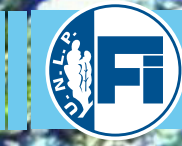

*3ras Jornadas ITE - 2015 -Facultad de Ingeniería - UNLP Terceras Jornadas de Investigación, Transferencia y Extensión ITE - 2015 -Facultad de Ingeniería - UNLP*

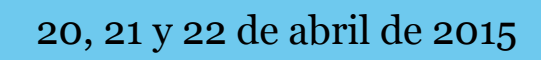

**ANTICOLOGY** 

Calle 1 y 47 | Tel: (54) (221) 425-8911 int. 198/3010 | secit@ing.unlp.edu.ar

**1** *2015 - Año Internacional de la Luz*

n i ti

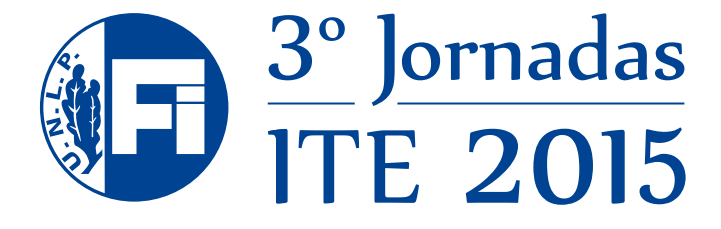

# *Resúmenes extendidos - 2015*

# *Secretaría de Investigación y Transferencia Facultad de Ingeniería - UNLP.*

Ing. Liliana M. Gassa *Secretaria de Investigación y Transferencia*

Lic. Gabriela Caorsi *Directora de Investigación y Transferencia*

Sra. Marcela Mannino *Asistente*

Terceras Jornadas de Investigación, Transferencia y Extensión / Stella Abate ... [et.al.] ; compilado por Gabriela Caorsi y Liliana Mabel Gassa. - 1a ed. - La Plata : Universidad Nacional de La Plata, 2015. E-Book.

ISBN 978-950-34-1189-6

 1. Investigación. 2. Educación Universitaria. 3. Actas de Congresos. I. Abate, Stella II. Caorsi, Gabriela , comp. III. Gassa, Liliana Mabel , comp. CDD 378.007

Fecha de catalogación: 08/04/2015

# *Autoridades de la Facultad de Ingeniería*

# *Decano*

Dr. Ing. Marcos Actis

*Vicedecano*  Ing. Horacio Frene

*Secretario Académico* Mag. Ing. José Scaramutti

*Secretaria de Investigación y Transferencia* Ing. Liliana Mabel Gassa

*Director de la Escuela de Postgrado y Educación Continua (EPEC)* Dr. Ing. Sergio Giner

*Secretaría de Extensión y Vinculación con el Medio* Ing. Gustavo Saralegui

*Secretaria de Gestión y Seguimiento de Actividades Curriculares* Cta. Cfica. Rossana Di Domenicantonio

*Prosecretaría de Gestión y Seguimiento de Actividades Curriculares* Ing. Yanina Hollman

JJ.

# ÍNDICE

*Haga click en el título para acceder al trabajo que desea.*

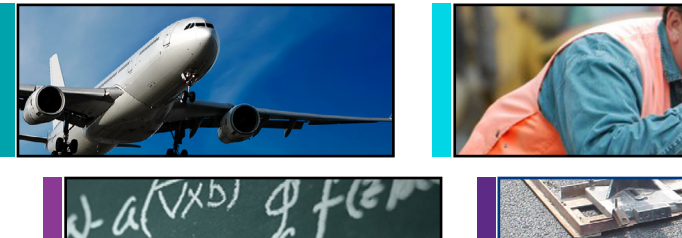

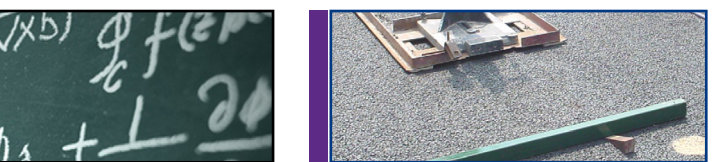

# *AERONÁUTICA*

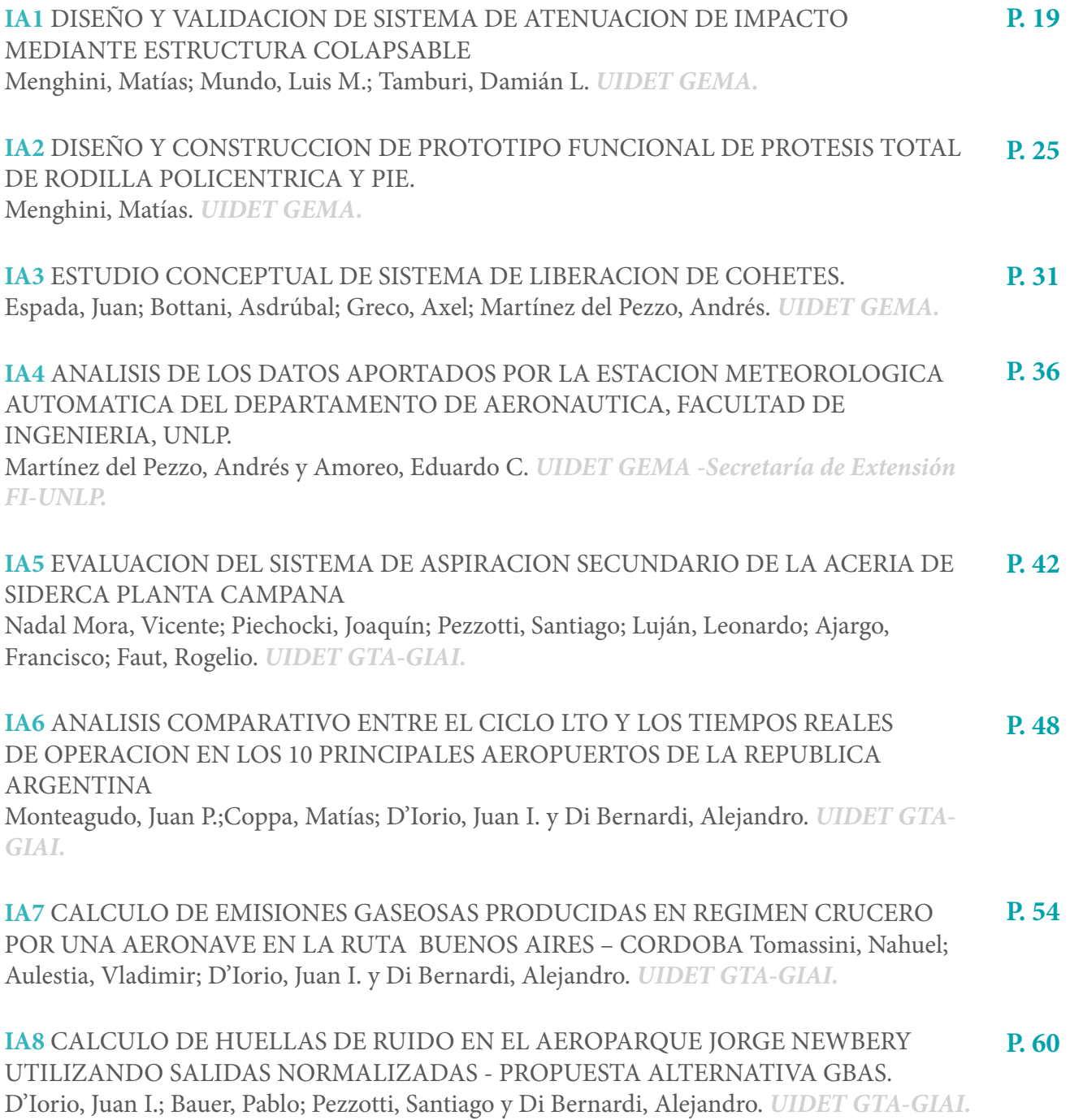

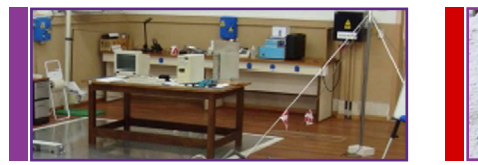

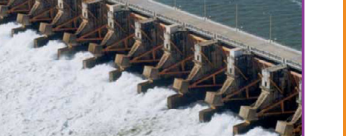

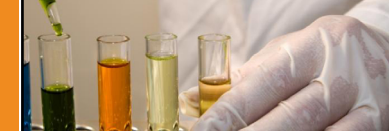

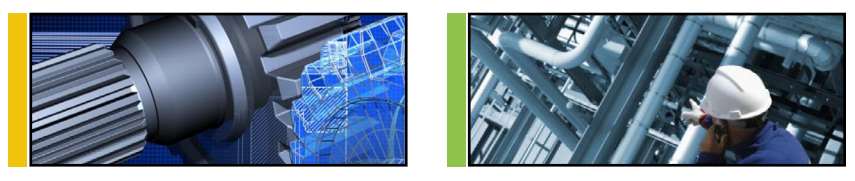

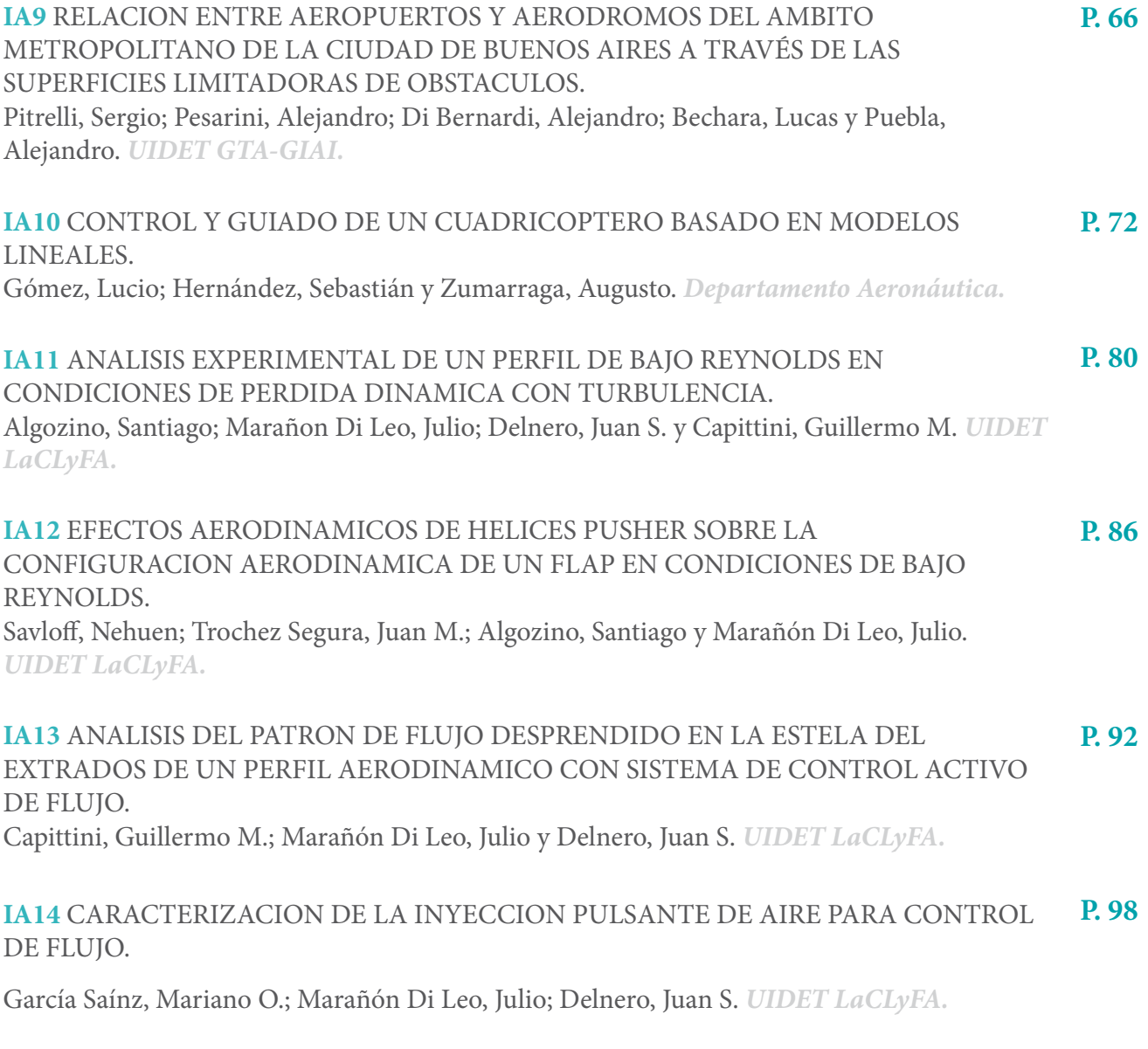

# *AGRIMENSURA*

**AG1** [CARTOGRAFIA I.G.M. HISTORICA DIGITAL CONTINUA GEORREFERENCIADA.](#page-104-0)  [PROVINCIA DE SANTA CRUZ.](#page-104-0) **P. 105**

[Sisti, Jorge; Cabral, Arturo; Murisengo, Walter; Pené, Mariana; Orianda, Luciano; Grizzutti,](#page-104-0)  Nuria. *[UIDET - SIG.](#page-104-0)*

# *CIENCIAS BÁSICAS*

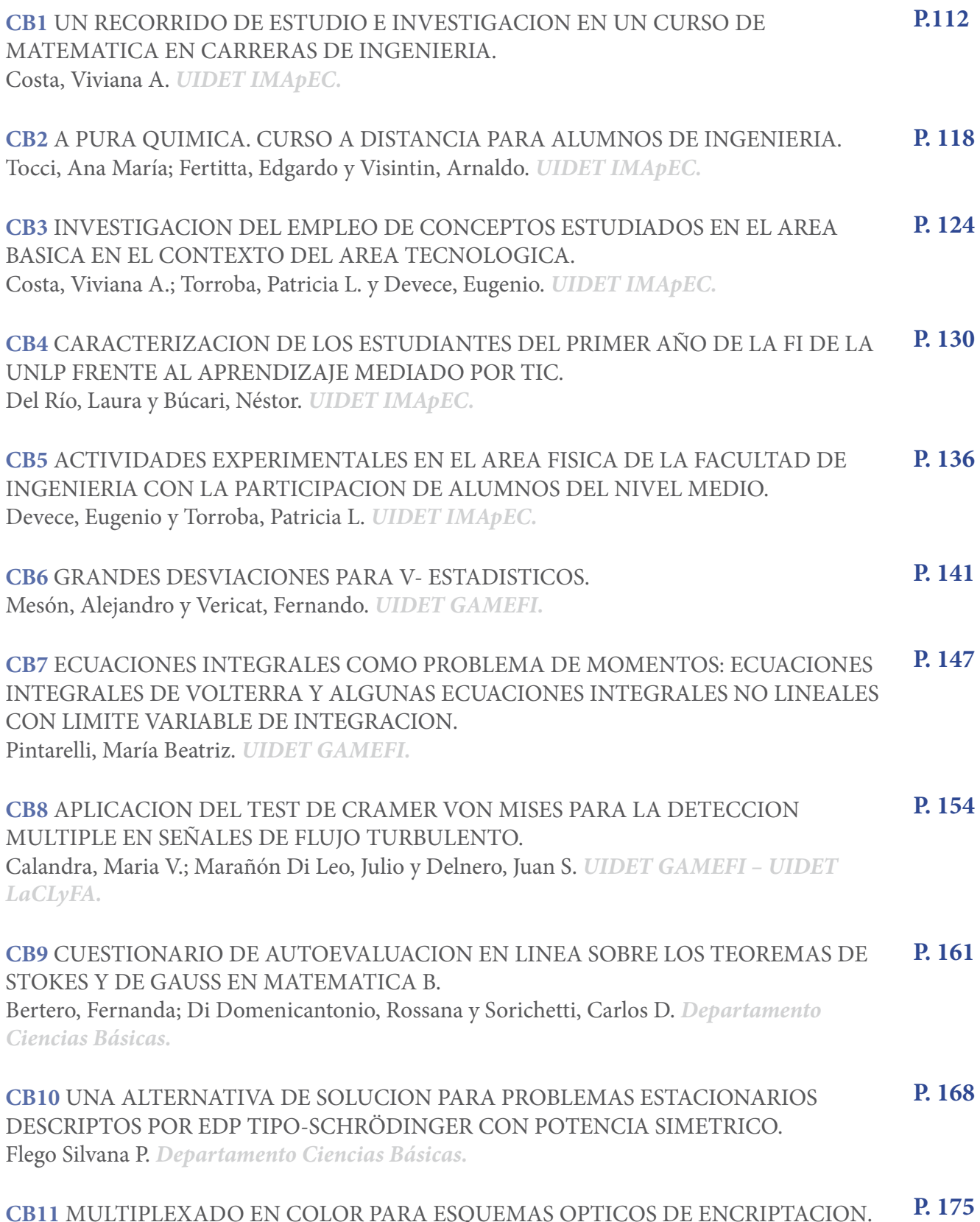

**CB11** [MULTIPLEXADO EN COLOR PARA ESQUEMAS OPTICOS DE ENCRIPTACION.](#page-174-0) [Sierra Sosa, Daniel; Tebaldi, Myrian; Horrillo, Sergi; Pérez-Cabré, Elisabet; Millán, María S.;](#page-174-0)  [Bolognini, Nestor y Torroba, Roberto.](#page-174-0) *CIOp.*

П

**CB12** [INSTRUMENTAL DE BAJO COSTO PARA ANALISIS DE PROCESOS DINAMICOS](#page-180-0)  [CON TECNICAS SPECKLE OPTODIGITALES.](#page-180-0) [Hanisch, Elián; Riera, Gastón; Grumel, Eduardo; Trivi, Marcelo y Rabal, Héctor.](#page-180-0) *UIDET [OPTIMO.](#page-180-0)* **P. 181**

## *CONSTRUCCIONES*

**IC1** [ELABORACION DE MEZCLAS ASFALTICAS RECICLADAS EN CALIENTE CON LA](#page-186-0)  [INCORPORACION DE ASFALTOS MODIFICADOS CON POLIMEROS TIPO AM3 EN](#page-186-0)  [LA AUTOPISTA LA PLATA – BUENOS AIRES.](#page-186-0) [Larsen, Diego; Williams, Eduardo; Daguerre, Lisandro; Frígoli, Elisa y Capra, Bernardino.](#page-186-0)  *[UIDET UIDIC.](#page-186-0)* **IC2** [EL HORMIGON COMO FUENTE DE CAPTACION DEL DIOXIDO DE CARBONO](#page-191-0)  [ATMOSFERICO.](#page-191-0) [Eperjesi, Lilian.](#page-191-0) *UIDET UIDIC.* **IC3** [HORMIGONES REFORZADOS CON MACROFIBRAS DE VIDRIO.](#page-197-0) [Monetti, Diego; Torrijos, Celeste; Giaccio, Graciela y Zerbino, Raúl.](#page-197-0) *[Departamento Construcciones.](#page-197-0)* **IC4** [PREDICCION DEL DESARROLLO DE FISURAS EN PRESAS DE HORMIGON DE](#page-203-0)  [GRAVEDAD UTILIZANDO EL MODELO CONCRETE DEMAGED PLASTICITY.](#page-203-0) [Zappitelli, María Paula; Villa, Edgardo I.; Fernández-Sáez, José. y Rocco, Claudio.](#page-203-0)  *[Departamento Construcciones.](#page-203-0)* **IC5** [INFLUENCIA DE LA CALIDAD DEL HORMIGON EN EL REFUERZO CON](#page-209-0)  [LAMINAS DE FIBRAS DE CARBONO DE VIGAS DE HORMIGON ARMADO.](#page-209-0) [Braun, Matías; Villa, Edgardo I.; Rocco, Claudio y Fernández-Sáez, José.](#page-209-0) *[Departamento Construcciones.](#page-209-0)* **IC6** [ANALISIS DE LA ESTABILIDAD DE FISURAS EN PRESAS DE GRAVEDAD DE](#page-215-0)  [HORMIGON SOMETIDAS A ACCIONES SISMICAS.](#page-215-0) **P. 187 P. 192 P. 198 P. 204 P. 210 P. 216**

[Braun, Matías; Villa, Edgardo I.; Rocco, Claudio y Fernández-Sáez, José.](#page-215-0) *[Departamento Construcciones.](#page-215-0)*

# *ELECTROTECNIA*

**IE1** [GRANDES PARQUE EOLICOS Y SU VINCULACION CON EL SISTEMA DE](#page-222-0)  [POTENCIA EN TERMINOS DE COMPATIBILIDAD ELECTROMAGNETICA.](#page-222-0) [Issouribehere, Pedro; Esteban, Daniel; Agüero, Jorge; Barbero, Juan; Barbera, Gustavo;](#page-222-0)  [Issouribehere, Fernando y Mayer, Gastón.](#page-222-0) *IITREE.* **P. 223**

**IE2** [EMPLEO DE LAZOS PASIVOS PARA MITIGACIÓN CAMPO MAGNÉTICO EN](#page-228-0)  [EMPALMES DE CABLES SUBTERRÁNEOS DE ALTA TENSIÓN.](#page-228-0)  [Wall, Carlos A.; Arnera, Patricia L. y Barbieri, Beatriz.](#page-228-0) *IITREE.* **P. 229**

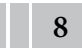

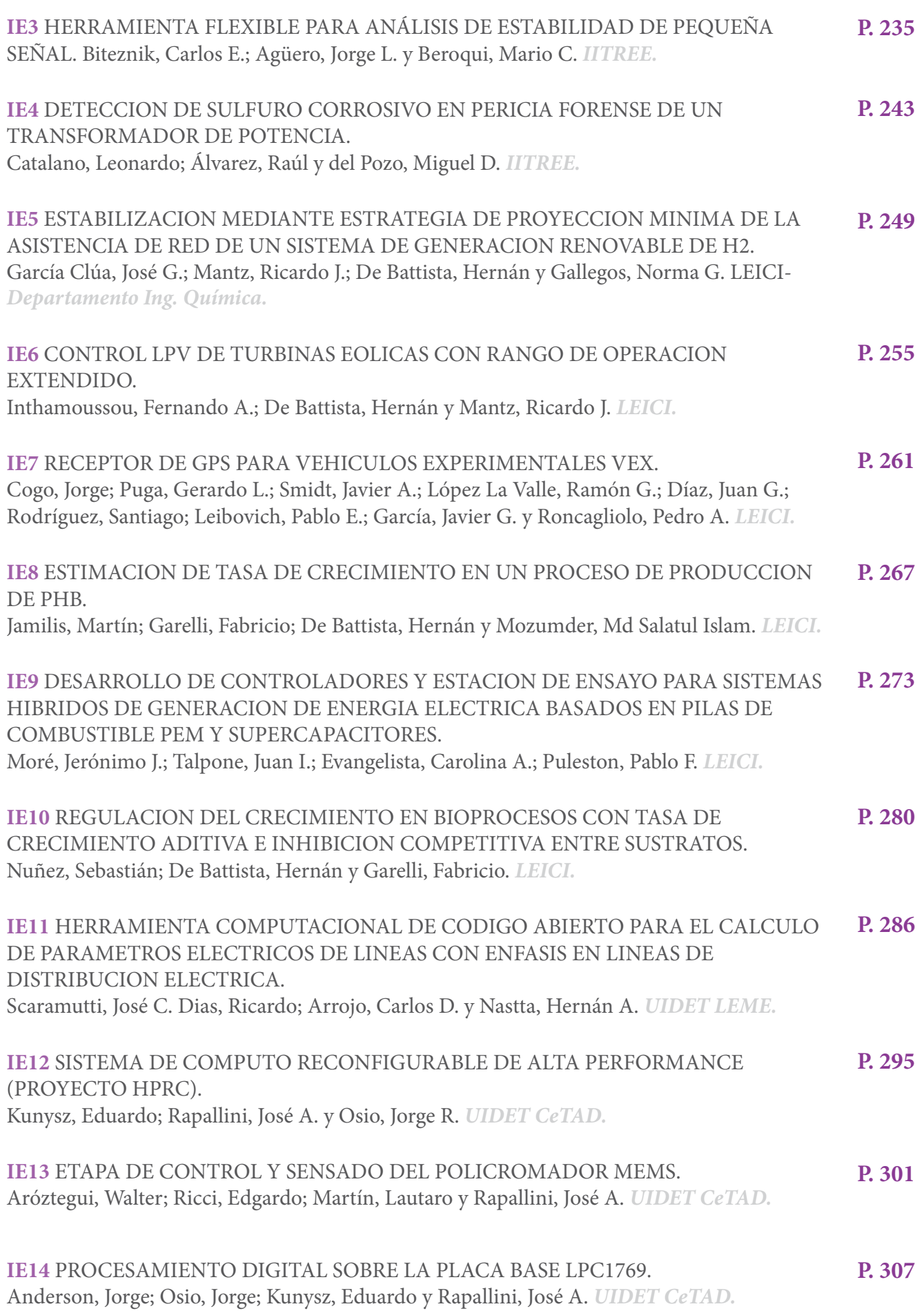

W

HT

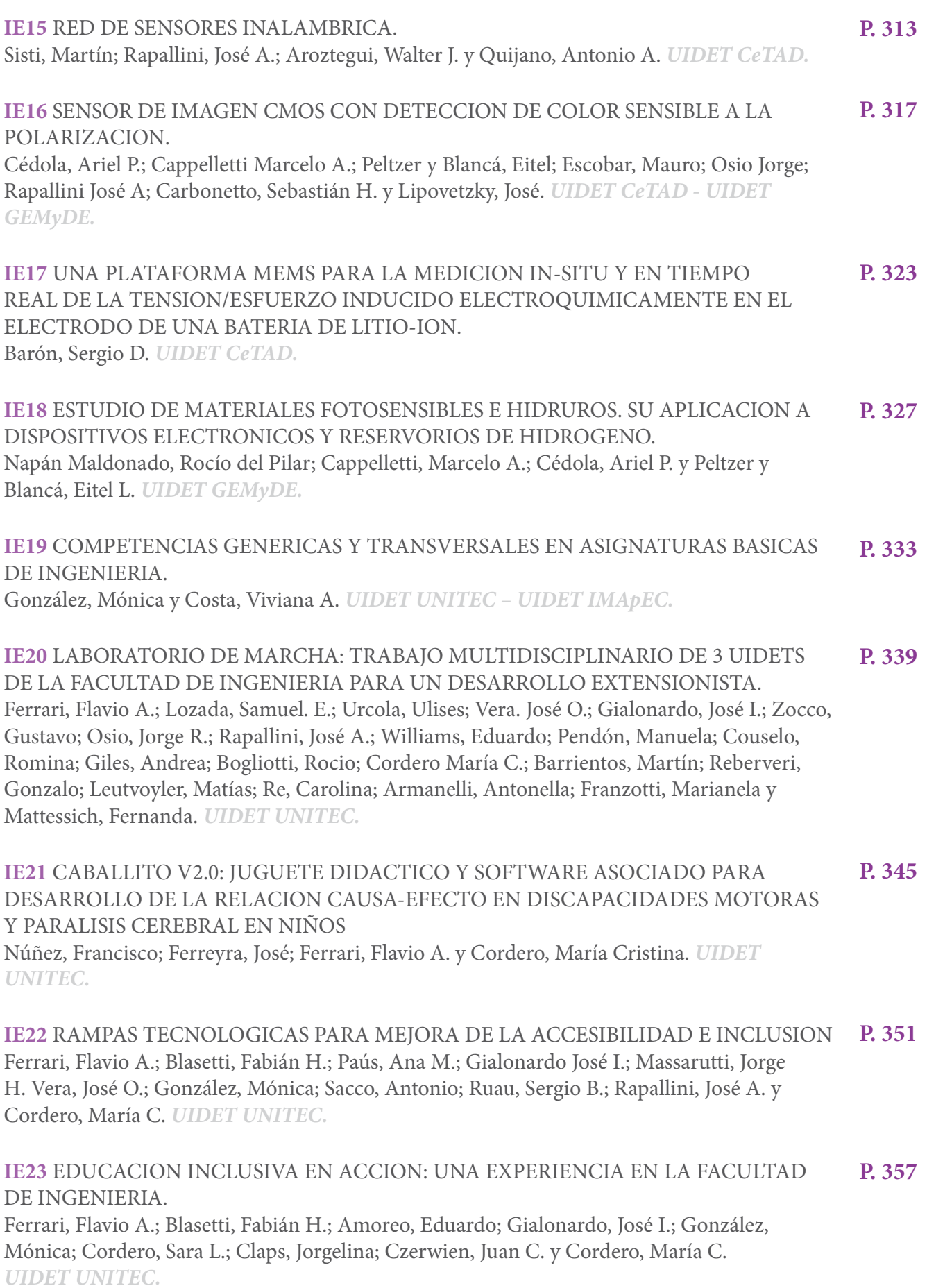

W

ПI

m

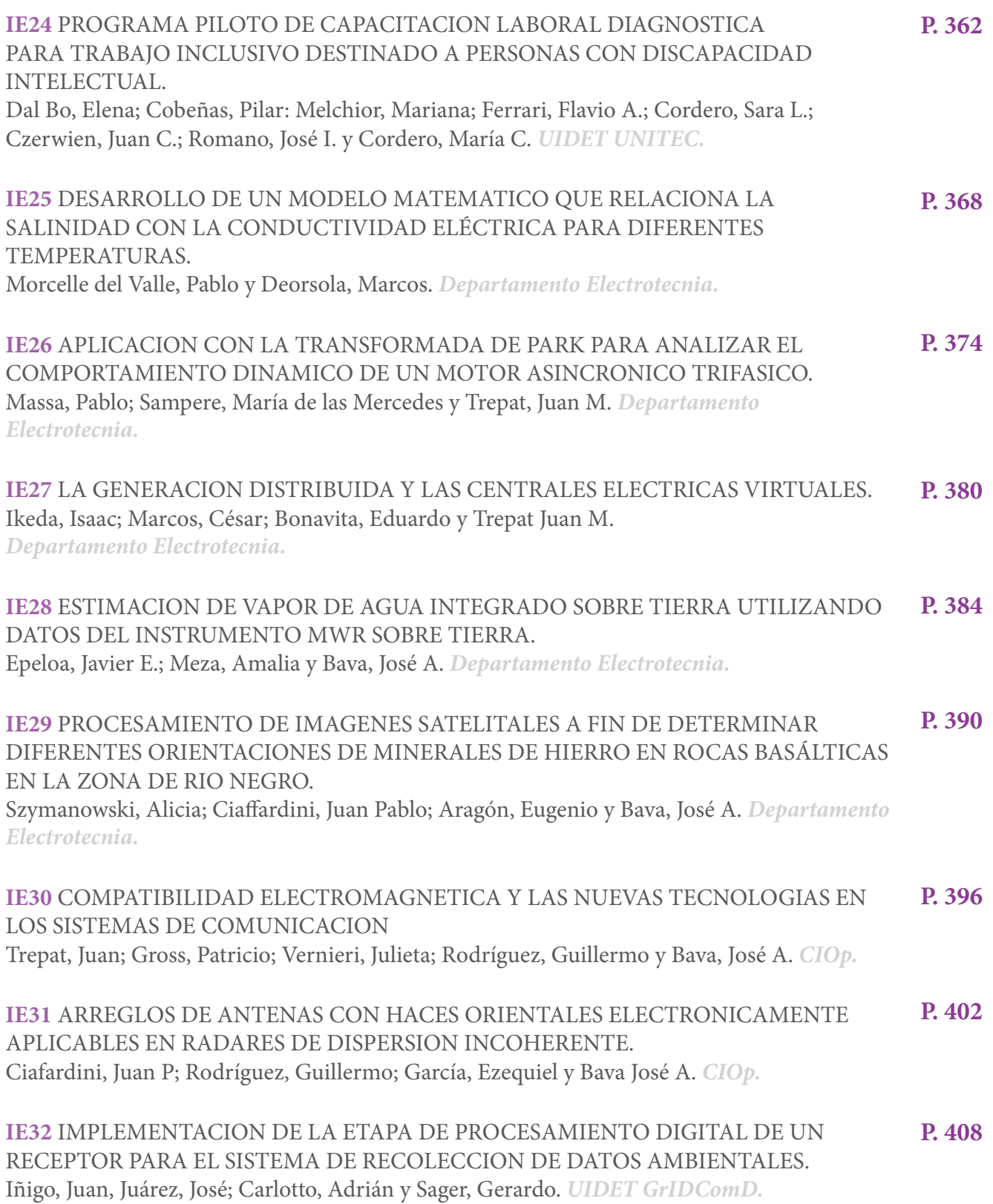

TI

# *HIDRÁULICA*

I

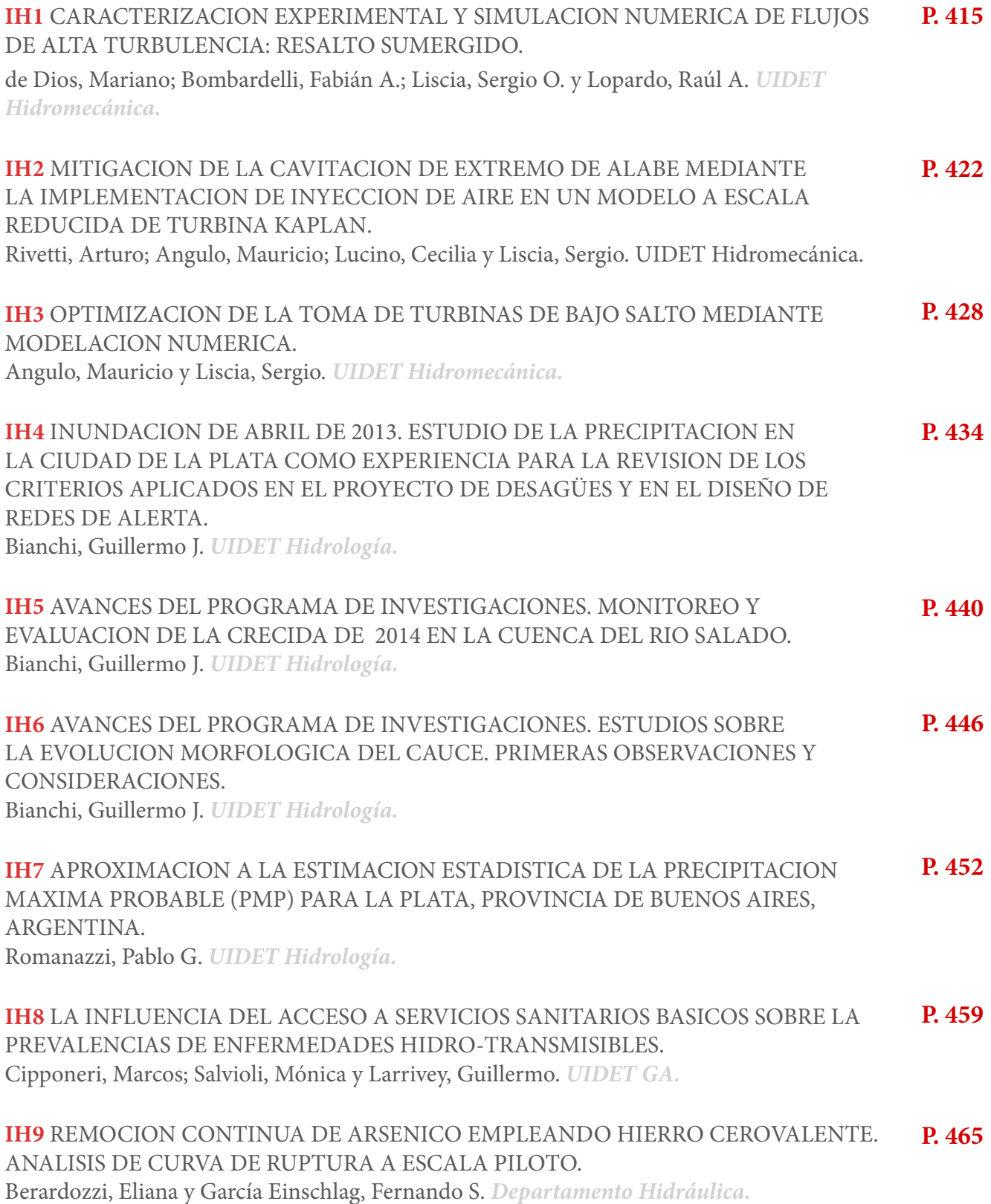

Ш

# *INGENIERÍA QUÍMICA*

Ш

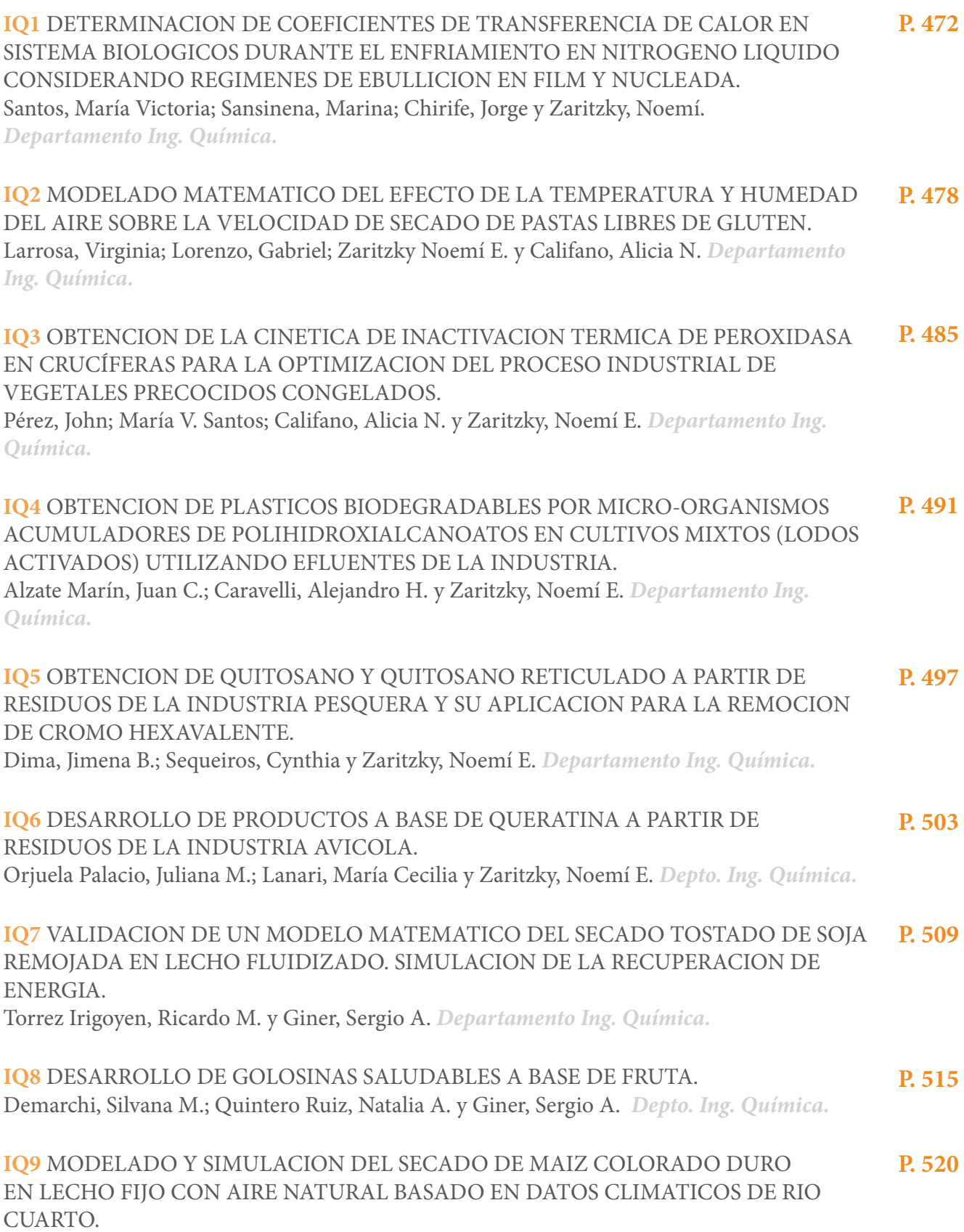

[Martinello, Miriam A. y Giner, Sergio A.](#page-519-0) *Departamento Ing. Química.*

T.

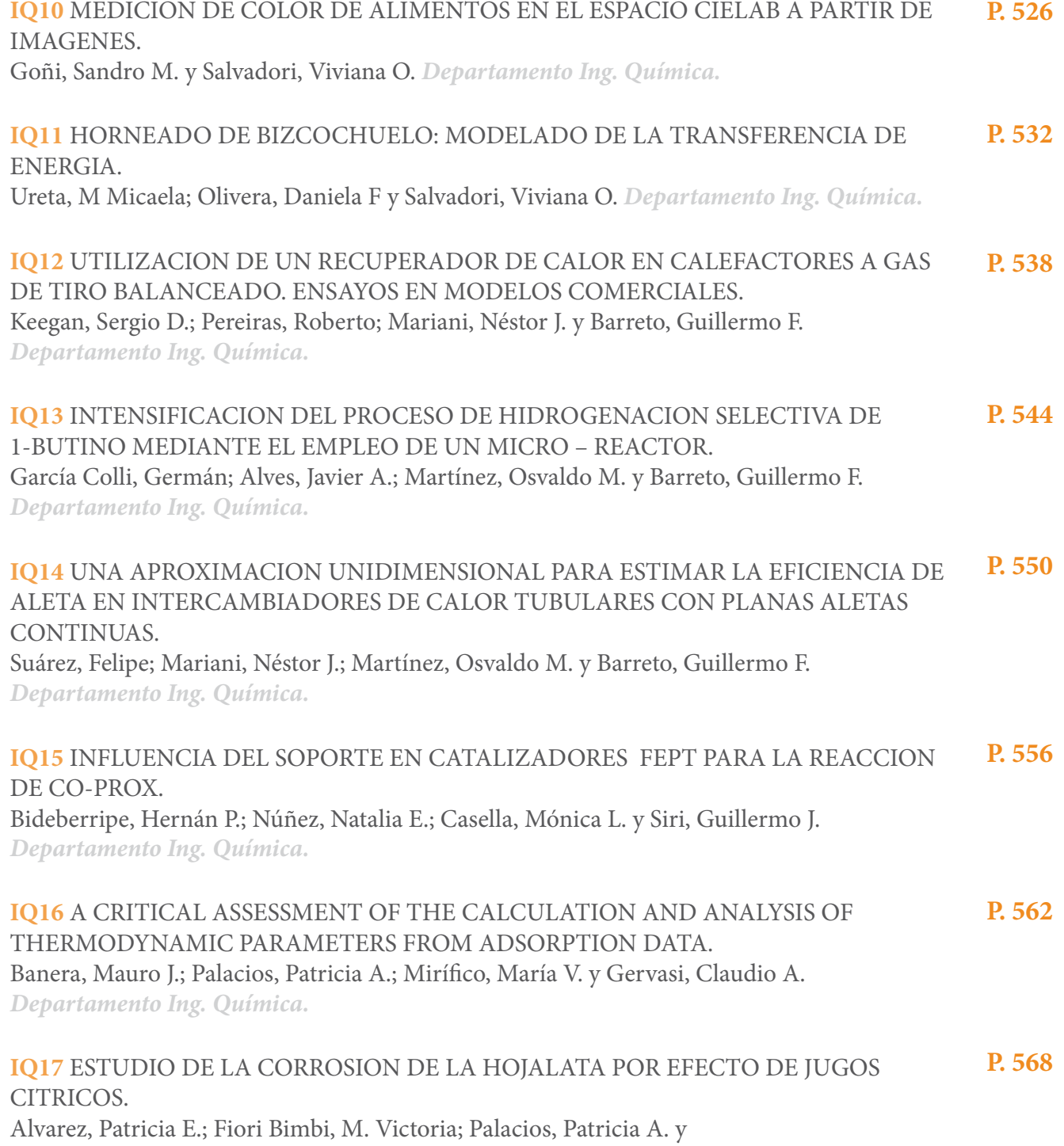

Gervasi, Claudio A. *[Departamento Ing. Química.](#page-567-0)*

a l

I

# *MECÁNICA*

W

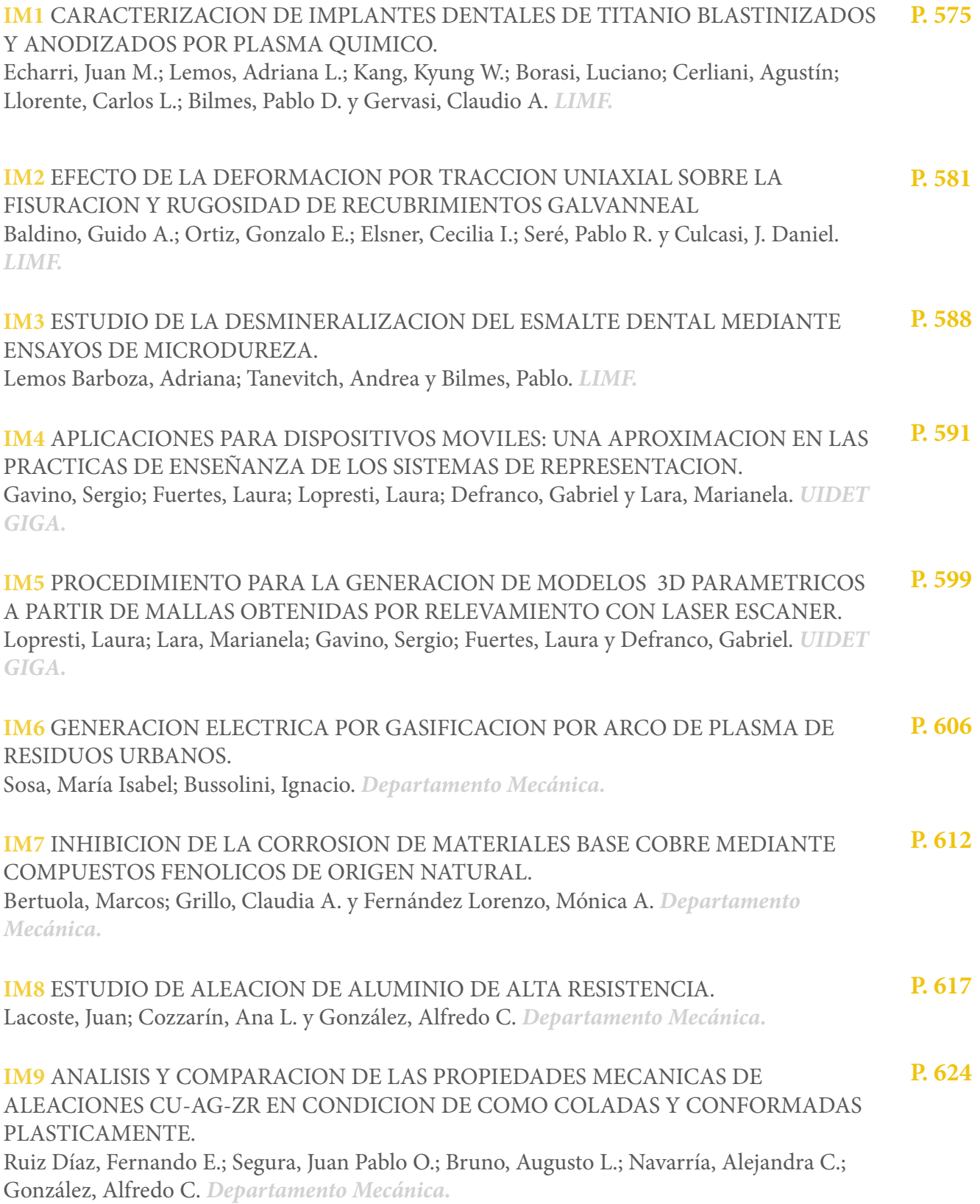

ПI

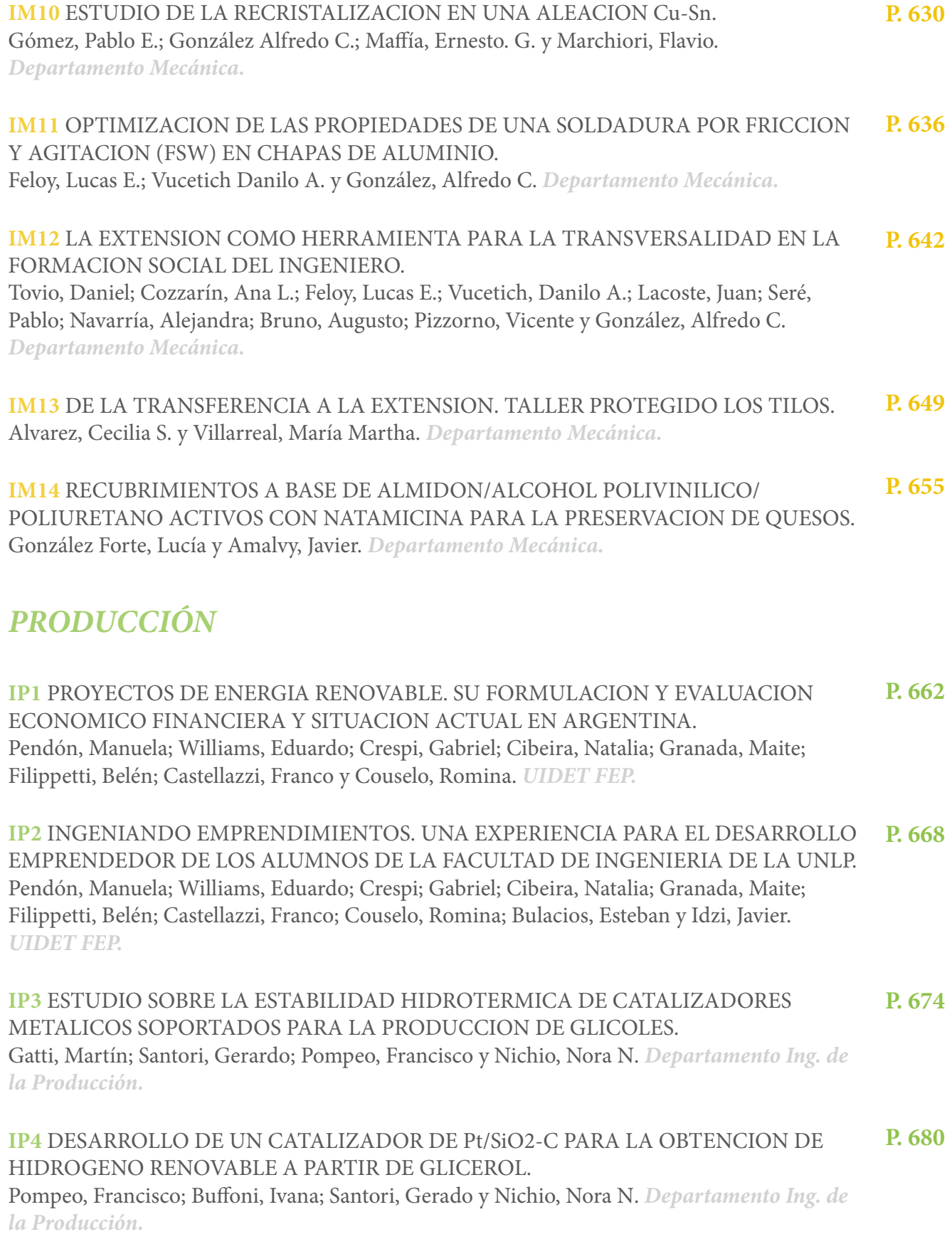

H

 $\mathbf{||}\mathbf{||}$ 

# *ÁREA PEDAGÓGICA*

I

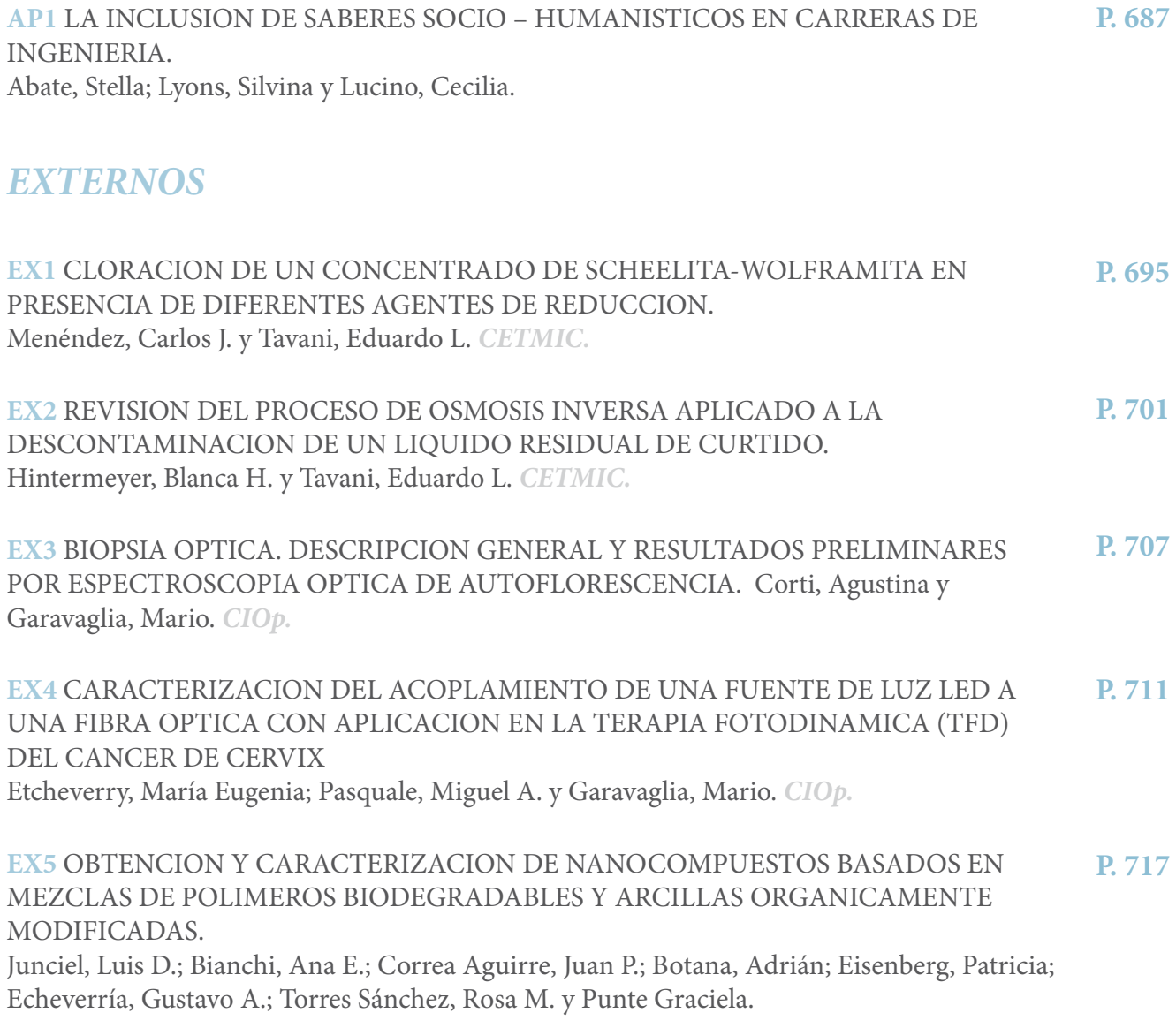

# *[Índice por autor](#page--1-0)* **P. 723**

W

# **AERONÁUTICA**

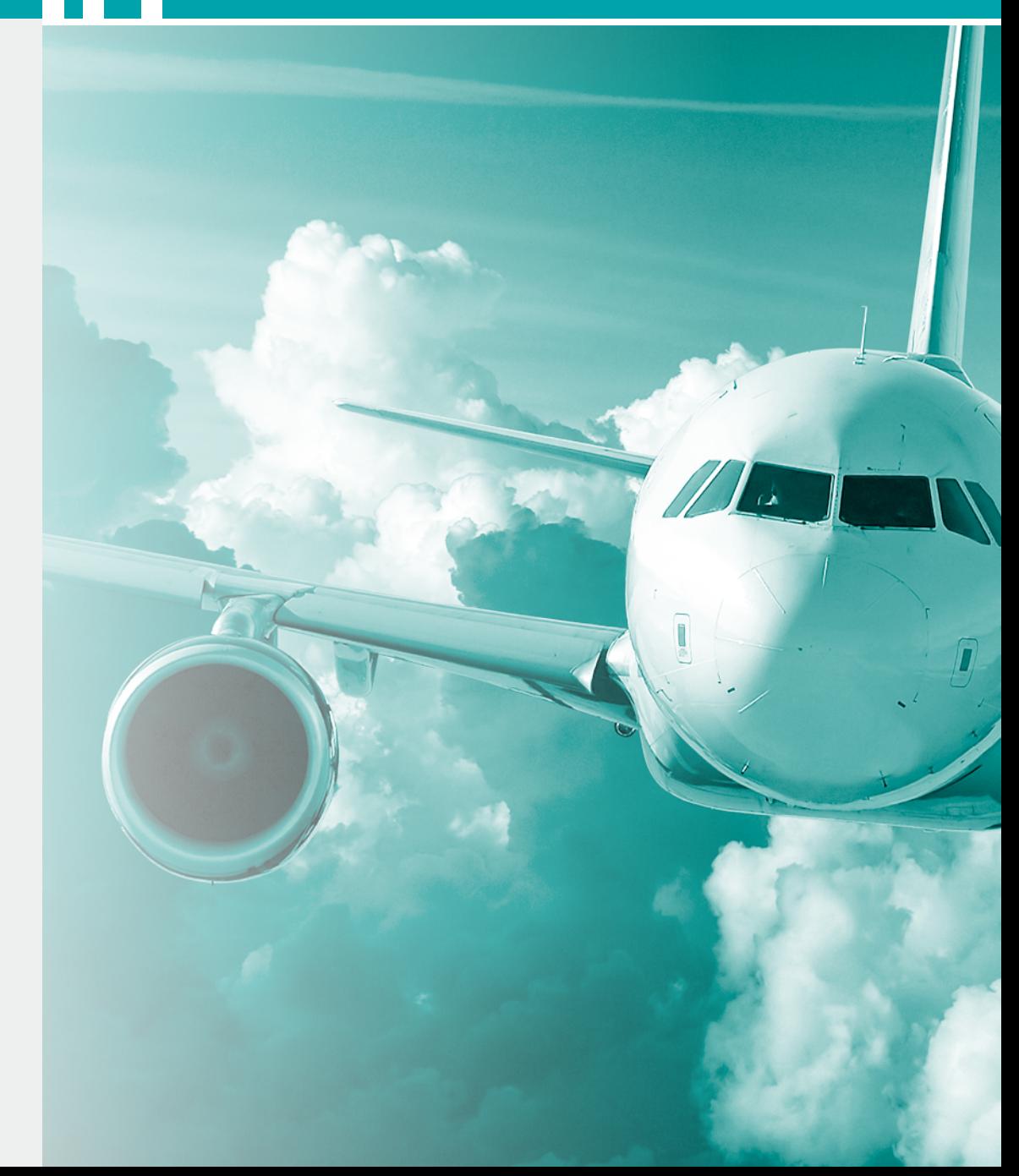

#### <span id="page-18-0"></span>**DISEÑO Y VALIDACION DE SISTEMA DE ATENUACION DE IMPACTO MEDIANTE ESTRUCTURA COLAPSABLE**

#### Matías Menghini, Luis Mariano Mundo, Damián Leandro Tamburi

UID – GEMA, Departamento de Aeronáutica, Facultad de Ingeniería de La Plata Calle 48 y 116 La Plata. CP 1900. Contacto: matias.menghini@ing.unlp.edu.ar

#### **INTRODUCCIÓN**

 En los últimos años, se han propuesto muchos diseños exitosos de atenuador de impactos utilizando diferentes materiales y geometrías. Los cuales son diseñados con el propósito de absorber la mayor cantidad de energía en un choque mediante una combinación entre deformación plástica y colapso, disminuyendo los esfuerzos que son trasmitidos a la estructura principal del vehículo y las consecuentes aceleraciones sobre el piloto.

 Los materiales y geometrías utilizadas para este tipo de estructuras abarcan un amplio espectro, desde estructuras realizadas en materiales ferrosos y no ferrosos, hasta materiales compuestos de altas prestaciones como fibra de carbono y Kevlar, siendo las geometrías de gran variedad y complejidad, dependiendo de los materiales utilizados y la tecnología para su correspondiente construcción. Por consiguiente en este trabajo se estudiará una estructura colapsable construida en aluminio y de geometrías sencillas, ya que lo que se busca es obtener resultados de simulaciones y ensayos los cuales permitan validar las simulaciones realizadas. Para ello inicialmente se establecerá cual es el diseño más adecuado desde el punto de vista de la performance del mismo así como de su complejidad constructiva. Definida la estructura, se procederá a abarcar dos ramas principales, de las cuales inicialmente se establecerá un diseño numérico con sus correspondientes simulaciones utilizando el software de elementos finitos Abaqus, para posteriormente realizar, la construcción y ensayo de la estructura en estudio.

#### **DESARROLLO DEL TRABAJO**

#### *Selección de diseños*

 Según el reglamento de la Fórmula SAE, para la que se pretende diseñar el elemento absolvedor de impacto, se requiere frenar una masa de 300 Kg que impacta a una velocidad de 7 m/s verificando no superar una aceleración pico de 40 gs y una media de 20 gs.

 Como ya se mencionó la filosofía de diseño abarca distintos materiales y geometrías posiblemente utilizables. En este caso se optó por utilizar aluminio como material y variar la geometría para poder encontrar la que cumpla con el requerimiento. Por consiguiente se procedió a realizar distintos modelos de elementos finitos variando la geometría para poder hallar cuantitativamente cual es el diseño que cumpla de la mejor manera los requerimientos.

A continuación se presentan varias de las alternativas analizadas.

Configuración 1**:** Espesor de los tubos: 0,5mm.

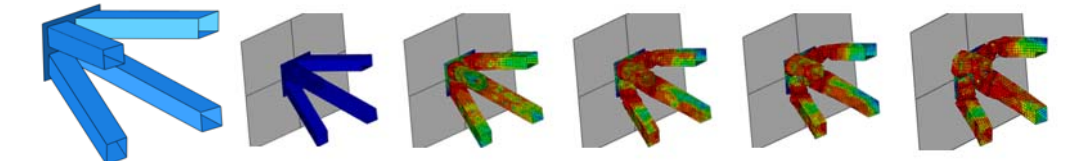

Configuración 2: Espesor de la chapa: 0,5mm.

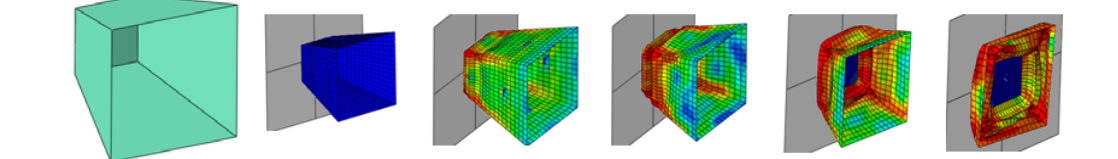

Configuración 3: Espesor de la chapas: 0,3mm.

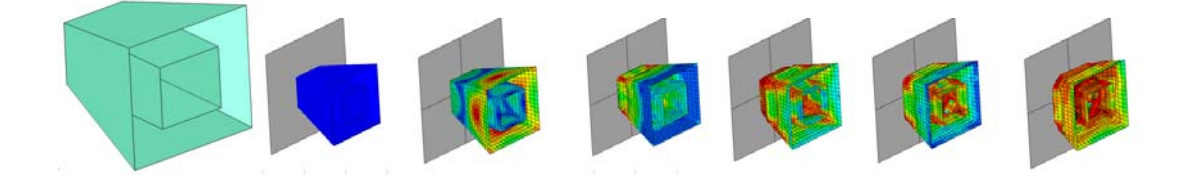

Configuración 4: Espesor de la chapas: 0,3mm.

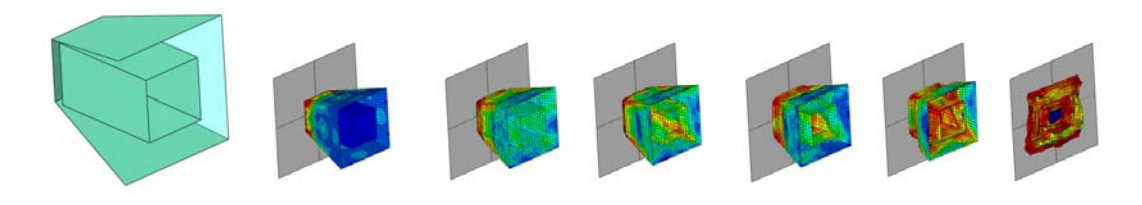

Configuración 5: Espesor de la chapas: 0,3mm.

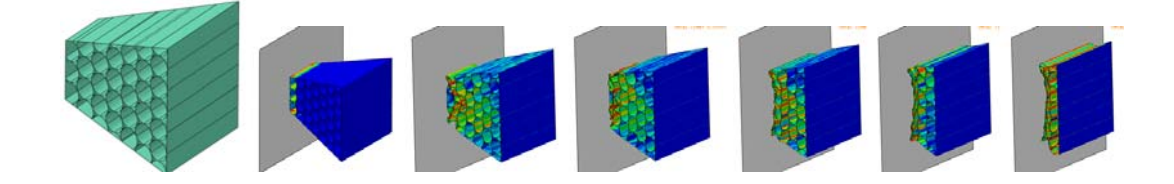

 Finalmente, con el objetivo de verificar el modelo FEM respecto del ensayo se optó por utilizar la configuración 2 debido a que es la más sencilla de fabricar.

 Posteriormente se realizó la simulación para la condición de ensayo, la cual consiste en modelar el impacto de un péndulo con una determinada masa, el cual se detalla en las siguientes secciones. Cabe destacar que, tanto la simulación como el ensayo mencionados en los siguientes apartados se realizan sobre un absolvedor a escala del determinado para el impacto del vehículo de formula SAE ya que lo que pretende en estos primeros análisis es validar el modelo de elementos finitos realizado frente al respectivo ensayo.

#### *Metodología*

#### **Metodología del cálculo numérico**

 Se presenta el modelo de elementos finitos confeccionado para simular la situación de ensayo, este tiene en cuenta el atenuador de impacto junto con la estructura que lo contiene y un péndulo de 20 Kg que impactará sobre estos. A continuación se detallan las consideraciones tenidas en cuenta en el modelado del problema.

#### **Geometría**

 Como ya se mencionó consiste en el atenuador en estudio, el cual fue modelado utilizando elementos placa por su característica de espesor delgado, la estructura sobre la cual se encuentra vinculado el atenuador, la cual se modeló utilizando elementos viga ya que consiste en una estructura de barras. Y el péndulo de impacto el cual fue modelado utilizando elementos viga para el brazo y una placa rígida discreta la cual impacta con el atenuador. Las siguientes figuras presentan la geometría del modelo.

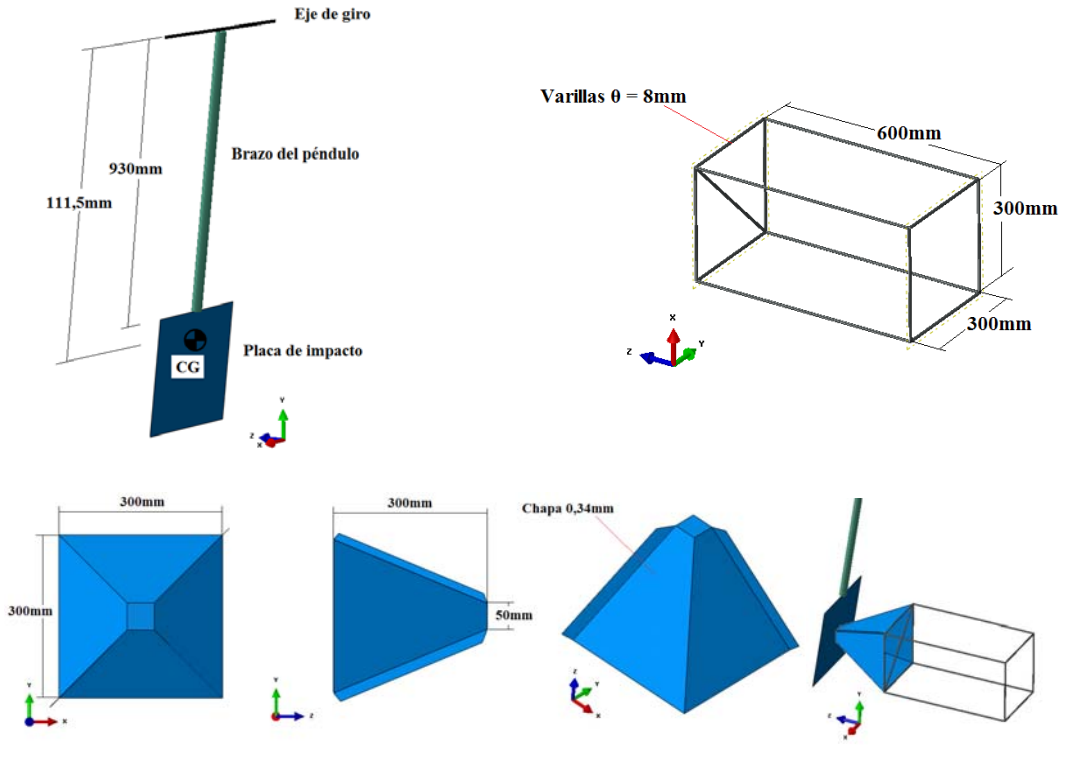

Geometría del modelo

#### **Tipo de análisis**

 Como el caso en estudio tiene en cuenta fenómenos dinámicos y posee una alta no linealidad en la geometría a medida que progresa el impacto del péndulo se opta por realizar un análisis del tipo "Dinámico Explícito" en el que se tiene un período de tiempo de 0,2 segundos de análisis. Las carga utilizadas solo son la aceleración de la gravedad para el péndulo.

 Las condiciones de borde utilizadas en el modelo son de restricción de todos los grados de libertad en los nudos posteriores de la estructura soporte y restricción de todos los grados de libertad con excepción de la rotación alrededor del eje x para el anclaje del péndulo. A su vez se colocó una velocidad inicial en el centro de la placa de impacto de 4,95 m/s, equivalente a la que tendría si se soltara desde una altura de 1,2 metros de altura.

#### *Metodología experimental*

 El ensayo consistió en impactar la estructura en estudio mediante el sistema pendulante, para evaluar la respuesta de la estructura, el sistema utilizado consistió en un péndulo de 1,2 metro de longitud, el cual se liberó en todos los casos desde una altura de 1,2 metros. Al sistema se lo instrumentó mediante el uso de acelerómetros y celdas de cargas, a su vez se filmó mediante el uso de cámaras de alta velocidad a una tasa de 420FPS y 1000 FPS.

 Los impactos se realizaron con diferentes masas que variaron desde los 40 Kg hasta los 20 Kg, esta variación en la masa del péndulo se implementó para ver la respuesta del atenuador en estudio y de la estructura soporte donde se encontraba vinculado dicho atenuador.

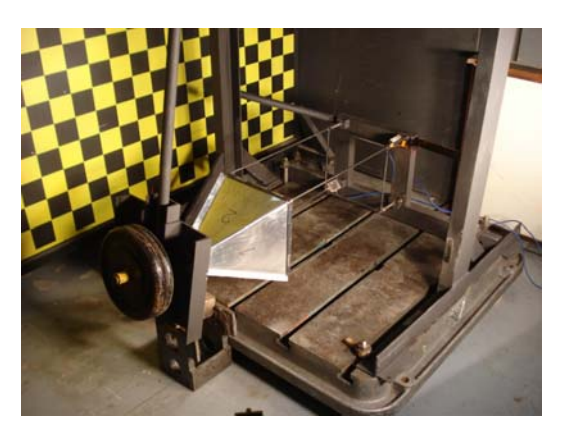

Dispositivo de impacto.

#### *RESULTADOS*

#### **Resultados Experimentales**

 La posibilidad de poder utilizar una cámara de alta velocidad facilita la tarea de comparar el comportamiento experimental de la estructura con el obtenido numéricamente con el modelo de elementos finitos.

 Se analiza el ensayo en el cual se utiliza como elemento de impacto una masa del péndulo de 20 Kg. A continuación se presenta una imagen con la estructura antes del impacto y su correspondiente luego de que el péndulo haya impactado con la misma.

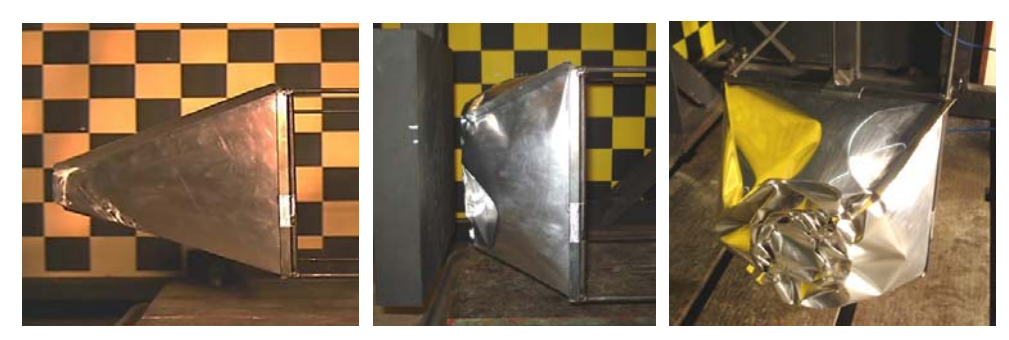

Atenuador antes de ser impactado y posterior al mismo.

Para poder comparar en ensayo con el análisis numérico se utilizan diferentes imágenes tomadas a iguales intervalos de tiempo.

A continuación se presenta la secuencia de impacto del ensayo desde el momento en que el péndulo entra en contacto con el atenuador hasta el instante en que la velocidad del péndulo es nula.

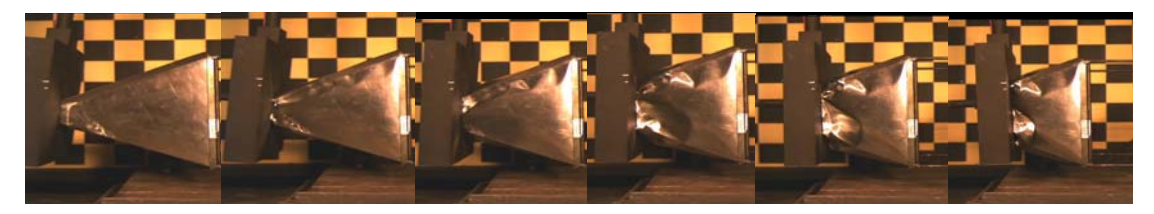

Secuencia de imágenes del impacto

 El tiempo total de impacto obtenido en el ensayo, desde que el péndulo entra en contacto con el atenuador hasta que se detiene, fue de 65 ms.

#### **Resultados numéricos:**

Mediante el análisis del impacto por medio del modelo de elementos finitos se obtienen los datos de aceleración y velocidad en el nodo central del péndulo desde el comienzo del impacto hasta el final del colapso de la estructura. Los cuales se presentan a continuación.

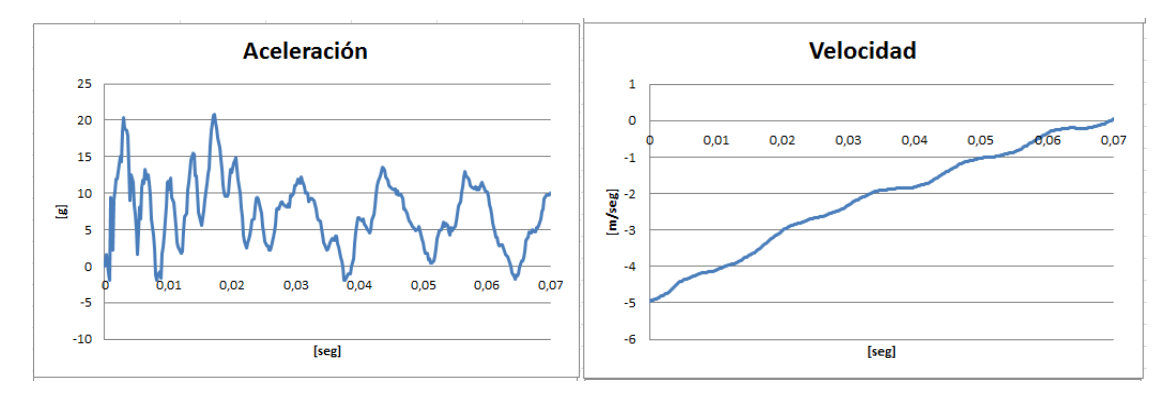

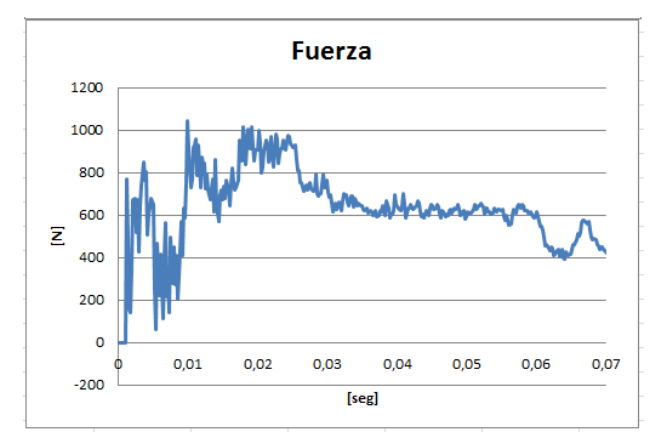

Curvas de aceleración velocidad y fuerza obtenidas en las simulaciones

A continuación se presentan algunas imágenes del atenuador una vez finalizado el impacto en el análisis.

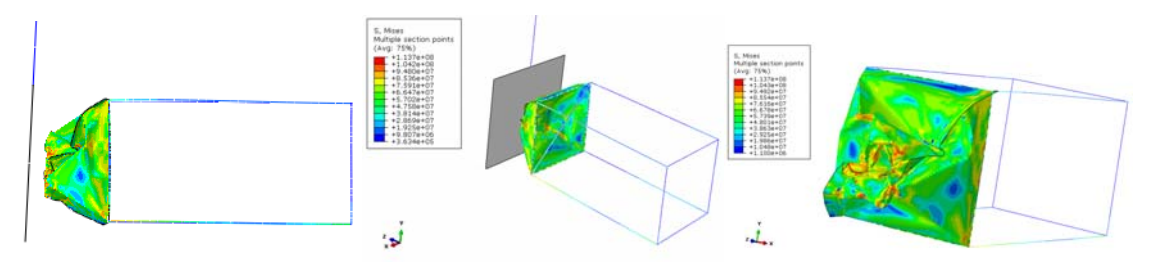

Atenuador luego de finalizado el análisis

 A continuación se presenta la secuencia de imágenes de impacto en el modelo numérico en el mismo lapso de tiempo que las imágenes tomadas en el ensayo.

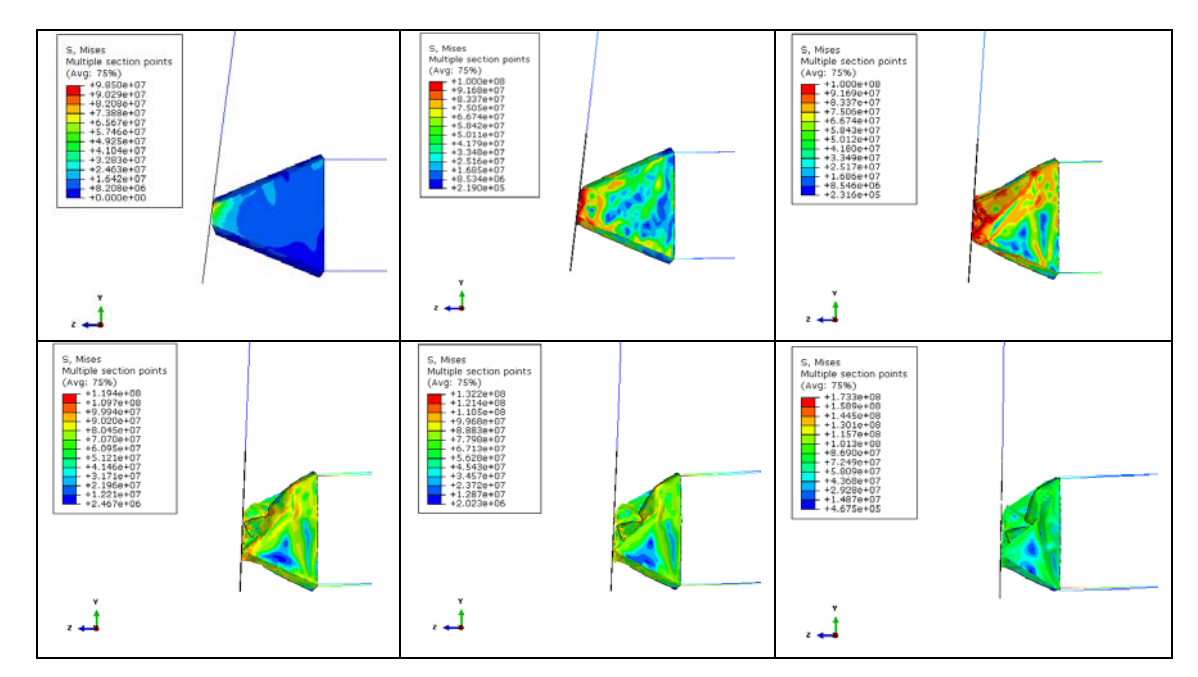

Impacto progresivo en el modelo

 El tiempo total de impacto del modelo, desde que el péndulo entra en contacto con el atenuador hasta que se detiene, fue de 69 ms.

#### **Contraste ensayo vs. modelo FEM para los péndulos con diferentes masas**

 A continuación se presentan las imágenes de los impactos para las diferentes masas del péndulo. Estas corresponden a 20Kg, 30Kg y 40Kg.

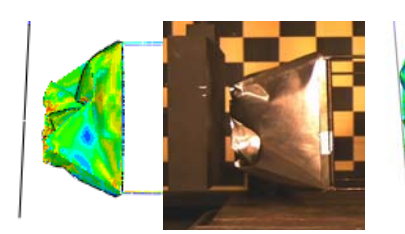

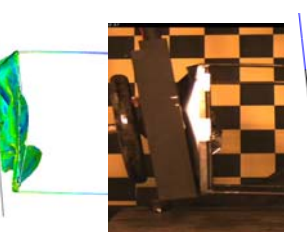

Péndulo de 20 Kg Péndulo de 30 Kg Péndulo de 40 Kg.

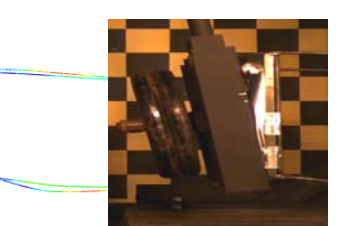

#### **CONCLUSIONES**

 En la realización de los ensayos y simulaciones se observa que la respuesta del modelo en estudio es bastante buena desde el punto de vista de las deformaciones que aparecen durante el impacto y posterior al mismo, en cuanto a la respuesta dinámica en todos los casos para distintas masas se observó que los modelos planteados representan la realidad con bastante exactitud. Algunas variaciones se pueden deber a imperfecciones tanto en la fabricación de los componentes o en idealizaciones hechas en el modelo.

 Debido a los pobres resultados obtenidos durante los ensayos en cuanto a adquisición de valores de cargas y aceleraciones, se planteara una metodología para la adquisición de datos en forma correcta, próximo paso en este trabajo.

#### **REFERENCIAS**

[1] Abaqus/CAE user´s manual y Abaqus theory manual (versin 6.8), año 2008 [2] Formula SAE Rules,2013

#### <span id="page-24-0"></span>**DISEÑO Y CONSTRUCCION DE PROTOTIPO FUNCIONAL DE PROTESIS TOTAL DE RODILLA POLICENTRICA Y PIE**

#### Menghini, Matías

#### UID – GEMA, Departamento de Aeronáutica, Facultad de Ingeniería de La Plata Calle 48 y 116 La Plata. CP 1900. Contacto: matias.menghini@ing.unlp.edu.ar

**Palabras Claves:** Prótesis, Rodilla policentrica, pie.

#### **INTRODUCCIÓN**

 El ser humano ha logrado a través de su creatividad y de los nuevos descubrimientos tecnológicos, cubrir las necesidades que se le presentan, logrando materializar herramientas que le hacen la vida más sencilla. Estas necesidades no sólo involucran las que son externas a él, como el crear distintos dispositivos o herramientas de trabajo, se le han presentado necesidades que afectan su propio cuerpo. Una de ellas es la falta de una o varias de sus extremidades. Existe un alto porcentaje de casos de pérdidas de miembros a causa de accidentes, así como daños de origen congénito que pueden tener como resultado agenesia o disgenesia de una extremidad teniendo un mayor impacto en la población con escasos recursos.

 La discapacidad física de miembro inferior, afecta a miles de personas entre las cuales están los amputados transfemorales, quienes no tienen la articulación femoro-tibial móvil y a quienes se les dificulta la movilidad, y en general las actividades cotidianas, debido a la utilización de muletas para moverse.

 En nuestro país, las prótesis que se utilizan de miembro inferior, son importadas, dependiendo de las características y ventajas modernas de las mismas, entre más modernas, más caras, así como más cómoda y funcional

 El costo monetario es alto para personas que desean recuperar parte de las acciones cotidianas de su vida, y por ello este no debe ser un impedimento para acceder a esa oportunidad. Cada ser humano que necesite una prótesis, es diferente, con necesidades distintas, por ello que el diseño debe ser de gran versatilidad a la hora de adaptarse de manera eficiente a los distintos usuarios.

 Por lo expuesto anteriormente se infiere que la necesidad de una prótesis es un problema que ha existido desde mucho tiempo atrás, el cual a través de los años ha tenido la responsabilidad de proponer una solución que permita al paciente realizar sus actividades cotidianas de la forma más natural posible, con el menor costo y al alcance de quien lo necesite.

 La respuesta a dicha problemática que representa una amputación del miembro inferior que contemple la solución más confiable, es un mecanismo policéntrico de cuatro barras el cual se integrara al pie, para dar a lugar a una prótesis total de rodilla y pie que es lo que se realizó.

 En este contexto se reconoció la necesidad de potenciar el desarrollo de este tipo de prótesis, a fin de poder por un lado evitar los elevados costos de las prótesis importadas, pero quizás más importante aún, contar con la soberanía de dichos dispositivos y que los mismos estén al alcance de quienes los necesiten, sin importar clase social.

 El desarrollo realizado, consistió en el diseño y construcción de un prototipo funcional de una prótesis de rodilla de tipo policéntrico, y un pie flexible en materiales compuestos, el cual tiene la ventaja de poseer gran flexibilidad y resistencia proporcionada por estos materiales. Ambos diseños se basaron en la facilidad de incorporarse a prótesis modulares y a ponerlos al alcance de quien requiera estos dispositivos, en forma conjunta o separada.

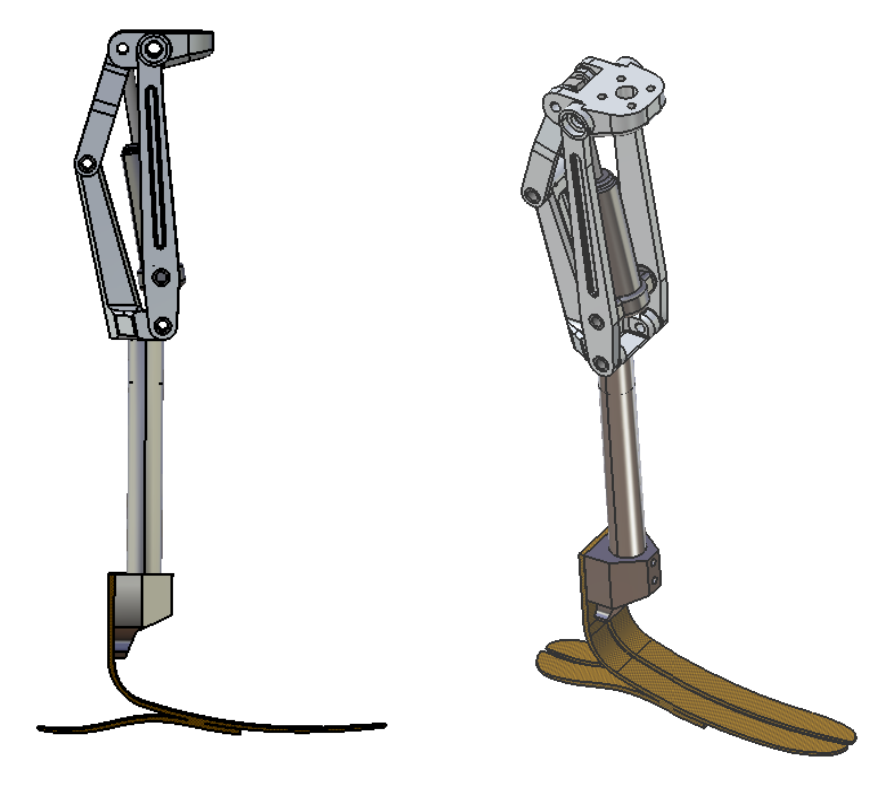

Prótesis total de rodilla policentrica y pie

#### **DISEÑO DE LA PROTESIS DE RODILLA**

 En la actualidad existen diversos tipos de prótesis de articulación de rodilla, que se basan en dos mecanismos principalmente, el de tipo bisagra o de eje simple y el policéntrico; el de tipo bisagra o eje simple, es más sencillo y tiene limitaciones, ya que en virtud de su simpleza, no tienen control de postura y los pacientes amputados deben de hacer uso de su fuerza muscular para mantenerse estables cuando se encuentran de pie; por otra parte, el mecanismo de tipo policéntrico es más complejo, actualmente es el más eficiente porque tiene mayor estabilidad en la marcha que el de tipo bisagra y no se necesita fuerza muscular para mantener el equilibrio.

 La gran ventaja del arreglo policéntrico es que permite la estabilidad de la rodilla cuando se hace contacto con el talón y reduce la estabilidad al momento del despegue de la punta del pie, con ello se incrementa la distancia de contacto con el piso y se reduce la posibilidad de tropiezo. Al realizar las investigaciones de la anatomía y biomecánica de la rodilla se determinó que los elementos principales que intervienen en la estabilidad y la movilidad, son básicamente 4 ligamentos (en los cuales está basada la prótesis), los ligamentos colaterales, los ligamentos cruzados anterior y posterior. En la posición de postura de pie, la línea de gravedad del cuerpo cae aproximadamente a través del eje de la articulación de la rodilla en extensión completa, el brazo de momento de la línea de la gravedad es de cero, por lo tanto no se necesita fuerza muscular para mantener el equilibrio en postura de pie.

 Las prótesis de rodillas policéntricas, son sistemas de cuatro barras, porque tienen cuatro eslabones rígidos y cuatro puntos de pivote. El diseño es más complejo ya que está formado por centros múltiples instantáneos de rotación; esencialmente consta de articulaciones anteriores y posteriores. Esta complejidad optimiza algunas características de la marcha, incrementando los niveles de estabilidad en la fase de apoyo y brindando mayor naturalidad al movimiento de oscilación.

 En este diseño, la suma de las rotaciones policéntricas potenciales, determina un centro instantáneo de rotación para cada instante del movimiento de la prótesis. La estabilidad en los mecanismos policéntricos es determinada por la distancia de sus centros instantáneos de rotación, cuanto mayor es la distancia, mayor es la estabilidad inherente del dispositivo durante la fase de la postura recta o de pie.

 El diseño incorpora además, un cilindro neumático para permitir el control de giro con una velocidad variable para la marcha.

 A partir de las investigaciones, cálculos y resultados realizados se propuso un diseño mecánico haciendo uso del programa de diseño CATIA, donde se evaluaron las formas, el tamaño y simulaciones del movimiento.

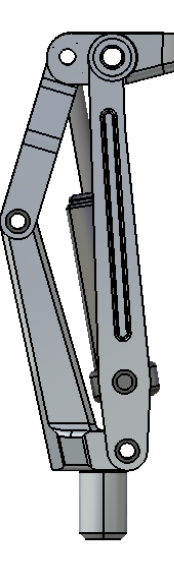

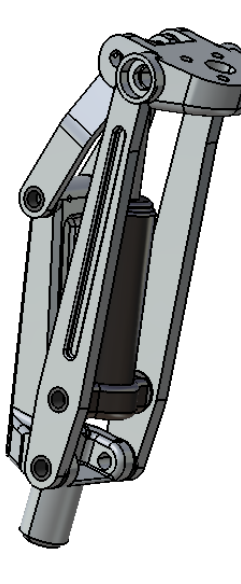

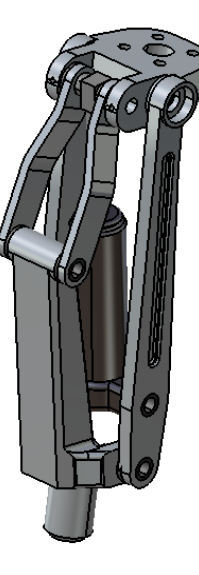

*Diseño de Prótesis de rodilla* 

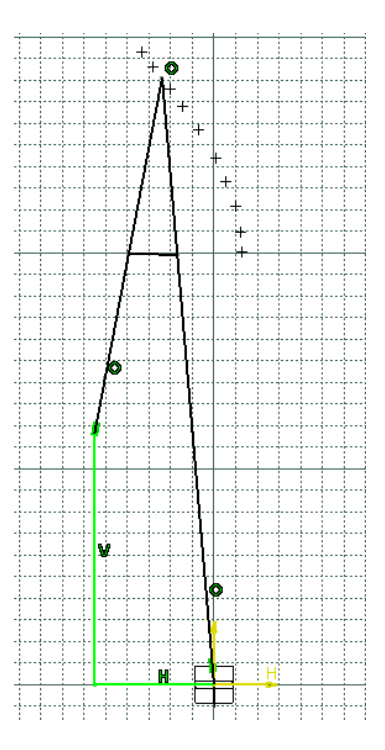

Variación de centro Instantáneo de rotación durante el movimiento

#### **DISEÑO DE PROTESIS DE PIE**

Existen distintos tipos de prótesis de pie, dentro de las cuales se encuentran dos grandes grupos: los rígidos y los flexibles. Las prótesis rígidas son las más utilizadas por su sencillez, ya que solamente lo que se busca es una superficie de apoyo para poder descargar el peso de la persona al piso, esto tiene el inconveniente de que durante la marcha el paciente experimente una serie de choques, que no son beneficiosos.

 Por otro lado las prótesis flexibles, se dividen en dos grupos, dentro de las cuales están las articuladas y las propiamente flexibles, en las cuales se emplean materiales compuestos para su diseño y fabricación. En este marco se diseñó una prótesis de pie en materiales compuestos con el objeto de brindar confort y estabilidad al caminar.

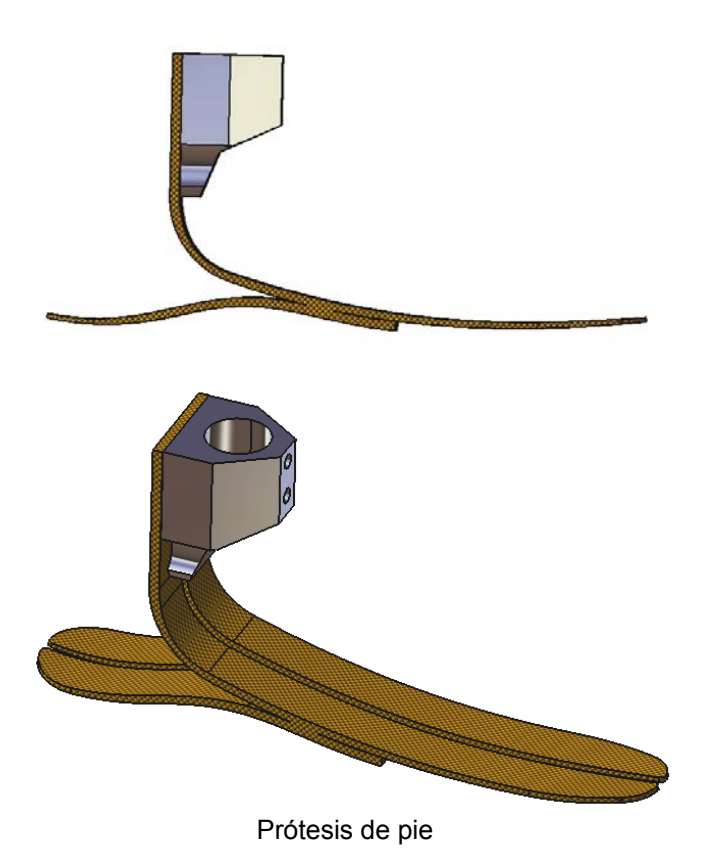

#### **4. CONSTRUCCION DE PROTOTIPO FUNCIONAL**

 Para la construcción del diseño propuesto, debido a que inicialmente se trataba de realizar solamente un prototipo funcional de las prótesis diseñadas, se construyeron las mismas con materiales convencionales con los que se contaba, con el fin de determinar el correcto funcionamiento del diseño planteado. Para la misma se utilizaron diversos materiales y partes, entre ellos materiales pertenecientes a un helicóptero, sobrantes de aluminio utilizado en la construcción del satélite argentino SAC-D Aquarius y partes de automotores, como ser resortes pertenecientes a pedaleras de embrague etc.

 Por otro lado para la construcción del pie flexible, el mismo se realizó en materiales compuestos, plástico reforzado (fibra de vidrio y resina poliéster) y aluminio, el cual brinda la interface con mástil que lo vincula con la prótesis de rodilla.

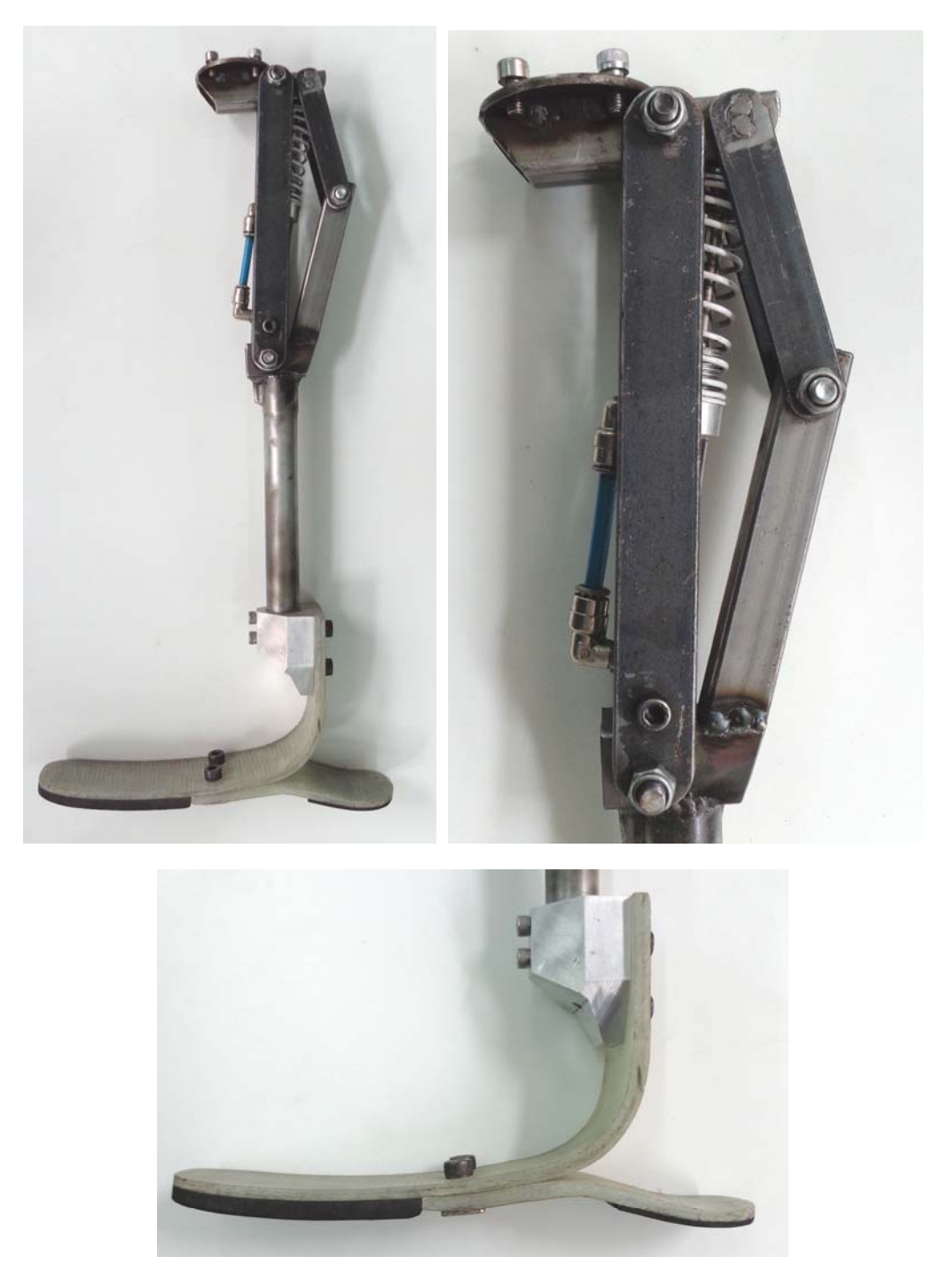

*Construcción de prototipos funcionales*

#### **5. CONCLUCIONES**

Las pruebas funcionales que se realizaron fueron satisfactorias, en el modo de marcha, sentado y en posición de pie. Las prótesis permitían caminar sin mayor esfuerzo a una persona que no contaba con discapacidad alguna, pero si simulando el funcionamiento real de la misma, para lo cual se realizó una serie dispositivos para acoplar la prótesis en forma paralela a una de las piernas de la persona que realizaba la prueba. La prótesis se colocó de dos a tres centímetros más baja, y el otro pie de apoyo poseía una pequeña plataforma para que el mismo y la prótesis quedaran a la misma altura, y el otro en el aire. De esta manera la

prótesis toma todos los esfuerzos y movimientos durante la prueba. A continuación se presentan una seria de imágenes de unas de las pruebas caminado y sentándose en una silla.

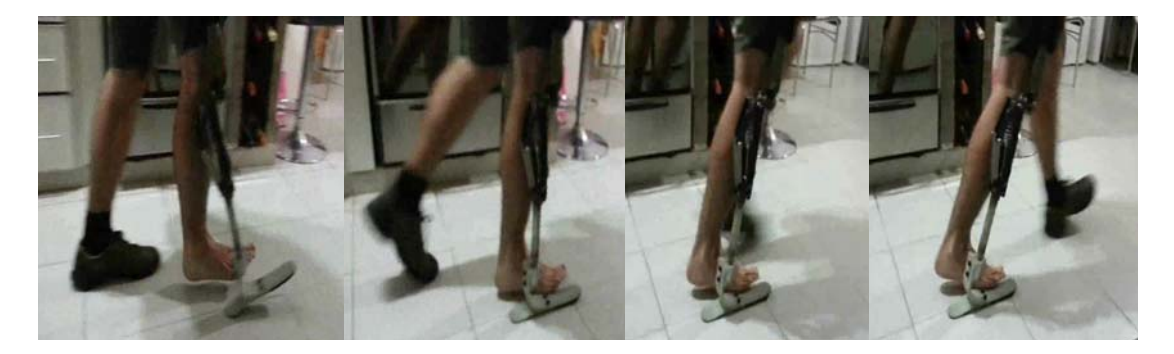

Secuencia de imágenes de prueba caminando

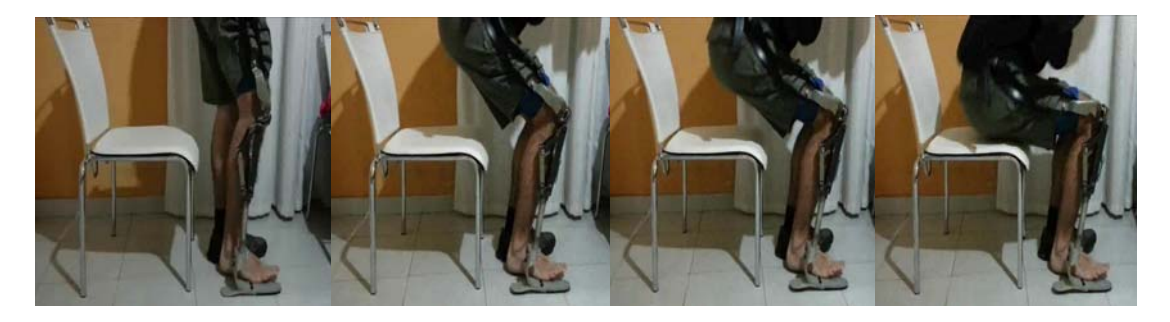

Secuencia de imágenes de prueba de sentado

#### **4. REFERENCIAS.**

[1] Otto Bock HealthCare, "Prótesis de rodilla". http://www.ottobock.com/cps/rde/xchg/ob\_com\_en/hs.xsl/611.html

[2] C.W. Radcliffe, "Four-bar linkage prosthetic knee mechanisms: kinematics, alignment and prescription criteria", Mechanical Engineering, University of California Berkeley, ISPO, Prosthetic and Orthotics International, Vol. 18, 159-173, 1994.

#### <span id="page-30-0"></span>**ESTUDIO CONCEPTUAL DE SISTEMA DE LIBERACIÓN DE COHETES**

Juan Espada, Asdrubal Bottani, Axel Greco, Andrés Martínez del Pezzo.

UIDET – GEMA, Departamento de Aeronáutica, Facultad de Ingeniería de La Plata

Calle 48 y 116 La Plata. CP 1900. Contacto: amartinez.delpezzo@ing.unlp.edu.ar

Palabras Clave: Sistema de liberación, estudio conceptual, lanzador, segmento tierra.

#### INTRODUCCIÓN

El presente trabajo presenta las condiciones de funcionamiento que debe poseer un sistema utilizado para liberar un cohete, y describe el estudio comparativo entre dos alternativas propuestas para dicho sistema.

El sistema encargado de liberar un cohete funciona usualmente como el vínculo entre el vehículo y la estructura sujeta al suelo. Esté vínculo debe soportar las cargas generadas por el peso propio del cohete, las cargas debidas al viento que incide sobre el fuselaje del vehículo, y finalmente las cargas debidas al funcionamiento del motor en el instante previo a su liberación. También debe ser capaz de funcionar en un instante de tiempo muy breve, sin posibilidad de falla y con una mínima dispersión de tiempo entre la liberación de la sujeción más rápida y la más lenta.

Como primera instancia se plantean dos alternativas de sistemas de liberación: una consta de una estructura metálica que al momento de liberar es accionada por dos pistones hidráulicos; y la otra es una estructura metálica que posee un mecanismo accionado neumáticamente.

#### DESARROLLO

En este diseño está planteado que el sistema de liberación del cohete sea el encargado de soportar todas las cargas originadas durante las maniobras de trasporte e izaje del mismo, también debe soportar las cargas de viento máximo que el vehículo pueda soportar estando izado en la plataforma de lanzamiento. Este sistema también debe poseer la suficiente rigidez para constituir un apoyo "sólido" en el momento de encender los motores, y debe poseer un mecanismo confiable y robusto que libere al cohete una vez que se alcanzan los parámetros de funcionamiento adecuados. Esta liberación debe ser compatible con las aceleraciones de despegue del vehículo y sincronizada entre cada uno de los posibles mecanismos intervinientes, para que no haya diferencias de tiempos de liberación que influyan en la dinámica del despegue del vehículo, ni representen un obstáculo para el libre vuelo del mismo.

De esta forma se define que el sistema de liberación esté constituido por una carcasa que aporte la rigidez necesaria y un mecanismo que además de ser robusto debe accionarse rápidamente. El comando de activación del mecanismo puede ser hidráulico, neumático, o eléctrico.

Planteando un vehículo genérico con un diámetro de dos metros y una altura de 15 metros, se propone que el sistema esté dispuesto en cuatro puntos, cada uno de los cuales funciona como vínculo del vehículo (figura 1|). De esta forma se facilita la alineación del mismo, al disponer los cuatro vínculos a 90 grados entre sí, definiendo así dos ejes de alineación perpendiculares. En base a esta disposición, con el valor máximo de velocidad de viento adoptado, se estudian los posibles esfuerzos que el sistema debe ser capaz de soportar para tres direcciones de viento incidente. Estas solicitaciones son mayores a las originadas por el funcionamiento de los motores del vehículo y al peso propio del mismo, por lo cual son las condicionantes para el dimensionado del sistema.

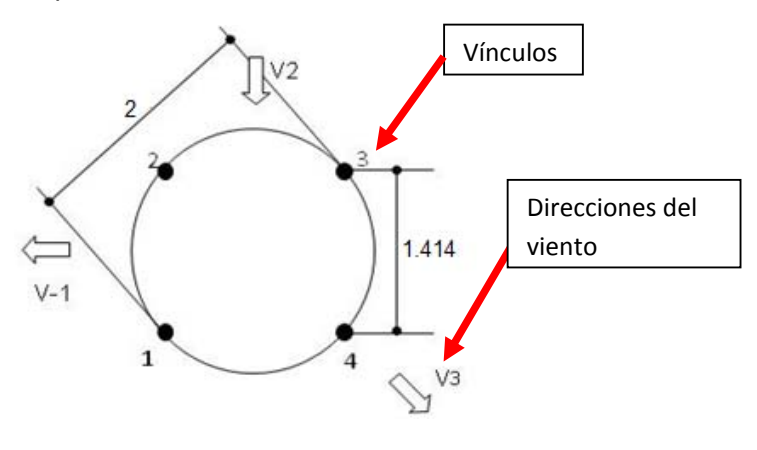

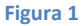

Los cuatro vínculos deben ser idénticos, estar accionados por un único comando y funcionar simultáneamente con una mínima dispersión de tiempos, para asegurar una liberación pareja y controlada.

En cuanto a la cinemática del mecanismo que libera el vehículo, el cual despega con una aceleración "*a*", debe poseer una velocidad que asegure despejar la zona por donde despega el mismo. Al integrar dos veces en el tiempo la aceleración antes mencionada, se define la posición del vehículo para cualquier instante. De esta forma se establece una referencia temporal para la posición del mecanismo en cada instante.

Para este caso se plantean dos posibles alternativas de diseño: una con accionamiento hidráulica utilizando dos cilindros (figura 2) y la segunda con accionamiento neumático, (figura 3).

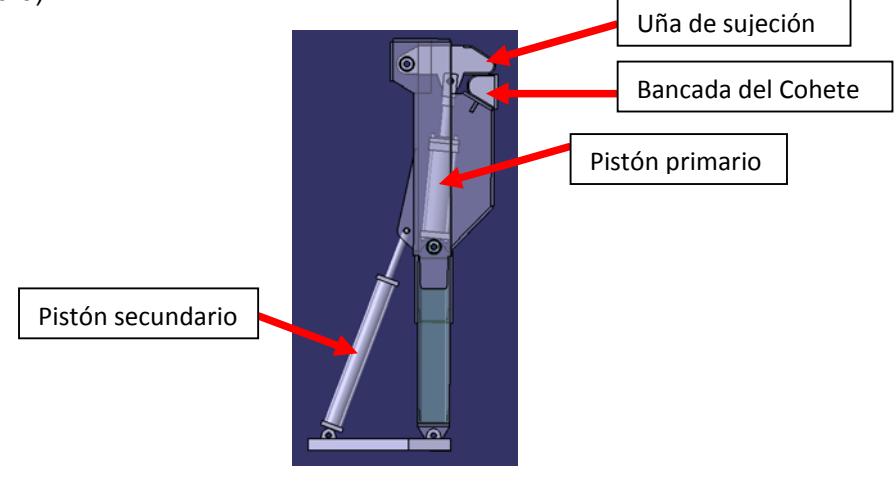

**Figura 2. Alternativa hidráulica** 

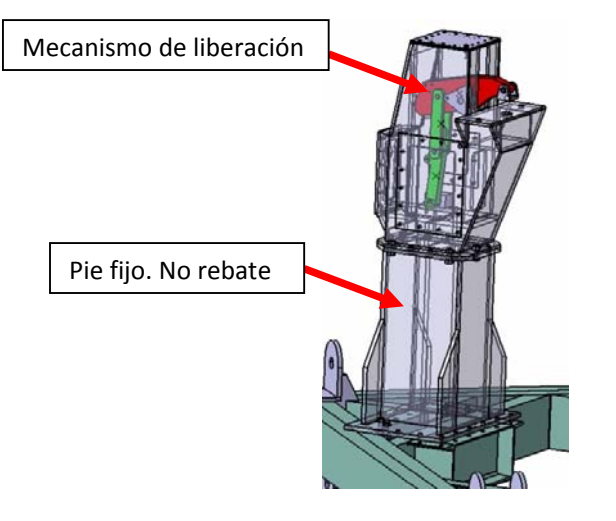

**Figura 3. Alternativa mecánica** 

La alternativa hidráulica (figuras 2 y 4) consiste en una estructura formada por una horquilla metálica con dos cilindros hidráulicos y una uña móvil que sujeta al vehículo. La posición y la carga sobre la uña es controlada por el cilindro primario. La posición y el movimiento de la horquilla metálica donde apoya el vehículo, es controlada por el cilindro secundario.

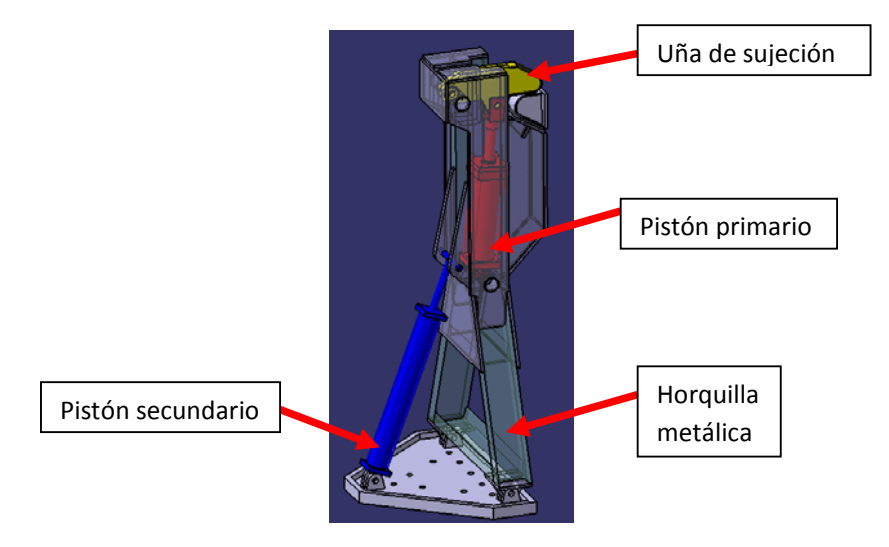

**Figura 4. Detalle de la alternativa hidráulica.**

La segunda propuesta, de accionamiento mecánico, posee un mecanismo que sujeta al vehículo para toda maniobra y para tomar las cargas ascendentes debidas al viento que se generan en cada apoyo. Al momento de liberar al vehículo se acciona un sistema neumático que le da al mecanismo un grado de libertad, de manera que el peso propio lo lleve a su nueva posición de equilibrio liberando al vehículo, y despejando la zona de despegue. Todo el mecanismo se encuentra alojado dentro de una estructura metálica para protegerlo del calor, polvo o cualquier elemento que pueda volar al encender el motor. Esta carcasa metálica que aloja el mecanismo es la responsable de darle sostén al vehículo, y debido a su geometría es capaz de soportar grandes valores de carga y de tener una alta rigidez. Esa estructura no se plantea que despeje la zona de lanzamiento, sino que quede fija en todo momento.

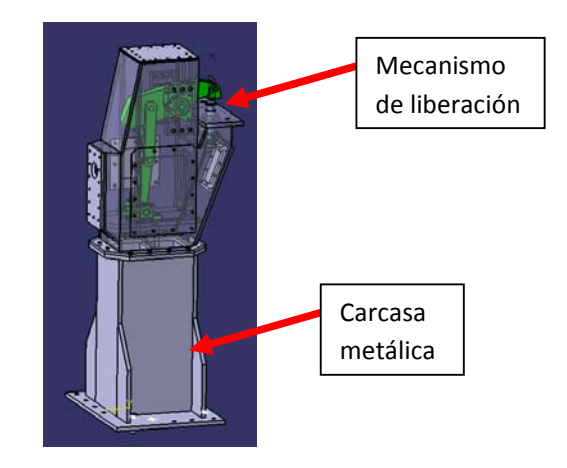

**Figura 5. Detalle de la alternativa mecánica**

#### RESULTADOS Y DISCUSIONES

La alternativa hidráulica posee la virtud que permite controlar la velocidad de liberación del vehículo, cambiando el caudal que abre el pistón primario (figura 2), también permite modular la precarga que se le da al sistema para sujetar el vehículo, cambiando la presión del cilindro primario. Por último esta alternativa permite rebatir el sistema cargando el cilindro secundario (figura 2).

En cuanto a las desventajas de esta alternativa, debido a la hidráulica es más susceptible a trabarse, además de necesitar que el sistema esté siempre presurizado para toda maniobra con el vehículo y soportar las cargas de viento. Para controlar el sistema se necesita un equipo sofisticado y para alcanzar las velocidades de apertura deseadas se deben manejar grandes caudales (cercanos a 500 litros/segundo).

Por último, como las vibraciones producidas por el motor pasan a través del cilindro hidráulico, éste disminuye la rigidez del sistema de sujeción al ser un elemento de baja rigidez comparada con el resto del mecanismo.

En cuanto a la alternativa mecánica, posee las siguientes ventajas: El mecanismo de liberación es un hipostático que se libera con un actuador neumático, por lo cual es menos susceptible a trabarse. Al ser de accionamiento neumático el sistema posee un control de accionamiento más sencillo. Y por tratarse de un mecanismo hipostático la liberación del tipo si/no, resulta más sencillo asegurar la liberación. Al no tener cilindro secundario que rebate el sistema, esta alternativa resulta un apoyo más rígido. La traba del sistema de liberación al ser mecánica (de accionamiento neumático) no depende de servicios externos una vez montada. Por último, las vibraciones producidas por el motor se trasmiten rígidamente a la fundación.

En cuanto a las desventajas, esta alternativa no permite rebatir el sistema para aumentar el despeje de la zona al momento del lanzamiento.

#### **CONCLUSIONES**

Debido a que la segunda propuesta es un sistema mecánico con accionamiento neumático, esta alternativa resulta muy superior a la alternativa hidráulica, la cual posee algunas ventajas que acarrean importantes dificultades para el accionamiento y el control. Por lo cual se elige la segunda propuesta.

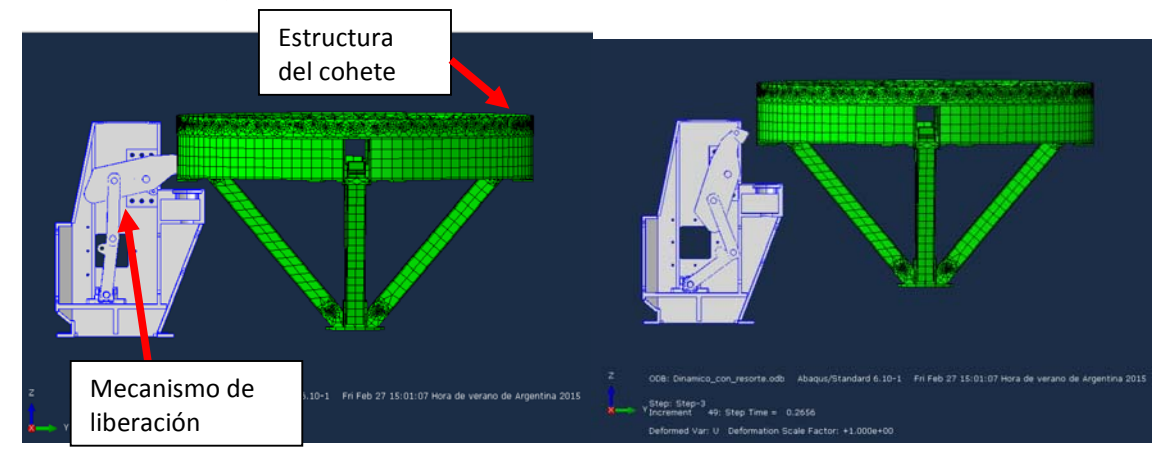

**Figura 6.** Vista esquemática de uno de los sistemas de liberación para realizar simulaciones

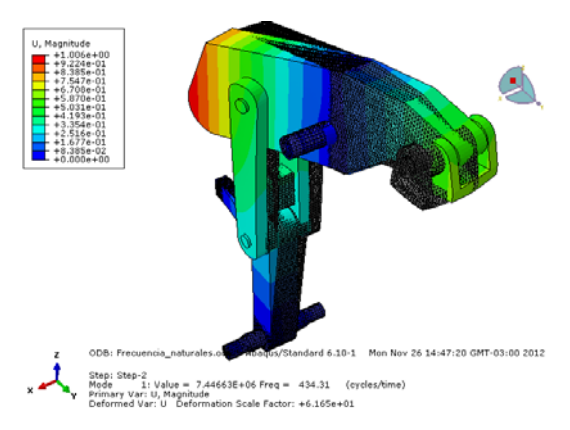

A la izquierda posición vehículo sujeto. A la derecha posición vehículo libre y despegando

**Figura 7. Estudio de frecuencias naturales del mecanismo** 

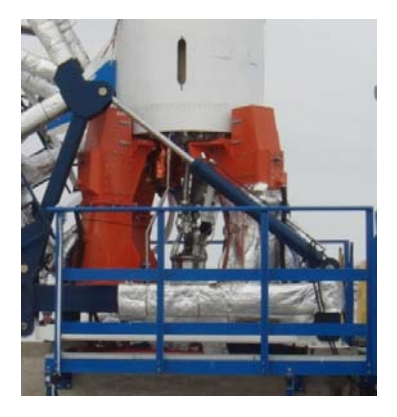

**Figura 8. Sistema utilizado.** 

BIBLIOGRAFÍA

-ShigleyMischke. Diseño en Ingeniería Mecánica

Space Vehicle Hold Down and Release Mechanism Design.*NASA - AMATYC - NSF*

#### <span id="page-35-0"></span>**ANALISIS DE LOS DATOS APORTADOS POR LA ESTACION METEOROLÓGICA AUTOMÁTICA DEL DEPARTAMENTO DE AERONÁUTICA, FACULTAD DE INGENIERÍA, UNLP**

Martínez del Pezzo, Andrés<sup>1</sup>, Amoreo, Eduardo C.<sup>2</sup> <sup>1</sup> UIDET GEMA, FI UNLP 2 Secretaría de Extensión, FI UNLP

**Departamento de Aeronáutica, Facultad de Ingeniería UNLP ( 1900 )**

eamoreo@ing.unlp.edu.ar

**Palabras clave:** vientos, temperatura, precipitaciones, anomalías.

#### **Introducción:**

Las estaciones meteorológicas permiten monitorear, analizar y recoger las lecturas provenientes de variables climáticas como la presión atmosférica, la temperatura ambiente, la dirección y velocidad del viento entre muchas otras, de forma simultánea.

La Facultad de Ingeniería de la UNLP cuenta con una estación automática marca Davis Vantage Pro 2 que registra los datos del tiempo, los cuales además son presentado en tiempo real en la página web de la Facultad, así como diversos productos meteorológicos suministrados por el Servicio Meteorológico Nacional, como avisos de tiempo severo y alertas, Imágenes Satelitales, etc.

En base a recientes acontecimientos climáticos en la ciudad de La Plata se hace necesario monitorear y registrar los factores climáticos, ya que de esta manera se contribuye de forma importante a prevenir desastres, al poder predecir las características del clima y su comportamiento en una determinada región.

#### **Parte Experimental:**

Se analizaron los registros de las variables adquiridas por la estación automática en el Departamento de Aeronáutica de la Facultad de Ingeniería de La Plata, ubicado a 34° 54' 22.7'' Latitud Sur y 57° 56' 36.59'' Longitud Oeste.

Cabe destacar que en los alrededores de la estación existen algunas barreras eólicas ( arbolado, edificios ) que pudieron afectar en alguna medida los datos del viento registrados.

**36** *Departamento de Aeronáutica 2015 - Año Internacional de la Luz*
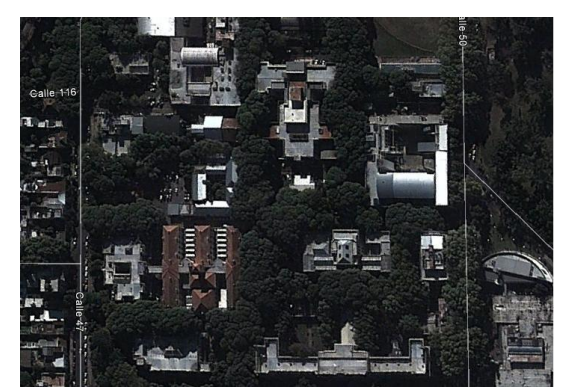

El relevamiento de los datos fue realizado utilizando una estación meteorológica ubicada a 12 m de altura sobre la torre mencionada, como se puede apreciar en las fotos.

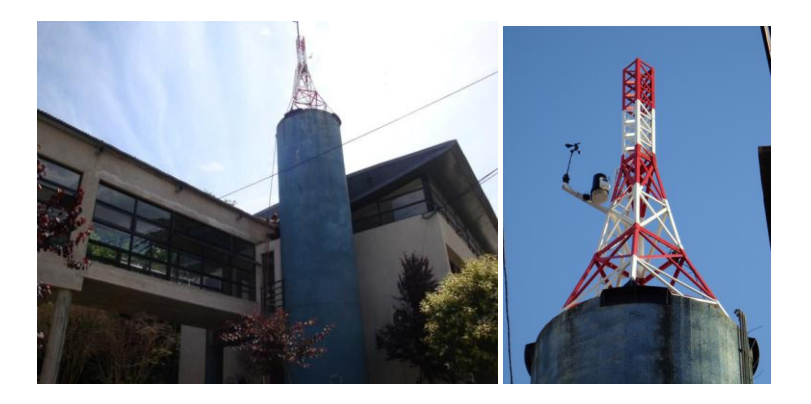

La estación meteorológica cuenta con un receptor inalámbrico, el cual ofrece la posibilidad de ser conectado a una PC para almacenar los datos de forma continua sin agotar la memoria del equipo. La central se configuró para tomar valores cada 5 minutos para obtener una aceptable resolución en los datos.

La estación mide y adquiere los valores de temperatura, humedad, presión atmosférica y precipitaciones, entre otras. También registra valores de velocidad de viento máxima (ráfaga) y media en el período de muestreo elegido ( 5 minutos ), como así también su dirección.

### **Resultados y discusión**

### **Análisis de las variables: Viento**

Para los datos del viento, se han tomado como referencia de análisis los productos que ofrece el software Weatherlink de la estación, que provee informes mensuales similares a los informes de observación meteorológica de la NOAA (National Oceanic and Atmospheric Administration), discriminando la dirección del viento promedio por día, su valor, y el valor de la máxima velocidad ( ráfaga ).

En la figura siguiente se muestra en la rosa de los vientos del lugar: la frecuencia de cada dirección del viento, que es el porcentaje de tiempo durante el cual el viento viene de una determinada dirección (sector azul externo) y la velocidad promedio del viento de cada dirección multiplicada por su frecuencia (sector negro interno ). El círculo mayor representa el valor máximo en cada caso, y el tamaño de los sectores es proporcional a esa escala.

Frecuencia Absoluta Anual Máxima NNE 19,7 %

Velocidad Promedio \* Frecuencia ( m/s ) 0.30 m/s

El valor promedio de la velocidad del viento en el año en estudio fue de 0,72 m/s

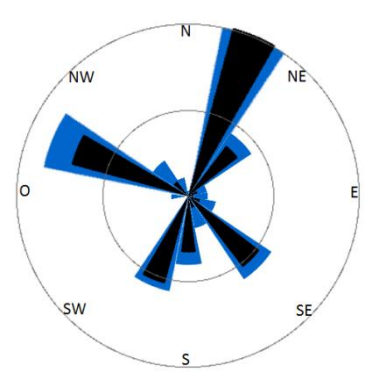

A partir del gráfico se concluye que los vientos predominantes son del Noreste, seguido en frecuencia por vientos del Oeste Noroeste.

#### **Temperatura mensual**

La evolución de las temperaturas medias mensuales, ya sea media, máxima y mínimas están representadas por líneas de color celeste, rojo, y verde. El punto es el valor de temperatura correspondiente a cada mes. La información histórica desde 1961 hasta el año 2013 se representa en forma de "cajas" o líneas. La caja representa el 50% de los datos centrales (una vez ordenados de menor a mayor) y la línea central representa el valor de 50% o la mediana. Este tipo de representación gráfica presenta en forma resumida las características térmicas de cada mes, y rápidamente se puede saber si un registro determinado mensual del último año estuvo dentro de los valores medios, es decir, dentro de la caja y próximo a la línea central, dentro de los más altos ( fuera de la caja hacia arriba ), o dentro de los más bajos ( fuera de la caja y hacia abajo ), o un valor récord desde 1961, cuando queda fuera de las líneas extremas.

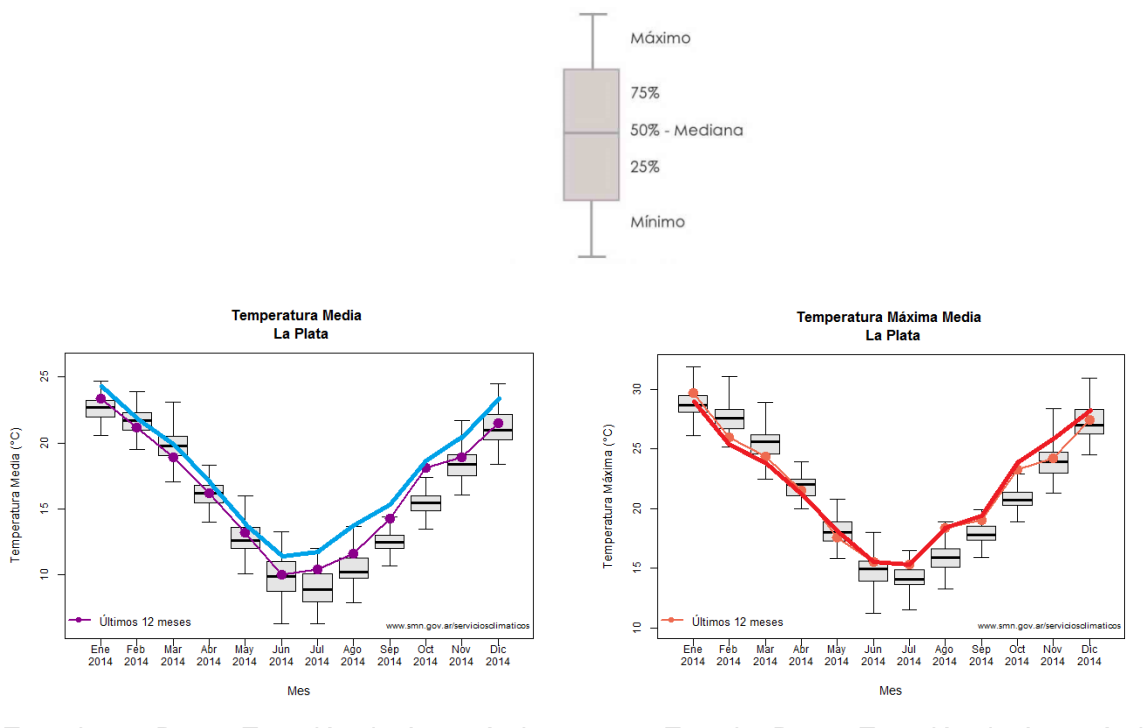

En bordó: Datos Estación La Plata Aero En Naranja: Datos Estación La Plata Aero

En celeste: Datos Estación de Aeronáutica En rojo: Datos Estación de Aeronáutica

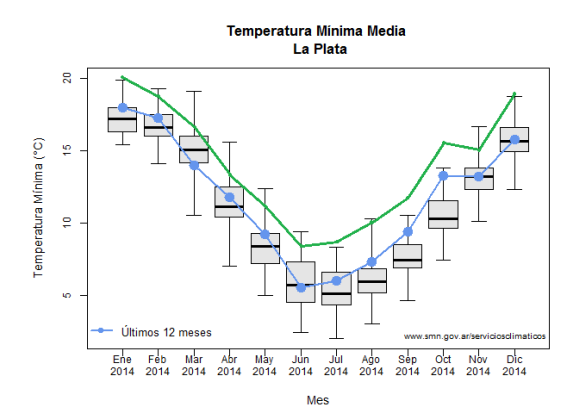

# En verde: Datos Estación de Aeronáutica En celeste: Datos Estación La Plata Aeródromo

**Precipitaciones**

En la siguiente figura se muestran los valores de precipitación acumulados durante el 2014 con un total de 1341 mm, en comparativa con la Estación La Plata Aero ( registro oficial del S.M.N.) de 1497 mm.

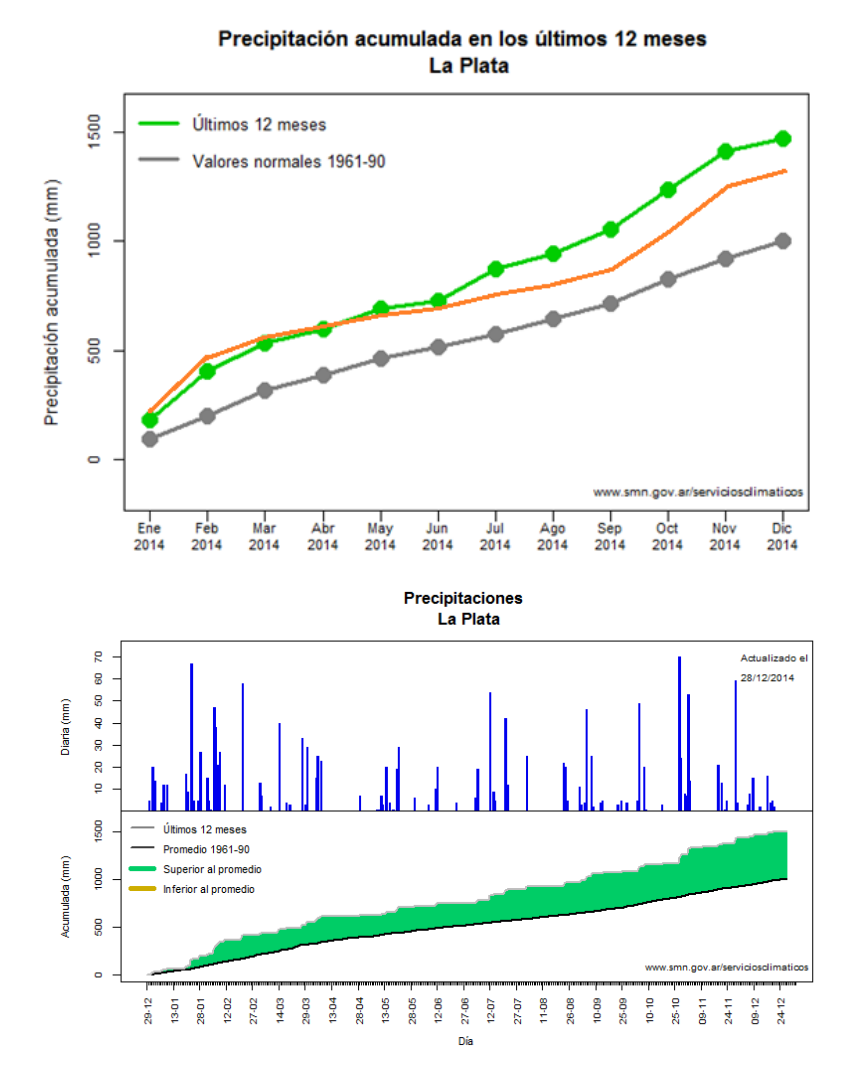

En verde: Datos de La Plata Aeródromo En naranja: Datos Estación de Aeronáutica

En la última figura se presenta el detalle de las lluvias durante el año 2014 en la Estación La Plata Aeródromo, en la cual se puede observar la alta concentración de los acumulados caídos

que hacen al total anual, es decir, el aumento de lluvias de regular intensidad ( mayores a 40 mm) en intervalos de tiempo más breve ( Asborno, 2007 )

Se define como anomalía climática a la diferencia entre el valor climático ( normal o histórico ) del mes o año, y el valor registrado para el mismo mes o año, cuantificando el exceso o déficit pronosticado en relación al valor de cada variable en el mes o año en estudio.

Por tal motivo se observa para el año en cuestión una marcada anomalía de precipitaciones con un exceso estimado para la Estación La Plata Aeródromo del 50%.

A continuación se presentan algunos valores de acumulados durante el último año en diferentes estaciones meteorológicas de Capital Federal, Gran Buenos Aires y La Plata.

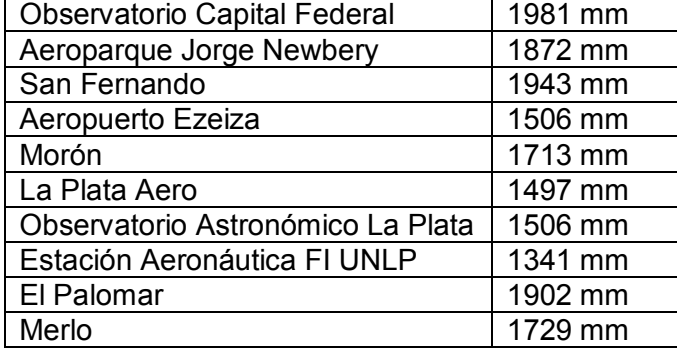

Se observa una marcada disparidad en los registros de los valores de agua caída en una zona geográfica relativamente poco extensa, que, de acuerdo a estudios recientes de especialistas, dan cuenta de eventos meteorológicos más localizados e intensos, relacionados con una "tropicalización" de las precipitaciones ( Asborno, 2007).

### **Conclusiones**

Se implementó un prototipo de estación meteorológica que monitorea dirección y velocidad del viento, temperatura ambiente, precipitaciones, y demás datos del tiempo con los cuales se han hecho un análisis de lo sucedido durante el último año.

Con respecto a las temperaturas medias mensuales se puede concluir que fue un año más cálido de lo estadísticamente normal en casi todos los meses en estudio. ( 1961 - 2013).

Este hecho es más marcado con las temperaturas medias mínimas.

Con respecto a las lluvias, se concluye que ha sido un año de intensas precipitaciones, marcadas por grandes intensidades en breves intervalos de tiempo de estos meteoros, así como también su focalización.

### **Bibliografía**

Asborno, M. 2007: Cambio climático y variaciones del clima asociadas al calentamiento global en La Plata, Facultad de Ciencias Agrarias y Forestales - UNLP, La Plata. Caracterización e Instalación de un Generador Eólico de Baja Potencia, Trabajo Final de Grado, Autor: Parravicini, F.; Director: Martínez del Pezzo, A.

**40** *Departamento de Aeronáutica 2015 - Año Internacional de la Luz*

Servicios Climáticos: Estadísticas del Servicio Meteorológico Nacional, año 2014.

Bravo, D: Diseño e Implementación de un Prototipo de Estación Meteorológica, Departamento de Física

Universidad del Cauca, Popayán, Colombia.

CONICET, CENPAT, Modelo Atmosférico Global, Oceanografía y Meteorología, Pronóstico Climático Estacional.

# **EVALUACIÓN DEL SISTEMA DE ASPIRACIÓN SECUNDARIO DE LA ACERÍA DE SIDERCA PLANTA CAMPANA**

Vicente Nadal Mora, Joaquín Piechocki, Santiago Pezzotti, Leonardo Luján, Francisco Ajargo, Rogelio Faut, Juan F. Martiarena

Grupo de Ingeniería Aplicada a la Industria, UIDET GTA-GIAI, Departamento de Aeronáutica, Facultad de Ingeniería, Universidad Nacional de La Plata. Calle 116 e/ 47 y 48, 1900 La Plata, Buenos Aires, Argentina.

Email: giai@ing.unlp.edu.ar

#### **Palabras clave**

Ventilación, Acería, Humos, Sustentabilidad Ambiental.

#### **Resumen**

En el presente trabajo se aborda la problemática de captación de gases generados en los dos hornos de la acería de SIDERCA, Planta Campana, durante el proceso de carga de chatarra. En la actualidad los gases emitidos son captados por un sistema de aspiración secundaria (captación remota), a través de una campana situada sobre los hornos. El objeto del estudio es desarrollar soluciones técnicas que permitan suprimir la emisión de humos a partir de la generación de modelos de ingeniería del proceso estudiado.

El trabajo se dividió en 3 etapas. La Etapa I estuvo dirigida al análisis documental y relevamiento del sistema analizado, la generación de un modelo analítico de generación de humos y su contrastación con datos experimentales relevados en planta, y la elaboración de un diagnóstico de la situación actual. La Etapa II comprendió la construcción de modelos teóricos del sistema de aspiración, el cual a partir de su contrastación con información experimental, permitió realizar un análisis de la situación de operación de estos sistemas. La Etapa III incluyó el estudio de soluciones técnicas tendientes a la reducción de las emanaciones, comprendiendo una evaluación de su impacto tanto desde el punto de vista ambiental, como operativo y de intervención en el equipamiento existente.

El resultado del estudio es la elaboración de un modelo de ingeniería del proceso, que permite el diagnóstico del sistema de aspiración, el desarrollo de soluciones técnicas que incluyen la intervención en distintas etapas del proceso, y el desarrollo de un dispositivo innovador como reemplazo de las actuales cestas de carga de chatarra. Este conjunto de soluciones técnicas, además de ofrecer la reducción del impacto ambiental y sanitario de las emisiones, tiene como consecuencia de su aplicación beneficios colaterales como el ahorro de energía en el proceso.

# **Introducción**

El presente estudio se enmarca en la realización de una asistencia técnica a la empresa SIDERCA, planta Campana, con el objetivo de caracterizar la situación actual del sistema de aspiración asociado a los hornos de arco eléctrico (EAF) de la acería, elaborar un modelo de análisis y diagnóstico, y desarrollar posibles modificaciones tendientes a disminuir la emisión de gases.

En particular la parte del proceso que se estudia comprende la extracción de electrodos del horno, la apertura de la tapa y retracción del sistema de aspiración primario (inicio de la operación del sistema secundario de aspiración); la carga de chatarra en el horno a través de la descarga desde una cesta que transporta un puente grúa, retirada de la cesta y colocación de la tapa en el horno. Dentro de este proceso, el momento de emisión de humos crítico es el momento de la descarga de chatarra.

El trabajo realizado incluyó el estudio y análisis de la documentación disponible referente a información técnica sobre el equipamiento, procedimientos operativos, ensayos realizados, configuraciones, modificaciones realizadas sobre el sistema e inversiones futuras sobre el proceso. Sobre esta base se aplicó un modelo que permite estimar la cantidad de humos generados durante la carga de chatarra al horno, el cual fue validado en base a la toma de datos in situ. De la misma manera se desarrolló un modelo del sistema de aspiración, contrastado y validado por inspecciones y datos experimentales tomados para este fin. Con este modelo se estimaron caudales de operación en el marco de la determinación de puntos de operación de los subsistemas componentes. Finalmente se desarrollaron propuestas de mejoras del sistema.

### **Desarrollo**

El sistema estudiado es el Sistema de Aspiración Secundario de los Hornos N°4 y N°5 de la Acería de SIDERCA de la Planta de Campana. Toda la acería en su nave principal y las naves laterales posee una superficie aproximada de 30.000 m<sup>2</sup>. A su vez, existe un sistema de aspiración complementario que contribuye a la aspiración secundaria de los humos de ambos hornos.

En la Figura 1 se puede observar un esquema de configuración del sistema, y una fotografía demostrativa de su magnitud. Los componentes principales del Sistema Secundario son las campanas de extracción asociadas a los Hornos Nº 4 y Nº 5, ductos, ciclones de particulado, torre de enfriamiento (sólo para el Horno N°4), casas de filtros, sopladores y chimeneas de salida. El sistema que se presenta opera también con el Sistema Primario, con la posibilidad de regular el caudal de extracción asociado a cada sistema.

La emisión de humos de mayor intensidad, dada al momento del volcado del lote de chatarra en el horno, que decrece en el tiempo, y que ha sido observada largamente en la bibliografía [1, 2], representa la condición de dimensionamiento del sistema de extracción. La duración medida de este pico de emisiones fue de 40 segundos a 120 segundos.

Fue posible observar en la situación actual que los humos generados son captados parcialmente por la campana de aspiración secundaria.

Para estimar la generación de la pluma en el horno se utilizó el modelo propuesto por McKernan [3], en el cual se estima la velocidad media de plumas que surgen del proceso exotérmico de gasificación y combustión que se produce al liberar compuestos orgánicos sobre la superficie del horno. Esta estimación permitió aproximar su morfología y estimar el flujo volumétrico bajo la hipótesis de una generación continua. Como modelo simplificado de difusión se considera un cono con un origen virtual, en cuyo interior se propone establecer una distribución gausseana de velocidades con valores máximos axilsimétricos. El modelo se basa en establecer una capa límite entre la velocidad ascensional de la pluma el entorno de manera que oficie de frontera.

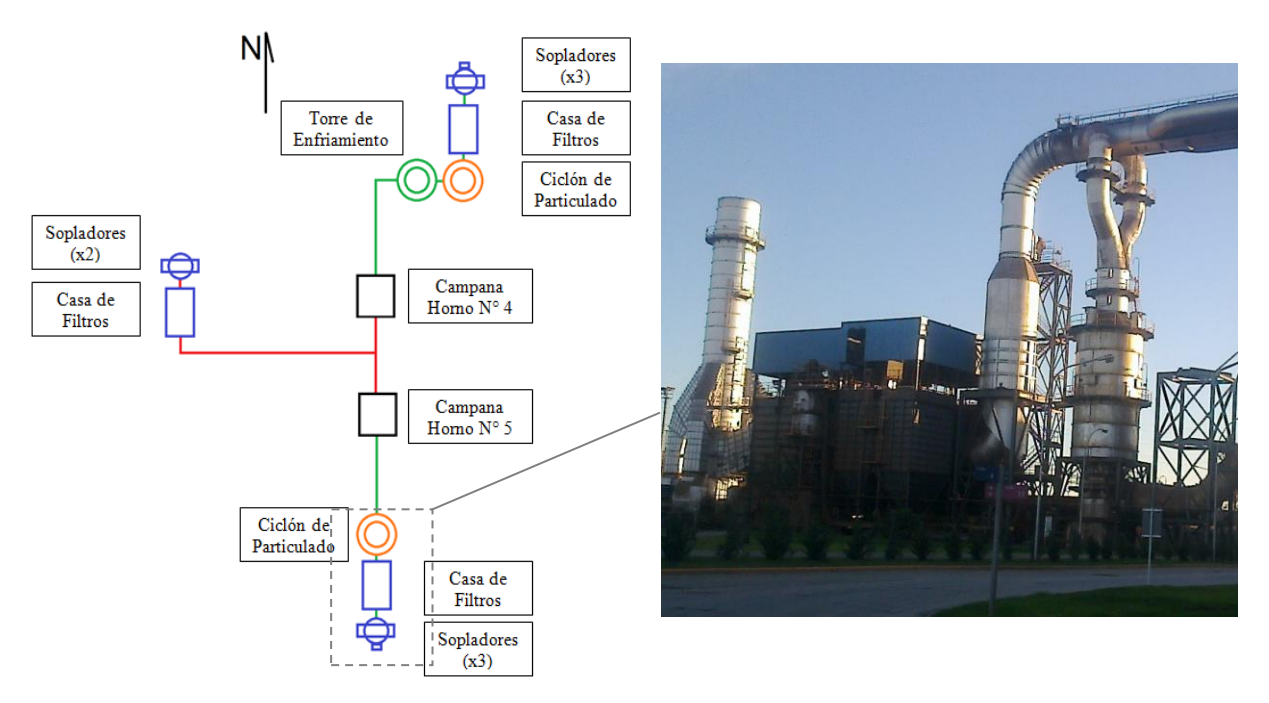

**Figura 1-** Esquema representativo del Sistema Secundario de Aspiración de Humos e imagen del Sistema Secundario Sur

La estimación generada por el modelo se contrastó con mediciones de generación de humos. Las mediciones realizadas a partir de material fílmico recogido en una campaña arrojaron valores emisión instantánea menores a las estimaciones del modelo (del orden del 10%). La velocidad ascensional medida valida la estimación del modelo y se encuentra en el orden de 5 m/s en el centro de la pluma como promedio en los iniciales 7 segundos. El volumen acumulado en 7 segundos de aspiración, momento en el cual estimativamente el volumen aspirado es mayor o igual al emitido, se estima de una media de 4.850 m<sup>3</sup>.

El sistema de extracción de humos está compuesto por una serie de subsistemas. Se obtuvieron los caudales medios estimados a partir de mediciones realizadas previamente sobre estos componentes.

En base a la construcción de un modelo del sistema que incluyó la consideración de cada uno de sus componentes principales a lo largo de su trazado, se determinaron los puntos de operación de los sistemas secundarios, norte, sur y oeste. El resultado de este proceso fue la determinación de las curvas de pérdida de carga teóricas en función del caudal, para disponer de las curvas de operación de los sopladores. A partir de mediciones de presión estática en el soplador se pudo obtener el punto de operación en la situación actual. En la Figura 2 se presenta la curva de operación del Sistema norte - Horno 4.

Como consecuencia del contraste entre la capacidad de aspiración del sistema de extracción secundario al respecto a la capacidad de la generación de humos se pudo establecer que el sistema de campanas de extracción, además de la función de mejora de la captación de los humos, debe tener una capacidad de confinamiento tal que permita acumular el remanente entre emisión y extracción generado durante los primeros 7 segundos.

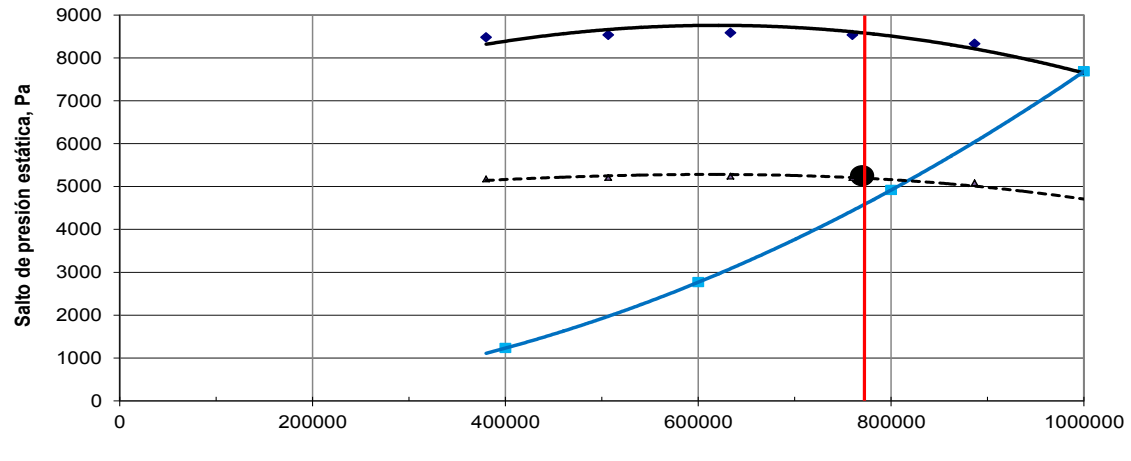

**Caudal, Am3/h**

**Figura 2 -** Curva de operación del sistema secundario norte – Horno 4. La línea azul indica la curva teórica de carga del sistema, la línea negra representa la curva de los ventiladores (fabricante), el punto negro indica la presión medida a la entrada del ventilador, la curva punteada es la curva del ventilador trasladada al punto de presión medido.

En la Figura 3 se observa una simulación en CFD de un modelo simplificado del fenómeno. El comportamiento en términos cualitativos y de patrón de configuración que se observa resulta coincidente con la descripción que prevé la bibliografía [4], se verificó experimentalmente. Este patrón indica la existencia de corrientes descendentes en el perímetro de la campana que muestra el caudal que fuga de la campana.

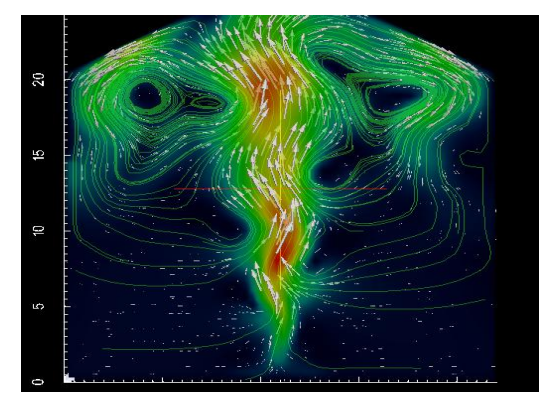

**Figura 3 –** Simulación en CFD, realizada con OpenFOAM, de un modelo esquemático del proceso de aspiración secundaria cuyo patrón verificada in situ.

La difusión y mezcla de los humos generados en la pluma del horno supone requerir de una mayor energía conforme aumenta la distancia de su desarrollo hasta su captación.

# **Planteo de alternativas de mejora en el sistema secundario**

Las soluciones tecnológicas tendientes a disminuir la emisión a la atmósfera de humos que se propusieron incluyen distintos niveles de intervención en la infraestructura y en los procesos asociados, con niveles de impacto sobre ellos también distintos.

Para alcanzar el objetivo propuesto en el presente trabajo se desarrollaron las líneas indicadas a continuación, que corresponden a estrategias de abordaje del problema. El orden indica, de mayor a menor, el ahorro de energía en el proceso asociado: reducción de la generación de contaminantes, captura del contaminante en la fuente de generación, captura remota del contaminante.

La reducción de la generación de gases en el proceso de carga es posible mediante la disminución de compuestos orgánicos y humedad de la chatarra, implicando además una disminución de la energía requerida para su gasificación y extracción de humos, y un menor riesgo de detonaciones. La solución tecnológica propuesta reside en la mejora de la calidad de la chatarra previa a la carga de las cestas. El impacto general sobre los sistemas asociados a la situación actual es el aumento general de la eficiencia de captación del sistema secundario.

La captura del contaminante en la fuente de generación supone mantener confinado el horno, evitando la mezcla de humos con aire atmosférico y minimizando el requerimiento de aspiración. La consecuencia redundará tanto en una disminución significativa de la emisión atmosférica de gases como en una disminución del uso de energía, tanto porque el calor generado en las reacciones de gasificación y oxidación reducirán la cantidad de calor que deberá transferirse a la carga para realizar la fundición (ahorro en el sistema de electrodos), como porque el sistema de aspiración consumirá menos energía al movilizar menos caudal (menor dilución). La solución propuesta fue el desarrollo de una solución tecnológica en un proceso de carga por lotes de chatarra al horno a partir de una cesta de carga asociada al sistema primario de extracción de humos, que permite la extracción confinada de los humos y material particulado. En la Figura 3-derecha se muestra un esquema de la solución propuesta.

El sistema de captura remota del contaminante puede mejorar su eficacia y eficiencia en la captación de humos reduciendo la emisión a la atmósfera de contaminantes por medio de la combinación de una serie de actuaciones en el sistema de extracción secundario. Las intervenciones propuestas incluyen modificaciones en la campana, modificaciones en el sistema de aspiración, modificación en el desarrollo de la pluma. Las intervenciones asociadas a las campanas tienen como objetivo mejorar su capacidad de retención de humos flotantes, reduciendo las corrientes descendentes perimetrales, incluyendo:

- la modificación de la ubicación de las campanas, ubicando el centro de estas con el eje de la pluma.
- el desmontaje de obstrucciones en el interior de las campanas, que introduzcan perturbaciones a los flujos ascendentes,
- el sellado de la cubierta del techo de la campana, de manera que evite completamente la fuga de humos,
- la colocación de bafles, que limiten la formación de patrones de recirculación perimetral los cuales inducen corrientes descendentes, como propone Bender [4], como esquemáticamente se muestra en la Figura 3-izquierda.

Las intervenciones asociadas al sistema de extracción tienen como objetivo aumentar el caudal extraído en las campanas, e incluyen:

- la modificación de las acometidas de los conductos de aspiración a las campanas, para disminuir la perdida de carga generada por en ellas,
- el sellado de pérdidas distribuidas en los conductos, de manera de que no penalicen el caudal extraído en las campana,
- Reubicación del conducto del sistema del horno 4 para que no atraviese la torre de enfriamiento, disminuyendo la pérdida de carga asociada.

Las intervenciones asociadas al desarrollo de la pluma implican el desmontaje de obstrucciones en el puente grúa, que difunden los humos que se desarrollan a partir de impactar en él.

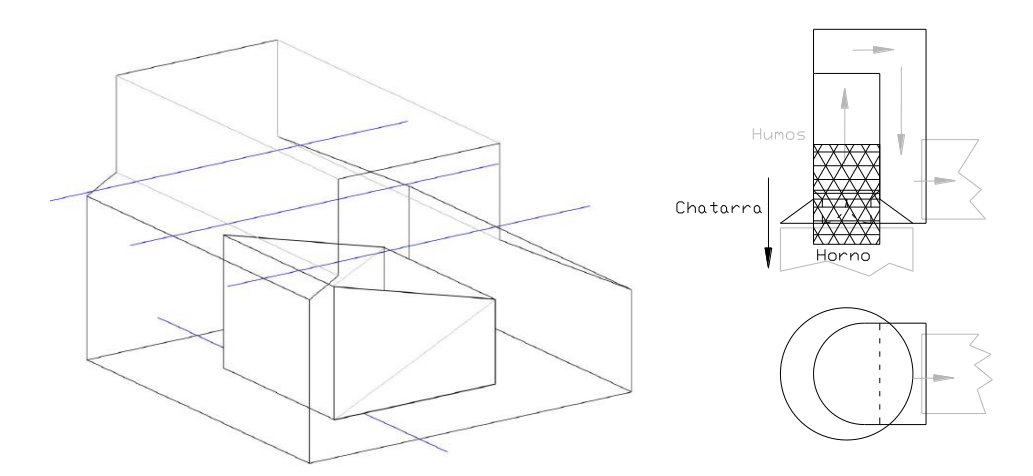

**Figura 4 –** Desarrollo de intervenciones desarrolladas. A la izquierda se muestra un esquema de ubicación de los baffles propuestos para la campana. A la derecha se muestra un esquema del funcionamiento de cesta propuesta.

### **Conclusiones**

Como resultado del estudio se desarrolló una modelo de ingeniería del proceso que permitió identificar su estado de situación y analizar qué fenómenos se encuentran asociados en la generación de humos. La caracterización completa del sistema de aspiración incluyó integrar modelos complementarios: termodinámicos, fluidodinámicos, de emisión de gases, de plumas flotantes, del procesos de fundición, entre otros. Los modelos, analíticos y numéricos, fueron contrastados mediante mediciones experimentales en campo, de manera de validar con experiencias de campo. Este análisis permitió diagnosticar las principales debilidades del sistema por los cuales el humo en el proceso de carga no es captado en su totalidad por el sistema secundario, y descartar otras.

Las propuestas tendientes a solucionar la problemática tuvieron como objeto abordarla desde distintas ópticas, con distinta magnitud de intervención y distintas consecuencias en el proceso, generando un conjunto de intervenciones que atacan el problema integralmente.

Se desarrollaron soluciones innovadoras que pueden ser extendidas a otros casos sin modificar el proceso de carga por lotes.

#### Bibliografía

[1] Campolo, M., L. Scarbolo, and A. Soldati. "Smoke collection efficiency of canopy hoods during charging transient in Electric Arc Furnace: benchmark evaluation of different design alternatives." Technical report CIFI, 2005.

[2] American Conference of Governmental Industrial Hygienists, "Industrial Ventilation - A Manual of Recommended Practice", 23rd Edition, American Conference of Governmental Industrial Hygienists, Inc, 1998.

[3] McKernan, J. L., et al. "Evaluation of a proposed velocity equation for improved exothermic process control. Annals of occupational hygiene, 2007.

[4] Bender, M., "Fume hoods, open canopy type - their ability to capture pollutants in various environments", American Industrial Hygiene Association Journal, 40:2, 118-127. 1979.

# **ANALISIS COMPARATIVO ENTRE EL CICLO LTO Y LOS TIEMPOS REALES DE OPERACION EN LOS 10 PRINCIPALES AEROPUERTOS DE LA ARGENTINA**

Monteagudo, Juan P.; Coppa, Matías; D'Iorio, Juan I. y Di Bernardi, Alejandro

Grupo de Transporte Aéreo – UIDET GTA-GIAI, Departamento de Aeronáutica, Facultad de Ingeniería, Calle 116 e/ 47 y 48, 1900 La Plata, Buenos Aires, Argentina. juanpedro.monteagudo@ing.unlp.edu.ar

Palabras clave: LTO, aeropuertos, optimización, contaminantes.

#### **Introducción**

En los últimos años, las naciones del mundo han manifestado la intención de reducir los actuales niveles de contaminación. En ese contexto, existen diversos organismos que intentan definir líneas de acción en función de la caracterización actual de la actividad humana y de sus respectivas proyecciones. En relación a ello, podemos mencionar al Panel Intergubernamental para el Cambio Climático (IPCC) de la World Meteorological Organization (WMO) y a la Convención Marco de las Naciones Unidas sobre el Cambio Climático (UNFCCC) de la ONU, cuya preocupación fundamental se centra en los gases efecto invernadero (GEIs):  $H_2O$  (vapor),  $CO_2$ ,  $CH_4$ ,  $NO_x$ ,  $O_3$ , CFCs, entre otros.

El sector aeronáutico no es ajeno a esta situación y ha asumido un rol activo en esta problemática. En el año 2007 se conformó el Grupo sobre Aviación Internacional y Cambio Climático (GIACC), dependiente de OACI. Este se encarga de desarrollar, difundir y recomendar un plan de acción que incluye estrategias económicamente eficientes y tecnológicamente factibles, así como medidas que los Estados miembros pudieran utilizar para lograr reducir emisiones de gases de efecto invernadero.

De acuerdo a la Asociación Internacional de Transporte Aéreo (IATA) la industria comercial aeronáutica crecerá desde 2,4 mil millones de pasajeros en 2010 a 16 mil millones en 2050, y es por ello que se busca reducir los impactos que esta actividad genera.

La caracterización de aportes contaminantes gaseosos se realiza en diferentes escalas, desde la local (entorno aeroportuario inmediato: 30 km de radio a partir de un punto de referencia) hasta la global (a través de la circulación atmosférica: miles de kilómetros). En este contexto, el estudio se concentra en la escala local inmediata, ya que busca caracterizar el entorno para definir las servidumbres gaseosas, que junto a las acústicas y a las superficies limitadoras de obstáculos, definen los usos del suelo en el entorno aeroportuario.

Para la determinación del impacto ambiental en el entorno aeroportuario, OACI ha estandarizado los tiempos de operación de las aeronaves comerciales en la aproximación al aeropuerto, el taxeo y el despegue.

A partir de dichos tiempos estandarizados, organismos internacionales como OACI, IPCC, y la Environmental European Agency (EEA), entre otros, calculan el aporte de emisiones gaseosas en el entorno aeroportuario, por lo que el cálculo y análisis de dichos tiempos brindarán la diferencia relativa del impacto ambiental en cada aeropuerto y en la región bajo estudio.

Este trabajo tiene por objetivo calcular los tiempos de operación en los diez aeropuertos con mayor tráfico de la República Argentina, teniendo en cuenta las aeronaves más utilizadas, sus plantas de poder asociadas, y las distancias máximas y mínimas de carreteo, para con ello estimar la cantidad de contaminantes emitidos y compararlos con los métodos estandarizados.

# **Desarrollo**

Independientemente del aeropuerto y del tipo de aeronave, OACI ha definido los tiempos y la potencia utilizada en cada etapa del ciclo LTO, a saber:

- *Landing*: son todas aquellas operaciones que se realizan desde los 1.000 metros de altura sobre la cota del aeropuerto hasta que alcanza la superficie de la pista.
- *Taxiing*: son las maniobras que realiza el avión hasta llegar a su puesto de estacionamiento en plataforma en condición de *Block-On* (calzos colocados) y las maniobras que realiza el avión desde el *Block-Off* (calzos afuera) hasta llegar a la cabecera de pista.
- *Take-off*: son las operaciones que realiza el avión en la pista para lograr el despegue.
- *Climbout*: son las operaciones que realiza el avión hasta alcanzar los 1.000 metros de altura sobre la cota del aeropuerto.

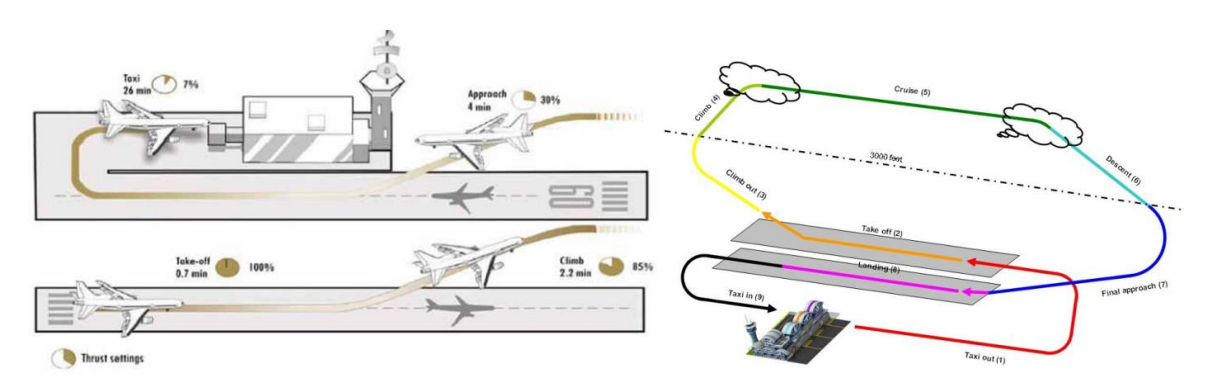

**Figura 1** - Ciclo Landing-Take Off; izquierda: OACI 2013, derecha:EEA 2013.

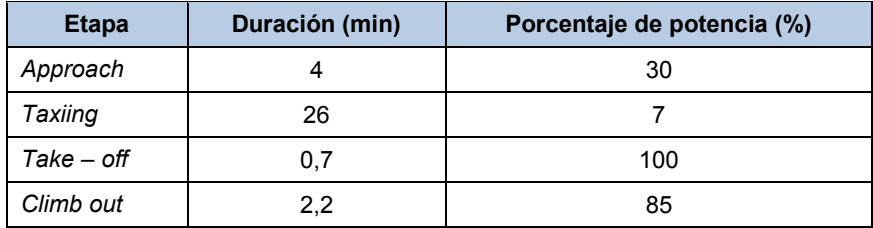

**Tabla 1** -Tiempo y potencia asociada a cada etapa del ciclo LTO.

Anualmente OACI informa los valores de consumo de combustible y emisiones de, hidrocarburos no quemados (HC), monóxido de carbono (CO), y óxidos de nitrógeno (NO<sub>x</sub>) de más de 500 motores comerciales que se producen en el ciclo LTO.

Los contaminantes producidos por un motor a reacción están influenciados entre otros por: tipo de combustible utilizado, riqueza de la mezcla, tipo de motor y cámara de combustión asociada y niveles de mantenimiento que el mismo tenga. La ecuación teórica (cantidad de aire estequiométrico) que indica la combustión para un combustible del tipo $\mathbf{C}_{a}H_{b}$  es:

$$
C_{\alpha}H_{b} + \left(a + \frac{b}{4}\right)(O_{2} + 3,773N_{2}) = aCO_{2} + \frac{b}{2}H_{2} + 3,773\left(a + \frac{b}{4}\right)N_{2}
$$

Si la reacción se produce con un valor menor de aire que el necesario, el oxígeno es insuficiente para producir la quema total del combustible, generando de esta forma los gases contaminantes estudiados en este artículo.

#### **Parte experimental**

Se muestra a continuación el proceso metodológico aplicado:

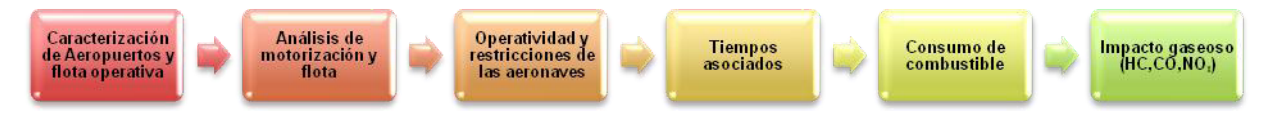

A partir del estudio de los operadores aéreos con mayor frecuencia y participación en el transporte aéreo de la región, se analizó la flota de cada uno para obtener de esta manera las siguientes aeronaves características:

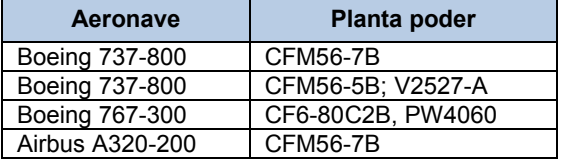

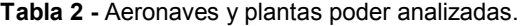

Los parámetros, ajustados a la configuración real y operativa de la aeronave y al aeropuerto, calculados para la obtención de los tiempos y consumos relativos,son los siguientes:

- *Approach*: velocidad de referencia(Vreff.),velocidad de aproximación (Vapp.), longitud de campo de referencia (LCR), ángulo de descenso, velocidad de carreteo en pista.
- *Taxiing* (*Taxi In – Taxi out*):distancias mínimas y máximas a plataforma, velocidades de carreteo (minima y máxima).
- *Take-off – Climb out*: velocidad de ascenso, ángulo de ascenso, velocidad de rotación, márgen (distancia remanente hasta el final de la pista o *stopway*).

Se muestran a continuación los aeropuertos bajo análisis:

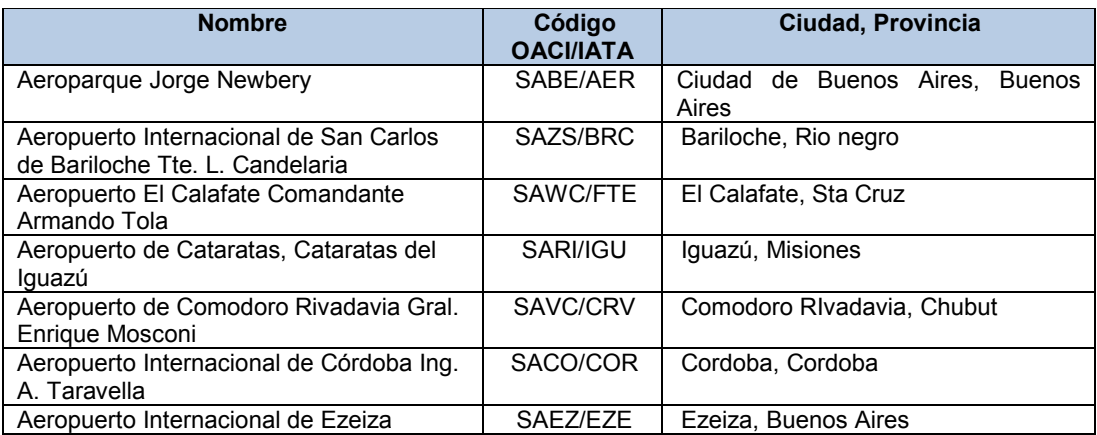

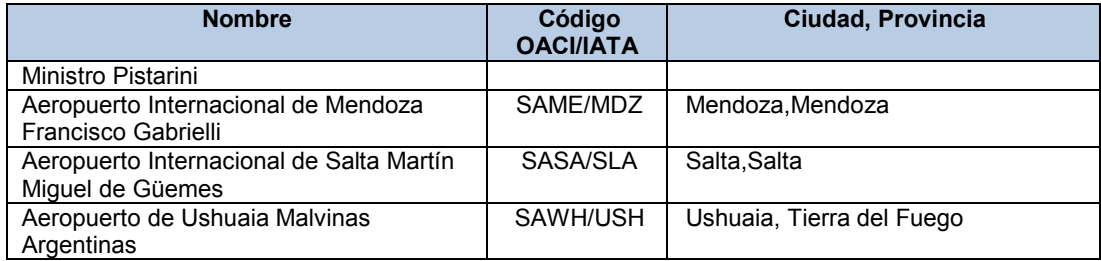

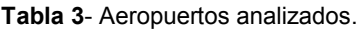

Teniendo en cuenta la configuración geométrica de cada aeropuerto, y las características operativas de las aeronaves citadas, se procedió entonces a calcular los tiempos medios (para los 10 aeropuertos considerados) para cada etapa definida en el ciclo LTO y estimar los contaminantes emitidos.

### **Resultados y discusión**

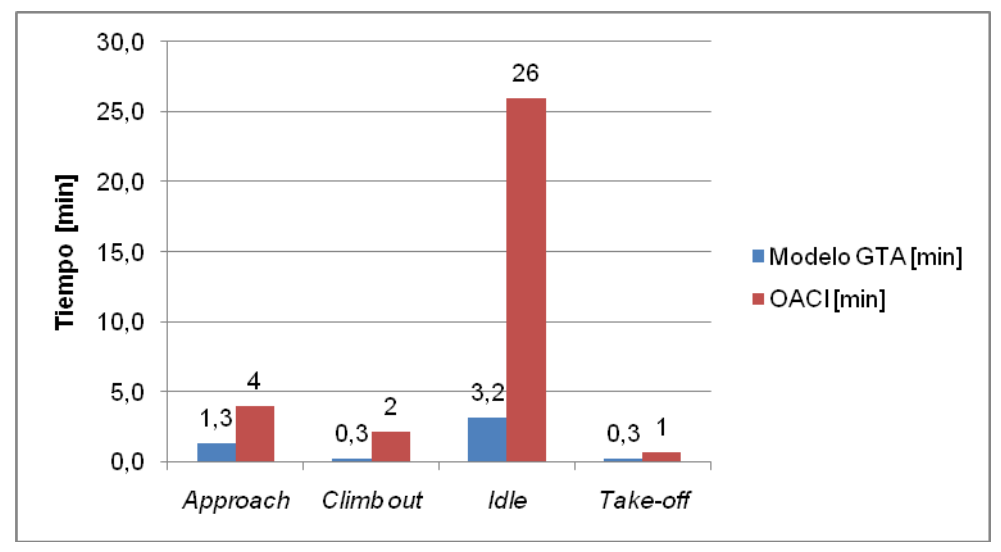

Se muestran a continuación los resultados obtenidos:

**Figura 5 -** Tiempos promedios totales calculados y tiempos de OACI.

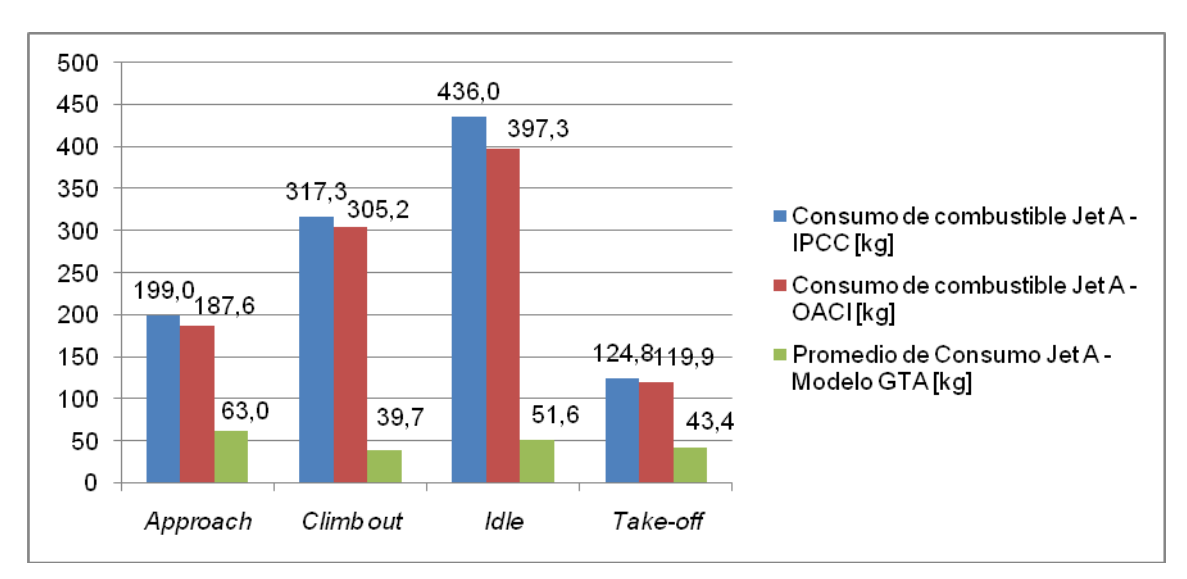

**Figura 6** - Consumo de combustible según los tiempos calculados y los brindados por OACI e IPCC**.** 

Como se mencionó anteriormente, el consumo de combustible durante cada etapa del ciclo genera emisiones contaminantes, siendo los tres gases principales: HC, CO y  $NO<sub>x</sub>$ . Se muestra a continuación el promedio de emisiones según los tiempos asociados al ciclo LTO.

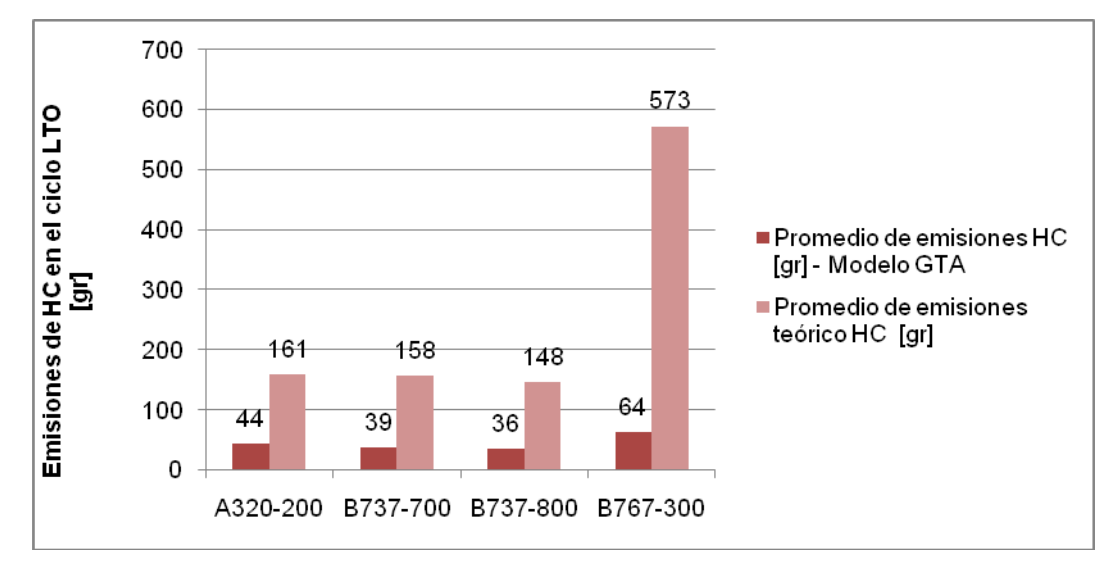

**Figura 7** - Promedio de emisiones totales de HC en el ciclo LTO.

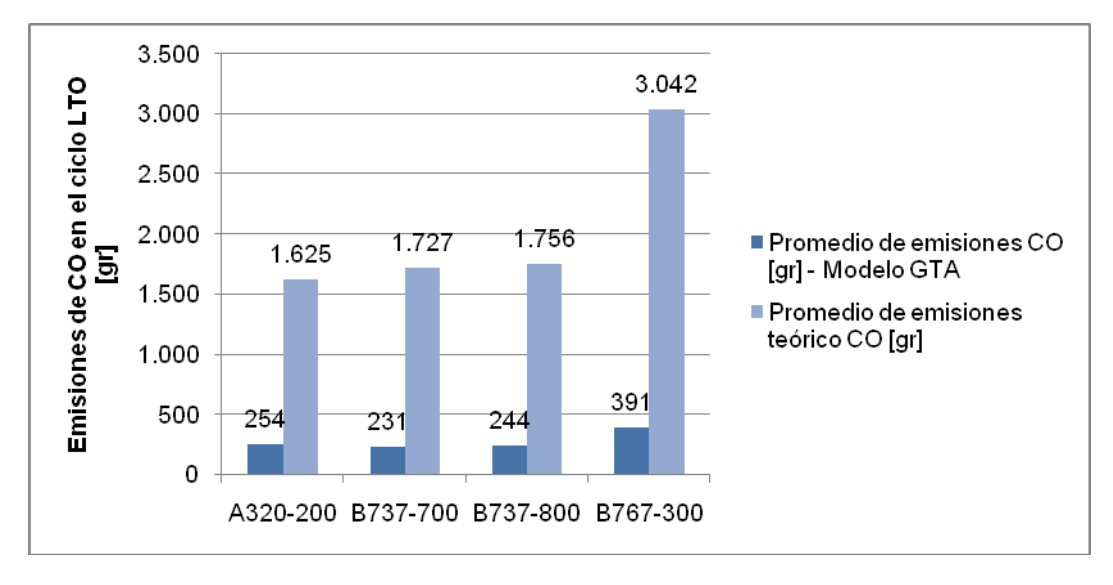

**Figura 8** - Promedio de emisiones totales de CO en el ciclo LTO.

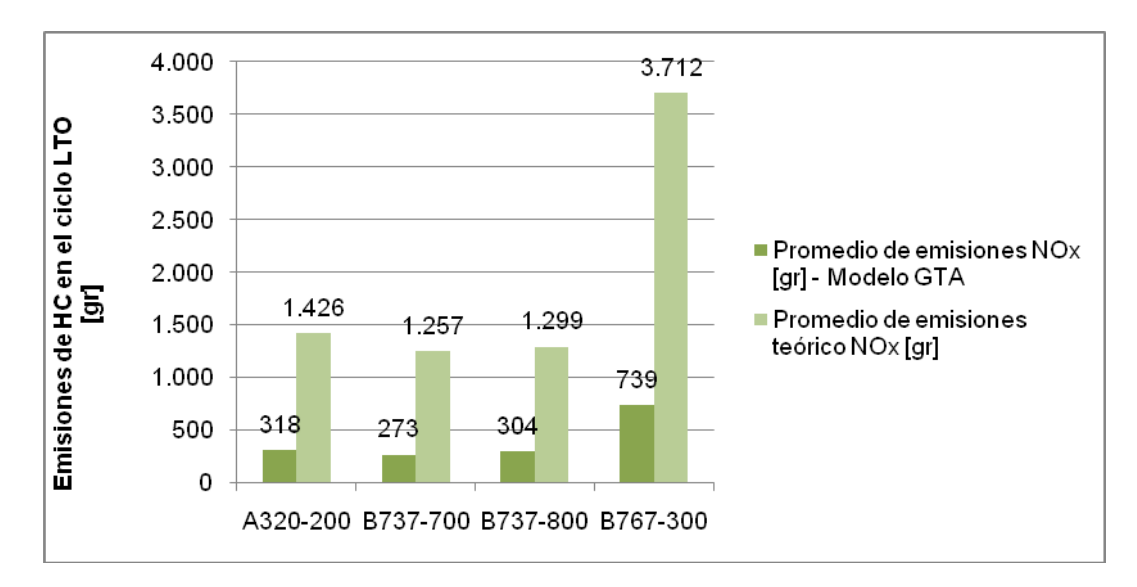

**Figura 9** - Promedio de emisiones totales de NOx en el ciclo LTO.

# **Conclusiones**

Se puede concluir que los tiempos empleados para las distintas fases en el ciclo LTO, dependiendo de las aeronaves y aeropuertos intervinientes, presentan diferencias, en algunos casos importantes, con respecto a los establecidos por OACI y asumidos por la IPCC. Si bien no se tuvieron en cuenta las posibles esperas dentro del método de cálculo, se evidencian las diferencias. En un futuro trabajo incluiremos las demoras típicas en los aeropuertos analizados, así como también aeropuertos importantes de otras regiones y diferentes flotas.

Este trabajo tuvo la intención de poner en evidencia la diferencia del impacto ambiental producto de las operaciones en el ciclo, es por ello que se hicieron valores promedio de emisiones. El fin último es desarrollar un método de cálculo que sea dependiente de parámetros específicos, tanto del aeropuerto como de la flota en cuestión, y no uno con parámetros impuestos y genéricos como es el actual propuesto por OACI.

# **Bibliografía**

- IATA. Vision 2050. Singapore, 12 de Febrero de 2011. Disponible en: <http://www.iata.org/pressroom/facts\_figures/Documents/vision-2050.pdf>.
- ICAO 2013 Environmental Report. Disponible en: <http://cfapp.icao.int/Environmental-Report-2013/>.
- EMEP-inventory-guidebook-Tech12-2013-final. Disponible en: <http://www.eea.europa.eu/themes/air/emep-eea-air-pollutant-emission-inventoryguidebook>.
- ICAO Engine Emissions Databank, 2013 Disponible en: <http://easa.europa.eu/document-library/icao-aircraft-engine-emissions-databank>.
- HEYWOOD, John B. "Internal Combustion Engine Fundamentals", McGraw-Hill, 1988.

# **CALCULO DE EMISIONES GASEOSAS PRODUCIDAS EN REGIMEN CRUCERO POR UNA AERONAVE EN LA RUTA BUENOS AIRES – CORDOBA**

Tomassini,Nahuel; Aulestia,Vladimir; D'Iorio,Juan I.y Di Bernardi,Alejandro

Grupo de Transporte Aéreo – UIDET GTA-GIAI, Departamento de Aeronáutica, Facultad de Ingeniería, Calle 116 e/ 47 y 48, 1900 La Plata, Buenos Aires, Argentina. tomassininahuel@gmail.com

Palabras clave: emisiones, crucero, aeronave, GEIs.

# **Introducción**

Actualmente, la aviación comercial es responsable del 2% del total de los gases deefecto invernadero (GEIs) emitidos a la atmosfera, que son responsables del cambio climático. A pesar de que ese porcentaje es pequeño, se han tomado decisiones por parte de los estados para reducir tales emisiones.La Organización de Aviación Civil Internacional (OACI), a través del Protocolo de Kioto (1997), formalizó el compromiso de reducir las emisiones generadas por la actividad aeronáutica civil teniendo en cuenta el sostenido crecimiento de pasajeros transportados y aeronaves en vuelo.Fue entonces necesario generar instrumentos que limiten las tasas de contaminantes gaseosos con máximos permitidos.

Como objetivo general, este GTA pretende desarrollar una herramienta de cálculo que permita obtener la masa de contaminantes gaseosas compuestas por los GEIs, utilizando elementos de libre acceso web, y tablas de emisiones contaminantes generadas en función del consumo de combustible. Dependiendo la necesidad, podrá ser empleada como calculador o como monitor.

Como resultado final de la aplicación del método, en este trabajo en particular, se deben obtener las emisiones gaseosas de gases GEI generadas por una aeronave comercial que recorre la ruta comprendida entre las ciudades de Buenos Aires y Córdoba Capital (AEP-COR).

Las cantidades totales de gases emitidos dependerán de ciertos factores como el tipo de combustible utilizado, la riqueza de la mezcla, la cantidad de combustible, el mantenimiento de la cámara de combustión o del motor en general, entre otros:

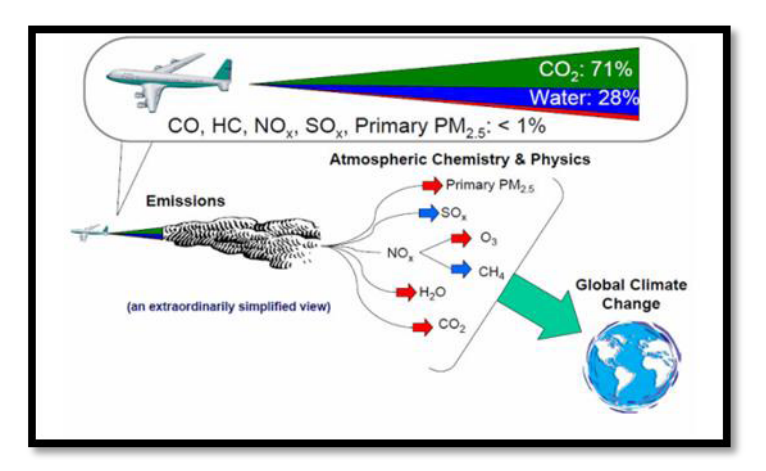

**Imagen 1**- Emisiones gaseosas generadas en vuelo.

Los motores a reacción que equipan las aeronaves comerciales producen dióxido de carbono (CO2), vapor de agua (H2O), óxidos de nitrógeno (NOx), monóxido de carbono (CO), óxidos de azufre (SOx), hidrocarburos no quemados o parcialmente quemados (también conocida como compuestos orgánicos volátiles (COV)), partículas y otros compuestos. Un pequeño subgrupo de los compuestos orgánicos volátiles y las partículas se consideran contaminantes peligrosos del aire (HAPs).El porcentaje total de emisiones se compone aproximadamente del 70 % de  $CO<sub>2</sub>$ , un poco menos del 30 % de H<sub>2</sub>O, y menos del 1 % de NO<sub>x</sub>, CO, SO<sub>x</sub>, COV, partículas y otros componentes.

Alrededor del 10% de las emisiones de las aeronaves de todos los tipos, exceptuando hidrocarburos y CO, se producen durante operaciones a nivel del aeropuerto y durante el aterrizaje y el despegue. La mayor parte de las emisiones (90%) se producen a grandes altitudes. Con respecto a los hidrocarburos y el CO, cerca del 30% de las emisiones se produce a nivel del suelo, y 70% en altura.

### **Parte experimental**

Actualmente,realizan vuelos comerciales de forma regular 4 compañías dentro del país: Aerolíneas Argentinas-Austral, LAN Argentina, Andes Líneas Aéreas y Sol Líneas Aéreas. Se toman en consideración las mismas debido a que son las que mayor cantidad de operaciones realizan regularmente.

Para el cálculo vamos a utilizar como referencia al Boeing 737-700, el cual presenta las siguientes características técnicas:

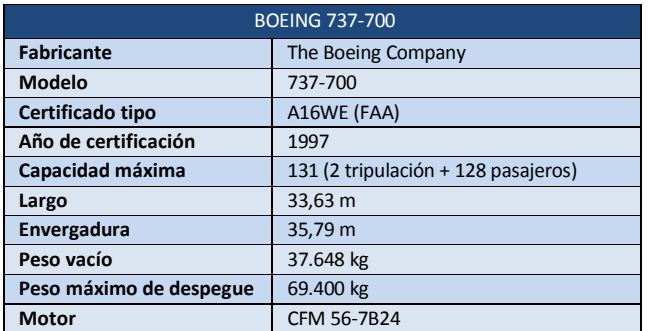

**Tabla 1**–Datos técnicos del Boeing 737-700.

Los pasos lógicos a seguir son:

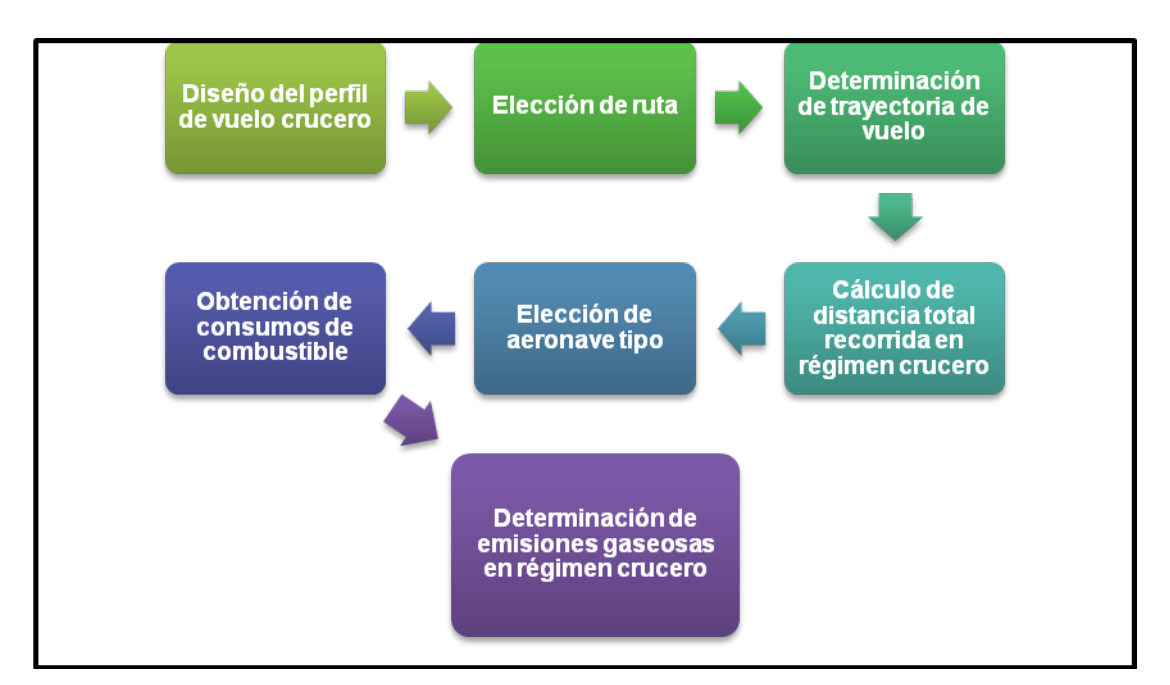

**Imagen 2**- Camino lógico a seguir.

La etapa de vuelo crucero comienza durante el ascenso, desde los 3000 pies de altura, continúa con el vuelo en ruta (recto y nivelado), y finaliza en el tramo de descenso nuevamente hasta los 3000 pies. El recorrido de la aeronave se completa con el denominado ciclo LTO (*Landing-Take Off*),el cual incluye las etapas de descenso final, movimientos en tierra y ascenso inicial. Siempre se toma como límite de separación entre las fases LTO y crucero los 3000 pies.

En Argentina, las alturas de vuelo en ruta alcanzadas por los reactorescomerciales son iguales o mayores a los 24.500 pies, nombrada como FL 245 (*Flight Level* 245). Para el presente análisis se tomará la mencionada altura como un mínimo durante el vuelo en ruta.

Con el objeto de unificar criterios y de simplificar el modelo, se diseña un perfil de vuelo tipo; más allá de las simplificaciones, no debe variar significativamente de la realidad para que los valores calculados sean similares a los estimados en la realidad.Para ello se divide el recorrido en tres partes: ascenso, en ruta y descenso.

En la actualidad, existen tendencias a efectuar el ascenso y descenso de forma continua, evitando así variaciones en la potencia e incrementos en el consumo de combustible. Estas maniobras son denominadas Operaciones de Ascenso Continuo y Operaciones de Descenso continuo(CCO y CDO por sus siglas en inglés).

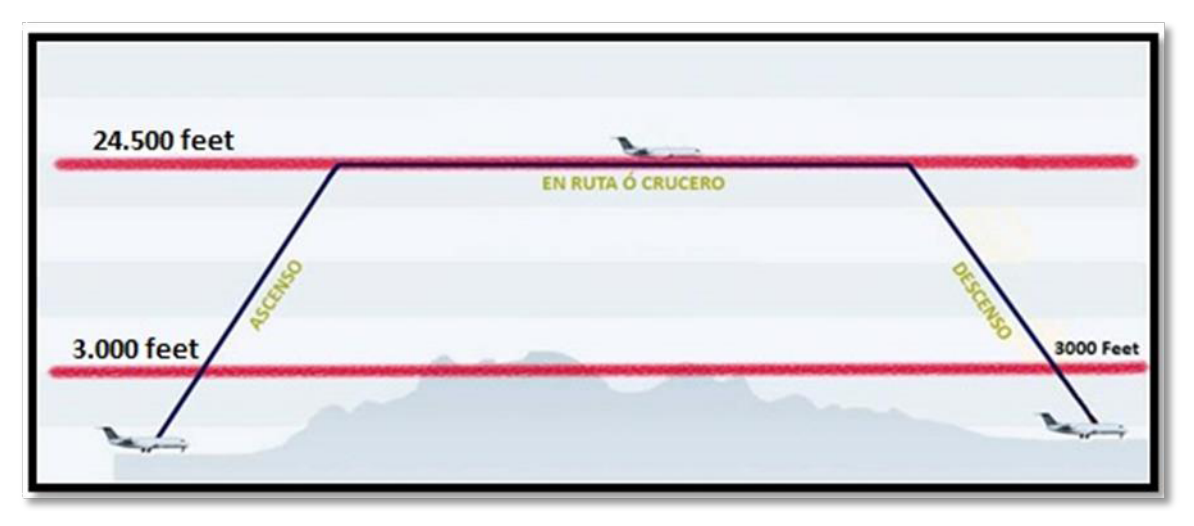

**Imagen 3**- Perfil hipotético utilizado para el calculo.

# **Resultados y discusión**

Para las etapas de ascenso y descenso se le asociará al vuelo una distancia efectiva, la cual será general para todos los vuelos que se lleven acabo en el ambito nacional. Para determinar dicha distancia se consultaron los manuales de vuelo y procedimientos de la aeronave utilizada (B737-700). Teniendo en cuenta el ángulo y la velocidad de ascenso, podemos obtener la distancia recorrida en el trayecto comprendido entre los 3000 pies de altura y los 24.500 pies finales. Con la finallidad de simplificar el modelo se utiliza la misma distancia para el descenso.

Se obtiene entonces la siguiente tabla de valores que conforman el perfil planteado:

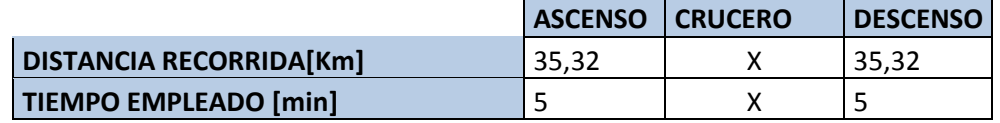

**Tabla 2**–Distancias y tiempos para el B737-700.

La incógnita ahora es la distancia recorrida en ruta, quedando entonces el calculo en función del recorrido total del la trayectoria de vuelo.

Para obtener la trayectoria de vuelo se emplean herramientas de libre acceso web;las mismas son:

- Route Finder
- Sky Vector
- Flight Radar 24

Route Finder permite ingresar el aeropuerto de origen y destino, devolviendo la trayectoria completa del vuelo pero en forma de coordenadas. Con estas coordenadas ingresamos a Sky Vector, herramienta que genera un plan de vuelo con los puntos ingresados mostrando la trayectoria real del vuelo junto a la distancia recorrida. Finalmente, con Flight Radar 24 comprobamos que la trayectoria que se considera sea efectivamente recorrida a la altura de vuelo propuesta. Esta última herramienta, mediante un entorno gráfico similar a la pantalla de un controlador aéreo, muestra datos de vuelo en tiempo real como: altura, velocidad y datos particulares de la aeronave.

Las distancias determinadas serán las desarrolladas durante el vuelo una vez alcanzada la altura crucero, quedando el ascenso y descenso como distancias conocidas una vez que los ajustes se efectúen. Se sabe que es amplio el abanico de situaciones potenciales que podrían modificar la distancia aquí determinada, como ser: factores meteorológicos, inconvenientes referidos al tránsito aéreo, esperas de asignaciones debido a saturaciones en el aeropuerto destino, fenómenos terrestres, etc. Ninguna de las situaciones anteriores serán consideradas en este estudio.

Obtenemos entonces la trayectoria comprendida entre la Ciudad de Buenos Aires y Córdoba, completando la tabla anterior:

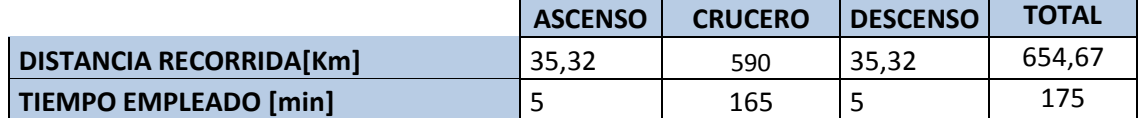

**Tabla 3**–Distancias y tiempos para el B737-700.

Con la cantidad de kilómetros recorridos y el tiempo como datos conocidos, pueden estimarse las cantidades de emisiones contaminantes debido al vuelo realizado.

Optamos por utilizar el Modelo de Emisiones Avanzado (AEM), desarrollado por la Agencia Europea de Aviación (EEA);el mismo emplea datos en continua actualización, lo que asegura estimaciones más certeras.

En función de los datos de consumo de combustible, y los tiempos y potencias puestas en juego en la ruta seleccionada, se obtienen los valores de emisiones contaminante.

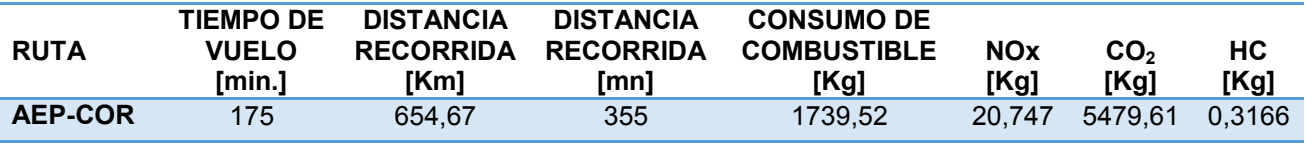

**Tabla 4**–Datos de la ruta y contaminantes estimados.

Estos datos son los que se pueden obtener utilizando la metodología desarrollada, pero teniendo como limitación que corresponden a una aeronave con capacidad máxima o con un factor de carga desconocido.

# **Conclusiones y bibliografía**

Mediante una metodologíasencillase pueden calcularlas emisiones de los GEIs producidas a partir de los 3000 pies de altura. Si bien es una primera aproximación, sirve para cuantificar los GEIs y estudiar a posteriori su interacción con el medio.

Con elementos de fácil acceso e información disponible en la web se obtuvieron valores de emisión de gases que fueron comparados con la habitual herramienta de cálculo utilizada por los operadores aéreos (calculador de OACI), demostrando que los órdenes de magnitud son correctos, aunque existen diferencias.

Los métodos más empleados a nivel mundial utilizan la base de datos recomendada por del documento *EMEP/EEA Emissions inventory guidebook,* el cual posee una de las herramientas más actualizadas y con mayor base de datos conocida para el cálculo de flujo y emisiones asociadas durante el régimen crucero: Base of Aircraft Data (BADA). La dificultad radica en la obtención de las distancias reales recorridas por las aeronaves que cubren las rutas bajo análisis y las frecuencias de uso.

La primera limitación a mencionar surge de la incertidumbre sobre la confianza de los datos utilizados. Al ser utilizados calculadores de rutas de vuelo de libre acceso no puede asegurarse la calidad del dato. Más allá de esta cuestión, al comparar los valores con el calculador OACI y obtener cuantificaciones similares, puede inferirse que el modelo, si bien básico, presenta una alternativa válida.

Otra limitación es que sólo se puede trabajar con las aeronaves que se presentan en las planillas de datos publicadas por EEA; en caso queun avión o motor que forma parte de una flota operativa no figura allí, sedeberá representarlo con una aeronave equivalente.

Como trabajo futuro se plantea el agregado de una mayor cantidad de aeronaves con el objeto de determinar los perfiles de ascenso y descenso, junto con una mayor cantidad de estimaciones de las distancias involucradas en la ruta, teniendo en cuenta las cartas de navegación de los espacios aéreos superiores.

# **Bibliografía**

- EMEP-inventory-guidebook-Tech12-2013-final. Disponible en: <http://www.eea.europa.eu/themes/air/emep-eea-air-pollutant-emission-inventoryguidebook>.
- ICAO 2013 Environmental Report. Disponible en: <http://cfapp.icao.int/Environmental-Report-2013/>.
- ICAO Engine Emissions Databank. 2013 Disponible en: <http://easa.europa.eu/document-library/icao-aircraft-engine-emissions-databank>.
- Flight global international, http://www.flightglobal.com
- European Aviation Agency, http://www.eea.europa.eu/es
- ICAO Carbon emissions calculator methodology, version 7, junio de 2014.
- Web Flight Radar 24, http://www.flightradar24.com
- Web Sky Vector, http://skyvector.com
- Web Route Finder, http://rfinder.asalink.net/free/

# **CALCULO DE HUELLAS DE RUIDO EN EL AEROPARQUE JORGE NEWBERY UTILIZANDO SALIDAS NORMALIZADAS – PROPUESTA ALTERNATIVA GBAS**

D'Iorio,Juan I.;Bauer,Pablo;Pezzotti,Santiago;Di Bernardi,Alejandro

Grupo de Transporte Aéreo – UIDET GTA-GIAI, Departamento de Aeronáutica, Facultad de Ingeniería, Calle 116 e/ 47 y 48, 1900 La Plata, Buenos Aires, Argentina. juanignacio.diorio@ing.unlp.edu.ar

Palabras clave: ruido, aeropuertos, GBAS, SID, afectación.

### **Introducción**

Este trabajo tiene como objetivo obtener las huellas de ruido producidas por las aeronaves en el Aeroparque Jorge Newbery utilizando las cartas de salida normalizadas (SID), analizando la afectación en cada caso, para luego proponer una salida que sea superadora en cuanto a los niveles de ruido y afectación asociada, utilizando un sistema de aumentación basado en tierra, o GBAS por sus siglas en inglés. Las operaciones de este tipo permiten diseñar perfiles de ascenso y descenso en cualquier dirección, de esta forma evitando zonas potencialmente peligrosas con respecto a los niveles de contaminación acústica.

Con los datos de tráfico obtenidos y procesados por esta UIDET, se define un día punta de operaciones para el año 2014, y con el mismo se realizan las simulaciones para la obtención de las huellas de ruido por las pistas 13 y 31, en operaciones de despegue con salidas normalizadas (SIDs). Una vez obtenidos los resultados, se proponen dos alternativas (una para cada pista) de salidas GBAS, para luego analizar las huellas de ruido con respecto a las mismas.

### **Parte experimental**

El análisis de ruido se llevó a cabo mediante el uso de software específico (*Integrated Noise Model* v7.0d). Seutilizó como referencia la normativa FAR, Parte 150 (AC 150/5020-1), de la que se desprende el uso del Nivel Día-Noche (DNL) para el cálculo de las huellas. Este método contempla un factor de corrección en horario nocturno (22 a 7) de 10 dB, debido a la molestia ocasionada adicional en la población en este espacio de tiempo.

Como condiciones de contorno para este trabajo podemos citar:

- Mezcla de tráfico (tipo de aeronave, peso de despegue, motores).
- Emplazamiento del aeropuerto.
- Configuración de pistas.
- Trayectorias de aproximación y despegue.
- Horario de funcionamiento del aeropuerto.

Hipótesis de trabajo:

- Temperatura de referencia del aeropuerto: 24,1 °C (AIP).
- Presión de referencia del aeropuerto: 1013.25 hPa
- Elevación de referencia del aeródromo: 5,6 m (AIP).
- Las aproximaciones a las pistas se asumen como tramos rectos de 10 millas náuticas anteriores al umbral correspondiente; respecto a las salidas, se utilizaron las SIDs LANDA3B BIVAM3B ATOVO3B, EZEIZA8, y EL PALOMAR8.

Se realizaron dos análisis diferentes: todas las operaciones por la pista 13 en un caso, y todas las operaciones por la pista 31 en otro.

La situación del Aeroparque Jorge Newbery es particular con respecto a la contaminación acústica, debido a su emplazamiento dentro de la Ciudad Autónoma de Buenos Aires, encontrándose a tan solo 2 km al NE del centro de la misma (343332S-582559E).

Las características de las pistas son las siguientes:

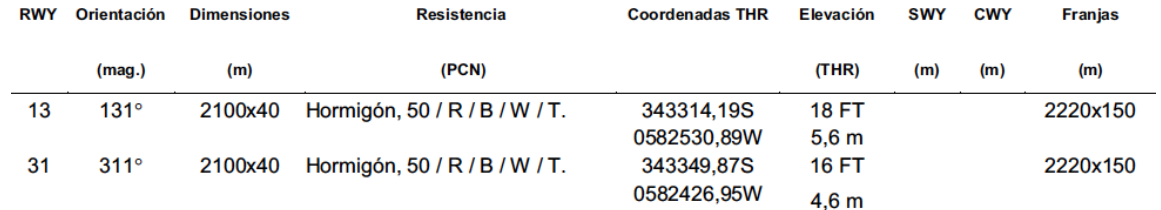

Se incluyen a continuación imágenes de las SIDs:

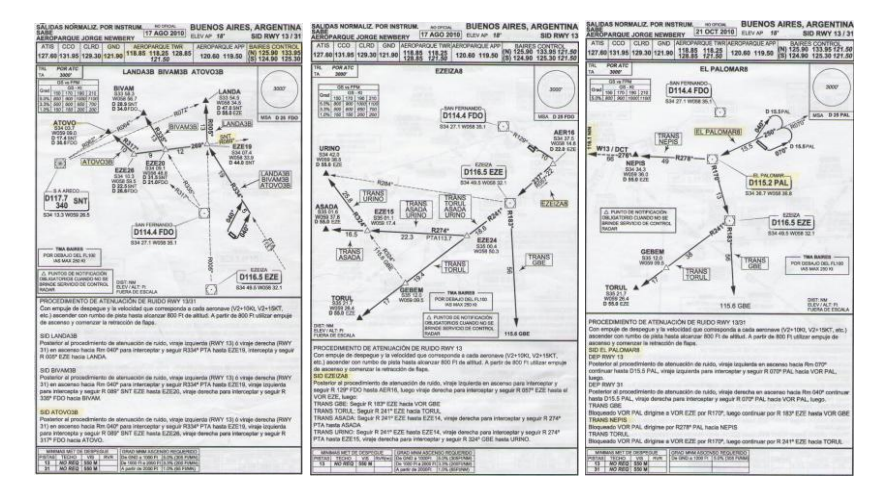

**Figura 1** – Cartas SID utilizadas.

Las operaciones tenidas en cuenta para las simulaciones son las correspondientes a un día punta del año 2014. En la siguiente tabla se incluyen los modelos de aeronaves con el número de operaciones, discretizados en las 3 bandas horarias utilizadas para el cálculo de la métrica DNL (7:00 a 19:00, 19:00 a 22:00 y 22:00 a 7:00). Las operaciones fueron obtenidas de una base de datos propia de este GTA.

|                 | <b>Arribos</b> |              |     | <b>Partidas</b> |              |     |
|-----------------|----------------|--------------|-----|-----------------|--------------|-----|
| <b>Aeronave</b> | D              | т            | N   | D               | т            | N   |
| $A - 320$       | 22             | 7            | 6   | 24              | 4            | 7   |
| <b>ATR-72</b>   | 2              | 1            | 0   | 2               | 1            | 0   |
| B737-700        | 34             | 8            | 14  | 36              | 8            | 14  |
| B737-800        | 8              | 2            | 3   | 9               | 2            | 3   |
| $E-190$         | 31             | 6            | 8   | 36              | 5            | 6   |
| Jetstream 31    | 1              | 0            | 0   | 1               | 0            | 0   |
| $MD-83$         | 3              | 0            | 1   | 3               | 1            | 0   |
| Saab 340        | 3              | 1            | 1   | $\overline{2}$  | 1            | 1   |
| Fokker F-28     | 0              | 0            | 0   | 1               | O            | 0   |
|                 |                | <b>Total</b> | 162 |                 | <b>Total</b> | 167 |

**Tabla1** – Aeronaves y cantidad de operaciones.

Más allá de las salidas normalizadas, que están basadas en radioayudas convencionales, se proponen 2 alternativas GBAS. Este es un sistema que provee correcciones diferenciales y monitoreo de integridad al GNSS (Sistema global de navegación por satélite). El GBAS provee servicios de navegación de precisión en las zonas cercanas al aeropuerto que cuenta con las ayudas para este sistema (en un radio aproximado de 23 millas náuticas); presenta niveles de precisión con errores menores a un metro en los ejes horizontal y vertical. Se presentan en la siguiente tabla las aproximaciones y salidas propuestas basadas en un GBAS para Aeroparque:

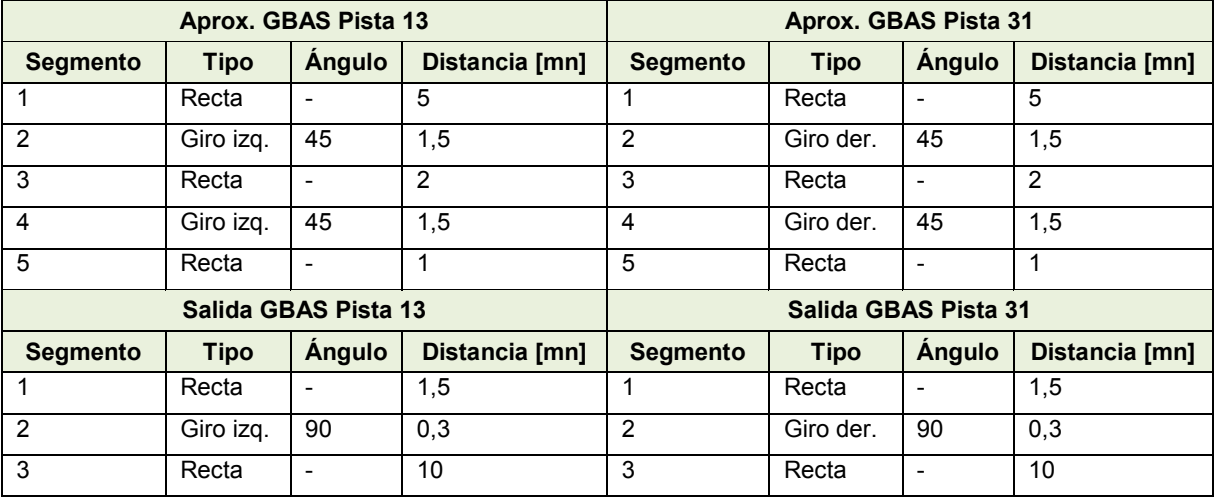

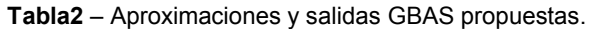

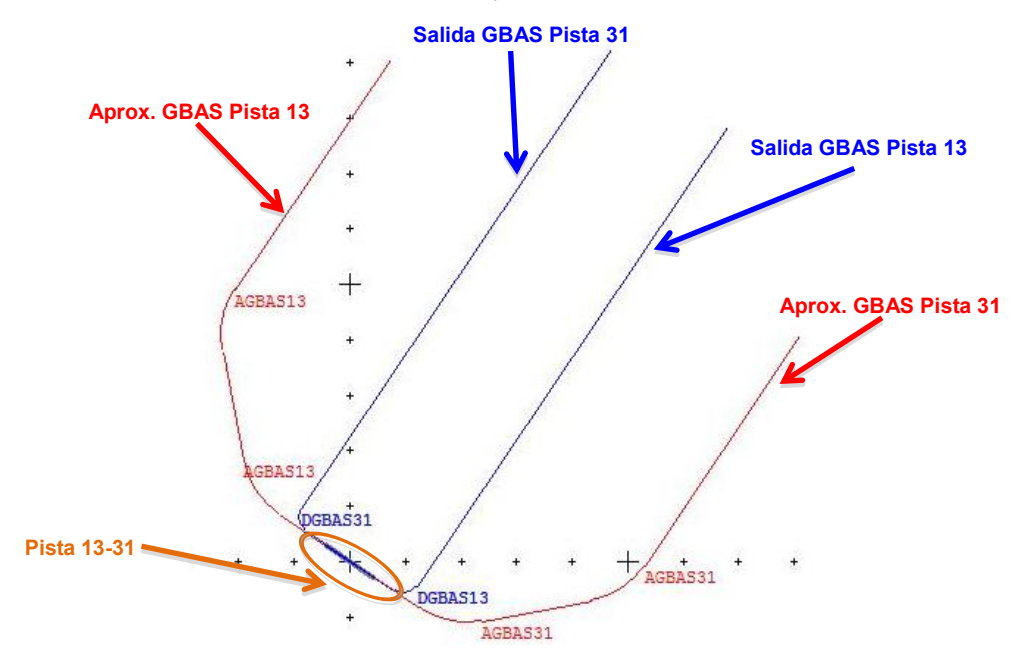

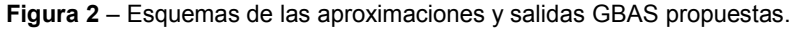

### **Resultados y discusión**

Se realizaron 6 simulaciones, 3 correspondientes a las salidas normalizadas por la pista 13, y 3 a la pista 31. Asimismo, se realizaron 2 simulaciones con las aproximaciones y salidas GBAS propuestas, una para cada pista.Las curvas de 65 dB pueden considerarse como límite superior; a partir del mismo, la exposición prolongada a valores de ruido en la métrica DNL no es recomendada, por lo que se deben evitar tener curvas de igual o mayor valor sobre zonas pobladas.

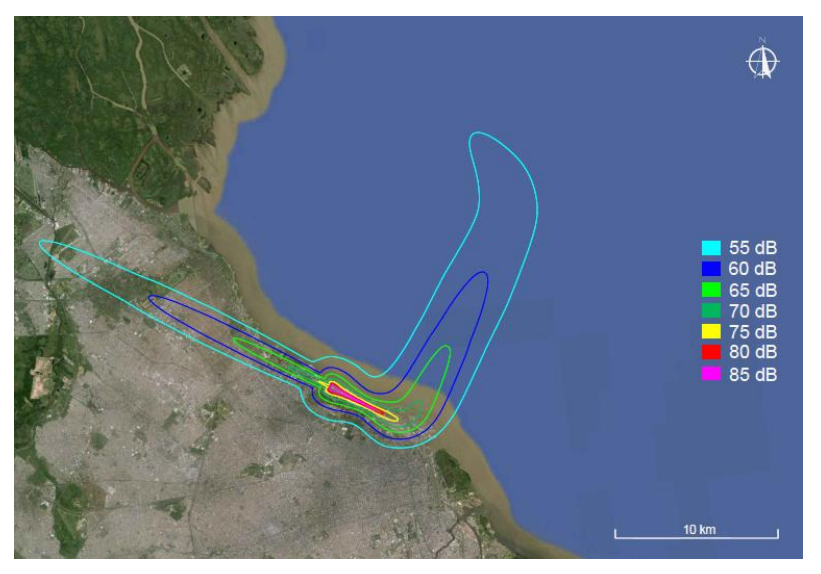

**Figura 3** – Salida LANDA3B BIVAM3B ATOVO3B por pista 13.

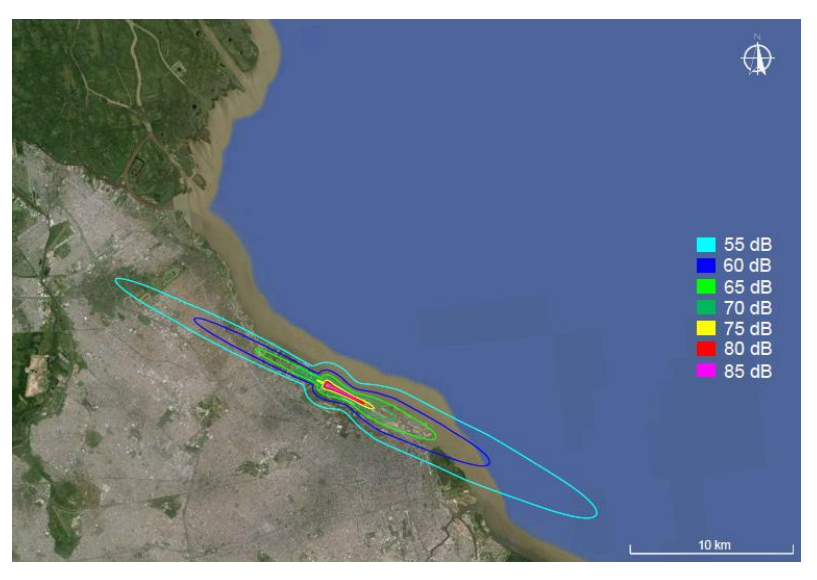

**Figura 4** – Salida EZEIZA8por pista 13.

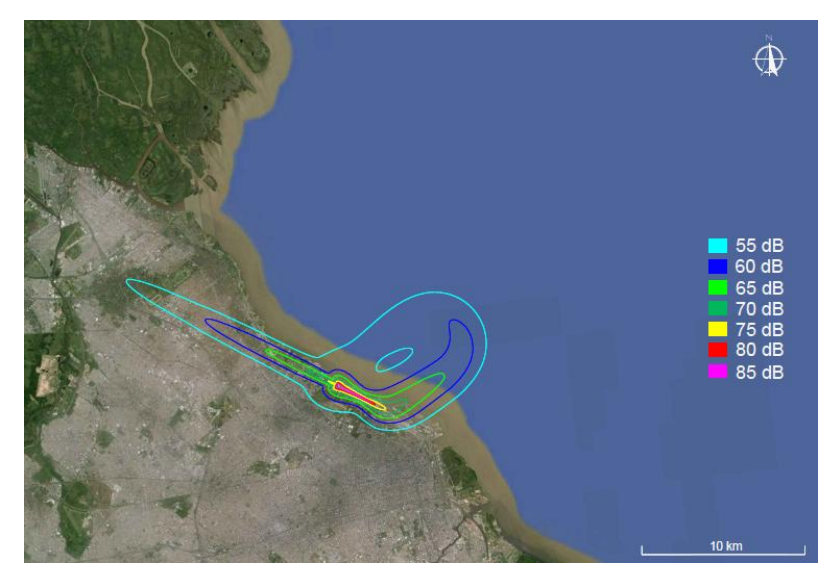

**Figura 5** – Salida EL PALOMAR8por pista 13.

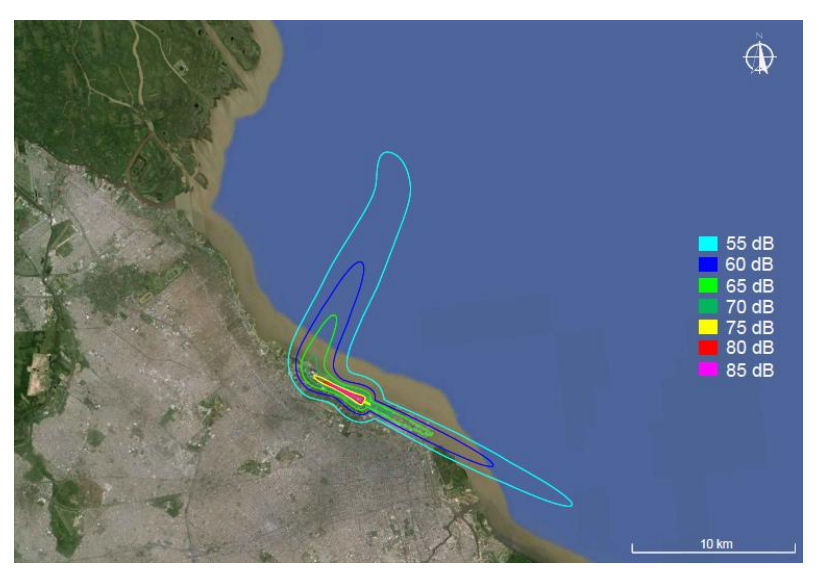

**Figura 6** – Salida LANDA3B BIVAM3B ATOVO3B por pista 31.

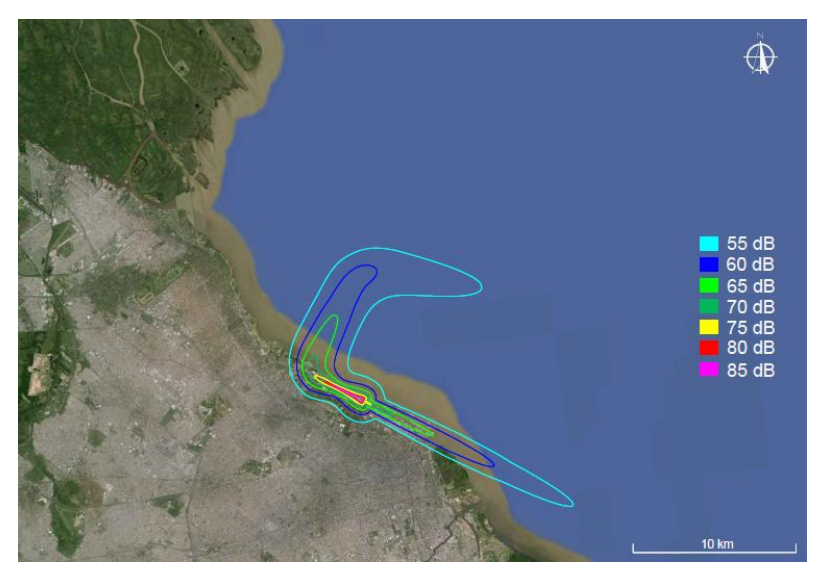

**Figura 7** – Salida EZEIZA8por pista 31.

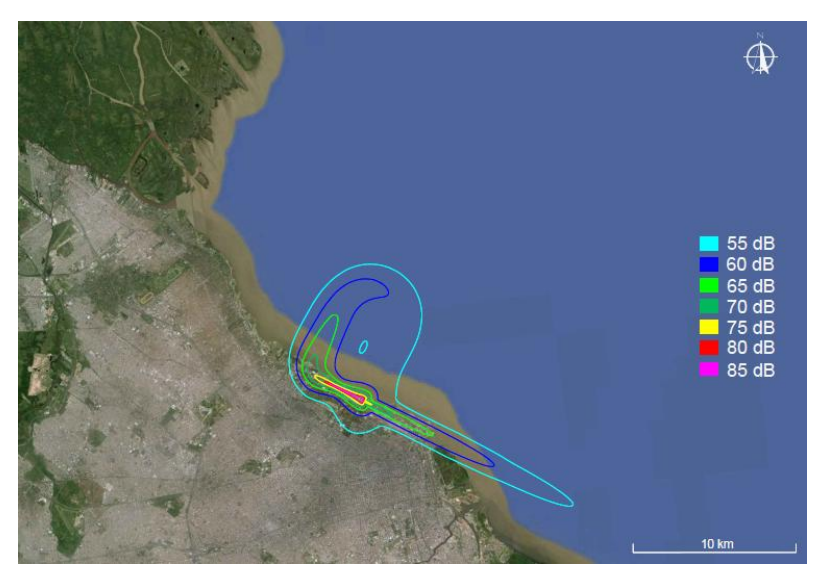

**Figura 8** – Salida EL PALOMAR8por pista 31.

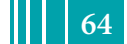

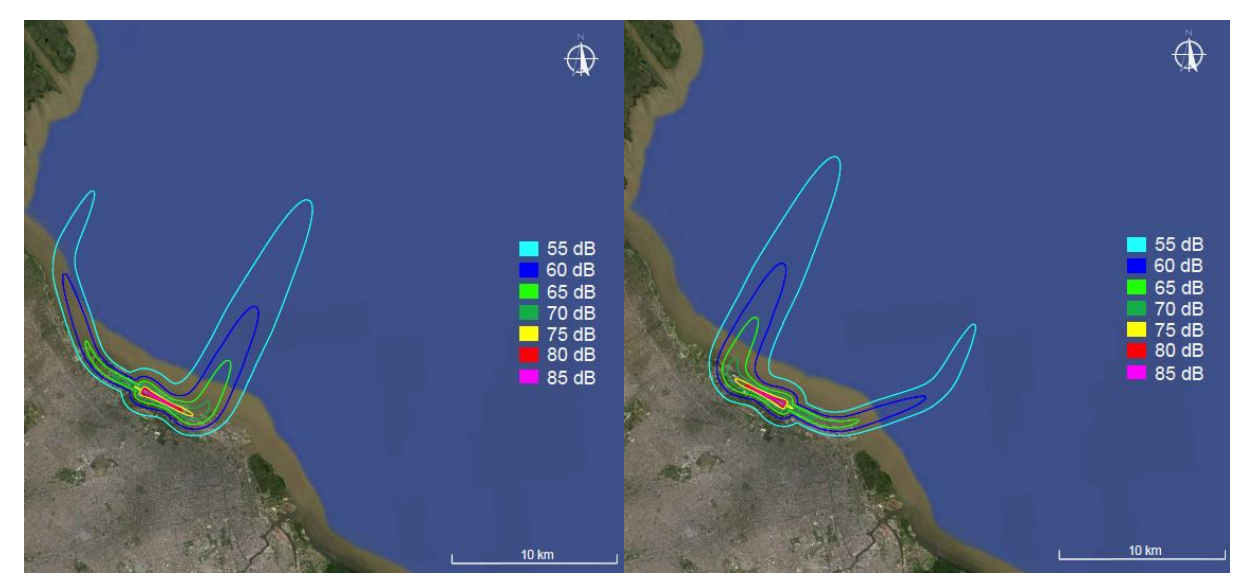

**Figura 9** – Aproximaciones y salidas GBAS propuestas, pistas 13 y 31.

# **Resultados y discusión**

Como puede observarse, las zonas de afectación con curvas de ruido de más de 65 dB son relativamente pequeñas; esto se debe principalmente a los procedimientos de atenuación de ruido ya utilizados y establecidos en las SIDs utilizadas. Más allá de esto, resulta en un beneficio adicional disponer de aproximaciones y salidas GBAS, ya que permiten una disminución de áreas afectadas por todas las curvas, además de direccionarlas de manera tal que reduzcan a un mínimo la afectación de la población.

Si bien desde el punto de vista estrictamente del ruido representa una solución válida, debe tenerse en cuenta que hay que realizar un estudio de todas las variables intervinientes para la instalación de los equipos necesarios para el sistema GBAS, así como también de la capacitación del personal de tierra y las tripulaciones para su implementación.

### **Bibliografía**

- Report No. FAA-EE-85-2 "Aviation Noise Effects", 1985, FAA.
- Handbook of Noise Ratings, 1974, Karl Pearsons & Ricarda Bennett.
- Anexo 16 al Convenio sobre Aviación Civil Internacional, Protección del Medio Ambiente, Volúmen I: Ruido de las aeronaves; 6º edición, julio de 2011, OACI.
- Manuales técnicos del software "Integrated Noise Model" v7.0.
- Advisory Circular 150/5020-1, "Noise Control and Compatibility Planning for Airports"; Agosto de 1983, FAA.
- Guía para la implementación de sistemas de aumentación basados en tierra, OACI, mayo de 2013.

# **RELACION ENTRE AEROPUERTOS Y AERODROMOS DEL AMBITO METROPOLITANO DE LA CIUDAD DE BUENOS AIRES A TRAVES DE LAS SUPERFICIES LIMITADORAS DE OBSTACULOS.**

Sergio Pitrelli, Alejandro Pesarini, Alejandro Di Bernardi, Lucas Bechara, Alejandro Puebla.

Grupo de Transporte Aéreo – UIDET GTA-GIAI. Departamento de Aeronáutica, Facultad de Ingeniería, Universidad Nacional de La Plata. Calle 116 e/ 47 y 48, 1900 La Plata, Buenos Aires, Argentina. Correo electrónico: sergio.pitrelli@ing.unlp.edu.ar , gta@ing.unlp.edu.ar

#### **Palabras claves:**

Planificación, aeródromos, entornos, limitación, servidumbres

#### **Resumen**

El objeto del presente es comentar la relación existente entre los aeropuertos y aeródromos del ámbito metropolitano de la ciudad de Buenos Aires, su emplazamiento y entorno, a través de las servidumbres aeronáuticas, específicamente las superficies limitadoras de obstáculos (SLOs).

En el presente se analizan casos de afectación e interferencias a través de las superficies limitadoras de obstáculos (SLOs), considerando las áreas proyectadas sobre el terreno por estas SLOs tanto dentro como fuera del predio aeroportuario, prestando atención a las aéreas urbanizadas en la proyección de las dichas superficies y a la proximidad entre aeropuertos del ámbito metropolitano.

Básicamente se trata de dar a conocer que garantizar operatividad de un aeropuerto o aeródromo excede a los límites de propiedad de los mismos e implican a actores que pueden desconocer la temática y ese desconocimiento puede perjudicarla.

Se presentan casos donde se observan situaciones particulares que pueden generar riesgo a la seguridad operacional. Por otra parte se generan discusiones sobre la disociación entre las servidumbres de referencia y la situación actual de los desarrollos urbanos y la necesidad de coordinación en materia de desarrollo urbano de los diferentes partidos implicados.

Finalmente se presentan algunos indicadores sobre la relación de incumbencias respecto del control de obstáculos en las áreas proyectadas por las SLOs.

El desarrollo se realiza en función de la experiencia de trabajos desarrollados en la UIDET GTA-GIAI y de las normativas de aplicación dada por la Organización Aviación Civil **Internacional** 

# **Introducción**

Un aeropuerto se caracteriza por ser un nodo de intercambio multimodal de transporte donde naturalmente se dan las transferencias tierra-aire y aire-tierra pasando de un medio aéreo a uno terrestre y viceversa. Naturalmente para que esto se dé, es necesario contar con una serie de infraestructuras que permitan las operaciones que allí se dan. Esta situación derrama, por lo general, en una mutación paulatina y progresiva de aeropuertos con entornos rurales que mutan rápidamente a aeropuertos urbanos donde la competencia territorial resulta evidente.

**66** *Departamento de Aeronáutica 2015 - Año Internacional de la Luz*

Lamentablemente esta situación de crecimiento no es siempre consensuada resultando en las correspondientes penalizaciones.

En este contexto este documento trata de mostrar esta relación a través del análisis de 18 aeropuertos y aeródromos del entorno metropolitano de Buenos Aires por medio de las superficies limitadoras de obstáculos, de aquí en mas las SLOs.

Dichas SLOs son superficies imaginarias en torno a un aeropuerto que limitan el crecimiento de obstáculos y permiten una operación segura de las aeronaves durante sus fases de aterrizaje, despegue y vuelos en circuito. Las mismas dependen de la clave de referencia y del tipo de aproximación a pista.

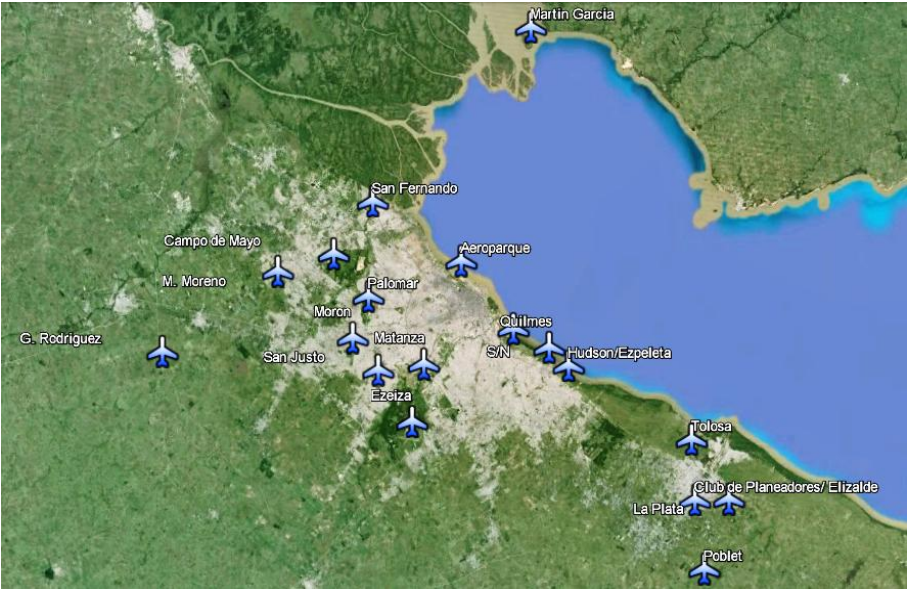

*Aeródromos y Aeropuertos de análisis.*

# **Metodología**

Para poder realizar el análisis de la situación se han realizado una serie de hipótesis de partida, las que se detallan a continuación:

# *Hipótesis de desarrollo*

- El número clave de referencia del aeródromo se tomó en función de las longitudes de cada pista corregida por altura, temperatura y pendiente.
- Los procedimientos de aproximación se tomaron de los publicados por AIC/B 01/14 de 30 de septiembre (Superficies de despeje de obstáculos de los aeropuertos y aeródromos públicos de la República Argentina) corroborado y corregido (cuando fue necesario).
- La temperatura de referencia se consideró en 29ºC
- La pendiente de pista considerada es nula (0%)

#### Con estas suposiciones se obtienen:

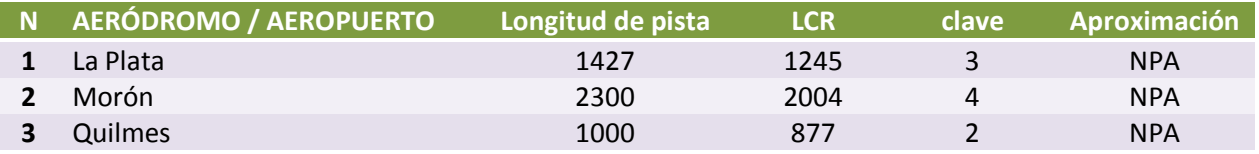

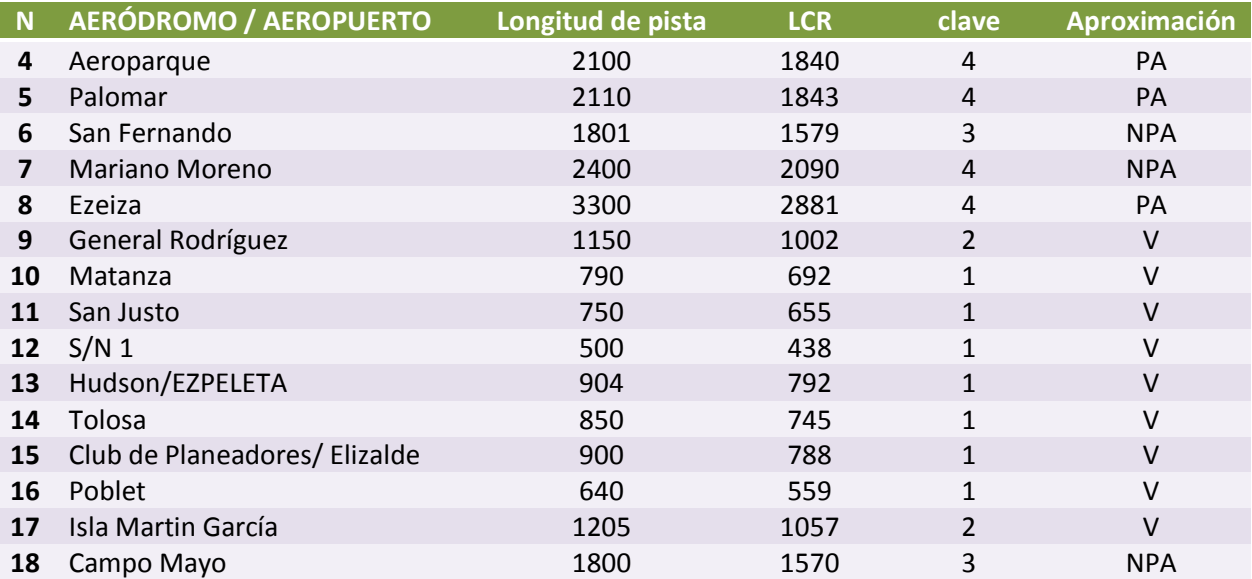

*Resultados de análisis de claves y tipo de Aproximación – LCR: Long de campo de referencia. NPA: Non Precision Approach – PA: Precision Approach – V: Visual Approach.*

*Fuentes de información* 

- AeronauticalInformationPublication (AIP) de Argentina
- Manual de Aeródromos y helipuertos de Argentina
- AeronauticalInformation Circular (AIC) de Argentina
- Censo Nacional 2010 Argentina
- Cartografía digital CNPHV 2010 de la provincia de Bs As
- Cartografía Censal CNPVH 2010 de la ciudad de Bs As

# **Desarrollo**

La metodología de trabajo es básica y se basaen dos partes: por un lado la elaboración en CAD de las SLOs de cada uno de los aeródromos de la zona de estudio, y por otra la georeferencia de la las mismas por medio de sistema GVSIG, para su posterior procesamiento con el fin de determinar aéreas urbanas alcanzadas, población afectada, partidos involucrados.

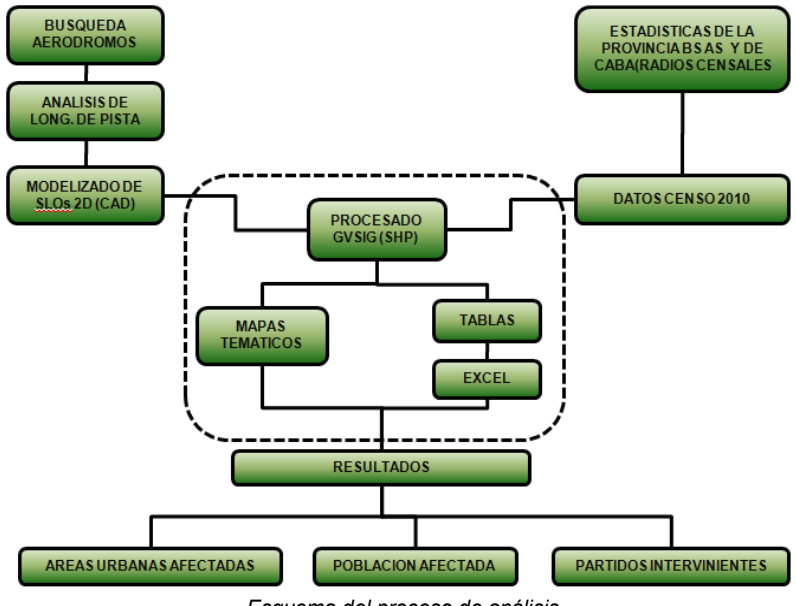

*Esquema del proceso de análisis.*

# **RESULTADOS**

Del análisis de los anterior se observa que la las SLOs afectan un total de 31 partidos de la provincia y a la ciudad de Buenos Aires.

Un resumen de la población localizada bajoSLOsse nuestra en la siguiente tabla:

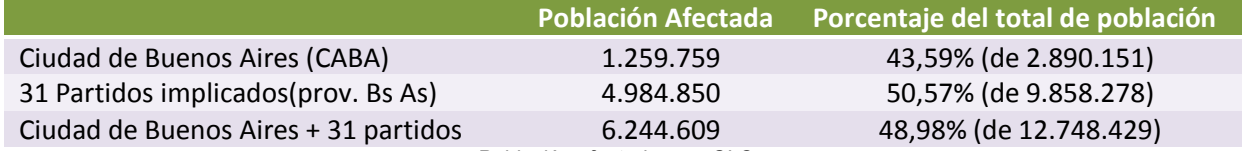

*Población afectadas por SLOs.*

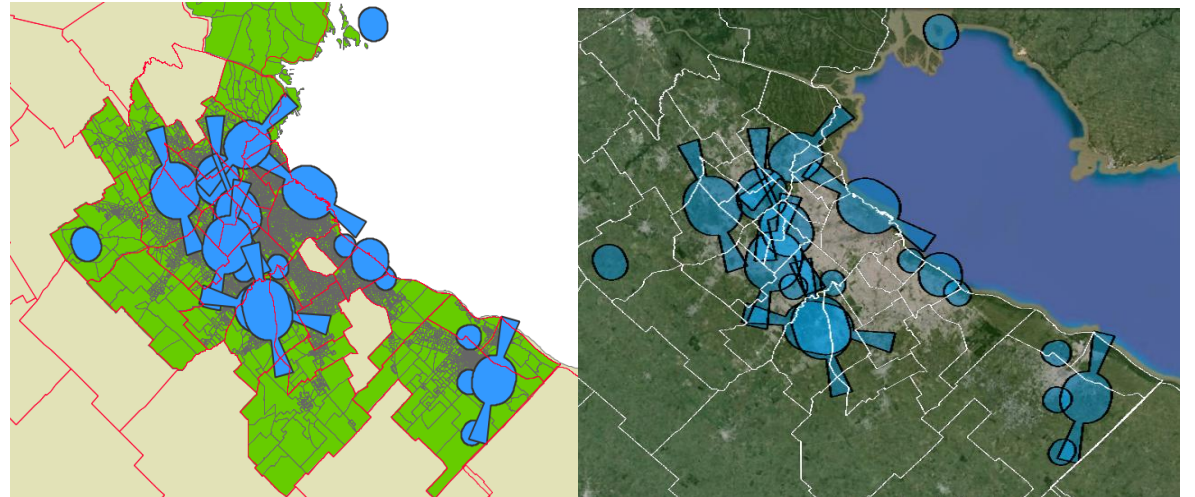

*Vista en planta de SLOs - entorno metropolitano*

Por otra parte si se analizan las poblaciones afectadas por cada uno de los aeropuertos individualmente se observa lo siguiente:

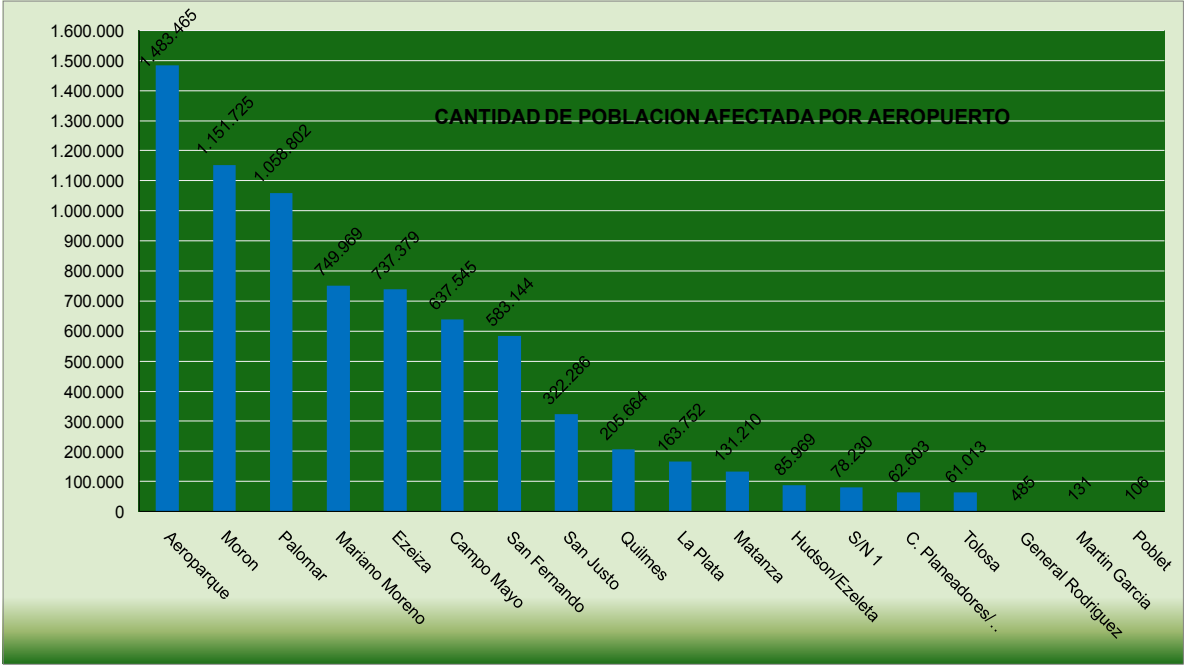

*Población afectada porSLOs por Aeródromo/Aeropuerto.*

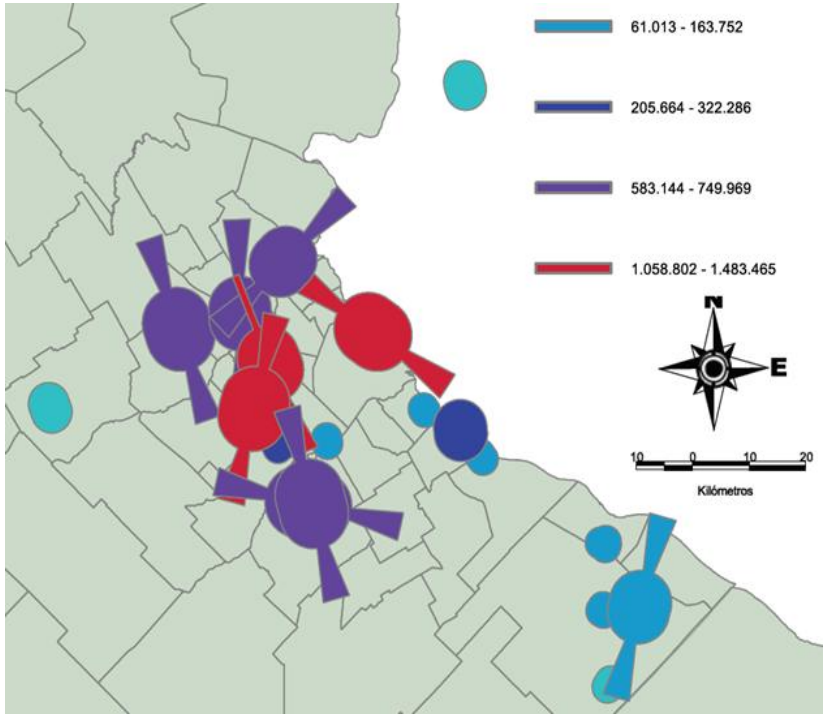

*Población afectada por SLOs por Aeródromo/Aeropuerto.*

Completando lo anterior se observa que la sumatoria de la población afectada por cada aeropuerto es de 7.513.479, esto implica que la diferencia respecto de los 6.244.609es de 1.288.869, estos últimos, son los habitantes que están afectados por más de un aeropuerto, es decir están localizados bajo SLOs de mas de un aeródromo y representan un 12,87 % del total.

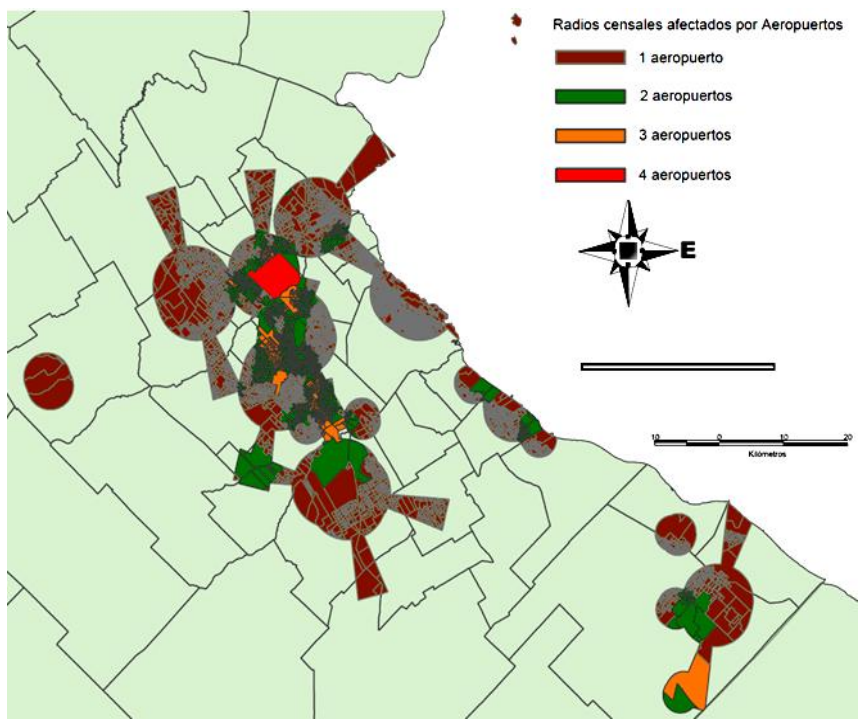

*Población afectada por más de un Aeródromo/Aeropuerto.*

Adicionalmente se observa que aunque un aeródromo este localizado en un partido jurisdiccional particular sus SLOs afectan a partidos circundantes. Esta situación se evidencia en el siguiente grafico donde se muestra la cantidad de partidos afectados según el aeródromo.

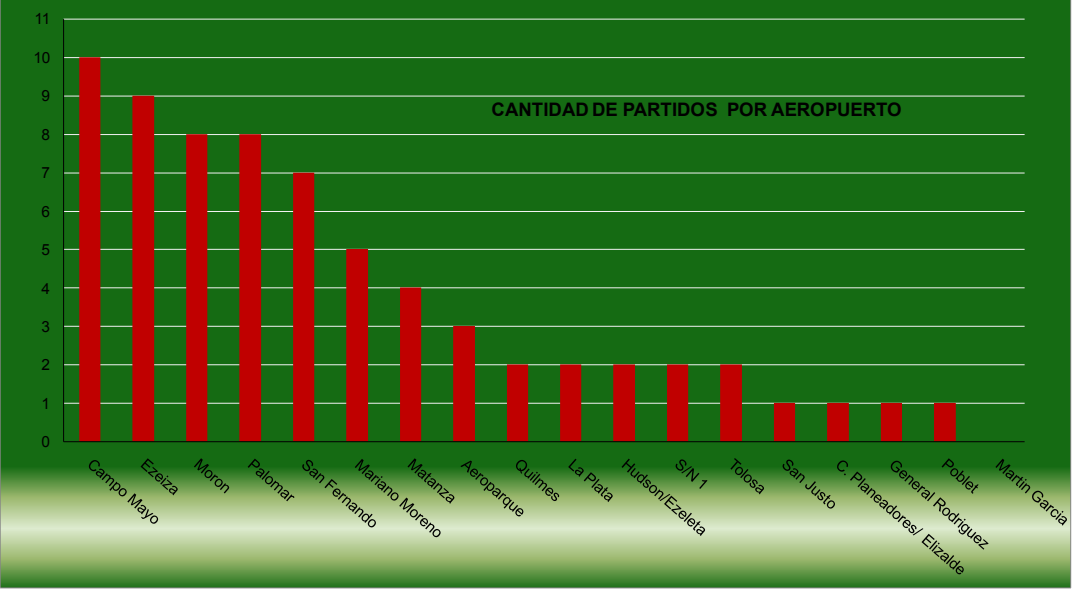

*Cantidad de partidos afectadossegún Aeródromo/Aeropuerto.*

# **CONCLUSION**

Del análisis de las SLOssurge que 18 emplazamientos aeroportuarios impactan con 31 partidos y con la CABA. A su vez, estos 18 aeródromos y aeropuertos, a través de las SLOsproyectan interacción con casi el 49% (48,98 %) de la población de la CABA y de los 31 partidos de la provincia de Bs As implicados. Por otro lado casi el 13 % (12,87 %) estáen la zona de influencia de las superficies de más de un aeropuerto,lo cual muestra la necesidad de la planificación integral y profundización del tratamiento de la temática.

Se refleja la importancia del tratamiento del tema en los Códigos de Ordenamientos Urbanos con relación a la seguridad operacional de las operaciones aéreas.

Por otra parte se ve la relación de necesidad del tratamiento del tema en conjunto por los partidos implicados.El trabajo en el tratamiento del tema por una o algunas jurisdicción puede ser totalmente en vano si la totalidad de jurisdicciones implicadas no toman conciencia del tema desde una visión sistémica. Esto último puede tener un grado más de importancia en el caso de aeropuertos internacionales como Ezeiza, San Fernando y Aeroparque con 9, 7 y 3 partidos implicados respectivamente.

# **BIBLIOGRAFIA**

Anexo 14 - Volumen I: Diseño y operaciones de aeródromos - Organización de Aviación Civil Internacional, Sexta Edición, julio 2013.

Manual de Aeródromos de la República Argentina - Administración Nacional de Aviación Civil-Argentina - noviembre 2013.

Trabajos realizados en la UIDET "GTA-GIAI", Departamento de Aeronáutica, Facultad de Ingeniería de la UNLP

# **CONTROL Y GUIADO DE UN CUADRICÓPTERO BASADO EN MODELOS LINEALES**

L. Gómez, S. Hernández y A. Zumarraga<sup>c</sup>

c Departamento de Aeronáutica – Facultad de Ingeniería - Universidad Nacional de La Plata Calle 116 e/ 47 y 48 - La Plata (1900) - Buenos Aires - Argentina e-mail: uku@ing.unlp.edu.ar

### **RESUMEN**

*En este trabajo se presenta el desarrollo de un sistema de control de trayectoria para un cuadricóptero usando metodologías de diseño basadas en modelos lineales.*

*Nuestro objetivo es contar con los subsistemas básicos para la puesta en marcha de un prototipo de la aeronave, disponer luego de un diseño de referencia a la hora de evaluar aproximaciones más sofisticadas y servir como estrategia de contingencia para la implementación de un esquema de detección, identificación y recuperación ante fallas (FDIR).*

*Se plantea una arquitectura en cascada entre un bloque de control de posición y otro de actitud con separación en frecuencia, junto con los bloques de transformación correspondiente para la definición de referencias de actitud y comando de los actuadores.* 

*Se realiza un análisis de la respuesta aerodinámica de los rotores en un rango amplio de condiciones de operación. Existiendo términos evidentemente no-lineales en cualquier formulación matemática para este problema, se postulan diversas hipótesis simplificativas para obtener una aproximación lineal y así poder utilizar técnicas de síntesis para sistemas LTI.* 

*Finalmente la pertinencia de estas hipótesis es validada mediante simulación numérica con modelos independientes no lineales, y se consideran algunos puntos débiles del modelado adoptado.* 

**Palabras clave:** Control Lineal, Requerimientos, Linealización, Limitaciones, Control en Cascada, Control de Actitud

# **INTRODUCCIÓN**

Un cuadricóptero es un vehículo sub-actuado; posee seis grados de libertad y solo cuatro acciones de control independientes. El modelo matemático más simple para representar su dinámica surge de aplicar las ecuaciones de conservación de cantidad de movimiento a un cuerpo rígido tomando una terna de referencia solidaria al mismo. El modelo resultante es no lineal ya solo por la presencia de términos de acoplamiento de inercia. Sin embargo veremos que una linealización en torno de su condición de equilibrio permite usar un modelo dinámico lineal para la síntesis de los compensadores con resultados satisfactorios; y así definir una arquitectura de base contra la cual contrastar diseños más sofisticados. Por otra parte, desde el análisis lineal es posible definir de una forma clara y comprensible los requerimientos y compromisos en el diseño cuando se trata de llevar la propuesta a una realización práctica.

En este trabajo presentamos una síntesis de la definición de requerimientos, planteo del diseño y su validación en simulación. En función de acotar el alcance no se abunda en desarrollos matemáticos relativamente obvios, ni se analizan los aspectos específicos del hardware o de la instrumentación.

# **METODOLOGÍA**

El cuadricóptero aquí considerado es un vehículo de pequeñas dimensiones (menor a un metro) actuado mediante cuatro motores eléctricos de tipo *brushless* contra-rotantes en pares. Podemos considerarlo como un cuerpo rígido con confianza, dado que la frecuencia del primer modo elástico está muy por encima del mayor ancho de banda que pretendemos alcanzar.

**72** *Departamento de Aeronáutica 2015 - Año Internacional de la Luz*
Como es habitual al analizar la mecánica de un rígido, adoptando una terna de referencia solidaria al vehículo centrada en su centro de gravedad y aplicando las ecuaciones de conservación de cantidad de movimiento lineal y angular obtenemos las ecuaciones cardinales de la mecánica:

$$
\frac{d\vec{H}}{dt} + \vec{\omega} \times \vec{H} = \vec{M} \quad , \quad \vec{H} = \mathbf{J}\vec{\omega} + \vec{h} \qquad (1)
$$

$$
\frac{d\vec{P}}{dt} + \vec{\omega} \times \vec{P} = \vec{F} \quad , \quad \vec{P} = m\,\vec{V} \qquad (2)
$$

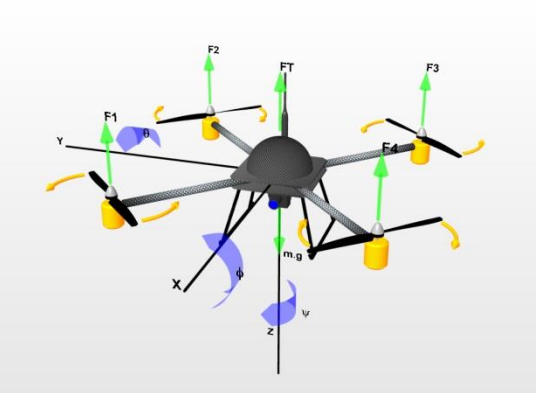

, en donde  $\vec{H}$  es la cantidad de movimiento angular (o momento cinético) total,  $\vec{P}$  es la cantidad de movimiento lineal,  $\vec{V}$  y  $\vec{\omega}$  son las velocidades lineal y angular,  $\vec{M}$  y  $\vec{F}$  son los momentos y fuerzas resultantes, m es la masa, J es el tensor de inercia y  $\vec{h}$  es el momento cinético resultante de todas las masas rotantes. El segundo término del lazo izquierdo en (1) es el término de acoplamiento de inercia que surge por considerar una terna de referencia no inercial. Esto último es necesario para poder utilizar un tensor de inercia constante.

Además de la atracción gravitatoria, en la suma de fuerzas y momentos incluimos los efectos aerodinámicos generados por los rotores; sobre los cuales tenemos control de velocidad de rotación independiente, y consideramos también la resistencia parásita del fuselaje.

Independientemente del modelo adoptado, con cualquier planteo matemático para la aeronave basado en parámetros concentrados, los efectos aerodinámicos deben ser reemplazados por un desarrollo en serie de Taylor, y este debe ser restringido al término de primer orden si pretendemos que el modelo sea lineal.

Despreciando el momento angular neto  $\vec{h}$  de los motores, que por simetría en condiciones nominales es nulo; tenemos lo siguiente:

$$
\mathbf{J}\frac{d\vec{\omega}}{dt} + \vec{\omega} \times \mathbf{J}\vec{\omega} = \overrightarrow{M_a}(\vec{V}, \vec{\omega}, \overrightarrow{W}, \boldsymbol{\mu})
$$

$$
m\frac{d\vec{V}}{dt} = \overrightarrow{F_a}(\vec{V}, \vec{\omega}, \overrightarrow{W}, \boldsymbol{\mu}) + R_e^b \, \vec{g}_e
$$

, en donde  $F_a$  y  $M_a$  son las fuerzas y momentos aerodinámicos, Wes la velocidad del viento,  $\mu$  es el vector de control y  $R_e^b$  es la matriz de rotación que permite proyectar el vector gravedad  $\vec{g}_e$ en la terna móvil. Todos los vectores en estas ecuaciones están referidos a la terna móvil, excepto por el vector gravedad que está aquí referido a una terna inercial.

Debemos aclarar que un rotor embestido por un flujo relativo no-axial genera una componente de fuerza y un momento en ejes perpendiculares al eje de rotación. Por lo tanto el modelo para los momentos aerodinámicos debería depender de la velocidad de traslación y del viento lateral. La dirección de estos efectos se invierte si el sentido de giro del rotor cambia; y dado que los rotores giran en sentidos opuestos en pares, el efecto neto de un flujo de aire no alineado al eje z en la condición nominal es nulo. Asumiendo como despreciables estos efectos para pequeños apartamientos de dicha condición podemos independizar los momentos aerodinámicos del desplazamiento lineal.

Con esto, nuestra aproximación para los efectos aerodinámicos queda reducida para cada rotor a una variación de empuje dependiente de su velocidad de giro y de la componente de velocidad de la corriente relativa normal al plano de giro

La deducción analítica de un modelo matemático para la aerodinámica de los rotores no es viable, salvo bajo fuertes restricciones en las condiciones de contorno y en la estructura de la estela vorticosa. Esperamos contar en un futuro cercano con datos experimentales de túnel de viento; pero para este trabajo desarrollamos una aproximación numérica cuasi-estacionaria combinando la *Teoría de Elemento de Pala* y la del *Teoría del Disco Actuador* bajo un esquema iterativo, dado que nuestras variables de entrada son velocidad de giro y componente de flujo normal. Sí adoptamos curvas experimentales de sustentación y resistencia en función del ángulo de ataque para secciones de la pala, extrapolando a un modelo de placa con flujo desprendido para ángulos mayores al de pérdida. En cada iteración partimos de una estimación de velocidad inducida y calculamos la tracción total. Con esto realizamos una nueva estimación de velocidad inducida e iteramos hasta que dicha estimación converja.

Los resultados obtenidos para tracción  $T$  (izquierda) y torque reactivo  $M$  (derecha) en función de velocidad de giro  $\omega$  (indicada como q en el gráfico) y velocidad de flujo axial  $\nu$  (indicada como w en el gráfico) son los siguientes.

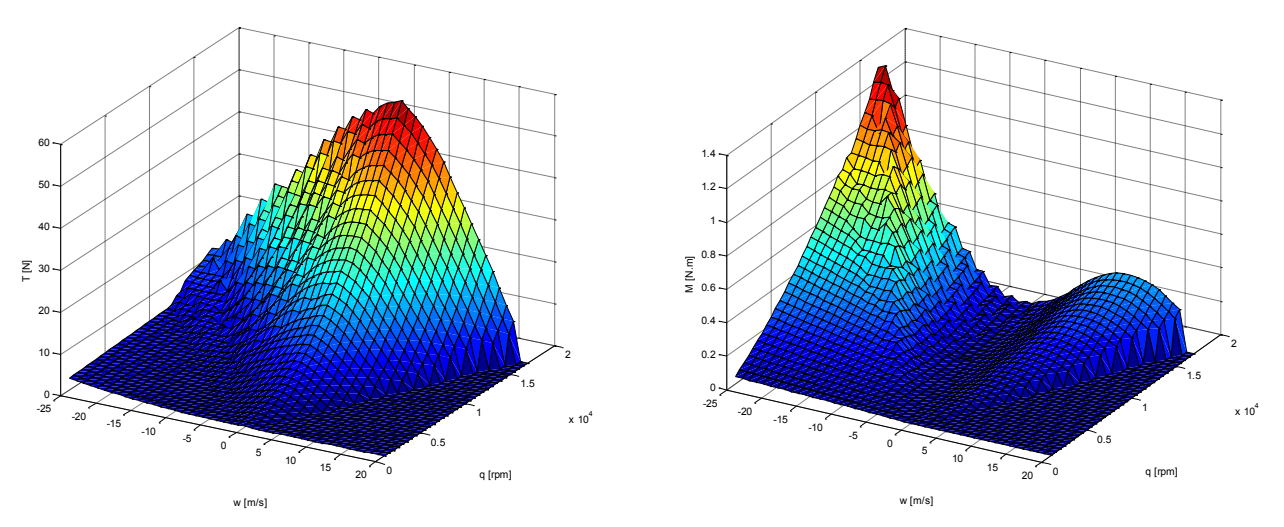

Podemos manejar la no linealidad de la respuesta aerodinámica del rotor definiendo a la tracción como acción de control virtual, y utilizar superficies de ajuste o un mapeo basado en datos experimentales o numéricos para convertir esta acción de control en la acción real  $\omega$  en tiempo de ejecución. Aun así la obtención de un modelo lineal requiere extraer el valor de la derivada entre tracción y velocidad axial para la condición nominal.

Uno de los aspectos que deben tenerse en cuenta sobre el rango de validez de la aproximación lineal es que con velocidades axiales importantes el rotor entrará en pérdida.

Podemos asumir que la sección de la pala del rotor entrará en pérdida a ángulos de ataque del orden de los 20°. En el siguiente diagrama vemos la variación de ángulo de ataque en función del radio para diferentes velocidades de flujo axial, en donde se han resaltado las variaciones para  $\pm 15$  m/s.

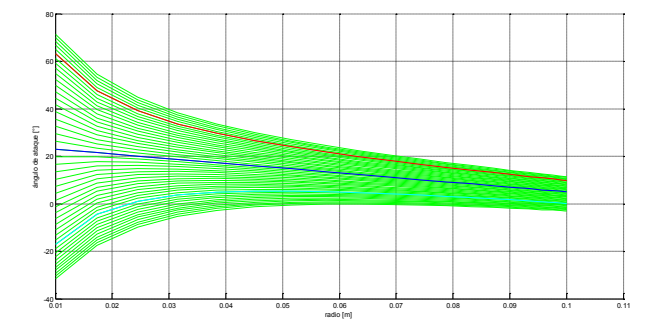

#### **Estrategia de Control**

Por ser un sistema sub-actuado, el control de posición se logra mediante el ajuste de la intensidad y dirección del vector empuje resultante de los cuatro rotores. Para esto último se requiere contar con la capacidad de controlar la actitud, lo cual se realiza desbalanceando el empuje entre rotores opuestos. Planteamos entonces un control en cascada, en donde el control de actitud constituye un lazo interno del control de posición, y las relaciones entre estos y el vehículo se realiza mediante bloques de transformación  $A_1$  y  $A_2$ :

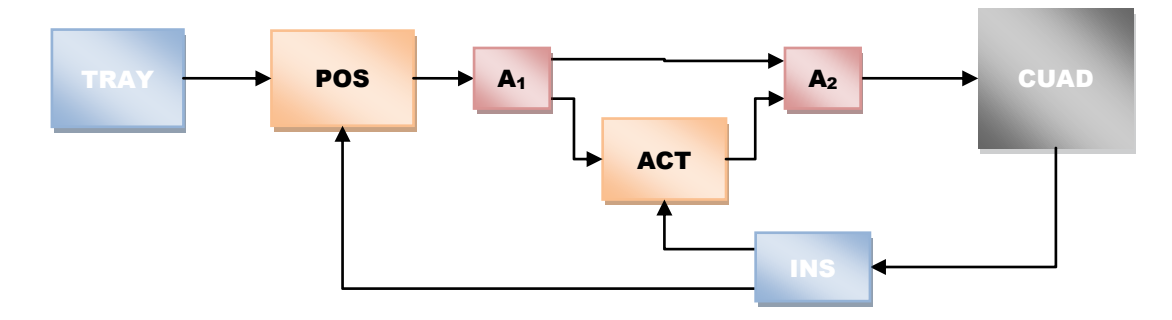

Las funciones de sensado las provee es sistema de referencia inercial, mientras que la definición de trayectoria podría resultar de comandos de un operador ejecutados en tiempo real, un plan de vuelo programado, de los resultados de un esquema de inteligencia artificial o de un esquema integrado con todos estos elementos.

Como es habitual en estos casos se requiere una separación en frecuencia entre los lazos de posición y actitud para permitirles operar de forma desacoplada. Desde el punto de vista del guiado, la planta es un punto material conducida por un vector fuerza que en principio puede ajustarse de forma libre; mientras que desde el punto de vista del control de actitud el vehículo es un cuerpo rígido con tres grados de libertad para su movimiento angular.

Los sistemas de supervisión y control se implementarán en un microcontrolador ATMEL AT32UC3C, mientras que para sensado se cuenta con un kit de sensores inerciales ATAVRSBIN del mismo fabricante, y se espera contar con un módulo GNSS SE868 de la firma Telit para el sensado de posición absoluta. Para lograr la precisión necesaria en el sensado de posición se deberá integrar un sistema adicional de corto alcance para las pasadas de precisión. Consideramos realizar esto mediante un sistema de video y/o un esquema de GNSS diferencial utilizando un segundo módulo; aspectos estos que aún no hemos desarrollado.

# **Requerimientos**

Hemos planteado como escenario una aplicación a cielo abierto, como por ejemplo el relevamiento de líneas de alta tensión u otras aplicaciones de inspección en altura. Esto implica en principio cierta precisión en el seguimiento de las referencias de posición y capacidad de rechazo de perturbaciones atmosféricas. Ambos aspectos recaen en las funciones de control de posición.

Establecemos como requerimiento una tolerancia de 0.25m en el seguimiento de referencias de posición, pensando en mantener en foco un sistema de video convencional sobre un objetivo a unos 2m de distancia. El análisis del impacto de este requerimiento en el sistema de medición de posición exceden los alcances de este trabajo.

En cuanto a perturbaciones debemos destacar que las maniobras se desarrollan en la denominada baja capa límite atmosférica, en la cual la turbulencia no es isotrópica sino que resulta muy condicionada por los obstáculos. Sin embargo esto no altera en general la zona de decaimiento de la PSD de la turbulencia, que es gobernada en general por procesos de mezcla vorticosa. Una PSD típica es la siguiente:

$$
\frac{fS_u}{\sigma_u^2} = \frac{4X_u(z)}{[1 + 70.78 X_u(z)^2]^{5/6}}
$$

, en donde *Su* es la función de densidad espectral (componente longitudinal), *f* es la frecuencia en Hz, y *σu* <sup>2</sup> es la varianza de las fluctuaciones de velocidad (longitudinal). La frecuencia adimensional *Xu(z)* es *f L(z)/U(z)*, en donde *L* es la escala integral y *z* es la altura sobre el terreno a la cual se realiza la medición. Valores típicos a una altitud de  $z = 10m$  con una intensidad de viento de 4.5m/s son  $\sigma_u$ <sup>2</sup>  $=$ 3.32  $m^2/s^2$ ,  $L_u$  = 36m. El ancho de banda es de aproximadamente:

$$
f = X_u \frac{U}{L} = (70.78)^{-1} \frac{4.5 \, m \cdot s^{-1}}{36 \, m} \times 2\pi \frac{Hz}{s^{-1}} = 0.011 Hz
$$

Deducimos de esto que un ancho de banda de 1Hz para la función de sensibilidad complementaria debería proveer buen rechazo a perturbaciones atmosféricas.

La energía de la turbulencia se da en movimientos vorticosos de dimensiones comparables a su escala integral. Adoptando la hipótesis de Taylor para la turbulencia, los remolinos de menor tamaño producen fluctuaciones en frecuencias más altas, y según esta distribución espectral poseen baja energía. La distribución espacial es relevante para evaluar cortantes de viento que pudieran perturbar la actitud del vehículo. Para este caso las dimensiones del cuadricóptero son mucho menores a la escala de la turbulencia, por lo cual las perturbaciones por turbulencia serían poco relevantes para el control de actitud. Por lo tanto del control de actitud solo demandaremos el mayor ancho de banda alcanzable dentro de las limitaciones impuestas por las limitaciones en la actuación.

Dado que los motores pueden entregar un empuje máximo del orden de 7N y se encuentran separados por una distancia de unos 0.4m entre ejes de rotación, con un momento de inercia del orden de los 0.004 kg.m<sup>2</sup> podríamos imponer un aceleración angular de hasta 700 s<sup>-2</sup>. Para una amplitud típica del orden de 0.1 rad la frecuencia alcanzable para establecer un movimiento armónico de rotación sería de unos 13Hz. En base a esto podemos asumir como factible un ancho de banda de 10Hz para el control de actitud, que nos daría una adecuada separación en frecuencia del lazo de control exterior. Para su implementación en tiempo discreto se utilizará una frecuencia de muestreo de 100Hz.

#### **Definición de Rutas programadas**

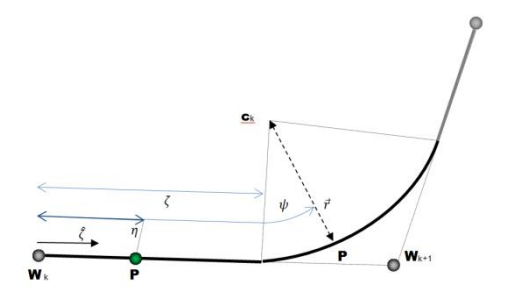

Definimos las rutas a seguir mediante una secuencia de puntos de control (*waypoints*). Para cada punto se define un radio de empalme. Con estos parámetros el *interpolador* calcula el arco necesario para empalmar los segmentos rectilíneos de la poligonal definida por los puntos de control.

En tiempo de ejecución se usa como parámetro la distancia recorrida sobre la ruta para definir la

posición de referencia en cada instante de tiempo. La velocidad de avance se define por tramos o se interpola linealmente entre valores asignados a cada punto de control.

Desde el punto de vista del consumo de energía, un arco de circunferencia es la trayectoria óptima para lograr un determinado cambio de rumbo con tiempos y velocidades predeterminadas. Sin embargo presenta una discontinuidad en la aceleración lateral al realizar la transición con un tramo recto. Por el momento no se ha definido un algoritmo para suavizar la transición, con lo cual se acotarían los transitorios en la evolución de las referencias de actitud y en los errores de posición en cada empalme.

#### **Control de Trayectoria y Actitud**

Desde el punto de vista del control de trayectoria, el vehículo es un punto material sobre el cual actuamos con una fuerza  $F_{\mu}$  no restringida. Referido a una terna inercial:

$$
m\frac{d\vec{V}}{dt} = \vec{F}_{\mu} + \mathcal{C}_{\nu}\vec{V} + \vec{g}_{e}
$$

En la realidad  $F_{\mu}$  está restringida por límites de actuación máxima superior e inferior en su magnitud, y su orientación debe evolucionar en frecuencias interiores al ancho de banda del control de actitud. Estos aspectos no son incluidos en un modelo lineal, por lo cual deben ser considerados en la definición de referencias y especificaciones de diseño.

El control puede enfocarse de forma desacoplada. Los controladores de posición horizontal deben incluir acción integral para rechazar perturbaciones constantes debidas al viento medio. El vertical debe cancelar el peso y compensar perturbaciones verticales lentas.

Para el control de actitud también podemos desacoplar los tres grados de libertad correspondientes.

$$
\begin{Bmatrix} \dot{\theta}_{\xi} \\ \ddot{\theta}_{\xi} \end{Bmatrix} = \begin{bmatrix} 0 & -c_{m/2} \\ 0 & -c_{m/2} \end{bmatrix} \begin{Bmatrix} \theta_{\xi} \\ \dot{\theta}_{\xi} \end{Bmatrix} + \begin{bmatrix} 0 \\ 1/2 \end{bmatrix} \{m_{\mu}\}
$$

En esta expresión  $c_m$  es el amortiguamiento aerodinámico, que podemos asumir nulo para rotaciones alrededor del eje z; mientras que  $m_{\mu}$  es el momento de control virtual.

Las referencias para el control de actitud de rolido/cabeceo  $\theta_x$  y  $\theta_y$  surgen de las rotaciones necesarias en los ejes x e y de la terna móvil para alinear el eje z con la dirección recíproca del vector  $F_{\mu}$ . Estos cálculos son realizados por el bloque  $\mathbf{A}_1$  antes mencionado en base a las componentes del vector  $F_\mu$ proyectadas en la terna móvil:

vector de momento virtual:

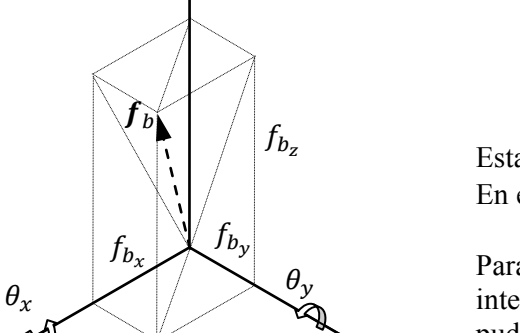

$$
\overrightarrow{F_b} = R_e^b \overrightarrow{F_\mu} = f_{b_x} \hat{i} + f_{b_y} \hat{j} + f_{b_z} \hat{k}
$$
  

$$
\theta_x = \tan^{-1} \frac{f_{b_y}}{f_{b_z}} \qquad , \qquad \theta_y = -\tan^{-1} \frac{f_{b_y}}{f_{b_z}}
$$

Estas relaciones son indeterminadas cuando  $|F_\mu|$ ~0. En estos casos adoptamos  $\theta_x = \theta_y = 0$ .

Para el control de actitud no necesitamos acción integral, porque los errores en estado estacionario que pudieran experimentarse quedan resueltos por el control de trayectoria.

De los dos lazos de control de actitud definimos un

$$
\overrightarrow{M_{\mu}} = \begin{Bmatrix} L \\ M \\ N \end{Bmatrix}
$$

A partir de  $Z = |F_{\mu}| y M_{\mu}$  podemos definir las fuerzas requeridas en cada rotor:

$$
v = \begin{Bmatrix} Z \\ L \\ M \\ N \end{Bmatrix} = \begin{bmatrix} -1 & -1 & -1 & -1 \\ -l_x & -l_x & l_x & l_x \\ l_y & -l_y & -l_y & l_y \\ c_N & -c_N & c_N & -c_N \end{bmatrix} \begin{Bmatrix} F_1 \\ F_2 \\ F_3 \\ F_4 \end{Bmatrix} = T_f^v \cdot f \longrightarrow T_v^f = (T_f^v)^{-1}
$$

, en donde  $l_v$  y  $l_v$  son las distancias de los ejes de los rotores al centro de gravedad; y f es el vector de fuerzas de los cuatro rotores. Restaría aplicar un operador de trasformación para convertir estas fuerzas en velocidades de giro de los rotores, según se comentó al describir la relación entre variaciones de empuje y velocidad de giro. *N* tiene en cuenta el torque aerodinámico experimentado en el eje de los motores; no incluye el transitorio debido a las variaciones de momento cinético de los motores, lo cual debería ser considerado en un refinamiento del modelo para la dinámica de guiñada.

# **RESULTADOS Y DISCUSIÓN**

Para el control de actitud, por la simpleza del modelo planteamos una asignación de polos para cada eje sobre el modelo (frecuencia natural 2Hz y amortiguamiento 0.8 para el eje z; 8Hz y 0.86 para los ejes x e y). Debe tenerse en cuenta que la capacidad de control en el eje de guiñada es radicalmente diferente a la de control de horizonte, pero este no necesita estar acoplado como lazo interno del control de posición por lo cual pueden relajarse los requerimientos en cuanto a ancho de banda.

Para el control de trayectoria se definen funciones de sensibilidad complementaria con ancho de banda del orden de 1Hz. Debido a que necesitamos acción integral en los compensadores para rechazar la componente de perturbación constante asociada a la velocidad media del viento, la dinámica de lazo cerrado resulta de cuarto orden con grado relativo 2. Esto trae algunas dificultades, dado que se incrementa la norma ∞ de la función de sensibilidad, lo cual implica sobrepasos en los transitorios y eventualmente saturación de las acciones de control ante perturbaciones intensas.

Como validación del concepto de diseño y de las hipótesis de cálculo realizamos una simulación con Matlab-Simulink® totalmente independiente del modelo matemático utilizado para la síntesis. Se utiliza el algoritmo estándar de Simulink (ode45) con un límite superior para el tiempo de integración de 0.01s.

En esta simulación realizamos la integración numérica directa de las ecuaciones cardinales de la mecánica, con simulación independiente de los efectos en cada rotor. Para este último utilizamos de forma directa los resultados de los modelos numéricos para la aerodinámica, las limitaciones del controlador y los efectos inerciales debidos a las variaciones del momento angular del motor.

Incluimos también efectos atmosféricos tanto en valores de viento medio como variaciones estocásticas por turbulencia.

El sistema de sensado (INS y GNSS) aún no está adecuadamente modelado. Como primera aproximación se incluyó ruido blanco gausiano en la banda [0,100] Hz en las mediciones; con niveles rms de 0.25° para los ángulos y 5°/s para velocidades angulares. Se asume que se cuenta además con un sensado de posición absoluta integrado con los sensores inerciales, para alcanzar una precisión de al menos 0.1m.

En la simulación se reproduce la ejecución de un plan de vuelo en el cual se plantea una ruta de aproximación y una pasada de inspección alrededor de la torre de alta tensión; primero en condiciones meteorológicas de calma y luego ante un viento en superficie de 10 m/s (cerca de 20knt, condición F5 en la escala de Beaufort).

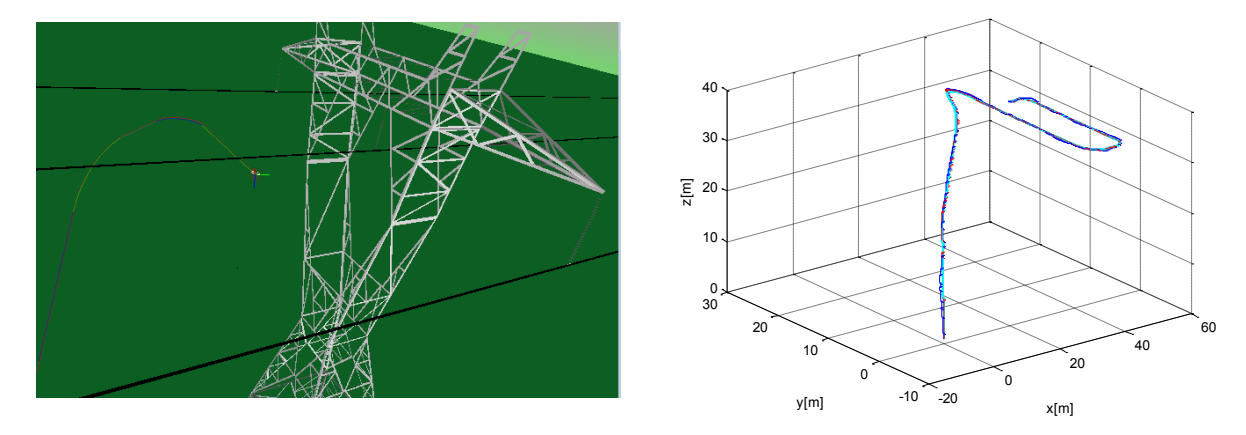

En las siguientes figuras vemos actitud (azimut, elevación y rotación en rojo, verde y azul) en los escenarios sin viento (izquierda) y con viento (derecha).

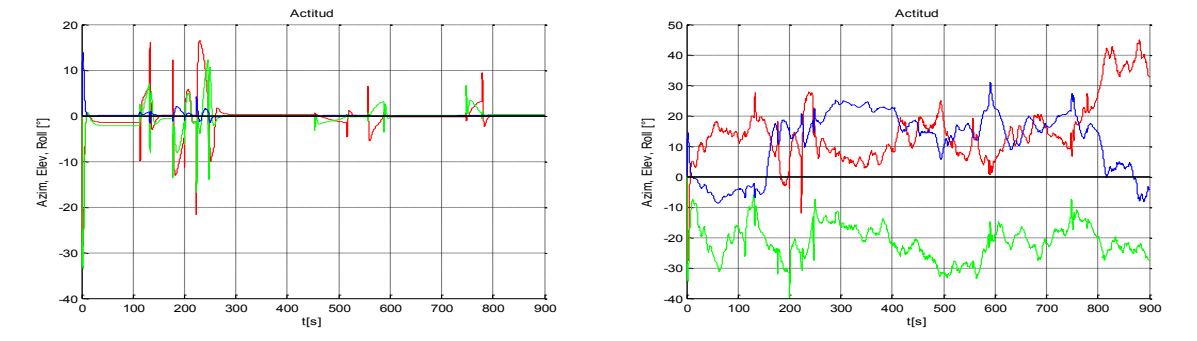

El las figuras que siguen se ven las perturbaciones atmosféricas (arriba) y la magnitud del vector error (abajo) en condición de calma (verde) y con viento (azul). En negro se indica el tramo de ruta correspondiente.

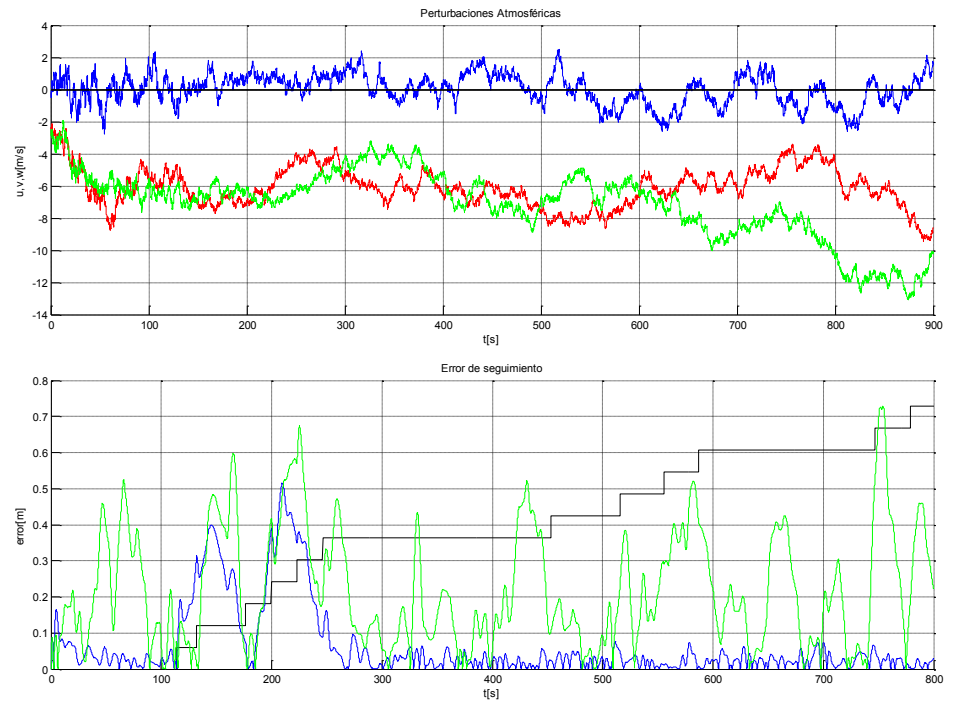

La pasada de inspección se inicia aproximadamente a los 300 segundos. La velocidad de desplazamiento en este tramo es 1 m/s.

Existen al menos dos condiciones para las cuales el modelo lineal es inválido: vehículo con momento cinético medio no-nulo (por ejemplo cuando hay un spin sostenido en el eje z) y condiciones de pérdida aerodinámica de los rotores. Podemos reproducir estas condiciones en la simulación.

Si no se cuenta con control de guiñada, es fácil alcanzar estados con velocidades de rotación aun moderadas para las cuales el control de horizonte se inestabiliza. Se trata del mismo fenómeno de acoplamiento de inercia que condujo a varios accidentes en aeronaves experimentales de la serie X de la NASA, y puede estudiarse a partir de los términos cuadráticos despreciados en la linealización.

Respecto de la condición de pérdida aerodinámica, esta puede inducirse por ejemplo con una inversión rápida en la velocidad de la referencia cuando la velocidad de avance es elevada.

# **CONCLUSIONES**

La dinámica de un cuadricóptero responde claramente a un modelo no-lineal, tanto por efectos inerciales como aerodinámicos. Aun así, mediante una adecuada definición de especificaciones de diseño, bloques de asignación de control y restricciones en la definición de referencias, es posible utilizar los métodos del control clásico con modelos extremadamente simplificados. Los resultados muestran que para condiciones de viento moderado resulta difícil mantener la trayectoria dentro de las tolerancias propuestas originalmente, requiriéndose un ajuste más fino de los compensadores.

Debe evitarse llevar el vehículo a una condición de pérdida aerodinámica limitando la velocidad de las referencias de posición. En el caso de preverse situaciones con velocidad media de rotación no nula debería implementarse un control de tipo LPV, o pasar directamente a esquemas de control no-lineal para manejar los acoplamientos de inercia en el control de actitud.

# **REFERENCIAS**

- 1. G.C. Goodwin, S.F. Graebe, M.E. Salgado: "Control System Design". Prentice Hall; 2001
- 2. D. Mc Lean: "Automatic Flight Control Systems". Prentice-Hall; 1990
- 3. M.V. Cook: "Flight Dynamics Principles A Linear Systems Approach"*.* Elvesier; 2007.
- 4. T.I. Fossen: "Marine Control Systems". Marine Cybernetics S.A. 2002
- 5. F.M. Hoblit: "Gust Loads on Aircraft: Concepts & Applications". AIAA. 2001

# **ANALISIS EXPERIMENTAL DE UN PERFIL DE BAJO REYNOLDS EN CONDICIONES DE PERDIDA DINAMICA CON TURBULENCIA**

Algozino, Santiago<sup>a,b</sup>, Marañon Di Leo, Julio<sup>a,b</sup>, Delnero,Juan S.<sup>a,b</sup>, Capittini, Guillermo M.<sup>a,b</sup>

a UIDET-LaCLyFA, Dpto. Aeronáutica, Fac. Ing., U.N.L.P – Calle 116 e/ 47 y 48 – CP: 1900 – La Plata, Buenos Aires, Argentina.

<sup>b</sup>Consejo Nacional de Investigaciones Científicas y Técnicas.

santiago.algozino@ing.unlp.edu.ar

**Palabras Claves:** Pérdida Dinámica; Perfil aerodinámico; Turbulencia; Bajo Reynolds

#### **Resumen**

Para la caracterización del campo fluidodinámico de un perfil con flujo incidente turbulento, se llevaron a cabo ensayos experimentales de un perfil Wortmann FX 63-137 en el túnel de viento dela UIDETLaCLyFA. Estos ensayos fueron realizados para caracterizar dicho campo en condiciones estáticas y dinámicas utilizando técnicas de anemometría de hilo caliente y mediciones de presión sobre la superficie del perfil. Para la caracterización en condiciones dinámicas, se construyó un mecanismo electro-neumático el cual permite cambios abruptos en el ángulo de ataque del perfil. En primera medida, se realizaron los ensayos de anemometría de hilo caliente, utilizando tres sensores dobles (medición de velocidad longitudinal "u" y transversal "v"), dos sobre el extradós del perfil (1/4 y 3/4 del valor de la cuerda medido desde el borde de ataque) y uno en la estela de forma simultánea. Se procesaron las señales adquiridas a 2 kHz, que fueron filtrados mediante filtro pasa bajo a 1kHz, obteniéndose la escala de velocidad, escalas temporales, escalas espaciales y espectros de potencia para los casos estáticos y dinámicos. Como segundo estudio, se realizaron las mediciones de la distribución de presión a lo largo de la cuerda para los mismos ángulos de incidencia estáticos, así como las mismas velocidades de cambio de ángulo de ataque (45, 75 y 90 °/s) que para los ensayos de anemometría, pero adquiriendo a 450Hz. Se procesó la información adquirida de igual manera que con la anemometría, y los resultados muestran los fenómenos dinámicos involucrados en la pérdida dinámica así como también las escalas de velocidad, temporales y espectros de potencia. Además, con la distribución de presiones, se calcularon los coeficientes de sustentación para cada ángulo en ambas condiciones. Los resultados encontrados muestran diferencias en el patrón de flujo final comparando a 22° en forma estática y a 22° pero llegando a este de forma dinámica desde los 10° a tres velocidades distintas de rotación.

# **Introducción**

Los perfiles de bajo número de Reynolds y su fenómeno de entrada en pérdida son de gran interés para la aerodinámica, entre otros, por su aplicación en aerogeneradores y pequeños vehículos aéreos no tripulados (MUAV).Utilizando teorías que se conocen como "aerodinámica de grandes ángulos de ataque", se pueden aproximar los conocimientos a los fenómenos que ocurren en la zona de entrada en pérdida de los distintos perfiles, pero esto dependerá de la geometría del perfil y del perfil de viento incidente, principalmente. Además, distintos mecanismos de entrada en pérdida se pueden encontrar para un mismo perfil cambiando la forma en la que varía el ángulo de ataque (estáticamente, o a distintas velocidades cambio). Distintos estudios desde décadas pasadas se han realizado para poder comprender estos fenómenos de entrada en pérdida dinámica que se pueden encontrar en distintas campos de aplicación, como palas de helicóptero, palas de aerogeneradores, giros escarpados de aeronaves, turbinas, etc. En la actualidad, los fenómenos no estacionarios que comprenden la separación de flujo siguen siendo unos de los problemas más importantes aún no resueltos para la fluidodinámica, en particular, considerando flujos incidentes turbulentos.

1

La problemática propuesta incorpora estos fenómenos no estacionarios de separación asociados a soluciones múltiples, siendo de gran interés su conocimiento dado la gran aplicación en los distintos campos que fueron nombrados anteriormente. En lo que respecta al fenómeno característico en perfiles aerodinámicos, McCroskey[1-3] desarrolló, mediante gran cantidad de experimentos, la evolución del patrón del campo de flujo en las inmediaciones del perfil que produce este fenómeno particular. En la Figura 1 se muestran los principales eventos, reflejados en la evolución temporal de la distribución de presiones a lo largo del extradós de un perfil el cual sufre un brusco cambio en el ángulo de ataque. En ella se puede observar la formación de una burbuja de recirculación en el borde de ataque la cual se desprende y se va desplazando por todo el extradós hasta que sale por el borde de fuga. También se puede observar la formación de una segunda burbuja recirculatoria que de igual manera se desprende, pero esta es de menor intensidad.

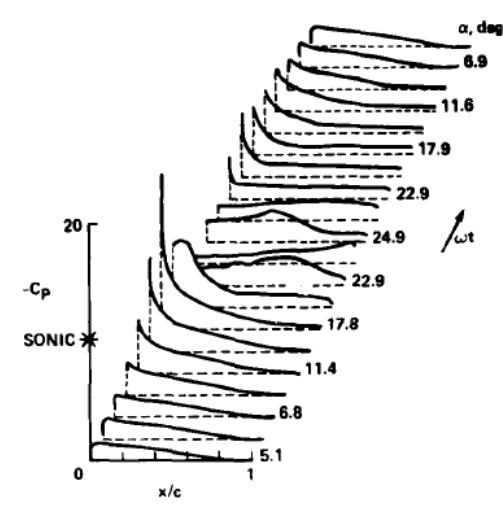

Figura 1. Evolución temporal de la distribución de presiones ante un cambio brusco del ángulo de ataque

En trabajos anteriores [4-6], se realizaron mediciones de fuerzas mediante balanzas aerodinámicas, caracterizando así la curva del perfil. Además se implementaron técnicas de visualización en el perfil Worthmann FX 63-137, al cual se lo sometió a cambios bruscos en el ángulo de ataque mediante un mecanismo electro-neumático, encontrando la formación de estas burbujas y cambios en el patrón de flujo estacionario final entre un ángulo en condición estática y otro el cual llegaba a ese mismo ángulo final pero de forma dinámica. También se midieron velocidades instantáneas de velocidad en las inmediaciones del perfil y en la estela, sin encontrar resultados sobresalientes cuando se comparaban los campos de flujo en torno al perfil.

En este trabajo se presentan nuevas mediciones de anemometría sobre la superficie del perfil así como también algunos resultados de ensayos realizando mediciones de presiones sobre la superficie tanto del extradós como el intradós. Estas nuevas mediciones anemométricas, como las presiones, se hicieron para las mismas condiciones de ensayo para poder tener valores comparativos de ambos experimentos.

#### **Metodología**

Para este trabajo se llevó a cabo un estudio experimental en el túnel de viento de capa límite dela UIDETLaCLyFA de la Universidad Nacional de La Plata. El mismo es un túnel cerrado que cuenta con una sección de prueba de 1,4m x 1,0m x 7,5m y una  $V_{max}$  = 20 m/s. El perfil seleccionado para el estudio es un Wortmann FX 63-137, el cual es ampliamente utilizado en el diseño de palas de aerogeneradores; a partir del cual se construyó un modelo en fibra de vidrio de 0,75m de envergadura y 0,25m de cuerda. La disposición adoptada del modelo dentro del túnel es entre dos paneles verticales de sección simétrica y con flap posterior variable con el objeto de bidimensionalizar el flujo en toda la envergadura del modelo(Figura 2). El mismo montaje en túnel fue el utilizado en los trabajos previos, para poder obtener datos comparativos.

Para las mediciones presentadas en este trabajo, se utilizó el mismo mecanismo de cambios bruscos de ángulo de ataque el cual consiste en un pistón neumático controlado a través de un equipo DAQ Multifunción USB de National Instruments y con el software asociado (Figura 3). Este mecanismo es capaz de variar la velocidad de cambio de ángulo de ataque y los límites del mismo (rango de ángulos que abarca el movimiento).

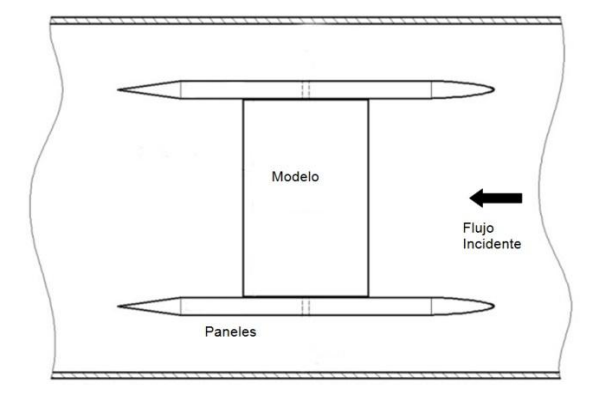

Figura 2. Esquema de paneles y modelo en el túnel de viento.

Los ensayos de anemometría de hilo caliente se realizaron colocando sensores en zonas estratégicas donde se pretendía encontrar diferencias entre la condición estática y dinámica. La medición del campo de velocidades instantáneas se realizó mediante un sistema de anemometría de hilo caliente a temperatura constante(Streamline de DantecMeasurementTechnology). Se emplearon sensores dobles (fiber film probes 55R51). Se midieron las componentes fluctuantes de la velocidad corriente abajo del perfil(sensor 1) y sobre el perfil en dos posiciones, a 1/4 de la cuerda (sensor 3) y 3/4 de la cuerda (sensor 2)medido desde el borde de ataque (Figura 4), con el fin de obtener una detallada descripción y análisis de las conformaciones fluidodinámicas generadas. Para su análisis se emplearon métodos estadísticos, como herramientas de trabajo, mediante las mismas se pueden establecer las características de las escalas turbulentas espaciales y temporales (utilizando 3 sensores en diferentes puntos se pueden realizar correlaciones espaciales), además de las frecuencias de aparición, involucradas en los vórtices que abandonan el perfil corriente abajo.

Además se hicieron mediciones de presiones, midiendo en 25 puntos sobre el extradós y 7 sobre el intradós. Estas mediciones se hicieron con 2 módulos Scanivalve DSA3216 piezoeléctricos adquiriendo a 450 Hz para poder caracterizar todos los fenómenos temporales que ocurren en la pérdida dinámica. De estos resultados, y del conocimiento de la geometría del perfil y la ubicación de las tomas, se calculó el coeficiente de sustentación analizando su variación temporal y su comportamiento en función del ángulo de ataque, el cual fue obtenido a partir de filmaciones de alta calidad.

En estos ensayos se realizaron mediciones en condiciones estáticas de ángulo de ataque, partiendo desde -7° hasta 22° con un paso de 1°. Además se realizaron mediciones de cambio brusco de ángulo de ataque desde 10° hasta 22° a 3 velocidades de rotación distintas: 45, 75 y 95 **°/**s, que por practicidad se denominarán en lo siguiente como mínima, media y máxima respectivamente.Estos ensayos se realizaron a 3 velocidades de corriente libre incidente distintas: 6, 9 y 12 m/s correspondiendo con 100.000, 150.000 y 200.000 en número de Reynolds aproximadamente. Las condiciones de ensayo detalladas anteriormente se realizaron de igual manera para los ensayos de anemometría de hilo caliente como para las mediciones de presiones.

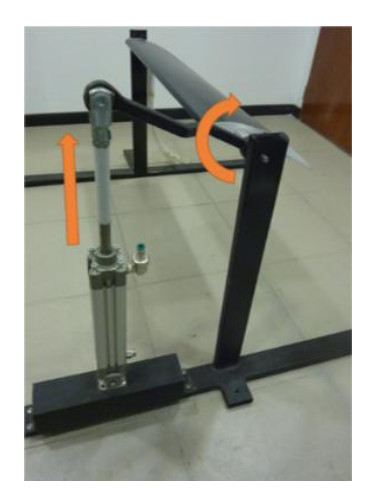

Figura 3. Mecanismo de cambio de ángulo de ataque brusco.

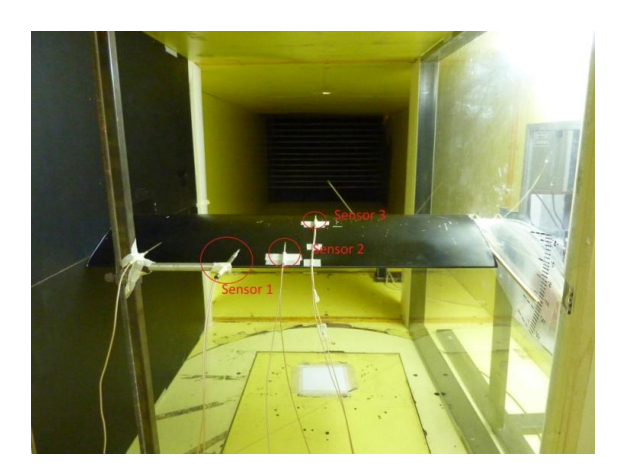

Figura 4. Disposición de los sensores de anemometría de hilo caliente.

# **Resultados**

#### Anemometría de Hilo Caliente

Con las señales anemométricas, se obtuvieron valores estadísticos característicos de eventos turbulentos, como las escalas espaciales, escalas de velocidades, frecuencias de vórtices, y con estos valores se generaron ciertas figuras comparativas para visualizar la presencia de cambios en el campo fluidodinámico considerando cambios estáticos y distintas velocidades de cambio en el ángulo de ataque. La Figura 5muestra una comparación entre las frecuencia de vórtices para los distintos casos estudiados. De la misma forma se analizaron y compararon las Tensiones de Reynolds, velocidades medias, energía puesta en juego para cada frecuencia de vórtice, escalas temporales y espaciales.

Si se analiza la frecuencia de los vórtices obtenida a partir de las autocorrelaciones, se puede observar un aumento de la frecuencia (estrechamiento de los vórtices) a medida que aumenta la velocidad de la corriente libre, Figura 5 a, b y c. Si se analiza en detalle el sensor 3 (1/4 cuerda), este aumento conforme aumenta la velocidad es mayor que el medidopor el sensor 2, para todas las condiciones. Además se pueden observar variaciones en las frecuencias modificando las velocidades de cambió de ángulo de ataque, pero no se aprecia un patrón que se repita sucesivamente. Dados estos resultados, no se permite identificar el patrón de flujo en función del cambio de velocidad del cambio de ángulo de ataque pero si se puede asegurar que hay diferencias en el patrón entre el caso estático y el dinámico.

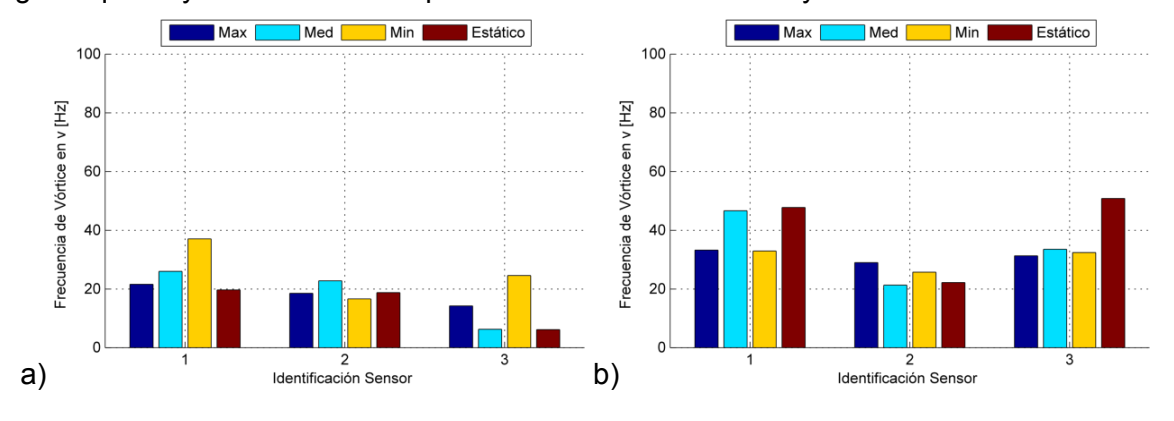

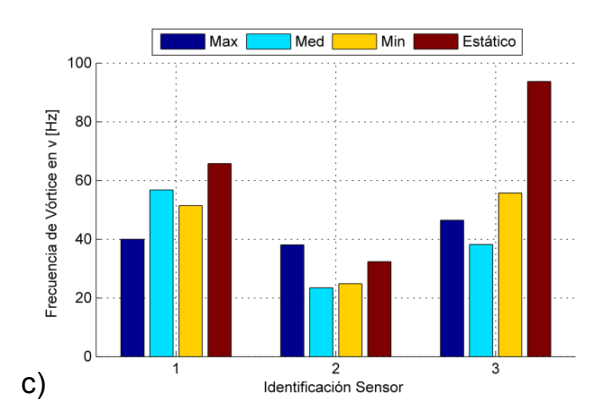

Figura 5. Frecuencia de Vórtice en Hz para componente "v". En abscisas la identificación de los sensores. a) 6 m/s, b) 9 m/s y c) 12 m/s.

#### **Presiones**

Dentro de las mediciones realizadas con los sensores de presiónse analizó el comportamiento del coeficiente de sustentación (CL) respecto al ángulo de ataque, midiendo este último a partir de las filmaciones de alta calidad realizadas, y también el comportamiento de este coeficiente a lo largo del tiempo.

En primer medida se realizó un barrido desde -7° hasta 22° de forma estátic, midiendo las presiones para cada ángulo y con ello se construyó la curva  $C<sub>L</sub>$  vs α que se observa en la Figura 6. Esta curva obtenida se corresponde de buena manera con la medida mediante balanza aerodinámica realizada en [5], sobre todo en el ángulo de sustentación nula, obteniendo una diferencia máxima del 15% aproximadamente en el valor de  $C<sub>1</sub>$  máximo encontrado con las presiones respecto al de la balanza aerodinámica. Luego se analizó la variación del coeficiente de sustentación cuando el cambio en ángulo de ataque se realiza de forma dinámica (Figura 7), y se lo comparó respecto al estático, encontrando en todos los casos un incremento de dicho coeficiente de hasta un 125%, y observando que el mismo varia temporalmente, presentando picos en dicho coeficiente en función del desprendimiento de la burbuja de recirculación de borde de ataque. En dichas curvas también se puede observar la formación de más de una burbuja. En la Figura 8 se puede apreciar cómo cambia el coeficiente de sustentación a lo largo del tiempo, notando un incremento de la sustentación mientras el cambio de ángulo de ataque se está produciendo, pero en el estacionario posterior no se aprecian cambios significativos de dicho coeficiente. Si bien esto solo se está mostrando para un caso, en los demás casos estudiados ocurre en forma similar.

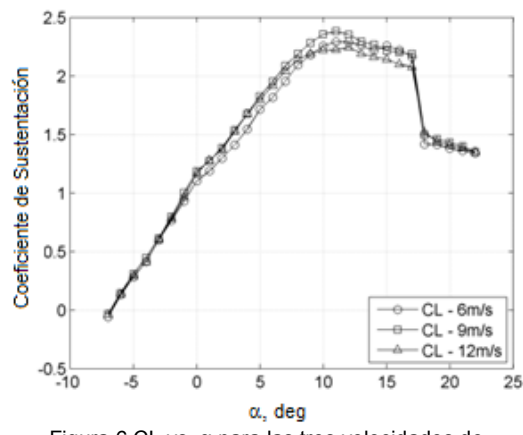

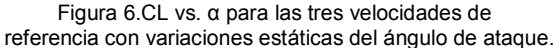

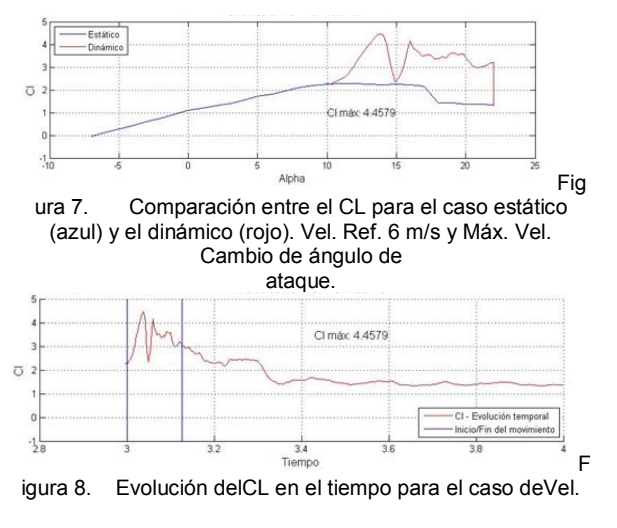

Ref. 6 m/s y Max. Vel. Rot. Las barras verticales indican inicio y final del movimiento.

#### **Conclusiones y Discusión**

En trabajos previos, mediante técnicas de visualización se encontraron diferencias en el patrón de flujo de un perfil Wothmann FX 63-137 cuando este se lo ubicaba en un ángulo de pérdida de forma estática o llegando al mismo de una forma dinámica, con los ensayos realizados y presentados en este trabajo se verificaron estos ensayos previos.

Mediante las mediciones con anemometría de hilo caliente, y el posterior procesado de las mediciones de las dos componentes dela velocidad del aire en los distintos puntos medidos, se puede concluir que posiblemente la configuración del flujo en pérdida dinámica (luego delcambio brusco) resulta distinta que en la pérdida estática.Esta conclusión se obtiene enbase al análisis de las escalas, tanto temporales como espaciales, de la configuracióndel flujo para ambas perdidas, la energía contenida en los vórtices predominantes, y por la diferencia entre los valores de tensiones deReynolds obtenidas también para ambas condiciones. Si bien se puede asegurar que hay cambios en el patrón de flujo, con estas mediciones no se puede obtener mucha más información al respecto, ni siquiera que estos cambios presentan un patrón de cambio, seguramente debido a los fenómenos turbulentos presentes.

Tras analizar las mediciones de la distribución de presiones a lo largo de la cuerda del perfil, se puede obtener un poco más de información respecto del fenómeno de pérdida dinámica estudiado en este trabajo.

En primera medida, los resultados obtenidos en el coeficiente de sustentación medido de forma estático es bueno respecto a las mediciones realizadas con balanza aerodinámica. Si bien se encuentran leves diferencias, el obtenido con presiones es mayor, esta diferencia puede estar radicada en que el ensayo realizado con balanza aerodinámica sufrió correcciones típicas de ensayos en túnel, mientras que en el caso de las presiones, todavía no fueron implementadas las correcciones en los cálculos. Luego, se puede afirmar que en todos los ensayos dinámicos se evidencia el fenómeno de doble perdida, con la formación de uno, dos y hasta tres vórtices de borde de ataque, con su correspondiente aumento de sustentación debido a un aumento de la succión en extradós generados por estos, con la posterior caída abrupta de dicho parámetro. Junto con esto, se encontró que existen dos parámetros que influyen en la forma de entrada en perdida dinámica de este perfil al generar un cambio abrupto de ángulo de ataque, y estos son el número de Reynolds al cual está operando el perfil, y la velocidad a la cual cambia el ángulo de ataque del mismo. Por otro lado, en cuanto a la histéresis que se puede presentar posterior al cambio abrupto de ángulo de ataque del perfil, no se puede apreciar la existencia de esta en los ensayos realizados.

# **Bibliografía**

- 1. McCroskey W. J., "ThePhenomenon of Dynamic Stall", NASA TM 81264, 1981.
- 2. McCroskey, W.J., McAlister, K.W., and Carr, L.W., "Dynamic Stall Experiments on Oscillating Airfoils," AIAA Journal, Vol. 14, Jan. 1976, pp. 57-63.
- 3. McCroskey, W.J., McAlister, K.W., Carr, L.W., and Pucci, S.L., "An Experimental Study of Dynamic Stall on Advanced Airfoil Sections"; Vol. 1, "Summary of the Experiment"; Vol. 2, "Pressure and Force Data"; Vol. 3, "Hot-Wire and Hot-Film Measurements." NASA TM-84245, July 1982.
- 4. Cánchero, A.; Marañon Di Leo, J; Delnero, JS; Monteagudo, JP; Echapresto Garay, I; 2012, "Estudio Experimental de la doble pérdida en un perfil aerodinámico", Anales AFA - Volumen 23 No 3, Buenos Aires, Argentina.
- 5. Marañon Di Leo, J; Delnero, JS; Cánchero, A; 2014, "Experimental Dynamic Stall Study In An Airfoil", 32nd AIAA Applied Aerodynamics Conference, Atlanta, USA.
- 6. Algozino, Delnero, Marañon Di Leo, Cánchero; "Análisis experimental de la pérdida dinámica en un perfil aerodinámico", Actas de Congreso, 3er Congreso Argentino de Ingeniería Aeronáutica, La Plata, Buenos Aires, Argentina, 2014.

6

# **EFECTOS AERODINAMICOS DE HELICES PUSHER SOBRE LA CONFIGURACION AERODINAMICA DE UN FLAP EN CONDICIONES DE BAJO REYNOLDS**

Savloff Nehuen<sup>a</sup>, Trochez Segura Juan M.<sup>a</sup>, AlgozinoSantiago<sup>a,b</sup>, Marañón Di Leo Julio<sup>a,b</sup> a UIDET LaCLyFA - Departamento de Aeronáutica–Facultad de Ingeniería - Universidad Nacional deLa Plata – calle 116 e/ 47 y 48, CP 1900, La Plata, Argentina <sup>b</sup> <sup>b</sup>Consejo Nacional de Investigaciones Científicas y Técnicas, Avda. Rivadavia 1917, CP C1033AAJ, Cdad. de Buenos Aires, Argentina Email: jmaranon@ing.unlp.edu.ar

**Palabras clave:**Hélice pusher, flap simple, campo de presiones.

# **INTRODUCCIÓN**

Las hélices del tipo pusher se han transformado en una opción viable en el diseño de aeronaves a partir de la década del ´90 [4]. Una gran variedad de diseños se han propuesto y construido considerando la posición de la hélice detrás del ala, detrás de fuselajes, o de empenajes de cola. En muchos casos la hélice pusher resulta tener mejor eficiencia aerodinámica que la hélice tractora, debido a la menor velocidad del flujo entrante sobre la hélice por influencia del cuerpo corriente arriba. Además, debido a la ubicación de la hélice se posee más flexibilidad a la hora de encontrar la posición del motor sobre la aeronave.

Por otro lado, el ala recibe el flujo sin perturbar por lo que teóricamente aumentaría su eficiencia, pero al estar inmerso en un flujo de bajo Reynolds, existirán efectos sobre el flujo aguas arriba debido a la presencia de la hélice,aunque esta se encuentre aguas abajo.

Por lo expresado anteriormente, es el objetivo de este trabajo evidenciar de qué manera la hélice perturba al flujo sobre el ala, particularmente sobre el comando de flap.

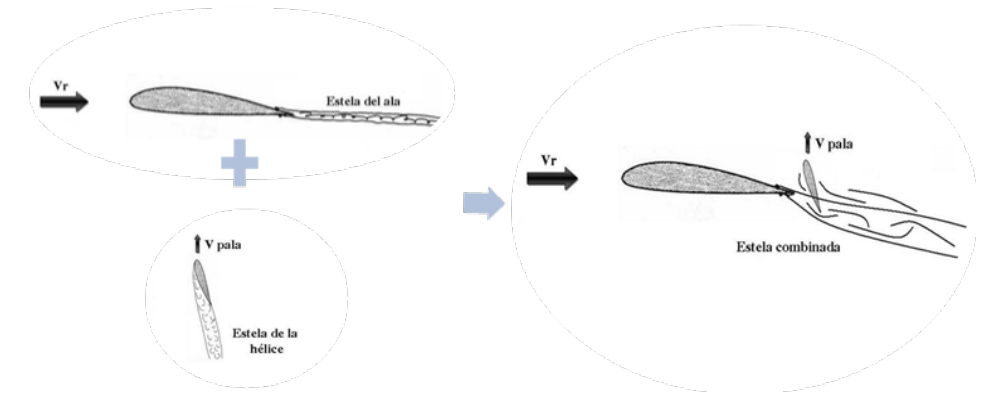

Figura 1. Esquema básico representativo del fenómeno en estudio.

En la Figura **1** 1 se muestra un esquema básico del fenómeno particular en estudio, la misma muestra esquemáticamente que a priori dicha problemática está referida a la interacción del campo del flujo generado por la hélice interactuando con el campo del flujo generado por el ala.

En el presente trabajo se busca profundizar el análisis realizado hasta la fechaen [5] mediante la realización de nuevas mediciones en frecuencia del campo de presiones, con el objeto de determinar efectos de la fluctuación del campo de presiones en el tiempo teniendo como referencia los parámetros establecidos en trabajos previos en los cuales se evaluaron mediciones del campo de presiones sobre el flap para distintas configuraciones y combinaciones entre las revoluciones del motor (RPM), deflexiones del flap (δ) y posiciones relativas entre el ala y la hélice.

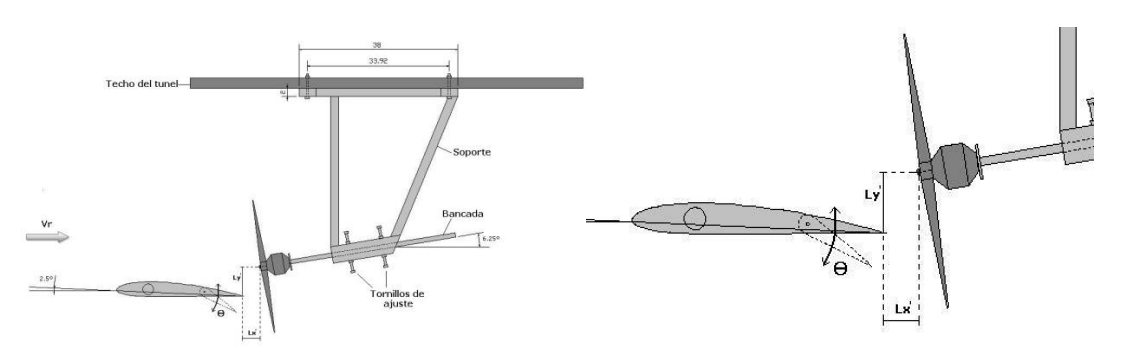

Figura 2. Configuración del sistema en estudio para los ensayos.

En los ensayos experimentales se utilizaronlas siguientes posiciones relativas (Tabla 1) entre el flap y la hélice.

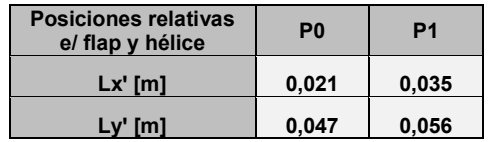

Tabla 1. Posiciones relativas entre flap y hélice.

Referido a la Figura 2 Los parámetros a combinar fueron:

| Posiciones relativas e/ flap y<br>hélice | P <sub>0</sub> | P <sub>2</sub> |              |              |
|------------------------------------------|----------------|----------------|--------------|--------------|
| Deflexión del flap, δ                    | 0°             | $10^{\circ}$   | $20^{\circ}$ | $30^{\circ}$ |
| <b>RPM</b> del motor                     | o              | 4000           | 6000         |              |

Tabla 2. Parámetros a combinar en las mediciones

#### **Adquisición de presiones**

Para la adquisición de presiones se utilizarondos módulosScanivalveDSA3217 – 16px. El comando de flap presenta 18 tomas de presión estática (9 en el intradós y 9 en el extradós) como se muestra en la Figura **3** 3**.**La adquisición de datosse realizó de manera simultánea para las 18 tomas con una frecuencia de 500 Hz.

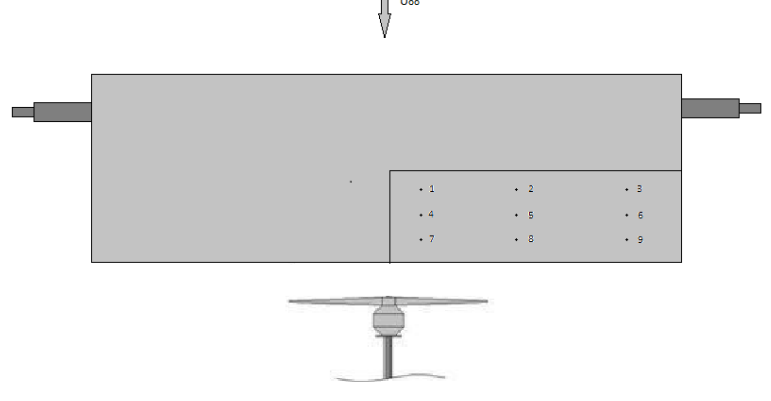

Figura 3. Disposición de las tomas de presión sobre el flap.

# **RESULTADOS Y DISCUSIÓN**

Se analizaron las presiones adquiridas sobre el extradós e intradós del flap para poder analizar dicha influencia, en primer lugar se analizó la evolución temporal de la presión comparando los casos a distintas velocidades de hélice para una misma deflexión de flap y posición de la hélice. Estos valores para las tomas de presión 1, 4 y 7 (referencias

en laFigura **3** 3) se muestran en la Figura . En este caso solo se muestran los primeros 0,2 segundos para poder observar las variaciones en frecuencia.

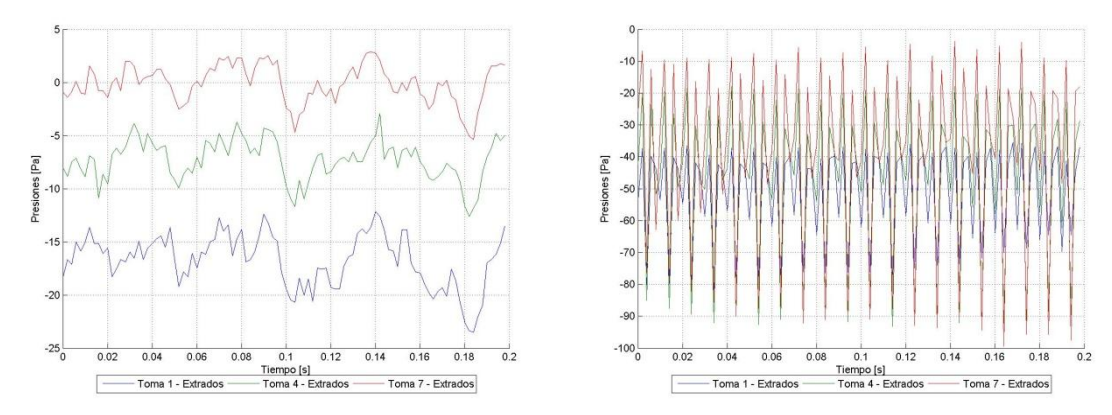

Figura 4. Valores de la presión en función del tiempo para las tomas 1, 4 y 7 del extradós para los distintos casos de estudio.a) RPM = 0, b) RPM = 6000. Posición P0, sin deflexión de

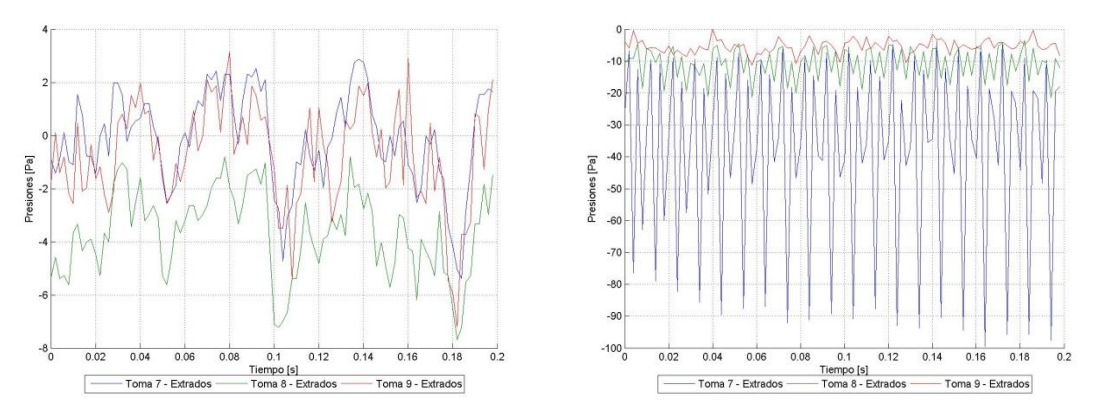

#### flap.

Figura 5. Valores de la presión en función del tiempo para las tomas 1, 7 y 9 del extradós para los distintos casos de estudio. a) RPM = 0, b) RPM = 6000. Posición P0, sin deflexión de flap.

En la figura 5 se puede observar el mismo estudio que en la Figura , considerando en estalas tomas del borde de fuga del flap (7, 8 y 9). En este caso es destacable como la toma 7 (la más cercana a la hélice) ve un rango de presiones más grande, y ese rango va disminuyendo conforme nos alejamos de la hélice, situación que no se observaba de forma considerable en las tomas 1, 4 y 7 (distribución a lo largo de la cuerda del flap).

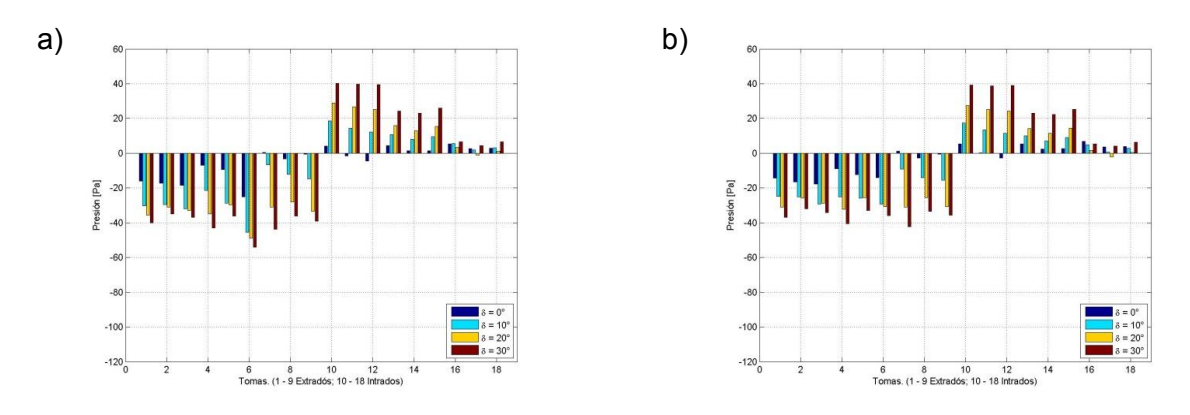

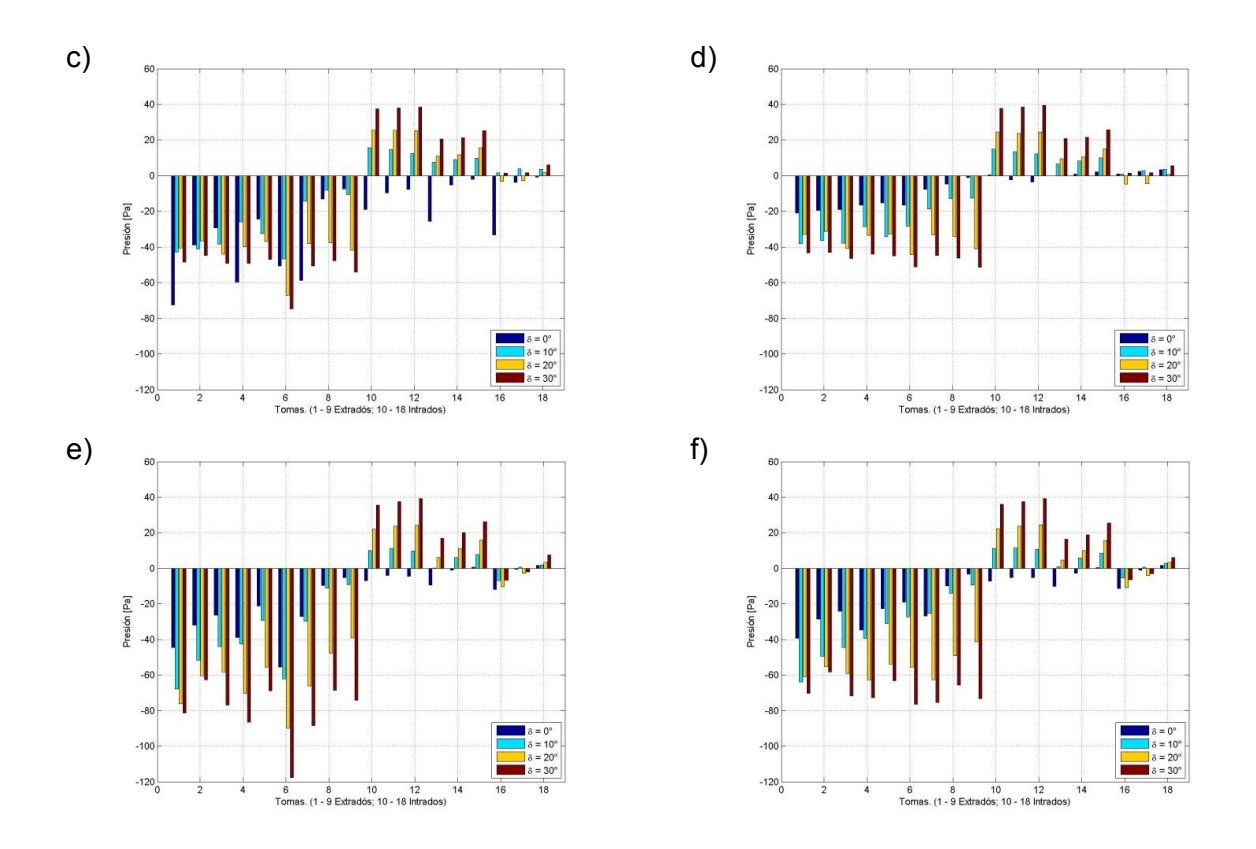

Figura 6. Comparación de las medianas de la presión por toma (1-9 extradós; 10-18 intradós) a) P0 y RPM = 0, b) P2 y RPM = 0, c) P0 y RPM = 4000, d) P2 y RPM = 4000, e) P0 y RPM = 6000 y f)  $P2$  v RPM = 60000.

En figura 6, en el eje de abscisas tenemos la identificación de la toma, y se puede observar que en el intradós (tomas 10 a 18) no se presentan grandes cambios conforme cambian las rpm y la posición de la hélice, pero si se ven cambios considerables en el extradós. Cabe destacar la disminución del valor de la mediana conforme se aleja la hélice (P2 respecto a P0), lo cual indica que la posición de la hélice tiene una influencia considerable sobre las presiones del flap, considerando hélice en funcionamiento.

Para tener una mejor comprensión de los fenómenos periódicos que están ocurriendo sobre el flap, se analizaron las autocorrelaciones de las tomas de presión. A partir de este análisis se determinaron, por medio del criterio del corte en 0, escalas temporales para cada toma de presión sobre el extradós. Estos resultados se muestran en la Figura 7**4 74**7 y Figura **85**8.

Si se analiza la Figura 7**4 74**7, se observan las características de una señal turbulenta para la figura a, mientras que en los casos b y c se observa una curva característica de una señal forzada (por la energía que entrega al flujo la hélice), correspondiéndose las diferencias temporales entre picos con la frecuencia de rotación de la hélice (en revoluciones por segundo).

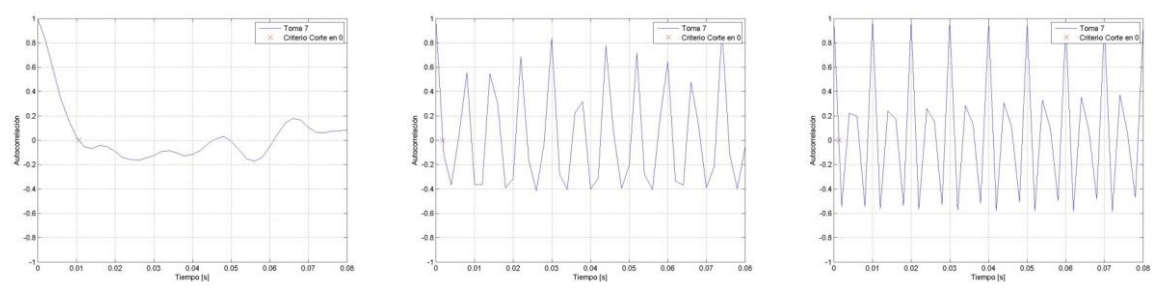

Figura 74. Autocorrelación y Criterio de corte en 0 para la toma 7 sin deflexión de flap y P0 a diferentes RPM. a) 0 RPM, b) 4000 RPM y c) 6000 RPM.

Al analizar la Figura 8**5 85**8 se observan escalas temporales menores cuando hay rotación de la hélice. Y la mayor influencia se observa sobre las tomas 1, 4, 7, 8 y 9, donde las 3 primeras están a lo largo de la cuerda sobre el 75% de la envergadura de la pala, y las otras sobre el borde de fuga, alejándose de la pala.Cabe destacar la diferencia de escalas entre las Figura **85**8 c y d, es decir, una comparación entre las mismas RPM pero a diferentes distancias. Aquí se puede observar como el alejar la hélice del comando presenta menor influencia sobre el flujo.

Otro punto a destacar es la poca influencia que genera la hélice sobre las tomas más cercanas al borde de ala (tomas 3, 6 y 9). En todos los casos mostrados en la Figura 8**5 85**8 no se observan cambios. Esta situación puede estar dada por la presencia del vórtice de punta de ala y la influencia que este pueda generar con la interacción con el flujo generado por la hélice.

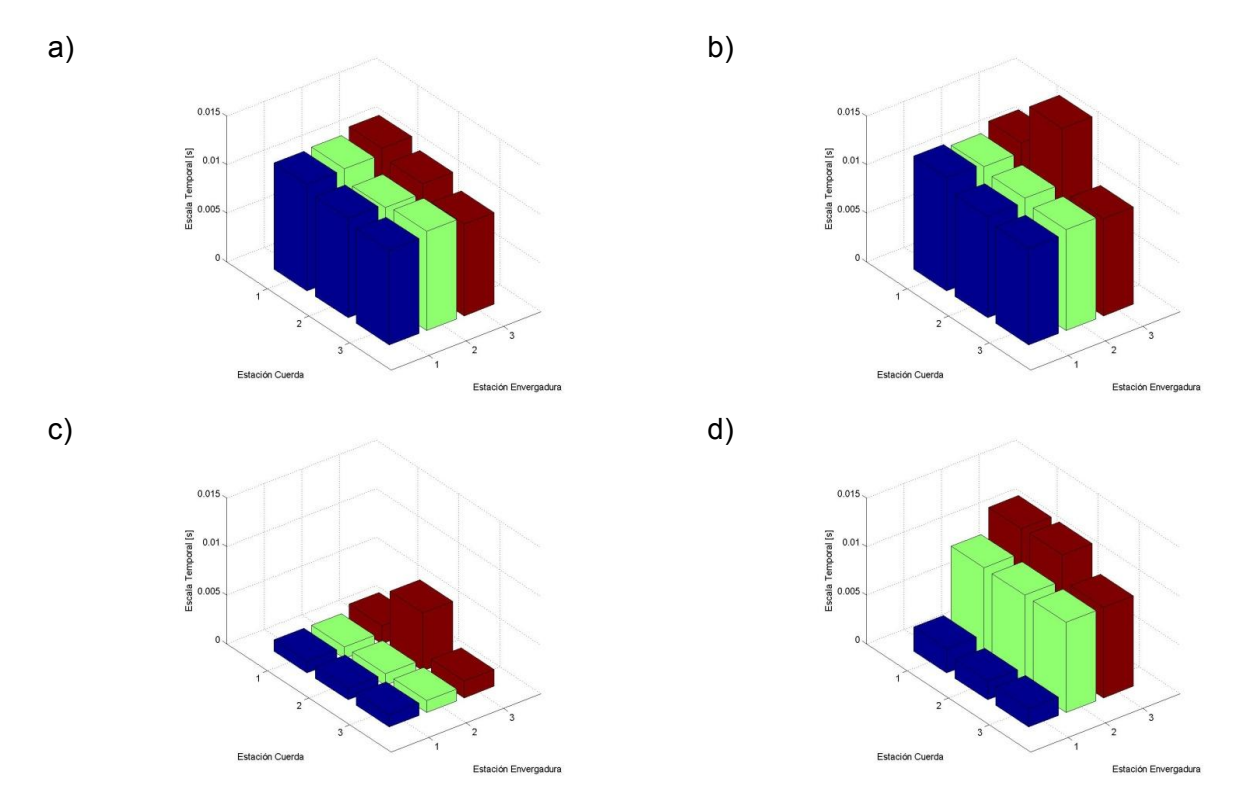

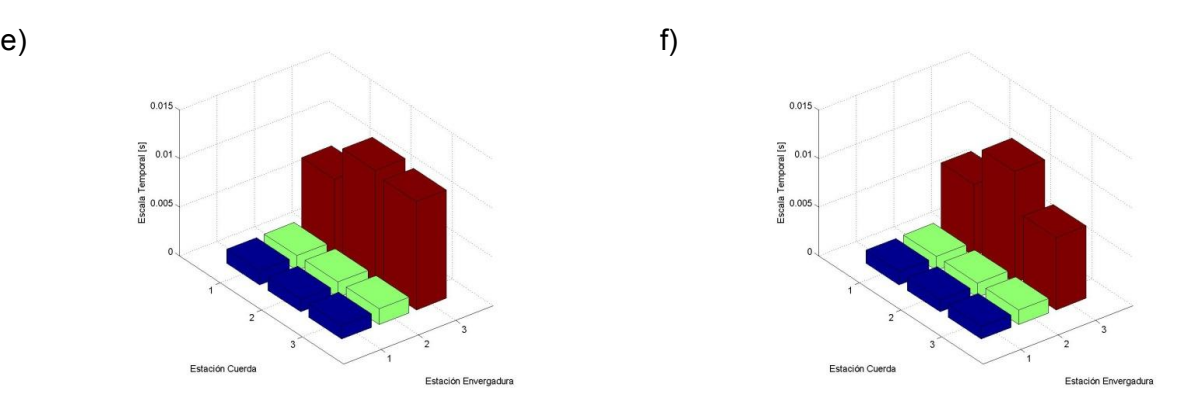

Figura 85. Escalas temporales a partir del criterio de corte en 0 de la autocorrelación para las tomas del extradós. a) 0RPM – P0, b) 0RPM – P2, c) 4000RPM – P0, d) 4000RPM – P2, e) 6000RPM – P0 y f) 6000RPM – P2.

# **CONCLUSIONES**

Se pudo comprobar, hasta la fecha con las mediciones realizadas, la gran influencia de la hélice sobre el flujo de aire, generando un cambio sobre la distribución de presiones conforme se aumentan las RPM. En los ensayos de presión realizados se pudo comprobar y cuantificar la gran influencia generada por la hélice sobre la distribución de presión del flap, la cual presenta diferentes comportamientos dependiendo tanto de la velocidad de referencia, RPM del motor, de los ángulos de deflexión del flap y también de la posición entre el ala y la hélice.

Los resultados muestran como la influencia de la hélice fuerza a pegarse el fluido sobre el ala, obteniéndose escalas de flujo menores conforme aumentan las RPM de la hélice. Además se evidencia la disminución del efecto de la hélice con el alejamiento a lo largo de la envergadura, pero no se observa esta disminución cuando nos desplazamos a lo largo de la cuerda.

Las autocorrelaciones nos muestran la influencia del paso de la hélice sobre el campo de presiones, como era de esperarse, ya que se observa un delta de tiempo similar al del pasaje de las palas sobre el flap. Además se observa que las presiones se encuentran moduladas a una frecuencia mucho menor. Este fenómeno merece un estudio más profundo para poder caracterizar los fenómenos físicos que lo producen, ya que pueden estar dados por los desprendimientos de flujo generados en el borde de fuga, o desprendimientos en la punta del ala, o por la influencia de las paredes del túnel de viento que hagan rebotar ondas de presión y estas afecten en la medición.

# **REFERENCIAS**

- 1. D. P. Raymer: "Aircraft Design A Conceptual Approach", 1992, AIAA Education Series.
- 2. F.M. Catalano: "On the effects of an installed propeller slipstream on wing aerodynamic characteristics", 2004, ActaPolytechnica Vol. 44 No. 3.
- 3. C.A. Sandahl: "Wind-tunnel investigation of effects of a pusher propeller on lift, profile drag, pressure distribution, and boundary-layer transition of a flapped wing" - Advance Confidential Report L5CO8, 1945.
- 4. P.T. Sodermanandd W.C. Clifton: "Acoustic and Aerodynamic Study of a Pusher-Propeller Aircraft Model" - Naca technical paper 3040, 1990.
- 5. Corsaro J., Hernandez C. S., Marañón Di Leo J., Rimoldi C., "Efectos Fluidodinámicos sobre un ala debido a una configuración pusher" –Acta de Congreso - XII Reunión sobre Recientes Avances en Física de Fluidos y sus Aplicaciones. 5 al 7 de Noviembre de 2012. Buenos Aires - Argentina.

# **ANALISIS DEL PATRON DE FLUJO DESPRENDIDO EN LA ESTELA DEL EXTRADOS DE UN PERFIL AERODINAMICO CON SISTEMA DE CONTROL ACTIVO DE FLUJO**

Capittini, Guillermo M.<sup>a,b</sup>, Marañón Di Leo, Julio<sup>a,b</sup>, Delnero Juan S.<sup>a,b</sup>

<sup>a</sup>UIDET – LaCLyFA - Capa Límite y Fluidodinámica Ambiental, Universidad Nacional de La Plata, Calle 116 e/ 47 y 48, 1900 La Plata, Argentina. <sup>b</sup>Consejo Nacional de Investigaciones Científicas y Técnicas delnero@ing.unlp.edu.ar

**Palabras Claves:** Perfil aerodinámico, Bajo Reynolds, Control de flujo,Turbulencia.

# **Introducción**

El estudio del comportamiento de un fluido a bajo número de Reynolds (20.000 a 200.000) resulta una necesidad fundamental en el diseño de vehículos que se encuentran sumergidos en él. Tanto vehículos aéreos no tripulados, UAV's por sus siglas en inglés (UnmannedAerialVehicle), o micro vehículos aéreos (MAV) [1], se ven sometidos a estas condiciones de funcionamiento. Un cambio en el ángulo de atraque de los mismos se refleja en un cambio en la circulación del perfil, el mismo puede deberse tanto a una maniobra de control como a un cambio en el flujo incidente. Por esta razón el comportamiento del vehículo se ve afectado por la turbulencia presente en el flujo incidente, la misma puede generar desprendimientos locales en el ala que llevan a perdidas parciales o totales de la sustentación [2] [3].

Para números de Reynoldspor debajo de5x10<sup>5</sup>, considerados como bajos números de Reynolds; bajo ciertas condiciones de separación, el flujo se desprende pudiendo o no readherirseconformando unaburbujade recirculaciónen el extradósdela superficie de sustentación. Esto claro dependiendo de la capa límite y condiciones del flujo locales. Dichaburbujapuede sercorta o larga,dependiendo de lasperturbacionespresentes enel punto de separaciónyel número de Reynolds local basado enel espesorde la capa límitey en la velocidad local, provocando estos efectosen la circulación y por ende en la sustentación del perfil. [4] [5].

Para la completa comprensión de este fenómeno se estudia con detenimiento la estela cercana de un perfil sometido a estas condiciones de flujo, este estudio nos muestra la configuración que adopta el flujo en dichas condiciones como también los mecanismos de desprendimiento de vórtices para las mismas, estos resultados permiten luego comparar este comportamiento con el del mismo perfil en las mismas condiciones de flujo pero dotado de un mecanismo de control de flujo, obteniendo así una cuantificación de los efectos del sistema de control.

El presente trabajo presenta como objetivo el estudio y la cuantificación del comportamiento del flujo en el extradós de un perfil aerodinámico NACA 4412 sin un sistema de control de flujo y con un sistema de flujo tanto activo como pasivo en el intradós del perfil.

# **Metodología**

Para cumplir con los objetivos propuestos se realizaron ensayos de un modelo de perfil NACA 4412 en túnel de viento de circuito cerrado dela UIDETLaCLyFA de la Facultad de Ingeniería de la UNLP. El modelo ensayado poseía un mini-flap tipo Gurney, de altura 1.5%c a lo largo del intradós a una distancia del 8%c del borde de fuga (c = cuerda del perfil) con capacidad de efectuar un movimiento oscilante alrededor de su eje a lo largo de la envergadura. La frecuencia de oscilación podía variarse mediante un sistema de control externo. La envergadura del modelo era de 80 cm y 50 cm de cuerda.

El modelo fue montado entre dos paneles laterales dobles (ver Figura 1), cuyos bordes de fuga son capaces de moverse manualmente alrededor de su envergadura con el propósito de tener un gradiente de presiones favorable (o cercano a cero) a lo largo de la cuerda de los modelos, en ambos extremos, y así alcanzar un flujo bidimensional con pequeñas diferencias entre las envergaduras geométrica y aerodinámica. Los ensayos realizados consistieron en la medición de la estela en diferentes posiciones a lo largo de una vertical a una distancia de 1%c detrás del borde de fuga, separados 1%c entre sí, por encima del borde de fuga y de un 0.4%c por debajo del borde de fuga. La Figura 3 muestra en detalle la grilla utilizada. En total son 41 puntos de medición, que distribuidos en la estela del modelo se corresponden a 2mm por debajo del borde de fuga y 150 mm por encima del mismo punto (borde de fuga).

Las experiencias se efectuaron para dos números de Reynolds, 326000 y 489000, basándose en la cuerda del perfil y la velocidad media de la corriente libre aguas arriba del modelo (10 m/s y 15 m/s, medida a la altura del modelo y 1,5 metros adelante del mismo). Se realizaron 5 ensayos en diferentes condiciones. El ala sola. El ala con el flap desplegado y el ala con el flap desplegado con sistema de control a 3 frecuencias de accionamiento diferentes. En todos los ensayos el ángulo de ataque se mantiene fijo a un valor de 11º.

En todos los casos se midió el campo de velocidades instantáneas en las posiciones mencionadas anteriormente detrás del borde de fuga, empleando un sistema de anemometría de hilo caliente de seis canales DantecStreamline, con sensores tipo X-probe. Las frecuencias de oscilación del mini-flap fueron 22, 38 y 44 Hz las cuales serán denominadas Frecuencia 1, Frecuencia 2 y Frecuencia 3. La frecuencia de adquisición fue de 4000Hz, filtrada a 1000Hz. Se tomaron 32768 muestras por canal, correspondientes a 8 segundos de adquisición en cada punto de medición. Todas las frecuencias del mini-flap se midieron con tacómetro laser. La Figura 2 muestra un esquema del mecanismo de accionamiento del flap y Figura 3 la grilla de medición.

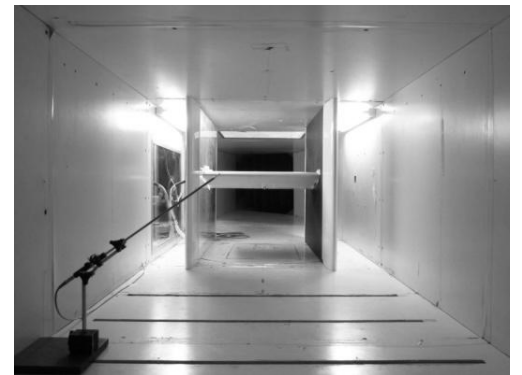

Figura 1. Modelo montado en el túnel – Paneles.

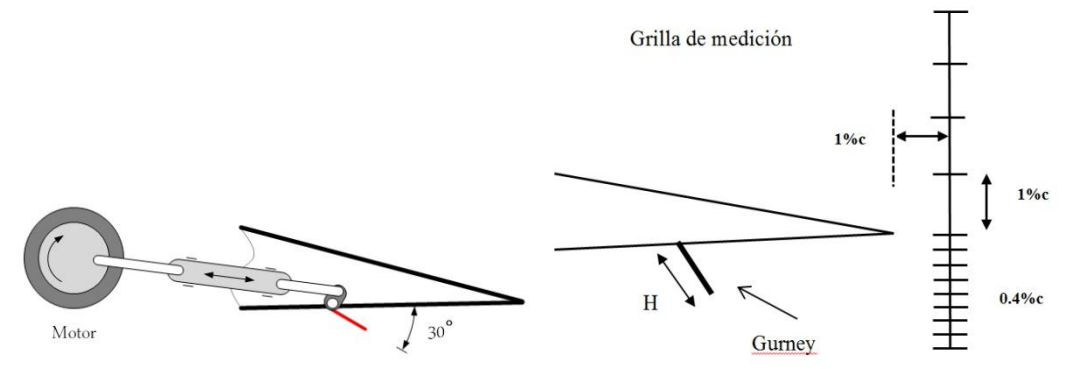

Figura 2. Diseño de sistema de Figura 3. Grilla de medición accionamiento del flap

#### **Resultados y Discusión**

A partir de los ensayos realizados fue posible obtener valores de las señales de velocidades en los puntos mencionados anteriormente. A partir de métodos estadísticos se procesaron las señales para obtener de ellas los valores de velocidad media, intensidad de turbulencia, espectros, escalas tanto temporales como espaciales y wavelets.

Se presentan en las Figuras4, 5, 6 y 7 gráficos con los valores de velocidades medias de los puntos de la grilla. La velocidad denominada U corresponde a la velocidad en la dirección del flujo incidente, mientras que la velocidad V corresponde a la componente vertical de la velocidad, que se encuentra en la dirección perpendicular al plano de la sección de prueba. Valores positivos de U corresponden a velocidades con el mismo sentido del de la corriente libre, velocidades positivas en V serán las que se muevan desde el extradós hacia el intradós. Los valores negativos de posición corresponden a valores por debajo del borde de fuga mientras que los positivos son sobre el mismo.

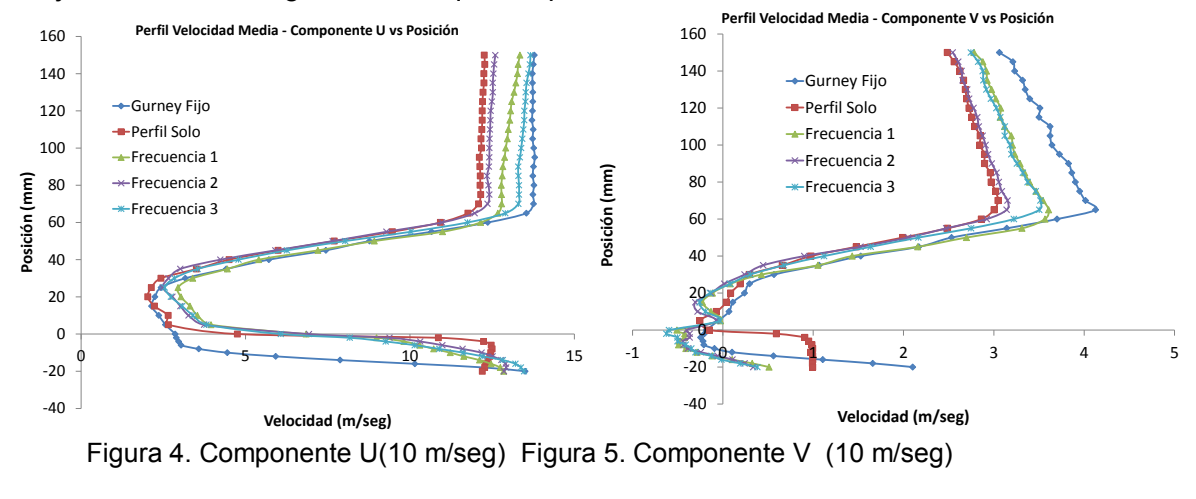

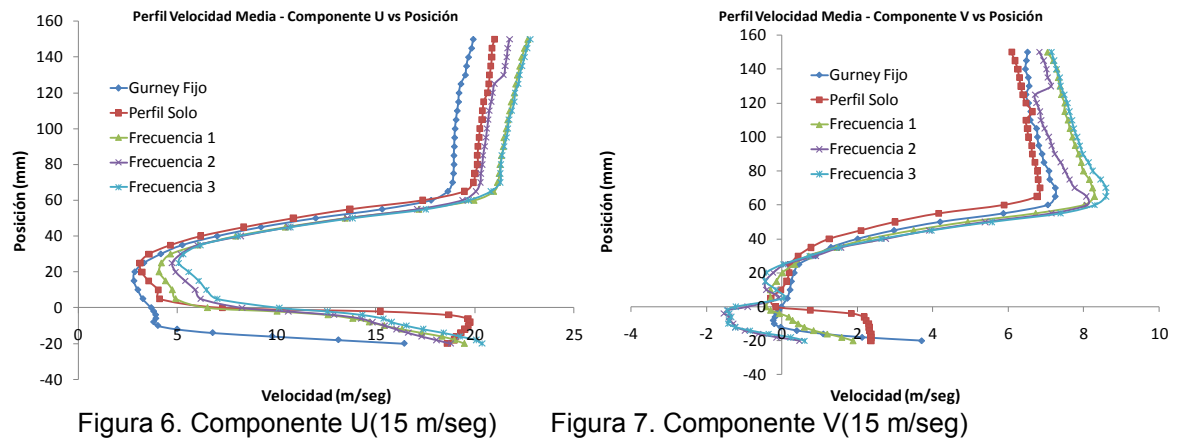

Se puede observar a partir de los gráficos de Velocidad vs. Posición que existe una zona donde se ven efectos de pérdida, si bien la misma no es completa se observa que existe debido a la gran reducción de los valores de velocidad entre los -10 y los 70 mm.Es posible observar que la presencia del flapGurney fijo genera, como es de esperarse, una disminución de las velocidades en la zona inferior al borde de fuga, mientras, exceptuando la componente U para 15 m/s, en la zona superior parece acelerar el flujo. Al ser accionado el sistema de control y permitir la oscilación del flapGurney se observa que las velocidades de la estela inferiores al borde de fuga se ven siempre disminuidas, mientras que en la zona superior aumentan.

En las Figuras 8 a 11 (distribución de intensidades de turbulencia en ambas componentes para 10 y 15 m/s), se observa el desarrollo del perfil de intensidad de turbulencia para ambas componentes de la velocidad. Aquí se presenta nuevamente la detección de la estela de flujo desprendido corriente abajo del perfil detectándose valores de hasta un 45% de incremento en la componente u y de un 30% máximo en la componente v.

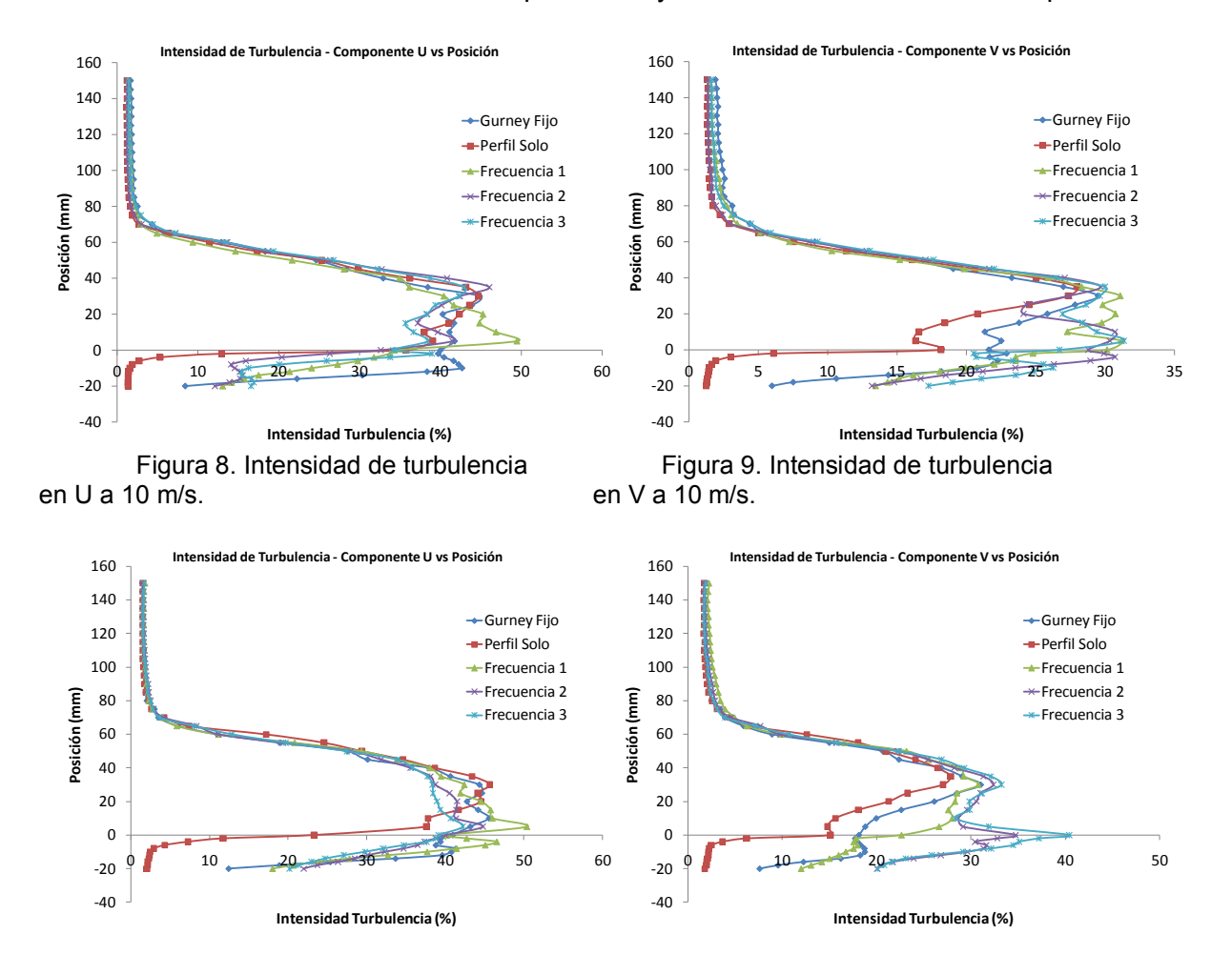

en U a 15 m/s. en V a 15 m/s.

Figura 10. Intensidad de turbulencia Figura 11. Intensidad de turbulencia

Para la componente U la sola presencia del flapGurney genera un aumento en las intensidades de turbulencia en la zona del intradós, mientras que para la componente V el aumento de la intensidad de turbulencia se observa casi en toda la zona de pérdida, siendo este mayor al generar el movimiento oscilatorio del flap.

Se calculó la función autocorrelación C(t) para todas las señales obtenidas y se tomó como criterio para obtener las escalas temporales de la turbulencia, el valor del tiempo cuando la función autocorrelación llega a 0. Obtenido este valor y el valor de velocidad media en el punto, se utilizó la teoría del flujo congelado, se calcularon las escalas espaciales de la turbulencia para los distintos puntos de la grilla. Estos resultados se presentan en las Figuras 12, 13, 14 y 15.

Analizando los resultados obtenidos se aprecia que la sola presencia del flap reduce las escalas tanto temporales como espaciales en la configuración de flujo de la estela, tanto en la zona de pérdida como fuera de ella. El efecto que genera el flap se ve aumentado cuando se lo hace oscilar a cualquier frecuencia, si bien no se observa una tendencia al modificar la frecuencia, es visible que el solo hecho de la oscilación disminuye

sustancialmente las escalas. Cuantitativamente se observa una reducción del máxima de aproximadamente el 80% en las escalas temporales de U en la zona de pérdida, y del 90% en V, estos efectos son aún mayores en la parte superior a la zona de pérdida, donde el efecto oscilatorio del flap parece reducir drásticamente el tamaño de los vórtices predominantes y aumentar la frecuencia de los mismos.

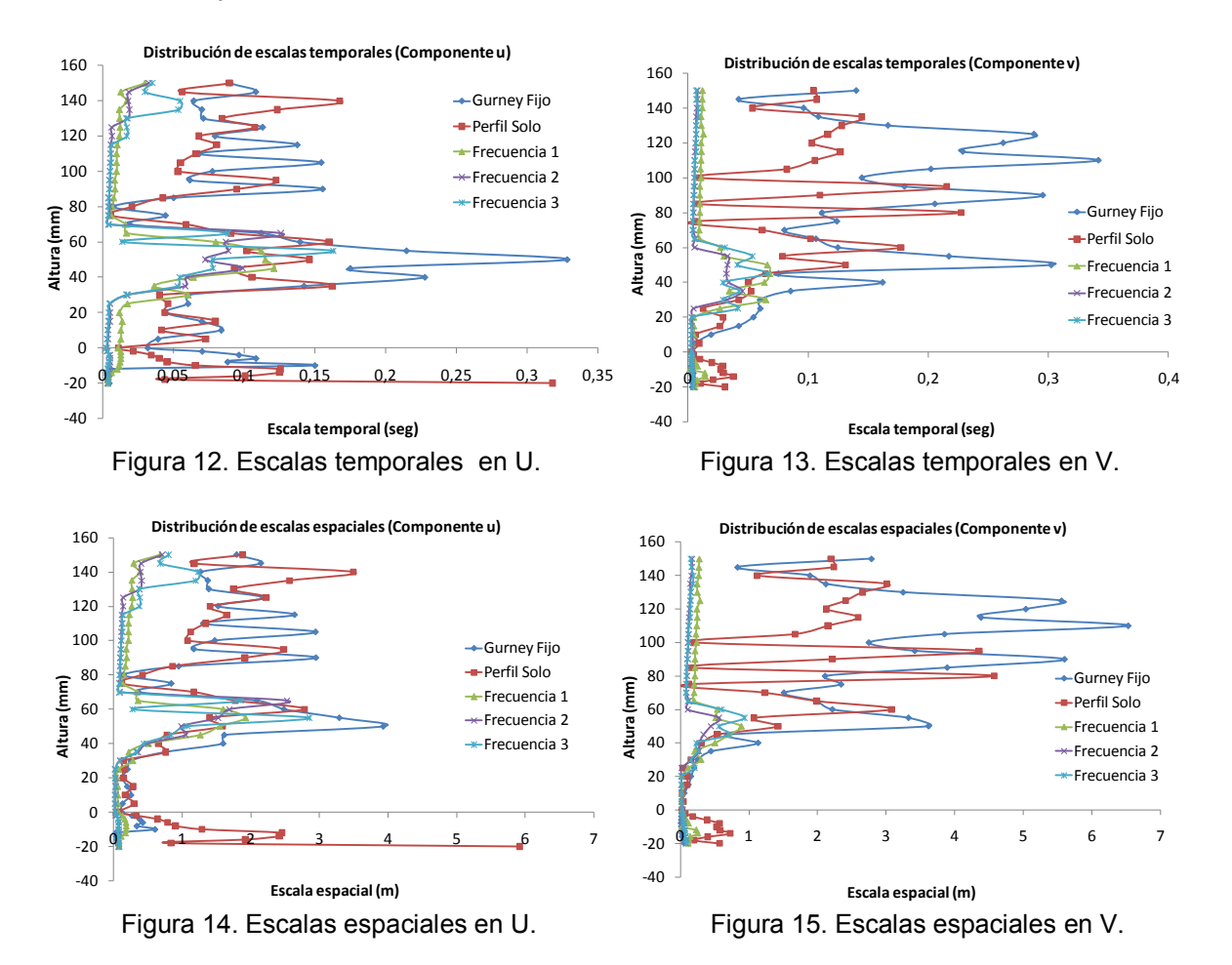

Un análisis superficial de las tensiones de corte nos muestra que, como es de esperarse, la presencia del flap genera un aumento de las mismas en toda la estela, y observamos que al aumentar la frecuencia de oscilación del mismo las tensiones de corte son mayores. Podemos observar en las figuras 16 y 17 que para el perfil solo las tensiones en la zona del intradós de la estela son casi nulas, al desplegar el flap aparecen tensiones, y al generarse la oscilación en el Gurney los valores de las tensiones aumentan hasta un 400% más que para el flap fijo.

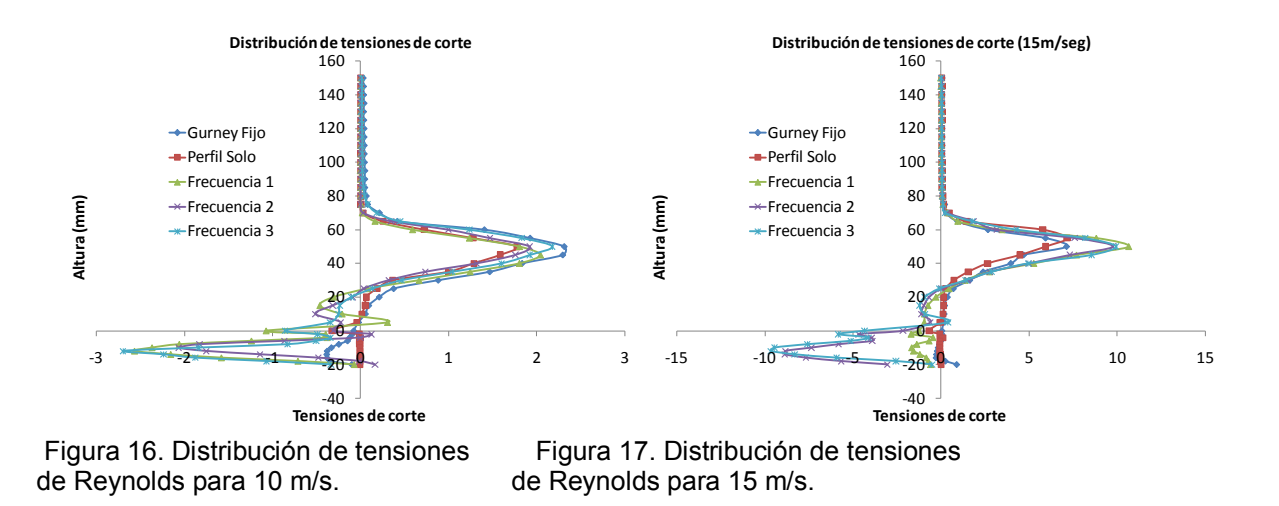

# **Conclusión**

Podemos concluir, a partir de los resultados obtenidos y su posterior análisis, que la presencia del flapcambia la configuración del flujo en la estela, aumentando la intensidad de turbulencia, y la frecuencia de los vórtices predominantes en el patrón, pero disminuyendo su tamaño. Concluimos también que este cambio en el patrón de flujo viene aparejado con un aumento en las tensiones de corte en la estela. Al ser accionado el movimiento oscilatorio del flap las escalas predominantes en la turbulencia se ven disminuidas drásticamente, se observa que no existe una dependencia entre la magnitud de las escalas y la frecuencia de oscilación del flap, sino que el solo movimiento del mismo a cualquier frecuencia genera una escala predominante casi uniforme en el patrón de flujo fuera de la zona de pérdida. El accionamiento oscilatorio genera a su vez un gran aumento en las tensiones, principalmente en la zona del intradós de la estela.

# **Bibliografía**

- 1. Pelletier, A. and Mueller, T.J. Low Reynolds Number Aerodynamics of Low-Aspect-Ratio Wings, AIAA 99- 3182, 1999.
- 2. Pelletier, A. and Mueller, T.J. Low Reynolds Number Aerodynamics of Low-Aspect-Ratio, Thin/Flat/Cambered Wings, Journal of Aircraft, Vol.37, No.5, pp.825-832, 2000.
- 3. J. S. Delnero; J. Marañón Di Leo; J. Colman; M. García Sainz; F. Muñoz; N. Hérouard; M.E. Camocardi; Aspects of the influence of an oscillating mini-flap upon the near wake of an airfoil NACA 4412.Journal of Physics Conference Series (JPCS). Institute of Physics Publishing, UK. Conference SeriesVol 296 012007.ISSN 1742-6596. 2011.
- 4. Chandrsuda C. and Bradshaw P.:Turbulence structure of a reattaching mixing layer. Journal of Fluid Mechanics Vol. 110, pp. 171-194; 1981.
- 5. Gad-el-Hak, M. Flow control: Passive, Active and Reactive Flow Management. Cambridge Univ. Press. ISBN 0 521 77006 8, 2000.

# **CARACTERIZACION DE LA INYECCION PULSANTE DE AIRE PARA CONTROL DE FLUJO**

García Saínz, Mariano O.<sup>a,b</sup>;Marañón Di Leo, Julio<sup>a,b</sup>; Delnero,Juan S.<sup>a,b</sup>

<sup>a</sup>UIDETCapa Límite y Fluidodinámica Ambiental, LaCLyFA, Departamento de Aeronáutica, Facultad de Ingeniería, UNLP. 116 e/ 47 y 48, 1900 La Plata, Argentina. <sup>b</sup>Consejo Nacional de Investigaciones Científicas y Técnicas mariano.garciasainz@ing.unlp.edu.ar

Palabras claves: control de flujo, inyección de aire.

# **Introducción**

En el contexto de los trabajos de investigación orientados al estudio experimental de mecanismos de control de flujo a lazo abierto, se estudian las características de la inyección pulsante de aire. Se presentan los resultados obtenidos de ensayos experimentales en las instalaciones de la UIDET-LaCLyFA, para caracterizar mediante técnicas de anemometría de hilo caliente (DantecStreamLine CTA98C10),el chorro generado durante la inyección de aire a diferentes frecuencias (0 – 200Hz) y caudales (4, 6 y 8L/min en condiciones estándar).

# **Desarrollo experimental**

Los ensayos se realizaron en las instalaciones y con el equipamiento de la UIDET-LaCLyFA, a los efectos de caracterizar el chorro generado durante la inyección pulsante de aire en el interior de una cavidad rectangular abierta de 10cm de lado, como se observa en laFigura 1a. El estudio incluye la caracterización del sistema de inyección de aire de la Figura 1b, dotado de electroválvula de alta frecuencia (>270Hz).El caudal de aire inyectado será expresado en términos de litros por minuto (L/min) y se refiere a condiciones estándar físicas según DIN 1343.

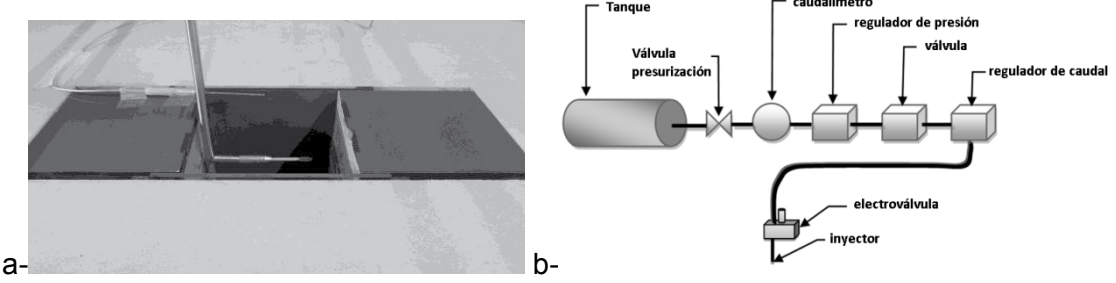

Figura 1. Configuraciónde ensayo.

La cavidad fue instalada en el piso del túnel de viento sobre el cual se efectuaron los arreglos necesarios para asegurar el desarrollo adecuado de la capa límite aguas arriba de la cavidad. Los parámetros característicos del ensayo se presentan en la **¡Error! No se encuentra el origen de la referencia.**.

| rabia 1.1 arametros característicos del ensayo. |  |                  |          |     |                            |                       |     |                        |  |  |
|-------------------------------------------------|--|------------------|----------|-----|----------------------------|-----------------------|-----|------------------------|--|--|
| /D                                              |  | $\theta_{\rm o}$ | $Re_{L}$ |     | $\delta$ <sup>*</sup> [mm] | $\theta_{\rm o}$ [mm] | Д÷  | $Re_{\theta_{\alpha}}$ |  |  |
|                                                 |  |                  |          | 'mm |                            |                       |     |                        |  |  |
|                                                 |  | 14.2             | 30761    | 85  | 8.73                       | 7.04                  | .24 | 2174                   |  |  |

Tabla 1. Parámetros característicos del ensayo.

Ensayos de visualización con humo nos permitieron observar los patrones fluidodinámicos asociados al flujo dentro y en las inmediaciones de la cavidad, para estudiar el aspecto de las configuraciones fluidodinámicas y su evolución durante el ensayo.

Luego, se realizaron los ensayos de relevamiento del perfil de velocidades sobre el eje longitudinal de la cavidad sin ningún dispositivo de control, discretizado en 7 estaciones comenzando 20cm aguas arriba y terminando 20cm aguas abajo de los límites de la cavidad. En particular la estación E3 coincide con el borde a barlovento, la estación E4 está a la mitad de la cavidad, y E5 en el borde a sotavento, tal como se observa en la Figura 2 2.

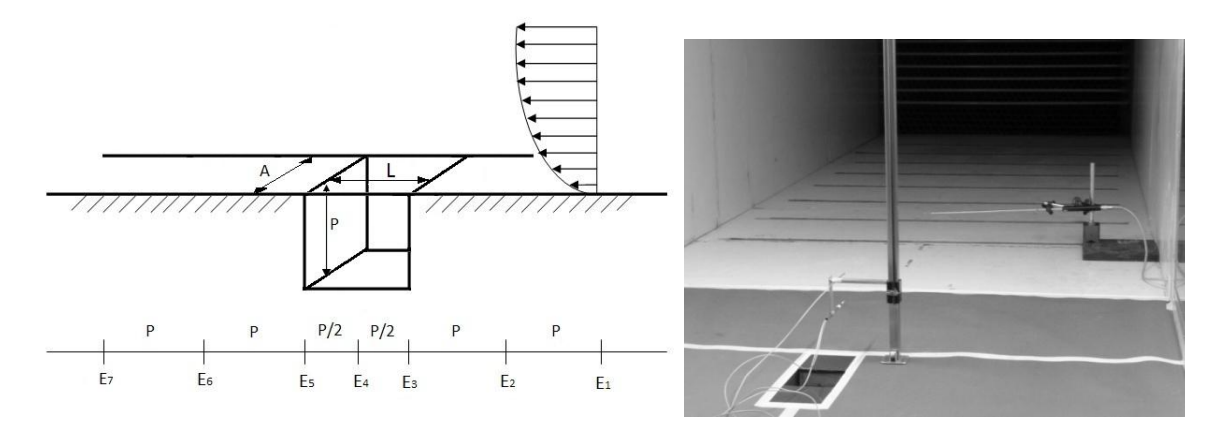

Figura 2. Estaciones de medición de velocidad.

Para cada estación se barre comenzando a 3mm desde el piso del túnel hasta 100mm de altura, con un paso de 1mm. Este ensayo se realiza con un anemómetro de hilo caliente de temperatura constante (DantecStreamLine CTA98C10), empleando hasta tres puntas doble del tipo X-probe 55R51 en simultaneo, que permiten determinar la componente de velocidad longitudinal y vertical del flujo incidente. De esta manera se obtuvieron los perfiles de velocidades medias, distribución de intensidad y escalas de turbulencia, para diferentes velocidades de la corriente libre.

El aire es inyectado al interior de la cavidad a través de los picos uniformemente distribuidos en la envergadura en dos hileras horizontales, ubicados a un tercio y dos tercios desde el techo de la cavidad, dispuestos de manera de favorecer el sentido de rotación del vórtice natural interior, tal como se observa en Figura 3.

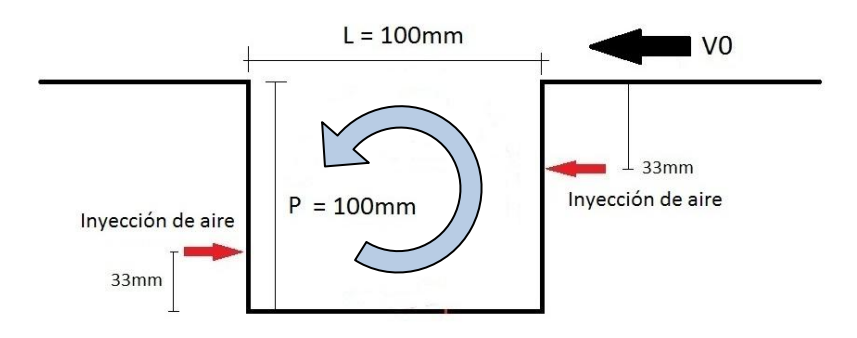

Figura 3. Puntos de inyección de aire.

También se realizaron ensayos de medición de velocidades en la capa de corte ("shearlayer") próximo al borde de ataque, en tres coordenadas en simultáneo a lo largo de la envergadura, como se observa en la Figura 4 4. La intención es analizar el comportamiento del flujo en la zona de "interface" entre el campo interior y el flujo exterior de la cavidad, como así también correlacionar el desarrollo tridimensional del flujo para esta cavidad de relación de aspecto 1.

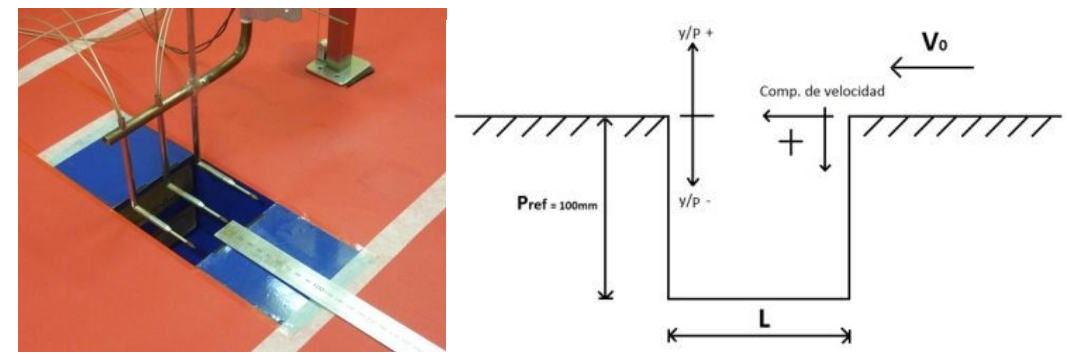

Figura 4. Relevamiento de la capa de corte y desarrollo tridimensional del flujo.

# **Resultados y discusión**

Los resultados de la caracterización del sistema de invección se presentan en la Figura 5 y Figura 6. La frecuencia de muestreo de la velocidad está fijada en 2000Hz, con filtro a 1000Hz, durante 6 segundos.

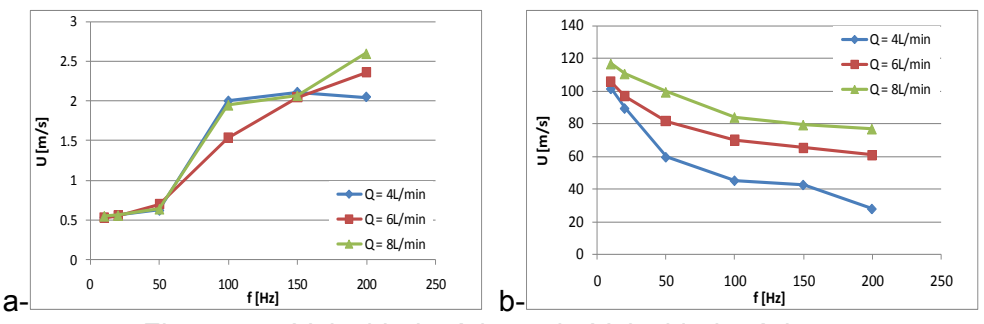

Figura 5. a-Velocidad mínima y b- Velocidad máxima.

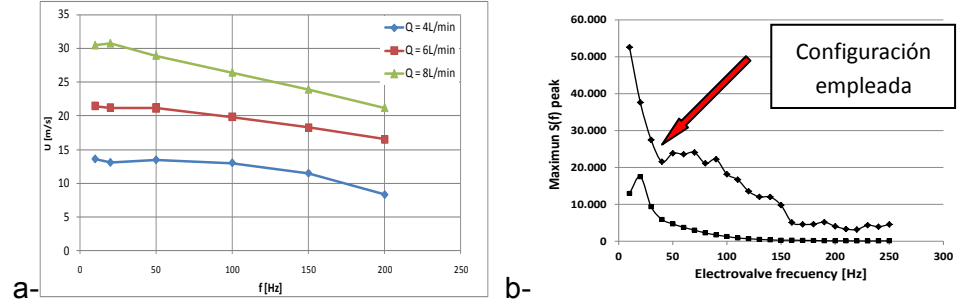

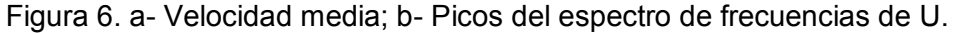

El mapa de wavelet de la Figura 7 demuestra que el pulso de aire reproduce la onda cuadrada con un ciclo de actividad del 50% que excita la electroválvula del inyector (caso de inyección a 10Hz, corresponde con el patrón bien definido en el margen inferior del mapa de wavelet).

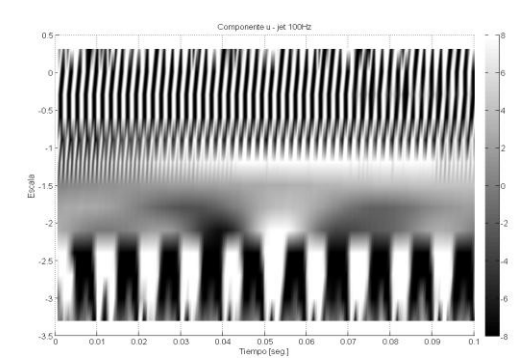

Figura 7. Mapa de wavelet de la velocidad de inyección a 10Hz.

En la Figura 8 se observan los perfiles de velocidad media de la componente vertical para tres casos característicos ("sin inyección de aire", "con inyección continua", "inyección a 10Hz"), para las estaciones E3 (arriba a la izquierda), E4 (arriba a la derecha) y E5 (abajo al centro) de acuerdo a lo indicado en la Figura 2 2. Es notable el apartamiento respecto al caso sin inyección tanto en magnitud como en signo de la velocidad hasta y/Pref = 0.3 (30mm sobre la cavidad), disminuyendo rápidamente a medida que nos alejamos en la vertical.

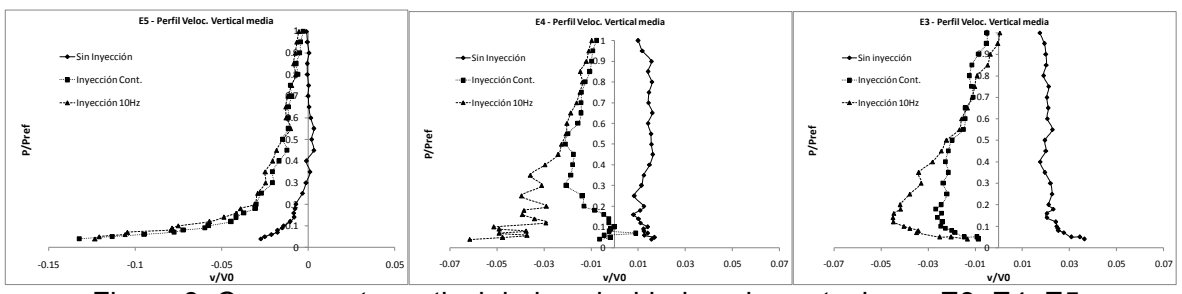

Figura 8. Componente vertical de la velocidad, en las estaciones E3, E4, E5.

La posición relativa al borde de ataque en la zona de "interface" entre el campo interior y el flujo exterior de la cavidad, se observa en laFigura 9.

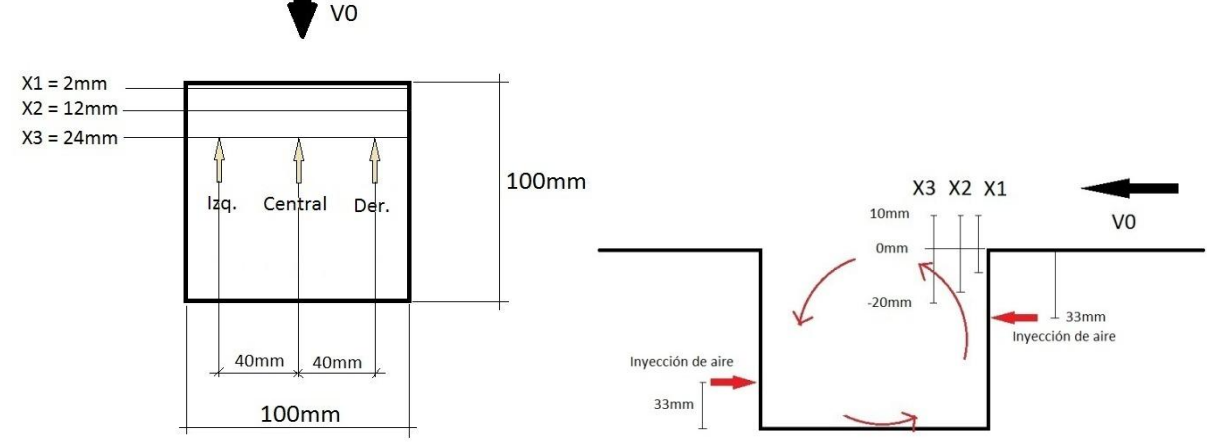

Figura 9. La posición relativa al borde de ataque en la zona de "interface".

En la Figura 10 se observa la variación del perfil de velocidades medias en la capa de corte, sin inyección de aire, mientras que la Figura 11 y Figura 12 ponen en evidencia la influencia del soplado continuo y a 10Hz, respectivamente, ambos casos con un caudal de 4L/min por inyector (total 72L/min).

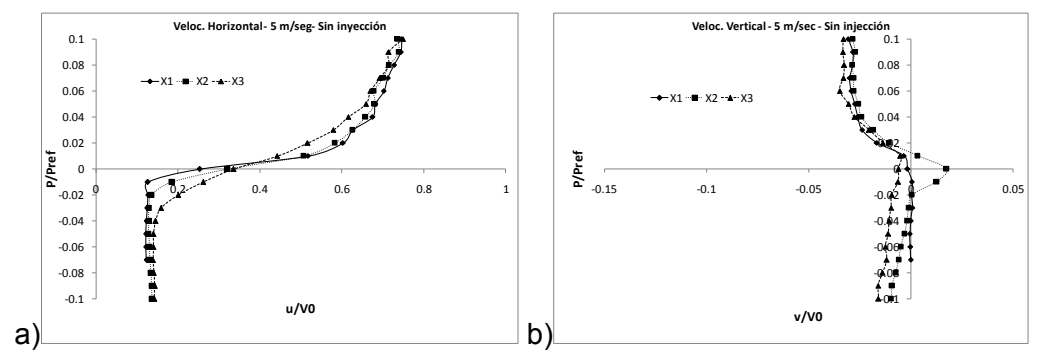

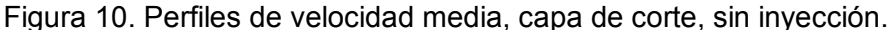

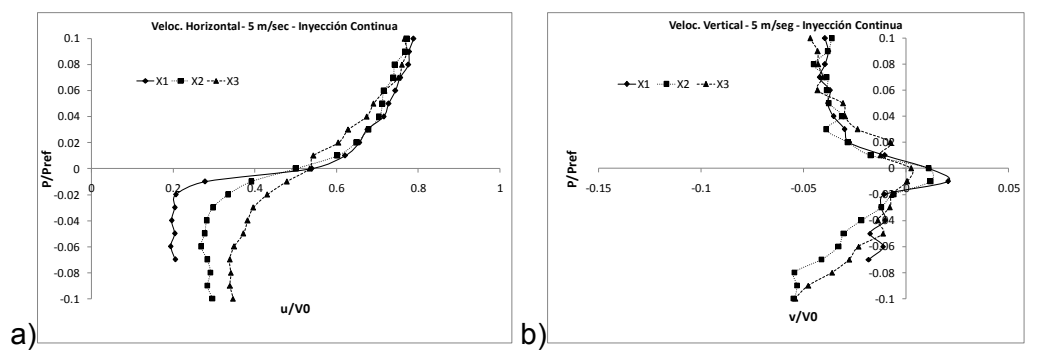

Figura 11. Perfiles de velocidad media, capa de corte, inyección continua.

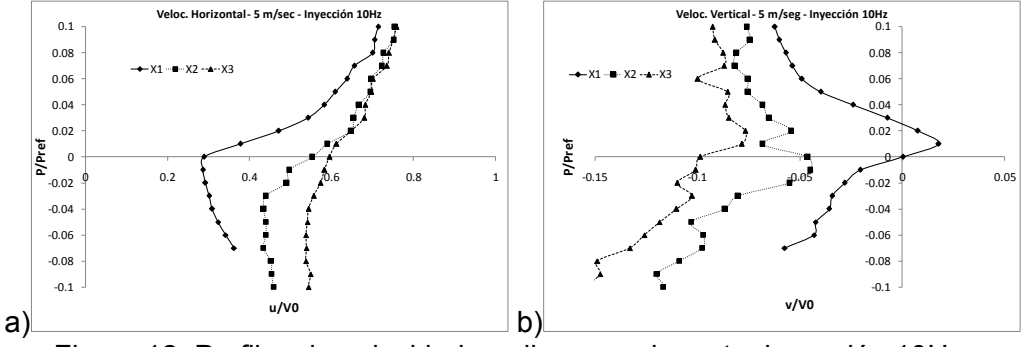

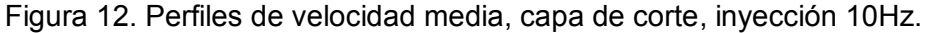

# **Conclusiones**

Los resultados preliminares evidencian el carácter pulsante de la inyección, con velocidades máximas fuertemente dependientes de la frecuencia y que se concentran en los instantes iniciales del pulso.

Resulta evidente el cambio en la energía puesta en juego en función de la frecuencia, a pesar de mantener la presión y el caudal de aire constante y respetar los ciclos de actividad del pulso.El análisis preliminar de los resultados sugiere que la variación del ciclo de actividad permitiría ecualizar los niveles de energía para las diferentes frecuencias de inyección, y de esa manera evaluar la performancedel sistema de inyección pulsante de aire como elemento de control de flujo sobre el dominio ensayado<sup>[1,2,11]</sup>.

El flujo que abandona el borde de ataque de la cavidad evoluciona generando un patrón de estructuras vorticosas a medida que avanza hasta encontrarse con el borde de fuga; la solución final del flujo necesariamente responde a una compleja relación entre las características propias del flujo y la geometría de la cavidad<sup>[3,4,9,10]</sup>.

Los perfiles de velocidad permiten observar el engrosamiento de la capa de corte hacia el borde posterior de la cavidad<sup>[7,8,12]</sup>, como así también la alteración que sufren en función de la frecuencia de inyección, lo que hace evidente la posibilidad de ejercer control indirecto sobre el flujo exterior manipulando el flujo interior de la cavidad, razón que motiva el análisis experimental de nuestro trabajo de investigación $[5,9]$ .

No obstante, dado el carácter no estacionario del fenómeno y la fuerte dependencia con la geometría del dominio, se requiere información instantánea global que permita relacionar las variaciones del campo de flujo instante a instante en cada sector de la cavidad<sup>[8,10]</sup>. Por tal motivo se prevé a futuro completar estos resultados con mediciones de presiones instantáneas sobre la superficie de la cavidad.

# **Bibliografía**

- 1. Faris G. N. "Some Entrainment Properties of a Turbulent Axi-Symmetric Jet".ResearchReport Nº39, AerophysicsDepartment, Mississippi StateUniversity, 1963.
- 2. Kozlov V. E. "Modernization of turbulent models for axisymmetric jet flow". Journal of AppliedMechanics and TechnicalPhysics, 1993.
- 3. Roshko A: Some Measurement of Flow in a Rectangular Cutout; NACA TN Report-3488, 1955.
- 4. Rossiter J: Wind Tunnel Experiment on the Flow in Rectangular Cavities at Subsonic and Transonic Speeds; British ARC R& M No. 3428, 1964. (paper).
- 5. Cattafesta III L.N, Song Q., Williams D.R., Rowley C.W: Active control of flow-induced cavity oscillations; Progress in Aerospace Sciences, 2008, Vol. 44, pp 479-502.
- 6. Gharib M. and Roshko A.: The effect of flow oscillations on cavity drag; Journal of Fluid Mechanics, 1987, Vol. 177, pp. 501-530.
- 7. Rockwell D. and Naudascher E.: Review self-sustained oscillations of flow past cavities; 1978, Journal of Fluids Engineering. Vol. 100, Issue 2, pp. 152-165.
- 8. Lin J.C. and Rockwell D.: Organized Oscillations of Initially-Turbulent Flow Past a Cavity; 2000, US Department of Energy - Lockheed Martin Corporation, Report LM-00K80.
- 9. Gharib M., Roshko A. and Sarohia V.: Effect of Flow Oscillations on Cavity Drag and a Technique for their Control; 1985, Jet Propulsion Laboratory, California Institute of Technology.
- 10. Pereira J. C. and Souza J. M.: Experimental and Numerical Investigation of Flow Oscillations in a Rectangular Cavity; 1995, Journal of Fluids Engineering, Vol. 117, pp. 68- 74.
- 11. Schachenmann A. and Rockwell D.: Self-Generation of Organized Waves in an Impinging Jet at Low Mach Numbers, 1982, Journal of Fluid Mechanics, Vol. 117, pp. 425-441.

**103** *Departamento de Aeronáutica 2015 - Año Internacional de la Luz*

# **AGRIMENSURA**

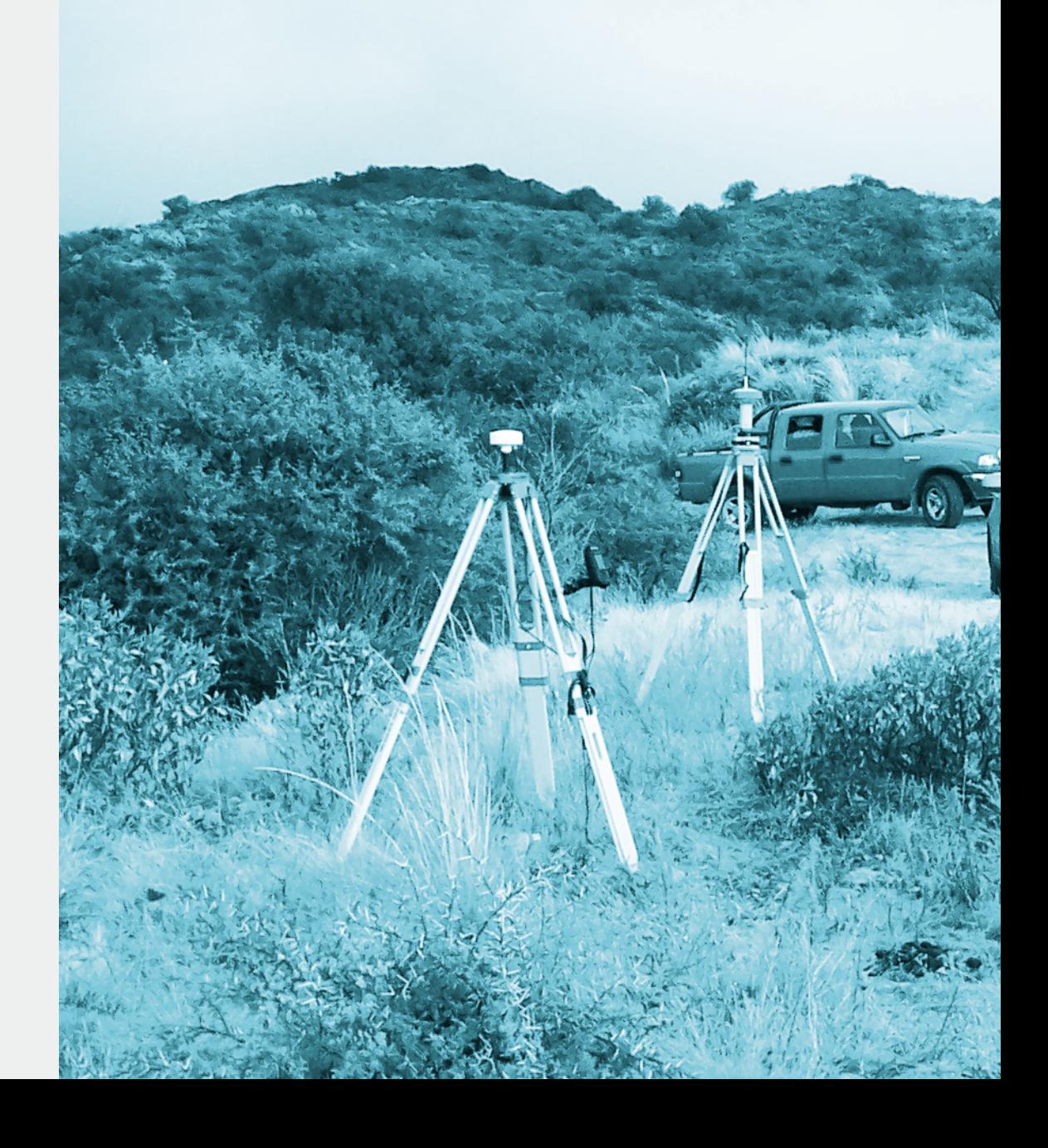

# **CARTOGRAFÍA I.G.M. HISTÓRICA DIGITAL CONTINUA GEORREFERENCIADA - PROVINCIA DE SANTA CRUZ**

Jorge M. Sisti, Arturo M. Cabral, Walter G. Murisengo, Mariana Pené, Luciano Orianda, Nuria Grizzutti.

Unidad de Investigación y Desarrollo Sistemas de Información Georreferenciados, UID-SIG / Agrimensura, Calle 47 esq. 116 (1900) La Plata. *jsisti@ing.unlp.edu.ar* 

Palabras clave: cartografía digital, Santa Cruz, I.G.M., georreferenciada, histórica.

# Introducción:

En el marco de un convenio de Asistencia técnica brindada a la Dirección Provincial de Catastro (D.P.C.) de la Prov. de Santa Cruz, a través del Consejo Federal de Inversiones, fue digitalizada, geocodificada y mosaicada la cartografía histórica de la Provincia.

La cartografía oficial del país ejecutada por el IGM se encuentra completa, actualizada y en formato digital (vectorial) solo la correspondiente a escala 1:250.000. Las cartas topográficas a escalas mayores, 1:100.000 y 1: 50.000, no cubre la totalidad del país ni se encuentran actualizadas, pero aun hoy constituyen una valiosa fuente de información territorial, no siempre fácil de acceder o correlacionar con la información en soporte digital.

El producto generado "*Continuo cartográfico digital georreferenciado"*, se ejecutó utilizando cartografía impresa del IGM (Instituto Geográfico Militar, hoy I. G. Nacional) en escala 1:100.000, que se encuentran en proyección cartográfica Gauss-Krüger, en tres fajas diferentes (faja GK: 1, 2 y 3). De las 197 cartas que cubren la provincia en esa escala, se disponían 154 cartas en escaneos blanco y negro (B&N), provistas por la DPC. Para cubrir los vacíos de información se utilizaron 15 cartas de escala 1:250.000 (escaneadas también en B&N) que permitieron completar los sectores faltantes.

El resultado obtenido, es un archivo digital formato raster, georrefenciado en el sistema Campo Inchauspe, proyección Gauss-Krüger (GK) en faja 2, de la mejor cartografía IGM impresa disponible. Se la refiere como "*histórica*" dado que la edad promedio de las cartas empleadas supera los 50 años.

No se tiene conocimiento que otra provincia argentina disponga la cobertura total de su territorio de cartografía IGM en un archivo único: *continuo digital georreferenciado*, susceptible de ser utilizado e incorporado a los sistemas de información geográfico (SIG).

# Parte Experimental:

La provincia de Santa Cruz, una de las más extensas del país (243.943 km²), resulta cubierta por la cartografía del IGM de acuerdo a su diseño, por 197 cartas escala 1:100.000 cuya distribución se observa en la imagen al lado. De éstas, teníamos disponibles en soporte digital (escaneo en Blanco/Negro, o B&N) 154, correspondientes a las fajas 1, 2 y 3 del sistema de fajas utilizado en la argentina americana (en la

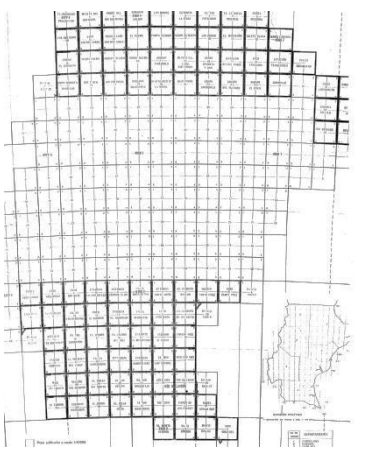

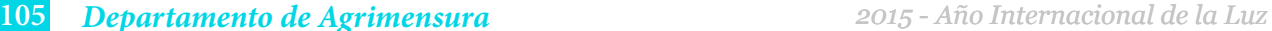

porción antártica de nuestro país no se utiliza el sistema de fajas Gauss Krüger). De faja 1 teníamos 64 cartas (30 de los años 1980 / 82; 34 de los años 1947/50); de faja 2, 79 (33 de los años 1969/80, 46 de los años 1942/ 48); de faja 3, 11(1 del año 1934, 10 de los años 1943/48). El promedio simple de antigüedad dataría éstas hojas cerca de 1960, por lo que tiene algo más de 50 años de antigüedad.

Para completar los faltantes utilizamos 15 cartas escala 1:250.000 (escaneadas en B&N, a 200 dpi), cuya distribución y faja GK correspondiente se observa en figura vecina (en colores: faja 1 al oeste en marrón,

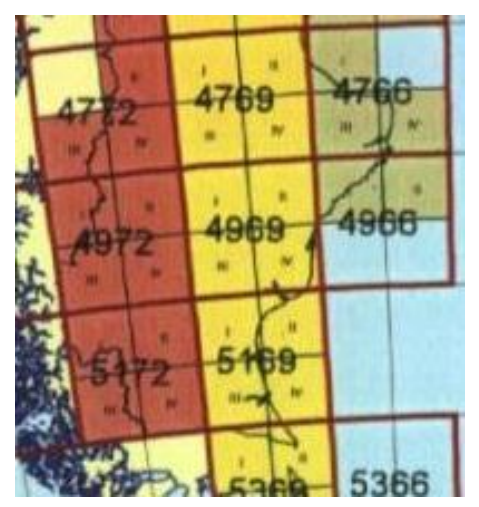

faja 2 al centro en amarillo, faja 3 al este en verde). De faja 1 utilizamos 8 cartas (años 1953 y 1973/86); 5 de faja 2 (años 1953 y 1984/85); 2 de faja 3 (años 1986/89). El promedio simple de antigüedad dataría éstas hojas cerca de 1970.

*Corrección geométrica y georreferencia* de cada uno de los 169 (154 + 15) archivos de cartas escaneadas en B&N, en su correspondiente faja GK. Para todas las fajas, el origen de la coordenada cartográfica ascendiente (*Northing*) tiene el mismo origen, el polo sur (Latitud 0°, con valor de origen cero metros) mientras que para la coordenada perpendicular a la anterior (*Easting*) los valores de origen cambian: 1.500.000 (metros) para faja 1 con meridiano central 72° oeste, 2.500.000 para faja 2 (origen en longitud 69° oeste) y 3.500.000 para faja 3 (origen en latitud 66° oeste).

A cada archivo de imagen crudo (formato *raw*, que contiene errores geométricos) se lo trata con un software específico de procesamiento de imágenes, en este caso ERMapper 7.0 para llevarlas a un sistema de coordenadas en una proyección cartográfica determinada, de modo que tenga correspondencia con coordenadas terrestres; para este caso el *Datum* que utilizamos fue Campo Inchauspe (aun cuando las cartas más antiguas utilizaron *datums* locales, no C. Inchauspe), proyección Transversa Mercator Argentina, Fajas 1, 2 o 3 según correspondiera en cada caso.

Luego, se eligieron 9 puntos de control planimétricos (coordenadas planas: N/E) sobre la imagen con una distribución uniforme y cubriendo en lo posible todo el área de trabajo, siendo éstos coincidentes con vértices de la cuadrícula Gauss-Krüger de coordenadas conocidas, donde el valor de éstas fueron cargadas manualmente, variaba en cada carta dependiendo de la faja en la que estuviera proyectada. Este proceso se aceptaba o no teniendo en cuenta los errores residuales (RMS) del proceso, los cuáles debieron ser menores a 3, expresados en valor absoluto en función del tamaño nominal del píxel. Cabe destacar que en la carta 1:100000 tenemos un error de 20 a 30 m debido a la precisión gráfica (0,2 a 0,3 mm x D, denominador de la escala).

Este proceso nos permite obtener como resultado una carta corregida y comprimida (extensión ecw). Una vez terminada la corrección de la imagen se procede a realizar el control del ajuste, que consiste en picar sobre un punto de coordenadas conocidas (intersección de cuadrícula que no se haya utilizado como punto de control) y verificar el valor que nos da la carta corregida con el conocido. La discrepancia aceptable entre estos dos valores fue de 20 mts. Se puede observar antes y después, en las imágenes de abajo, correspondientes a una única carta IGM escala 1:100.000 individual (en este caso, carta Punta Maqueda, en Faja 2).

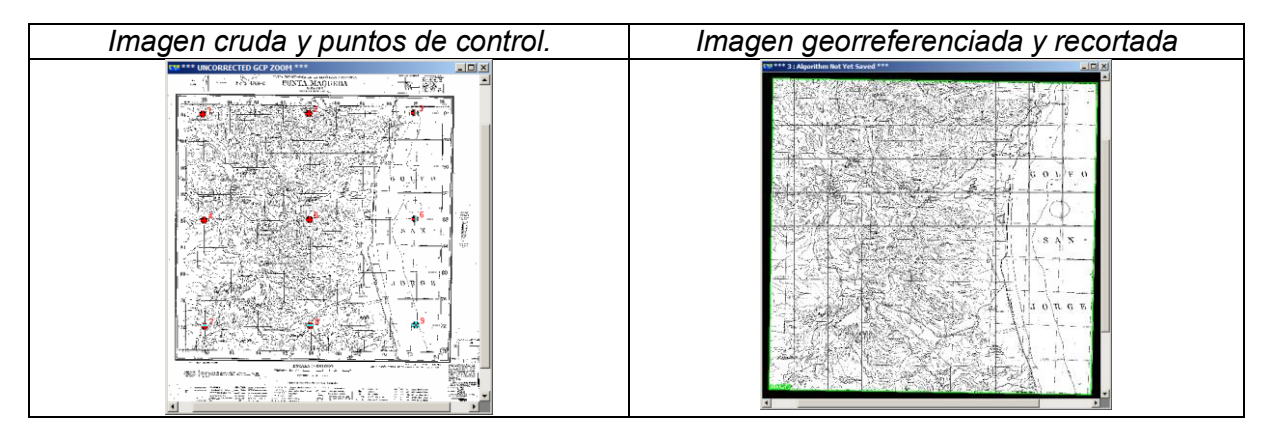

Dando como válida y aceptada la corrección geométrica, se procede a realizar el mosaico cuyo primer paso es recortar las cartas corregidas por el marco exterior (es decir, el área de información útil de cada carta, donde se recortan los márgenes) para lograr así un buen empalme y crear una representación continua del área que éstas cubren. El paso posterior fue guardar cada carta según su faja de proyección, es decir se separaron por carpetas quedando de esta manera tres grupos (faja 1, faja 2, faja3) para la escala mayor. Esto es necesario para realizar el mosaico ya que los archivos a empalmar deben tener consistencia en la información, un mismo Datum, sistema de proyección y faja.

*Mosaicado de cada faja*: con los archivos de cartas ya georreferenciadas, se realizó un mosaico (empalme geométrico y radiométrico de todos los archivos) para cada una de las 3 fajas. Estos 3 mosaicos, debido a la diferencia de origen en la coordenada *easting* antes mencionada, se encuentran separados entre sí 1000 km (1.000.000 metros, distancia arbitraria entre cada faja), ver imagen debajo.

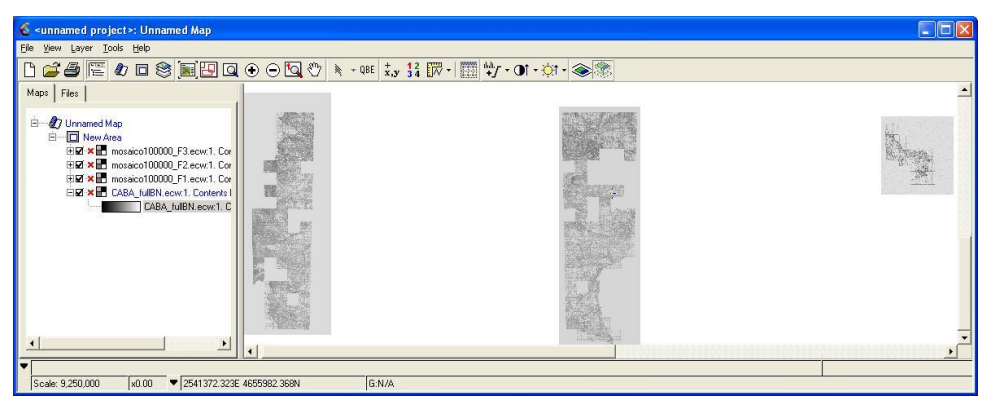

El objetivo fue obtener un mosaico de toda la provincia, los que para minimizar la deformación se realizó en la faja central (faja 2), por lo que el paso siguiente fue *reproyectar* los mosaicos en faja 1 y en faja 3 a la faja 2, utilizando el software. Para el empalme geométrico, fue necesario recortar cada mosaico en su área útil cartográfica (ver a derecha, mosaicos *reproyectado*s aun sin recortar) y por los huecos internos donde no había información; de lo contrario impedirían la visualización del mosaico de las cartas 1:250.000 que se ubicaría por detrás de éstos.

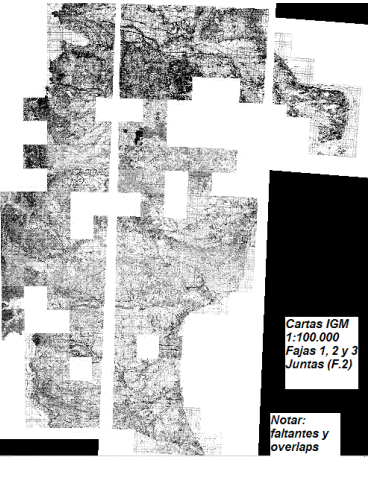

Para el mosaicado de las cartas 1:250000 (muchas menos cartas) el cambio a faja 2 se aplicó previo a la corrección geométrica, en el paso de asignación de sistemas de

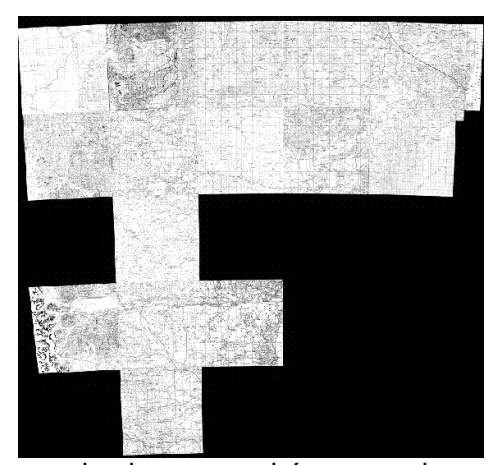

coordenadas y proyección determinada, quedando en este caso Datum: Campo Inchauspe – Proyección: Transversa Mercator Arg. faja 2 para todas las cartas; a continuación se procedió al recorte y empalme obteniendo un solo mosaico de toda la provincia en faja 2 (imagen a la izquierda).

Para obtener el producto requerido, se despliegan en una misma sesión o ventana los tres mosaicos 1:100.000 en faja 2 recortados, y el mosaico 1:250000 también en esta faja, quedando éste último ubicado por detrás de los otros con la finalidad de que llene los espacios donde no había información cartográfica y así lograr la cobertura total de la provincia. Este

mosaicado se grabó como imagen comprimida, quedando un *único archivo raster georreferenciado*. De este modo, quedan visibles todas las cartas de mayor resolución (escala 1:100.000), y donde éstas faltan, se visualiza la información disponible de las cartas escala 1:250.000.

Abajo puede verse el mosaico digital IGM definitivo (a la izquierda, B&N), y mosaico de 24 escenas satelitales Landsat TM - falso color infrarrojo - en el mismo sistema (derecha), cada uno en un archivo digital único georreferenciado.

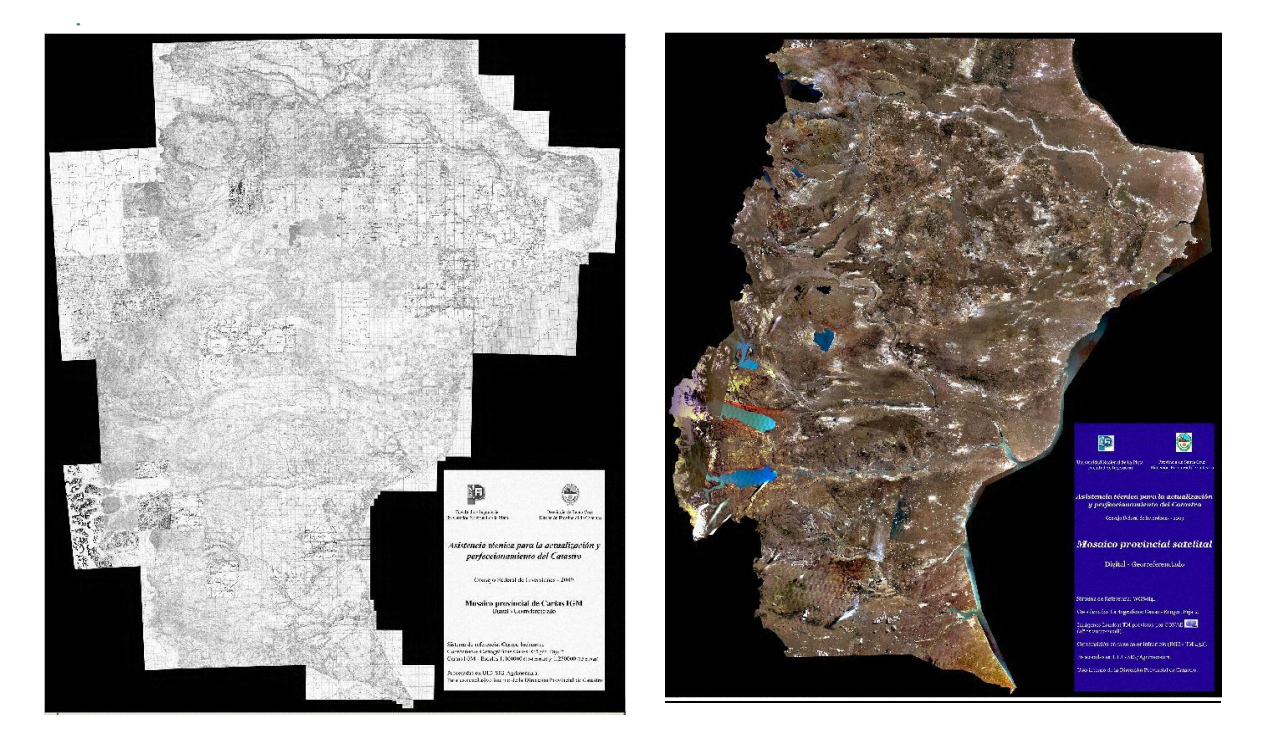

# Resultados y discusión

El resultado obtenido, es un único archivo digital en formato raster, georrefenciado en el sistema Inchauspe - proyección Gauss-Krüger en faja 2, de la mejor cartografía IGM
impresa disponible. Se la refiere como "*histórica*" dado que la edad promedio de las cartas empleadas supera ampliamente los 50 años.

No se tiene conocimiento que otra provincia argentina disponga la cobertura total de su territorio de cartografía IGM en un archivo único: *continuo digital georreferenciado*

Abajo se muestra la riqueza de información de la cartografía histórica lograda (en este caso, sector de Río Gallegos) superpuesta a la imagen satelital correspondiente, que fuera realizada para la provincia, en el mismo Convenio que dio origen al presente trabajo.

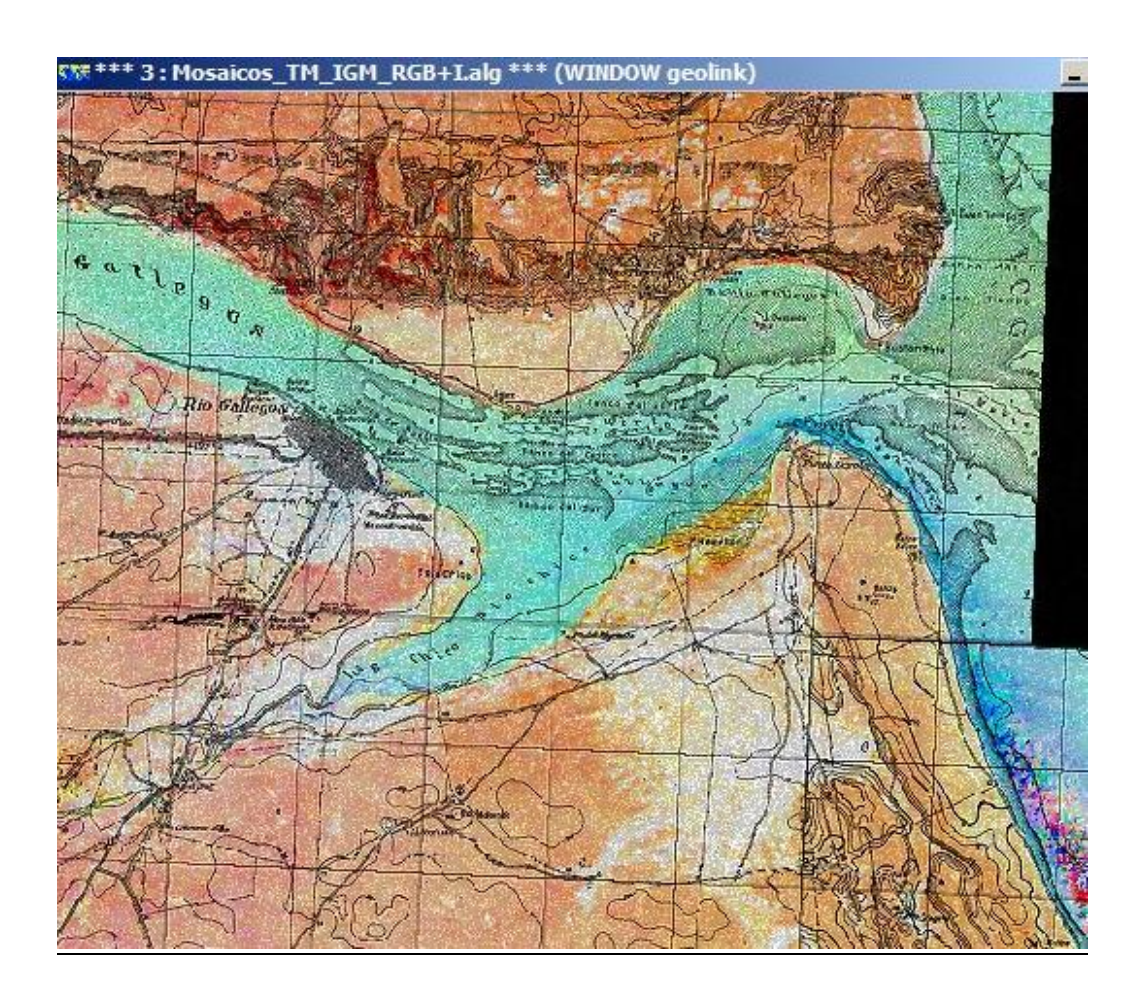

## **Conclusiones**

La cartografía del territorio constituye el primer elemento de consulta para cualquier proyecto de ingeniería o aun para conocimiento del mismo para cualquier acto que involucre la administración de recursos naturales. La cartografía oficial resulta insustituible por su calidad y excelencia, más allá de su falta de actualización, debido a las normas de calidad con las que han sido elaboradas. Las fuentes actuales de información disponibles en la web (p.e. *Google Earth / Maps*) no sustituyen la cartografía base sino que pueden complementarla, haciendo la salvedad que no tienen este tipo de medios confiabilidad total, pudiendo su interpretación inducir a errores.

La cartografía básica, también conocida como cartas de líneas o cartas topográficas, realizada históricamente por el IGM (hoy IGN), está completa para todo el territorio nacional, solamente a escala 1:250.000. Las escalas de mayor detalle, 1:100.000 como en éste caso (algunas provincias del centro del país están cubiertas por cartografía 1:50.000) no cubren la totalidad de la provincia, y se encuentran solamente por unidad de carta individual, en soporte papel, o bien en soporte digital en formato de imagen "crudo", es decir, sin datos de georreferencia. Por lo tanto, este producto, si bien está realizado a partir de cartas que tienen una antigüedad importante, constituye una herramienta importante por contener en un único archivo toda la información cartográfica disponible sobre Santa Cruz, en la mayor escala accesible.

Para la provincia, logra disponer una cartografía única, en un formato accesible y utilizable en los actuales sistemas de información geográficos (SIG), con información precisa aunque quizás algo desactualizada, pero con información no obtenible en forma directa y rápida por otros medios, tales como: toponimia, elemento del terreno interpretados por la simbología cartográfica de fácil lectura (muchas veces estos elementos no aparecen visibles en imágenes, o no se los identifica aun siendo visibles), altimetría por puntos acotados y curvas de nivel relacionados con el sistema altimétrico de referencia argentino (los modelos altimétricos digitales disponibles en la web, además de su confiabilidad relativa, utilizan como referencia otros sistemas, por lo que los valores absolutos de las cotas obtenidas de los mismos difieren con de nuestro sistema), ubicación de puntos fijos planimétricos, también la grilla cartográfica uniforme para cada escala, brinda muy rápidamente al usuario una estimación de las distancias entre puntos de interés del territorio. Asimismo, éste producto es susceptible de ser compartido y superpuesto con otro tipo de información geocodificada.

### **Bibliografía**

Provincia de Santa Cruz, Consejo Federal de Inversiones, Informe final del Convenio con Facultad de Ingeniería U.N.L.P. *Asistencia técnica para la actualización y perfeccionamiento del Catastro.* 2009.

Cátedra Percepción Remota, Fac. Ing. UNLP, apuntes de cátedra (página web): http://www.ing.unlp.edu.ar/catedras/G0420/

**110** *Departamento de Agrimensura 2015 - Año Internacional de la Luz*

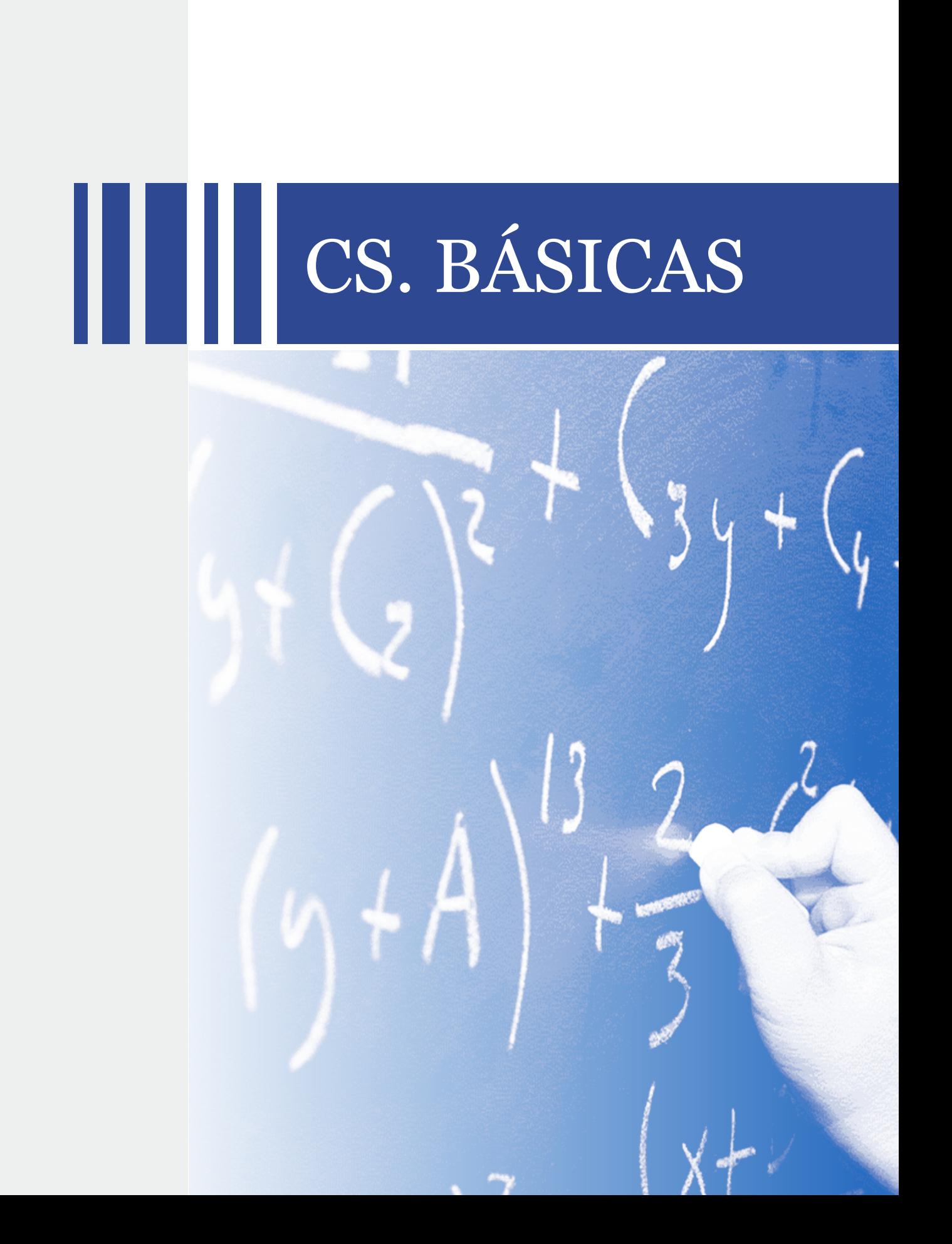

## **UN RECORRIDO DE ESTUDIO E INVESTIGACIÓN EN UN CURSO DE MATEMÁTICA EN CARRERAS DE INGENIERÍA**

### Costa, Viviana A.

UIDET IMApEC, Ciencias Básicas, Facultad de Ingeniería, Universidad Nacional de La Plata, La Plata, 49 y 115, Buenos Aires, Argentina. vacosta@ing.unlp.edu.ar

**Palabras Claves:** educación, matemática, didáctica, cálculo vectorial.

#### **Introducción**

El Cálculo Vectorial es una rama de la matemática referida al análisis real de funciones de dos o más variables. Sus orígenes se encuentran ligados fuertemente con los inicios de la física-matemática, la termodinámica, la hidrodinámica, la mecánica de los fluidos, la electricidad y el magnetismo (fines del siglo XVIII y principios del siglo XIX). Sus conceptos centrales, tales como son el de *campo vectorial*, *campo escalar*, sus variaciones y las integrales que los involucran, son esenciales para alumnos de carreras de ingeniería, pues les proporciona herramientas básicas e indispensables para la modelización matemática de diversos fenómenos físicos, que podrán ser analizados a partir de una representación vectorial.

El estudio y comprensión de esos objetos matemáticosno es sencillo y requiere por parte del estudiante de un pensamiento matemático avanzado. Esta problemática ha sido abordada por diversos investigadores (Azcárate Giménez y Camacho Machín, 2003; Moreno, 2005; Salinas y Alanís, 2009; Dunn y Barbanel, 2000; Kümmerer, 2002; Camarera, 2009; Willcox y Bounova, 2004; Zuñiga, 2007). Mencionan que en general la enseñanza tradicional: mecanicista, descontextualizada y técnica, obstaculiza la comprensión de los significados de los objetos matemáticos de estudio y su vínculo con otras ciencias y proponen diversas estrategias de enseñanza.

Como propuesta alternativa a las existentes y radicalmente diferente, se diseñó, experimentó y evaluó una enseñanza del Cálculo Vectorial en carreras de ingeniería mediante el denominado*Recorrido de Estudio e Investigación* (REI) enmarcado en la Teoría Antropológica de lo Didáctico (TAD) propuesta por Yves Chevallard. Este*dispositivo didáctico* parte de una *pregunta generatriz* y organiza el proceso de estudio entorno a pares de preguntas y respuestas.

En este trabajo se presentan algunos resultados del REI experimentado en un curso habitual de matemática en la Facultad de Ingeniería de la Universidad Nacional de La Plata con alumnos de la carrera ingeniería aeronáutica. El REI fue iniciado con la *pregunta generatriz* ¿*Cómo construir edificaciones sustentables*?Elanálisis completo a priori y a posteriori del REI utilizando los constructos de la TAD dio lugar a una tesis de doctorado en el campo de Enseñanza de las Ciencias que fue defendida en el mes de diciembre del año 2013.

#### **Marco teórico**

La investigación se enmarca en la Teoría Antropológica de lo Didáctico (TAD) propuesta por Yves Chevallard, que manifiesta que el problema en la enseñanza de la matemática actual es debido a que la epistemología escolar dominante elimina las "*razones de ser*" de las *organizaciones matemáticas*(OM) que se proponen estudiar en una institución. Este fenómeno lo relaciona con otro al que denomina *monumentalización del saber*, caracterizado por presentar a los objetos de estudio como *obras* terminadas (monumentos),

como objetos ya creados, que a lo sumo se puede *visitar*. Para enfrentar la *monumentalización de los saberes*, Chevallard propone pasar del *paradigma devisitar obras* al *paradigma de cuestionar el mundo* (Chevallard, 2007,20012, 2013)*.*

Para ello propone introducir en el aula el*dispositivo didáctico* que denomina *Recorrido de Estudio e Investigación* (REI). Los REI pretenden introducir en el aula la *pedagogía de la investigación y del cuestionamiento del mundo* (PICM)(Ladage, Chevallard, 2011).Esta nueva pedagogía, diferente a la habitual, intenta incorporar en los estudiantes y en la comunidad de estudio, el nuevo paradigma de "*cuestionar al mundo*" y el desarrollo de ciertas actitudes propias de la "investigación".

El proceso de estudio durante un REI se organiza a partir de pares de preguntas (*Qi , i=1..n*) y respuestas (*R <sup>j</sup>*para *j=1..m*). Al inicio el profesor es el que propone una *pregunta generatriz*(Q0) que dispara el estudio e investigación. Los alumnos y el profesor asumirán actitudes y roles radicalmente diferente a los habituales en la enseñanza tradicional. Habrá un reparto de responsabilidades. Losalumnos trabajaran en grupos, serán los encargados de aportar *respuestas parciales*, discutirlas, validarlas, comunicarlas, proponer el estudio de ciertas *obras* (O<sub>p, p=1..) que consideren necesario para elaborar "respuestas parciales" y</sub> formularán nuevas *preguntasderivadas*que consideren para arribar a una "*respuesta final*" (Otero, Fanaro, Córica, Llanos, Sureda, Parra, 2013).

### **Metodología**

El REI se experimentó en la Facultad de Ingeniería de la Universidad Nacional de La Plata (FI UNLP, Argentina) en un curso habitual de Matemática B (MB) con 48 estudiantes de primer año (18 a 20 años) de la carrera ingeniería aeronáutica. Se llevó a cabo en 12 encuentros, de cuatro horas cada uno, ajustado según el *calendario académico* que rige en dicha institución y la reglamentación vigente para el dictado de los cursos de matemática básica.

Previo al inicio del REI se realizaron algunos acuerdos. Los estudiantes formarían grupos permanentes de trabajo y serían los responsables del proceso de estudio e investigación. Durante los encuentros se dedicarían algunos momentos al proceso de estudio y otros a puestas en común de los grupos de trabajo con el objetivo de defender y validar las respuestas. Al finalizar el REI se acordó además que cada grupo debía presentar en el campus virtual que dispone la FI UNLP en la plataforma Moodle un Informe Final del estudio realizado. También se acordó que los estudiantes podrían hacer uso de los siguientes *recursos didácticos:*Guías de estudio de la cátedra, libros, los docentes del equipo de trabajo, internet, software matemático, curso de MB en la plataforma virtual y dispositivos móviles de uso personal con acceso a internet.

Para el diseño metodológico de la investigación se adoptóel modelo *descriptivo* con el objeto de identificar las modificaciones que se produjeran en el *medio didáctico* al introducir la *pedagogía de la investigación y del descubrimiento del mundo*, mediante la implementación de un REI. Por esto el investigador (el mismo profesor del curso) recolectó y escaneólas producciones de cada grupo de modo sistemático. Además se registró la actividad en fotografías y videos, en particular las puestas en común.

A priori del desarrollo del REI se realizó un análisis que investigó sobre dos aspectos. Uno analizó los posibles recorridos que podrían ser desarrollados por alumnos de una facultad de ingeniería en un curso de matemática. El otro aspecto, analizó los condicionamientos que favorecerían o limitarían el desarrollo del REI y su viabilidad,considerando distintos niveles de una escala propuesta en la TAD: sociedad, escuela, pedagogía, didáctica y disciplina (Costa, Arlego, Otero, 2014).

A posterior de la experimentación del REI, transformando los datos obtenidos se llevó a cabo un análisis que contempló varios aspectosutilizando los constructos de la TAD.

## **Resultados**

En lo que sigue en este trabajo exponemos algunos resultados del análisis a posteriori en relación al proceso de estudio realizado, las *preguntas* derivadas que surgieron y las *organizaciones matemáticas* (OM ) y *organizaciones físicas* (OF) estudiadas para la búsqueda de *respuestas*(Cuadro 2).

La pregunta generatriz *¿Cómo construir edificaciones sustentables?* dio lugar en una primera etapa a la selección de un edificio. Todos los alumnos acordaron estudiar sobre la construcción de un hangar. Se propusieron diversos diseñosy se los modeló matemáticamente, debiendo establecer magnitudes, unidades, un sistema de representación y ecuaciones matemáticas que mejor representen al edificio seleccionado. A modo ilustrativo mostramos en un cuadro el edificio seleccionado por uno de los grupos y su modelo matemático(Cuadro 1). Luego se acordó el estudio del cálculo de diversas magnitudes en relación al edificio que aportaran *respuestas parciales* a las preguntas *Q1* y *Q2*: *¿Cómo calcular el área de una superficie? ¿Qué cantidad de paneles solares se podrían colocar en cada caso y cuál sería la energía que proveerían?*que permitieron el estudio de OM relativas al Cálculo Integral en varias variables.

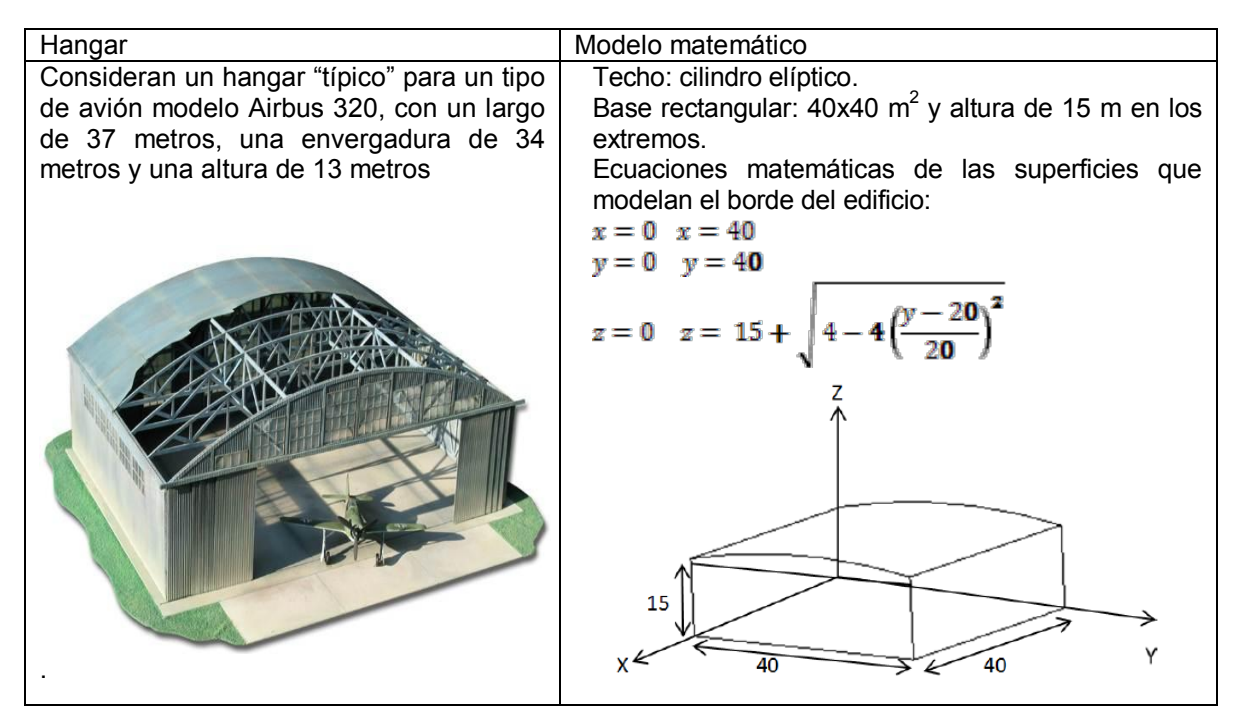

Cuadro 1. Modelización matemática del edificio seleccionado por uno de los grupos.

Luego, surgieron preguntas asociadas al modelado de los *fenómenos naturales* que los estudiantes consideraron para el estudio de la *sustentabilidad*.Se decidió investigar sobre los siguientes aspectos: "*uso eficiente de los recursos naturales*", "*relación costo-beneficio*", "*uso de energías renovables*", "*cuidado del medio ambiente*" y "*aprovechamiento de los fenómenos naturales*", entre otros, dando lugar a las *preguntas derivadasQi* , *i=3..9*. En particular se consideraron los fenómenos: viento, sol, lluvia, humedad y temperatura, modelándolos matemáticamente mediante *campos escalares* y *campos vectoriales*.

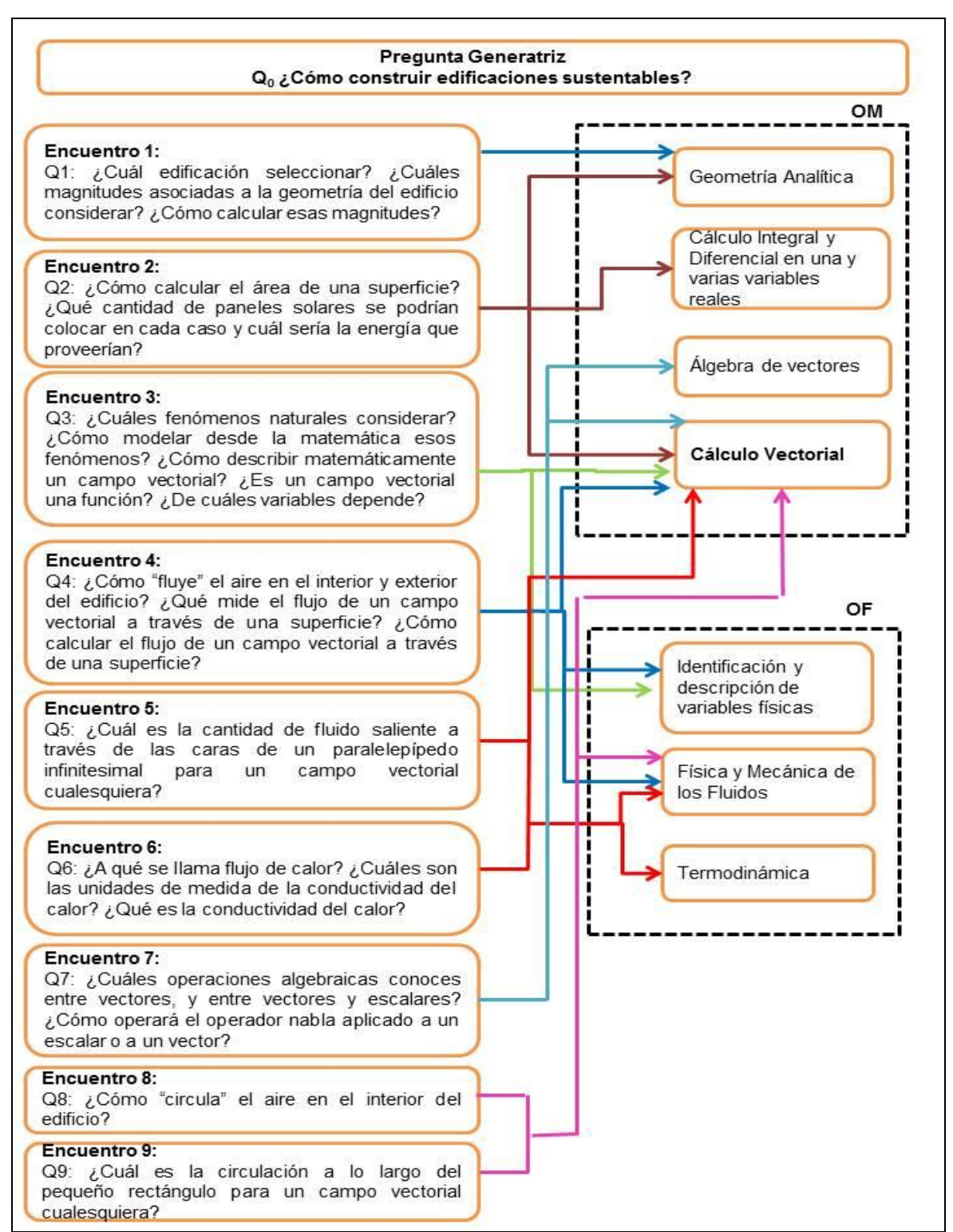

Cuadro 2.Preguntas derivadas propuestas durante cada en*cuentro.* OM y OF estudiadas.

En la última etapa del REI a partir de preguntas del estilo: *¿Cómo "circula" o "fluye" el aire en el interior del edificio? ¿Cómo fluye el calor dentro del edificio?* surgieron las nociones de *circulación* y *flujo* y las preguntas derivadas relativas a su cálculo matemático. Además, la introducción de las nociones: *fuentes* y *sumideros de fluidos*, *flujo de fluidos*, *conservación de la masa*, *incompresibilidad* y *flujos rotacionales* e *irrotacionales de fluidos*, permitieron el estudio de aspectos básicos de las OF relativas a la Mecánica de los Fluidos y a la Termodinámica.

**Conclusiones**

En este trabajo se presentó una propuesta alternativa para la enseñanza del Cálculo Vectorial en carreras de ingeniería abordada desde la Teoría Antropológica de lo Didáctico. El REI experimentado permitió introducir la *pedagogía de la investigación y cuestionamiento del mundo* en un curso habitual de matemática en una facultad de ingeniería.

La *pregunta generatriz* disparó el estudio de un problema abierto y de interés en la ingeniería. Los alumnos tuvieron que buscar soluciones, recabar información, acotar el problema, definir modelos y decidir cuáles técnicas matemáticas utilizar; para finalmente proponer respuestas, defenderlas, modificarlas, discutirlas, comunicarlas y validarlas. Esto generó el estudio de conceptos centrales del Cálculo Integral y Vectorial, conjuntamente con aspectos básicos de la Física y Mecánica de los Fluidos, y de la Termodinámica, en una forma diferente a la tradicional incorporando gestos y actitudes propias de una nueva pedagogía, la PICM.

Una enseñanza por REI contribuiría en la formación de los estudiantes de ingeniería, en el desarrollo de competencias necesarias para la identificación y solución de problemas, ofreciendo muchas ventajas respecto de una enseñanza tradicional, donde en general el rol del alumno es pasivo, los problemas propuestos son cerrados e idealizados, y se evalúa lo que se enseña.

Sin embargo, aún persisten limitaciones y condicionamientos a cambios en la enseñanza tradicional predominantemente arraigados en la sociedad, en la que ni las instituciones, ni muchos de los profesores e incluso los estudiantes, están preparados para un cambio de la magnitud requerida.

## **Bibliografía**

AZCÁRATE GIMÉNEZ, C.; CAMACHO MACHÍN, M. (2003). Sobre la Investigación en Didáctica del Análisis Matemático. Boletín de la Asociación Matemática Venezolana, Vol. X, No. 2, 135.

CAMARERA, G. P. (2009). La matemática en el contexto de las ciencias, Innovación educativa, Vol 9, Nro 48, 15-25. Instituto Politécnico Nacional de México. (Disponible en: http://redalyc.uaemex.mx/src/inicio/ArtPdfRed.jsp?iCve=179414894003# , consulta Marzo 2011)

COSTA, V. A. (2013). Recorridos de Estudio e Investigación Codisciplinares en la Universidad para la enseñanza del Cálculo Vectorial en carreras de Ingeniería. Tesis doctoral. Universidad Nacional del Centro de la Provincia de Buenos Aires. Facultad de Ciencias Exactas.

COSTA, V. A.; ARLEGO, M.; OTERO, M. R. (2014). Enseñanza del Cálculo Vectorial en la Universidad: propuesta de Recorridos de Estudio e Investigación. REFIEDU. *Revista de*  Formación e Innovación Educativa http://webs.uvigo.es/refiedu/Refiedu/Vol7\_1/REFIEDU\_7\_1\_3.pdf

CHEVALLARD, Y. (2007). Passé et présent de la théorieanthropologique du didactique. En L. Ruiz- Higueras, A. Estepa y F. J. García (eds), Sociedad, Escuela y Mathemáticas. Aportaciones de la Teoría Antropológica de la Didáctico (pp. 705-746). Universidad de Jaén. http://yves.chevallard.free.fr/spip/spip/rubrique.php3?id\_rubrique=8

CHEVALLARD, Y. (2012). Teaching Mathematics in tomorrow's society: a case for an oncoming counter paradigm. 12th International Congress on Mathematical Education.8–15 July, 2012, Seoul, Korea. Con acceso el 04-06-2013 http://yves.chevallard.free.fr/ .

**116** *Departamento de Ciencias Básicas 2015 - Año Internacional de la Luz*

CHEVALLARD, Y. (2013). Journal du Seminaire TAD/IDD. ThéorieAnthropologique du Didactique&IngénierieDidactique du Développementhttp://yves.chevallard.free.fr/spip/spip/IMG/pdf/journal-tad-idd-2012-2013- 5.pdf .

DUNN, J. W.; BARBANEL, J. (2000).One model for an integrated math/physics course focung on electricity and magnetism and related calculus topics.American Journal of Physics.Vol. 68, Issue 8, 749.American Association of Physics Teachers.

FEYNMAN, R.; LEIGHTON, R. B.; SANDS, M. (1998).Física: Electromagnetismo y materia. Volumen 2.Reedición de Addison Wesley. (1998).

KÜMMERER B. (2002). The teaching and learning of mathematics at university level.An ICMI Study.En D. Holton. Kluwer Academic Publishers New York, Boston, Dordrecht, London, Moscow. 321- 334. 560 páginas. http://ebooks.kluweronline.com

MORENO, M. M. (2005). El papel de la didáctica en la enseñanza del cálculo: evolución, estado actual y retos futuros. En A. Maz, B. Gómez & M. Torralba (Eds), IX Simposio de la Sociedad Española de Investigación en Educación Matemática. Córdoba, España, Universidad de Córdoba, 81-96.

OTERO, M. R.; FANARO, M. A.; CÓRICA, A. R.; LLANOS, V. C.; SUREDA, P.; PARRA, V. (2013). La Teoría Antropológica de lo Didáctico en el Aula de Matemática. Ciudad Autónoma de Buenos Aires: Editorial Dunken.

SALINAS, P.; ALANÍS, J. A. (2009). Hacia un nuevo paradigma en la enseñanza del cálculo dentro de una institución educativa. Revista Latinoamericana de Investigación en Matemática Educativa. Vol. 12 [citado 2011-03-22]. Disponible en Internet: http://redalyc.uaemex.mx/src/inicio/ArtPdfRed.jsp?iCve=33511859004

WILLCOX, K.; BOUNOVA, G. (2004). Mathematics in Engineering: Identifying, Enhancing and Linking the Implicit Mathematics Curriculum. Proceedings of the 2004 American Society for Engineering Education Annual Conference & Exposition, Copyright 2004. American SocietyforEngineeringEducation.

ZUÑIGA, S. L. (2007). El cálculo en carreras de ingeniería: un estudio cognitivo. Revista Latinoamericana de Investigación en Matemática Educativa [en línea], Marzo. Vol 10. Nro. 1,<br>145-155: [fecha de consulta: 20 de marzo de 2011] Disponible en: 145-155: [fecha de consulta: 20 de marzo de 2011] Disponible en: http://redalyc.uaemex.mx/redalyc/src/inicio/ArtPdfRed.jsp?iCve=33500107.

# **A PURA QUÍMICA CURSO A DISTANCIA PARA ALUMNOS DE INGENIERIA**

*Tocci, Ana M. 12, Fertitta, Abel E. 2 , Visintin, Arnaldo<sup>3</sup> FACULTAD DE INGENIERIA, FI, UNIVERSIDAD NACIONAL DE LA PLATA, UNLP* 1 IMAPEC, Departamento de Ciencias Básicas, Facultad de Ingeniería, Calle 1 y 47, UNLP 2 Departamento Química, Facultad Ciencias Exactas, UNLP, Calle 47 y 115, CICPBA 3 Departamento Química, Facultad Ciencias Exactas, UNLP, Calle 47 y 115, CONICET anamariatocci@gmail.com

#### **Palabras clave:** curso nivelatorio, *e-learning*, moodle, nomenclatura

## **1.- Introducción**

La Facultad de Ingeniería de la ciudad de La Plata (UNLP) requiere para permitir el ingreso a la misma aprobar un examen de matemáticas, el cual se rinde en el mes de diciembre, o aprobar un curso nivelatorio de la misma materia durante el mes de febrero. En ese curso no está contemplada la materia Química. Los docentes de la cátedra de Química General (materia del primer cuatrimestre de primer año) para Ingeniería Química y Materiales, encontramos un vacío en lo que respecta a conocimientos necesarios previos para comenzar el curso. Por ese motivo se propuso a las autoridades de la Facultad realizar un Curso de Nivelación en Química Básica para los alumnos ingresantes a estas dos Ingenierías, pero en realidad fue realizado también por alumnos de otras ingenierías que estaban interesados en aprender.

El curso se denominó ¨A Pura Química" y se planteó con modalidad a Distancia; con carácter voluntario, para que no interfiera en otras actividades obligatorias del alumno y utilizando la tecnología de la plataforma Moodle (Dougiamas Martín, 1999) que ya es parte de las actividades de las materias de grado en la carrera, donde se puede acceder con el siguiente link: http://www.cursos.ing.unlp.edu.ar/. Este es el segundo año que se utiliza con resultados satisfactorios.

El uso desde el ingreso a dicha plataforma, va familiarizando al alumno con esta herramienta que continuará utilizando en diferentes cátedras, durante el transcurso de su carrera.

Antes de empezar un curso de Química General, vale la pena preguntarse: ¿qué es, exactamente, la química? Una definición elemental dice que la Química es la "Ciencia del cambio", lo cual si bien es correcto, resulta un tanto incompleto. La química estudia cómo está conformada la materia y cómo se transforma en distintos procesos, es decir, de qué están hechos los objetos que nos rodean, y cómo y por qué sufren cambios. Así, es evidente que una base de conocimiento químico resulta esencial para todo (futuro) Ingeniero, con más razón para un Ingeniero Químico o en Materiales. Como explica Andrade Gamboa (Andrade Gamboa, 2013) en su libro, la palabra químico, hace referencia a profesionales o técnicos que trabajan con sustancias químicas, lo cual limita mucho el término ya que absolutamente todos los seres humanos trabajamos con sustancias químicas, el aire, el agua los alimentos, son unas de ellas.

El hombre ha dividido las Ciencias Naturales en distintas categorías, dentro de las cuales se encuentra la Química, ésta también ha sido subdividida en partes más pequeñas, debido a la gran amplitud de temas que abarca. Es claro que la Química es una sola, de manera que no es posible "repartir" los contenidos temáticos entre sus distintas variantes de una única forma. Las leyes, principios y reglas que rigen la química pertenecen a un único cuerpo común, y cada una de las ramas utiliza aquello que necesita, con su enfoque particular (Asimov, 1965). La Química General es la que reúne los conceptos básicos necesarios para poder introducirse y adentrarse en el conocimiento de la química. Reúne temas que, de una u otra forma, son comunes a todas las ramas de la química.

Este curso se dictó totalmente a distancia, ya son innumerables las investigaciones que abordan la comunicación en el contexto educativo, asociadas al uso didáctico de las nuevas tecnologías. El término ¨E*ducación a distancia tecnológica¨* puede ser adecuado para agrupar una cantidad muy grande de propuestas formativas virtuales, cuyo común denominador es que el medio dentro del que, o mediante el que, se desarrollan los procesos formativos no es un aula presencial, sino virtual (Barberà y Badia, 2005). Las tecnologías comunicacionales, como las plataformas educativas, favorecen las interacciones entre docentes y alumnos. Ya que se trata de un contacto permanente entre ambos (Andreone y Bollo, 2003). Desgraciadamente pese a registrarse un aumento en el uso de las Tecnologías de la Información y la Comunicación (TIC), su utilización sigue siendo en gran parte para fines administrativos y organizativos priorizando lo tecnológico por sobre lo didáctico. No cabe duda que el acceso a la información no es equivalente al acceso al conocimiento y a las oportunidades de educación.

En este sentido el empleo de la plataforma educativa sólo representa un progreso, si permite mejorar el aprendizaje, y no simplemente para proveer una cada vez mayor cantidad de información. Se puede definir como dice Martínez Caro, el *e-learning* como "una enseñanza apoyada en las tecnologías de la información y la comunicación donde no es necesario el encuentro físico entre profesores y alumnos y cuyo objetivo es posibilitar un aprendizaje flexible, interactivo y centrado en el alumno" (Martínez Caro, 2005)*.*

Una vez descritas las principales características del *e-learning*, se evidencian las diferencias con respecto a la enseñanza presencial, poniéndose de manifiesto que éste no sólo aporta soluciones o alternativas para aquellas personas que se encuentran con dificultad para acceder a la enseñanza presencial sino que también ofrece elementos metodológicos y pedagógicos que le conceden valor por sí misma (Martínez, 2008). En la metodología a distancia el alumno pasa a ser un sujeto activo y debe encargarse de su propio aprendizaje, el cual puede hacerlo en cualquier momento y lugar; y el enfoque puede ser individual o colectivo según sea la importancia. Este modelo de aprendizaje mediado por computadora genera en el alumno otras competencias, ya que deben enfrentarse a nuevas formas de trabajo y de interacción con sus compañeros y su tutor (Vallejo, 2008).

El curso se planificó para ser utilizado sobre la plataforma educativa Moodle, ya que la misma está basada en ideas constructivistas, creando un ambiente centrado en el estudiante que le ayuda a construir el conocimiento con la utilidad de herramientas propias de la plataforma en lugar de simplemente transmitir la información que se considera que los estudiantes deben conocer.

## **2.- Metodología y Experiencia**

El objetivo principal de este proyecto aún vigente para ediciones futuras, es lograr que los alumnos que ingresan a las carreras antes mencionadas, alcancen un mínimo de conocimientos en algunos temas que son fundamentales para comenzar a transitar el área de las químicas. Se apunta a un temario reducido que el alumno pudo haber recibido en su paso por la educación media, pero que suele ser el cuello de botella a la hora de sortear con éxito las dos químicas de su primer año universitario. Y para aquellos que no han visto química en la escuela media, es una forma de hacerles tomar contacto con algunos puntos que al menos en el inicio del curso serán necesarios para su desempeño como estudiante.

Una de las principales barreras con las que nuestros estudiantes se encuentran a lo largo de la asignatura es el manejo de la **nomenclatura química**. Aprender correctamente este tema es indispensable para estudiar cualquier química y para un correcto desenvolvimiento en un laboratorio. Para poder nombrar compuestos es necesario comprender cómo se forman, y como pretendemos llegar al aprendizaje de la nomenclatura química, el curso se organizó de manera de abarcar los conocimientos mínimos para entenderla.

El mismo se dividió en **seis bloques**, una introducción, tres unidades temáticas, la bibliografía correspondiente y una encuesta de cierre:

- La *introducción* al curso cuenta con un texto sobre la historia de la química (a título informativo y para generar interés), y un foro de presentación para los estudiantes y los docentes.

- La primera unidad temática se titula: *Estructura de la Materia y Tabla Periódica*. Estos tópicos fueron desarrollados con una parte teórica que los introduce al tema, una aplicación interactiva de armado de átomos virtual y una tabla periódica también interactiva. Para que los alumnos pudieran auto-evaluarse, cada tema cuenta con un cuestionarios que se corrige automáticamente, si se les presentaba alguna dificultad, el bloque cuenta con un foro de consulta, que puede ser contestado tanto por los docentes como por los estudiantes.

- La segunda unidad es: *Formación de compuestos.* El bloque cuenta con un archivo con la base teórica y un archivo con ejercitación. Para facilitar en entendimiento de las uniones químicas, también hay una representación virtual de cada tipo de enlace. El bloque cuenta con un cuestionario para autoevaluación y un foro de consulta.

- La tercera unidad es: *Nomenclatura de compuestos*. La unidad tiene un archivo con la parte teórica, un archivo con ejercitación y una práctica interactiva. Como las anteriores unidades, tiene un cuestionario que se auto-corrige y un foro de consulta.

Un bloque de *Bibliografía*, donde se proporciona una lista de textos recomendados (Chang, 2010, Whitten, 1992) disponibles en la biblioteca de la Facultad, y los capítulos del libro de apuntes de la cátedra (Visintin, 2012) (bibliografía guía durante la cursada) pertinentes a los temas tratados.

Se finaliza el curso con una *encuesta* de evaluación, anónima, para conocer la opinión de los alumnos sobre el mismo. Y con el fin de poder mejorar aquellos aspectos del curso que, por ser la primera edición, no se hayan tenido en cuenta.

## **3. – Resultados y Discusión**

La presentación del curso la realizamos personalmente los docentes de la cátedra. Nos acercamos a las aulas donde los estudiantes cursaban el ingreso de Ingeniería Química (una comisión exclusiva y una comisión con estudiantes de otras carreras) y de Ingeniería en Materiales (una comisión junto con estudiantes de otras carreras), invitando a todos a realizar la experiencia y explicando la metodología. Además se invitó por correo electrónico a los estudiantes de dichas carreras que habían aprobado el examen de ingreso en diciembre.

En el primer curso ( 2014) se inscribieron 92 alumnos, de los cuales 75 comenzaron con las tareas del primer módulo. Llegaron al final del curso con al menos alguna tarea 52 alumnos. Consideramos que se trata de una cantidad muy alta de participantes tratándose de un curso no obligatorio. De los 33 alumnos que se invitaron por correo electrónico, 16 (48,5%) entraron a la plataforma y realizaron alguna de las tareas programadas.

En cuanto a los cuestionarios (las tareas auto evaluativas) el primero (Estructura de la materia) fue realizado por 54 alumnos (corresponden a un 58,6% de los alumnos inscriptos) y el segundo (Tabla periódica) por 41 alumnos (44,6%). Las notas promedio de los primeros

cuestionarios fueron de 9,37 y 9,09 respectivamente. El tercer cuestionario (Formación de compuestos) fue resuelto por 31 alumnos (33,7%) con un promedio en las notas de 7,95. El cuarto cuestionario (Nomenclatura química) fue resuelto por 25 alumnos (27,2%) con un promedio de 4,41. Es clara la disminución en la cantidad de alumnos que realizaron los cuestionarios a medida que van avanzando los temas. Es posible que esto se deba a que la complejidad temática aumenta de una unidad a la otra, lo que les dificulta la realización de todos los cuestionarios; y quizás no todos están dispuestos a hacer el esfuerzo que conlleva en un curso que no los limita en el ingreso a la carrera. Estos datos podemos apreciarlos comparativamente en el gráfico 1.

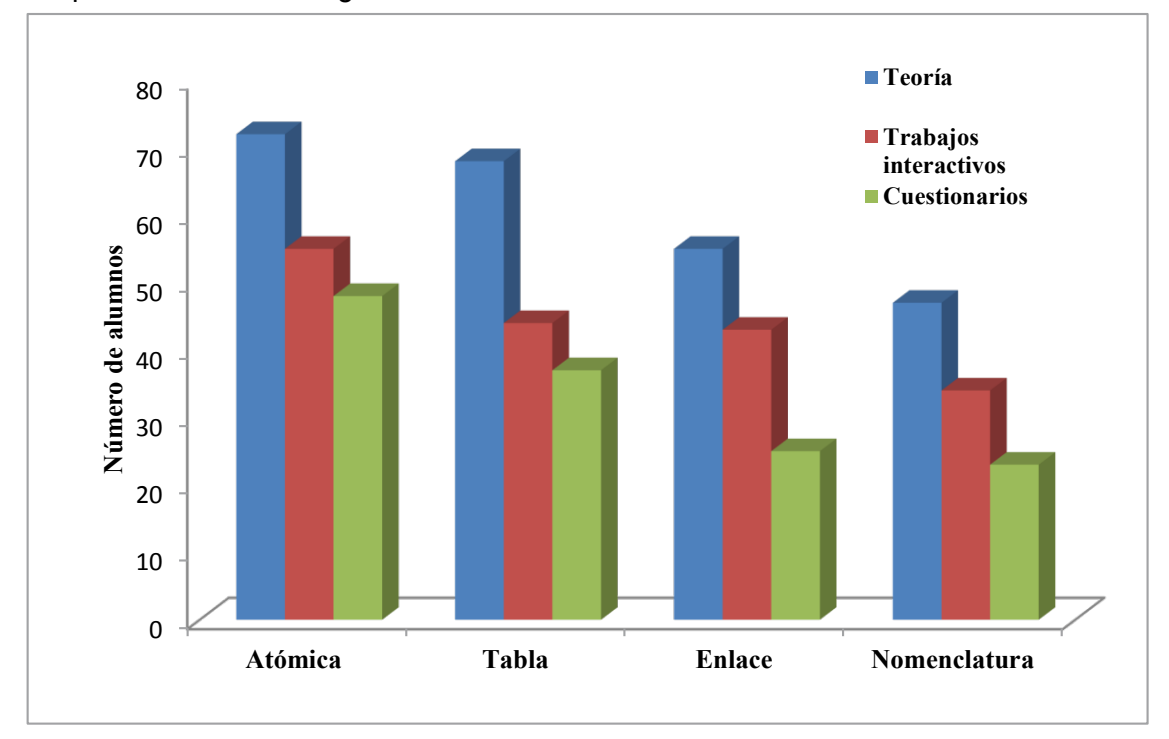

*Gráfico 1: Comparación de los diferentes temas y trabajos*

La encuesta fue respondida solamente por 14 alumnos, número muy pequeño comparado con los alumnos que se anotaron. De las respuestas obtenidas podemos destacar las siguientes conclusiones:

- Todos tuvieron química en el nivel medio. Alcanzando un promedio de 3,5 años.
- De los temas planteados en el curso, 5 alumnos (35,7%) no habían visto Nomenclatura.
- El 100% nos indicó que el curso le resultó de utilidad.

#### Entre los comentarios podemos seleccionar:

*"Me ayudó a recordar todos los temas y a ampliar un poco más sobre lo que había aprendido en la escuela. Me gustó porque ahora voy a poder empezar a cursar con los conceptos básicos sabidos."*

*"Este curso me resulto de gran utilidad tanto para recordar conceptos sabidos como para empezar a leer algo sobre lo que no vi, de todas maneras, el ultimo cuestionario hasta ahora no pude resolverlo debido a que no vi estos temas en el secundario y todavía me falta entender conceptos"*

*"Fue útil, porque nunca vi química en profundidad en el colegio. Solo conocía conceptos al aire y trataba de saber lo indispensable para aprobar"* 

Los foros de consulta fueron utilizados por pocos alumnos y la respuesta a por que había sido así fueron: no los necesité (42,9%), me resultaron útiles (53,7%), no me gusta que los demás vean mi pregunta (14,3%), me resultaba de utilidad ver la pregunta de otro compañero (21,4%)

Todos los alumnos indicaron que no quitarían nada y agregarían teoría y problemas. También pidieron ejemplos de resolución de problemas.

#### **3.- Conclusiones**

A modo de conclusión podemos destacar que en términos generales fue una experiencia positiva, tuvo una muy buena repercusión en los alumnos, y según la propia opinión de algunos de ellos, los motivó al aprendizaje de la asignatura.

Los resultados de los cuestionarios fueron disminuyendo a medida que se complejizaba el tema en cuestión (es posible que al no tener todavía un contacto fluido con los docentes muchos de ellos no se animasen a consultar lo que no entendían y eso determinara que los resultados no fuesen en los últimos cuestionarios como los vistos en los primeros).

Las respuestas de los alumnos también nos dejan un saldo positivo (a pesar de que la encuesta fue respondida por un bajo porcentaje respecto a los inscriptos en el curso), alentándonos a continuar realizando el curso en años venideros (esta fue la primera vez que se llevó a cabo).

Esperamos poder realizar una evolución más integral, cuando podamos comprobar si los temas dados ayudaron a los estudiantes a comprender los mismos y si les resultó de utilidad haberlos visto con anticipación.

## **4.- Bibliografía**

-Andrade Gamboa, J. (2013) *La química está entre nosotros*. Colección Ciencia que Ladra. Editorial Siglo XXI

-Andreone, A. y Bollo, D. (2003) *Plataformas educativas en Internet - Condicionantes tecnológicos culturales*. Tecnología Educativa 06\_3 Proyecto 05/E153. Material Digitalizado.

-Asimov, I. (1965) *"Breve historia de la química. Introducción a las ideas y conceptos de la química"* Alianza Editorial; edición 1999.

-Barberà, E. y Badia, A. (2005) *El uso educativo de las aulas virtuales emergentes en la educación superior*. Revista de Universidad y Sociedad del Conocimiento Vol. 2 – N º2.

-Chang, R. (2010) *Química*, Décima Edición McGraw- Hill/ Interamericana Editores, SA

-Dougiamas, M. (1999) *Ambiente Educativo Virtual de versión libre 1.9*. Disponible en: https://moodle.org/

-Martínez Caro, E. (2005) *E-Learning: Un análisis desde el punto de vista del alumno*. Universidad Politécnica de Cartagena (España). Disponible en: http://www.biblioteca.org.ar/libros/141705.pdf

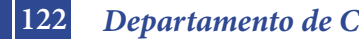

-Martínez, E. (2008) *E-Learning: Un Análisis Desde el Punto de Vista del Alumno*. AIESAD I.S.S.N.: 1138-2783 RIED V. 11: 2, pp 151-168.

-Vallejo, A.; Pogliani, C; Mihdi, M. y Jubert, A. (2008) *Implementación de un Curso de Química de Nivel Universitario Básico para Alumnos de Ingeniería*. Material Digitalizado en eduqa2008.net

-Visintin, A. y otros (2012) *Fundamentos de Química para una Ingeniería del siglo XXI*. Catedra de Química para Ingeniería.

-Whitten, K.; Gailey, K.; Davis, R. (1992) *"Química General"* Editorial McGraw-Hill.

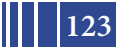

# **INVESTIGACION DEL EMPLEO DE CONCEPTOS ESTUDIADOS EN EL AREA BASICA EN EL CONTEXTO DEL AREA TECNOLOGICA**

#### Costa Viviana A.,Torroba Patricia L., DeveceEugenio

IMApEC, Ciencias Básicas, Facultad de Ingeniería, Universidad Nacional de La Plata, La Plata, 49 y 115, primer piso, Buenos Aires, Argentina. vacosta@ing.unlp.edu.ar

**Palabras claves:**matemática, física, articulación, movimiento armónico simple, ecuaciones diferenciales.

#### **Introducción**

Enmarcados en las actividades desarrolladas por la UIDET IMApEC estamos llevando a cabo desde hace varios años una investigación en el Área de las Ciencias Básicas en la Facultad de Ingeniería de la UNLP, que tiene porobjetivo el de mejorar el aprendizaje de conceptos matemáticos y físicos que están fuertemente relacionados a través de su historia y de su génesis.

Podemos mencionar, entre ellos, las Ecuaciones DiferencialesOrdinarias (EDO) de primer y segundo orden lineal, la Ley de Enfriamiento de Newton, el Movimiento ArmónicoSimple(MAS),Amortiguado yForzado, y los Circuitos LC yRCL.

La comprensión de esos conceptos y el uso de las herramientas matemáticas involucradas es de vital importancia para estudiantes en carreras de ingeniería,en particular las EDO y el MAS.Este movimiento idealizado es muy importante, pues constituye una buena aproximación a muchas de las oscilaciones que se dan en la naturaleza y es muy sencillo de describir matemáticamente. Los conceptos involucrados en este tratamiento, resultan ser el primer nivel de entendimiento para otros sistemas más complejos que se expresan como combinación lineal del caso sencillo.

En una primera etapa la investigación comprende el desarrollo, implementación y evaluación de una serie de actividades de articulación llevadas a cabo en clases de matemática del Área Básica.Las mismas consisten en la participación conjunta de profesores de matemática y de física en las que mediante la realización de experiencias de laboratorio acompañadas del uso de Tecnologías de la Información y de la Comunicación se estudian los conceptos vinculados. En esa actividad se contrastan los resultados experimentales con los obtenidos mediante los modelos teóricos.Los primeros resultados de las evaluaciones de esta investigación indican la necesidad de la mediación de los profesores en ayudar a los estudiantes en vincular los aspectos temáticos estudiados en diferentes asignaturas.

En una etapa posterior se analizó el impacto que tiene en el Área Tecnológica Básica elhecho de haber incluido previamente las actividades de articulación mencionadas. Además, se indagó sobrelas dificultades que los estudiantes tienen en emplear conceptos estudiados en las asignaturas de Ciencias Básicas, en la resolución de problemas de la física y de la ingeniería abordados en otro contexto. El propósito es proponer acciones que a largo plazo puedan revertir los problemas encontrados. Con este objetivose realizó una encuesta a estudiantes de distintas carreras en un curso del Área Tecnológica Básica.

## **Objetivos de la investigación**

• Investigar mediante un test la evolución en el tiempo del aprendizaje y su vinculación entre el comportamiento de un SMR y de EDO aplicados en otro contexto.

• Indagar cómo influye incluir una actividad experimental con uso de TIC's, aplicada a un sistema masa-resorte (SMR), en el aprendizaje de las ecuaciones diferenciales de segundo orden lineales (EDO)

#### **Actividad experimental**

Desde el año 2010 se realiza una actividad de articulación vertical en un curso de Matemática Csobre conceptos estudiados por los alumnos en Física I (Mecánica Clásica): Movimiento armónico simple, amortiguado y forzado; y en Física II (Electromagnetismo): circuitos LCR con los estudiados en Matemática C (Algebra Lineal): ecuaciones diferenciales ordinarias lineales de segundo orden.La actividad consiste en una serie de experiencias de laboratorio de física, con empleo de TIC´s, en la clase de Matemática Cconjuntamente con profesores de matemática y de física, en la que se contrasta el modelo teórico (EDO) con el resultado experimental. El primero se obtiene a partir de la solución de la EDO, asociada con el movimiento, obtenida empleando las Leyes de Newton y el segundo a partir de la toma de datos por medio del sensor.

En la figura 1 se puede observar el dispositivo experimental empleado. En esta situación al sistema masa resorte se le agregó una placa. El sistema en su conjunto realiza un movimiento armónico amortiguado. En la proyección está representada la respuesta del sistema medida con un sensor de posición. Esta actividad propiciaría el aprendizaje en forma significativa [1].

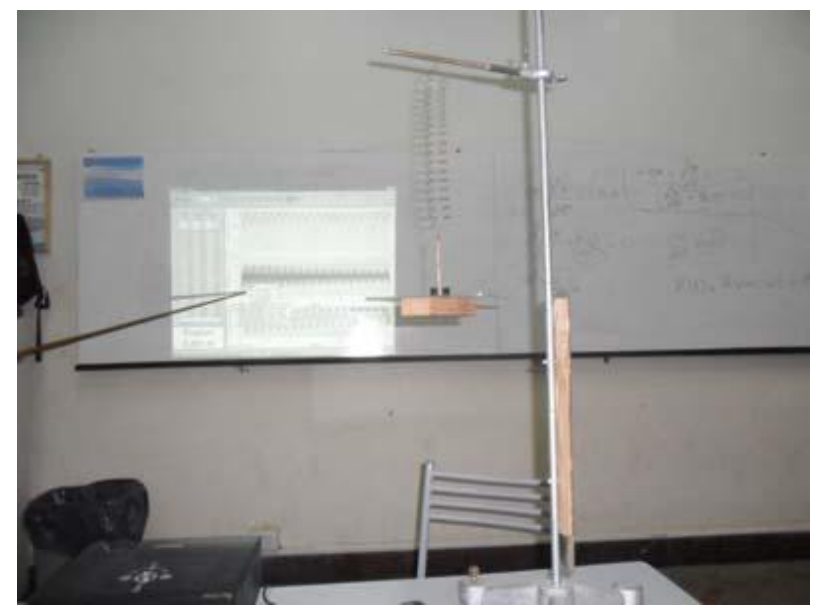

Figura 1: Sistema masa resorte que realiza un movimiento armónico amortiguado.

En la figura 2 se muestra de manera ampliada, la gráfica proyectada en la figura 1. En ella se representa la respuesta del sistema a través de la posición, velocidad y aceleración en función del tiempo del sistema físico.

Como cierre de la actividad se contrasta el resultado del modelo teórico mostrado en la figura 3 (posición en función del tiempo) con el resultado experimental presentado en la figura 2.Además, se le asignan a las constantes del modelo teórico el significado físico asociadas con el sistema bajo estudio.

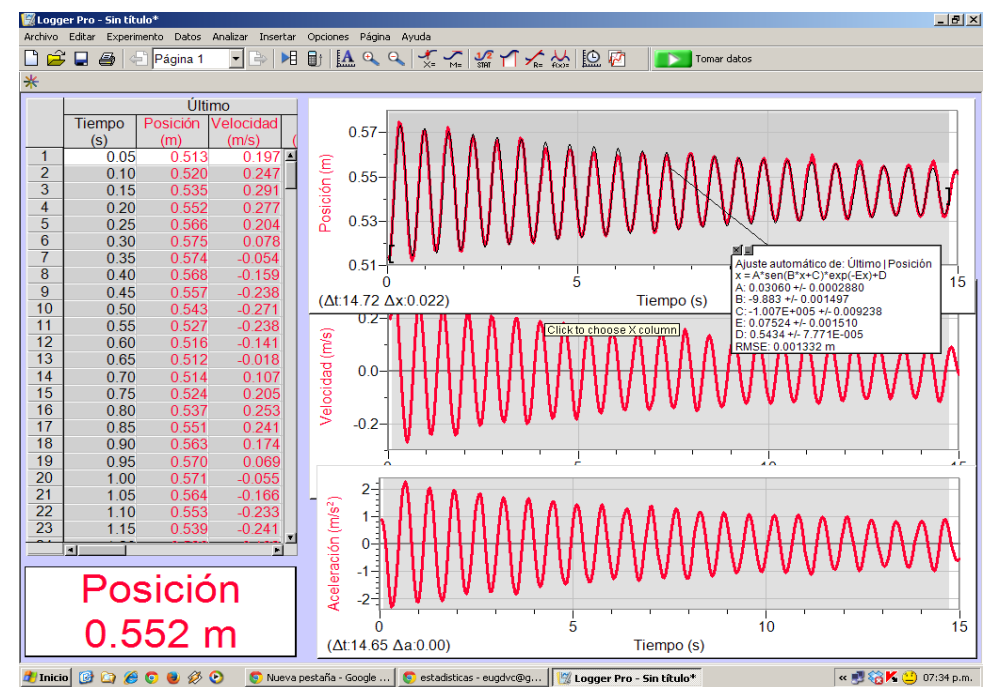

Figura 2. Gráfica de los datos relevados por el sensor de posición del movimiento armónico amortiguado.

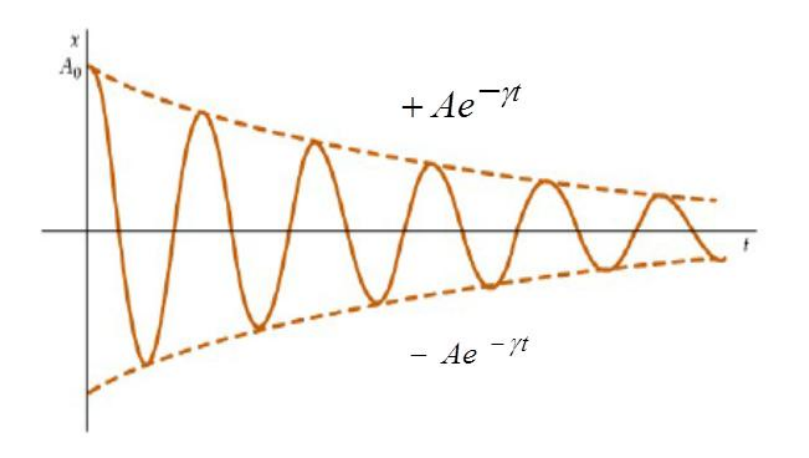

Figura 3. Representación gráfica de laposición en función del tiempo de un sistema físico que realiza un movimiento armónico amortiguado. Este resultado es obtenido a partir del modelo teórico.

Esta instancia muestra a los estudiantes que situaciones reales están muy bien descriptas con la solución de una ecuación diferencial, lo cual da validez al modelo propuesto.

Los resultados obtenidos a partir de la implementación de estas actividades experimentales y un análisis de las mismas que incluyóun pre-test y un post-test indicaron la necesidad de la participación de los docentes de ambas disciplinas en el proceso de vinculación de los conceptos [2-4].

## **Análisis a posteriori**

Luego de la investigación previa se comenzó a indagar,en una etapa posterior al ciclo básico, sobre la construcción y evolución de los conceptos involucrados en estas actividades. Para ello se realizó el siguiente test a los alumnos deun curso de Mecánica Racional, asignatura del área tecnológica básica en la que se utilizan los conceptos de estudio en este trabajo (SMR y EDO).

*Test (Redondear la respuesta elegida) 1 ¿Participó de alguna de las experiencias realizadas en las clases de Matemática C con profesores de Física y/o de Aeronáutica? SI NO 2 ¿Tuvo dificultades en emplear conceptos adquiridos en las asignaturas de Ciencias Básicas, en la resolución de problemas de Mecánica Racional?*   $MUCHAS$ *Enumere sintéticamente alguna de las dificultades 3¿Estas dificultades estuvieron asociadas a las diferentes notaciones en las distintas disciplinas? SI NO ¿O a cuáles otras razones? 4¿Pudo identificar el sistema masa-resorte en los problemas dados en Mecánica Racional? SI NO Si respondió que SI ¿Puede decir cuáles fueron las razones por las cuales logró recuperar y utilizar, en otro contexto, los conceptos estudiados en las Ciencias Básicas relativos a este tema?* 

Los datos obtenidos de la encuesta a posteriori arrojaron los siguientes resultados.El test fue respondido por 41 alumnos, en forma anónima y voluntaria. De los 41 alumnos, 17 (41%) habían participado de la experiencia en el ciclo básico durante su cursada en Matemática C, 24 (58%) eran de la carrera ingeniería aeronáutica y el resto de la carrera ingeniería mecánica, y 22 (53%) de ellos cursaban por primera vez Mecánica Racional.

Los resultados a la pregunta 2 se exponen en la figura 4.Cada alumno enumerólibremente los conceptos con los que tuvieron dificultades en emplear en la resolución de problemas de Mecánica Racional.

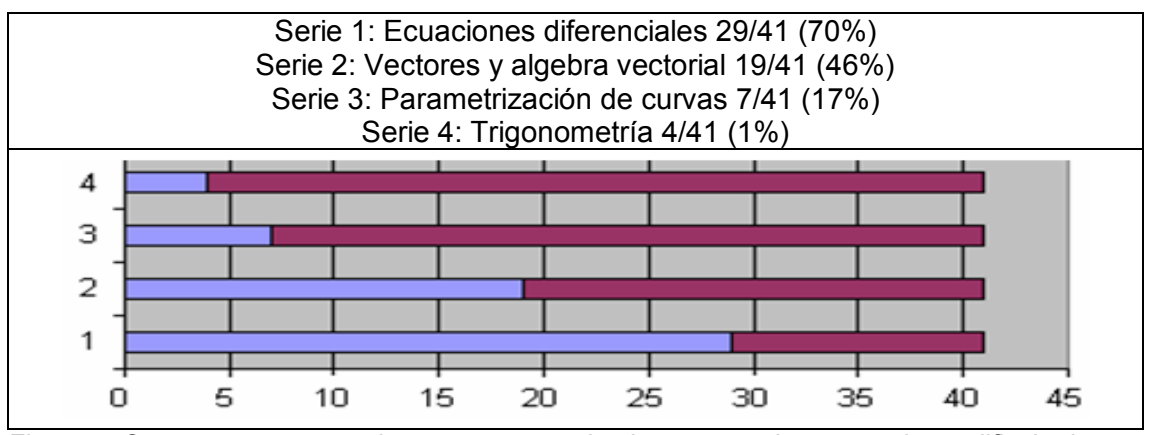

Figura 4. Conceptos, enumerados por un grupo de alumnos,con los que tuvieron dificultades en emplear en la resolución de problemas de Mecánica Racional.

De los resultados del test, además se encontró que el 79% de los alumnos que no participaron en las actividades de articulación tuvieron dificultades en abordar temáticas relacionadas con EDO y 52% de los alumnos que participaron de las actividades no tuvieron dificultades. Esto lo observamos en el gráfico de la figura 5.

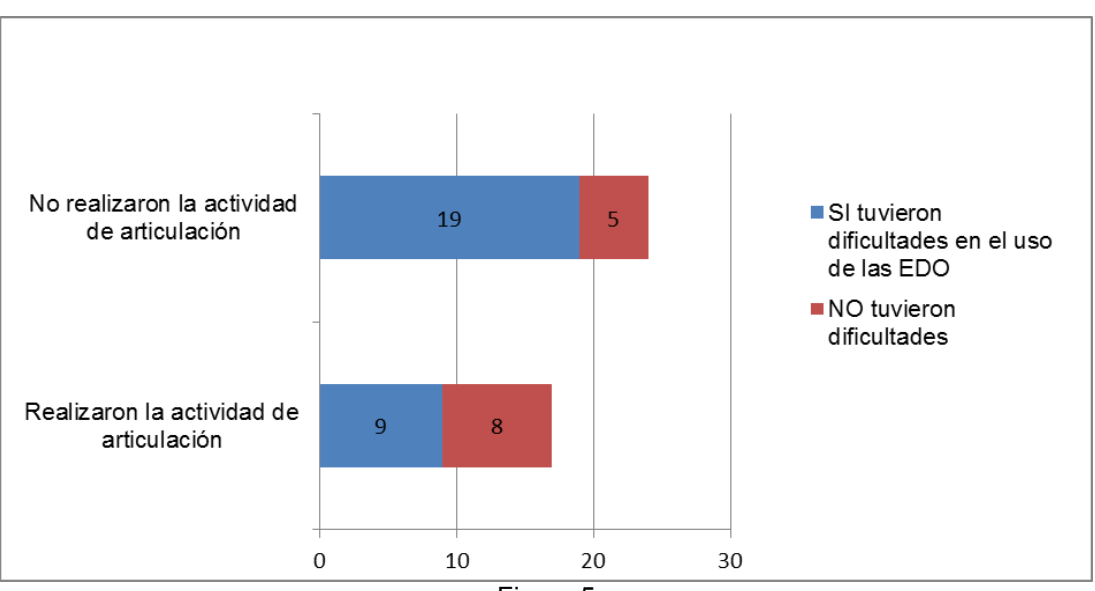

Figura 5

A partir de los resultados a la pregunta 3, se identificó que las mayores dificultades manifestadas por los estudiantes en cursos del Área Tecnológica Básica se relacionan con el uso e identificación de conceptos matemáticos adquiridos en el Área Básica, como son: identificación y resolución de ecuaciones diferenciales ordinarias, algebra vectorial. parametrización de curvas y trigonometría.

En relación a la pregunta 4, se encontró que 33/41 (80%) de los alumnos respondió que pudo identificar el sistema masa-resorte en los problemas dados en Mecánica Racional, manifestando no tener dificultades en los aspectos físicos de las situaciones abordadas.

Otro aspecto que se analizó es cómo influye el empleo de una actividad experimental con TIC´s en el aprendizaje. Se realizó la encuesta mostrada en la figura 6. En el gráfico se observa que el 79% de los alumnos respondió en el rango de 4 y 5 de la escala. Este resultado indica la fortaleza que tiene la actividad experimental al situar al alumno frente a una situación real y permite dar validez al modelo teórico analizado.

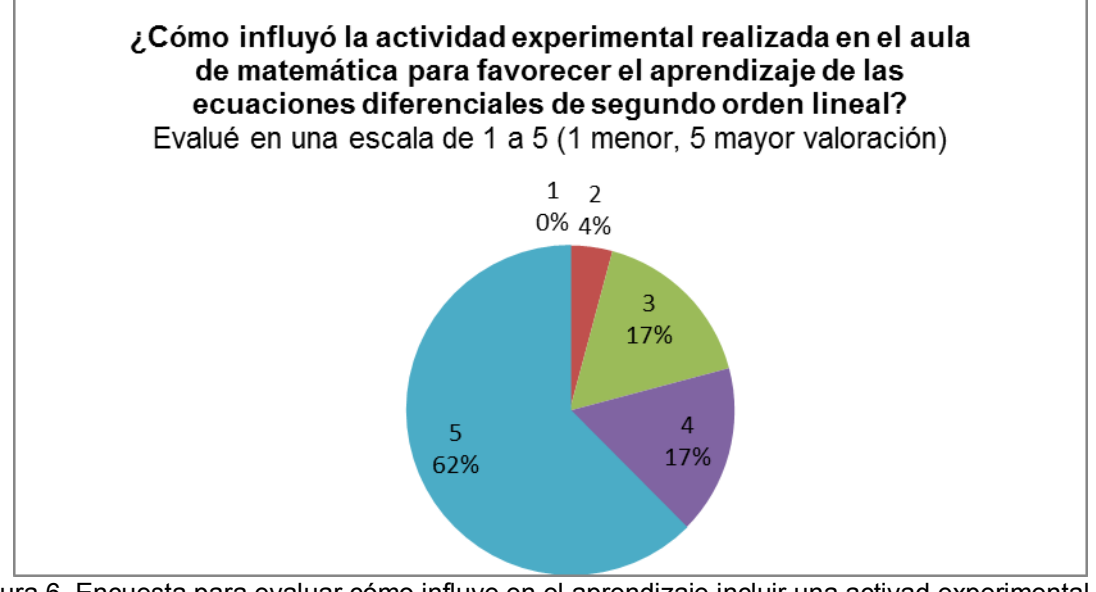

Figura 6. Encuesta para evaluar cómo influye en el aprendizaje incluir una activad experimental con TIC´s y sus resultados

#### **Conclusiones**

En este trabajo se expuso una investigación que se está realizando en la facultad de ingeniería de la UNLP. Seinició con una serie de actividades de articulación entre temas que están fuertemente relacionados, abordados en las asignaturas de física y de matemáticaen las asignaturas de Ciencias Básicas

Estas actividades fueron evaluadas y arrojaron como conclusión que la participación de los docenteses necesaria para ayudar a los estudiantes a vincularconceptos de ambas disciplinas. Luego se comenzó a analizar cómoinfluye en el tiempo, en los alumnos, ese tipo de actividades. En particular,se indagó en el área tecnológica básicasobre lautilización de los conceptos MAS y EDO. Los resultados obtenidos mediante encuestas a alumnos que participaron de esas actividades fueron contrastados con otro grupo dealumnos que no las habían realizado. La evaluación indicó que el porcentaje de estudiantes que no tienen dificultades con las EDO es significativamente menor en el grupo que participó de las clases de articulación.

Las respuestas de los alumnos destacan la importancia del empleo de actividades experimentales para favorecer el aprendizaje de las EDO y el MAS, ya que les permite verificar a tiempo real, la validez de los modelos teóricos estudiados.

A modo de conclusión podemos inferir a partir de los resultados obtenidos que las mayores dificultades que presentan los alumnos en el estudio de situaciones abordadas en el área tecnológica básica están vinculadas con el uso de herramientas matemáticas.Los alumnos no enuncian dificultades con conceptos físicos

### **Bibliografía**

[1] Moreira M. A. (1997). Aprendizaje significativo. Un concepto subyacente. Actas del II Encuentro Internacional sobre el Aprendizaje Significativo, Burgos, España

[2] Torroba P., Costa V. y Devece E. (2012). El movimiento armónico simple: una investigación en su aprendizaje en el contexto de las Ciencias Básicas en una facultad de Ingeniería. XI Simposio de Investigación en Educación en Física

[3] Patricia Torroba, Viviana A. Costa, Eugenio Devece. (2013). Conceptualización de temas enmarcados en la Mecánica Clásica, en Electromagnetismo y en Ecuaciones Diferenciales Ordinarias a partir de una experiencia de articulación en una clase de matemática en carreras de ingeniería" XI Conferencia Interamericana sobre Enseñanza de la Física a realizarse en la ciudad de Guayaquil, Ecuador.

[4] Viviana A. Costa, Patricia Torroba, Eugenio Devece. (2013). Articulación en la enseñanza en carreras de ingeniería: el movimiento armónico simple y las ecuaciones diferenciales de segundo orden lineal. LAJPE Latin-American Journal of Physics Education. Vol 7, Nro. 3,<br>Septiembre 2013, pp 350-356. ISSN 1870-9095 http://www.laipe.org/sep13/05-Septiembre 2013, pp 350-356. ISSN 1870-9095 http://www.lajpe.org/sep13/05- LAJPE\_791\_Viviana\_Costa.pdfhttp://www.lajpe.org/sep13/LAJPE\_7-3-2013.pdf

## **CARACTERIZACIÓN DE LOS ESTUDIANTES DE PRIMER AÑO DE LA FI DE LA UNLP FRENTE AL APRENDIZAJE MEDIADO POR TIC.**

# Del Río, Laura<sup>1</sup>; Búcari, Néstor<sup>2</sup>

 $1$ IMApEC - Departamento de Ciencias Básicas - Facultad de Ingeniería - Calle 115 y 49, 1er piso. laura.delrio@ing.unlp.edu.ar

 $2$  Departamento de Ciencias Básicas - Facultad de Ingeniería - Calle 115 y 49, 1er piso.

#### 1. Introducción

La incorporación de recursos informáticos a las aulas y clases del trayecto básico de Matemáticas fue una de las innovaciones introducidas en ocasión de la reforma de planes de estudio del año 2002 de las carreras de Ingeniería que se dictan en la Universidad Nacional de La Plata. Si bien las actividades basadas en el uso de un *software* específico han resultado beneficiosas [1], en tanto que permiten a los estudiantes acceder a representaciones más ricas de los objetos matemáticos, cabe observar que no se ha producido una plena integración de los recursos suministrados por las llamadas Tecnologías de la Información y la Comunicación (TIC) al proceso de aprendizaje.

Es de sumo interés la concepción e implementación experimental de modos alternativos de incorporación de estas tecnologías al aula, buscando el aprovechamiento de su enorme potencial como herramienta de modelización. Pedró [2] resume y agrupa las razones por las cuales estas cuestiones resultan de interés y los organiza en cuatro grupos: razones económicas, demandas sociales, demandas culturales y expectativas económicas.

En un nivel más local, encontramos que en el propio ámbito de nuestra institución esta temática resulta relevante. En el boletín electrónico que edita el Área Pedagógica se sostiene que "Se hacen necesarias nuevas fórmulas de enseñanza a distancia o semipresencial, la creación de materiales didácticos que faciliten el trabajo autónomo de los estudiantes ... El impulso brindado por la institución, sumado a las actuales demandas del contexto socio–cultural y las características de los estudiantes, hace a que los medios digitales para enseñar se constituyan, cada vez con más vehemencia, en valiosas herramientas de mediación cultural." [3]

En cuanto a la utilización de las TIC por parte de los jóvenes, existen en el ámbito académico y en el ámbito de la enseñanza dos discursos divergentes: uno que asegura que los jóvenes utilizan las TIC para informarse y para aprender, y que las TIC están modificando las formas en las que las nuevas generaciones acceden al conocimiento y otro que sostiene que los jóvenes utilizan las TIC únicamente con fines lúdicos y de comunicación, pero que no adquieren aprendizajes relevantes a través de su utilización.

Según el primero de estos discursos "Las nuevas generaciones viven intensamente la omnipresencia de las tecnologías digitales, al punto que esto podría estar incluso modificando sus destrezas cognitivas" [4]. Además, se cuestiona el lugar de la escuela como fuente exclusiva de conocimientos y se plantean nuevas formas de aprender diferentes a las que son usuales en ese ámbito: "En estos días, y sobre todo como resultado del avance de las TIC, la escuela ya no es el canal privilegiado mediante el cual las nuevas generaciones entran en contacto con la información o se insertan en el mundo. Los niños y jóvenes tienen conocimientos y destrezas que aprendieron sin intervención de los adultos." [5]; "los jóvenes aprenden a utilizarlas en la cotidianeidad, por ensayo y error, desde el juego, de modo informal, implícito, intuitivo, visual, preguntándose y proporcionándose entre sí instrucciones simples, trucos y recomendaciones, con fines específicos de información, de entretenimiento y comunicación. A diferencia de muchos adultos, ellos entienden rápidamente el idioma de los botones y se manejan con soltura en la complejidad de las redes informáticas." [5]

El otro discurso que se analiza aquí sostiene que la relación entre los jóvenes y las TIC es exclusiva o mayoritariamente comunicacional y lúdica y que esto no proporciona a los jóvenes competencias aprovechables desde el punto de vista educativo: "hay que deshacer el tópico según el cual los alumnos cuentan con una mejor base competencial con relación a los usos de la tecnología que los docentes. La realidad es que los alumnos son más expertos que los docentes en usos de la tecnología que tienen que ver con el tipo de dispositivos y aplicaciones que utilizan en su vida cotidiana para, por ejemplo, relacionarse entre ellos, pero esto, por sí solo, no hace de ellos unos usuarios competentes para un uso eficiente de la tecnología para el aprendizaje" [2]. "Los jóvenes latinoamericanos usan Internet más para chatear y jugar, y mucho menos que sus pares europeos para buscar información, escuchar música y hacer la tarea." [6].

En vista de esta discusión, avanzar en la comprensión de la forma en que los estudiantes usan los dispositivos y en particular cómo los integran (o no) a sus recorridos de aprendizaje es una condición necesaria si pretendemos que las herramientas informáticas se incorporen en las aulas de una manera efectiva y natural.

Nuestros estudiantes, ¿acceden al conocimiento a través de distintos medios soportados por dispositivos informáticos? ¿O utilizan estos dispositivos únicamente con fines lúdicos y de entretenimiento? ¿Poseen competencias digitales que podrían aprovechar los docentes para enriquecer sus aprendizajes? ¿Acuden a los recursos digitales ante la necesidad de aprender algo? ¿O solamente utilizan estos medios para comunicarse y relacionarse socialmente?

### **2. Parte experimental**

A fin de comenzar a delinear una respuesta a las preguntas mencionadas anteriormente, se realizó una encuesta anónima a 166 estudiantes de primer año de nuestra casa de estudios, de las carreras Ingeniería Química, Ingeniería Civil e Ingeniería en Computación, durante la primera semana de clases de la asignatura Matemática B, del segundo semestre de 2014. En la misma se indagó acerca del acceso real que tienen los alumnos a dispositivos informáticos, cuáles son los dispositivos que utilizan (PC, *notebook*, *netbook*, *tablet*, *smartphone*) y si cuentan con acceso a internet (en su casa o en algún lugar público). Por otro lado, se indagó acerca de la utilización de *software* matemático para el aprendizaje y acerca de la valoración de estas herramientas para el aprendizaje. Por último, se preguntó acerca de cuáles son los recursos de internet que utilizan para aprender.

La encuesta se realizó en horario de clase, entregando a cada alumno una planilla en papel con las preguntas.

## **3. Resultados y discusión**

Encontramos que prácticamente la totalidad de los alumnos cuentan con dispositivos informáticos. De los 166 encuestados, solamente 1 manifestó no contar con ningún dispositivo informático.

Un 7,22% cuenta solamente con una PC en su casa y no tiene ningún dispositivo portátil. El 81,33% cuenta con algún dispositivo tipo *notebook* o *netbook* y un 67,5% cuenta con una *tablet*o con *smartphones*. Un 25% del total de encuestados, tiene la *netbook* del programa Conectar Igualdad. Para un 4% del total de encuestados, la *netbook* de Conectar Igualdad es el único dispositivo informático con el que cuenta.

En cuanto al acceso a internet, el 94% tiene conexión a internet en su casa, y del 6% restante, solamente 1 alumno sostuvo no conectarse en lugares públicos (7 se conectan, y 2 no respondieron a esa pregunta).

El 81% de los encuestados expresó que utilizaba recursos de internet con fines educativos. La distribución de recursos utilizados, se puede observar en la figura 1:

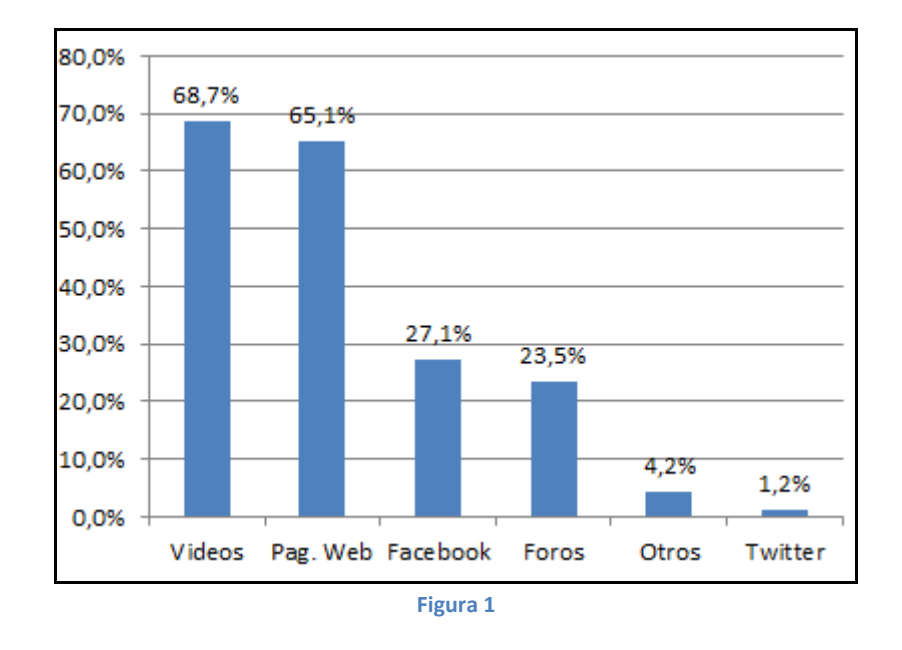

En cuanto al uso de *software* matemático como herramienta para el aprendizaje de la matemática, un 57% afirma utilizar alguna aplicación de esta naturaleza, mientras que un 43% afirma no hacerlo.

Entre aquellos que utilizan alguna de estas aplicaciones, la distribución de cuáles son las utilizadas, puede verse en la figura 2:

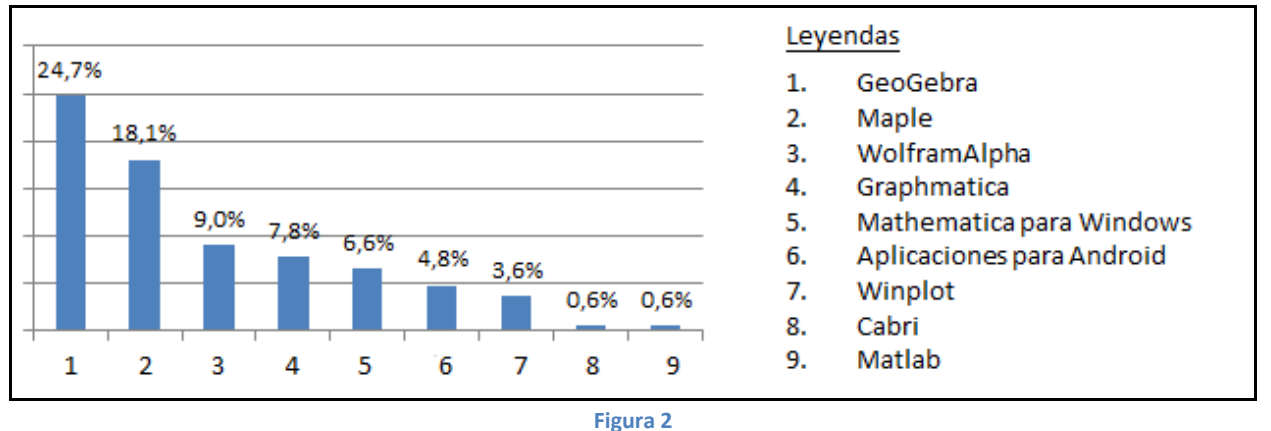

En cuanto a la valoración que estos alumnos hacen del uso de aplicaciones para matemática, un 58% del total de encuestados hace una valoración positiva, solamente un 2% hace una valoración negativa y un 40% afirma no saber si se trata de herramientas útiles para el aprendizaje (fig. 3)

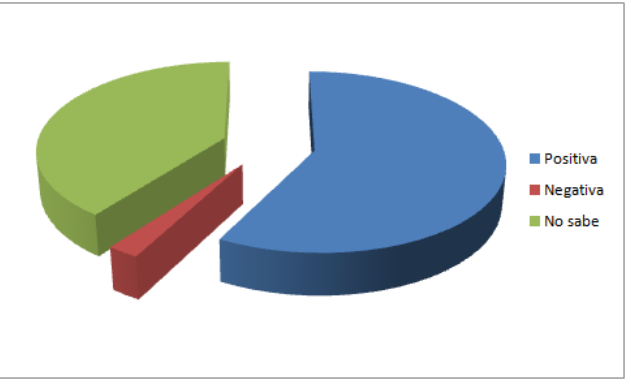

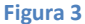

Observando que las aplicaciones matemáticas más utilizadas dentro de este grupo de estudiantes corresponde con aquellas instaladas en las *netbooks* que distribuye el programa Conectar Igualdad [7], a saber: GeoGebra, Graphmatica, Mathematica para Windows y Winplot, surge la pregunta de si existe alguna correlación entre el uso o no de recursos digitales para el aprendizaje y el hecho de ser beneficiarios del plan Conectar Igualdad. Para analizar esta posibilidad, se separaron las unidades de análisis en dos grupos, por un lado se consideraron aquellos que indicaron tener la *netbook* y por el otro, aquellos que no la tienen, y se analizó cuántos de cada grupo ellos utilizan *software* matemático como herramienta de aprendizaje. Entre aquellos que tienen la *netbook*, se encontró que un 69,0% utiliza este tipo de herramientas, mientras que entre aquellos que no la tienen, el porcentaje se reduce a un 53,2%. Para evaluar si esta diferencia de proporciones es estadísticamente significativa se volcaron los datos en una tabla de contingencia (Tabla 1) y se aplicó el método chi-cuadrado.

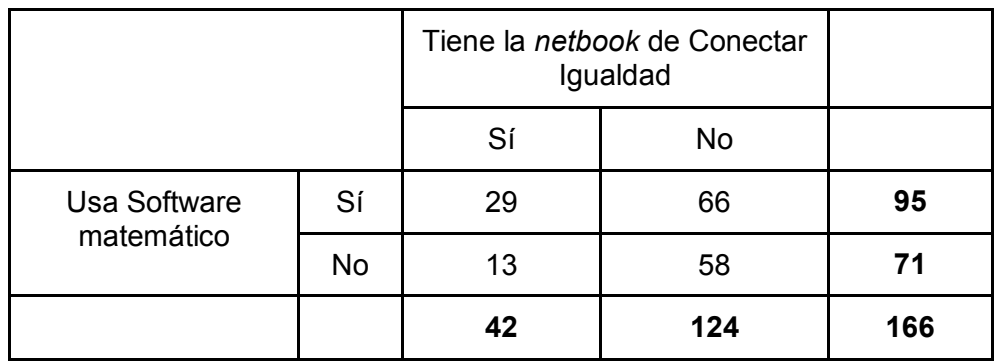

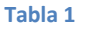

El p-valor calculado para esta tabla es de 0.073. Usualmente se utiliza un p-valor menor a 0,05 para rechazar la hipótesis de independencia, por lo cual no estamos en condiciones de rechazar esta hipótesis, pero el hecho de haber obtenido un p-valor tan cercano al crítico, puede entenderse como un indicio de que existe una relación entre estas variables y que debería tomarse una muestra mayor para obtener una tendencia más clara en uno u otro sentido.

Realizando una análisis similar para considerar la posibilidad de dependencia entre las variables "Es beneficiario del plan Conectar-Igualdad" y "Valoración del *software* matemático como herramienta de aprendizaje", se obtiene que el porcentaje de alumnos que tienen una valoración positiva de estas herramientas es del 71,43% entre aquellos que tienen la *netbook* de Conectar Igualdad y un 53,23% entre aquellos que no la tienen:

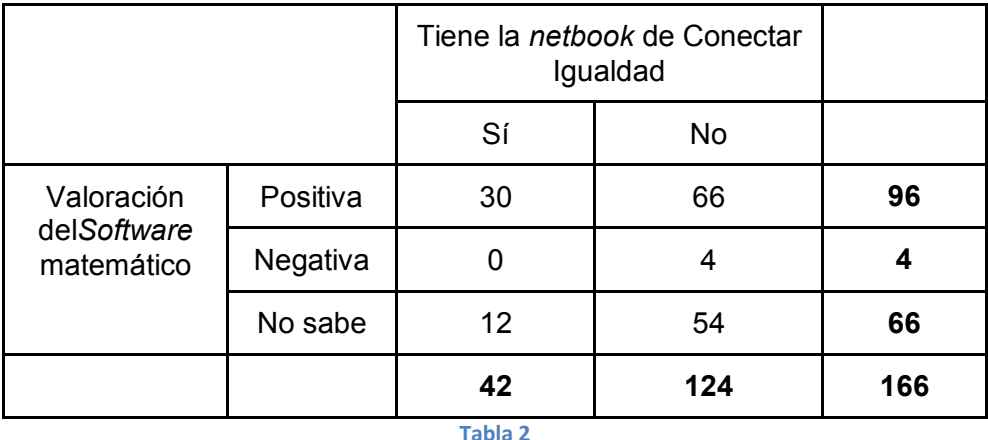

Con un p-valor obtenido para esta tabla es de 0.0853, con lo cual se puede llegar a una conclusión similar a la obtenida para la tabla anterior.

#### 4. Conclusiones

Claro está que no tenemos elementos suficientes para zanjar la discusión que se analizó en la introducción de este trabajo con respecto a los discursos acerca de los jóvenes, las TIC y el aprendizaje, pero hemos podido caracterizar a la población estudiantil de nuestra unidad académica y sacar algunas conclusiones que pueden ser de interés para los docentes de la misma. Se encontró que los alumnos que acceden en la actualidad a nuestras aulas utilizan mayoritariamente las tecnologías digitales como herramientas de aprendizaje y las valoran positivamente como tales. Esto nos conduce a reconocer la importancia de ofrecerles materiales de estudio en este soporte para poder aprovechar los conocimientos previos de nuestros estudiantes en relación a estos nuevos modos de acercarse al conocimiento.

Al indagar acerca del uso de software matemático dentro de la población de estudiantes de primer año se observó una preferencia hacia el uso del *software*GeoGebra, aun cuando la encuesta se realizó a alumnos que ya habían terminado de cursar Matemática A, asignatura en la cual las actividades propuestas para implementar en la computadora están basadas en el *software* Maple. Una posible causa de esta situación es la presencia de un importante porcentaje de alumnos que cuentan con la *netbook* del plan Conectar Igualdad, en las cuales este programa está instalado. Los alumnos pueden haber interactuado con este programa en el curso de sus estudios secundarios, o bien pueden haber curioseado por su propia cuenta al tenerlo en la *netbook,* ya que es un programa en el cual se pueden hacer múltiples tareas en forma muy intuitiva, sin necesidad de recibir una instrucción específica para poder operarlo. Esta hipótesis sería compatible con lo señalado en [5] que citamos anteriormente: "los jóvenes aprenden a utilizarlas en la cotidianeidad, por ensayo y error, desde el juego, de modo informal, implícito, intuitivo, visual, preguntándose y proporcionándose entre sí instrucciones simples, trucos y recomendaciones, con fines específicos de información, de entretenimiento y comunicación. A diferencia de muchos adultos, ellos entienden rápidamente el idioma de los botones y se manejan con soltura en la complejidad de las redes informáticas."

Este tipo de aprendizajes puede dejarse relegado al ámbito informal o puede tenerse en cuenta e incluirse o promoverse desde la institución, para que estas nuevas formas de acercarse al conocimiento potencien la adquisición de competencias y saberes que necesitan nuestros estudiantes.

5. Bibliografía

[1] Costa, V.A.; Di Domenicantonio, R.M. &Vacchino, M.C. (2010) **Material educativo digital como recurso didáctico para el aprendizaje del Cálculo Integral y Vectorial**. *UNION Revista Iberoamericana de Educación Matemática*, 21, 173-181

[2] Pedró, Francesc (2011) **Tecnología y escuela: Lo que funciona y por qué**. Documento Básico. XXVI Semana monográfica de la educación: La educación en la sociedad digital.<br>Fundación Santillana. Recuperado el 12 de febrero de 2015 de: Recuperado el 12 de febrero de 2015 http://www.fundacionsantillana.com/upload/ficheros/noticias/201111/documento\_bsico.pdf

[3] Abate, S.M. (edición general) (2013)**Problematizar la docencia universitaria en relación a los cambios que acontecen en la Universidad**. En*Espacio de reflexión sobre la enseñanza en carreras de ingeniería*. La Plata: Área pedagógica - Facultad de Ingeniería - Universidad Nacional de La Plata. Recuperado el 12 de febrero de 2015 de: http://www.ing.unlp.edu.ar/academica/pedagogica/memorias\_publicaciones

[4] Oficina Regional de Educación para América Latina y el Caribe (OREALC/UNESCO Santiago). (2014) **Enfoques estratégicos sobre las TICS en educación en América Latina y el Caribe**. UNESCO, Chile.

[5] Batista, M.A.; Celso, V.E. &Usubiaga, G.G. (2007) **Tecnologías de la información y la comunicación en la escuela: trazos, claves y oportunidades para su integración pedagógica**. Buenos Aires: Ministerio de Educación, Ciencia y Tecnología de la Nación.

[6] Morduchowicz, R. (2007) **Tensiones del mapa digital**. Clarín. Recuperado el 20/02/2015 de: http://edant.clarin.com/diario/2007/03/24/opinion/o-02902.htm

[7] http://www.conectarigualdad.gob.ar

## **ACTIVIDADES EXPERIMENTALES EN EL AREA FISICA DE LA FACULTAD DE INGENIERIA CON LA PARTICIPACION DE ALUMNOS DEL NIVEL MEDIO**

Devece Eugenio, TorrobaPatricia L.

IMApEC, Ciencias Básicas, Facultad de Ingeniería, Universidad Nacional de La Plata, La Plata, 49 y 115, primer piso, Buenos Aires, Argentina. patricia.torroba@gmail.com

**Palabras claves:**física, cinemática, actividad experimental, sensores,TIC´s

#### **Introducción**

Enmarcados en las líneas de trabajo desarrolladas por la UIDET IMApEC estamos llevando a cabo desde el año 2010y con continuidad, actividades conjuntas, que se realizanen nuestros laboratorios de física, en las que participan alumnos y docentes del nivel medio junto con docentes delárea Física. El objetivo de estas acciones es generar un acercamiento de los alumnos de la escuela del nivel medio, en particular los del Colegio Nacional de La Plata, a esta Facultad.

Las actividades consisten en que los alumnos realicen en las aulas y laboratorios de Física de esta Facultad dos o tres experiencias, empleando Tecnologías de la Información y de la Comunicación(TIC´s), guiados por los docentes. Los temas que se abordan son cinemática y dinámica de la partícula. Se emplean sensores de movimiento, interfaces que no son de uso habitual en las Escuelas de Nivel Medio, pistas, carritos con roce despreciable y planos inclinados. Estas herramientas permiten retomar temas ya tratados en la escuela pero, en esta instancia, desde el punto de vista experimental.

La clase taller se inicia, dirigida por el docente de la escuela, con el análisis teórico de gráficos de cinemática ya estudiados. A continuación, describimos de manera sencilla, cómo funcionan los sensores e interfaces para luego hacer una toma de datos a tiempo real junto con los alumnos. Luego, se interpretan los resultados obtenidos en el marco de las Leyes de Newton [1-2]

Esta actividad permite contrastar los resultados experimentales con los obtenidos mediante los modelos teóricos y dar validez a los mismos. Estas clases-taller intentan motivar, despertar, promover el interés por las ciencias y la ingeniería.

Actualmente, esta actividad está en proceso de evaluación, de manera de cuantificar el impacto que tiene en los alumnos la visita a esta Facultad y el tratamiento experimental del tema. Con este objetivo se realizaron encuestas anónimas y los primeros resultados indican que el estudio de las situaciones de cinemática, desde el aspecto experimental, los ayudó mucho en el entendimiento del tema. Por otro lado, un alto porcentaje de los estudiantes respondió que le visita a esta Facultad les resultó: *"muy interesante".* 

## **Actividad experimental**

Desde el año 2010 algunos grupos de alumnos que cursan los últimos años del colegio Nacional de La Plata asisten, acompañados por sus docentes, a la Facultad de Ingeniería a realizar una clase-taller sobre conceptos vinculados con cinemática.

La actividad consiste en una serie de experiencias de laboratorio de física, con empleo de TIC´s, para el estudio de gráficos de cinemática. Se emplea un carrito que se puede modelar con roce despreciable, una pista sobre la cual desliza, una interfase y un sensor de

posición(sonar) conectados a una PC. Inicialmente se les brinda una charla introductoria en la que se les presenta el material con el que se va a trabajar así como su funcionamiento, principalmente el sensor de posición. En la figura 1 se muestran los dispositivos mencionados. Los alumnos del nivel medio ya estudiaron las ecuaciones horarias que gobiernan el movimiento de un sistema físico que se mueve con velocidad constante y con aceleración constante. Además, analizaron sus respectivas representaciones gráficas. El docente de la escuela realiza un repaso y se unifican notaciones [3-4]

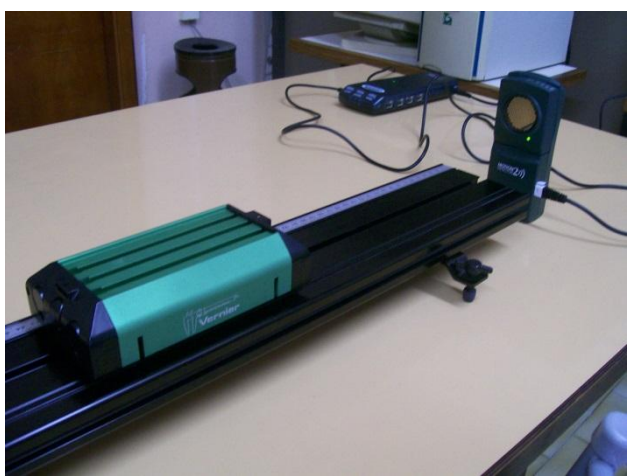

Figura 1. Esquema experimental de un cuerpo que realiza un movimiento uniformemente acelerado.

Uno de los ejercicios propuestos en la guía se muestra en la figura 2. Se les pide que realicen las gráficas de posición, velocidad y aceleración en función del tiempo de algunas situaciones simples.

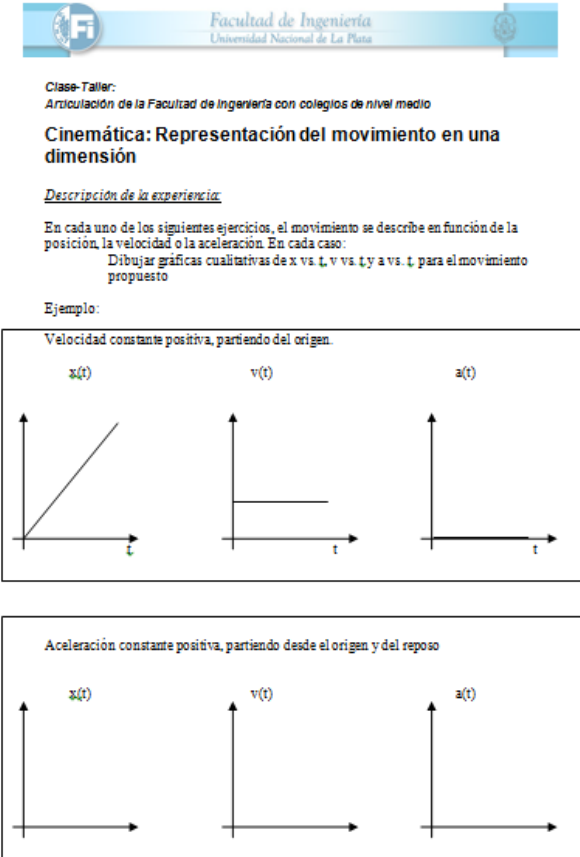

Figura 2. Ejemplo de uno de los ejercicios propuestos

Posteriormente, mediante preguntas guiadas por los docentes, los estudiantes completan los gráficos con los resultados teóricos y se muestran en la figura 3.

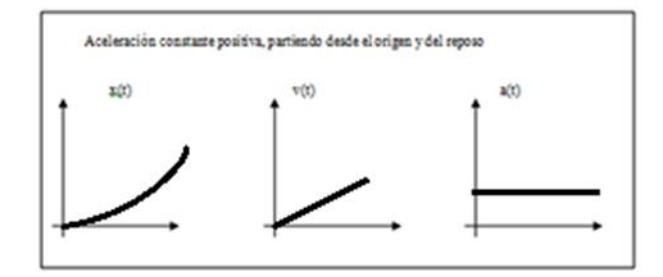

Figura 3. Resultado del ejercicio teórico propuesto, mostrado en la figura 2

En la siguiente instancia, se propone generar con los elementos anteriormente descriptos una situación real en la que un móvil realice un movimiento con aceleración constante. Entonces, se diseña un plano inclinado elevando un extremo de la pista yse libera desde esta posición el carrito. Con este esquema experimental, el carro describe un movimiento con aceleración constante, cuyos gráficos (teóricos) de posición, velocidad y aceleración son los representados en la figura 3. El sensor de posición está ubicado en la parte superior del plano y toma datos a tiempo real a medida que el carro desciende por la pista. El arreglo experimental se muestra en la figura 4 junto con la representación gráfica de los datos tomados por el sensor de posición.

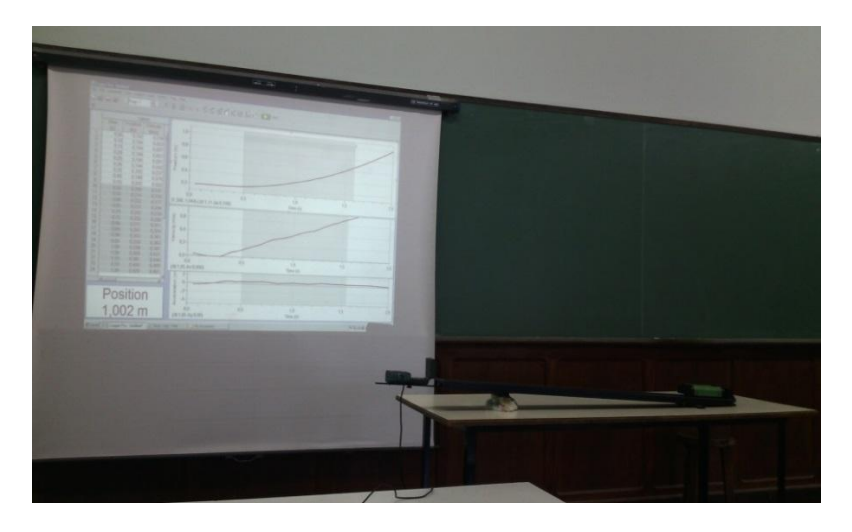

Figura 4. Esquema experimental y representación gráfica de los datos tomados por el sensor.

Como cierre de la actividad se contrastan los resultados obtenidos a partir de los modelos teóricos en el marco de las Leyes de Newton (figura 3) con los experimentales dados por los datos recolectados con el sensor (figura 4).En esta etapa se destaca que las situaciones reales están correctamente descriptas con los resultados de sus modelos teóricos.

A partir del segundo semestre de 2013 y con el objetivo de evaluar el impacto que tiene esta actividad, se les solicitó a los estudiantes que escribieran de manera anónima y sin obligación de hacerlo, un comentario sobre la actividad experimental realizada en la Facultad de Ingeniería. La actividad se realizó una vez en 2013 y en tres oportunidades en 2014.

Los comentarios de los estudiantes fueron clasificados de la siguiente manera:

- Clase 1:" La experiencia me resulto: a) interesante b) entretenida c) divertida d) útil
- Clase 2 :" El empleo de la tecnología nos ayudó a entender el tema"
- Clase 3:"Estuvo bueno venir a conocer la Facultad"
- Clase 4:"Los contenidos vistos en la escuela nos ayudaron a entender la práctica"
- Clase 5: "No conocíamos los *aparatos* empleados"
- Clase 6: "Vi la física en valores *reales* y *no inventado*"
- Clase 7: "Me hizo considerar estudiar algo relacionado con la física"

De los estudiantes que asistieron, 78 entregaron hojas con sus comentarios, en general con más de uno y los resultados se muestran en la figura 5.

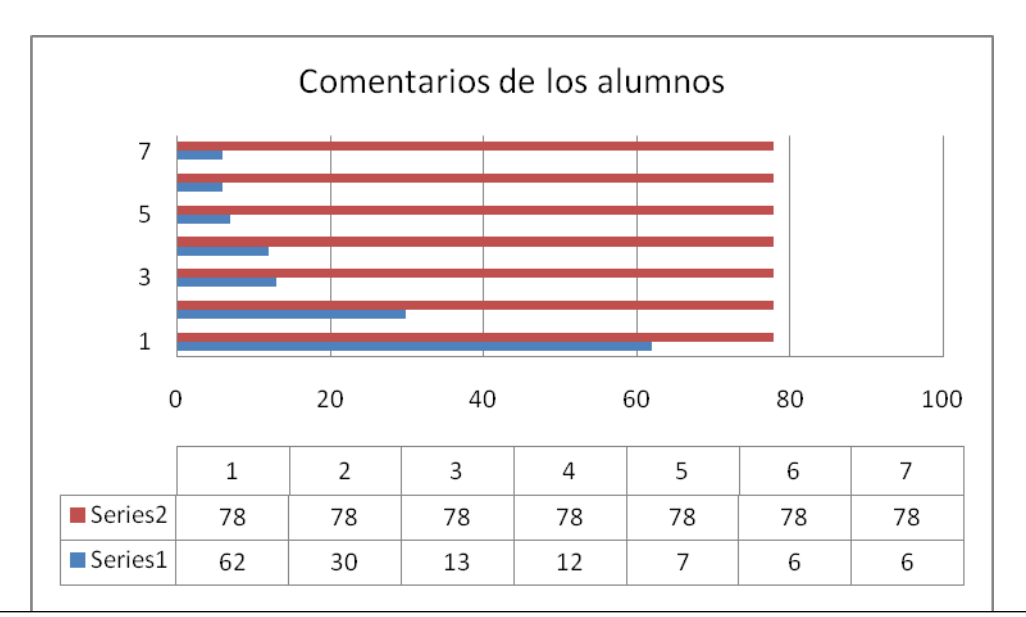

Clase 1:"La experiencia me resulto: a) interesante b) entretenida c) divertida d) útil62/78,79% Clase 2:"El empleo de la tecnología nos ayudó a entender el tema". 30/78 38%

Clase 3:"Estuvo bueno venir a conocer la Facultad" 13/78 17%

Clase 4:"Los contenidos vistos en la escuela nos ayudaron a entender la práctica" 12/78 15%

Clase 5: "No conocía los *aparatos* empleados" 7/78 1%

Clase 6: "Vi la física en valores *reales* y *no inventado*" 6/78 1%

Clase 7: "Me hizo considerar estudiar algo relacionado con la física" 6/78 1%

Figura 5. Síntesis de los comentarios realizados por los 78 alumnos que entregaron por escrito sus comentarios

A partir de los comentarios surge como resultado global, la fortaleza que tiene la actividad experimental al situar al alumno frente a una situación real y permite dar validez al modelo teórico analizado. Además, la inclusión de tecnología motiva al alumno y favorece el proceso de aprendizaje.

Cada alumno expresó libremente su comentario sobre lo que consideró importante destacar y quizás comparta otras afirmaciones que no fueron explicitadas. No todas sus observaciones fueron tenidas en cuenta en los resultados ya que no se podían incluir en ningún ítem.

## **Conclusiones**

En este trabajo se expuso una actividad que se viene realizando desde el año 2010 y tiene como objetivo acercar a los alumnos de la escuela media a la Facultad de Ingeniería, en particular, los del Colegio Nacional de La Plata.

Los resultados de la encuesta indican que la actividad experimental con empleo de TIC´s:

Los ayuda en el entendimiento del tema.

- Permite, a partir de la observación de los datos, validar los resultados teóricos.
- Es un medio para promover en estudiantes del nivel medio el interés por las ciencias y la ingeniería.
- Les permitió conocer nuevos dispositivos de medición y su funcionamiento.

La clase-taller es una herramienta que permitió informar a los alumnos del nivel medio las carreras de ingeniería que se pueden cursar en esta Facultad.

A partir de esta experiencia surge que esta actividad se podría comenzar a extender a otros colegios del nivel medio.

Por último, este tipo de experiencias intenta promover el desarrollo de competencias que faciliten a los alumnos el traspaso entre niveles educativos.

# **Bibliografía**

[1] R. A. Serway y J. W. Jewett Jr., Física I, (3ra. Edición) Thomson, México (2004),

[2] P.Tipler y G. Mosca, Física para la Ciencias y la Tecnología. Volumen 1. (Quinta edición) Reverté, Barcelona (2003)

[3] Antonio Máximo, Beatriz Alvarenga. Física General con experimentos sencillos. 4ta edición, editorial Oxford,2003

[4] Paul G Hewitt, Fisica conceptual, Décima Edición,Editorial Pearson Addison Wesley

## **GRANDES DESVIACIONES PARA V-ESTADISTICOS**

Mesón, Alejandro M. y Vericat, Fernando

#### Grupo de Aplicaciones Matemáticas y Estadísticas de la Facultad de Ingeniería (GAMEFI), Departamento de Ciencias Básicas, UNLP, La Plata, Argentina Email: meson@iflysib.unlp.edu.ar

 El estudio de V-estadísticos, o promedios multiergódicos, es de particular interés para formular una intrerrelación entre Sistemas Dinámicos y Teoría de Números. Uno de los principales problemas en esta disciplina es el estudio de lo que se denomina espectro multifractal. Este consiste, a grandes rasgos, en la descomposición del espacio fase en conjuntos de nivel con una estructura fractal, y de lo que se trata es de estimar su dimensión. En esta comunicación presentaremos algunos resultados acerca de tal descripción, como así también el análisis de lo que se denomina parte irregular del espectro. Esto es tendiente al problema que menciona el título de la comunicación que es de grandes desviaciones para V-estadísticos. Este consiste esencialmente en estimar la probabilidad de que un promedio multiergódico se aparte de una cantidad dada. Los procesos de grandes desviaciones se describen por medio de funciones adecuadas. Se presentará una descripción del mencionado proceso de gran desviación.

*Palabras clave:* Promedios multiergódicos, V-estadísticos, grandes desviaciones.

#### **INTRODUCCION**

 Por un sistema dinámico entendemos simplemente un espacio *X* con una función *f* que transforma cada punto de *X* en otro punto de *X* . Esto lo podemos visualizar de la siguiente manera sea  $x_i$  un punto de  $X$  entonces  $x_i$  se transformará en el punto  $x_{i+1} = f(x_i)$ . En Teoría Ergódica se consideran las transformaciones de cada punto x en los puntos  $x_0 = x$ ,  $x_1 = f(x)$ , ...,  $x_{n-1} = f^{n-1}(x)$  $C_{-1} = f^{n-1}(x)$ . Cada uno de los puntos así obtenidos se llaman las *órbitas de x.* 

 Los denominados promedios ergódicos son promedios de funciones reales definidas sobre *X* a lo largo de las órbitas de puntos pertenecientes a tal espacio. Al sistema dinámico formado por el par  $(X, f)$  se le agregará una medida de probabilidad  $\mu$  sobre X de modo que tendremos un espacio de probabilidad. Más específicamente los promedios ergódicos se definen de la siguiente manera: sea  $\varphi$  una función definida sobre X, el promedio ergódico de orden *n* en el punto *x* es

$$
\frac{1}{n}\sum_{i=0}^{n-1}\varphi(f^{i}(x))
$$
\n(1)

El teorema ergódico de Birkhoff establece la convergencia del promedio anterior cuando  $n \rightarrow \infty$ . Tal convergencia se da para todos los puntos del espacio excepto en un conjunto de elementos que tiene lo que denomina medida nula, esto es la probabilidad  $\mu$  de cada uno de esos conjuntos es 0. En general la motivación para estudiar este tipo de promedios es disponer de una descripción cualitativa del comportamiento global de las órbitas, lo cual es de interés especialmente en relación a sistemas tan complejos que una descripción detallada de las mismas es poco menos que imposible.

 En los denominados promedios multiergódicos se consideran distintas órbitas de cada punto. Estos promedios aparecieron como una versión dinámica del teorema de Szemeredi en teoría combinatoria de números. Esta analogía fue observada por Furstemberg, quien estudió promedios de la forma

$$
\frac{1}{N-M}\sum_{n=0}^{N-1}\mu(A\bigcap f^{n}(A)\bigcap_{\gamma,\gamma}\bigcap f^{kn}(A))\tag{2}
$$

y probó que el límite para  $N \rightarrow \infty$  de (2) es positivo para cualquier *k*. Por medio de este resultado se puede probar la existencia de progresiones aritméticas de cualquier longitud en ciertos subconjuntos de números enteros.

Los *V* – estadísticos son promedios multiergódicos de la siguiente forma: sea *r* un número natural y sea  $X^r$  el producto de  $r$ -copias del espacio  $X$ , sea  $\Phi$  una funciòn definida sobre  $X^r$  y a valores reales, entonces los  $V$  – estadísticos de orden  $r$  y núcleo  $\Phi$ son

$$
V_{\Phi}(x,n) = \frac{1}{n^r} \sum_{1 \le i_1 \ldots i_r \le n_r} \Phi(f^{i_1}(x),...,f^{i_r}(x)) \ . \tag{3}
$$

Obviamente, para  $r = 1$  obtenemos el clásico promedio ergódico (1).

 Una estructura fractal puede aparecer por ejemplo de la siguiente manera, supongamos que tomamos un segmento, lo subdividimos en tres partes y le quitamos la central, a cada de las partes que quedan las volvemos a subdividir y nos quedamos con las dos de los extremos y así, nos quedaría un conjunto cuya dimensión no es cero ni tampoco 1, es un conjunto de dimensión fractal (fraccionaria). Un caso de fractalidad puede ocurrir si se quiere medir la longitud de una costa, se van tomando aproximaciones por segmentos lo que daría un conjunto de naturaleza fractal cuya dimensión está entre uno y dos. El Análisis Multifractal consiste como, su nombre lo indica, en considerar varias estructuras fractales por medio de una descomposición del espacio *X* en conjuntos de nivel de naturaleza fractal. El problema es describir tales conjuntos por medio de diversas funciones (entropía topológica, dimensión de Hausdorff, etc) que miden la dimensión de estos conjuntos, que, según dijimos, no tiene por que ser entera. Aquí de nuevo se trata de lograr una descripción cualitativa de sistemas dinámicos cuya complejidad hace imposible un estudio más detallado. Tal es el caso de la predicción del clima visto como la manifestación de un sistema dinámico muy complejo

En el caso concreto de *V* - estadísticos la descomposición multifractal está dada por

$$
E_{\Phi}(\alpha) = \{x : \lim_{n \to \alpha} V_{\Phi}(x, n) = \alpha\}.
$$
 (4)

La parte irregular, o conjunto histórico, de este espectro es el conjunto de puntos *x* en los cuales el límite no existe. Lo de histórico es una denominación de Ruelle y se debe a que tales puntos pueden ser interpretados como los "cambios de época" del sistema. Por ejemplo es sistemas que estudian comportamientos climáticos estos serían en los cuales se producen cambios significativos en el clima. En el caso de  $r = 1$  se probó que la parte irregular del espectro tiene dimensión igual a la de todo el espacio (Thompson), o sea este conjunto es despreciable desde el punto de vista de Teoría Ergódica (recordemos que tiene probabilidad cero), pero sin embargo es significativo desde el punto de vista de teoría de la dimensión. El objetivo de esta comunicación es probar que este fenómeno ocurre también para cualquier *r* , o sea para el caso de V-estadísticos.

 Otro problema relacionado con promedios multiergódicos que nos interesa abordar en esta comunicación es el tema de Grandes Desviaciones. El asunto principal en este campo es estimar el promedio de secuencias del tipo  $\{v_n(A)\}\$  donde  $\{v_n\}\$ es una secuencia de probabilidades en un espacio y *A* es un subconjunto de *X* . Para describir un proceso de gran desviación debe encontrase una función  $I: \Theta \rightarrow [0,\infty)$  tal que

$$
\lim_{n \to \alpha} \frac{1}{n} \log \nu_n(F) \le \sup \{ I(x) : x \in F \}
$$
  

$$
\lim_{n \to \alpha} \frac{1}{n} \log \nu_n(U) \ge \inf \{ I(x) : x \in U \},
$$
 (5)

donde *F* es un subconjunto cerrado de *X* y *U* es un subconjunto abierto de  $\Theta$ . La función *I* se llama función de razón. Esto es lo que se llama un proceso de gran desviación de nivel 2.

 Vamos a analizar un proceso de gran desviación para el caso de  $\Theta = M(X^r)$ =espacio de todas las medidas de probabilidad sobre  $X^r$  y donde  $v_n = v(\lbrace x : \xi_{n,r}(x) \in A \rbrace)$ , con

$$
\xi_{n,r}(x) = \frac{1}{n^r} \sum_{1 \le i_1 \dots i_r \le n_r} \delta_{f^{i_1}(x),...,f^{i_r}(x)} . \tag{6}
$$

En esta expresión  $\delta$  representa la medida puntual de Dirac en cada  $x$ . Por medio del llamado principio de contracción se podrá estimar la razón de convergencia de los *V* estadísticos, o sea la convergencia del promedio de la medida del conjunto  $\{x: V_{\phi}(x,n) \in J\}$ , donde *J* es un intervalo real abierto o cerrado. De esta forma tendremos un proceso de gran desviación para *V* – estadísticos. El *principio de contracción* establece lo siguiente: sea  $\{v_n\}$  una secuencia de medidas en  $\Theta$  que satisface un proceso de gran desviación de nivel 2 con función promedio *I*, sea  $\tau : \Theta \rightarrow \mathbf{R}$  entonces la secuencia  $\{\tau_*(\nu_n)\}$  satisface un proceso de gran desviación en **R**, con función promedio  $g(y) = \inf \{ I(x) : x \in \Theta : \tau(x) = y \}.$  Aquí  $\tau_*(\nu_n)(A) = \nu_n(\tau(A)).$  Sea  $\Psi : M(X^r) \to \mathbb{R}$  y sea  $\hat{\Psi}: M(X^r) \to \mathbf{R}$  definida por  $\hat{\Psi}(\rho) = \int \Psi d\rho$ , aplicamos entonces el principio de contracción para  $\hat{\Psi} = \tau$  y luego la secuencia  $\{\hat{\Psi}(\nu_n)\}$  va a satisfacer un principio de gran desviación en **R.** Este es proceso de gran desviación de nivel 1. Si  $J \subset \mathbb{R}$  entonces  $\hat{\Psi}(\nu_n)(E) = \nu_n(\hat{\Psi}^{-1}(J)) = \nu(\{x: V_{\Phi}(x,n)\} \in J)$  y de esta forma pueden ser estimadas grandes desviaciones para V-estadísticos, esto es obtener cotas para los promedios

$$
\lim_{n \to \alpha} \frac{1}{n'} \log \nu(\lbrace x : V_{\Phi}(x, n) \rbrace \in J),\tag{7}
$$

Esto es, la probabilidad de que el promedio multiergódico considerado se aparte en un "tiempo grande" de una cantidad dada.

### RESULTADOS

Denotamos por *H*(*Z*) la entropía topológica del conjunto *Z* , este es un concepto introducido por R. Bowen y que como mencionamos es una dimensión. La condición impuesta sobre el sistema será la denominada *especificación*. Intuitivamente esta condición significa que las órbitas pueden aproximarse por puntos especificados previamente.

**Teorema 1:** Sea  $(X, f)$  un sistema dinámico y sea  $\Phi: X^r \to \mathbf{R}$  una función continua, sea  $E_{\alpha}^{\ \ \ \alpha}$  la parte irregular del espectro multifractal para V-estadísticos con núcleo  $\Phi$ , entonces

$$
H(E_{\Phi}^{\infty})=H(X).
$$

*Observación:* Este resultado fue probado más recientemente por los autores bajo condiciones más débiles que la especificación.

#### *Bosquejo de la demostración:*

Se usa como argumento clave el siguiente principio variacional demostrado por Fan, Schemeling y Wu

$$
H(E_{\Phi}(\alpha)) = \sup \{ h(\mu) : \int \Phi d\mu' = \alpha \},\tag{8}
$$

donde  $h(\mu)$  es la entropía de la medida  $\mu \, y \, \mu^r = \mu \times \mu \times ... \times \mu \, r$  -veces. Sea

$$
M_{\Phi}(\alpha) = \{ \mu : \int \Phi d\mu^{r} = \alpha \}
$$
 (9)

y sea  $E_n(x) = \frac{1}{n} \sum_{n=1}^{n-1}$ =  $=\frac{1}{n}\sum_{n=1}^{n-1}$  $\int_0^{\infty} f'(x)$ 1 *n*  $E_n(x) = \frac{1}{n} \sum_{i=0}^n \delta_{f^i(x)}$  la llamada medida empírica en *x* . Denotamos por  $G_{\Phi}(\alpha)$  al conjunto de los puntos  $x \in X$  tal que hay una secuencia  $(n_k)$  de modo que  $E_n(x)$  converja a una medida  $\mu \in M_{\phi}(\alpha)$ . La demostración se basa en los siguientes resultados - Para  $\alpha_1 \neq \alpha_2$  se verifica  $\ G_{\Phi}(\alpha_1) \cap \overline{G_{\Phi}(\alpha_2)} \subset E_{\Phi}^{\circ}$  .

-Para 
$$
\alpha_1 \neq \alpha_2
$$
 con  $M_{\Phi}(\alpha_1) \neq \emptyset$ ,  $M_{\Phi}(\alpha_2) \neq \emptyset$  es válido

$$
H(G_{\Phi}(\alpha_1) \cap G_{\Phi}(\alpha_2)) = \min \{ H(G_{\Phi}(\alpha_1)), H(G_{\Phi}(\alpha_2)) \}.
$$

Para demostrar el teorema entonces consideremos la función  $\Psi(\mu) = \int \Psi d\mu^r$  y sea *h* la entropía topológica de todo el espacio *X* la cual por el principio variacional clásico es igual sup $\{h(\mu)\}$  tomado sobre todas medidas invariantes en X, O sea que tendremos  $h = \sup\{h(\mu): \mu \in M_{\phi}(\alpha)\} = \sup\{H(E_{\phi}(\alpha))\}$  con el supremo tomado sobre todos los reales  $\alpha$  en imagen de  $\Psi$ .

Se debe probar que  $H(E_{\phi}^{\infty}) \geq h$  esto se hace usando el principio variacional de Fan, Schemeling y Wu y los resultados previamente enunciados.

*Observación*: Para probar el teorema 1 bajo condiciones más débiles que la especificación fue necesario extender el principio variacional bajo estas condiciones. Esto fue hecho por los autores en (,).

Con respecto a grandes desviaciones enunciamos los principales resultados, previo a dar la definición del siguiente concepto: una función  $\Phi_{\nu}$ ;  $X^{r} \rightarrow \mathbf{R}$  asignada a una medida  $\nu$  es una *función de energía* si para cada  $r \geq 1$  se verifica
$$
\lim_{\varepsilon \to 0} \lim_{n \to \infty} \frac{1}{n^r} \log \left( \inf_{x \in X} \nu \big( B_{n,\varepsilon}(x) \big) + x : V_{\Phi_V}(x,n) \right) \ge 0
$$

y

$$
\lim_{\varepsilon \to 0} \lim_{n \to \infty} \frac{1}{n^r} \log \left( \sup_{x \in X} \nu \big( B_{n,\varepsilon}(x) \big) + x : V_{\Phi_V}(x,n) \right) \le 0
$$

**Teorema 2:** Sea  $(X, f)$  un sistema dinámico, sea  $U \subset M(X^r)$  abierto y sea v una medida de probabilidad en  $X$ , para cada función de energía asociada a  $\nu$  se tiene

 $\lim_{\varepsilon \to 0} \lim_{n \to \infty} \frac{1}{n^r} \log(\nu(\xi_{n,r}(x) \in U)) \ge \inf \{ H(\mu) - \int \Phi_{\nu} d\mu^r, \mu^r \in U \}, \quad \text{Si} \quad F \subset M(X^r) \quad \text{es}$ cerrado entonces

 $\lim_{\varepsilon \to 0} \lim_{n \to \infty} \frac{1}{n^r} \log(\nu(\xi_{n,r}(x) \in F)) \le \sup \{ H(\mu) - \int \Phi_{\nu} d\mu^r, \mu^r \in F \}.$  La secuencia  $(\xi_{n,r}(x))$  es la definida en la Eq. (6).

Sea  $\Psi$ ;  $X^r \to \mathbf{R}$  y sea  $G_{\Psi}$ ;  $\mathbf{R} \to \mathbf{R}$  definida por  $G_{\Psi}(t)$ =inf $\{H(\mu - \int \Phi_{\nu} d\mu^r, \int \Psi d\mu^r = t\}$ .

**Teorema 3:** Sea  $\Psi$ ;  $X^r \to \mathbb{R}$  una función continua y sea  $V_\Psi(x,n)$  el V-estadístico con núcleo  $\Psi$ , si  $J$  es un intervalo real abierto vale

 $\lim_{n\to\infty}\frac{1}{n^r}\log(\nu(\{x:V_\Psi(x,n)\in J\}))\geq \inf_{t\in J}\{G_\Psi(t)\}\$ , Si *K* es un intervalo real cerrado entonces se tiene

 $\lim_{n \to \infty} \frac{1}{n^r} \log \left( \nu \left( \{x : V_{\Psi}(x, n) \in J \} \right) \right) \le \sup_{t \in K} \left\{ G_{\Psi}(t) \right\}.$ 

El teorema 3 sigue del teorema 2 aplicando el principio de contracción a  $\tau = \Psi$  $\overline{a}$  $\tau = \Psi$  con  $\hat{\Psi}(\rho) = \int \Psi d\rho$ 

#### **BIBLIOGRAFIA**

1. J. Aaronson, R.Burton, H. Dehling, D. Gilat, T. Hill y B. Weiss, Strong laws for L and Ustatistics, Trans. Amer. Math. Soc., 348, (1996) 2845-2866.

2. V. Bergelson, Weakly mixing PET, Ergod. Th. and Dynam. Sys. 7, (1987) 337-349.

3. J. Bourgain, Double recurrence and almost sure convergence, J. Reine Angew Math 404, (1990) 140-161

4. R. Bowen, Topological entropy for non-compact sets, Trans. Amer. Math. Soc., 184, (1973) 125-136.

5. A. Fan, J. Schmeling y M. Wu, The multifractal spectrta of V-statistics, preprint, arXiv:1206.3214v1 (2012)

6. A. Fan, I. M. Liao y J.H. Ma, Generic points in systems of specification and Banach valued Birkhoff averages, Disc. Cont. Dynam. Sys. 21, (2008) 1103-1128.

7. A.M. Mesón y F. Vericat, On the topological entropy of the irregular part of V-statistics multifractal spectra, Journal of Dynamical Systems and Geometric Theories, 11 (2013) 1-12. 8. A.M. Mesón y F. Vericat, On the irregular part of V-statistics multifractal spectra for systems with non-uniform specification Journal of Dynamical Systems and Geometric Theories (en prensa).

9. H. Furstemberg, Ergodic behavior of diagonal measures and a theorem of Szmerédi on arithmetic progressions, J. d´ Analyse Math 31, (1977) 204-256.

10. F. Takens y E. Verbitski, On the variational principle for the topological entropy of certain non-compact sets, Fundamenta Mathematicae, 105, 203-237 (2000).

11. C. E. Pfister y W.G. Sullivan, On the topological entropy of saturated sets, Ergod. Th. and Dynam. Sys. 27, (2007) 1-29.

12. D. Thompson, The irregular set for maps with the specification property has full topological pressure, Dynam Sys: An International Journal', 25(1) (1977) 25-51.

13. P. Walters, An introduction to Ergodic Theory, (Springer-Verlag, Berlin,1982)

14. .X. Zhou y E. Chen, Topological pressure of historic set for Z^{d}-actions, J. Math. Analysis and its applications. 389, (2012) 394-402.

# **ECUACIONES INTEGRALES COMO PROBLEMA DE MOMENTOS: ECUACIONES INTEGRALES DE VOLTERRA Y ALGUNAS ECUACIONES INTEGRALES NO LINEALES CON LÍMITE VARIABLE DE INTEGRACIÓN.**

Pintarelli, María B.

*Grupo de Aplicaciones Matemáticas y Estadísticas de la Facultad de Ingeniería (GAMEFI), Universidad Nacional de La Plata*

 *Departamento de Matemática, Facultad de Ciencias Exactas, Universidad Nacional de La Plata, Argentina,*

mariabeatriz.pintarelli@ing.unlp.edu.ar

Resumen: En este trabajo veremos que, bajo ciertas condiciones, se pueden aplicar las técnicas de problema de momentos generalizados para resolver numéricamente una ecuación de Volterra de primera o segunda clase.

Se transformará la ecuación de Volterra en un problema de momentos generalizados unidimensional, y se aplicarán las técnicas de problema de momentos para hallar una aproximación numérica de la solución.

Específicamente se verá que resolver la ecuación de Volterra de 1º especie

$$
f(t) + \int_a^b K(t,s)x(s)ds
$$
 para  $a \le t \le b$ 

o resolver la ecuación de Volterra de 2º especie

$$
x(t) = f(t) + \int_{a}^{t} K(t, s) x(s) ds \quad \text{para} \quad a \le t \le b
$$

es equivalente resolver un problema de momentos generalizado de la forma

$$
\mu_n = \int_{\alpha}^{\nu} g_n(s) x(s) ds \quad n = 0, 1, 2, \dots
$$

Se aplica lo anterior para hallar la solución de una ecuación integrodiferencial de la forma

 $x'(t) = f(t) + \int_a^t K(t,s)x(s)ds$  para  $a \le t \le b$  con condición inicial  $x(a) = a'$ 

Además se considera la ecuación integral no lineal:

$$
f(x) = \int_{a}^{x} y(x - t)y(t)dt
$$

Se transformará dicha ecuación integral en un problema de momentos generalizados bidimensional.

En todos los casos, se encontrará una solución aproximada y se acotará el error de la solución estimada utilizando las técnicas sobre problema de momentos generalizados.

Palabras claves: *problema de momentos generalizados, estabilidad de la solución, ecuaciones integrales de Volterra, ecuaciones integrales no lineales.*

### 1. INTRODUCCIÓN

El problema de momentos generalizados [2] consiste en encontrar una función *f* (*x*) sobre un dominio  $\Omega \subset R^d$ satisfaciendo la secuencia de ecuaciones

$$
\mu_n = \int_{\Omega} g_n(x) f(x) dx \quad n \in N \qquad (1)
$$

donde  $(g_n)$  es una secuencia dada de funciones en  $L^2(\Omega)$ . El problema de momentos es un problema *mal condicionado*. Hay varios métodos para construir soluciones regularizadas. Uno de ellos es el método de la *expansión truncada*. El método de la expansión truncada consiste en aproximar (1) con el problema finito de momentos

$$
\mu_i = \int g_i(x) f(x) dx
$$
  $i = 1, 2, ..., n$  (2)

Ω

En el subespacio generado por  $g_1, g_2, \ldots, g_n$  la solución es estable. En el caso en que los datos  $\mu_1, \mu_2, ..., \mu_n$  son inexactos se deben aplicar teoremas de convergencia y estimaciones del error para la solución regularizada.

2. ECUACIÓN INTEGRAL DE VOLTERRA LINEAL DE SEGUNDA ESPECIE.

El problema consiste en hallar  $x(t)$  tal que

$$
x(t) = f(t) + \int_{a}^{b} K(t, s) x(s) ds \qquad \text{con } a \leq t \leq b \qquad (3)
$$

donde  $f(t) \in L^2(a,b)$ ,  $K(t,s) \in L^2(R)$ ,  $R = (a,b) \times (a,b)$  son funciones conocidas.

El siguiente resultado es conocido:

Teorema 1

*Si*  $f(t) \in L^2(a, b)$  *y*  $K(t, s) \in L^2(R)$   $R = (a, b) \times (a, b)$  entonces (3) posee una única *solución en*  $L^2(a, b)$ *.* [1].

Para escribir (3) como un problema de momentos, escribimos

$$
-f(t) = -x(t) + \int_a^t K(t,s)x(s)ds \tag{4}
$$

Tomamos una base  $\{\psi_n(t)\}_n$  de  $L^2(a, b)$ . Multiplicamos ambos miembros de (4) e integramos entre *a* y *b*:

$$
\int_{\alpha}^{b} -f(t)\psi_n(t) dt = \int_{\alpha}^{b} -x(t)\psi_n(t)dt + \int_{\alpha}^{b} \int_{\alpha}^{t} K(t,s)x(s)\psi_n(t) ds dt
$$

Anotamos  $\int_{a}^{b} -f(t)\psi_n(t) dt = \mu_n$ 

Además

$$
\int_a^b \int_a^t K(t,s)x(s)\psi_n(t) \, ds \, dt = \int_a^b x(s) \int_s^b K(t,s)\psi_n(t) \, dt \, ds = \int_a^b x(s) g_n^*(s) \, ds
$$

Por lo tanto

$$
\mu_n = \int_a^b -x(t)\psi_n(t)dt + \int_a^b x(s)g_n^*(s)ds = \int_a^b -x(t)\psi_n(t)dt + \int_a^b x(t)g_n^*(t)dt =
$$
  

$$
= \int_a^b x(t)[-\psi_n(t) + g_n^*(t)]dt = \int_a^b x(t)G_n^*(t)dt
$$

En consecuencia

$$
\mu_n = \int_a^b x(t) G_n^*(t) dt \quad n \in \mathbb{N} \tag{5}
$$

Si  $\{G_n^*(t)\}_n$  son linealmente independientes se resuelve (3) al resolver (5) como un problema de momentos generalizados.

Veamos bajo qué condiciones  $\{G_n^*(t)\}_n$  son linealmente independientes.

Tenemos  $g_n^*(s) = \int_s^b K(t, s) \psi_n(t) dt$ . Además  $-\psi_n(s) + g_n^*(s) = G_n^*(s)$ .

Podemos considerar el operador  $L(\varphi) = \varphi + \int_{\alpha}^{b} K(t,s) \varphi(t) dt$ 

Entonces  $L(\varphi)$  es lineal. Si *L* es no singular, o sea  $L(\varphi) = 0 \implies \varphi = 0$ , entonces *L* preserva la independencia lineal.

En este caso  $\{L(\psi_n)\}_n = \{G_n^*\}_n$  serían linealmente independientes.

Pero  $L(\varphi) = 0$  se puede ver como una ecuación integral de Volterra de segunda especie con  $f(s) = 0$ 

$$
0 = \varphi(s) + \int_{s}^{b} K(t, s)\varphi(t) dt \implies \varphi(s) = \int_{s}^{b} (-K(t, s))\varphi(t) dt
$$

$$
\varphi(s) = \int_{b}^{s} K(t, s)\varphi(t) dt \qquad (6)
$$

Si asumimos que  $K(t,s) \in L^2(R)$   $R = (a, b) \times (a, b)$  entonces como  $\varphi(s) = 0$  es solución de (6) por el teorema anterior es la única solución de (6) en  $L^2(a, b)$ .

#### 3. ECUACIÓN INTEGRAL DE VOLTERRA LINEAL DE PRIMERA ESPECIE

El problema consiste en hallar  $x(t)$  tal que

$$
f(t) = \int_{a}^{t} K(t, s) x(s) ds \qquad \text{con } a \leq t \leq b \qquad (7)
$$

donde  $f(t) \in L^2(a,b)$ ,  $K(t,s) \in L^2(R)$ ,  $R = (a,b) \times (a,b)$  son funciones conocidas.

El siguiente resultado es conocido:

Dada una ecuación integral de Volterra de primera especie, se la puede llevar a una ecuación integral de Volterra de segunda especie al derivar (7) con respecto a *t*

$$
f'(t) = \int_{\alpha}^{t} K_t(t, s) x(s) ds + K(t, t) x(t) \tag{8}
$$

Anotamos

Andamos

\n
$$
K^*(t, s) = \frac{K_t(t, s)}{K(t, t)} \quad \text{y} \quad f^*(t) = \frac{f'(t)}{K(t, t)} \quad \text{entonces}
$$
\n
$$
f^*(t) = \int_a^t K^*(t, s) \, x(s) \, ds + x(t) \tag{9}
$$

Ecuación de segunda especie de Volterra.

En el caso de ser  $K(t,t) = 0$  sigue siendo (8) de primera especie y se puede seguir derivando hasta llegar a una ecuación de segunda especie si  $K^{(n)}_{\star}(t,t) \neq 0$ .

Notar que para que la derivación bajo el signo de la integral sea válida debe cumplirse que  $K(t,s)$  y  $x(t)$  sean continuas en sus respectivos dominios. Además  $K_t(t,s)$  debe ser continua.

Por lo tanto si  $K(t,t) \neq 0$  en  $(a,b)$  y teniendo en cuenta que debe ser  $f(a) = 0$  resolver (7) es equivalente a resolver (9). Si  $K^*(t,s) \in L^2(R)$   $y$   $f^*(t) \in L^2(a,b)$  entonces (9) (y por lo tanto (7)) tiene una única solución en  $L^2(a, b)$ 

Si en lugar de (7) tenemos

$$
f(t) = \int_a^t K(t,s)g(x(s))ds
$$

con  $a \le t \le b$  (10)

**149** *Departamento de Ciencias Básicas* 3 *2015 - Año Internacional de la Luz*

Entonces con un planteo análogo al anterior se llega

$$
f^{*}(t) = \int_{\alpha}^{t} K^{*}(t, s) g(x(s)) ds + g(x(t))
$$
\n(11)

En este caso (11) es análogo al problema de momentos generalizado

$$
\mu_n = \int_a^b g(x(t)) G_n^*(t) dt \quad n \in \mathbb{N} \tag{12}
$$

Para resolver numéricamente (5) como un problema de momentos generalizados se puede aplicar el método de expansión truncada detallado en [3] y generalizado en [5]: encontrando una aproximación  $p_N(t)$  de  $x(t)$  para el correspondiente problema finito con  $i = 0.1, 2, \ldots, N$ .

Consideramos la base  $\varphi_i(t)$   $i = 0,1,2,...$  obtenida por aplicar el proceso de ortonormalización de Gram-Schmidt sobre  $G_i^*(t)$   $i = 0,1,2,...,N$  y adicionando al conjunto resultante las funciones necesarias hasta alcanzar una base ortonormal.

Aproximamos la solución  $x(t)$  con [5]:

$$
p_N(t) = \sum_{i=0}^N \lambda_i \varphi_i(t)
$$
 donde  $\lambda_n = \sum_{j=0}^i C_{ij} \mu_j$   $n = 0,1,2,...,N$ 

y los coeficientes *Cij* verifican

$$
C_{ij} = \left(\sum_{k=j}^{i-1} (-1) \frac{\left\langle G_i^*(t) \mid \varphi_k(t) \right\rangle}{\left\| \varphi_k(t) \right\|^2} C_{kj} \right) \left\| \varphi_i(t) \right\|^{-1} \qquad 1 < i \le N \quad ; \quad 1 \le j < i
$$

Los términos de la diagonal son  $C_{ii} = ||\varphi_i(t)||^{-1}$  *i* = 0,1,..., *N* 

Teorema 2

*Sea el conjunto de números reales*  $\left\{ \mu_{k}\right\} _{k}^N$  $\mathcal{Y}$  supongamos que  $\mathbf{x}(t)$  en  $L^2(a, b)$ *verifica para algún N y E* (*dos números positivos) :*

$$
\sum_{k=0}^{N} \left| \int_{a}^{b} g_{k}(t) x(t) dt - \mu_{k} \right|^{2} \leq \varepsilon^{2} \qquad \qquad y \qquad \qquad \int_{a}^{b} |x'(t)|^{2} dt \leq E^{2}
$$

*entonces*

$$
\int_{a}^{b} |p_N(t) - x(t)|^2 dx \le ||C^T C||^2 \varepsilon^2 + \frac{(b-a)^2}{4(N+1)^2} E^2
$$

Si aplicamos el método de expansión truncada para resolver la ecuación (11) obtendríamos una aproximación  $p_N(t)$  para  $g(x(t))$ .

Así si g tiene inversa continua, entonces  $g^{-1}(p_N(t))$  será una estimación de  $x(t)$ .

Y si  $g^{-1}$  es Lipschitz en un dominio *D* que incluya a la imagen de  $x(t)$ , es decir si  $||g^{-1}(x) - g^{-1}(y)|| \le \lambda ||x - y||$  para algún  $\lambda$  y  $\forall x, y \in D$  entonces de acuerdo al teorema previo

$$
\int_{a}^{b} |g^{-1}(p_N(t)) - x(t)|^2 dx \le \lambda \left( ||C^T C||^2 \varepsilon^2 + \frac{(b-a)^2}{4(N+1)^2} E^2 \right)
$$

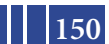

Aplicación

Supongamos la ecuación integrodiferencial

$$
x'(t) = f(t) + \int_{a}^{t} K(t, s) x(s) ds \qquad \text{con } a \le t \le b \qquad (13)
$$

con condición inicial  $x(a) = a^r$ Integramos de *a* a *t*

$$
\int_a^t x'(t)dt = \int_a^t f(t)dt + \int_a^t \int_a^t K(t,s)x(s)ds dt
$$

Por lo tanto

$$
x(t) - x(a) = F(t) - F(a) + \int_a^t \int_s^t K(t, s) x(s) dt ds
$$

donde  $F(t)$  es la primitiva de  $f(t)$ 

Si anotamos  $K^p(t,s)$  a la primitiva de  $K(t,s)$  con respecto a *t*, entonces

$$
x(t) - x(a) = F(t) - F(a) + \int_a^t [K^p(t,s) - K^p(s,s)]x(s)ds
$$

Si reemplazamos  $F(t) - F(a) + x(a) = G(t)$  y  $K^p(t,s) - K^p(s,s) = K^*(t,s)$  entonces

$$
x(t) = G(t) + \int_{\alpha}^{t} K^*(t, s) x(s) ds \tag{14}
$$

Es decir se llega a una ecuación integral de Volterra de segunda especie. Por lo tanto resolver (13) es equivalente a resolver (14)

4. ECUACIÓN INTEGRAL NO LINEAL CON LÍMITE DE INTEGRACIÓN VARIABLE Supongamos que se quiere hallar  $y(t)$  tal que

$$
\int_{a}^{x} y(t)y(x-t)dt = f(x) \qquad a \le x \le b \qquad (15)
$$

con  $f(x) \in L^2(a, b)$  conocida.

Tomamos una base  $\{\psi_m(x)\}_m$  de  $L^2(a, b)$ . Multiplicamos ambos miembros de (15) e integramos entre *a* y *b*:

$$
\mu_n = \int_a^b f(x)\psi_n(x)dx = \int_a^b \int_a^x y(t)y(x-t)\psi_n(x)dtdx
$$

 $\mathbf{r}$ Notar que

$$
\int_{a}^{b} \int_{\alpha}^{x} y(t) y(x-t) \psi_n(x) dt dx = \int_{a}^{b} \int_{a}^{b-t} y(t) y(s) \psi_n(t+s) ds dt
$$

En consecuencia

$$
\int_{a}^{b} \int_{a}^{b-t} y(t)y(s) \psi_{n}(t+s)dsdt = \mu_{n} \quad n \in \mathbb{N} \tag{16}
$$

Se puede considerar (16) como un problema de momentos generalizados bidimensional sobre una región  $\Omega = \{(t,s); a \le s \le b-t; a \le t \le b\}$ con  $g_n(t,s) = \psi_n(t+s)$  y la función incógnita es  $f(t,s) = y(t)y(s)$ 

Se elige  $\{\psi_n(t)\}_n$  de manera tal que  $\{\psi_n(t+s)\}_n$  sean linealmente independientes.

Al resolver el correspondiente problema finito

$$
\int_{a}^{b} \int_{a}^{b-t} y(t)y(s) \psi_i(t+s) ds dt = \mu_i \quad i = 0, 1, \dots, N
$$

aplicando el método de expansión truncada se llega a una aproximación  $p_N(t,s)$  de  $y(t)y(s)$ .

Por lo tanto  $p_w(t,t)$  será una aproximación de  $y^2(t)$ . En consecuencia  $\sqrt{p_w(t,t)}$  será una estimación de  $y(t)$ 

El teorema 2 se puede adaptar al caso de un problema de momentos bidimensional [4] considerando una región rectangular *R* tal que

### Ejemplos Numéricos

1*. Consideramos la ecuación de Volterra de segunda especie*

$$
x(t) = 1 - t - \frac{3}{2}t^2 + \frac{t^3}{3} + \int_0^t \left(\frac{1+t}{1+s}\right) x(s) ds \qquad 0 < t < 1
$$

*La solución es*  $x(t) = 1 - t^2$ . Se tomó  $N = 6$  y  $\psi_m(t) = t^m$   $n = 0, 1, 2, ..., N$ 

 *La solución aproximada es* 

$$
p_6(t) = \frac{1}{1+s}(0.9999147621585023 + 1.0049081485367966t - 1.0672475817558449t^2 - 0.6253280251875469t^3 - 1.0184797250168018t^4 + 1.4149009386296558t^5 - 0.9279894745774144t^6 + 0.17611185238095847t^7 + 0.04332685368242366t^8)
$$

 *El Teorema 2 provee una estimación de la "exactitud" de la solución aproximada. Calculamos para el ejemplo dado*  $||p_6(t) - x(t)|| = 0.0000182523$ 

2. *Consideramos la ecuación de Volterra de primera especie La solución es*  $x(t) = e^{-2t}(2t - t^2)$ . Se tomó  $N = 6y$   $\psi_n(t) = t^n$   $n = 0, 1, 2, ..., N$ 

*La solución aproximada es*

 $46.95163623263498 st^2 - 8.153902721602144 t^2 - 7.676928797912827 t^4 +$  $1.1473834615675322t^5 - 0.5328318171899457t^6$ *y*  $||p_{\epsilon}(t) - x(t)|| = 7.74288 \times 10^{-6}$ 

3. Consideramos la ecuación integrodiferencial<br> $x^{t}(t) = 2t - \frac{t^{5}}{4} - t^{3} + \int_{0}^{t} st x(s) ds$  0 < t < 1 *La solución es*  $x(t) = t^2 + 2$ . Se tomó  $N = 6$  y  $\psi_n(t) = t^n$   $n = 0, 1, 2, ..., N$ 

*La solución aproximada es*

```
p_6(t) = 2.000011350675333 - 0.0006000805526966135t + 1.0074722441931296t^2 -0.036727180247674074t^3 + 0.08179727671799264t^4 - 0.07332085167364494t^5 -0.008280528273741879t^6 + 0.05157218926604704t^7 - 0.02138479219837439t^8 +0.0003789028271436808t^9 - 0.000934671238187303t^{10}
```

```
y \quad ||p_6(t) - x(t)|| = 3.57206 \times 10^{-6}
```
4. *Consideramos la ecuación integral*

$$
\frac{1}{2}sen(x) = \int_0^x y(t)y(x-t)dt \qquad 0 < x < 1
$$

*La solución es*  $y(x) = \sqrt{\frac{1}{2}} I_0(x)$  donde  $I_0(x) = B$ *esselJ* $(0, x)$  Se tomó  $N = 4$  y  $\psi_n(t) = t^n$   $n = 0,1,2,...,N$ 

*La solución aproximada es*

$$
p_{4}(x) = \left[ 0.4596976941318603 - 0.09533610866670236 \left( -\frac{2}{a} + 2x \right) - 0.07464930125266528 \left( -\frac{1}{2} + 4x^{2} - \frac{6}{5} \left( -\frac{2}{a} + 2x \right) \right) + 0.008845907552301498 \left( -\frac{2}{5} + 8x^{2} - \frac{6}{5} \left( -\frac{2}{a} + 2x \right) \right) \right]^{2}
$$
  
\n
$$
y \quad ||p_{4}(x) - y(x)|| = 0.000959458
$$

**CONCLUSIONES** 

Dada una ecuación de Volterra de segunda especie de la forma

 $x(t) = f(t) + \int_a^t K(t,s)x(s)ds$  con  $a \le t \le b$ donde  $f(t) \in L^2(a,b)$ ,  $K(t,s) \in L^2(R)$   $R = (a,b) \times (a,b)$  son funciones conocidas, se la puede escribir como un problema de momentos generalizados unidimensional, y se pueden aplicar las técnicas de problema de momentos para hallar una aproximación numérica de la solución.

Le ecuación integral de Volterra de primera especie

 $f(t) = \int_a^t K(t,s)x(s)ds$  con  $a \le t \le b$ donde  $f(t) \in L^2(a,b)$ ,  $K(t,s) \in L^2(R)$   $R = (a,b) \times (a,b)$  son funciones conocidas se puede escribir como una ecuación integral de Volterra de segunda especie si  $K(t, t) \neq 0$  en  $(a, b)$ .

La ecuación integral no lineal  $\int_{a}^{x} y(t)y(x-t)dt = f(x)$  a  $\le x \le b$  con  $f(x) \in L^{2}(a,b)$  conocida, se puede escribir como un problema de momentos generalizados bidimensional. En todos los casos se pueden aplicar las técnicas de problema de momentos para hallar una aproximación numérica de la solución.

**REFERENCIAS** 

- [1] M. L. Krasnov, A. I. Kiseliov, G. I. Makarenko, *Ecuaciones Integrales*, Editorial Mir, 1982.
- [2] J.A. Shohat and J.D. Tamarkin, *The problem of Moments*, Mathematic Surveys, Am. Math. Soc., Providence, RI, 1943
- [3] G. Talenti, *Recovering a function from a finite number of moments*, Inverse Problems 3 (1987), pp.501- 517.
- [4] M. B. Pintarelli and F. Vericat, *Bi-dimensional inverse moment problems*, Far East Journal of Mathematical Sciences 54 (2011), pp. 1-23.
- [5] M. B. Pintarelli and F. Vericat, *Stability theorem and inversion algorithm for a generalized moment problem*, Far East Journal of Mathematical Sciences 30 (2008), pp. 253-274.

**<sup>153</sup>** *Departamento de Ciencias Básicas 2015 - Año Internacional de la Luz* <sup>7</sup>

# **APLICACION DEL TEST DE CRAMER VON MISES PARA LA DETECCION MULTIPLE EN SEÑALES DE FLUJO TURBULENTO**

## Calandra, Maria V.<sup>b</sup>, Marañón Di Leo, Julio<sup>a,c</sup> y Delnero, Juan S.<sup>a,c</sup>

<sup>a</sup>UIDET LaCLyFA Capa Límite y Fluidodinámica Ambiental, Departamento de Aeronáutica, <sup>b</sup>UIDET GAMEFI Grupo de Aplicaciones Matemáticas y Estadísticas de la Facultad de Ingeniería, <sup>c</sup>Consejo Nacional de Investigaciones Científicas y Técnicas jmaranon@ing.unlp.edu.ar

**Palabras Clave:** Test de Hipótesis, Punto de cambio, Turbulencia, Perfil aerodinámico.

## **Resumen**.

El presente trabajo resulta de una continuación en las investigaciones realizadas previamente sobre la aplicación de un test de hipótesis en algoritmos de la metodología de punto de cambio en el análisis y detección de eventos turbulentos en una corriente de aire. A partir de los importantes resultados obtenidos previamente, se introduce en este caso el análisis de señales múltiples obtenidas de mediciones en las fluctuaciones de la velocidad en más de un punto en una estela corriente abajo de un perfil aerodinámico, el cual incorpora un sistema activo de control de flujo, el mismo consiste un mini-flap que tiene la posibilidad de desplegarse fuera del perfil con una frecuencia definida. Se busca, en particular, el análisis de la corriente del flujo para lo cual se introduce una detección secuencial del tipo de fase II. Este tipo de análisis permite la detección de cambios en la señal a medida que los valores de la medición son adquiridos. La medición de velocidad se realiza por la metodología de anemometría de hilo caliente, se consideran datos de las componentes fluctuantes de la velocidad medidas en túnel de viento en varios puntos del campo fluidodinámico, corriente abajo del perfil en la estela resultante, buscando correlaciones entre las variaciones detectadas.

## **Introducción**

Hasta el momento en trabajos previos [1,2] se ha introducido por primera vez la aplicación de la metodología de punto de cambio al análisis de señales derivadas de la medición de la velocidad fluctuante en campos fluidodinámicos turbulentos. En un principio se buscó la posibilidad del empleo de la misma como un algoritmo incluido en el software de medición con el objeto de optimizar las mediciones con la metodología de anemometría de hilo caliente. Debido a los hallazgos realizados en dichos trabajos se tomó la decisión de avanzar en la aplicación de esta metodología como elemento de análisis complementario a los aplicados en estos tipos de estudios. Se pretendió, de esta manera, emplear a los modelos de punto de cambio (CPM-Change Point Model) [3] como nuevos instrumentos para el estudio de estelas turbulentas en la aplicación de las metodologías experimentales. Como fue mencionado en [2], esta metodología se ha aplicado en muchas áreas de estudio [4], pero en particular no ha sido desarrollada para las temáticas estudiadas aquí.

## **Metodologías**

### **Experimental**

Para el análisis propuesto se tomaron las mediciones realizadas en el estudio de la estela

cercana y lejana corriente abajo de un perfil aerodinámico Clark Y-18, dotado de un mecanismo eléctrico de accionamiento de un miniflap Gurney en las inmediaciones del borde de fuga. Dicho modelo se montó y ensayó en túnel de viento a diferentes números de Reynolds en diferentes condiciones de accionamiento del sistema de control y para diferentes ángulos de ataque del modelo.

El modelo contaba con una envergadura de 80 cm y 40 cm de cuerda (c) sin torsión geométrica (Figura 1). Los ensayos se efectuaron para un número de Reynolds (Re), basado en la velocidad de la corriente libre y la cuerda del modelo, de 270000 y 135000, correspondientes a una velocidad media de la corriente libre (V∞) aguas arriba de 10m/s y 5 m/s respectivamente. La intensidad de la turbulencia de la corriente libre fue del 1,8% [5]. Las mediciones se llevaron a cabo en un túnel de viento de circuito cerrado, cuya sección transversal es de 1,4m por 1m de altura, y una velocidad máxima de 20m/s. El modelo de ala cuenta con un sistema electromecánico que provee de movimiento oscilante vertical a un miniflap tipo Gurney de 6mm de altura (1,5%c) (Figura 2), localizado a lo largo de la envergadura a una distancia de 10%c desde el borde de fuga, en el intradós del modelo de ala [6]. Dicho dispositivo es controlado mediante un sistema que permite el movimiento del flap con una frecuencia de accionamiento de hasta 30Hz. Los ensayos se realizaron para 3 frecuencias diferentes de movimiento del flap (16Hz, 20Hz y 25Hz), que se corresponden con un valor del número de Strouhal de: 0,64; 0,8 y 1, para la velocidad de la corriente libre de 10 m/s. (número de Strouhal = Str = frecuencia\*c/ $V_{\infty}$ )

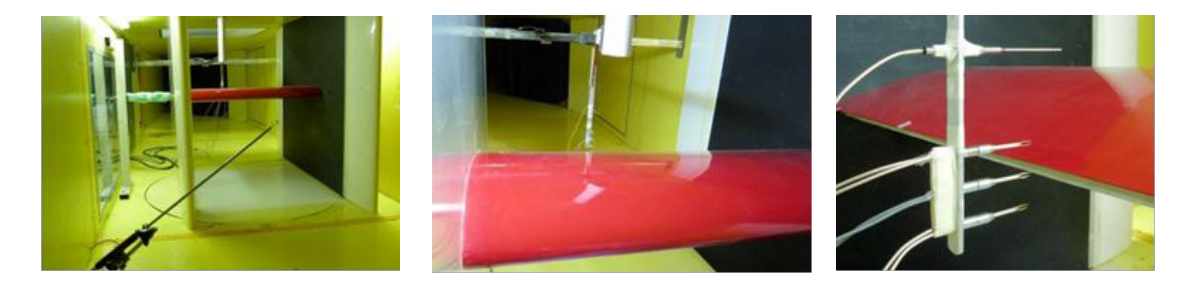

Figura 1. Modelo en el túnel de viento con la ubicación de los sensores.

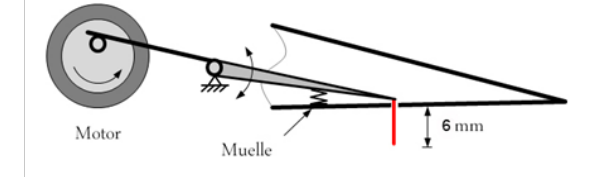

Figura 2. Esquema del sistema de accionamiento del miniflap.

En esas condiciones se midieron las velocidades instantáneas con tres sensores X del anemómetro de hilo caliente Streamline (Dantec). Los sensores se ubicaron uno por encima del otro con una separación vertical de 1cm entre cada uno. La frecuencia de adquisición de datos fue de 2000Hz filtrándose a 1000Hz. Las posiciones-x detrás en la estela (adimensionalizadas según la cuerda del modelo), con el sensor central a nivel del borde del miniflap, fueron 0,015; 0,03; 0,045; 0,06; 0,075; 0,1; 0,2; 0,3; 0,4; 0,5; 0,6; 0,7; 0,8; 0,9 y 1 (Figura 3). Las determinaciones de las velocidades instantáneas se realizaron para un ángulo de 0º.

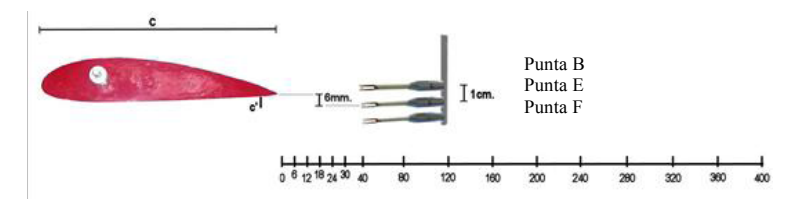

Figura 3. Esquema de las posiciones de medición de los sensores anemométricos.

#### Matemática

Se empleó, para la detección de los cambios en la señal, la metodología presentada en [2]. Se utilizó el modelo CPM basado en el test de Cramer von Mises (CvM), el cual se aplica para los casos en que los datos no siguen una distribución conocida. Este test fue aplicado anteriormente a este tipo de datos, arrojando buenos resultados en la detección de cambios en la señal.

En este caso se plantea la detección utilizando el monitoreo fase II, mediante el cual se puede realizar un análisis secuencial de detección de cambios en la señal a medida que se va obteniendo cada dato de la medición. A medida que una nueva observación  $X_t$  es recibida, se puede tratar a *{X1, …. Xt}* como si fuera una muestra de tamaño fijo y utilizar la metodología descripta en [2] para testear si algún cambio ha ocurrido. El problema del monitoreo secuencial se reduce a desarrollar una secuencia de test de tamaño fijo.

Para lograr esto se planteó un código en lenguaje R, que realice el testeo de señales simultáneas. Como ejemplo del algoritmo presentamos un extracto del mismo donde se plantea la detección y almacenamiento del tiempo de ocurrencia del cambio.

```
rm(list=ls())
dato1 = read.table("v10g0B006.txt") 
dato2 = read.table("v10g0E006.txt") 
dato3 = read.table("v10g0F006.txt") 
t <- dato1[,1]
u1 <- dato1[,3]
u2 <- dato2[,3]
u3 <- dato3[,3]
x1 <- u1[1:5001]
x2 <- u2[1:5001]
x3 <- u3[1:5001]
y1 <- t[1:5001]
z <- numeric(length(x1)-1)
tiempodetecciones1 <- numeric()
puntodecambio1 <- numeric()
tiempodetecciones2 <- numeric()
puntodecambio2 <- numeric()
tiempodetecciones3 <- numeric()
puntodecambio3 <- numeric()
cpm1<-makeChangePointModel(cpmType="Cramer-von-Mises", ARL0=500,startup=10)
cpm2<-makeChangePointModel(cpmType="Cramer-von-Mises", ARL0=500,startup=10)
cpm3<-makeChangePointModel(cpmType="Cramer-von-Mises", ARL0=500,startup=10)
for (i in 1:length(x1)) {
cpm1 <- processObservation(cpm1,x1[i])
if (changeDetected(cpm1) == TRUE) {
print(sprintf("Change %d", i))
tiempodetecciones1 <- c(tiempodetecciones1,i)
Ds1 <- getStatistics(cpm1)
tau1 <- which.max(Ds1)
res1<-dato1[puntodecambio1,1]
write(res1, file="g0B006.txt",nc=1)
if (length(puntodecambio 1) > 0) {
tau1 <- tau1 + puntodecambio1[length(puntodecambio1)] }
puntodecambio1 <- c(puntodecambio1,tau1)
cpm1 <- cpmReset(cpm1)}
```
Se observa, una fase de lectura de los archivos de datos (en este caso se recurrió a los datos medidos), una asignación de vectores, luego se aprecia una inicialización de vectores y la asignación del modelo CPM a emplear, con los dos parámetros característicos para el

**156** *Departamento de Ciencias Básicas 2015 - Año Internacional de la Luz*

caso de test no paramétrico. Allí se identifica el modelo de CPM, en este caso el test CvM, luego el valor correspondiente del ARL y por último la cantidad de muestras previas al análisis para la detección. Usualmente, en cartas de control, se emplea la función de Longitud de Corrida Promedio (*ARL – Average Run Lenght*), donde ARL indica el número promedio de observaciones entre la detección de falsos positivos asumiendo que no ha ocurrido un cambio, esto es análogo a la idea clásica aplicada en el diseño de test de hipótesis de tener un error de Tipo I acotado. Una vez definido esto se desarrolla un código de detección, testeando la detección o no de un cambio, y de existir se lo archiva, luego se guarda el vector de datos del estadístico (*Ds1*) de manera que al adquirirse un nuevo valor se realiza un nuevo análisis de detección. El código de muestra presentado corresponde a la detección para una variable, el código completo incluye consecutivamente la detección de las otras dos variables consideradas.

### **Resultados y conclusiones**

Para el análisis de la estela se consideraron ubicaciones características de la medición, en particular se determinaron las características del campo del flujo en la posiciones a 0,6; 1,8; 3; 20 y 40 cm. desde el borde de fuga del perfil. Las tres primeras posiciones se corresponden, referidas a la altura del miniflap Gurney (h = 0,6 cm), a 1h, 3h y 5h respectivamente, mientras que las restantes se corresponden a 0,5c y c (c = cuerda del perfil). El estudio se centra en la estela cercana al perfil (1h, 3h y 5h), y a su vez la estela lejana (0,5c y c); de esta manera se pueden analizar los efectos del dispositivo, tanto pasivo (miniflap fijo) como activo (miniflap oscilante), sobre la estela corriente abajo del perfil, considerándolo como un dispositivo de control de flujo [7]. Los efectos generados a distancias mayores no son de interés para el análisis del comportamiento del perfil aerodinámico [8]. Para el análisis se presentan los resultados encontrados en los cálculos para la componente vertical de la velocidad (v) de la señal analizada. En la Figura 4 y en la Figura 5 se presentan sendos mapas de wavelets [9] de la aplicación de la transformada wavelet a la señal utilizando una onda del tipo Mexican Hat (*wavelet de Ricker*), mediante la cual se pueden rastrear máximos en una señal [10]. Allí se observa la aparición de eventos turbulentos periódicos asociados al desprendimiento generado por el dispositivo en estudio. En dichas figuras el valor de ordenadas correspondiente a Escala se define con la siguiente expresión:

$$
Escalar = \frac{ln(\Delta t)}{ln(10)}
$$

donde ∆t corresponde a la longitud en segundos de la onda correspondiente *("Mexican hat")* para dicha Escala. En la Figura 4 se observa el mapa de wavelets para la señal de la Punta E a una distancia de 1h con una frecuencia de 25Hz, siendo la velocidad 10 m/s. En la Figura 5 se observa una situación similar, se corresponde con la Punta B, a la misma distancia pero con el dispositivo del miniflap fijo y con la misma velocidad. Se observó que el intervalo de tiempo promedio en todos los casos concuerda con la aparición de los eventos turbulentos detectados en el mapa de wavelet (ver indicación en las Figuras 4 y 5).

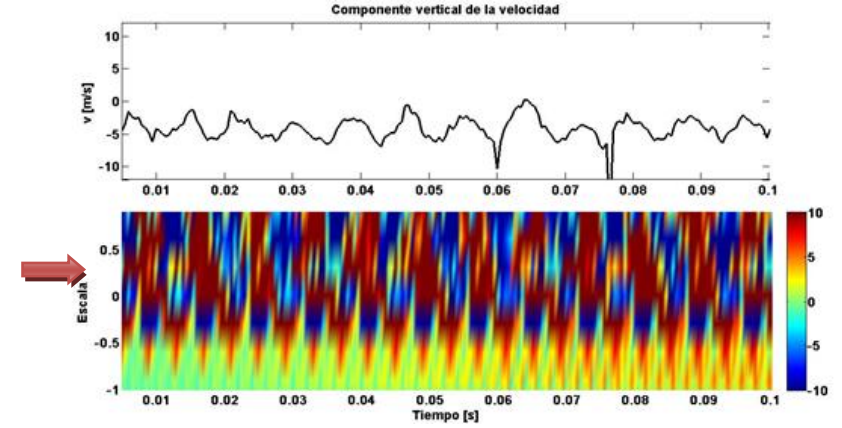

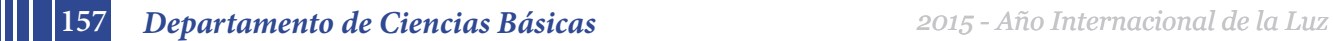

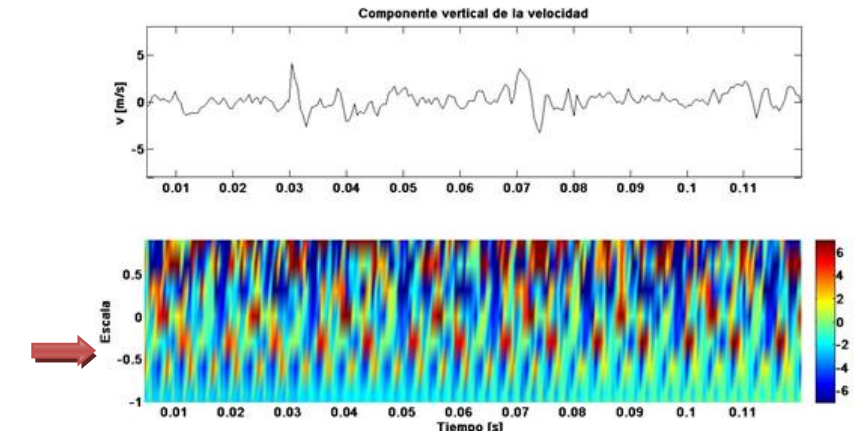

Figura 4. Mapa de wavelets para: Punta B, miniflap móvil fijo, distancia 1h, velocidad de ref. 10 m/s.

Figura 5. Mapa de wavelets para: Punta E, miniflap móvil a 25 Hz., distancia 1h, velocidad de ref.10 m/s.

Como ejemplo de los cálculos realizados mediante el modelo CPM CvM, se muestra en la Tabla 1 una serie de detecciones de cambios en parte de la señal para el caso con miniflap fijo a una distancia de 1h y para las tres señales simultáneas.

| Punta B | Punta E | Punta F |
|---------|---------|---------|
| [s]     |         |         |
| 0,017   | 0,018   | 0,002   |
| 0,0305  | 0,0285  | 0,007   |
| 0,041   | 0,1115  | 0,018   |
| 0,0545  | 0,1335  | 0,023   |
| 0,0575  | 0,1465  | 0,028   |
| 0,0685  | 0,1755  | 0,071   |
| 0,0825  | 0,185   | 0,0815  |
| 0,096   | 0,231   | 0,085   |

Tabla 1: Tiempos de la detección de cambios en las señales (miniflap fijo, 1h, 10m/s)

Debido a la cantidad de detecciones realizadas se incluye solo la Tabla 1 como ejemplo de las mismas. Se observa gran intermitencia de las detecciones para todos los sensores en todas las posiciones, asegurando que los mismos se encuentran en la estela turbulenta del perfil. Esto es válido puesto que para bajos ángulos de ataque (0°, en este caso) la estela de un perfil aerodinámico se extiende corriente abajo del mismo a nivel de la cuerda, a 1c desde el borde de fuga.

Se realizó un análisis de la frecuencia de eventos promedio para los casos característicos definidos. Se calculó una estimación promedio de la distancia entre cambios y a partir de la misma se calculó la frecuencia de cambio promedio, los resultados de dichas frecuencias para cada caso se presentan en la Tabla 2.

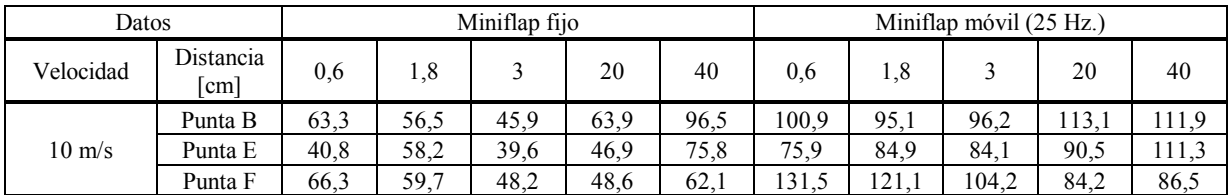

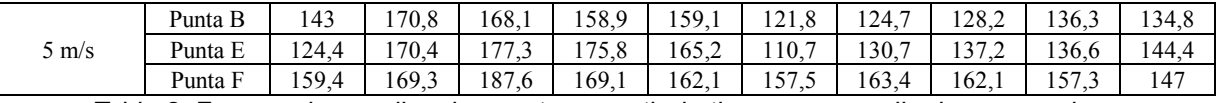

Tabla 2: Frecuencias medias de eventos a partir de tiempos promedio de ocurrencia.

En la Tabla 2 se ve la dependencia de los efectos en la estela debido a la variación del Re. Para el caso de 5 m/s se observan mayores frecuencias de ocurrencia en todos los casos para los tres sensores, es decir que hay mayor cantidad de eventos en la estela, siendo inversamente proporcionales al valor del Re. Se debería continuar analizando para otras condiciones con el objeto de establecer la contundencia de esta afirmación. El campo generado en la estela por el miniflap fijo muestra un claro incremento en frecuencias al disminuir la velocidad incidente, dicha tendencia no se muestra tan claramente para el caso del miniflap móvil (25 Hz.), donde pareciera que el mismo accionamiento del miniflap genera un campo en la estela más aleatoria, incrementándose las frecuencias, respecto del caso fijo.

Los resultados obtenidos nos muestran las capacidades de la metodología de CPM para la detección de variaciones mínimas en la señal que pueden identificar aspectos importantes del comportamiento del campo del flujo en estelas turbulentas. Se detectan cambios en la señal que devienen de la aparición de conformaciones fluidodinámicas correspondientes a los distintos desprendimientos del flujo debido a las condiciones geométricas del borde de fuga del perfil. Se logra realizar una caracterización más precisa de los eventos que se desarrollan en la estela, los cuales son causantes de los cambios en la resistencia y la sustentación del perfil aerodinámico, y finalmente de la variación en la eficiencia del mismo, la cual representa la relación entre la fuerza de sustentación respecto a la fuerza de resistencia (sustentación/resistencia). La eficiencia de un perfil aerodinámico es el parámetro que define la elección del mismo según su aplicación.

Para concluir las tendencias descriptas, se deberán verificar los valores correspondientes a otras frecuencias de movimiento y se deberían proyectar nuevos ensayos en otras condiciones de referencia para poder establecer los efectos del Re sobre los resultados obtenidos.

### **Bibliografía**

- 1. Marañón Di Leo, J, Calandra M.V. y Delnero, J.S. Determinación de estructuras turbulentas mediante algoritmos numéricos, XIX Congreso sobre Métodos Numéricos y sus Aplicaciones (ENIEF 2011), Rosario, Argentina, 1 al 4 de noviembre de 2011.
- 2. Marañón Di Leo, J, Calandra M.V. y Delnero, J.S. Detección de eventos turbulentos mediante la aplicación de algoritmos de punto de cambio, XX Congreso sobre Métodos Numéricos y sus Aplicaciones (ENIEF 2013), 19 al 22 de Noviembre de 2013, Mendoza, Argentina.
- 3. Ross, G. J., & Adams, N. M., Two nonparametric control charts for detecting arbitrary distribution changes, Journal of Quality Technology, 44(2):102-116, 2012.
- 4. Jensen, W. A.; Jones-Farmer, L. A.; Champ, C. W.; and Woodall, W. H. (2006). Effects of Parameter Estimation on Control Chart Properties: A Literature Review, Journal of Quality Technology 38, pp. 349–364, 2006.
- 5. Hinze, J. O., Turbulence. ed. Mc Graw-Hill, New York, 1975.
- 6. Delnero, J.S., Marañon Di Leo, J., Boldes, U., Colman, J., Bacchi, F.A., Martinez, M.A.M., Wassen, E., Guenther, B. y Thiele, F., Numerical and Experimental Investigation of Mini–Flap Positions on an Airfoil, 45th AIAA Aerospace Sciences Meeting and Exhibit, Reno Nevada, 8 - 11 January 2007.
- 7. Gad-el-Hak, M. Flow control: Passive, Active and Reactive Flow Management. Cambridge Univ. Press. 2000.
- 8. Hah C., Lakshminarayana B., Measurement and prediction of mean velocity and turbulence structure in the near wake of an airfoil, Journal of Fluid Mechanics,Vol.115, 251-282, 1982.
- 9. Farge, M., Wavelet transforms and their applications to Turbulence, Annu, Rev, Fluid Mech, 24: 395-457, 1992.
- 10.Giacopinelli, P.E.L., Scarabino, A.E., Delnero, J.S. y Bacchi, F.A. Detección y análisis con wavelets de estructuras organizadas en la estela de un perfil aerodinámico, 2do. Congreso Argentino de Ingeniería Aeronáutica (CAIA2), Córdoba, Argentina, 24 al 29 de noviembre de 2010.

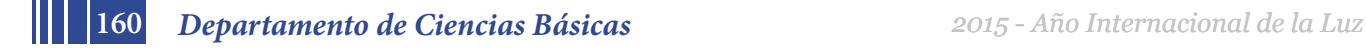

# **CUESTIONARIO DE AUTOEVALUACION EN LINEA SOBRE LOS TEOREMAS DE STOKES Y DE GAUSS EN MATEMATICA B**

## **Bertero, Fernanda - Di Domenicantonio, Rossana – Sorichetti, Carlos D.**

(a) fernanda.bertero@ing.unlp.edu.ar, rossanadido@ing.unlp.edu.ar, carlossorichetti@gmail.com

(b) Docentes de la Cátedra de Matemática B de la Facultad de Ingeniería de la UNLP

Palabras clave: autoevaluación – cuestionarios – Moodle - matemática – teoremas

## **1-Introducción**

Matemática B es una materia del segundo semestre del primer año del plan de estudios de todas las carreras que se dictan en la Facultad de Ingeniería de la Universidad Nacional de La Plata. El contenido del curso comprende, en forma sintética, el cálculo integral y vectorial en una y varias variables, ecuaciones diferenciales de primer orden y series numéricas. El régimen de cursada consiste en doce horas semanales distribuidas en tres días donde el alumno aborda los contenidos con una metodología teórico práctica. El material de estudio confeccionado por los titulares de la cátedra<sup>1</sup> y los materiales didácticos disponibles<sup>2</sup> promueve este tipo de clases. La disposición de las mesas en aulas planas y los recursos disponibles en las mismas favorecen las clases participativas y colaborativas entre alumnos y docentes.

En el año 2010 se incorporó la plataforma educativa Moodle como extensión virtual del aula presencial ofreciendo a los alumnos una vía de comunicación, información y ejercitación adicional al material de la cátedra. En el año 2012 se implementó la actividad de cuestionarios, que se describe en este trabajo, como una forma diferente de fomentar el interés y el compromiso de los alumnos con el aprendizaje. Según Hargraves (1998), "Es necesario que profesores e investigadores universitarios inicien y revisen practicas nuevas y descubran como pueden, con estilos flexibles de enseñanza, dar voz a todos los alumnos de una clase".

Dada las dificultades que suelen presentarse a los alumnos en la comprensión y uso de los Teoremas de Stokes y de Gauss y con el fin de implementar estrategias motivadoras en el proceso de enseñanza y aprendizaje que contribuyan al afianzamiento de estos conceptos, se decidió diseñar cuestionarios de autoevaluación en línea sobre los Teoremas mediante la plataforma educativa Moodle.

La utilización de las Tic contribuye a crear escenarios de aprendizaje para mediar el desarrollo de habilidades con un enfoque centrado en el alumno, un aprendizaje flexible en tiempo y espacio y considerar necesidades tanto individuales como sociales, promoviendo una fluida interacción en el proceso de enseñanza y aprendizaje.

Como señala Salinas (2004) "Para adaptarse a las necesidades de la sociedad actual, las instituciones de educación superior deben flexibilizarse y desarrollar vías de integración de las tecnologías de la información y la comunicación en los procesos de formación".

1

 $\overline{a}$ 

<sup>1</sup> Acosta J.P., Vacchino MC., Gómez V., Guía teórico-práctica de Matemática B, CEILP, 2008 http://www.ing.unlp.edu.ar/fismat/imapec/web/material.htm

<sup>2</sup> Costa & Di Domenicantonio, Talleres de Matemática B (CD), CEILP, 2008 http://www.ing.unlp.edu.ar/catedras/F0302/

La actividad Cuestionario del Moodle es una herramienta que permite explorar nuevas estrategias motivadoras para contribuir a la evaluación formativa de los alumnos complementaria a la tradicional prueba escrita. Las características actuales de los alumnos (como su familiaridad, habilidad y adaptabilidad en el manejo de las tecnologías de la información y la comunicación), junto con nuestra experiencia docente, nos llevan a pensar en cambios y renovación de las prácticas educativas que nos permitan contemplar, por ejemplo, el carácter heterogéneo del grupo de alumnos, la existencia de distintos estilos y tiempos de aprendizajes, al mismo tiempo que promover el desarrollo de destrezas transversales (resolución de problemas, pensamiento crítico, creación de relaciones entre materias).

Se presenta en este trabajo la descripción de la experiencia, sus objetivos, los resultados y opinión de los alumnos sobre la actividad y por último, se hace una reflexión sobre la contribución y utilidad de los cuestionarios en línea al aprendizaje de estos importantes conceptos de la materia y a la evaluación formativa de los alumnos.

# **2-Objetivos del trabajo**

Como señalan Pozo y Monereo (2009): "De hecho, la única forma de evaluar realmente la comprensión es "ir más allá de lo aprendido" y pedir a los alumnos que usen sus conocimientos para afrontar una pregunta o situación nueva. Y eso nos lleva al segundo rasgo del buen aprendizaje, la capacidad de transferir el conocimiento a nuevas situaciones y contextos.". De modo que, basándonos en nuestra experiencia docente en la materia, se propuso desarrollar un recurso didáctico que permitiera a los alumnos otra forma diferente e innovadora de tener una medida de los conocimientos adquiridos, del avance en el estudio del tema y tener la posibilidad de reforzar los conceptos durante el período de repaso previo al examen escrito.

Los objetivos principales de la utilización de estos cuestionarios se pueden resumir en los siguientes aspectos:

- Introducir a los alumnos en la utilización de actividades autónomas de enseñanza y aprendizaje.
- Disponer de evaluaciones formativas en línea que permitan a los alumnos, mediante una realimentación inmediata, tener una medida de los conocimientos y habilidades adquiridos durante el proceso de aprendizaje y poder detectar y corregir errores, tanto de concepto como de cálculo, en la resolución de los cuestionarios.
- Establecer un registro de los resultados obtenidos por los alumnos que permitan a los docentes del curso un análisis y evaluación del proceso de enseñanza y aprendizaje determinando las dificultades de orden conceptual, de cálculo y de interpretación gráfica que se presentan en la resolución de los cuestionarios.
- Incluir actividades de evaluación conceptual que promuevan la comprensión y la revisión de los conceptos involucrados y su relación con temas vistos previamente en la materia.
- Promover mediante visualizaciones gráficas relaciones conceptuales que contribuyan a la comprensión de los temas involucrados en los cuestionarios.
- Presentación de ejercitación adicional, voluntaria y opcional, de un modo no tradicional, utilizando las potencialidades de la interactividad de la plataforma.
- Motivar el estudio y la ejercitación de los alumnos en aquellos temas en los que suelen tener más dificultades.

**162** *Departamento de Ciencias Básicas 2015 - Año Internacional de la Luz*

• Estimular el intercambio entre los alumnos y los docentes promoviendo la reflexión ante las respuestas incorrectas mediante las sugerencias y observaciones orientadoras recibidas como retroalimentación del cuestionario.

## **3- Desarrollo de la experiencia**

Durante el segundo semestre de 2012<sup>3</sup> se decidió incorporar a un curso de Matemática B<sup>4</sup> un cuestionario de autoevaluación en línea referido a los Teoremas de Stokes y de Gauss y a los conceptos de rotor y divergencia que se preparó y diseñó con los objetivos antes expuestos.

La descripción y los resultados de esa primera experiencia fueron presentados en las Segundas Jornadas de Moodle de la Facultad de Ingeniería.<sup>5</sup> Se menciona, de forma sintética, que se propuso a los alumnos la realización voluntaria del cuestionario formado por cuatro preguntas generadas al azar, una por cada categoría de las cuatro creadas inicialmente: Rotor, Divergencia, Teorema de Stokes y Teorema de Gauss. No se estableció limitación en el número de intentos por alumno y se dispuso en línea para que los alumnos pudieran utilizarlo en el periodo de repaso de estos conceptos.

Durante el segundo semestre de 2013 se decidió continuar con esta experiencia e introducir, de acuerdo a lo propuesto en el mencionado trabajo, cambios y mejoras en la implementación de la misma. Se detallan las siguientes tareas realizadas:

- Se revisaron y corrigieron las preguntas, respuestas y retroalimentación existentes.
- Se aumentó el banco de preguntas incorporando nuevos ejercicios a las cuatro categorías ya existentes. Sobre el Teorema de Gauss se incrementó de 8 a 33 preguntas, de 8 a 30 para el Teorema de Stokes, sobre el Rotor de 5 a 35 y acerca de la divergencia se pasó de 4 a 30.
- Además se agregó al banco de preguntas una nueva categoría referida a integrales de superficie (área de una superficie, integral de superficie de un campo escalar y flujo de un campo vectorial) con 30 preguntas, de modo de complementar la ejercitación con conceptos necesarios para la correcta comprensión y aplicación de los teoremas de Stokes y de Gauss.
- Además de preguntas de tipo verdadero-falso y elección múltiple se incorporaron preguntas de respuesta corta y de tipo numérico.
- En cada cuestionario que el alumno responde (que se denomina intento, Fig.1) se incrementó el número de preguntas generadas al azar de cuatro a cinco, una por cada categoría.
- Se le asignó un valor numérico a cada pregunta de modo que en cada intento finalizado por el alumno se obtuviera automáticamente una calificación total entre cero y diez puntos (Fig.2).

El diseño y elaboración de las preguntas, así como la realimentación de las respuestas, fue pensado, de acuerdo a nuestra experiencia docente, teniendo en cuenta las dificultades más frecuentes de comprensión, de aplicación y de cálculo de los conceptos

 $\overline{a}$ 

<sup>3</sup> Las experiencias (2012 y 2013) relatadas corresponden a cursos de dictado de la materia según planes de estudio (no son cursos de redictado)

<sup>4</sup> El grupo de alumnos que participo de la experiencia en 2012 y en 2013 correspondió a Ing Industrial <sup>5</sup> http://www.jornadas.ing.unlp.edu.ar/jornadas/mod/resource/view.php?id=13

involucrados y con el objetivo de afianzarlos con una práctica voluntaria y accesible cuando el alumno lo considere conveniente para su repaso.

Como señala Barberá (2006): "No se trata de formular preguntas casuales o aquellas que nos vienen a la cabeza en un momento determinado sino que es necesaria una planificación de competencias evaluadas".

A modo de ejemplo, mencionemos que se desarrollaron ejercicios que tienen en cuenta algunos de los errores más frecuentes de concepto en la materia como considerar la divergencia de un campo vectorial como un vector, aplicar el Teorema de Gauss para calcular un flujo cuando la superficie no es cerrada u otras.

Los comentarios o sugerencias que reciben los alumnos, cuando la respuesta es incorrecta, tienen por objetivo orientarlos en la identificación del error o remarcar el concepto involucrado, sin darles la respuesta correcta, para que ellos revisen el concepto y vuelvan a realizar el ejercicio, de modo que la evaluación proporcione oportunidades para aprender, mejorar su rendimiento y profundizar en la aplicación de los Teoremas.

A modo de ejemplo de realimentación se menciona la indicación de "revisar el dominio del campo vectorial", para una aplicación incorrecta del Teorema de Stokes al calcular la circulación de un campo vectorial que no esté definido a lo largo de un eje coordenado. Un ejemplo de realimentación para reforzar conceptos es indicar al alumno que "la divergencia es un campo escalar" cuando optó por responder con un vector en el cálculo de una divergencia.

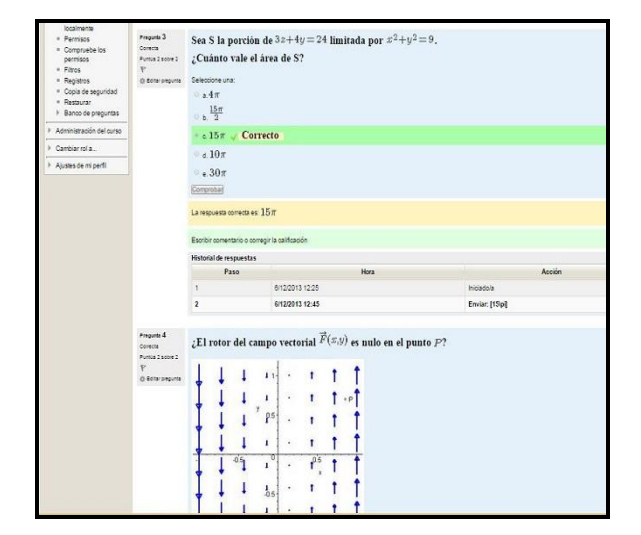

 $\mathcal{C}$ 

Gráfico de barras del número de estudiantes que alcanzan los rangos de calificación

Fig.1: Ejemplo de un intento realizado por un alumno Fig.2: Grafico de las calificaciones de los alumnos

Al mismo tiempo, en el segundo año que se utilizó este recurso didáctico con los alumnos, se decidió introducir una nueva propuesta motivadora para su realización. Manteniendo el carácter optativo de la actividad, se propuso a los alumnos que aquellos que obtuvieran un promedio de ocho puntos realizando de tres a cinco intentos, se les sumaría 0,5 puntos al puntaje del *parcial aprobado*.

El cuestionario se habilitó a disposición de los alumnos una semana antes del segundo parcial y hasta una hora antes del comienzo del mismo, de modo que los alumnos lo pudieran utilizar como repaso y ejercitación de los conceptos involucrados y les permitiera detectar y corregir errores de concepto y de cálculo. Se estableció una duración máxima de una hora para cada intento y un número máximo de cinco intentos por alumno.

## **4- Análisis de resultados**

Durante el año 2012, cuando el número de intentos por alumnos no estaba limitado, participaron de manera voluntaria 24 de los 58 alumnos (41,4 % del curso) realizando 73 intentos en total. Con la nueva modalidad propuesta en el 2013 se logró un aumento considerable (Fig. 3) de la participación de los alumnos al participar 42 de los 72 del curso (58,3 %) que realizaron 121 intentos.

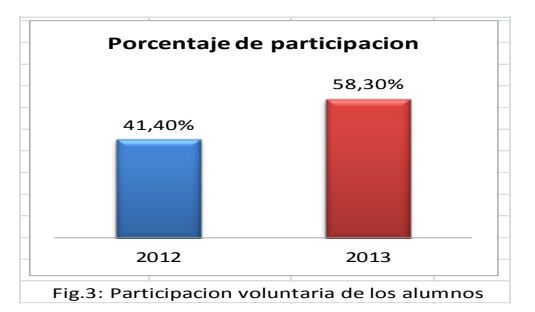

En el año 2013 la actividad fue realizada y aprobada (con nota mayor o igual a 8) por 19 alumnos, de los cuales uno obtuvo 10 puntos, 5 alumnos obtuvieron 8,7 puntos y 13 obtuvieron 8 puntos en promedio.

Se destaca, como se puede observar de la figura 4, que de los 19 alumnos que aprobaron la actividad<sup>6</sup> de los cuestionarios la gran mayoría promocionó la materia.

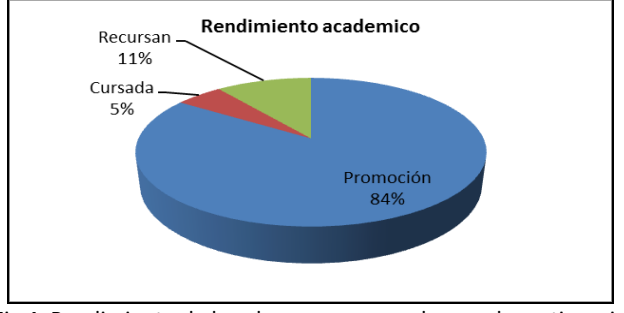

Fig.4: Rendimiento de los alumnos que aprobaron el cuestionario

La experiencia de implementar cuestionarios de autoevaluación en línea también fue realizada en el año 2014. No se incluyen los datos correspondientes ya que al momento de escribir el presente trabajo se encuentran en proceso de análisis y evaluación.

## **Análisis de las opiniones de los alumnos**

A través del Moodle se habilitó una encuesta anónima y voluntaria para obtener la opinión de los alumnos sobre el curso en general y la actividad de los cuestionarios en línea en particular, con el fin de valorar sus sugerencias y críticas para planificar y mejorar futuras implementaciones.

Se pudo observar en la encuesta que un gran número de alumnos (82.76 %) considera que la realización de los cuestionarios contribuyó a mejorar la comprensión de los temas involucrados. Comparando con el porcentaje (37,50%) que había respondido sobre este mismo ítem en el curso de 2012 se evidencia una notoria mejoría.

En referencia a la utilidad del feedback inmediato que recibe el alumno que responde incorrectamente una pregunta, se observó que la mayoría (65.52 %) consideró que las mismas lo ayudaron a comprender cuál era la respuesta correcta. El porcentaje de este mismo ítem fue del 50% en la encuesta del 2012.

 $\overline{a}$ 

<sup>6</sup> Cuando los alumnos alcanzaban el promedio establecido informaban a los docentes, quienes corroboraban en el registro de la plataforma para dar por aprobada la actividad.

Al final de la encuesta se invitó a los alumnos a realizar sugerencias o comentarios de los cuestionarios. Es importante poner de manifiesto algunos comentarios recibidos que manifiestan tanto aspectos positivos como negativos de la herramienta:

- *"Aunque sirvió como repaso para ver los puntos flojos y afianzar los no tan flojos para cuando nos encontremos frente al parcial, genera además un repaso teórico que por lo general no se realiza si solo se practica haciendo parciales de años anteriores"*
- *"…me gustaría que al contestar incorrectamente, la explicación sea mas desarrollada. Igualmente el cuestionario fue muy útil en el momento de sabes si comprendía bien los temas dictados"*
- *"Me gustaría agregar que me resultaron muy útiles, ya que se hacen en la semana de consulta y ayudan mucho para repasar todo lo que se dio durante la cursada"*

Se notó en las encuestas de ambos años que a una gran mayoría de los alumnos les resultó una propuesta didáctica muy útil.

Aunque las opiniones aportadas por los alumnos no son la única fuente de información, para determinar la continuidad de la experiencia, constituyen una importante guía para diseñar mejoras y evaluar la motivación de los alumnos que utilizaron la herramienta.

# **5- Conclusiones**

Consideramos, a partir de los resultados obtenidos, la participación de los alumnos y las opiniones favorables de los mismos, que la actividad Cuestionario del Moodle ofrece una herramienta útil y válida para desarrollar estrategias motivadoras que le permitan al alumno disponer de una forma de autoevaluación dinámica, autónoma y que mediante la interactividad y retroalimentación le permita revisar, reforzar conceptos y detectar errores previos a la prueba escrita, a modo de orientación en su aprendizaje.

Por otra parte, se pudo comprobar que la realización de esta actividad incrementa el intercambio y la colaboración entre los alumnos y los docentes, como así también la motivación de los alumnos. Como señala Barberá (2006): "la evaluación no es solamente evaluación del aprendizaje sino que es también evaluación para el aprendizaje. En la evaluación para el aprendizaje el eje motor principal es la retroalimentación y el aprovechamiento que de ésta realizan los alumnos y los mismos profesores".

Es importante señalar que si bien el envío de la respuesta de cada intento es individual, se considera, por consultas y preguntas formuladas por los alumnos en clase, que la realización de los cuestionarios, en algunos casos, pudo haber sido realizada en grupo; hecho que no se considera negativo, sino por el contrario, como un factor más que contribuye, mediante las respuestas y la realimentación instantánea, a motivar el debate y la reflexión sobre los conceptos de estudio, contribuyendo de este modo al aprendizaje colaborativo y participativo entre los alumnos.

Como trabajo a futuro se propone realizar la revisión y adaptación de los cuestionarios a partir de los índices estadísticos (análisis de ítems) que el entorno Moodle ofrece con la finalidad de mejorar la fiabilidad del recurso y la eficiencia del mismo; así como también desarrollar cuestionarios sobre otros temas de la materia.

Se concluye que la utilización de los cuestionarios de autoevaluación en línea pueden ser una herramienta útil en el proceso de enseñanza y aprendizaje y contribuir de modo enriquecedor a desarrollar los dos rasgos esenciales del *aprendizaje constructivo* como señalan Pozo y Pérez Echeverría (2009): "a) orientar el aprendizaje hacia la comprensión,

en vez de promover la mera repetición de lo aprendido; y b) fomentar un uso estratégico o competente de los conocimientos adquiridos de forma que permitan afrontar la solución de problemas o tareas realmente nuevas, en vez de limitarse a aplicar esos conocimientos de modo rutinario a ejercicios ya conocidos".

Los autores agradecen a la Profesora Titular de la Cátedra Matemática B, Lic. Viviana Gómez, por haber facilitado la posibilidad de realizar esta experiencia.

# **6-Bibliografía**

- $\checkmark$  Barberà, E. (2006). "Aportaciones de la tecnología a la e-Evaluación". RED, Revista de Educación a Distancia, consultado en http://www.um.es/ead/red/M6
- $\checkmark$  Blanco, Mónica; Ginovart, Marta (2012). "Los cuestionarios del entorno Moodle: su contribución a la evaluación virtual formativa de los alumnos de matemáticas de primer año de las titulaciones de Ingeniería". Revista de Universidad y Sociedad del Conocimiento (RUSC). vol. 9, n.º 1, págs. 166-183 UoC. ISSN 1698-580X http://rusc.uoc.edu/ojs/index.php/rusc/article/view/v9n1-blanco-ginovart/v9n1-blancoginovart
- Camilloni, A. et al. (1998) "La evaluación de los aprendizajes en el debate didáctico contemporáneo". Buenos Aires, Paidós Educador.
- La utilización de la plataforma Moodle como extensión del aula presencial en un curso de Matemática B, Di Domenicantonio, Rossana – Sorichetti, Carlos D. XVII EMCI Nacional y IX Internacional, UTN Regional Bs As, Octubre de 2012. ISBN: 978-987-27897-9-4.
- $\checkmark$  Lara Fuillerat, J. M., (2009) "Moodle. Manual de referencia para el profesorado" (versión1.9).
- $\checkmark$  Hargreaves, Andy (1998). "Paradojas del cambio: La renovación de la escuela en la Era Postmoderna", Kikiriki. Cooperación educativa, ISSN 1133-0589, Nº 49, 1998 (Ejemplar dedicado a: Postmodernismo y educación), págs. 16-24
- $\checkmark$  Pozo, J.L y Pérez Echeverría, M. del P. (2009) "Psicología del aprendizaje universitario: la formación en competencias". Ediciones Morata, Madrid. ISBN: 978-84-7112-598-9, Capítulo primero página 26 y Capítulo 2 página 31.
- $\checkmark$  Rodriguez Conde, María José (2005). "Aplicación de las Tic a la evaluación de los alumnos universitarios. Consultado en http://www.redalyc.org/articulo.oa?id=201021055002
- $\checkmark$  SALINAS, Jesús (2004). "Innovación docente y uso de las TIC en la enseñanza universitaria". Revista de Universidad y Sociedad del Conocimiento (RUSC). UOC. Vol. 1, nº 1, http://www.uoc.edu/rusc/dt/esp/salinas1104.pdf

# **UNA ALTERNATIVA DE SOLUCIÓN PARA PROBLEMAS ESTACIONARIOS DESCRIPTOS POR ECUACIONES TIPO-SCHRÖDINGER CON POTENCIAL CONVEXO SIMÉTRICO**

Silvana P. Flego

Grupo de Investigación Teórica y Aplicada en Teoría de la Información (GTyATI). Área Departamental de Ciencias Básicas, Facultad de Ingeniería, Universidad Nacional de La Plata (UNLP). (1900) La Plata, Buenos Aires, Argentina. flego@fisica.unlp.edu.ar

### **Resumen**

Recientemente fue utilizado el teorema del virial para derivar funciones ansatz, libres de parámetros, para las autofunciones asociadas a la ecuación de Schrödinger cuando el potencial interviniente es convexo simétrico. El procedimiento fue testeado con éxito para tratar con el oscilador armónico (HO) y con el oscilador anarmónico cuartico (AHO). Los exitosos resultados obtenidos indican que se dispone de una nueva y poderosa herramienta para tratar con una amplia familia de potenciales. En esta comunicación se presentan los lineamientos generales del procedimiento, los resultados obtenidos al tratar con el HO y con el AHO y se discute la aplicabilidad del tratamiento a situaciones físicas de interés en el ámbito de la ingeniería.

*Palabras clave*: autofunciones, ecuación de Schrödinger, teorema del virial, oscilador anarmónico.

# **1. Introducción**

 Pocos modelos de la mecánica cuántica tienen solución exacta. Por lo general, por potenciales exactamente resolubles se hace referencia a pozos para los que la ecuación de Schrödinger concomitante (SE) se puede reducir a una forma geométrica hipergeométrica o confluente [1-3] que, aunque bastante elegante, no siempre es fácil de manejar sin alguna sofisticación matemática. Por otra parte, una gran mayoría de los problemas de interés físico no caen en la categoría anterior y se debe recurrir a técnicas de aproximación o cálculo numérico computacional (como un conjunto no exhaustivo ver por ejemplo [4-11]). Desde los años 60, teoremas hiperviriales se han incorporado ventajosamente en el pertinente arsenal [12-13]. Además, el teorema del virial se exploró en el contexto de la teoría de la información, a través de la conexión existente entre la medida de información de Fisher (FIM) y la ecuación de Schrödinger (SE) [14-16]. Tal conexión surge cuando una minimización condicionada de la FIM conduce a una SE [14] y se basa en el hecho de que existe una estructura de Legendre que subyace la SE [15-16]. De un modo bastante insospechado, diversas consecuencias se derivan de dicha estructura. Para el propósito de esta comunicación es de destacar que en [17-18] fue derivada una expresión ansatz [19], libre de parámetros [20], para la función de distribución de probabilidades asociada a potenciales informacionales convexos, de la cual se infiere una expresión ansatz para la función de onda del estado fundamental de su asociada SE. Esta importante expresión puede ser re-derivada en un escenario puramente cuántico [21] y con este "núcleo-ansatz" pueden construirse las autofunciones-ansatz para los estados excitados [21]. El procedimiento fue testeado con éxito para tratar con el oscilador armónico (HO) y con el oscilador anarmónico cuartico (AHO) [21]. En el primer caso, la técnica conduce a las autofunciones exactas del HO. En el caso del AHO, el cual es considerado el terreno de pruebas paradigmático de nuevos enfoques a la SE, los exitosos resultados obtenidos indican que disponemos de una nueva y poderosa herramienta para tratar con potenciales convexos simétricos. En esta comunicación se presentan los lineamientos generales del procedimiento, los resultados obtenidos y se discute la utilidad del tratamiento en el ámbito de la ingeniería.

## **2. Preliminares**

### **2.1. El escenario cuántico**

 Consideremos la ecuación de onda de Schrödinger (SE) unidimensional, independiente del tiempo [22], en forma adimensional,

$$
\left[-\frac{1}{2}\nabla_x^2 + U(x)\right]\psi_n(x) = E_n\psi_n(x), \qquad \nabla_x^2 = \frac{d^2}{dx^2}
$$
 (1)

donde *U(x)* representan un potencial real, independiente del tiempo. En este escenario, el teorema del virial (TV) establece que [22]

$$
\left\langle -\nabla_x^2 \right\rangle_n = \left\langle x \, U'(x) \right\rangle_n \tag{2}
$$

donde la prima denota derivada respecto del argumento y el valor esperado es evaluado entre estados estacionarios del hamiltoniano. Para escenarios unidimensionales,  $\psi_{n}$  es real [22], y el TV se puede escribir como

$$
-\int \psi_n(x) \nabla_x^2 \psi_n(x) dx = \int \psi_n^2(x) x U'(x) dx
$$
 (3)

### **2.2. Potencial convexo**

 Los potenciales convexos juegan un papel importante en muchas áreas de la ciencia [23]. Intuitivamente, la gráfica de una función convexa se encuentra sobre cualquier recta tangente a la misma. Para una función de una variable *U(x)* , es útil la siguiente caracterización de convexidad. Si  $U(x)$  es una función convexa en *I* que alcanza su mínimo en  $x = \xi \in I$ , se cumple que [23]

$$
\forall x \in I, \qquad (x - \xi) U'(x) \geq 0. \tag{4}
$$

#### **3. Tratamiento ansatz para potenciales convexos simétricos**

#### *3.1. Autofunción ansatz para el estado fundamental*

Sea *U* un potencial convexo simétrico que alcanza su mínimo en  $x = \xi$ . Por conveniencia, realizamos una traslación  $u = x - \xi$ . Denotando con barra a las cantidades referidas al nuevo sistema de referencia *S* , la ecuación de Schrödinger es dada por

$$
\overline{H}\overline{\psi}_n(u) = \overline{E}\overline{\psi}_n(u) , \qquad \text{con} \qquad \overline{H} = -\frac{1}{2}\nabla_u^2 + \overline{U}(u) , \qquad (5)
$$

donde el potencial y las funciones propias están relacionados con las originales por

$$
\overline{U}(u) = U(u + \xi) = U(x), \qquad \overline{\psi}_n(u) = \psi_n(u + \xi) = \psi_n(x) \tag{6}
$$

En *S* , el teorema del virial (3) establece que,

$$
-\int \overline{\psi}_n(u) \nabla^2_u \overline{\psi}_n(u) du = \int \overline{\psi}_n^2(u) u \overline{U}(u) du
$$
 (7)

El primer término de la expresión anterior puede escribirse como

$$
\int \overline{\psi}_n \nabla_x^2 \overline{\psi}_n \, du = -\int (\overline{\psi}_n')^2 du = -\frac{1}{4} \int \overline{\psi}_n^2 \left[ \left( \ln \overline{\psi}_n^2 \right)' \right]^2 du \tag{8}
$$

así, a partir de (7) y (8) se encuentra la conveniente expresión

$$
\int \overline{\psi}_n^2 \left[ \left[ \left( ln \overline{\psi}_n^2 \right)^2 \right]^2 - 4u \overline{U}^r \right] du = 0 \tag{9}
$$

Sobre la base de que  $\bar{U}(u)$ es un potencial convexo simétrico en  $\bar{S}$ , se propone una función  $\psi_a$ que, por construcción, anula el integrando de (9). Esta condición local conduce a dos soluciones independientes,

$$
\bar{\psi}_a^{\pm}(u) = A \exp\left(\pm \int \sqrt{u \ \bar{U}'(u)} \, du\right),\tag{10}
$$

donde A es una constante de integración. La transformación  $x = u + \xi$  conduce al sistema de referencia original S, y se obtiene

$$
\psi_a^{\pm}(x) = A \exp\left(\pm \int dx \sqrt{(x-\xi) U'(x)}\right),\tag{11}
$$

La ec. (11) proporciona una herramienta para construir un ansatz, el cual proporciona buenos resultados para describir la función propia del estado fundamental de la SE (1), como lo muestran los ejemplos examinados en sección 4.

#### **3.2. Las autofunciones ansatz de los estados excitados**

 Por simplicidad trabajamos en el sistema *S* . Además, para mayor claridad, en este sistema etiquetamos los estados sólo por el índice n. Así, la expresión (10) se escribe como

$$
\bar{\psi}_{o}(u) = N \exp\left(\pm \int du \sqrt{u \ \bar{U}'(u)}\right)
$$
\n(12)

Proponiendo que la función de onda  $\bar{\psi}_n$  es proporcional al producto del núcleo-ansatz  $\bar{\psi}_n$  y una función desconocida  $\bar{\varphi}_n$ ,

$$
\bar{\psi}_n(u) = \bar{\varphi}_n(u) \bar{\psi}_o(u) , \qquad (13)
$$

buscamos una familia de funciones  $\{\bar{\varphi}_n\}$  requiriendo que las  $\bar{\psi}_n$  verifiquen el teorema del virial y la condición de ortonormalidad.

La *condición de ortonormalidad* impone que:

$$
\int du \overline{\psi}_i(u) \overline{\psi}_j(u) = \int du \overline{\phi}_i(u) \overline{\phi}_j(u) \overline{\psi}_o^2(u) = \langle \overline{\phi}_i \overline{\phi}_j \rangle_o' = \delta_{ij}
$$
(14)

El valor de expectación del operador de Laplace en el estado n, viene dado por

$$
\left\langle \nabla_{u}^{2} \right\rangle_{n} = \int du \overline{\psi}_{n} \nabla_{u}^{2} \overline{\psi}_{n} = -\int du (\overline{\psi}_{n}')^{2} = -\int du (\overline{\phi}_{n}' \overline{\psi}_{o} + \overline{\phi}_{n} \overline{\psi}_{o}')^{2} =
$$
  

$$
= -\int du \left[ (\overline{\phi}_{n}')^{2} \overline{\psi}_{o}^{2} + 2 \overline{\phi}_{n} \overline{\phi}_{n}' \overline{\psi}_{o} \overline{\psi}_{o}' + \overline{\phi}_{n}^{2} (\overline{\psi}_{o}')^{2} \right]
$$
(15)

Una integración por partes, seguida de un poco de algebra [21], nos permite escribir la expresión anterior como

$$
\left\langle \nabla_{u}^{2} \right\rangle_{n} = \int du \left[ \left( \overline{\varphi}_{n} \nabla_{u}^{2} \overline{\varphi}_{n} \right) \overline{\psi}_{o}^{2} - \overline{\varphi}_{n}^{2} \left( \overline{\psi}_{o}^{\prime} \right)^{2} \right]
$$
(16)

Diferenciando el ansatz (12) tenemos

$$
\bar{\psi}'_o = \pm \sqrt{u \, \bar{U}'} \, \bar{\psi}_o \tag{17}
$$

Sustituyendo (17) en (16) y teniendo en cuenta que  $\bar{\psi}_n = \bar{\varphi}_n \bar{\psi}_o$ , obtenemos

$$
\left\langle \nabla^2_u \right\rangle_n = \int du \left\{ \left( \overline{\varphi}_n \nabla^2_u \overline{\varphi}_n \right) \overline{\psi}^2_o - \left( u \overline{U}' \right) \overline{\psi}^2_n \right\} = \left\langle \overline{\varphi}_n \nabla^2_u \overline{\varphi}_n \right\rangle_o - \left\langle u \overline{U}' \right\rangle_n \tag{18}
$$

Luego,  $\bar{\psi}_n$  satisface el TV (7) si las  $\bar{\varphi}_n$  satisfacen la siguiente *condición virial* 

$$
\left\langle \bar{\varphi}_n \nabla^2_{\mu} \bar{\varphi}_n \right\rangle_o = 0 \tag{19}
$$

Las condiciones (14) y (19) sugieren que las funciones  $\{\bar{\varphi}_n$ ,  $n = 0, 1, 2, \ldots\}$  pueden ser elegidas como una familia de polinomios ortogonales con función de peso  $\bar{\psi}_o^2(u)$ . Luego, podemos escribir

$$
\overline{\varphi}_n(u) = \sum_{k=0}^n a_k^{(n)} u^k , \qquad (20)
$$

y determinar los coeficientes  $a_k^{(n)}$  mediante el uso de las condiciones de ortonormalidad (14).

Aunque, en principio, se pueden obtener las expresiones explícitas de  $\bar{\phi}_n$  utilizando las condiciones de ortonormalidad (14), la forma explícita de la secuencia  $\{\bar{\phi}_n\}$  se puede establecer utilizando el proceso de ortogonalización de Gram-Schmidt [24]. Las formas explícitas de las autofunciones ansatz en *S* son dadas por [21],

$$
\overline{\psi}_n(u) = \alpha_n \left[ u^n \overline{\psi}_0(u) - \sum_{k=0}^{n-1} \langle \overline{\psi}_k | u^n | \overline{\psi}_0 \rangle \overline{\psi}_k(u) \right],
$$
\n(21)

donde

$$
\langle \bar{\psi}_k | u^n | \bar{\psi}_o \rangle \equiv \int u^n \, \bar{\psi}_k(u) \bar{\psi}_o(u) \, du
$$

y  $\alpha_n$  es la correspondiente constante de normalización. Finalmente, la transformación  $x = u + \xi$ conduce al sistema de referencia original y las deseadas autofunciones ansatz están dadas por

$$
\psi_n^{\text{ansatz}}(x) = \alpha_n \left[ \left( x - \xi \right)^n \psi_0^{\text{ansatz}}(x) - \sum_{k=0}^{n-1} \left\langle \psi_k^{\text{ansatz}} \right| \left( x - \xi \right)^n \left| \psi_0^{\text{ansatz}} \right\rangle \psi_k^{\text{ansatz}}(x) \right]. \tag{22}
$$

#### **3.3. Autovalores de Energía**

 Una vez que disponemos de autofunciones-ansatz, podemos obtener valores aproximados de las autoenergías. Utilizando el teorema del virial, podemos escribir

$$
E_n = \langle \psi_n | H | \psi_n \rangle \approx \langle \psi_n^{\text{ansatz}} | H | \psi_n^{\text{ansatz}} \rangle = \int dx \psi_n^{\text{ansatz}}(x) \left[ \frac{1}{2} x U'(x) + U(x) \right] \psi_n^{\text{ansatz}}(x) \,. \tag{23}
$$

#### **4. Aplicaciones**

#### **4.1. Oscilador armónico trasladado**

 Para el caso del oscilador armónico, el ansatz construido utilizando la expresión (11), coincide con la correspondiente autofunción del estado fundamental exacto. Luego, los correspondientes polinomios viriales son los conocidos polinomios de Hermite. De esta forma, el tratamiento virial conduce a las funciones propias exactas del oscilador armónico [21].

#### **4.2. Oscilador anarmónico cuártico**

 La ecuación de Schrödinger para una partícula de masa unidad en un potencial anarmónico cuártico desplazado tiene la forma

$$
\left[-\frac{1}{2}\,\nabla_x^2 + \frac{1}{2}\,\omega^2\,\left(x - \xi\right)^2 + \frac{1}{2}\,\lambda\,\left(x - \xi\right)^4\right]\psi_n = E_n\,\,\psi_n,\tag{24}
$$

donde  $\lambda$  es la constante de anarmonicidad. Para el caso en que  $\lambda > 0$ , la expresión (11) toma la forma

$$
\psi_{\pm}^{\text{ansatz}}(x) = A \exp\left(\pm \int \sqrt{\omega^2 (x-\xi)^2 + 2\lambda (x-\xi)^4} \, dx\right). \tag{25}
$$

Luego de una integración elemental e imponiendo la condición que  $\psi^a(x) \to 0$  cuando  $x \to \pm \infty$ y que  $\psi$  permanezca finita en el límite en que  $\lambda \rightarrow 0$ , se obtiene

$$
\psi_o^{\text{ansatz}}(x) = N \exp\left\{\frac{\omega^3}{6\lambda} \left[1 - \left(1 + \frac{2\lambda}{\omega^2} (x - \xi)^2\right)^{3/2}\right]\right\}
$$
(26)

donde *N* es la constante de normalización.

 Las autofunciones-ansatz para los estados excitados se pueden calcular siguiendo el procedimiento mencionado en la sección 3.3. Las expresiones explícitas, para las primeros cinco autoestados son dadas en [21].

 El lector puede juzgar la precisión de los resultados observando las gráficas de las autofunciones obtenidas por cálculo computacional vs. las correspondientes autofuncionesansatz para  $n = 0,...,5$ . Los resultados corresponden a  $\xi = 4$ ,  $\omega = 1$  y  $\lambda = 0.1$ . Es de destacar que, las características observadas en las presentes gráficas se preservan cuando se varían los valores de los parámetros [21].

*Fig. :Autofunciones correspondientes al estado fundamental y los primeros cinco estados*  **excitados del oscilador anarmónico cuártico**  $(\xi = 4, \omega = 1, \lambda = 0,1)$ 

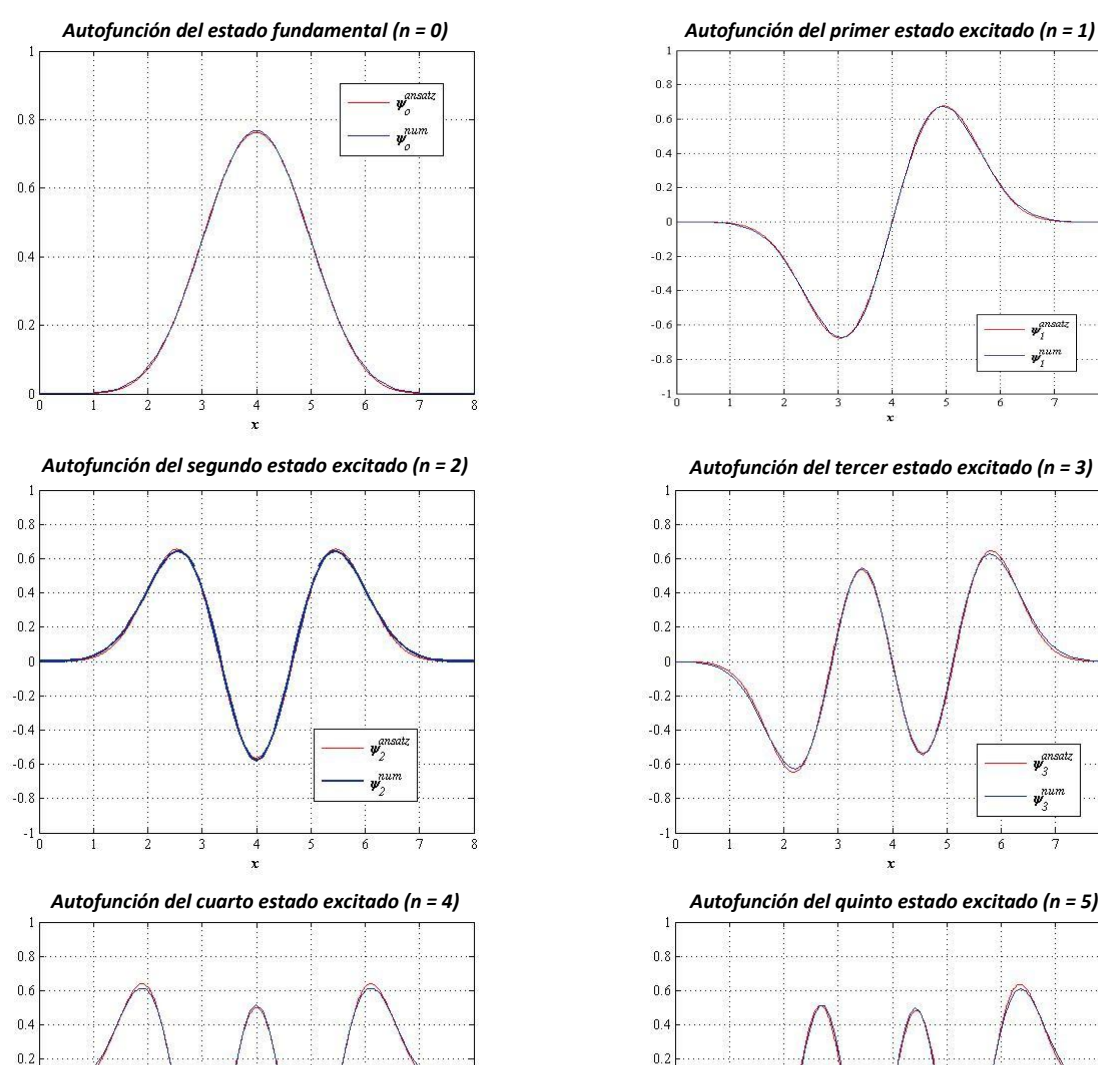

 $\frac{1}{\sqrt{2}}$ 

 $\boldsymbol{\psi}^a$ 

 $\boldsymbol{\psi}^{num}_A$ 

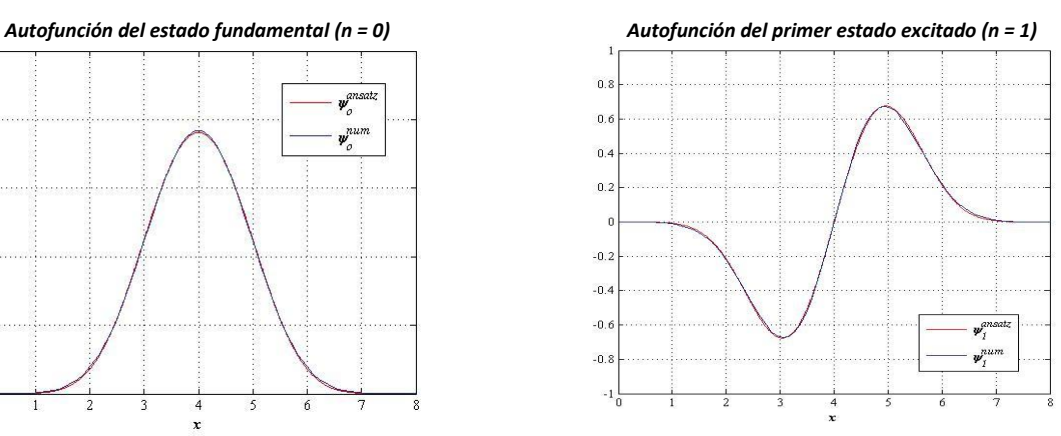

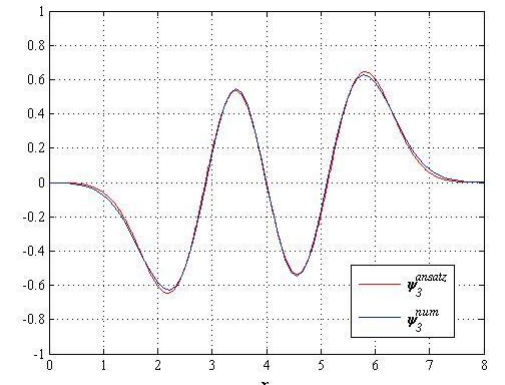

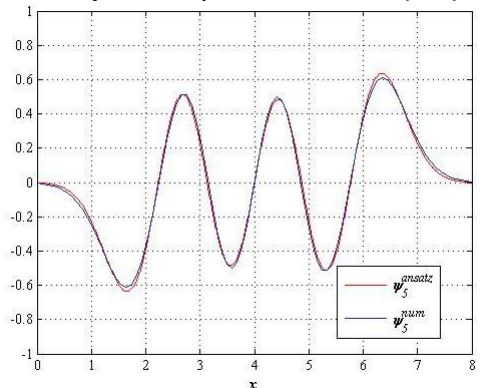

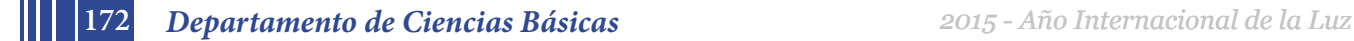

**r**  $-0.2$ 

 $-0.4$ 

 $-0.6$ 

 $-0.8$ 

 $-1$ 

Las autoenergías pueden ser evaluadas a partir de (23), obteniéndose

$$
E_n^{\text{ansatz}} = \int dx \, \psi_n^{\text{ansatz}}(x) \bigg[ \omega^2 (x - \xi)^2 + \frac{3}{2} \lambda (x - \xi)^4 \bigg] \psi_n^{\text{ansatz}}(x) \,. \tag{27}
$$

 En la tabla están tabuladas las autoenergías correspondientes al estado fundamental y los primeros cinco estados excitados. En la primera columna se tabula el número cuántico principal *n*. Los valores de la segunda columna son las correspondientes autoenergías obtenidas por cálculo computacional. En la tercera columna están tabulados los valores obtenidos utilizando la expresión (27). En la cuarta y quinta columnas se muestran, respectivamente, el asociado error relativo  $\epsilon$  y el correspondiente error relativo porcentual  $\epsilon$ (%).

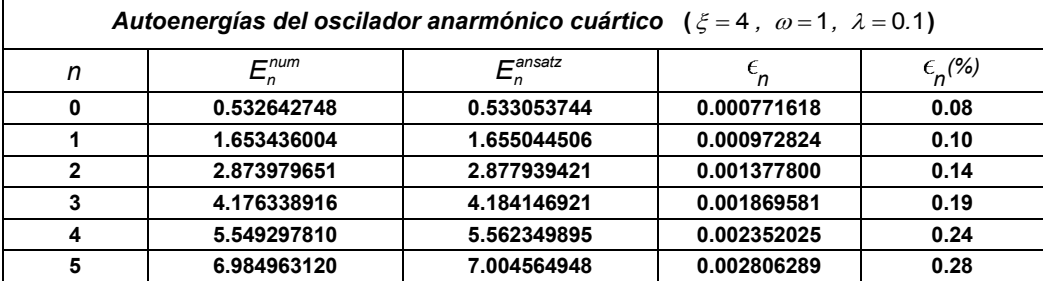

Los resultados obtenidos para diferentes valores de  $\lambda$  están en muy buena concordancia con los exactos [21]. Por supuesto, si estos valores son suficientemente buenos depende de los requerimientos del usuario.

#### **5. Aplicabilidad del procedimiento en el ámbito de la ingeniería**

Las competencias específicas desarrolladas resultan prometedoras para plantear alternativas de solución a problemas de ingeniería en las distintas áreas. En particular, el estudio de procesos estacionarios y de equilibrio de diferentes fenómenos físicos en medios continuos (mecánicos, eléctricos, caloríficos, …) frecuentemente da lugar a ecuaciones diferenciales en derivadas parciales de tipo elíptico, cuya solución debe satisfacer condiciones de contorno o frontera. En muchas situaciones el problema se reduce a estudiar los distintos modos normales y es frecuente que uno o más de ellos obedezcan ecuaciones diferenciales del tipo

$$
y''(x) + \left[\beta - g(x)\right]y(x) = 0, \qquad a \le x \le b \tag{28}
$$

cuyas soluciones deben satisfacer condiciones de contorno de la forma

$$
\begin{cases}\ny(a) = y(b) = 0 \\
y'(a) = y'(b)\n\end{cases}
$$
\n
$$
\begin{cases}\ny(a) = y(b) \\
y'(a) = y'(b) = 0\n\end{cases}
$$
\n(29)

Si  $g(x)$  es una función continua en el intervalo (a,b) y  $\beta > 0$  ( $\beta$  es el parámetro de la ecuación), nos encontramos frente a un problema de Sturn-Lioville, es decir, solo existen soluciones no-triviales para determinados valores de  $\beta$ . Es de destacar que en general no se conocen las soluciones analíticas de estas ecuaciones y es habitual recurrir a cálculo computacional o aproximaciones perturbativas. Por otra parte, esta ecuación diferencial es una ecuación tipo-Schrödinger. Luego, si g(x) es una función convexa simétrica que presenta su valor mínimo en  $x = \xi$ , podemos plantear

$$
y_a^{\pm}(x) = A \exp\left(\pm \frac{1}{2} \int dx \sqrt{(x - \xi) g'(x)}\right)
$$
 (30)

y elegir la apropiada función y constantes de integración de manera que se verifique (29). De esta forma obtendremos la expresión ansatz para el modo fundamental del sistema  $y_o^{ansatz}(x)$ . Los restantes modos serán dados por

$$
y_n^{\text{ansatz}}(x) = \alpha_n \left\{ (x - \xi)^n y_o^{\text{ansatz}}(x) - \sum_{k=0}^{n-1} \left[ \int_a^b (x - \xi)^n \left( y_k^{\text{ansatz}}(x) \right)^2 \right] y_k^{\text{ansatz}}(x) \right\} \tag{31}
$$

y sus respectivos autovalores

$$
\beta_n = \int_a^b \left[ \frac{1}{2} x g'(x) + g(x) \right] \left( y_n^{\text{ansatz}}(x) \right)^2 dx \tag{32}
$$

### **5. Conclusiones**

 Un tratamiento ansatz para tratar con potenciales convexos simétricos ha sido introducido en la literatura. El procedimiento es elemental. A pesar de la sencillez y el carácter libre de parámetros, el presente procedimiento proporciona resultados en concordancia con aquellos que se encuentran en la literatura. Por supuesto, si estos valores son suficientemente buenos para describir la situación en cuestión, depende de los requerimientos del usuario.

 Sin duda, los resultados presentados aquí permitirán que muchos profesionales, no familiarizados con la teoría cuántica, puedan utilizar esta poderosa herramienta para abordar situaciones en las distintas áreas del conocimiento. Estudios de estas características están en progreso y serán reportados en otras publicaciones.

**Agradecimiento**: Este trabajo fue parcialmente soportado por el Proyecto "Investigación en el área de Ciencias Básicas-Convocatoria 2014-" de la Facultad de Ingeniería, Universidad Nacional de La Plata (UNLP), Argentina.

#### **References**

- **1.** P. M. Morse and H. Feshbach, *Methods of Theoretical Physics* (McGraw-Hill, New York, 1953).
- **2.** J.N. Ginocchio, Ann.Phys. **152** (1984) 203-219.
- **3.** F. Cooper, J.N. Ginocchio and A. Khare, Phys.Rev. D **36** (1987) 2458-2473.
- **4.** G. Avdelas, T.E. Simos, and J. VigoAguiar. Comput. Phys. Commun. 131(2000), 52.
- **5.** G. Avdelas and T.E. Simos. Phys. Rev. E **62**, (2000) 1375.
- **6.** J.D. Praeger. Phys. Rev. A **63** (2001), 022115.
- **7.** M. Sugawara. Chem. Phys. Lett. **295** (1998), 423.
- **8.** H. Nakanishi and M. Sugawara. Chem. Phys. Lett. **327** (2000), 429.
- **9.** J.H. Holland, *Adaptation in Natural and Artificial Systems* (Univ. of Michigan Press, Ann Arbor, 1992).
- **10.** U.D. Jentschura, J. Zinn-Justin.J. Phys. A **34** (2001), L253-L258.
- **11.** P. Amore. J. Phys. A **39** (2006), L349-L355.
- **12.** P. D. Robinson. Proc. R Soc. A **283** (1965) 229-237.
- **13.** F. M. Fernandez and E. A. Castro, *Hypervirial theorems* (Springer-Verlag, Berlin, 1987).
- **14.** B. R. Frieden: *Science from Fisher Information* ( Cambridge, University Press; Cambridge, 2004) .
- **15.** S. P. Flego, A. Plastino, and A.R. Plastino, Ann. Phys. (N.Y.), **326** (2011) 2533-2543.
- **16.** S. P. Flego, A. Plastino, A. R. Plastino, Physica A **390** (2011) 2276-2281.
- **17.** S. P. Flego, A. Plastino, and A. R. Plastino, Phys. Scr. **85** (2012) 055002.
- **18.** S.P.Flego: "*Ansatz para obtener la Función de Distribución de Probabilidades de Fisher de Potenciales Convexos"*, en Marcos D. Actis et.al.: Segundas Jornadas de Investigación y Transferencia - 1a ed. - ( Universidad Nacional de La Plata, La Plata, Bs.As., Argentina, 2014), 245-250. ISBN 978-950-34-0946-6.
- **19.** El significado literal de la palabra alemana "ansatz" es algo así como "enfoque", es decir, un ansatz es una cierta forma de abordar el problema mediante la elección de una forma funcional particular. Así, un ansatz es una solución estimada a una ecuación que describe un problema físico o matemático. Podríamos decir que un ansatz es un sabio acierto, legitimado por los resultados obtenidos.
- **20.** Usualmente se utiliza el término "ansatz" cuando se postula una solución en forma paramétrica y se determinan los valores de los parámetros por medio de un proceso de prueba y ajuste para alcanzar y/o mejorar el resultado de la aproximación. Con un ''buen ansatz" se puede alcanzar el nivel de precisión deseado. No obstante, si se varían los parámetros naturales del sistema en estudio, es probable que sea necesario realizar un nuevo proceso de prueba y ajuste. El presente ansatz, derivado de inferir una relación local desde una global (TV), no contiene parámetros de ajuste, lo cual se expresa diciendo ''libre de parámetros´´. Los parámetros que intervienen en su expresión son los parámetros naturales del sistema y por lo tanto, responde en forma natural a las variaciones de los mismos.
- **21.** S.P.Flego. *Virial-ansatz treatment for time-independent symmetric convex p*otential. To be submitted.
- **22.** W. Greiner and B. Müller, "Quantum mechanics. An Introduction", Springer, Berlin, 1988.
- **23.** C. Niculescu, *Convex Functions and their Applications: A Contemporary Approach*. CMS Books in Mathematics (Springer; 2006 edition, ISBN-10: 0387243003) and ref. cited therein.
- **24.** P. D. Dennery and A. Krzywicki, Mathematics for Physicists,(Dover, Nueva York, 1996).

**174** *Departamento de Ciencias Básicas 2015 - Año Internacional de la Luz*

# **MULTIPLEXADO EN COLOR PARA ESQUEMAS OPTICOS DE ENCRIPTACION**

Sierra Sosa, Daniel<sup>1</sup>, <u>Tebaldi, Myrian<sup>1</sup>,</u> Horrillo, Sergi<sup>2</sup>, Pérez-Cabré, Elisabet<sup>2</sup>, Millán, María S.<sup>2</sup>, Bolognini, Nestor<sup>1</sup>, Torroba, Roberto<sup>1</sup>

1 Centro de Investigaciones Ópticas (CONICET La Plata-CIC) y UID OPTIMO, Departamento de Ciencias Básicas, Facultad de Ingeniería, Universidad Nacional de La Plata, P.O. Box 3, M. B. Gonnet (1897), La Plata, Argentina. Email: myrianc©ciop.unlp.edu.ar

2 Departamento de Óptica y Optometría de la Universidad Politécnica de Cataluña, Terrasa (España)

**Palabras Claves**: encriptación, multiplexado, speckles, fotorrefractivos.

### 1. Introduccion.

Las técnicas ópticas evidencian un gran potencial para el desarrollo de sistemas de encriptación de imágenes, mediante la operación de correlación. Dichas técnicas están basadas en las arquitecturas ópticas (4f [1] y JTC [2]) con herramientas de la holografía. En los esquemas mencionados, el uso de máscaras de fase permite la obtención de una distribución de ruido blanco aleatorio en el plano de encriptación. En la etapa de recuperación, la imagen codificada es reconstruida mediante el empleo de los mismos parámetros ópticos de la codificación [3-6].

Una imagen encriptada es un diagrama de speckle, y como es conocido, los speckles dependen de las propiedades geométricas del sistema óptico así como de la longitud de onda. Entonces, la longitud de onda será utilizada en nuestra propuesta como un parámetro extra necesario para recuperar las imágenes encriptadas y por lo tanto otorgar seguridad adicional a los datos almacenados. En este trabajo se presenta una técnica alternativa experimental de encriptación de imágenes en canales de color empleando cristales fotorrefractivos tipo silenitas (BSO y BTO) como medio de registro [7]. Para proceder a la implementación experimental del multiplexado de imágenes se analizará la sensibilidad espectral del medio de registro utilizado.

Adicionalmente, es de interés almacenar múltiples datos encriptados en un único medio de registro. Para dicho fin proponemos un esquema multiplexado en longitud de onda, libre de solapamiento y que por lo tanto hace que las diversas imágenes almacenadas en un único paquete puedan ser recuperadas individualmente, aun empleando la misma máscara encriptadora. Se realizará un estudio detallado de los mecanismos que permitan eliminar el solapamiento de la información en el plano de recuperación.

Para ello, se analizará una arquitectura óptica para la implementación del manejo seguro de múltiples imágenes por medio de canales de color. Las imágenes encriptadas y multiplexadas están constituidas por la suma de diagramas de speckle indistinguibles, por lo tanto no es posible determinar ni la cantidad ni la naturaleza de las imágenes almacenadas lo que establece el grado de seguridad de la información codificada.

### 2. Resultados experimentales

El esquema experimental básico en la etapa de encriptación consiste en una formación de imágenes simple en donde en el plano de entrada (plano M) se coloca un difusor de fase pura (vidrio despulido) y en el plano de la lente (plano L) se coloca una máscara consistente en dos pequeñas aberturas (pupilas) simétricas respecto al eje óptico. En una de las pupilas se posiciona el objeto a ser procesado y la otra sirve como referencia interferencial. Este esquema se muestra en la Figura 1 a). Este proceso genera en el plano imagen de la lente (plano C) el diagrama de speckle que codifica a nuestro objeto de entrada y por lo tanto la encriptación del mismo. En este plano se encuentra el medio de registro (cristal fotorrefractivo) que nos permitirá almacenar la información encriptada y facilitar su posterior reconstrucción.

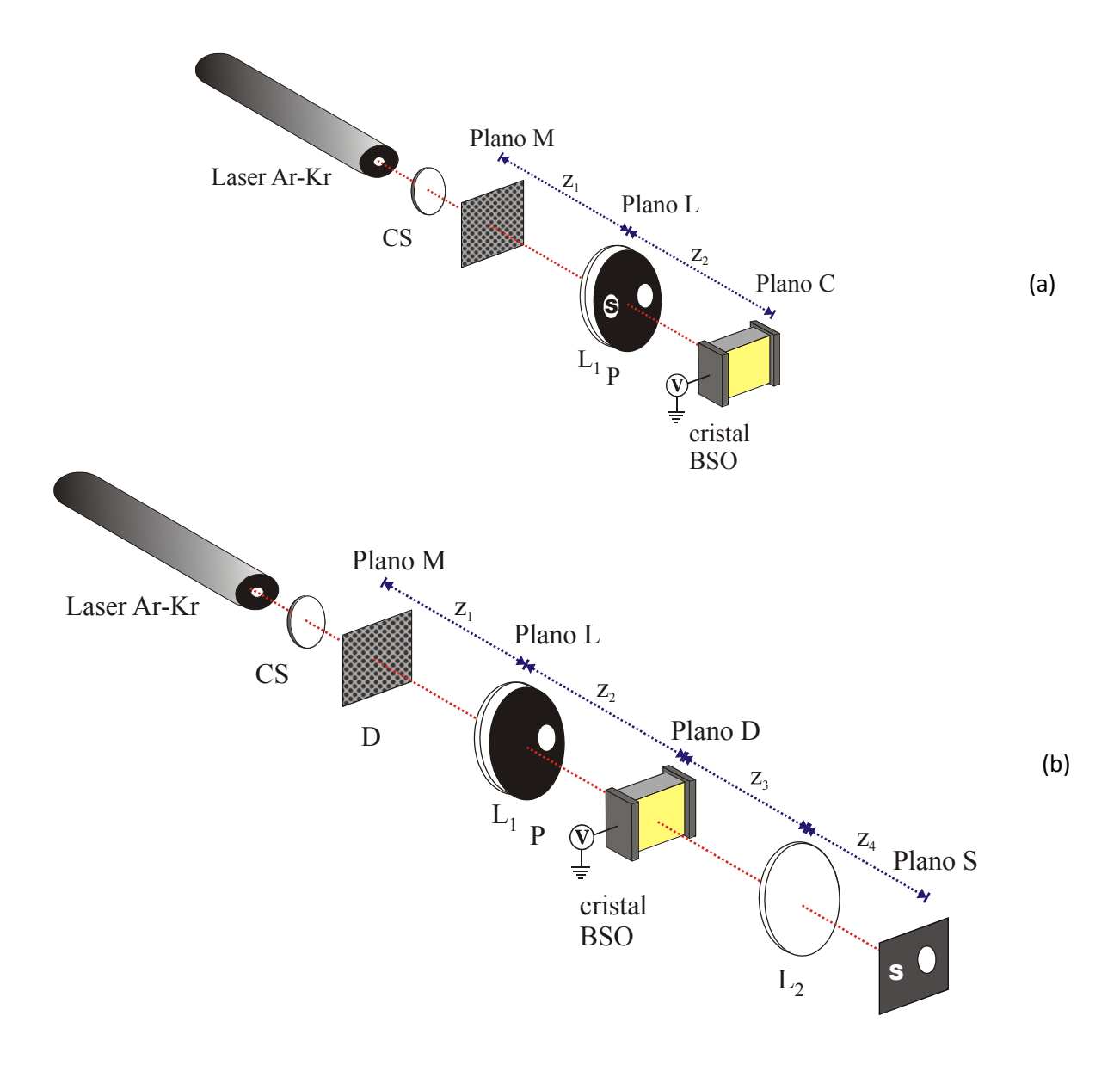

Figura 1 a) Esquema de encriptación de cada objeto de entrada ( $z_1$ = 40 cm,  $z_2$ = 40 cm,  $f_1$ = 20 cm), y b) Esquema de desencriptación (donde A: difusor, P: mascara con múltiples aberturas L<sub>1</sub>: lente de distancia focal f<sub>1</sub> (f<sub>1</sub>= 20 cm), L': lente de distancia focal f<sub>2</sub> (f<sub>2</sub>= 35 cm,) y donde las distancias: z<sub>1</sub>= 40 cm,  $z_2$ = 40 cm, ,  $z_3$ =30 cm y  $z_4$ = 70 cm).

En la Figura 1 b) apreciamos el esquema de reconstrucción en donde basta una simple iluminación con la misma fuente de luz original, la misma mascara de entrada posicionada adecuadamente y la pupila de referencia en el plano de la lente sin el haz objeto. El cristal fotorrefractivo se ubica en el plano C de tal forma de ser iluminado en las mismas condiciones originales del proceso de codificación. Esta iluminación genera un frente de onda que contiene la información decodificada y que la lente  $L_2$  se encargara de formar nuevamente la imagen en el plano de salida S. Los procesos de codificación con diagramas de speckle se anulan en la etapa de desencriptación, generando el proceso inverso en exactamente las mismas condiciones gracias a la reversibilidad de los caminos ópticos. La clave de este proceso está en el diagrama de speckle el cual es aleatorio e irreproducible

por medios mecánico ya que son distribuciones complejas de fase requiriendo de un proceso holográfico como el aquí expuesto para el almacenamiento y su posterior reconstrucción. Cuando decimos repetir exactamente las condiciones de registro implicamos utilizar al misma longitud de onda de la fuente de iluminación así como todos los parámetros geométricos del sistema óptico (distancia focal, pupila apertura del sistema óptico) y contar con exactamente el mismo diagrama de speckle.

El proceso descripto implica un único objeto de entrada pero las ventajas de los procesos holográficos residen en el almacenamiento de múltiple información. La adición en un único medio de registro como el mencionado no degrada los diagramas guardados en el mismo, dado que garantiza el mantenimiento de las mismas características relativas de fase de los frentes de onda incidentes. En base a esto en nuestra propuesta si cambiamos sucesivamente en el mismo esquema de la Figura 1 a) distintos objetos de entrada, es posible almacenar toda esta información en un único medio de registro tales como los cristales fotorrefractivos tipo silenitas (BSO, BTO). Esta idea introduce el concepto de multiplexado al cual aludimos en la presente contribución.

En un dispositivo de encriptación, si la máscara aleatoria de fase en la etapa de desencriptación no es correcta, la imagen original no será reconstruida. Esta característica permite almacenar múltiple información empleando por ejemplo diferentes mascaras de fase para encriptar cada objeto. Asimismo, si alguno de los parámetros ópticos utilizados para codificar los datos de entrada son incorrectos, aún empleando en la etapa de desencriptación la máscara de fase correcta, el objeto de entrada no podrá ser reconstruido. Por lo tanto los mencionados parámetro geométricos también son llaves extras de decodificación y pueden ser aprovechados para almacenar múltiples datos y/o imágenes. Surge en este punto la cuestión de que al momento de reconstruir toda esta información en la etapa de desencriptación se superpondrá en un mismo lugar espacialmente. La solución a este eventual solapamiento seria introducir una alteración en el esquema de registro que sea única para cada objeto de esta manera se mantiene las condiciones de seguridad y a su vez nos permite aislar cada objeto individual sin superposiciones con los restantes. Esto implica un análisis geométrico que determine que parámetro o parámetros sean adecuados alterar para estos fines. Esto requiere una calibración de estos parámetros que garantice reconstrucciones libres de solapamiento. Un parámetro inspeccionado es la longitud de onda de la fuente de iluminación que rige el tamaño de cada speckle individual que compone el diagrama desencriptador. En la Figura 3 exploramos esta dependencia para las longitudes de onda disponible experimentalmente utilizando un laser multilinea de ArK. Asi, para el caso que se encripto la letra X con la fuente emitiendo en 520 nm, solo se reconstruye para este caso y no para las longitudes de onda como se muestra en el ejemplo. Cabe aclarar que en esta experiencia no se alteraron los restantes parámetros del sistema de decodificación.

Si se almacenan múltiples datos con diferentes longitudes de onda se superpone espacialmente en la misma posición en el plano S, tanto los datos correctamente desencriptados como la información no desencriptada. La información correspondiente a la imagen no desencriptada se comporta como ruido blanco sobre los datos de interés. Entonces, a medida que se incrementa el número de datos, aumenta el número de términos que contribuyen al ruido en el plano de recuperación, hasta llegar un momento en que no se puede discriminar el dato desencriptado debido al ruido generado por los no desencriptados. Sin embargo, debemos destacar que utilizando este concepto, es posible llevar a cabo la encriptación de imágenes a color.

En la Figura 3 se muestra el análisis de la respuesta a la reconstrucción de la letra **X** utilizada como objeto de entrada cuando la pupila de referencia adopta otras posiciones en el plano de la lente. Se ve claramente que la reconstrucción es correcta solo cuando la pupila coincide con la posición original. Esto nos indica que es posible almacenar tantos objetos como diferentes posiciones pueda adoptar esta pupila. Asimismo esto permite mediante el uso de diferentes arreglos de pupilas reconstruir cada objeto en el plano de salida (plano S) en una posición espacial distinta. En consecuencia, este objeto estará libre del ruido debido a los datos no desencriptados.

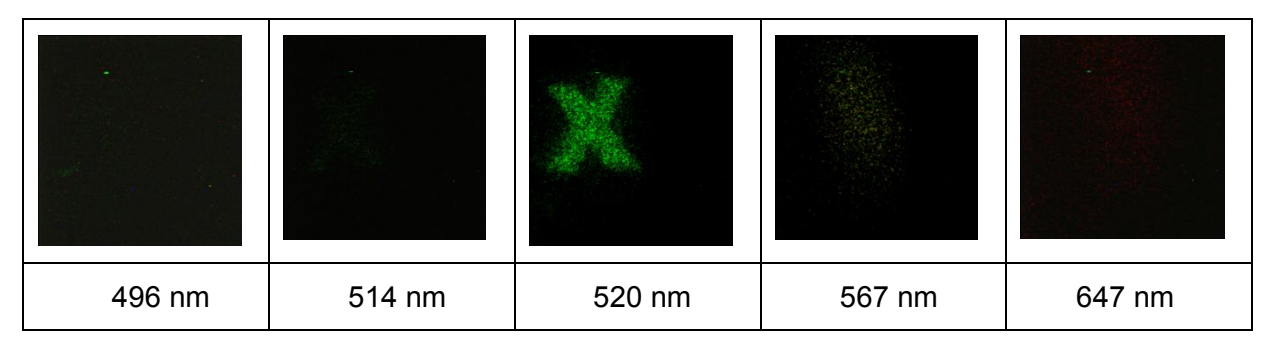

Figura 2 Imágenes desencriptadas con la misma máscara codificadora y la misma pupila que en la etapa de encriptación pero con diferentes longitudes de onda de la fuente luminosa.

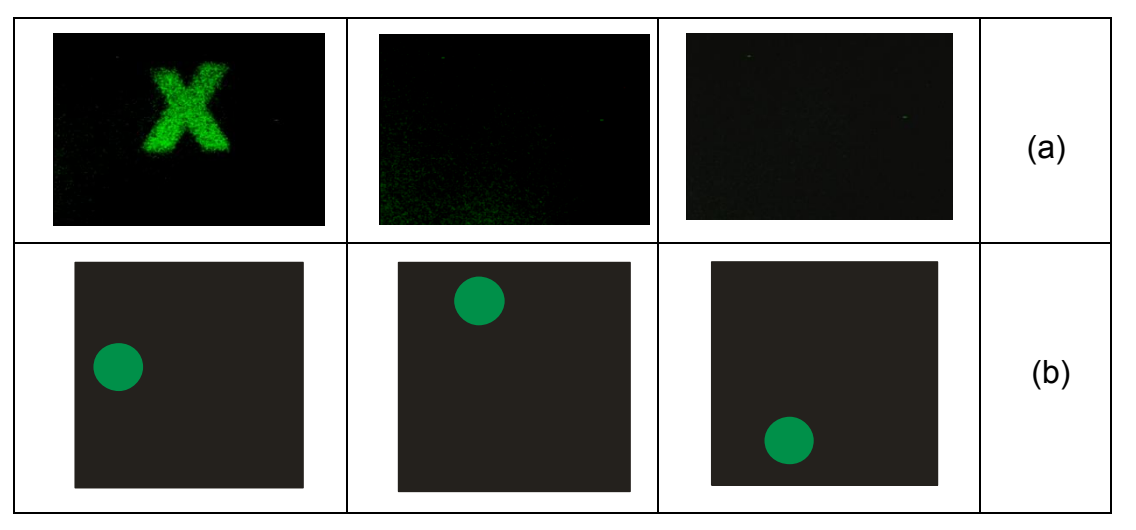

Figura 3 (a) Imágenes desencriptadas con la misma máscara de codificación y la misma longitud de onda de la fuente luminosa que en la etapa de registro, pero con pupilas en diferentes posiciones. (b) posición de la pupila utilizada en la etapa de desencriptación.

En la Figura 4 se presentan los objetos desencriptados según el procedimiento descripto más arriba. Cada uno de los objetos fue almacenado empleando simultáneamente diferentes posiciones de las pupilas y diferentes longitudes de onda. La selección adecuada de los distintos parámetros ópticos y geométricos evita el solapamiento es decir la superposición de datos correctamente decodificados, como se puede confirmar a partir de los resultados presentados en la Figura 4. Nuestra propuesta a través del empleo de las pupilas permite la decodificación de cada uno de los objetos sin la presencia de ruido proveniente de las restantes datos, dado que los mismos se localizan en posiciones espaciales diferentes.

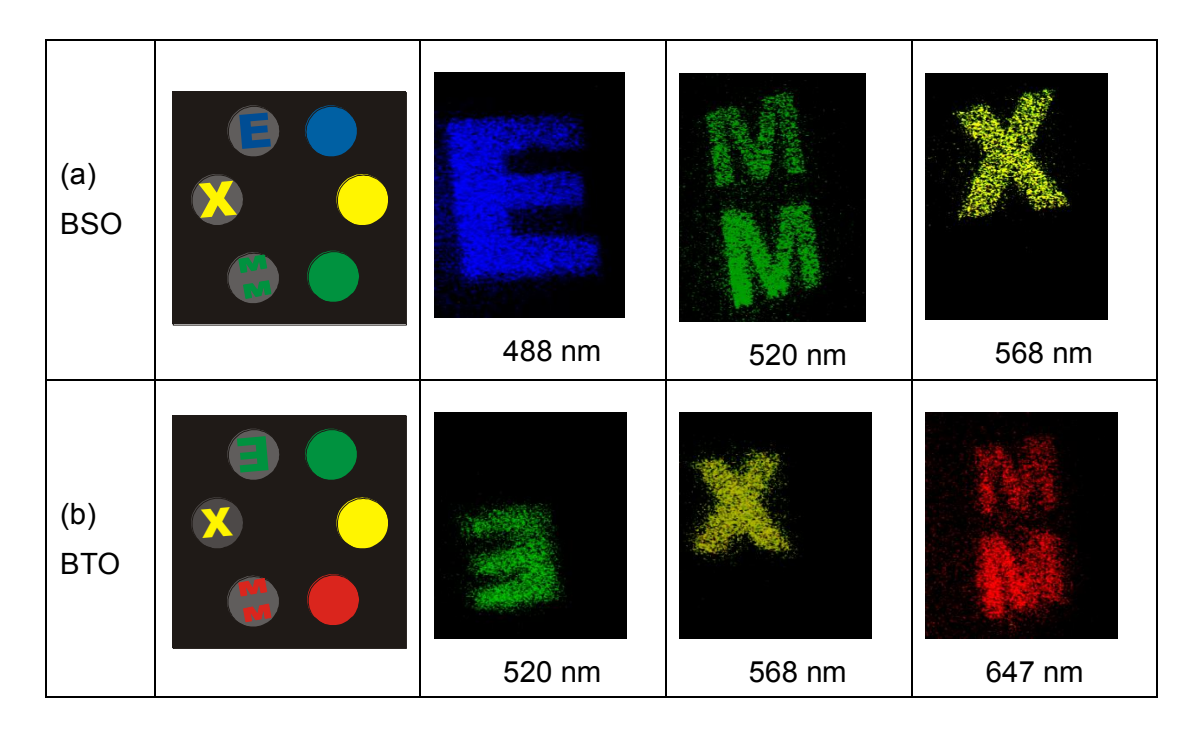

Figura 4 Imágenes desencriptadas experimentalmente correspondientes a letras almacenadas en un unico medio fotorrefractivo (cristales fotorrefractivos BSO y BTO) empleando difentes longitudes de onda de una fuente laser.

# 3. Conclusiones

En este trabajo se propone el empleo de una nueva arquitectura de encriptación basada en la formación de imagen para el multiplexado de datos codificados. Se emplean aberturas en el plano de la lente formadora de imagen en la etapa de registro para obtener, en la etapa de recuperación, datos individuales no afectados por el ruido debido a los datos no desencriptados. Además, se emplearon diferentes longitudes de onda tanto en la lectura como en la escritura, lo que proporciona un nivel adicional de seguridad.

En resumen nuestra propuesta se basa en un reposicionado inteligente mediante el empleo de aperturas múltiples que permite recuperar aisladamente los datos correspondientes a cada registro y además con la posibilidad de incluir a la longitud de onda como parámetro extra.

# 4. Bibliografía

- 1. P Refregier, B Javidi, "Optical image encryption based on input plane and Fourier plane random encoding," Optics Letters 20 (7), 767-769 (1995).
- 2. T Nomura, B Javidi, "Optical encryption using a joint transform correlator architecture," Optical Engineering 39 (8), 2031-2035 (2000).
- 3. G. Situ and J. Zhang, "Multiple-image encryption by wavelength multiplexing," Optics Letters 30, 1306-1308 (2005).
- 4. J. F. Barrera, R. Henao, M. Tebaldi, N. Bolognini, R. Torroba, "Multiple image encryption using an aperture-modulated optical system," Optics Communications 261(1), 29-33 (2006).
- 5. D. Amaya, M. Tebaldi, R. Torroba, N. Bolognini, "Wavelength multiplexing encryption using joint transform correlator architecture," Applied Optics 48(11), 2099-2104 (2009).
- 6. D. Amaya, M. Tebaldi, R. Torroba, N. Bolognini, "Multichanneled encryption via a joint transform correlator architecture," Applied Optics 47, 5903-5907 (2008).
- 7. G. Unnikrishnan, J. Joseph, K. Singh, "Optical encryption system that uses phase conjugation in a photorefractive crystal," Applied Optics, 37(35), 8181-8186 (1998).
# **INSTRUMENTAL DE BAJO COSTO PARA ANÁLISIS DE PROCESOS DINÁMICOS CON TÉCNICAS SPECKLE OPTODIGITALES**

Hanisch Elián, Riera Gastón, Grumel Eduardo E, Trivi Marcelo R, Rabal Héctor.

UID ÓPTIMO, Departamento de Ciencias Básicas, Facultad Ingeniería, Universidad de La Plata. Centro de Investigaciones Ópticas, CIOp (CIC – CONICET), La Plata, *egrumel@ciop.unlp.edu.ar*

**Palabras clave**: láser, speckle, pinturas, raspberry pi, phyton.

## **1. Introducción**

Cuando un haz coherente proveniente de un láser ilumina un objeto, éste adquiere una apariencia granular particular. La estructura detallada de la granularidad no tiene una relación directa con las características macroscópicas del objeto, sino que aparece aleatoria y desordenada. Este fenómeno denominado *speckle* es la manifestación de un proceso óptico de interferencia y se presenta como puntos brillantes y oscuros que cubren la superficie [1]. Si la superficie presenta algún tipo de movimiento local, el speckle observado evolucionará en el tiempo [2-3]. Esto es característico de muestras biológicas iluminadas por láser y de procesos industriales, como por ejemplo secado de polímeros, corrosión, eflorescencia, intercambio de calor, etc. [4]. El estudio de la evolución temporal de los diagramas de speckle provee una interesante herramienta no destructiva ni invasiva para caracterizar los parámetros involucrados en procesos dinámicos.

En este trabajo se presenta el desarrollo de instrumental sencillo de bajo costo para la implementación de un sistema de medición basado en técnicas de speckle, destinado al estudio de procesos dinámicos de interés en ingeniería e industria. La implementación de tales dispositivos requiere el diseño de las etapas de control y adquisición de datos y el desarrollo de algoritmos de programación específicos, los que son incorporados a un programa utilitario realizado "ad hoc" para el instrumental.

Como ejemplo, se muestra un estudio de la evolución del proceso de secado de pinturas y se presentan resultados experimentales.

#### **2. 2.1. Diseño del dispositivo experimental**

El ensayo consiste en iluminar una muestra con un diodo láser rojo (635 nm de longitud de onda, 5 mW de potencia óptica de salida) y capturar la luz dispersada mediante una cámara conectada a una microcomputadora, la cual también se utilizará para el procesamiento de datos. La Figura 1 muestra un esquema de la configuración experimental. La interferencia mutua de las ondas dispersadas por una superficie rugosa genera un patrón de intensidades aleatorio llamado speckle. Ver Figura 2.

Las muestras utilizadas son distintos tipos de pintura. Sobre una superficie de vidrio se coloca la muestra de pintura con un espesor de 50 µm, controlada mediante un extendedor. El diagrama de speckle detectado por la cámara no será estático, sino que estará en constante movimiento debido a cambios en la superficie producidos por el proceso de secado de la pintura. Al principio, el diagrama de speckle presenta una actividad muy alta que va decreciendo durante el proceso, hasta obtener un diagrama de speckle estático cuando la pintura está completamente seca.

Con el sistema descripto se adquieren sucesivas imágenes de diagramas de speckle a lo largo de todo el proceso. Evaluando la tasa de cambio del speckle en el tiempo con un adecuado procesamiento de los datos, se puede conocer la curva característica del secado de la pintura.

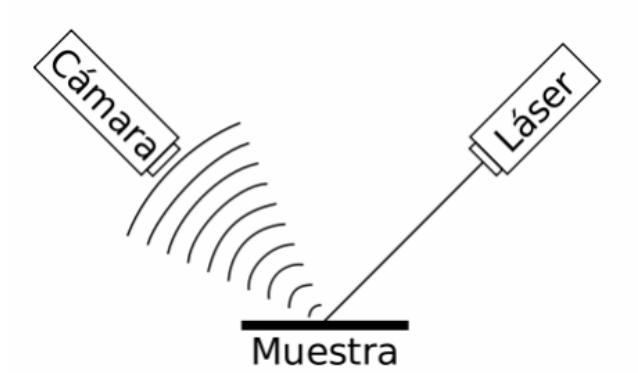

Figura 1.- Configuración experimental.

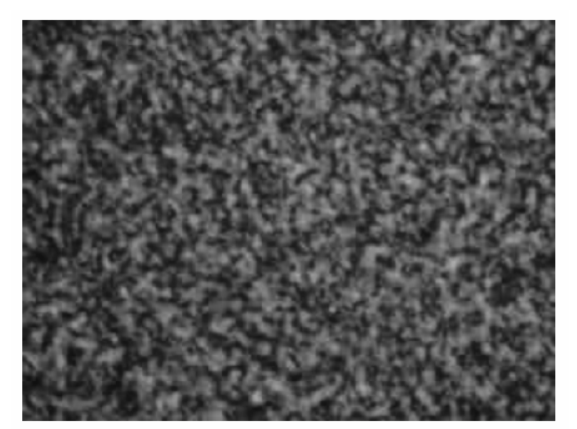

Figura 2.- Diagrama de speckle.

Se realizó un análisis de las distintas opciones tecnológicas a utilizar en los subsistemas fundamentales del equipo, tales como: adquisición de imágenes y procesamiento de las mismas, interacción del usuario con el equipo, dispositivos de entrada/salida. Se seleccionaron los siguientes elementos: cámara web (con conexión USB) de bajo costo como dispositivo para adquisición de imágenes, monitor VGA, con cable conversor HDMI a VGA (se prevé en un futuro próximo la utilización de un monitor LCD con entrada para señal de video compuesto) como elemento de visualización y una plataforma Raspberry Pi como subsistema de control y procesamiento.

# **2.2. Procesamiento de datos**

El análisis de los datos de los diagramas de speckle dinámicos obtenidos se basa en la construcción de las imágenes llamadas "historias temporales de los patrones de speckle" (conocidas, por su acrónimo en inglés, como THSP) [5] y en el desarrollo de algoritmos para su análisis [6].

En la Figura 3 se muestran historias temporales de patrones de speckle correspondientes a tres estados diferentes de la muestra de pintura. a) alta actividad en el inicio del proceso, b) actividad media promediando el tiempo de secado, c) sin actividad al final de proceso con la pintura seca.

**182** *Departamento de Ciencias Básicas 2015 - Año Internacional de la Luz*

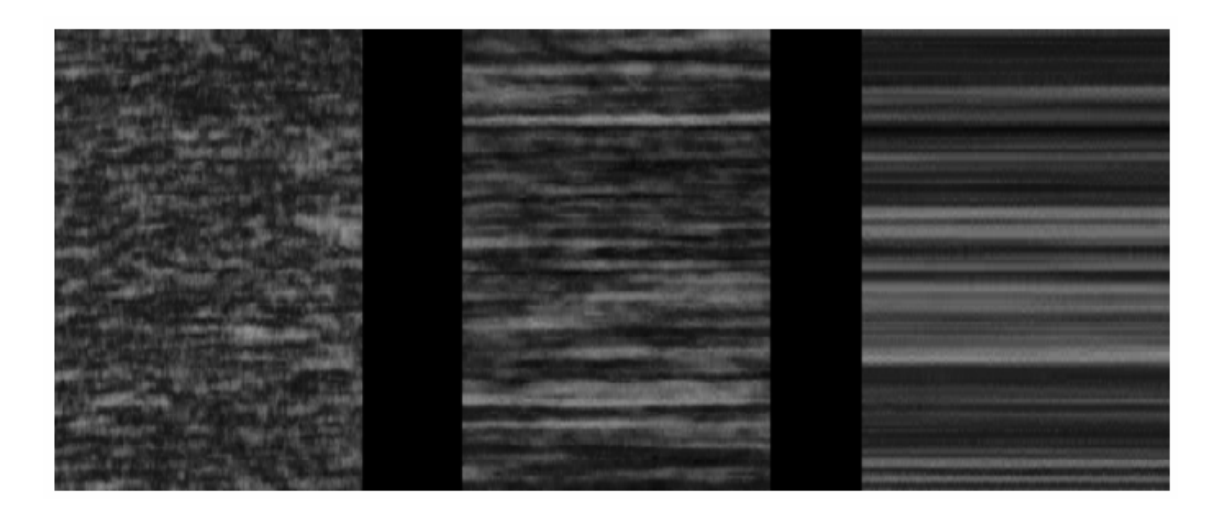

Figura 3.- Evolución temporal de una THSP. Alta actividad (izq.), actividad media (centro) Sin actividad (der.)

Como subsistema de control y procesamiento de datos se utilizó una plataforma Raspberry Pi. Esta posee varias características ventajosas: es de pequeño tamaño, gran capacidad de procesamiento, alta tasa de transferencia de datos y opera bajo una distribución de un sistema operativo de muy alta estabilidad como es el Linux. En forma adicional, otro factor en el que se fundamentó la elección fue el hecho que la plataforma está basada en la filosofía Open Source, por lo cual hay infinidad de aplicaciones desarrolladas para la misma.

#### **2.3. Software desarrollado**

La segunda etapa del trabajo consistió en el desarrollo de los programas requeridos para el manejo del equipo, con el objetivo de poder realizar las mediciones de interés. Las aplicaciones se implementan con la utilización del lenguaje Phyton y varias de las utilidades basadas en él. La plataforma Raspberry Pi tiene la característica de estar preparada conceptualmente para trabajar con este lenguaje, ya que trae instalados los entornos de desarrollo más populares.

El programa se bautizó Raspeckle. Su objetivo es generar la THSP con las imágenes que se capturan durante la realización del ensayo y visualizar su evolución en el tiempo. Mediante el uso de sucesivas THSP se genera una curva de secado de una muestra.

Se implementó también la posibilidad de guardar las imágenes capturadas durante un ensayo, para posteriormente poder procesar las mismas con diferentes algoritmos. Sin embargo, se requiere una capacidad de memoria y procesamiento que Raspberry Pi no cuenta, así que las grabaciones de un ensayo son solo factibles desde una computadora tipo PC.

#### **3. Resultados experimentales**

Para validar la propuesta del dispositivo de bajo costo, se realizaron experiencias utilizando distintos tipos de pinturas.

Se presentan a continuación los ensayos obtenidos con líquido corrector (o liquid paper). Este tipo de muestra tiene la ventaja de secar rápidamente, lo cual permite realizar varias pruebas sucesivas en tiempos relativamente breves, pudiendo controlar más adecuadamente el dispositivo experimental. También se realizaron ensayos con pinturas tipo esmalte y látex, cuyos tiempos de secado son mas extensos.

En la Figura 4 se observa una curva característica de secado utilizando líquido corrector. El ensayo fue procesado en Raspberry Pi, usando 160 imágenes de diagramas de speckle para construir la THSP correspondiente a cada estado de la muestra.

**183** *Departamento de Ciencias Básicas 2015 - Año Internacional de la Luz*

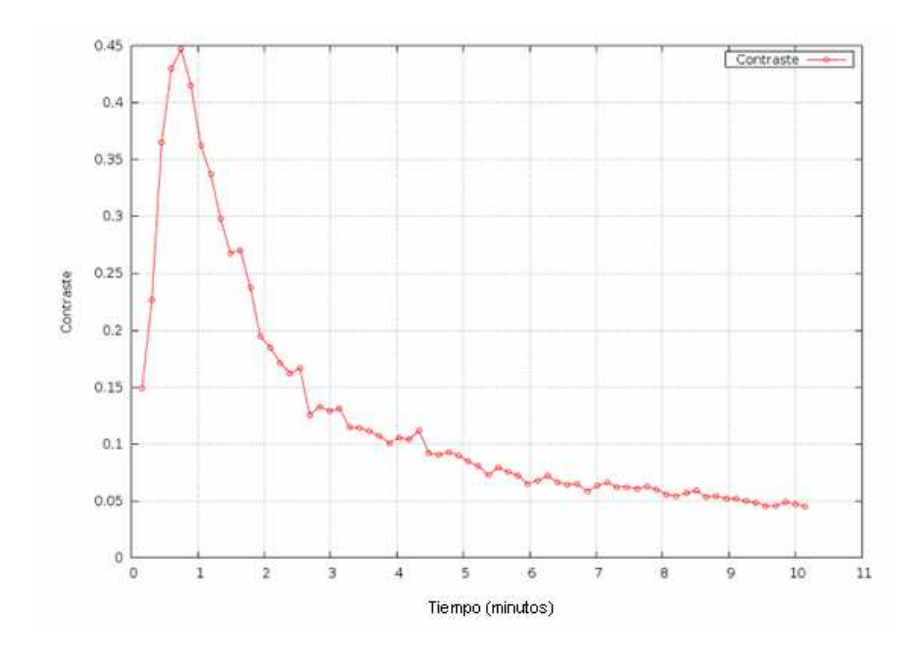

Figura 4.- Curva de secado de liquid paper.

La curva obtenida tiene un comportamiento decreciente que es típico de las curvas de secado de pinturas [7]. Se obtiene un tiempo de aproximadamente 10 minutos para que cese la actividad de speckle, interpretándose que este tiempo corresponde al estado de pintura seca, lo cual es coincidente con la prueba de secado al tacto. Sin embargo se observan algunas anomalías: al inicio la curva presenta pendientes positivas, lo cual no deberían ocurrir, ya que representan un aumento de la actividad de speckle en la superficie. Ello no es esperable, ya que la actividad debería ser siempre decreciente.

Si bien no se ha podido identificar exactamente la causa de estas anomalías, se presume que es debido a las falencias de la cámara web utilizada: falta de control de la intensidad y pérdida de información, principalmente durante el primer minuto de captura, que es cuando el speckle presenta una actividad muy alta, con la mayor tasa de cambio entre imágenes sucesivas.

#### **4. Conclusiones**

En este trabajo se presenta el desarrollo de un instrumental sencillo y de bajo costo para la implementación de un sistema de medición basado en técnicas de speckle. Son muy amplias las aplicaciones de este tipo de dispositivos en el estudio de procesos dinámicos de interés en ingeniería e industria. Como caso típico, se ha estudiado la evolución del proceso de secado de pinturas.

Se ha podido desarrollar un sistema que implementa las interfaces de usuario y algoritmos necesarios para realizar las medidas propuestas. La implementación pudo realizarse sin mayores obstáculos tanto en una Raspberry Pi como en una computadora personal. Sin embargo existen algunos inconvenientes con el instrumental utilizado. El componente más crítico ha sido la cámara web USB; las disponibles durante el trabajo no resultaron tener un desempeño totalmente aceptable. Al poseer compresión de imágenes incorporada a la electrónica interna, genera ciertos inconvenientes al momento de realizar el ulterior procesamiento. Se están evaluando diferentes alternativas para corregir estos problemas,

Los resultados experimentales, si bien son preliminares, muestran un comportamiento acorde con la evolución del tipo de muestras usadas. En el futuro se continuará en esta línea de trabajo para implementar dispositivos de bajo costo que puedan ser usados fuera de un ambiente de laboratorio.

#### **Agradecimientos**

Este trabajo ha sido realizado mediante subsidios recibidos con Proyectos de la Facultad de Ingeniería UNLP, ANPCyT, CONICET y CICPBA. Elián Hanisch y Gastón Riera agradecen a la Facultad de Ingeniería por las Becas otorgadas.

#### **Referencias**

[1] J. C. Dainty, Ed. Laser speckle and related phenomena, Springer Verlag, Berlin (1975).

[2] H. Rabal, M. Trivi, R. Arizaga, G. Romero, E. Alanís, Biospeckle activity, Optical Methods in biomedical and environmental sciences, pp 19-22, H. Ohzu and S. Komatzu, editores, Elsevier Science, Amsterdam (1994).

[3] H. Rabal, R Arizaga, N. Cap, M. Trivi, G. Romero y E. Alanís, "Transient phenomena analysis using dynamic speckle patterns", Optical Engineering, 35, 57-62, (1996).

[4] H. Rabal, R. Braga Eds., Dynamic Laser Speckle and Applications. J. Taylor and Francis. ISBN 13:978-1-4200-6015-7. (2008).

[5] A. Oulamara, G. Tribillon, J. Duvernoy, "Biological activity measurements on botanical specimen surfaces using a temporal decorrelation efect of laser speckle". Journal of Modern Optics, 36, 165-179 (1989).

[6] R. Arizaga, M Trivi, H. Rabal, "Speckle time evolution characterization by the cooccurrence.matrix analysis". Optics and Laser Technology. 31, 163-169, (1999).

[7] J. Amalvy, C, Lasquibar, R. Arizaga, H. Rabal, M. Trivi, Application of dynamic speckle interferometry to the drying of coatings, Progress in Organic Coating. 42, 89-99 (2001).

# CONSTRUCCIONES

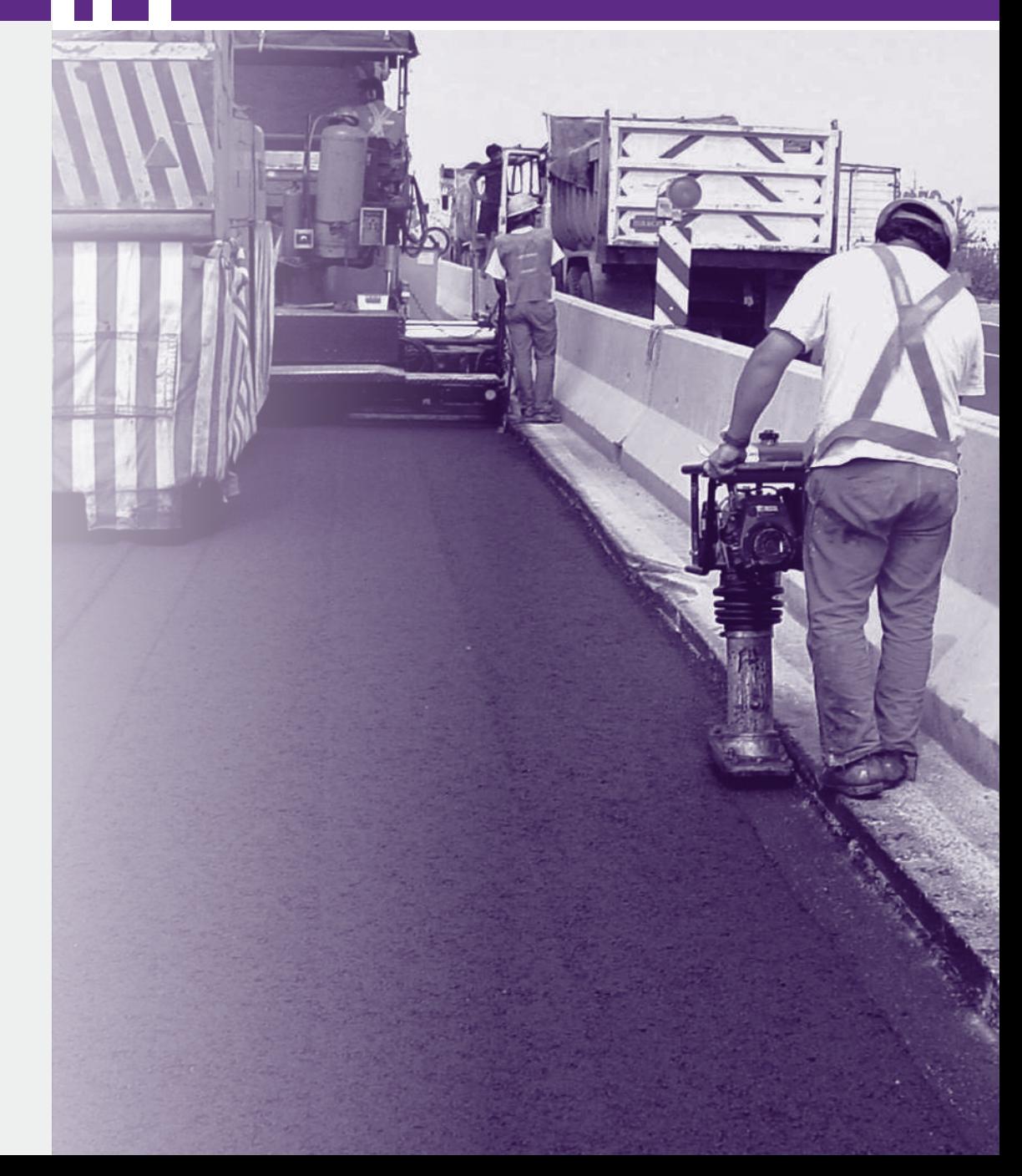

# **ELABORACION DE MEZCLAS ASFALTICAS RECICLADAS EN CALIENTE CON LA INCORPORACION DE ASFALTOS MODIFICADOS CON POLIMEROS TIPO AM3 EN LA AUTOPISTA LA PLATA BUENOS AIRES**

Larsen, Diego O.; Williams, Eduardo A.; Daguerre, Lisandro; Frígoli, Elisa y Capra, Bernardino A.

Unidad de Investigación y Desarrollo en Ingeniería Civil UIDET UIDIC. Departamento de Construcciones. Facultad de Ingeniería UNLP. Calle 115 y 48 Cod. Postal 1900 Contacto: dlarsen@ing.unlp.edu.ar

Palabra Clave: reciclados, asfaltos modificados

#### **1.- INTRODUCCIÓN**

El reciclado de los pavimentos, es un tema que se viene estudiando a lo largo de los años, tanto para tecnologías en caliente (mediante cementos asfálticos y eventualmente algún agente rejuvenecedor) como en frío (mediante el uso de emulsiones asfálticas)

El valor agregado fundamental del estudio de los reciclados, es la reutilización de los materiales de una estructura, a los cuales generalmente se los denomina como RAP (Recycling Asphalt Pavement). Los materiales constituyentes de los pavimentos, agregados y asfaltos, provienen de recursos no renovables; al que se suma el impacto ambiental que se produce en la explotación de canteras. Es importante recordar que el agotamiento de una estructura vial no necesariamente indica el agotamiento de los materiales individuales con los cuales ella está constituida.

Durante su vida útil en el asfalto se produce un proceso de envejecimiento, en el cual se generan moléculas más polares cuyas asociaciones contribuyen a incrementar la fracción de mayor tamaño a expensas de los componentes de menor tamaño molecular que sufren diferentes tipos de reacciones radicalarias (disociación, ciclización, aromatización y dealquilación). Los componentes nafténicos aromáticos se rompen más fácilmente que los saturados, pero los aromáticos polares sufren una amplia variación en su susceptibilidad al cracking térmico. Estos procesos, bastante complejos, explican los cambios en las distribuciones de tamaños moleculares.

Los pavimentos denominados de alta performance, son aquellos que están diseñados para resistir altos volúmenes de tránsito o sometidos a altas cargas. Sin duda una de las

opciones actuales es la utilización de ligantes modificados con polímeros, entre otras opciones.

Ahora bien, los asfaltos modificados con polímeros tienen una aplicación en la Argentina desde hace aproximadamente unos 20 años y todavía no se ha visto la necesidad de actuar en forma integral en ellos para su mantenimiento y agregando que su aplicación ha sido utilizado en forma discrecional en diversas obras. Como conclusión, la red vial Argentina en su gran mayoría está construida con asfaltos convencionales, pero con el agregado que en los últimos años se ha incrementado el volumen de tránsito pesado como también las cargas a que estos están sometidos. Estos factores llevan a pensar que deben proyectarse mezclas asfálticas diseñadas a las condiciones actuales de exigencias, con una alta prestación y sin duda una de las alternativas es la utilización de asfaltos modificados con polímero.

A esta altura el desafío es doble para los diseñadores de mezclas asfálticas, por un lado la performance y por el otro la utilización de recursos no renovables como ser los agregados pétreos y el asfalto. Como consecuencia la alternativa es el estudio de la re utilización de estos materiales, es decir pensar en proyectos de reciclados.

#### **2.- PARTE EXPERIMENTA**

 Se han diseñados mezclas asfálticas tipo CAC D20, incorporando un veinte por ciento de RAP y similar fórmulas sin el empleo de RAP. A estas mezclas se las ha sometido a un proceso de extracción del asfalto según la norma ASTM 5404 para posterior caracterización del ligante, que según lo expresado será producto del nuevo asfalto modificado con polímero denominado AM3 según la normativa IRAM 6596 y el aporte del asfalto proveniente del RAP que estuvo en servicio y era originalmente un asfalto convencional.

Cuando es utilizado un asfalto modificado quizás el parámetro que mejor lo representa es aquel que nos da el ensayo de Recuperación Elástica Torsional, IRAM 6830, como manifestación de la prestación por efecto de la incorporación de polímeros al asfalto. Por tal motivo se analizarán los valores obtenidos de mezclas asfálticas que se elaboraron con el aporte de RAP, dentro del proyecto de reciclado, y mezclas que fueron diseñadas sin aporte de RAP.

En el Gráfico 1 se representa los valores obtenidos del parámetro antes mencionado de mezclas elaboradas con RAP de la empresa A.

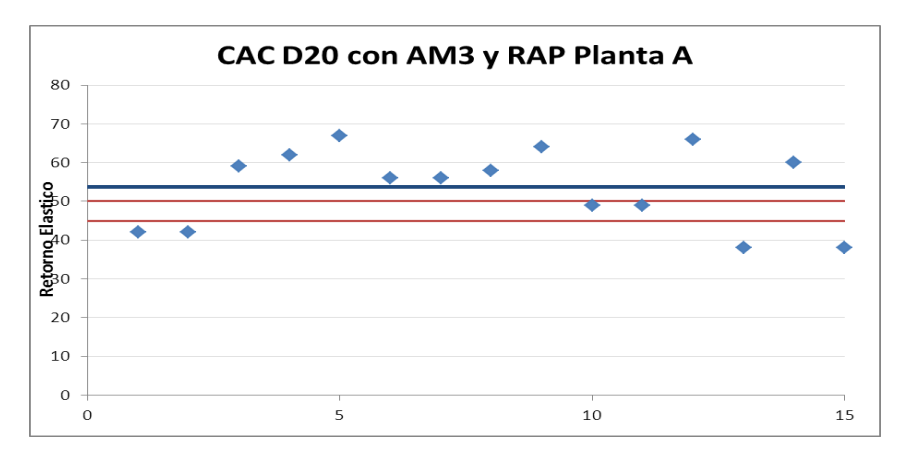

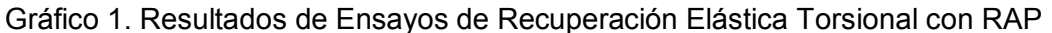

En el Gráfico 2 se representa la distribución de los resultados obtenidos en la Planta A de mezclas asfálticas elaboradas con RAP

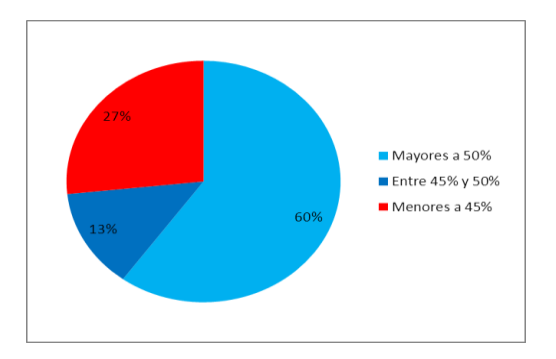

Gráfico 2. Resultados de Ensayos de Recuperación Elástica Torsional con RAP en porcentajes

En el Gráfico 3 se representa los valores obtenidos del parámetro antes mencionado de mezclas elaboradas sin RAP de la empresa A.

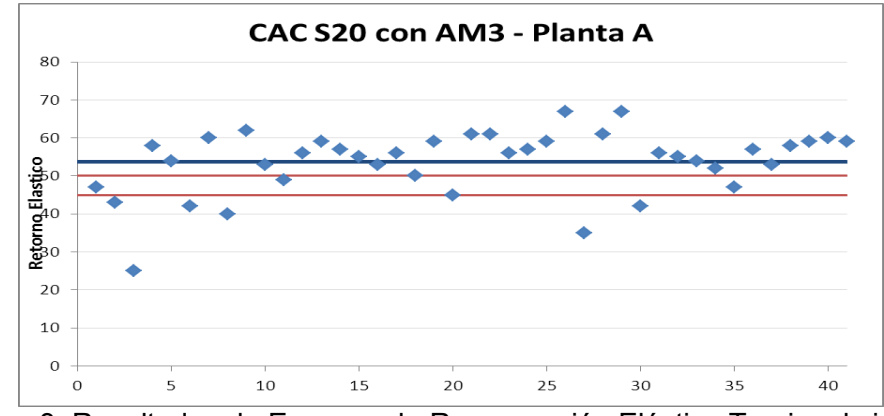

Gráfico 3. Resultados de Ensayos de Recuperación Elástica Torsional sin RAP Planta asfáltica empresa A

En el Gráfico 4 se representa la distribución de los resultados obtenidos en la Planta A de mezclas asfálticas elaboradas sin RAP

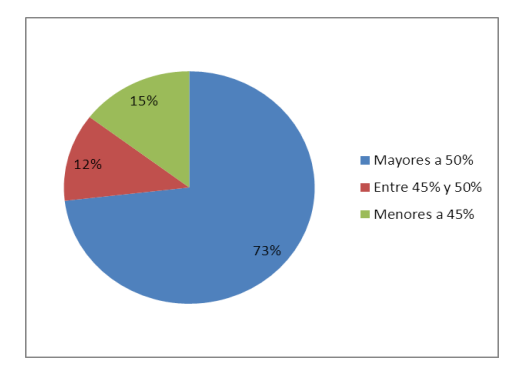

Gráfico 4. Resultados de Ensayos de Recuperación Elástica Torsional sin RAP en porcentajes. Planta asfáltica empresa A

Como método de comparación de variables se evaluaron mezclas similares elaboradas en otra planta asfáltica, denominada planta B, para mezclas elaboradas sin RAP. Los resultados se representan en el Gráfico 5

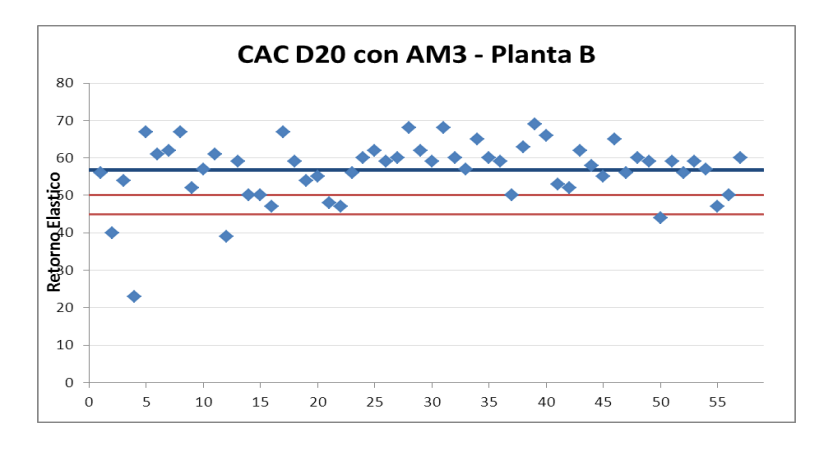

Gráfico 5. Resultados de Ensayos de Recuperación Elástica Torsional sin RAP en porcentajes. Planta asfáltica empresa B

En el Gráfico 6 se representa la distribución de los resultados obtenidos en la Planta B de mezclas asfálticas elaboradas sin RAP

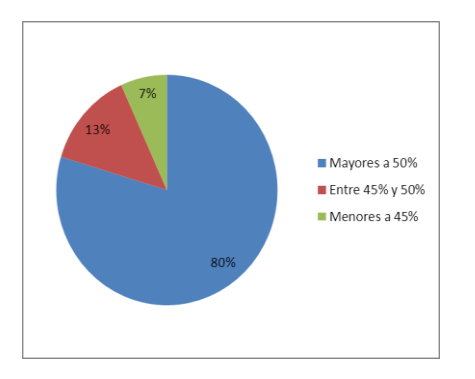

Gráfico 6. Resultados de Ensayos de Recuperación Elástica Torsional sin RAP en porcentajes. Planta asfáltica empresa B

Otro factor que se analizó fue como influye el proceso de elaboración, es decir el tipo de planta asfáltica utilizada y con ello todas las variables que se generan.

Se evidencian diferencias en los resultados obtenidos debido a las plantas utilizadas. Los valores del parámetro Recuperación Elástica Torsional son menores cuando se le adiciona RAP en comparación a las mezclas que no fue incorporado el material a reciclar. Se evidencia el aporte del ligante como era de esperar. Así y todo esta disminución se podría considerar de poca influencia cuando se busca el objetivo de pensar en un proceso de reciclado debido a los beneficios que estos presentan en costos como en la re utilización de recursos no renovables.

#### **3.- CONCLUSIONES**

HE T

La técnica de reciclar mezclas asfálticas, que originalmente fueron elaboradas con asfaltos convencionales, y debido a las nuevas exigencias se necesita que presten una mayor performance, estas pueden lograrse con la incorporación de asfaltos modificados. Esta técnica es viable para las plantas disponibles y en los porcentajes establecidos en este trabajo.

Si bien el parámetro crítico como es la recuperación Elástica Torsional disminuye, esto no afectaría sustancialmente al ser sometidas a las solicitaciones para las que fueron diseñadas las mezclas.

Esta es una primera experiencia en el país con este diseño y estudio sistemático de mezclas asfálticas recicladas con la incorporación de asfaltos modificados con polímeros tipo AM3, se considera que abre un campo muy importante para su aplicación dentro del área de reciclados de mezclas asfálticas y buscando mezclas asfálticas de alta prestación para las exigencias actuales.

#### **4.- BIBLIOGRAFIA**

- AHMED SHALABY. Modelling short-term aging of asphalt binders using the rolling thin film oven test. Canada. 2009.

.- ANDERSON, CHRISTENSEN, BAHIA, DONGRE, SHARMA, ANTLE Y BUTTON. Binder Characterization and evaluation, Vol.3: physical characterization. Report N° SHRP-A-369, Stratigic Highway Research Program, National Research Council. USA. 1994.

.- MOUILLET, LAMONTAGNE, DURRIEU, PASCAL PLANCHE Y LAPALU. Infrared microscopy investigation of oxidation and phase evolution in bitumen modified with polymers. Science Directo. 2008.

.- LARSEN, ALESSANDRINI, BOSH Y CORTIZO. Micro-structural and rheological characteristics of SBS-asphalt blends

during their manufacturing. *Constr. Buil. Mat*. N 23, pág.2769–2774. 2008.

.- LINS, ARAUJO, YOSHIDA, FERRAZ, ANDRADA Y LAMEIRAS. Photodegradation of hotmix asphalt. *Fuel*. N 87, pág. 3254–3261. 2008.

# **EL HORMIGON COMO FUENTE DE CAPTACION DEL DIOXIDO DE CARBONO ATMOSFERICO**

Eperjesi Lilian N.

Unidad de Investigación y Desarrollo en Ingeniería Civil (UIDIC). Departamento de Construcciones. Facultad de Ingeniería. UNLP. Calle 1 y 47, La Plata. E-mail: eperjesi@ing.unlp.edu.ar

Palabras Claves: carbonatación, hormigón, vida en servicio, captación CO<sub>2</sub> atmosférico.

#### **Introducción**

El impacto ambiental que produce la industria de la construcción, en particular la del hormigón, se manifiesta a través del empleo de recursos no renovables, consumo de energía y emisión de dióxido de carbono. De los materiales que componen el hormigón, el cemento es el más cuestionable ecológicamente.En el proceso de fabricación de cemento se emiten alrededor de 1 tonelada de dióxido de carbono  $(CO<sub>2</sub>)$ portonelada de producto, de las cuales aproximadamente el 60% proviene de la descomposición del carbonato cálcico para obtener óxido de calcio y el resto procede del consumo de combustibles.La producción de cemento contribuye con un 5% a un 7% a la cantidad total de emisión de  $CO<sub>2</sub>$ .

El CO2cobra especial relevancia por su efecto sobre las condiciones climáticas del planeta debido a que es un gas que permanece activo en la atmósfera durante mucho tiempo.Del CO<sub>2</sub> emitido a la atmósfera, el 50% tardará 30 años en desaparecer, un 30% permanecerá varios siglos y el 20% restante estará presente durante miles de años (1). El CO<sub>2</sub> es el principal gas de efecto invernadero, la mayor parte surge como consecuencia de las actividades humanas. Desde la Revolución Industrial la concentración de CO<sub>2</sub> en la atmósfera ha experimentado un fuerte aumento, ha pasado de unas 280 partes por millón en volumen (ppmv) en la época preindustrial a unas 390ppmv en 2009. En 2013 las mediciones medias mensuales de  $CO<sub>2</sub>$  superaron las 400ppmv (2).

La concentración de  $CO<sub>2</sub>$  aumenta en las grandes ciudades: Madrid (558ppmv), Lisboa (433ppmv), Roma (505ppmv), Paris (950ppmv); en zonas industriales; en el interior de túneles (400 a 600ppmv); en cocheras subterráneas y disminuye en ambientes rurales (300ppmv); en zonas de vegetación abundante y en las proximidades de las grandes masas de agua (224ppmv) (3). Aproximadamente el 50% de las emisiones permanecen en la atmósfera, el otro 50% es capturado por los océanos y la vegetación terrestre.

El hormigón y los materiales que utilizan cemento en su composición tienen la capacidad de fijar el CO<sub>2</sub>atmosférico de forma irreversible mediante el proceso de carbonatación del cemento. La carbonatación es un proceso lento que depende de variables vinculadas a la composición del hormigón y al medio en el que se halla emplazada la estructura. Desde el punto de vista teórico y para tiempos prolongados (muy superiores a la vida en servicio de las estructuras), la capacidad potencial de captación de  $CO<sub>2</sub>$ por el hormigón resulta igual a la cantidad de  $CO<sub>2</sub>$  liberada en la calcinación del CaCO<sub>3</sub> para la obtención del cemento.

Esta capacidad de reabsorción de las emisiones de  $CO<sub>2</sub>$ que presentan los productos derivados del cemento ha despertado recientemente un gran interés por su aporte a la sustentabilidad. En los últimos años se han realizado distintos trabajos con el objetivo de calcular el alcance de este fenómeno en EEUU (4)y en Europa(5).Los porcentajes de absorción obtenidos por los diferentes autores varían en función de las suposiciones y aproximaciones realizadas en los modelos utilizados.

En este trabajo se presenta el modelo de mayor consenso a nivel internacional propuesto para inferir la fijación del CO<sub>2</sub>durante la vida útil del hormigón. Se analizan las distintas variables, vinculadas a los materiales componentes y al medio de exposición, que contribuyen a la cinética del proceso de carbonatación. Se cuantifica la capacidad de captación del  $CO<sub>2</sub>$  de un pavimento industrial de hormigón. El objetivo que persiguen las experiencias que forman parte del presente trabajo es difundir los avances a nivel internacional referidos a considerar la capacidad que presentan los materiales cementiciospara fijar, de forma irreversible, el CO<sub>2</sub> presente en la atmósfera.

#### **Modelo de Difusión Aplicado al Proceso de Carbonatación**

La carbonatación es una reacción química que conduce a la formación de carbonatos, en particular de calcio (CaCO<sub>3</sub>), a partir del CO<sub>2</sub> presente en la atmósfera y los compuestos alcalinos que resultan de la hidratación del cemento, tal como se indica en la ecuación 1. El CO2 ingresa al hormigón por difusión a través de la red de poros interconectados, la diferencia de concentración de  $CO<sub>2</sub>$  entre la superficie exterior y los poros del hormigón actúa como fuerza conductora.

$$
Ca^{2+}(aq) + CO_3^{2-}(aq) \rightarrow CaCO_3(s)ec. ecuación1
$$

Por tratarse de un proceso de difusión puede aplicarse la primera ley de Fick, que adaptada a la difusión del  $CO<sub>2</sub>$  en el hormigón se presenta en la ecuación 2.

$$
dQ = D_c
$$
. A ( $\Delta C/x$ ).dt ecuación 2

 $dQ$ : cantidad de  $CO<sub>2</sub>$  [kgCO<sub>2</sub>]que difunde en el intervalo de tiempo dt [s].

D<sub>c</sub>: coeficiente de difusión del CO<sub>2</sub> [m<sup>2</sup>/s] en el hormigón.

A: área de ingreso [m $^2$ ].

 $ΔC$ : diferencia entre la concentración de  $CO<sub>2</sub>$  entre la atmósfera y el frente carbonatado [kgCO $_2$ /m $^3$ ].

x: profundidad de la capa carbonatada [m].

El CO2 ingresa al hormigón por difusión y reacciona con los hidróxidos alcalinos presentes en la solución de poros dando lugar a la formación de carbonatos, proceso que puede representarse mediante la ecuación 3.

$$
dQ = a. A. dx
$$
 ecuación 3

dQ: masa de CO<sub>2</sub>[kgCO<sub>2</sub>]requerida para la completa carbonatación del depósito dx. A: área de ingreso [m $^2$ ].

dx: incremento en el depósito de carbonatación [m].

a: capacidad de combinación del CO $_2$ [kgCO $_2$ /m $^3$ ]en el hormigón no carbonatado.

El balance entre los procesos de difusión y reacción se expresan en la ecuación 4.

$$
x dx = (D_c/a)
$$
.  $\Delta C$ . dtecuación 4

Asumiendo que D<sub>c</sub>, a y ΔC no dependen del tiempo (t) ni del espacio (x), integrando la ecuación 4, se llaga a la expresión (ecuación 5) que permite inferir el avance del frente carbonatado.

$$
x_c = ((2. D_c. \Delta C) / a)^{0.5}
$$
.  $t^{0.5}$  ecuación 5

De acuerdo al planteo efectuado, la ecuación 5 puede simplificarse dando lugar a la ecuación 6, conocida como expresión de la raíz cuadrada del tiempo, que permite inferir con buena aproximación el avance del frente carbonatado.

$$
x_c = K \cdot t^{0.5}
$$
 ecuación 6

K: velocidad de carbonatación  $\text{[mm/año}^{0.5}\text{]}$ , resulta sensible a variables vinculadas a las características del hormigón y al medio de exposición.

#### **Mecanismo de Captación del Dióxido de Carbono en el Hormigón**

Para inferir la cantidad de  $CO<sub>2</sub>$  que puede fijar el hormigón es necesario determinar laprofundidad de carbonatación (xc)utilizando la ecuación 6, donde **t** representa la vida en servicio de la estructura y el valor de **K**surge de considerar diferentes factores queintervienen en la velocidad de carbonatación, según se observa en la ecuación 7.

$$
K = k_1 \, . k_2 \, . k_3 \, .
$$
 k<sub>4</sub>ecuación 7

**k1**: velocidad de carbonatación en el hormigón elaborado con cemento pórtland normal sin adiciones,definida en función de la clase resistente del hormigón y el tipo de exposición, según se informa en la Tabla 1. El tipo de exposición, en particular la humedad relativa del medio, influye en el contenido de humedad del hormigón. La mayor velocidad de carbonatación se da para contenidos de humedad en el hormigón comprendidos entre el 60% y el 80%, por debajo del 60% se reduce el agua disponible para las reacciones de carbonatación y por encima del 80% el exceso de agua en los poros dificulta la difusión del  $CO<sub>2</sub>$ .

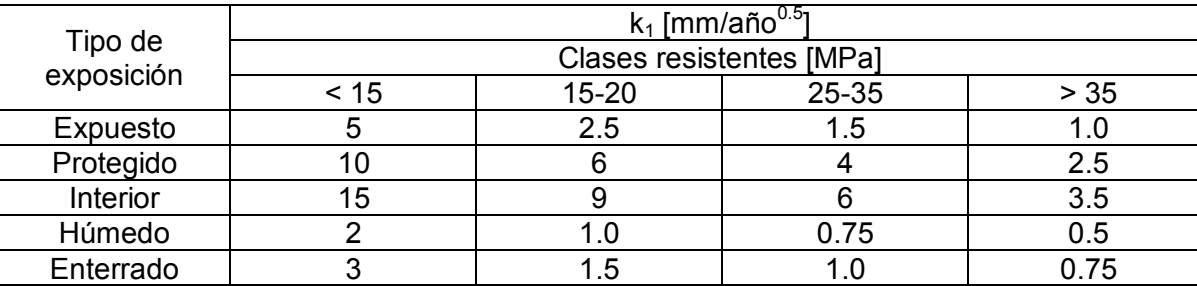

Tabla 1: Velocidad de carbonatación en función de la clase resistente del hormigón y el tipo de exposición

**k2**: factor que tiene en cuenta el tipo de cemento. La incorporación de adiciones al cemento reduce la cantidad de clínker y modifica las propiedades del ligante. Las adiciones incorporadas pueden ser activas o inertes, según formen o no compuestos cementicios. En general, los cementos con adiciones manifiestan una mayor velocidad de carbonatación asociada a la menor reserva alcalina, debido a que disminuye el contenido de clínkeren la formulación del ligantey a la reacción puzólanica de las adiciones activas que consumen hidróxido de calcio para formar compuestos cementicios.

En la Tabla 2 se presentan los valores de  $k_2$  para cementos en los que se incorporan distintos porcentajes de adiciones inertes (filer calcáreo) o activas (humos de sílice, cenizas volantes, escoria granulad de alto horno).

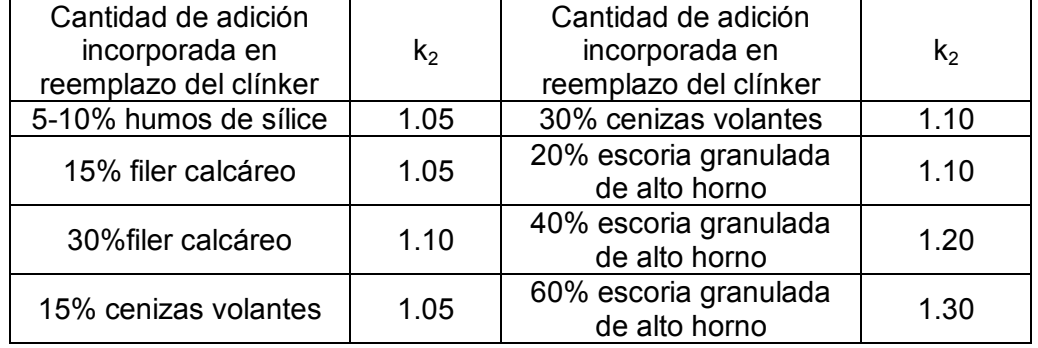

Tabla 2: Valores del factor  $k_2$  que modifica la velocidad de carbonatación de cementos con adiciones.

k<sub>3</sub>: factor que considera el futuro incremento en la concentración de CO<sub>2</sub> en la atmósfera. A pesar de las medidas tomadas a nivel internacional, la concentración de  $CO<sub>2</sub>$  continúa en aumento y los incrementos estimados para los próximos 100 años aumentarían la velocidad de carbonatación en un 50%, por lo que a  $k_3$  se le asigna un valor de 1.5 (6).

**k4**: factor que tiene en cuenta el recubrimiento aplicado sobre el hormigón. La velocidad de carbonatación disminuye cuando el hormigón es sometido a un tratamiento superficial, según el tipo y espesor del tratamiento  $k_4$  toma valores comprendidos entre 0.7 y 0.9, al hormigón sin protección se le asigna el valor 1.

Determinada la profundidad de carbonatación  $(x_c)$  con la ecuación 6, se calcula la superficie expuesta del elemento constructivo y con estosdos valores se obtiene el volumen de hormigón carbonatado.Luego se determina la cantidad de cemento en el volumen carbonatado, la cantidad de clínker en el cemento, se asume que el clínker contiene un65% de óxido de calcio (CaO) y se considera que el 75% de todo el CaO presente en el clínkerpuede carbonatarse(7).

Teniendo en cuenta las consideraciones y suposiciones realizadas, lacantidad de  $CO<sub>2</sub>$  que puede fijar el hormigón se infiere con la ecuación 8.

$$
CO_{2(fijado)} = x_c .S_{EH} . C. Cc .C_{CaO} .0.75 . (M_{CO2}/M_{CaO})
$$
 *ecuación* 8

x<sub>c</sub>: profundidad de carbonatación [m].  $S_{EH}$ : superficie expuesta del elemento constructivo [m<sup>2</sup>]. C. cantidad de cemento en el volumen carbonatado [kg/m $3$ ]. Cc: cantidad de clínker en el cemento [%].  $C_{\text{CaO}}$ : cantidad de CaO presente en el clínker [%].  $M_{CO2}$ : masa molar del CO<sub>2</sub>. M<sub>CaO</sub>: masa molar del CaO.

# **Aplicación del Modelo a un Pavimento Industrial de Hormigón**

Estas experiencias forman parte de un trabajo realizado por la Unidad de Investigación y Desarrollo en Ingeniería Civil (UIDIC) del Departamento de Construcciones, en el que se ha evaluado la calidad de un pavimento industrial de hormigón colocado en un recinto cubierto destinado al depósito de grúas. Las propiedades determinadas para definir las características del hormigón han sido utilizadas para inferir la capacidad de fijación de  $CO<sub>2</sub>$ del pavimentoconsiderando una vida útil de 50 años.

De acuerdo a las evaluaciones realizadas la resistencia del hormigón resultó ser de 30MPay el contenido de cementode 350 kg/m<sup>3</sup>. Según información suministrada por la planta hormigonera el cemento utilizado corresponde a un cemento pórtland normal (CPN), con un contenido de clínker que varía entre 90% a 100% según Norma IRAM 50000(8), en estas experiencias se ha asumido un porcentaje de clínkerdel 95%. Las dimensiones del pavimento, 10 m por 20 m por 0.20 m, conducen a una superficie de 200 m<sup>2</sup>.

Para clase resistente 30 MPa y ambiente interior, de la Tabla 1 surge que  $k_1$  vale 6mm/año<sup>0.5</sup>; por tratarse de un cemento CPN que no contiene adiciones  $\mathsf{k}_2$  toma un valor unitario;  $k_3$  resulta ser igual a 1.5 y  $k_4$  vale 1porque sobre el hormigón no se ha aplicado ninguna protección superficial. Con estas consideraciones resulta una velocidad de carbonatación K de 9 mm/año<sup>0.5</sup>,que al cabo de los 50 años de vida útil conducirá a una profundidad de carbonatación de 64mm y a un volumen de hormigón carbonatado de  $12.8m<sup>3</sup>$ .

La cantidad de cemento en el volumen de hormigón carbonatado resulta ser de 4480 kg, la cantidad de clínker de 4256 kg y el contenido de CaO de 2766 kg; reemplazando estos valores en la ecuación 8, la cantidad inferida de  $CO<sub>2</sub>$  que fijará el hormigón al cabo de 50 años será de 1630 kg.

Teniendo en cuenta el volumen de hormigón colocado en el pavimento, el contenido de cemento, clínker y CaO en dicho volumen; la cantidad estimada de  $CO<sub>2</sub>$  liberado al medio en el proceso de calcinación del $CaCO<sub>3</sub>$ es de 6793 kg.

En el balance final surge que el hormigón al cabo de 50 años habrá captadoun 24% del CO<sub>2</sub> liberado en la calcinación del CaCO<sub>3</sub>y un 14% si se considera la cantidad total de CO<sub>2</sub> emitida en la fabricación del cemento, teniendo en cuenta el proceso de calcinación más el que resulta del consumo de combustibles.Los porcentajes fijados por el hormigón resultan interesantes y deberían tenerse en cuanta cuando se considera la carga ambiental de  $CO<sub>2</sub>$ aportada por los materiales que contienen cemento en su composición.

En nuestro país, además de cemento pórtland normal (CPN) se utilizan los cementos pórtland compuestos (CPC) y con filler calcáreo (CPF). Si bien se desconoce la composición exacta de estos cementos, según la Norma IRAM 50000 (8)el CPC contiene de 98% a 65% de clínker y dos o más adiciones (puzolana natural, escoria y filler calcáreo) en cantidad que no supere el 35%; el CPF posee de 99% a 80% de clínker y no más del 20% de filler calcáreo. Con la finalidad de indagar sobre la capacidad de fijación del CO<sub>2</sub> en hormigones elaborados con estos cementos, se ha tomado el ejemplo del pavimento industrial de hormigón y se ha reemplazando el CPN por el CPC y CPF. En la Tabla 3 se presentan los resultados obtenidos.

Tabla 3: Liberación y fijación de  $CO<sub>2</sub>$ en el pavimento de hormigón elaborado con cementos CPN, CPC y CPF.

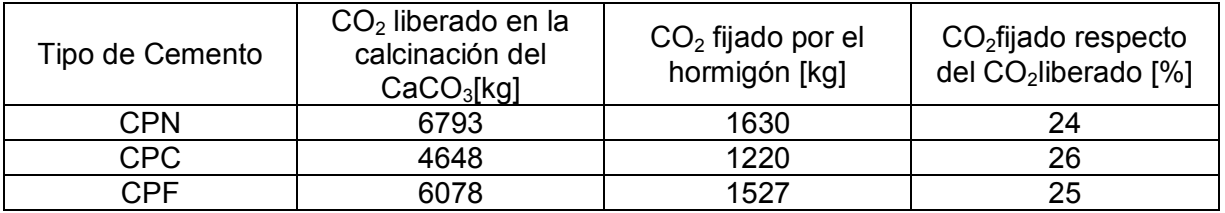

Si se comparan los valores obtenidos con los tres tipos de cementos, se observa que en los cementos con adiciones (CPC y CPF), la reducción del contenido de clínkerproduce efectos opuestos, por un lado disminuye la liberación del  $CO<sub>2</sub>$  por calcinación del CaCO<sub>3</sub>, pero al mismo tiempo también reduce la capacidad de combinación de  $CO<sub>2</sub>$ en el tiempo. El balance

final entre el  $CO<sub>2</sub>$  liberado y luego capturado por los hormigones elaborados con cementos CPN, CPC y CPF conduce a diferencias prácticamente despreciables.

En este trabajo no se ha considerado la captación de  $CO<sub>2</sub>$  por parte del hormigón que al finalizar su vida útil es sometido a un proceso de demolición. Con la finalidad de preservar recursos naturales no renovables, se ha comenzado a reemplazar parte de los agregados naturales utilizados en el hormigón por aquellos que provienen de la trituración del hormigón. En las plantas de trituración, los grandes fragmentos de hormigón se reducen a distintas fracciones que luego permanecen en acopio. Durante este período la pasta de cemento que ha quedado adherida al agregado rápidamente se carbonata, por la mayor superficie de exposición, contribuyendo a la captación de cantidades importantes de  $CO<sub>2</sub>$ . Los modelos disponibles para estimar la captura de  $CO<sub>2</sub>$  por parte del hormigón contemplan únicamente el período referido a la vida útil y no consideran, aún,la capacidad de combinación del hormigón reciclado.

#### **Conclusiones**

Cuando se considera la contribución de la industria del cemento y del hormigón a la carga ambiental de  $CO<sub>2</sub>$ , también se debe contemplar la capacidad de fijación de  $CO<sub>2</sub>$ por parte de los materiales cementicios.De acuerdo al modelo utilizado, se ha inferido que al cabo de 50 años el pavimento industrial llegará a capturar un14% del total de CO<sub>2</sub>liberado en la fabricación de la cantidad de cemento utilizado en el hormigón.

La tendencia actual es la de considerar dentro del análisis del ciclo de vida de una estructura la interacción con el medio ambiente durante la construcción, uso y posterior demolición. Un aporte importante a la sustentabilidad sería el de incorporar en el proyecto la capacidad de la estructura para fijar  $CO<sub>2</sub>$  durante la vida útil, posterior demolición y reciclado. Hecho que va a permitir evaluar y comparar distintas alternativas de diseño con el fin de mejorarel impacto ambiental de las construcciones de hormigón.

#### **Bibliografía**

- (1).Solomon F. "Technical Summary. Climate Change 2007: The Physical Science Basis". Contribution of Working Group I to the Fourth Assessment Report of the Intergovernmental Panel on Climate Change. 2007.
- (2).Administración Nacional de Océanos y Atmósfera de los Estados Unidos-NOAA. "Informe Observatorio de Mauna Loa, Hawaii". 2013.
- (3).Luković M., Ignjatović I. "Application of carbonation model for service life design to Serbian environmental conditions and engineering practice".Proc. Second International Conference on Microstructural-related Durability of Cementitious Composites. Amsterdam, Netherlands. 2012.
- (4).Gajda J., Miller F., "Concrete as a SinkforAtmosphericCarbonDioxide: a LiteratureReview and Estimation of CO<sub>2</sub> Absorptionby Portland Cement Concrete". PCA, Chicago, R&D Serial Nº 2255. 2000.
- (5). Kjellsen K., Guimaraes M., Nilsson A. "The  $CO<sub>2</sub>$  balance of concrete in a lifeperspective". DanishTechnologicalInstitute, DTI, ISBN: 87-7756-758-7. 2005.
- (6).Fukushima T., "Theoreticalinvestigationontheinfluence of variousfactorsoncarbonation of concrete". BuildingResearchInstitute, Japan. BRI ResearchPaper Nº 127 ISSN 0453- 4972, Japan. 1988.
- (7).Lagerblad B. "Carbon dioxide uptake during concrete life cycle.State of the art".SwedishCement and Concrete ResearchInstitute. CBI Report 2. ISBN 91-976070-0- 2. 2005.
- (8).Norma IRAM 50000:2000. Cemento para uso general. Composición, características, evaluación de la conformidad y condiciones de recepción.

# **HORMIGONES REFORZADOS CON MACROFIBRAS DE VIDRIO**

Monetti Diego H., Torrijos María C., Giaccio Graciela M., Zerbino Raúl L.

Departamento Construcciones de la Facultad de Ingeniería Calle 115 y 48 La Plata, y Laboratorio de Entrenamiento Multidisciplinario para la Investigación Tecnológica (LEMIT-CIC), Calle 52 entre 121 y 122 La Plata. dmonetti@ing.unlp.edu.ar

**Palabras Claves:** hormigón reforzado con fibras, macrofibras de vidrio, fluencia, orientación.

# **INTRODUCCIÓN**

El Hormigón Reforzado con Fibras (HRF) es un material de alto desempeño. En la actualidad existe una amplia variedad de fibras no metálicas con capacidad estructural (macrofibras sintéticas y macrofibras de vidrio) que se suman a las tradicionales fibras de acero. Es conocido que existe una estrecha relación entre el número de fibras en las superficies de fractura y los parámetros postpico del HRF; la eficiencia del refuerzo dependerá además del tipo de fibra y sus características geométricas, de la cantidad, distribución y orientación. En Hormigones Autocompactantes Reforzados con Fibras (HACRF) si bien existe una distribución tipo 2D similar a la del HRF vibrado, se reconoce la influencia de la velocidad de flujo y el efecto pared sobre la orientación (1-3). No existen mayores antecedentes sobre la orientación de las macrofibras de vidrio en mezclas de alta fluidez. Por otro lado las macrofibras de vidrio dan lugar a una respuesta residual diferente a otros tipos de fibras, con resistencias residuales significativas para pequeñas aperturas de fisuras que permiten la transferencia de carga en las juntas o en zonas fisuradas de elementos estructurales como losas sobre el piso. Ante esta aplicación resulta de interés el estudio del comportamiento de elementos fisurados ante cargas de larga duración.

El trabajo analiza la tendencia a la orientación de este tipo de fibras y su vinculación con los parámetros de resistencia y tenacidad previstos en la norma EN 14651 (4), como así también, la respuesta en el tiempo del HRF fisurado.

#### **EXPERIENCIAS**

#### **Estudio de la orientación de las fibras en elementos delegados**

Se elaboraron dos HACRF incorporando macrofibras de vidrio multifilamento de 36 mm de largo y relación longitud/diámetro 67. El primero incorporó 5 kg/m<sup>3</sup> (HACRFV-5) de fibras en un hormigón de base de relación agua/ligante 0,40 preparado con cemento portland normal, filler calcáreo y cenizas volantes, arena silícea natural y piedra partida granítica de 19 mm de tamaño máximo. El diámetro de escurrimiento fue igual a 650 mm sin fibras y sólo se redujo a 620 mm al incorporar las fibras mostrando que las mismas resultan compatibles con este tipo de mezclas. El escurrimiento con anillo alcanzó un diámetro de 610 mm y se redujo a 530 mm en el HACRF con algunos signos de bloqueo. El segundo HACRF incorporó 10 kg/m<sup>3</sup> (HACRFV-10) de fibras a un hormigón de base con relación agua/ligante 0,35, preparado con cemento portland con filler calcáreo, cenizas volantes, arena silícea natural y piedra partida granítica de 12 mm de tamaño máximo; en este caso el diámetro de escurrimiento fue de 610 mm.

En ambos casos se moldeó un panel de 580 mm de altura, 2000 mm de largo y 80 mm de espesor para estudiar la distribución de las fibras y sus efectos sobre las propiedades mecánicas residuales, cilindros de 100x200 mm para ensayos de compresión, y prismas de 150 x 150 x 600 mm que fueron entallados y ensayados hasta una apertura de fisura de 3,5 mm de acuerdo a la norma EN 14651. Cada panel fue aserrado para obtener vigas de aproximadamente 80x80x300 mm en direcciones paralela y perpendicular a la dirección de moldeo (figura 1). Se denominan vigas V a las paralelas a la dirección de moldeo y H a las aserradas en dirección perpendicular; a su vez las vigas V se cortaron en dos partes, a la mitad inferior se la identifica con la letra b. Las pequeñas vigas se ensayaron a flexión con control de la velocidad de apertura de fisura (CMOD) siguiendo los lineamientos de la norma EN 14651, con una luz de 270 mm y una entalla de 13 mm para mantener constantes las relaciones luz/altura y profundidad de entalla/altura de la citada norma. De este modo los parámetros residuales resultan similares a los que se obtendrían en vigas estándar de 150 mm de altura, si los mismos se calculan a igual rotación; para ello se corrigen las deformaciones por el factor 150 mm / h (mm) y luego se calculan los parámetros postpico como indica la norma. En este trabajo se analizan la tensión máxima  $(f_M)$  que coincide con la tensión de primera fisura, y las resistencias residuales  $f_{R1}$  y  $f_{R3}$ , correspondientes a aperturas de fisura iguales a 0,5 mm y 2,5 mm en la viga estándar. La afectación de estos resultados por "efecto tamaño" no resulta significativa. Finalmente, para estudiar la orientación y distribución de las fibras se contó el número de ellas en las superficies fracturadas de las vigas. Nótese que las vigas se aserraron en dos direcciones perpendiculares entre sí y en distintas posiciones a lo largo y alto del panel.

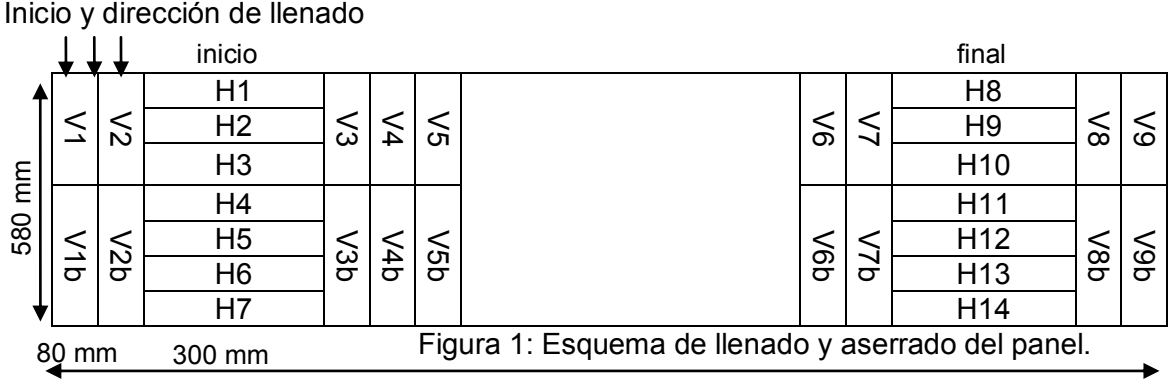

2000 mm

#### **Estudio del efecto de las cargas de larga duración en HRF en estado fisurado**

Los estudios bajo cargas de larga duración se desarrollaron sobre probetas moldeadas en obra correspondientes a un HRF utilizado para la construcción de un piso industrial en Ituzaingó, provincia de Buenos Aires (6). El HRF se elaboró con relación agua/cemento 0,49, 340 kg/m<sup>3</sup> de cemento, 20 kg/m<sup>3</sup> de microsílice, 830 kg/m<sup>3</sup> de arena y 1050 kg/m<sup>3</sup> de piedra (tamaño máximo 19 mm), como aditivos se introdujo un expansor (20 kg/m<sup>3</sup>), un reductor de contracción (5,1 kg/m<sup>3</sup>) y una combinación de reductores de agua de medio y alto rango, que permitieron incorporar 10 kg/m<sup>3</sup> de fibras y obtener un HRF bombeable con un asentamiento promedio de 18 cm. A los 28 días la resistencia a compresión fue igual a 48,4 MPa, el módulo de rotura a 6 MPa y la resistencia residual para una apertura de fisura de 0,5 mm igual a 2 MPa. El piso se construyó en cuatro jornadas. De los prismas moldeados para el control de calidad en cada jornada, cuatro vigas se utilizaron para la caracterización mecánica del HRF siguiendo la norma europea EN 14651 y una para los estudios de fluencia. La metodología de fluencia se inicia con un ensayo de prefisuración hasta alcanzar una apertura de fisura (CMOD) de 0,2 mm, un límite acorde con los tolerados en usos convencionales para pavimentos y algunos pisos industriales. Luego las vigas se retiraron de la máquina de ensayo y se ubicaron en pórticos donde mediante un sistema de palancas se aplicaron cargas sostenidas. Se registraron las variaciones de apertura de fisura mediante un comparador mecánico. La tensión máxima aplicada en los pórticos se definió como el 70% de la tensión aplicada al momento de detener el ensayo de fisuración inicial ENTERNA CONTROLLED SALES AND SERVICE THE SALES AND SERVICE THE SALES AND SALES AND SALES AND SALES AND SALES AND SALES AND SALES AND SALES AND SALES AND SALES AND SALES AND SALES AND SALES AND SALES AND SALES AND SALES AND

#### **Propiedades residuales y orientación de las fibras en elementos delegados de HACRF**

La resistencia a compresión del HACRFV-5 fue 41 MPa y el módulo de rotura 4,3 MPa; en el HACRFV-10 ascendieron a 46 MPa y 5,2 MPa respectivamente. En la Figura 2 se presentan curvas típicas tensión - apertura de fisura (CMOD) de las vigas de dichos hormigones. Como es característico de este tipo de macrofibras el HRF posee elevada capacidad residual para aperturas pequeñas, y luego un marcado decrecimiento.

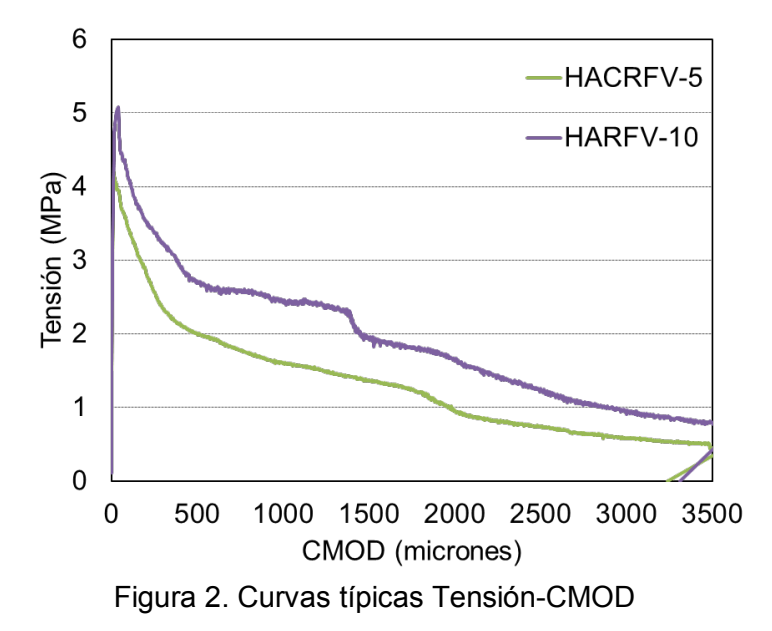

La Figura 3 representa las curvas tensión - CMOD de cada una de las vigas del hormigón HACRFV-5. En general, las vigas H presentan mayor capacidad post pico que las vigas V, lo que permite inferir que las fibras se orientan preferentemente en la dirección del flujo; además se observa un mejor comportamiento en las vigas de la zona donde se inició el llenado del panel (H1-H7) respecto de las vigas H8-H14. A su vez las vigas aserradas de la parte inferior del panel (H6-7 y H12-14) presentan mayores tensiones máximas y capacidad residual que las otras vigas horizontales de la zona superior, el efecto es más notorio en las vigas del final del panel (H12-14). Es interesante notar que para otros tipos de fibra no se suelen observar modificaciones en la resistencia de primera fisura que se corresponde muchas veces con la resistencia del hormigón de base; este no parece ser el caso para las macrofibras de vidrio. En las vigas V las tensiones residuales son menores que las de las vigas H, y ligeramente mayores en las vigas de la mitad superior de la placa respecto a las de la mitad inferior (Vb), verificando la mayor orientación en dirección horizontal en la zona inferior del panel. Un comportamiento similar fue encontrado con otros tipos de fibras (8).

En el HACRFV-10 la capacidad residual fue mayor pero los efectos de orientación y distribución de las fibras verifican tendencias similares a las observadas para HACRFV-5: un mejor comportamiento en las vigas H obtenidas en la zona donde se inició el llenado del panel respecto de las del final del panel y la menor capacidad residual de las vigas V, en especial de las Vb. Para este contenido de fibras la capacidad residual de las vigas V no parece estar tan afectada y resulta más cercana (aunque inferior) a la de las vigas H. La resistencia de primera fisura tiende a crecer en las vigas con mayor capacidad residual.

La Figura 4 muestra la variación de la densidad de fibras en los paneles. La orientación adquirida por las fibras se debe principalmente a la influencia de las paredes del molde. En las vigas V, en los planos verticales, la densidad disminuye en el centro del panel y aumenta hacia los bordes, poniendo en evidencia un "efecto pared" en el inicio y final del molde. Al discriminar entre el recuento de fibras en las vigas V superiores (V) e inferiores (Vb) se observa que la densidad de fibras es mayor en las V, dado que la base del panel orienta a las fibras en su dirección. El comportamiento es similar en ambos HACRFV. En las vigas H se verifica que la densidad de fibras es mayor cerca del piso del molde y disminuye con la altura. En ambos hormigones este efecto es mayor en las vigas aserradas al final del panel (H8-H14). En HACRFV-5, en el inicio del panel, la densidad de fibras en el borde superior (H1) es un 10% menor que en el borde inferior (H7), y hacia el final del panel en el borde superior (H8) la densidad de fibras es un 64% menor. En HACRFV-10 estas diferencias son aún mayores, iguales a 30% y 74% respectivamente. Considerando el efecto del flujo, las vigas aserradas al inicio del panel (H1-H7) presentan mayor densidad de fibras que las aserradas al final (H8-H14). En HACRFV-5 la densidad varía entre 0,55-0,82 f/cm<sup>2</sup> en H1-H7 y en H8-H14 entre 0,17-0,56 f/cm<sup>2</sup>. En HACRFV-10 las densidades ascienden a 0,85-1,43 f/cm<sup>2</sup> para H1-H7 y a 0,29-1,19 f/cm2 para H8-H14. La orientación de las fibras en las vigas H se puede explicar por el efecto pared producido por la base del panel (H7 y H14) y por la velocidad del flujo que es mayor al inicio del mismo y va disminuyendo hacia el final. La orientación de las fibras justifica el comportamiento diferencial de las vigas en flexión.

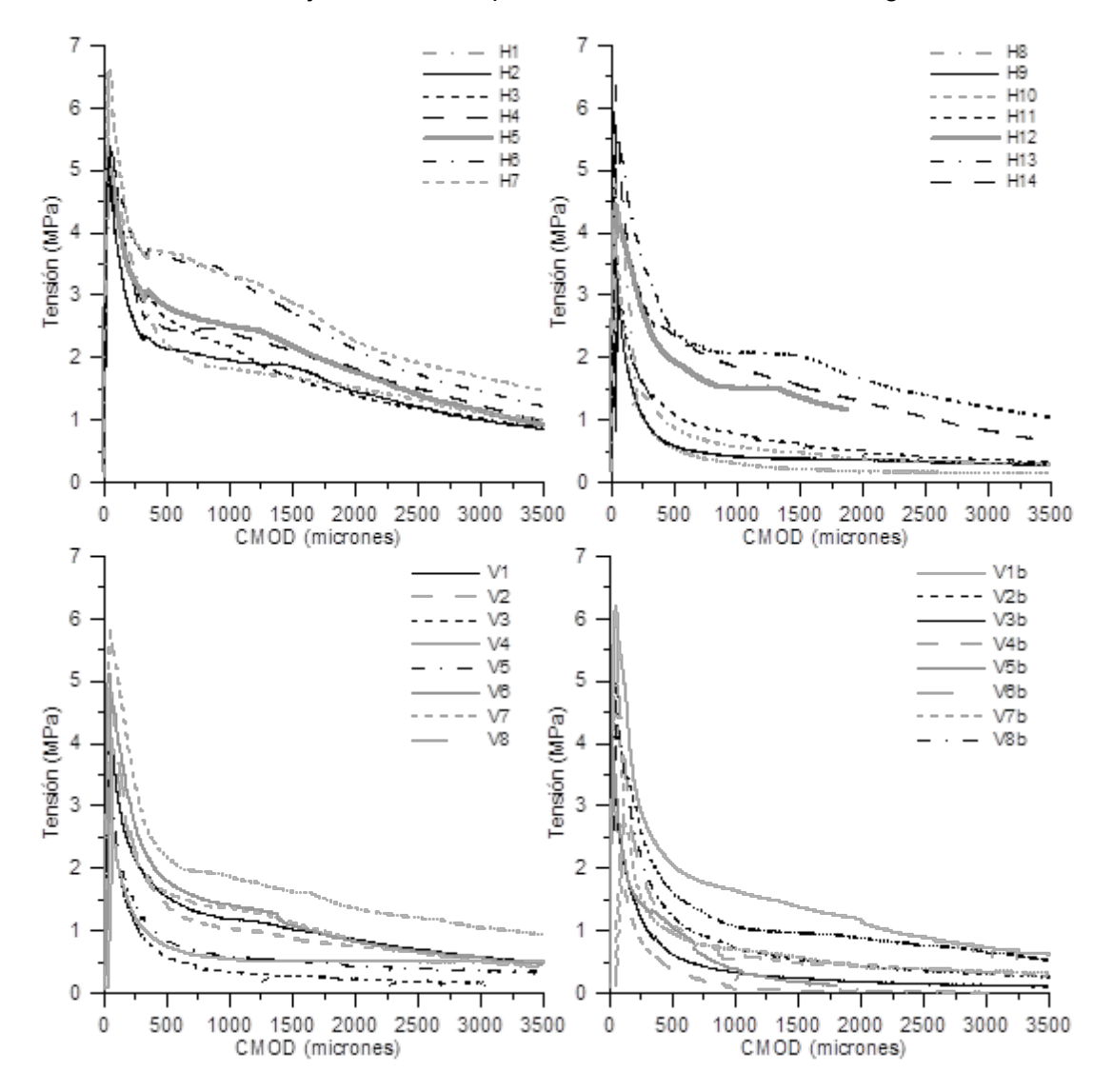

Figura 3: HACRFV-5: curvas tensión-apertura de fisura (CMOD).

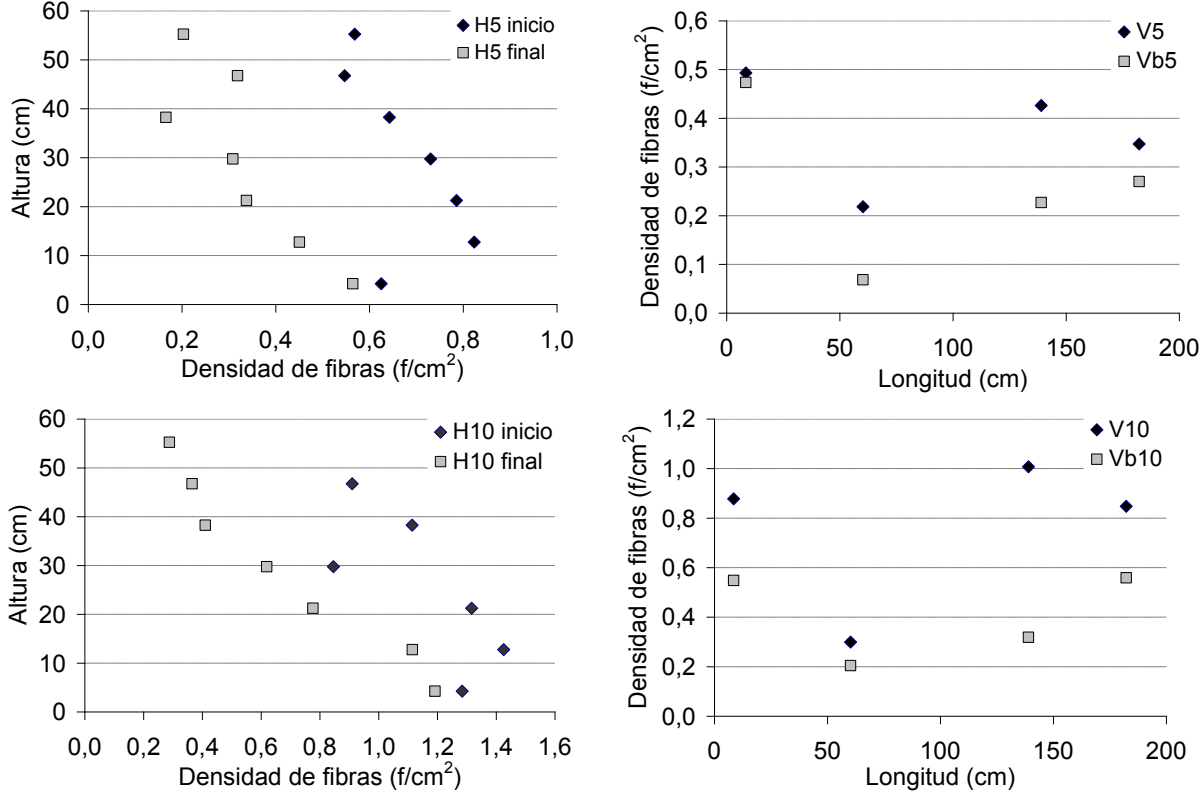

Figura 4: Variación de la densidad de fibras. Arriba: HACRFV-5, abajo: HACRFV-10.

#### **Fluencia en estado fisurado de hormigones con macrofibras de vidrio.**

Los valores promedio de la resistencia de primera fisura ( $f_L$ ) y las resistencias residuales ( $f_{R1}$ ,  $f_{R2}$ ,  $f_{R3}$ ,  $f_{R4}$ ) obtenidos en los ensayos de caracterización de las vigas moldeadas en obra fueron iguales a 4,6, 1,7, 1,0 0,6 y 0,4 respectivamente, destacando una muy baja variabilidad a lo largo de las cuatro jornadas.

La Tabla 1 sintetiza los ensayos de larga duración incluyendo la identificación de cada viga, la tensión nominal aplicada, el tiempo bajo carga y la apertura alcanzada, y la velocidad en el tramo de velocidad de apertura constante (etapa 2 de creep). La Figura 5 muestra la evolución de la apertura de fisura. Las tasas de crecimiento de fisura calculadas para este HRF de vidrio se asemejan o incluso están por debajo de las obtenidas con fibras de acero y son muy inferiores a las que mostraron las macrofibras sintéticas obtenidas en estudios previos (7). Esto resulta muy significativo teniendo en consideración el pequeño tamaño de fisuras tolerado tanto para pisos industriales (<0,2mm), como para pavimentos de hormigón, permitiendo un crecimiento de fisura muy lento durante el rango aceptado para la vida útil.

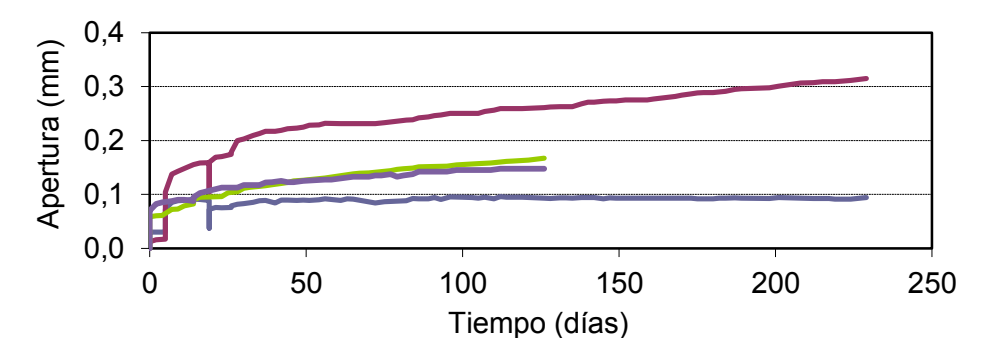

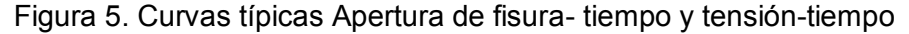

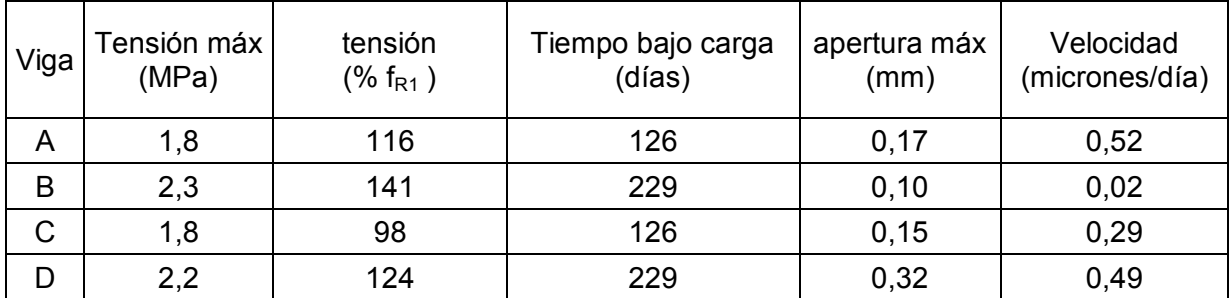

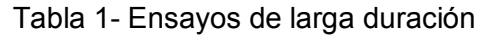

# **CONCLUSIONES**

- Se verifica una orientación del refuerzo que se debe principalmente a la influencia de las paredes del molde y a la velocidad de flujo del hormigón. La orientación de las fibras explica el comportamiento diferencial en los ensayos de flexión. Las vigas aserradas en dirección horizontal coincidente con el eje del panel (H) presentan mejor respuesta post pico que las vigas en dirección vertical (V). Comparando la zona superior e inferior del panel las vigas V de la mitad superior muestran tensiones residuales ligeramente mayores que las correspondientes a las vigas de la mitad inferior (Vb).
- Al igual que para otros tipos de fibras las tensiones residuales crecen con la densidad de fibras; pero los HRF con macrofibras de vidrio muestran como característica distintiva un aumento de la tensión de primera fisura con la densidad de fibras.
- Estudios de fluencia en estado fisurado muestran que para aperturas de fisura iniciales de 0,2 mm se observa una respuesta estable para un nivel de solicitación igual al 70 % de la tensión final alcanzada en el proceso de prefisuración.

# **BIBLIOGRAFIA**

- (1) Torrijos MC, Barragán B, Zerbino R. Placing conditions, mesostructural characteristics and postcracking response of fibre reinforced self-compacting concretes, Construction and Building Materials 2010, 24: 1078–1085.
- (2) Stähli P, van Mier JGM. Manufacturing, fibre anisotropy and fracture of hybrid fibre concrete. Engng Fract Mech 2007; 74: pp. 223–242.
- (3) Vandewalle L, Heirman G, Rickstal FV. Fibre orientation in self-compacting fibre reinforced concrete. In: Gettu R, editor. Proceedings of 7th Int. RILEM Symposium on Fibre Reinforced Concrete. India: Chennai 2008. p. 719-728.
- (4) EN 14651:2005, "Test Method for Metallic Fibered Concrete Measuring the Flexural Tensile Strength (Limit of Proportionality (LOP), Residual)" CEN - European Committee for Standardization, Brussels, (2005), 1-17.
- (5) Monetti, D.H., Giaccio, G. y Zerbino, R. "Comportamiento post fisuración de vigas de hormigones reforzados con fibras sometidas a cargas de flexión". IV Cong. Int. de Tecnología del Hormigón; 18 Reunión Técnica AATH, (2010), 121-128.
- (6) Zerbino R., Giaccio G., Barragán B. y Peyrú E., "Hormigones Reforzados con Macrofibras de Vidrio", VI Congreso Internacional – 20ª Reunión Técnica de la Asociación Argentina De Tecnología Del Hormigon (AATH), (2014)
- (7) Zerbino R., Monetti, D.H., Giaccio G., "Creep Behaviour of Steel and Macro-Synthetic Fibre Reinforced Concrete: Analysis of Creep Rate", en evaluación para publicación.
- (8) Zerbino R., Tobes J.M., Bossio M.E., Giaccio G., "On the orientation of fibres in structural members fabricated with self compacting fibre reinforced concrete", Cement & Concrete Composites 34 (2012) pp. 191–200.

#### **PREDICCION DEL DESARROLLO DE FISURAS EN PRESAS DE HORMIGON DE GRAVEDAD UTILIZANDO EL MODELO** *CONCRETE DAMAGED PLASTICITY*

M.P. Zappitelli<sup>a,\*</sup>, E.I. Villa<sup>a</sup>, J. Fernández-Sáez<sup>b</sup> y C. Rocco<sup>a</sup>

<sup>a</sup> Departamento de Construcciones, Facultad de Ingeniería, Universidad Nacional de La Plata. Calle 48 y 115 s/n, (*B1900TAG*) La Plata, Buenos Aires, República Argentina.<br>e-mail: paula.zappitelli@ing.unlp.edu.ar

**Departamento de Mecánica de Medios Continuos y Teoría de Estructuras.** Universidad Carlos III de Madrid. Avda. de la Universidad, 30, 28911 Leganés, Madrid, España.

# **1. INTRODUCCIÓN**

Las presas de gravedad de hormigón son estructuras que mantienen su estabilidad frente a las cargas de diseño a través de su geometría y de la masa y resistencia del material [1]. En aquellos casos en los cuales se encuentran construidas en zonas de riesgo sísmico, debe verificarse si son capaces de resistir las cargas dinámicas asociadas a este fenómeno. De acuerdo con las recomendaciones del USACE [1], pueden emplearse técnicas modales para analizar el comportamiento tensional de presas de hormigón sometidas a acciones sísmicas. Estas técnicas incluyen modelos simplificados empleando espectros de respuesta y la utilización del Método de los Elementos Finitos (*MEF*).

A los efectos de identificar las posibles zonas fisuradas en una presa y determinar su configuración de daño, deben utilizarse modelos no lineales. El comportamiento no lineal del hormigón puede simularse a través de dos procesos que involucran al material y su comportamiento mecánico: daño y plasticidad. La principal hipótesis de la teoría de la plasticidad, ampliamente utilizada para describir el comportamiento del hormigón, es la existencia de una superficie de fluencia que incluye sensibilidad a la presión, al camino, flujo no asociado y endurecimiento. Sin embargo, esta teoría no predice la degradación de la rigidez del material debido a la microfisuración. Por otro lado, la teoría del continuo que emplea el concepto de daño también ha sido utilizada para modelar el comportamiento no lineal del hormigón mediante un conjunto de variables internas a nivel macroscópico. Es necesaria la utilización conjunta de las teorías de plasticidad y de daño para poder modelar el comportamiento observado en el hormigón en forma experimental [2].

En este trabajo se estudia la configuración de daño de la presa *Portezuelo del Viento* utilizando el modelo Concrete Damaged Plasticity (*CDP*), el cual se encuentra disponible en el código comercial de análisis por el MEF Abaqus/Standard [1]. La presa objeto del análisis está proyectada para ser emplazada en la provincia de Mendoza, República Argentina, en la zona sísmica 3, de acuerdo con la normativa CIRSOC 103 [3].

#### **2. MODELADO DEL PROBLEMA**

*CDP* es un modelo continuo que permite describir el comportamiento del hormigón, basado en la teoría de la plasticidad, que considera la presencia de daño. El mismo asume la existencia de dos mecanismos de rotura: fisuración cuando se encuentra sometido a tracción y aplastamiento cuando las tensiones son de compresión. La evolución de la superficie de fluencia está controlada por dos variables de endurecimiento,  $\sim \varepsilon_t^{pl}$  y  $\sim \varepsilon_c^{pl}$ , vinculadas a los mecanismos de falla bajo cargas de tracción y compresión respectivamente [4]. La respuesta tensión-deformación bajo cargas uniaxiales sigue una relación elástica lineal hasta alcanzar el valor de la tensión de rotura ( $\sigma_{\text{th}}$ ), la cual se corresponde con el inicio de la microfisuración en el hormigón, como puede observarse en la Figura 1 (a).

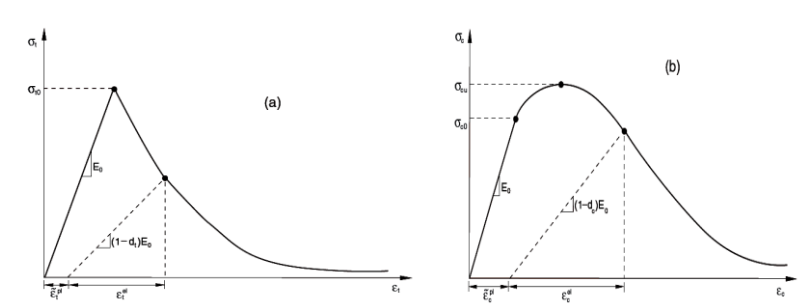

*Figura 1: Respuesta del hormigón frente a cargas axiles (a) de tracción y (b) de compresión.*

Superada la tensión de rotura, la formación de microfisuras se representa macroscópicamente a través de un ablandamiento en la respuesta tensión-deformación que induce la localización de las deformaciones. Bajo la acción de compresión uniaxial, Figura 1 (b), la repuesta es de tipo lineal hasta la tensión de fluencia inicial ( $\sigma_{c0}$ ). En régimen plástico la respuesta se encuentra caracterizada por un endurecimiento de las tensiones seguido por un ablandamiento en las deformaciones luego de superada la tensión última ( $\sigma_{\text{cu}}$ ) [4].

Se asume que las curvas tensión-deformación uniaxial pueden convertirse en curvas tensión-deformación plástica empleando las siguiente expresiones:

$$
\tilde{\varepsilon}_t^{pl} = \tilde{\varepsilon}_t^{ck} - \frac{d_t}{(1-d_t)} \frac{\sigma_t}{E_0} \tag{1}
$$

$$
\tilde{\varepsilon}_{c}^{pl} = \tilde{\varepsilon}_{c}^{in} - \frac{d_{c}}{(1 - d_{c})} \frac{\sigma_{c}}{E_{0}}
$$
\n
$$
\tag{2}
$$

donde  $\sim\varepsilon^{pl}$  y  $\sim\varepsilon^{pl}$  son las deformaciones plásticas equivalentes en tracción y compresión,  $\sim\!\!\varepsilon_{\rm t}^{\rm ck}$  es la deformación por fisuración,  $\sim\!\!\varepsilon_{\rm c}^{\rm in}$  es la deformación inelástica, d<sub>t</sub> y d<sub>c</sub> son las variables de daño en tracción y compresión,  $\sigma_t$  y  $\sigma_c$  las tensiones de tracción y compresión y  $E_0$  es el módulo de elasticidad del material sin daño.nLas variables de daño, dt y d<sub>c</sub>, son funciones de las deformaciones plástica, la temperatura y otras variables de campo; pueden tomar valores entre 0 y 1.

Considerando las expresiones anteriores puede concluirse que la relación tensióndeformación bajo cargas de tracción y compresión se escribe como se indica a continuación:  $\mathbf{1}$  $\neg n l \, \hat{ }$ 

$$
\sigma_t = (1 - d_t) E_0 (\varepsilon_t - \tilde{\varepsilon}_t^{pt}) \tag{3}
$$

$$
\sigma_c = (1 - d_c) E_0 (\varepsilon_c - \tilde{\varepsilon}_c^{\mathbf{p}t}) \tag{4}
$$

Es importante mencionar que en el caso de hormigón simple sometido a cargas de tracción, se utiliza una curva tensión-desplazamiento en lugar de una curva tensión-deformación. Para el cálculo de los *desplazamientos plásticos* se emplea la siguiente expresión:

$$
u_t^{pl} = u_t^{ck} - \frac{d_t}{(1 - d_t)} \frac{\sigma_t l_0}{E_0} \tag{5}
$$

donde  $I_0$  es la longitud del espécimen, la cual se considera de valor unitario.

#### *2.1. Descripción del modelo numérico*

Para el estudio de la configuración de daño en la presa *Portezuelo del Viento* se realizó un modelo de elementos finitos bidimensional de un módulo de la presa empleando el código comercial Abaqus/Standard. La geometría y dimensiones de la presa puede observarse en la Figura 2, junto con la malla de elementos finitos empleada [5]. En el mallado de la

geometría de la presa se utilizaron elementos triangulares de tres nodos bajo la hipótesis de tensión plana.

Se realizaron análisis de tipo estático y dinámico no lineal, empleando un método de integración implícito de las ecuaciones temporales.

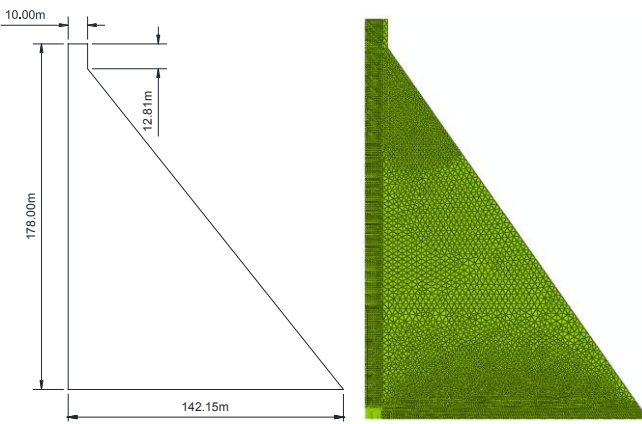

*Figura 2: Perfil de la presa y mallado.*

Los estados de carga considerados incluyen: (i) peso propio; (ii) presión hidrostática producida por el embalse, el cual presenta una altura de 175 m; (iii) presión hidrodinámica producida por la interacción entre la presa y el embalse durante la excitación sísmica y (iv) un sismo representado a través de las componentes horizontales y verticales de la aceleración del terreno, como puede observarse en la Figura 3.

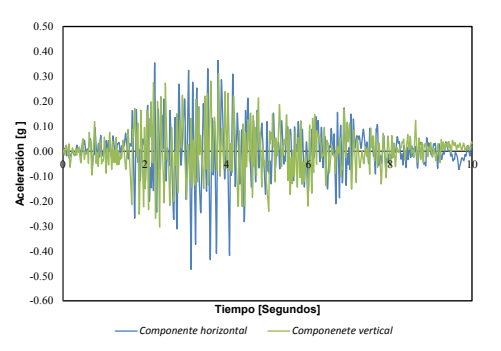

*Figura 3: Acelerogramas considerado como uno de los estados de carga de la presa.*

La interacción dinámica entre la presa y el embalse, ocasionada por la componente horizontal del sismo, se consideró en el modelo a partir de la aplicación del método de Westergaard [6]. De acuerdo con el mismo, las presiones hidrodinámicas ejercidas por el agua sobre la presa durante un sismo son las mismas que produce un volumen de agua que se mueve junto con la presa mientras que el resto del embalse se mantiene quieto. La masa agregada por unidad de área del paramento aguas arriba se determina en forma aproximada

a partir de la expresión  $\frac{7}{8}\rho_w\sqrt{h_w(h_w-y)}$ , con y ≤ h<sub>w</sub>, donde  $\rho_w$  = 1000 kg/m<sup>3</sup> es la densidad del agua.

La presión hidrodinámica resultante de la acción de la componente vertical del sismo se considera despreciable por lo que se desprecia en las simulaciones [4]. En este modelo se asume que la base de la presa se encuentra empotrada. Generalmente se acepta en las presas un amortiguamiento en el rango del 2 al 5%. En este trabajo se consideró una fracción del amortiguamiento crítico igual al 3% para el primer modo de vibración de la presa. Asumiendo un amortiguamiento de Rayleigh, el factor  $\beta$  necesario para generar una fracción  $\xi_1$  de amortiguamiento crítico para el primer modo de vibración se define a partir de  $\beta = \frac{2\xi_1}{\sigma}$ 

 $\overline{\omega_1}$  [4]. La frecuencia natural obtenida para el primer modo de vibración de la presa analizada es  $\omega_1$ = 15.79 rad/ seg. De acuerdo con ello,  $\beta$  es igual a 3.8E<sup>-3</sup> seg. *2.1. Casos analizados*

Se analizaron tres perfiles de presa considerando tres pendientes distintas en el paramento agua abajo: 0.7, 0.8 y 0.9, siendo 0.7 la pendiente más empinada y por lo tanto se la referirá como la mayor de las tres. En todos los casos también se estudió la influencia de las propiedades de los materiales a través de la consideración de tres tipos de hormigones denominados C10, C15 y C20, de acuerdo con las recomendaciones del CEB [8].

En la Tabla 1 se presentan las propiedades de los materiales considerados. La resistencia a tracción del material se incrementó en un 50% por efecto del empleo de solicitaciones sísmicas, de forma tal de considerar la carga abrupta [1]. Los parámetros requeridos por el modelo son los siguientes: ángulo de dilatación (20º), excentricidad (1), relación entre compresión biaxial y uniaxial (1.2) y factor K (0.6666).

| Hormigón             |             | C10                 | C <sub>15</sub>    | C <sub>20</sub>     |                                  |
|----------------------|-------------|---------------------|--------------------|---------------------|----------------------------------|
| Densidad             | [ $Kg/m3$ ] | 2400                | 2400               | 2400                |                                  |
| Е                    | [Pa]        | 2.62E <sup>10</sup> | $2.84E^{10}$       | 3.03E <sup>10</sup> | Módulo de<br>elasticidad         |
| V                    | [-]         | 0.15                | 0.15               | 0.15                | Coeficiente de<br>Poisson        |
| $\sigma$ cu          | [Pa]        | 1.80E <sup>7</sup>  | 2.30E <sup>7</sup> | 2.80E <sup>7</sup>  | Tensión última de<br>compresión  |
| $\sigma_{\text{t0}}$ | [Pa]        | 2.10E <sup>6</sup>  | 2.75E <sup>6</sup> | 3.33E <sup>6</sup>  | Tensión de rotura<br>en tracción |

*Tabla 1. Propiedades de los materiales considerados.*

Con la finalidad de evitar efectos de la malla en los resultados debido a la falta de armadura en la estructura, el comportamiento en tracción posterior se representa a través de una curva tensión-desplazamiento en lugar de una curva tensión-deformación [4]. De la misma forma, la variable de daño  $d_t$  se especifica como una función de los desplazamientos.

# **3. RESULTADOS Y DISCUSIÓN**

Si se estudia el cambio en la energía disipada por daño para perfiles de presas modelados con diferentes pendientes y hormigón C15 se observa que en los perfiles con mayor pendiente (0.7 en este trabajo) se disipa más energía, tal como se observa en la Figura 4 (izquierda). La razón de este comportamiento se encuentra en la reducción de material resistente en los perfiles con mayores pendientes.

La Figura 4 (derecha) muestra el desplazamiento horizontal en la esquina izquierda del coronamiento para diferentes pendientes y hormigón C15. Los valores positivos representan desplazamientos en la dirección aguas abajo. El perfil con la pendiente más grande presenta los mayores desplazamientos debido a que éste concentra el mayor nivel de daño por tracción cerca del coronamiento de la presa.

Por otro lado, en la Figura 5 (izquierda) puede observarse la energía disipada por daño para el perfil con pendiente 0.8 considerando cada uno de los hormigones propuestos. Del análisis de la figura resulta que la mayor cantidad de energía es disipada por el perfil modelado con hormigón C10, debido a que éste tiene la menor resistencia a tracción en comparación a los otros hormigones estudiados por lo que el daño por tracción es significativamente más alto en este caso.

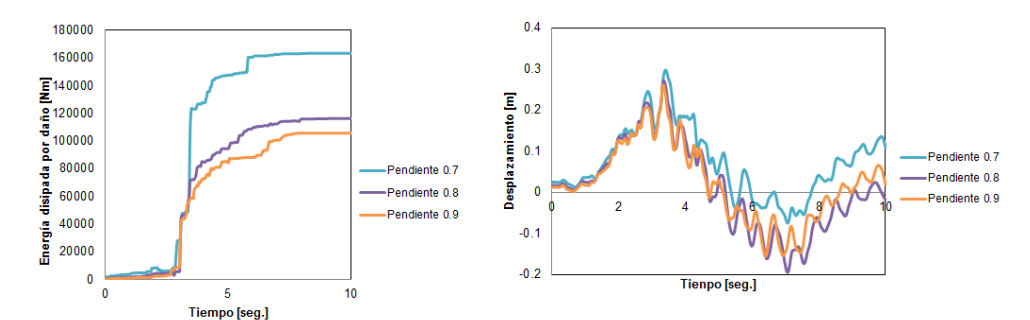

*Figura 4: Energía disipada por daño para diferentes pendientes y hormigón C15 (izquierda). Desplazamiento en la esquina izquierda del coronamiento para diferentes pendientes y hormigón C15 (derecha).*

Si se analiza el desplazamiento horizontal en la esquina izquierda del coronamiento de la presa, puede observarse que los desplazamientos son similares para todos los materiales estudiados, pero que los mayores valores corresponden al hormigón C20, como se observa en la Figura 5 (derecha). La razón para este comportamiento puede encontrarse en que la distribución de daño en tracción se localiza cerca del coronamiento de la presa cuando la resistencia del hormigón se incrementa en lugar de distribuirse en el cuerpo de la misma.

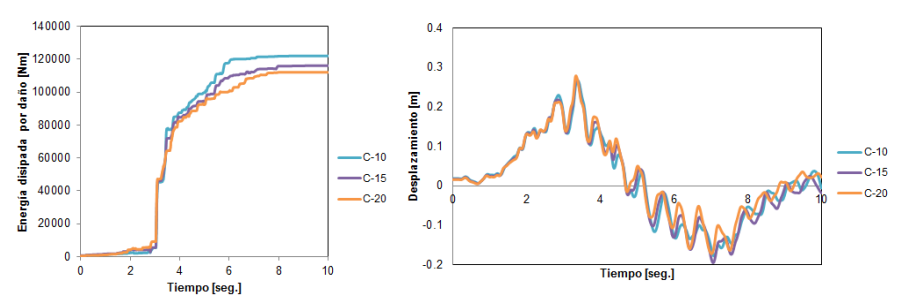

*Figura 5: Energía disipada por daño para hormigones con diferente resistencia y pendiente 0.8 (izquierda). Desplazamiento horizontal en la esquina izquierda del coronamiento de la presa para hormigones con diferente resistencia y pendiente 0.8 (derecha).*

En la Figura 6 se representa la componente horizontal del sismo junto con la velocidad de disipación de energía por daño para un hormigón C15 y un perfil de presa con pendiente 0.8. Como puede observarse, las velocidades más altas de energía disipada por daño tienen lugar en correspondencia con los mayores niveles de aceleración, los cuales ocurren entre los 3 y 5 segundos, lo que muestra que el daño por tracción crece en ese período de tiempo, y luego del mismo se mantiene sin incrementarse en forma significativa. Lo anteriormente expuesto también puede verse en la Figura 7, en donde el daño por tracción se encuentra medido a través de la variable DAMAGET. Esta variable, disponible en el código utilizado, toma valores entre 0 y 1, donde 1 representa una estructura completamente dañada. El daño comienza en el talón de la presa al final del análisis estático y continúa creciendo en esa zona durante el análisis dinámico, luego de lo cual el daño comienza a desarrollarse en el paramento de aguas arriba y continua hacia el paramento de aguas abajo.

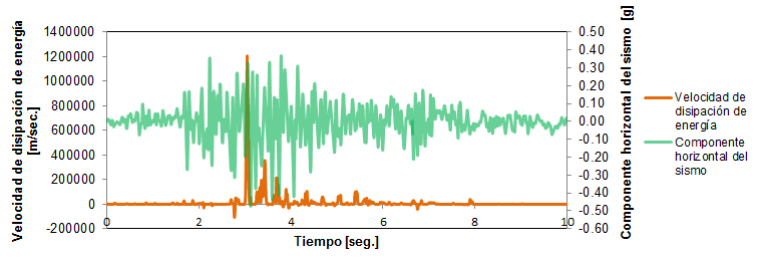

*Figura 6: Componente horizontal del sismo junto con la velocidad de la energía disipada por daño para un hormigón C15 y una presa con pendiente 0.8.*

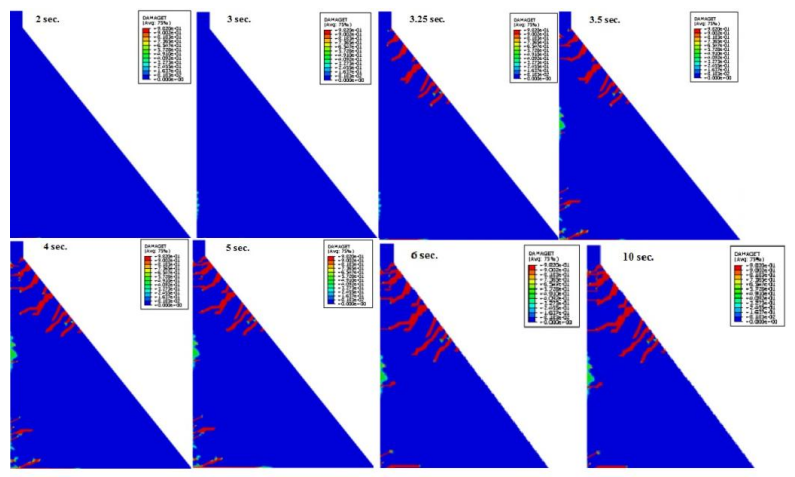

*Figura 7: Configuración de daño por tracción para pendiente 0.8 y hormigón C15.*

# **3. CONCLUSIONES**

En el presente trabajo se estudió la configuración de daño de la presa *Portezuelo del Viento* considerando tres pendientes diferentes para el paramento aguas debajo de la misma: 0.7, 0.8 y 0.9. En todos los casos se consideró la influencia de las propiedades del material mediante el análisis de tres hormigones: C10, C15 y C20. Se empleó un modelo disponible en el código utilizado, el *Concrete Damaged Plasticity*, que considera el comportamiento plástico del hormigón. Previamente a la excitación provocada por el sismo, se sometió a la presa a la acción de su peso propio y a la presión hidrostática generada por el embalse.

Puede concluirse que el mayor daño por tracción ocurre para los perfiles con la mayor pendiente (0.7) y el hormigón con menor resistencia a la tracción (C10). También puede decirse que el daño por tracción crece durante un corto período de tiempo, alrededor de 2 segundos, y después de ese período se mantiene sin un crecimiento significativo. Esto es importante porque en ese período de tiempo deberían emplearse algún mecanismo disipador de energía con el objetivo de reducir el nivel de daño.

## **BIBLIOGRAFÍA**

[1] US Army Corp of Engineers, *Gravity dam desing*, EM 1110-2-2200, 1995.

[2] Omidi, O., Valliappan, S., Lotfi, V., *Seismic cracking of concrete gravity dams by plastic-damage model using different damping mechanisms*, Finite Elements in Analysis and Desing, 63:80-97, 2013.

[3] *Reglamento INPRES-CIRSOC 103: Reglamento Argentino para Construccines Sismoresistentes. Parte I. Construcciones en general,* 2013.

[4] ABAQUS, *User's Manual Version 6.13*, Hibbitt, Karlsson and Sorensen Inc., 2014.

[5] Gobierno de la provincia de Mendoza, Ministerio de Infraestructura, Vivienda y Transporte, Secretaría de Obras Públicas: *Pliego Aprovechamiento Integral del Río Grande Presa y Central Hidroeléctrica Portezuelo del Viento*.

[6] Westergaard, H. M., *Water Pressures on Dams during Earthquakes*. Transactions of the American Society of Civil Engineers, 98:418-433, 1933.

[8] CEB-FIB, *Model Code 1990. Part I*, 1991.

## **INFLUENCIA DE LA CALIDAD DEL HORMIGON EN EL REFUERZO CON LAMINAS DE FIBRAS DE CARBONO DE VIGAS DE HORMIGON ARMADO**

M. Braun<sup>1</sup>, E.I. Villa<sup>2,\*</sup>, C. Rocco<sup>2</sup> y J. Fernández-Sáez<sup>1</sup>

<sup>1</sup> Departamento de Mecánica de Medios Continuos y Teoría de Estructuras. Universidad Carlos III de Madrid. Avda. de la Universidad, 30, 28911 Leganés, Madrid, España.

<sup>2</sup> Departamento de Construcciones, Facultad de Ingeniería, Universidad Nacional de La Plata. Calle 48 y 115 s/n, (*B1900TAG*) La Plata, Buenos Aires, República Argentina.<br>
e-mail: eivilla@ing.unlp.edu.ar

# **1. INTRODUCCIÓN**

En este trabajo se analiza la influencia de la calidad del hormigón en el comportamiento mecánico de vigas de hormigón armado reforzadas con láminas de fibras de carbono. Para llevar a cabo el estudio se ha desarrollado un modelo de análisis por el Método de los Elementos Finitos (*MEF*), implementado en el código comercial Abaqus/Standard [1]. El comportamiento no lineal, tanto del material correspondiente a las barras de acero como a la masa de hormigón y a las fibras de carbono, se ha llevado a cabo mediante los modelos constitutivos correspondientes a cada uno de ellos.

Los resultados obtenidos ponen en evidencia la influencia de la calidad del hormigón así como del número de láminas de fibra de carbono en el diseño del refuerzo, constituyendo el modelo una herramienta muy potente para el diseño de refuerzos estructurales y/o el establecimiento de las condiciones de seguridad en servicio de vigas reforzadas.

# **2. DESCRIPCIÓN DEL MODELO**

Se han discretizado de manera diferenciada las barras de acero de refuerzo, el hormigón y las fibras de carbono. El comportamiento no lineal de cada uno de estos materiales ha sido simulado empleando los modelos constitutivos apropiados, disponibles en la librería del código utilizado [1]. A continuación se describen las leyes constitutivas de los materiales.

#### *2.1. Barras de Acero*

Las barras de acero de refuerzo se han modelado asumiendo un comportamiento elásticoperfectamente plástico. Por lo tanto, el modelo constitutivo del acero ha sido definido por la tensión de fluencia  $\sigma_{\nu}$ , el Coeficiente de Poisson  $\mu_{\sigma}$  y el Módulo de Young  $E_{\sigma}$ . Las barras de acero fueron modeladas con elementos tipo *truss* (T3D2), disponibles en la librería del código [1]. Estos elementos solo soportan la aplicación de cargas en la dirección del eje, con lo que su comportamiento queda unívocamente determinado a partir de las propiedades mecánicas del material y la sección transversal.

#### *2.2. Hormigón*

Como es bien conocido, el hormigón es un material que presenta distinto comportamiento a tracción y a compresión. Por tal motivo, su caracterización mecánica requiere el conocimiento de la curva tensión-deformación en cada una de estas dos situaciones. Debido a las dificultades que supone la determinación experimental de sus propiedades mecánicas, es una práctica habitual describir el comportamiento del hormigón a partir de su resistencia a la compresión uniaxial  $\sigma_c$ .

Así, la tensión de rotura a tracción  $\sigma_t$  se ha calculado a partir de la siguiente expresión:

$$
\sigma_t = 1.7 \left( \sqrt[3]{\frac{\sigma_c'}{12}} \right)^2 \tag{1}
$$

y el módulo de elasticidad inicial del hormigón,  $E_{\alpha}$ , mediante la siguiente ecuación:

$$
E_c = 4700 \sqrt{\sigma_c'} \tag{2}
$$

El Coeficiente de Poisson del hormigón sometido a compresión,  $\mu_{\sigma}$ , se encuentra en el rango comprendido entre 0.15 y 0.22, habiéndose adoptado en este estudio un valor de 0.20. Para definir el comportamiento a compresión, se ha empleado la curva tensióndeformación propuesta por Saenz [2], cuya expresión matemática es la siguiente:

$$
\sigma' = \frac{E_c \epsilon}{1 + (r + R_E - 2)\left(\frac{\epsilon}{\epsilon_0}\right) - (2R - 1)\left(\frac{\epsilon}{\epsilon_0}\right)^2 + R\left(\frac{\epsilon}{\epsilon_0}\right)^3}
$$
(3)

donde:

$$
R = \frac{R_E (R_{\sigma} - 1)}{(R_{\epsilon} - 1)^2} - \frac{1}{R_{\epsilon}}
$$
  $R_E = \frac{E_c}{E_0}$   $E_0 = \frac{\sigma_c'}{\epsilon_0}$ 

y se asume  $R_{\sigma} = R_{\epsilon} = 4$ . El valor de la resistencia a compresión uniaxial se corresponde con una deformación máxima  $\epsilon_0$  del 0.3 por ciento, de acuerdo a lo recomendado por el ACI. Finalmente, se adopta  $r = R$  para garantizar que la tensión correspondiente a la deformación máxima coincida con el valor adoptado para la resistencia a compresión.

Debido a que la resistencia del hormigón para diferentes combinaciones de estados multiaxiales de tensiones es distinta en cada caso, en este trabajo se ha empleado la función de fluencia de Lubriner et al. [3], con la modificación propuesta por Lee y Fenves [4] que tiene en cuenta la evolución de la resistencia a tracción y a compresión. La evolución de la superficie de fluencia es definida por unas variables de endurecimiento,  $\bar{\epsilon}_e^{pt}$  y  $\bar{\epsilon}_t^{pt}$  según una función de la siguiente forma:

$$
F = \frac{1}{1 - \alpha} [\bar{q} - 3\alpha \bar{p} + \beta (\bar{\epsilon}^{pl}) (\bar{\sigma}_{max}) - \gamma (-\bar{\sigma}_{max})] - \bar{\sigma}_{c} (\bar{\epsilon}_{c}^{pl})
$$
(4)

donde:

$$
\alpha = \frac{\binom{\sigma_{b0}}{\sigma_{c0}} - 1}{2\binom{\sigma_{b0}}{\sigma_{c0}} - 1}
$$
\n
$$
\alpha = \frac{3(1 - K_c)}{2K_c - 1}
$$
\n
$$
\beta = \frac{\overline{\sigma}_c(\overline{\epsilon}_c^{pl})}{\overline{\sigma}_t(\overline{\epsilon}_t^{pl})}(1 - \alpha) - (1 + \alpha)
$$

 $\overline{\sigma}_{\text{max}}$  es la tensión efectiva principal máxima,  $\sigma_{b0}/\sigma_{c0}$  es el coeficiente entre la tensión de compresión plástica equiaxial y la tensión de compresión plástica uniaxial (se lo asume igual a 1.16) y  $K_c$  es un coeficiente comprendido entre 0.5 y 1.0 (en este trabajo se adopta  $K_c = \frac{2}{3}$ 

Para definir el comportamiento a tracción se ha adoptado una ley bilineal, en la que la deformación de rotura es aproximada como 10 veces la deformación correspondiente a la tensión máxima [1]. En la Figura 2 puede verse la ley lineal de evolución de daño adoptada en el presente trabajo [1].

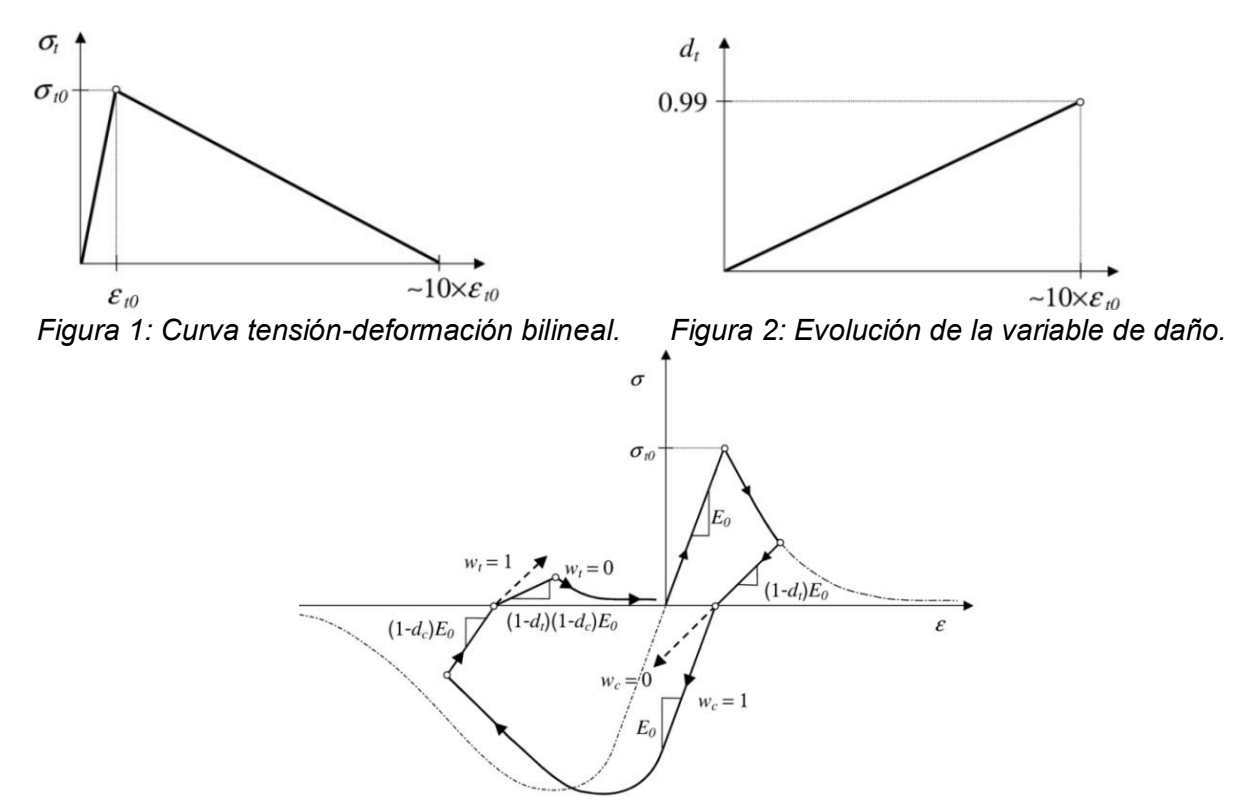

*Figura 3: Ciclos de carga uniaxial (tracción-compresión-tracción).*

Para que quede detallada la ley constitutiva se han definido las variables  $\omega_t$  y  $\omega_c$  que establecen el comportamiento del hormigón frente a ciclos de carga y descarga uniaxial, tal como se indica en la Figura 3. En este trabajo se ha adoptado  $\omega_{\sigma} = 1$ , lo que implica que la rigidez a compresión se recupera al cerrarse la fisura, y  $\omega_t = 0$  de manera que la rigidez a tracción no se recupera cuando se desarrolla daño a compresión. El hormigón se ha discretizado con elementos cúbicos de 8 nodos (C3D8), con un mallado estructurado y regular. El uso del modelo de daño y plasticidad en hormigón hace que la matriz de rigidez del material sea no simétrica. Para obtener una mejora en la convergencia se ha utilizado una matriz de almacenamiento asimétrica y sus correspondientes técnicas de resolución.

#### *2.3. Laminados de Fibra de Carbono*

Se ha empleado un análisis macroscópico para modelar el comportamiento general de los elementos constituyentes del material compuesto, considerando un comportamiento ortotrópico empleando la hipótesis de tensión plana. De este modo, el comportamiento elástico del material se define según la siguiente expresión:

$$
\begin{pmatrix} \epsilon_1 \\ \epsilon_2 \\ \gamma_{12} \end{pmatrix} = \begin{bmatrix} \frac{1}{E_{11}} & -\frac{v_{21}}{E_{22}} & 0 \\ -\frac{v_{12}}{E_{11}} & \frac{1}{E_{22}} & 0 \\ 0 & 0 & \frac{1}{G_{12}} \end{bmatrix} \begin{pmatrix} \sigma_1 \\ \sigma_2 \\ \tau_{12} \end{pmatrix}
$$
(5)

El criterio de inicio de daño empleado se basa en la teoría de Hashin [5], que define el punto a partir del cual comienza a existir una degradación de la rigidez. La respuesta del material una vez comenzado el proceso de daño tiene la siguiente forma:

$$
\sigma = C(d) : \epsilon \tag{6}
$$

en la que  $\mathcal{L}(d)$  es la matriz rigidez dañada, cuya expresión es la siguiente:

$$
C(d) = \frac{1}{D} \left[ (1 - d_f)(1 - d_m)v_{12}E_2 \qquad (1 - d_f)(1 - d_m)v_{21}E_1 \qquad 0
$$
  
0 (7)

donde  $d_f$ ,  $d_m$ y  $d_s$  son las variables de daño, y:

$$
D=1-(1-d_f)(1-d_m)v_{12}v_{21}>0
$$

$$
d_s=1-\big(1-d_{ft}\big)\big(1-d_{fc}\big)(1-d_{mt})(1-d_{mc})
$$

En este modelo se asume una curva de ablandamiento lineal, quedando el comportamiento definido en función de las Energías Específicas de Fractura  $G_{ft}$ ,  $G_{fc}$ ,  $G_{mt}$ , y  $G_{mc}$ .

#### **3. CASOS ESTUDIADOS**

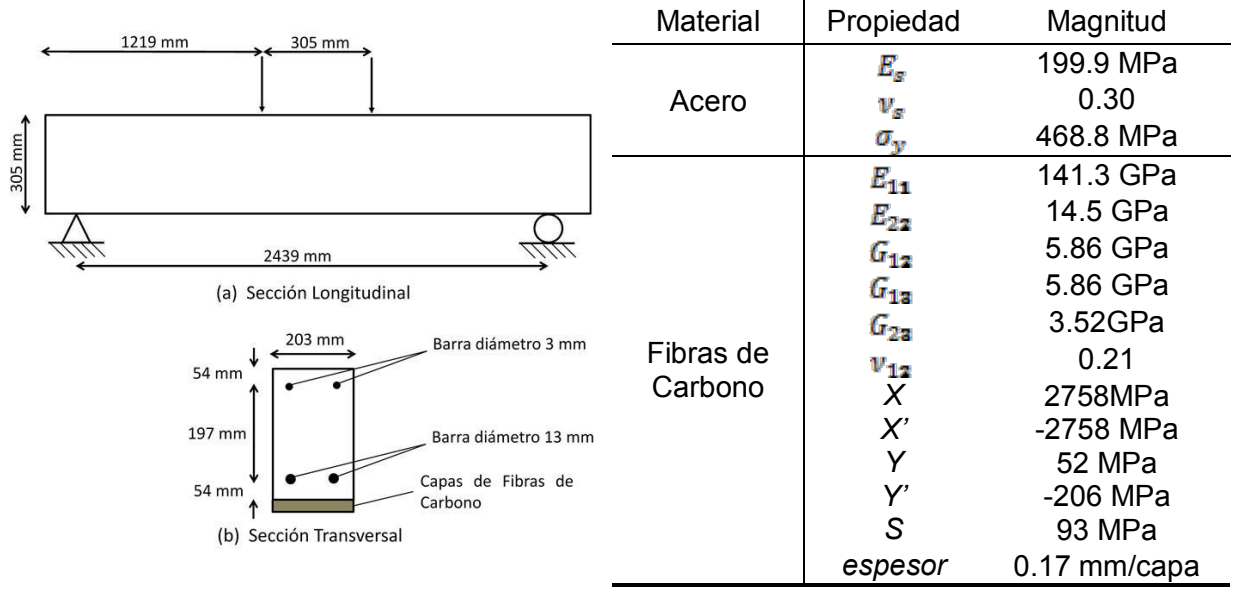

*Figura 4: Esquema de la geometría y condiciones de contorno.*

*Tabla 1: Propiedades de los materiales considerados.*

En la Tabla 1 se muestran las propiedades mecánicas adoptadas para el acero y las láminas de fibras de carbono, extraídas de la literatura [6]. Para el hormigón se han considerado cuatro calidades distintas, correspondientes a 20, 30, 40 y 50 MPa de resistencia a compresión. A partir de estos valores se han definido el resto de las propiedades mecánicas, de acuerdo a lo desarrollado en la sección anterior. Para cada calidad de hormigón se han considerado de 1 a 5 capas de laminado y también la situación en la que no hay refuerzo.

En la Figura 4 se muestra la geometría y las condiciones de contorno adoptadas. Para garantizar el comportamiento solidario entre las barras de acero y el hormigón se ha empleado una interacción de tipo *EmbeddedRegion*, disponible en la librería del código. Para modelar la interacción entre la fibra de carbono y el hormigón se ha empleado un contacto tipo *tie*, que permite considerar una unión perfecta de los materiales [6,7].

## **4. RESULTADOS Y ANÁLISIS**

En la Figura 5 se muestra el momento flector máximo,  $M_{\text{max}}$ , normalizado respecto al momento flector máximo que soporta la viga intacta sin refuerzo,  $M_1$ max $^{\dagger}$ 0, frente al número de capas de fibras de carbono, para cada calidad de hormigón. Como puede observarse, la eficiencia del refuerzo aumenta al mejorar la calidad del hormigón.

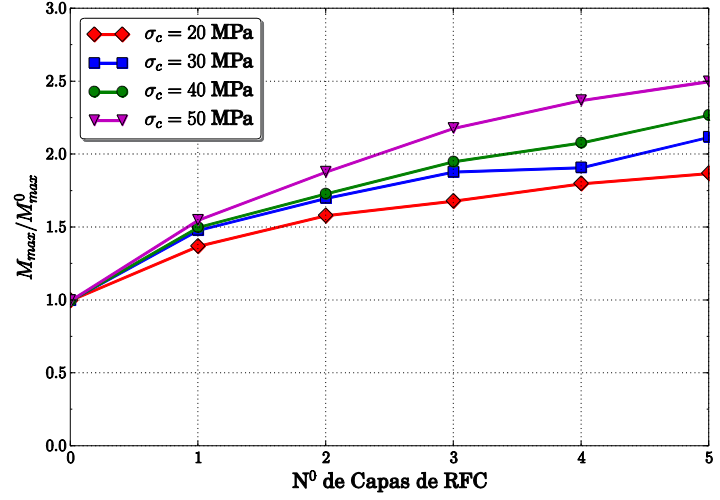

*Figura 5: Momento máximo normalizado en función del número de capas de refuerzo.*

Realizando un análisis de regresión por mínimos cuadrados mediante un polinomio de segundo grado, de las curvas presentadas en la Figura 5 se obtiene la siguiente expresión:

$$
\frac{M_{\text{max}}}{M_{\text{max}}}\n= -A_H(n^2 \text{ capas de refuerzo})^2 + B_H(n^2 \text{ capas de refuerzo}) + 1
$$
\n(8)

donde las constantes  $A_H$  y  $B_H$  indicadas en la Tabla 2, dependen de la calidad del hormigón.

| Resistencia a Compresión | $A_{\rm I\!P}$ |        |
|--------------------------|----------------|--------|
| 20 MPa                   | $-0.0336$      | 0.3318 |
| 30 MPa                   | $-0.0384$      | 0.3993 |
| 40 MPa                   | $-0.0356$      | 0.4264 |
| 50 MPa                   | $-0.0488$      | 0.5437 |

*Tabla 2: Parámetros de la función de ajuste para el cálculo del momento máximo.*

Calculando la derivada de esta función se obtiene una expresión que permite aproximar la tasa de cambio del momento máximo normalizado en función del número de capas:

$$
\frac{[d\frac{(M)_{max}}{M^0_{max}}]}{d(n^2 de capas)} = 2A_H(n^2 capas derefuerzo) + B_H
$$

En la Figura 6 se han graficado las curvas obtenidas a partir de la expresión anterior, donde puede verse que a medida que se incrementa el número de capas de laminado el incremento en la capacidad portante de la viga disminuye. A tal punto que, superada una cantidad de láminas, el momento máximo que es capaz de soportar la viga no aumenta. A partir de este análisis es posible establecer, para cada calidad de hormigón, un valor óptimo de capas de laminado. Por otra parte, también permite establecer el incremento máximo en la capacidad portante de una viga que puede alcanzarse mediante este tipo de refuerzo.

# **5. CONCLUSIONES**

En el presente trabajo se ha realizado la simulación numérica del comportamiento mecánico de una viga de hormigón armado, reforzada con láminas de fibras de carbono, solicitada a

(9)

flexión en cuatro puntos. Mediante la implementación del modelo se ha llevado a cabo un análisis paramétrico en el que se han considerado 4 calidades distintas de hormigón, y para cada una de éstas se han aplicado de 0 a 5 láminas de refuerzo de fibra de carbono (*RFC*).

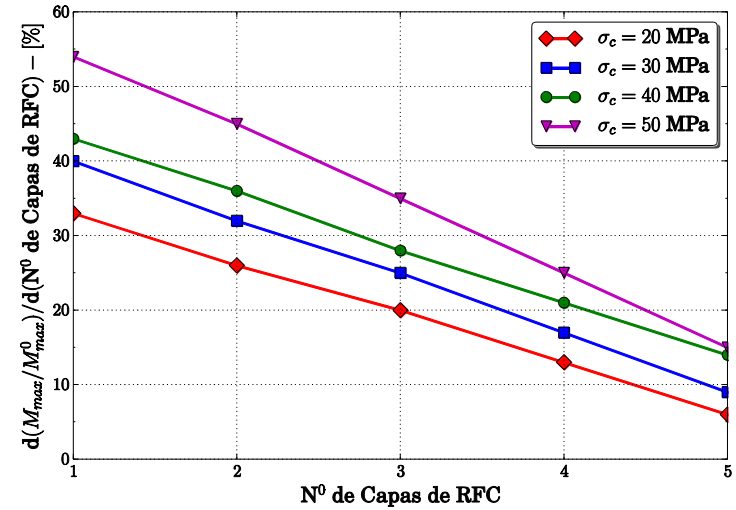

*Figura 6: Momento máximo normalizado en función del número de capas de refuerzo.*

A partir de los resultados del estudio paramétrico, correspondiente a 24 simulaciones en las que se ha calculado el momento máximo que es capaz de soportar la sección, se ha podido establecer que los *RFC* son una herramienta muy eficiente para incrementar la capacidad portante de vigas en servicio. Sin embargo, esta eficiencia disminuye en la medida en que se incorporan más capas de laminados. Asimismo, la eficacia de los *RFC* aumenta con la resistencia a compresión del hormigón. En efecto, una capa de laminado en un hormigón con una resistencia a compresión de 50 MPa aumenta su resistencia un 55%, mientras que en un hormigón de 20 MPa de resistencia la mejora es del 33%.

Finalmente, es interesante resaltar que el modelo implementado constituye una herramienta muy útil para el diseño de refuerzos estructurales y/o el establecimiento de las condiciones de seguridad de vigas reforzadas en servicio. Para una generalización de su validación sería de sumo interés disponer de una campaña experimental que involucre otras geometrías y estados de carga diferentes al considerado en el presente trabajo.

# **BIBLIOGRAFÍA**

[1] ABAQUS, *User's Manual Version 6.13*, Hibbitt, Karlsson and Sorensen Inc., 2014.

[2] Sanz, L.P., *Discussion of equation for the stress-strain curve of concrete*. ACI Journal Proceedings, 61:1229-1235, 1964.

[3] Lubriner, J., Oliver, J., Oller, S. and Oñate, E., *A Plastic-Damage Model for Concrete Structures*. Journal of Engineering Mechanics, 25:229-329, 1989.

[4] Lee, J. And Fenves, G.L., *Plastic-Damage Model for Cyclic Loading of Concrete Structures*. Journal of Engineering Mechanics, 124:892-900, 1998.

[5] Hashin, Z., *Failure criteria for unidirectional fiber composites*. Journal of Applied Mechanics, 47:329-334, 1980.

[6] Hu, H.T., Lin, F.M. and Jan Y.Y., *Nonlinear finite element analysis of reinforced concrete beams strengthened by fiber-reinforced plastics*. Composites Structures, 63:271-281, 2004.

[7] Hu, H.T., Lin, F.M., Liu, H.T., Huang, Y.F. and Pan, T.C., *Constitutive modelling of reinforced concrete and prestressed concrete structures strengthened by fiber-reinforced plastics*. Composites Structures, 92:1640-1650, 2010.

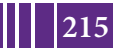

#### **ANALISIS DE LA ESTABILIDAD DE FISURAS EN PRESAS DE GRAVEDAD DE HORMIGON SOMETIDAS A ACCIONES SISMICAS**

M. Braun<sup>1</sup>, E.I. Villa<sup>2,\*</sup>, C. Rocco<sup>2</sup> y J. Fernández-Sáez<sup>1</sup>

 $1$  Departamento de Mecánica de Medios Continuos y Teoría de Estructuras. Universidad Carlos III de Madrid. Avda. de la Universidad, 30, 28911 Leganés, Madrid, España.

<sup>2</sup> Departamento de Construcciones, Facultad de Ingeniería, Universidad Nacional de La Plata. Calle 48 y 115 s/n, (*B1900TAG*) La Plata, Buenos Aires, República Argentina.<br>
<sup>\*</sup> e-mail: eivilla@ing.unlp.edu.ar

# **1. INTRODUCCIÓN**

Es común que en las presas de gravedad de hormigón se generen, como consecuencia de la presencia de acciones de origen sísmico, fisuras horizontales [1] comúnmente conocidas como *fisuras cerradas*. Se trata de fisuras que se forman bajo acciones de corta duración y se cierran (en sentido mecánico, no hidráulico) bajo cargas permanentes, normalmente el peso propio. Ante la presencia de este tipo de fisuras, es habitual reparar la presa mediante la inyección de resinas [1]. Típicamente, esta técnica consiste en realizar un taladro desde una galería interna de la presa hasta alcanzar la fisura y aplicar la resina.

En el presente trabajo se ha estudiado el caso de una presa prefisurada sometida a una acción sísmica. Con la finalidad de evaluar la estabilidad de las fisuras [2-4], se ha calculado el Factor de Intensidad de Tensiones (*FIT*) en modo mixto, considerando distintas posiciones y longitudes de grieta. Los resultados del estudio permiten establecer importantes conclusiones respecto de la sensibilidad de las variables analizadas, definiendo cuáles son las fisuras que más comprometen la integridad estructural de la presa frente a acciones sísmicas.

# **2. DESCRIPCIÓN DEL MODELO**

#### *2.1. Generalidades*

En este estudio se ha evaluado la integridad estructural de la presa de Koyna [5,6], a la que se le ha incorporado una fisura paralela al plano horizontal, que se inician en el paramento de aguas arriba del embalse. Para llevar a cabo el cálculo del *FIT* se ha empleado el Método de los Elementos Finitos (*MEF*) mediante el código comercial Abaqus/Standard [7].

En la Figura 1 se representa la geometría de la presa simulada y los parámetros geométricos que definen la morfología de las fisuras contempladas. La acción sísmica a la que es sometida la presa se corresponde a los acelerogramas registrados en 1968 durante el sismo que afectó a la presa de Koyna [6]. Para simplificar el análisis se ha considerado solamente la presión hidrostática del embalse, despreciando el efecto hidrodinámico.

Para la discretización del domino se han utilizado elementos cuadriláteros de integración reducida que permiten realizar el análisis bajo la hipótesis de deformaciones planas (*CPE4R*), disponible en la galería del código utilizado. En la Figura 2 se muestra la malla de elementos finitos utilizada, con una composición de 2310 nodos y 2176 elementos. Para definir el tamaño de dicha malla se ha llevado a cabo su correspondiente análisis de sensibilidad.

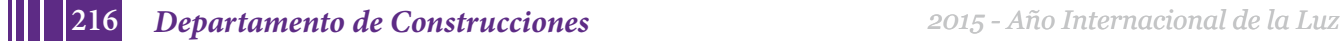
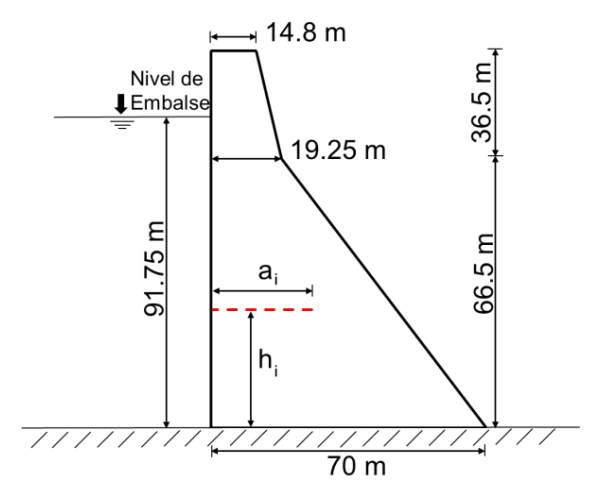

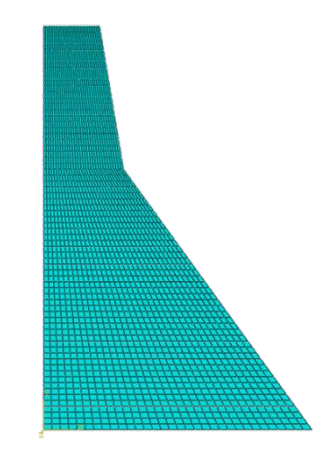

*Figura 1: Geometría de la presa de Koyna. Figura 2: Vista general de la malla utilizada.*

Las fisuras han sido consideradas con espesor nulo, definiendo la interacción entre las caras mediante un contacto mecánico normal. De manera que ambas superficies pueden separarse y juntarse, pero se impide su interpenetración. En la Tabla 1 se indican las propiedades mecánicas del material considerado en el estudio [6].

| Densidad del Hormigón [P]       | 2643 Kg/m <sup>3</sup> |
|---------------------------------|------------------------|
| Energía de Fractura [Gf]        | 250 N/m                |
| Coeficiente de Poisson [V]      | 0.15                   |
| Módulo de Young $\vert E \vert$ | 31027 MPa              |
|                                 |                        |

*Tabla 1. Propiedades mecánicas del hormigón considerado.*

# *2.2. Casos Estudiados*

Se ha llevado a cabo un análisis paramétrico asignando dos variables distintas a la fisura, correspondientes a su longitud y a la altura a la que se encuentra ubicada. Para ello, se han considerado 10 cotas distintas, separadas 6 metros entre sí. Para cada altura se han propuesto cuatro longitudes de grieta, correspondientes al 12.5, 25, 50 y 75 por ciento del espesor de la presa en la cota correspondiente. En la Tabla 2 se muestra un resumen de las características geométricas de las fisuras estudiadas.

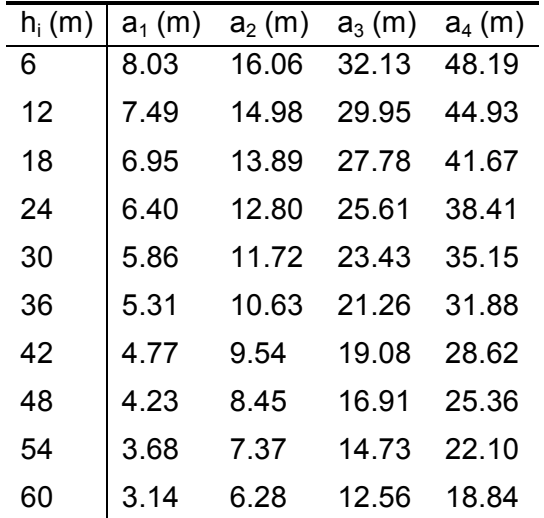

*Tabla 2. Características geométricas de las fisuras estudiadas.*

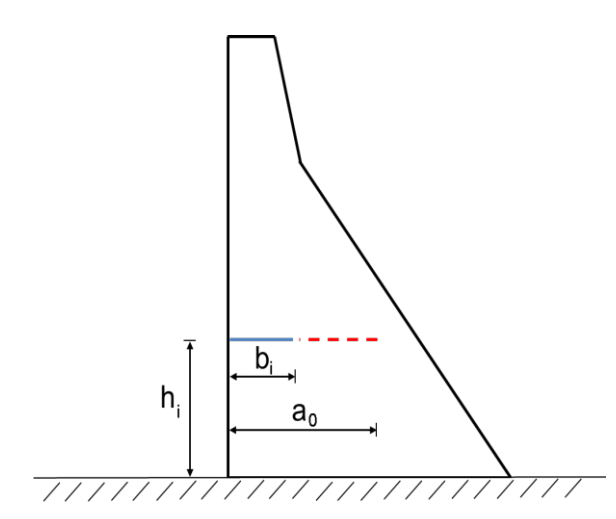

*Figura 3: Esquema de las dimensiones de las fisuras con sellado parcial.*

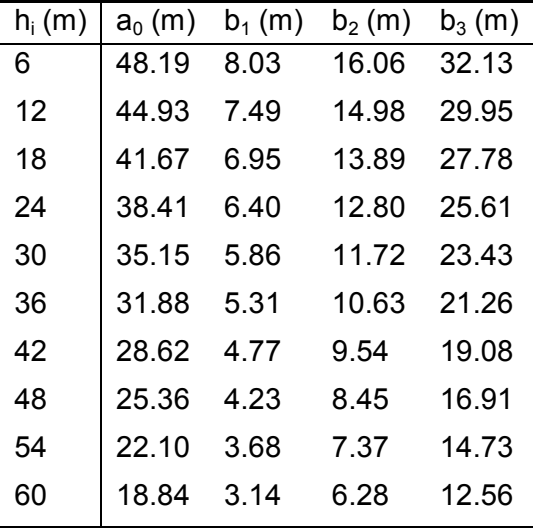

*Tabla 3. Características geométricas de las fisuras con sellado parcial.*

También se ha llevado a cabo un segundo análisis paramétrico en el que se ha considerado la reparación parcial de las fisuras. Para este estudio, se han escogido las configuraciones correspondientes a las fisuras de mayor longitud del análisis anterior. Para cada una de estas configuraciones se han simulado tres profundidades de sellado parcial correspondientes al 16.6, 33.3 y 50 por ciento de la longitud inicial de la fisura (a<sub>0</sub>). En la Figura 3 se representa un esquema de las variables geométricas, mientras que en la Tabla 3 se muestra un resumen de los valores empleados para dicho análisis.

# **3. RESULTADOS Y ANÁLISIS**

En esta sección se presentan los resultados obtenidos con las morfologías de fisura descriptas en el apartado anterior. Los resultados del trabajo son presentados en función del *FIT* equivalente,  $K_{eq}$ , calculado a partir de la teoría de William [8] mediante la siguiente expresión:

$$
K_{eq} = \frac{K_I}{K_{IC}} \cos^2 \frac{\theta_0}{2} - \frac{3}{2} \frac{K_{II}}{K_{IC}} \cos \frac{\theta_0}{2} \sin \theta_0
$$

donde  $K_I$  y  $K_{II}$  se corresponden al *FIT* en Modo I y II, respectivamente, mientras que  $\theta_0$ representa el ángulo de inclinación de la fisura definido del siguiente modo:

$$
\tan\theta_{0}=\frac{1}{4}\frac{K_{II}}{K_{IC}}\pm\frac{1}{4}\sqrt{\left(\frac{K_{II}}{K_{IC}}\right)^{2}}+8
$$

El parámetro  $K_{IC}$  = 2.82 MPa·m<sup>1/2</sup> corresponde a la tenacidad de fractura calculada a partir de la siguiente expresión [9], válida para la hipótesis de deformaciones planas:

$$
K_{IC} = \sqrt{\frac{G_f \cdot E}{1 - v^2}}
$$

Con este criterio, siempre que  $K_{eq}$  supere la unidad la fisura se propagará.

Para cada morfología de fisura se ha calculadola evolución temporal de  $K_{eq}$  durante la acción sísmica, obteniéndose de cada histograma un valor máximo de  $K_{eq}$  para cada configuración.

En la Figura 4 se han graficado estos valores máximos en función de la relación entre la cota de la fisura (*hi* ) y la altura de la presa (*H*), para cada longitud de grieta. En esta figura, se puede observar que la inestabilidad de las fisuras aumenta al incrementar su distancia a la base de la presa.

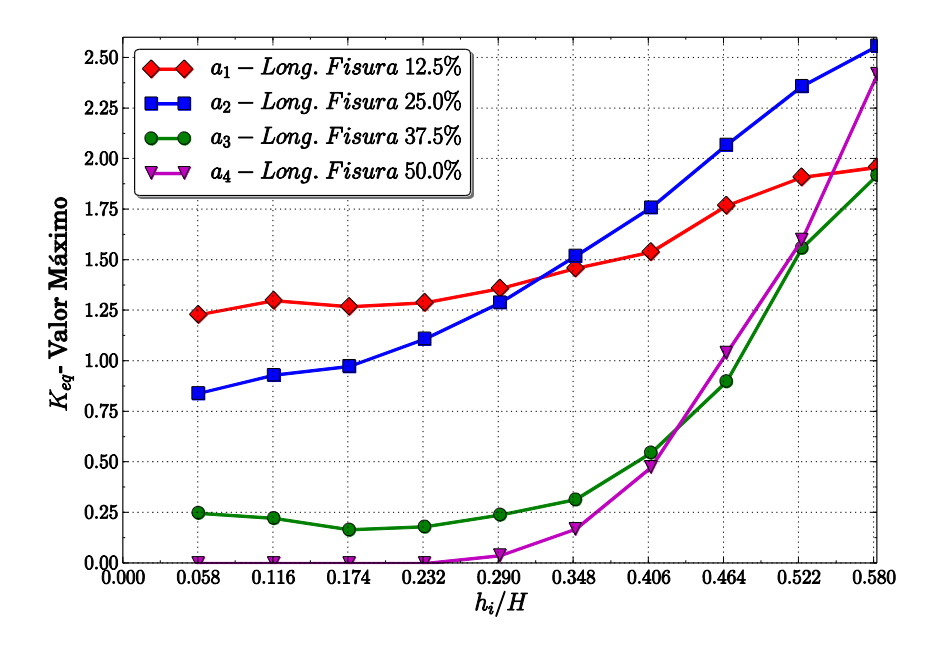

*Figura 4: FIT equivalente máximo para distintas morfologías de fisuras.*

Esto puede deberse a que el peso propio actúa como fuerza estabilizante, colaborando en la reducción el *FIT* equivalente en fisuras que se localizan en cotas inferiores. También es posible notar que para fisuras localizadas por debajo de los 24.0 m el  $K_{eq}$  es inversamente proporcional a la longitud de la fisura, con lo que es esperable que este tipo de fisuras se propaguen hasta estabilizarse. Asimismo es importante destacar que en aquellas grietas ubicadas en cotas superiores esta tendencia se rompe, con lo que el comportamiento resulta ser menos predecible.

Por último, se ha podido establecer que la reparación de fisuras situadas en cotas superiores a 48.0 m es sumamente importante, dado que estas fisuras se comportan de forma inestable para todo el rango de longitudes.

En la Figura 5 se han graficado los valores máximos de  $K_{eq}$  correspondientes a fisuras selladas parcialmente, en función de la relación *hi*/*H*. De este análisis es posible establecer que un sellado parcial en fisuras localizadas en cotas superiores a 48.0 m ayuda a reducir la su inestabilidad. Sin embargo, aunque en un grado menor, continúan siendo inestables, de modo que el sellado total de estas fisuras es de suma importancia para garantizar la estabilidad estructural de la presa. Esto contrasta, por ejemplo, con el hecho que se observa para fisuras localizadas en cotas inferiores en las cuales el sellado parcial no genera una mejora en la estabilidad.

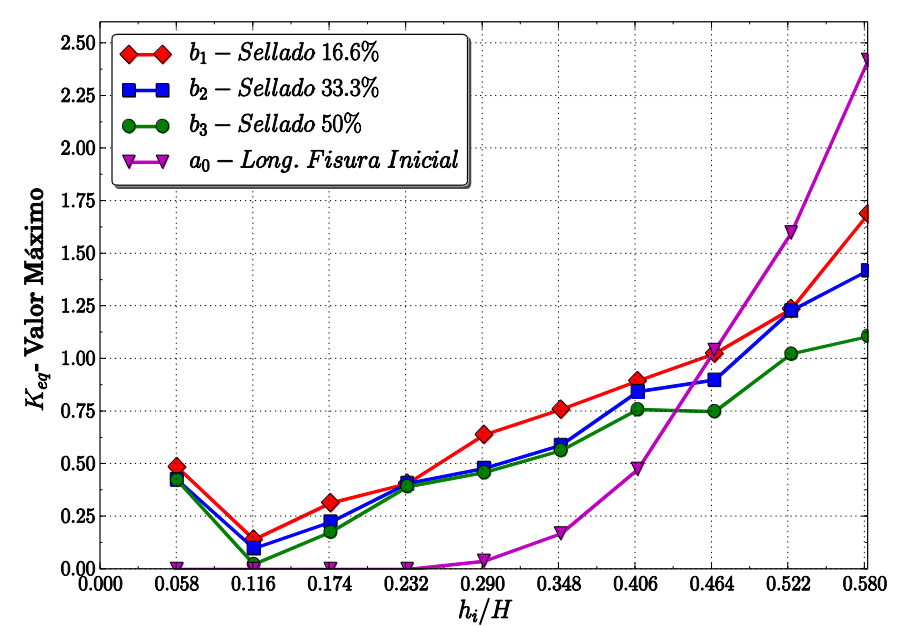

*Figura 5: FIT equivalente máximo para distintas morfologías de fisuras selladas parcialmente.*

# **4. CONCLUSIONES**

En este trabajo se presentan resultados del cálculo del *FIT* en Modo Mixto, correspondientes al caso típico de una presa de hormigón fisurada sometida a una acción sísmica. Se ha realizado un estudio paramétrico del problema mediante el análisis de 40 casos, correspondientes a 10 cotas de fisura, considerando para cada una 4 longitudes distintas.

Con la finalidad de evaluar la importancia de garantizar un buen sellado de la fisura mediante la inyección de resinas, se ha realizado un segundo estudio paramétrico en el que se ha analizado el sellado parcial de fisuras sometidas a acciones sísmicas. Para ello se han realizado 30 simulaciones, en las que se ha variado el porcentaje de sellado de las fisuras de mayor longitud, del estudio anterior.

Del primer estudio paramétrico se han podido obtener las siguientes conclusiones:

- La inestabilidad de las fisuras se incrementa con la altura. Esto puede deberse a que en cotas inferiores el peso propio de la estructura colabora al cierre de las fisuras de una forma más relevante que en el caso de fisuras situadas en cotas más altas.
- En fisuras cercanas a la base de la presa, cotas inferiores a 24.0 m, la inestabilidad de las fisuras disminuye al aumentar la longitud de las fisuras. De manera que es de esperarse que estas fisuras se propaguen hasta alcanzar una longitud dada y luego se estabilicen.
- Aquellas fisuras localizadas en cotas superiores a los 24.0 m se comportan de forma inestable para todo el rango de longitudes analizado.
- Para la geometría y las condiciones de contorno estudiadas, se puede observar claramente que es sumamente importante la reparación de las fisuras situadas en cotas superiores a los 48.0 m dado que son altamente inestables, mientras que las fisuras localizadas en cotas cercanas a la base de la presa comprometen en menor medida la integridad global de la estructura.

**220** *Departamento de Construcciones 2015 - Año Internacional de la Luz*

Del segundo estudio paramétrico se han obtenido las siguientes conclusiones:

- En fisuras localizadas en cotas superiores, el sellado parcial puede asegurar una mejora en la integridad estructural de la presa. Sin embargo, esta mejora no evita que las fisuras dejen de ser inestables.
- En el caso de las fisuras ubicadas en las cotas inferiores se requiere de un sellado completo, y es necesario además realizarlo de una forma adecuada, ya que fisuras internas de longitudes medias y cortas son particularmente inestables.

Este análisis pone de manifiesto la importancia de llevar a cabo este tipo de estudios antes de proceder a la reparación con resinas de tipo epoxi o similares de fisuras horizontales en presas de gravedad de hormigón. En particular se ha podido establecer, en función de la localización y longitud de las fisuras analizadas, la importancia de su reparación así como la mejora real que representa en la estructura su sellado parcial.

# **BIBLIOGRAFÍA**

[1] Fathy Abdelaziz, A.M., *Inyección de grandes grietas con resinas epoxi*. Tesis Doctoral, Universidad Politécnica de Madrid, 1996.

[2] Bazant, Z. and Planas, J., *Fracture and Size Effect in Concrete and Other Quasibrittle Materials*, ISBN 978-08-4938-284-0, CCR Press, 1998.

[3] Villa, E.I., Braun, M., Zappitelli, M.P., Vaquero Hernández, A. y Rocco, C.G., *Simulación numérica del proceso de inyección de fisuras en presas de hormigón*. Anales de Mecánica de la Fractura, 28(2):625-630, 2011.

[4] Rocco, C.G., Braun, M., Zappitelli, M.P. y Villa, E.I., *Estabilidad de fisuras en presas de hormigón frente a la acción de presiones internas*. Mecánica Computacional, 30:127-139, 2011.

[5] Braun, M., Rocco, C.G, Villa, E.I. y Fernández-Sáez, J., *Análisis del comportamiento sísmico de una presa de gravedad de hormigón mediante un modelo discreto*. Anales de Mecánica de la Fractura, 30(2):377-382, 2013.

[6] Ayari, M.L. and Saouma, V.E.,*A fracture mechanics based seismic analysis of concrete gravity dams using discrete cracks*. Engineering Fracture Mechanics, Vol. 35, No. 1-3, pp. 587-598, 1990.

[7] ABAQUS, *User's Manual Version 6.13*, Hibbitt, Karlsson and Sorensen Inc., 2014.

[8] Gómez Sánchez, F.J., *Un criterio de rotura en sólidos entallados*. Tesis Doctoral, Universidad Politécnica de Madrid, 1998.

[9] Villa, E.I., *Un método analítico para el estudio del comportamiento en fractura de materiales cuasifrágiles*. Tesis Doctoral, Universidad Carlos III de Madrid, 2007.

# ELECTROTECNIA

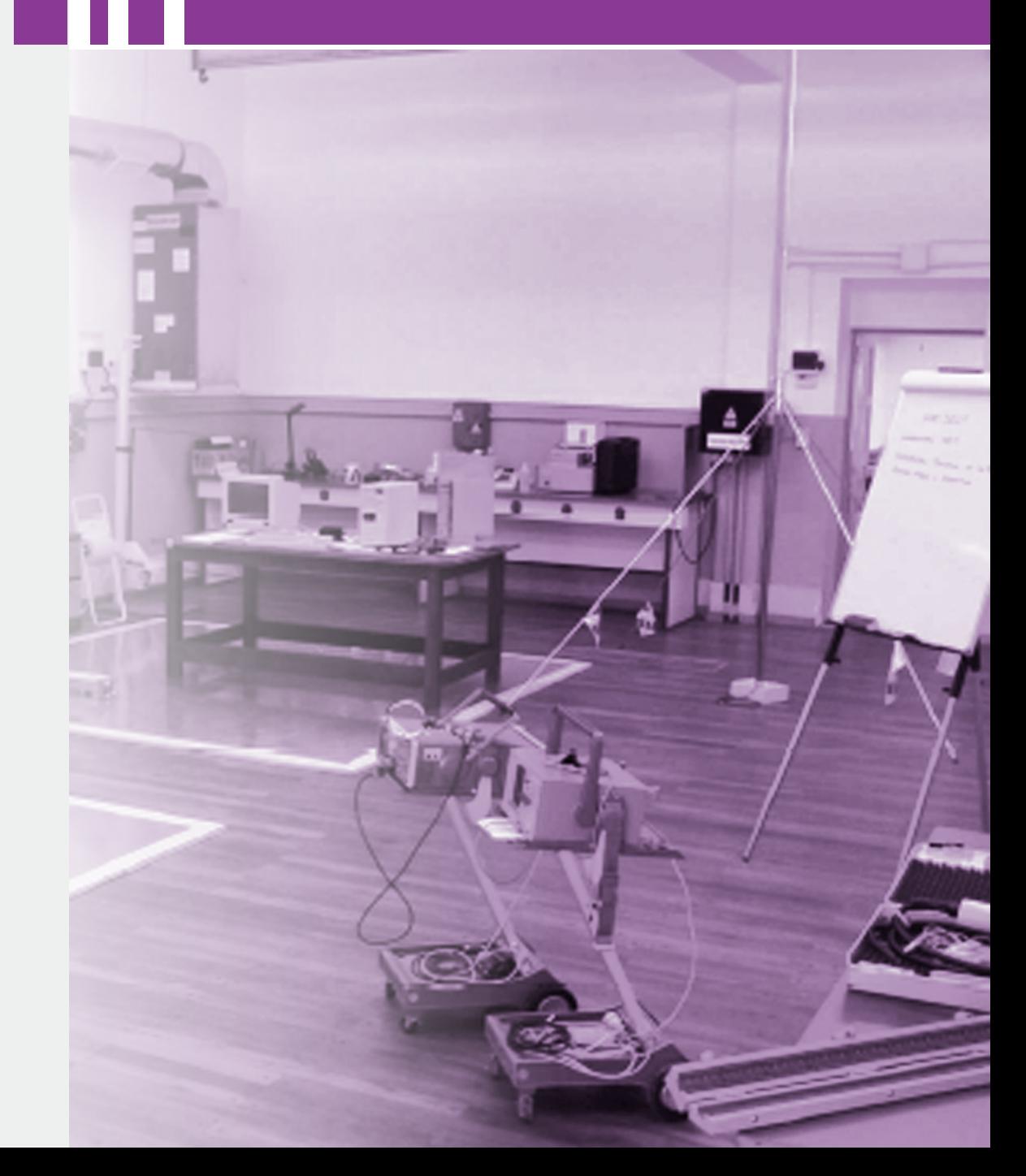

# **GRANDES PARQUES EÓLICOS Y SU VINCULACIÓN CON EL SISTEMA DE POTENCIA EN TÉRMINOS DE COMPATIBILIDAD ELECTROMAGNÉTICA**

Issouribehere Pedro E., Barbero Juan C., Agüero Jorge L., Esteban Daniel A., Barbera Gustavo A., Issouribehere Fernando, Mayer Hugo G.

Instituto de Investigaciones Tecnológicas para Redes y Equipos Eléctricos – Laboratorio de Alta Tensión, IITREE-LAT, FI UNLP

48 y 116 B1900AMF, La Plata, Argentina – hgmayer@iitree-unlp.org.ar

### **Palabras clave**

Sensor de Campo Eléctrico (SCE) – Flicker – Armónicas – Sensor de Campo Magnético (SCM) – Parque Eólico

# **1. INTRODUCCIÓN**

En la Argentina, actualmente, un importante número de grandes Parques Eólicos se encuentran aprobados para su construcción e ingreso al Sistema Eléctrico Argentino, mientras que otros tantos han sido licitados y se prevé que serán construidos en el mediano plazo. La principal razón es que el estado ha incentivado a diversos actores para invertir en energías renovables por medio de atractivas señales económicas.

Es bien sabido que los aerogeneradores, debido a características inherentes a su propio funcionamiento, emiten perturbaciones hacia la red a la que se encuentran conectados, lo cual puede afectar sensiblemente la Compatibilidad Electromagnética en el PAC (Punto de Acoplamiento Común).

En Argentina, las perturbaciones en la tensión provista por las distribuidoras y las emitidas por los usuarios de la energía eléctrica se encuentran reguladas por las respectivas resoluciones del Ente Nacional Regulador de la Electricidad (ENRE), 184/00 y 99/97.

Según el Anexo 40 de "Los Procedimientos de la Secretaría de Energía (SE)", "los aerogeneradores deberán cumplir, en lo que respecta a inyección de armónicas, flicker, etc. con la Norma IEC 61400-21", para poder ser incorporados al Mercado Eléctrico Mayorista (MEM). En esta Norma, IEC 61400-21, se indica con rigurosidad cómo determinar la emisión de un único aerogenerador y, a partir de ello, sugiere cómo "estimar" los correspondientes niveles de emisión de un Parque compuesto por N aerogeneradores de ese modelo particular.

### **2. Sistema de medición y descripción de los Parques Eólicos**

# *Sistema de medición empleado*

Con el objeto de conocer los niveles reales de perturbaciones emitidas por los Parques Eólicos recientemente construidos, se llevaron a cabo mediciones de campo exploratorias – en forma independiente a los operadores de los parques – en inmediaciones de tales instalaciones. Para ello, las perturbaciones en la tensión fueron medidas por medio de un sensor de campo eléctrico (SCE), mientras que las perturbaciones en la corriente se midieron a través de un sensor de campo magnético (SCM); esto es, no se efectuó ningún tipo de vinculación galvánica con el sistema. El SCE es un desarrollo propio del IITREE FI-UNLP, mientras que el SCM es un dispositivo de tipo comercial.

Sendos sensores fueron colocados directamente debajo de las Líneas de Alta Tensión que emergen de las Estaciones Transformadoras vinculadas a los Parques, y las

correspondientes señales de salida fueron ingresadas a un equipo registrador de Calidad del Servicio Eléctrico normalizado.

Además de las mediciones de armónicas y flicker, realizadas por medio del procedimiento descripto, se consideró la información de los despachos de sendos parques, en términos de potencia activa y reactiva, como así también de registros de los vientos a la altura del rotor durante los períodos de registro. Esta información fue aportada por CAMMESA (Compañía Administradora del Mercado Mayorista Eléctrico Sociedad Anónima).

Los parques medidos fueron el Parque Eólico Rawson (PER) y el Parque Eólico Loma Blanca (PELB), y las mediciones se realizaron durante los días 3 y 4 de diciembre de 2013.

# *Descripción del Parque Eólico Rawson (PER)*

El Parque Eólico Rawson (PER) está ubicado sobre la Ruta provincial 1 a 5 km al sur de Rawson, en la provincia de Chubut. Éste posee una capacidad de generación de 77,4 MW, y se encuentra dividido en dos sectores, llamados PERI y PERII. El primero de ellos cuenta con 27 aerogeneradores de 1,8 MW; mientras que el segundo posee 16 aerogeneradores de la misma potencia. Ambos sectores se conectan al sistema de transmisión argentino en 132 kV, vía un tramo de línea de 6 km.

En la Tabla I se detallan las características técnicas de los aerogeneradores instalados en el PER.

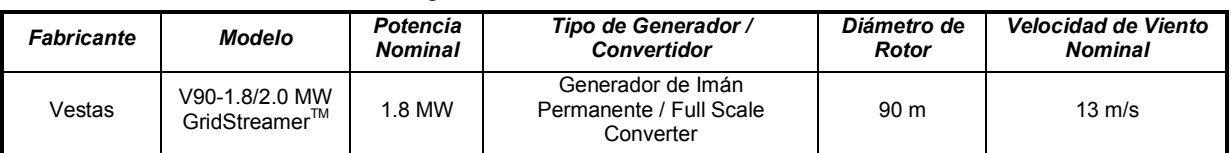

**Tabla I.** Características de los aerogeneradores del PER.

Los registros de armónicas y flicker en el PER se llevaron a cabo en tres períodos distintos, durante los días 3 y 4 de diciembre de 2013. Cada período duró aproximadamente 2 horas. Los mismos se han denominado, MPER1, MPER2, y MPER3, respectivamente.

# *Descripción del Parque Eólico Loma Blanca (PELB)*

El Parque Eólico Loma Blanca está ubicado al norte de la localidad de Trelew, en la provincia de Chubut, a ambos lados de la ruta nacional Nº 3 entre las ciudades de Puerto Madryn y Trelew. Este proyecto completo, PELB, se compone de cuatro etapas (PELB I, II, III y IV). Al momento de realizar las mediciones, sólo la etapa IV había sido concluida. Esta etapa comenzó a operar en agosto de 2013 y cada módulo es capaz de generar 50 MW.

El parque constaba, al momento de las mediciones, de 17 aerogeneradores de 3 MW cada uno. También se conecta al sistema argentino en 132 kV, por medio de una línea de unos 45 km.

En la Tabla II se brindan las principales características de los aerogeneradores empleados en el PELB.

| <b>Fabricante</b> | <b>Modelo</b> | <b>Potencia Nominal</b> | Tipo de Generador / Convertidor                                | Diámetro de<br>Rotor |                  |
|-------------------|---------------|-------------------------|----------------------------------------------------------------|----------------------|------------------|
| Alstom            | Eco 100       | 3.0 MW                  | Generador Asíncrono / DFIG<br>(Doubly-Fed Induction Generator) | 100 m                | $12 \text{ m/s}$ |

**Tabla II.** Características de los aerogeneradores del PELB.

# **3. Resultados y discusión.**

# *Mediciones realizadas en el Parque Eólico Rawson (PER) Presentación de resultados de armónicas y flicker*

En las Fig. 1-a y 1-b se muestran las armónicas tanto en la tensión como en la corriente, la potencia activa generada por la totalidad del parque (negro), la velocidad del viento a la altura del eje (azul), y el flicker, para los dos primeros de los tres períodos mencionados.

En lo que respecta a la potencia activa, se vislumbra que durante ciertos pasajes de los registros ésta se encontró cercana a la nominal del parque. Asimismo, se presentan períodos con potencias por debajo de la nominal, lo que seguramente se haya debido a exigencias de despacho por parte del operador del sistema eléctrico. En cuanto al flicker, lo que se ha graficado es el Pst, el cual es justamente el índice que se emplea para evaluar el nivel de esta perturbación presente en la tensión.

El valor máximo tolerado, de acuerdo a los estándares internacionales y a la normativa nacional, es Pst=1.

El valor de Pst medido siempre se encontró por debajo de 1. Como observación adicional, se destaca que los valores más elevados de flicker se dieron durante el período 1, esto es, junto a la presencia de valores de viento por encima de su valor nominal.

Respecto a las armónicas, tanto para tensión como para corriente, los niveles resultaron del mismo orden durante los tres períodos de registro. Adicionalmente, la armónica que presentó valores más elevados fue la 5ª.

No se observa correlación entre los niveles de armónicas y la velocidad del viento.

En cuanto a la vinculación con la potencia, en el tercer período (no mostrado) se presenta un leve incremento en el perfil de la 5ª armónica al disminuir la potencia generada.

A manera de resumen, en la Tabla III se muestran los valores medidos para ciertas componentes armónicas en la tensión (representados por su Percentil95) junto con los niveles de referencia, tanto los existentes en Argentina como aquellos de la IEEE.

Los niveles medidos resultaron por debajo de los de referencia en todos los casos.

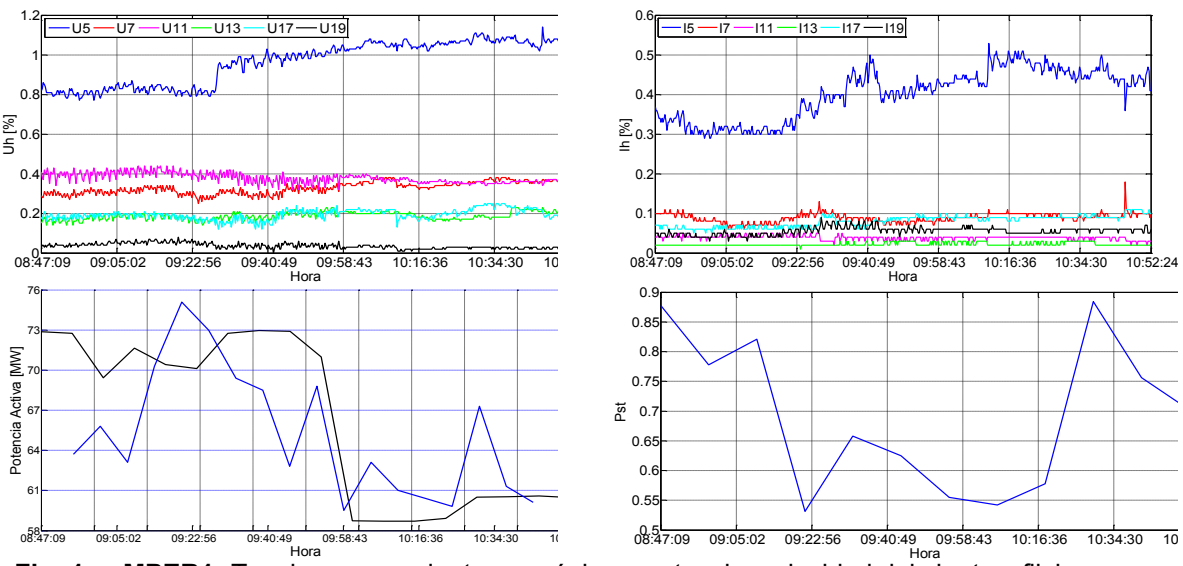

Hora **Fig. 1-a. MPER1:** Tensiones y corrientes armónicas, potencia, velocidad del viento y flicker.

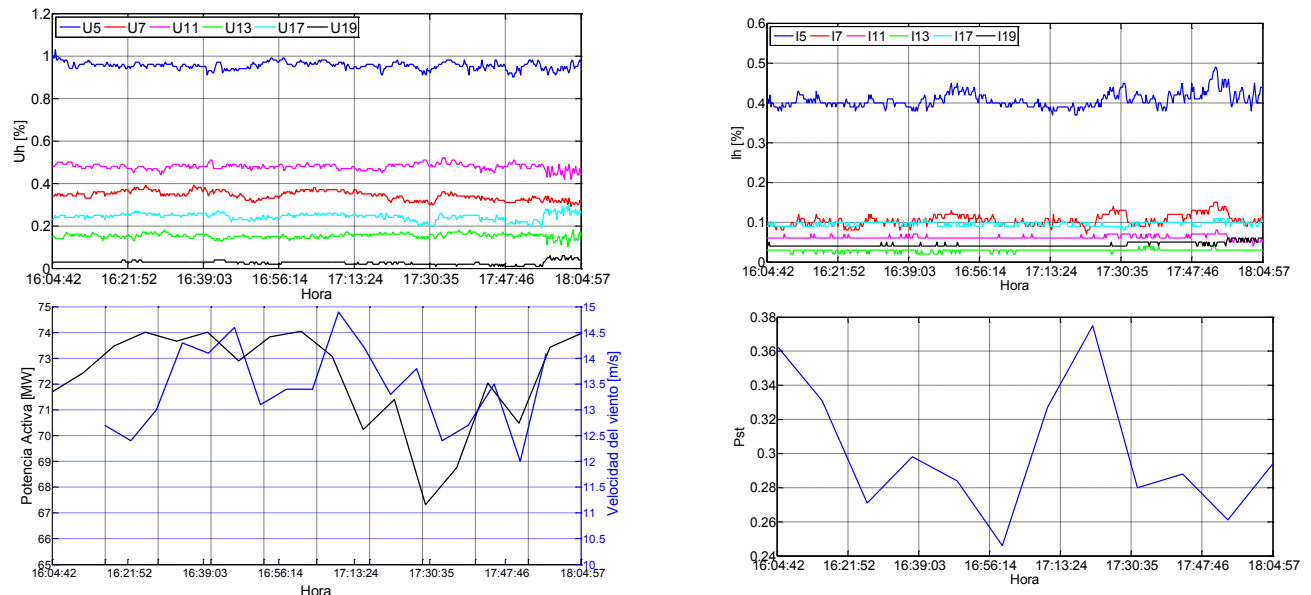

Fig. 1-b. MPER2: Tensiones y corrientes armónicas, potencia, velocidad del viento y flicker.

# *Mediciones realizadas en Parque Eólico Loma Blanca (PELB) Presentación de resultados de armónicas y flicker*

A diferencia del PER, en este caso no fue posible obtener registros de vientos. La razón de ello es que los registros de perturbaciones se realizaron a sólo cuatro meses de la puesta en servicio de la planta, por lo que CAMMESA no contaba aún con la posibilidad de recibir en forma remota ni la potencia generada ni el viento en cada aerogenerador. Lo que sí fue posible obtener son los registros de potencia activa y reactiva de la totalidad del parque.

Tal como en el PER las mediciones se efectuaron en tres períodos de registro – de dos horas cada uno – entre los días 3 y 4 de diciembre de 2013.

En las Fig. 2-a y 2-b se muestran los perfiles de armónicas en tensión y corriente, las potencias activa (negro) y reactiva (azul), y el flicker para los dos primeros de los tres períodos medidos. Durante los registros, la potencia activa alcanzó niveles de hasta 40 MW.

Con respecto al flicker, en ningún caso se presentaron niveles de Pst por encima de la unidad.

En cuanto a armónicas, en los perfiles de MPELB1 y MPELB3 (no mostrado) se presenta un súbito aumento en la 5ª armónica (tanto en tensión como en corriente). De hecho, el perfil de tal armónica creció al doble del nivel que presentaba. Sin embargo, en tal instante no se observa ningún cambio en los perfiles de potencia.

Otro hecho para destacar es el apreciable aumento de las armónicas en la corriente hacia el final del tercer período de medición. Al correlacionar esto con el perfil de potencia activa, se vislumbra que durante tal porción del registro, la misma cae a valores tan bajos como 6 MW. Naturalmente, para generar valores tan bajos de potencia, sólo algunos aerogeneradores deben haber estado funcionando y seguramente con una potencia marcadamente por debajo de su valor nominal, lo cual podría redundar en una condición de elevada emisión de armónicas.

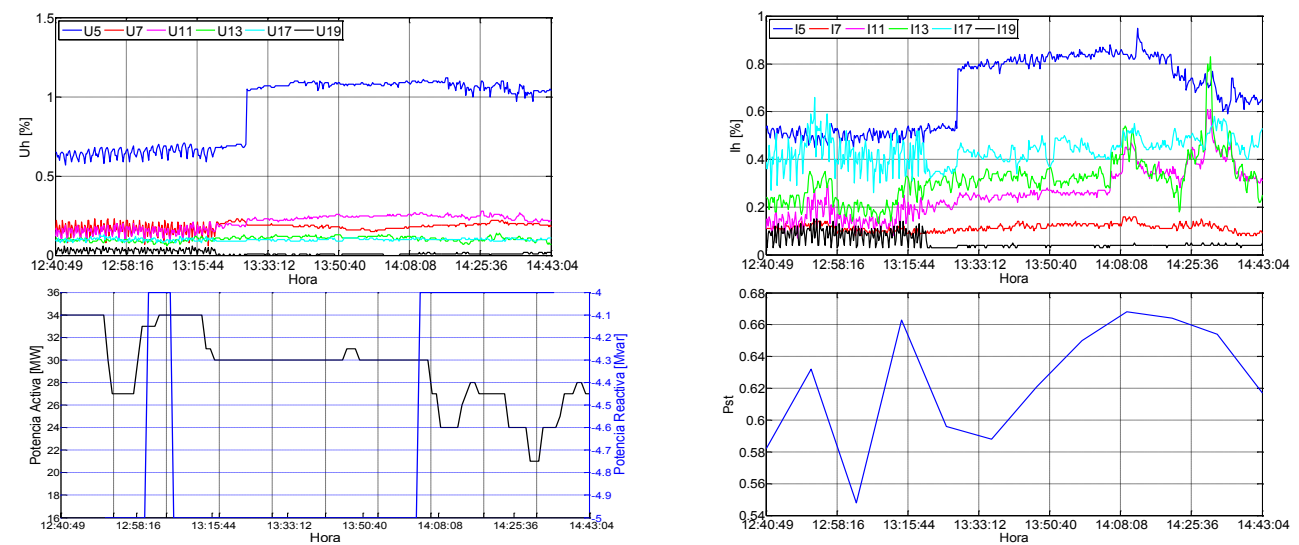

Fig. 2-a. MPELB1: Tensiones y corrientes armónicas, potencias activa y reactiva, y flicker.

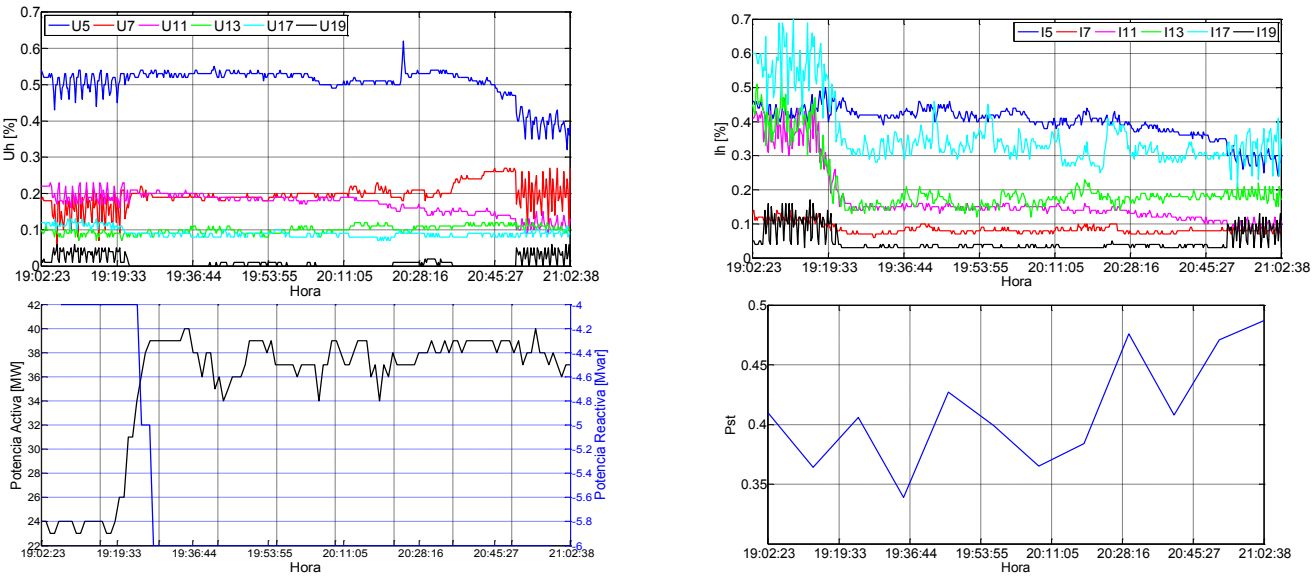

**Fig. 2-b. MPELB2:** Tensiones y corrientes armónicas, potencias activa y reactiva, y flicker.

Por último, en la Tabla III se comparan los valores de armónicas medidos en la tensión – sólo para algunas componentes – con los de referencia. No se observaron transgresiones de tales niveles.

| <b>Valores P95</b>              | $U_5$ | U,   | $U_{11}$ | $U_{13}$ | $U_{17}$ | $U_{19}$ |
|---------------------------------|-------|------|----------|----------|----------|----------|
| Parque Eólico Rawson            | 1.07  | 0.37 | 0.49     | 0.21     | 0.26     | 0.05     |
| Parque Eólico Loma Blanca       | 1.09  | 0.23 | 0.25     | 0.14     | 0.11     | 0.04     |
| Niveles de referencia Argentina | 2.00  | 2.00 | 1.50     | 1.50     | 1.00     | 1.00     |
| <b>IEEE Std 519-1992</b>        | .50   | 1.50 | 1.50     | 1.50     | 1.50     | 1.50     |

**Tabla III**. Comparación de los valores medidos en la tensión con los de referencia.

# **4. CONCLUSIONES**

- El recurso eólico se encuentra en etapa de expansión y se espera que crezca abruptamente en los próximos años dentro de la matriz energética argentina. Existe un elevado potencial para tal recurso energético.
- Esto representa un cambio significativo en términos ambientales.
- Sin embargo, la regulación acerca de la integración de grandes parques eólicos al sistema de potencia es particularmente superficial en materia de Calidad del Servicio Eléctrico.
- La autoridad de control debería exigir a los operadores de los parques que se lleven a cabo estudios preliminares a los efectos de predecir el impacto que el parque tendrá sobre la red.
- Adicionalmente, una vez que el mismo se encuentre en condiciones de operar deberían realizarse mediciones de armónicas y flicker normalizadas en el Punto de Acoplamiento Común.
- Se realizaron una serie de mediciones cortas y exploratorias, por medio de la utilización de sensores de campo eléctrico y magnético, con el objeto de evaluar el impacto de dos grandes parques eólicos en la calidad de la onda de tensión.
- Los dos parques evaluados contaban con convertidores electrónicos. Uno de ellos era del tipo full-converter, mientras que el restante era del tipo DFIG.
- Los valores de perturbaciones encontrados en la onda de tensión se encontraron por debajo de lo establecido en estándares internacionales y nacionales.
- Esto podría deberse a que durante los períodos de medición la emisión armónica de sendos parques no resultó de gran magnitud, o bien que en ambos puntos de acoplamiento la red sea lo suficientemente potente como para poder "absorber" tales perturbaciones.

# **5. BIBLIOGRAFÍA**

**[1]** J.L. Agüero, P. Issouribehere, D. Esteban, F. Issouribehere, G. Barbera, H.G. Mayer. *"Impact of large wind farms on Power Quality. First experiences gained in the Argentinian Power System"*. Paper C4-102. Conseil International des Grands Réseaux Electriques (CIGRÉ). 2014 Paris Session. Paris, France. 24 - 29 August, 2014.

**[2]** P. Issouribehere, D. Esteban, F. Issouribehere, G. Barbera. *"Measurements of disturbances produced by power electronic devices on EHV overhead lines using Electric Field Sensors"*. Paper C4-104. Conseil International des Grands Réseaux Electriques (CIGRÉ). 2012 Paris Session. Paris, France. 26 - 31 August, 2012.

**[3]** IEC 61400-21. *"Wind turbine generator systems – Part 21: Measurement and assessment of power quality characteristics of grid connected wind turbines"*.

**[4]** *"Requisitos técnicos mínimos para a conexão às instalações de transmissão"*. Submódulo 3.6. Operador Nacional do Sistema Elétrico – ONS. Brazil.

**[5]** IEC 61000-4-15. *"Electromagnetic compatibility (EMC) – Part 4-15: Testing and measurement techniques - Flickermeter - Functional and design specifications"*.

**[6]** Ente Nacional Regulador de la Electricidad (ENRE). *"Anexo a la Resolución ENRE 184/00. Base Metodológica para el Control de la Calidad del Producto Técnico. Etapa 2"*. 2000.

**[7]** IEEE Std 519-1992. *"Recommended Practices and Requirements for Harmonic Control in Electrical Power Systems"*.

# **EMPLEO DE LAZOS PASIVOS PARA MITIGACIÓN CAMPO MAGNÉTICO EN EMPALMES DE CABLES SUBTERRÁNEOS DE ALTA TENSIÓN**

Carlos A. Wall **Patricia L. Arnera** María B. Barbieri

IITREE-LAT-FI-UNLP 48 y 116. La Plata. Buenos Aires. Argentina caw@iitree-unlp.org.ar

# **Palabras Claves:**

Campo Magnético (B), Mitigación, Lazos Pasivos.

### **Introducción,**

El crecimiento de los centros urbanos y el aumento de la demanda de energía eléctrica hace que cada vez se requieran más tendidos de cables subterráneos de alta tensión en las ciudades. Asociados a los mismos se encuentran la generación de campos magnéticos, que desde hace varios años han despertado preocupación en la población por la asociación de estos con posibles efectos sobre la salud.

En el tendido de cables se identifican dos zonas, una en donde se realiza el tendido regular de los conductores de fase (Ductos), los cuales se encuentran próximos entre sí, y otras zonas en las que se realizan los empalmes (Fosas), donde las distancias entre las fases son mayores. En estas últimas, los valores de campo magnético son más elevados, debido al incremento de dicha separación.

En algunas circunstancias es necesario disminuir los niveles de campo generados en la zona de empalmes, para lograr dicho objetivo existen diferentes técnicas, como ser el incremento de la distancia a los mismos del punto de interés o la aplicación de técnicas de mitigación más desarrolladas.

Desde el punto de vista técnico económico, los lazos pasivos constituyen una solución efectiva, sus costos no representan valores muy elevados y no se requiere de adiestramiento especial de los operarios para realizar el montaje. Estas ventajas requieren que la determinación de la mejor solución a cada caso en particular sea analizada mediante herramientas adecuadas. Estimando las principales características de la forma más precisa posible, con el objetivo de lograr valores de campo tan bajos como sean razonablemente alcanzables.

En el presente trabajo se presentan los resultados obtenidos por cálculos (utilizando herramientas desarrolladas) y mediciones de campo magnético, para validar los modelos de cálculo.

Luego se presenta la aplicación de esta técnica a una instalación que se puede encontrar en la red eléctrica, en este caso en la zona de empalmes de cables subterráneos. Se estudian los niveles generados y se evalúa el efecto de introducir lazos pasivos con diferentes configuraciones.

# **Lasos Pasivos**

La compensación por medio de lazos pasivos consiste en disponer un conductor en forma de espira o lazo, en una posición tal que se induzca una tensión, como consecuencia del concatenamiento del flujo de campo magnético, generado por los conductores de fase de una línea de transmisión. Como resultado de esta tensión inducida y considerando la impedancia del lazo, se establece una corriente en dicho lazo [1].

Esta corriente crea un campo magnético "Bi" que se opone al campo generado por los conductores de fase de la línea "Br". Esta situación puede apreciarse en un corte en la Fig. 1, en donde se representa un conductor por el que circula una corriente "Ir" y los conductores "a y b", pertenecientes a un lazo pasivo. Además se presenta una zona de interés.

**229** *Departamento de Electrotécnia 2015 - Año Internacional de la Luz*

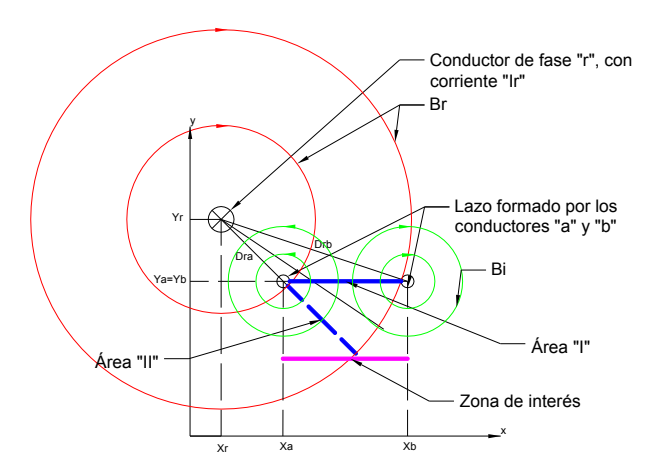

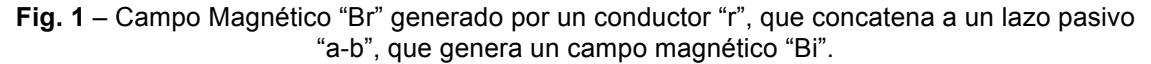

El proceso hasta aquí descripto puede aplicarse para un sistema trifásico como el de la Fig. 2, en donde se aprecian en un mismo plano los tres conductores de fase y un lazo pasivo.

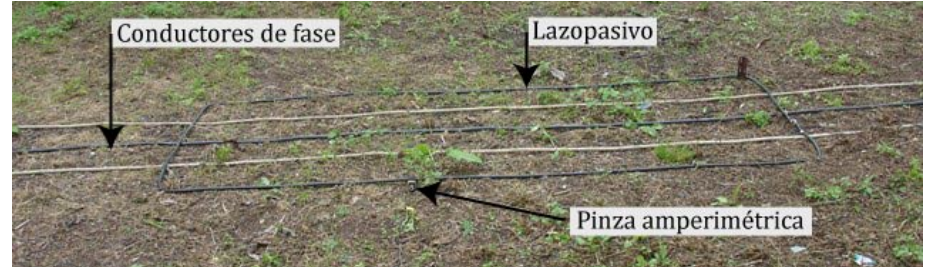

**Fig. 2** – Arreglo de sistema trifásico con un lazo pasivo.

En un sistema como el de la Fig. 2, es posible disponer más de un lazo pasivo, esto provocará una mayor atenuación del campo magnético en la zona de interés.

Si se considera la impedancia del lazo, es posible dividirla en la parte resistiva, que depende de las características del conductor utilizado y a medida que el conductor presente una menor resistencia se obtienen mejores resultados, mayor será la corriente por el mismo. Por otro lado la parte inductiva depende de características geométricas, como se dispone el lazo, la separación existente entre conductores de fase y el o los lazos, el ancho y largo de los lazos. Adicionalmente, si se disponen más de un lazo se debe considerar la impedancia mutua entre los diferentes lazos.

Los parámetros mencionados influyen en la efectividad de los lazos pasivos como estrategia de mitigación de campo magnético.

# **Comparación entre cálculos y mediciones**

Se implementaron instalaciones en laboratorio para comparar los resultados obtenidos por medio de cálculo y mediciones. Se utilizaron lazos con conductores de diferentes secciones y diferente número de lazos. Para la medición de campo magnético se utilizó un medidor tridimensional.

En la Fig. 3 se presenta un corte en donde se aprecian los conductores de fase y el ancho del lazo pasivo, uno en este caso.

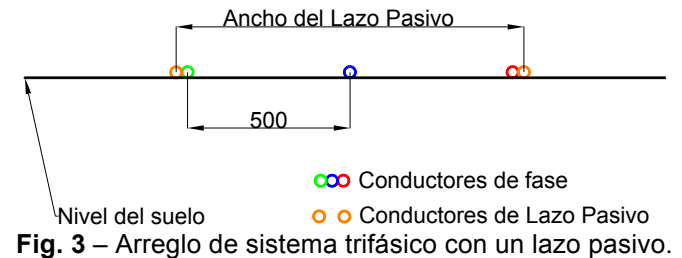

En la Tabla I se proponen algunas alternativas, que contemplan diferentes números de lazos, diferentes secciones de conductores y diferentes anchos y largos de lazos.

|                | r.<br>Conductor    |       | Lazo          |       |  |
|----------------|--------------------|-------|---------------|-------|--|
| Caso           | Sección            | Radio | Configuración |       |  |
|                | [mm <sup>2</sup> ] | [mm]  | Ancho         | Largo |  |
| 1              | 95                 | 6,5   | 1             | 4,25  |  |
| $\overline{2}$ | 95                 | 6,5   | 1             | 4,25  |  |
|                | 95                 | 6,5   | 1,4           | 4,2   |  |
| 3              | 95                 | 6,5   | 1             | 4,25  |  |
|                | 95                 | 6,5   | 1,4           | 4,35  |  |
|                | 70                 | 5,25  | 1,8           | 12,4  |  |
| 4              | 95                 | 6,5   | 1             | 4,25  |  |
|                | 95                 | 6,5   | 1,4           | 4,35  |  |
|                | 70                 | 5,25  | 1,8           | 12,4  |  |
|                | 70                 | 5,25  | 2,2           | 13,5  |  |

**Tabla I -** Geometrías empleadas para las pruebas, en campo.

Los resultados obtenidos se presentan en las Fig. 4 a Fig. 7 para los casos de la Tabla I. Se incluyen los perfiles de B sin energizar la instalación (Azul) y sin LP (Rojo).La corriente por los conductores de fase fue de 14,7 A. Se incluyen valores medidos (M) y calculados (C). Los cálculos culos se realizan con herramientas desarrolladas especialmente para estas aplicaciones [2].

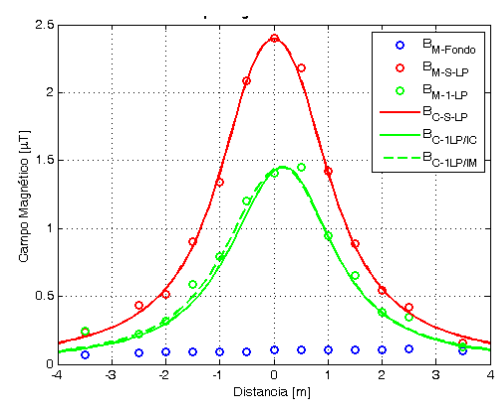

**Fig. 4** – Perfiles obtenidos para el "Caso 1". **Fig. 5** – Perfiles obtenidos para el "Caso 2".

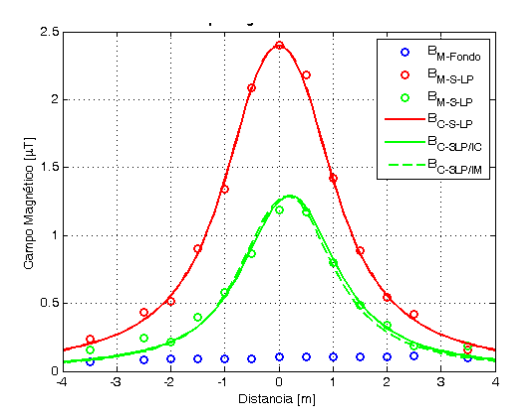

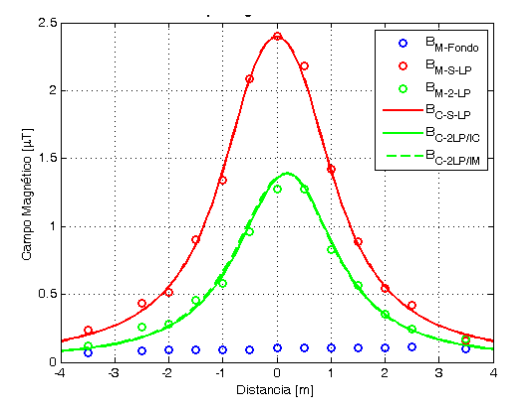

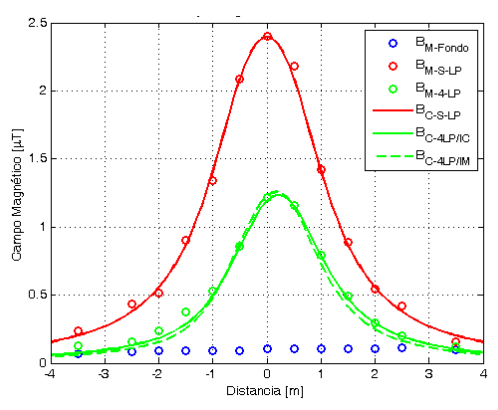

**Fig. 6** – Perfiles obtenidos para el "Caso "3". **Fig. 7** – Perfiles obtenidos para el "Caso "4".

Comparando los resultados obtenidos por medio de cálculos y mediciones, se concluye que la herramienta de cálculo arroja buenos resultados. Por lo que se utilizará para la evaluación de la implementación de lazos pasivos a instalaciones de la red eléctrica.

### **Aplicación**

Para la aplicación de esta técnica en la reducción de campo magnético en empalmes de cables subterráneos, se presentan a continuación las principales características de una instalación y los valores de campo magnético generados.

En la Fig. 8 se presenta un corte transversal de la configuración de conductores en la zona de ductos (a), un corte transversal en la zona de empalmes (b) y una imagen de la fosa de empalmes (c), para una terna en 220 kV.

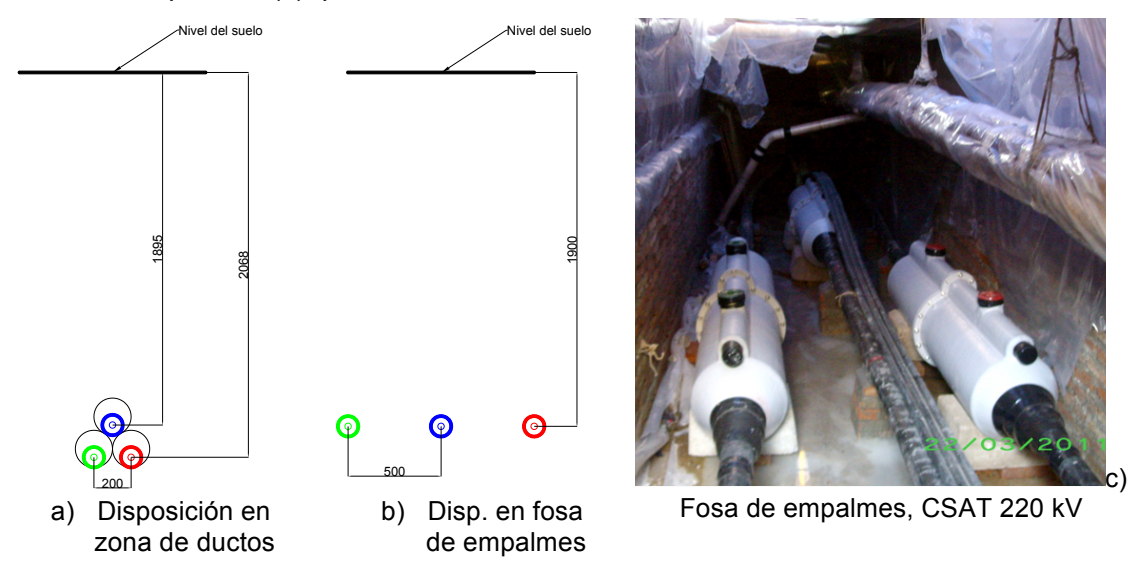

**Fig. 8** – Cortes transversal de un tendido de cables e imagen de una fosa de empalmes.

En la Fig. 9 se presentan los valores campo magnético, obtenidos mediante cálculos realizados a partir de un modelo tridimensional, en el que se representaron todos los conductores involucrados, considerando las posiciones adoptadas por estos en zona de ductos y zona de empalmes. Los valores corresponden a una corrientes de 790 A. Del análisis de la Fig. 9, se pueden identificar dos zonas, la de ductos en donde los valores de campo magnético máximo en la zona central es de aproximadamente 4 µT y la zona de empalmes en donde los valores de campo son de aproximadamente 16 µT. Esto se aprecia con más detalles en la Fig. 10, allí se grafican perfiles trasversales de campo magnético sobre la zona de ductos (rojo) y sobre la zona de empalmes (celeste). Se agregan perfiles para una corriente de 1000 A, para dichas zonas, en verde y violeta respectivamente.

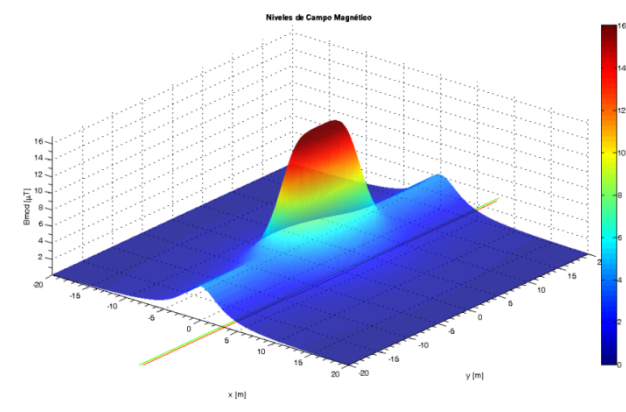

∃<br>∃Ductos-7908 B<br>Ductos-1000A  $\overline{a}$ B<br>Fosa-790A B<br>Fosa-1000A -<br>Distancia (m

mpo Magnético

**Fig. 9** – Campo magnético generado por CSAT 220 kV, en zona de ductos y fosa de empalmes, I=790 A.

**Fig. 10** – Perfiles de campo magnético generado por CSAT, en zona de ductos y fosa de empalmes.

de empalmes

Se destaca el aumento de los valores de campo sobre la fosa de empalmes, debido al incremento en la distancia entre los conductores de fase. Si se desea reducir los niveles de campo magnético en la zona de empalmes a los valores del orden de los obtenidos en la zona de ductos, es posible lograr el objetivo utilizando lazos pasivos. Se analizan dos alternativas.

En la Fig. 11 se presenta la configuración en la que se disponen los lazos en un plano por encima de los conductores de fase (Caso 5), es posible variar en número de lazos y la distancia entre los conductores de fase y el plano que contiene a los lazos. En la misma figura se representa esta situación, en donde se contempla la instalación de 1 a 9 lazos pasivos.

En la Fig. 12 se presenta un esquema con la disposición de lazos pasivos en planos por encima y por debajo de los conductores de fase (Caso 6).

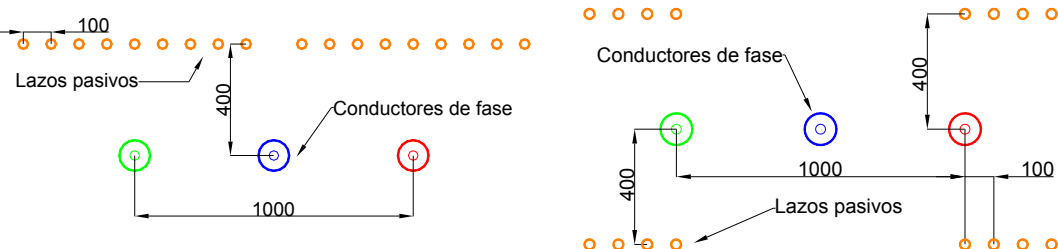

Fig. 11 – Disposición de lazos pasivos en planos por encima de los conductores de fase, Caso 5.

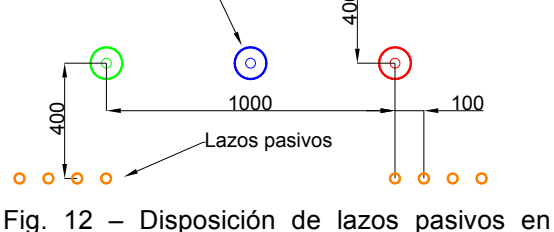

planos por encima y debajo de los

conductores de fase, Caso 6.

### **Resultados**

Los resultados obtenidos se presentan en las Fig. 13 y Fig. 14, en donde se aprecian los perfiles de campo magnético, para una corriente de 1000 A. Para el Caso 5 (Fig. 13), se observa que a medida que se incorporan lazos pasivos se reducen los valores de campo magnético. A partir del lazo 7, ya no se observan variaciones significativas. Para el Caso 6 (Fig. 14) se presentan los resultados considerando 2, 4, 6 y 8 lazos, aquí se observa que con el empleo de 8 lazos pasivos en esta configuración se obtienen valores de B menor a 5 µT.

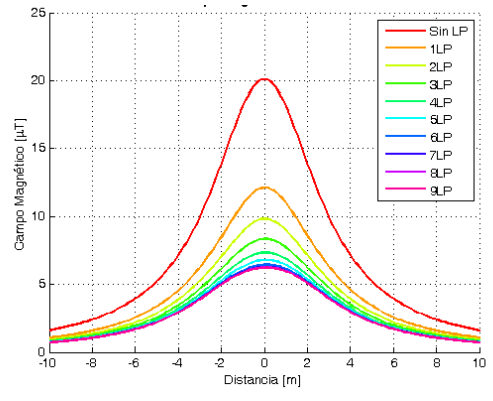

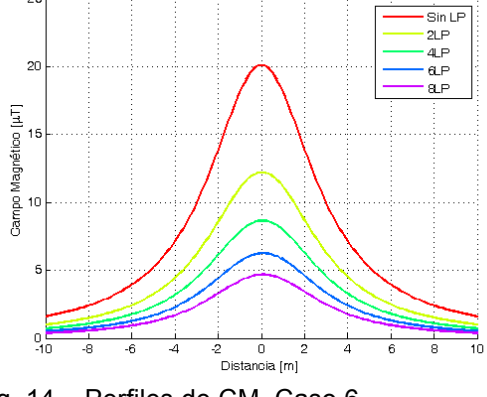

Fig. 13 – Perfiles de CM, Caso 5. Fig. 14 – Perfiles de CM, Caso 6

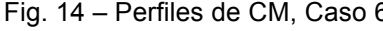

**Evaluación de Resultados**

La efectividad de las alternativas de mitigación puede ser evaluada por el grado de reducción de campo magnético en un punto o área de interés. Esto se logra con la relación entre el campo magnético sin mitigación y con mitigación.

Para cuantificar el grado de reducción de B y comparar entre las diferentes alternativas, se utiliza el Factor de Apantallamiento (FA), que se define en (1).

$$
FA = \frac{B_0(P)}{B_S(P)}\tag{1}
$$

FA es la relación entre la densidad de flujo magnético en un punto dado (P) en ausencia  $(B_0)$  y en presencia  $(B_s)$  de mitigación [3].

En las Fig. 15 y Fig. 16 se presentan los perfiles de FA obtenidos para la zona en donde se realizan los empalmes. Para todos los cálculos se considera como flujo magnético en ausencia de mitigación (Sin LP).

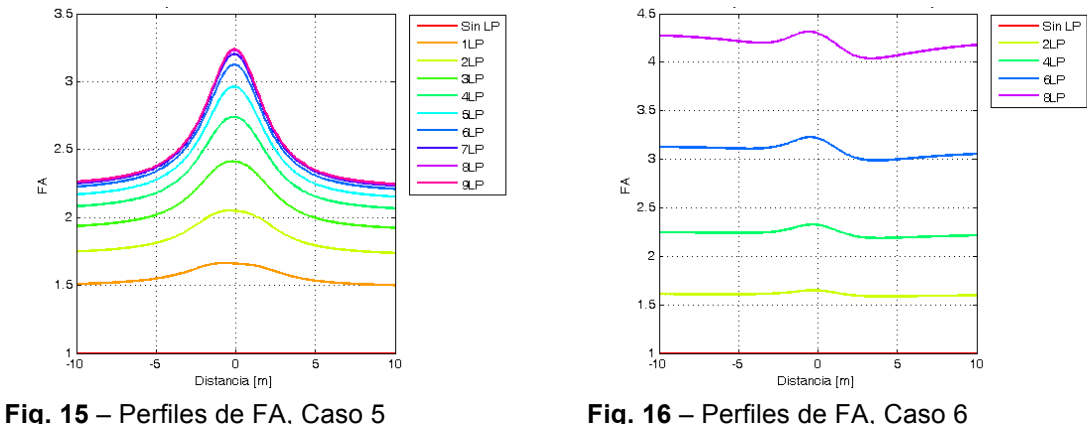

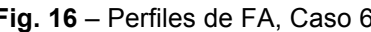

Para el Caso 5 el valor máximo de FA es de 3,25 en la zona de campo máximo, x=0, con 7 o más lazos, no se logran mayores beneficios con la incorporación de más LP. Para el Caso 6, es posible obtener un nivel de atenuación similar, con el empleo de 6 LP, empleando 8 LP en FA es del orden de 4,25 en la misma zona.

### **Conclusiones**

La utilización de Lazos Pasivos para mitigar el campo magnético es una técnica con la que se obtienen buenos resultados. En el caso propuesto como ejemplo el objetivo fue reducir los valores de campo en la zona de empalme (Fosas) a los valores obtenidos en la zona de ductos, es significa obtener un FA del orden de 4.

Con la alternativa presentado como Caso 5, utilizando 7 o más lazos se logra un factor de reducción de del orden de 3,25 en x=0, pero su instalación es relativamente sencilla, ya que puede aplicarse en la parte superior de los empalmes, una vez que estos se encuentren realizados.

La alternativa identificada como Caso 6 presenta mejores resultados, ya que con 8 LP el valore de FA es del orden de 4,25. La desventaja de variante es la dificultad en la instalación, ya que antes de la elaboración de los empalmes deben disponerse lazos en la parte inferior de los mismos. Sería aplicable en los casos en los que los empalmes no van directamente enterrados.

Para los cálculos se utilizaron herramientas desarrolladas previamente, que se validaron por medio de mediciones para diferentes casos.

Se destaca la ventaja de esta técnica ya que con herramientas de cálculo adecuadas, se puede lograr un diseño adecuado.

La instalación de los lazos pasivos no requiere de entrenamiento especial, ya que son lazos cerrados de baja tensión, solo se debe prestar especial atención en el aislamiento del empalme, para evitar el ingreso de humedad.

### **Bibliografía**

- [1] "Implementation of a tool for magnetic field mitigation using passive loops". C. A. Wall, P. L. Arnera, M. B. Barbieri. IEEE T&D LA Sixth IEEE/PES, 3-5 September 2012, Montevideo, Uruguay.
- [2] "Development of software for magnetic field calculation and mitigation using passive loops". 3rdCigré International Colloquium on Electric and Magnetic Fields at Extremely Low Frequencies (EMF-ELF 2013), 15-16October 2013, Nara, Japan. C. A. Wall, P. L. Arnera, M. B. Barbieri.
- [3] Cigré Technical Brochure 373 "Mitigation Techniques of power-frequency magnetic fields originated from electricpower systems". WG C4.204, February 2009.

# **HERRAMIENTA FLEXIBLE PARA ANALISIS DE ESTABILIDAD DE PEQUEÑA SEÑAL**

Biteznik, Carlos E.; Agüero, Jorge L. y Beroqui, Mario C.

Instituto de Investigaciones Tecnológicas para Redes y Equipos Eléctricos lIITREE-LAT FI-UNLP cebiteznik@iitree-unlp.org.ar Calle 48 esq.116 (B1900AMF)

*Palabras clave:* Análisis Modal – Modos de Oscilación – Estabilidad de pequeña señal – Estabilidad de Sistemas de Potencia - Oscilaciones Inter-área.

# **1 INTRODUCCIÓN**

El análisis modal permite determinar los autovalores o modos de oscilación de un sistema, expresados en términos de frecuencia y amortiguamiento. Para el realizar el análisis modal, se requiere la matriz "A" de estado del sistema [1].

En estudios llevados a cabo sobre el Sistema Argentino de Interconexión y Sistema Interconectado Patagónico (SADI-SIP), la matriz de estado se obtiene de los mismos modelos no lineales utilizados para estudios de estabilidad transitoria [2], [3]. La base de datos de modelos para estudios dinámicos es gestionada por el operador del sistema de transmisión (CAMMESA) y está disponible sólo para el programa comercial PSS/E (en adelante, Programa Comercial - PC). Esto implica algunas limitaciones para llevar a cabo el análisis específico en el sistema de potencia.

Para mayor flexibilidad, se ha desarrollado un programa en entorno MATLAB para generar y procesar la matriz de estado, en lugar de utilizar el módulo específico del paquete de PC. Este programa fue llamado Sistema Informático para Análisis Modal o simplemente SIAM.

El SIAM se ha desarrollado para obtener una herramienta más versátil para los estudios de estabilidad de pequeña señal. Esta herramienta puede utilizarse no sólo para calcular los autovalores y autovectores, sino también para obtener los factores de participación, formas de los modos e índices de controlabilidad y observabilidad. Estas características permiten el diseño de diferentes estrategias de control para evitar inestabilidades.

Este programa tiene la ventaja adicional de ser capaz de realizar el análisis basado en una solución de flujo de carga sin la necesidad de migrar todos los datos al nuevo software. En este caso, se utiliza un PC específico, pero podría ser utilizado con cualquier otro. Adicionalmente a los datos de la solución de flujo de carga, sólo se necesita saber los modelos empleados para representar a los elementos de la red y sus parámetros. La versión actual de SIAM contiene aproximadamente 70 tipos de modelos estándar y desarrolladas por usuarios para representar a la máquina síncrona (MS), regulador automático de tensión (RAT) y estabilizadores de sistemas de potencia (PSS). Nuevos modelos pueden ser incluidos fácilmente.

La ventaja del SIAM es el método analítico de cálculo de la derivada, que permite el uso de modelos altamente no lineales con un error acotado. Cuando se utiliza el método incremental (perturbación en forma de escalón en las variables de estado para el cálculo de la derivada), se pueden producir errores que poden perjudicar el análisis. Esto se debe a las altas ganancias y la existencia de no linealidades.

# **2 MODELOS DIFERENCIAL-ALGEBRAICO**

# **A. Descripción**

El comportamiento dinámico de un sistema de potencia puede ser descrito por un conjunto de ecuaciones no lineales diferenciales - algebraicas (DAE, por sus siglas en inglés), el cual se muestra en (1):

$$
\dot{x}_d = f(x_d, x_a, u)
$$
  
\n
$$
0 = g(x_d, x_a, u)
$$
  
\n
$$
y = h(x_d, x_a, u)
$$
\n(1)

donde *f* representa la característica dinámica de los componentes del sistema, mientras que  $g$  representa las ecuaciones no lineales de la red. Las variables de estado  $x_d$  pertenecen a los modelos de generador y elementos de control asociados, tales como RAT y PSS. Para este análisis, las variables algebraicas *xa* son las corrientes inyectadas por los generadores  $(\hat{l}_g)$  y las tensiones en cada nodo ( $\hat{U} = Ue^{j\theta}$ ).

La función *h* representa el comportamiento de salida y *u* son las entradas independientes. Tanto, *h* como *u* no se consideran para este primer análisis. Al mismo tiempo, *g* consta de dos funciones, una que describen la vinculación entre el estator del generador y la red (*g1*) y otra correspondiente a las relaciones entre nodos de red (*g2*). Estas dos funciones son llamadas Ecuaciones de Estator y Ecuación de Red respectivamente [4]. Con estas suposiciones, (1) se puede describir como (2):

$$
\dot{x} = f\left(x, \hat{i}_g, \hat{U}\right) \n0 = g_1\left(x, \hat{i}_g, \hat{U}\right) \n0 = g_2\left(x, \hat{i}_g, \hat{U}\right)
$$
\n(2)

La función *f* contiene las ecuaciones de campos y mecánicas de la MS de acuerdo con el grado de detalle deseado. También, *f* incluye las ecuaciones diferenciales del RAT y PSS [1], [4]–[6].

Funciones  $g_1 \, y \, g_2$  están dadas, para la *i*-ésima barra, por:

$$
g_{ij} = U_j e^{j\theta_i} - \left(-\psi_{qi}'' + j\psi_{di}''\right)\omega_i e^{j\left(\delta_i - \overline{\gamma}_2'\right)} + \\ + \left(R_i + jX_i''\right)\left(I_{di} + jI_{qi}\right)e^{j\left(\delta_i - \overline{\gamma}_2'\right)} = 0
$$
\n(3)

$$
g_{2i} = U_{i} e^{j\theta_{i}} \left( I_{di} - jI_{qi} \right) e^{-j \left( \delta_{i} - \frac{\pi}{2} \right)} + P_{Li} + jQ_{Li} - \frac{1}{2} U_{i} e^{j\theta_{i}} U_{k} e^{-j\theta_{k}} Y_{ik} e^{-j\alpha_{ik}} = 0
$$
\n(4)

donde *ψ"d* y *ψ"q* son los componentes *dq* de flujo sub-transitorio, *R* es la resistencia del estator, *X"* es la reactancia subtransitoria, *Id* y *Iq* son los componentes *dq* de la corriente, *δ* es el ángulo del rotor, *PGi* + *jQGi* = *Uie<sup>j</sup>θ<sup>i</sup> (Idi-jIqi)ej(δi - <sup>π</sup>/2)* es la potencia inyectada por el generador en el *i*-ésima barra, *ω* es la velocidad del rotor, *Yike<sup>j</sup>αik* es el elemento *i-k* de la matriz de admitancias del sistema y *n* es el número de barras. P<sub>Li</sub> y Q<sub>Li</sub> son la potencia de carga activa y reactiva en el *i*-ésima barra, que podría ser funciones no lineales de la tensión de la barra.

# **B. Linealización del sistema**

Si se linealiza (2) para un dado punto de trabajo, y se escribe en forma de matricial, la matriz completa del sistema DAE linealizado resulta:  $\overline{1}$ 

$$
\left|\frac{\Delta \dot{x}}{0}\right| = \left|\frac{A}{C_1} \frac{B_1}{D_1} \frac{B_2}{D_2}\right| \frac{\Delta x}{\Delta \hat{I}_g}
$$
\n
$$
(5)
$$

La matriz completa está formada por sub-matrices. La primera fila de (5) representa la expresión linealizada de la función f de (2). El sub-matrices A, B<sub>1</sub> y B<sub>2</sub> describen cómo las variables de estado y variables algebraicas afectan a las derivadas de cada variable de estado. Estas son calculadas analíticamente en función de cada modelo específico. Al mismo tiempo, cada una de estas matrices se compone de *m* sub-matrices, independientes entre ellas, las cuales representan a los modelos linealizados utilizados para representar las *m* plantas [4], [7], [8]. *A* y  $B_1$  son matrices diagonales, mientras que  $B_2$  es una matriz dispersa. La forma de las submatrices que conforman *A*, *B<sub>1</sub>* y *B<sub>2</sub>* se muestran en (6).

$$
A_{i} = \begin{bmatrix} A_{GENi} & A_{GENi-RATi} & A_{GENi-PSSi} \\ A_{RATi} & A_{RATi} & A_{RATi-PSSi} \\ A_{PSSi-GENi} & A_{PSSi-RATi} & A_{PSSi} \\ A_{Ii} = \begin{bmatrix} B_{1_{GENi}} \\ B_{1_{RATi}} \\ B_{1_{RSTi}} \end{bmatrix} & B_{2,i} = \begin{bmatrix} B_{2_{GENi}} \\ B_{2_{RATi}} \\ B_{2_{RSTi}} \end{bmatrix}
$$
 (6)

La segunda y tercera fila de (5) representan las expresiones linealizadas de la funciones  $q_1$  y *g2* de (2), respectivamente. El matrices *C1* y *D1* son diagonales mientras *C2*, *D3* y *D2* son matrices dispersas. La matriz *D4* se conoce como el Jacobiano de la red y sus elementos son las expresiones derivadas de la potencia activa y reactiva, respecto al ángulo de módulo y la tensión.

La matriz de estado del sistema (*Asist*) se obtiene a partir de (5) mediante la eliminación de las variables algebraicas. El modelo matemático se reduce a (7):

$$
\Delta \dot{x} = A_{\text{sist}} \Delta x \tag{7}
$$

El análisis modal se realiza en base a la matriz de estado (*Asist*), a partir de la cual se calculan los autovalores (*λ*) y autovectores (autovector derecho *V* y autovector izquierdo *W*).

# **3 IMPLEMENTACIÓN COMPUTACIONAL**

Con el fin de calcular los coeficientes de las diferentes sub-matrices, es necesario disponer de información sobre la resolución del flujo de carga del caso bajo análisis. Estos resultados se obtienen en el entorno de PC. Previamente a la recolección de datos, todos los generadores deben ser convertidos a fuentes de corriente con la impedancia de salida igual a la impedancia del estator y las cargas deben ser convertidas a: admitancia, corriente o potencia constante en la proporción deseada [9].

La estructura general del método de cálculo de la matriz linealizada completa DAE se describe en la **¡Error! No se encuentra el origen de la referencia.**.

Los datos del PC se introducen en el SIAM. Como primer paso, el programa ordena los datos de la resolución del flujo de carga e incorpora los parámetros de los modelos dinámicos para cada MS y sus elementos de control, tales como RAT y PSS. En este punto, el SIAM ya tiene

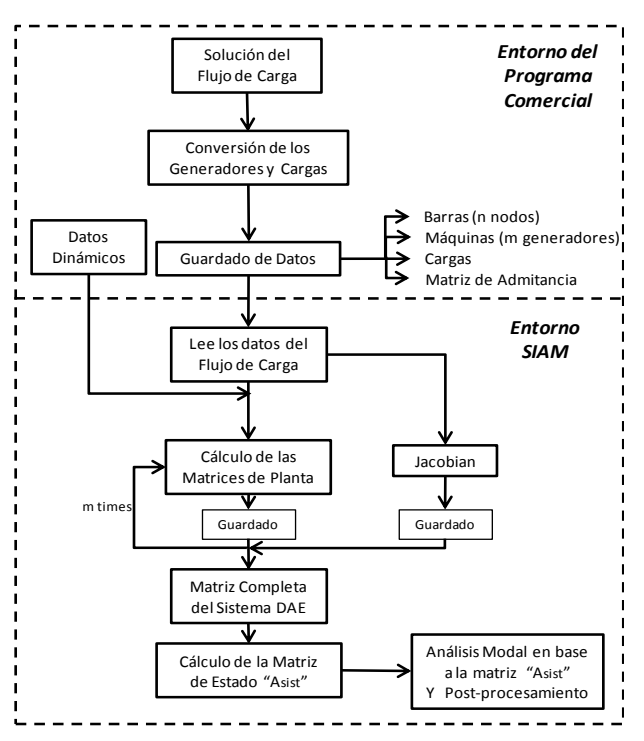

**Figura 1:** Estructura general del método de cálculo

todos los datos necesarios para la construcción de la matriz completa DAE. La construcción de esta se realiza mediante el cálculo de las sub-matrices: *A*, *B1*, *B2*, *C1*, *C2*, *D1*, *D2*, *D3* correspondientes a las *m* barras de generación. Además, se calcula el jacobiano (matriz *D4*) de la red [4].

Cuando la matriz completa DAE está lista, se obtiene la mariz de estado (*Asist*). Se calculan los autovalores (*λ*) y los autovectores, así como la frecuencia y el amortiguamiento de los modos obtenidos [1].

# **4 FORMA DEL MODO, FACTORES DE PARTICIPACIÓN E ÍNDICES DE CONTROLABILIDAD Y OBSERVABILIDAD**

# **A. Forma del Modo**

El autovector derecho *vi* se conoce como la forma del modo correspondiente al autovector *λi* . Para un dado autovalor, la forma del modo es muy útil para la identificación de un grupo de generadores coherentes en un sistema con múltiples máquina [1], [8].

# **B. Factores de participación**

Cualquier elemento arbitrario  $v_{ki}$  en *V* puede ser visto como contribución del *i*-ésimo modo en la k-ésima variable de estado. Por otro lado, *wik* corresponde al peso de la contribución de la *k*-ésima variable de estado al *i*-ésimo modo. El producto de  $v_{ki}$  y  $w_{ik}$  es una medida adimensional conocida como factor de participación [1]. La definición del factor de participación está dada por:

$$
\rho_{ki} = |\nu_{ki}| |\nu_{ik}| \tag{8}
$$

# **C. Índice de Controlabilidad**

Para el caso de un SVC, con susceptancia *Bsvc*, el cual se coloca en la barra *i*, la potencia reactiva inyectada en la barra (*Qsvc*), para el modelo más básico, viene dada por:

$$
Q_{\text{svci}} = B_{\text{svci}} U_i^2 \tag{9}
$$

Considerando solamente las variaciones de *Bsvci* y linealización (9):

$$
\Delta Q_{\text{svci}} = U_i^2 \Delta B_{\text{svci}} \tag{10}
$$

Si (5) se reduce mediante la eliminación de la variable algebraica *Îg*, puede ser reescrita como:

$$
\Delta \dot{x} = A \Delta x + B \Delta \hat{U}
$$
  
0 = C \Delta x + D \Delta \hat{U} (11)

La segunda ecuación de (11) representa el balace de potencia del sistema, combinando esta con (10), resulta:

$$
0 = C\Delta x + D\Delta \hat{U} + H\Delta B_{\text{src}} \tag{12}
$$

donde la matriz *H* contiene derivadas parciales de la ecuación de balance de potencia en todos las barras con respecto a la susceptancia del SVC. Sustituyendo (12) en (11) y eliminado las variables algebraicas *ΔÛ*, resulta:

$$
\Delta \dot{x} = (A - BD^{-1}C)\Delta x + (-BD^{-1}H)\Delta B_{\rm src}
$$
  
\n
$$
\Delta \dot{x} = A^{\dagger} \Delta x + H^{\dagger} \Delta B_{\rm src}
$$
\n(13)

El índice de controlabilidad de SVC situado en la *i*-ésima barra para el *k*-ésimo modo se puede definir como se indica en (14).

$$
Cl_{ki} = w_k^T h^i
$$
 (14)

donde *wk* es el autovector izquierdo de la matriz A' correspondiente al *k*-ésimo modo [1], [8], [10].

# **D. Índice de Observabilidad**

Si se considera la función de salida *h* de (1) y es linealizada, resulta:

$$
\Delta \dot{x} = A_{\text{sist}} \Delta x
$$
  
\n
$$
\Delta y = F \Delta x
$$
\n(15)

Las tensiones de barra, la potencia por las lìneas, la corriente de las líneas, etc. pueden ser elegidas como señal de salida *yi*, y utilizarse como señales de entrada de control.

El índice de observabilidad del *k*-ésimo modo en la *i*-ésima salida se define como:

$$
O_{i_k} = f_i V_k \tag{16}
$$

donde *fi* es el *i*-ésima vector fila de *F* y *vk* es el autovector derecho de matriz *Asist* correspondiente al *k*-ésimo modo [1], [8], [10].

# **5 EJEMPLO NUMÉRICO**

La eficacia del método propuesto fue probado en un sistema de 16 máquinas y 68 buses [5], [8]. Se trata de un equivalente de orden reducido del Sistema de Transmisión de Nueva Inglaterra (NETS) y el Sistema de Potencia de Nueva York (NYPS). Hay nueve generadores en el área NETS y tres en el área NYPS. Las tres compañías vecinas se presentan como tres grandes generadores equivalentes  $# 14, # 15 y # 16$ . El diagrama unifilar del sistema se muestra en la **¡Error! No se encuentra el origen de la referencia.**.

Este sistema se analizó usando el método propuesto y sus resultados se compararon con los obtenidos mediante el programa comercial, el cual es ampliamente reconocida a nivel mundial.

Cada MS fue modelada para contar con tres arrollamientos amortiguadores y un arrollamiento de campo. Los primeros ocho generadores poseen excitación de CC, mientras que la máquina # 9 está equipada con una excitación rápida. La máquina # 9 también tiene un PSS de velocidad.

Estas características se implementan utilizando el modelo de generador de GENROU (IEEE Generador Modelo 2.2) [5], el modelo excitatriz de CC IEEET1 (IEEE Tipo DC1a), el modelo de excitatriz estática ESST1A (IEEE Tipo ST1A) y el modelo de

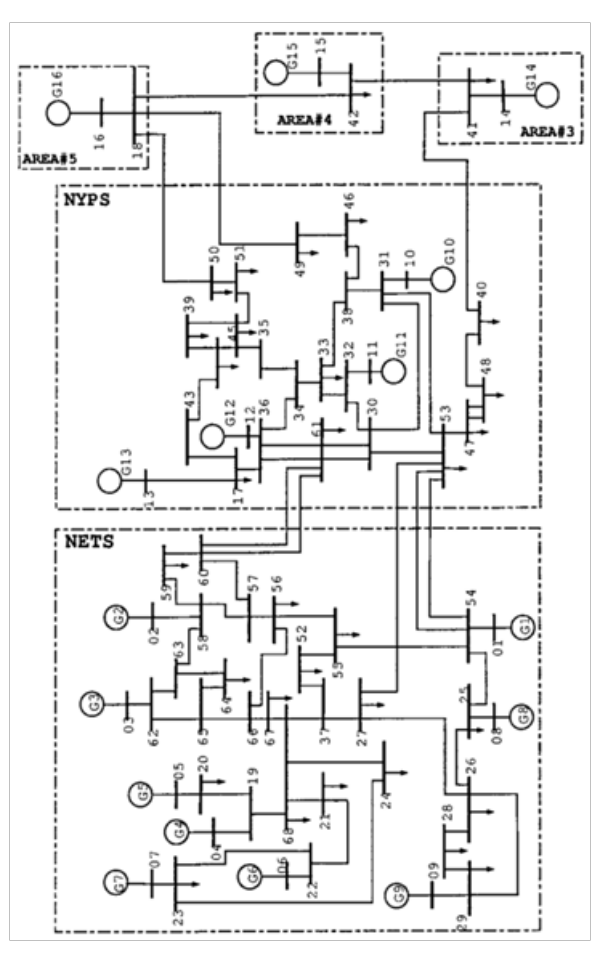

**Figura 2:** Sistema de 16 máquinas y 68 barras.

PSS IEEEST (IEEE Tipo PSS1A) [6], todos de la biblioteca estándar IEEE del PC [6].Todas las cargas se consideran de potencia constante.

# **A. Modos de Oscilación**

Se supuso un flujo de 700 MW entre los sistemas NETS y NYPS. Esto se realizó mediante el ajuste de la carga y la generación en ambas áreas.

Como se explicó anteriormente, la resolución de la flujo de carga se lleva a cabo en el entorno de PC. Posteriormente, la matriz de estado se calculó mediante dos métodos, utilizando SIAM y utilizando la actividad ASTR del módulo para estudios dinámicos de PC.

El SIAM proporciona directamente los autovalores del sistema, mientras que la matriz que se obtiene del PC debe ser post-procesada utilizando otro módulo, que se incluye en el mismo paquete del software.

La actividad ASTR calcula la matriz de estado mediante la aplicación de una perturbación de igual porcentaje a cada variable de estado para obtener su derivada. Cuando los modelos son no lineales, este método es muy sensible a la amplitud elegida para la perturbación. De acuerdo con la experiencia obtenida en diferentes estudios llevados a cabo sobre el sistema interconectado argentino, un valor de 1% resultada adecuado. Este valor evita grandes excursiones de las variables de estado, o excursiones muy pequeñas que se pierden en el ruido numérico.

La Figura 3 muestra los autovalores obtenidos por el método analítico en el SIAM y por el método incrementales en el PC.

La frecuencia de oscilación y el amortiguamiento de los modos más importantes (amortiguación <10%) obtenidos por ambos programas se muestran en la Tabla I.

El mayor porcentaje de error en la frecuencia aparece en el modo 1 (1,49%) y para la amortiguación en el modo 2 (9,8%). A pesar de que el error porcentual para el amortiguamiento es alto, el error absoluto sólo es de 0,0047.

Como se puede ver del ejemplo numérico, cuando se utiliza la matriz de estado calculada mediante el SIAM, los resultados obtenidos son similares a los conseguidos con la PC. Las pequeñas

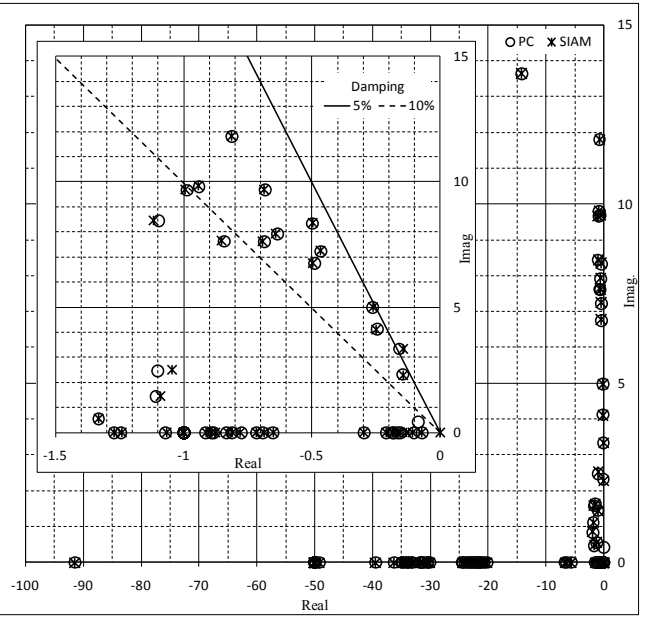

**Figura 3:** Autovalores obtenidos por ambos métodos

diferencias en los resultados entre ambos programas son debido al método analítico utilizado en el SIAM es más preciso para obtener la matriz de estado, que el método incremental utilizado por el programa comercial.

### **B. Factor de Participación**

Los factores de participación para todos los modos listados en la Tabla I se calcularon utilizando la expresión (8). Los factores de participación de los mismos modos también se obtuvieron del PC. Como ejemplo, la Tabla II muestra los resultados para tres modos. Los valores se normalizaron al mayor.

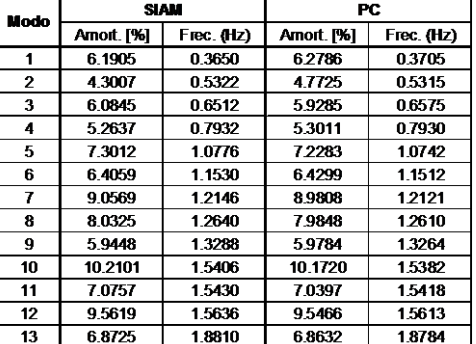

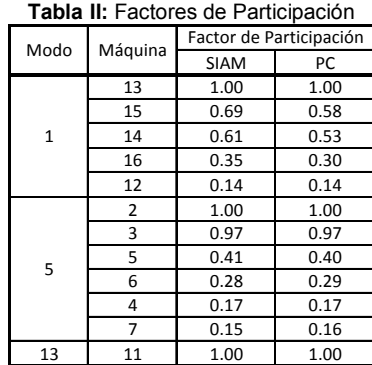

# **Tabla I:** Modos con amortiguamiento ≤10%

# **C. Forma del Modo**

La forma del modo del modo 1 (0,365 Hz) se obtuvo a partir de su autovector derecho. Los elementos del autovector correspondiente al ángulo de la máquina se muestran en la Figura 4-(a). Esta muestra dos grupos de generadores oscilantes unos contra otros. El primer grupo corresponde a todos los generadores de las áreas NEST y NYPS y el segundo grupo corresponde a los generadores equivalentes # 14, # 15 y # 16. Esta es una oscilación interáreas y los principales participantes son las máquinas # 13, # 15, # 14 y # 16 como se muestra en la Tabla II.

La Figura 4-(b) muestra la forma de modo del modo 5 (1,0776 Hz). Los elementos del autovector corresponden a los ángulos de las máquinas. Hay dos grupos de generadores oscilantes unos contra otros. El primer grupo corresponde a los generadores # 2 y # 3 del área NEST y el segundo grupo corresponde a los generadores de # 4, # 5, # 6 y # 7 de la misma área. Esta es una oscilación local entre máquinas de una misma área.

La forma del modo 13 (1,881 Hz) se obtuvo a partir de su autovector derecho. Los elementos del autovector correspondientes a los ángulos de las máquinas se muestran en la Figura 4-(c). Esto muestra la oscilación del generador # 11 contra el resto del sistema. Esta es una oscilación local.

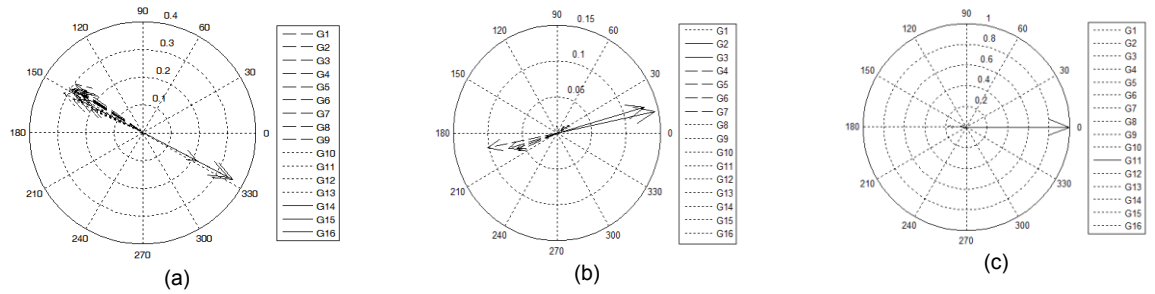

**Figura 4:** Forma del modo: (a) Modo 1, (b) modo 5, (c) modo 13.

Calculando los factores de participación y observando la forma de cada modo es posible determinar qué: los modos 1, 2, 3, 4 y 9 son oscilaciones inter-área y los modos 5, 6, 7, 8, 10, 11, 12 y 13 son oscilaciones locales [11].

# **D. Índices de Controlabilidad y Observabilidad**

Los índices de controlabilidad se calculan para los modos más importantes y se enumeran en la Tabla III. Estos se calculan para un SVC en todas las barras del sistema de estudio y se encuentran normalizados respecto al mayor índice.

Los índices más altos para cada modo se muestran en la Tabla III. Para el modo 1, se puede observar que el índice mayor corresponde a la barra 40. Esta barra es la llegada de la línea que conecta NYPS con el Área 3. Si se analizan los índices, la barra 40 tiene índices altos también para el modo 2 y el modo 4. Esto significa que un SVC situado en esta barra podría ayudar a controlar estos tres modos.

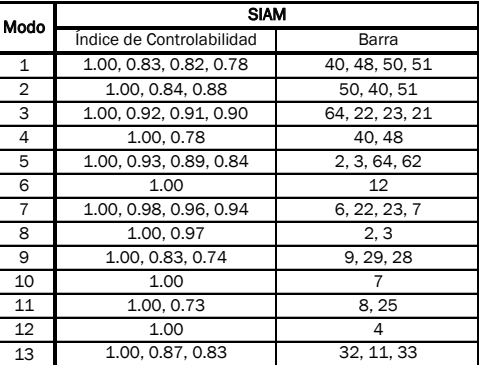

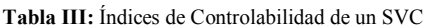

| Modo           | <b>SIAM</b>                  |                    |  |  |
|----------------|------------------------------|--------------------|--|--|
|                | Índice de Observabilidad     | Barra              |  |  |
| $\mathbf{1}$   | 1.00, 0.88, 0.83, 0.73       | 40, 50, 48, 49     |  |  |
| $\overline{2}$ | 1.00.0.85.0.81               | 50.51.40           |  |  |
| 3              | 1.00, 0.94, 0.93, 0.93, 0.92 | 64, 59, 58, 60, 57 |  |  |
| 4              | 1.00.0.79                    | 40.48              |  |  |
| 5              | 1.00.0.88.0.74.0.72          | 2.3.64.58          |  |  |
| 6              | 1.00.0.59                    | 12, 36             |  |  |
| $\overline{7}$ | 1.00. 0.94. 0.91. 0.90       | 6, 7, 22, 23       |  |  |
| 8              | 1.00.0.93                    | 2, 3               |  |  |
| 9              | 1.00.0.53                    | 10.9               |  |  |
| 10             | 1.00. 0.55. 0.53             | 7, 6, 23           |  |  |
| 11             | 1.00.0.74.0.50               | 8, 54, 55          |  |  |
| 12             | 1.00, 0.67, 0.61             | 5.19.7             |  |  |
| 13             | 1.00.0.89.0.75               | 11.32.33           |  |  |

**Tabla IV:** Índices de Observabilidad en la tensión de barra.

Los índices de observabilidad en las tensiones de la barra se calcula para los modos principales y se enumeran en la Tabla IV. Aunque las variaciones respecto al valor medio son mayores en la potencia de línea, las tensiones de la barra pueden ser elegidas como entradas de control debido a que estas señales tienen altos índices de observabilidad en el propio lugar donde podría instalarse el SVC.

# **6 CONCLUSIONES**

El SIAM fue desarrollado para calcular la matriz completa del sistema DAE de un sistema de potencia y para obtener sus autovalores y los autovectores en base a esta matriz.

El SIAM necesita como entrada los datos de la resolución de flujo de carga y los modelos dinámicos y sus parámetros. Estas entradas se pueden obtener de cualquier PC utilizado para estudios de estabilidad.

El SIAM cuenta con una librería de modelos estándar y modelos de usuarios. Cualquier nuevo modelo puede ser incorporado fácilmente al programa en caso de ser necesario.

El SIAM se probó con un sistema de referencia conocido (Sistema 16 máquinas y 68-buses).

Para el ejemplo analizado, las diferencias entre los resultado obtenido a partir del PC y el SIAM son insignificantes, no sólo en la frecuencia de los modos, sino también en su amortiguamiento.

Adicionalmente, la disponibilidad de la matriz completa del sistema DAE en el entorno SIAM permite cálculos adicionales, tales como los índices de controlabilidad y observabilidad. Esta disponibilidad es muy importante para la formulación de estrategias de control y para encontrar la ubicación óptima de los dispositivos tales como los FACTS.

# **7 REFERENCES**

- [1] P. Kundur, N. J. Balu, y M. G. Lauby, *Power system stability and control*. New York: McGraw-Hill, 1994.
- [2] J. L. Agüero, V. F. Corasaniti, C. E. Biteznik, F. Issouribehere, y J. Barbero, «ANÁLISIS MODAL. EXPANSIÓN DEL SISTEMA DE TRANSMISIÓN EN 500 KV DEL SADI-SIP», presentado en Décimo Cuarto Encuentro Regional Ibero-americano del CIGRÉ -XIV ERIAC, Ciudad del Este, Paraguay, 2011.
- [3] J. L. Agüero, V. F. Corasaniti, C. E. Biteznik, R. E. Bianchi Lastra, M. B. Barbieri, M. C. Beroqui, y F. Inthamoussou, «LINEALIZACIÓN DE MODELOS DEL SADI-SIP PARA ANÁLISIS MODAL», presentado en Décimo Cuarto Encuentro Regional Ibero-americano del CIGRÉ -XIV ERIAC, Ciudad del Este, Paraguay, 2011, p. 9.
- [4] P. W. Sauer y M. A. Pai, *Power System Dynamics and Stability*. Prentice Hall, 1998.
- [5] «IEEE Guide for Synchronous Generator Modeling Practices and Applications in Power System Stability Analyses», *IEEE Std 1110-2002 Revis. IEEE Std 1110-1991*, pp. 0\_1-72, 2003.
- [6] «IEEE Recommended Practice for Excitation System Models for Power System Stability Studies», *IEEE Std 4215-2005 Revis. IEEE Std 4215-1992*, pp. 0\_1-85, 2006.
- [7] B. Pal y B. Chaudhuri, *Robust Control in Power Systems*. Springer Science & Business Media, 2006.
- [8] X.-P. Zhang, C. Rehtanz, y B. Pal, *Flexible AC Transmission Systems: Modelling and Control*, Edición: 2nd ed. 2012. New York: Springer, 2012.
- [9] SIEMENS-PTI, *PSS/E 30.2. Program Operation Manual. Volume I and II*. 2005.
- [10] B. K. Kumar, S. N. Singh, y S. C. Srivastava, «Placement of FACTS controllers using modal controllability indices to damp out power system oscillations», *IET Gener. Transm. Distrib.*, vol. 1,  $n^{\circ}$  2, pp. 209-217, 2007.
- [11] «IEEE Guide for Identification, Testing, and Evaluation of the Dynamic Performance of Excitation Control Systems», *IEEE Std 4212-1990*, pp. 1-44, ago. 1990.

# **DETECCION DE SULFURO CORROSIVO EN PERICIA FORENSE DE UN TRANSFORMADOR DE POTENCIA**

Catalano, Leonardo; Álvarez, Raúl E y del Pozo Miguel D.

Instituto de Investigaciones Tecnológicas para Redes y Equipos Eléctricos – Laboratorio de Alta Tensión – Facultad de Ingeniería – Universidad Nacional de La Plata – lcatalano@iitree-unlp.org.ar

**Palabras Claves:** Transformador, sulfuro corrosivo, sulfuro cuproso, microscopía electrónica.

# **1. INTRODUCCIÓN**

En los últimos diez años se reportaron numerosas fallas en transformadores de potencia debido al fenómeno conocido como sulfuro corrosivo. Una vez que se reporta una falla, el proceso forense de identificar su causa resulta muy importante. Esto último resulta imprescindible para evitar fallas similares, identificar defectos de fabricación, operación y/o mantenimiento, determinar responsabilidades y las consecuencias asociadas (garantía, seguros).

Cuando la falla es causada por el fenómeno de sulfuro corrosivo es posible identificar la formación de sulfuro cuproso,  $Cu<sub>2</sub>S$ , mediante inspección del papel aislante en contacto con los conductores de cobre. El  $Cu<sub>2</sub>S$  se deposita en la superficie del papel tiñéndolo y penetrando en el aislante. Según la severidad de la contaminación se obtienen distintas tonalidades. En a Fig. 1 se presenta una clasificación visual de referencia [1].

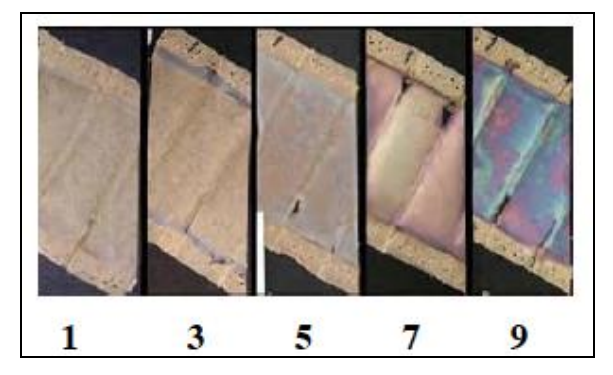

Fig. 1- Clasificación de los depósitos según la tonalidad del papel

Además de la inspección visual, la presencia de  $Cu<sub>2</sub>S$  debería ser confirmada por otros métodos, uno de los propuestos por la bibliografía es analizar los compuestos por una sonda de electrones (EDX) [2].

# **2 TRANSFORMADOR FALLADO**

Al cabo de diez años de servicio, el transformador objeto del estudio (132/13,2 kV - 300 MVA) sale de servicio por actuación de protecciones de sobrecorriente. Confirmado el daño en el sistema aislante por medio de ensayos, se procede al descubado, comprobándose el daño severo en el arrollamiento de alta tensión de una de las fases.

Con el fin de encontrar las razones de la falla, se procedió al desarme forense del arrollamiento de alta tensión. Se tomaron muestras de papel de diferentes sectores del arrollamiento con el fin del análisis de microscopía electrónica.

### **3.1 Mecanismo de formación**

Los aceites dieléctricos de origen mineral tienen un cierto grado de contenido de azufre proveniente del petróleo crudo. El petróleo crudo puede contener hasta un 20% de azufre o compuestos de azufre. Sin embargo no todos esos compuestos resultan corrosivos.

En la etapa de refinación del petróleo pueden eliminarse la mayoría de los compuestos de azufre. Existen compuestos sulfurosos que tienen un comportamiento beneficioso para el aceite. Estos compuestos son inhibidores naturales de la oxidación del aceite, lo que prolonga la vida del mismo. Existe por lo tanto un punto óptimo en el proceso de eliminación de compuestos de azufre el cual debe extraer los compuestos corrosivos pero por otro lado mantener una cantidad que haga estable el aceite ante la oxidación. Cada fabricante de aceite tiene sus propios procesos de producción, debiendo en cada caso cumplir los requerimientos de los estándares internacionales.

Ciertos compuestos de azufre en el aceite producen la corrosión del cobre; formándose entonces  $Cu<sub>2</sub>S$ . A medida que avanza el proceso de corrosión, el compuesto se incorpora en las capas de papel del sistema aislante modificando sus propiedades dieléctricas.

El proceso de corrosión del cobre, es tanto mayor cuanto mayor sea la temperatura como sucede con casi todas las reacciones químicas. Es por esta característica que las máquinas más susceptibles son las que trabajan con altos niveles de temperatura como reactores en derivación, transformadores de estaciones conversoras alterna/continua o máquinas de salida de centrales generadoras.

A partir de la disminución de las propiedades dieléctricas del aislante pueden originarse descargas parciales, las que a su vez, pueden desencadenar, bajo condiciones de solicitación (energización u otro tipo de transitorios, etc.) una falla total en el sistema aislante.

En la Fig. 2 se muestra un esquema del proceso de deterioro que produce la contaminación del aislamiento sólido con el sulfuro cuproso.

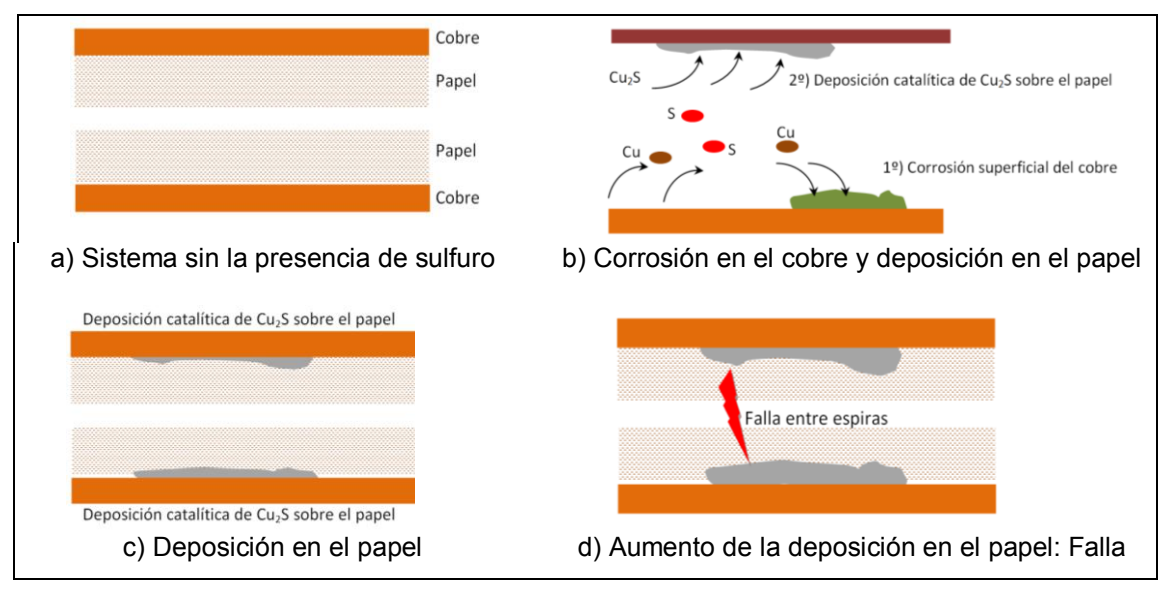

Fig. 2 - Formación del sulfuro y deterioro del papel aislante

# **3.2 Aspecto**

El Cu2S depositado sobre el cobre, presenta un aspecto de color de diversos tonos que van desde el rojo-azul-violeta al verde y negro grafito.

De igual modo, la tonalidad de los depósitos sobre la celulosa próxima al conductor varía en color y en aspecto general, con frecuencia tiene un brillo metálico junto con matices violetas, azules y verdes, como se observa en la Fig. 1.

# **4. MICROSCOPÍA ELECTRÓNICA Y ESPECTRO DE ENERGÍA**

# **4.1 Metodología y procedimiento**

Un microscopio electrónico es aquél que utiliza electrones en lugar de luz visible para formar imágenes de objetos diminutos. Los microscopios electrónicos permiten alcanzar ampliaciones hasta 5000 veces más potentes que los mejores microscopios ópticos, debido a que la longitud de onda de los electrones es mucho menor que la de los fotones "visibles".

En este caso, con un microscopio electrónico de barrido SEM (scaning electron microscope) se fotografió con magnificación X200, X1000 y X3000, la superficie de muestras de papel aislante. Los compuestos fueron analizados por el espectro de energía obtenido por una sonda de electrones EDX (Energy-dispersive X-ray spectroscopy).

Cuando se requiere visualizar una muestra en un microscopio electrónico de barrido ésta debe ser conductora ya que, de no ser así, se carga durante la irradiación por una acumulación de carga que desvía el haz electrónico y, como consecuencia de ello, aparecen distorsiones en la imagen. Una solución a este problema es recubrir la muestra con una película conductora, de espesor comprendido entre 10 y 25 nm. En esta oportunidad se utilizó un depósito superficial de oro (Au).

# **4.2 Equipos utilizados**

El equipamiento empleado fue el siguiente:

- Microscopio electrónico de barrido Philips SEM 505
- Analizador de espectro de energía por sonda de electrones EDAX DX-PRIME

A modo ilustrativo, en la Fig. 3 puede observarse el microscopio electrónico y el analizador, y en la Fig. 4 la cámara de vacío del centro de investigación CINDECA de la Facultad de Ciencias Exactas de la Universidad Nacional de la Plata que fueron utilizadas para el presente estudio.

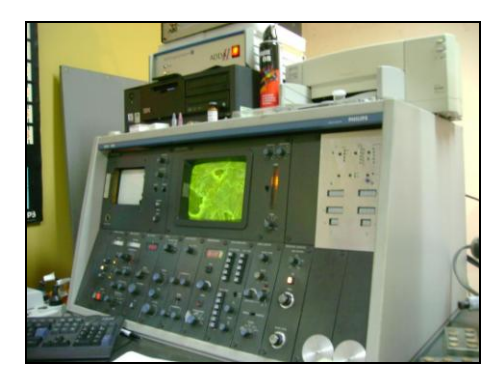

Fig.3 - Microscopio y Analizador Fig.4 - Cámara de vacío

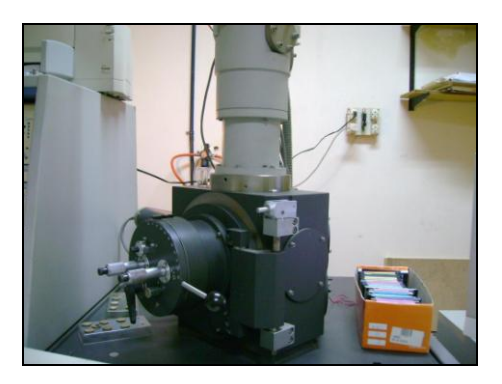

# **5. ANÁLISIS DE LAS MUESTRAS DE PAPELES**

En la Tabla I se presentan muestras de papel extraídas del transformador fallado junto con la clasificación de la Fig. 1 y las fotografías obtenidas con el microscopio electrónico y los espectros de energía asociados.

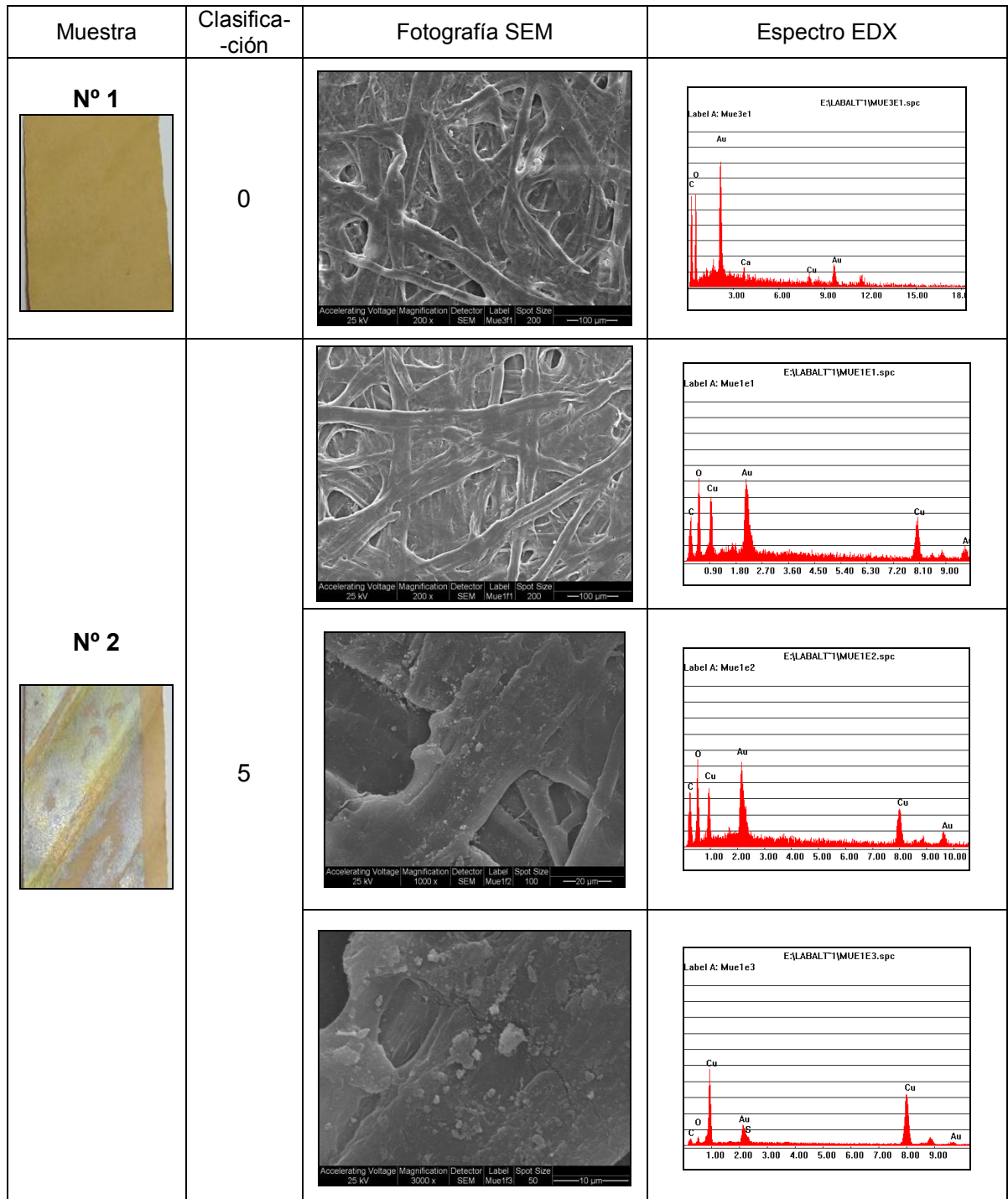

# **Tabla I**- Muestras de papel analizadas

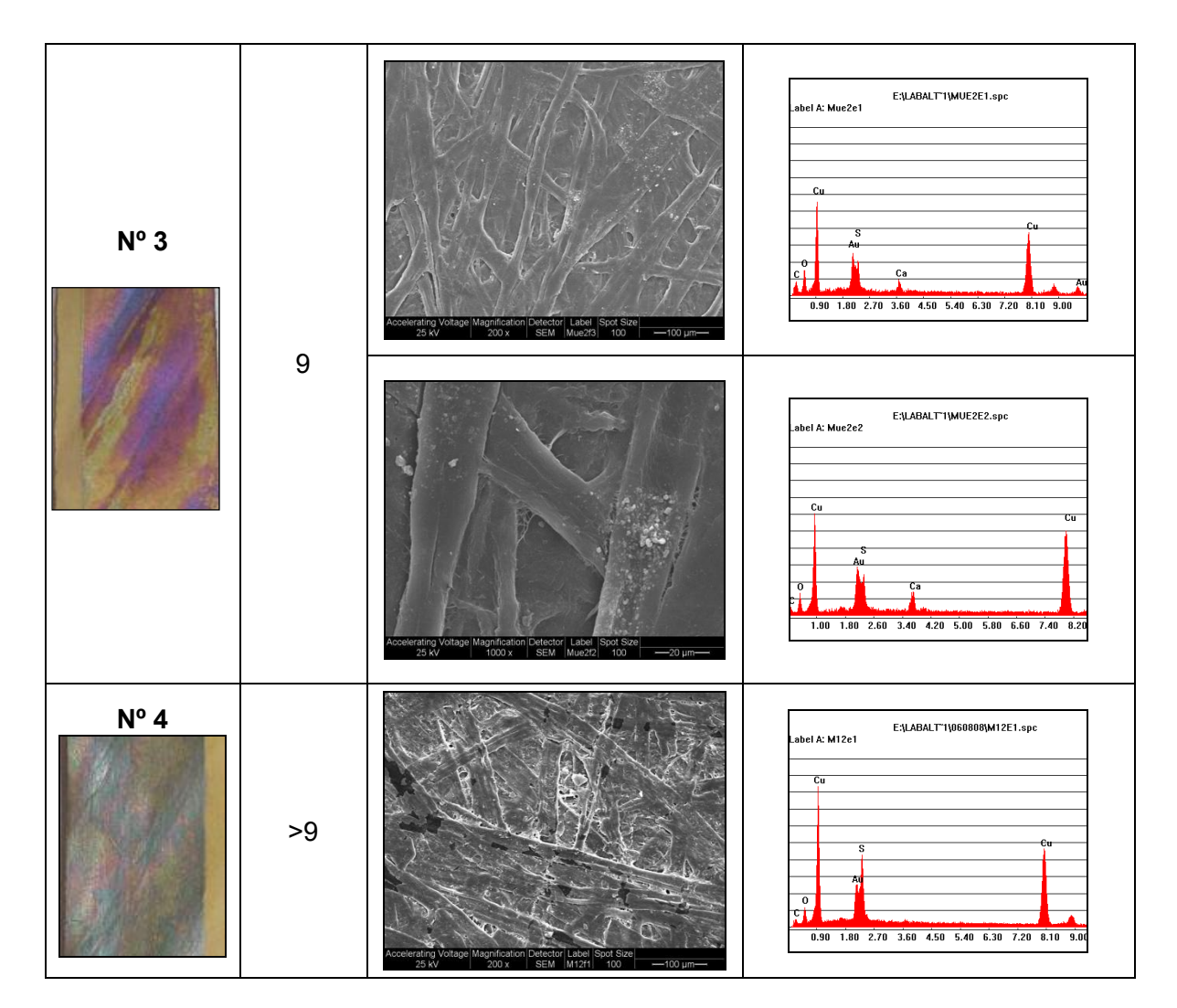

# **5.1 Observaciones**

En la muestra Nº1 no se distinguen fibras dañadas ni partículas extrañas. En el espectro de energía predominan el oro (Au), material de recubrimiento, y los componentes de la celulosa carbono (C) y oxígeno (O). No se logra distinguir bandas pertenecientes a cobre (Cu) ni a azufre (S). La banda de energía del Au es sumamente angosta.

La muestra Nº2 tiene una coloración plateada catalogada 5 según [1]. La fotografía X200, muestra el mismo aspecto que la muestra Nº1, sin embargo en el espectro de energía se identifica una banda perteneciente a Cu. Cuando se aumenta la magnificación a X1000 se distinguen partículas extrañas, el espectro de energía permanece similar a la anterior. Al aumentar nuevamente hasta X3000 concentrándose en las partículas extrañas, se aprecia en el espectro de energía, que la banda de Au se ensancha en la base, pudiendo deberse a la presencia de azufre.

La muestra Nº3 presenta un aspecto rojizo plateado la cual puede ser catalogada 9 según [1]. Al observar las fotografías X200 y X1000 se distinguen partículas extrañas. En los espectros de energía de ambas magnificaciones aparecen claramente las bandas de los elementos Cu y S.

Por último, la muestra Nº4 presenta el aspecto más oscuro de todas las analizadas. En la fotografía de magnificación X200 pueden verse fibras de la celulosa dañadas, en el espectro de energía resalta la presencia de Cu y de S, en forma más evidente que en las muestras antes analizadas.

### **5.2 Relación de masas**

A través del software del equipo analizador de espectro EDX fue posible realizar una estimación de la proporción en masas de los elementos presentes en el espectro de energía estudiado. Concretamente, fue posible obtener el porcentaje en masa de los elementos S y Cu y de esta manera identificar la molécula de sulfuro cuproso.

En una molécula de Cu<sub>2</sub>S el 80 % de la masa corresponde al cobre y un 20 % al azufre.

En cinco muestras que se detectó contenido de cobre y azufre se midió la proporción de los elementos dando los resultados de la Tabla II.

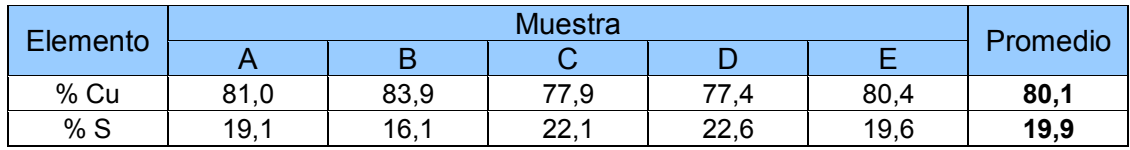

### **Tabla II**- Relación de masas medidas a partir del espectro de energía

Los valores de la Tabla II indicarían que los compuestos de azufre y cobre encontrados en los papeles se presentan en proporciones tales a las moléculas de sulfuro cuproso.

### **6. CONCLUSIONES**

La coloración evidenciada en muestras de papeles extraídas del transformador fueron analizadas mediante la técnica de microscopía de barrido de electrones identificando la presencia del compuesto sulfuro cuproso.

Se encontró una correlación entre la identificación propuesta en la Fig. 1 [1], y la detección de compuestos de cobre o sulfuro, cuanto más oscuro era la coloración de los papeles más grande eran las bandas de energía del espectro tanto del cobre como del azufre.

La muestra más contaminada (Nº4) presentó daño de las fibras de la celulosa.

El análisis realizado de las masas de los compuestos a partir de los espectros de energía corroboró que el compuesto presente en la superficie del papel era sulfuro cuproso.

Las técnicas EDX junto con SEM resultaron adecuadas para la identificación de la contaminación del papel por parte de la corrosión del cobre.

# **BIBLIOGRAFÍA**

- [1] C. Bengtsson, M. Dahlund, J. Hajek, L.F. Pettersson, K. Gustafsson, R. Leandersson, A. Hjortsberg, "Oil Corrosion And Conducting Cu<sub>2</sub>S Deposition In Power Transformer Windings", paper A2-111, CIGRÉ Main Session, 2006, Paris
- [2] Life Extension Guidelines and Best Practices Technical Content Update 2006. Impact of Corrosive Sulfur on Substation Transformers.
- [3] TB 378 -Copper sulphide in transformer insulation CIGRE WG A2.3 Abril 2009.
- [4] Qian Yi-hua, Wang Yu, Hu Honq-honq, Yao Wei-jian, Li Zhi1 Analysis and Treatment of Transformer Faults Caused by Corrosive Sulfur – CICED 2008. Technical Session 1 Distribution network equipment.

**248** *Departamento de Electrotécnia 2015 - Año Internacional de la Luz*

# **ESTABILIZACIÓN MEDIANTE ESTRATEGIA DE PROYECCIÓN MÍNIMA DE LA ASISTENCIA DE RED DE UN SISTEMA DE GENERACIÓN RENOVABLE DE H2**

García Clúa, José G.<sup>(1,\*\*)</sup>, Mantz, Ricardo J.<sup>(1)</sup>, De Battista, Hernán<sup>(1)</sup> y Gallegos, Norma G.<sup>(2)</sup>

<sup>(1)</sup> LEICI, Facultad de Ingeniería, UNLP, 1 y 47, CC 91 (1900), La Plata, Argentina.<br><sup>(2)</sup> CINDECA - CCT - CONICET, 47 N°257 (1900), La Plata, Argentina. Calle 48 y 116, CC 91 (1900), La Plata, Argentina. E-mail: jose.garciaclua@ing.unlp.edu.ar

**Palabras Claves:** sistemas conmutados, estabilización, proyección mínima, energía renovable, H<sub>2</sub>.

# **INTRODUCCIÓN**

La electrólisis del agua generada a partir de fuentes energéticas renovables hace del  $H_2$  así producido una alternativa sustentable a los combustibles fósiles [1]. Los sistemas de generación renovable de H<sub>2</sub> (SGRH's) se pueden clasificar según el tipo de integración interna de sus componentes principales y la dependencia externa con la red eléctrica [2]. Este trabajo considera el SGRH eólico esquematizado en la Fig.1, el cual implementa una estructura de acoplamiento DC que incluye la conexión a red. El electrolizador se acopla directamente al bus DC, mientras que el generador eólico lo hace a través de un rectificador a diodos [3]. Las principales ventajas de esta estructura simple y robusta son el bajo mantenimiento y costos de operación de la electrónica. La principal desventaja es la falta de controlabilidad del rectificador. Esta circunstancia vuelve oportuna la presencia de la red eléctrica, cuya asistencia puede compensar tal ausencia de control. Asimismo un intercambio adecuado de potencia con la red puede mitigar los efectos negativos de la variabilidad de la energía eólica en la calidad de potencia suministrada al electrolizador.

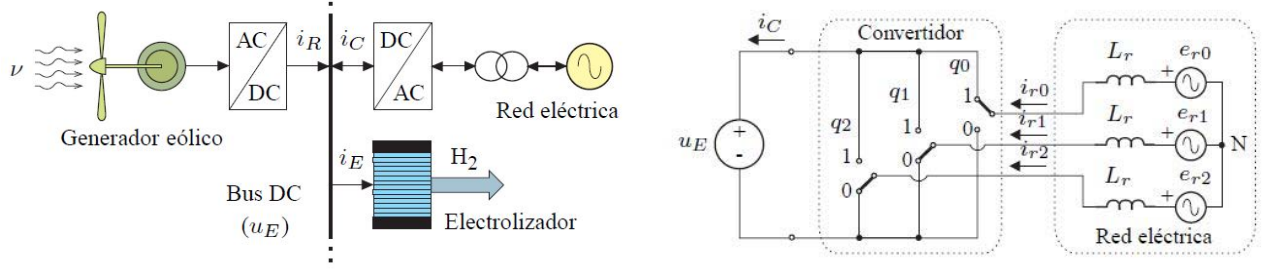

*Figura 1. SGRH eólico asistido por red. Figura 2. Circuito simplificado de la asistencia de red.*

Una estrategia de asistencia de red de particular interés es aquella que maximiza la producción de H<sub>2</sub> fijando la corriente del electrolizador ( $i_F$ ) en su valor nominal. Esta condición implica que la tensión del bus se mantenga constante según la característica eléctrica *i*<sub>E</sub>-u<sub>E</sub> propia del electrolizador como consecuencia del acoplamiento directo de éste. La corriente *ic* que debe aportar la red se controla mediante el convertidor que la acopla al bus DC. En este trabajo dicho control se plantea como un problema de estabilización del sistema conmutado que describe la dinámica del convertidor [4]. El diseño y análisis de la estrategia de estabilización propuesta se basa en la aplicación del método de la Función Común de Lyapunov [5] al sistema conmutado que se describe a continuación.

# **MÉTODOS: I)- MODELO DE ASISTENCIA DE RED**

El convertidor del SGRH eólico que implementa la asistencia de red se puede modelizar con tres llaves selectoras ideales representadas en el circuito eléctrico de la Fig.2 [6]. Por su parte la red eléctrica se modeliza con un sistema sinusoidal trifásico en conexión estrella.

-

Artículo publicado en las Actas del XV RPIC [7]; \*\*JTP-DE del Dpto. de Ingeniería Química.

Cada fase  $k \in \{0, 1, 2\}$ , compuesta por un generador  $e_{rk}$  de tensión pico  $\hat{E}_r$  y frecuencia angular *ω*r en serie con una inductancia *L*r, entrega una corriente *i*rk. La carga vista a la salida del convertidor se representa con una fuente de tensión de valor  $u_{E}$ .

### *Modelo en el marco de coordenadas de fase*

La posición de la llave selectora de la rama *k* se comanda mediante la señal de conmutación  $q_k \in \{0,1\}$  indicada en la Fig.2. Se observa que para el valor  $q_k = 1$  la llave conecta la fase *k* al terminal (+) de la salida, mientras que para  $q_k = 0$  la misma queda conectada al terminal (-). La combinación de posiciones de las tres llaves se asocia a un estado discreto que toma valores según la siguiente conversión binaria a decimal:

$$
q = 2^2 q_2 + 2^1 q_1 + 2^0 q_0, \qquad (1)
$$

es decir que  $q \in \{0, 1, \ldots, 7\}$ . En la Fig.2 se representa la combinación correspondiente a *q* = 1. Las siete combinaciones restantes se corresponden con otras tantas variantes de estructura circuital. Aplicando las leyes de Kirchhoff a tales variantes se obtienen las siguientes dinámicas continuas asociadas a cada valor de *q* [4]:

$$
\frac{di_{r\{k\}}}{dt} = \frac{1}{L_r} e_{r\{k\}} - \frac{2}{3L_r} u_E M q_{\{k\}},
$$
\n(2)

donde  $i_{r(k)} = [i_{r0} i_{r1} i_{r2}]^T$  es el vector de estados continuos;  $e_{r(k)} = [e_{r0} e_{r1} e_{r2}]^T$  es el vector de entradas continuas;  $q_{k}$  = [ $q_0$   $q_1$   $q_2$ ]<sup>T</sup> es la representación binaria del estado discreto  $q$ ; y

$$
M = \begin{bmatrix} 1 & -1/2 & -1/2 \\ -1/2 & 1 & -1/2 \\ -1/2 & -1/2 & 1 \end{bmatrix}.
$$
 (3)

La corriente del convertidor  $i<sub>C</sub>$  suministrada a la fuente de tensión  $u<sub>E</sub>$  se expresa en función de las variables trifásicas como sigue:

$$
i_C = q_{\{k\}}^T i_{r\{k\}} \tag{4}
$$

### *Modelo en el marco de coordenadas d–q*

Para los fines del control resulta más conveniente representar las variables trifásicas en un marco de referencia rotante a la frecuencia de red mediante coordenadas en cuadratura d-q. Esto se realiza aplicando la siguiente matriz de transformación:

$$
A_{dq}^{k} = \frac{2}{3} \begin{bmatrix} \cos(\theta) & \cos(\theta) & \cos(\theta) \\ -\sin(\theta) & -\sin\left(\theta - \frac{2\pi}{3}\right) & -\sin\left(\theta - \frac{2\pi}{3}\right) \end{bmatrix},
$$
 (5)

donde *θ* = *ω*r*t*. Dicha matriz y su traspuesta satisfacen las siguientes propiedades:

$$
A_{dq}^{k}\left(A_{dq}^{k}\right)^{T}=\frac{2}{3}I_{2}, \qquad \qquad \left(A_{dq}^{k}\right)^{T}A_{dq}^{k}=\left(\frac{2}{3}\right)^{2}M, \qquad (6),(7)
$$

donde *I*2 es la matriz identidad de 2×2. La sustitución de (7) en las dinámicas (2) y la sustitución de (6) en la derivada de la transformación del vector de estados

$$
i_{\{dq\}} = \begin{bmatrix} i_d & i_q \end{bmatrix}^T = A_{dq}^k i_{\{k\}} \tag{8}
$$

devuelve la dinámica del convertidor en el marco d–q

$$
\frac{di_{\{dq\}}}{dt} = A_{\omega} i_{\{dq\}} + \frac{1}{L_r} \left( e_{\{dq\}} - u_E q_{\{dq\}} \right),
$$
\n(9)

donde  $\bm{e}_{\{dq\}}$  = [ $\bm{e}_{\rm d}$   $\bm{e}_{\rm q}$ ]  $^{\rm T}$  = A $^{\rm k}$ <sub>dq</sub> $\bm{e}_{\rm r\{k\}}$  es el vector de entradas transformado;  $\bm{q}_{\{dq\}}$ = [ $\bm{q}_{\rm d}$   $\bm{q}_{\rm q}$ ]  $^{\rm T}$  = A $^{\rm k}$ <sub>dq</sub> $\bm{q}_{\{k\}}$ es el vector transformado asociado a *q*; y

$$
A_{\omega} = \omega_r \begin{bmatrix} 0 & 1 \\ -1 & 0 \end{bmatrix} . \tag{10}
$$

**250** *Departamento de Electrotécnia 2015 - Año Internacional de la Luz*

Las siguientes son las potencias activa y reactiva de red obtenidas a partir de las coordenadas d-q:

$$
p_C = \frac{3}{2} \left( e_d i_d + e_q i_q \right), \qquad q_C = \frac{3}{2} \left( e_d i_q - e_q i_d \right). \tag{11}, (12)
$$

# **II)- CONTROL DE CORRIENTES DE RED**

En la Fig.3 se presenta un esquema de control que regula la corriente del electrolizador en su valor nominal (/E<sup>N</sup>) con independencia de las turbulencias del viento que afectan directamente a *i<sub>R</sub>*. El mismo consta de dos lazos de realimentación en configuración cascada. El controlador de lazo externo (C<sub>E</sub>) sigue la referencia  $I_{E}$ <sup>N</sup> y su salida *i*\*<sub>{dq}</sub> se pasa como referencia del controlador del lazo interno (C<sub>I</sub>), el cual regula las corrientes de red mediante una estrategia de conmutación adecuada del convertidor AC/DC. Para el diseño de ambos controladores se tienen en cuenta escalas de tiempo diferenciadas exhibidas por la dinámica del SGRH. La escala lenta que afecta a C<sub>E</sub> se asocia a la dinámica del bus DC debido a su alta capacidad de filtrado de fluctuaciones por desbalances de potencia. La escala rápida que afecta a C<sub>I</sub> se asocia a la dinámica de las corrientes de red (9) debido a la baja impedancia *ω*<sub>r</sub>L<sub>r</sub> propia de redes fuertes.

Estrategia de conmutación  $i_R$  $q_{\{k\}}$  $i_E$  $\mathcal{C}_1$ AC/DC **Bus DC**  $i_{\{dq\}}$ red

*Figura 3. Esquema de control del SGRH asistido por red.* 

La síntesis de  $C_{E}$  fue tratada en [3] con herramientas de teoría de control puramente continuo. En cambio, en el presente trabajo, la síntesis de C<sub>I</sub> se trata con herramientas de análisis de naturaleza híbrida considerando la interacción de estados continuos y discretos involucrados en el siguiente sistema afín conmutado:

$$
\dot{x} = f_q(x, \theta) = A_\omega x + b_q(\theta),\tag{13}
$$

donde 
$$
b_q(\theta) = A_{\omega} i_{\{dq\}}^* + \frac{1}{L} e\{dq\} - \frac{1}{L} u_E q_{\{dq\}}.
$$
 (14)

Tal sistema se obtiene a partir de la dinámica (9) haciendo el cambio de variable

$$
x = i_{\{dq\}} - i_{\{dq\}}^*,\tag{15}
$$

donde *i*\*{dq} es el valor deseado, el cual se considera prácticamente constante por depender de la escala lenta. Por consiguiente el objetivo de regulación de C<sub>i</sub> implica la estabilización de (13). Es decir que la estrategia de conmutación debe satisfacer el estado estacionario *x*\*=0. Éste no puede alcanzarse con ninguno de los estados discretos *q* de (13) debido a que sus puntos de equilibrio:

$$
f_q(x_q^*, \theta) = 0 \iff x_q^* = A_\omega^{-1} b_q(\theta), \tag{16}
$$

dependen del parámetro *θ* variante en el tiempo y por lo general no son nulos. Significa que la conmutación entre los subsistemas lineales es una condición necesaria para alcanzar y permanecer en un entorno de x\*, el cual se llama "equilibrio conmutado". Para más detalles sobre este pseudo-equilibrio dinámico y cómo puede analizase mediante inclusiones diferenciales de Filippov, ver trabajo completo [7]

### *Estabilización mediante proyección mínima*

Para la estabilización del sistema conmutado (13) se propone la siguiente lógica de conmutación:

$$
q^* = \arg\left\{\min_{q \in \mathcal{Q}} x^T f_q(x, \theta)\right\},\tag{17}
$$

la cual se conoce como estrategia de proyección mínima o *Min*–*Projection* [8]. En efecto, para cada par (*x*, *θ*) se selecciona un valor *q\** del estado discreto *q* tal que la proyección del campo *f*q\* sobre *x* precisamente se minimice. Reemplazando (13) en (17) se tiene:

$$
q^* = \arg\left\{\min_{q \in \mathcal{Q}} x^T \left(A_{\omega} x + b_q(\theta)\right)\right\},\tag{18}
$$

El problema de minimización se resuelve analizando el término de (18) dependiente de *q*. Esto es:

$$
\min_{q\in\mathcal{Q}}\left\{x^T b_q\left(\theta\right)\right\} = \min_{q\in\mathcal{Q}}\left\{-\frac{1}{L_r}u_{\mathcal{E}}x^T q_{\{dq\}}\right\}.
$$
\n(19)

A continuación se desarrolla el argumento de (19) para determinar la negatividad del producto escalar, por lo que se dejan de lado los factores positivos:

$$
-x^{T}q_{\{dq\}} = q_{\{k\}}^{T} \left(A_{dq}^{k}\right)^{T} (-x) = \sum_{k=0}^{2} q_{k} g_{k}(x, \theta).
$$
 (20)

Se observa que la aparición de cada término escalar

$$
g_k(x,\theta) = \frac{2}{3}x_2\sin\left(\theta - \frac{2k\pi}{3}\right) - \frac{2}{3}x_1\cos\left(\theta - \frac{2k\pi}{3}\right). \tag{21}
$$

de la sumatoria se comanda con la señal binaria *q*k correspondiente y que su signo depende del par (*x*, *θ*). Por consiguiente el mínimo de (20) se consigue con la combinación *q*\*{k} que adiciona los términos *g*k únicamente cuando son negativos. Es decir que para todo *k* se debe satisfacer:

$$
g_k(x,\theta) < 0 \Rightarrow q_k^* = 1, \qquad g_k(x,\theta) \ge 0 \Rightarrow q_k^* = 0. \tag{22}, (23)
$$

Las condiciones de conmutación (22) y (23) se pueden expresar con la función signo matricial:

$$
sign(g_{\{k\}}) = [sign(g_0) \; sign(g_1) \; sign(g_2)]^T.
$$
 (24)

de manera de obtener la dependencia explícita con los estados continuos del vector de conmutación:

$$
q_{\{k\}}^* = \left[\frac{1}{2} \quad \frac{1}{2} \quad \frac{1}{2}\right]^T - \frac{1}{2} sign\left\{\left(A_{dq}^k\right)^T\left(-x\right)\right\}.
$$
 (25)

Finalmente el estado discreto escalar *q*\* que resuelve el problema de minimización (18) se obtiene reemplazando el vector (25) en (1).

### *Estabilidad de la ley de conmutación q*\*

Sea la función cuadrática:  $V$ 

$$
V(x) = \frac{1}{2}x^T x,
$$
 (26)

se demuestra que la estrategia *Min–Projection* minimiza  $\dot{V}$  sustituyendo (17) en:

$$
\dot{V} = \dot{V}_{q^*} = x^T f_{q^*}(x, \theta) = \min_{q \in Q} \{ \dot{V}_q \}.
$$
 (27)

Sin embargo, la minimización de la derivada de *V* no garantiza su negatividad para todo *x* ∈ *Dom*(*q*\*). Tal propiedad es la que debe satisfacer *V* para que sea candidata a Función Común de Lyapunov (FCL) de un sistema conmutado estable [5]. En particular la estabilidad exponencial del sistema (13) bajo la ley de conmutación (17) debe satisfacer:

$$
x^{T}\left(A_{\omega}x+b_{q}(\theta)\right)\leq-cx^{T}x \qquad \forall x \in Dom(q^{*}),
$$
\n(28)

donde *c* es una constante positiva. Sustituyendo (14) en (28) y reescribiendo en términos del vector  $\bar{v}$  se obtiene:

$$
x^T \left( cx + A_{\omega} i_{\{dq\}} + \frac{1}{L_r} e_{\{dq\}} - \frac{1}{L_r} u_E q_{\{dq\}} \right) \le 0
$$
 (29)

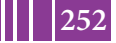
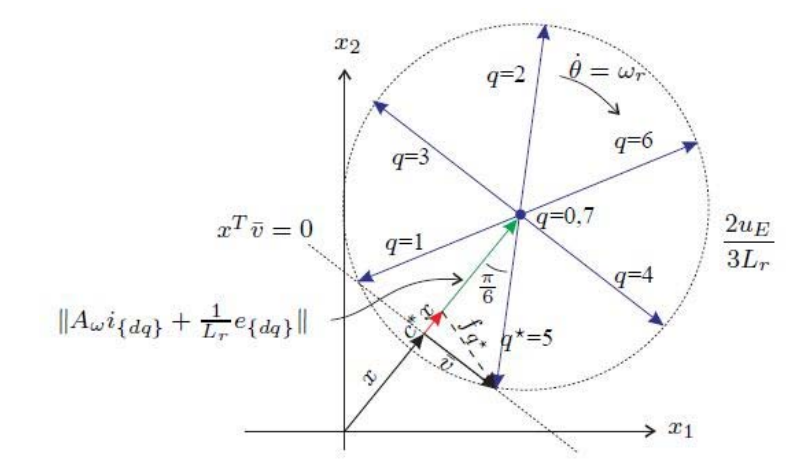

La condición (29) se interpreta geométricamente en el plano  $x_1-x_2$  de la Fig.4.

*Figura 4. Interpretación geométrica de estabilidad.* 

Allí se grafica *v* como resultante de los vectores que lo componen. El vector que corresponde al primer término de la suma dada en (29) es siempre colineal con *x*. El que corresponde a la suma del segundo y tercer término se hace colineal para considerar la combinación de *i*<sub>{dq}</sub> y e<sub>{dq}</sub> más desfavorable. Finalmente el vector que proviene del término discreto admite la siguiente representación fasorial en función de *q*k:

$$
-\frac{1}{L_r}u_{E}q_{\{dq\}} = \frac{2}{3L_r}u_{E}\sum_{k=0}^{2}q_{k}e^{-j(\theta - 2\pi k/3 - \pi)}.
$$
\n(30)

En la Fig.4 se representa la posición relativa de los fasores (30) en función de *q*. Nótese que los fasores correspondientes a *q* = 0 y *q* = 7 tienen módulo nulo, mientras que los restantes se inscriben en una circunferencia de radio 2u<sub>E</sub>/3L<sub>r</sub> y giran en sentido horario a velocidad  $\dot{\theta} = \omega$ . Para el instante  $t = 0$  considerado  $\theta$  es tal que el mínimo  $x^T \overline{v}$  es cero, ya sea por selección del fasor '*q* = 1' ó '*q* = 5'. Obsérvese que el triángulo rectángulo formado con este último fasor implica la siguiente igualdad:

$$
c^* \|x\| + \left\| A_{\omega} i_{\{dq\}} + \frac{1}{L_r} e_{\{dq\}} \right\| = \frac{2}{3L_r} u_E \cos\left(\frac{\pi}{6}\right),\tag{31}
$$

donde *c*\* es la cota superior de *c*. Aplicando (31) a la desigualdad 0 < *c* < *c*<sup>\*</sup> se llega a la condición:

$$
\left(i_d - \frac{e_q}{\omega_r L_r}\right)^2 + \left(i_q + \frac{e_d}{\omega_r L_r}\right)^2 < \left(\frac{u_E}{\omega_r L_r \sqrt{3}}\right)^2,\tag{32}
$$

la cual indica el interior de una circunferencia en el plano d–q como región de operación del convertidor donde el control propuesto es exponencialmente estable. Un caso límite de dicha estabilidad se corrobora en la Fig.4, donde *x* representa un punto *i*{dq} cercano a la frontera de la región (32). Obsérvese que a medida que *i*{dq} se aproxima a la frontera siempre existe un *c* > 0, por más pequeño que sea, tal que la dirección del campo *f*q\* reorienta la trayectoria *x*(*t*) hacia el origen.

# **RESULTADOS DE SIMULACIÓN**

Esta sección está orientada a la verificación de las características de estabilidad del controlador *C*I propuesto mediante simulación numérica de un SGRH asistido por red. Éste consta de una turbina eólica de 100 kW, un electrolizador alcalino de corriente nominal  $I_{E}^{\text{N}}$  = 200 A y potencia nominal  $P_{E}^{N}$  = 60 kW, y un convertidor de red de igual potencia que el anterior. Se considera una condición de operación crítica por la cual el SGRH requiere máxima asistencia de red para mantener los valores nominales de generación de  $H_2$ . En tal caso la referencia del control debe ser tal que  $p_{C}$  =  $P_{E}^{N}$  y  $q_{C}$  = 0. Dados los párametros  $u_{E}$  = 300 V, *e*<sub>{dq}</sub> = [50 0 ]<sup>T</sup> V y *ω*<sub>r</sub>L<sub>r</sub> = 0,2 Ω, el valor deseado que resulta de (11) y verifica (31) es:

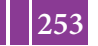

$$
i^*_{\{\text{dq}\}} = [800 \ 0]^T \ \text{A}. \tag{34}
$$

La Fig.6 muestra en el plano d–q un conjunto de trayectorias de estados del sistema controlado mediante la estrategia de proyección mínima. Tales trayectorias permiten verificar la estabilidad asintótica del equilibrio conmutado *i*\*{dq}. En trazo grueso se destaca una trayectoria que ilustra la situación crítica de estabilidad analizada en (31) haciendo *c*\*=0. La evolución temporal de dicha trayectoria se presenta en la Fig.7. Allí se observa cómo transcurrido un tiempo finito del orden del período 2π/*ω*r las corrientes de red alcanzan y se mantienen en el valor deseado (34).

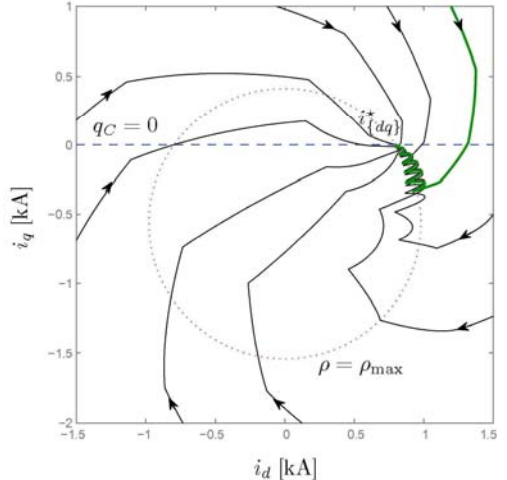

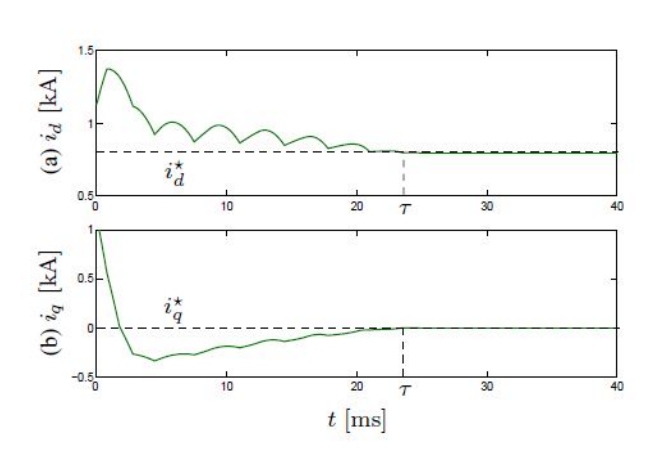

*Figura 6. Trayectorias de corrientes de red. Figura 7. Respuesta temporal de trayectoria crítica.*

# **CONCLUSIONES**

El control de asistencia de red propuesto para un SGRH eólico particular maximiza la producción de H2 independientemente de las fluctuaciones de potencia del viento. En el esquema de control en cascada implementado reviste especial interés el lazo de realimentación interno dedicado a la regulación de las corrientes de red. El controlador diseñado sigue la referencia dada por el lazo externo conmutando entre seis estados discretos del convertidor de conexión a red. El sistema afín conmutado presentado como modelo del SGRH proviene del análisis de la dinámica continua asociada a cada estado discreto en el marco de referencia d-q. La estrategia de conmutación propuesta para estabilizar el sistema se basó en la técnica de proyección mínima o *Min-Projection*, cuyo atractivo principal es la simplicidad de su interpretación y aplicación desde el punto de vista de ingeniería. La demostración de la estabilidad exponencial basada en la Función Común de Lyapunov pudo interpretarse geométricamente en el interior de una circunferencia del plano d-q y verificarse mediante simulaciones numéricas.

## **Bibliografía**

- [1] Zoulias E. y Lymberopoulos N., "Hydrogen-based autonomous power systems", Ed. Springer, 2008, pp. 25-40.
- [2] Zhou T., "Control and Energy Management of a Hybrid Active Wind Generator…", PhD thesis, 2009, pp. 15-21.
- [3] García Clúa J., De Battista H. y Mantz R., Int. J. Hydrogen Energy, **35**, 2010, 5786-92.
- [4] Utkin V., Guldner J. y Shi, J., "Sliding Mode Control in Electromechanical Systems", Ed. Taylor & Francis, 1999.
- [5] Liberzon D., "Switching in Systems and Control", Ed. Birkhäuser, 2003.
- [6] Bose B., "Power Electronics and AC Drives", Ed. Prentice-Hall, 1986.
- [7] García Clúa J., Mantz R., De Battista H. y Gallegos N., Proceedings XV RPIC, ISBN: 978-987-27739-7-7, 2013.
- [8] Pettersson S. y Lennartson B., Proceedings of the 2001 American Control Conference, 2001, vol. 1, pp. 223-228.

# **CONTROL LPV DE TURBINAS EOLICAS CON RANGO DE OPERACION EXTENDIDO**

Inthamoussou, Fernando A.<sup>†</sup>; De Battista, Hernán<sup>†</sup>; Mantz, Ricardo J.<sup>‡</sup>

<sup>†‡</sup> Instituto LEICI, Departamento de Electrotecnia, Facultad de Ingeniería, UNLP. † CONICET, ‡ CICpBA Calle 48 y 116 s/n, La Plata, Buenos Aires. intha@ing.unlp.edu.ar

Palabras clave: Energía eólica, Control LPV, Control Activo de Potencia.

### **INTRODUCCION´**

En este artículo se propone un controlador para una turbina eólica de velocidad variable y pitch variable en todo el rango de velocidades de viento y con control activo de potencia. De esta forma, la misma es capaz de seguir consignas de potencia externas enviadas, por ejemplo, por el controlador central de la red y cumplir con los nuevos requisitos de generación. Con este fin se diseña un controlador de pitch con anti-windup LPV (Lineal de Parámetros Variantes), centrado en mejorar la transición entre las regiones de baja y alta velocidad de viento. La estructura de control es similar a la utilizada en turbinas eolicas comerciales con ´ los controladores PI clásicos. Sin embargo, se propone un controlador más avanzado (LPV) y una compensación anti-windup, también LPV, en una región de operación mayor. Como consecuencia, el nuevo esquema de control es capaz de mejorar el comportamiento de la turbina eólica en la region de transición y a su vez proveer mejores márgenes de estabilidad. El control propuesto es evaluado en una turbina de test de 5 MW del NREL. Para esto se simularon, usando el programa FAST<sup>®</sup> en el entorno Matlab<sup>®</sup>/Similink<sup>®</sup>, varios escenarios realistas que se encuentran estandarizados en las normas IEC.

## **DESCRIPCION LPV DE LA TURBINA E ´ OLICA ´**

La energía capturada por una turbina eólica depende del radio de la turbina  $R$ , de la velocidad del viento V, de la velocidad de rotación  $\Omega_r$  y del ángulo de paso de las palas  $\beta$ . Más específicamente, la potencia del rotor puede ser expresada como

$$
P_R(V,\beta,\Omega_r) = 0.5\pi\rho R^2 C_P(\lambda,\beta)V^3,\tag{1}
$$

donde  $\rho$  es la densidad del aire y  $\lambda = \Omega R/V$  es la relación de velocidad de punta de pala. La eficiencia de la energía capturada está caracterizada por el coeficiente de potencia  $C_P(\cdot)$ . El par del rotor resulta de dividir la potencia capturada por la velocidad de rotacion: ´

$$
T_R(V,\beta,\Omega_r) = P_R(V,\beta,\Omega_r)/\Omega_r.
$$
 (2)

Las turbinas eólicas modernas son sistemas mecánicos complejos que exhiben movimientos de traslación y rotación acoplados. Este comportamiento dinámico generalmente es bien modelado por códigos de simulación aeroelásticos como el código Fatigue, Aerodynamics, Structures and Turbulence (FAST) desarrollado por el National Renewable Energy Laboratory (NREL) [1]. Sin embargo, modelos de estas características no son adecuados para el diseño de controladores. Para el diseño de una ley de control son suficientes (y deseados) modelos más simples, incluyendo sólo algunos modos de oscilación. Aquí, por una cuestión de claridad, simplicidad y con el objetivo de poner en evidencia las propiedades de las propuestas realizadas, se considera un modelo de dos masas. Este modelo captura sólo el primer modo de oscilación del tren de transmisión, mientras que las dinámicas no modeladas serán cubiertas por incertidumbre aditiva. Las ecuaciones que describen este modelo son

$$
\dot{\Phi} = \Omega_r - \frac{\Omega_g}{N_g},
$$
  
\n
$$
J_t \dot{\Omega}_r = T_R - T_{sh},
$$
  
\n
$$
J_g \dot{\Omega}_g = \frac{T_{sh}}{N_g} - T_g,
$$
\n(3)

donde las variables de estado son el ángulo de torsión  $\Phi$ , la velocidad del rotor  $\Omega_r$  y la velocidad del generador  $\Omega_q$ . Las variables del modelo  $T_q$  y  $T_{sh} = K_s \Phi + B_s (\Omega_r - \Omega_q/N_q)$  son los pares del generador y del eje de transmisión respectivamente. Los parámetros del modelo son, la inercia  $J_t$  que combina la inercia de la nariz y de las palas, la inercia del generador  $J_q$ , la relación de la caja de engranajes  $N_q$  y los coeficientes de rigidez  $(K_s)$  y fricción  $(B_s)$  del eje.

En las turbinas de velocidad variable, el generador eléctrico es conectado a la red mediante un convertidor completo o parcial que controla el par del generador  $T<sub>a</sub>$  y desacopla la velocidad de rotación de la frecuencia de red. Dado que las dinámicas del generador y del convertidor electrónico son mucho más rápidas que las del subsistema mecánico, se puede asumir, para los propósitos de este trabajo, que el par de referencia del convertidor electrónico coincide con el par eléctrico impuesto a los bobinados del generador. Es decir, se puede asumir que  $T<sub>g</sub>$  es la entrada de control.

El actuador de pitch es un sistema mecánico e hidráulico no lineal [2]. Para propósitos de diseño del controlador, el mismo es usualmente modelado como un filtro pasa bajos de primer orden con saturación en amplitud  $\beta$  y en la tasa de cambio  $\beta$ . En la zona lineal, el actuador de pitch puede ser modelado por

$$
\dot{\beta} = -\frac{1}{\tau}\beta + \frac{1}{\tau}\beta_r,\tag{4}
$$

donde  $\tau$  es la constante de tiempo y  $\beta_r$  es el ángulo de pitch de referencia.

La dinámica del tren de transmisión (3) es altamente no lineal. Esta no linealidad está dada principalmente por el par aerodinámico (2). Para el diseño del controlador LPV se necesita una representación lineal de la dinámica del sistema. Con este objetivo el par aerodinámico es linealizado alrededor de los puntos de operación:

$$
\hat{T}_R(\bar{V}, \bar{\beta}, \bar{\Omega}_r) = B_r(\bar{V}, \bar{\beta}, \bar{\Omega}_r) \hat{\Omega}_r + k_V(\bar{V}, \bar{\beta}, \bar{\Omega}_r) \hat{V} + k_\beta(\bar{V}, \bar{\beta}, \bar{\Omega}_r) \hat{\beta},
$$
\n(5)

donde

$$
B_r(\bar{V},\bar{\beta},\bar{\Omega}_r) = \frac{\partial T_R}{\partial \Omega_r}\bigg|_{(\bar{V},\bar{\beta},\bar{\Omega}_r)},\ \ \, k_V(\bar{V},\bar{\beta},\bar{\Omega}_r) = \frac{\partial T_R}{\partial V}\bigg|_{(\bar{V},\bar{\beta},\bar{\Omega}_r)},\, k_\beta(\bar{V},\bar{\beta},\bar{\Omega}_r) \; \; = \frac{\partial T_R}{\partial \beta}\bigg|_{(\bar{V},\bar{\beta},\bar{\Omega}_r)}.
$$

La barra sobre las variable denota el valor correspondiente en el punto de operación, mientras que el sombrero denota desviaciones con respecto al punto de operación. Así, el modelo LPV de la turbina resulta:

$$
A(\theta) = \begin{bmatrix} 0 & 1 & -1/N_g & 0 \\ -K_s/J_r & -B_s/J_r & -B_s/J_r N_g & 0 \\ K_s/N_gJ_g & -B_s/N_gJ_g & -B_s/J_gN_g^2 & 0 \\ 0 & 0 & 0 & -1/\tau \end{bmatrix} + B_r(\theta) \begin{bmatrix} 0 & 0 & 0 & 0 \\ 0 & -1/J_r & 0 & 0 \\ 0 & 0 & 0 & 0 \\ 0 & 0 & 0 & 0 \end{bmatrix} + k_{r,\beta}(\theta) \begin{bmatrix} 0 & 0 & 0 & 0 \\ 0 & 0 & 0 & 1/J_r \\ 0 & 0 & 0 & 0 \\ 0 & 0 & 0 & 0 \end{bmatrix},
$$

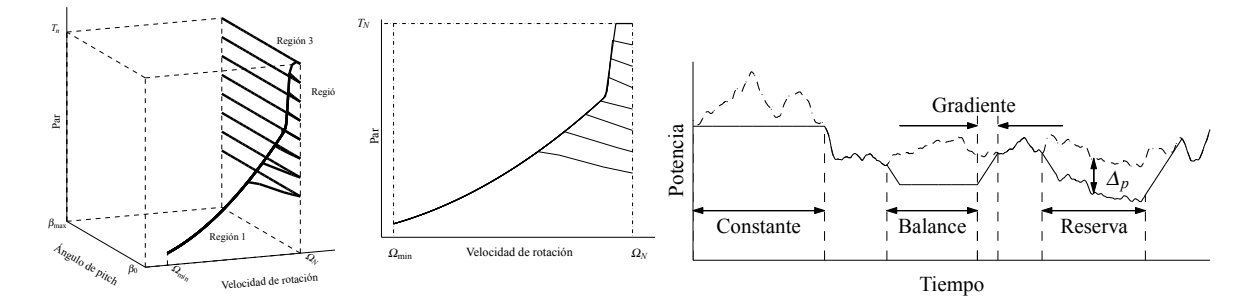

*Figura 1: Familia de curvas par-velocidad de rotacion para una turbina e ´ olica de velocidad variable y pitch variable ´ con regulacion de potencia. Izquierda: representaci ´ on en 3D (espacio pitch-velocidad de rotaci ´ on-par). Centro: ´ Proyeccion de la curva en 3D de la izquierda en el plano velocidad de rot ´ acion-par. Derecha:Posibles modos de ´ funcionamiento con regulacion de potencia. ´*

$$
B = \begin{bmatrix} 0 & 0 \\ 0 & 0 \\ -1/Jg & 0 \\ 0 & 1/\tau \end{bmatrix}, \quad C = \begin{bmatrix} 0 & 0 & 1 & 0 \end{bmatrix}.
$$

La perturbación (viento) no es incluida en el modelo debido a que no cambia la estabilidad del sistema.

### **Objetivo de control**

El objetivo de control consiste en operar a la turbina para todo el rango de velocidades de viento y con la capacidad de regular potencia. Para esto es necesario incorporar una nueva entrada, cuya función es fijar la referencia en función de la potencia de salida deseada. Luego, si no existe una consigna de potencia en particular, es decir, si el objetivo es que la turbina genere la potencia disponible, se la operará siguiendo la curva par-velocidad clásica de operación (curva superior Fig. 1). De existir una consigna de potencia, se la operará sobre la misma curva hasta que se alcance la consigna de potencia. A partir de esta condición la turbina trabajará regulando la potencia al valor de referencia.

- Región 1: Aquí el objetivo es la extracción de la potencia máxima de la turbina. Tanto la relación de velocidad de punta de pala como el ángulo de pitch deben ser mantenidos lo más cerca posible a su valor óptimo:  $C_P(\lambda_o, \beta_o) = C_{P_{max}}$ . De haber una consigna de potencia menor a la potencia nominal de la turbina, se pasa a trabajar a potencia constante cuando este límite es alcanzado.
- Región 2: La región 2 es una combinación entre la clásica región 2 y la nueva región de limitación de potencia. Así, en esta región no sólo cambia el rango de velocidades sino que también cambian los objetivos de control de la turbina.
- Región 3: En esta región se sigue teniendo como objetivo la regulación de la velocidad de rotación, pero también se agrega el objetivo de regulación de potencia. Para cumplir con estos dos objetivos es necesario extender esta región de operación, y por lo tanto la región de operación del controlador de pitch y la compensación AW.

Considerando la estrategia de control de la Fig. 1, en la región 3, no se puede establecer una correspondencia uno a uno entre los valores  $\bar{V}$ ,  $\bar{\Omega}_r$ , y el ángulo de pitch  $\bar{\beta}$ . Por lo tanto, es necesario incluir un nuevo parámetro de tabulación, y así el sistema LPV puede ser parametrizado por  $\theta = [\bar{\beta}, \Delta_p]$ , donde  $\Delta_p$  es la relación entre la potencia de referencia y la potencia nominal de la turbina.

### **Modos posibles de funcionamiento**

La capacidad de regular potencia expande las posibilidades de funcionamiento de la turbina [3]. En la Fig. 1 se puede ver una representación de las nuevas posibilidades: generación a potencia constante, generación con reserva, limitación del gradiente de potencia, generación de potencia con balance y soporte de frecuencia.

Algunos modos se pueden conseguir directamente con la misma configuracion que se propo- ´ ne. Otros requieren de la incorporación de un controlador que fije la referencia de potencia para poder cumplir con los objetivos. Por ejemplo, los primeros cuatro mencionados se pueden cumplir con la propuesta realizada. Para el restante, hace falta incorporar un contralor que fije la referencia de potencia para cumplir con el objetivo deseado. Aquí se mostrarán resultados para el segundo y tercer caso.

Cabe aclarar que en la etapa de regulación de potencia, sin perder de vista la potencia reactiva, el control de la electrónica de potencia asociada al control del generador es también muy importante. Aquí, por una cuestión de objetivos y extensión, estos temas no son tratados.

### **DISENO DEL CONTROLADOR CON ANTI-WINDUP LPV ˜**

La Fig. 2 muestra la estructura de dos controladores utilizada en este trabajo. La velocidad de rotación de la turbina es controlada por medio del par del generador bajo condiciones de baja velocidad de viento y por medio del ángulo de pitch y el par del generador en la región de alta velocidad de viento. Para velocidades de viento por debajo de la nominal, al igual que en los controles implementados en las turbinas eólicas comerciales, una tabla de look-up (LUT) genera la curva de referencia de par estático para la máxima captura de energía siempre que la potencia de referencia sea la potencia nominal de la turbina. En la región de alta velocidad, el controlador de pitch regula la velocidad de rotación a su valor nominal  $\Omega_N$  para diferentes valores de par. Este actuador sólo está activo en la región de alta velocidad, ya que en la región de baja velocidad está saturado a su límite inferior. Para evitar comportamientos indeseables en la región de transición, se incorpora un compensador anti-windup LPV al sistema de control.

Tanto el controlador de pitch como el compensador anti-windup son diseñados mediante técnicas LPV. Ambos controladores (pitch y anti-windup) pueden ser tabulados usando las mismas ganancias de tabulación, resultando en una implementación simple del controlador, con garantías de estabilidad y performance. Como se puede observar de la Fig. 2, el algoritmo anti-windup actúa tanto en la entrada como en la salida del controlador proveyendo un grado de libertad adicional, que puede ser explotado para mejorar la performance de diseños antiwindup clásicos. Debido a que el algoritmo anti-windup es diseñado en el marco LPV, el mismo resulta de un proceso de optimización para cumplir con las especificaciones en la región de transición.

El esquema de control propuesto da lugar a un diseño en dos pasos. Primero se diseña el controlador de pitch sin tener en cuenta la saturación del actuador. Luego, en el segundo paso, se diseña la compensación anti-windup para asegurar una transición correcta de la región 1 a la región 3.

### **Diseño del controlador de pitch**

El diseño del controlador de pitch sigue los lineamientos en [4] pero teniendo en cuenta la incorporación del nuevo parámetro y la región extendida. Los pesos de performance para arribar a un diseño con performance adecuada son:

$$
W_e(s) = 2.5, \t W_u(s) = 0.015 \frac{s/3.5 + 1}{s/350 + 1}.
$$

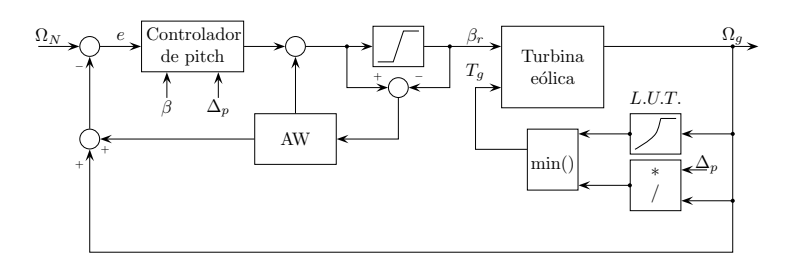

*Figura 2: Esquema de control utilizado.*

Esta elección asegura buena regulación de la velocidad con baja actividad de pitch. También provee robustez contra la dinámica no modelada de la turbina eólica considerada en el programa FAST. El espacio del parámetro  $\Theta$  fue grillado en 120 puntos, 15 a lo largo del intervalo de 0 a 30° ( $\beta$ ) y 8 a lo largo del intervalo 30 a 100 % ( $\Delta_p$ ). Al igual que antes, los problemas de optimización para obtener tanto el controlador de pitch LPV como el compensador anti-windup fueron resueltos con Sedumi [5] y YALMIP [6].

# **RESULTADOS DE SIMULACION´**

Las simulaciones para validar la respuesta del controlador se realizan con una turbina eólica de 5 MW [7]. La región de operación corresponde a la mostrada en la Fig. 1. Las simulaciones se realizaron en el entorno de software  $Mathab$ <sup>®</sup>/Simulink<sup>®</sup>/FAST<sup>®</sup>.

Se simularon dos escenarios. El primer escenario, Fig. 3 izquierda, corresponde a un perfil de viento realista de 10 minutos de duración. En el primer cuadro se puede apreciar la variación de la velocidad del viento a la altura de la nariz de la turbina. Se muestran tanto el caso de generación del 100% de la potencia disponible como el caso de generación con reserva de potencia del 50 %. De la figura se puede observar que se obtiene una buena regulacion de ´ velocidad y potencia, con baja actividad de pitch, y con sobrepaso de velocidad aceptable. Al igual que en los casos anteriores se muestra también el par del generador para poder comparar las diferencias entre ambos casos. En este caso, la potencia disponible en el viento es promediada para evitar cambios bruscos de la referencia de potencia.

En el segundo escenario, Fig. 3 derecha, se muestra la capacidad del control de limitar la velocidad de cambio en la potencia generada que es una de las especificaciones claves de la operación de red. Para esto se corrió una simulación con un perfil de viento creciente, pero ahora usando como referencia la potencia disponible en el viento filtrada (de forma similar a lo realizado con el perfil realista de viento), para evitar altas velocidades de cambio. Con la finalidad de poner en evidencia el funcionamiento, se lo compara con un caso sin limitacion de ´ velocidad de crecimiento donde la referencia de potencia no fija ningún tipo de limitación y la potencia de salida depende exclusivamente del perfil de viento y la inercia de la turbina. Como se puede observar, se consigue una velocidad de cambio menor a la fijada por la propia inercia de la turbina, logrando también un par más suave en el eje.

# **CONCLUSIONES**

Se propuso la extensión de la región clásica de operación de una turbina eólica con el objetivo de conseguir Control Activo de Potencia. El objetivo fue operar sobre la curva clásica de funcionamiento mientras no se presenten otros requisitos. Cuando la referencia es menor que la potencia nominal de la turbina, el sistema pasa a regular la potencia de salida de la turbina. Se simularon dos escenarios en el entorno  $Mathb^{\circ}/Simulin k^{\circledR}/FAST^{\circledR}$ . Uno con un perfil de viento realista y otro con un perfil propuesto en la norma IEC. Los resultados obtenidos son satisfactorios, obteniéndose buena regulación de velocidad con baja actividad de pitch y un buen control de potencia.

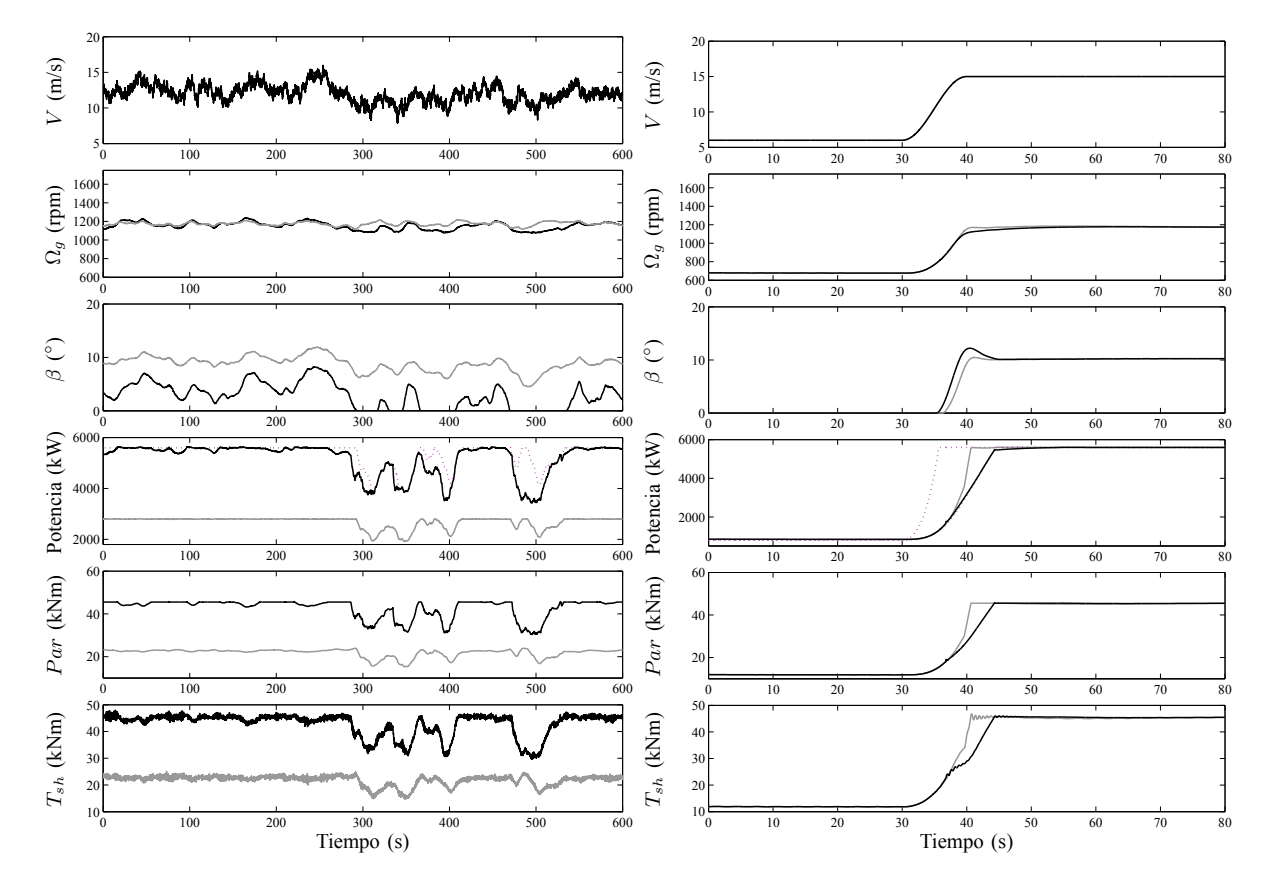

*Figura 3: Respuesta del sistema a lazo cerrado. Izq.: Perfil de viento realista. L´ıneas negras:* 100 *% de la potencia disponible, l´ıneas grises:* 50 *% de la potencia disponible. Der.: Perfil de viento creciente con limitacion de velocidad ´ de cambio en la potencia. L´ıneas grises:* 100 *% de la potencia nominal, l´ıneas negras:* 100 *% de la potencia nominal con limitacion de crecimiento. L´ınea de puntos: potencia promediada e i ´ nstantanea disponible para esta turbina. ´*

### **AGRADECIMIENTOS**

Este trabajo fue financiado por proyectos de la ANPCyT (PICT 2012-0037), CONICET (PIP 112-2011-01-00361) y la UNLP (Proyecto 11/I164).

### **REFERENCIAS**

- [1] "NWTC computer-aided engineering tools (FAST by J. Jonkman, Ph.D.)." http://wind.nrel.gov/designcodes/simulators/fast/. Last modified 27-February-2013; accessed 26-August-2013.
- [2] Østegaard, K. Z. and Stoustrup, J. and Brath, P., "Linear parameter variying control of wind turbines covering both partial load and full load conditions," *Int. J. Robust Nonlin.*, vol. 19, pp. 92–116, 2008.
- [3] H. De Battista, R. Mantz, and F. Bianchi, *Wind Turbines: Types, Economics and Development*, ch. Control strategies for modern high-power wind turbines,, pp. 277–312. Nova, 2011.
- [4] F. Inthamoussou, F. Bianchi, H. De Battista, and R. Mantz, "Lpv wind turbine control with antiwindup features covering the complete wind speed range," *Energy Conversion, IEEE Transactions on*, vol. 29, pp. 259–266, March 2014.
- [5] J. Sturm, "Using SeDuMi 1.02, a Matlab toolbox for optimization over symmetric cones," *Optim. Method Softw.*, vol. 11-12, pp. 625–653, 1999.
- [6] J. Löfberg, "YALMIP: a toolbox for modeling and optimization in MATLAB," in *Proc. of the CACSD Conference*, (Taipei, Taiwan), 2004.
- [7] J. Jonkman, S. Butterfield, W. Musial, and G. Scott, "Definition of a 5-MW reference wind turbine for offshore system development," technical report, NREL, 2009.

# **RECEPTOR DE GPS PARA VEHÍCULOS EXPERIMENTALES VEX**

Cogo, Jorge; Puga, Gerardo L.; Smidt Javier A.; López La Valle, Ramón G.; Díaz Juan G.; Rodríguez Santiago; Leibovich, Pablo E.; García, Javier G. y Roncagliolo, Pedro A.

LEICI, Dto. Elec., FI-UNLP.48 y 116, La Plata. CC 91. Mail: jorge.cogo@ing.unlp.edu.ar

Palabras Clave: GPS, vehículo experimental, VEX-1B.

### **1. Introducción**

En este trabajo se presentan los resultados de la experiencia en vuelo a bordo de los cohetes experimentales VEX-1A y VEX-1B, lanzados durante el año 2014, de un receptor de GPS (Sistema de Posicionamiento Global) desarrollado en la Facultad de Ingeniería. Este receptor es producto de una serie de convenios de desarrollo firmados entre la Universidad Nacional de La Plata y la empresa VENG S.A (Vehículos Espaciales Nueva Generación, Sociedad Anónima), contratista principal para el proyecto Tronador II de la Comisión Nacional de Actividades Espaciales (CoNAE), que depende del Ministerio de Planificación Federal, Inversión Pública y Servicios.

Tanto el desarrollo del receptor GPS como los vehículos de los que formó parte se encuentran a su vez enmarcados en el proyecto de acceso al espacio Tronador II, cuyo objetivo final es el diseño y la validación del vehículo que lleva el mismo nombre. El Tronador II es un vehículo inyector de cargas satelitales con capacidad para transportar cargas útiles de hasta 250 kg hasta órbitas LEO (del inglés *Low-Earth Orbit*). Este tipo de órbitas, por su accesibilidad y por la posibilidad de revisita que ofrecen, son ampliamente utilizadas para satélites de observación terrestre y sensado remoto. El vehículo Tronador II es un eslabón imprescindible en el plan de desarrollo tecnológico coordinado por la agencia espacial argentina, la CoNAE. La ejecución de este plan permitirá a la República Argentina contar con un amplio nivel de independencia tecnológica en materia espacial, completando la cadena de producción, ensayo y transporte de cargas satelitales.

Como parte del proyecto de desarrollo del vehículo Tronador II, durante el año 2014 se llevó a cabo el lanzamiento de dos vehículos experimentales denominados VEX-1A y VEX-1B. Estos ensayos tuvieron como propósito verificar el correcto funcionamiento de los sistemas de NGC (Navegación, Guiado y Control) y de propulsión desarrollados, así como ejercitar los procedimientos de logística y apoyo a las campañas de lanzamiento, entre otras metas. El lanzamiento del primero de los vehículos experimentales, el VEX-1A, se llevó a cabo durante marzo del 2014. Si bien una serie de dificultades técnicas malograron el vuelo del vehículo apenas algunos segundos después del encendido de los motores, la información recabada durante el lanzamiento y su campaña previa así como la experiencia desarrollada durante éstas, fueron vitales para el éxito del segundo vehículo. Este último, denominado VEX-1B, despegó en agosto del 2014 de la rampa de lanzamiento ubicada en la bahía de Samborombón, apenas unos kilómetros en las afueras de la localidad de Pipinas, Provincia de Buenos Aires, y ejecutó una trayectoria correctamente controlada durante todo su vuelo propulsado, atestiguando de esa forma el mérito de los sistemas y los equipos de trabajo involucrados en el desarrollo y estableciendo una base de trabajo sólida para la evolución futura del proyecto Tronador II ([1],[2]).

Una de las tareas críticas que hacen al sistema NGC de este tipo de vehículos consiste en la determinación de la posición y la velocidad instantánea del mismo durante todas las fases del vuelo, con el fin de proveer de realimentación a los sistemas de control del vehículo que orientarán los sistemas de propulsión para mantener una trayectoria previamente planificada. Esto es particularmente crítico en el caso de vehículos inyectores de cargas satelitales, donde el éxito de la misión depende no solamente de la colocación de la carga en órbita, sino de los parámetros de la órbita lograda.

Los sistemas de NGC pueden alimentarse de toda una gama de dispositivos con el fin de determinar la posición y la velocidad, siendo lo más habitual la utilización de instrumentos llamados IMUs (del inglés *Inertial Measurement Units*), que se encuentran formados por una combinación de acelerómetros y giróscopos. Por sus características de funcionamiento, este tipo de dispositivos solamente pueden utilizarse para proveer información relativa de posición y velocidad, y generalmente requieren del soporte de sistemas externos -radares terrestres, receptores GPS, etc.- para limitar la acumulación de error a medida que progresa el vuelo.

En las últimas décadas, la disponibilidad de sistemas de posicionamiento global por satélite (GNSS) como GPS y GLONASS ha permitido la utilización de receptores de estos últimos como parte de los sistemas de navegación de vehículos inyectores. Estos receptores pueden proveer información de la posición y la velocidad del móvil respecto de un marco de referencia absoluto anclado en tierra [3]. La utilización conjunta de los sistemas de navegación satelitales y unidades IMU clásicas es una potente combinación que habilita la generación de sistemas NGC extremadamente precisos para guiar la inyección de cargas en órbitas satelitales.

Las características propias de la dinámica de los vehículos involucrados requieren de la utilización de receptores de sistemas de posicionamiento global especialmente acondicionados para operar en las exigentes condiciones de vuelo que se presentan a lo largo de una misión. Las tecnologías y las técnicas utilizadas para diseñarlos son consideradas de naturaleza sensible por su valor estratégico-militar, y por lo tanto se encuentran supeditadas a restricciones de exportación por parte de los países centrales donde generalmente son desarrolladas.

Esto último, sumado a la intención de incrementar el nivel de independencia tecnológica que tiene el país en el plano espacial, motivó que se optara por el desarrollo nacional de los receptores de posicionamiento satelital que han de ser utilizados por los vehículos del proyecto Tronador II. Esta iniciativa permite recuperar la inversión no solamente mediante la obtención del producto final sino también incubar equipos de trabajo locales con capacidad para el desarrollo de equipos espaciales de avanzada. El receptor presentado en este trabajo es uno de los productos de este esfuerzo de desarrollo.

El resto del trabajo está organizado de la siguiente manera. En la sección 2 se describen sucintamente las características del receptor diseñado y construido por el grupo de I+D+i en GNSS que forma parte del Instituto LEICI, en la Facultad de Ingeniería de la UNLP. En la sección 3 se presentan y se discuten los resultados obtenidos en el ensayo de vuelo en el vehículo VEX-1B. Por último se presentan las conclusiones de este trabajo en la sección 4.

# **2. Descripción del Receptor**

El receptor desarrollado como parte del Proyecto Tronador II no es el primero en su clase, sino que pertenece a una familia de desarrollos que tienen sus raíces en dispositivos anteriores que fueron utilizados en los proyectos Tronador I (cohete sonda, 2007), VS-30 (cohete sonda, 2007), T4000 (cohete sonda, 2011) y SAC-D (misión satelital, 2011) [4].

El receptor GPS para vehículos VEX agrega una serie de importantes innovaciones respecto a los diseños anteriores. La primera y más importante de ellas consiste en su arquitectura doble redundante, donde cada equipo se encuentra formado por dos submódulos GPS absolutamente autónomos.

Cada submódulo es equivalente a un receptor GPS convencional, siendo capaz de cumplir con todas las tareas de procesamiento de señal y cálculo de navegación de forma independiente. Cada uno de los submódulos interactúa de forma separada con la computadora de NGC, la cual puede detectar fallas en cualquiera de dichos submódulos a partir de la evaluación independiente de la calidad de los servicios prestados por éstos. Los submódulos son energizados a través de sendos canales de alimentación independientes, minimizando de esta forma la existencia de puntos simples de falla en la regulación de tensión de alimentación de los submódulos individuales. Ambos receptores comparten únicamente el sistema de antenas de entrada, el cual no puede ser redundado debido a razones de espacio ocupado en el vehículo. Esto último es otra característica distintiva del receptor.

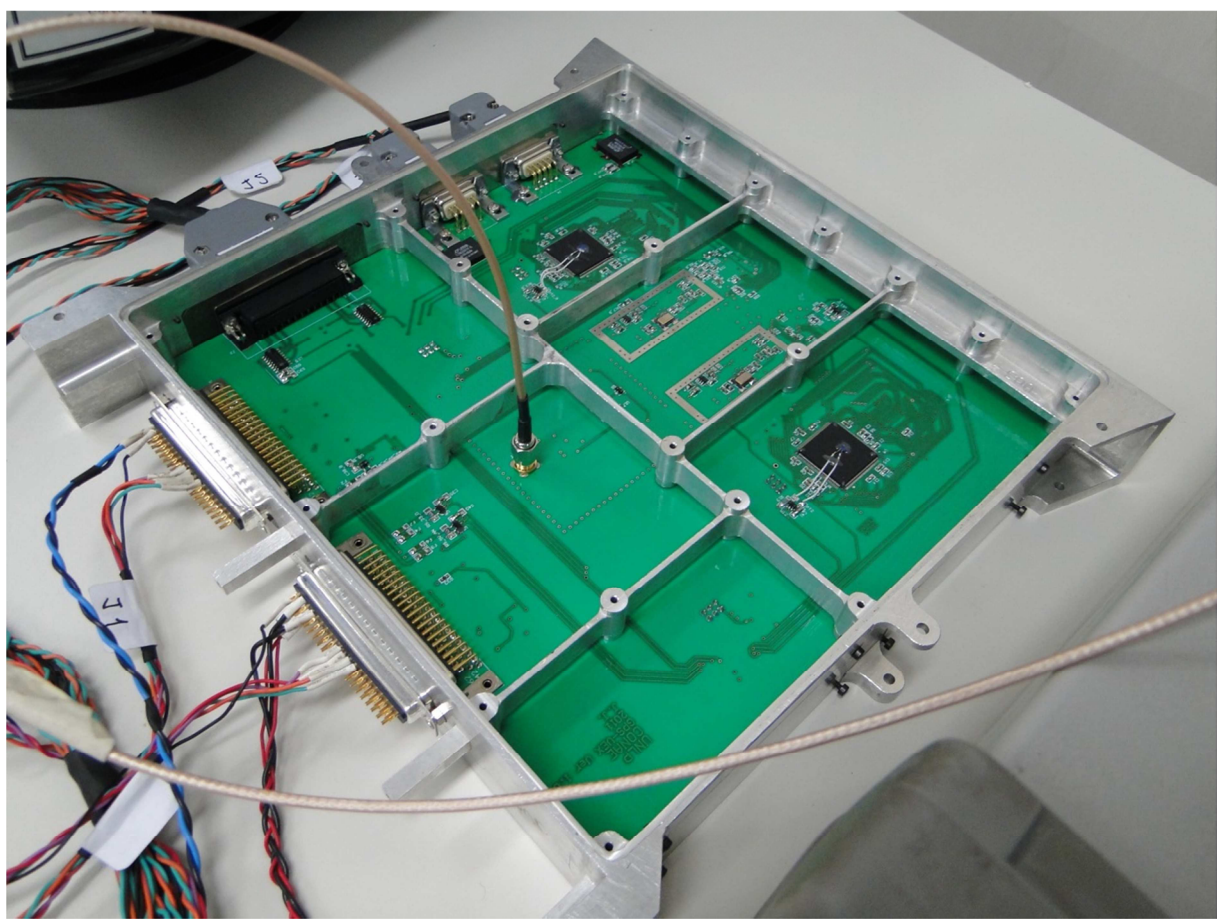

En la Figura 1 se presenta una fotografía del receptor de GPS dispuesto en el *frame*, o marco de aluminio, que luego será integrado a la electrónica del vehículo.

**Figura 1: Fotografía del receptor de GPS integrado en el** *frame***.** 

Debido al requerimiento de mantener visibilidad de cielo abierto durante todas las fases de vuelo, independientemente de la orientación del cuerpo del vehículo, el receptor utiliza como entrada un arreglo de antenas compuesto de cuarenta elementos radiantes individuales, unidos mediante un combinador de potencia. Estos elementos radiantes se encuentran distribuidos a lo largo de la periferia del vehículo, otorgando de esa forma una visibilidad de 360 grados en todas las etapas de la misión.

La dinámica propia del vuelo de los vehículos cohete tiene una serie de características que la distinguen de la de otros vehículos más convencionales. Es particularmente relevante desde el punto de vista del receptor de GPS utilizado como instrumento de a bordo los altos valores de velocidad alcanzados, la aceleración permanente durante todo el vuelo propulsado, y las variaciones súbitas en la aceleración del vehículo que ocurren durante el encendido y el apagado de los motores. Este tipo de dinámicas de la velocidad del vehículo provocan variaciones rápidas de la frecuencia de las señales recibidas, debido al efecto conocido como efecto Doppler. El receptor debe estar preparado para compensar estas distorsiones, lo cual requiere el diseño, la implementación y el ensayo de algoritmos de procesamiento especialmente adaptados para operar en estas condiciones sin perjuicio de la capacidad de demodulación de las señales [5].

Cada uno de los submódulos del receptor provee al sistema de NGC de soluciones de posición y velocidad en tiempo real a intervalos de un segundo, además de generar una señal de sincronismo global llamada PPS (del inglés *Pulse-per-Second*) para permitir la sincronización de todos los relojes de a bordo con una única referencia temporal referida a la hora central del sistema GPS. Además, a través de un enlace de telemetría compartido con otros instrumentos del vehículo, el receptor GPS transmite a los equipos de soporte en tierra la posición y la velocidad del vehículo en tiempo real; esto cumple con el doble propósito de registrar la trayectoria del vehículo para su análisis posterior, y de permitir detectar cualquier desviación inesperada que pueda significar un riesgo que para las instalaciones y/o las personas en tierra.

### **3. Resultados y Discusión**

El día 15 de agosto de 2014 se llevó a cabo el lanzamiento del vehículo VEX-1B desde una rampa de lanzamiento instalada en las cercanías de la localidad de Pipinas, en la costa de la provincia de Buenos Aires. A lo largo de dicha misión se llevaron a cabo incontables ensayos de funcionamiento del receptor durante todas las etapas de la campaña: desarrollo, integración, verificación y vuelo del vehículo. Se presentan aquí algunos de los registros de funcionamiento del receptor durante el vuelo del vehículo, obtenidas a través del enlace de telemetría del mismo.

En la Figura 2 se puede ver la trayectoria seguida por el vehículo VEX-1B durante el vuelo del 15 de agosto, obtenida en base a las mediciones del receptor de GPS. Del lado izquierdo se observa (en línea amarilla) la proyección horizontal del vuelo sobre un mapa de las regiones cercanas, donde se han indicado los puntos de lanzamiento y de impacto del vehículo para ayudar a interpretar el sentido del recorrido. Del lado derecho puede verse (en línea azul) una representación tridimensional de la trayectoria de vuelo en coordenadas locales ENU (del inglés *East-North-Up*) relativas a la rampa de lanzamiento. En esta figura doble puede apreciarse que el vehículo inicialmente sigue un recorrido prácticamente vertical, para luego inclinarse en dirección sudeste al alcanzar aproximadamente los 500 m de altura y adentrarse de esa forma en el Río de La Plata. La distancia horizontal recorrida fue de aproximadamente 1,9 km.

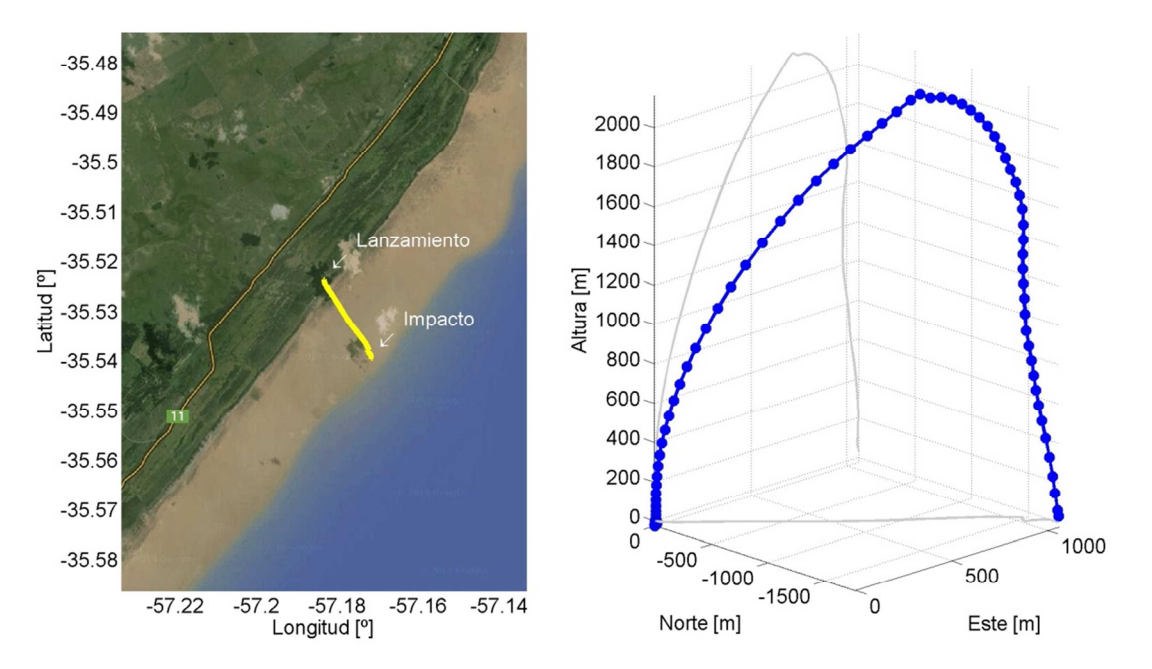

**Figura 2: Trayectoria del vehículo VEX-1B determinada por el receptor de GPS.** 

En la Figura 3 se presenta una representación alternativa, donde la posición (izquierda) y la velocidad (derecha) del vehículo se encuentran graficadas en función del tiempo de vuelo. En estas figuras se puede apreciar el progresivo incremento en la velocidad del vehículo durante los primeros segundos, hasta que aproximadamente 25 segundos después del despegue se produce el apagado del motor de propulsión. Inmediatamente posterior a este evento, el vehículo continúa su vuelo de forma balística durante algunos segundos más, hasta que se despliega un pequeño paracaídas de estabilización que limita la velocidad de caída durante lo que resta del vuelo. El impacto del vehículo contra la superficie del agua se produce aproximadamente 68 segundos luego del despegue inicial. La máxima altura se alcanza poco después del apagado de los motores, y es de aproximadamente de 2,2 km sobre la altura del río.

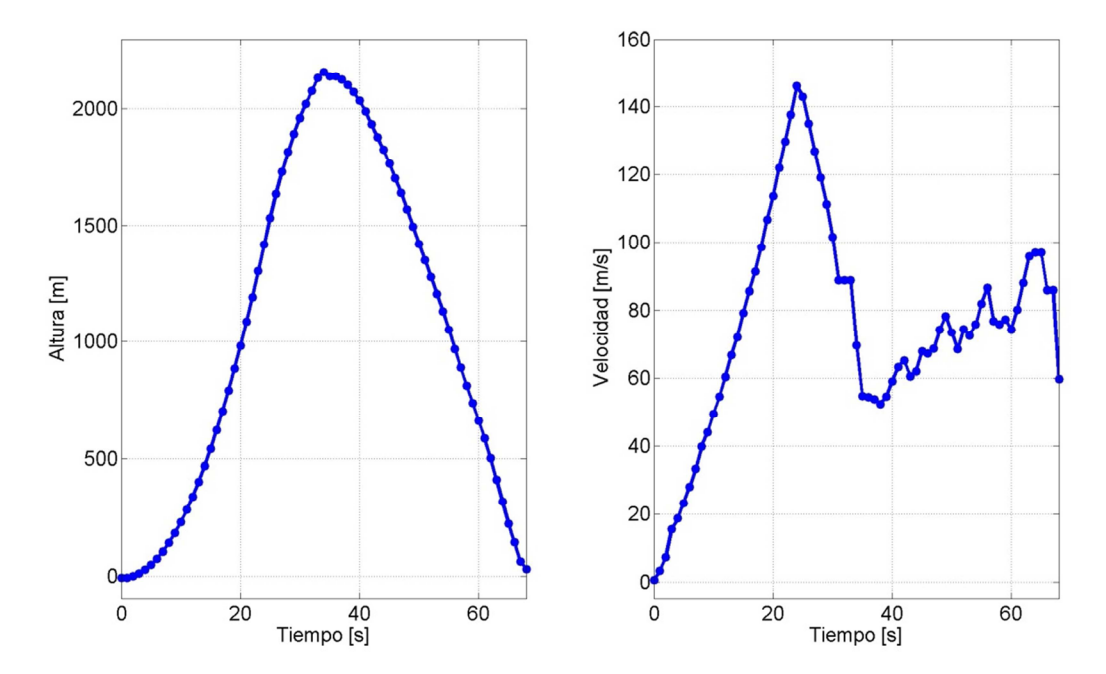

**Figura 3: Altura en función del tiempo (izq.) y velocidad en función del tiempo (der.) del vehículo, relevadas por el receptor de GPS.** 

La trayectoria registrada por el receptor GPS del vehículo VEX-1B fue contrastada con la trayectoria planificada previamente para el vehículo, verificando de esta forma la fidelidad con la que los algoritmos de NGC de la aeronave lograron seguir el curso de vuelo designado por el planeamiento de la misión.

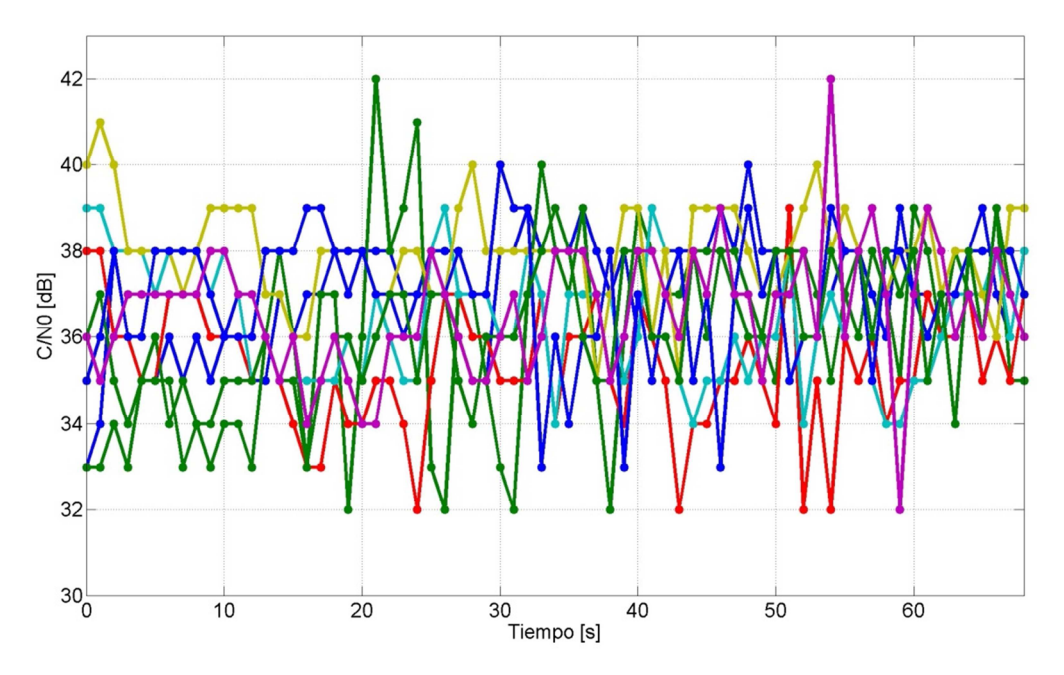

**Figura 4: Relación de potencia de portadora a potencia de ruido de la señal recibida en los diferentes canales del receptor de GPS.** 

Es de resaltar también que el receptor de GPS se mantuvo operativo en todas las etapas del vuelo, apagándose solamente luego del impacto del vehículo contra la superficie del agua. Esto permite verificar tanto la correcta recepción de las señales de GPS en toda la trayectoria, que involucra diferentes orientaciones del vehículo; como la correcta operación de los algoritmos de seguimiento de dicha señal.

Esto último puede verificarse también analizando la relación de potencia de portadora a potencia de ruido (C/N0) estimada por el receptor durante la trayectoria, que se presenta en la Figura 4. Allí, cada color corresponde a un canal del receptor, es decir, a la señal proveniente de un satélite GPS particular. Puede verse que si bien existen variaciones de C/N0, los valores se mantienen por encima de 30 dB, lo cual representa una condición aceptable para el buen desempeño de los algoritmos de seguimiento.

### **4. Conclusiones**

Durante las fases de diseño y verificación se llevó a cabo la validación de los algoritmos de detección y de seguimiento de señales bajo las condiciones dinámicas presentes durante el vuelo de un vehículo cohete, así como también de los algoritmos de navegación necesarios. Se implementaron dichos algoritmos, desarrollando el hardware y el software necesario, siempre en seguimiento de las normas y procedimientos apropiados demandados por la aplicación específica.

Una vez construido el receptor se llevó a cabo una extensa campaña de ensayos del mismo. Estos últimos se realizaron mediante la utilización de un simulador de señales GPS propiedad de la CoNAE, el cual permite la realización de ensayos de funcionamiento en condiciones totalmente controladas y altamente repetibles.

Se ejecutaron las tareas de integración del receptor con el vehículo, seguida de ensayos de funcionamiento e interacción con los sistemas de navegación y de telemetría de la plataforma. Finalmente, los resultados experimentales obtenidos durante la campaña de lanzamiento del vehículo VEX-1B permitieron validar exitosamente el funcionamiento del receptor GPS desarrollado.

El éxito logrado sienta una base sólida para los desarrollos correspondientes a las etapas siguientes del proyecto Tronador II, rumbo al lanzamiento del primer vehículo de escala completa, el Tronador II.

# **Bibliografía**

[1] Página web de CoNAE: www.minplan.gob.ar/noticia/16751/se-realizo-con-exito-unnuevo-ensayo-de-las-pruebas-del-lanzador-de-satelites-tronador-ii.html, accedida: 26/02/15. [2] *Proyecto "Tronador II", Lanzamiento del Segundo Vehículo de Prueba VEx 1B*, disponible en: www.minplan.gob.ar/noticia/16751/se-realizo-con-exito-un-nuevo-ensayo-de-laspruebas-del-lanzador-de-satelites-tronador-ii.html, accedida: 26/02/15.

[3] Kaplan, E. D. *Understanding GPS: Principles & Applications*, Artech House (1996).

[4] García, Javier G.; Roncagliolo, Pedro A.; López La Valle, Ramón G.; Cogo, Jorge; Puga, Gerardo L.; Smidt, Javier A.; y Muravchik, Carlos H., Receptor de GPS experimental para satélites de órbita baja. Primeras Jornadas de Investigación y Transferencia 2011 - Facultad de Ingeniería, UNLP.

[5] Pedro A. Roncagliolo, Javier G. García, and Carlos H. Muravchik, *Optimized Carrier Tracking Loop Design for Real-Time High-Dynamics GNSS Receivers* International Journal of Navigation and Observation, Volume 2012.

# **ESTIMACION DE TASA DE CRECIMIENTO EN UN PROCESO DE PRODUCCION DE PHB**

Jamilis, Martín; Garelli, Fabricio; De Battista, Hernán; Mozumder, Md Salatul Islam

Grupo de Control Aplicado - Instituto LEICI, Dto. de Electrotecnia, Facultad de Ingeniería, UNLP. Calle 48 y 116 s/n, La Plata, Buenos Aires. martin.jamilis@ing.unlp.edu.ar

**Palabras clave:** bioprocesos, control, bioplasticos, observadores, PHB ´

# **INTRODUCCION´**

Nuevas alternativas a los plásticos sintéticos han sido materia de investigación reciente como es el caso de los biopolímeros [1]. Una de estas líneas apunta al uso de microorganismos para producir materiales de fácil degradación a partir de residuos industriales como glicerol y bagazo de caña de azúcar. En particular es de interés la producción de polyhydroxyalkanoatos (PHA), poliésteres que pueden ser obtenidos e fermentaciones industriales [2, 3]. El Polyhydroxybutyrato (PHB) es un PHA que puede ser producido por la bacteria *Cupriavidus necator* como producto intracelular, siendo totalmente biodegradable y biocompatible. La producción de PHB mediante *C. necator* se puede realizar en procesos fed-batch de dos etapas [4, 5]. La primer etapa del proceso, o fase de crecimiento, consiste en producir la mayor cantidad de células posible. Debido a que el nitrógeno inhibe la producción de PHB, poco producto es obtenido en esta etapa. La segunda etapa, o fase de producción, consiste en producir la mayor cantidad de PHB posible mientras se mantiene constante la masa celular (biomasa residual). Para alentar la producción se somete a las bacterias a una hambruna de nitrógeno, es decir, se quita la alimentación de nitrógeno y se permite que este se agote. Cabe aclarar que la producción en esta etapa es no asociada al crecimiento. El objetivo de cada etapa es maximizar la productividad de crecimiento y de producción de PHB.

A pesar de que a escala de laboratorio es posible identificar las concentraciones de sustrato óptimas, las incertidumbres en modelos y variabilidad en los metabolismos de los microorganismos hace que muchas veces se operen los procesos en regimenes subóptimos o el proceso se inestabilice [6]. Una solución a estos problemas es operar al sistema mediante control de lazo cerrado, lo que implica tener información on-line de las variables del proceso, en particular de las tasas específicas de crecimiento y producción, que son las que se interesan controlar y optimizar. Como estas variables no se pueden medir con ningún sensor, es necesario estimarlas en base a la información disponible del proceso, por ejemplo mediante observadores de estados.

En estudios previos sobre procesos de PHB se han propuesto observadores para estimar concentraciones del proceso en base a mediciones de sustrato [7, 8, 9]. En [10] también se estiman tasas de crecimiento a partir de mediciones de biomasa. En [11] se utiliza un filtro de Kalman extendido para estimar varias concentraciones del proceso usando análisis de gases de entrada, salida y disueltos. El inconveniente es que muchas veces se asume que se dispone de sensores que no siempre están disponibles en un laboratorio típico. La medición de sustrato no siempre está disponible, además se dificulta en procesos que usan desechos como fuente de carbono. Por otra parte las mediciones on-line de biomasa se dificultan al trabajar con alta concentración celular como en este caso, ya que no se puede medir densidad óptica. Se pueden usar sensores capacitivos pero su costo es elevado, así como el de los equipos de análisis de gases.

El objetivo de este trabajo es el desarrollo de observadores de estados para estimar las tasas de crecimiento en procesos de producción de PHB utilizando la instrumentación disponible en un laboratorio standard. Se propone un esquema conmutado de dos observadores específicamente diseñados para procesos de producción de PHB de alta densidad celular. Durante las primeras horas del proceso, cuando la densidad celular es baja, se utiliza un observador exponencial basado la medida de densidad óptica. Una vez que esa medida deja de ser viable por la alta densidad de células se cambia a un observador asintótico que se basa en la medida de concentración de fuente de nitrógeno obtenida a partir del lazo de control de pH. Se debe recordar que estos observadores se utilizan solo en la fase de crecimiento del proceso.

# 1. **MODELO DEL PROCESO**

El modelo dinámico que describe el proceso fed-batch de producción de PHB mediante C. *Necator* es el descripto por las ecuaciones (1) a (4) [12]. La nomenclatura del modelo se describe en la tabla 1. El PHB es un producto intracelular y forma parte de la biomasa total. En este trabajo se llama biomasa residual a la porción de biomasa que no constituye producto (membrana celular, organelas, citoplasma) y es tenida como una variable independiente y separada del producto.

$$
\dot{X} = (\mu_{xs} + \mu_{xp} - D)X\tag{1}
$$

$$
\dot{S} = -\left(\frac{\mu_{xs}}{y_{xs}} + \frac{\mu_{ps}}{y_{ps}}\right)X - DS + D_s S_{in}
$$
\n(2)

$$
\dot{N} = -\frac{\mu_{xs} + \mu_{xp}}{y_{xn}}X - DN + \eta D_n N_{in}
$$
\n(3)

$$
\dot{P} = (\mu_{ps} - \frac{\mu_{xp}}{y_{xp}})X - DP \tag{4}
$$

Las variables de estado del proceso son las concentraciones de biomas residual, fuente de carbono, fuente de nitrógeno y PHB,  $X, S, N$  y P respectivamente. Y las entradas de control del sistema son las diluciones de carbono y nitrógeno definidas como  $D_s = F_s/V$  y  $D_n = F_n/V$ . Las tasas específicas de crecimiento  $\mu_{xs}$  y  $\mu_{xp}$  representan crecimiento en base a consumo de fuente de carbono y PHB respectivamente. La tasa  $\mu_{ns}$  es la correspondiente a la producción del PHB en base a la fuente de carbono. Estas tasas dependen de las concentraciones de los sustratos, biomasa residual y contenido intracelular de PHB [13, 14, 15, 16, 5]. El factor  $\eta$  tiene en cuenta las pérdidas de fuente de nitrógeno en estado gaseoso. Este parámetro es conocido pero con cierta incertidumbre.

### 2. **MATERIALES Y MEDIDAS DISPONIBLES**

Los experimentos mostrados en este trabajo se realizaron en el *Flemish Institute for Technological Research (VITO)*, Bélgica. Se dispuso de un bioreactor de 3 litros (Applikon Biotechnology, the Netherlands), y un sistema de control EZ-control (Applikon Biotechnology, the Netherlands) para adquisición de datos, monitoreo y control. Las variables medidas on-line son el pH (AppliSens, The Netherlands, modelo Z001023551) y densidad óptica (OD) (Optek-Danulat GmbH, Germany, modelo ASD19-N-EB-01). La medida de biomasa dada por la OD es solamente válida hasta que se alcanza un valor de aproximadamente  $OD = 0,6AU$ , ya que en ese momento la medida satura por la opacidad del medio.

| Nombre           | Descripción                                            | Unidades   |
|------------------|--------------------------------------------------------|------------|
| X                | Concentración de biomasa residual                      | [g/l]      |
| $\overline{S}$   | Concentración de fuente de carbono                     | [g/l]      |
| N                | Concentración de fuente de nitrógeno                   | [g/l]      |
| $\boldsymbol{P}$ | Concentración de PHB                                   | [g/l]      |
| $\mu_{xs}$       | Tasa específica de crecimiento sobre fuente de carbono | $[h^{-1}]$ |
| $\mu_{xp}$       | Tasa específica de crecimiento sobre PHB               | $[h^{-1}]$ |
| $\mu_{ps}$       | Tasa específica de producción de PHB                   | $[h^{-1}]$ |
| $y_{xs}$         | Rendimiento de fuente de carbono a biomasa residual    | [g/g]      |
| $y_{xp}$         | Rendimiento de PHB a biomasa                           | [g/g]      |
| $y_{ps}$         | Rendimiento de fuente de carbono a PHB                 | [g/g]      |
| $y_{xn}$         | Rendimiento de fuente de nitrógeno a biomasa residual  | [g/g]      |
| $F_s$            | Caudal de fuente de carbono                            | [l/h]      |
| $F_n$            | Caudal de fuente de nitrógeno                          | [l/h]      |
| V                | Volumen de medio líquido en el bioreactor              | [l]        |
| $D_s$            | Dilución debido a la fuente de carbono                 | $[h^{-1}]$ |
| $D_n$            | Dilución debido a la fuente de nitrógeno               | $[h^{-1}]$ |
| D                | Dilución total ( $D_s + D_n$ )                         | $[h^{-1}]$ |
| $S_{in}$         | Concentración de la fuente de carbono alimentada       | [g/l]      |
| $N_{in}$         | Concentración de la fuente de nitrógeno alimentada     | [g/l]      |
| $\eta$           | Factor de corrección para la alimentación de nitrógeno |            |

*Cuadro 1: Nomenclatura de constantes y variables usadas en el modelo*

Se dispone en el bioreactor de un lazo de control de pH que regula el mismo en un valor de 6.8 [4], para ello se dosifica una solución de  $20\,\%NH_4OH$  para incrementarlo. La misma solución sirve de fuente de nitrógeno para el microorganismo. Se ha encontrado una fuerte corrección entre la cantidad de solución usada para regular el pH y la estequiométricamente necesaria para producir el acumulado de células [4]. Esto quiere decir que mientras se mantiene el pH constante también lo hace la concentración de nitrógeno.

# 3. **OBSERVADORES DE TASA DE CRECIMIENTO**

En esta sección se presentan las ecuaciones finales de los observadores propuestos, para un análisis detallado referirse a [17].

Se propone un esquema conmutado de dos observadores para estimar la tasa específica de crecimiento. La primer hipótesis es que, dadas las condiciones de medio rico en nitrógeno de la etapa de crecimiento, la generación de producto es prácticamente nula, por lo tanto  $\mu_{ps} = \mu_{xp}$ . Cada observador entra en funcionamiento dependiendo de la concentración de biomasa residual que en ese momento haya en el bioreactor. Primero se plantea un observador exponencial que hace uso de la medida on-line de biomasa residual y es usado cuando la concentración de la misma es baja. Una vez que la concentración crece y la medida deja de ser viable, se hace uso de un observador asintótico hasta que termina la etapa de crecimiento. Para el planteo del observador asintótico se usa la medida de concentración de nitrógeno que se obtiene del lazo de control de pH. Dicha medida da un valor constante cuando el lazo de pH funciona correctamente.

Las ecuaciones del observador exponencial son

$$
\dot{\hat{X}} = \hat{\mu}_x X - DX - k_1(X - \hat{X})X
$$
\n
$$
\vdots \quad \dot{\hat{X}} = \hat{\mu}_x X - \hat{X}X \tag{5}
$$

$$
\dot{\hat{\mu}}_x = k_2(X - \hat{X})X\tag{6}
$$

**269** *Departamento de Electrotécnia 2015 - Año Internacional de la Luz*

Donde X es la estimación de la concentración de biomasa residual y  $\hat{\mu}_x$  es la estimación de la tasa de crecimiento total.  $k_1$  and  $k_2$  son las ganancias del observador, que deben ser ajustadas de manera que se garantice estabilidad y una convergencia rápida. El propósito del observador exponencial es hacer converger rápidamente la estimación y dar una mejor condición inicial al observador asintótico, cuya convergencia es más lenta.

Las ecuaciones del observador asintótico son

$$
\dot{\hat{z}} = -D\hat{z} + D_n N_{in} \hat{\eta}
$$
\n<sup>(7)</sup>

$$
\hat{\mu}_x = \frac{D_n N_{in} \eta - DN}{\hat{z} - N} \tag{8}
$$

donde  $\hat{\eta}$  es el valor esperado de  $\eta$  y z es un cambio de variables dado por:

$$
z = \frac{X}{y_{xn}} + N \tag{9}
$$

Este observador tiene una convergencia más lenta que el asintótico, que no se puede ajustar por diseño. Sin embargo, dada una condición inicial, el error de estimación queda acotado al error de la condición inicial. Detalles del diseño de observadores asintóticos como el cambio de variables anterior pueden consultarse en [18].

## 4. **RESULTADOS EXPERIMENTALES**

En esta sección se realiza la validación experimental de los observadores. Se muestran resultados para dos experimentos distintos. El cambio de un observador al otro se realiza cuando la concentración de biomasa residual alcanza los  $7,67g/l$  (0.6 AU). Las Figuras 1a y 1b muestran las tasas de crecimiento estimadas en cada experimento (experimentos 1 y 2 respectivamente). Para mostrar la robustez del observador asintótico se utilizaron varios valores para el parámetro  $\eta$ , el nominal mas variaciones del 25 % La curva negra de cada gráfico corresponde a la estimación de  $\mu_x$  cuando  $\eta$  está en su valor nominal, las curvas roja y azul corresponden a las estimaciones con variaciones de  $-25\%$  y  $+25\%$  en el coeficiente  $\eta$ , respectivamente. Se incluye para comparar una referencia ruidosa para la tasa de crecimiento en color cian, obtenida al derivar la medida de OD y reemplazar en la Ecuación (1). La discrepancia entre la referencia y las estimaciones en las últimas horas de la etapa de crecimiento se debe a que el sensor de OD satura y esa referencia deja de ser valida. Se puede observar en las figuras que la estimación dada por el observador exponencial converge rápidamente y no presenta variaciones con el valor de  $\eta$ . En el instante de cambio, marcado como  $t_{switch}$ , aparecen diferencias en la estimación dada por el observador asintótico, sin embargo se puede ver que a medida que pasa el tiempo las estimaciones se empiezan a acercar y converger al mismo valor.

Las Figuras 1c y 1d muestran las concentraciones de biomasa residual, glucosa, nitrógeno y PHB para los experimentos 1 y 2 respectivamente. Se puede notar también que la respuesta del observador es satisfactoria a pesar de las variaciones en la concentración de nitrógeno.

### 5. **CONCLUSIONES**

En este trabajo se propone un esquema conmutado de observadores para estimar la tasa específica de crecimiento en procesos de producción de PHB con alta concentración celular en un escenario real. Mediante resultado experimentales se validaron los observadores propuestos.

El observador exponencial, si bien no presenta novedad, es un ejemplo de como se puede conseguir rápida convergencia en las primeras horas con un diseño simple. Además permite aprovechar la medida de OD disponible mientras está es válida. El observador asintótico

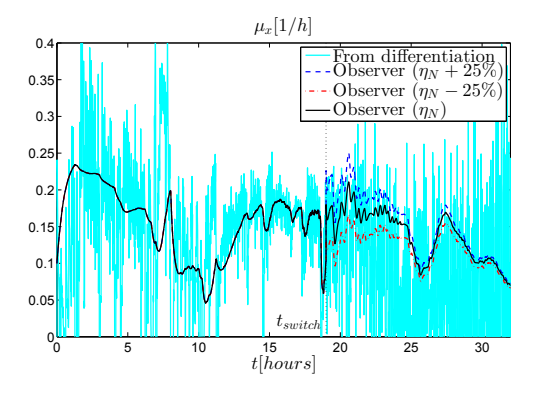

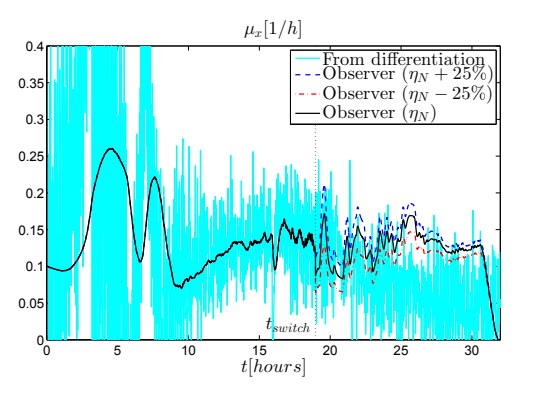

*(a) Respuesta del observador para distintos (b) Respuesta del observador para distintos valores de* η*. Experimento 1 valores de* η*. Experimento 2*

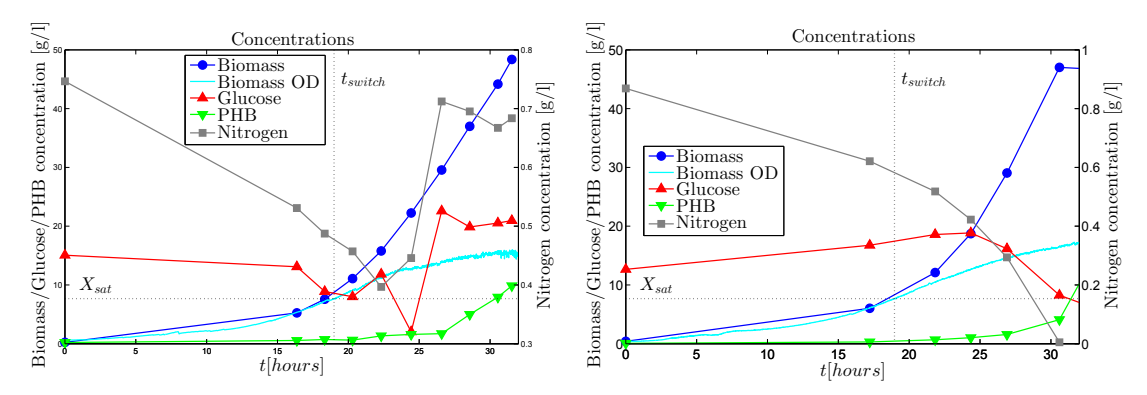

*(c) Concentraciones del proceso para experi-(d) Concentraciones del proceso para experimento 1 mento 2*

*Figura 1: Resultados experimentales*

propuesto es capaz de estimar la tasa de crecimiento sin medida de biomasa, la cual no esta´ disponible en este caso. El mismo es robusto ante incertidumbre en el coeficiente de correccion´ por pérdidas gaseosas  $\eta$  y a variaciones en la concentración de nitrógeno. Su diseño es simple y puede ser implementado con facilidad en cualquier controlador de laboratorio o industrial.

Las ideas presentadas en este trabajo dieron lugar a una publicación en revista internacional [17]: *Specific growth rate observer for the growing phase of a Polyhydroxybutyrate production* process, Martín Jamilis, Fabricio Garelli, Md.Salatul Islam Mozumder, Eveline Volcke y Hernán De Battista. Springer Berlin Heidelberg. 2015

### **AGRADECIMIENTOS**

Este trabajo fue financiado por proyectos de la Agencia Nacional de Promoción Científica y Tecnológica (PICT 2012-0037), CONICET (PIP 112-2011-01-00361) y la Universidad Nacional de La Plata (Proyecto 11/I164).

## **REFERENCIAS**

- [1] A. Mohanty, M. Misra, and L. Drzal, "Sustainable bio-composites from renewable resources: Opportunities and challenges in the green materials world," *Journal of Polymers and the Environment*, vol. 10, no. 1-2, pp. 19–26, 2002.
- [2] S. Chanprateep, "Current trends in biodegradable polyhydroxyalkanoates," *Journal of Bioscience and Bioengineering*, vol. 110, no. 6, pp. 621 – 632, 2010.
- [3] C. Reddy, R. Ghai, Rashmi, and V. Kalia, "Polyhydroxyalkanoates: an overview," *Bioresource Technology*, vol. 87, no. 2, pp. 137 – 146, 2003.
- [4] M. S. I. Mozumder, H. D. Wever, E. I. P. Volcke, and L. Garcia-Gonzalez, "A robust fedbatch feeding strategy independent of the carbon source for optimal polyhydroxybutyrate production," *Process Biochemistry*, vol. 49, no. 3, pp. 365 – 373, 2014.
- [5] A. Mulchandani, J. Luong, and C. Groom, "Substrate inhibition kinetics for microbial growth and synthesis of poly-β-hydroxybutyric acid by alcaligenes eutrophus ATCC 17697," *Applied Microbiology and Biotechnology*, vol. 30, no. 1, pp. 11–17, 1989.
- [6] D. M. Chang, "The snowball effect in fed-batch bioreactions," *Biotechnology Progress*, vol. 19, no. 3, pp. 1064–1070, 2003.
- [7] D. Dochain, "State observers for processes with uncertain kinetics," *International Journal of Control*, vol. 76, no. 15, pp. 1483–1492, 2003.
- [8] P. Cougnon, D. Dochain, M. Guay, and M. Perrier, "On-line optimization of fedbatch bioreactors by adaptive extremum seeking control," *Journal of Process Control*, vol. 21, no. 10, pp. 1526 – 1532, 2011.
- [9] S. Popova, "On-line state and parameters estimation based measurements of the glucose in mixed culture system," *Biotechnology & Biotechnological Equipment*, vol. 20, no. 3, pp. 208–214, 2006.
- [10] I. Cornet, D. Dochain, B. Ramsay, and M. Perrier, "Adaptive linearizing inferential control of a PHB producing process," in *Control Applications, 1993., Second IEEE Conference on*, pp. 481–485 vol.1, 1993.
- [11] R. Große-Uhlmann and T. Bley, "A modular approach to situation identification of the dynamics of bacterial populations synthesizing poly-β-hydroxybutyrate," *Bioprocess Engineering*, vol. 21, no. 3, pp. 191–200, 1999.
- [12] M. S. I. Mozumder, L. Goormachtigh, L. Garcia-Gonzalez, H. D. Wever, and E. I. P. Volcke, "Modeling pure culture heterotrophic production of polyhydroxybutyrate (PHB)," *Bioresource Technology*, vol. 155, no. 0, pp. 272 – 280, 2014.
- [13] J. Villadsen, J. Nielsen, and G. Lidén, *Bioreaction Engineering Principles*. USA: Springer US, 2011.
- [14] J. Dias, L. Serafim, P. Lemos, M. Reis, and R. Oliveira, "Mathematical modelling of a mixed culture cultivation process for the production of polyhydroxybutyrate," *Biotechnology and Bioengineering*, vol. 92, no. 2, pp. 209–222, 2005.
- [15] J. Lee, H. C. Lim, and J. Hong, "Application of nonsingular transformation to on-line optimal control of poly-β-hydroxybutyrate fermentation," *Journal of Biotechnology*, vol. 55, no. 3, pp. 135 – 150, 1997.
- [16] A. Mulchandani, J. Luong, and A. Leduy, "Batch kinetics of microbial polysaccharide biosynthesis," *Biotechnology and Bioengineering*, vol. 32, no. 5, pp. 639–646, 1988.
- [17] M. Jamilis, F. Garelli, M. Mozumder, E. Volcke, and H. De Battista, "Specific growth rate observer for the growing phase of a polyhydroxybutyrate production process," *Bioprocess and Biosystems Engineering*, vol. 38, no. 3, pp. 557–567, 2015.
- [18] G. Bastin and D. Dochain, *On-line Estimation and Adaptive Control of Bioreactors*. Amsterdam: Elsevier Science, 1990.

**272** *Departamento de Electrotécnia 2015 - Año Internacional de la Luz*

### **DESARROLLO DE CONTROLADORES Y ESTACION DE ENSAYO PARA SISTEMAS HIBRIDOS DE GENERACION DE ENERGIA BASADOS EN PILAS DE COMBUSTIBLE Y SUPERCAPACITORES**

Moré Jerónimo J.\* †, Talpone Juan I.\* †, Evangelista Carolina A.\* †, Puleston Paul F.\* †

\*Instituto LEICI, Fac. de Ingeniería, Universidad Nacional de La Plata. jmore@ing.unlp.edu.ar †CONICET, Depto. de Electrotecnia, Fac. de Ingenier´ıa, Universidad Nacional de La Plata

**Resumen** El presente trabajo tiene por objetivo presentar algunos resultados obtenidos por los autores en una de las líneas de I+D del grupo, orientada al desarrollo de sistemas híbridos de generación eléctrica basados en energías alternativas. En este sentido, se muestran resultados concretos de diseño e implementación de la electrónica y los controladores dedicados y de supervisión para un sistema conformado por una pila de combustible, supercapacitores, un módulo de generación eólico y un electrolizador. Los mismos fueron desarrollados en el marco de una colaboración internacional con el Grupo ACES (CSIC-UPC, Barcelona) y ensayados experimentalmente en el Institut de Robótica i Informàtica Industrial (IRI, CSIC-UPC). Asimismo, se está desarrollando en el LEICI (instituto de FI - UNLP) una estación híbrida de estructura equivalente, para poder realizar ensayos propios.

Palabras clave: Sistemas Híbridos de Generación, Pilas de Combustible, Supercapacitores, Energía Alternativa, Control Supervisor

### **1. Introduccion´**

En los últimos años, los sistemas híbridos de generación de energía eléctrica basada en fuentes renovables han despertado un gran interés en todo el mundo, y en este sentido, los sistemas basados en Pilas de Combustible (PC) resultan una elección prometedora debido a su alta eficiencia y vida útil [7] [2]. En particular, los sistemas con PC de membrana de intercambio protónico (PEM) están siendo intensamente estudiados para aplicaciones móviles [10] y estacionarias [3].

Uno de los problemas asociados a las PC PEM es que deben evitarse cambios abruptos en su corriente, de manera de prevenir daños irreversibles en las membranas. Por este motivo, las PC suelen combinarse en sistemas que cuenten con un canal de respuesta rápida, para lo cual los Supercapacitores (SC) resultan una propuesta muy eficiente [1]. Adicionalmente, con la idea de formar un Sistema Híbrido (SH) completamente funcional a partir de energías renovables, se hace necesario disponer de algún esquema de generación de hidrógeno sustentable. En este sentido, la incorporación de una turbina eólica en combinación con un electrolizador suele ser una solución muy versátil [9]. En conjunto, esta topología permite almacenar energía en hidrógeno cuando hay excedente de potencia de viento, que puede ser utilizada luego por la PC. Para ello, se requieren estrategias de supervisión y gestión de energía que aseguren el correcto funcionamiento de cada subsistema y del sistema completo.

Este trabajo aborda el desarrollo e implementación de un sistema de supervisión y control para un SH basado en PC. Luego de una descripción de la electrónica y el control desarrollados, se presentan y analizan los resultados experimentales obtenidos.

### **2. Descripcion del Sistema ´**

La plataforma híbrida sobre la que se realizaron los ensayos experimentales de este artículo fue desarrollada en colaboración con el *Laboratorio de Pilas de Combustible* del IRI-UPC. La misma consta de un núcleo principal basado en una PC PEM y un banco de SC (BSC), conectados a un mismo bus de corriente continua por medio de un convertidor DC/DC elevador unidireccional y otro bidireccional, respectivamente. Los convertidores desarrollados adaptan las tensiones variables de ambos dispositivos a otra de valor fijo, y son controlados en tiempo real por un procesador digital de señales (DSP) dedicado. Un esquema en bloques del SH considerado se muestra en la Fig. 1, donde pueden verse los distintos flujos de potencia que deben ser gestionados por el control supervisor: las potencias entregadas por la turbina eólica,  $P_V$ , y por la PC,  $P_{PC}$ ; las potencias entregadas a la carga del sistema,  $P_{carqa}$ , y al electrolizador,  $P_E$ , y la potencia entregada o absorbida del bus por los SC,  $P_{SC}$ . Pueden observarse también los convertidores DC/DC que conectan a la PC y a los SC con el bus.

La PC utilizada es un módulo de potencia *Nexa*<sup>®</sup> de la empresa *Ballard*®, que puede entregar un máximo de  $1, 2kW$ , con una tensión de continua variable entre  $26$  y  $48V$  y una corriente nominal de 46A. Por su parte, el BSC instalado es *Maxwell<sup>®</sup>* con una capacidad de 165F, tensión nominal de trabajo de 48V, corriente media máxima continua de 98A y resistencia serie muy baja (6mΩ). Ambos convertidores, que conectan la PC y el SC al bus de continua, fueron implementados mediante dos

columnas de IGBT's *Semikron®*, cuya frecuencia máxima de conmutación es de 20kHz. Cada llave soporta una máxima corriente media de  $75A$  y una tensión pico de  $1200V$ .

El SH cuenta además con una fuente y una carga programables (FP y CP, respectivamente), conectadas directamente al bus, las cuales pueden trabajar con una tensión máxima de  $80V$  y una potencia máxima de  $3kW$ . La FP es una fuente unidireccional en tensión y bidireccional en corriente, que permite emular el comportamiento de una fuente alternativa de potencia. Aquí, se utilizó para emular la inyección de potencia al bus, de un generador eólico sometido a un perfil de viento establecido por el usuario. La CP, por su parte, permite representar la carga externa del SH y, de no existir un electrolizador real, emularlo también, incorporando su consumo a la potencia externa demandada. A este esquema se podrá agregar de manera sencilla un electrolizador real, para aprovechar el excedente de potencia de la fuente alternativa y producir  $H_2$ .

En la Fig. 2 se muestra una imagen de la estación de ensayo híbrida en el IRI. Mayores detalles en el diseño y construcción de esta estación pueden encontrarse en [11]. Es importante destacar que, si bien este sistema permite trabajar con cargas de tensión continua, su funcionamiento podría extenderse a cargas de tensión alterna mediante la incorporación de uno o más inversores.

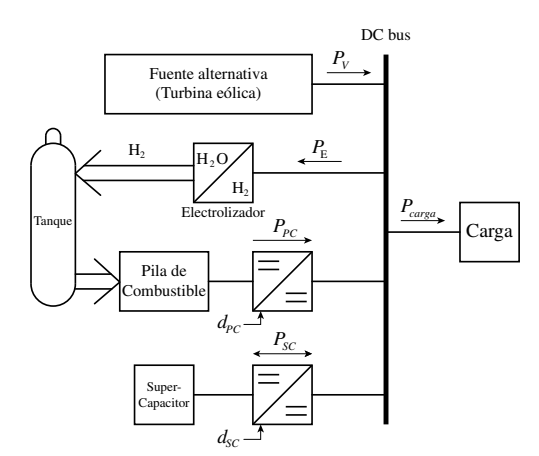

Figura 1: Diagrama en bloques del sistema híbrido Figura 2: Estación de Ensayo Híbrida

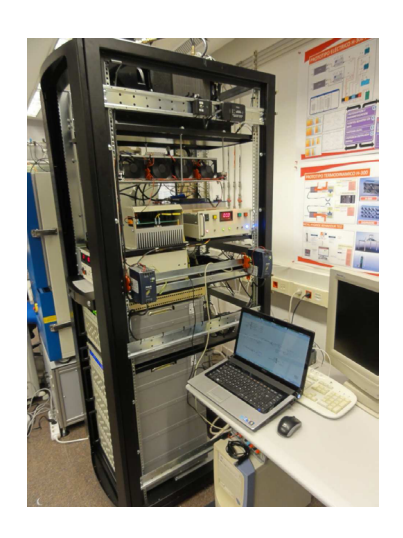

#### **3. Estrategia de Control**

El objetivo de control del SH de generacion (SHG) es alimentar la carga con la potencia que ella de- ´ mande, a la tensión fija del bus de continua, y a la vez, mientras sea posible, mantener cargados los SC y producir hidrógeno para almacenar en el tanque de la PC. En este sentido, dadas las características particulares de los subsistemas componentes (variabilidad del viento, limitaciones en el funcionamiento de las PC, etc.), resulta crítico contar con un eficiente control supervisor que asegure que los flujos de energía sean distribuidos convenientemente. Para su diseño, es importante conocer las capacidades y limitaciones principales de cada subsistema, que se analizan brevemente a continuación.

El SCEE puede producir potencia eléctrica cuando la velocidad del viento está dentro de un rango adecuado. Dependiendo de la demanda total, la turbina deberá ser controlada para extraer la maxima energía del viento o regular la potencia generada, según lo establezca el sistema supervisor de control. La energía generada se utiliza para satisfacer la demanda y, su excedente, es almacenada en los SC o en forma de hidrógeno.

La PC es capaz de entregar potencia en forma ininterrumpida al bus, en tanto haya abastecimiento suficiente de hidrógeno. Sin embargo, cambios rápidos en su corriente eléctrica pueden producir caídas excesivas en su tensión de salida y puntos calientes sobre las membranas poliméricas, lo cual produciría daños irreversibles en la PC o su salida de funcionamiento. Es importante que la estrategia de supervisión tenga en cuenta la limitación de la velocidad de cambio de la corriente de la PC.

Por su parte, los SC son capaces de entregar o absorber corriente rápidamente. Esto los vuelve un complemento perfecto para las PC, pudiendo completar la potencia entregada por ellas en los intervalos de tiempo en que la misma se encuentra limitada.

Teniendo en cuenta las características descriptas, se aborda el diseño del control supervisor y de los controladores dedicados para los distintos módulos componentes del SH.

### **3.1. Control Supervisor**

El objetivo principal del SHG es satisfacer en todo momento los requerimientos de potencia de la carga conectada al bus de continua. Además hay un objetivo secundario: cuando el sistema eólico genere un excedente de potencia, se busca mantener el MABSC (Modulo de Almacenamiento BSC) ´ cargado al valor de tensión deseado y generar hidrógeno para el MGPC (Módulo de Generación PC), siempre que el tanque no esté lleno. Se propone entonces, una estrategia de supervisión para el cálculo coordinado de las referencias de potencia para cada módulo del SHG. El diagrama de flujo en la Fig. 3(a) esquematiza el proceso iterativo de cálculo y en la Tabla 3(b) se listan las potencias involucradas.

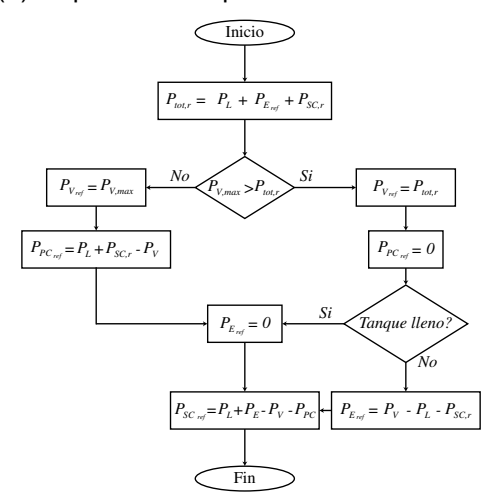

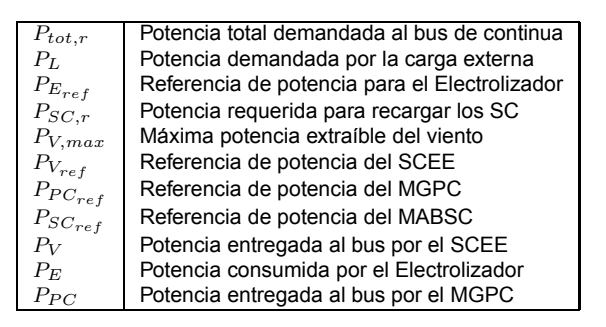

**Tabla 3(b):** Potencias involucradas

**Figura 3(a):** Diagrama de flujo del supervisor

### **3.2. Controladores Dedicados**

En esta subsección se describe brevemente el diseño de controladores por modo deslizante para cada uno de los módulos, en base a las referencias computadas por el control supervisor.

#### **3.2.1. Control por modo deslizante de primer orden del bloque PC - SC**

#### **Superficie de Conmutacion para el MGPC ´**

Esta se propone en base al error de corriente del convertidor correspondiente como:

$$
s_1 = \overline{i}_{PC} - \tilde{I}_{PC_{ref}},\tag{1}
$$

donde  $I_{PC_{ref}}$  es la referencia de corriente para la PC que se calcula en base a la  $P_{PC_{ref}}$ , con derivada limitada para evitar daños en la PC, como se explicara anteriormente.

#### **Superficie de Conmutacion para el MABSC ´**

El convertidor de los SC regula la tensión del bus de continua, pudiendo responder rápidamente a los cambios en la potencia de carga. Para este caso, la superficie de conmutación se propone como:

$$
s_2 = \overline{v}_{bus} - V_{bus_{ref}} + k_{bus} \cdot (\overline{i}_{SC} - \overline{I}_{SC_{ref}}),
$$
\n(2)

donde  $V_{bus_{ref}}$  es la referencia de tensión de bus,  $k_{bus} > 0$  una ganancia diseñada para obtener la dinámica de  $\overline{v}_{bus}$  deseada, y  $\tilde{I}_{SC_{ref}}=P^*_{SC_{ref}}/\overline{v}_{SC}$  la referencia de corriente de los SC,donde  $P^*_{SC_{ref}}$  es  $P_{SC_{ref}}$ , referida al lado de los SC del convertidor de potencia.

#### **Diseno de las Acciones de Control ˜**

En base a las superficies de conmutación definidas, se proponen acciones de control discontinuas, por modo deslizante, de la forma:

$$
\overline{u}_i = \overline{u}_{i,eq} + M_i \cdot sign(s_i), \quad i = 1, 2,
$$
\n(3)

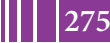

**275** *Departamento de Electrotécnia 2015 - Año Internacional de la Luz*

con  $M_i$  constante. El término continuo  $\overline{u}_{i,eq}$ , se basa en la acción de control equivalente, que es la acción requerida para mantener al sistema operando en la vecindad de la condición  $s_i = 0$  [12]. Su presencia permite reducir la amplitud del término discontinuo, aún asegurando la existencia del régimen de modo deslizante robusto y, de esta forma reducir el efecto de *chattering* debido a las condiciones no ideales de funcionamiento. Con el fin de reducir la capacidad de cálculo requerida, el cómputo de los  $\overline{u}_{i,eq}$  se realiza a través de una serie de aproximaciones, tal que:

$$
\overline{u}_i = \overline{u}_{i,cont} + M_i \cdot sign(s_i), \quad i = 1, 2. \qquad \overline{u}_{1,eq} \approx \overline{u}_{1,cont} = \frac{v_{PC}}{\overline{v}_{bus}}; \qquad \overline{u}_{2,eq} \approx \overline{u}_{2,cont} = \frac{\overline{v}_{SC}}{\overline{v}_{bus}}, \tag{4}
$$

Las ganancias  $M_i$  pueden obtenerse a partir de un análisis de propagación de errores en las acciones de control equivalentes, acotando sus valores extremos. Sin embargo, dado que este proceso es complejo y los valores que se obtienen resultan innecesariamente grandes, los valores  $M_i$  son ajustados por simulación considerando variaciones paramétricas y perturbaciones. Ver mayores detalles respecto a los controladores dedicados en [8].

### **3.2.2. Control del SCEE**

Con respecto a la generación de potencia por parte del SCEE, existen dos zonas de operación útiles, según la velocidad del viento. Desde el punto de vista del control, el objetivo principal consiste en la maximización de la potencia extraída del viento para la zona de velocidades por debajo de la nominal, y de su regulación (al valor de potencia nominal) por encima de ella, siempre buscando mitigar los esfuerzos mecánicos generados por el control. A velocidades muy altas, la turbina debería desconectarse para prevenir daños (no hay generación).

Las estrategias de control deben ser capaces de lidiar con los exigentes desafíos de control que presentan los SCEE, tales como la naturaleza no lineal de las turbinas eólicas, la variabilidad e intermitencia del viento y la escasez de medidas online confiables del mismo, la incertidumbre en los modelos (aerodinámico, eléctrico y mecánico), entre otros. De entre la variedad de técnicas de control que están siendo utilizadas y estudiadas, los autores se han volcado a investigar los modos deslizantes de segundo orden (2-MD), por presentar éstos ciertas características y ventajas destacables. Entre ellas pueden mencionarse la robustez con respecto a incertidumbres y perturbaciones externas acotadas, su eficacia en la regulación y seguimiento de diversas variables, tiempos de convergencia finitos, acciones de control continuas (favorable para la reducción de esfuerzos mecánicos y del *chattering*). Adicionalmente, los controladores son generalmente sencillos y de implementación simple.

En este contexto, en el grupo de trabajo se han desarrollado diversas estrategias de control empleando 2-MD para topologías de SCEE variadas con muy buenos resultados por simulación [5, 4, 6].

#### **4. Resultados Experimentales**

Se presentan aquí los resultados experimentales de la estructura de control propuesta para el SHG, operando bajo condiciones variables de viento y de demanda de potencia de carga. El control supervisor fue programado en un entorno *LabView®*, que se ejecuta en una computadora de tiempo real, y los controladores dedicados fueron implementados en un DSP de *Texas Instruments*. La demanda de potencia externa  $P_L$ , en forma de escalones de potencia, se presenta en la Fig. 3. Esta forma fue seleccionada para imponer en el sistema una condición límite de funcionamiento y llevarlo a diferentes puntos de operación representativos, de manera de poder analizar y evaluar el desempeño de los controladores. Para los ensayos, el módulo SCEE fue emulado mediante una fuente programable, estableciéndose un perfil de viento cuya potencia máxima extraíble,  $P_{V,max}$ , puede verse en la Fig. 4. En ella se indican también la potencia de referencia,  $P_{V_{ref}}$ , y la potencia entregada al bus por el SCEE,  $P_V$ .

El consumo de potencia del electrolizador  $P_E$  se muestra en la Fig. 5. Puede observarse que, de acuerdo al control supervisor, en los instantes de tiempo donde hay suficiente potencia extraíble del viento, el electrolizador está activo. Esto significa que tanto la demanda externa de potencia, como la del electrolizador, y el requerimiento de potencia del MABSC, pueden ser satisfechas exclusivamente por el módulo SCEE. Por otra parte, cuando la potencia entregada por el módulo SCEE no es suficiente para satisfacer la demanda total de potencia  $P_{tot,r}$ , la faltante debe ser entregada por el MGPC (ver Fig. 6). En esta condición, el electrolizador se apaga considerando que la operación del MGPC y del electrolizador son mutuamente excluyentes, en pos de la eficiencia energetica. ´

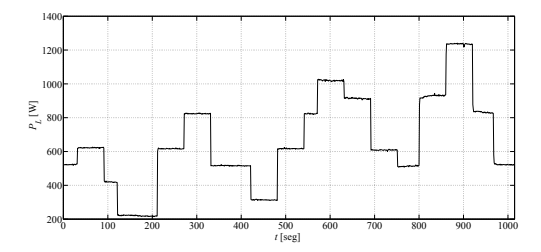

Figura 3: Demanda de potencia externa  $P_L$ 

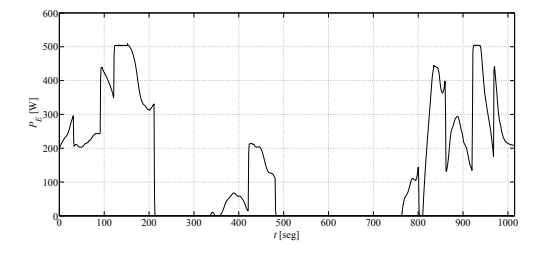

Figura 5: Potencia del módulo electrolizador  $P_E$ 

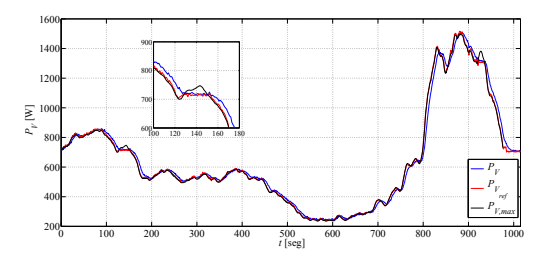

Figura 4: Potencias del módulo eólico

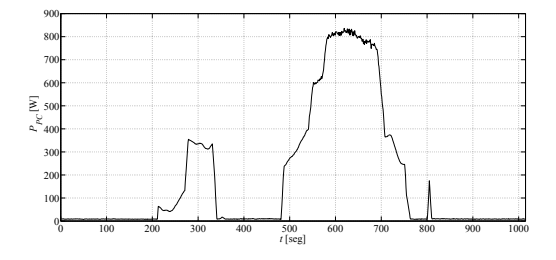

Figura 6: Potencia entregada por el MGPC  $P_{PC}$ 

Según el diseño realizado, el MABSC es el responsable de regular la tensión del bus de continua ante la aparición de cambios abruptos en la demanda de potencia externa de carga. Se verificó que el mismo es capaz de abastecer rápidamente la carga o absorber el exceso de potencia en el bus de continua, complementando la respuesta más lenta del MGPC y del SCEE (ver  $P_{SC}$  en la Fig. 7).

En la Fig. 8 se muestra la tensión de bus regulada por el convertidor del MABSC. También se muestran dos áreas ampliadas de la curva, con el detalle de las respuesta del controlador a cambios abruptos de demanda de carga externa. Se observa una evolución satisfactoria de la tensión.

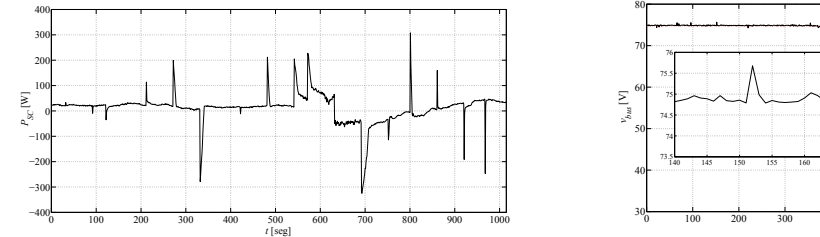

Figura 7: Potencia del MABSC  $P_{SC}$ 

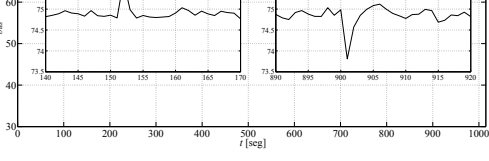

75.5 76

Figura 8: Tensión del bus de continua  $v_{bus}$ 

La relación entre la corriente y la tensión del MGPC, puede apreciarse en las Figs.  $9y$  10. En esta ´ultima se exhibe claramente el l´ımite en la velocidad de cambio de la corriente de la PC implementado mediante el control por MD del MGPC.

Finalmente, en las Figs. 11 y 12, se muestra la evolución temporal de la tensión y de la corriente del MABSC, respectivamente. En la primera, se observa que la tension de los SC se encuentra cerca ´ del valor de referencia, a pesar de las condiciones fuertemente variables de operación. Ello se debe al efecto del control supervisor en el valor de la tensión.

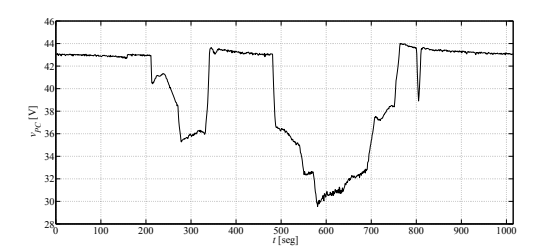

Figura 9: Tensión de la PC  $v_{PC}$ 

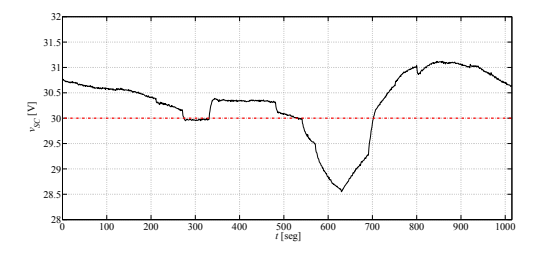

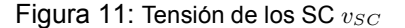

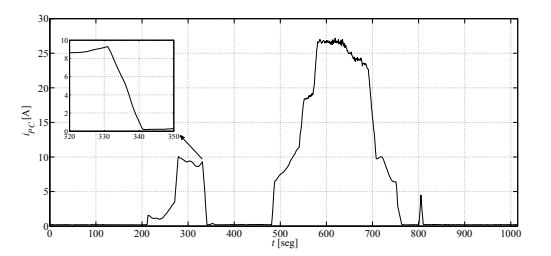

Figura 10: Corriente de la PC  $i_{PC}$ 

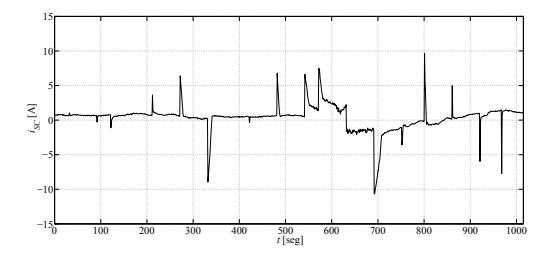

Figura 12: Corriente de los SC  $i_{SC}$ 

### **5. Conclusiones**

En este trabajo se presentaron resultados obtenidos por los autores en el marco del desarrollo de sistemas híbridos de generación eléctrica basados en energías alternativas. Se mostraron resultados concretos del diseño e implementación de la electrónica, controladores dedicados y de supervisión para un sistema híbrido basado en una pila de combustible, supercapacitores, un módulo de generación eólico y un electrolizador. El desarrollo fue motivado por la necesidad de controlar los flujos de energía involucrados, provenientes de fuentes inherentemente variables o con limitaciones de funcionamiento.

Un control supervisor fue diseñado para calcular las referencias de potencia de cada subsistema. Luego se diseñaron e implementaron los controladores dedicados para cada uno, capaces de seguir tales referencias. Se tuvieron en cuenta diversas limitaciones y cualidades de las distintas fuentes involucradas, de manera de lograr el abastecimiento de la potencia demandada por la carga.

Los resultados obtenidos en los ensayos experimentales mostraron el funcionamiento eficiente tanto del control supervisor como de los controladores locales. En principio, pudo verse que ante fuertes variaciones de carga y gran variabilidad del viento, la carga siempre fue alimentada con la potencia demandada. Además, se verificó que el control supervisor mantuvo los SC cargados al valor de referencia luego de los transitorios rápidos, utilizando el excedente de energía extraída del viento para generar hidrógeno. Finalmente, se verificó también que se cumplió la restricción excluyente de que la PC y el electrolizador no funcionen al mismo tiempo, maximizando el rendimiento del SH.

En este contexto, con el fin de realizar ensayos experimentales y avanzar en las investigaciones del grupo, se está desarrollando actualmente en el instituto LEICI - UNLP una estación híbrida de estructura equivalente a la del IRI-UPC. A diferencia de aquella, aquí la PC es "emulada" a través de un convertidor DC/DC y de un sistema de tiempo real implementado mediante un DSP, permitiendo reproducir las características de salida V-I de estado estacionario de una PC PEM de potencia similar a la *Nexa*®. para diferentes condiciones de operación. Por otra parte, el subsistema de conversión de energía eólica (SCEE) de la plataforma local es implementado mediante un sistema "emulador" mecanico basado en ´ una máquina impulsora de  $1kW$ , en lugar de una FP.

### **6. Agradecimientos**

Este trabajo se realizó con apoyo de la Universidad Nacional de La Plata, CONICET, y SECyT, de Argentina; con aporte de FP7-Marie Curie-2011, Projects ACRES 299767/911767 y Project ACOFC 293876; y de la Universitat Politècnica de Catalunya, el MICINN-CICYT proyecto DPI2011-25649, la CSIC, Programa de Investigación JAEDOC y la AECID con el proyecto A/026279/09, de España. Los ensayos experimentales se realizaron en el Lab. de Pilas de Combustible del Institut de Robòtica i Informàtica Industrial (CSIC-UPC, Barcelona) y los autores agradecen al personal técnico especializado.

#### **Referencias**

- [1] Yonghua Cheng. Assessments of energy capacity and energy losses of supercapacitors in fast charging-discharging cycles. *Energy Conversion, IEEE Trans.*, 25(1):253 –261, 2010.
- [2] C. Kunusch, P. Puleston, M. Mayosky. *PEM Fuel Cells Nonlinear Control. A Sliding Mode Approach*. Springer (UK), Advances in Industrial Control. ISBN 978-1-4471-2430-6, 2012.
- [3] F. de Bruijn y P. Veltman. Pem fuel cells for telecom applications. In *Telecommunications Energy, 2011 IEEE 33rd Int. Conf.*, pp. 1–6, 2011.
- [4] C. Evangelista, A. Pisano, P. Puleston, y E. Usai. Time-based adaptive second order sliding mode controller for wind energy conversion optimization. In *Decision and Control, IEEE 53rd Annual Conf.*, pp. 2038–2043, 2014.
- [5] C. Evangelista, P. Puleston, y F. Valenciaga. Wind turbine efficiency optimization. comparative study of controllers based on second order sliding modes. *Int. J. Hydrogen Energy*, 35(11):5934–5939, 2010.
- [6] C. Evangelista, P. Puleston, F. Valenciaga, y L.M. Fridman. Lyapunov-designed super-twisting sliding mode control for wind energy conversion optimization. *Industrial Electronics, IEEE Trans.*, 60(2):538– 545, 2013.
- [7] J. Larminie y A. Dicks. *Fuel Cell Systems Explained*. John Wiley & Sons Inc., 2nd Ed., 2003.
- [8] J.J. More, P.F. Puleston, C. Kunusch y M. Allue Fantova. Development and Implementation of a Supervisor Strategy and Sliding Mode Control Setup for Fuel-Cell-Based Hybrid Generation Systems *Energy Conversion, IEEE Trans.*, 30(1):218–225, 2015.
- [9] Genevieve Saur. Wind-to-hydrogen project: Electrolyzer capital cost study. *National Renewable Energy Report (NREL) Tech Report*, 2008.
- [10] K. Sedghisigarchi, A. Davari, y P. Famouri. Dynamic modeling and control of a fuel cell for electric vehicle applications. In *Vehicle Power and Propulsion Conf., 2011 IEEE*, pp. 1 –5, 2011.
- [11] J.I. Talpone, P.F. Puleston, J.J. Moré, R. Griñó y M.G. Cendoya. Experimental Platform for Development and Evaluation of Hybrid Generation Systems based on Fuel Cells *Int. J. Hydrogen Energy*, 37(13):10346–10353, 2012.
- [12] V.I. Utkin, J. Gulder, y J. Shi. *Sliding mode Control in Electro-Mechanical Systems*. Taylor and Francis, London, 1999.

# **REGULACION DEL CRECIMIENTO EN BIOPROCESOS CON TASA DE CRECIMIENTO ADITIVA E INHIBICION COMPETITIVA ENTRE SUSTRATOS**

## Nuñez, Sebastián; De Battista, Hernán; Garelli, Fabricio

CONICET y Grupo de Control Aplicado, Instituto LEICI, Dto. de Electrotecnia, Fac. de Ing., UNLP, Calle 48 esq. 116 s/n, La Plata, Buenos Aires. sebastian.nuniez@ing.unlp.edu.ar

Palabras clave: proceso biotecnológico, control, regulación

# **INTRODUCCION´**

La necesidad de obtener nuevos productos, reducir los costos de los procesos fermentativos, reutilizar ciertas sustancias orgánicas que surgen como desechos industriales y buscar formas alternativas de tratar compuestos tóxicos son algunas de las motivaciones para el desarrollo de los llamados procesos multi-sustrato. El concepto de proceso multi-sustrato se refiere a crecimiento microbiano en el que dos o más nutrientes afectan notablemente la tasa de crecimiento. Esos nutrientes pueden cumplir la misma función en el metabolismo celular, por ejemplo fuentes de carbono, o diferentes funciones, como es el caso de una fuente de carbono, una de nitrógeno, etc. [1].

En el caso de los procesos semi-continuos debe definirse un perfil temporal adecuado para el flujo de alimentación ya que debe evitarse la sobre-alimentación del cultivo. Para esto, se han desarrollado propuestas que incluyen realimentación de variables fisicoquímicas, leyes precalculadas en base a un modelo, y leyes con realimentacion de variables no medibles me- ´ diante el uso de observadores [2]. En el caso de alimentarse dos nutrientes, estos suelen ser incorporados al medio de cultivo ya sea en una única solución [3] o mediante flujos separados [4]. Cuando se aplican flujos por separado, se encuentran estrategias que son adaptaciones de las utilizadas con un único sustrato limitante  $[4, 5, 6]$  y también leyes de realimentación proporcionales a la biomasa total [7].

En un trabajo previo, se estudió la posibilidad de incorporar, en una ley de alimentación proporcional a la cantidad de biomasa, una estimacion de la tasa de crecimiento total en procesos ´ con cinética aditiva [8]. En el presente trabajo, se pretende evaluar esas leyes de alimentación en procesos donde existe un efecto de inhibición en la tasa de crecimiento debido a la posible competitividad entre los sustratos.

# **MODELO DEL PROCESO**

A partir del balance de masas en el biorreactor puede encontrarse el modelo de estados que describe la evolución temporal de las principales variables [9]. Para el caso del cultivo semicontinuo alimentado mediante dos entradas individuales (por ejemplo dos fuentes de carbono),

se tienen las siguientes expresiones

$$
\dot{x} = \mu x - \frac{x}{v} F_1 - \frac{x}{v} F_2,
$$
 (1a)

$$
\dot{s}_1 = -\sigma_1 x + \frac{(S_{1in} - s_1)}{v} F_1 - \frac{s_1}{v} F_2,
$$
\n(1b)

$$
\dot{s}_2 = -\sigma_2 x - \frac{s_2}{v} F_1 + \frac{(S_{2in} - s_2)}{v} F_2,
$$
\n(1c)

$$
\dot{v} = F_1 + F_2,\tag{1d}
$$

donde x,  $s_1$  y  $s_2$  son concentraciones de biomasa y sustratos (g/L), v el volumen de trabajo y  $F_i$  (L/h) las entradas de los sustratos  $s_i$  en concentración  $S_{(i)in}$ . La tasa de crecimiento es  $\mu$ y  $σ<sub>i</sub>$  representa la tasa de consumo del sustrato i. En este trabajo se estudia el problema de alimentar dos nutrientes en procesos con crecimiento aditivo donde la tasa de crecimiento total es

$$
\mu = \mu_1 + \mu_2,\tag{2}
$$

y la tasa de consumo específica de cada sustrato resulta  $\sigma_i = \mu_i/y_i$ , con  $y_i$  el rendimiento sustrato a biomasa correspondiente [10].

El efecto de inhibición competitiva puede explicarse si se considera que los caminos metabólicos por los cuales se consumen los sustratos pueden competir por cierta enzima intermedia y de este modo es posible que ocurra un efecto de inhibicion. Un modelo muy aceptado para ´ describir este fenómeno es el modelo generalizado de Monod [10]. En este modelo, las tasas individuales están descriptas por

$$
\mu_1(s_1, s_2) = \frac{\mu_{max1} s_1}{s_1 + k_{s1} + \Lambda_1 s_2}, \qquad \mu_2(s_1, s_2) = \frac{\mu_{max2} s_2}{s_2 + k_{s2} + \Lambda_2 s_1},
$$
(3)

donde  $\Lambda_i$  es un parámetro que mide el efecto competitivo sobre la tasa de crecimiento  $i$ . Cuando  $s_1$  y  $s_2$  son nutrientes perfectamente sustituibles, los  $\Lambda_i$  toman los valores particulares  $\Lambda_1 = k_{s1}/k_{s2}$  y  $\Lambda_2 = \Lambda_1^{-1}$  [10]. El principal efecto de los parámetros  $\Lambda_i$  es que la tasa de crecimiento  $i$ -ésima en la mezcla de sustratos sea menor que la que se observaría en los sustratos por separado. Si bien esto reduce el valor de las tasas individuales, la tasa de crecimiento neta es la suma de los términos individuales y de esta manera es posible obtener una tasa de crecimiento mayor. El modelo (3) es utilizado, entre otras aplicaciones, para representar procesos de biodegradación de sustancias tóxicas [11].

### **DISENO DE LA LEY DE CONTROL ˜**

Al igual que en los procesos alimentados con una sola fuente de carbono, ciertos objetivos biotecnológicos pueden expresarse en términos de regulación de variables y/o seguimiento de perfiles temporales. Para procesos multi-sustrato se han identificado los siguientes objetivos:

- **E** la regulación de la tasa de crecimiento total en un valor predefinido  $\mu = \mu_{ref}$ , el cual es compatible con el estado metabólico deseado o bien es óptimo para el proceso de producción. Este objetivo se traduce en el seguimiento de un perfil exponencial de la forma  $X^*(t) = x_0v_0e^{\mu_{ref}t}$ , siendo el producto  $X(t) = xv$  la cantidad de biomasa en el medio de cultivo [5].
- la regulación de la tasa de crecimiento manteniendo una determinada relación de sustratos  $s_1/s_2$  o de las tasas de crecimiento individuales  $\mu_1/\mu_2$ . Este objetivo se debe a que las propiedades de ciertos productos estan fuertemente relacionadas con alguno de ´ estos cocientes. Un ejemplo se da en procesos de producción de biopolímeros, donde la composición de los monómeros se relaciona con el cociente de las fuentes de carbono [12].

Los objetivos descriptos guardan una estrecha relación entre sí y podrían resolverse manipulando adecuadamente los flujos de alimentación del biorreactor. Por esta razón se considera que el objetivo de la alimentacion aplicada al proceso semi-continuo (1) es regular la tasa de ´ crecimiento en un valor  $\mu_{ref} = \mu_{1r} + \mu_{2r}$ . De esta manera, la trayectoria nominal deseada es la de crecimiento exponencial, donde la cantidad de biomasa total evoluciona según

$$
X^*(t) = x_0 v_0 e^{\mu_{ref}t}.\tag{4}
$$

Si se dispone de medición en línea de biomasa y volumen puede aplicarse flujos de la forma

$$
F_i = \lambda_{ir} xv,\tag{5}
$$

donde  $\lambda_{ir} > 0$  es un coeficiente de proporcionalidad que depende del modelo del proceso [7]. También puede incorporarse realimentación proporcional no lineal de la forma

$$
F_i = \lambda_{ir}(1 + ke)xv,\tag{6}
$$

con  $e = \mu_{ref} - \mu$ . Esta expresión agrega una corrección sobre el parámetro  $\lambda_{ir}$  con el objetivo de aumentar la velocidad de convergencia y reducir el error de regulación ante incertidumbre en los parámetros del proceso. La estimación de  $\mu$  requerida en la expresión (6) puede obtenerse a partir de las mediciones de biomasa y volumen utilizando un observador. El objetivo de aplicar la ley de alimentación es que la concentración de sustrato  $s_i$  evolucione hacia un valor de referencia  $s_{ir}$  tal que  $\mu_i(s_{ir}) = \mu_{ir}$ .

Ahora, con el objetivo de analizar las propiedades de convergencia se realiza el cambio de variables  $d\tau/dt = x(t)$ . Luego, dada la ley de alimentación  $F_i = \lambda_{ir}xv$  aplicada al modelo (1), la linealización de las expresiones  $s_i' = \dfrac{ds_i}{d\tau} = f_i$  alrededor de  $s_i = s_{ir}$  resulta en

$$
\left. \frac{\partial \boldsymbol{f}}{\partial \boldsymbol{s}} \right|_{\boldsymbol{s} = \boldsymbol{s}_r} = \begin{pmatrix} -j_{11} & -j_{12} \\ -j_{21} & -j_{22} \end{pmatrix} \bigg|_{\boldsymbol{s} = \boldsymbol{s}_r}
$$
\n(7)

con  $\boldsymbol{s} = [s_1 \, s_2]^T$  y

$$
j_{11} = \frac{1}{y_1} \frac{\partial \mu_1}{\partial s_1} + \lambda_r, \qquad j_{12} = \frac{1}{y_1} \frac{\partial \mu_1}{\partial s_2}, \qquad j_{21} = \frac{1}{y_2} \frac{\partial \mu_2}{\partial s_1}, \qquad j_{22} = \frac{1}{y_2} \frac{\partial \mu_2}{\partial s_2} + \lambda_r. \tag{8}
$$

Las derivadas parciales de (3) involucradas en la expresión anterior resultan

$$
\left. \frac{\partial \mu_i}{\partial s_i} \right|_{\mathbf{s} = \mathbf{s}_r} = \frac{\mu_{max(i)}(k_{si} + \Lambda_i s_{jr})}{(s_{ir} + k_{si} + \Lambda_i s_{jr})^2} > 0,\tag{9}
$$

$$
\left. \frac{\partial \mu_i}{\partial s_j} \right|_{\mathbf{s} = \mathbf{s}_r} = \frac{-\mu_{max(i)} s_{ir} \Lambda_i}{(s_{ir} + k_{si} + \Lambda_i s_{jr})^2} < 0,\tag{10}
$$

con  $i, j \in \{1, 2\}, i \neq j$ . Luego, en función de los parámetros del proceso y el punto de operación requerido, los autovalores de la matriz (7) se obtienen a partir del polinomio característico  $p(\xi) = \xi^2 + a_1 \xi + a_2$ , donde los coeficientes resultan  $a_1 = j_{11} + j_{22}$ ,  $a_2 = j_{11}j_{22} - j_{12}j_{21}$ . Por inspección de (8) y (9) puede determinarse que  $a_1 > 0$  mientras que la positividad de  $a_2$ puede corroborarse realizando el cálculo correspondiente. Luego, por el criterio de Routh, el polinomio característico es estable. Este análisis permite concluir que localmente el flujo de alimentación  $F_i = \lambda_{ir}xv$  hace que  $(s_{1r}, s_{2r})$  sea un punto de equilibrio estable. Para esta ley de alimentación también puede realizarse un análisis global en el plano  $s_1 - s_2$  analizando la evolución de las trayectorias [13]. En caso de utilizarse la ley de alimentación (6) con  $k > 0$ , los coeficientes de la matriz (7) resultan

$$
j_{11} = \frac{1}{y_1} \frac{\partial \mu_1}{\partial s_1} + \lambda_r + k \frac{\partial \mu}{\partial s_1} (S_{1in} \lambda_{1r} - \lambda_r s_{1r}), \qquad j_{12} = \frac{1}{y_1} \frac{\partial \mu_1}{\partial s_2} + k \frac{\partial \mu}{\partial s_2} (S_{1in} \lambda_{1r} - \lambda_r s_{1r}), \quad (11a)
$$
  

$$
j_{21} = \frac{1}{y_2} \frac{\partial \mu_2}{\partial s_1} + k \frac{\partial \mu}{\partial s_1} (S_{2in} \lambda_{2r} - \lambda_r s_{2r}), \qquad j_{22} = \frac{1}{y_2} \frac{\partial \mu_2}{\partial s_2} + \lambda_r + k \frac{\partial \mu}{\partial s_2} (S_{2in} \lambda_{2r} - \lambda_r s_{2r}). \quad (11b)
$$

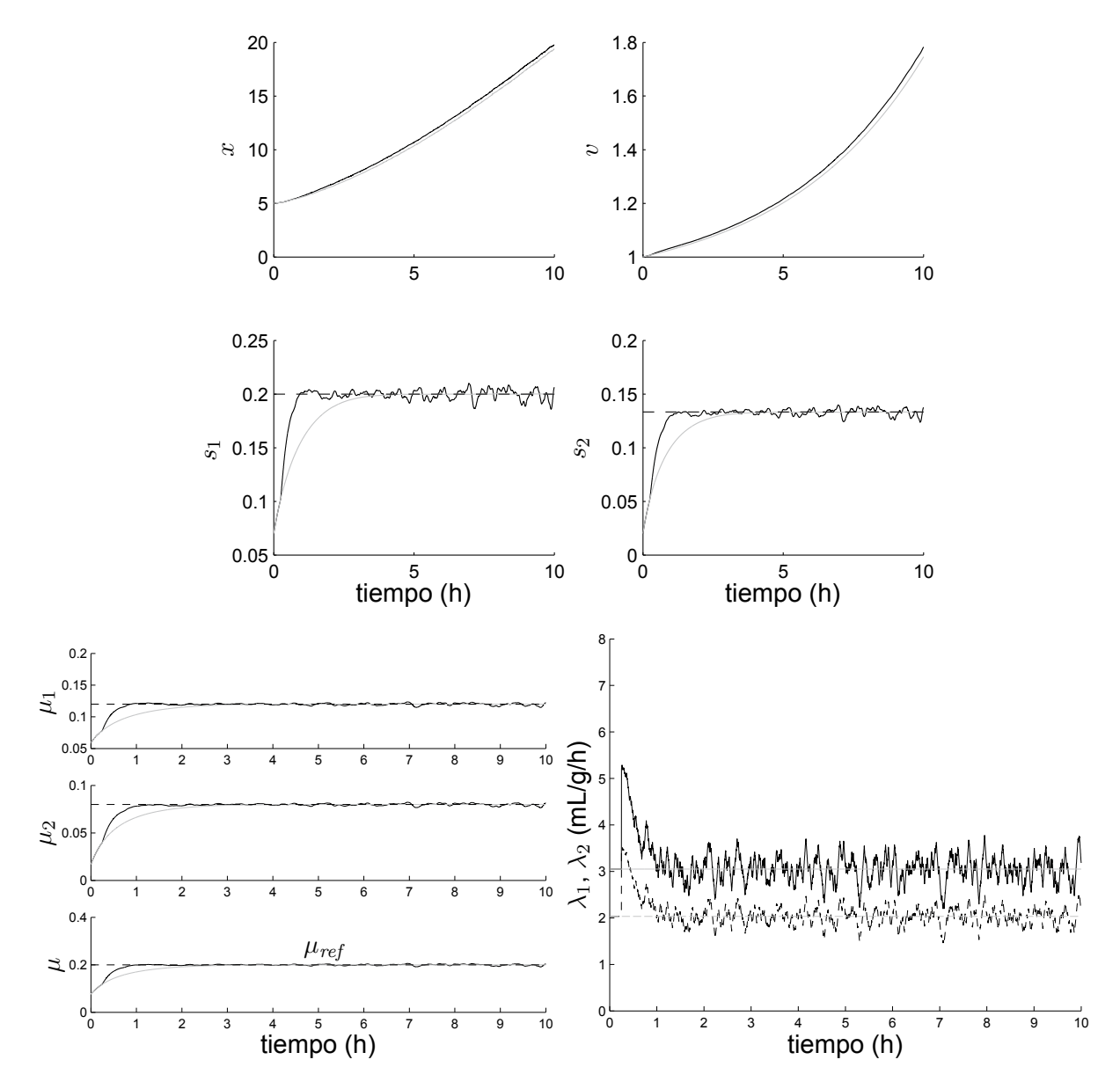

*Figura 1: Evolución temporal de las variables con*  $k = 10$  *(línea negra),*  $k = 0$  *(línea gris). Arriba: estados del proceso. Abajo-Izq: Tasas de crecimiento*  $\mu_1$ ,  $\mu_2$  *y*  $\mu = \mu_1 + \mu_2$ *. Abajo-Der: Ganancias aplicadas en*  $λ<sub>i</sub>$ *.* 

Nótese que en  $\frac{\partial \mu}{\partial \rho}$  $\partial s_i$  $=\frac{\partial \mu_1}{\partial \theta}$  $\partial s_i$  $+\frac{\partial \mu_2}{\partial}$  $\frac{\partial P_{t2}}{\partial s_i}$  (evaluado en  $\boldsymbol{s}=(s_{1r},s_{2r}))$  uno de los sumandos es positivo y el otro negativo (ver (9)-(10)). Luego, si uno de los términos mencionados resultase negativo en el punto de operación seleccionado, no podría concluirse a priori que los  $a_i$  resulten positivos para cualquier valor de  $k$ . De todas maneras, dado un punto de operación definido por las concentraciones de sustrato deseadas, es factible encontrar valores de  $k > 0$  tal que localmente,  $(s_{1r}, s_{2r})$  sea un punto de equilibrio estable.

### **RESULTADOS Y DISCUSION´**

Los parámetros utilizados con el modelo (1)-(3) son  $\mu_{max1} = 0.5$  h<sup>-1</sup>,  $k_{s1} = 0.5$  g/L,  $y_1 = 2.1$  g/g,  $\mu_{max2} = 0.5$  h<sup>-1</sup>,  $k_{s2} = 0.5$  g/L,  $y_2 = 2$  g/g y  $S_{(i)in} = 20$  g/L. Como condición inicial del proceso semi-continuo se considera  $x_0 = 5$  g/L,  $v_0 = 1$  L,  $s_{10} = 0.07$  g/L y  $s_{20} = 0.02$  g/L. El objetivo es regular la tasa de crecimiento  $\mu$  en el valor  $\mu_{ref} = 0.20$  h<sup>-1</sup> con una relación entre valores de referencia  $\mu_{1r}/\mu_{2r} = 1.5$ . Esta condición junto con los parámetros del proceso definen las

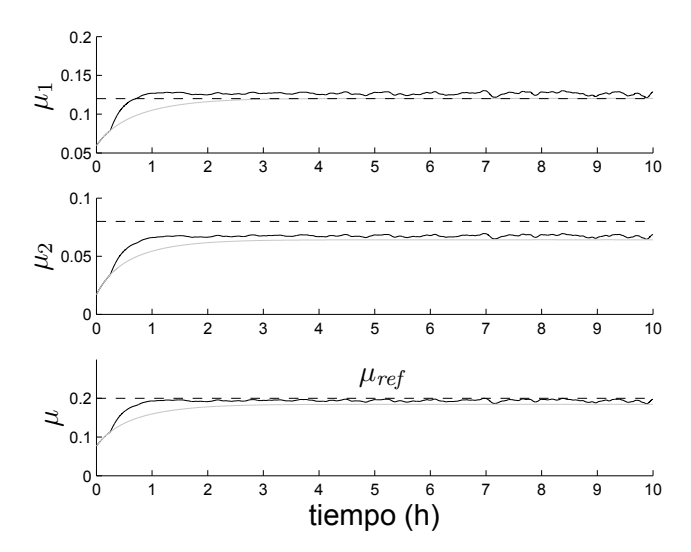

*Figura 2: Evolución temporal de las tasas de crecimiento ante un error en*  $\lambda_{2r}$  *de -20%: con*  $k = 10$ *(línea negra),*  $k = 0$  *(línea gris).* 

ganancias  $\lambda_{ir}$  [7]. La estimación de la tasa de crecimiento, requerida para la implementación de (6), se realizó con un observador por modo deslizante de segundo orden basado en la medición de biomasa y volumen [14]. Ese algoritmo es capaz de alcanzar una estimación de  $\mu$  con convergencia en tiempo finito.

En la parte superior de la Figura 1 se presenta la evolución temporal de los estados, donde se aprecia la convergencia de los sustratos a los valores de referencia  $(s_{ir})$ . En la parte inferior se exhibe la respuesta temporal de las tasas de crecimiento obtenidas con las leyes de alimentación descriptas en (5) y (6). Puede apreciarse que ambos flujos permiten regular el crecimiento en el valor deseado. Comparativamente, la ley con realimentación de  $\mu$  (ec. (6)) permitió aumentar la velocidad de convergencia. De hecho, la convergencia práctica de  $\mu$  al valor de referencia  $0.2 h^{-1}$  se redujo a la mitad de tiempo. El efecto de la realimentación propuesta consistió en modificar los flujos aplicados durante las primeras horas del proceso con el objetivo de alcanzar más rápidamente el valor de  $\mu$  deseado (ver los  $\lambda_i$  en la Figura 1).

La Figura 2 muestra los resultados obtenidos ante un error en el parámetro  $\lambda_{2r}$  de -20%. Esta variación puede atribuirse a un cambio en el rendimiento  $y_2$  no considerado en el cálculo de  $\lambda_{2r}$ . Nótese en la Figura 2 que en los dos casos se modifica el valor alcanzado por  $\mu_2$  y que la regulación de la tasa total  $\mu$  presenta menor variación respecto de  $\mu_{ref}$  cuando se aplica la expresión (6). En este caso, si bien no es posible regular el valor de  $\mu_1$  y  $\mu_2$  en los valores de referencia deseados, es posible reducir el error de regulación de  $\mu$ .

### **CONCLUSIONES**

En este trabajo se evaluaron leyes de alimentacion exponencial para cultivos semi-continuos ´ multi-sustrato con cinética de crecimiento aditiva. Se concluyó que con los flujos propuestos el punto de operación resulta localmente asintóticamente estable. La inclusión de la realimentación de  $\mu$  permitió mejorar la velocidad de convergencia y reducir los errores ante variación en los parámetros. El principal argumento para incorporar una estimación de  $\mu$  en la ley de alimentación es que en la actualidad se dispone de diversos algoritmos robustos de estimación de tasa de crecimiento. Además, la utilización de observadores con convergencia en tiempo finito no afecta el análisis de estabilidad una vez superado el modo de alcance.

### **AGRADECIMIENTOS**

Este trabajo fue financiado por proyectos de la Agencia Nacional de Promoción Científica y Tecnológica (PICT 2012-0037), CONICET (PIP 112-2011-01-00361) y la Universidad Nacional de La Plata (Proyecto 11/I164).

# **REFERENCIAS**

- [1] M. Zinn, B. Witholt, and T. Egli, "Dual nutrient limited growth: models, experimental observations, and applications," *Journal of Biotechnology*, vol. 113, no. 1 - 3, pp. 263 – 279, 2004.
- [2] J. Lee, S. Y. Lee, S. Park, and A. P. Middelberg, "Control of fed-batch fermentations," *Biotechnology Advances*, vol. 17, no. 1, pp. 29 – 48, 1999.
- [3] M. C. d'Anjou and A. J. Daugulis, "Mixed-feed exponential feeding for fed-batch culture of recombinant methylotrophic yeast," *Biotechnology Letters*, vol. 22, no. 5, pp. 341–346, 2000.
- [4] H. Moon, S. Kim, J. Lee, S. Rhee, E. Choi, H. Kang, I. Kim, and S. Hong, "Independent exponential feeding of glycerol and methanol for fed-batch culture of recombinant *Hansenula polymorpha* DL-1," *Applied Biochemistry and Biotechnology*, vol. 111, no. 2, pp. 65–79, 2003.
- [5] B.-Y. Chen, J.-W. You, and J.-S. Chang, "Optimal exponential feeding strategy for dualsubstrate biostimulation of phenol degradation using *Cupriavidus taiwanensis*," *Journal of Hazardous Materials*, vol. 168, no. 1, pp. 507 – 514, 2009.
- [6] H. Huang, D. Ridgway, T. Gu, and M. Moo-Young, "Enhanced amylase production by *Bacillus subtilis* using a dual exponential feeding strategy," *Bioprocess and Biosystems Engineering*, vol. 27, no. 1, pp. 63–69, 2004.
- [7] E. Picó-Marco and J. L. Navarro, "A closed-loop exponential feeding law for multi-substrate fermentation processes," in *Proceedings of the 17th IFAC World Congress*, pp. 9685– 9689, 2008.
- [8] S. Nuñez, F. Garelli, H. De Battista, and J. Picó, "Diseño de control no lineal para regulacion de tasa de crecimiento en cultivos multi-sustrato," in ´ *Actas de las XXXV Jornadas de Automatica, Espa ´ na˜* , 2014.
- [9] J. Nielsen, J. Villadsen, and G. Lidén, *Bioreaction Engineering Principles*. Kluwer Academic / Plenum Publishers, 2003.
- [10] H. Yoon, G. Klinzing, and H. W. Blanch, "Competition for mixed substrates by microbial populations," *Biotechnology and Bioengineering*, vol. 19, no. 8, pp. 1193 – 1210, 1977.
- [11] C. D. Knightes and C. A. Peters, "Multisubstrate biodegradation kinetics for binary and complex mixtures of polycyclic aromatic hydrocarbons," *Environmental Toxicology and Chemistry*, vol. 25, no. 7, pp. 1746 – 1756, 2006.
- [12] J. Xu, B. Guo, Z. Zhang, Q. Wu, Q. Zhou, J. Chen, G. Chen, and G. Li, "A mathematical model for regulating monomer composition of the microbially synthesized polyhydroxyalkanoate copolymers," *Biotechnology and Bioengineering*, vol. 90, no. 7, pp. 821–829, 2005.
- [13] S. Nuñez, "Estimación y control de procesos biotecnológicos multivariables". Tesis de Doctorado, Fac. de Ing., Universidad Nacional de La Plata, 2014.
- [14] S. Nuñez, H. De Battista, F. Garelli, A. Vignoni, and J. Picó, "Second-order sliding mode observer for multiple kinetic rates estimation in bioprocesses," *Control Engineering Practice*, vol. 21, no. 9, pp. 1259 – 1265, 2013.

# **HERRAMIENTA COMPUTACIONAL DE CÓDIGO ABIERTO PARA EL CÁLCULO DE PARÁMETROS ELÉCTRICOS DE LÍNEAS CON ÉNFASIS EN LÍNEAS DE DISTRIBUCIÓN ELÉCTRICA**

Scaramutti, José C.; Dias, Ricardo; Arrojo, Carlos D.; Nastta, Hernán A.

UIDET - LEME - Ensayos y Mediciones Eléctricas Dto. de Electrotecnia, Facultad de Ingeniería (UNLP) Calle 49 y 116 - (1900) La Plata, Bs. As. leme@ing.unlp.edu.ar

# **RESUMEN**

Se presenta una herramienta computacional de código abierto para el cálculo de parámetros eléctricos de líneas. La misma consiste en un programa implementado en MatLab, que cuenta con una interfaz gráfica, mediante la cual el usuario puede realizar los cálculos de los parámetros de líneas en forma ágil y simple, cargando los datos necesarios, a saber: disposición de instalación, características geométricas y eléctricas de los conductores, resistividad del terreno, frecuencia de trabajo, etc., introduciéndolos directamente en los campos editables de la interfaz gráfica o bien cargándolos desde un archivo de una planilla de cálculo, con solo indicar el nombre del archivo.

Una vez introducida la información requerida, el programa calcula las matrices de impedancia y admitancia primitivas, teniendo en cuenta el efecto pelicular y el efecto de la resistencia del terreno mediante el método de los conductores imagen de Carson, en el caso de líneas aéreas, o según el método de Pollaczek o el aproximado de Wedepohl en el caso de cables subterráneos.

Las matrices de impedancia y admitancia equivalentes de fase, se computan por aplicación de la reducción de Kron. Finalmente, la aplicación del método de componentes simétricas, permite obtener las matrices de impedancia y admitancia de secuencia.Estas matrices son calculadas sea que se considere la línea transpuesta o no, o que ella sea trifásica, bifásica o monofásica.

Siendo que el código fuente estará disponible para quien lo requiera, podrá usarse en otras rutinas de MatLab o bien podrá trasladarse a otros lenguajes según necesidad (C, Fortran).

**Palabras clave:** Parámetros de líneas, Distribución de energía, Matriz de impedancia primitiva, Matriz de admitancia primitiva, Matriz de impedancia de fase equivalente, Matriz de admitancia de fase equivalente, Reducción de Kron.

# **1. INTRODUCCIÓN**

El artículo tiene por objeto presentar el marco teórico que ha servido de base para desarrollar un programa digital de código abierto para el cálculo de parámetros eléctricos de líneas aéreas y subterráneas, trifásicas, bifásicas o monofásicas, transpuestas o no (este último caso, de mayor consideración en distribución). Si bien este tipo de herramienta existe en el mercado, generalmente está integrada como un subprograma o un módulo específico de programas comerciales (PSCAD, Neplan, etc.), que por un lado tienen un elevado costo y por otro, requieren el conocimiento de la operación de todo el paquete informático y no sólo del módulo que se pretende usar. Además, aún en programas que no son comerciales (por ejemplo, ATP-EMPT), el código fuenteno está disponible.

El programa que se presenta calcula las matrices de impedancia y admitancia primitivas, mediante el método de los conductores imagen de Carson [1], en el caso de líneas aéreas, o según el método de Pollaczek [2][3] o el aproximado de Wedepohl [4], en el caso de cables subterráneos. Luego, utilizando la reducción de Kron[5], calcula también las matrices de impedancia y admitancia equivalentes de fase, y finalmente, por aplicación del método de componentes simétricas [5], se obtienen las matrices de impedancia y admitancia de secuencia. La utilidad de estas últimas matrices se ve reducida en sistemas de distribución con alimentadores no transpuestos, por cuanto no serán matrices diagonales, debido al acoplamiento entre secuencias.

# **2. MARCO TEÓRICO**

El cálculo de los parámetros de líneas requiere como insumos básicosdatos relativos a la disposición geométrica típica de instalación de conductores o cables, sus características geométricas y eléctricas, la resistividad del terreno y la frecuencia a la que se desea calcular los parámetros.

Las resistencias de los elementos conductores corresponderán a la temperatura de trabajo, si no fuera así el programa las corregirá de acuerdo a la conocida expresión [6]:

$$
R_{z2} = R_{z1} \cdot [1 + \alpha \cdot (t_2 - t_1)] \quad [\Omega/\text{km}] \quad \text{donde:} \tag{1}
$$

 $R_{\tau 2} R_{\tau 1}$  [Q/km] resistencias en cca las temperaturas  $t_2 \vee t_1$  con $t_2 > t_1$ en [<sup>o</sup>C]  $\vee$ *α* [1/ºC] coeficiente de variación térmica de la resistencia para el material del conductor.

# **2.1. Parámetros de líneas aéreas**

El proceso de cálculo de parámetros implica el cómputo de impedancias y admitancias considerando efecto pelicular, de proximidad y el efecto de retorno por tierra. Las expresiones utilizadas para realizar este cálculo son, según se trate de la impedancia primitiva propia de un conductor "*i*" o la mutua entre unconductor "*i*" y otro "*k*", las siguientes [2]:

$$
Z_{ii} = [[(R)]_{iinterna} + \Delta R_{ii}) + j\left(\omega \frac{\mu_0}{2\pi} \ln\left(\frac{2h_i}{r_i}\right) + X_{iinterna} + \Delta X_{ii}\right) [\Omega/km]
$$
(2)

$$
Z_{ik} = \Delta R_{ik} + j \left( \omega \frac{\mu_0}{2\pi} \ln \left( \frac{D_{ik}}{d_{ik}} \right) + \Delta X_{ik} \right)_{\text{[Q/km]}} \quad \text{donde:} \tag{3}
$$

 $\omega = 2\pi f$ [Hz] pulsación electromagnética a la frecuencia *f*.  $\mu_0 = 4\pi 10$ [H/km] permeabilidad magnética del espacio que rodea a los conductores reales.

$$
h_{\bar{i}} = \frac{h_{\bar{i} \text{ max}} + 2h_{\bar{i} \text{ min}}}{3}
$$
 [m] altura promedio sobre el  
terreno del conductor "i", con  $h_{\bar{i} \text{ max}}$ ; altura máxima del  
conductor sobre el terreno (corresponde a su punto se  
sujeción al soporte) y  $h_{\bar{i} \text{ min}}$ : altura mínima (corresponde  
a la altura del conductor en el medio del vano) [2].

*r<sub>i</sub>* [m] radio del conductor "*i*"<br>**ΔR,ΔX** [Ω/km] Términos de

Términos de corrección de Carson, tanto para la impedancia propia cuanto mutua.

 $R_{i,j}$ <sub>i interna</sub> [ $\Omega$ /km] Resistencia del conductor en corriente alterna a la temperatura de trabajo.

$$
X_{i interma}
$$
 [Ω/km] Reactancia interna del conductor.

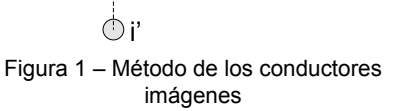

 $Q'_{ik}$ 

k

k'

 $\sim$ 

i<br>Bik'

hi

 $\hat{\mathbf{\Theta}}$ ik'

 $\breve{Q}$ 

El método utiliza el concepto de conductores imágenes. Las distancias entre los conductores reales y sus imágenes medidas en metros corresponden a lo indicado en la Figura 1.

Por otro lado, el cálculo de la admitancia se realiza computando la matriz de los coeficientes de Maxwell, de acuerdo a la siguiente expresión [2]:

$$
P_{ii} = \frac{1}{2\pi\epsilon_0} \ln\left(\frac{2h_i}{r_i}\right)_{\text{[km/F]}}
$$
(4)

$$
P_{ik} = \frac{1}{2\pi\epsilon_0} \ln \left( \frac{D_{ik}}{d_{ik}} \right)_{\text{[km/F]}} \qquad \text{donde:} \tag{5}
$$

 $\epsilon_0 = \frac{1}{[C]^2} \cdot \mu_0$  [F/km] permitividad en el vacío.

*c = 299792,5*[km/s] velocidad de la luz.

Si se desestima la conductancia en derivación, (su influencia es despreciable en líneas aéreas a la frecuencia industrial y superiores), la inversa de la matriz de coeficientes de Maxwell permite obtener la matriz de admitancia, que a su vez, puede desestimarse en líneas aéreas de media tensión.

Si bien en las líneas primarias de distribución es raro ver conductores en haz, el programa permite calcular los parámetros en estos casos. Para ello, el haz de "*n*" conductores separados por una distancia diametral "*DH*", se representa en el programa medianteun conductor con radio equivalente igual a [2]:

$$
r_{equiv} = \sqrt[n]{n \cdot r_i \cdot \left(\frac{DH}{2}\right)^{n-1}}
$$
 [m] (6)

# **2.1.1.Impedancia interna de los conductores, efecto pelicular y de proximidad**

Cuando la frecuencia de la excitación eléctrica es nula la impedancia interna de los conductores queda determinada en su parte resistiva por la resistencia en continua a la temperatura de trabajo y la parte reactiva se computa a partir de las siguientes expresiones:

a) Si el conductor es sólido de sección cilíndrica o bien multifilamento (se puede asociar a un conductor sólido de sección equivalente), la inductancia interna será [7]:

$$
L_{int_{oc}} = \frac{\mu_0 \mu_r}{8\pi} \left[ H /_{km} \right] \tag{7}
$$

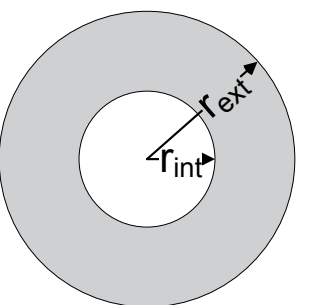

Figura 2 – Conductor tubular

b) Si el conductor es tubular, o bien tiene alma de acero o de una aleación de alta resistividad, la inductancia interna será:

$$
L_{int_{cc}} = 2 \cdot 10^{-4} \left[ \frac{r_{int}^4}{(r_{ext}^2 - r_{int}^2)^2} \cdot \ln \left( \frac{r_{ext}}{r_{int}} \right) - \frac{3 \cdot r_{int}^2 - r_{ext}^2}{4 \cdot (r_{ext}^2 - r_{int}^2)} \right] \left[ H /_{km} \right] \tag{8}
$$

Donde *µr* [pu] es la permeabilidad relativa del material que compone el conductor y los radios de acuerdo a la Figura 2.

Cuando la frecuencia no es nula la impedancia cambia por efecto de la distribución no uniforme de la corriente en la sección del conductor: efecto pelicular. La impedancia interna de cada conductor deberá ser calculada entonces de acuerdo a las siguientes expresiones:

a) Para conductor sólido sección circular(adaptando convenientemente las expresiones que se presentan en [3] [4]):

$$
Z_{int} = \frac{R \cdot r_{ext} \cdot m \cdot l_0(mr_{ext})}{2 \cdot l_1(mr_{ext})} \qquad [\Omega_{km}]
$$

(9)
b) Para conductor tubular [2]:

$$
Z_{int} = \frac{R \cdot (r_{ext}^2 - r_{int}^2) \cdot m \cdot I_0(mr_{ext}) \cdot K_1(mr_{int}) + K_0(mr_{ext}) \cdot I_1(mr_{int})}{2 \cdot r_{ext}} \cdot \frac{I_0(mr_{ext}) \cdot K_1(mr_{int}) + K_0(mr_{int}) \cdot I_1(mr_{int})}{I_1(mr_{ext}) \cdot K_1(mr_{int}) \cdot K_1(mr_{ext})} \qquad [ \Omega /_{km} ]_0
$$
\n(10)

*R*[Ω/km] resistencia del conductor en cc a la temperatura de trabajo, y*m* es la inversa de la profundidad de penetración definida como:

$$
m = \sqrt{j \cdot \frac{\omega \cdot \mu_0 \cdot \mu_r}{R \cdot \pi \cdot (r_{\text{ext}}^2 - r_{\text{int}}^2)}}
$$
 [1/m] o [1/mm] (según dimensiones de los radios) (11)

*I<sub>0</sub>I<sub>1</sub>*: soluciones de la ecuación de Bessel modificada de primer tipo de orden cero y uno  $K_0 K_1$ : soluciones de la ecuación de Bessel modificada de segundo tipo de orden cero y uno.

Teniendo en cuenta que los dos primeros términos de la parte reactiva de la ecuación (2) pueden asimilarse a un solo término si se define el mal llamado Radio Medio Geométrico (*GMR*):

$$
\omega \frac{\mu_{\mathbf{0}}}{2\pi} \ln \left( \frac{2\mathbf{h}_{i}}{GMR} \right) = \omega \frac{\mu_{\mathbf{0}}}{2\pi} \ln \left( \frac{2\mathbf{h}_{i}}{r_{i}} \right) + X_{i \text{ internal}}
$$
(12)

Se deduce que:  $GMR = r_i \cdot e^{-\frac{2\pi i \alpha_i}{r_i}}$  (13)

Para conductores dispuestos en haz, el *GMR* equivalente (*GMReq*) se calcula reemplazando en la ecuación (6) *ri* por *GMR*.

El efecto de proximidad [6], en general puede desestimarse para la relación usual entre los radios de conductores y distancias entre ellos a las frecuencias de interés (en el rango de 50 a circa 1 MHz [3]).

## **2.1.2.Corrección de Carson**

Bajo determinadas hipótesis (véase [2] pag. 4-5)pueden aplicarse las correcciones de Carson en las ecuaciones (2) y (3) para el caso de líneas aéreas. Siendo entonces:

$$
\Delta R = 4\omega 10^{-4} \left| \frac{h}{8} - b_1 a \cos \theta + b_2 a^2 (c_2 \cos 2\theta + \theta \sin 2\theta) + b_3 a^3 \cos 3\theta - d_4 a^4 \cos 4\theta - b_5 a^5 \cos 5\theta + b_6 a^6 (c_6 \cos 5\theta + \theta \cos 3\theta - \theta \cos 3\theta) \right|
$$
\n(14)

$$
\Delta X = 4\omega 10^{-4} \left[ \frac{(0.6159315 - \ln a)}{2} + b_1 a \cos \theta - d_2 a^2 \cos 2\theta + b_3 a^3 \cos 3\theta - b_4 a^4 (c_4 \cos 4\theta + \theta \sin 4\theta) + b_5 a^5 \cos 4\theta \right]
$$
\n
$$
(15)
$$

 $a = 4\pi\sqrt{5}10^{-4}D\sqrt{\frac{f}{\rho}}$  con  $D = 2h_i$  para  $Z_{ii}$ ;  $p = d_{ik}$  para  $Z_{ik}$ <br>; $\rho$  [Ωm] la resistividad

del terreno y siendo las constances*bi ci*, y *di*[8]:

$$
b_i = b_{i-2} \cdot \frac{\text{signo}}{i(i+2)} \text{con}
$$
 loss siguientes values:   

$$
b_1 = \frac{\sqrt{2}}{6} \quad y \quad b_2 = \frac{1}{16} \text{ydondesigno} = \pm 1 \quad \text{cambia cada 4 términos successivos (+1 para cuando i=1,2,3y4 y -1 para cuando i=5,6,7,y8). Mientras que:
$$

$$
c_i = c_{i-2} + \frac{1}{i} + \frac{1}{i+2}
$$
con el valor inicial de  $c_2 = 1.3659315 - \ln(a)$  y  

$$
d_i = \frac{\pi}{4} b_i
$$

el programa que se presenta calcula estos coeficientes para *i* = 1 a 30 (este valor puede cambiarse en el código fuente).

# **2.1.3. Matrices de fases y de secuencia**

Las ecuaciones (2) a (5) permiten obtener las matrices primitivas debidamente corregidas, que son matrices cuadradas de dimensión*n* (número de conductores reales). Dado que es de interés conocer los parámetros por fase, los parámetros de los conductores que estén a potencial de tierra son reconvertidos y asimilados a los parámetros de fase mediante la reducción de Kron [5]:

Supóngase una matriz de impedancia en la que las submatrices discriminan a los conductores de fase (con subíndice *f*) de los que están conectados a tierra (subíndice *t*):

$$
Z_{nn} = \begin{bmatrix} Z_{ff} & Z_{ft} \\ Z_{tf} & Z_{tt} \end{bmatrix}
$$
 (16)

La matriz reducida que se obtiene haciendo:

$$
Z_{reducible} = [Z_{ff}] - [Z_{ft}][Z_{tt}]^{-1}[Z_{tf}]
$$

(17)

quees la matriz de impedancia de fases, la que usualmente resultará ser al menos una matriz cuadrada de dimensión 3; pero, dado que en los sistemas de distribución son comunes las derivaciones monofásicas o bifásicas, puede resultar de dimensiones menores. En estos casos el programa identifica (en función de los datos ingresados) la o las fases faltantes y regenera la dimensión de la matriz adicionando vectores fila y columna nulos. Lo mismo se aplica para la matriz de admitancias.

Finalmente, por aplicación de la transformación de Fortescue [5] se obtienen los parámetros de secuencia. De la misma forma se opera para el caso de las admitancias. Debe hacerse notar, por otro lado, que en todos los casos la inversión de matrices se realiza por métodos de sustitución iterativa y no por la vía tradicional (Matlab cuenta con un operador específico para eso).

Finalmente, si se desean obtener los parámetros para los casos de líneas transpuestas, el programa modifica las matrices de fase computando la medida de los elementos diagonales para los parámetros propios y el promedio de los elementos fuera de la diagonal para los mutuos.

# **2.2. Parámetros de líneas subterráneas.**

Las rutinas del programa que calculan los parámetros eléctricos de cables están orientadas a cables unipolares concéntricos, que pueden enterrarse arbitrariamente distanciados en el suelo a profundidades que implican considerar a la tierra como semi-infinita. En el caso de cables tripolares el cómputo de parámetro es más complejo, lo que hace preferible la medición. El marco teórico sobre el que se basa el programa puede encontrarse fundamentalmente en [2][3][4][9].

El cómputo de parámetros se realiza considerando las impedancias de lazo propias y mutuas para el caso más general de un cable con conductor, pantalla y armadura concentricos. En este caso son tres los lazos considerados: entre el conductor y la pantalla, entre la pantalla y la armadura y entre esta última y tierra.En función de esto, las impedancias propias de lazo se calculan como:

$$
Z_{11} = Z_{\alpha_{out}} + Z_{aisl\frac{\alpha}{p}} + Z_{p_{in}} Z_{22} = Z_{p_{out}} + Z_{aisl\frac{p}{\alpha}} + Z_{\alpha_{in}} Z_{32} = Z_{\alpha_{out}} + Z_{aisl\frac{\alpha}{\epsilon}}
$$
(18)

y las mutuas:

$$
Z_{12} = Z_{21} = -Z_{p_m} \t Z_{23} = Z_{32} = -Z_{\alpha_m} \t y Z_{23} = Z_{32} = 0 \t (19)
$$

Donde los subíndices *c*, *p* y *a* se refieren a conductor, pantalla y armadura e *in* y *out* a las superficies interna y externa de los tubos conductores, es decir, las corrientes de retono se cierran al interior del tubo conductor (por ejemplo, del conductor se cierra por la pantalla) o al exterior del mismo (por ejemplo, de la pantalla se cierra por el conductor). Las impedancias Z*x\_out* (*x* según sean *c*, *p* y *a*) se calculan con las ecuaciones (9) o (10) según corresponda, en tanto que Z*x\_in*y Z*x\_m*se calculan como:

$$
Z_{x_{in}} = \frac{R \cdot (r_{\text{ext}}^2 - r_{\text{int}}^2) \cdot m \cdot}{2 \cdot r_{\text{ext}}} \cdot \frac{I_0(mr_{\text{int}}) \cdot K_1(mr_{\text{ext}}) + K_0(mr_{\text{int}}) \cdot I_1(mr_{\text{ext}})}{I_1(mr_{\text{ext}}) \cdot K_1(mr_{\text{int}}) - I_1(mr_{\text{int}}) \cdot K_1(mr_{\text{ext}})} \qquad [2/km]
$$
(20)

$$
Z_{x_m} = \frac{R \cdot (r_{\text{ext}}^2 - r_{\text{int}}^2) \cdot m \cdot}{2 \cdot r_{\text{ext}} \cdot r_{\text{int}}} \cdot \frac{1}{I_1(mr_{\text{ext}}) \cdot K_1(mr_{\text{int}}) - I_1(mr_{\text{int}}) \cdot K_1(mr_{\text{ext}})} \qquad \text{[0/km]} \tag{21}
$$

La impedancia de la aislación ente los elementos conductores del cable se calcula como:

$$
Z_{aisl_{\overline{x}}^{\underline{x}}} = j\omega \frac{\mu_0}{2\pi} \ln \left( \frac{r_{ext}}{r_{int}} \right) \tag{22}
$$

endonde, en este caso, los radios interno y externo se refieren a los del tubo de la aislación. Para completar las ecuaciones faltaría agregar a la impedancia propia del lazo 3 el efecto de la corriente de retorno por tierra, que se verá más adelante.

Dado que es de interés conocer las magnitudes eléctricas referidas al conductor, a la pantalla y a la armadura, a partir de la ecuaciones (18) a (22) puede obtenerse la matriz de impedancias que relaciona las tensiones de los elementos conductores de un cable con las corrientes que circulan por ellos [9]:

$$
Z_{cp\alpha} = \begin{bmatrix} Z_{\alpha\alpha} & Z_{\alpha\beta} & Z_{\alpha\alpha} \\ Z_{\beta\alpha} & Z_{\beta\beta} & Z_{\beta\alpha} \\ Z_{\alpha\alpha} & Z_{\alpha\beta} & Z_{\alpha\alpha} \end{bmatrix} + \begin{bmatrix} Z_{\alpha} & Z_{\alpha} & Z_{\alpha} \\ Z_{\alpha} & Z_{\alpha} & Z_{\alpha} \\ Z_{\alpha} & Z_{\alpha} & Z_{\alpha} \end{bmatrix}_{\text{CON}}.
$$
 (23)

$$
Z_{cc} = Z_{11} + Z_{22} + Z_{33} + 2Z_{12} + 2Z_{23} \t Z_{pp} = Z_{22} + Z_{33} + 2Z_{23} \t \sqrt{Z_{aa}} = Z_{33}
$$
 (24)

$$
Z_{cp} = Z_{pc} = Z_{2a} + Z_{3a} + Z_{1a} + 2Z_{2a} \, \sqrt{Z_{ca}} = Z_{pa} = Z_{ac} = Z_{ap} = Z_{3a} + Z_{2a} \tag{25}
$$

 $Z<sub>0</sub>$  es la impedancia propia de las corrientes de retorno por tierra que circulan por el último conductor concéntrico del cable (la armadura en este caso) y la ecuación (27) se utiliza para su cálculo.

En el caso de una línea subterránea conformada por dos o más cables la matriz de impedancia será de orden*m* .*n* donde *m* será el número de capas conductoras del cable y *n* el número de cables de la línea subterránea. Por ejemplo, para el caso de una línea trifásica digamos de fases *a*, *b* y *c*, la matriz quedará integrada de acuerdo a la siguiente expresión:

$$
Z_{\text{fase}} = \begin{bmatrix} Z_{\text{cp}a_a} & Z_{\text{0cp}} & Z_{\text{0ca}} \\ Z_{\text{0cp}} & Z_{\text{cp}a_b} & Z_{\text{0pa}} \\ Z_{\text{0ca}} & Z_{\text{0pa}} & Z_{\text{cp}a_c} \end{bmatrix}
$$

(26)

donde los elementos fuera de la diagonal son las impedancia mutuas de las corrientes de retorno por tierra de los conductores concéntricos más externos de los cables de cada fase.

El programa calcula las impedancias debidas a las corrientes de retorno por tierra de acuerdo a Pollazcek, que por razones de espacio no se documentan aquí, pero que el lector podrá consultar en [3], o bien, mediante las aproximaciones propuestas por Wedepohl [4], que dan resultados iguales al cálculo exacto hasta

frecuencias cercanas a 1MHz [3] y que son:

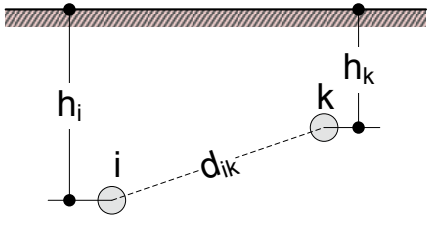

**291** *Departamento de Electrotécnia 2015 - Año Internacional de la Luz* Figura 3 – Cables subterráneos

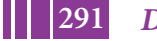

$$
Z_{\mathbf{0}} = \frac{\rho m^2}{2\pi} \left( -\ln\left(\frac{\gamma \cdot m \cdot r_{\text{ext}}}{2}\right) + 0.5 - \frac{3}{4}m \cdot \mathbf{h}_i \right) \qquad \left[\frac{\Omega}{m}\right]_{(27)}
$$

$$
Z_{\mathbf{0}m} = \frac{\rho m^2}{2\pi} \left( -\ln\left(\frac{\gamma \cdot m \cdot d_{ik}}{2}\right) + 0.5 - \frac{3}{4}m(\mathbf{h}_i + \mathbf{h}_k) \right) \left[\frac{\Omega}{m}\right]_{(28)}
$$

Donde*hi hk* y *dik* son según la figura 3 y *γ =*0.5772156649 es la constante de Euler y

$$
m = \sqrt{j \cdot \frac{\omega \cdot \mu_0 \cdot \mu_r}{\rho}} \text{ con } \mu_0 = 4\pi 10^{-7} \left[\frac{H}{m}\right] \text{ y } \rho[\Omega m] \tag{29}
$$

En cuanto a la matriz de admitancias de fase para las líneas subterráneas se tiene que:

$$
Y_{fass} = \begin{bmatrix} Y_{\alpha} & \mathbf{0} & \mathbf{0} \\ \mathbf{0} & Y_{b} & \mathbf{0} \\ \mathbf{0} & \mathbf{0} & Y_{c} \end{bmatrix}_{con} Y_{ff} = \begin{bmatrix} Y_{\alpha isl_{c}} & -Y_{\alpha isl_{c}} & \mathbf{0} \\ -Y_{\alpha isl_{c}} & Y_{\alpha isl_{c}} + Y_{\alpha isl_{p}} & -Y_{\alpha isl_{p}} \\ \mathbf{0} & -Y_{\alpha isl_{p}} & Y_{\alpha isl_{p}} + Y_{\alpha isl_{a}} \\ \mathbf{0} & -Y_{\alpha isl_{p}} & Y_{\alpha isl_{p}} + Y_{\alpha isl_{a}} \end{bmatrix} \tag{30}
$$

Siendo que la admitancia de la aislación entre cada elemento conductor del cable puede calcularse como:

$$
Y_i = \frac{2\pi\omega\epsilon_0\epsilon_r}{\ln\left(\frac{r_{ext}}{r_{int}}\right)}(tg\delta + j\mathbf{1}) \text{ siendo } tg\delta
$$

la tangente del ángulo de pérdidas dieléctricas del

aislante. (31)

## **3. NTERFAZ GRÁFICA DEL PROGRAMA**

Todos los cálculos descriptos hasta ahora son realizados en forma transparente para el usuario quien solo deberá interactuar con una interfaz gráfica para la carga y modificación de datos y visualización de resultados.

Al iniciar la rutina principal del programa, una primera interfaz solicita se indique el tipo de línea cuyos parámetros se quieren calcular, siendo las opciones: líneas aéreas o subterráneas. Seleccionada una de ellas, se pasa a otra interfaz que permitirá la carga y modificación de datos y parámetros de cálculo. Por razones de espacio solo se muestran, a modo de ejemplo, en la figura 4 dos de las interfaces correspondientes al cálculo de líneas trifásica subterráneas:

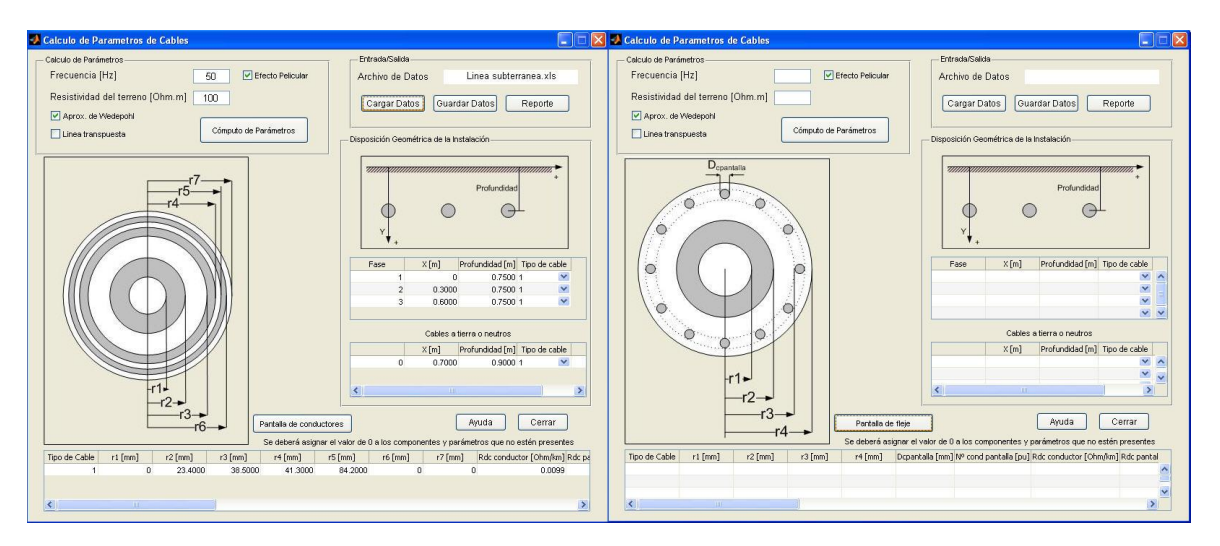

Figura 4 – Ejemplo de algunas de las interfaces gráficas del programa de cálculo para líneas subterráneas.

Como se aprecia los datos pueden ser introducidos directamente en la interfaz o leídos desde un archivo de planilla de cálculo, (para quien solicite el programa, se adjuntará un archivo de planilla de cálculo conel formato típico para la carga de datos a modo de demostración). De este modo el usuario no familiarizado con Matlab no debe preocuparse por generar archivos de datos en formato .mat.

Las características físicas del cable se determinan mediante la definición de los distintos radios, y cuando se introduce un valor cero en alguno de los radios  $r_3$  en adelante, ello indica que el conductor o aislante correspondiente no están presentes en el cable. El programa asume que las fases de cada línea(sea aérea o subterránea) se identifican con números en orden correlativo, por lo que la ausencia de un número de identificación de fase indica la ausencia de una fase. Por ejemplo, si las fases de una línea se identifican con los números 1 y 3 significa que es una línea bifásica, donde la fase 2 no existe.

El programa se acompaña con un breve resumen de uso para su operación correcta a modo de manual de usuario, y por ello no se abunda sobre el tema en la presente contribución técnica.

Los resultados del programa han sido comparados satisfactoriamente con los presentados en la bibliografía citada y los obtenidos con otros software disponibles.

# **4. CONCLUSIÓN**

Se ha presentado el marco teórico que ha servido de base para desarrollar un programa de cálculo digital, basado en Matlab, para el cómputo de parámetros de líneas aéreas y subterráneas para distintas frecuencias y resistividades de terreno.

Si bien Matlab es un lenguaje interpretado, la facilidad en la programación, aliado al potente conjunto de funciones disponibles y orientadas específicamente para este tipo de cálculos, hacen de él la opción a elegir. Por otro lado, la herramienta para la generación de interfaces gráficas en forma simple y rápida es un punto adicional a favor en la decisión del uso del soft. El programa es de código abierto por lo que estará disponible para quien lo solicite.

En el futuro se espera continuar el desarrollo del programa para incorporar el cálculo de parámetros modales.

# **BIBLIOGRAFÍA**

- [1] Carson, John R. "*Wave Propagation in Overhead Wires with Ground Return*". Bell Systems Technical Journal, Vol 5, pag.539-554. 1926.
- [2] Dommel, Hermann W. et al. "*Electro-Magnetic Transients Program (EMTP) – Theory Book*". Branch of System Engineering Bonneville Power Administration, Portland, Oregon, USA. 1986.
- [3] Srivallipuranandan, Navaratnam. "*Series Impedance and Shunt Admitance of an Underground Cable System*".Master of Applied Science Thesis.University of British Columbia, Vancouver, Canada. 1986.
- [4] Wedepohl, L. M., Wilcox, D. J. "*Transient Analysis of Underground Power-Transmission Systems. System-model and wave-propagation characteristics*".Proceeding of the IEE, Vol. 120, No. 2, February 1973.
- [5] Kersting, Williams H. "*Distribution Systems Modelling and Analysis*". CRC Press. Boca Raton, Florida, USA. 2002.

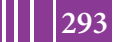

- [6] Kagan, Nelson, Barioni de Oliveira, C. C., Robba, E. J. "*Introdução aos Sistemas de Distribuição de Energia Elétrica*". EditoraEdgardBlücherLtad, Sao Paulo, SP, Brasil. 2005.
- [7] Anderson Paul M. "*Analysis of Faulted Power Systems*". IEEE Press Power Engineering Series.Pistacaway, New Jersey. 1995.
- [8] IEEE Working Group on Electromagnetic and Electrostatic Effects of Transmission Lines, General Systems Subcommittee."*Electromagnetic Effects of Overhead Transmission Lines Practical Problems, Safeguards, and Methods of Calculation*". IEEE Transactions on Power Apparatus and Systems, VolPAS-93, pag. 900. May-June 1974.
- [9] Ametani, A. "*A General Formulation of Impedance and Admittance of Cables*". IEEE Transactions on Power Apparatus and Systems, Vol. PAS-99,No. 3 May/June 1980.

# **SISTEMA DE COMPUTO RECONFIGURABLE DE ALTA PERFORMANCE (PROYECTO HPRC)**

Kunysz, Eduardo J.; Rapallini, José A.y Osio, Jorge

Centro de Técnicas Analógicas Digitales, UIDET CeTAD, Universidad Nacional de La Plata

ekunysz@unaj.edu.ar, josrap@ing.unlp.edu.ar, jorge.osio@ing.unlp.edu.ar.

**Palabras claves:** HPRC, FPGA, Supercomputadora.

#### **Resume**

El objetivo de este trabajo es el estudio de las nuevas tendencias en cómputo paralelo con la finalidad de mejorar el rendimiento de cálculo. Cómo una alternativa interesante para optimizar la relación costo-prestaciones, se exploran tecnologías de computadoras de alta performance reconfigurable (HPCR).

## **Introducción**

Con el avance en la búsqueda de mayores prestaciones, la tecnología de procesamiento ha evolucionado hacia la utilización de múltiples procesadores. Un ejemplo de esto son los dispositivos de consumo masivo (tablets, smatphones) o las supercomputadoras (de uso específico).

Muchos investigadores han demostrado que la computadora de propósitos generales con procesadores gráficos incorporados (GPUs), son una alternativa interesante para resolver problemas de cálculos intensivos. El desafío en estos casos consiste en trasladar el problema concreto a las limitaciones de la programación gráfica. Éstos GPUs (Graphics Processing Unit), contienen múltiples procesadores simples, en su conjunto llamados manycores. Este tipo de tecnología normalmente utiliza arquitecturas híbridas, donde parte del procesamiento se realiza en la computadora de propósitos generales y la otra en la placa gráfica.

En los últimos años, se ha buscado expandir este concepto hacia plataformas de procesamiento más específico. Para obtener mayor eficiencia, los fabricantes de computadoras de altas prestaciones, han introducido unidades de co-procesamiento de arreglos de lógica programable. La aplicación principal se ejecuta en los microprocesadores, mientras que las FPGAs manejan las porciones de código que requieren mayor tiempo de ejecución. Estas porciones de procesamiento suelen ser datos en paralelo superpuestos, arquitecturas que se pueden implementar con una alta granularidad, una sola instrucción y múltiples datos (SIMD), entre otros [2].

Una de las ventajas de este tipo de arquitectura es la capacidad que tiene el procesador principal de reconfigurar las FPGAs en tiempo real. Esto permite la reutilización de partes de hardware en virtud de mejorar la performance del software, lo que crea un nuevo paradigma en el campo de los desarrolladores de aplicaciones. Los sistemas tradicionales utilizan técnicas de descripción de hardware como VHDL. Otros utilizan lenguajes de alto nivel adaptados ([7][8][9][10]) como C o Fortran, o entornos de programación gráficos [11][12]. Esas últimas alternativas permiten una transición natural entre el mundo de hardware y el software.

Con las primeras FPGAs, el reducido tamaño y capacidad que tenían, limitaba

mucho la evolución de sistemas tan complejos como los que se pueden implementar en una ASIC. Pero hoy en día sabemos, que los recursos de los dispositivos de arreglos de lógica programable, se incrementan cada año debido a la Ley de Moore, con el agregado de memoria RAM embebida. Con estos incrementos se logran diseños de gran magnitud. Hasta tal punto es así que la tendencia actual es integrar dentro de una FPGA sistemas digitales completos que incluyen un microprocesador de propósito general y todo el hardware de propósito específico que requiere la aplicación [1].

Esto ha llevado a elevar el número de integrados de lógica programable en comparación con el número de procesadores. Con lo que hoy en día tenemos plataformas de altas prestaciones en donde casi todo el procesamiento se realiza en FPGAs.

Típicamente el clock de una FPGA es un orden de magnitud o más lento que el de un procesador. Sin embargo desde el punto de vista de la velocidad, las FPGAs obtienen su ventaja en los siguientes tres factores:

- *Intensidad:* en el mejor de los casos un CPU puede realizar una operación entre enteros cada dos ciclos de reloj (caso ideal en donde se estaría utilizando cache, y con el pipeline funcionando sin interrupciones). El peor caso es significativamente más desfavorable. En una FPGA se implementa sólo la funcionalidad necesaria para la aplicación particular. Por lo tanto se prescinde del "overhead" producto de la arquitectura sofisticada que tiene un CPU de propósitos generales.
- *Latencia:* con una FPGA se puede obtener una granulosidad fina sobre el control de donde se encuentran los datos en memoria.
- *Paralelismo espacial:* se puede realizar un pequeño pipeline de propósitos especiales para realizar una operación particular, y luego replicarlo dentro del chip de la FPGA.

Entre algunas de las alternativas que se pueden explorar con computadoras paralelas reconfigurables tenemos tres parámetros:

- *Comunicación:* posibilidad de ensayar diversas topologías conocidas, o explorar nuevas alternativas que podrían optimizar el rendimiento general. Los dispositivos más modernos permiten interfaces de alta velocidad como GbEthernet, o PCI Express. Se pueden implementar protocolos de comunicación flexibles y variar el ancho de bus según la necesidad. Una de las características que se puede utilizar con esta tecnología es la capacidad de reconfiguración parcial de los dispositivos de lógica programable. Esto último permite crear redes virtuales reconfigurables en hardware en tiempo real que sirvan de soporte para enrutado en software [13].
- *Memoria:* cada problema específico requiere de una configuración de memoria determinada. Para ello se cuenta con memoria interna (en general limitada) la cual se podría utilizar para procesos locales y luego se puede interfacear con distintas tecnologías de memoria existentes. Los dispositivos más modernos tienen incorporados módulos de control para memorias del tipo DDR3.
- *Software:* en este tipo de plataformas es el aspecto más difícil de estandarizar. El software necesariamente es hibrido entre partes de hardware (manejado por drivers) y lenguajes de alto nivel. En estos casos el desafío es encontrar qué partes de alto nivel son las que generan mayor "overhed" sobre el procesamiento, identificarlas y luego trasladarlas a su versión de compuertas lógicas. (Implementarlas dentro de la FPGA)

Si bien el estudio de sistemas paralelos con múltiples procesadores, ha sido correctamente desarrollado, el concepto de utilización de múltiples dispositivos reconfigurables no es un terreno completamente explorado.

#### **Parte experimental**

En el CeTAD se están explorando técnicas de procesamiento de HPRC con una placa que está compuesta por una FPGA (Xilinx Spartan 6), 3 memorias SRAM para maximizar el "throughput" de acceso aleatorio y 2 memorias del tipo DDR2 para almacenamiento de datos. Esto, junto a las fuentes de alimentación e interfaces de comunicación están integrados en un circuito impreso de 12 capas y de un tamaño de 8x12cm.

Sobre este equipo se está trabajando en el diseño de una maqueta de simulación para evolucionar hacia tecnologías superiores con varias FPGAs por placa.

Para una etapa posterior, se estudian distintas topologías de interconexión que permitan flexibilidad de proyectos y aplicaciones específicas.

En las Figuras 1, Figura 2, Figura 3 y Figura 4 se observan algunas de las topologías propuestas

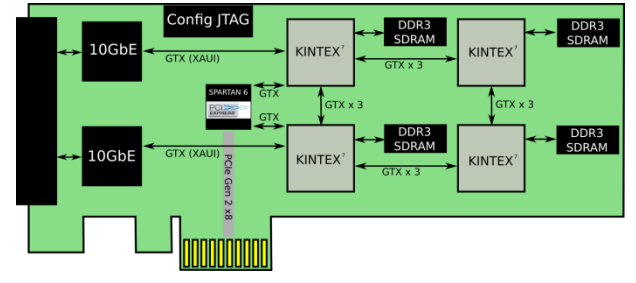

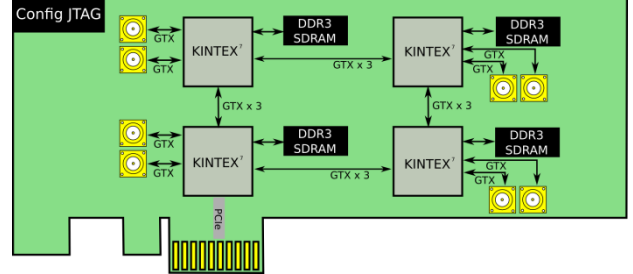

Figura 1: *Topología Backplane / Gigabit ethernet* Figura 2: *Topología cubo utiizando buses de alta* 

*velocidad propios de las FPGAs de generación 7*

## **Resultados y discusión**

Basándonos en los análisis de capacidad del equipo, se realizó un estudio de posibles áreas de aplicación en la industria moderna. A continuación se describen algunas:

#### *Geo Ciencias*

Uno de los grandes desafíos computacionales del estudio Meteorológico es la resolución numérica para la predicción y modelado del clima.

Los servicios meteorológicos necesitan resolver predicciones numéricas globales y de alta resolución regional en tiempos razonables. Principalmente en el caso de eventos climáticos severos.

Normalmente los centros de investigaciones necesitan simular eventos climáticos de larga duración en entornos multidisciplinarios con requerimientos rigurosos.

Otra de las áreas de aplicación es la Geolocalización. Empresas/ Centros de investigación dedicadas a esta ciencia necesitan manipular grandes cantidades de datos y cálculos en tiempo real para ser provistos a los clientes.

#### *Energía*

Los sistemas computacionales de alta performance pueden ser utilizados desde la exploración y producción de petróleo y gas hasta investigaciones de energías renovables. Las HPRC pueden ser requeridas para adquisición de datos, procesamiento de imágenes

sismicas y simulaciones de reservorios, procesamiento, gestión y modelado de datos. Mediante las HPRC se puede reducir riesgos y obtener una ventaja competitiva para el

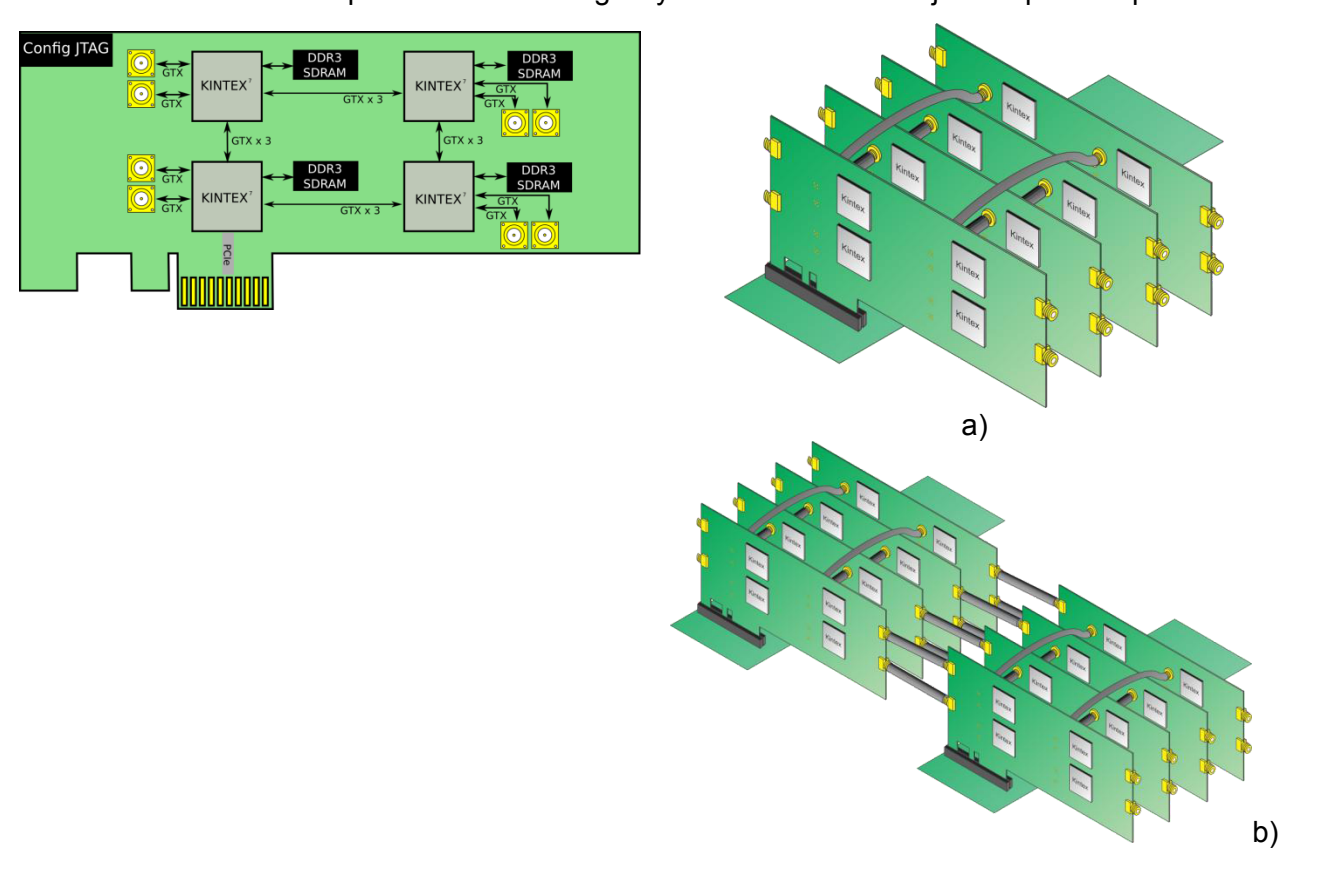

procesamiento y análisis de grandes cantidades de datos de forma rápida y precisa.

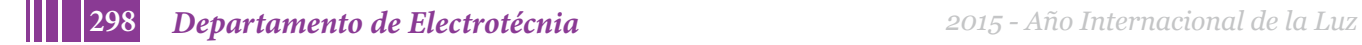

Figura 3: *Topología hypercubo utilizando buses de*  Figura 4: a) *Interconexiones Hypercubo de un alta velocidad de FPGAs de generación 7*

*arreglo de 4 placas. b) interconexión de módulos hypercubos.*

## *Agro Industria*

La industria agraria moderna aplica buenas prácticas de principios de la agricultura de precisión que permiten tratamientos rigurosos a toda la cadena agrícola.

La aplicación de sistemas computacionales de alta performance se puede dar en varias áreas:

- Simulación y predicción de comportamiento de sembrados y plantaciones.
- Estudio del terreno mediante imágnes satelitales.
- Modelado de microclima para ambientes cerrados (invernaderos)

#### *Salud*

Hoy en día la industria farmacéutica, biotecnología, salud y universidades se enfrentan a retos cada vez mas complejos en un amplio rango de áreas. La nueva generación en el modelado molecular, investigación traslacional, integración de datos, depende de sistemas de cómputos de altas prestaciones.

## **Conclusion**

La tecnología FPGA está introduciéndose fuertemente en el procesamiento paralelo. Se presenta como una alternativa fuerte y confiable a la resolución de varios problemas de la ciencia y de la industria.

Como se vio en los ejemplos de aplicación, las computadoras de alta performance son necesarias en la resolución de cálculos con gran densidad de parámetros y datos. Y también para la búsqueda de información dentro de grandes bases de datos, como es el caso de la alineación de secuencias biológicas en donde se implementan algoritmos de búsqueda por correlación entre secuencias de ADN [14].

Cada implementación o arquitectura está ligada directamente a la aplicación para la cual se desea implementar:

- Teniendo en cuenta el nivel de comunicación se pueden utilizar topologías "backplane" (para requerimientos mas leves) o topologías "cubo" para sistemas que presentan requisitos altos de comunicación y modularidad.
- Teniendo en cuenta la simetría de los procesos, si se puede paralelizar en partes idénticas, tanto la tecnología como la comunicación son homogéneas. Sin embargo, si el problema se puede paralelizar en partes diferentes, es posible pensar en sistemas heterogéneos, utilizando distintas tecnologías de procesamiento por cada etapa.

Las necesidades comerciales y disminución de riesgos al desarrollar una supercomputadora, hacen de las supercomputadoras basadas en tecnologías FPGA una apuesta interesante de mercado.

# **Referencias**

[1] "CUBE: a 512-FPGA Cluster", Oskar Mencer, Kuen Hung Tsoi, Stephen Craimer, Timothy Todman and Wayne Luk, Ming Yee Wong and Philip Heng Wai Leong , Dept. of Computing, Imperial College London , Dept. of Computer Science and Engineering The Chinese

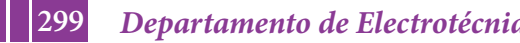

University of Hong Kong .

[2] "The NAPA Adaptive Processing Architecture", Charlé R. Rupp, Ph.D., Mark Landguth, Tim Garverick, Edson Gomersall, Harry Holt , National Semiconductor Corporation .

[3] "grape-4 : A Massively Parallel Special-Purpose Computer for Collisional N-Body Simulations", Junichiro Makino , Makoto Taiji, Toshikazu Ebisuzaki, and Daiichiro Sugimoto . IEEE

[4] "Implementation trade-offs of Triple DES in the SRC-6e Reconfigurable Computing Environment " ,Osman Devrim Fidanci, Hatim Diab, Tarek El-Ghazawi, Kris Gaj and Nikitas Alexandridis

[5] "FPGAs vs. CPUs: Trends in Peak Floating-Point Performance ", Keith Underwood , Sandia National Laboratories .

[6] "High Performance Reconfigurable Computing for Science and Engineering Applications ", Peter Leonard McMahon

[7] "Implementing Simulink Designs on SRC-6 System", David Meixner,Volodymyr Kindratenko, David Pointer, Innovative Systems Laboratory, National Center for Supercomputing Applications, University of Illinois at Urbana-Champaign (http://www.srccomp.com/carte-programming-environment)

[8] "Using Hardware Libraries with Impulse C", Ralph Bodenner, Director of Product Development, Impulse Accelerated Technologies, Inc. Application Note (http://www.impulseaccelerated.com/)

[9] "Low Power Hybrid Computing for Efficient Software Acceleration", Mitrionics, White Paper. (http://www.mitrionics.com/)

[10] "DK4 - Handel-C Language Reference Manual", Celoxica, (http://www.celoxica.com/)

[11] "CoreFireTM Design Suite", Annapolis Micro Systems, Inc., DataSheet (http://www.annapmicro.com/corefire.html)

[12] "Model-Based Design with Simulink, HDL Coder, and Xilinx System Generator for DSP", Kiran Kintali and Yongfeng Gu, MathWorks, White Paper (http://www.mathworks.com/fpgadesign/simulink-with-xilinx-system-generator-for-dsp.html)

[13] Customizing Virtual Networks with Partial FPGA Reconfiguration, Dong Yin , Deepak Unnikrishnan, Yong Liao, Lixin Gao and Russell Tessier . Dept. of Electrical and Computer Engineering University of Massachusetts

[14] "High Performance Biological Pairwise Sequence Alignment: FPGA versus GPU versus Cell BE versus GPP", Khaled Benkrid, Ali Akoglu, Cheng Ling, Yang Song, Ying Liu, Xiand Tian. International Journal of Reconfigurable Computing 2012.

**300** *Departamento de Electrotécnia 2015 - Año Internacional de la Luz*

# **ETAPA DE CONTROL Y SENSADO DEL POLICROMADOR MEMS**

Aróztegui, Walter ; Ricci, Edgardo ; Martín, Lautaro; Rapallini, José A. y Quijano, Antonio A. Centro de Técnicas Analógicas Digitales, UIDET CeTAD, Universidad Nacional de La Plata

walter.aroztegui@gmail.com, edgarricci@gmail.com, josrap@ing.unlp.edu.ar

#### **Palabras claves:** Microsistemas*,* CMOS; MEMS, fotodiodos

#### **Resumen**

En el marco del proyecto de Microsistemas Colaborativos que se desarrolla en la UIDET – CeTAD, se propone el diseño, análisis y ensayo de distintos módulos MEMS, en particular su control, actuación y análisis con dispositivos de microelectrónica en tecnología CMOS. Dentro de los Microsistemas en desarrollo se destaca una aplicación para la detección de gases, mediante el diseño de un policromador MEMS, la etapa de control del mismo y un análisis para la solución de la detección a través de un diseño de sensor de imagen CMOS. Estos dos últimos son descriptos en el presente trabajo.

#### **Introducción**

Los componentes presentados aquí, si bien pueden analizarse y funcionar como dispositivos independientes, se incluyen como etapas de un módulo en un proyecto mayor de microsistemas colaborativos. En el mismo, diferentes circuitos individuales con módulos particulares y distintos de acción o análisis de entorno, colaboran entre sí en la resolución de problemas determinados en ambientes o circunstancias donde las dimensiones de microsistemas más complejos perjudiquen el funcionamiento. Éste puede ser el caso de acciones o análisis sobre conductos de reducida envergadura.

En artículos anteriores realizados en función de definir el estado del arte [1][2] fueron presentadas características de redes de difracción, como estructuras periódicas que afectan la amplitud y fase de una onda incidente de acuerdo al perfil de la superficie y las condiciones del medio por el que atraviesa la luz al acceder al dispositivo. Al analizar una red de difracción, se observa que la onda incidente es difractada tal como lo predice la ecuación de Bragg.(1)

$$
k\lambda/\mathsf{p} = \sin{(\alpha)} + \sin{(\beta)} \qquad (1)
$$

Bragg relaciona el ángulo de la onda reflejada α y el de la incidente β con la longitud de onda λ(m) de la misma, el periodo p(m) de la red y el orden k de la onda reflejada.

Las redes que modulan amplitud están integradas por cintas alternadas o formando patrones particulares, construidas con una superficie de material reflectante ("Fig.1"). El uso de conmutadores MEMS [3][4] (MEMS switches) con actuación electroestática para la fabricación de redes de difracción, da lugar a estas redes que operan por modulación de fase por reflexión, con superficie plana y con forma rectangular.

Por la complejidad de la predicción del comportamiento del dispositivo es necesaria una simulación detallada del mismo en un software adecuado para esta tarea.

A partir de aquí, se describe el funcionamiento de la etapa de control, así como su implementación esquemática y layout sobre un CAD apropiado. La propuesta está asociada con una etapa de actuación para que la red MEMS reproduzca el espectro correspondiente a un determinado gas. Esto implica que el circuito deberá conocer qué deflexión ordenar a cada espejo en función del gas a censar. De aquí se desprende que la etapa de control estará conformada por un bloque de memoria y por uno de control. En la memoria se

encuentran almacenados cierta cantidad de arreglos de datos. Cada uno de estos arreglos dispone de la información para que todas las microvigas puedan generar el espectro del gas en particular.

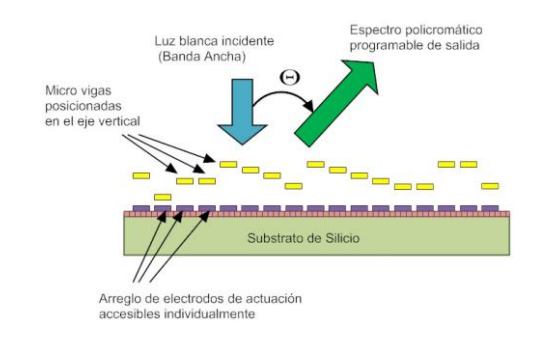

Fig. 1 El policromador difracta cada longitud de onda en un ángulo determinado en función de la posición vertical de las cintas (flat micromirrors)

Cada uno de los datos de los arreglos representa la altura que tiene que tomar cada espejo. Las etapas de salida son las encargadas de la actuación sobre las microvigas. Estas etapas se pueden modelar, en un principio como una serie de llaves, una por cada nivel de tensión que presente la fuente, para delimitar el abanico discreto de deflexiones para cada microviga.

#### **Parte experimental**

Control del policromador

Se plantea un sistema digital como control de posición de las microvigas del policromador. El mismo se representa en la "Fig. 2", como diagrama de bloques.

En el sistema propuesto, desde la fuente se disponen de varios valores de tensión continua, que por la acción de la etapa de control sobre las etapas de salida, se aplican a las microvigas, logrando el control de la posición de las mismas y así formar el patrón deseado por la red de difracción. Por medio de una línea externa se puede seleccionar el patrón que se desea que la red forme. Los patrones de la red estarán cargados previamente en la etapa de control, más específicamente en el bloque de memoria.

Como se mencionó, las etapas de salidas estarán formadas por un arreglo de llaves. Estas llaves analógicas serán comandadas por la etapa de control de manera digital, por medio de un decodificador, habilitando la aplicación de solamente una tensión hacia la microviga y deshabilitando al resto. Una de las propuestas para la implementación de esta etapa es la utilización de compuertas Transsmition-Gate (TG) como llaves y compuertas lógicas para el decodificador, dado que este trabajo está orientado a las microtecnologías, y en particular a la microelectrónica.

Uno de los parámetros del sistema a tener en cuenta desde el principio del diseño es la cantidad de niveles de tensión previamente mencionados, ya que esta cantidad definirá cuan preciso será el control sobre las microvigas, dado que cada uno de ellos nos dará una altura. Además esta cantidad también definirá el número de entradas a manejar por las etapas de salida y los bits que utilizará la etapa de control.

El desarrollo de este trabajo está dado bajo la hipótesis en la cual se disponen de 4 niveles de tensión desde la fuente y se tienen 4 patrones a formar por la red.

**302** *Departamento de Electrotécnia 2015 - Año Internacional de la Luz*

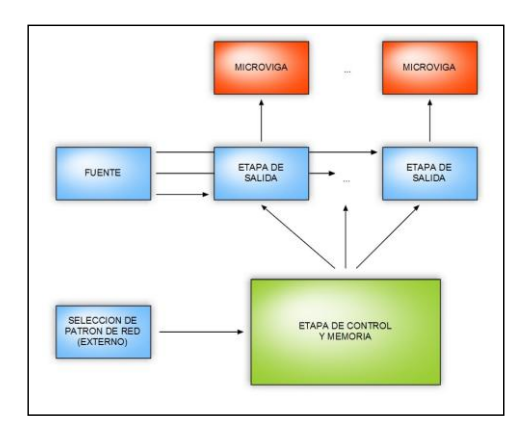

Fig. 2 – Diagrama en bloques del sistema de control

#### **Etapas Diseñadas**

#### *Etapa de control*

Esta etapa se presenta como un bloque que tiene un bus de 2 bits para la selección de patrón y como salida presenta *n* buses de 2 bits, donde *n* es la cantidad de microvigas a controlar. Los 2 bits de salida de cada bus representan una de hasta 4 posibles alturas que cada microviga puede tomar.

La propuesta para implementar el funcionamiento descripto en esta etapa este basada en circuitos combinatorios [5], más específicamente en multiplexores 4 a 1 de 2 bits de ancho de bus. Se contará con *n* de estos multiplexores, los cuales tendrán como entrada de control a la señal proveniente de la selección externa y las entradas de los multiplexores serán los valores de las posiciones de cada microviga de acuerdo con los patrones que se desean formar.

En un principio las entradas de los multiplexores serán fijas, es decir que estarán conectadas directamente a '1' o '0', según corresponda. Esto significa que los patrones serán fijos para el dispositivo una vez fabricado.

Teniendo descripta la función que debe llevar a cabo esta etapa y también los componentes que se deberán usar para la misma, se dispone a diseñar estos últimos. Primero se diseña el esquemático, se simula y luego se diseñan las máscaras que se utilizarán en el proceso de fabricación del dispositivo. Dado que aquí se usará tecnología CMOS, las unidades mínimas de diseño, tanto como para el esquemático como para el layout serán transistores PMOS y NMOS.

Luego del diseño del esquemático del circuito se procede a simularlo y a evaluar su comportamiento. Cabe aclarar que la simulación no se efectúa con un modelo de transistor funcional, sino con un modelo real. Para tal fin se desarrolla un banco de pruebas, en el cual, en las entradas de habilitación En[1..0] se inyectan los 4 valores posibles de estos dos bits (4 patrones). En las 4 entradas de datos se setean los valores '11', '10', '01' y '00'.

Sabiendo que el circuito se comporta como se desea, se procede al diseño de las máscaras. Partiendo de celdas básicas previamente diseñadas (p.e. compuertas nand, nor, inv, etc.) se realiza el layout del multiplexor, tal y como se observa en la "Fig. 3".

Cabe destacar que teniendo la celda del multiplexor 4:1 de 2 bits de bus, no queda más que replicarla en el diseño tantas veces como microvigas se tengan.

#### *Etapa de salida*

Esta etapa se presenta como un bloque que tiene como entrada cuatro niveles de tensión continua distintos, provenientes de la fuente y además dos bits de control, desde la etapa anterior. En éstos se tiene la información que decide cuál de las cuatro tensiones de la

fuente será aplicada a la microviga.

Esto se efectúa por medio de la única línea de salida que dispone esta etapa. En la "Fig. 4" se puede apreciar un diagrama en bloques de la misma. El funcionamiento de esta etapa se puede dividir en dos partes: decodificación de la señal de control y la habilitación de las llaves.

La primer parte se lleva a cabo por medio de un decodificador 2 a 4. Éste recibe la señal de 2 bits de la etapa de control y los decodifica de modo de enviar la señal de habilitación a una de las 4 tensiones de la fuente. En el caso que desde la etapa de control se reciba un '10', se debe habilitar la tensión "U2" para que se le aplique a la microviga, para lo cual el vector En[3..0] deberá tomar el valor '0100'.

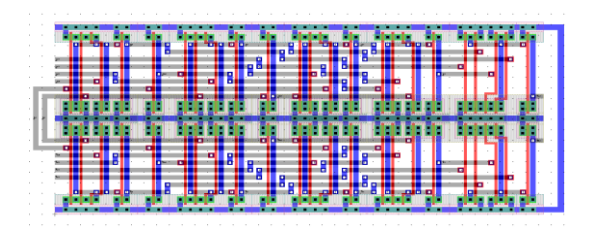

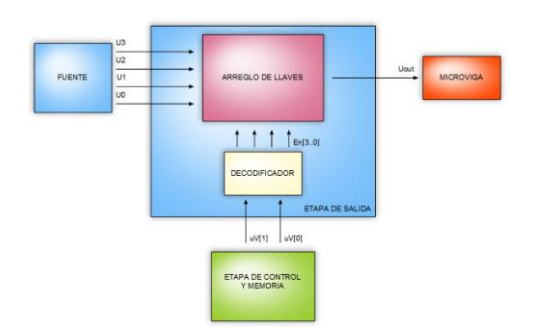

Fig. 3 Layout del mux del circuito de control Fig. 4 – Diagrama en bloques de la etapa de salida

El diseño del decodificador sigue las mismas directivas que las usadas para el multiplexor 4:1 de 2 bits

La segunda parte de esta etapa consta de un arreglo de 4 llaves. Cada una de estas está conectada a una de las tensiones (analógicas) que entrega la fuente y están comandadas por las señales de habilitación (digitales) provenientes del decodificador.

Una de las opciones para la implementación de esta parte de la etapa de selección son las compuertas TG. Se consideró esta opción dado que las TG son controladas de forma digital y pueden manejar tensiones continuas.

El contenido de la memoria, en un principio se propone fijo, es decir sólo de lectura. No se pueden cambiar su contenido una vez fabricado el circuito. Como un desarrollo posterior a este trabajo se puede proponer como mejora que la memoria sea de lectura y escritura, de forma de hacer mucho más versátil al dispositivo, permitiendo así que se reconfigure dinámicamente.

Las etapas de control, tanto las de cada espejo, como la que controla a toda la MEMS se describieron en lenguaje de descripción de hardware VHDL y simularon para evaluar su comportamiento en un dispositivo FPGA por medio de una plaqueta de desarrollo.

Sistema de detección

## *a. Análisis de detección a través de un diseño de un sensor de imagen CMOS.*

El coeficiente de absorción óptica *α* del material depende de la longitud de onda *λ* de los fotones incidentes. Es posible en un proceso CMOS disponer de junturas P-N a diferentes profundidades que pueden ser además moduladas con la tensión de polarización. El decaimiento exponencial de la intensidad (I) de la luz, y por lo tanto de la tasa de fotogeneración (G) de pares electrón-hueco (e-h), al penetrar en el material, de acuerdo a la ley de Beer-Lambert es de la forma  $\mathbb{F}^{\alpha} \in \mathbb{F}^{\mathbb{F}^*}$ , y se puede explotar para construir sensores con diferentes sensibilidades a diferentes colores.

Los fotones de distintas longitudes de onda alcanzan profundidades de penetración x<sub>p</sub> diferentes, en función de las características del material sobre el que inciden.

La "TABLA III" presenta los rangos de valores de la constante *α* y x<sub>d</sub> para la absorción de los colores azul, verde y rojo del espectro en silicio, de acuerdo a su coeficiente de absorción *α* = f(*λ*). Se define  $x_d$  = 1/*α* como la profundidad a la cual la intensidad de la luz absorbida en el material decae 63% respecto de su valor en la superficie. Los valores indican que las longitudes de onda más cortas son absorbidas cerca de la superficie del silicio, mientras que las longitudes de onda más largas lo hacen a mayores profundidades. Lo mismo ocurre en general en todos los semiconductores [7].

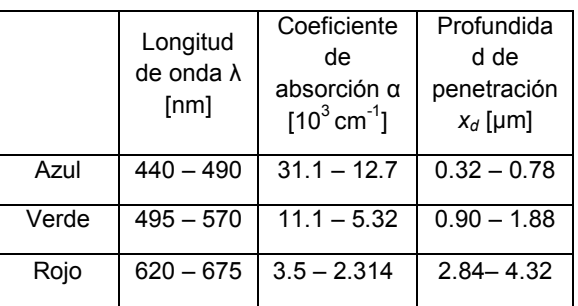

TABLA III

## *b. Diseño de sensores*

De los sensores básicos, fueron elegidos los sensores activos, denominados Active Pixel Sensor (APS). Presentan una arquitectura compleja, con mayor cantidad de transistores pero una mejor relación señal a ruido que los sensores pasivos [8]. La tensión en el fotodiodo, proporcional a la carga fotogenerada, es sensada con un transistor en configuración seguidor de fuente, que cumple la función de transductor o amplificador de transresistencia, transformando las variaciones de corriente fotogeneradas en variaciones de tensión a su salida. Esto hace que la relación señal/ruido de los APS sea elevada. Un transistor de reset es necesario dado que la lectura no remueve la carga acumulada en el fotodiodo [8].

## *c. Implementación evaluativa*

Se realizó para la evaluación de la tecnología y una aproximación al sistema de sensado, una estructura de pixeles con tres fotodiodos. La arquitectura APS permite tener una única salida para los tres fotodiodos de un pixel, sin importar cuál sea la configuración utilizada. Esta característica simplifica considerablemente la medición de los sensores cuando se implementa un arreglo de píxeles, y resulta más ordenada para lograr información sobre la detección.

Los circuitos se diseñaron en tecnología CMOS de 600 nm de longitud de canal. Se realizaron dos matrices de 4x4 pixeles, una para cada configuración de fotodiodos, ambas con multiplexores de selección y buffer de salida independientes, pero compartiendo las entradas de tensiones de polarización, alimentación y selección de pixel. (Fig.5)

Se intentó mantener en lo posible las dimensiones de las dos matrices, evaluando su desempeño y comparando resultados que fueron satisfactorios, descriptos en detalle en el trabajo de graduación del Ing. Mauro Escobar [9]

En las Fig 6 y 7 se muestra el componente y la sala limpia donde se realizaron las mediciones.

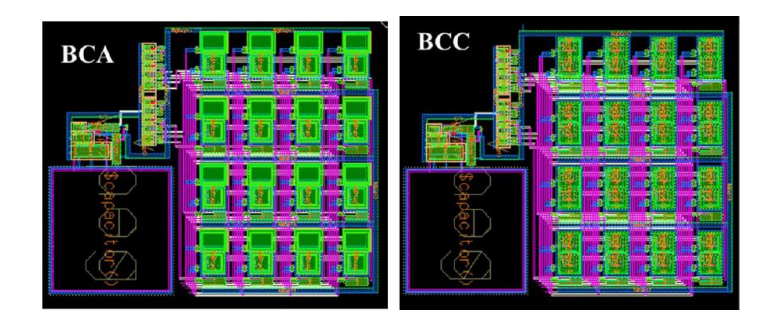

Fig. 5 Capturas del diseño del sensor para ambas matrices

#### **Conclusiones**

Se ha presentado un sistema de control para el desarrollo de un policromador MEMS y el diseño de un sensor de imagen en tecnología CMOS para realizar una evaluación de la tecnología en función de diseñar el sistema de sensado de la señal resultante. El funcionamiento de las distintas partes constitutivas del microsistema se realizará, tal como se hizo con la parte de sensado, en ensamblajes parciales con diferentes tecnologías (circuitos discretos, FPGA) y a partir de estos resultados, se prevé realizar una complementación de los esfuerzos individuales y tender a una propuesta de implementación del sistema completo integrado.

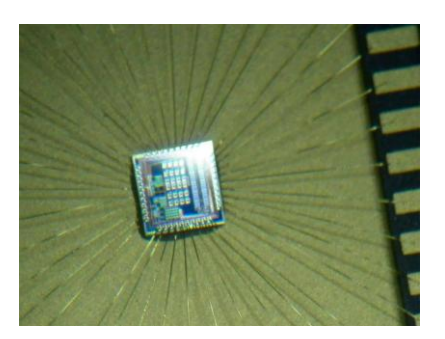

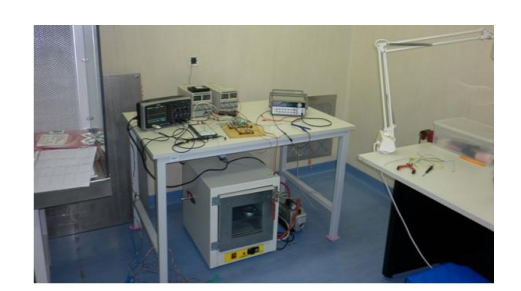

Fig. 6 Componente fabricado Fig 7 Mesa de medidas en sala blanca

#### **Referencias**

- 1. L. Martin, W. Aróztegui, J. Rapallini y A. Quijano, "Diseño de policromador MEMS," en IV Cong. µEA, Bahia Blanca, Buenos Aires, Argentina. Septiembre de 2013.
- 2. L. Martin, W. Aróztegui, J. Rapallini y A. Quijano, "Diseño de dispositivos MEMS. Redes de difracción programables," en IV Cong. µEA, Bahia Blanca, Buenos Aires, Argentina. Septiembre de 2013.
- 3. W. Aróztegui, J. Osio, J. Rapallini y A. Quijano, "Parámetros de diseño en conmutadores electrstáticos MEMS," en XVII Wokshop IBERCHIP (IWS' 2011), Bogotá, Colombia. Febrero de 2011
- 4. W. Aróztegui, J. Osio, J. Rapallini, J. Ocampo y A. Quijano, "RF-MEMS: conceptos, evolución y mercado," en Primeras Jornadas de Investigación y transferencia, La Plata, Buenos Aires, Argentina. Abril de 2011.
- 5. R. Baker, "CMOS: Circuit Design, Layout and simulation, 3rd edition," Capitulo 12. John Wiley & Sons, 2008.
- 6. Quijano, J. Rapallini, W. Aróztegui y J. Ocampo, "Microtecnología, conceptos y evolución," en Congreso Mundial de Ingeniería, Buenos Aires, Argentina. Octubre de 2010
- 7. S. Sze, Physics of Semiconductor Devices. New York: Wiley, 1981.
- 8. E.R. Fossum, "Active pixel sensors: Are CCD's dinosaurs?," in Proc. SPIE, Charged-Coupled Devices and Solid State Optical Sensors III, vol. 1900, 1993, pp. 30–39
- 9. Trabajo Final `Sensor de Imagen CMOS´, Escobar Mauro, CeTAD, Fac. Ing. UNLP.

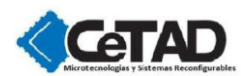

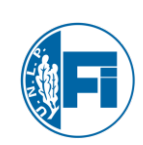

# **PROCESAMIENTO DIGITAL SOBRE LA PLACA BASE LPC1769**

Anderson, Jorge; Osio, Jorge; Kunysz, Eduardo Y Rapallini; José

# UIDET CeTAD 48 y 116 2º Piso Departamento de Electrotecnia, josrap@ing.unlp.edu.ar

#### **Resumen**

El objetivo de este trabajo es el estudio e implementación de algoritmos de procesamiento digital ([1], [2]) basados en Librerías DSP (Procesamiento Digital de Señales) provistas por la Empresa NXP para los Microcontroladores LPC1769 [3]. El uso de estas librerías permite proveer al "Diseño de Sistemas Digitales", de herramientas para procesamiento de audio e imágenes.

#### **Introducción**

Aprovechando las prestaciones de la Placa Baseboard LPC1769 para el ingreso y digitalización de señales analógicas, en este trabajo se realiza el muestreo de una señal de audio a través de una entrada analógica BNC, para luego aplicar la función FFT (Transformada Rápida de Fourier), de las Librerías DSP mencionadas, utilizada para decodificar tonos DTMF (Dual Tone Multi Frequency). Dichos tonos son generados desde la salida de una PC por medio de un software de generación de tonos DTMF, luego son digitalizados almacenados en memoria del LPC1769. El microcontrolador utiliza la función FFT de la biblioteca DSP para calcular las diferentes frecuencias presentes en los datos recibidos y, finalmente, determinar a que tecla corresponde dicha frecuencia. En este trabajo se muestran las bondades de las tecnologías de 32 Bits y se dejan sentadas las bases para la implementación de distintos algoritmos de Procesamiento Digital.

## **Parte experimental**

En el Laboratorio CeTAD, se ha explotado al máximo el uso de la placa base lpc 1769 ([4] y [5]), aprovechando las distintas interfaces que esta provee mediante la digitalización de una señal de audio para luego ser procesada usando las librerías DSP. En la Figura 2 se muestra un diagrama del sistema completo, donde se aprecia el ingreso de la señal a procesar, el procesamiento FFT dentro del Microcontrolador PC1769 y la obtención de los datos.

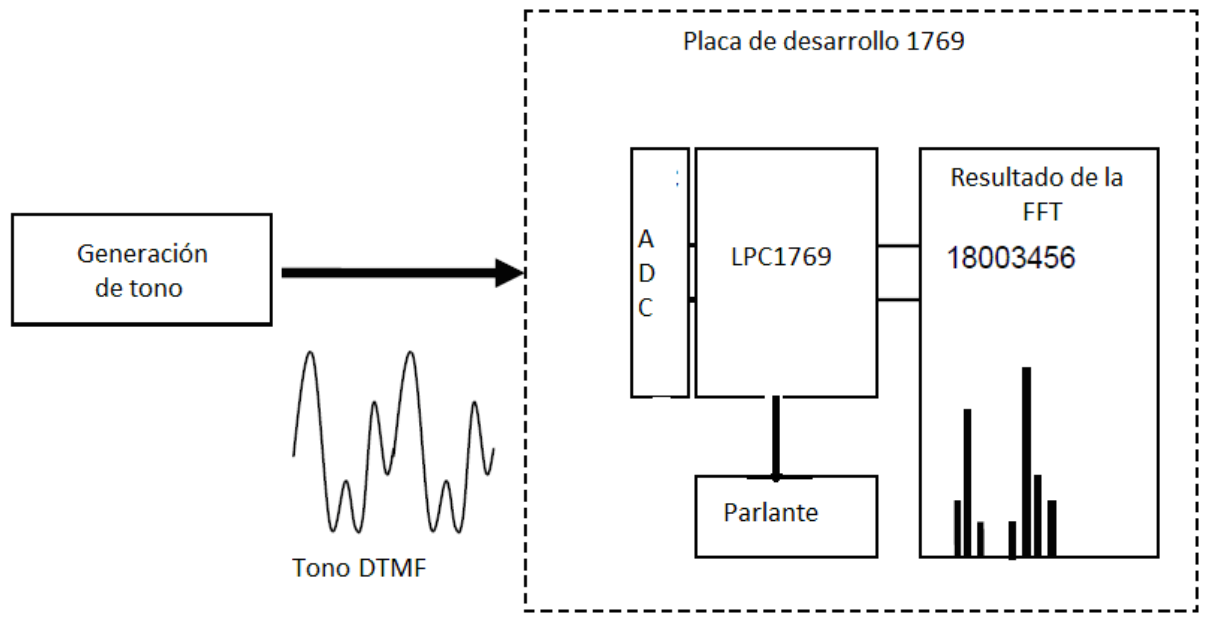

Figura 2. *Diagrama en Bloques del sistema Completo*

La Placa base LPCXpresso [6], trae incorporada una entrada hembra BNC para la mediciones de señales externas, con la posibilidad de realizar un acople de señal DC -de 0 a 10 V- o AC -de -5 a 5 V-, conectado al canal 1 del conversor ADC del LPC17xx. Además, incluye la posibilidad de modificar el rango de medición amplificando la señal 10 veces. La salida del BNC pasa a través de un divisor resistivo, y solo se mide el 25% de la señal, pasando por un filtro capacitivo intermedio o no, dependiendo del acoplamiento seleccionado. Dicho acoplamiento, será seleccionado mediante dos juegos de Jumpers J29 y J57, que deberán modificarse simultáneamente para un correcto funcionamiento. Además, el módulo ofrece la posibilidad de amplificar x10 la señal medida a través del Jumper J30 (abierto por defecto).

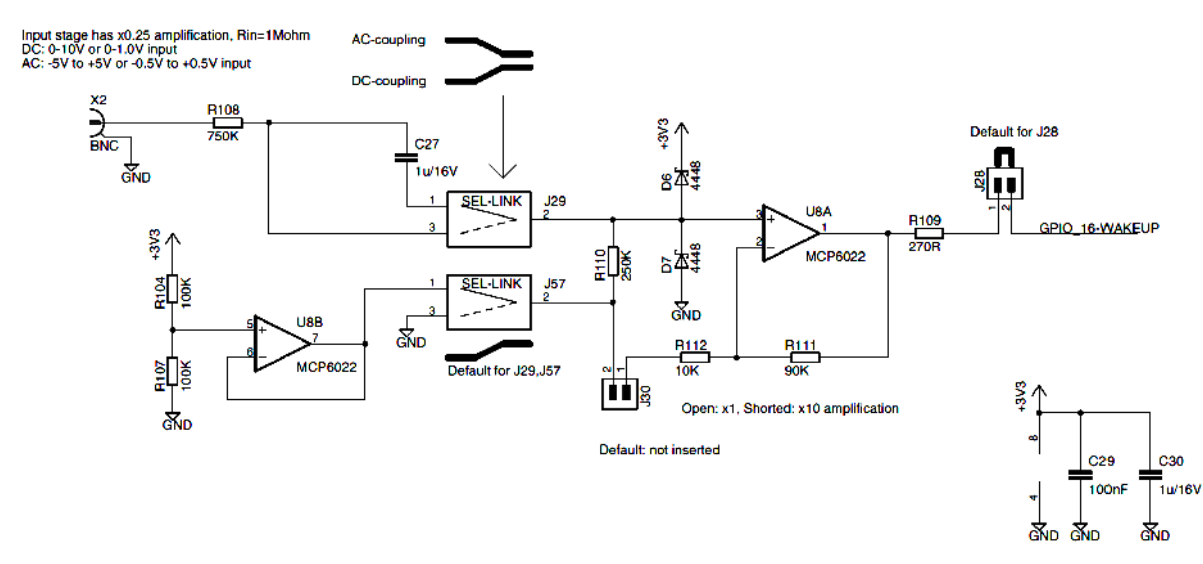

Figura 1: *Circuito esquemático del Módulo BNC.*

Una vez Digitalizada la señal en el Conversor del Microcontrolador, se almacenan dichos datos en buffers para luego realizar el filtrado digital por medio de una Transformación Rápida de Fourier [7]. Al aplicar la FFT se verifica el contenido en frecuencia de la señal quedando lista para la implementación del filtrado. Si una señal es muestreada a 16 kHz y se realiza una FFT de 16 puntos, el resultado constará de 16 puntos de datos (bins), cada

uno representando un espectro de frecuencia que es de 1 kHz de ancho. Es importante tener en cuenta que si los valores de entrada son reales (es decir, la parte imaginaria es cero), entonces sólo los primeros n / 2 + 1 bins en el resultado de la FFT serán independientes; los bins restantes no contienen información adicional acerca de la secuencia de entrada. Debido a esto, la frecuencia máxima presente en los resultados será la mitad de la frecuencia de muestreo. El resultado de una FFT se representa a menudo como un histograma como el de la figura 3, el cual es un histograma que representa el la FFT descrita).

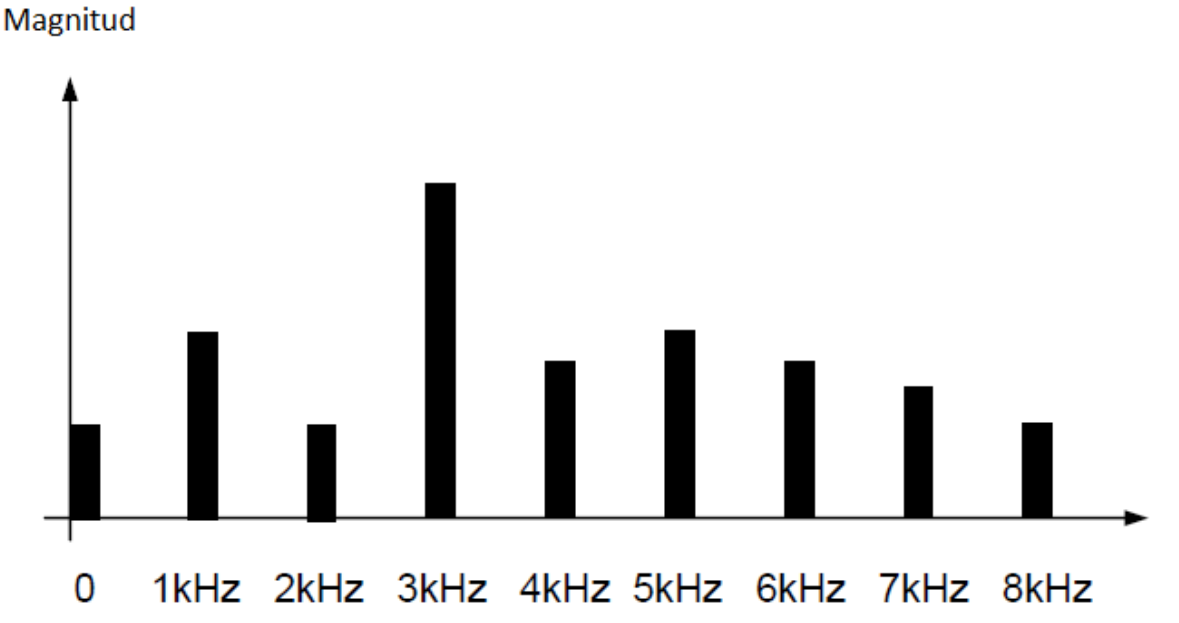

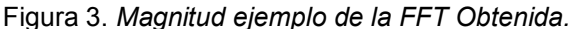

Las funciones FFT de la Biblioteca DSP operan en los valores de entrada de 16 bits y producen valores de salida de 16 bits. Los valores de entrada y de salida son matrices de números complejos. Las entradas pares contienen la parte real del número complejo correspondiente y las entradas impares la parte imaginaria como se muestra a continuación:

> input buffer[0] = sample  $0$  real part; input buffer[1] = sample  $0$  img part; . .

> input\_buffer[8] = sample\_4\_real\_part;  $input\_buffer[9] = sample_4_img_part;$

Todas las funciones FFT contenidos dentro de la Biblioteca DSP son implementaciones Radix. Esto significa que el número de puntos calculados es un múltiplo de 4, lo que resulta en 64, 256 y 1024 puntos de la función FFT. Esto es ideal para el banco de 16 registros presentes en el núcleo Cortex-M3, debido a que ofrece un mejor rendimiento y se requieren menos ciclos de CPU para calcular el mismo resultado.

Las funciones de FFT no realizan cálculos "en el lugar", lo que significa que los buffers de entrada y salida tienen que estar situados en diferentes lugares de la memoria, es decir, el mismo buffer no puede ser utilizado para mantener ambos valores de entrada y de salida.

El número de muestras de entrada procesados es igual al número de puntos de salida generados. Por ejemplo, si se utiliza la función FFT de 256 puntos (vF\_dspl\_fftR4b16N256), se requieren entonces 256 muestras de entrada. Estas muestras de entrada en realidad consisten en 512 valores diferentes de 16 bits de datos - 256 reales y 256 imaginarios. La función genera 512 muestras de salida de 16 bits - 256 reales y 256 imaginarios.

Dual Tone Multi Frequency (DTMF) es un método de señalización utilizado por los teléfonos. Cuando se pulsa un botón en un teclado de teléfono, una señal (que consta de dos ondas sinusoidales de diferentes frecuencias) se transmite al equipo receptor. Cada tecla utiliza una combinación única de dos de ocho diferentes frecuencias (véase la tabla 1). Por ejemplo, al pulsar la tecla '5' se provoca un tono que consta de dos ondas sinusoidales de 770 Hz y 1336 Hz a ser transmitidas. La duración de los tonos generados es normalmente de 70 ms, sin embargo, en algunos países, la duración puede ser de 45 ms.

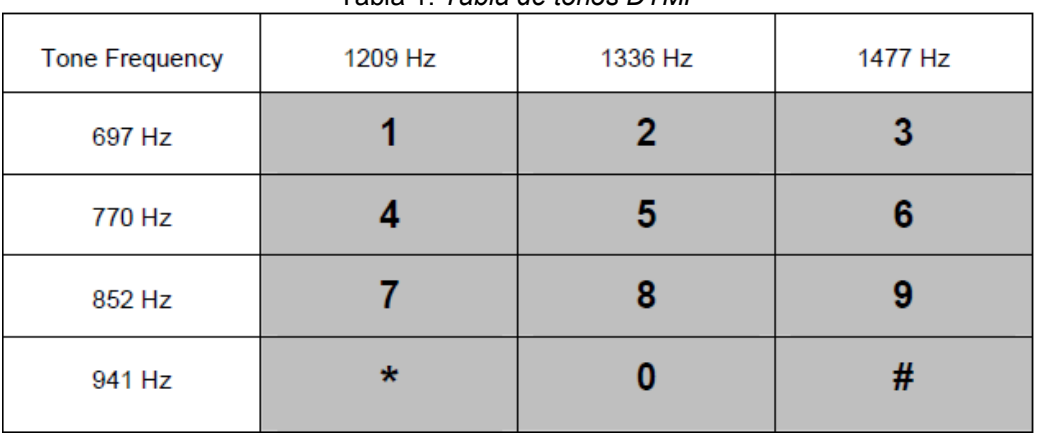

Tabla 1. *Tabla de tonos DTMF*

El programa de aplicación sigue el diagrama que se muestra en la figura siguiente, se almacenan los datos en un buffer y cuando el buffer está lleno se procede a aplicar la FFT para luego determinar si hay un tono presente en el conjunto de muestras y transmitir los datos para graficar el resultado.

La velocidad a la que se muestrean los datos de audio, y el número de puntos producidos por el algoritmo de FFT, determina la resolución de frecuencia de la salida de la FFT. La diferencia de frecuencia entre los tonos MFTP mínimo (73 Hz) define la máxima resolución de salida de la FFT que se puede utilizar para diferenciar entre si los tonos. Para evitar aliasing, la tasa de muestreo debe ser al menos el doble de la frecuencia máxima de tono, es decir, debe ser de al menos 2954 Hz. Si los datos de audio se muestrean a 8000 Hz, y se usa una FFT de 256 puntos, la resolución de salida será de 31,25 Hz. Esto está muy por debajo del máximo permitido para diferenciar de manera confiable entre si los tonos. El tiempo necesario para obtener 256 muestras cuando se toman muestras a 8000 Hz es de 32 ms, que es muy inferior a la duración mínima del tono de 70 ms.

Una vez que una muestra ha sido transferida al LPC1769, se genera una interrupción. La rutina de servicio de interrupción del microcontrolador almacena la muestra como la parte real de un valor de entrada FFT y fija la parte imaginaria a cero. También transmite los datos recibidos a la salida a través de la bocina.

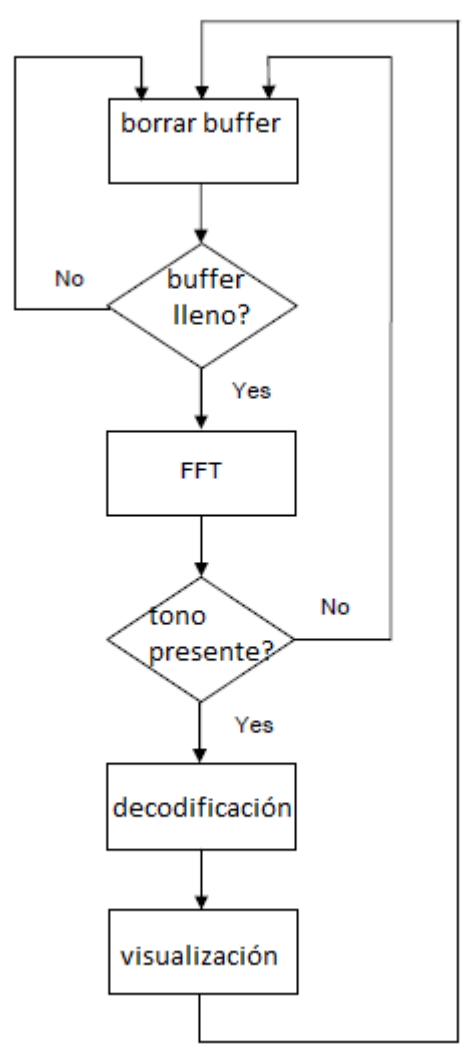

Figura 4. *Diagrama de Flujo del Programa de aplicación*

Para la eficiencia del software sólo calcula la magnitud al cuadrado de la FFT, es decir, no se realiza la operación de raíz cuadrada. El valor al cuadrado de la magnitud corresponde aproximadamente a la potencia presente en una frecuencia particular y por lo tanto es un valor adecuado para el propósito de detección de tono y de decodificación. Cuando se toman muestras a 8000 Hz y realizando una FFT de 256 puntos, las frecuencias presentes en los tonos DTMF aparecerán en 7 bandejas de salida diferentes (ver Tabla 2).

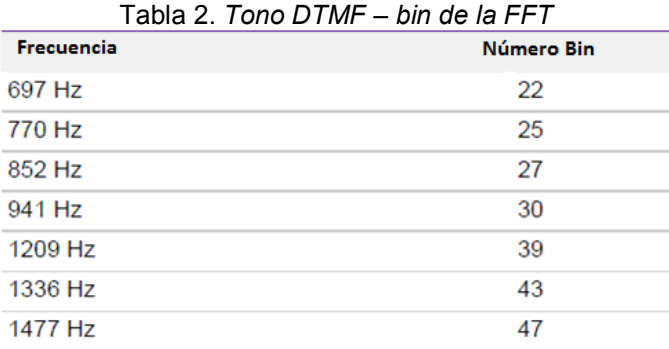

Con el fin de detectar si un tono está presente la potencia en los bins correspondientes a las frecuencias DTMF se compara con la potencia total presente en todos los bins. Si se determina que la potencia en los bins DTMF es 25% mayor que la potencia total de un tono, se supone que dicho tono está presente. Para determinar qué tono está presente sólo debe ser comparada la magnitud relativa de los bins listados en la Tabla 2. Si un tono está presente, entonces dos de los bins deben contener valores que ingresados en la tabla 1 permitirán determinar la tecla presionada.

Para extraer los datos de audio por medio de una señal PWM (modulación por ancho de pulso), se utiliza el Speaker (bocina), el cual se encuentra implementado bajo el circuito integrado LM4811, capaz de entregar una potencia de 105 mW por canal a 16Ω de carga, incluyendo control de volumen y modo de bajo consumo. El módulo se encuentra implementado con un filtro pasa bajos a la entrada del integrado, permitiendo traducir una señal PWM en audio, para luego poder ser reproducida por el speaker. Como se observa en la figura 4 la salida del LPC17xx, a través del puerto GPIO0.26, se encuentra conectada a la entrada del filtro LP. Dicha salida no se encuentra bajo una salida generadora PWM, por lo que tendrá que ser implementada utilizando un puerto de propósito general.

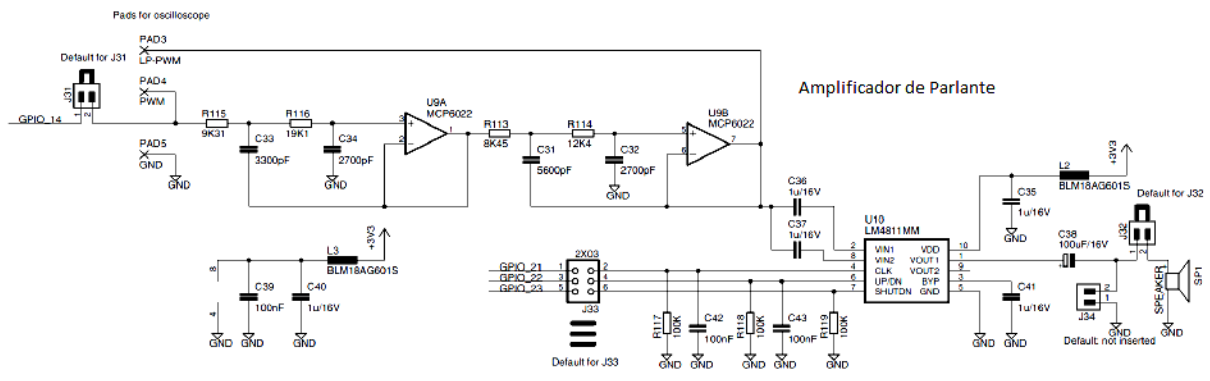

Figura 4. *Circuito esquemático del módulo parlante.*

#### **Conclusiones**

Por medio de una aplicación de audio se mostraron las bondades de las librerías de Procesamiento Digital, pudiendo observarse el funcionamiento eficiente de las mismas sobre el Microconrolador LPC1769. Estas herramientas se consideran altamente potentes para el acondicionamiento de cualquier señal digitalizada y la implementación en un Procesador Cortex M3 permite realizar aplicaciones relativamente complejas en Dispositivos de bajo costo.

Como tarea a futuro se pretende implementar el Procesamiento digital de imágenes médicas para facilitar el diagnostico, con los

## **Referencias**

[1] Rabiner and Gold, "Theory & Application of Digital Signal Processing", junio 1975

[2] Proakis and Manolakis, "Digital Signal Processing, Principles, Algorithms, and Applications", 7 de abril de 2006.

[3] "Nota de Aplicación: DSP library for LPC1700 and LPC1300", NXP Semiconductors, Rev 3, Junio de 2010.

[4] "NXP LPC176x User's Manual" , NXP Semiconductors, Rev 11.1, Diciembre de 2011.

[5] "NXP LPC176x Datasheet" , NXP Semiconductors, Rev. 9, Agosto de 2012.

[6] "LPCXpresso Base Board Rev A User's Guide", Embedded Artist, Suecia, 2011.

[7] "Nota de Aplicación: Decoding DTMF tones using M3 DSP library FFT function", NXP Semiconductors, Rev 1, Junio de 2010.

## **RED DE SENSORES INALAMBRICA**

Sisti, Martín; Rapallini, José A. ; Aróztegui, Walter J. y Quijano; Antonio A.

msisti2@gmail.com, josrap@gmail.com, walter.aroztegui@gmail.com, adrian.quijano@gmail.com

# UIDET CeTAD

#### Palabras clave: RSI, inmótica, sensores

#### **Resumen**

El objetivo del trabajo es presentar la propuesta de tareas ha realizar dentro del proyecto de una red de sensores inalámbrica (RSI), los mismos deberán interactuar entre sí, sin necesidad de ningún otro equipo.

La condición de la RSI a implementar se caracteriza como robusta, confiable, de muy bajo consumo de energía y mínimo mantenimiento, para funcionar en ambientes adversos, Por lo cual los nodos de la red propuesta tendrán una carga importante de procesamiento e incluso cabe la posibilidad de que realicen procesamiento distribuido entre varios nodos.

Se da un resumen de que sistemas operativos puede ser utilizados para ejecutarse en los nodos de la RSI y de protocolos de control de acceso al medio especialmente diseñados, comentando las perspectivas de diseño futuro que corresponde al mismo

# **Introducción**

Características generales de las redes de sensores, diagrama de bloques

 Un caso de estudio que permite ver las características del sistema propuesto, es la Inmótica, la cual integra la domótica interna dentro de una estructura en red, posibilitando la monitorización del funcionamiento del edificio. Algunos de los elementos a considerar en este tipo de estructuras son los ascensores, el balance energético, el riego, la climatización e iluminación de las áreas comunes, la sensorización de variables analógicas como temperatura y humedad, control y alertas en función de parámetros determinados, el sistema de accesos, sistemas de detección de incendios, etc. En la Fig. 1 se ve un diagrama de bloques de estos sistemas.

Para nuestro caso particular se pueden considerar el mismo esquema pero sin los elementos de control centralizados y teniendo un bus inalámbrico que pueda interconectar a todos los sensores/actuadores inteligentes.

#### **Propuesta de trabajo:**

La propuesta consiste en un sistema de inteligencia distribuida entre los elementos de la red, con lo cual cada uno de los nodos tendría una fuerte comunicación con el resto, resolviendo tareas en conjunto (redes colaborativas), que también podrían además consultarse externamente.

Para el desarrollo de las partes constitutivas de esas redes en 1993 el IEEE y el Instituto Nacional de Estándares y Tecnología (NIST), comenzó a trabajar en un estándar para las redes de sensores inteligentes, el resultado fue el estándar 1451 [2] para dichas redes. El objetivo es hacer posible que varios fabricantes puedan desarrollar sensores

**313** *Departamento de Electrotécnia 2015 - Año Internacional de la Luz*

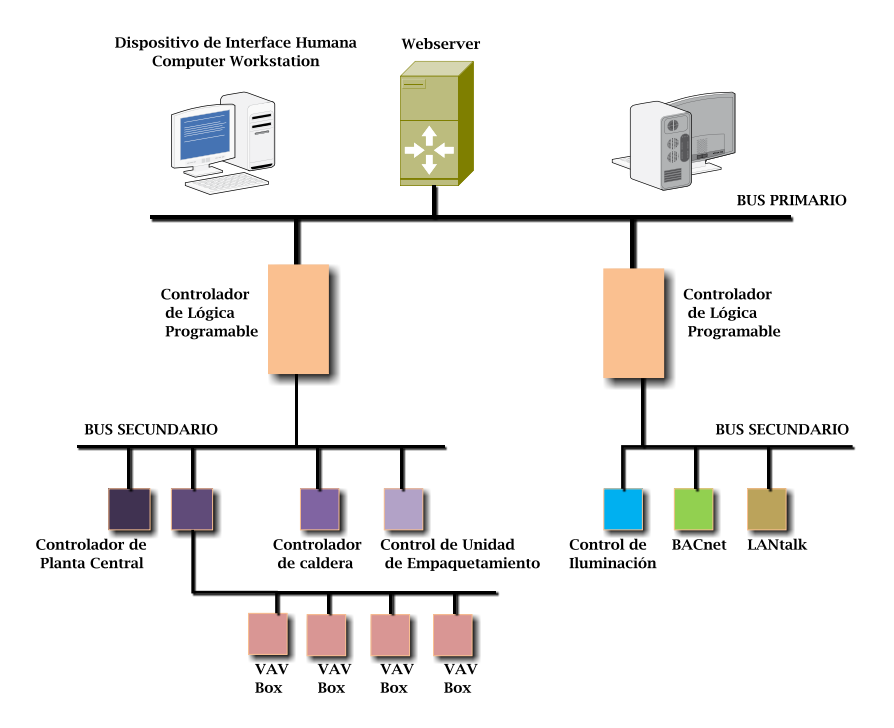

#### inteligentes y conectarlos a las redes de una forma sencilla.

Fig 1: Esquema general de una red Inmótica [1]

 Según el IEEE 1451.2 un transductor inteligente es aquél que proporciona más funciones de las necesarias para generar una correcta representación de la variable monitorizada, dichas funcionalidades típicamente están orientadas a facilitar la integración del transductor con las aplicaciones del entorno de red. La definición que se aporta para el término sensor inteligente es: "La versión en sensor de un transductor inteligente". Se desprende pues que un sensor inteligente añade valor a los datos para dar soporte a la toma de decisiones y al procesamiento distribuido¨

#### **Análisis de tareas:**

Para comenzar se definieron los elementos constitutivos considerados más críticos, y aquellos necesarios para comenzar con el diseño y pruebas del prototipo.

En ese sentido se consideraron como prioritarios, un sistema de ADQ experimental que soporte un SO de tiempo real, la selección del SO, y la búsqueda de un protocolo inalámbrico que contenga esa fuerte comunicación entre nodos.

 El comienzo del diseño se realizó mediante su simulación por software, teniendo en cuenta las herramientas metodológicas de Codiseño Hardware/Software. En líneas generales se pueden distinguir tres tipos de simulaciones empleadas durante el desarrollo: Por un lado simulaciones totalmente abstractas en las que sólo se analizan los algoritmos y funciones que podrían implementarse, sin tener en consideración la manera de implementarlas en el modelo real. Ejemplo de este tipo de simulaciones son las realizadas en el programa Matlab para analizar distintos métodos de codificación. También pueden incluirse en este grupo entornos de simulación capaces de recrear el comportamiento de redes RSI, por ejemplo NetSim, NS2, etc.

 Por otro lado, se realizaron simulaciones en las que se evalúan precisamente las distintas maneras de implementar el sistema. Por ejemplo, se pueden citar las simulaciones de circuitos en programas CAD como PSPICE y Proteus.

Una vez caracterizadas las necesidades del sistema, se generó una primera aproximación del sistema completo a través de su simulación funcional, definiendo a través de la partición (HARD/SOFT) la utilización de dispositivos controladores programables con sistemas operativos de tiempo real.

Para su implementación se estudiaron distintos Sistemas Operativos (preferiblemente de código abierto) especialmente diseñados para ejecutarse en los nodos de la RSI, como Contiki, TinyOS, CORMOS, MagnetOS.

Completando con la selección de protocolos de control de acceso al medio especialmente diseñados para RSIs, seleccionando para su posible utilización la norma 802.15.4 (Fig. 2), Sensor-MAC, Power-Aware Multi-access protocol with signaling.

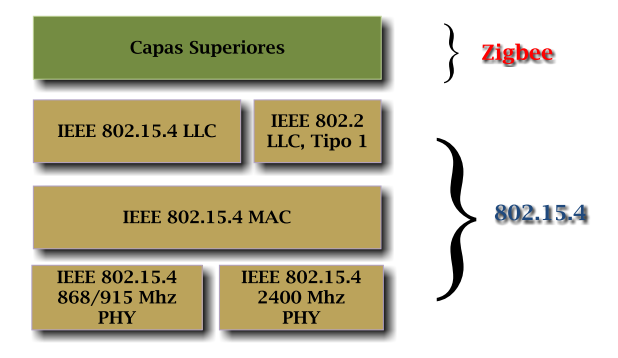

Fig. 2. Arquitectura de la norma 802.15.4

#### **Resultados, conclusiones y tareas a desarrollar.**

El desarrollo del primer prototipo, se decidió resolverlo con microcontroladores, debido a su versatilidad, bajo costo y reducidas dimensiones.

Sin embargo, ya que estos componentes están limitados por su velocidad de procesamiento y la secuencialidad de sus instrucciones, se prevé la migración a otro prototipo que deberá incluir en el diseño, componentes de lógica programable (FPGA), para realizar las pruebas pertinentes (consumo de potencia, inmunidad a ruido, observación de formas de onda de salida en osciloscopio, etc) con el instrumental apropiado, generando los datos que permitirán mejorar las características para dar las pautas del diseño del sistema sobre una o varias ASICs.

 El propósito del mismo se dará cuando el sistema quede bien definido, y se estará en condiciones de reemplazar la FPGA por un circuito integrado de aplicación específica (ASIC), utilizable con otros proyectos de la UIDET CeTAD.

Referencias:

- *1. Diagrama creado por Matthew Beckler, basado en una imagen de K.R. Wright*
- *2. Norma IEEE 1451.2 - Estándar para las redes de sensores inteligentes.*
- *3. Depari, A .; Ferrari, P .; Flammini, A .; Marioli, D .; Taroni, A. "Un modelo VHDL de un sensor inteligente IEEE1451.2: Caracterización y Aplicaciones", Sensores Diario, IEEE, En la página (s): 619-626 Volumen: 7, Número: 5, mayo de 2007*

*4. G. Ferrari: Sensor Networks. Marzo 2010. ISBN 978-3-642-01340-9.*

*.*

- *5. Robert Faludi: Building wireles sensor networks. Diciembre 2010. ISBDN 978-0-596-80773-3*
- *6. Nitaigour P. Mahalik: Sensor Networks and Configuration. 2010. ISBDN 978-3-540-37364-3*
- *7. Creed Huddleson: Intelligent Sensor Design Using the Microchip. ISBDN 978-0-7506-7755-*
- *8. Elmenreich, W. "redes transductor inteligente disparadas por tiempo", Informática Industrial, IEEE Transactions on, En la página (s): 192-199 Volumen: 2, Número: 3, 08 2006*
- *9. Huiyao Cheng; Huabiao Qin "Un diseño de IEEE 1451.2 sensor inteligente compatible basado en los Nios procesador soft-core", Vehicular Electrónica y Seguridad, 2005. Conferencia Internacional IEEE sobre, En la página (s): 193-198*
- *10. Rossi, SR; de Carvalho, AA; da Silva, A .; Batista, EA; Kitano, C .; Filho, TAS; Prado, TA "Abrir y Recursos estandarizados para Smart transductor Networking", y de Radio, IEEE Transactions on, En la página (s): 3754-3761 Volumen: 58, Número: 10, octubre 2009*
- *11. Rossi, SR; Batista, EA; de Carvalho, AA; da Silva, ACR; Kitano, C .; Filho, TAS; Guardalben, L .;Prado, TA; Ferraz, RP; Marcal, LAP "Herramientas abiertas y estandarizadas para el arte Sm transductor Networking", Instrumentación y Conferencia de Tecnología Medición, 2005. IMTC 2005. Actas de la IEEE, En la página (s): 1792-1796 Volumen: 3, 16-19 mayo 2005*
- *12. da Costa, MNJ; Neto, OCS; Ferreira, JO; da Rocha, AF; Una de Barbosa, TMG "Construyendo nodos de sensores inteligentes según IEEE 1451.3 estándar", de Ingeniería en Medicina y Sociedad de Biología, EMBC de 2011 Conferencia Internacional de la IEEE Anual, En la página (s): 2220-2223*
- *13. Elmenreich, W .; Obermaisser, R. "Una interfaz estandarizada inteligente transductor", Electrónica Industrial, 2002. ISIE 2002. Actas del Simposio Internacional IEEE 2002 en adelante, en la página (s): 164-169 Volumen vol.1: 1, 2002*
- *14. Castro, A .; Chaquet, JM; Morejón, E .; Riesgo, T .; Uceda, J. "Un sistema en chip para sensores inteligentes", Electrónica Industrial, 2002. ISIE 2002. Actas del Simposio Internacional IEEE 2002 en, En la página (s): 595-599 Volumen vol.2: 2, 2002*
- *15. Ferrari, P .; Flammini, A .; Marioli, D .; Sisinni, E .; Taroni, A. "Un sensor inteligente de bajo coste con interfaz Java", Sensores para la Conferencia de la Industria, 2002. segundo ISA / IEEE, En la página (s): 161-167*
- *16. Castro, A .; Riesgo, T .; de la Torre, E .; Torroja, Y .; Uceda, J. "hardware personalizado IEEE 1451.2 aplicación para transductores inteligentes", IECON 02 [Electrónica Industrial Sociedad, IEEE 2002 28a Conferencia Anual de la], En la página (s): 2752-2757 Volumen vol.4: 4, 5-8 11 2002*

**316** *Departamento de Electrotécnia 2015 - Año Internacional de la Luz*

# **SENSOR DE IMAGEN CMOS CON DETECCION DE COLOR SENSIBLE A LA POLARIZACION**

Cédola Ariel, Osio Jorge, Escobar Mauro, Cappelletti Marcelo, Peltzer y Blancá Eitel, Rapallini José, Carbonetto Sebastián y Lipovetzky José

Grupo de Estudios de Materiales y Dispositivos Electrónicos (GEMyDE) Centro de Técnicas Analógicas y Digitales (CETAD) Facultad de Ingeniería, Universidad Nacional de La Plata 48 y 116, 1er piso, La Plata (1900) Buenos Aires, Argentina ariel.cedola@ing.unlp.edu.ar

Palabras clave: microelectrónica, CMOS,sensor de imagen, fotodiodos, APS

## **1. Introducción**

El constante crecimiento del mercado de dispositivos móviles con capacidad para capturar imágenes digitales ha impulsado considerablemente el uso de sensores de imagen a color basados en tecnología CMOS. Los métodos más utilizados para la separación de colores en estos sensores se diferencian en cuanto al uso o no de filtros [1]. En los sistemas con filtros, los arreglos de filtros de color se disponen sobre la superficie del sensor de manera que la señal generada por cada pixel sea proporcional a la componente de uno de tres colores, mayormente rojo, verde o azul[2], [3]. Los filtros se ordenan según un patrón predefinido [4], y la componente de cada color en cada pixel se determina mediante un esquema de interpolación. El método de separación de colores sin filtro consiste en el apilamiento de tres fotodiodos en un mismo pixel [5], [6]. Su principio de funcionamiento se basa en la dependencia del coeficiente de absorción del silicio con la longitud de onda de la luz incidente. Las componentes de rojo, verde y azul se extraen directamente de cada pixel. Existen otros métodos de separación de colores que se basan en este mismo principio [7]- [11]. El hecho de no utilizar filtros simplifica el proceso de fabricación de los sensores y elimina los errores derivados de la interpolación. En este trabajo se presenta un método de separación de colores pensado para su implementación en procesos de fabricación CMOS que no admiten el apilamiento de más de dos junturas p-n.

## **2. Metodo de Separación de Colores**

El método presentado está basado en el hecho de que el coeficiente de absorción óptica *α* del material, depende de la longitud de onda *λ* de los fotones incidentes, y en que es posible en un proceso CMOS disponer de junturas P-N a diferentes profundidades que pueden ser además moduladas con la tensión de polarización.El decaimiento exponencial de la intensidad (I) de la luz, y por lo tanto de la tasa de fotogeneración (G) de pares electrónhueco (e-h), al penetrar en el material, de acuerdo a la ley de Beer-Lambert es de la forma  $G \propto e^{-\alpha x}$ , y se puede explotar para construir sensores con diferentes sensibilidades a diferentes colores.

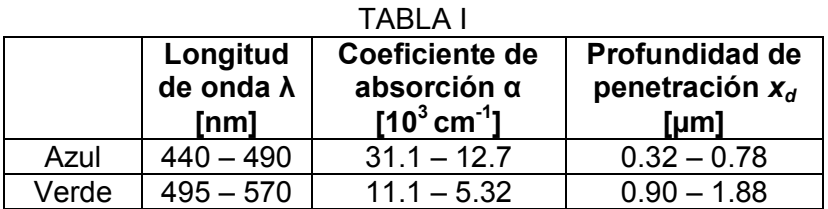

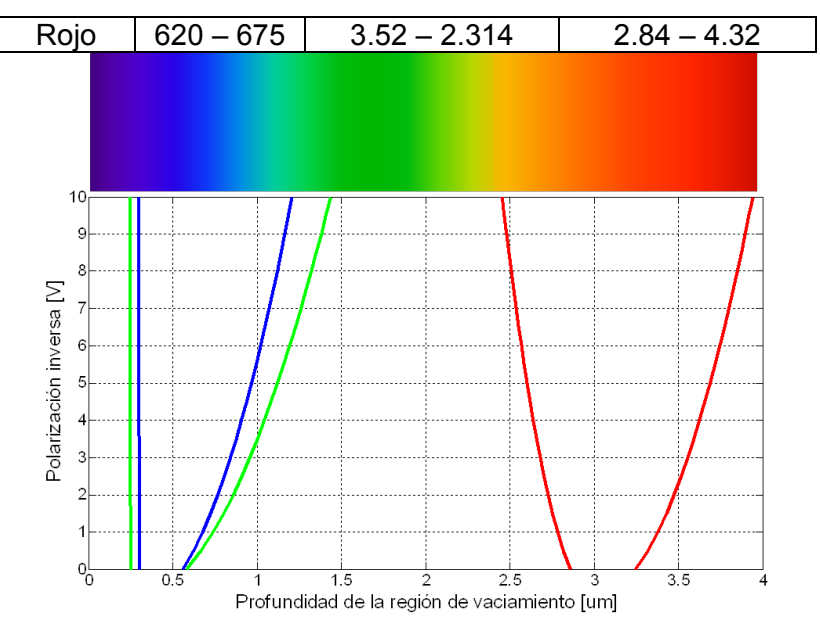

Fig. 1. Profundidades entre las que se forman las zonas de vaciamiento en diodo A (curvas verdes), diodo B (curvas rojas), y diodo C (curvas azules). Sobre el gráfico se muestran las profundidades de penetración características de diferentes longitudes de onda, según su color.

Los fotones de distintas longitudes de onda alcanzan profundidades de penetración x<sub>p</sub> diferentes, en función de las características del material sobre el que inciden. La Tabla I presenta los rangos de valores de la constante *α* y x<sub>d</sub> para la absorción de los colores azul, verde y rojo del espectro en silicio, de acuerdo a su coeficiente de absorción *α*=f(*λ*). Se define x<sub>d</sub>= 1/*α* como la profundidad a la cual la intensidad de la luz absorbida en el material decae 63% respecto de su valor en la superficie. Los valores indican que las longitudes de onda más cortas son absorbidas cerca de la superficie del silicio, mientras que las longitudes de onda más largas lo hacen a mayores profundidades. Lo mismo ocurre en general en todos los semiconductores [12].

El método de separación de colores propuesto constituye una alternativa al apilamiento vertical de tres fotodiodos sensibles a colores diferentes [5], imposible de implementar en muchos procesos CMOS como el usado en estetrabajo, en los que sólo se dispone de una única difusión para pozo N y áreas activas con difusiones  $N^+$  y P<sup>+</sup>. Aun así, se propone un método que aprovecha del mismo modo lasdiferentes distancias de penetración de cada color. El proceso de fabricación de CMOS utilizado permite tres configuraciones de fotodiodos de silicio [13]: substrato P<sup>-</sup>/ difusión N<sup>+</sup> (tipo A); substrato P<sup>-</sup>/pozo N<sup>-</sup> (tipo B); pozo N<sup>-</sup>/difusión P<sup>+</sup> (tipo C). Los pares e-h generados dentro de la región de vaciamiento de un fotodiodo son separados por el campo eléctrico, contribuyendo a la fotocorriente de ese dispositivo. Las regiones de vaciamiento de los fotodiodos A, B y C abarcan distintas áreas en el interior del circuito integrado, debido a las diferencias en profundidades y dopados de cada tipo de juntura, por lo que cada uno es capaz de captar un determinado rango de longitudes de onda de la iluminación incidente. Más aún, dado que el ancho de la región de vaciamiento de una juntura depende, entre otros parámetros, de la tensión externa aplicada, ese rango de longitudes de onda se puede variar modificando la polarización inversa del dispositivo. En base a datos del proceso de fabricación utilizado, se estimó la profundidad de la región de vaciamiento de cada fotodiodo para una polarización inversa de hasta 10 V, a fines de encontrar el rango de longitudes de onda absorbido por cada uno (Fig. 1).Como se puede apreciar, el fotodiodo tipo B absorbe las longitudes de onda de color rojo, mientras que los fotodiodos A y C además del rojo son sensibles a rangos muy similares correspondientes al verde y al azul, con la diferencia que el A alcanza a absorber un rango más amplio de verde, aunque también de violeta. De acuerdo a estas características, se

proponen dos posibles configuraciones de tres fotodiodos cada una para crear un pixel que detecte las longitudes de onda color rojo, verde y azul. La configuración BCA, conformada por un fotodiodo A para el verde, uno B para el rojo y uno C para el azul, yla configuración BCC, con un segundo fotodiodo C para el verde, en reemplazo del A. La idea de proponer dos configuraciones es explotar las ventajas de cada una y comparar su performance.

Además de la corriente fotogenerada en las zonas de vaciamiento, los sensores captarán portadores minoritarios generados en las cercanías cuasi neutrales de las junturas que se difunden hacia las junturas más cercanas. Es razonable esperar que el comportamiento de los detectores no se modifique significativamente por estas corrientes de difusión.

## **3. Diseño del Sensor de Imagen y Operación**

Existen dos tipos básicos de sensores de imagen CMOS que permiten obtener la señal generada en cada fotodiodo del pixel: los pasivos y los activos [1]. Los primeros, denominados Pasive Pixel Sensor (PPS), poseen una arquitectura simple dado que emplean un único transistor por pixel[14]. El fotodiodo se conecta al drenador de un transistor, denominado selector de fila, que se polariza al momento de la lectura. El fotodiodo se deja flotando por un cierto tiempo, llamado tiempo de integración, durante el cual se genera carga debido a la absorción de fotones. Transcurrido ese tiempo, se aplica la señal de lectura al transistor y la carga fotogenerada es extraída directamente a la salida. La pobre relación señal/ruido, una de las principales desventajas de los PPS, ocurre por el hecho de que la carga fotogenerada debe ser distribuída por las capacidades parásitas de la estructura de un sensor de imágenes, dando lugar a una señal muy poco intensa. Por su parte, los sensores activos, denominados Active Pixel Sensor (APS), presentan una arquitectura más compleja, con mayor cantidad de transistores por pixel pero una mejor relación señal a ruido[15].La tensión en el fotodiodo, proporcional a la carga fotogenerada, es sensada con un transistor en configuración seguidor de fuente, que cumple la función de transductor o amplificador de transresistencia, transformando las variaciones de corriente fotogeneradas en variaciones de tensión a su salida. Esto hace que la relación señal/ruido de los APS sea elevada. Un transistor de reset es necesario dado que la lectura no remueve la carga acumulada en el fotodiodo [1].

En este trabajo se optó por utilizar los sensores APS. La Fig. 2presenta los circuitos resultantes al conectar ambas estructuras de pixeles propuestos (configuraciones BCA y BCC). La arquitectura APS permite tener una única salida para los tres fotodiodos de un pixel, sin importar cuál sea la configuración de diodos utilizada. Esta característica simplifica considerablemente la medición de los sensores en caso de implementarse un arreglo de píxeles,y resulta más ordenada.

## 3.1. Polarización de los fotodiodos en cada pixel

Dado que las tensiones aplicadas en el chip deben ser positivas respecto del sustrato, y como todos los fotodiodos están conectados al mismo gate del transistor seguidor a fines de tener una sola salida por cada pixel, la única manera de polarizar en inversa al fotodiodo C es forzando una caída de tensión positiva en el pozo N respecto de la difusión P, con lo que se polariza el fotodiodo B haciendo conducir al transistor de resetRstB. Los fotodiodos C pueden polarizarse en inversa si se utilizan tensiones VpolC y VpolC2 menores a VpolB. Los fotodiodos A no disponen de una polarización independiente como en el caso de los tipo C, aunque alternativamente se podrían haber diseñado con una entrada de polarización separada.

Las polarizaciones óptimas para los fotodiodos asociados a cada color, de acuerdo a los cálculos realizados, son las siguientes: rojo (fotodiodo B) 8 V; azul (fotodiodo C) 1.5 V; verde (fotodiodo C2) 8 V.

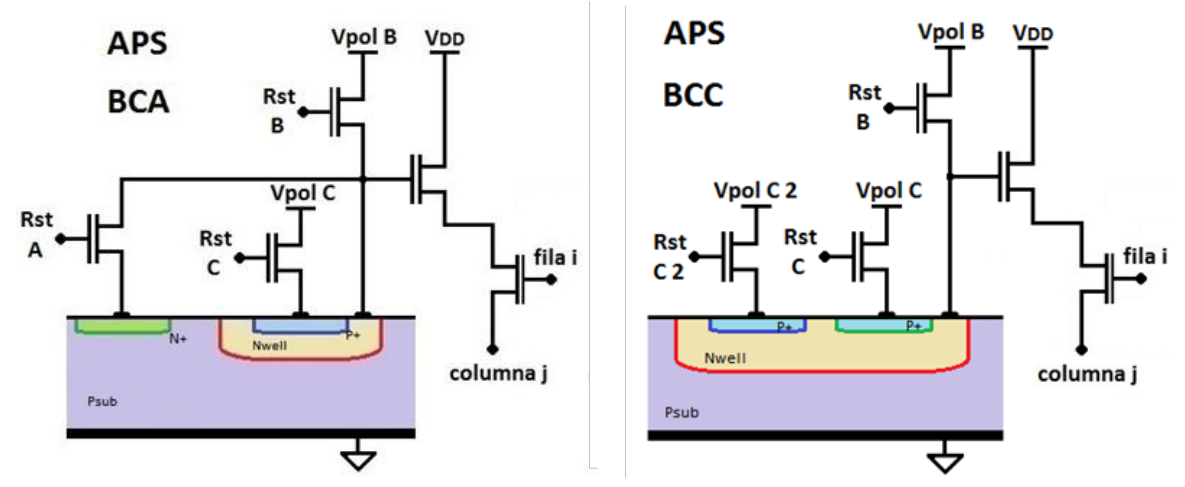

Fig. 2.Circuitos APS utilizados para las dos configuraciones de fotodiodos: BCA y BCC. En el pixel BCC, el fotodiodo tipo B (sensible al color rojo) abarca el espacio debajo de los dos diodos tipo C, sensibles al color verde y azul. En BCA, la sensibilidad del fotodiodo B es menor debido al tamaño reducido del pozo N.

## 3.2 Lectura del píxel

Los sensores o pixeles son conectados en forma matricial, de manera que seleccionando una fila y una columna se tiene a la salida la señal de un único pixel [1], [3]. Cada fotodiodo de la matriz recibe las señales de polarización y reset a través de buses dedicados. La selección de fila y columna se realiza por medio de dos multiplexores de 2 bits. El multiplexor encargado de seleccionar la fila lo hace polarizando los transistores por medio de la señal interna denominada "fila i", obteniéndose en cada columna la tensión proporcional a la corriente fotogenerada. Por medio del multiplexor de columna se selecciona la "columna j" para obtener finalmente a la salida la señal deseada. La Fig. 3 muestra el esquema completo del sensor de imagen considerando un arreglo de 4x4 pixeles. El amplificador operacional que actúa como buffer de salida se diseñó con el requisito de proveer la corriente necesaria a la salida y de ser estable para cargas con capacidades del orden de 20 pf, teniendo en cuenta la capacidad de los pads y la del circuito de conexión al controlador externo encargado del proceso de medición. Dicho controlador envía las señales de selección de fila y columna, así como las señales de reset de los transistores. El procedimiento de medición es el siguiente:

1) Se aplican las tensiones de polarización Vpol a través del bus de polarización, con el valor adecuado para cada fotodiodo.

2) Se aplica un pulso al terminal RstB de los transistores (NMOS),para encenderlos y fijar en su valor inicial la tensión de los fotodiodos tipo B, haciendo significativa la corriente fotogenerada en estos dispositivos.

3) Se finaliza el pulso de reset,apagándoselos transistoresy dejando flotante las tensiones de los fotodiodos asociados al color rojo de todos los pixeles. Con esto comienza el periodo de integración, durante el cual la carga generada por la luz incidente se descarga en la impedancia de la juntura en inversa.

4) Durante el tiempo de integración, y sin encender los transistores de reset, se lee la tensión a la salida de cada APS.Esta señal es decreciente y su pendiente es proporcional a la corriente fotogenerada por las longitudes de onda en el rango del rojo. En forma ordenada se barren filas y columnas de la matriz direccionando los multiplexores de selección.

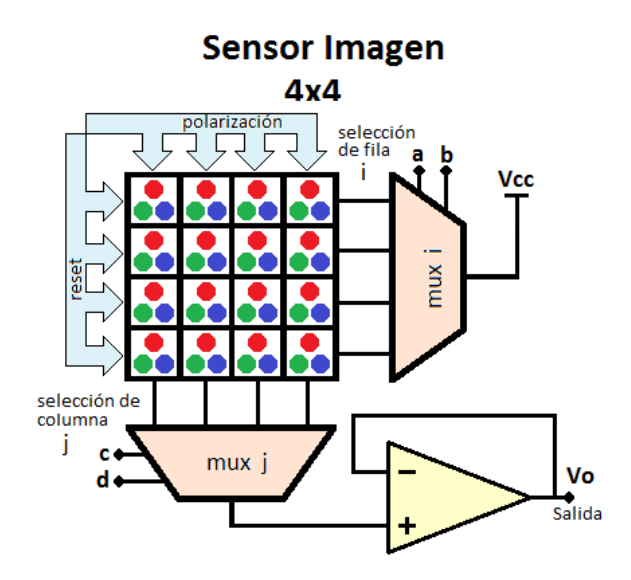

Fig. 3. Arquitectura del sensor de imagen CMOS bidimensional.

5) Se enciende el transistor de reset delos fotodiodos C enviando un pulso al terminal RstC, en conjunto con un nuevo pulso a RstB. Esto polariza los fotodiodos tipo C a una diferencia de potencial VpolB-VpolC, apropiada para la detección del color azul. Finalizado el pulso en RstB, y manteniendo el de RstC, se inicia un nuevo tiempo de integración, durante el cual se vuelve a barrer la matriz obteniendo información de la componente azul de la luz incidente, añadida a la de color rojo, sobre cada pixel.

6) Siguiendo el mismo procedimiento del punto 5 se lee la señal proporcional a la componente de color verde en cada pixel, la cual tendrá añadida una componente de rojo. En el caso de los APS BCC, la polarización de los fotodiodos C2 está dada por VpolB-VpolC2. Para los BCA, no se dispone de una tensión de polarización para substraer a VpolB. El pulso de reset en cada caso se aplica sobre RstC2 y RstA, en simultáneo con un pulso en RstB.

La señal analógica que se obtiene a la salida, combinación lineal de las cargas colectadas por cada fotodiodo que está siendo medido, es almacenada externamente para su postprocesamiento en una computadora,donde se realizan las operaciones para separar las señales de los colores y reconstruir las imágenes.

## **4. Layout**

Los circuitos se diseñaron en tecnología CMOS de 600  $\mu$ m de longitud de canal, y al momento de la preparación de este manuscrito se encontraban en proceso de fabricación. Se realizaron dos matrices de 4x4 pixeles, una para cada configuración de fotodiodos, ambas con multiplexores de selección y buffer de salida independientes, pero compartiendo las entradas de tensiones de polarización, alimentación y selección de pixel. Se intentó mantener en lo posible las dimensiones de las dos matrices, para luego evaluar su desempeño y comparar resultados.La Fig. 4 muestra capturas deldiseño del sensor para ambas matrices.

## **5. Conclusiones**

Se ha presentado el diseño de un sensor de imagen en tecnología CMOS capaz de separar la luz incidente en sus componentes de rojo, verde y azul. El método de separación de colores se basa en la diferente distancia de penetración de los fotones en silicio según su

longitud de onda. Las longitudes de onda más largas (rojo) penetran más profundamente, mientras que las más cortas (azul) son absorbidas cerca de la superficie. Las tres junturas p-

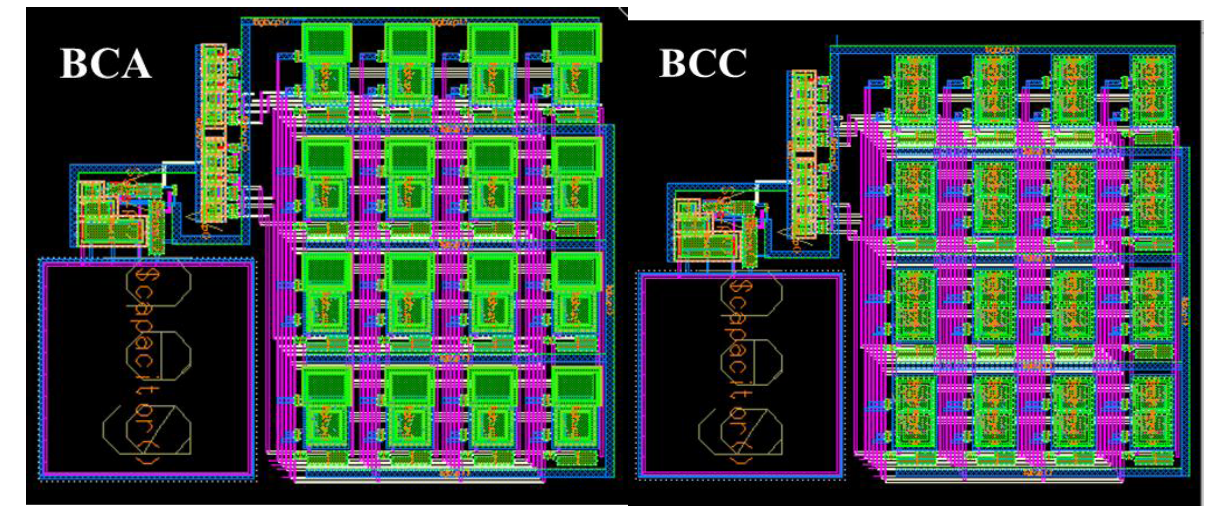

Fig. 4. Diseño del sensor de imagen CMOS utilizando ambas configuraciones de fotodiodos: BCA y BCC.

n de cada APS, con regiones de vaciamiento a distintas profundidades, separan las cargas fotogeneradas por las longitudes de onda asociadas a cada color. El sensor funciona conectado a un controlador externo, a través del cual se polarizan los fotodiodos, se barren las filas y columnas de pixeles para su lectura, y se procesan los datos leídos para reconstruir la imagen.

#### *Referencias*

- [1] M. Bigasa, E. Cabrujaa, J. Forestb, J. Salvib, "Review of CMOS image sensors", Microelectronics Journal, Vol. 37 , pp. 433–451, 2006.
- [2] E. R. Fossum, "CMOS image sensors: Electronic camera-on-a-chip," IEEE Trans. Electron Devices, vol. 44, no. 10, pp. 1689–1698, Oct. 1997.
- [3] A. El Gamal and H. Eltoukhy, "CMOS image sensors," IEEE Circuits Devices Mag., vol. 21, no. 3, pp. 6–20, May–Jun. 2005.
- [4] B. E. Bayer, "Color imaging array," U.S. Patent 3 971 065, Jul. 20, 1976.
- [5] Foveon Inc, "Color separation in an active pixel cell imaging array using a triple-well structure," U.S. Patent 5 965 875, Oct. 12, 1999.
- [6] D. L. Gilblom et al., "Real-time color imaging with a CMOS sensor having stacked photodiodes," in Proc. SPIE Annu. Meeting, 2004, vol. 5210, pp. 105–115.
- [7] K. M. Findlater, D. Renshaw, E. D. Hurwitz, R. K. Henderson, M. D. Percell, S. G. Smithand T. E. R. Bailey, "A CMOS image sensor with a double-junction active pixel," IEEE Trans. on Electron Devices, vol. 50, no.1, Jan. 2003.
- [8] A. Longoni, F. Zaraga, G. Langfelder, and L. Bombelli, "The transverse field detector (TFD): a novel color-sensitive CMOS device," IEEE Trans. on Electron Devices, vol. 29, no. 12, pp. 1306- 1308, 2008.
- [9] D. Ho, M. O. Noor, U. J. Krull, G. Gulak and R. Genov, "CMOS-tunable wavelength multi-color photogate sensor," IEEE Trans. Biomed. Circuits Syst., doi: 10.1109/TBCAS.2013.2243727, 2013.
- [10] G. N. Lu, G. Sou, F. Devigny and G. Guillaud, "Design and testing of a CMOS BDJ detector for integrated micro-analysis systems," Microelectronics Journal, vol. 32, N. 3, pp. 227-234, 2001.
- [11] K. Abid, X. Wang, A. Khokhar, S. Watson, S. Al-Hasani and F. Rahman, "Electrically tuneable spectral responsivity in gated silicon photodiodes," Appl. Phys. Lett. vol 99, 231104, 2011.
- [12] S. Sze, Physics of Semiconductor Devices. New York: Wiley, 1981.
- [13] K. Murari, R. Etienne-Cummings, N. Thakor and G. Cauwenberghs, "Which photodiode to use: a comparison of CMOS-compatible structures," IEEE Sensors J., vol. 9, N. 7, pp. 752-760, 2009.
- [14] P. Denyer, D. Renshaw, G. Wang, M. Lu, and S. Anderson, "On-chip CMOS sensors for VLSI imaging systems," in Proc. VLSI-91, 1991, pp. 157–166.
- [15] E.R. Fossum, "Active pixel sensors: Are CCD's dinosaurs?," in Proc. SPIE, Charged-Coupled Devices and Solid State Optical Sensors III, vol. 1900, 1993, pp. 30–39.

# UNA PLATAFORMA MEMS PARA LA MEDICION IN-SITU Y EN TIEMPO REAL DE LA TENSION/ESFUERZO INDUCIDO ELECTROQUIMICAMENTE EN EL ELECTRODO DE UNA BATERIA DE LITIO-ION.

#### Sergio D. Baron (s.d.baron@ieee.org)

# Centro de Técnicas Analógico-Digitales (CeTAD), Facultad de Ingeniería, UNLP, La Plata, Argentina

**Resumen:** En este trabajo se reporta la primera demostración exitosa de las capacidades de sensado de una plataforma MEMS para la caracterización in-situ de los procesos de expansión/contracción reversible inducida electroquímicamente en electrodos de baterías de litio-ion (LIB). La plataforma consiste en un arreglo de membranas flexibles que cambian su dinámicamente intercalado/expansión y extracción/contracción de litio. El cambio de curvatura de la membrana se mide por el principio de un interferómetro de Fabry-Perot (FP). La plataforma desarrollada abre nuevas maneras para realizar diagnóstico in-situ de electrodos delgados para LIB, permitiendo la optimización de la performance de los electrodos

#### **Introducción**

Las baterías de litio-ion han sido de mucho interés durante los últimos años, a medida que ellas ofrecen mayor densidad energética en comparación de otras baterías recargables, manteniéndose compactas y livianas. El silicio es un material para electrodos muy promisorio debido a su excepcional capacidad teórica de 4200 mAh/g [1]. Sin embargo, el silicio sufre una expansión y contracción volumétrica de aproximadamente 300% a medida que el litio es transportado hacia dentro y fuera del electrodo cuando la LIB es cargada y descargada. Este cambio volumétrico es muy importante dado que inducen tensión/esfuerzo que son causa de la falla de los electrodos, disminuyendo la capacidad de la LIB y volviéndolas inusables. Entonces, para observar el cambio volumétrico en un momento específico de la carga/descarga nuevos métodos de caracterización in-situ son necesitados. En este trabajo presentamos una plataforma que consiste en un arreglo de membranas flexibles, cada una ubicada en el fondo de una cavidad al vacío formada entre una oblea de silicio y una de pyrex que fuero soldadas (Fig. 1). La deflexión de las membranas es medida usando interferometría óptica de FP. El espacio entre la superficie del pyrex y la membrana de nitruro de silicio crea la cavidad de FP. Este espacio cambia dinámicamente debido al esfuerzo en la pila de materiales activos durante el ciclado del litio (Fig. 2). En el otro lado de la membrana una batería es formada, donde un colector de corriente (Cu - cobre) y un material activo (Si silicio) fueron depositados (Fig. 2)

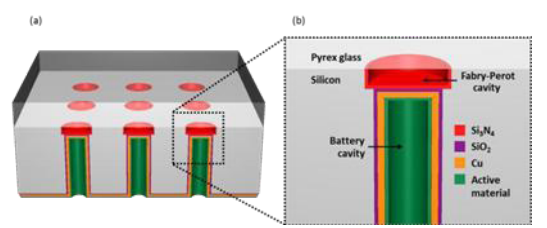

Fig. 1: Modelo 3D y corte de la plataforma.

#### **Fabricación**

Obleas de silicio (100mm de diámetro y pulidas en ambos lados, de 495-505 um de espesor nominal) se usaron como sustrato de la plataforma. Un espacio entre el vidrio de pyrex y la membrana de nitruro de silicio (de diámetros de 150um, 200um, 250um y 300um) crea la cavidad de FP. La cavidad de FP se fabrica mediante *deep reaction ion etching* (DRIE). En el otro lado de la membrana, la cavidad de la batería profundidad) también es formada mediante DRIE. Después de la fabricación de las cavidades de FP y de la batería el vidrio de pyrex es adherido. A esto le sigue la deposición de los materiales de la batería. Una pasivación de SiO2 de 200nm es aplicada para prevenir la intercalación de Li en el material de la plataforma, el colector de corriente de Cu (250nm) y el electrodo de Si (1um) son aplicados por método de *sputtering*. En la figura 3 puede verse un esquema de la fabricación de la plataforma y en la figura 4 pueden verse imágenes de microscopio electrónico de barrido de ambas cavidades formadas mediante DRIE. El Cu fue laminado en ambos lados mediante films de Ti (5nm-20-nm) para pasivar y promover la adhesión. La capa de Cu permite la transferencia de electrones en el sistema. Cuando es combinado con un electrolito

conductor del Li y un contra-electrodo de Li metálico en una pila, este lado se convierte en una batería de litio-ion.

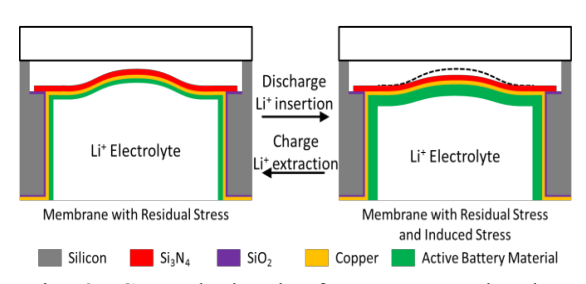

Fig. 2: Corte de la plataforma mostrando el principio de funcionamiento de la membrana.

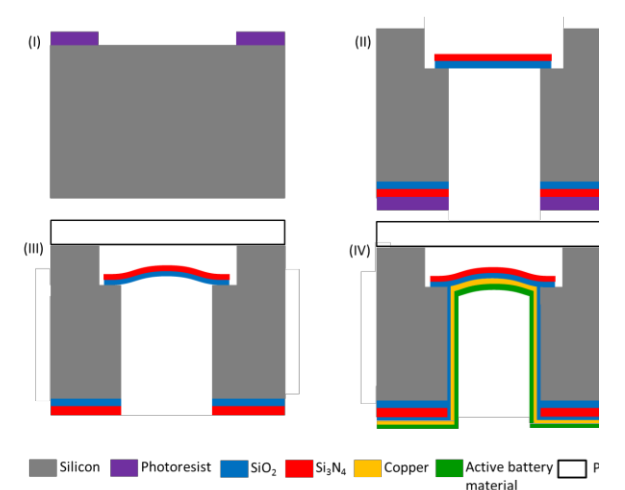

Fig. 3: Representación de las etapas de fabricación de la plataforma.

 $(b)$ 

**188 ս**տ

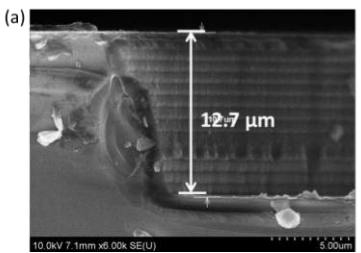

Fig. 4: Imágenes de microscopio de barrido de las cavidades de (a) FP, (b) batería.

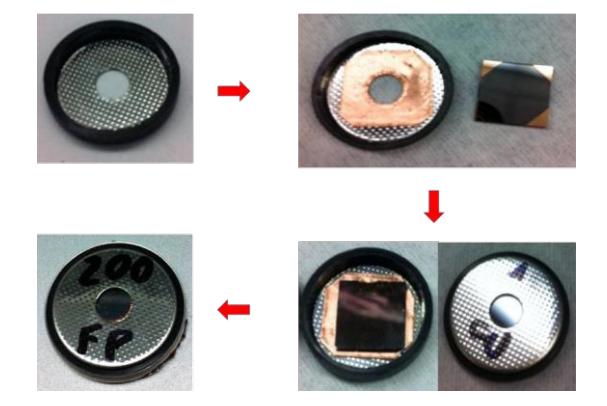

Fig. 5: Proceso de empaquetado de la plataforma dentro de una celda-botón con una ventana.

#### **Aparato de Experimentación**

Después de ser fabricada, la plataforma de sensado es cortada en chips de 1cm x 1cm y empaquetada en una celda-botón modificada, como se ve en la figura 5. Una ventada para la interrogación del interferómetro de FP fue agujereada. Para crear un sello hermético se usó una cinta adhesiva especial hecha en cobre. Sobre esta cinta el chip con las cavidades de batería mirando hacia arriba es adherido. Luego, la batería es ensamblada dentro de una caja de guantes con una atmósfera de argón.

Después que la plataforma es empaquetada en la celda-botón, se ubica sobre un microscopio óptico invertido donde la batería se conecta a un aparato de ciclado de baterías, como se ve en la figura 6. Durante el experimento una fuente de luz laser roja (660nm) se proyecta sobre la cavidad de FP. Las figuras de difracción resultantes se captan a través del microscopio en una cámara CCD y se almacenan en una computadora. Estas figuras de difracción se grabaron sincrónicamente cada 30 segundos mientras la batería era ciclada.
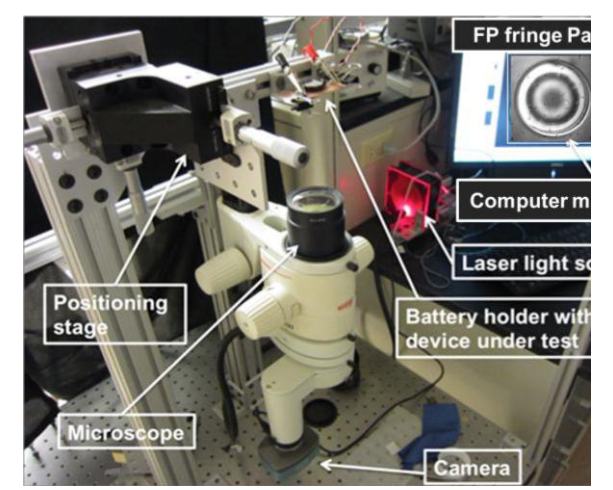

Fig. 6: fotografía del aparto de experimentación.

#### **Caracterización**

Los cambios en las figuras de interferencia de FP suceden en tiempos relativamente largos, en los cuales un ciclo de la batería es realizado. Medidas durante numerosos ciclos, producen miles de imágenes que son capturadas durante días. Para analizar estos datos, se usa procesamiento digital de las imágenes. Después que las imágenes sincronizadas son procesadas, son analizadas en MATLAB. Como el fenómeno observado es radialmente simétrico, las imágenes sufren una conversión de cartesiana a polar. Esto crea efectivamente una sobre-muestra de la figura de difracción de FP. Luego dos características principales son detectadas: el centro de la figura y el borde exterior de la cavidad de FP. Finalmente el centro de la figura de difracción puede ser medido con respecto al borde inamovible de la cavidad. Esto es entonces graficado como función del tiempo donde t=0 se toma como cero cambio en la figura de difracción. (Fig. 7)

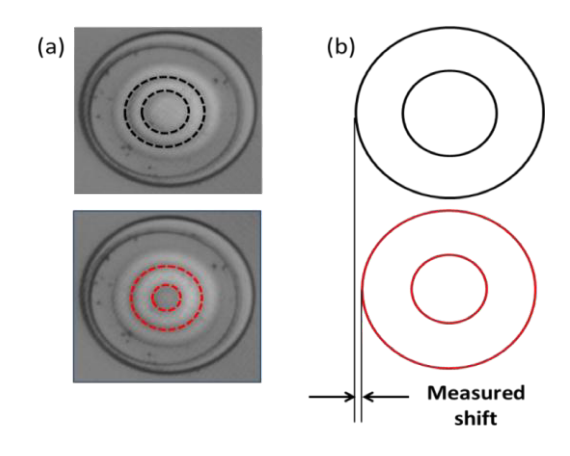

Fig. 7: (a) fotografía de figuras de difracción obtenidas experimentalmente (b) diagramas de medición.

A medida que el Li se intercala, los materiales activos de la batería sufren una expansión y causan que la membrana deflacte con respecto al pyrex. Las membranas tiene una deformación residual debido a los procesos de fabricación. Cuando las membranas se achatan se ve una disminución en los radios de las figuras de interferencia de FP. Cambios en las formas son observados. Estos resultado con coherentes con lo observado en [4,5]. La deformación en la litiación es elástica en un principio, resultando en una rápida reducción en los radios de la figura de difracción de FP. A esto le sigue una deformación plástica y compresiva, que se corresponde a una falta de cambio en el FP. Cuando se extrae el Li, la membrana tiene una reacción inversa con el correspondiente cambio en la figura de FP. Esto está completamente correlacionado con la carga y descarga de la batería como se puede ver en la figura 8.

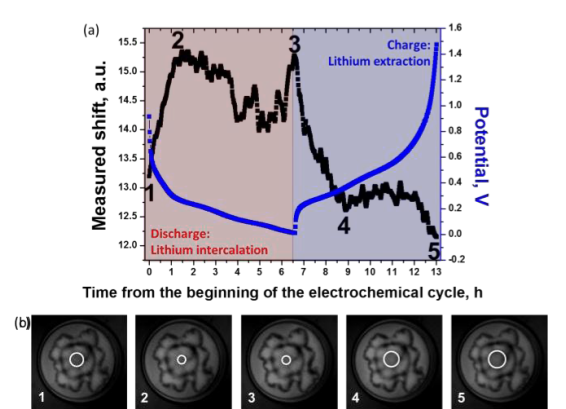

Fig. 8: (a) Correlación entre la figura de difracción de FP y el ciclado electroquímico de un electrodo de Si de 1um. Imágenes de FP correspondientes a los puntos en el tiempo (1-5) se ven en (b). El centro se ha remarcado.

#### **Conclusión**

En este trabajo demostramos por primera vez las capacidades de sensado de una plataforma MEMS para la caracterización in-situ de materiales activos en baterías de litio-ion. Desarrollamos una plataforma que mide la deflexión de una membrana inducida para la expansión/contracción volumétrica de un electrodo de LIB a medida que se cicla. Este estudio da las bases para la medición de electrodos de LIB que son esenciales para la creación de nuevas LIB que sean estable y confiables.

#### **Agradecimientos**

Este trabajo forma parte del trabajo de tesis del autor, que se realizo en parte en la University of Maryland y en la UNLP. El autor quiere agradecer en especial a la Comisión Fulbright que financió la realización del mismo.

#### **Referencias**

*[1] Szczech J.R. and Jin S. 2011 Nanostructured silicon for high capacity lithium battery anodes, Energy & Environ. Sci. 4 pp.56-72* 

*[2] Timoshenko S.P. and Woinowsky-Krieger S. 1959 Theory of plates and shells, 2nd ed. (New York, McGraw-Hill)* 

*[3] Hernandez G. 1986 Fabry-Perot Interferometers (New York, Cambridge University Press)* 

*[4] Vijay A.S., Michael J.C., Maxwell S., Venkat S., Pradeep R.G. 2010 In situ measurements of stress evolution in silicon thin films during electrochemical lithiation and delithiation J. Power Sources. 195 pp.5062-5066* 

*[5] Vijay A.S., Michael J.C., Maxwell S., Venkat S., Pradeep R.G. 2010 In situ measurement of biaxial modulus of Si anode for Li-ion batteries Electrochem. Comm. 12 pp.1614-1617* 

Nota del Autor: este trabajo contiene resultados e imágenes que forman parte de la tésis de Master of Science que el autor obtuvo en la University of Maryland.

**326** *Departamento de Electrotécnia 2015 - Año Internacional de la Luz*

### **ESTUDIO DE MATERIALES FOTOSENSIBLES E HIDRUROS. SU APLICACION A DISPOSITIVOS ELECTRONICOS Y RESERVORIOS DE HIDROGENO.**

R.P. Napán Maldonado<sup>(1)</sup>, M. Cappelletti<sup>(1)</sup>, A.Cédola<sup>(1)</sup> y <u>E.L.Peltzer y Blancá</u><sup>(1)</sup>.<br><sup>(1)</sup> Grupo de Estudio de Materiales y Dispositivos Electrónicos (UIDET-GEMyDE) Dpto. de Electrotecnia, Fac. de Ingeniería, UNLP. eitelpyb@ing.unlp.edu.ar

### **1. Introducción**

El uso de combustibles fósiles ha generado un impacto ambiental nocivo. Una alternativa, es la utilización del hidrógeno (H) como fuente de energía no contaminante [1]. Se pretende obtener al H, utilizando energía solar. Con este propósito, se han estudiado materiales semiconductores para desarrollar una celda solar para la producción de hidrógeno a partir del agua y su almacenamiento.

En este trabajo, estudiamos el dióxido de titanio (TiO<sub>2</sub>) con una banda prohibida, determinada experimentalmente, de 3eV [2-4]. La eficiencia de conversión de energía solar del TiO<sub>2</sub> es muy baja, debido al valor de su banda prohibida, la cual se encuentra en la zona del ultravioleta (UV). Por esta razón hemos introducido impurezas dentro del material, para generar un nivel de energía en la banda prohibida, que pueda actuar en la zona del espectro de luz visible.

Fujishima y Honda [5] con un electrodo de TiO<sub>2</sub>, irradiándolo con luz solar, longitudes de onda más cortas que su banda prohibida de aproximadamente 415nm ( $\approx$ 3eV), mostraron que el agua podía descomponerse en H y oxígeno (O), mediante fotocatálisis, sin la aplicación de voltajes externos. Desafortunadamente la eficiencia obtenida fue muy baja.

Para una producción eficiente del H y O mediante la fotocatálisis, en un sistema ideal, la banda de conducción (BC) debería estar por encima (valores muy negativos) del nivel de reducción del H y la banda de valencia (BV) debería estar por debajo del nivel de oxidación del agua (valores más positivos). Así, dependiendo de las posiciones relativas de los niveles de energía de las bandas de valencia y conducción, con respecto a los potenciales de H u O, los semiconductores pueden ser utilizados para descomponer agua utilizando energía solar, como se puede observar en la Fig.1.

Para este proceso, no todos los semiconductores son aptos [6], dado que la corrosión es un factor muy negativo. El proceso de disociación del agua, se basa en la absorción de fotones para formar pares electrón-hueco, de manera tal que cuando la energía de luz incidente es mayor que el ancho de banda prohibida, los electrones y huecos son generados en las bandas BC y BV, respectivamente. Los electrones fotogenerados y los huecos son los responsables de la generación de reacciones redox. Las moléculas de agua son reducidas por los electrones para formar  $H_2$  y oxidadas por los huecos para formar  $O<sub>2</sub>$  en la disociación del agua. En este proceso, el ancho de la banda prohibida y los niveles de BC y BV son importantes. El menor nivel de la BC tiene que ser mas negativo que el potencial redox de H/H2O (1.23eV) que corresponde a la luz de unos 1100nm (rango luz visible) (Band  $Gap(eV)=1240/\lambda(nm)$ .

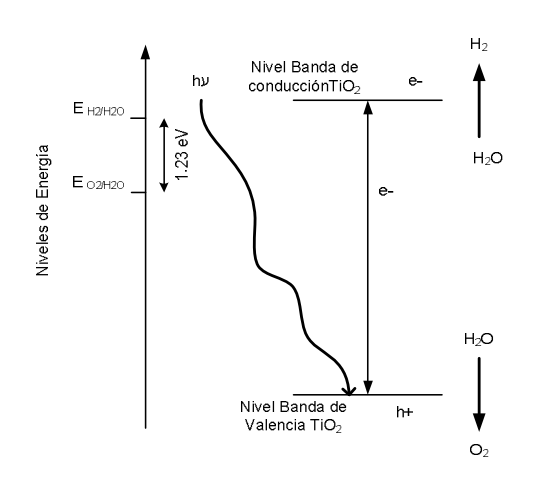

Fig.1 Producción de hidrógeno mediante fotocatálisis en el TiO<sub>2</sub>

### **2. Estructura Cristalina. Método de cálculo.**

El TiO<sub>2</sub>-rutilo es tetragonal (grupo P4<sub>2</sub>/mmm) con a=b=4.594<sub>3</sub> Å y c=2.959<sub>2</sub> Å. La celda unitaria contiene dos átomos de Ti en (000) (½½½) y cuatro átomos de oxígeno ±(u,u,0; ½+u,½-u,½) donde  $u= 0,3053$ . Pertenece al grupo puntual  $O<sub>h</sub>$ . Las constantes de red obtenidas teórica y experimentalmente están en la Tabla 1.

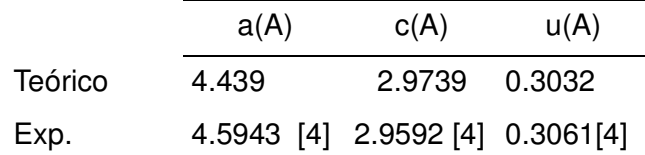

Tabla. 1 Comparación entre las constantes de red optimizadas del TiO<sub>2</sub>-rutilo y datos experimentales.

Como nuestro interés es obtener un potencial capaz de disociar el agua, cálculos previos nos guiaron a utilizar al Cu como impureza dentro del TiO<sub>2</sub> para lograr esta meta. Para los cálculos del sistema Cu-TiO<sub>2</sub> se usó una supercelda 2x2x2 de 48 átomos (Fig.2), que consiste de 8 celdas unitarias, con  $a= b= 2a$  y c=2c, en fase ortorrómbica y espacio puntual (Cmmm), correspondiente a una concentración de impureza de 2,08% (x=0.0208). El radio de las esferas atómicas fueron: Cu 1.82 a.u; átomo de Ti (1.89 a.u) y el átomo de O (1.61 a.u).

Los cálculos se realizaron con el código LAPW basado en la Teoría de la Funcional de la Densidad (DFT), implementada en el paquete WIEN2k [7,8]. Este resuelve las ecuaciones Kohn-Sham [9] para el estado fundamental, obteniéndose, la energía total y los autovalores del sistema. El potencial utilizado fue el de Perdew-Burke-Ernzerhof (PBE) [10].

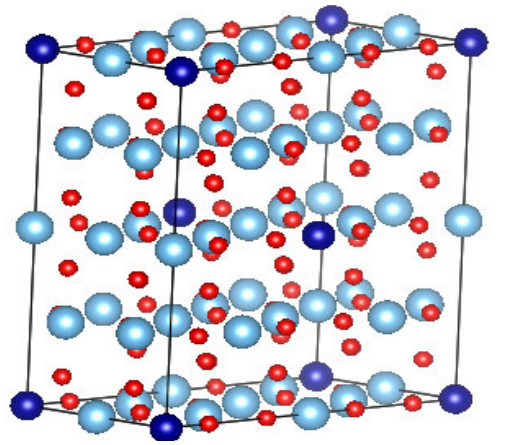

Fig. 2. Supercelda Cu:TiO<sub>2</sub>. Esferas oscuras:Cu, gris claro: Ti, esferas pequeñas:O.

Este código divide al sólido en dos regiones: la de esferas atómicas centradas en cada átomo, cuya solución son los armónicos esféricos y la intersticial (entre esferas atómicas), donde se realiza la expansión de las ondas planas. Recientemente se propuso el potencial de Tran-Blaha (TB-mBJ) [11,12], el cual mejora los valores calculados de la banda prohibida de diferentes materiales.

### **3. Resultados y Discusión**

### a.- Estudios sobre el TiO<sub>2</sub> y substitución de un átomo Ti por Cu.

La determinación de la densidad de estados y ancho de la banda prohibida es fundamental para el

conocimiento de material. En la Fig.3 se muestra la densidad de estados del TiO<sub>2</sub>. Las BV y de BC, se componen de los orbitales: Ti 3d y O 2p. La separación entre ellas es de 3eV.

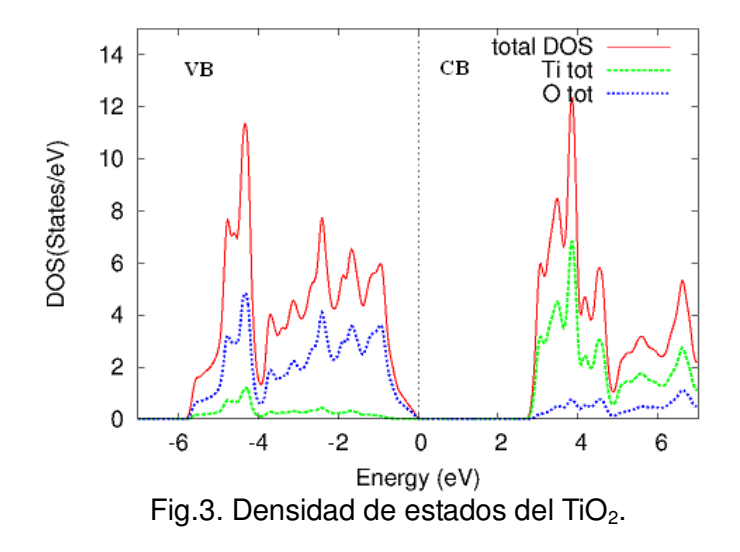

En la Tabla 2 se muestran los datos experimentales y teóricos relacionados al ancho de banda prohibida del TiO<sub>2</sub>, obtenidos en los cálculos realizados con los potenciales PBE y TB-mBJ.

|                  | PBE      | TB-mBJ              | Exp     |
|------------------|----------|---------------------|---------|
| TiO <sub>2</sub> | 1.89[10] | 2.57[10]<br>$2.56*$ | 3.3[10] |

Tabla 2- Valores de las bandas prohibidas del TiO<sub>2</sub>. \* presente trabajo, unidades eV.

La estructura cristalina fue relajada cuando se introdujo la impureza Cu. Los estados debido a la presencia de la impureza 3d cambian a un nivel de energía más bajo.

Los estados del Cu, t<sub>2g</sub> y Op<sub>π</sub> aparecen en la banda de valencia. Los niveles de los estados del Cu e<sub>g</sub> de los orbitales parciales dz<sup>2</sup> y dx<sup>2</sup>-dy<sup>2</sup> están localizados en la banda prohibida. En la figura 4 podemos observar que las densidades electrónicas son grandes en la banda de valencia y pequeñas en la banda de conducción comparadas con la estructura TiO<sub>2</sub>-rutilo de la Fig.3.

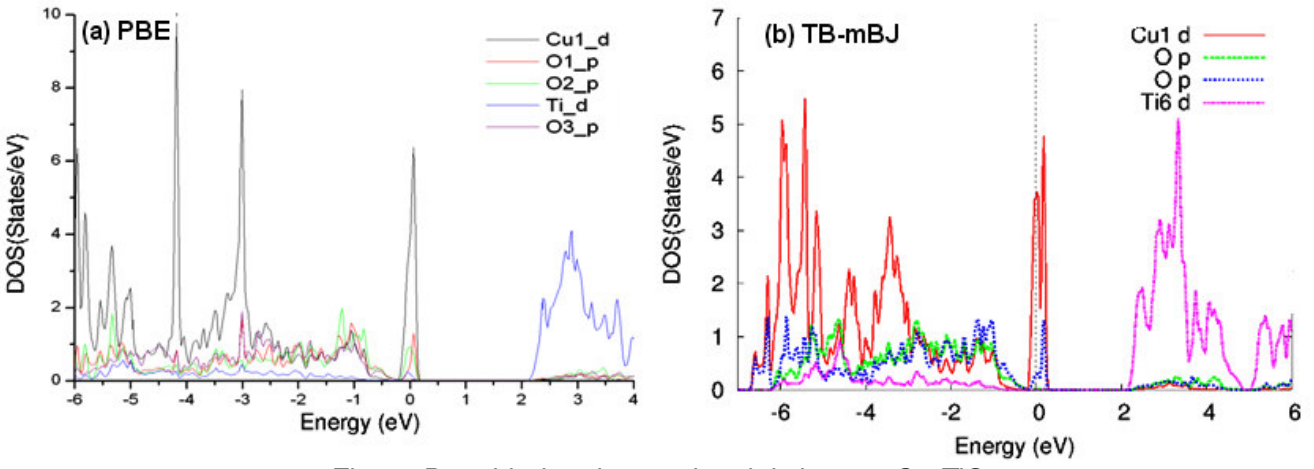

Fig.4.- Densidades de estados del sistema Cu-TiO2

3

Luego se trabajó sobre el tamaño del ancho de banda prohibida la cual debe estar en el rango de 1.5 a 3.0 eV. El límite inferior se establece teniendo en cuenta el umbral de la disociación del agua de 1.23 eV, adicionando unos 0.25 eV debido a los sobrepotenciales electroquímicos [13]. La energía requerida para realizar la fotocatalisis es reportada como 1.6 - 2.4 eV por electrón [14,15]. El cálculo del ancho de banda de energía para el Cu-TiO<sub>2</sub>, está en la Tabla 3 utilizando el potencial TB-mBJ.

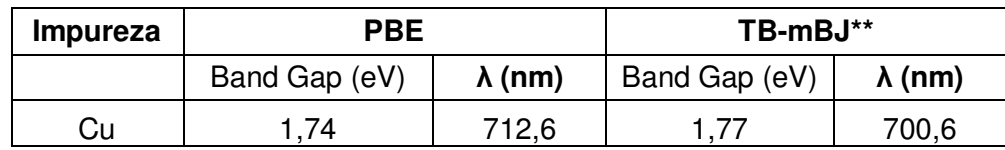

Tabla 3 – Longitudes de onda en función de los band gap de los sistemas M-TiO<sub>2</sub>

# **b.- Desarrollo de la celda solar**

La celda solar de juntura múltiple consiste en múltiples sub-celdas individuales que se apilan una sobre otra para formar una conexión en serie. Estas, están conectadas entre sí a través de junturas túnel muy delgadas, diseñadas para tener muy baja resistencia en serie debido a su alto dopado.

El estudio de la celda se ha hecho por medio de elementos finitos, este método nos permite variar múltiples parámetros simultáneamente, como por ejemplo: tiempo de vida media de portadores, velocidades de recombinación, band gap, composición de materiales, concentración de dopado, espesor de capas, etc. El proceso de modelización, para la optimización del diseño de nuestra celda solar multijuntura fue llevado a cabo, con el código APSYS [16], el cual resuelve ecuaciones ligadas, incluyéndose la ecuación de Poisson y las ecuaciones de continuidad para electrones y huecos.

El esquema del Constructor de Capas (Layer Builder) de la estructura de nuestra celda solar multijuntura es mostrada en la Fig.5. La celda solar multijuntura está formada por quince (15) capas, tres (3) subceldas (Ge, CuTiO<sub>2</sub> e InGaP), Las subceldas de CuTiO<sub>2</sub> e InGaP tienen una capa BSF (Back Surface Field) y dos junturas túnel

El principio básico del funcionamiento de una celda multijuntura de varias capas es: la sub-capa de la celda solar con mayor ancho de la banda prohibida es la primera que absorbe la radiación solar, reteniendo los fotones más energéticos y debajo de ella se colocan las restantes celdas de manera que su ancho energético vaya decreciendo y absorban las radiaciones remanentes.

En la Fig.6 observamos que el grafico ha sido invertido con respecto al eje Y, donde se representa la densidad de corriente con valores positivos. De esta manera observamos el cambio del grafico I-V cuando el dispositivo es iluminado y contribuye a la corriente oscura. El voltaje de circuito abierto esta alrededor de 3,0 Volts y una densidad de corriente de corto circuito de alrededor de 42 A/m<sup>2</sup>. Posteriormente, con los parámetros extraídos de la gráfica se obtuvo que el rendimiento de la celda multijuntura, es de 10,4% aproximadamente.

### **c.- Reservorios de hidrógeno.**

La importancia de diseñar reservorios radica en el hecho que ellos deben almacenar la mayor cantidad de H con la finalidad de poder utilizarlo en reacciones donde produzcan energía utilizable con algún fin [17]. En este sentido los reservorios son vectores de energía. Los modelos de primeros principios aportan una herramienta insustituible en este tipo de desarrollo. Poder diseñar un material y obtener sus propiedades antes de su sintetización es, sin lugar a dudas, un aporte muy importante. Los modelos de primeros principios, por trabajar con sistemas no excitados brindan información que se encuentra a 0K, por lo que una vez diseñado un material de este tipo se debe utilizar otra herramienta que permita conocer su comportamiento con la temperatura. No obstante ello las energías de formación dan una idea muy buena de la estabilidad de los compuestos, indicando

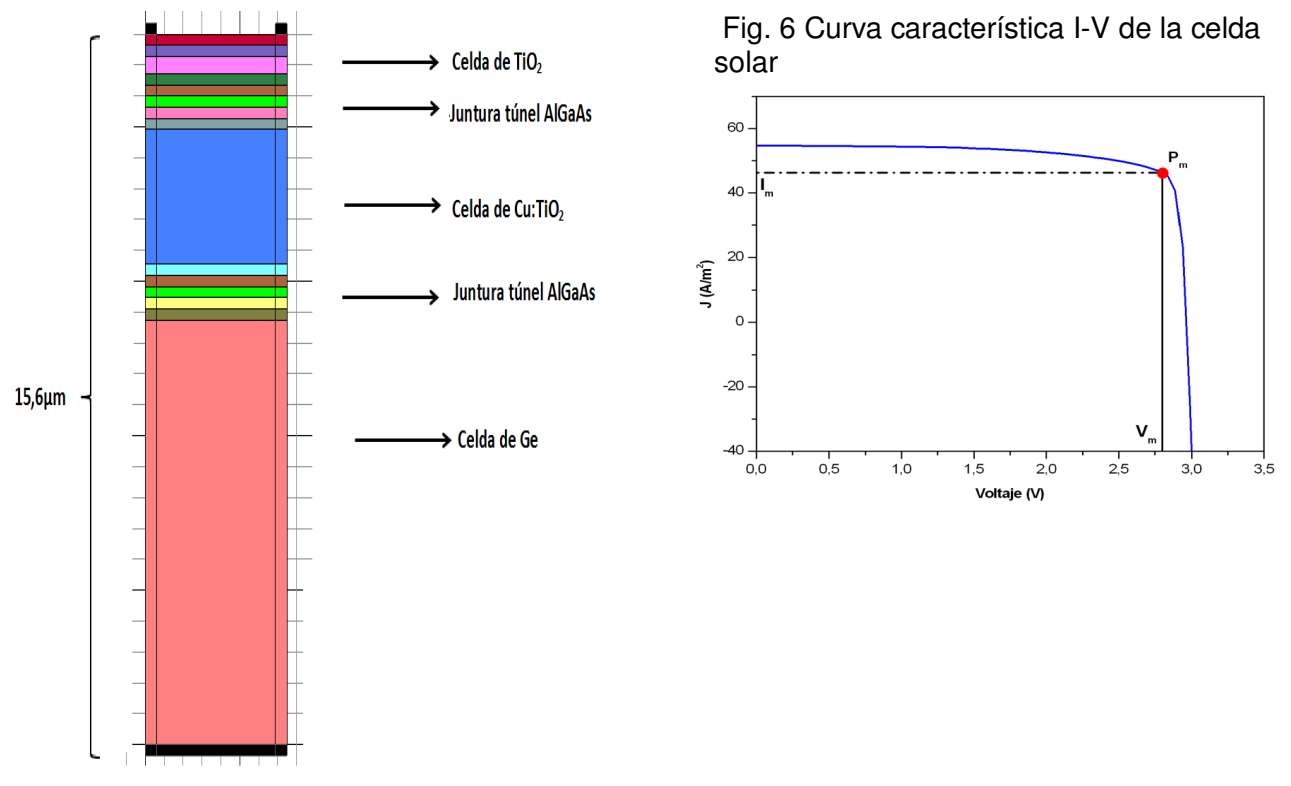

Fig.5. Esquema del diseño de una celda solar multijuntura

cuales podrían se posibles candidatos para reservorios de H. Todos los cálculos mostrados se han realizado con el Full Potential Local Orbitals (FPLO) [18], el cual es un código de bases reducidas, muy preciso y que permite atacar a los compuestos con diferentes potenciales de intercambio y correlación. En la Fig. 7 podemos ver las energías de formación de compuestos ternarios de Li, Be. Al y H. En el gráfico, la línea de rayas establece cual es el compuesto más estable, por encima de esta los grados de estabilidad van decreciendo hasta los valores positivos indicando una completa inestabilidad del compuesto. Debe hacerse notar que en los compuestos más estables las energías de extracción de los átomos son muy altas, por lo que estos no son muy convenientes, deben buscarse compuestos menos estables.

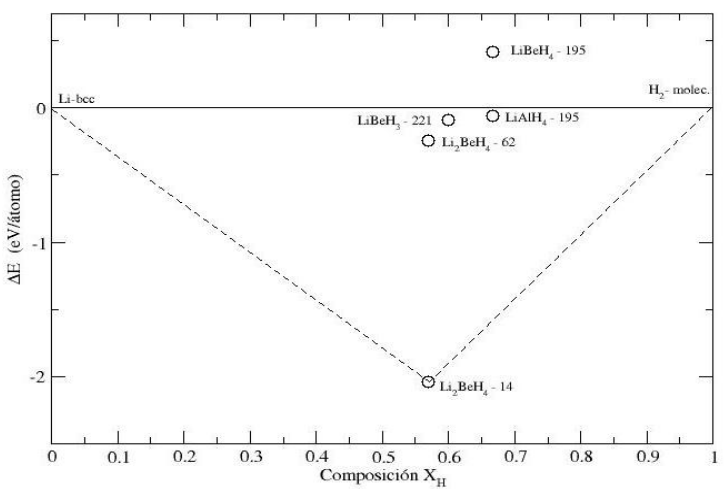

Fig.7 Energías de formación de compuestos ternarios. En esta fig. se indican: el compuesto y el grupo cristalográfico al que pertenecen.

# **4. Conclusiones**

En nuestro trabajo hemos propuesto en forma teórica la liberación de H a partir del agua por medio de fotocatálisis utilizando una celda solar y el almacenamiento del H en estado sólido en compuestos ternarios de LI-X-H.

Para el diseño de la celda solar hemos utilizado al TiO<sub>2</sub> dopado con Cu en un 2%. Esta impureza introduce un nivel de energía en la banda prohibida, lo que permite generar un potencial de aproximadamente 2eV necesario para disociar el agua en O y H.

Con este material Cu:TiO<sub>2</sub> se diseño una celda solar multijuntura que nos permite trabajar dentro del espectro visible.

La última parte del proceso sugerido es la de almacenar el H liberado. Para esto se han investigado compuestos ternarios que permitirían su almacenamiento en estado sólido y liberación. En la Fig. 7 vemos que el compuesto Li<sub>2</sub>BeH<sub>4</sub> es el más estable de los estudiados, esta característica no es conveniente para nuestro desarrollo. Los compuestos por debajo de la línea de 0 y sobre la línea punteada presentarían características más favorables.

Sin lugar a dudas se requiere mucha mas investigación teórica y experimental sobre el tema para llegar a materiales que satisfagan completamente estas premisas.

### **5. Referencias**

- [1] M. Balat, Int.J Hydrogen Energy **33**, 4013-4029 (2008)
- [2] E.C. Ekuma and D. Bagayoko. Jpn. J. Appl. Phys **50**, 101103 (2011).
- [3] F. A. Grant. Rev. Modern Physics **31**, 3(1959)
- [4] K. Mizushima, M.Tanaka, A. Asai, S. Lida. J. Phys. Chem.Solids, **40**,1129-1140(1979)
- [5] A. A. Fujishima, K.K Honda, Nature **238**(5358):37-8(1972)
- [6] M. Ashokkumar . Int. J Hydrogen Energy **23**, 427-438 (1998)
- [7] P. Blaha, K. Schwarz,J. Luitz, G.K.H. Madsen, D. Kvasnicka, WIEN2K, Technical University of Vienna, Vienna, Austria, 2001.
- [8] K. Schwarz, P. Blaha , GHF Madsen, Comput Phys Commun **147**(1-2):71-6(2002).
- [9] P. Hohneberg, W. Khon Phys. Rev. B **136**, 864-871 (1964)
- [10] J.P. Perdew, S. Burke, M. Ernzerhof, Phys. Rev. Lett. **77**, 3865(1996).
- [11] D. Koller, F. Tran, P. Blaha Phys.Rev. B **83**, 195134-1(2011)
- [12] F. Tran, P. Blaha, PRL **102**, 226401(2009).
- [13] I.E. Castelli, T.Olsen, S.Datta, D.D.Landis, S.Dahl, K.S.Thygesen and K.W. Jacobsen Energy Environ. Sci., **5**, 5814-5819(2012)
- [14] Y. Gai, J. Li, S. Li, J.Xia and S. Wei. PRL **102,** 036402 (2009).
- [15] M. G. Walter, E.L. Warren, J.R. Mckone, S.W. Boettcher, Q. Mi, E.A. Santori, and N. S.Lewis Chem.Rev.**110**, 6446-6473(2010).
- [16] "APSYS, Advanced Physical Models of Semiconductor Devices" by Crosslight Software Inc., Burnaby, BC, Canada, ed.
- [17] E. Zurek, R. Hoffmann, N.W. Ashcroft, A.R. Oganov, A. O. Lyakhov, Proc. Nat. Acad. Sci. USA **106**, 17640-17644 (2009).
- [18] Koepernik, Klaus Eschrig H. Full-potential nonorthogonal local-orbital minimum-basis bandstructure scheme. Physical Review B 1999;59(3):1743–1757.

# **COMPETENCIAS GENERICAS Y TRANSVERSALES EN ASIGNATURAS BASICAS DE INGENIERIA**

González Mónica L.<sup>1</sup>, Costa Viviana A.<sup>2</sup>

<sup>1</sup> UIDET UNITEC, Departamento de Electrotecnia, Facultad de Ingeniería, Universidad Nacional de La<br>Plata, Calle 48 y 116, La Plata, Argentina, dispos@ing.unlp.edu.ar

<sup>2</sup> UIDET IMApEC, Departamento de Ciencias Básicas, Facultad de Ingeniería, Universidad Nacional de Calle 50 y 115, La Plata, Buenos Aires, Argentina, vacosta@ing.unlp.edu.ar

**Palabras clave:** competencias, enfoque educativo, competencias en Ingeniería, educación universitaria, metodologías de enseñanza.

#### **Introducción**

La incorporación del desarrollo de competencias en la enseñanza de la Ingeniería requiere un trabajo previo de análisis y discusión, ya que implica un cambio de rumbo en la enseñanza universitaria desde una cultura tradicional de tipo transmisora centrada en el docente hacia una enseñanza activa y formativa centrada en el alumno. Este trabajo pretende ser un aporte que instale un debate con respecto a propiciar un cambio en las estrategias de la enseñanza en Ingeniería introduciendo a los profesores en la temática de las prácticas docentes orientadas hacia la formación de competencias favoreciendo metodologías de enseñanza que faciliten su desarrollo. Las competencias constituyen la base fundamental para orientar el currículum, la enseñanza, el aprendizaje y la evaluación desde un marco de calidad. Brinda principios, indicadores y herramientas.

Este proyecto conjunto entre las UIDET UNITEC e IMApECpropone una metodología de investigación de tipo cualitativo y cuantitativo por medio de la cual se realice un análisis de competencias genéricas y transversales aplicadas a la enseñanza de la Ingeniería en un nivel de asignaturas básicas. En este trabajo se establece un marco de referencia delimitando desde un punto de vista conceptual el enfoque de competencias en su sentido educativo como punto de partida.

#### **Marco de referencia**

Actualmente, las instituciones educativas se encuentran con el problema de generar los recursos humanos que el mundo globalizado y tecnificado necesita para las nuevas forma de producción. Esta situación pone en crisis los modelos curriculares tradicionales, propiciando cambios hacia modelos educativos más abiertos y enfocados en la articulación teoría-práctica y en el desarrollo de competencias.

El acceso fácil y rápido a la información dado por las redes de telecomunicaciones y los productos derivados de la informática están produciendo nuevos escenarios educativos muchos de los cuales están fuera de la educación formal. Por otra parte, el vertiginosoavance del conocimiento exige una estructura dinámica en las relaciones de los contenidos curriculares y nuevas habilidades por parte del alumno, y del docente. El autoaprendizaje se constituye una herramienta indispensable para poder reciclar en forma constante los conocimientos a medida que se producen los avances científicos y tecnológicos. Un profesional universitario moderno (Pérez Arango, 2000), debe poseer una formación básica representada por un piso sólido, amplio y multidisciplinario, incluyendo el manejo de idiomas, el desarrollo de destrezas asociadas a la búsqueda, procesamiento crítico y articulación de la información, con una gran capacidad de innovación que le permita ser un generador de esos cambios. Para cumplir con lo

**333** *Departamento de Electrotécnia 2015 - Año Internacional de la Luz*

anterior se hace necesario producir un cambio de eje en la formación, ya no es tan importante el manejo de la información sino como la misma se convierte en conocimiento que se proyecta en aplicaciones concretas, innovadoras y creativas. La sociedad del conocimiento no segmenta el conocimiento académico con el conocimiento aplicado. La intención es integrar el saber con el hacer a través del desarrollo de las competencias necesarias a través de un modelo educativo centrado en el sujeto que aprende frente al modelo tradicional de la transmisión de la información centrado en el sujeto que enseña.

El enfoque educativo basado en procesos de enseñanza y aprendizaje según el desarrollo de competencias constituye una visión alternativa y actual de la formación del alumno universitario. Esta visión propone un cambio de eje muy significativo que se aparta de la clásica formación basada en el cumplimiento de objetivos que condiciona los contenidos, las metodologías, la evaluación, etc. Esta nueva perspectiva propone un cambio desde una enseñanza transmisora de contenidos hacia otra más activa y formativa.

Dado que lo que aquí se pretende es analizar la formación en competencias desde el punto de vista educativo es importante establecer un marco histórico. Históricamente los sistemas educativos formales tradicionales dieron prioridad a la adquisición de conocimientos en detrimento de otras formas de aprendizaje.

Hasta la primera mitad del siglo XX los modelos de aprendizaje estuvieron sustentados en la teoría conductista y sus variantes.Según esta teoría el cambio de las conductas humanas, como manifestaciones observables y medibles externas a la persona, responden a determinados estímulos y gratificaciones. La persona es como una caja negra. No interesa su interior puesto que no se puede observar. Lo que sí se puede acreditar son los estímulos que recibe y las respuestas que manifiesta. Los estudios estaban condicionados por perfiles y programas externos al individuo. Este se convertía en un sujeto pasivo que debía responder a las expectativas del profesor si quería ser gratificado con su aprobación. Actualmente, siguen predominando muchas características de esta corriente en el sistema educativo.

A partir de la segunda mitad del siglo XX se comienzan a desarrollar la teoría constructivista del aprendizaje.Según este modelo, el aprendizaje lo va construyendo el individuo en interacción permanente y continua con los objetos de conocimiento, en intercambios sociales y según la importancia que asigne a los aprendizajes (Pérez Gómez A. y Gimeno Sacristán J., 1992).

El individuo es una persona con intereses y conceptos previos. A través de ellos interactúa con las percepciones externas y con los entornos sociales para ir generando nuevos conceptos, visiones, aptitudes, motivaciones y formas de actuar.La teoría constructivista se corresponde fuertemente con el concepto de competencias.Las competencias se constituyen en la confluencia de conocimientos, habilidades, destrezas y actitudes, todo ello puesto en práctica (in vivo) en situaciones reales en el contexto escolar tanto como en el trabajo profesional, Conferencia Mundial sobre la Educación Superior, Conferencia UNESCO (1998).

El tema se las competencias en el ámbito educativo surge con fuerza en la década de los años noventa en el marco del establecimiento de cambios curriculares realizados en el Espacio Europeo de Educación Superior impulsados por el proyecto Tuning. El proyecto Tuningen Europa promovióuna metodología de trabajo en las universidades que permitió la reformulación de los programas de estudio e introdujo la problemática de los resultados del aprendizaje del alumno y su vinculación con el desarrollo de competencias (TuningEducationalStructures in Europe, 2006).

Según se plantea en el proyecto Tuning los resultados del aprendizaje constituyen la manifestación del nivel de conocimiento demostrable que se espera que el alumno obtenga al concluir el proceso de aprendizaje. Los resultados del aprendizaje se expresan a través de distintos niveles de competencias. Las competencias combinan distintas capacidades cognitivas y metacognitivas (atención, interpretación, uso del lenguaje, argumentación), interpersonales (trabajo en grupo), de comprensión, destrezas prácticas (resolución de problemas reales) y compromiso ético y social.

Las competencias constituyen un enfoque educativo y no un modelo pedagógico, Comisión Europea (2004). Se focalizan en ciertos aspectos de la docencia, aprendizaje y evaluación:

- integración de los conocimientos, procesos cognitivos del alumno, destrezas, habilidades, valores y actitudes en el desempeño ante actividades y problemas.
- construcción del currículum según los requerimientos profesionales, sociales, ambientales, laborales del contexto.
- orientación a través de estándares e indicadores de calidad en todos los procesos.

#### **El enfoque educativo por competencias**

El objetivo de esta presentación es plantear una argumentación de tipo conceptual sobre el enfoque educativo por competencias y destacar la interpretación desde el sentido pedagógico del mismo en el ámbito educativo específico de asignaturas básicas en carreras de Ingeniería.

Este trabajo surge de un proyecto conjunto entre las UIDET UNITEC e IMApEC y pretende ser un aporte que instale un debate profundo con respecto a propiciar un cambio en las estrategias de la enseñanza en Ingeniería. Se propone introducir a los profesores en la temática de las prácticas docentes orientadas hacia la formación de competencias favoreciendo metodologías de enseñanza que faciliten su desarrollo.

Nuestropunto de partida es establecer un análisis del término competencia desde diversas perspectivas para luego enfocarlas hacia una definición aplicable a nuestro contexto particular. El tema es complejo y ha sido abordado desde múltiples disciplinas: Psicología, Sociología, Filosofía, Pedagogía, etc., cada una de las cuales ha aportado una visión particular. En nuestro caso se pretende analizar las competencias desde el ámbito educativo sin intención de establecer criterios normativos.

Es muy numerosa la bibliografía respecto al tema. Un enfoque interesante, presentado por Díaz Barriga (2006) se resume en el mapa conceptual de la figura 1. Del análisis de la figura 1 queda claro que las competencias no se desarrollan solamente durante el trayecto escolarizado del sistema educativo sino que se van desarrollando y complementando a lo largo de toda de la vida, desde las iniciales como alumno hasta las vinculadas, como egresado, con la experticia adquirida por el profesional.

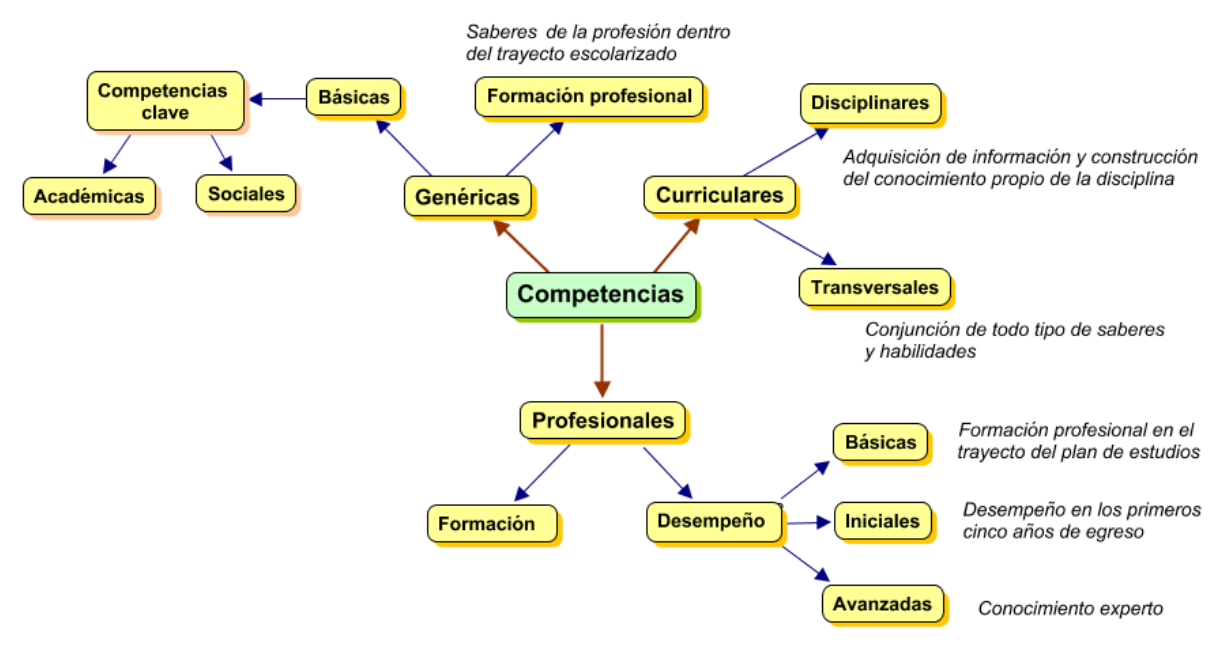

Figura 1

Tobón (2005) establece una definición sencilla del concepto de competencia expresando que "*las competencias son procesoscomplejos de desempeño con idoneidad en un determinado contexto, con responsabilidad"*. En la definición anterior Tobón entiende que las competencias constituyen procesos porque son acciones realizadas con un determinado fin. Implican la articulación de diferentes elementos y recursos, tienen fines determinados en concordancia con los requerimientos del contexto.

Son complejas porque se articulan saberes multidimensionales. Su puesta en acción implica siempre un grado de incertidumbre.

El desempeño refiere a la actuación en la realidad mediante la realización de actividades, análisis y resolución de problemas. Implica la articulación de la dimensión cognoscitiva, con la dimensión actitudinal y la dimensión del hacer (Saber hacer).

La idoneidad se refiere a realizar las actividades o resolver los problemas cumpliendo con indicadores o criterios de eficacia, eficiencia, efectividad, pertinencia. Esta característica marca sus diferencias con otros conceptos tales como capacidad (en su estructura no está presente la idoneidad).

El contexto constituye todo el campo disciplinar, social y cultural, como también ambiental, que rodean, significan e influyen una determinada situación. Las competencias se ponen en acción en un determinado contexto, y este puede ser educativo, social, laboral o científico, entre otros.

La responsabilidad refiere a analizar antes de actuar. Responder por las consecuencias de los propios actos buscando corregir lo más pronto posible los errores. En las competencias, toda actuación es un ejercicio ético. El principio en las competencias es que no puede haber idoneidad sin responsabilidad personal y social (Saber ser).

Como síntesis puede decirse que una competencia es un conjunto de saberes que se ponen en práctica para realizar una actividad y que puede ser evaluada. Por ello las competencias deben ser analizadas desde un enfoque integrador. En el mismo los conocimientos y habilidades intelectuales forman el corpus necesario, conocimiento teórico, que permiten comprender la realidad para aprehenderla (Saber). Las habilidades y destrezas permiten la aplicación práctica del corpus teórico para modificar la realidad en acciones concretas (Saber hacer). Las actitudes y valores son rasgos necesarios que nos identifican como seres sociales y responsables, que aplican los conocimientos dentro de un contexto social (Saber ser). La formación en competencias debería permitir la combinación armoniosa de estos atributos como se expresa en el gráfico de la figura 2.

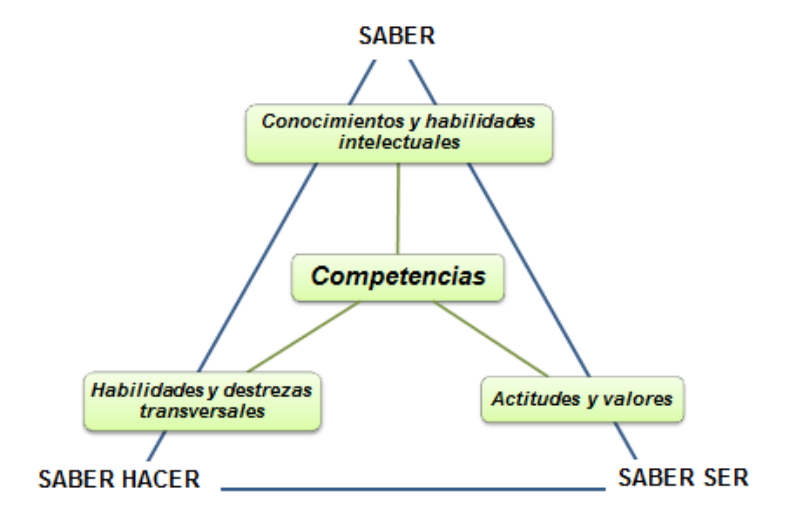

Figura 2

**Puntos clave en la propuesta del proyecto**

El proyecto en curso, de análisis y discusión de las competencias genéricas y transversales en asignaturas básicas de Ingeniería,pretende establecer un punto de partida a través de la respuesta a las siguientes preguntas:

¿Por qué es importante el enfoque por competencias en educación?

En la sociedad del siglo XXI la enseñanza y el aprendizaje en los distintos campos disciplinares de la Ingeniería requieren un cambio de paradigma que transforme las estrategias didácticocurriculares hacia nuevos estándares educativos propios de la sociedad de la Información y el Conocimiento.

La inclusión de las competencias en el debate educativo constituye una base para orientar el currículum, la enseñanza, el aprendizaje y la evaluación desde un marco de calidad, brindando principios, indicadores y herramientas. En este marco de acción no se pretende generar un modelo pedagógico sino establecer un enfoque educativo.

¿Qué implica una enseñanza orientada al desarrollo de competencias?

Pensar la formación de grado del ingeniero desde el eje de la profesión, desde lo que el ingeniero efectivamente debe ser capaz de hacer en los diferentes ámbitos de suquehacer profesional y social en sus primeros años de actuación profesional, incorporando el autoaprendizaje. Esto requiere tener en cuenta las necesidades actuales y potenciales del país, de la sociedad y del medio laboral.Es decir, incorporar las lógicas del mundo del trabajo a las propias del aprendizaje y trabajo académicos.

¿Cómo vincular las competencias con el currículum?

Se debe reflexionar sobre el currículum modificando su estructura hacia un currículum por competencias con flexibilidad curricular, Díaz Barriga A. (2003). El diseño curricular debería ser enfocado hacia la integración de la teoría con la práctica mediante la inclusión de la formación profesional mediante la práctica, el servicio y la enseñanza experiencial en contextos reales. La formación metacurricular debería orientarse al desarrollo de habilidades cognitivas, del pensamiento, comunicativas o específicas de los dominios disciplinares particulares, incluyendo la formación en valores y la responsabilidad social.

¿Cómo orientar la enseñanza al desarrollo de competencias?

Es necesario revisar las estrategias de enseñanza y de aprendizaje para garantizar que los alumnos puedan realizar actividades que les permitan avanzar en su desarrollo cuando van recorriendo los distintos trayectos de la carrera.Muy importante es rever el proceso de evaluación de modo que se incluyan estrategias para poder evaluar y acreditar el desarrollo de las competencias.El aspecto más importante es el cambio que debe producirse en el docente. El mismo debe convertirse en el facilitador de situaciones de aprendizaje y evaluador del desarrollo de las competencias. Se debe revalorizar la planificación docente en equipo de trabajo para poder articular el desarrollo de las competencias horizontal y verticalmente en el plan de estudios.

### **A modo de conclusión**

En nuestro quehacer docente cotidiano nos encontramos cada vez más con alumnos de características diferentes de los que teníamos hasta hace algunos pocos años. La vida en la sociedad del siglo XXI está inserta en la tecnología. El sistema educativo, y en particular, el campo de la Ingeniería no pueden quedar al margen. La información está disponible en múltiples escenarios, no sólo está disponible en el libro impreso sino en muchos otros dispositivos, la pantalla de una Tablet o de un teléfono celular, por ejemplo. Los cambios vertiginosos en ciencia y tecnología hacen obsoletos rápidamente los planes de estudio basados en estructuras tradicionales. Por todas estas causas es importante modificar las estructuras curriculares haciéndolas más flexibles de modo de formar profesionales idóneos en estos nuevos tiempos. El objetivo de este trabajo es proponer a los docentes un debate sobre la importancia de un enfoque de enseñanza basado en las competencias. Dado el carácter formativo de las mismas el radio de acción se circunscribe a asignaturas básicas de Ingeniería, ciencias básicas y tecnológicas básicas.

Establecido el carácter complejo y multidisciplinario del término competencia nos proponemos construir la metodología que permita realizar un análisis en nuestro radio de acción para luego proponer las estrategias acordes a nuestros objetivos.

A modo de cierre expresamos que ningún modelo educativo funciona si no hay una disposición a cambiar las prácticas pedagógicas de docentes y alumnos. Es necesario un nuevo pacto educativo que permita modificar las actividades de enseñanza y aprendizaje en el aula y fuera de ella. Es necesario poseer una mente abierta para generar y aplicar las propuestas de cambio adecuadas a nuestro contexto. De lo contrario cualquier innovación caerá en el vacío.

# **Bibliografía**

Comisión Europea (2004), *Competencias clave para un aprendizaje a lo largo de la vida. Un marco de referencia europeo*, pág.5.

Conferencia Mundial sobre la Educación Superior, *La educación superior en el siglo XXI: Visión y acción*, UNESCO, París, 5–9 de octubre de 1998

Díaz Barriga A. (coordinador) (2003), *La investigación curricular en México: La década de los noventa*, Cap. 2: Desarrollo del currículum

Díaz Barriga A. (2006), *El enfoque de competencias en la educación. ¿Una alternativa o un disfraz de cambio?*, vol. XXVIII, núm. 111, pp. 7-36

Pérez Arango L. F. (2000), *Sistema Integral de Gestión Humana (SIGHA)*, extraído de: http://www.sht.com.ar/archivo/temas/sigha.htm

Pérez Gómez A. y Gimeno Sacristán J. (1992), *Comprender y transformar la enseñanza*, Cap. II: *Los procesos de enseñanza-aprendizaje: análisis didáctico de las principales teorías del aprendizaje*

Tobón S. (2005), *Formación basada en competencias. Pensamiento complejo, diseño curricular y didáctica*. ECOE Ediciones

*Tuning Educational Structures in Europe,* 2006, Ed. Sócrates– Tempus

**338** *Departamento de Electrotécnia 2015 - Año Internacional de la Luz*

# **LABORATORIO DE MARCHA: TRABAJO MULTIDISCIPLINARIO DE 3 UIDETS DE LA FACULTAD DE INGENIERIA PARA UN DESARROLLO EXTENSIONISTA**

 $F.A.$  Ferrari $^1$ , S.E. Lozada $^1$ , U. Urcola $^1$ , J.O. Vera $^1$ , J.I. Gialonardo $^1$ , G. Zocco $^1$ , J.R. Osio $^2$ , J.A. Rapallini<sup>2</sup>, E. Williams<sup>3</sup>, M. Pendón<sup>3</sup>, R. Couselo<sup>3</sup>, A. Giles<sup>4</sup>, R. Bogliotti<sup>4</sup>, M.C. Cordero<sup>1</sup> M.Barrientos<sup>1</sup>, G.Reberveri<sup>1</sup>, M.Leutvoyler<sup>1</sup>, C.Re<sup>2</sup>, A.Armanelli<sup>2</sup>, M. Franzotti<sup>2</sup>, F. Mattessich<sup>2</sup>

 $1$ UIDET UNITEC, Unidad de Investigación, Desarrollo, Extensión y Transferencia para la Calidad de la Educación en Ingeniería con orientación en el uso de TIC de la Facultad de Ingeniería de la U.N.L.P, Calle 48 y 116, La Plata, Argentina; <sup>2</sup> UIDET CeTAD FIUNLP, <sup>3</sup> UIDET "Formulación y Evaluación de Proyectos", FIUNLP, <sup>4</sup> Departamento de Fisiatría APRILP. flavioaferrari@gmail.com

**Palabras clave**: Laboratorio de Marcha, Biomecánica de la Marcha, Discapacidad neurolocomotora, Patologías de la marcha.

### **Introducción**

Se presenta una experiencia de trabajo conjunto y multidisciplinario ejecutada en el marco de un Proyecto de Extensión Universitaria denominado Laboratorio de Marcha y Análisis del Movimiento APRILP.

Para su concreción se han reunido profesionales y alumnos de años superiores de diferentes disciplinas bajo la coordinación y dirección de la UIDET UNITEC. Intervienen otras dos UIDETs de la Facultad de Ingeniería en aspectos relacionados con cuestiones electrónicas específicas (UIDET CeTAD) y para lograr el financiamiento necesario para la implementación del sistema completo (UIDET "Formulación y Evaluación de Proyectos").

### **Organizaciones Intervinientes UIDET UNITEC, UIDET CeTAD y UIDET "Formulación y Evaluación de Proyectos"**

La UIDET UNITEC (Unidad de Investigación, Desarrollo, Extensión y Transferencia para la Calidad de la Educación en Ingeniería con orientación en el uso de TIC) es una unidad de la Facultad de Ingeniería de la Universidad Nacional de La Plata, cuya creación oficial se produce en setiembre de 2009, dedicada fundamentalmente a llevar adelante proyectos de Extensión Universitaria, sin dejar de lado otras actividades como la investigación, transferencia de conocimientos y docencia. Algunos profesionales y alumnos universitarios integrantes de la misma coordinan y dirigen el proyecto del Laboratorio de Marcha de bajo costo para APRILP. Son, fundamentalmente, profesionales y alumnos de la Carrera de Ingeniería Electrónica.

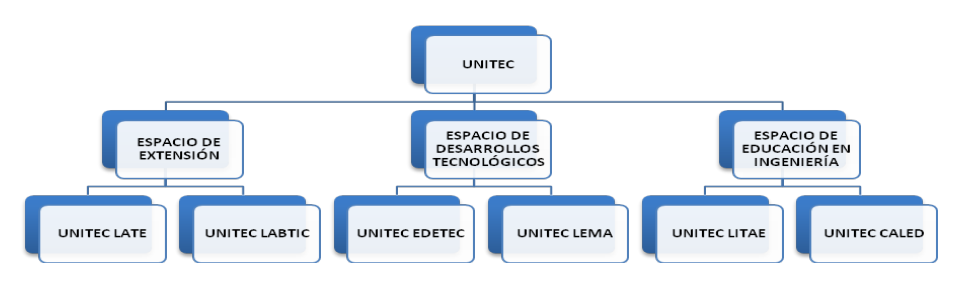

Figura1 Organigrama de la UIDET UNITEC de la FIUNLP

La UIDET CeTAD es un centro que realiza tareas de investigación en electrónica e informática, concretando transferencias hacia otras instituciones e impulsando la formación de capitales humanos en las tres áreas de incumbencia del mismo: co-diseño hardwaresoftware, microelectrónica y computación en paralelo.

La UIDET "Formulación y Evaluación de Proyectos" de la FIUNLP, a través de un acuerdo de colaboración con UNITEC es la encargada de obtener el financiamiento necesario para el desarrollo del proyecto comprometido. Lo hace también, a través del trabajo realizado por sus profesionales integrantes y alumnos de la Carrera de Ingeniería Industrial becados al efecto. Se encuentran trabajando en la solicitud de varios subsidios de diferente origen. En todas las UIDETs se promueve la colaboración de alumnos de Ingeniería de los últimos años de la carrera para el desarrollo de competencias a través del aprendizaje por

proyectos, que los acerquen a la realidad de sus futuras actividades laborales y profesionales.

# **APRILP, la entidad solicitante**

La Asociación Pro Rehabilitación Infantil La Plata (APRILP) nace en 1959 como una entidad sin fines de lucro para enfrentar las importantes epidemias de poliomielitis de aquella época. Surge de un grupo de padres que se habían visto afectados de cerca por esa enfermedad. Se forma así la Comisión de Padres, quienes solicitan al Gobierno local les ceda algún lugar donde poder funcionar. Luego de reiteradas gestiones se les otorga el terreno de Plaza Italia entre diagonal 77 y 43 de La Plata. Con el tiempo, la poliomielitis se fue erradicando y se reconvirtió el emprendimiento para trabajar con otras patologías neurolocomotoras incorporando el equipo técnico y humano necesario para prestar servicios de rehabilitación a la comunidad.

APRILP es actualmente una Organización Social y Civil (OSC), donde sus autoridades son elegidas por asambleas. Todos los tratamientos son gratuitos y se articulan actividades con distintos hospitales de la región, como el Hospital San Martín y el Hospital de Niños: estas instituciones indican un tratamiento y luego derivan al paciente a APRILP, debido a que es un centro de referencia regional.

El lugar consta de una institución madre que es el Centro de Rehabilitación con sus consultorios, que realizan kinesiología, terapia ocupacional, fonoaudiología, psiquiatría, psicología, fisiatría y pediatría; y de un ala que está constituida por los talleres de costura, tapicería, computación, plástica. Además funciona un taller protegido donde se realizan actividades de carpintería, pintura, porcelana fría, venta de libros. Lo producido se comercializa para sustento del Centro.

La institución tiene como objetivo mejorar la calidad de vida de las personas con discapacidades neurolocomotoras y propender al desarrollo del bienestar biopsicosocial brindando una rehabilitación integral e integradora.

### **¿Qué es un laboratorio de marcha?**

El Laboratorio de Marcha es un sistema integrado que permite registrar variables asociadas al movimiento y fuerzas generadas durante la marcha de un paciente (tanto niño como adulto) en función del tiempo utilizado para el diagnóstico y tratamiento de las enfermedades del sistema locomotor [1-5].

El nivel de detalle y la calidad de la información provista por el equipofacilita el reconocimiento preciso de los principales problemas funcionales y su relación con la causa que los genera, información que al ser evaluada permite la interpretación de la disfunción [1]. La adecuada interpretación diagnóstica sustenta la propuesta de tratamiento más efectiva para el paciente. La selección del tratamiento puede involucrar la planificación de programas de rehabilitación kinésica funcional, la planificación quirúrgica de alta precisión orientada al menor número de tiempos operatorios y de internaciones posibles, el diseño de programas de rehabilitación postoperatoria de gran efectividad, la decisión de un tratamiento farmacológico o la evaluación de equipamiento ortésico y de asistencia [4,5]. En resumen, entre sus aplicaciones se pueden mencionar:

Planificación de un programa de rehabilitación pre y post-operatorio.

- Reducción de tiempos quirúrgicos y tiempos de internación.
- Disminución de la cantidad de intervenciones al paciente.
- Evaluación de la necesidad de equipos de asistencia (prótesis, muletas, plantillas, etc.).

Un *análisis de la marcha* completo tiene una duración de dos a tres horas y comprende las siguientes etapas:

**Examen Ortopédico**. A cada paciente se le realiza examen ortopédico registrándose datos referentes a movilidad articular de cadera, rodilla, tobillo y pie. También se tienen en cuenta las contracturas musculares, deformidades angulares y torsionales de los miembros inferiores y apreciación del pie con y sin apoyo.

Adicionalmente se realiza la medición de la longitud de los miembros inferiores anotando si existen disimetrías.

**Preparación del paciente** El kinesiólogo adhiere en diferentes puntos clave del cuerpo del paciente marcadores reflectantes que permiten al sistema registrar los movimientos, Figura 2.

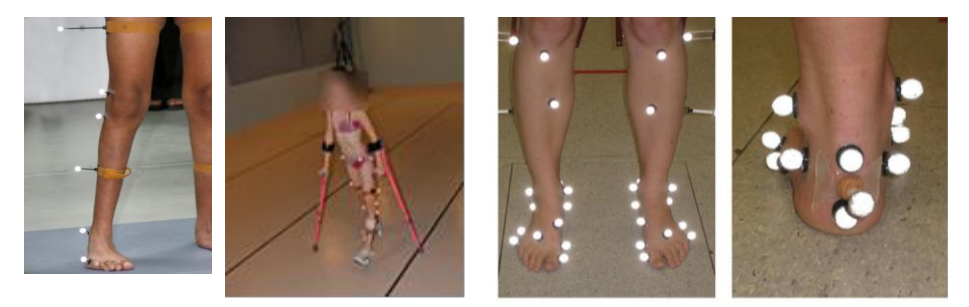

Figura2 Marcadores reflectantes

Gracias a ellos es posible realizar el análisis de la marcha, ya que permiten al software identificar puntos de interés para el médico en el paciente. Estos marcadores reflectantes pueden ser de dos tipos:Marcadores Activos, capaces de emitir luz por sí mismos o Marcadores Pasivos, fabricados con un material tal que al ser iluminados con luz(infrarroja, por ejemplo)brillan intensamente.

**Registro de Video, Imágenes y Pisada.** El paciente camina mientras se lo filma con un conjunto de cámaras de video (entre 4 y 8 cámaras) de alta velocidad (30 a 240 cuadros por segundo) desde distintos planos que registran el movimiento de los marcadores. Al pisar la placa sensible se envía información de la pisada. Un sistema de registro de video permite captar imágenes de frente y de perfil y realizar una observación y estudio en cámara lenta y de forma repetida tantas veces como sea necesario. Asimismo al obtener un registro objetivo facilita poder valorar y comparar a un mismo paciente en diferentes situaciones (p.ej. con o sin ortesis, con o sin uso de ayudas externas) o entre diferentes momentos (p. ej. pre y post intervención o seguimientos periódicos).

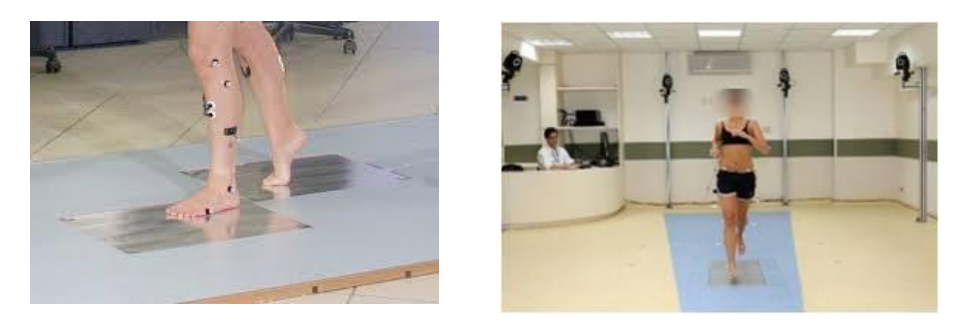

Figura 3. Registro de la pisada y registro en video de la marcha

Estos datos son transferidos a través de una red a una computadora central. El análisis computarizado de la marcha permite integrar las informaciones obtenidas en las valoraciones (revisión de la historia clínica, exploración física y análisis visual de la marcha) junto a un análisis cuantitativo de la misma. El análisis cuantitativo permite obtener una descripción de la cinemática y de la cinética del movimiento; pudiendo ser completado por un registro de la actividad muscular (EMG) durante la marcha [2].

#### **Objetivo del proyecto conjunto**

El objetivo es la implementación de un Laboratorio de Marcha de bajo costo (replicable y escalable) destinado a la institución A.P.R.I.L.P, a través del diseño desarrollado en UNITEC con la colaboración de la UIDET CeTAD, ysu ejecución en la medida de los recursos económicos que se obtengan a través de la labor de la UIDET"Formulación y Evaluación de Proyectos".

En la actualidad APRILP realiza la tarea de diagnóstico y tratamiento sin herramientas tecnológicas para realizar el análisis de la marcha y no posee forma alguna de registrar datos para comparaciones futuras. Para lograr el objetivo será necesario especificar los elementos componentes:Cámaras, Marcadores Reflectantes, Placa sensible al pisado, Interfaz entre Cámaras y Computadora, Software, Accesorios e Instalación del Laboratorio. Se describen a continuación:

- **Cámaras**. Se intenta adquirir cámaras digitales del tipo «JVC Everio Gz-hm40» que reúnen los requisitos mínimos de al menos 30fps y FullHD para lograr imágenes de alta calidad, y detectar adecuadamente los marcadores sobre el paciente realizando distintas medidas sobre las capturas. Existen, hoy en día, otras cámaras llamadas «deportivas» que no poseen display, lo que disminuye significativamente su costo, siendo sus prestaciones también aceptables de acuerdo a los requerimientos especificados. Es posible montar un laboratorio de marcha con un mínimo de 2 (dos) cámaras hasta un máximo, en general, de 6 (seis). En principio, se utilizarán 4 cámaras.
- Marcadores reflectantes. Se utilizarán marcadores del tipo Activo, que serán diseñados y desarrollados por el grupo de trabajo haciendo uso de: LED's blancos, Interruptor ON/OFF, Baterías, Encapsulado transparente y Sistema de abrojo para adosar al paciente. Se los ha elegido para poder utilizar cámaras de video estándar y no cámaras infrarrojas de los equipos comerciales, de forma de disminuir los costos del proyecto.
- **Placa sensiblepara pedigrafía**. Se dispone de una placa desarrollada como Trabajo Final de la Carrera de Ingeniería Electrónica que puede ser utilizada para el presente proyecto con mínimas modificaciones. Posee una etapa de interfaz con la PC USB y Software.

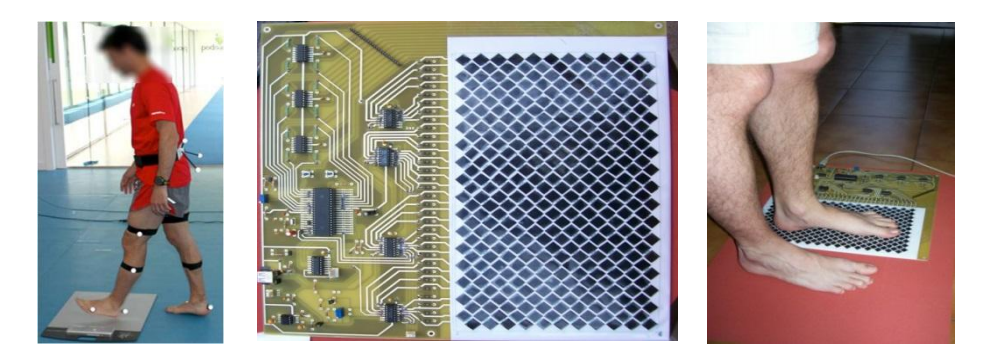

Figura 4. Placa sensible para pedigrafía

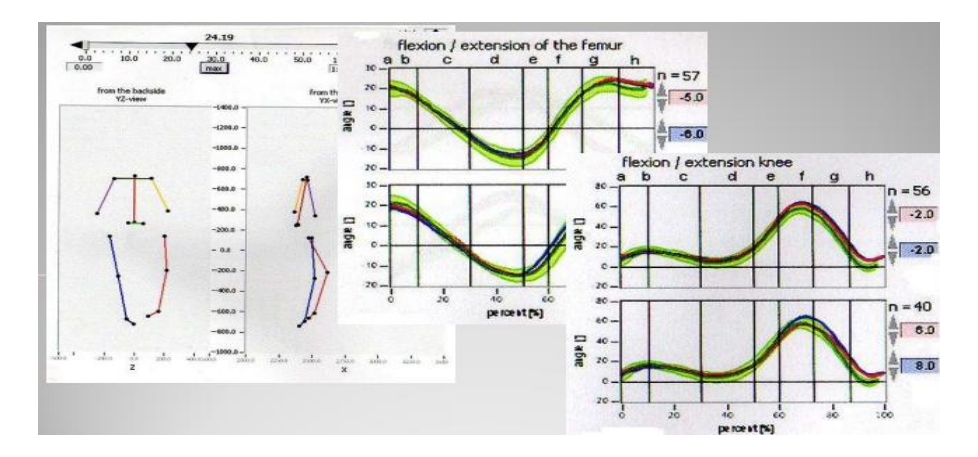

Figura 5 Software de procesamiento

- **Interfaz**. Será necesario desarrollar una interfaz para la comunicación de las cámaras con el Software. Esta deberá contar con la posibilidad de tomar la información de varias cámaras y permitirle al Software accionar sobre ellas.
- Software. El Software a diseñar deberá ser capaz de procesar la información y presentar por medio de videos, gráficos y tablas el resultado del análisis. Deberá ser capaz de almacenar los análisis realizados para comparaciones futuras [2,7].
- **Accesorios**. Junto con el Análisis de Marcha se pretende implementar la medición de las siguientes variables: Registro en tiempo real de Actividad Cardíaca y Presión Arterial Registro de la Actividad Muscular El registro en tiempo real de la actividad cardíaca y presión arterial del paciente permitirá conocer bajo qué circunstancias se efectúa el estudio. Por medio de un Electromiograma se tendrá a disposición información sobre el músculo que interviene en cada etapa de la marcha del paciente, para determinación de diferentes patologías asociadas a la musculatura [6,7].<br>Instalación del Laboratorio.
- Será necesario acondicionar el lugar definitivo de instalación.Deberá estudiarse el color de las paredes, iluminación, material para el piso y pasarela del Laboratorio en APRILP, para luego instalar las cámaras, las placas sensibles y la computadora central. Para su correcta instalación y mantenimiento se deberá realizar su calibración. Con este fin se construye un Cubo de Calibración, que consta (en sus aristas) con marcadores reflectantes en puntos determinados que hacen las veces de patrón para el software, permitiendo una medida fiel.

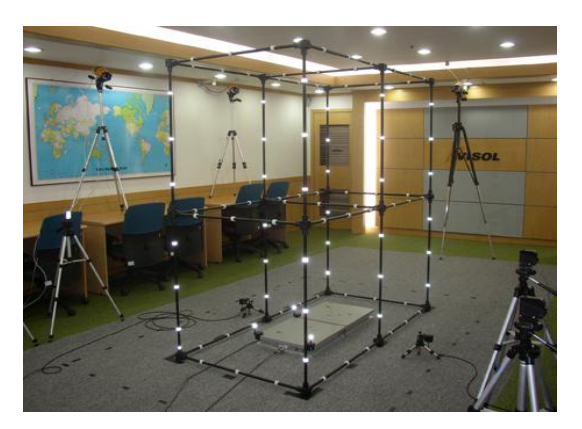

### **Conclusiones**

Figura 6 Cubo de calibración

Con el fin de proporcionar una herramienta de diagnóstico y tratamiento para pacientes con dificultades neurolocomotoras a instalar en APRILP La Plata, de modo de prestar atención

gratuita a quien sea derivado para ello, se ha logrado la colaboración de tres unidades de la Facultad de Ingeniería de la UNLP, que han arribado al anteproyecto descrito anteriormente. El desarrollo de este equipamiento constituye un hecho altamente relevante puesto que en nuestro país sólo existe un Laboratorio de Marcha con fines diagnósticos y terapéuticos, que se encuentra bajo el ámbito de FLENI (Fundación para la Lucha contra las Enfermedades Neurológicas de la Infancia) en la localidad de Escobar.

El valor comercial de uno de estos equipos supera los 150.000 euros, por lo que implementar un Laboratorio de Marcha de Bajo costo constituye un proyecto de relevancia permitiendo el acceso a todos los pacientes que lo soliciten.

El anteproyecto se ha basado en el desarrollo de un equipo modular, escalable y replicable, con el fin de ir incrementando prestaciones a medida que se obtengan los recursos para su financiamiento.

APRILP se verá beneficiado con la implementación del Laboratorio de Bajo costo para Análisis de la marcha y del movimiento para pacientes con enfermedades neurolocomotoras para atención, en particular, de pacientes sin recursos de la Provincia de Buenos Aires, derivados de diferentes nosocomios. Contará con un proceso automatizado en la toma de datos y además tendrá la posibilidad de llevar un registro de estos datos.

Se ha trabajado con la comunidad especializada en fisiatría y rehabilitación neurolocomotora para implementar el Laboratorio de Marcha según sus necesidades específicas.

Por último se ha trabajado en el desarrollo de competencias y compromiso social en los alumnos que participan en el proyecto.

# **Agradecimientos**

UNITEC agradece al BioIng. Marcos Crespo y al Lic. Alfredo Toledo su predisposición para acercarnos a la tecnología implementada en el Laboratorio de Marcha de FLENI, y por su gentil asesoramiento.

# **BIBLIOGRAFÍA**

- 1. Crespo, M. Laboratorio de marcha y análisis de movimiento. Principios básicos y aplicaciones clínicas. Arch. Neurol. Neuroc. Neuropsiquiatr. 2009, 18,(2), 49-55
- 2. Crespo, M. Desarrollo de herramientas de análisis y modelización en el laboratorio de marcha y estudio de movimientos de FLENI. XI Jornadas Internacionales de Ingeniería Clínica y Tecnología Médica. 2006.
- 3. Manzanas García, A. Análisis de la marcha. Revisión de los sistemas de análisis utilizados en la actualidad. XXXIII documento de la Sociedad Española de Fisioterapia en Pediatría. SEIP. 2010.
- 4. Gage, J.R: Gait Analysis in Cerebral Palsy. 2<sup>ª</sup> Ed. London, MacKeith Press, 2004.
- 5. Presedo A. Introducción al Análisis Cuantitativo de la Marcha. Apuntes del Seminario Fisiología y Tratamiento de los problemas ortopédicos en pacientes con Parálisis Cerebral. Postgrado de Fisioterapia en Pediatría. Universidad Internacional de Cataluña. Febrero 2012.
- 6. Villa Moreno, A.; Gutiérrez Gutiérrez, E., Pérez Moreno, J.C. Consideraciones para el análisis de la marcha humana. Técnicas de videogrametría, electromiografía y dinamometría. Revista Ingeniería Biomédica. volumen 2, número 3, enero-junio 2008, págs. 16-26.
- 7. Cifuentes, C; Martínez, F.; Romero, E. Análisis teórico y computacional de la marcha normal y patológica: Una revisión. Revista Med, vol. 18, núm. 2, julio-diciembre, 2010, pp. 182-196 Bogotá, Colombia

# **CABALLITO V2.0: JUGUETE DIDACTICO Y SOFTWARE ASOCIADO PARA DESARROLLO DE LA RELACION CAUSA-EFECTO EN DISCAPACIDADES MOTORAS Y PARALISIS CEREBRAL EN NIÑOS**

Francisco Núñez<sup>1</sup>, José Ferreyra<sup>1,2</sup>, <u>Flavio A. Ferrari<sup>1</sup>,</u> María Cristina Cordero<sup>1</sup>

 $<sup>1</sup>$  UIDET UNITEC. Unidad de Investigación y Desarrollo para la Calidad de la Educación en Ingeniería</sup> con orientación al uso de TIC, Facultad de Ingeniería, Calles 48 y 116, (1900) La Plata, corderomc@gmail.com

 $^{\rm 2}$  LIFIA (CICBA)

**Palabras claves:** Discapacidad motora, Parálisis cerebral, Necesidades Educativas Especiales, Relación causa-efecto, Juguetes adaptados

#### **Introducción**

La necesidad de explorar el entorno y manipularlo que tienen los niños es la manera en que los humanos inician una relación más activa con el mundo. A través de la experiencia de sus sentidos vitales, del tacto, el movimiento y el equilibrio, se favorecen las redes y conexiones internas que beneficiarán la óptima maduración biológica, despertando las ganas de aprender y de explorar, facilitando el desarrollo motriz y activando su imaginación a través del juego.Dentro del área de la estimulación temprana, se hace evidente la necesidad de trabajar el aprendizaje de la relación causa-efecto como metodología en los casos de discapacidad motora. Basados en autores como Piaget, Vygotski y Bruner, entre otros; se trata de "Aprender por la Acción".

La relación que establece el niño con parálisis cerebral, y otros casos de discapacidad funcional motora, con los objetos y las personas tienen una peculiaridad determinada, no sólo por la severidad de la lesión, sino por las oportunidades de desarrollo y socialización que se ofrecen al niño para desarrollar capacidades perceptivas, motoras, cognitivas, comunicativas, sociales y afectivas (Betanzos, 2011).Además de lo que respecta al aprendizaje, todas estas acciones suponen para el niño nuevas cotas de autonomía y aumento de la autoestima, aparte de consecuciones nada triviales en una mayor calidad de vida.

Para trabajar la relación causa-efecto se suele disponerde dispositivos de ayuda técnica para conseguir los objetivos mencionados, que además de posibilitar el juego, el desarrollo de ciertas habilidades cognitivas, mejorar el conocimiento, desarrollar la interacción social y como herramienta de aprendizaje, se convierten en la extensión de su propio cuerpo.

Estimular estas capacidades dentro de los diferentes procesos de Enseñanza y de Aprendizaje, donde el software y el hardware desarrollado solo son herramientas auxiliares y de apoyo al pedagogo, se pretende lograr el cumplimiento de ciertos hitos de desarrollo que de otra manera quedarían abortados o debilitados.

#### **Parálisis cerebral**

En la actualidad existe un consenso en considerar la parálisis cerebral (PC) como un grupo de trastornos del desarrollo del movimiento y la postura, causantes de limitación de laactividad, que son atribuidos a una agresiónno progresiva sobre un cerebro en desarrollo,en la época fetal o primeros años.

El trastorno motor de la PC con frecuencia seacompaña de trastornos sensoriales, cognitivos, de la comunicación, perceptivos y/o deconducta, y/o por epilepsia 1,2,3

La prevalencia global de PC se sitúa aproximadamente entre 2 y 3 por cada 1000 nacidos vivos. Una definición adecuada sería: "*Un trastorno global de la persona consistente en un desorden permanente y no inmutable del tono, la postura y el movimiento, debido a una lesión no progresiva en el cerebro antes de que su desarrollo y crecimiento sean completos*".

# **Necesidades Educativas Especiales**

En niños con PC el número y la cantidad de sus experiencias, enla exploración del entorno son limitados por haber tenido menosoportunidades para desplazarse y comunicarse. La carencia de estas experiencias dificulta la construcción de determinados conceptosbásicos. El niño tiene necesidad de que las experiencias le seanfacilitadas en todo momento, por lo tanto hay que planificarsituaciones y estrategias que suplan esas carencias

Un objetivo de primer orden para las personas con PC es la realización de actividades que permitan establecer la relación causa-efecto y así poder establecer que la realización de determinados actos o movimientos tienen consecuencias sobre el entorno. Este es un primer paso para la participación en actividades que cada vez pueden adquirir mayor complejidad y ser más significativos para la persona.

La adquisición de la relación causa-efecto, emerge de forma natural en los niños sin discapacidad en los primeros meses de vida. Para las personas con PC, puede ser necesaria la utilización de recursos específicos para su adquisición. Por ello para los niños con PC es importante la realización de actividades con juguetes adaptados.

La activación de la mayoría de juguetes disponibles en el mercado puede ser inaccesiblepara el niño con PC. Sin embargo, para todos aquellos juguetes que disponen de botones de activación, existe la posibilidad de habilitar un conector paralelo y que permita realizar la conexión de un conmutador para realizar de forma alternativa la misma acción. Esta adaptación de juguetes permite convertir en accesibles, a través de cualquier conmutador, los juguetes comerciales. El control de juguetes permite a los niños con PC el acceso al juego y también el desarrollo de otras habilidades como la relación causa-efecto u otros más específicos en función del juguete y de su contexto de uso.

# **Caballito: Juguetedidáctico**

El hardware para este juguete fue desarrollado a requerimiento de los docentes de la Escuela Especial 531 de La Plata, hace ya algunos años, con los siguientes objetivos:

- Adquisición por parte del usuario del concepto causa-efecto a partir de elementos concretos,
- Adquisición de analogía de causa-efecto en acciones ejecutadas a través de la PC,
- Incentivar el desarrollo de ciertas habilidades cognitivas y mejorar el concepto espacial,
- Asociar al juego como herramienta de aprendizaje y de desarrollo de la interacción social delusuario,
- Asociar el uso de periféricos de señalamiento como extensión de su propio cuerpo.

El caballito, tal como se observa en las figuras es un dispositivo de hardware de ayuda técnica,desarrollado a partir de un juguete comercial alimentado por pilas, para mejorar la comunicación de un usuario que posee dificultades motrices severas

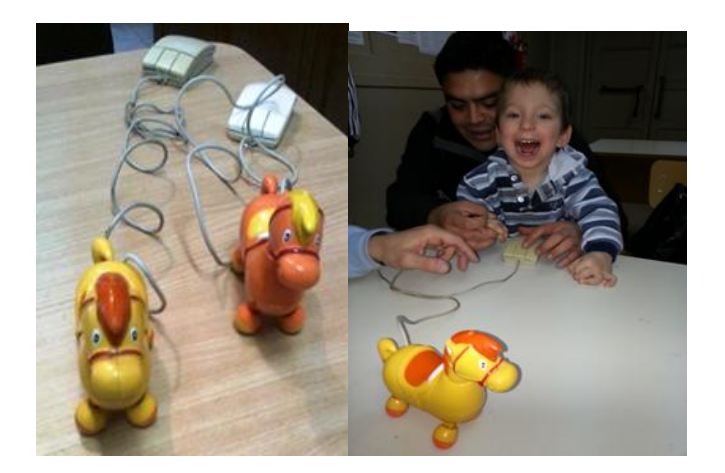

Caballito asociado a un mouse de PC. El caballito es motivador para el entrenamiento en la relación causa-efecto.

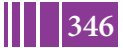

**346** *Departamento de Electrotécnia 2015 - Año Internacional de la Luz*

#### **Softwareasociado para pasar del mundo real a la pantalla de la PC**

Dentro del área de la estimulación temprana, se hace evidente la necesidad de trabajar el aprendizaje de la relación causa-efecto como metodología en los casos de discapacidad motora. Basados en autores como Piaget, Vygotski y Bruner, entre otros; se trata de "Aprender por la Acción".Teniendo en cuenta esta premisa, para el diseño de las herramientas multimediales desarrolladas dentro del proyecto "Espacio de Desarrollo de Rampas Tecnológicas para mejora de la Accesibilidad e Inclusión" (EDETEC), se tuvo especial cuidado en la idea de la necesidad de explorar el entorno y manipularlo por parte de los niños, en relación a la forma de cómo se inicia una relación con el mundo más activa.

Desde la más temprana edad, el ser humano comprueba que un acto puede provocar un efecto, en muchas ocasiones reforzante y retroalimentador de futuros aprendizajes. Lo que es indiscutible, más allá de la concepción del período sensorio-motriz, es que el niño va dotando de intencionalidad sus acciones y va siendo consciente de que esas acciones le permiten interactuar con el mundo y aprehenderlo; llegando, más tarde, con otras herramientas como el lenguaje y con la mediación de los adultos a hacer representaciones complejas de futuras acciones.

Sobre estos conceptos, se ha venido diseñando las diferentes herramientas informáticas auxiliares que acompañan a los componentes de hardware que se están desarrollando en la UIDET – UNITEC.

Desde las primeras etapas de la Ingeniería del Software (Análisis y Requerimientos) que son parte del Ciclo de Vida del desarrollo de las aplicaciones informáticas, se ha tenido especial atención en la temática de la estimulación de las funciones innatas (Montilla, 2006) del niño, la cual juega un importantísimo papel en su desarrollo. Por un lado se consideraron las funciones innatas motoras y, por otro, en las no motoras; entre las cuales se destacan: el interés por el entorno, la capacidad comunicativa y la capacidad cognitiva innata.

Estimulando estas capacidades dentro de los diferentes procesos de Enseñanza y de Aprendizaje, donde el software y el hardware desarrollado sólo son herramientas auxiliares y de apoyo al pedagogo, se pretende lograr el cumplimiento de ciertos hitos de desarrollo que de otra manera quedarían abortados o debilitados. La relación que establece el niño con parálisis cerebral, y otros casos de diversidad funcional motora, con los objetos y las personas tienen una peculiaridad determinada, no sólo por la severidad de la lesión, sino por las oportunidades de desarrollo y socialización que se ofrecen al niño para desarrollar capacidades perceptivas, motoras, cognitivas, comunicativas, sociales y afectivas (Martín-Betanzos, 2011).

Además de lo que respecta al aprendizaje, todas estas acciones suponen para el niño nuevas cotas de autonomía y aumento de la autoestima, aparte de consecuciones nada baladíes en una mayor calidad de vida (Martín-Betanzos, 2011).

Mediante la utilización de estas herramientas auxiliares, es posible incrementar la oferta de oportunidades de aprendizaje, para que el niño compruebe por él mismo que la acción produce cambio son más que simples oportunidades de aprendizaje, son auténticas experiencias vitales. Por eso se deben, en este sentido, tomar en consideración algunas pautas que pueden ayudar mediante la creación de estas oportunidades para el aprendizaje, la autonomía y la inclusión social (Rogoff (1990), Martín-Betanzos (2012)):

- Fomentar el interés de los niños por aquellas tareas que producen cambio cognitivo.
- Simplificar las tareas de la forma adecuada al potencial de aprendizaje del niño.
- **Motivar y dirigir las actividades.**
- Promover el feedback necesario para proporcionar nuevas experiencias sobre la base de las anteriores.
- Controlar la frustración.
- El sistema debe ser más descriptivo que evaluativo, proporcionando modelos idealizados de las tareas.
- Instaurar rutinas.
- No transmitir bajas expectativas.
- Ofrecer al niño contextos inclusivos para incrementar habilidades sociales.

Durante los dos primeros trimestres de 2014 se han diseñados y desarrollado dos aplicaciones diferentes para el proyecto EDETEC. Estos son: "El Caballito Rampante" y "Figuras de Encastre". Ambos softwares, aunque de naturaleza diferente de acuerdo a los requerimientos de cada uno, comparten un mismo entorno de desarrollo y uso de herramientas auxiliares propicias para una completa funcionalidad y una adecuada experiencia de uso por parte del usuario.

A continuación se describen las herramientas informáticas utilizadas en la etapa de desarrollo de los sistemas multimediales antes mencionados.

**Entorno o Plataforma de Desarrollo**: Se utilizó la herramienta de desarrollo AutoPlay Media Studio en su versión 8.2. Este software de programación pertenece a la Corporación Indigo Rose Software, funciona bajo los S.O. Windows 8 y anteriores versiones de este sistema operativo. Entre las características más importantes que se tuvieron en cuenta, al momento de elegir esta plataforma de desarrollo, se consideró la rápida curva de aprendizaje de manejo de su entorno de diseño WYSIWYG. Este atributo posibilitó diseñar prototipos en un lapso de tiempo menor al de otros entornos de programación, logrando de esta manera obtener versiones previas de la aplicación para su evaluación por parte de los especialistas durante el ciclo de vida de desarrollo del software.

También se destaca la facilidad que da AutoPlay Media Studio de agregar Plugins y otros tipos de componentes creados por desarrolladores independientes, a fin de mejorar e incrementar la funcionalidad de las aplicaciones a desarrollar, lo cual, sumado al rápido y potente motor de scripting Lua 5.1. que incorpora, permite tener acceso a una gran cantidad de código libre, agilizando la programación y permitiendo enriquecer la aplicación con una cantidad enorme de componentes multimediales.

LUA es un lenguaje de programación imperativo (como Java Python, entre otros), estructurado y bastante ligero que fue diseñado como un lenguaje interpretado con una semántica extendible. El nombre significa "luna" en portugués. Se trata de un lenguaje de extensión, suficientemente compacto para usarse en diferentes plataformas.

**Las Imágenes**: Para el diseño, creación y modificación de imágenes ya prediseñadas, se utilizó como editor de gráficos el software de diseño Adobe Photoshop versión CS2, desarrollado por Adobe Systems.Las imágenes que se presentan en las aplicaciones están en formato PNG (siglas en inglés de Gráficos de Red Portátiles), el cual permite trabajarlas más cómodamente, y debido a la utilización de capas transparentes es posible lograr efectos visuales más acabados y realistas. Las imágenes usan una paleta de colores RGB de 24 bits.

**Las Voces**: las aplicaciones desarrolladas incorporan síntesis de voz mediante archivos de audio pregrabados. Estos archivos se encuentran codificados en formato MP3, lo cual mejora se portabilidad y espacio de almacenamiento. Para la generación de estos archivos de audio se utilizó la aplicación TextAloud en su versión 3.0, y como síntesis de voz al motor de Loquendo "Soledad", una versión española latina con una pronunciación neutra y un pequeño acento Colombiano.

Se describe a continuación la aplicaciónEl Caballito Rampante.

El **Caballito Rampante** es una aplicación destinada a reforzar el concepto de la relación causa-efecto, a partir de elementos concretos y el uso de las PC. Esto se logra mediante el uso de un pulsador/conmutador como herramienta disparadora de una acción efectuada sobre un objeto concreto y/o virtual determinado, posibilitando el juego, el desarrollo de ciertas habilidades cognitivas, mejorar el conocimiento, desarrollar la interacción social y como herramienta –a veces será la única- de aprendizaje, a la vez que se convierte en la extensión de su propio cuerpo.

**348** *Departamento de Electrotécnia 2015 - Año Internacional de la Luz*

Dividido en 3 niveles, el sistema acompaña progresivamente los avances y objetivos parciales alcanzado por el usuario, en una serie de actividades relacionadas que permiten ir incorporando el concepto de causa-efecto y del entorno espacial donde puede desarrollar las acciones.

Nivel 1 – Tutorial: Permite incorporar los conceptos básicos del uso de un dispositivo de señalamiento (Switch, pulsador, conmutador, mouse), descripción de su funcionalidad, efecto ante una acción sobre él, resultado esperado luego de la acción, etc. El material se presenta mediante texto, imágenes, animaciones y videos descriptivos.

Nivel 2 – Caballito: Esta actividad, permite ejercitar, de manera lúdica en el espacio del entorno virtual, los conceptos desarrollados en el tutorial. Acompaña la propuesta presentada mediante el componente del hardware, permitiendo desplazar hacia adelante y atrás la representación gráfica del caballito, dependiendo del botón del dispositivo de señalamiento que se presione.

Nivel 3 - Carrera: Se trata de un juego de carrera (con o sin obstáculos), donde el alumno debe guiar al caballo para que llegue a la meta. En esta actividad, el caballo tiene movimientos verticales, es decir hacia arriba y abajo, dependiendo del botón que se presione.

Mediante las actividades de Nivel 2 y 3, se pretende reforzar los siguientes conceptos:

- Seguridad en el resultado de la acción de causa-efecto, es decir, reafirmar la idea de no contingencia (el evento debe suceder siempre).
- Lograr la comprensión de la inmediatez entre la acción y la respuesta del sistema. Conceptualidad de tiempo de latencia mínima.
- Hacer énfasis es que lo importante es la acción que se realiza a través del dispositivo, no éste en sí mismo. Lograr la independencia del dispositivo de señalamiento.
- Alcanzar la comprensión por parte del usuario de que los resultados de una acción determinada no resultan cambiantes o ambiguos. Que se refuerce el concepto de lógica en las acciones.

# **Conclusiones**

Se destaca la importancia de la propuesta generada desde la UIDET UNITEC en la aplicación de recursos técnicos y humanos al servicio de las personas con discapacidad, produciendo proyectos según las necesidades de los mismos. Se enfatiza la riqueza del trabajo interdisciplinario, ya que directa o indirectamente se aúnan esfuerzos desde diferentes campos profesionalesen beneficio de las personas con Necesidades Especiales. El trabajo realizado a través de este proyecto es un ejemplo de cómo la Universidad se conecta con la comunidad a través de la extensión y de forma no asistencialista.

# **Bibliografía**

- 1. Pantano, L. Personas con discapacidad: hablemos sin eufemismosRevista La Fuente. Año X Nº 33- Córdoba, Argentina, julio de 2007.
- 2. Córdoba M., P.A. Discapacidad y Exclusión social, propuesta teórica de vinculación paradigmática. CELA, Centro de Estudios Latinoamericanos Justo Arosemena. 2008 http://bibliotecavirtual.clacso.org.ar/Panama/cela/20120717104229/discapacidad.pdf.
- 3. Pantano, L. Discapacidad: la diversidad de la diversidad. Revista Contacto Nº 17. San Fernando. Bs. As.
- *4.* Convención sobre los derechos de las personas con discapacidad. Art.24. Educación.www.un.org/esa/socdev/enable/documents/tccconvs.pdf. 2014.
- 5. Parálisis cerebral infantil. Pilar Póo Argüelles. Servicio de Neurología. Hospital Sant Joan de Dèu, Barcelona. Asociación Española de Pediatría. Protocolos actualizados al año 2008.
- 6. Necesidades educativas especiales. alumnado con discapacidad motórica. Guía para la respuesta educativa a las necesidades delalumnado con parálisis cerebral. Fondo de Publicaciones del Gobierno de Navarra.
- 7. Martín Betanzos, J. (2011). Parálisis cerebral y contexto escolar. Necesidades educativas: del diagnóstico a la intervención. Madrid: EOS

# **RAMPAS TECNOLOGICAS PARA MEJORA DE LA ACCESIBILIDAD E INCLUSION**

F.A. Ferrari<sup>1</sup>, F.H. Blasetti<sup>1</sup>, A.M. Paús<sup>2</sup>, J.I. Gialonardo<sup>1</sup>, J. Massarutti<sup>1</sup>,J.O. Vera<sup>1</sup>, M. González<sup>1</sup>, A. Sacco<sup>1</sup>, S. Ruau<sup>1</sup>, J. A. Rapallini<sup>3</sup>, M.C. Cordero<sup>1</sup>

 $1$  UIDET UNITEC, Unidad de Investigación, Desarrollo, Extensión y Transferencia para la Calidad de la Educación en Ingeniería con orientación en el uso de TIC de la Facultad de Ingeniería de la<br>Universidad Nacional de La Plata. Calle 48 y 116. La Plata. Argentina. corderomc@gmail.com  $^2$  Facultad de Bellas Artes UNLP, Calle 8 e/ 61 y 62, la Plata, Argentina

3 UIDET CeTAD, Facultad de Ingeniería de la Universidad Nacional de La Plata,Calle 48 y 116, La Plata, Argentina

**Palabras clave:** Rampas tecnológicas, Tecnologías de ayuda, Discapacidad, Necesidades Educativas Especiales, Juguetes adaptados

### **Introducción**

El presente trabajo describe un proyecto que nace de la inquietud de docentes de Educación Especial de la ciudad de La Plata y zonas aledañas, y otras Instituciones afines, quienes manifestaron la necesidad de contar con elementos didácticos y de ayuda técnica para las Necesidades Educativas Especiales (NEE) de sus alumnos con diferentes discapacidades, siendo necesario cubrir este área para brindar apoyo a su tarea educativa, como así también obtener dispositivos que facilitaran la comunicación con los alumnos con mayor grado de discapacidad en el habla y la motricidad.

El uso temprano de estos dispositivos otorgará mayores posibilidades de éxito para la inclusión en la comunidad de estos alumnos, niños y adolescentes con NEE, mejorando su calidad de vida. Los niños y jóvenes que concurren a Escuelas Especiales, para superar los obstáculos que se les presentan debido a su condición, necesitan herramientas innovadoras específicas para poder desenvolverse y lograr su inclusión en el medio.

Los estudios recientes del Informe Mundial sobre la Discapacidad de las Naciones Unidas, muestran que las personas con discapacidad tienden a vivir en círculos viciosos de bajo nivel de educación y, posteriormente, en la pobreza. Este proyecto resulta de gran interés comunitario porque permite asegurar la entrega de herramientas construidas a requerimiento de los docentes y terapeutas que atienden a estas comunidades vulnerables.

El proyecto de extensión EDETEC ha sido acreditado y subsidiado por la UNLP para su desarrollo en el año 2013. Vuelve a presentarse pues se considera un área de vacancia ya que no existe ninguna institución nacional, provincial o municipal que proporcione estos dispositivos de bajo costo (algunos ya terminados, otros en desarrollo) a la comunidad educativa y a personas con discapacidad para mejora de la calidad de vida, apoyo terapéutico y soporte de la enseñanza-aprendizaje.

### **Destinatarios**

Los destinatarios del proyecto, en primera instancia, son los alumnos con necesidades educativas especiales con características tales como: retardo mental, retrasos madurativos, ciegos y disminuidos visuales, sordos e hipoacúsicos, discapacitados motores (ej., parálisis cerebral, cuadripléjicos, etc.), con trastornos emocionales severos (Trastorno generalizado del Desarrollo - Trastorno del Espectro Autista), alteraciones en el desarrollo del lenguaje, diversos síndromes, etc.; atendidos en los diferentes Establecimientos de Educación Especial. Estos establecimientos también realizan la atención temprana del desarrollo infantil, formación laboral para todas las discapacidades, en un continuo de prestaciones educativas que deben garantizar un proceso formativo integral flexible y dinámico del alumno desde su atención temprana (de 0 años) hasta su inserción socioeducativa y/o laboral.

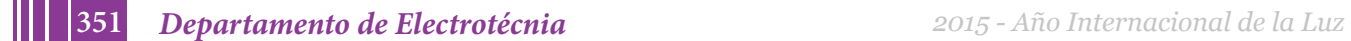

Se estima un número de 2000 personas, las que se podrán beneficiar con este proyecto, que corresponden a la suma de las matrículas de las escuelas que participan y participarán del proyecto.

### **Relevancia del proyecto**

El presente proyecto corresponde a un trabajo de Extensión Universitaria, articulado con el área de docencia para el desarrollo social y humano, que propone el desarrollo de actividades educativas y sociales para lograr una mejora en la calidad de vida en el niño y adolescente con capacidades diferentes.

Para el desarrollo cognitivo de todo niño es necesario abordar temáticas en forma conjunta con padres, educadores, terapistas, pedagogos y en ocasiones usuarios, a fin de indagar y detectar signos y necesidades que ameriten el desarrollo de dispositivos tecnológicos de ayuda, y así lograr los objetivos curriculares específicos que permitan su inclusión en la sociedad y en determinados casos en la escolaridad común.

La puesta en marcha y seguimiento del uso de los dispositivos desarrollados sirve como eje articulador para reflexionar y debatir ideas respecto de las rampas tecnológicas necesarias para mejorar la calidad de vida de estos niños y jóvenes.

Esta condición permite analizar la problemática bien desde las personas con discapacidad, bien desde los educadores especialistas en NEE. Como resultado se evita que estos niños y jóvenes queden indefectiblemente excluidos socialmente y se vean vulnerados sus derechos.

En las Escuelas y Establecimientos de Educación Especial (EEE) se ha detectado que un estímulo de gran importancia, en el mundo globalizado en que vivimos, es la convivencia con la tecnología.

Las primeras experiencias realizadas en las EEE de La Plata han demostrado que el camino emprendido a través de la relación entre el alumno y la PC es sumamente positivo. Sin embargo se han detectado necesidades específicas de la problemática de la discapacidad, tales como, el aprendizaje previo del uso del mouse que involucra el desarrollo de la motricidad fina y la relación entre apretar una tecla y una acción posterior. En otras escuelas con alumnos con bajo coeficiente intelectual, se solicitan: pulsadores de presión, vincha y puntero de control cefálico, teclado especial con teclas grandes (para facilitar la pulsación en casos de torpeza motora o bajo nivel de visión).

Otros requerimientos han sido:

• Comunicador pictográfico electrónico para tarjetas, utilizado para CAA (comunicación alternativa y aumentativa) por parte de personas con diversas necesidades especiales; • Desarrollo de circuitos electrónicos para adaptar el uso de periféricos de las computadoras para ser utilizados por personas con capacidades diferentes y así, a través de estos, lograr que se comuniquen con el medio.

• Desarrollo de Software de comunicación orientado a dispositivos y sistemas operativos de uso actual (notebooks, netbooks, tablets, celulares);

• Distintos programas emuladores de teclado y/o de mouse que son los que acompañan a la utilización de los pulsadores.

• Adaptación de juguetes de uso común adaptando distintos tipos de Switch conforme la patología del usuario final (switch a varilla, de vincha, por soplido y aspiración, de presión, etc.)

# **Objetivos**

El objetivo principal es la adaptación de tecnologías de comunicación e información para las personas con discapacidad y el aporte a los docentes de los Establecimientos de Educación Especial de elementos didácticos a requerimiento para resolver necesidades educativas especiales. También se busca promover herramientas y soluciones que faciliten la accesibilidad a la tecnología para promoción de su desarrollo en la sociedad. En ese camino se trata de mejorar el sistema de enseñanza-aprendizaje, la salud y calidad de vida de las personas de las comunidades vulnerables de las escuelas de Educación Especial de nuestra región.

Dentro de los objetivos específicos se encuentran:

- Trabajar con la comunidad educativa especializada en NEE para encontrar soluciones a sus necesidades específicas, en particular el juguete como medio de enseñanzaaprendizaje.
- Implementar estrategias de seguimiento del uso de los dispositivos para su mejora
- Evaluar la efectividad de los dispositivos para el usuario.
- Diseño, construcción de los equipos de adaptación.
- Implementación de programas para PC´s relacionados con los equipos de adaptación.
- Preparación de los docentes en el uso de dichas tecnologías.
- Desarrollo de competencias en los alumnos que participan en el proyecto: a) cognitivas y técnicas, donde se aglutinan rasgos concernientes a la adquisición de conocimientos tales como: la formación, preparación y competencia técnica; formación continua; innovación y superación.

b) sociales, identificada por elementos como el compañerismo y las relaciones humanas; manejo de la comunicación y saber trabajar en equipo.

c) éticas: integrada por rasgos como responsabilidad; honestidad; ética profesional y personal; prestación de mejores servicios a la sociedad; respeto, principios morales y valores profesionales. Y por último,

d) afectivo emocionales, tales como la identificación con la profesión y la capacidad emocional.

### **Resultados esperados**

La meta fundamental del Proyecto es el armado completo de elementos didácticos que permitan la familiarización con la computadora de los niños y jóvenes con NEE y la generación de destrezas motrices, a través de juguetes electrónicos adaptados de acuerdo a las especificaciones de los terapeutas para el logro de determinada función. También se busca el desarrollo de juegos u otro elemento de interacción entre personas "normales" y aquellos con necesidades especiales, como por ejemplo rediseño de un "Scalextric - pista de autos de carrera" con la adaptación adecuada para un jugador cuadripléjico. Con ello se pretende integrar los conocimientos de los alumnos que participan, orientados a la motivación y al interés de su propia carrera de Ingeniería, como medio de evitar la deserción universitaria y guiarlos al conocimiento de la Ingeniería social comprometida con sectores necesitados de la comunidad.

Existe ya una experiencia previa a través de elementos ya desarrollados a solicitud de Establecimientos de Educación Especial, que han sido divulgados en publicaciones de la Facultad de Ingeniería y en distintos Congresos de Extensión.

### **Metodología**

La instrumentación aplicada a las NEE es un área que no tiene en Argentina un gran desarrollo. Esta instrumentación involucra cambios conceptuales que requieren el desarrollo y el diseño de nuevas estrategias de capacitación a nivel de la educación formal y actualización profesional y de los usuarios. Se propone construir instrumentación de última generación de bajo costo y desarrollar herramientas diversas para la caracterización, identificación, simulación, utilización y enseñanza de estas tecnologías. Enfocado en criterios modernos de sistemas de hardware y software libre y comercial aplicados a la solución de ayudas técnicas para discapacidades y NEE, se trabajará en herramientas de software, desarrollo de dispositivos modulares a pequeña escala, desarrollos complejos para atención de discapacidades profundas, desarrollo de interfases de comunicación, caracterización de arquitecturas de comunicación y en elaboración de materiales didácticos y curriculares con aplicación de las TICs. Para ello se han realizado:

**353** *Departamento de Electrotécnia 2015 - Año Internacional de la Luz*

- Entrevistas con autoridades escolares, docentes de EE y profesionales especialistas.
- Entrevistas con algunos usuarios, padres y terapeutas.
- Relevamiento de la situación educativa y sociocultural.
- Capacitación de estudiantes universitarios y secundarios, de los docentes y de divulgadores locales sobre el tema.
- Actividades educativas (talleres interactivos) para la presentación y capacitación en el uso de las rampas tecnológicas
- Entrega de material de divulgación e información.
- Evaluación de la sustentabilidad del proyecto.

# **Actividades**

En la República Argentina la Encuesta Nacional de Personas con Discapacidad (ENDI) a cuyos resultados se puede acceder a través del siguiente enlace:

http://www.indec.gov.ar/ftp/cuadros/sociedad/PDLP\_10\_14.pdf, señala que existen más de 2.000.00 de personas con discapacidad, siendo el 23.8% discapacidades motoras, 59.5% discapacidades visuales, 8.3% auditivas y 8.4% cognitiva. Por ello, se deben crear herramientas tecnológicas que permitan a estas personas integrarse plenamente en la sociedad en la que viven.

El término ayuda técnica se refiere a cualquier producto (incluyendo dispositivos, equipos, instrumentos, tecnología y software) fabricado especialmente para prevenir, compensar, controlar, mitigar o neutralizar deficiencias, limitaciones en la actividad y restricciones en la participación. Deberán permitir la facilitación de la enseñanza-aprendizaje en todos los niveles educativos, el desarrollo del lenguaje oral y escrito, juego y entretenimiento, rehabilitación, etc. Por lo tanto, las actividades a llevar adelante en el proyecto son:

- 1- Reconocimiento de las necesidades,
- 2- Especificaciones de uso y técnicas,
- 3- Clasificación y elección de componentes o sistemas de programación a utilizar,
- 4- Diseño, construcción e implementación.,
- 5- Verificación de resultados en laboratorio,
- 6- Utilización y operación de sistemas por los beneficiarios,
- 7- Análisis del sistema, por los docentes involucrados en su uso,
- 8- Correcciones al sistema.

### **Resultados y conclusiones**

El desarrollo del presente proyecto permite la continuación de las tareas de extensión que el equipo de trabajo viene implementando en diversas comunidades de nuestra región. Consideramos que, cuando la comunidad participa y se concientiza en la necesidad de colaborar íntimamente para la producción de bienes y servicios para el desarrollo humano y social de una comunidad, no siempre tenida en cuenta con suficiente profundidad, como lo es la comunidad de las personas con capacidades diferentes y NEE, se ve engrandecida y da ejemplo para la inclusión y mejora de la calidad de vida de los mismos.

1- Este proyecto refleja la unión entre Establecimientos de Educación Especial, Instituciones de educación públicas, comunidad de padres de niños y adolescentes con discapacidades leves y severas, los profesionales de la Ingeniería y del Diseño, y la Universidad Nacional de La Plata para lograr el desarrollo social de la comunidad de personas con capacidades diferentes y mejorar el ámbito en el que se desenvuelven los mismos; algunos de los cuales se encuentran en condiciones de vulnerabilidad social, con el objetivo de mejorar su calidad de vida sin onerosos gastos a los que, muchas veces, esta comunidad no puede acceder por razones económicas.

2- La participación de estudiantes en las actividades de extensión acerca a los alumnos universitarios y secundarios avanzados a la realidad socioeconómica y cultural de las comunidades, incentivando el compromiso de los mismos con el medio social de nuestra región. Este proyecto articula extensión, docencia e investigación aportando la colaboración de distintas disciplinas a través de docentes, graduados y estudiantes de la UNLP y otros sectores sociales.

3- Factor de importancia: Validación del producto según Normas de Calidad. En este proyecto se cumple el proceso de validación del producto, que es la demostración a través de evidencias objetivas que el dispositivo cumple con la función que se propone, ya que el mismo usuario demuestra efectivamente que se cumple con las especificaciones.

# **Trabajo en el proyecto EDETEC**

La Figura 1 muestra a Alumnos de la Escuela Técnica N°6 Albert Thomas (pasantes de sexto año y prácticas profesionalizantes de séptimo año, ambas categorías de la Tecnicatura Electrónica), que se capacitan en una tarea técnica específica, bajo protocolos y normas de calidad, dirigidos por profesionales de la Ingeniería

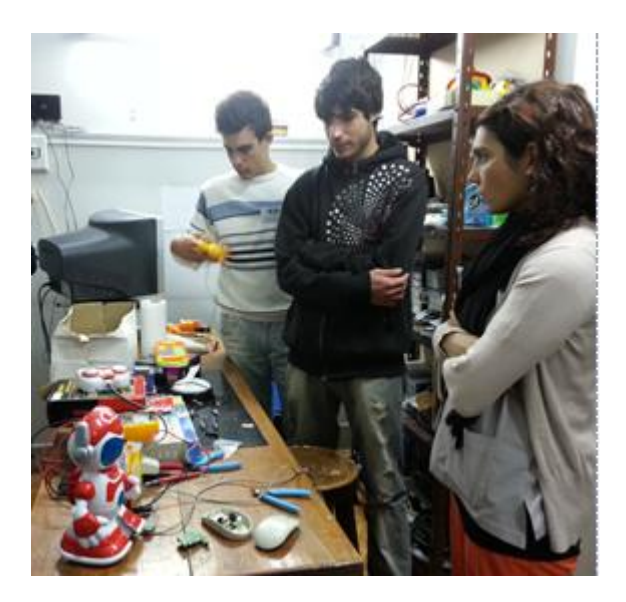

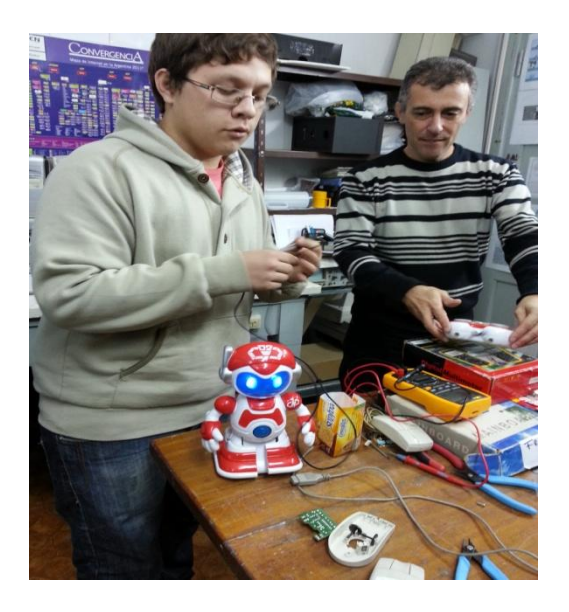

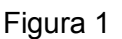

La Figura 2 muestra algunos juguetes adaptados

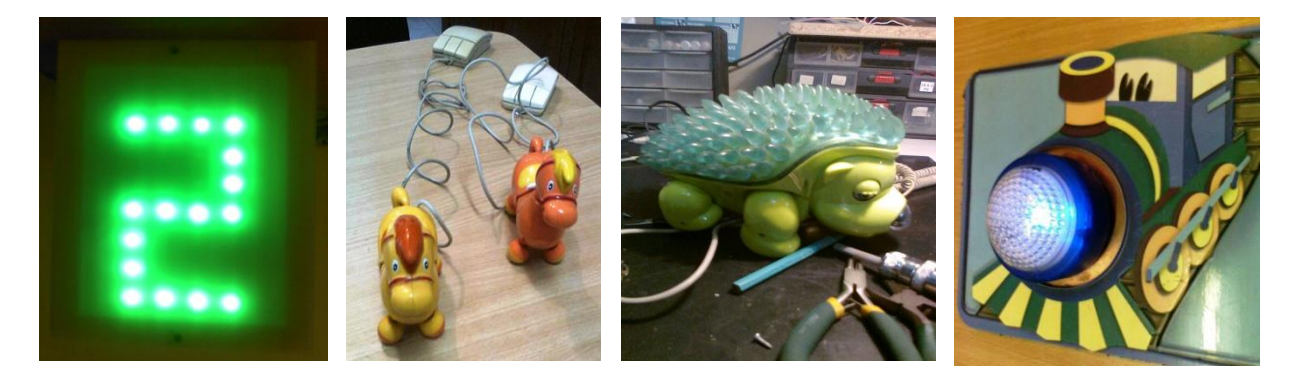

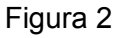

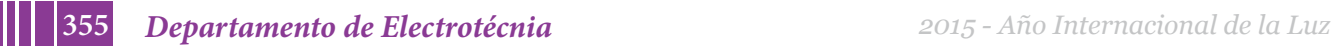

La Figura 3 muestra a Lionel López Burgos, junto con sus papás Ezequiel y Julieta en UNITEC haciendo uso de juguetes adaptados. Lionel padece parálisis cerebral debida a una hipoxia en el nacimiento y tiene 3 años.

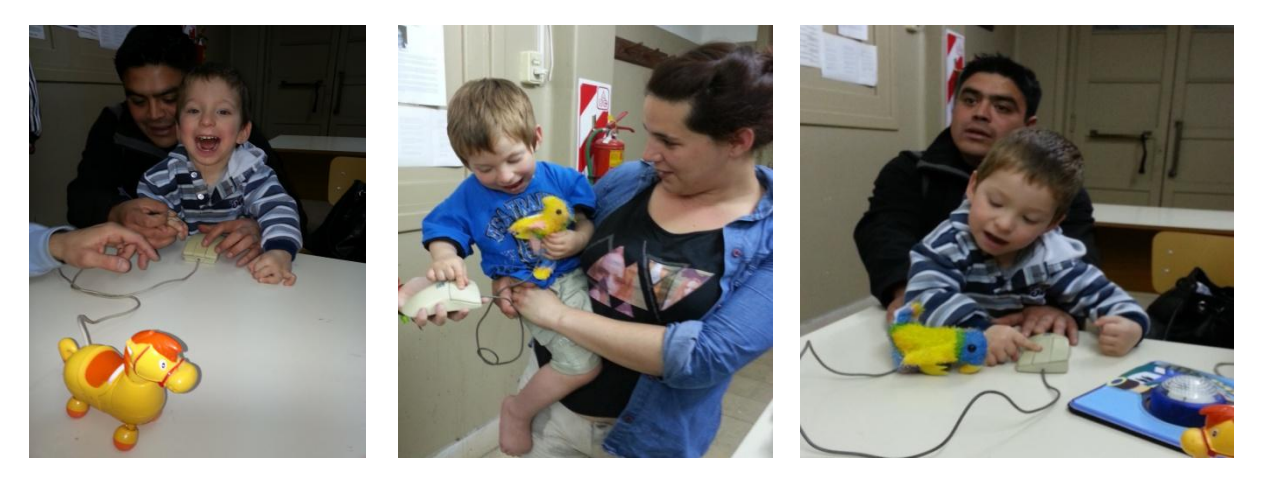

Figura 3

#### **BIBLIOGRAFÍA**

1. Alcantud Marín, Francisco; Soto Pérez, Francisco Javier (Coords.) (2003) Tecnologías de ayuda en personas con trastornos de comunicación, Valencia, NauLlibres

2. Bouzán Matanza, José Manuel; Sacco, Antonio (2007) Actividades realizadas con el software Ardora aplicadas a las NEE, en Revista Comunicación y Pedagogía, Nº219, junio de 2007, pp.42-45. 4. DATUS (Diseño de Ayudas Técnicas bajo criterios de USabilidad) Inst.de Biomecánica de Valencia.

5. Libro Blanco I+D+i al servicio de las Personas con Discapacidad y las Personas Mayores. Coord. J. Vidal García Alonso. Ministerio de Trabajo y Asuntos Sociales.CEAPAT-IMSERSO. Instituto de Biomecánica de Valencia, 2003

6. Wolfensberger, W. (2003). The future of children with significant impairments: What parents fear and want, and what they and others may be able to do about it. Syracuse, NY: The Training Institute for Human Service Planning, Leadership and Change Agentry, Syracuse University.

7. DIN EN ISO 9999: Assistive products for persons with disability - Classification and terminology (ISO 9999:2007)

8. Organización Mundial de la Salud. Clasificación Internacional de Deficiencias, Discapacidades y Minusvalías. IMSERSO. Madrid, 1997

9. Organización Mundial de la Salud. Clasificación Internacional del Funcionamiento, de la Discapacidad y de la Salud. IMSERSO.Madrid, 2001.

11. Granata, María Luisa (Coord) (2004) Actas del IV Congreso Internacional de Educación Especial, San Luis, Fac. de Ciencias Humanas de la Universidad Nacional de San Luis 12. Lisa Schurer, Ross W. LAmbert, Jr. An Annotated Bibliography on computers and the Physically Handicapped: Part VB. The speech impaired and hearing impaired, 1975-1980. Juanuary 1986.SIGCAPH. Computers and the Physically Handicapped, Issue 36. Publisher: ACM. 13. Hurtado Montesinos, Ma. Dolores; Soto Pérez, Francisco Javier (Coords.) (2005) La integración curricular de las tecnologías de ayuda en contextos escolares, Murcia, Consejería de Educación y Cultura de la Región de Murcia

14. Ministerio de Cultura y Educación de Argentina (1999) El aprendizaje en alumnos con necesidades educativas especiales. Orientaciones para la elaboración de adecuaciones curriculares,<br>Buenos de Ministerio de Cultura y Educación de la Nación Buenos Aires, Ministerio de Cultura y Educación de la Nación 15. Naciones Unidas (1994) Normas uniformes sobre la igualdad de oportunidades para las personas con discapacidad

16. Rodríguez Vázquez, José; Sánchez Montoya, Rafael; Soto Pérez, Francisco Javier (Coords.) (2006) Las tecnologías en la escuela inclusiva: nuevos escenarios, nuevas oportunidades, Murcia, Consejería de Educación y Cultura de la Región de Murcia 17. WebPage Ing. Antonio Sacco: http://www.antoniosacco.net

18. Domótica e Inmótica, Viviendas y Edificios Inteligentes. 3º Edición. Cristóbal Romero, Francisco Vázquez, Carlos de Castro.

# **EDUCACION INCLUSIVA EN ACCION: UNA EXPERIENCIA EN LA FACULTAD DE INGENIERIA**

Flavio Atilio Ferrari<sup>1</sup>, Fabián Héctor Blasetti<sup>1</sup>, Eduardo Amoreo<sup>1</sup>, José Ignacio Gialonardo<sup>1</sup>, Mónica Liliana González<sup>1</sup>, Sara Liliana Cordero<sup>1</sup>, Jorgelina Claps<sup>1</sup>, Juan Carlos Czerwien<sup>1</sup>, Ma. Cristina Cordero<sup>1</sup>

<sup>1</sup> UIDET UNITEC, Unidad de Investigación, Desarrollo, Extensión y Transferencia para la Calidad de la Educación en Ingeniería con orientación en el uso de TIC de la Facultad de Ingeniería de la Universidad Nacional de La Plata, Calle 48 y 116, La Plata, Argentina. corderomc@gmail.com

**Palabras clave:** Necesidades Educativas Especiales, Trastorno Generalizado del Desarrollo (TGD),Trastorno del Espectro Autista (TEA), Educación inclusiva, Derechos de las personas con discapacidad (PCD).

# **INTRODUCCIÓN**

El presente trabajo desarrolla una experiencia educativa llevada a cabo en la UIDET UNITEC (Unidad de Investigación y Desarrollo para la Calidad de la Educación en Ingeniería con orientación al uso de TIC) de la Facultad de Ingeniería, dentro de un Proyecto de Extensión acreditado desde el año 2009 por la UNLP: UNITEC LATE: Producción de bienes y servicios para la inclusión educativa y desarrollo social en el Laboratorio de Asistencia Técnica a Establecimientos de Educación Especial, y a través del acuerdo firmado con la Escuela de Educación Técnica N°6 Albert Thomas, para la capacitación e inclusión educativa del alumno Fausto Celave, quien es una persona con discapacidad diagnosticado con TGD-TEA (Trastorno Generalizado del Desarrollo y Trastorno del Espectro Autista).

### **MARCO DE REFERENCIA: PERSONAS CON DISCAPACIDADTGD TEA**

L. Pantano (2007) sostiene que"Decir personas con discapacidad (PCD), primeramente supone que hablamos de personas, como todos y todas. El Diccionario de la Lengua Españoladefine 'persona', destacándose básicamente que se refiere al *"individuo de la especie humana*", *"sujeto de derecho".* … Por otra parte no nos referimos a quien es discapacitado sino a quien tiene una discapacidad, por lo cual decimos persona con discapacidad, expresión que conduce también a reconocer y valorar las capacidades de cada uno e interpretar sus necesidades. También, muchas personas con discapacidad tienen necesidades específicas ('educación especial', 'trabajo protegido', etc.), dentro de las generales (aprender, trabajar, etc.), relacionadas con las limitaciones o restricciones (comprensión, de manejo del tiempo, etc.), que su deficiencia o estado negativo de salud impone a su funcionamiento".

Y culmina considerando que "debería trabajarse consensuadamente en la eliminación de las dificultades que tienen las personas con discapacidad para satisfacer sus necesidades, causadas por el propio entorno". También P. Córdoba considera que las personascon discapacidad, en la mayoría de los casos por su limitación física, mental o sensorial y por barreras que la misma sociedad les impone, presentan altos grados de exclusión social toda vez que presentan poco acceso a empleo, educación, accesibilidad a sitios públicos, entre otras desventajas sociales.

La Convención Internacional de Derechos de las Personas con Discapacidad (PCD) señala diferentes aspectos a respetar a fin de lograr la participación plena en la sociedad y calidad de vida de las personas con discapacidad. Y en su Artículo 24, indica el reconocimiento al derecho de las personas con discapacidad a la educación, asegurando un sistema de educación inclusivo en todos los niveles, así como la enseñanza a lo largo de la vida, para:

*"a*) Desarrollar plenamente el potencial humano y el sentido de ladignidad y la autoestima y reforzar el respeto por los derechos humanos, laslibertades fundamentales y la diversidad humana;

*b*) Desarrollar al máximo la personalidad, los talentos y la creatividadde las personas con discapacidad, así como sus aptitudes mentales y físicas;

*c*) Hacer posible que las personas con discapacidad participen demanera efectiva en una sociedad libre."

También aclara que se deberá tener en cuenta que las personas con discapacidad no queden excluidas del sistemageneral de educación por motivos de discapacidad, que puedan acceder a una educaciónen igualdad decondiciones con las demás, en la comunidad en que vivan, haciendo ajustes razonables en función de las necesidades individuales, prestando el apoyo necesario a las personas con discapacidad, en elmarco del sistema general de educación, para facilitar su formación efectiva; y se facilitando medidas de apoyo personalizadas y efectivas enentornos que fomenten al máximo el desarrollo académico y social, deconformidad con el objetivo de la plena inclusión.

Finalmente, considera que se debe asegurar que las PCD tenganacceso general a la educación superior, la formación profesional, la educaciónpara adultos y el aprendizaje durante toda la vida sin discriminación y enigualdad de condiciones con las demás.

En el Artículo 19 se declara el derecho a vivir de forma independiente y ser incluido en la comunidad.

En este contexto se expone aquí un caso particular de un joven con TGD TEA(con trastorno generalizado de desarrollo del Espectro Autista).

El término Trastorno Generalizado del Desarrollo se utilizó por primera vez en los años '80 para describir a una clase de trastornos que tiene en común las siguientes características: dificultad en la interacción social, en la actividad imaginativa y en las habilidades de comunicación verbal y no verbal, así como en un número limitado de actividades e intereses, que tienden a ser repetitivos.

Se identifican cinco trastornos bajo la categoría de los Trastornos Generalizados del desarrollo: Autista, de Rett, Trastorno Desintegrativo de la Niñez, de Asperger, y Trastorno Generalizado del Desarrollo No Especificado.

Todos los tipos de TGD son trastornos neurológicos que, por lo general, son evidentes a partir de la edad de 3 años. En general, los niños con algún tipo de TGD tienen dificultades para hablar, para jugar con otros niños, y para relacionarse con otras personas, incluidos sus familiares.

Los niños y niñas con trastorno del Espectro Autista (TEA), que es un 'trastorno del desarrollo infantil que dura toda la vida, caracterizado por tener una dificultad para interactuar socialmente y comunicarse con los demás, así como presentan una tendencia a comportamientos repetitivos e intereses restringidos' (Frith& Hill, 2004:1), no son fácilmente incluidos en las escuela regulares debido a diversas barreras del medio ambiente y de las manifestaciones biológicas, cognitivas y de comportamiento que presentan.

# **OBJETIVOS Y METODOLOGÍA**

Todos necesitamos ayudas de diferentes tipos. Las ayudas pueden ser las personas que nos guían en el aprendizaje; las estrategias didácticas para crear entornos educativos significativos y comprensiones compartidas; los andamiajes para favorecer la autonomía, el autocontrol y los procesos de autorregulación. Las ayudas para aprender son, en definitiva, herramientas para disminuir las barreras que dificultan el aprendizaje y la participación. Son instrumentos para mejorar lacalidad de vida y contribuir a la construcción de una educación inclusiva.

Son de suma importancia las "ayudas para aprender", en el contexto de la diversidad y más específicamente en el marco de los trastornos del desarrollo. La experiencia entre profesionales de diferentes disciplinas (educación especial, psicopedagogía, ingeniería, informática, educación en Ingeniería, etc.) permite encontrar respuestas creativas y flexibles para respetar y comprender a las PCD en su acompañamiento hacia el aprendizaje de nuevos conocimientos. Esta es la base de la metodología de trabajo llevada a cabo en el proyecto.

Por otra parte, se puede decir que surge como objetivo de investigación la inclusión de jóvenes con TEA-TGD, para aprender y para explorar acerca de los factores que podrían facilitar una inclusión exitosa, o no, en el ámbito universitario, y por ende, la percepción de todos los participantes en este proceso, como los guías, tutores, maestros, maestros de apoyo y compañeros.

Este trabajo intenta contribuir a comprender de qué manera las PCD con autismo pueden ser incluidas en actividades de extensión universitaria.

La intención general de este estudio fue obtener un entendimiento más profundo acerca de la participación de jóvenes diagnosticados con el trastorno autista en el ámbito universitario, para estudiar los factores y barreras que podrían facilitar su inclusión.

¿En qué grado y de qué manera un joven con TEA puede ser incluido en este ámbito académico? ¿Cuáles son los facilitadores que apoyan el éxito de esta inclusión? ¿Cuáles son las barreras que deberían ser reducidas para lograr el éxito de la inclusión?

# **DESARROLLO**

El presente trabajo desarrolla una experiencia educativa llevada a cabo en la UIDET UNITEC, dentro de uno de los proyectos de Extensión acreditados desde el año 2009 por la UNLP: UNITEC LATE: Producción de bienes y servicios para la inclusión educativa y desarrollo social en el Laboratorio de asistencia Técnica a Establecimientos de Educación Especial y a través del acuerdo firmado con la Escuela de Educación Técnica N°6 Albert Thomas.

El alumno Fausto Celave es una PCD diagnosticada con un Trastorno Generalizado del Desarrollo y Trastorno del Espectro Autista, que se caracteriza por trastornos de la comunicación verbal y no verbal, trastornos en las relaciones sociales y centros de interés restringidos y/o conductas repetitivas. Siendo alumno de la Escuela Técnica N°6 en la Tecnicatura en Electrónica, a requerimiento de la dirección escolar, de su familia y sus médicos y terapeutas, se lo incluye en las prácticas extensionistas de UNITEC en la Facultad de Ingeniería de la UNLP. En el tiempo en que ha realizado estas actividades ha debido interactuar con alumnos secundarios, algunos de ellos compañeros de curso, con alumnos avanzados de la carrera de Ingeniería Electrónica y con docentes de diferentes especialidades de la Ingeniería. Fausto concurre acompañado de un asistente personal que colabora con las tareas de enseñanza-aprendizaje desarrolladas en la Unidad. La UNITEC ha contado con el asesoramiento de profesionales de diferentes áreas para la evaluación del desarrollo de las tareas asignadas.

### **Resultados**

Fausto Celave tiene 20 años, concurre a la escuela Técnica N°6 Albert Thomas de la ciudad de La Plata y como parte de un convenio con la Facultad de Ingeniería de la UNLP repara y acondiciona computadoras obsoletas en un laboratorio de la Unidad Académica, la UIDET UNITEC yespecíficamente lo hace dentro de un Proyecto de Extensión UNITEC LATE. La tarea no es sencilla. Revisa una a una las máquinas, determina cuál es el daño que tienen, las compone, les instala un sistema operativo y un software. El objetivo: donarlas a escuelas especiales para que chicos en edad escolar puedan aprender y desarrollar sus capacidades. En el Laboratorio de Asistencia Técnica para Establecimientos de Educación Especial (LATE), donde realiza esas tareas ha generado gran entusiasmo el avance que logró. En menos de un año no sólo aprendió a la perfección a reparar computadoras, sino que, a pesar de su trastorno, demostró que él es uno más y que día a día puede superarse. Si bien Fausto padece un Trastorno Generalizado del Desarrollo (TGD) esa condición no le ha impedido estudiar en una escuela común, hacer amigos, descubrir su vocación, ser alumno del conservatorio GilardoGilardi, y lo más importante, ser parte de la comunidad.

"Me tratan perfectamente bien acá, me gusta, ha dicho Fausto en diálogo con la Revista **Ingeniar** de la Facultad de Ingeniería de la UNLP. 'Tengo amigos. Este que está acá es uno', añade dirigiéndose a Santiago, su compañero de clases en el Colegio Industrial y en el UNITEC LATE. 'Ahora estoy instalando un software para chicos con capacidades especiales', explica mientras no deja de trabajar. El próximo año el joven tiene planeado ingresar a la Facultad de Informática, por lo que las actividades en el ámbito universitario lo ayudarán a adaptarse a esa nueva etapa que lo espera. Su madre, Mercedes Torbidoni, cuenta que este fin de año será la inscripción, para lo cual necesita contar con un programa completo de la carrera y un tutor de la Facultad de Informática para que guíe y allane el camino para las adaptaciones curriculares, en el caso de que sean necesarias.'Lo más interesante en este proceso de inserción es que ha quedado claro que la integración no sólo beneficia a la persona que la necesita, sino que beneficia al resto de los alumnos y docentes que participan de la experiencia y aprenden a comprender que hay distintas capacidades y formas de comunicarse y entender el mundo', precisa.

Es la primera vez que la Facultad de Ingeniería recibe a un estudiante con las características de Fausto. Siendo posible a través de un Acuerdo firmado entre UNITEC y la Escuela Técnica N°6 Albert Thomas, para que algunos de los alumnos de la Tecnicatura en Electrónica, realicen sus Prácticas Profesionalizantes de 7°año para obtener el grado de Técnico y para que algunos alumnos de 6°año completen y aprueben los Talleresde Electrónica.

La iniciativa recibió el apoyo del decano de Ingeniería Marcos Actis y del resto de las autoridades de la Casa de Estudios. Es obligación de la Universidad colaborar en la inserción educativa y laboral de personas en riesgo de exclusión. El objetivo de este trabajo es promover el camino hacia un modelo real de inclusión en el marco educativo y laboral. El empleo con apoyo permite a las personas con TGD hacer realidad el derecho que, como el resto de la población, tienen de formar parte activa de la sociedad.

### **CONCLUSIONES**

La inclusión de Fausto en el equipo de trabajo de UNITEC ha permitido valorar y respetar sus diferencias. Ha colaborado en las asignaciones diarias a realizar y se ha capacitado en la tarea. Ha contribuido a la entrega de PCs reacondicionadas por él mismo a Establecimientos de Educación Especial, verificando el funcionamiento del software para NEE almacenado en las mismas. Se ha intentado trabajar con sus habilidades y gustos específicos y se ha logrado el objetivo de realizar sus Prácticas de Taller de 6° año y las Prácticas preprofesionalizantes de 7° año para lograr su título de Técnico en Electrónica y hacer realidad el derecho que tiene de formar parte de la sociedad productiva.

A pesar de la incertidumbre por una actividad nueva y las posibles dificultades, Fausto ha superado las expectativas iniciales. "No falta nunca. Acá se evalúa la asistencia, cómo se comporta, si cumple el horario, si realiza la tarea encomendada. Fausto tiene una actitud de querer hacer siempre cosas, es muy fácil trabajar con él", comentan sus supervisores y compañeros de tareas.

La integración al sistema educativo tradicional que comenzó en el Albert Thomas, donde además de tener un acompañamiento terapéutico constante, la aceptación de sus compañeros y los docentes fueron un pilar fundamental que permitió sobrellevar la adaptación.

El caso de Fausto demuestra que todo es posible y que la integración debe ser un desafío en conjunto, con ganas, compromiso y solidaridad. Gracias al aporte de cada uno y a su propio esfuerzo, Fausto pudo superarse, ayudar a otros, pensar en su futuro y encontrar su vocación.

Una investigación más profunda, que excede a un trabajo de extensión universitaria, debería responder claramente cuáles son los principales facilitadores y barreras para una inclusión satisfactoria y que deberían incluir los siguientes temas:

1. Los factores familiares,

2. Los factores sociales y las habilidades académicas de jóvenes con TEA,
- 3. Los valores y las actitudes del establecimiento universitario,
- 4. El rol de los tutores y guías,
- 5. El impacto de la experiencia de los participantes en la inclusión,
- 6. Las habilidades de competencia de los tutores.
- 7. La actitud de los participantes en la inclusión desarrollada.

# **BIBLIOGRAFÍA**

- 1. Pantano, L. Personas con discapacidad: hablemos sin eufemismosRevista La Fuente. Año X Nº 33- Córdoba, Argentina, julio de 2007.
- 2. Córdoba M., P.A. Discapacidad y Exclusión social, propuesta teórica de vinculación paradigmática. CELA, Centro de Estudios Latinoamericanos Justo Arosemena. 2008 http://bibliotecavirtual.clacso.org.ar/Panama/cela/20120717104229/discapacidad.pdf.
- 3. Pantano, L. Discapacidad: la diversidad de la diversidad. Revista Contacto Nº 17. San Fernando. Bs. As.
- *4.* Convención sobre los derechos de las personas con discapacidad. Art.24. Educación.www.un.org/esa/socdev/enable/documents/tccconvs.pdf. 2014.
- 5. Frith, U. & Hill, E. (2004). Autism, mind and brain.Oxford UniversityPress.
- 6. DOMUS. Modelo DOMUS de Atención al Autismo. México. Enero 2015.http://www.institutodomus.org/

# **PROGRAMA PILOTO DE CAPACITACION LABORAL DIAGNOSTICA PARA TRABAJO INCLUSIVO DESTINADO A PERSONAS CON DISCAPACIDAD INTELECTUAL**

Dal Bo<sup>2</sup>, Elena; Cobeñas<sup>2</sup>, Pilar; Melchior<sup>2</sup>, Mariana; <u>Ferrari<sup>1</sup>,</u> Flavio A.; Cordero<sup>1</sup>, Sara L.; Czerwien<sup>1</sup>, Juan C.; Romano<sup>1</sup>, José I. yCordero<sup>1</sup>, Ma. Cristina

 $1$  UIDET UNITEC, Unidad de Investigación, Desarrollo, Extensión y Transferencia para la Calidad de la Educación en Ingeniería con orientación en el uso de TIC de la FIUNLP, Calle 48 y 116, La Plata, Argentina. corderomc@gmail.com <sup>2</sup>

Asociación Azul, por la vida independiente de las personas con discapacidad

Palabras clave:Derechos de las Personas con Discapacidad (PCD), Capacitación laboral, Trabajo inclusivo, Excusión social, Convención Internacional de Derechos de las Personas con Discapacidad

#### **Introducción**

La Convención Internacional de Derechos de las Personas con Discapacidad (PCD) señala diferentes aspectos a respetar a fin de lograr la participación plena en la sociedad y calidad de vida de las personas con discapacidad. En su artículo 27 indica el reconocimiento al derecho de las mismas a trabajar, en igualdad de condiciones con las demás; incluyendo el derecho a tener la oportunidad de ganarse la vida mediante un trabajo libremente elegido o aceptado en un mercado y un entorno laborales que sean abiertos, inclusivos y accesibles a las personas con discapacidad.

También la OIT, Organización Internacional del Trabajo, observa que si bien durante los últimos años se avanzó bastante en la mejora de las vidas de las personas con discapacidad, la mayoría continúa experimentando una violación de sus derechos.*"En el mundo del trabajo suelen registrar alto desempleo, subempleo, ingresos menores que las personas sin discapacidad, y con frecuencia prefieren retirarse de los mercados laborales. Sin embargo hay cada vez mayor conciencia sobre el enorme y desaprovechado potencial que representan estas personas, y sobre la valiosa contribución que pueden hacer a las economías de sus países". "En la actualidad hay, en el mundo, unos 386 millones de personas con discapacidad en edad de trabajar. Son personas que tienen el potencial necesario para incorporarse a la fuerza de trabajo como empleados, trabajadores independientes o empresarios, y que desean hacerlo*."

Muchas de las personas con discapacidad que pueden y quieren trabajar están desempleadas (en una proporción que llega a superar el 80 % en algunos países). Con frecuencia, esto se debe a que los empleadores creen que las personas con discapacidad no están preparadas para el trabajo y no les dan la oportunidad de demostrar lo contrario. Otras razones son que, a menudo, las personas con discapacidad no han tenido el adecuado acceso a la educación y a la formación profesional, que los servicios de ayuda que requieren no están disponibles, que la legislación y las políticas no facilitan su incorporación al empleo y que los edificios y los medios de transporte no son accesibles para ellas.

#### **Viejos y nuevos paradigmas respecto de la discapacidad**

En el antiguo paradigma sobre discapacidad se considera que la persona que la manifiesta (PCD) no tiene conciencia de su discapacidad, que es un eterno menor de edad, que lo mejor para su educación es el "taller protegido", que debe moverse en su propio "medio (es decir, con otras PCD), que quiere hacer todo lo que ve hacer a las personas o niños "normales" debiendo satisfacerlo para evitar un berrinche, y por último, que la educación institucional de la PCD es competencia exclusiva del nivel primario.

El nuevo paradigma tiene en cuenta que la PCD se percibe como "diferente" aunque no siempre sepa explicar el porqué, que la PCD, de acuerdo a su grado de dificultad puede lograr un determinado nivel de autonomía y que lo mejor para su educación es un taller que le proporcione recursos para lograr la mayor independencia posible.

En muchos casos, la PCD puede lograr, con ayuda, un cierto grado de integración a la sociedad en su conjunto. No toda PCD desea lo mismo, entonces, antes de satisfacer necesidades supuestas, será más indicado averiguar qué quiere cada uno, como se hace con el resto de los seres humanos.Finalmente, todos los estamentos educativos deben comprometerse en la educación de las PCDs.

## **Acuerdo Asociación Azul -UNITEC**

El presente trabajo describe un proyecto que surge del acuerdo realizado entre la Asociación Azul, ONG sin fines de lucro, formada por PCD y aliados, cuyo fin es que las PCD, incluidas las discapacidades más complejas vivan con independencia, incluidos en la comunidad y la UIDET UNITEC, unidad de la Facultad de Ingeniería de la UNLP con amplia experiencia en la capacitación de estudiantes secundarios y universitarios mediante proyectos de Extensión y Voluntariado.

Las PCD se capacitarán dentro del Proyecto de Extensión, acreditado desde 2009 por la UNLP, denominado UNITEC LATE: Laboratorio de Asistencia Técnica a Establecimientos de Educación Especial.

# **Definición del perfil laboral**

Un problema común para las PCD intelectuales consiste en que no pueden definir claramente su perfil laboral, dificultando e imposibilitando su inserción laboral.

Para contribuir a disminuir este proceso de exclusión social, se ha proyectado la realización de un taller de capacitación en reparación y adaptación de PCs obsoletas, donadas por la comunidad, en el que además se realice la evaluación diagnóstica de la PCD para la realización de determinados trabajos, de modo de especificar claramente sus competencias y habilidades en un perfil laboral. Se ofrecerá así un paquete informativo claro y específico al futuro empleador, incluyendo las disposiciones legales que lo beneficien.

Las PCD, para superar los obstáculos que les presenta la organización social vigente, necesitan herramientas innovadoras y específicas para poder desenvolverse y lograr su inclusión en el medio. No existen en la actualidad emprendimientos de este tipo a nivel universitario. Contribuir a la inserción laboral de PCD a través de la capacitación de la persona, la construcción de un perfil laboral que incluya una valoración real de las habilidades para el trabajo, incluyendo anexos de beneficios fiscales para el empleador, es una herramienta novedosa que beneficia a ambas partes.

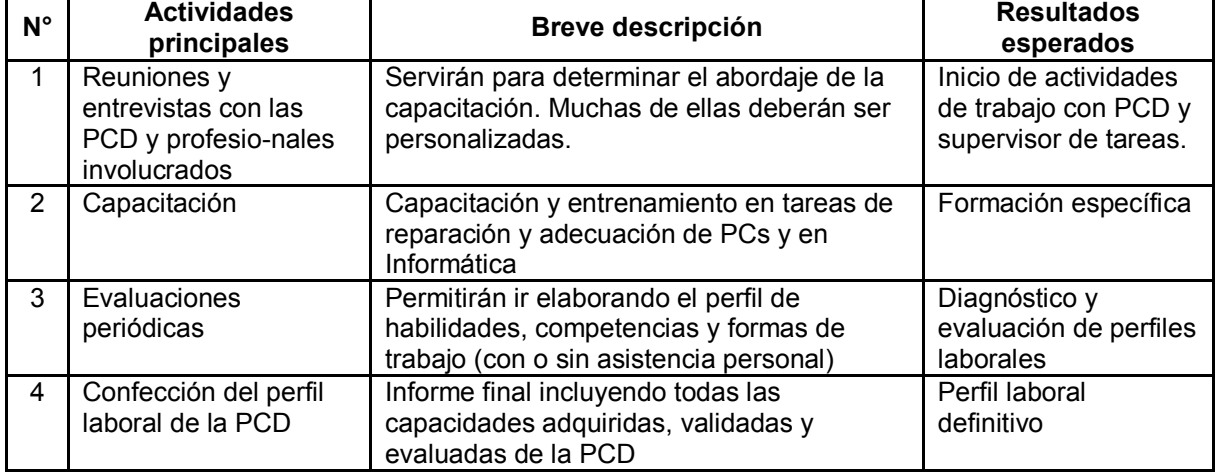

**ACTIVIDADES Y RESULTADOS ESPERADOS EN EL INICIO DEL PROGRAMA**

Se prevé la realización de las siguientes actividades:

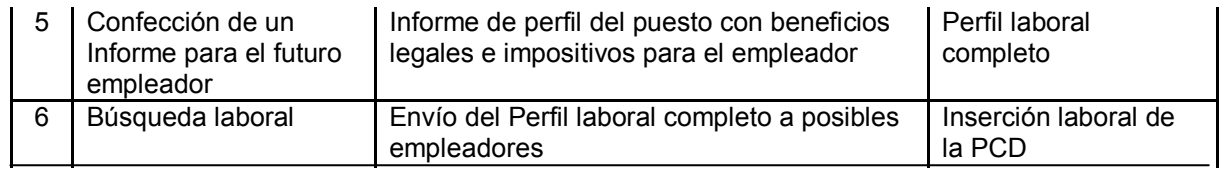

#### **Caso testigo: Etapas del Proyecto**

Durante el año 2014 se inició el programa con la inclusión de una persona con discapacidad intelectual. Se estipuló que la capacitación debería adecuarse de modo de finalizar las actividades en diciembre de 2014, para permitir el paso a la Asociación Azul para la búsqueda laboral.

## **Evaluación del de conocimientos y habilidades del alumno. Primera etapa de la capacitación programada.**

El alumno comenzó la capacitación con conocimientos técnicos básicos sobre el hardware que compone una computadora. Sin embargo, no distinguía los distintos tipos o clasificación del mismo. Por ejemplo, reconocía una memoria RAM en forma genérica, pero no los diferentes tipos que existen (DIMM, DDR, DDR2, etc.). Esto implicaba una dificultad para discernir qué componente usar para una determinada computadora.

Por otro lado, contaba con experiencia en el armado de computadoras de forma integral, desde la placa madre, pero sólo con componentes muy actuales. Respecto a la detección de fallas, poseía una información muy básica y la resolución de problemas se llevaba a cabo por instinto; es decir, a prueba y error, sin ningún tipo de análisis.

Respecto al tema software, asistió al laboratorio con conocimientos firmes en la instalación del sistema operativo (SO) Windows XP y programas, pero desconocía otros SO más antiguos (Ej.: Windows 2000 y Office 97). Si bien la utilización de estos es cada vez menor, pueden ser de suma utilidad dependiendo de las aplicaciones y de la computadora que se tenga a disposición.

Además, el alumno desconocía los mecanismos para la búsqueda e instalación de los drivers adecuados para cada PC. Lo mismo sucedía con el manejo de la BIOS; si bien sabía básicamente qué es, nunca la había configurado.

Finalmente, hay que remarcar que el alumno no contaba con experiencia laboral en ningún ámbito.

## **Objetivos**

En base al análisis detallado precedentemente se establecieron las siguientes metas a desarrollar durante el año:

- Profundizar el conocimiento sobre las partes componentes de una computadora;
- Aprender a diagnosticar fallas de hardware y software en una computadora;
- Descubrir distintas soluciones para la reparación de PC, dependiendo de sus características;
- Adquirir vocabulario técnico;
- Asimilar cómo desenvolverse en un ámbito laboral (en relación de dependencia);
- Concientizar respecto a la seguridad de trabajo importancia del orden y la limpieza.

## **Desarrollo de actividades**

El programa de formación, para llegar a las metas previstas, se dividió en dos etapas correspondientes a cada semestre del año.

**ETAPA 1**: Detección de fallas e instalación de SO y programas

En primer lugar, el alumno asiste, junto con pasantes y practicantes, a un curso de nivelación brindado por supervisores del Laboratorio UNITEC LATE, donde se dictan los conceptos básicos de hardware y software de computación. De esta manera pudo profundizar aquellos

aspectos que desconocía en la materia. El alumno rinde y aprueba el examen práctico y teórico (oral).

Luego del curso, comienza a trabajar en forma individual (es decir, sólo con el supervisor) en el lugar de trabajo, con un régimen de una jornada de 2hs por semana. Durante esta etapa de formación, se chequean diferentes marcas y modelos de PC, de distinta antigüedad. El proceso realizado sobre cada computadora es el mismo: se realiza un diagnóstico mediante un intercambio de ideas para evaluar las fallas (si es que posee). Para ello, se fueron introduciendo algunos métodos de análisis, incluyendo herramientas de software (CD Hiren´s). Además, se decide qué sistema operativo se va a instalar dependiendo de las características del procesador. Debido a esto, se analizan las características del hardware y se observa si es necesario agregar o quitar componentes para tener un rendimiento óptimo.

Para cada PC, se realiza un seguimiento mediante planillas que llevan un control de las tareas que se desarrollan sobre la misma, y el hardware al inicio y al final del acondicionamiento. Además, se hace énfasis en la limpieza del equipo como norma de prevención de fallas por recalentamiento.

Este procedimiento se desarrolla a lo largo de todo el curso. A medida que el alumno va adquiriendo práctica, aumenta la complejidad de las fallas. Lejos de que cada dificultad para resolver algunos problemas se convirtiera en una frustración, el alumno toma el trabajo como un desafío, con pasión y con ganas de resolverlo.Al cabo de unos meses de trabajo presenta un gran avance en el uso de la herramienta HIREN´S. Si bien no es a lo primero que recurre a la hora del diagnóstico, cuando se le sugiere su implementación, conoce cuáles son los pasos a seguir para una aplicación específica. Por otro lado, se fueron introduciendo conceptos de categorización de componentes, de manera que el alumno se fuera familiarizando con los mismos (tipos de memorias o tipos de fuentes).

Al finalizar la primera etapa, el alumno tiene suficiente experiencia para trabajar de manera más autónoma -disminuyendo la intervención del supervisor- en la resolución de problemas y en la selección de componentes para un rendimiento óptimo.

## **ETAPA 2**: Acondicionamiento de las PCs

La segunda etapa de formación, se centra en la puesta a punto de las computadoras que se fueron reparando. Esto implica la búsqueda e instalación de los drivers de los componentes, solucionar problemas de software y testeo general del hardware, independientemente de la aparición o no de una falla.

Respecto al régimen de trabajo, se aumenta la carga horaria a dos jornadas de 2,5hs por semana. El aumento de la jornada se da por pedido del alumno, lo que demuestra su interés por el tema y las ganas de aprender. Por otro lado, esto posibilita la interacción del alumno con otros grupos de trabajo. De esta forma, la labor se asemeja a la de un empleo en relación de dependencia.

En cuanto a las tareas, se continúa con el procedimiento descripto en la primera etapa: se elige una computadora, se diagnostica con distintas herramientas de software y se emite un registro. En el caso que apareciera una falla, se la repara. Además, se cambian componentes para que funcione de manera óptima. También se decide el SO más conveniente en base a sus características, con sus respectivos programas.

Luego se prosigue con la instalación de los drivers. Si bien la búsqueda de estos programas es un tema complejo, el alumno adquiere herramientas para detectarlos y conseguirlos a través de Internet.

Cuando aparecen ciertas complicaciones para algunos dispositivos, el alumno requiere de la ayuda de otra persona para encontrarlos drivers específicos. Así, a medida que los iba instalando fue consustanciándose con las diferentes formas de hacerlo.

La labor concluye con la limpieza del equipo y la elaboración de un registro final (Nota: los registros son planillas estandarizadas que se utilizan en el laboratorio, donde la persona que asume la reparación de una PC vuelca el hardware con que ha ingresado, las tareas que se le realizaron y los componentes que posee al final de su reacondicionamiento).

Por otro parte, el alumno suma a sus actividades el control de calidad de algunas computadoras reparadas por otros alumnos. Esta tarea consiste en el chequeo de la PC en

forma integral y dar aprobación si la misma funciona correctamente. En el caso de encontrar alguna anomalía simple, la soluciona él mismo. Si el problema es más complejo, realiza una devolución con las fallas encontradas para que el encargado de dicha computadora le brinde solución.

En cuanto a la forma de trabajo,se implementó un sistema tal para superponer parte de la jornada con el horario de otros pasantes y de practicantes, con el fin de fomentar la integración. Se observa una buena adaptación del alumno y apertura para el trabajo en equipo. Además, despierta su interés para explicar a otras personas las tareas que va realizando en torno a una PC. Sin embargo, encuentra dificultades para expresarlo con palabras. Si bien se intentó motivar y practicar este aspecto, no se lograron los resultados deseados. Por lo tanto, esto puede ser un aspecto a mejorar en el futuro con ayuda profesional.

Por último, durante el mes de noviembre, se desarrolla la actividad en conjunto con otro alumno con capacidades especiales, pero que no posee el nivel avanzado de conocimiento sobre el tema. En esta ocasión, el alumno actúa como guía, complementado por el acompañamiento de los supervisores. Se observa de esta manera, una leve mejoría en la forma de explicar las actividades que va ejecutando.

## **Evaluación técnica**

El alumno ha adquirido y afianzado conocimientos sobre la reparación y acondicionamiento de computadoras, durante el desarrollo del curso. A continuación se listan algunas de ellas:

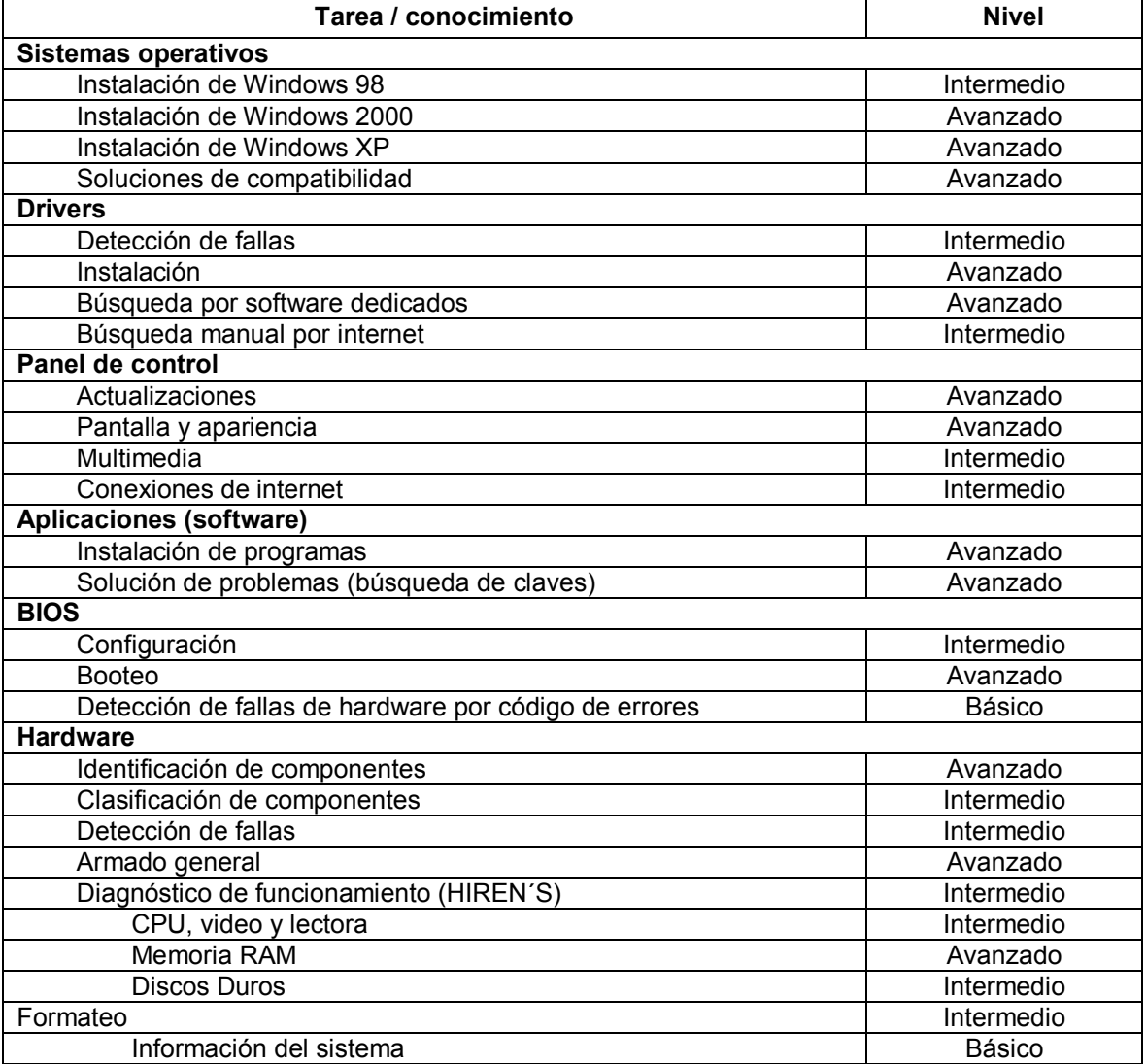

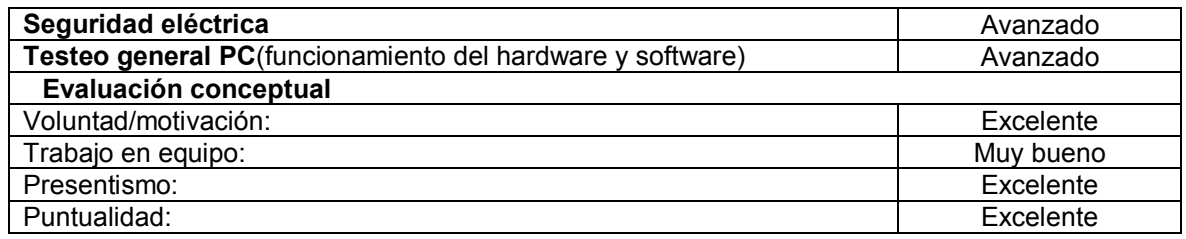

# **Conclusiones**

Las actividades propuestas dentro del Programa piloto de capacitación laboral diagnóstica para trabajo inclusivo destinado a personas con discapacidad intelectual se cumplieron tal como habían sido previstas. El resultado de las mismas ha sido muy alentador y se prevé su continuación.

El Informe Final sobre la capacitación del alumno fue remitido a las autoridades de la ONG Asociación Azul, quienes lo apoyaron a presentarse en dos empresas de colocación que tienen líneas para personas con discapacidad. También siguen insistiendo en SECLAS, Servicio de Colocación Laboral Selectiva para Personas con Discapacidad que funciona en la órbita del Ministerio de Trabajo. Se inscribió también en un Plan de Finalización de Estudios Primarios y Secundarios (*FINES*). Y, finalmente, comienza en marzo de 2015 un Taller de Lectura y Expresión para reforzar competencias laborales.

Se han evaluado las siguientes competencias, entendiéndose por ellas lo siguiente:

Conocimientos: Saber, Habilidades: Saber hacer, Aptitudes: Poder hacer, Actitudes: Querer hacer.

Competencias y habilidades adquiridas:

- Para ensamblar una PC en su totalidad
- Para la instalación de Sistemas operativos y software.
- Para evaluar características de hardware.

Aptitudes y actitudes:

- Es proactivo y muestra deseos de aprender.
- Muestra gran entusiasmo por este tipo de trabajo.
- Es responsable en los horarios fijados para su trabajo.
- Es respetuoso y se adapta al trabajo con otras personas.
- Acepta sugerencias y respeta las indicaciones de su supervisor directo.

## *Perfil de puesto de trabajo:*

## *Asistente en tareas de soporte informático con guía de un supervisor.*

Un aspecto a remarcar, y que no es menor, es que al alumno le apasiona la tarea de reparar computadoras y en reiteradas ocasiones ha manifestado su deseo de trabajar en el rubro. Esto se traduce en motivación y entusiasmo a la hora de trabajar y aprender.

## **Bibliografía**

- 1. http://www.un.org/esa/socdev/enable/documents/tccconvs.pdf. (Acceso: 19/02/2015). Convención Internacional de Derechos de las Personas con Discapacidad (PCD)
- 2. www.trabajo.gba.gov.ar/informacion/seclas.htm.Servicio de Colocación Laboral Selectiva para Personas con Discapacidad. Ministerio de Trabajo
- 3. Asociación Azul por la vida independiente de las personas con discapacidad. http://www.asociacionazul.org.ar
- 4. Córdoba M., P.A. Discapacidad y Exclusión social, propuesta teórica de vinculación paradigmática. CELA, Centro de Estudios Latinoamericanos Justo Arosemena. 2008 http://bibliotecavirtual.clacso.org.ar/Panama/cela/20120717104229/discapacidad.pdf.

# **DESARROLLO DE UN MODELO MATEMATICO QUE RELACIONA LA SALINIDAD CON LA CONDUCTIVIDAD ELECTRICA PARA DIFERENTES TEMPERATURAS**

(\*)(\*\*)Morcelle del Valle, Pablo (\*\*)Deorsola, Marcos F.P.

(\*)Instituto de Investigaciones para Redes y Equipos Eléctricos (IITREE-FI-UNLP) (\*\*)Cátedras de Teoría de Circuitos I y Electrotecnia y Electrónica (Dto. de Electrotecnia – FI – UNLP) pablo.morcelle@ing.unlp.edu.ar Calle 48 Y 116 – 1900 La Plata – Argentina

**Palabras clave:** modelo – conductividad eléctrica – salinidad – contaminación – medio ambiente

# **RESUMEN**

Se realiza el estudio de los valores de conductividad eléctrica  $\sigma$  =  $\mu$ S/cm] para distintas salinidades *Sa = [g/dm<sup>3</sup> ]* (concentraciones de NaCl en agua) obtenidos de una tabla.

Se propone un modelo matemático de comportamiento de Sa como función de  $\sigma$  para diversos rangos de interés y para diferentes temperaturas.

En el contexto del trabajo queda establecida la certeza de los valores de la tabla de referencia a partir de diversas fuentes, verificando luego la validez del modelo matemático obtenido mediante la comparación entre los valores obtenidos con el modelo desarrollado respecto de los valores de referencia.

Finalmente, con todos los datos obtenidos y, a partir del modelo propuesto, se presenta una fórmula de cálculo de *Sa* en función de  $\sigma$  de uso práctico para cualquier temperatura entre 0 C y 30ºC.

# **INTRODUCCIÓN**

Las mediciones de conductividad se utilizan de forma rutinaria en muchas aplicaciones industriales y medioambientales como un modo rápido, barato y fiable de medir el contenido iónico en una solución.

En muchos estudios y aplicaciones se establece como referencia el grado de salinidad de soluciones de NaCl en agua asociado a la conductividad eléctrica de dichas soluciones.

Los iones que contiene el agua como sales disueltas provienen de procesos de disolución que se llevan a cabo en cuanto el agua se pone en contacto con diversos compuestos y substancias.

Al total de los compuestos que se integran al agua a través del mencionado proceso de disolución se lo llama contenido de sólidos disueltos (*TDS*) y se mide cualitativamente por medio de la conductividad, ya que estas partículas en solución están cargadas positivamente o negativamente, y por lo tanto son capaces de conducir la corriente eléctrica. Cuanto mayor es la cantidad de partículas disueltas mayor es la conductividad de una solución, en este caso del agua.

Cuando se desea saber el contenido de sales disueltas en una muestra de agua sin tener que efectuar un análisis químico en un laboratorio, es una práctica habitual la medición de la conductividad del agua con un conductivímetro.

En ciertas aplicaciones biológicas y en la medición de calidad de aguas, se observa con frecuencia que se relaciona la conductividad con la cantidad de sólidos totales disueltos (*TDS = [mg/l] ó [ppm]*).

Muchas veces no resulta claro para el usuario cómo los conductivímetros obtienen otras magnitudes a partir de mediciones de conductividad (TDS, porcentajes de NaCl, etc.). Tampoco resulta muy convincente cómo se efectúan las compensaciones de las mediciones por efecto de la temperatura. Éstos fueron precisamente algunos de los motivos del presente estudio.

El caso particular que desencadenó el presente trabajo surgió de la necesidad de realizar determinaciones de *ESDD* (Equivalent Salt Deposit Density – densidad de depósito equivalente de sal) en aisladores de líneas aéreas eléctricas de alta tensión retirados de servicio. Dicho *ESDD* se puede determinar a partir de la equivalencia entre las conductividades medidas y concentraciones de las soluciones de NaCl correspondientes [1] [2].

En consecuencia, a partir del estudio efectuado se presenta una relación entre la salinidad Sa (concentración de NaCl en agua) y la conductividad eléctrica  $\sigma$ , para diversos valores obtenidos de tablas y gráficos existentes, con el objetivo final de determinar un modelo o ley de variación de dicha relación para el mayor rango posible.

Se estima que la información obtenida puede ser de utilidad para efectuar diferentes tipos de determinaciones, además de aquéllas para las cuales fue desarrollado el estudio.

## **CONDUCTIVIDAD, SALINIDAD Y TDS**

Ya se mencionó que es común relacionar la conductividad con la cantidad de sólidos totales disueltos (*TDS*). Dado que la conductividad se relaciona con la salinidad, podría resultar lógico pensar que es posible establecer una relación entre esta última y el TDS. Como se explicará a continuación, no es posible establecer una relación fija entre la salinidad y/o la conductividad con la cantidad de sólidos totales disueltos, por lo cual la determinación del *TDS* a partir de la medición de la conductividad puede ser de utilidad pero debe interpretarse con muchísimo cuidado [3].

Debido a lo mencionado, el hecho de que la conductividad del agua esté relacionada con la cantidad de substancias disueltas en su interior no implica asegurar que cierto valor de conductividad dé origen exactamente a un determinado valor de sólidos disueltos.

Como todas las aguas naturales tienen aproximadamente el mismo tipo de iones, es posible establecer una relación sólo aproximada entre conductividad y sólidos totales disueltos.

Asumir que una determinada conductividad implica exactamente una cantidad de sustancia específica (o mezcla particular de ellas) disueltas en el agua es un error muy común. La relación entre la conductividad y la cantidad de sustancia disuelta es dependiente de la propia sustancia disuelta y no existe una relación general para cualquier sustancia o mezcla de ellas. La conductividad es en realidad una medida de la actividad iónica de una solución en términos de su capacidad para conducir corriente, y no caracteriza a los iones en forma individual.

La confusión se origina en el hecho que algunas ramas de la industria o agricultura adoptan situaciones promedio o patrones para simplificar las mediciones y unificarlas. Una muy habitual es suponer que 500 ppm son equivalentes a 1000 μS/cm, otras suponen que 700 ppm son equivalentes a 1000 μS/cm. Al utilizar los medidores preparados para uso en esas industrias durante años, muchos usuarios de este tipo de medidores introdujeron este error grave de concepto, el cual debe ser corregido.

Es importante, de todas maneras, seguir teniendo en cuenta que la cantidad de sólidos de una determinada sustancia conocida disuelta en el agua puede ser obtenida mediante la medición de su conductividad, pero nunca el proceso contrario, si no se posee un análisis detallado de la misma que permita extrapolar la concentración total en función de la variación de su concentración.

Por lo expuesto, en adelante se hará referencia sólo a las relaciones entre conductividad y salinidad, dejando fuera de la discusión al TDS.

#### **INFORMACIÓN DISPONIBLE**

El presente análisis se realiza partiendo de la información indicada en la Tabla I, en donde se presentan valores de conductividad de solución salina para diferentes concentraciones de NaCl y a diferentes temperaturas. Dicha tabla fue confeccionada tomando como referencia una tabla similar proporcionada por la firma CARLO ERBA (Italia), en donde los valores presentados corresponden a resistividades de la solución.

# **Tabla I – Conductividad de la solución salina en [***µS/cm***] en función de la solución de NaCl y la temperatura**

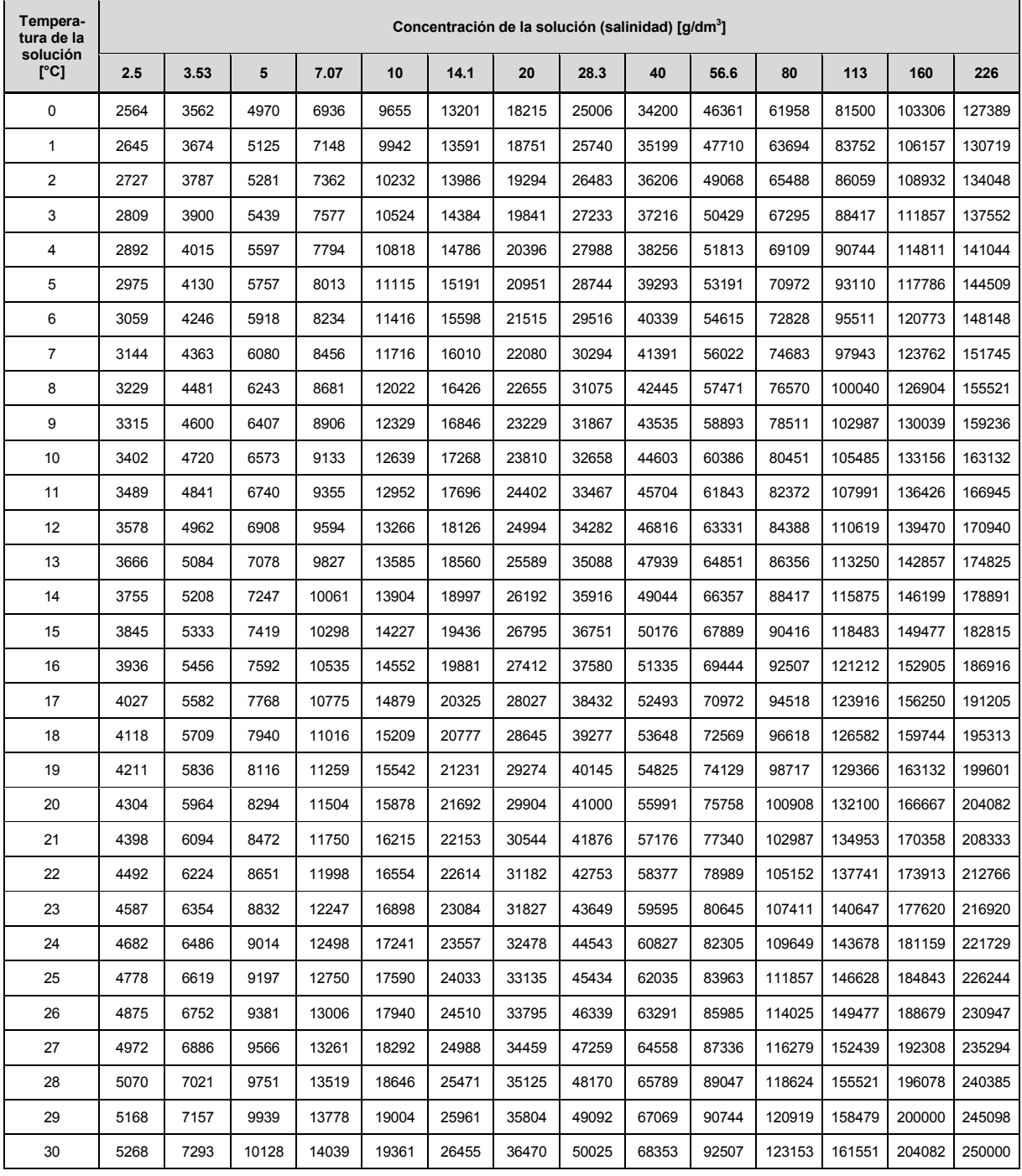

Para corroborar la validez de los valores de la Tabla I, se efectuaron cuidadosas comparaciones con documentación similar proveniente de distintas fuentes [1] [2] [4].

Este estudio no involucra valores mayores de *Sa = 226 g/dm<sup>3</sup>* , debido a las aplicaciones que los autores hacen relacionadas con este tema [1] [2].

A continuación se explica el procedimiento seguido a los efectos de obtener la fórmula (modelo de comportamiento) que relaciona la salinidad en función de la conductividad eléctrica para diferentes temperaturas de la solución.

# **PROCESAMIENTO DE LOS DATOS DE LA TABLA I**

En primer lugar se tomaron los datos de la Tabla I de modo de disponer tablas individuales de *Sa =f(* $\sigma$ *)* para cada una de las 30 temperaturas.

Para cada una de las tablas individuales se procedió a obtener valores intermedios y a intervalos regulares utilizando interpolación spline cúbica mediante un programa para ajustar modelos matemáticos a un conjunto de datos. Esta interpolación se realizó además fijando el obvio valor físico de  $\sigma$  = 0 para *Sa* = 0 para cualquiera de la temperaturas, permitiendo así una extrapolación para valores de < 2500 *µS/cm*, que es el mínimo valor disponible en la Tabla I.

Las gráficas resultantes de las interpolaciones para siete de las treinta temperaturas se muestra en la Figura 1, y en las misma se aprecia que las curvas comienzan lineales para valores bajos de  $\sigma$ , siguiendo luego continuamente crecientes.

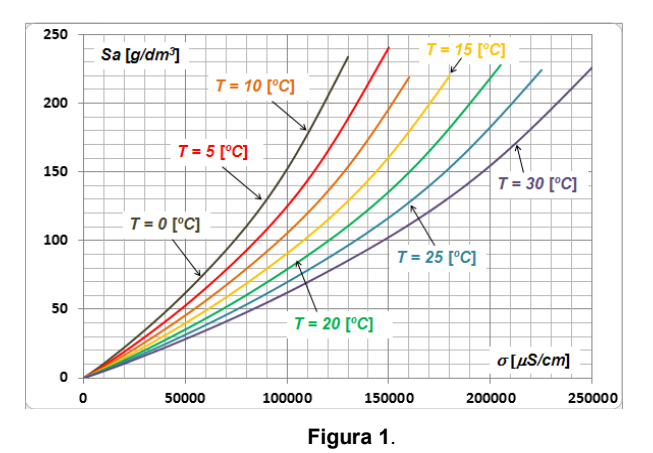

#### **DESARROLLO DEL MODELO**

A partir de los datos anteriores el estudio se efectuó en dos etapas. En la primera de ellas se desarrolló una primera aproximación del modelo, en el cual se tuvo en cuenta la variación de Sa sólo como función de  $\sigma$ , es decir, considerando una temperatura fija. En la segunda etapa se completó el modelo mediante la incorporación de la temperatura como segunda variable.

#### **Desarrollo de la primera aproximación**

A partir de lo expuesto se consideró razonable, como modelo matemático de aproximación numérica, una función polinómica cúbica sin término independiente, dado que si la concentración salina es cero, la conductividad debe ser cero ( $\sigma$  = 0 para *Sa* = 0). Dicha función es la siguiente:

$$
Sa(\sigma) = \mathbf{a} \cdot \sigma + \mathbf{b} \cdot \sigma^2 + \mathbf{c} \cdot \sigma^3 \qquad \text{(1)}
$$

Los coeficientes *a*, *b* y *c* de la expresión anterior pueden obtenerse mediante programas de cálculo adecuado que efectúan aproximaciones por regresión, utilizando los valores numéricos procesados a partir de la Tabla I.

## **Desarrollo de la segunda aproximación**

Esta segunda aproximación contempla la variación de los coeficientes *a*, *b* y *c* de la expresión (1) con la temperatura. En consecuencia, debe resolverse una expresión más completa de la salinidad que contempla la variación de dichos coeficientes con la temperatura. La expresión propuesta ahora tiene la siguiente forma:

$$
Sa(\sigma, T) = (a_0 + a_1 \cdot T + a_2 \cdot T^2 + a_3 \cdot T^3) \cdot \sigma ++ (b_0 + b_1 \cdot T + b_2 \cdot T^2 + b_3 \cdot T^3) \cdot \sigma^2 ++ (c_0 + c_1 \cdot T + c_2 \cdot T^2 + c_3 \cdot T^3) \cdot \sigma^3
$$
 (2)

Un estudio de regresión similar al del caso anterior permite verificar tal variación de los coeficientes *a*, *b* y *c*, los cuales también se pueden aproximar mediante polinomios cúbicos.

## **Resultados obtenidos a partir de la segunda aproximación**

La aplicación del método propuesto determinó la obtención de los doce coeficientes de la expresión indicada en (2). Usando este resultado se hicieron cálculos de error por simple comparación del valor obtenido mediante (2) y los datos de referencia de la Tabla I. De esa verificación preliminar se comprobó que el orden elegido de los polinomios daba una aproximación con errores mayores que 10% para valores de conductividad menores de 10000 *µS/cm*, error que disminuye para conductividades más altas.

#### **Mejora de los resultados**

Una opción de mejora de dichas diferencias podría haber sido fijar órdenes mayores para los polinomios, la cual habría resultado con veinte coeficientes para orden 4 y treinta para orden 5. Esta opción se consideró inaceptable, teniendo en cuenta que la practicidad del método reside en su utilización en campo mediante una simple calculadora.

La opción propuesta finalmente tiene en cuenta separar el modelo en dos rangos de conductividad, manteniendo el orden 3 del polinomio. De esta forma resultan dos grupos de 12 coeficientes para una expresión de cálculo menos compleja. Esta opción elegida establece como rango inferior *σ* < 50000 *µS/cm* y como rango superior *σ* > 50000 *µS/cm*.

#### **RESULTADOS**

En base a lo expresado precedentemente, la Tabla II presenta los coeficientes *ai*, *bi* y *ci* obtenidos para cada rango luego de efectuar las correspondientes regresiones cúbicas.

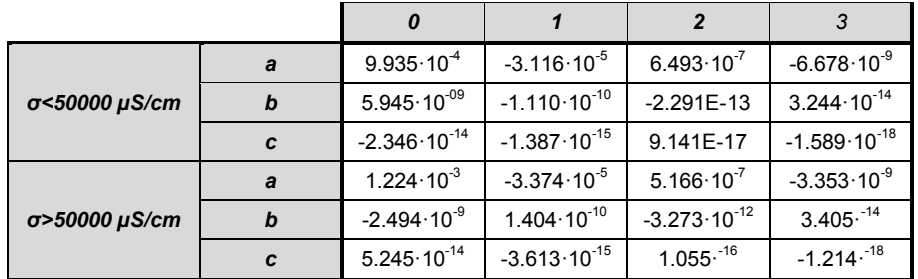

**Tabla II**

La Figura 2 muestra algunas de las curvas resultantes del uso de la expresión (2) con los coeficientes de la Tabla II para los dos rangos propuestos.

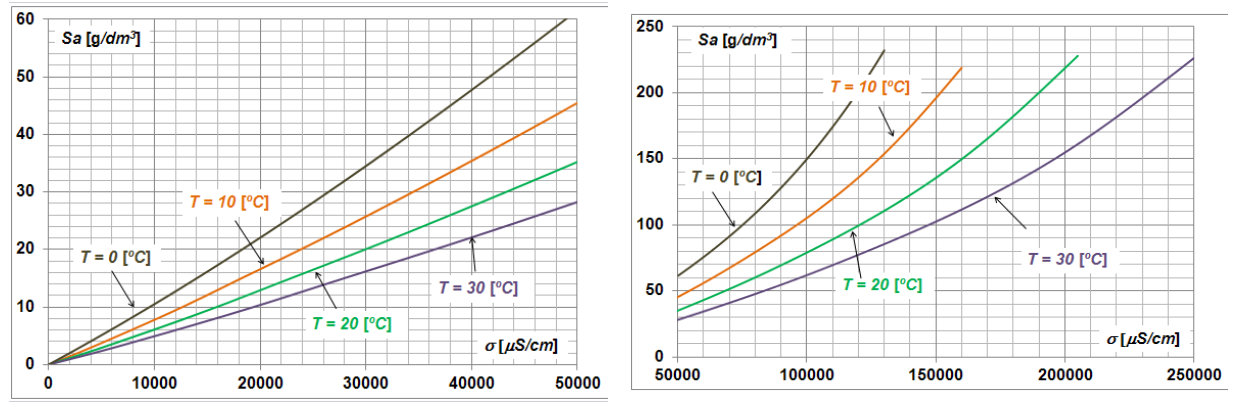

## **Figura 2**

# **VALIDACIÓN DEL MODELO Y ANÁLISIS DE RESULTADOS**

Para la validación del modelo propuesto se efectuaron cálculos de la salinidad *Sa* mediante la expresión (2), utilizando los valores de conductividad *σ* y temperatura *T*, según los dos rangos establecidos. Los resultados de los cálculos se compararon con los datos de referencia de la Tabla I. Los errores resultantes se aprecian en la Figura 3. En el rango de *σ* > 50000 *µS/cm* la información del error queda limitada a los datos disponibles.

La información de los errores muestra que el modelo no difiere en más del 4,5 % de los datos de referencia para los valores iniciales de conductividad de cada rango. Sin embargo a medida que la conductividad aumenta, obvia consecuencia del aumento de la concentración salina, la aproximación matemática tiene un error del orden del 1 % o menor.

Si se acepta un error menor o igual que 2%, el modelo resulta aceptable para conductividades eléctricas mayores que 5000 *µS/cm* o, lo que es lo mismo, salinidades menores que 5 *g/dm<sup>3</sup>* (0,5% de NaCl en agua).

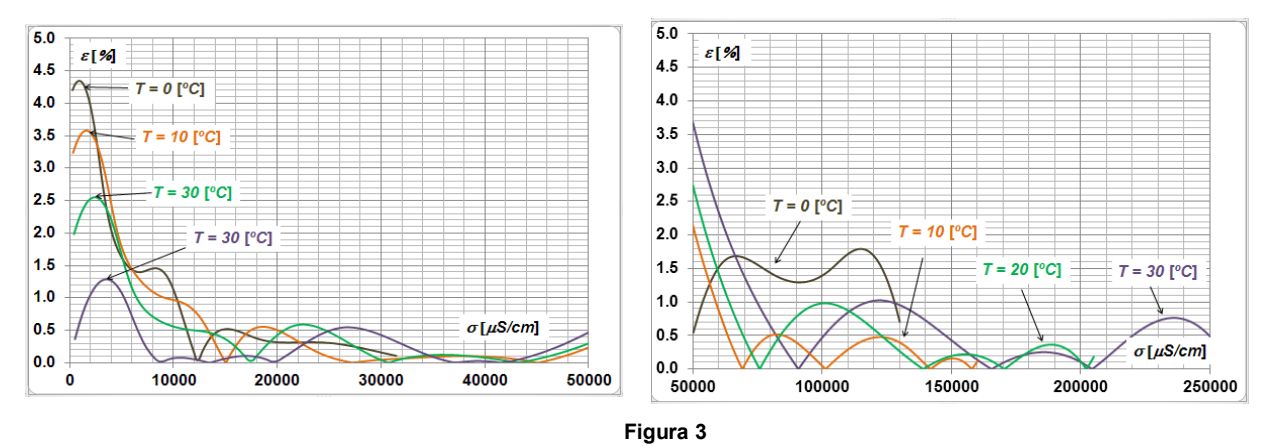

# **CONCLUSIONES**

Tomando como base una tabla de valores que relaciona la conductividad eléctrica vs. salinidad (concentración de soluciones de NaCl en agua) a diversas temperaturas, ha sido posible representar dicha relación mediante un modelo matemático descripto por una fórmula que tiene en cuenta la influencia de la temperatura, y que se vuelve a escribir a continuación.

$$
Sa = (a_0 + a_1 \cdot T + a_2 \cdot T^2 + a_3 \cdot T^3) \cdot \sigma + (b_0 + b_1 \cdot T + b_2 \cdot T^2 + b_3 \cdot T^3) \cdot \sigma + (c_0 + c_1 \cdot T c_2 \cdot T^2 + c_3 \cdot T^3) \cdot \sigma^2
$$

Los coeficientes de la expresión anterior se presentan en la Tabla II.

Fue posible verificar la validez del modelo con error menor que 2 % para el rango de soluciones de NaCl ubicado entre 5 g/dm<sup>3</sup> (5000  $\mu$ S/cm) y 226 g/dm<sup>3</sup> (250000  $\mu$ S/cm), y para temperaturas entre 0 ºC y 30 ºC. Para conductividades menores, el error máximo es inferior al 4,5%.

De esta forma el modelo propuesto permite determinar la salinidad de una solución de NaCl en agua a partir de la simple medición de la conductividad con un medidor convencional, con la única condición de que el mismo esté calibrado adecuadamente con soluciones patrones.

# **BIBLIOGRAFÍA**

- [1] IEEE Std 4:2013. IEEE Standard for High-Voltage Testing Techniques. March 2013.
- [2] UNE-EN 60507:1995. Ensayos de contaminación artificial de aisladores para alta tensión destinados a redes de corriente alterna.
- [3] Conductividad. N. Groel. Sociedad Acuariológica del Plata. http://www.sadelplata.org/
- [4] Resistivity of aqueous solutions of sodium chloride. NOLTR 64-42, United States Naval Ordnance Laboratory, White Oak, Maryland. March 1964.

# **APLICACIÓN DE LA TRANSFORMADA DE PARK PARA ANALIZAR EL COMPORTAMIENTO DINÁMICO DE UN MOTOR ASINCRÓNICO TRIFÁSICO**

Pablo A. Massa, María de las Mercedes Sampere, Juan M. Trepat

Departamento de Electrotecnia, Facultad de Ingeniería, Universidad Nacional de La Plata. Calle 48 y 116 - La Plata - Bs. As. Argentina. juanmtrepat@gmail.com

Palabras claves: Transformación de Park / Régimen transitorio / Motor asincrónico trifásico (MAT).

# **Resumen**

En los procesos industriales la máquina eléctrica desempeña un papel significativo. En la evolución del proceso es sometida a solicitaciones de régimen permanente y transitorio o dinámico. Arranques frecuentes, ciclos variables de carga mecánica, desequilibrios y fluctuaciones de tensiones conviven con periodos de funcionamiento en régimen permanente.

Lo anterior revela sucintamente la importancia de los estudios en el denominado régimen transitorio, resolubles mediante programas de cálculo especialmente dedicados.

No obstante mediante utilitarios dedicados al estudio de transitorios de circuitos eléctricos y la aplicación de la transformación de Park es posible desarrollar significativos y sencillos métodos de análisis para estudiar el comportamiento dinámico de las máquinas eléctricas de "flujo radial".

Este documento desarrolla una experiencia combinada de simulación, empleando el concepto anterior, y de experimentación para analizar el comportamiento de un motor asincrónico trifásico (MAT) en régimen dinámico.

Se comprueban coincidencias aceptables entre los resultados de la modelación y aquellos que se obtienen de la práctica experimental.

A partir de esta comprobación se valida el procedimiento desarrollado y se estudian diferentes modos de comportamiento dinámico de un MAT.

La metodología desarrollada es apropiada para la solución de problemas concretos en motores trifásicos y resulta un instrumento de aplicación docente de relativa sencillez.

# **Introducción**

En la práctica de la ingeniería electrotécnica es muy frecuente elaborar modelos de diversos dispositivos para analizar y predecir estados de funcionamiento. Para ello en base a consideraciones fenomenológicas y estructurales del dispositivo en cuestión y de una serie de hipótesis simplificativas se llegan a los conocidos "circuitos equivalentes". Estos aportan soluciones aproximadas tanto más apropiadas en cuanto aun con las simplificaciones efectuadas se obtengan resultados técnicamente aceptables que no vayan en detrimento sustancial del comportamiento real del dispositivo.

En síntesis como en todo emprendimiento ingenieril el "grado de aproximación se encuentra en relación inversa al grado de simplificación de análisis".

En el caso de los dispositivos empleados en la conversión electromecánica por acoplamiento de campo magnético radial, como es el caso de los motores eléctricos de inducción trifásicos

1

también, denominados motores asincrónicos trifásicos (MAT), el estudio en régimen permanente se obtiene del conocido circuito equivalente [1] indicado en la figura 1.

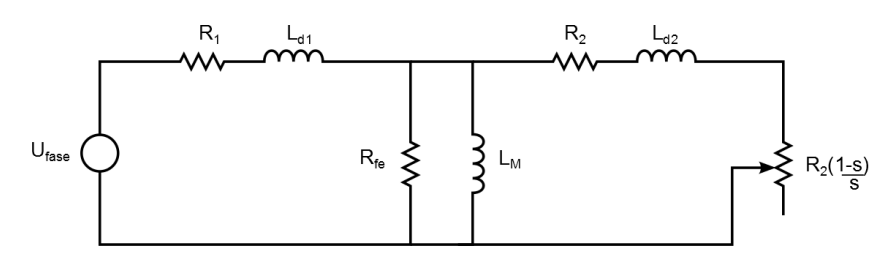

Fig. 1 - Circuito equivalente por fase del motor asincrónico trifásico

Donde:

Ufase: Tensión eficaz del estator por fase.

R<sub>1</sub>: Resistor equivalente del bobinado del estator.

R2: Resistor equivalente del bobinado del rotor referido al estator.

L<sub>d1</sub>: Inductor equivalente de dispersión del estator.

 $L_{d2}$ : Inductor equivalente de dispersión del rotor referido al estator.

Rfe: Resistor equivalente de pérdidas en el núcleo ferromagnético.

L<sub>M</sub>: Inductor de magnetización.

s: Resbalamiento en por unidad.

En él se asumen parámetros constantes y se obtienen con suficiente aproximación importantes características de funcionamiento, como por ejemplo, la característica "cupla - resbalamiento", en régimen permanente, y la corriente y el tiempo de arranque. Para ciertas aplicaciones esto puede ser suficiente.

Sin embargo, en los procesos industriales son frecuentes los arranques, las paradas y los frenados, que hacen necesario formular otros modelos. Estos modelos tienen que servir para estudiar el régimen transitorio y permitir analizar el comportamiento dinámico del sistema "accionamiento-carga", en consecuencia, el modelo empleado para el MAT tiene que permitir obtener esta respuesta instantánea.

Este documento desarrolla un método basado en la transformación de Park para analizar el comportamiento de un motor asincrónico trifásico en régimen dinámico, a partir del cual se obtienen resultados analíticos que luego son razonablemente validados mediante resultados experimentales.

## **Consideraciones para el modelado de régimen transitorio**

Para el estudiar el funcionamiento del MAT en régimen transitorio se representa la máquina mediante circuitos eléctricos con los parámetros concentrados de resistores e inductores, y se formulan las ecuaciones diferenciales pertinentes donde las tensiones, corrientes y flujos magnéticos se expresan en valores instantáneos y los coeficientes de los inductores variables con la posición relativa de los bobinados.

Estas ecuaciones resultan bastante trabajosas de resolver aun aplicando hipótesis de linealidad de los parámetros circuitales y métodos numéricos computacionales.

Por ello se aplican transformaciones que simplifican la cuestión, en principio reduciendo el número de ecuaciones al considerar la máquina trifásica como una bifásica equivalente, con lo cual aún subsiste un sistema de ecuaciones diferenciales no lineales y coeficientes variables.

Para solucionar esto se aplica una nueva transformación para evitar que los coeficientes de los inductores varíen en el tiempo como consecuencia de la rotación de una de las partes de la máquina y por ende de la posición relativa de los devanados como es habitual expresarse en estos casos.

Resueltas la ecuaciones en términos de las variables transformadas se antitransforman y se obtiene así la respuesta en valor instantáneo de las variables originales.

#### **Simulación del MAT**

En la actualidad existen muchos programas para simular circuitos eléctricos/electrónicos, de libre licencia, los cuales sirven para analizar, entre otras funciones, la evolución de las variables de interés (corrientes, tensiones, etc.) en el tiempo. Estos programas son de gran utilidad a los estudiantes de ingeniería que cursen materias relacionas con el estudio de circuitos eléctricos/electrónicos, la desventaja de estos programas es que en su mayoría no poseen modelos de máquinas eléctricas en general, y MATs en particular, para su estudio y simulación.

Para simular el comportamiento dinámico de un MAT se plantean las ecuaciones que definen el comportamiento transitorio y utilizando la transformación de Park, en el modelado del motor se resuelven mediante programas de simulación de circuitos eléctricos/electrónicos básicos. Se utilizan inductores, resistores, fuentes independientes y dependientes y bloque s de control, todos ellos de uso común en la mayoría de los programas de simulación antes mencionados. Para ello previamente s necesario determinar los parámetros que componen al motor mediante los ensayos clásicos. Estos parámetros serán los coeficientes de las ecuaciones dinámicas del MAT.

Al aplicar la transformación de Park a las ecuaciones diferenciales que determinan el comportamiento dinámico de un MAT [6] [7], se obtienen las siguientes ecuaciones:

$$
\begin{cases}\nv_{qs} = R_1 i_{qs} + \omega \lambda_{ds} + \frac{d\lambda_{qs}}{dt} (1) \\
v_{ds} = R_1 i_{ds} - \omega \lambda_{qs} + \frac{d\lambda_{ds}}{dt} (2) \\
\int v_{qr'} = R_2' i_{qr'} + (\omega - \omega_r) \lambda_{dr'} + \frac{d\lambda_{qr'}}{dt} (3) \\
v_{dr'} = R_2' i_{dr'} - (\omega - \omega_r) \lambda_{qr'} + \frac{d\lambda_{dr'}}{dt} (4)\n\end{cases}
$$

Los flujos  $\lambda_{\text{qs}}$ ,  $\lambda_{\text{dr}}$ ,  $\lambda_{\text{ds}}$ ,  $\lambda_{\text{dr}}$  quedan expresados de la siguiente manera:

$$
\begin{cases}\n\lambda_{qs} = L_{d1}i_{qs} + L_M(i_{qs} + i_{qr}')\n\end{cases}
$$
\n
$$
\begin{cases}\n\lambda_{ds} = L_{d1}i_{ds} + L_M(i_{ds} + i_{dr}')\n\end{cases}
$$
\n
$$
\begin{cases}\n\lambda_{qr}' = L_{d2}'i_{qr}' + L_M(i_{qs} + i_{qr}')\n\end{cases}
$$
\n
$$
\begin{cases}\n\lambda_{dr}' = L_{d2}'i_{dr}' + L_M(i_{ds} + i_{dr}')\n\end{cases}
$$
\n(8)

donde:

 $v_{as}$ : Transformación de Park de la tensión de alimentación, eje q.

 $v_{ds}$ : Transformación de Park de la tensión de alimentación, eje d.

 $R_1$ : Resistor del bobinado del estator.

 $R_2$ ': Resistor del bobinado del rotor referido al estator.

 $i_{as}$ : Transformación de Park de la corriente del estator, eje q.

 $i_{ds}$ : Transformación de Park de la corriente del estator, eje d.

ω: Velocidad del rotor.

 $\lambda_{ds}$ : Transformación de Park del flujo concatenado del estator, eje d.

 $\lambda_{as}$ : Transformación de Park del flujo concatenado del estator, eje q.

 $v_{qr}\prime$ : Transformación de Park de la tensión del rotor referida al estator, eje q.

 $v_{dr}$ ': Transformación de Park de la tensión del rotor referida al estator, eje d.

 $i_{\alpha r}$ : Transformación de Park de la corriente del rotor referida al estator, eje q.

 $i_{dr}$ : Transformación de Park de la corriente del rotor referida al estator, eje d.

ωr: velocidad del marco de referencia. L<sub>M</sub>: Inductor de magnetización.  $L_{d1}$ : Inductor de dispersión del estator.  $L_{d2}$ ': Inductor de dispersión del rotor referido al estator.

Operando estos sistemas de ecuaciones, se obtienen las ecuaciones dinámicas del MAT, las cuales pueden ser representadas en forma circuital. Para representarlas se utilizó el programa de simulación de circuitos eléctricos PSIM. Por medio de componentes eléctricos y de control se representaron las ecuaciones dinámicas para los ejes D y Q que establece la Transformación de Park. Se dispone así de las ecuaciones que determinan el comportamiento dinámico de una MAT, simplificado al utilizar la transformación de Park al modelo del motor original. Al realizar la simulación se utilizó el marco de referencia estacionario  $\omega_{\rm r}$ =0.

A partir de las corrientes  $i_{qs}$ ,  $i_{ds}$ ,  $i_{qr}$ ,  $i_{ds}$ , el inductor de magnetización  $L_M$ y el número de polos se puede calcular la cupla electromagnética que interviene en la ecuación electromagnética básica y permite resolver el régimen de funcionamiento dinámico:

$$
T_{em} = J\frac{d\omega}{dt} + \omega B + T_m (9)
$$

donde:

Tem: Cupla electromagnética

Tm: Cupla mecánica.

J: momento de inercia

B: coeficiente de fricción viscosa

ω: velocidad radial del eje del MAT

También a partir de  $i_{qs}$  e  $i_{ds}$  se determinan las corrientes reales del estator.

## **Características del motor a estudiar**

Se utilizó un motor trifásico de rotor de jaula de ardilla simple con las siguientes características indicadas en su chapa de identificación.

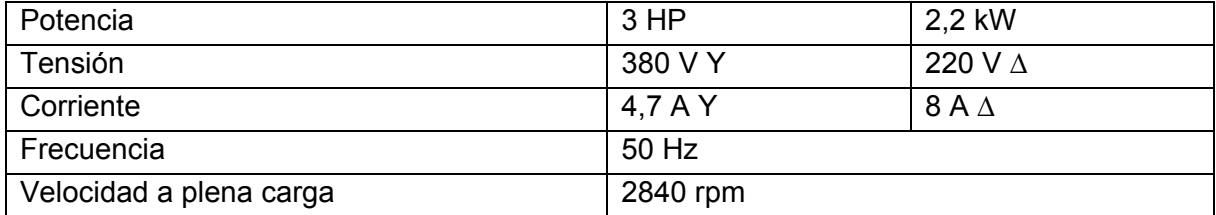

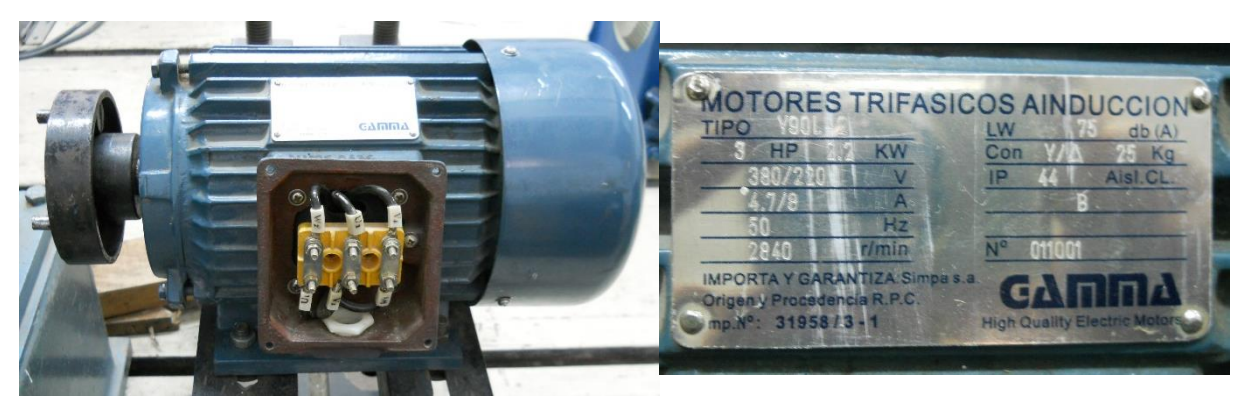

Vista del motor modelizado Placa de identificación

## **Características del motor a estudiar**

Para la evaluación de los parámetros del MAT se realizaron los ensayos de vacío, cortocircuito y la medición de las resistencias de los bobinados del inductor. Se determinaron las pérdidas por fricción y ventilación, como lo indica [2] [3] [4], las cuales fueron incluidas en el parámetro B que determina la cupla de fricción viscosa [5] dependiente de la velocidad del eje, ω; al momento de inercia J se lo obtuvo de tablas de motores asincrónicos trifásicos normalizados, de acuerdo a las características del MAT bajo estudio.

Utilizando un sistema de adquisición se pudieron medir las corrientes del estator del MAT en valor instantáneo, para realizar una comparación entre lo simulado y lo medido.

#### **Resultados obtenidos**

Las simulaciones y la mediciones se realizaron considerando que el motor opera sin carga en el eje, de modo que en la ecuación electromecánica básica (9) resulta la cupla mecánica nula y única "cupla resistente" es la de fricción.

Se analizaron las corrientes estatóricas en el arranque, cuando se aplica plena tensión (nominal) al motor, lo cual se conoce como "arranque directo", y cuando se realiza un cambio de sentido de giro estando el motor conectado a plena tensión.

En la figura 2 se muestra la superposición de las corrientes medidas (traza azul) y las corrientes simuladas (traza verde) de las tres fases del MAT en el arranque.

En la figura 3 se muestran las corrientes medidas (traza azul) y las corrientes simuladas (traza verde) de las tres fases del MAT al invertir el sentido de marcha. Para efectuar el sentido de giro de rotación, se corta la alimentación de las 3 fases por un tiempo determinado (aproximadamente 20 ms) y luego se vuelve a conectar las tensiones pero intercambiando dos fases con respecto a las secuencia previa al cambio del sentido de giro. Este tiempo muerto se observa en la figura 3.

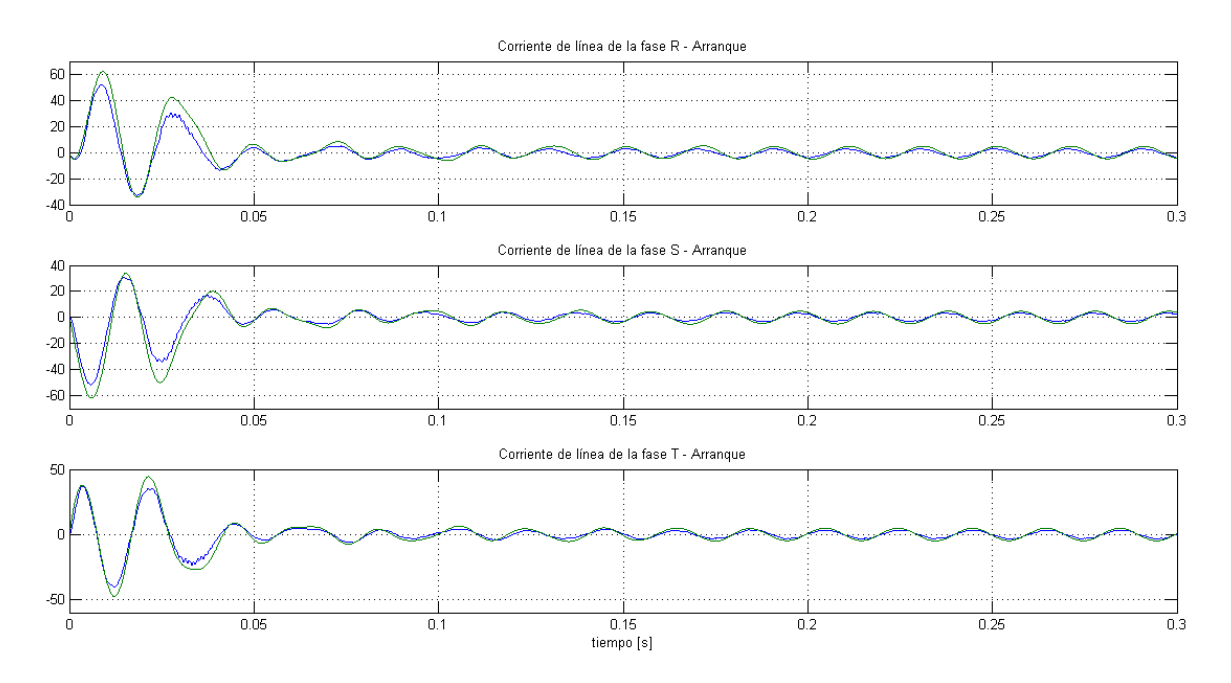

Fig. 2 - Corrientes en el arranque de las 3 fases – Verde: simulación, Azul: Adquisición

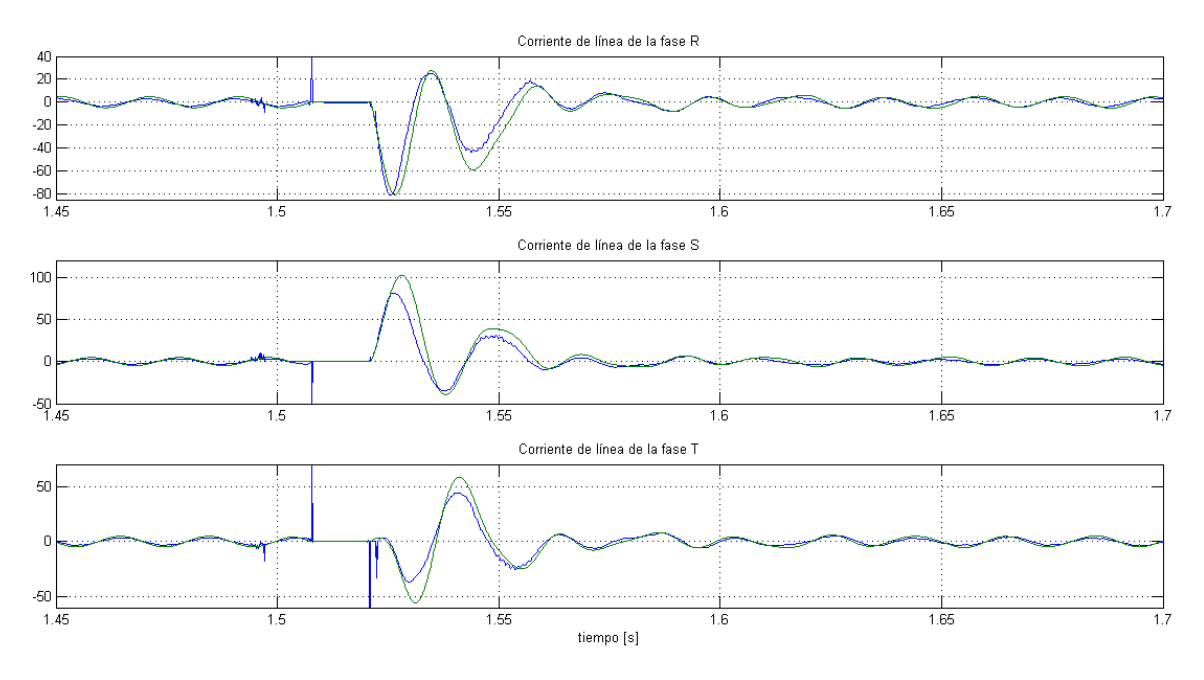

Fig. 3 - Corriente en el cambio del sentido de giro de las 3 fases – Verde: simulación, Azul: Adquisición

# **Conclusiones**

Se estudió el régimen de funcionamiento transitorio de un MAT alimentado a tensión nominal y sin carga en el eje mediante simulación y medición de las corrientes del estator.

Ello se realizó para el arranque y la inversión del sentido de giro, comprobándose por inspección de las figuras respectivas una aceptable coincidencia de la variación temporal de la corriente simulada y las obtenidas de las mediciones del estator.

Para las simulaciones se emplearon programas de resolución de circuitos eléctricos/electrónicos uso general.

# **Agradecimientos**

A los ingenieros Arrojo, Carlos y Nastta, Hernán del Laboratorio de Potencia LEME del Departamento de Electrotecnia de la Facultad de Ingeniería de la UNLP.

# **Bibliografía**

- [1] Mora Jesús F., Máquinas Eléctricas, 5ta Ed, Mc Graw Hill, 2003.
- [2] IEEE Std 112 -2004 "Standard Test Procedure for Polyphase Induction Motors and Generators".
- [3] IEC 60034-1: 2010 "Rotating electrical machines Part 1: Rating and performance".
- [4] IEC 60034-2-1: 2007 "Rotating electrical machines Part 2-1: Standard methods for determining losses and efficiency from tests (excluding machines for traction vehicles)".
- [5] Ogata K., Dinámica de sistemas, Prentice-Hall Hispanoamericana, 1987.
- [6] Krause P., et al, Analysis of electric machinery and drive system, 2da Ed, Wiley, 2002.
- [7] Vukosavic Slobodan N., Electrical Machines, Springer, 2013.

# **LA GENERACION DISTRIBUIDA Y LAS CENTRALES ELECTRICAS VIRTUALES**

Ikeda, Isaac; Marcos, César A. ; Bonavita, Eduardo O. y. Trepat , Juan M

Departamento de Electrotecnia, Facultad de Ingeniería, Universidad Nacional de La Plata. Calle 48 y 116 - La Plata - Buenos Aires – Argentina – cesarmarcos@ing.unlp.edu.ar

#### **Palabras clave**

microturbinas – generación distribuida - empresa virtual -

#### **Resumen**

La energía eléctrica es un componente importantísimo de la sociedad del tercer milenio. Es necesario adquirir capacidad de análisis para resolver las necesidades del significativo aumento de la demanda que se prevé en este siglo, particularmente en los países en desarrollo, del cual el nuestro no es una excepción.

Este documento plantea la necesidad de articular acciones para resolver este desafío entre la generación distribuida y los medios modernos de generar competitivamente a frecuencias mayores de las industriales, las centrales virtuales, y el medio ambiente.

Destaca el papel fundamental de la electrónica de potencia, los sistemas de control y su comportamiento ante la compatibilidad electromagnética asociada a los aspectos de generación transmisión y distribución de energía eléctrica.

Se presentan resultados aplicables a sistemas en expansión mediante la aplicación de la generación distribuida con microturbinas y de fuentes de energías no convencionales, aplicando las tecnologías de empresas eléctricas virtuales de modo de obtener costos reducidos con soluciones apropiadas al medio ambiente

## **Introducción**

Hacia fines del siglo XX se desarrollaron nuevos criterios tendientes a resolver los problemas que se plantean para abastecer la demanda en los sistemas de suministro de energía eléctrica, introduciendo los conceptos de generación distribuida y centrales eléctricas virtuales.

Grupos de generadores dispersos, de pequeños tamaños y diversas tecnologías, incluyendo fuentes no convencionales serían utilizados como generación distribuida, complementando los sistemas constituidos por grandes centrales que transportan masivamente su energía en alta tensión hacia centros de consumo en donde se reduce la tensión para llegar a los usuarios.

Este concepto permite postergar inversiones, que en el caso de centrales generadoras de gran porte o sistemas de transmisión de energía en alta tensión resultan cuantiosas y para su concreción se requieren muchos años de trabajo para asegurar la financiación durante la construcción, la que en la mayoría de los casos, comprende períodos de varios años. Los grupos generadores pequeños, cualquiera sea su tecnología, pueden estar funcionando en un período relativamente breve a partir de la fecha de su contratación, algunos meses para aquellos de mayor potencia entre los pequeños.

Las tecnologías disponibles para estos pequeños generadores en las etapas iniciales, cuando fueron planteados estos conceptos eran: pilas de combustible, aerogeneradores, microturbinas, paneles fotovoltaicos, biomasa.

Los costos de producción de estos pequeños generadores, si se conectaban a un sistema de gran potencia, debían ser tales como para resultar competitivos con aquellos del sistema al que estarían vinculados.

Las fuentes no convencionales basadas en la energía del viento, o del sol o biomasa, pueden competir en pequeñas escalas si está resuelto el costo de inversión y mantenimiento del equipamiento. Esto requiere inversores o capitales de importante solidez.

#### **Microturbinas**

En esos mismos años, algunos fabricantes desarrollaron y disponían de microturbinas en etapa de producción industrial, las que, basadas en la tecnología de las turbinas de gas pero en miniatura, fueron creadas para mejorar el rendimiento de este tipo de máquinas.

El rendimiento de las turbinas de gas varía, en las máquinas actuales, entre el 28 y el 39%, alcanzándose los mejores en las de mayor porte. Es decir, mientras menor el tamaño, peor rendimiento. Para lograr turbinas de gas competitivas en potencias reducidas como las microturbinas que se pensaban para la generación distribuida, se requería un cambio tecnológico.

Las más grandes turbinas de gas de tipo industrial giran a velocidades del orden de los generadores sincrónicos, es decir, 3.000 rpm. Tamaños intermedios utilizan cajas reductoras de velocidad, pues su velocidad de rotación es de alrededor de 5.000 rpm y sus alternadores lo hacen a 3.000 ó bien, 1.500 rpm.

Cuando se utilizan turbinas de gas aeroderivadas, es decir, aquellas que fueron diseñadas para uso aeronáutico, pero se configuran para la generación de energía eléctrica, no se utiliza caja reductora de velocidad. El jet gira a velocidades del orden de las 30.000 rpm pero es utilizado como generador de gases a gran velocidad y estos gases impulsan una turbina de potencia que gira a velocidad sincrónica, 3.000 rpm.

Las microturbinas, ideadas para ser aplicadas como generación distribuida con potencias de entre 50 y 500 kW, que debían además funcionar con rendimientos del orden del 40 % para cumplir la hipótesis de ser competitivas, deberían rotar a muy alta velocidad para lograr ese objetivo. Esto implicaba utilizar una caja reductora de velocidad entre turbina y generador sincrónico, de difícil concreción en la práctica.

Las microturbinas giran a velocidades de rotación de entre 70.000 a 120.000 rpm, según el fabricante y para resolver el problema que planteaba diseñar una caja reductora de tan grande relación, se desarrolló un generador sincrónico de gran velocidad. Un fabricante, en este caso el de la microturbina de velocidad de rotación menor de las indicadas arriba, ofrecía un alternador sincrónico de imanes permanentes, integrado a la microturbina, con una frecuencia de salida que podía alcanzar los 2,3 kHz.

Para su vinculación a la red se diseñó un convertidor de frecuencia, de modo de pasar de los 2.300 Hz a los 50 Hz de frecuencia industrial. Esto requirió un convertidor rectificador para la puesta en marcha, que funciona a velocidad intermedia, luego otro convertidor para la velocidad de régimen, siendo necesarios también un filtro de línea y un filtro de compatibilidad electromagnética.

No solamente se debía tener en cuenta una mejora en los rendimientos. Las emisiones debían cumplir con todos los condicionamientos medioambientales. Esto es, las emisiones volumétricas de gases de escape, tanto para óxidos de nitrógeno (NOx) como monóxido de carbono (CO) se garantizan en valores inferiores a las 15 ppm v.

#### **Generación distribuida**

Como ya fue señalado brevemente en la introducción, la generación distribuida consiste en una gran cantidad de pequeños generadores de energía eléctrica dispersos, instalados en todos aquellos lugares de la red de distribución donde se detecten faltantes que traigan como consecuencia desmejoras en la calidad del servicio. Es decir, tensiones por debajo de los valores establecidos en las normas, imposibilidad de atender una mayor demanda por saturación de las instalaciones, interrupciones en el servicio, con frecuencia o duración de los cortes inadmisibles, microcortes, etc.

Con la generación distribuida se puede lograr entonces postergar las ampliaciones de la red de distribución, la repotenciación o creación de nuevas subestaciones, así como todas las ampliaciones que requiera el sistema aguas arriba, es decir, en los sistemas de transporte y generación.

#### **Empresa virtual**

Las propuestas de los fabricantes y constructores de generadores para ser aplicados a generación distribuida no se limitaban simplemente a los equipos generadores. Asociados a los mismos proponían sistemas de control, supervisión y adquisición de datos, es decir, un sistema SCADA según sus siglas en inglés, que permitirían automatizar y telecomandar desde un centro de control todas y cada una de las pequeñas centrales, pudiendo ser puestas en marcha o detenidas según las necesidades y fluctuaciones de la demanda.

De esta manera, el sistema constituido por la generación distribuida con un centro de control, funcionaría como una compañía virtual que podía despachar a voluntad y según fuese necesario, cualquier valor de potencia entre cero y el total de potencia instalada en estas pequeñas centrales dispersas.

## **Experiencia en Argentina**

En los últimos años fueron instalados numerosos equipos generadores en todo el territorio argentino utilizando el concepto de generación distribuida que está relacionado con la necesidad de postergar inversiones en grandes centrales generadoras y sistemas de transmisión de alta tensión, mejorando al mismo tiempo las condiciones de calidad del abastecimiento de energía eléctrica.

La información detallada puede encontrarse en la página de la empresa Energía Argentina Sociedad Anónima (ENARSA), pero en síntesis, fueron conectados al Sistema Argentino de Interconexión (SADI) 59 centrales en 17 provincias por un total de 894,88 MW. Las características técnicas de los mismos difieren de la concepción inicial que habían planteado los fabricantes que proponían la generación distribuida a fines del siglo pasado.

Los generadores instalados son propulsados por motores Diesel y en general se trata de grupos transportables, lo que permite su reubicación toda vez que se completa la infraestructura del lugar donde fueron emplazados.

El despacho de las unidades lo realiza el organismo encargado del despacho, la Compañía Administradora del Mercado Mayorista Eléctrico Sociedad Anónima (CAMMESA), por lo que, en el caso particular del sistema argentino, no ha surgido una empresa virtual, como imaginaron quienes idearon este sistema.

## **Resultados**

La potencia instalada en generación del SADI, según CAMMESA en el último dato de su información estadística, a diciembre de 2014 era de 31.405 MW y se incorporaban anualmente al sistema valores tan importantes como los que siguen: 918 MW entre 2010 y 2011, 1355 MW entre 2011 y 2012. Hacia fines de 2014 se agregaron al sistema las centrales Vuelta de Obligado (2 TG x 270 MW) y La Lujanita (1.7 MW) y en los primeros días de 2015 se incorporó la central nuclear Atucha II con 745 MW.

Durante la primera mitad del año 2015 se prevé el ingreso de las plantas fotovoltaicas Chimbera II y III y Cañada Honda III por un total de 13 MW. Se prevé el ingreso de los parques eólicos Malaspina I (50 MW) y Koluel Kayke II (25 MW) durante la segunda mitad del año 2015.

La generación distribuida, en la modalidad aplicada en el caso argentino, ha contribuido a postergar la incorporación de al menos una central de 800 MW lo que implica una inversión del orden de los 1.600 millones de U\$S si dicha central fuese del tipo de Ciclo Combinado.

Teniendo en cuenta el período de construcción de una central con la tecnología mencionada en el párrafo anterior, de entre tres a cuatro años y comparando el reducido plazo de pocos meses que llevó la instalación de generación distribuida, no se habría llegado en tiempo y forma de no haberse adoptado esta solución.

#### **Conclusiones**

La adopción de los criterios formulados para aplicar generación distribuida en grandes sistemas interconectados, con las adecuaciones para su aplicación en nuestro país, han contribuido a mejorar la calidad y superar los períodos de construcción que implica la instalación de centrales generadoras de gran porte.

## **Bibliografía**

Expansión de la red. Generación distribuida y compañía eléctrica virtual. Terry Jones, Edward Petrie, Revista ABB 3/2000.

La microturbina ABB MT 100 CHP. Dr. Anders Malmquist, Ola Aglen, Edgar Keller, Marco Suter, Jarl Wickström. Revista ABB 3/2000.

Página web de ENARSA, energía eléctrica, generación distribuida.

Página web de CAMMESA

# **ESTIMACION DE VAPOR DE AGUA INTEGRADO SOBRE TIERRA UTILIZANDO LOS DATOS DEL INSTRUMENTO MWR DE LA MISION SACD-AQUARIUS**

Epeloa Javier<sup>1, 2</sup>, Meza M. Amalia<sup>2</sup> y Bava J. Alberto<sup>1, 3</sup>

1- Facultad de Ingeniería, Universidad Nacional de La Plata (UNLP), Argentina.

2- TRIACLE -Facultad de Ciencias Astronómicas y Geofísicas, UNLP, Argentina

3- Centro de Investigaciones Ópticas, CIOp (CONICET – CIC), La Plata, Argentina.

 Departamento de Electrotecnia, Facultad de Ingeniería UNLP. Calle 1 y 47. La Plata CP(1900), Buenos Aires, Argentina - jepeloa@gmail.com

Keywords: radiómetro-Vapor de agua-calibración-satélite

# I. INTRODUCION

El satélite SACD-Aquarius transporta una serie de instrumentos que es de gran utilidad para el estudio del cambio climático, y aporta a un completo modelo mundial de clima que elabora Estados Unidos, para observar todo lo que hace al ciclo global del agua.

Entre los instrumentos del SAC-D se encuentra dos radiómetro de microondas (Microwave Water Radiometers, MWR) en las bandas K y Ka, que permiten detectar vapor de agua, lluvias, viento de superficie y nubes de agua, operando en las frecuencias de 23,8 GHz y en 36,5 GHz

La frecuencia de 23.8 Ghz (polarización horizontal) permite detectar vapor de agua, mientras que la de 36.5 Ghz (polarización horizontal y vertical) permite detectar agua en estado líquido.

Las mediciones que efectúa el MWR se encuentran calibradas en océano, obteniendo datos de presión de vapor de agua integrado (IPWV), un gas muy importante relacionado con el cambio climático y el efecto invernadero.

En este trabajo se describe la metodología implementada para la estimación de vapor de agua integrado (IPWV) sobre la superficie terrestre, utilizando las mediciones de temperatura de brillo del Radiómetro de Microondas (MWR) del Satélite Argentino SACD/Aquarius.

Empleando un modelo de regresión lineal, se obtuvieron estimaciones de IPWV sobre la región de Norteamérica y se utilizaron datos superficiales meteorológicos de estaciones en tierra, que permitieron obtener los datos de IPWV y temperatura, necesarios para el ajuste del modelo propuesto. Estos resultados son comparables a instrumentos satelitales como el Radiómetro de Microondas de Escaneo avanzando (Advanced Microwave Scanning Radiometer ,AMSR-E) de NASA, que permite obtener IPWV sobre tierra con errores que varían entre 6 a 12mm.

Los valores de IPWR obtenido de los datos del MWR, serán comparados con valores determinados utilizando técnicas de estimación de IPWV a partir del sistema de posicionamiento Global GPS, que relaciona el retraso y la curvatura que sufre esta señal, con la integral de la densidad de vapor de agua, en el trayecto que recorre la misma desde el satélite hasta la superficie terrestre.

El instrumento MWR se encuentra actualmente entregando productos de IPWV únicamente sobre la superficie del océano. Por lo tanto, una calibración que permita determinar este dato sobre tierra, como muestra este trabajo, resulta en un valioso aporte y una nueva aplicación del instrumento.

# I. MODELO DE AJUSTE

En esta sección se describirá un modelo radiativo utilizado para la calibración de radiómetros

en satélites sobre mar. Estos modelos permiten obtener estimaciones de distintas variables físicas del medio atmosférico.

Este modelo fue utilizado con el instrumento MWR del SACD/Aquarius para obtener mediciones de IPWV, concentración de hielo y vientos sobre la superficie del mar. Utilizando este mismo concepto, se emplea un algoritmo similar que permite estimar IPWV en tierra, a partir de las mediciones de temperatura de brillo en las dos polarizaciones del MWR y la temperatura superficial.

Se describirá la metodología implementada para la selección de estaciones de calibración en tierra, y el procesamiento de la información de las temperaturas de brillo del MWR.

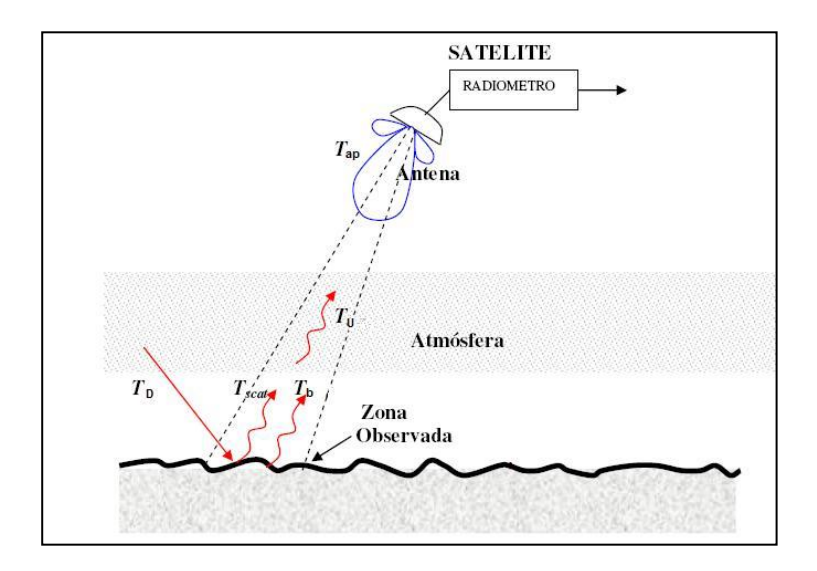

Fig. 1. Modelo radiativo considerando una atmosfera de una sola capa.

En la Figura 1 se observa un esquema de modelo radiativo para observaciones desde satélites, considerando atmósfera de una sola capa y libre de nubes. Pueden verse tres aportes principales a la temperatura de brillo, la producida por la emisión atmosférica que genera una temperatura de brillo ascendente  $T_U$ , la temperatura de brillo descendente  $T_D$  que se refleja en la superficie, y la temperatura de brillo generada por la superficie del material. A la temperatura *T<sub>U</sub>* contribuyen gases como el oxigeno, el vapor de agua y el agua liquida, con sus diferentes coeficientes de emisión y absorción.

La temperatura de brillo  $T_D$  se refleja en la superficie y atraviesa nuevamente el medio atmosférico hacia la antena.

La emisión de la superficie terrestre depende principalmente de la temperatura física a la que se encuentre el material, y del coeficiente de emisividad del mismo.

Según referencias [3], [4], [5] se establece que la temperatura de brillo observada desde un radiómetro desde el cielo responde a la siguiente ecuación (1):

$$
T_{ap} = T_u + \tau_{atmos}(SST + (1 - \varepsilon)(T_d + \tau_{atmos} T_{BC}))
$$
\n(1)

$$
\tau_{atmos} = e^{\sec(\theta)(\alpha_0 + \alpha_0 + \alpha_L)}\tag{2}
$$

Donde  $T_{BC}$  corresponde a la temperatura de brillo del fondo de microondas con un valor de 2.75 $\degree$  K, y  $SST$  es la temperatura superficial. El coeficiente de transmitancia de la atmósfera  $\tau_{atmas}$  depende, según la ecuación (2), del ángulo de incidencia  $\theta$  del haz, y de los

coeficientes de absorción del oxigeno  $\alpha_{\rm g}$ , del vapor de agua  $\alpha_{\rm g}$ , y del agua liquida  $\alpha_{\rm L}$ . El coeficiente de emisividad de la superficie es  $\varepsilon$ .

Las temperaturas de brillo ascendentes y descendentes pueden ser parametrizadas en función del contenido de vapor de agua integrado, la temperatura superficial y la frecuencia radiométrica en la que se este midiendo [4], [5]. Este modelo fue utilizado sobre mar para calibrar las mediciones de temperatura de brillo del instrumento AMSR-E y el Special Sensor Microwave Imager (SSMI), ambas misiones pertenecientes a NASA.

A partir de las ecuaciones (1), (2) y la dependencia de las temperaturas de brillo  $T_D$  y  $T_U$  con los parámetros atmosféricos, se desarrolla un modelo de regresión de múltiples variables [6], en el que se estima el IPWV a partir de las mediciones de temperatura de brillo sobre el océano del instrumento MWR.

Las estimaciones utilizadas para la calibración del IPWV, provienen del satélite WINDSAT que posee una órbita similar al SACD.

Sobre tierra las características de la superficie presentan una variabilidad mucho mayor que en el océano, por lo que una calibración en zonas geográficas extensas requiere de datos que caractericen el terreno y permitan aplicar la ecuación 1.

Se propone sobre tierra para la determinación del IPWV con datos del SACD, un modelo de ajuste lineal que relacione las mediciones en las dos bandas del radiómetro con el IPWV, dado por la siguiente ecuación:

$$
IPWV_{modelo} = A \cdot Tb_{24H} + B \cdot Tb_{37H} + C \cdot Tb_{37V} + D \cdot t_{st} + E
$$
 (3)

Donde *Tb24H*, *Tb37H* y Tb37V representan las diferencias entre la temperatura de brillo de los radiómetros en las polarizaciones horizontales y verticales respecto de sus medias en la ventana espacial de medición, mientras que t<sub>st</sub> es la temperatura superficial. Las constantes del modelo *A, B, C, D* y *E* son los coeficientes de calibración que se desean obtener para cada estación en tierra.

En la ecuación 3 se observa que se utilizan las diferencias de temperatura de brillo respecto de su valor medio en la ventana espacial. Esto se realiza para desafectar los valores significativamente altos de temperatura de brillo que se presentan sobre la superficie terrestre. Por lo tanto, para aplicar el modelo dado por la ecuación 3 para la estimación de IPWV, se debe obtener un promedio de las mediciones del MWR en la ventana espacial, para luego restarlo a las mediciones puntuales y de esta forma obtener las diferencias como parámetro de entrada al modelo.

## II. METODOLOGIA

Cada medición del instrumento MWR dispone de 8 haces por canal. De las 8 bocinas 4 están dispuestas con un ángulo incidencia de 52° y las restantes con 58°.

Utilizando una antena offset toroidal, se concentra sobre las bocinas receptoras la radiación de microondas observada sobre la superficie terrestre. La antena está dispuesta con un ángulo de 3db por haz de 1.64 grados, lo que resulta en un campo instantáneo de visión (IFOV) de 50Km.

En la Figura 2 se observan las mediciones del SACD/Aquarius cuyos haces cruzan la región de América del norte. Se utiliza esta región debido a la gran cantidad de datos superficiales disponibles.

En la Tabla 1 se observan las estaciones GPS seleccionadas (datos de IPWV son provistos por la red Suominet GPS) [8], y en la Figura 3 su ubicación geográfica de las estaciones seleccionadas para poder compáralas con las medidas realizadas con los radiómetros del MWR utilizando el modelo expresado en la ecuación 3.

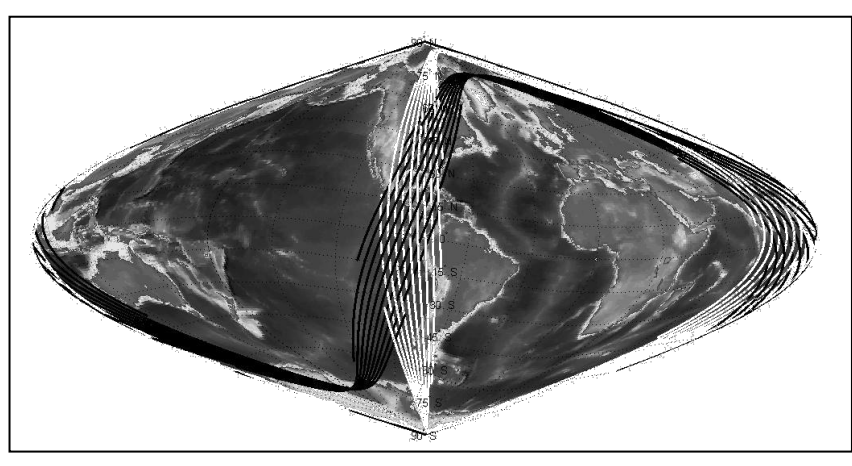

Fig. 2. Orbitas del SACD/AQUARIUS sobre América del norte

Se identificaron en los datos de orbita del SACD/Aquarius, las mediciones de temperatura de brillo (Figura 2) que coincidan con estaciones de posicionamiento Global (GPS) para la determinación superficial de IPWV, obteniéndose en ese instante la temperatura superficial de las estaciones meteorológicas in-situ seleccionadas (Figura 2 y Tabla I).

Las orbitas son filtradas espacialmente, promediando las mediciones de temperatura de brillo en un radio de un grado alrededor de cada estación en tierra. Se eliminan días que presenten condiciones de lluvia o nubosidad utilizando los datos de observación de condiciones atmosféricas de las estaciones meteorológicas in-situ, en los que se informa el tipo de nubosidad presente cada 30 minutos.

En referencias dadas sobre los datos del MWR del satélite SACD/Aquarius [1] se establece que el MWR posee una ganancia de receptor constante hasta temperaturas del orden de 300° K. Para registros mayores de temperatura de brillo, se produce una alinealidad del tipo compresiva, provocando mediciones con valores menores a los esperados. Se seleccionan locaciones en tierra, cuyas temperaturas de brillo sean inferiores a este valor máximo.

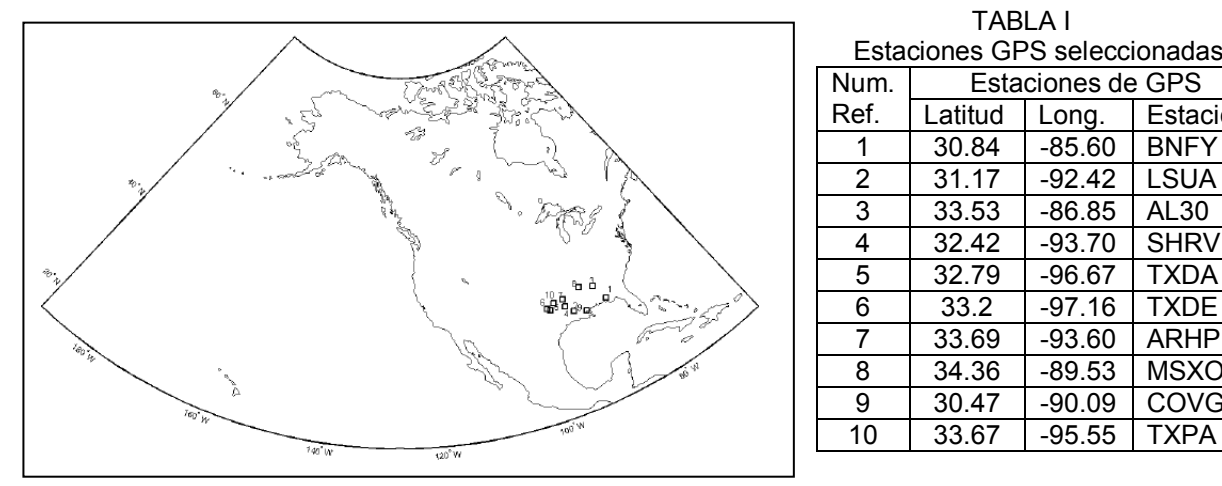

| .                            |                          |          |             |
|------------------------------|--------------------------|----------|-------------|
| Estaciones GPS seleccionadas |                          |          |             |
| Num.                         | <b>Estaciones de GPS</b> |          |             |
| Ref.                         | Latitud                  | Long.    | Estación    |
| 1                            | 30.84                    | $-85.60$ | <b>BNFY</b> |
| 2                            | 31.17                    | $-92.42$ | <b>LSUA</b> |
| 3                            | 33.53                    | $-86.85$ | AL30        |
| 4                            | 32.42                    | $-93.70$ | <b>SHRV</b> |
| 5                            | 32.79                    | $-96.67$ | <b>TXDA</b> |
| 6                            | 33.2                     | $-97.16$ | <b>TXDE</b> |
| 7                            | 33.69                    | $-93.60$ | ARHP        |
| 8                            | 34.36                    | $-89.53$ | <b>MSXO</b> |
| 9                            | 30.47                    | $-90.09$ | COVG        |
| 10                           | 33.67                    | $-95.55$ | <b>TXPA</b> |

Fig. 3. Estaciones GPS en América del Norte seleccionadas.

#### III. RESULTADOS.

Los resultados de los valores de IPWV calculados con los datos del MWR del satélite SACD/Aquarius y determinados con el modelo dado por la ecuación 3, comparados con los

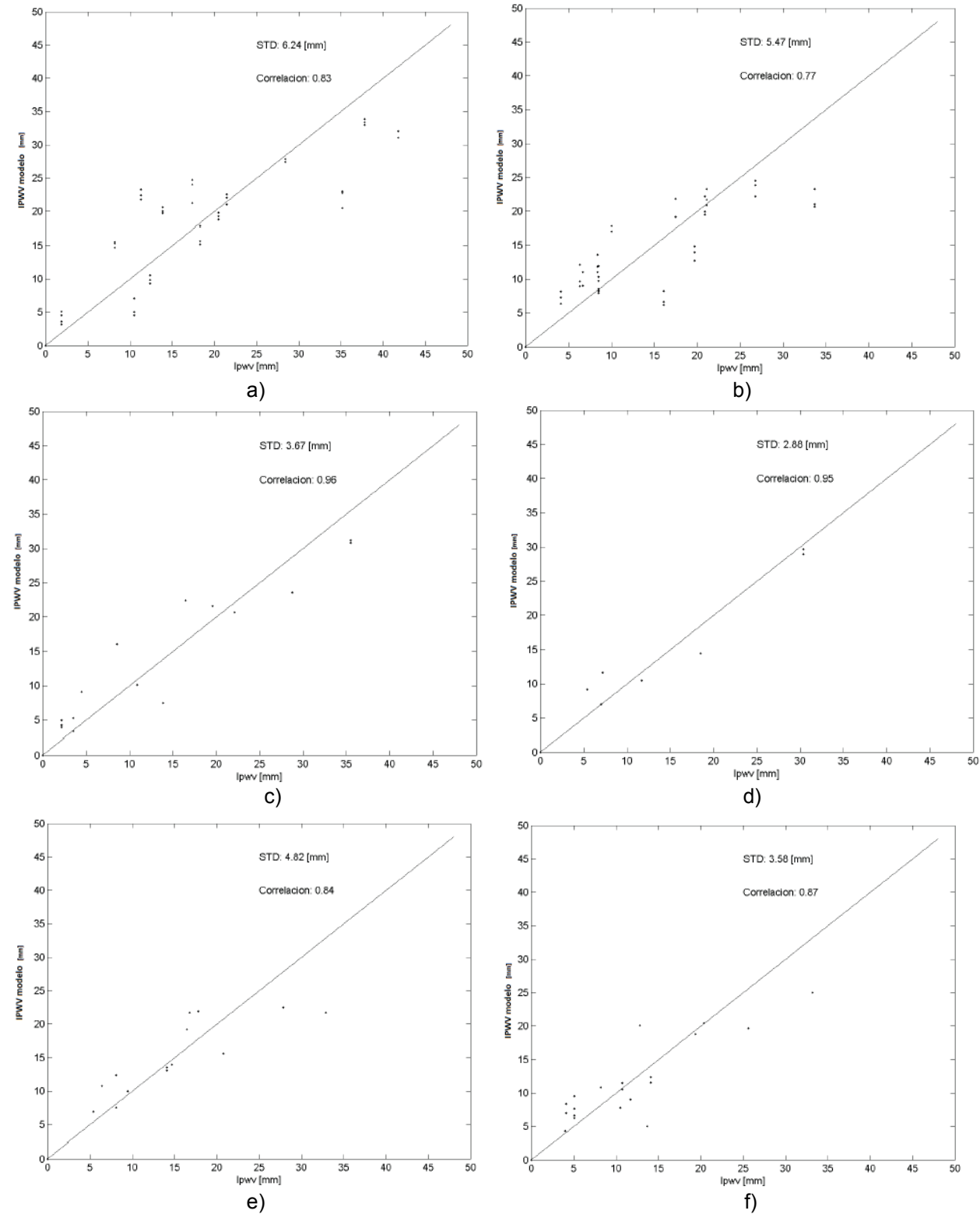

valores de IPWV determinados con técnicas de GPS con datos de la Red Suominet [8] se observan en la Figura 4. Son mostrados los resultados de 6 estaciones únicamente.

Figura 4 – Comparación del IPWR determinados con el modelo de ajuste con datos del MWR del satélite SACD, con datos determinados con técnicas de GPS de las estaciones a) BNFY, b) LSUA, c) AL30, d) SHRV, e) TXDA y f) TXDE.

En la figura 4 se muestran los gráficos de las comparaciones con las seis primeras estaciones de la Tabla I. Se han obtenidos ccorrelaciones elevadas (mayores de 0.7), con valores de desviación estándar menores a 7 [mm], sobre las diez estaciones de GPS seleccionadas para evaluar el modelo propuesto aplicados a datos del MWR del satélite SACD/Aquarius.

#### IV. CONCLUSION

 En este trabajo se obtuvieron estaciones de GPS sobre la superficie terrestre, con el objetivo de calibrar los datos de temperatura de brillo provistos por el instrumento MWR del SACD/Aquarius. La calibración permite estimar IPWV con errores menores a 7mm, sobre regiones acotadas a un radio de hasta 50Km desde cada estación seleccionada. Esto presenta una contribución a los datos actuales que brinda el SACD/Aquarius, permitiendo obtener vapor de agua integrado sobre regiones en tierra.

Otros radiómetros satelitales, como el AMSR-E de NASA, presenta errores en la estimación de IPWV que oscilan desde 6 mm hasta 12mm, para regiones de América del Norte. Estos resultados son comparables a los obtenidos con el SACD, con la salvedad que el instrumento de NASA cubre superficies geográficas mas extensas.

Del manejo de los datos del MWR, surge que es capaz de medir temperaturas de brillo con valores inferiores a 300K. Valores mayores de temperatura, son afectados por la alinealidad que presenta la ganancia del receptor de microondas, lo que se traduce en un aumento significativo en el error del IPWV. Esta limitación surge del análisis de las características técnicas del radiómetro y debe tenerse en cuenta para futuros trabajos con este instrumento.

En síntesis este trabajo permite establecer la utilidad del radiómetro MWR para efectuar mediciones de IPWV en tierra. Una aplicación para la cual no fue diseñado, ya que la misión estaba orientada en obtener datos sobre la superficie del mar.

#### **REFERENCIAS**

- [1] S. K. Biswas, "Brightness temperature calibration of SAC-D/AQUARIUS microwave radiometer (MWR)," PhD thesis, M.S. University of Central Florida, Orlando, FL, 2012.
- [2] M. N. Deeter, "A new satellite retrieval method for precipitable water vapor over land and ocean," Geophysical Research Letters, vol. 34, 2007.
- [3] F. J. Wentz, "A well-calibrated ocean algorithm for special sensor microwave / imager," Journal of Geophysical Research, vol. 10, no. C4, pp. 8703–8718, 1997.
- [4] W. R. Spencer and F. J. Wentz, "Ssmi rain retrievals within a unified all- weather ocean algorithm," Journal of the Atmospheric Sciences, vol. 55, no. 9, pp. 1613–1627, 1998.
- [5] F. J. Wentz and T. Meissner, "Ssmi rain retrievals within a unified all- weather ocean algorithm," Proposal 121599A-1. Remote Sensing Systems, vol. CA, no. 66, p. 66, 2000.
- [6] R. A. Menzerotolo, "Rain rate retrieval algorithm for AQUARIUS/SAC-D microwave radiometer," PhD thesis, M.S. University of Central Florida, Orlando, FL, 2010.
- [7] University of Wyoming, upper air observations. [Online]. Available: http://weather.uwyo.edu/upperair/sounding.html.
- [8] http://www.suominet.ucar.edu/

## **PROCESAMIENTO DE IMÁGENES SATELITALES A FIN DE DETERMINAR ORIENTACIONES DE MINERALES DE HIERRO EN ROCAS BASÁLTICAS EN LA ZONA DE RIO NEGRO**

Szymanowski, Alicia N.<sup>1</sup>; Ciafardini, Juan P.<sup>1</sup>; Aragón, Eugenio<sup>2</sup>; Bava, José A.<sup>1, 3</sup>

- 1- Departamento de Electrotecnia, Facultad de Ingeniería, UNLP.
- 2- Centro de Investigaciones Geológicas, Facultad de Ciencias Naturales y Museo, UNLP
- 3- Centro de Investigaciones Opticas, CONICET.

Cátedra Sistemas de Comunicaciones – Departamento de Electrotecnia - Universidad Nacional de La Plata – Calle 48 y 116 - La Plata (1900) - aliciaszy@yahoo.com.ar.

Palabras clave: teledetección, magnetita, radar, polarización

#### **INTRODUCCIÓN**

La identificación rápida de grandes extensiones con potencial minero es, sin duda, de gran relevancia geo-económica, ya que algunos de los minerales asociados a la magnetita son de importancia estratégica para el país.

El objetivo del presente trabajo es identificar mecanismos de interacción de las ondas electromagnéticas con la superficie terrestre. La propiedad de penetración de las ondas electromagnéticas en las rocas y su interacción con la matriz de partículas magnéticas (magnetita), responden al estado y distribución del hierro sobre la corteza terrestre, la orientación de la magnetita en una roca de la superficie terrestre responde a la ubicación del polo terrestre en el momento en que se formó dicha roca. Dado que los polos terrestres migran en función del tiempo, da como resultado rocas de diferente edad, pero con idéntica composición y fábrica presenten matrices de magnetita con orientaciones distintas, lo que se puede identificar por cambios en la difracción de las ondas electromagnéticas.

Se muestran estudios preliminares respecto a la identificación, seguimiento y evolución de los recursos naturales, mediante el análisis de imágenes de radar obtenidas por sensado remoto. Las ventajas de esta metodología son: la rápida disposición de los datos para su análisis y su amplia cobertura.

Estudios geológicos previos han permitido detectar diferencias entre coladas de lava y rocas sedimentarias utilizando análisis de datos de escaterómetros en diferentes longitudes de onda, diferentes tipos de polarización y varios ángulos de incidencia [1] [2].

La zona de estudio es la región de Quetrequil, en la Provincia de Río Negro, se identificaron aquí zonas bien diferenciadas de sedimento moderno, basalto joven y basalto viejo y se muestran los resultados de las operaciones matemáticas efectuadas a imágenes del satélite ERS, Alos/Palsar y Cosmo Sky-Med.

#### **PARTE EXPERIMENTAL**

El área de estudio, está situada en el centro sur de la provincia de Río Negro extendiéndose hasta el centro norte de la provincia de Chubut, correspondiendo dicha área a la región central de la provincia morfo-estructural del Macizo Norpatagónico. Esta región es llamada Quetrequil. Forma parte de la región árida del sur argentino y en la cual, exceptuando los ríos Chubut y Limay, las aguas superficiales son escasas y temporales. El clima es seco y frío, con vientos fuertes y frecuentes, registrándose heladas durante todo el año. En invierno hay temporales de nieve y granizada en primavera. En general, los suelos son esqueléticos e inmaduros. Por su vegetación, se encuentra incluida en la subregión árida patagónica. El desarrollo de la topografía de mesetas está dada por la friabilidad de los

sedimentos Terciarios y la tenacidad de las coladas basálticas, lo que conduce a que aquellos terrenos que no están cubiertos por basaltos sean fácilmente erosionables y removidos, dejando así los relictos mesetiformes no erosionables protegidos por una carpeta de basaltos (conocido como inversión de relieve) [3] (Figura 1).

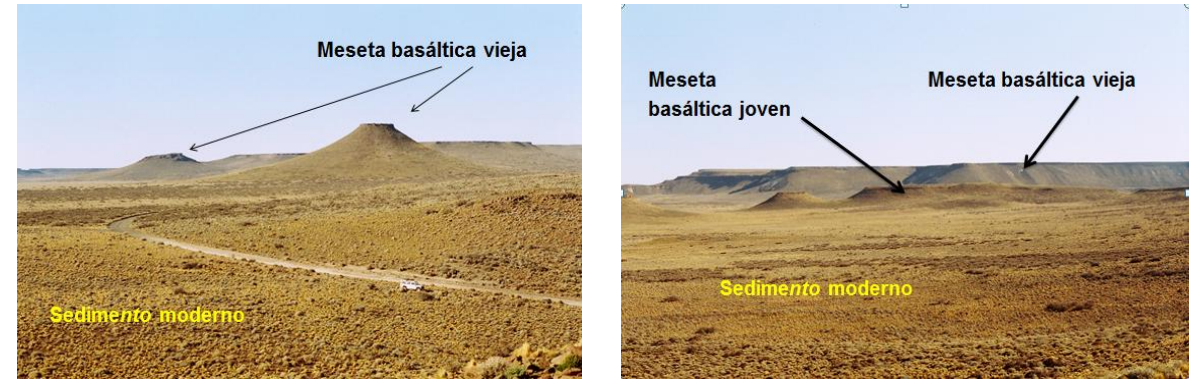

 Figura 1 – Imágenes de las zonas en estudio a) mesetas con basalto viejo y sedimento moderno y b) mesetas con basalto viejo y joven y sedimento moderno.

La formación de estos grandes derrames de lava basáltica, puede agruparse en dos grandes períodos: el más antiguo y extenso ocurre hacia fines del Oligoceno-principios del Mioceno (de los 30 a los 20 Millones de años) y el más joven ocurre en los últimos 3 millones de años. La gran cantidad de coladas basálticas genera situaciones en que es difícil determinar su edad relativa [4].

Las efusiones volcánicas de coladas basálticas tiene en su matriz partículas magnéticas que se orientan conforme el campo magnético terrestre. Dado que el campo magnético terrestre experimentó cambios en su orientación en el tiempo, las coladas basálticas de distinta edad tendrán también, respectivamente, distinta orientación de sus partículas magnéticas. Es factible entonces que una microonda polarizada sufra distintos grados de rotación en cada una de las coladas basálticas de distinta edad (Figura 2). El propósito del presente estudio consiste en tratar de diferenciar entre si las coladas basálticas de diferente edad en función de la orientación de los cristales de magnetita, ya que dicha magnetita estará orientada conforme sea la ubicación del polo magnético terrestre al momento de su efusión.

Por otra parte la naturaleza planar y de gran extensión subhorizontal de estas mesetas basálticas permiten minimizar el efecto topográfico en la señal radar recibida. Esta respuesta diferencial de las coladas permitiría mapearlas como unidades distintas no obstante la misma composición química, que las hace indistinguibles entre sí por métodos convencionales.

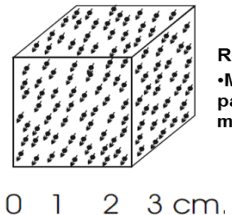

**ROCA BASALTICA** ·Matriz con el 3% de **nartículas** magnéticas

Figura 2 – Orientación de partículas magnéticas en la roca basáltica.

Se contó con imágenes de alta resolución y polarimétricas de alta resolución provistas por Comisión Nacional de Actividades Espaciales (CONAE), cada imagen abarca casi completamente la región del terreno que interesaba para el estudio propuesto, en principio solo se trabajó con datos de amplitud de los canales HH y HV (Figura 3).

A diferencia de las imágenes de sensores remotos ópticos, que se caracterizan por rasgos limpios y uniformes, las imágenes SAR se ven afectadas por el Speckle (moteado). Debido a la alta variabilidad de la respuesta Speckle de las imágenes SAR, la discriminación de los diferentes medios naturales mediante la comparación de la intensidad (amplitud) con un umbral fijo conduce, en general, a numerosos errores.

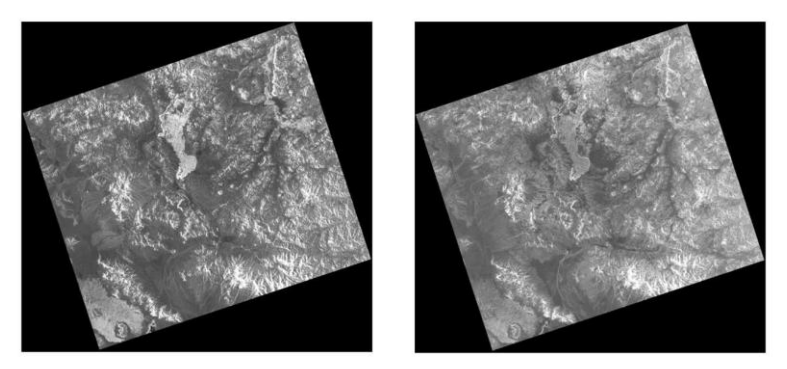

Figura 3 – Imagen de Alta Resolución, solo provee datos correspondientes a las amplitudes de las polarizaciones HH y HV.

El efecto Speckle también afecta la fase del coeficiente de dispersión y corrompe la información polarimétrica. Si bien el efecto Speckle no puede ser considerado como un simple ruido, ya que está estrechamente relacionado con el principio de medición del SAR, se puede demostrar que la respuesta integrada sobres áreas homogéneas presenta una distribución Normal, tanto en amplitud como en fase. De este modo, un valor de amplitud afectado por el Speckle puede considerarse como una variable aleatoria cuyo valor medio es igual al valor de amplitud no afectado por el Speckle pero con una gran varianza debido al mismo. Las técnicas de filtrado de Speckle buscan lograr una reducción de la varianza de las muestras con el fin de mejorar la estimación de su media.

Entre las técnicas de filtrado de Speckle se distinguen las dos más utilizadas que son el filtro Boxcar y el filtro de Lee, las cuales se aplicaron en nuestro procesamiento. El filtro Boxcar consiste en el promediado de una ventana deslizante de N x N píxeles. Por otra parte el filtro de Lee trabaja de manera similar pero determina la estimación del valor de intensidad sin Speckle minimizando el error cuadrático medio. Además este filtro utiliza máscaras de dirección para determinar la parte más homogénea de la ventana deslizante, esta modificación permite conservar los bordes afilados de la imagen [5][6].

En este trabajo se realiza una clasificación supervisada, siendo un especialista en el terreno quien efectúa la identificación de zonas homogéneas de superficies de terreno representativas o de interés en la imagen, estas muestras se conocen como zonas o áreas de entrenamiento. La selección apropiada de las áreas de entrenamiento se basa en el conocimiento del analista de la zona geográfica y de los tipos de cobertura de superficies reales presentes en la imagen. De esta manera el analista está "supervisando" la clasificación de un conjunto de clases específicas. La información estadística de los píxeles que componen estas áreas se usan para "entrenar" al algoritmo para que reconozca las áreas estadísticamente similares para cada clase.

Para procesar las imágenes SAR se utiliza el software PolSARpro y los procesamientos realizados consistieron básicamente en filtrado de Speckle y clasificación utilizando los diferentes métodos que facilita el software. Se trabajó procesando las imágenes de alta resolución ALOS/PALSAR, clasificando las imágenes HH y HV por separado, combinando las imágenes con operaciones sencillas como sumas y restas (HH+HV, HH-HV y HV-HH), además se realizaron las mismas operaciones pero filtrando previamente cada polarización con filtros de Speckle Boxcar y Lee.

El procedimiento que proporciona los mejores resultados comienza filtrando cada polarización con un filtro Lee con un tamaño de ventana de 7x7 píxeles, luego realiza la resta de las polarizaciones HH-HV y finalmente se implementa una clasificación supervisada. El método de clasificación utilizado es el supervisado Wishart, se clasificaron los datos en cinco categorías distintas correspondientes a distintas formaciones geológicas (Figura 4).

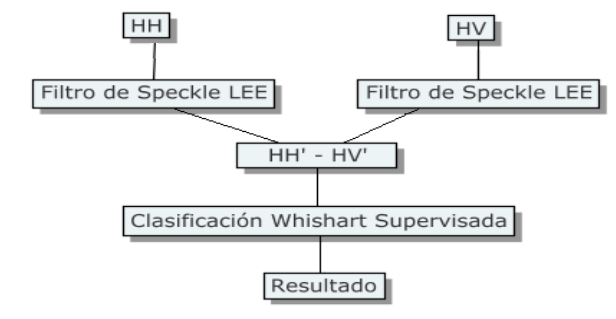

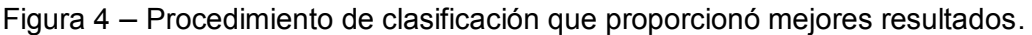

# **RESULTADOS Y DISCUSIÓN**

En la figura 5 se muestra el resultado de procesar la información correspondiente a la polarización HH contenida en la imagen de la figura 3. En este caso se aplicó un filtrado de LEE para el Speckle y luego se realizó una clasificación Wishart supervisada, con un tamaño de ventana de 7x7. A la derecha se muestran las zonas de entrenamiento consideradas para aplicar el algoritmo y a la izquierda el resultado de la clasificación.

En la figura 6 se muestra el resultado de procesar la información correspondiente a la polarización HV contenida en la imagen de la figura 3, aplicando el mismo filtrado y clasificación que la figura 5, con las zonas de entrenamiento mostradas en la figura de la derecha.

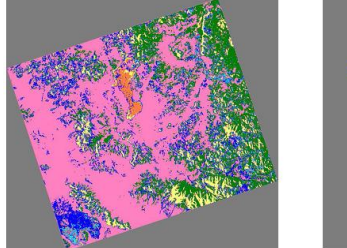

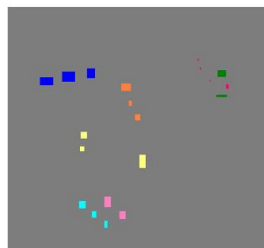

Figura 5 – Polarización HH procesada con filtrado de LEE y clasificación Wishart supervisada.

Figura 6– Polarización HV procesada con filtrado de LEE y clasificación Wishart supervisada.

En la figura 7, a la izquierda se muestra una imagen de la zona estudiada compuesta por las polarizaciones HH y HV, ambas polarizaciones están superpuestas. En color rojo se representó la polarización HH y en color verde se representó la polarización HV. De la combinación de ambas imágenes resulta una gama de tonalidades verde-amarillo donde se advierten los límites de las distintas formaciones geológicas y desniveles del terreno.

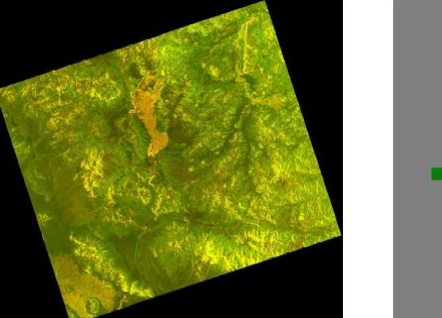

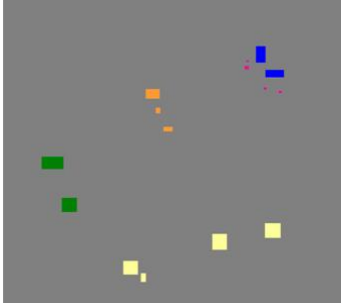

 Figura 7 – Zonas donde se efectuó la clasificación

**393** *Departamento de Electrotécnia 2015 - Año Internacional de la Luz*

A la derecha de la misma figura se muestran las áreas de entrenamiento consideradas para aplicar el algoritmo de clasificación supervisada. El color naranja corresponde a los basaltos Rumay, el color púrpura corresponde a basaltos Crater, el color verde corresponde a sedimentos y el color amarillo a depósitos fluviales y aluviales indiferenciados (gravas, arenas, limos y arcillas).

En la figura 8 se muestra una imagen con el resultado de la clasificación empleando el procedimiento del diagrama de flujo de la figura 4 comparada con un esquema donde se distinguen las distintas formaciones geológicas del área en estudio. A la izquierda se puede apreciar la imagen resultante del proceso de clasificación, se ve que las regiones de la superficie correspondientes a coladas basálticas aparecen claramente determinadas (colores púrpura y naranja). Se puede realizar una comparación con el esquema de la derecha, donde las zonas correspondientes a distintas referencias geológicas se muestran en distintos colores. En este esquema las coladas basálticas se muestran en tres tonalidades de gris.

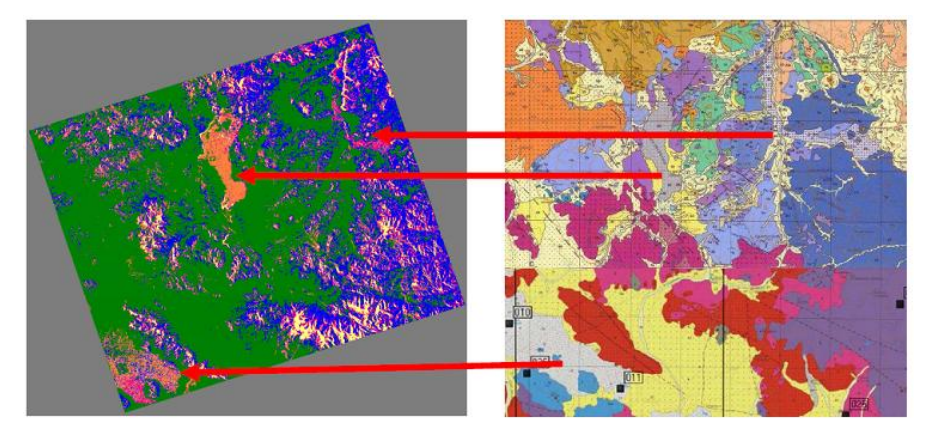

Figura 8 – Resultado de la clasificación comparada con las formaciones geológicas del área en estudio (Carta Geológica Gastre).

En la figura 9 se superpusieron los contornos de las áreas correspondientes a basaltos sobre la imagen obtenida como resultado de la clasificación. Se observa claramente que el algoritmo logra diferenciar las coladas basálticas del resto de las formaciones, y, a su vez, logra diferenciar entre sí coladas basálticas de diferente edad en la región estudiada.

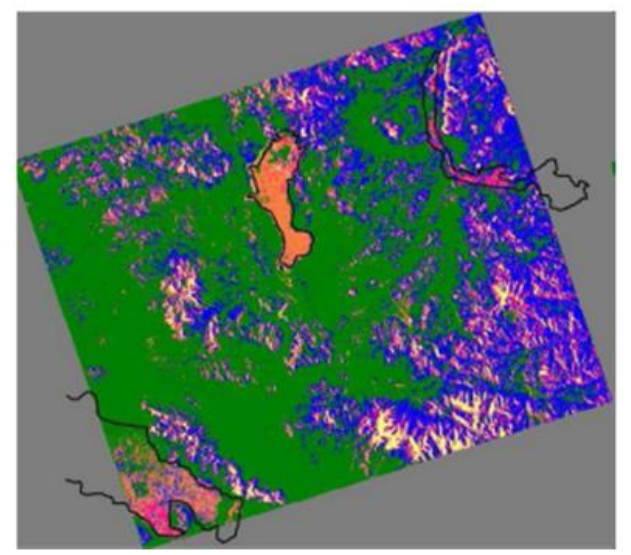

Figura 9 – Superposición de los contornos de las áreas correspondientes a basaltos sobre la imagen obtenida como resultado de la clasificación.

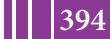

Más allá del trabajo en particular, el objetivo de este trabajo fue lograr mediante un enfoque interdisciplinario el desarrollo de técnicas y algoritmos originales de procesamiento de imágenes combinadas, que nos permitan la detección del hierro y su orientación magnética en sus diferentes estados naturales (Ciclo del Hierro). El estudio de las propiedades de penetración de las ondas milimétricas y centimétricas en las rocas y su interacción con la matriz, para identificar el estado y distribución del hierro sobre la corteza terrestre, es un novedoso enfoque de gran utilidad; dado que la magnetita en la naturaleza se encuentra en diversos tipos de asociaciones minerales, algunas de ellas de interés económico, como las que contienen titanio, aluminio, cobre, oro, etc.

Al presente, las alternativas tecnológicas de mapeo geológico, discriminando distintas unidades, se encuentra en su etapa de investigación y desarrollo. Si bien se han logrado resultados favorables trabajando en rangos de longitudes de ondas de infrarrojo cercano y visible, estos no contemplan la posible constitución de las rocas.

# **CONCLUSIONES**

El procesamiento de imágenes ALOS/PALSAR de alta resolución se llevó a cabo mediante técnicas sencillas de filtrado y clasificación, siendo imágenes obtenidas en banda L, con características similares a las que se obtendrán con el satélite SAOCOM. Cabe acotar que el trabajo se realizó en el marco del Anuncio de Oportunidad para el desarrollo de Aplicaciones y Puesta a Punto de Metodologías Utilizando Imágenes SAR banda L Polarimétricas de la Misión SAOCOM de CONAE.

Un inconveniente para realizar el trabajo fue no poder contar con mayor cantidad de imágenes de las zonas que deseábamos estudiar en todas las polarizaciones. De igual forma los resultados obtenidos fueron buenos, lográndose diferenciar con ciertos procesamientos coladas basálticas de diferente edades en la región del centro sur de la provincia de Río Negro. El resultado obtenido es alentador ya que trabajando con imágenes de tipo "Level 1.1 data Product" se podrían aplicar técnicas de procesamiento polarimétricas mucho más sofisticadas, lo que permitiría obtener mejores resultados.

## **BIBLIOGRAFÍA**

1. R. G. Blom, L. R. Schenck y R. E. Alley - What are Best Radar Wavelengths, Incidence Angles, and Polarizations for Discriminations among Lava Flows and Sedimentary Rocks? A Statical Approach - IEEE Transations on Geoscience and Remote Sensing - Vol. GE-25, Nº2, March 1987

2. R. G. Blom - Effects of Variation in Look Angle and Wavelength in radar Images for Geologic Applications: Implication for SIR-C and Magellan - Proceedings of IGARSS 66 Symposium, Edinburg, Scotland, 13-16 Sep 1988. Ref. ESA SP-284, Published by ESA Publication Division, August 1988

3. Ardolino, A., Franchi, M., Remesal, M., and Salani, F., 1999, El volcanismo en la Patagonia extraandina. In Geologia Argentina. Caminos, R. (ed.), Servicio Geológico Nacional, Anales 29: 579-612. Buenos Aires

4. Aguilera, E.Y., Aragón, E., Llambias, E., y Aguglino, R... 1998. "Mapeo de Unidades Volcánicas Terciarias, en la Patagonia Andina, con Imágenes Satelitarias" En: 9 Simposio Brasilero de Sensoramiento Remoto. San Pablo. Publicado en CD, pgs.8

5. N. Ibañez, A. Szymanowski, J. A. Bava y E. Aragón - Mapeo discriminado de rocas basálticas de distinta edad mediante el procesamiento de imágenes de satélites de detección remota - VI Congreso Argentino de Tecnología Espacial - 18-20 de mayo de 2011. Universidad de La Punta. San Luis, Argentina

6. Szymanowski A., Ibáñez N., Bava J. A. y Aragón E. - Aplicación de la teledetección con radar para la determinación de rocas basálticas de distinta edad - Congreso Argentino de Teledetección 2012 - Ciudad de Córdoba, 18 al 21 de septiembre de 2012

# **COMPATIBILIDAD ELECTROMAGNÉTICA Y LAS NUEVAS TECNOLOGÍAS EN LOS SISTEMAS DE COMUNICACIONES**

Juan Trepat<sup>1</sup>, <u>Patricio Gross<sup>1</sup>,</u> Julieta Vernieri<sup>1</sup>, Guillermo Rodriguez<sup>1,2</sup>, Alberto Bava<sup>1,3</sup>

- 1- Facultad de Ingeniería, Universidad Nacional de La Plata (UNLP), Argentina.
- 2- Facultad de Ciencias Astronómicas y Geofísicas, UNLP, Argentina
- 3- Centro de Investigaciones Ópticas, CIOp (CONICET CIC), La Plata, Argentina.

**Palabras claves:** Radiaciones No Ionizantes, Compatibilidad Electromagnética, equipos electromédicos.

#### **Resumen**

Las sociedades contemporáneas se han vuelto fuertemente dependientes de las Tecnologías de la Información y las Comunicaciones (TICs), elementos que se han constituido en indispensables para el desarrollo en todas las esferas de la vida. La necesidad de comunicación, envío de datos y acceso a la información en todo momento y lugar, ha traído como resultado un importante incremento en la instalación de antenas de radiofrecuencia, cada vez más cerca del usuario.

La rama de estudio que aborda el fenómeno de las radiaciones electromagnéticas y su interacción con los seres humanos es conocida como RNI (Radiaciones No Ionizantes). Entre otros aspectos se ocupa de establecer los niveles máximos permitidos de estas radiaciones, de manera de no afectar la salud de la población. Por otra parte, la Compatibilidad Electromagnética (CEM) es la rama que se encarga de estudiar la interacción entre las radiaciones electromagnéticas y los aparatos eléctricos y electrónicos, estableciendo los niveles máximos que éstos deben ser capaces de tolerar sin que sea alterado su correcto funcionamiento.

Un tema de especial sensibilidad social es el relacionado con los equipos electromédicos que, frente a la proliferación de este tipo de antenas, podrían verse afectados por efectos de interferencia electromagnética.

La mayoría de los estudios se han enfocado a caracterizar y controlar los ambientes hospitalarios en cuanto a la compatibilidad electromagnética. Sin embargo, no se ha abordado aún con suficiente profundidad, el aspecto de cómo las nuevas tecnologías en telecomunicación modifican el perfil electromagnético en ambientes extra-hospitalarios, pudiendo afectar el equipamiento electromédico de pacientes ambulatorios.

El objetivo de este trabajo es revisar las normativas de ambas ramas de estudio analizando específicamente cómo se relacionan sus alcances, considerando la posibilidad de la exposición de personas en ambientes públicos extrahospitalarios cuya salud depende del uso de algún aparato electromédico.

## **INTRODUCCION**

La forma de medir los niveles de emisión electromagnética de los sistemas de comunicaciones radiantes es mediante una técnica comúnmente llamada "medición de Radiaciones No Ionizantes (RNI)", y está regulada por normas de carácter Nacional e
Internacional. El órgano científico de referencia mundial en esta área es la Comisión Internacional de Protección contra la Radiación No Ionizante (ICNIRP por sus siglas en inglés). Las normas que los diferentes organismos establecen, definen niveles máximos de potencia permitidos y por consiguiente son los niveles máximos de radiación electromagnética a los que una persona puede estar expuesta.

Por otro lado, existe otra rama de estudios y ensayos denominada Compatibilidad Electromagnética (CEM, EMC por sus siglas en inglés), disciplina que se encarga de estudiar el desempeño de diversos equipos o aparatos eléctrico u/o electrónicos utilizados en la vida moderna, industriales, hogareños o electromédicos frente a presencia de los campos electromagnéticos.

Si bien estas dos disciplinas, desde el punto de vista de su estudio, aplicación y normalización presentan diferencias sustanciales, en la práctica comparten a los campos electromagnéticos como parte de su objeto de estudio. En el caso de RNI el foco está puesto en limitar la exposición de los seres humanos a los campos electromagnéticos, mientras que los estudios CEM apuntan a la interacción de estos campos con los aparatos o equipos eléctricos u/o electrónicos.

Un tema de especial sensibilidad social es el relacionado con los equipos electromédicos, cuyo funcionamiento podría verse alterado por efectos de interferencia electromagnética. Tomando en consideración el cambio de paradigma en las políticas de salud, que apuntan a la hospitalización domiciliaria (HHD, por sus siglas en ingles: Hospital Home Care), es de esperar mayor cantidad de pacientes extra hospitalarios dependientes de este tipo de equipamiento.

En consecuencia, consideramos de fundamental importancia relacionar ambos campos de estudio, analizando y comparando el alcance de ambas normativas.

# **RADIACIONES NO IONIZANTES**

Los efectos biológicos de los campos eléctricos y magnéticos son mejor evaluados por medio de cantidades físicas directamente relacionadas con los mecanismos de interacción. Estas cantidades son llamadas cantidades dosimétricas. Según el rango de frecuencias de interés la cantidad dosimétrica que mejor cuantifica el efecto es diferente. La unidad dosimétrica que se emplea para medir RNI en el rango de radiofrecuencias (100kHz-10GHz) es la tasa de absorción específica o SAR (Specific Absortion Rate) definida como la energía por unidad de tiempo (potencia) absorbida por la unidad de masa de tejido, miembro o cuerpo, según se promedie, y se mide en watts por kilogramo (W/kg). La energía absorbida es disipada en forma de calor y los efectos son consecuencia del aumento de temperatura (general o local).

Sin embargo la medición directa del SAR en un cuerpo dado es relativamente dificultosa, por ello la ICNIRP define los "niveles de referencia" de exposición que son más útiles y prácticos de medir y comparar.

Para el rango de frecuencias de 10 MHz a 300 GHz el nivel de referencia, según la ICNIRP, se mide en términos de la densidad de potencia de la onda plana equivalente, referida en el presente trabajo como densidad de potencia *S* [*mW/cm<sup>2</sup>* ] [1].

El gráfico de los niveles máximos permisibles de la densidad de potencia *S* de RNI según la frecuencia, dado por la norma vigente en nuestro país: Resolución 202/95 del Ministerio de Salud [2] (Figura 1).

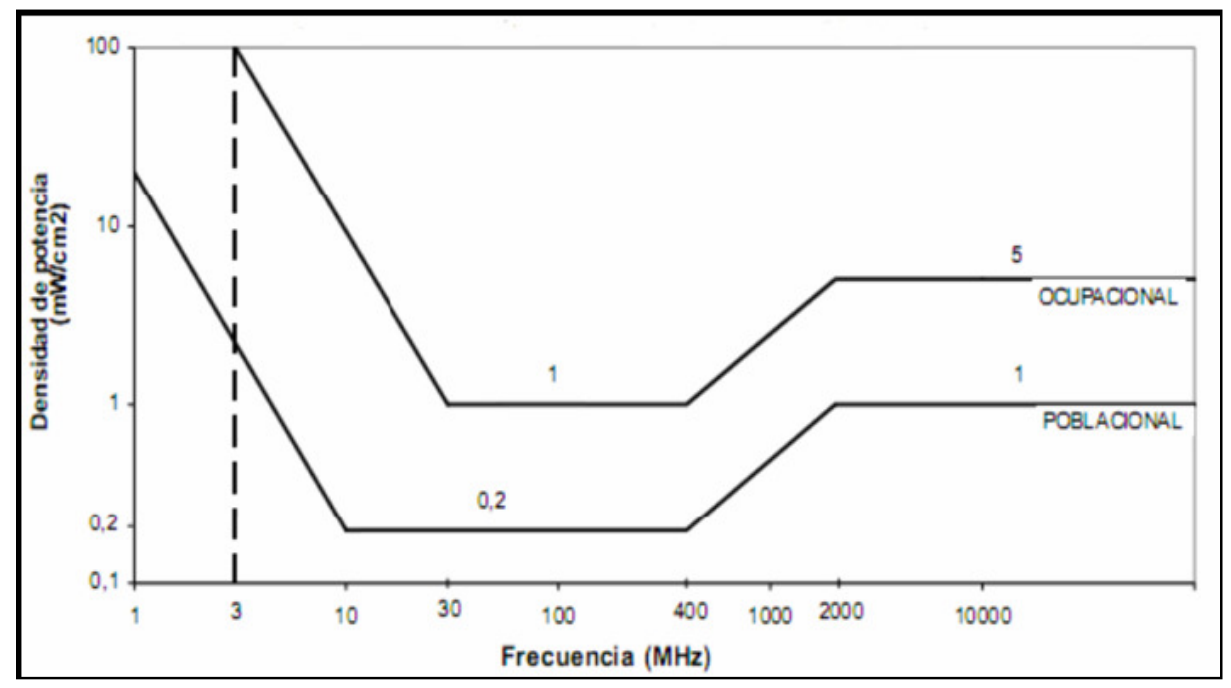

*Figura 1* – Densidad de Potencia permisible para exposición poblacional y ocupacional.

Los niveles ocupacionales están referidos a ambientes controlados y son zonas restringidas para el público en general. Por lo general son ambientes con riesgo y el personal que transita en ese entorno deberá estar informado acerca de los tiempos máximos que puede permanecer en dicho ambiente.

En tanto, el nivel poblacional se refiere a ambientes no controlados, siendo aquellos donde se habita o se transita. Los niveles por debajo de este margen son permitidos para público en general.

La evaluación de los niveles de las RNI se efectúa midiendo la densidad de potencia *S* en watts sobre metro cuadrado, dada por:

$$
S = \frac{P_r}{A} \tag{1}
$$

Donde *Pr* es la potencia en watts recibida por el equipo de medida y A es el área de captura de la antena utilizada en metros cuadrados.

Como los límites de exposición según normas de RNI referenciadas en [1] y [2], están dados para un promedio temporal de seis minutos de exposición continua, debe registrarse la cantidad de barridos (*N*) en dicho tiempo y realizar un promedio entre los niveles de densidad de potencia. Luego la densidad de potencia total será:

$$
S_{promedio} = \frac{\sum_{n=1}^{N} S_n}{N}
$$
 (2)

## **COMPATIBILIDAD ELECTROMAGNETICA EN LOS EQUIPOS MEDICOS**

La compatibilidad electromagnética (CEM) es el área encargada del estudio de la relación entre los campos y ondas electromagnéticas y los equipos electrotécnicos. La

Comisión Electrotécnica Internacional (IEC), define a la Compatibilidad Electromagnética como "La capacidad de cualquier aparato, equipo o sistema para funcionar de forma satisfactoria en su entorno electromagnético sin provocar perturbaciones electromagnéticas sobre cualquier cosa de ese entorno" [3]

Los ensayos de CEM se dividen en dos grupos: los de emisión y los de inmunidad; y a la vez cada uno de ellos se divide según la forma de acoplarse en: radiada o conducida.

En el marco de la seguridad de los equipos y sistemas electromédicos (EySEM), la norma específica de aplicación es la IEC 60601-1-2 [4], la cual indica el nivel de seguridad mínima que estos equipos deben poseer frente a perturbaciones de origen electromagnético (EM) y los criterios de conformidad del ensayo. A su vez, esta norma remite a la norma general IEC 61000-4-3 [5] en lo que respecta a los ensayos que deben aplicarse a un EySEM. De todos los ensayos, es de especial interés para el presente trabajo, el de inmunidad frente a los campos electromagnéticos radiados, el cual establece que debe exponerse a los EySEM a una radiación EM con valores especificados de campo eléctrico, distancia de exposición y barrido de frecuencia, y verificar su correcto funcionamiento. De acuerdo al tipo de funcionalidad que tengan los EySEM, varía el nivel de campo eléctrico como así también la distancia y el rango de frecuencias del barrido de la perturbación EM. Por ejemplo, para equipos de soporte de vida (marcapasos externos [A], respiradores artificiales [B], etc.), el nivel del campo eléctrico aplicado tiene que ser de 10 V/m, como se observa en la Tabla I.

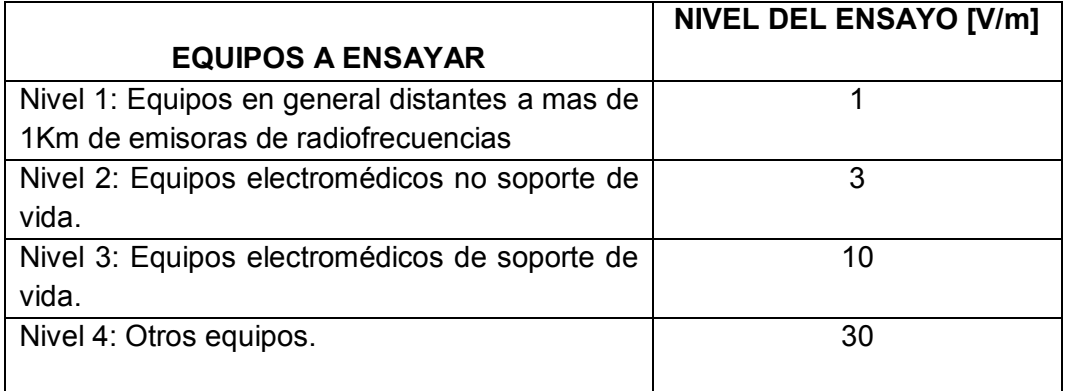

 *Tabla I: Niveles de ensayos de EMC según la norma IEC 61000-4-3*

La figura 2 muestra un esquema de un ensayo de inmunidad según la norma mencionada. Para dicho ensayo de laboratorio es necesario contar con una cámara anecoica y equipos de laboratorio.

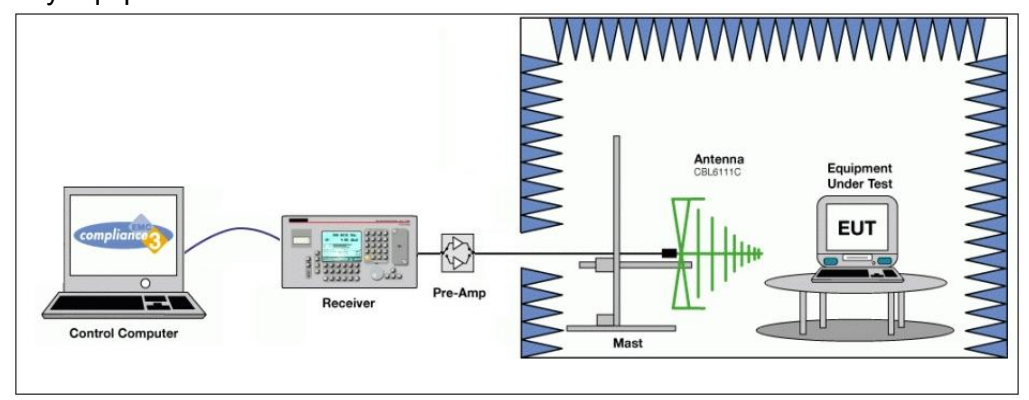

*Figura 2– Ensayo de inmunidad en cámara anecoica.*

#### **RELACION ENTRE RNI Y CEM EN LOS EQUIPOS MEDICOS**

Teniendo en cuenta los límites definidos en las normas de RNI como en las de EMC para equipos electromédicos, podemos relacionar dichos valores con el fin de realizar una comparación cuantitativa. Dado que los valores de los límites para RNI están dados en densidad de potencia (*mW/cm<sup>2</sup>* ) y los de EMC están dados en campo eléctrico (*V/m*), para realizar su comparación es necesario realizar una conversión en la cual se asume que el campo eléctrico indicado por la EMC corresponde al de una onda plana en el vacío. La densidad de potencia de una onda electromagnética cuyo campo eléctrico es *E*, en un medio de impedancia característica *η*, está dada por la ecuación 3.

$$
S = \frac{|E|^2}{\eta}
$$
 (3)

Donde S es la densidad de potencia (W/m<sup>2</sup>), E es el valor eficaz de campo eléctrico (V/m) y η la impedancia característica en el vacío (377Ω).

Tomando el nivel de campo eléctrico requerido para CEM, donde *E*=10 V/m, se puede obtener el valor equivalente de densidad de potencia mediante la ecuación (3). Esto arroja como resultado:

$$
S = 0,265 \left[ \frac{W}{m^2} \right]
$$
 (4)

Pasando las unidades a mW/cm<sup>2</sup> se obtiene:

$$
S = 0,0265 \left[ mW/cm^2 \right] \tag{5}
$$

Según la normativa de RNI, observando los límites del gráfico de la figura 1 y tomando como referencia la banda de 30 MHz a 300 MHz, donde se encuentra el nivel admisible más exigente, el valor máximo para exposición habitacional es de 0,2 mW/cm<sup>2</sup>.

La Tabla II resume los valores dados en las normas.

*Tabla II – Valores máximos permisibles*

|                                                        | NORMA RNI [2] NORMA CEM [4] |        |
|--------------------------------------------------------|-----------------------------|--------|
| <b>VALOR MAXIMO</b><br>$\lfloor$ [mW/cm <sup>2</sup> ] | 0,2000                      | 0,0265 |

## **CONCLUSIONES**

Mediante el estudio de los datos extraídos de las normas, se puede observar que el nivel máximo que debe ser soportado por los EySEM es inferior al nivel máximo permitido para exposición poblacional, indicado por las normas de RNI. Tal como se deduce a partir de estos dos valores límites normalizados, existe un rango (entre 0,0265 y 0,2000 mW/cm<sup>2</sup>) para el cual podría darse la situación de una persona que estando en un ambiente donde se cumplen satisfactoriamente los valores límites de exposición poblacional (menor a 0,2 mW/cm<sup>2</sup>) en caso de que ésta usara un equipo electromédico el mismo estuviera

recibiendo niveles de radiación superiores a aquellos para los cuales fue ensayado según norma. Cabe mencionar, que en sus recomendaciones la ICNIRP advierte que podría darse este escenario, indicando que por ejemplo "interferencia con marcapasos puede ocurrir a niveles por debajo de los niveles de referencia recomendados" [1], limitándose a aclarar que queda fuera de su alcance evitar este tipo de problemas.

Si bien en la actualidad los valores medidos de RNI por este grupo de estudio no superan los límites establecidos por ambas normas, resulta de fundamental importancia su estudio permanente a fin de detectar modificaciones relevantes en los mismos ya que el vertiginoso avance de la tecnología puede hacer que se modifiquen las características de los equipos involucrados.

El presente trabajo se inscribe dentro de un proyecto que contempla la realización de un estudio más detallado que permita monitorear las interacciones electromagnéticas entre los equipos radiantes de telecomunicaciones y equipos médicos en situaciones de exposición pública fuera del laboratorio. Esto permitirá además corroborar el cumplimiento de la normativa vigente. Asimismo, consideramos que la información que proveerá este primer estudio resultará un aporte fundamental para futuros estudios ambientales y de salud pública.

# **BIBLIOGRAFIA**

[1] Recomendaciones para limitar la exposición a campos eléctricos, magnéticos y (hasta 300 GHz). ICNIRP. 1998.

[2] Resolución nº 202/1995. Ministerio de Salud y Acción Social de la Nación: Estándar Nacional de Seguridad para la exposición a radiofrecuencias comprendidas entre 100 kHz y 300 GHz.

[3] Norma IEC 61000-1-1. Electromagnetic compatibility (EMC)

[4] Norma IEC 60601-1-2: Medical electrical equipment - Part 1: General requirements for basic safety and essential performance.

[5] IEC 61000-4-3. IEC 61000-4-3. Electromagnetic compatibility (EMC) - Part 4-3: Testing and measurement techniques - Radiated, radio-frequency, electromagnetic field immunity test.

# **ARREGLOS DE ANTENAS CON HACES ORIENTABLES ELECTRONICAMENTE APLICABLES EN RADARES DE DISPERSION INCOHERENTE**

Ciafardini, Juan Pablo  $1,2$ ; Rodríguez, Guillermo  $1,2$ ; García, Ezequiel  $1,2$  y Bava, José Alberto<sup>1,3</sup>

1- Departamento de Electrotecnia, Facultad de Ingeniería, Universidad Nacional de La Plata.

2- Facultad de Ciencias Astronómicas y Geofísicas, Universidad Nacional de La Plata.

3- Centro de Investigaciones Opticas (CIOp) (CCT CONICET La Plata – CIC).

Palabras clave: antenas, radar, polarización

#### **1- Introducción**

La ionosfera es un plasma confinado dentro del campo magnético de la Tierra que se extiende entre las alturas de 50 y 1000 km. Desde un punto de vista científico, constituye un laboratorio natural en el que interactúan dicho plasma, la radiación y el viento solar y los campos magnéticos de la Tierra e interplanetario [1]. Como se halla suficientemente cerca de la superficie terrestre es posible medir las principales variables físicas y químicas que caracterizan su comportamiento, gracias a lo cual se constituye en un indicador importante de la climatología espacial [2]. La predicción del clima espacial resulta cada vez más importante para los sistemas de comunicación, tanto terrestres, como satelitales y de aeronavegación [3]; para los radares de defensa y control del espacio aéreo; para los sistemas satelitales de observación de la Tierra; para los modelos climáticos de gran escala, etc.

Una de las mejores herramientas desarrolladas para estudiar la ionosfera es el Radar de Dispersión Incoherente, el cual permite medir una amplia variedad de parámetros ionosféricos además de proporcionar información acerca de las propiedades y el comportamiento de la atmósfera neutra en general [4], [5].

El estado actual de la tecnología de radares permite el desarrollo de los mismos adoptando el concepto de agrupaciones o conjuntos de antenas (antenna array), evitándose el uso de sistemas mecánicos de apuntamiento y posibilitando cambios instantáneos de dirección del haz, modificar la forma su diagrama de irradiación y generar haces múltiples. Adicionalmente el conjunto de antenas está formado por módulos que se pueden desmantelar rápidamente para trasladar el instrumento a otra ubicación y como se trata de una estructura sin partes móviles es de fácil mantenimiento y se puede operar remotamente. Como ejemplos de estos radares se pueden citar el caso del AMISR (Advanced Modular Inocoherent Scatter Radar) [6] [7] y el EISCAT 3D (European incoherent scattering radar), que se está desarrollando actualmente en Escandinavia [8].

Este trabajo describe el diseño de una agrupación lineal de antenas ideada como instancia de desarrollo para un arreglo mayor, destinado a ser aplicado en un radar de dispersión incoherente. El desarrolló la antena elemental del arreglo está basado en la antena tipo ranura, diseñada para trabajar en la frecuencia de 432 MHz con polarización circular y debe posibilitar revertir el sentido de polarización. Las antenas fueron diseñadas utilizando software de simulación electromagnética FEKO 7.0 y CST Microwave Studio Suite. Se mostraran comparaciones de los resultados obtenidos con simulación y las medidas efectuadas sobre los modelos construidos.

# **2- Antena Básica del Arreglo**

Los requerimientos de la antena básica del arreglo [9], [10] son:

- Frecuencia central de trabajo: 432 MHz.
- Gran rechazo de polarización cruzada.
- Polarización circular con inversión del sentido para TX y RX.
- Diagrama de radiación simétrico.

- Impedancia constante en un ancho de banda de 4 MHz (± 2 MHz alrededor de la frecuencia central).

Con la finalidad de seleccionar un modelo de antena que cumpla con los requerimientos planteados se analizaron varias antenas, determinando sus características principales mediante simulaciones por software. El desarrollo final se basó en las antenas del tipo Ranura (Slot Antenna) [11], que presentan la característica de poder ser alimentadas directamente mediante un cable coaxil sin la necesidad de un balun. Otra característica interesante de estas antenas es que seleccionando correctamente las dimensiones de la ranura su impedancia se puede ajustar a 50+j0Ω. Para lograr polarización circular se pueden emplearon dos ranuras dispuestas ortogonalmente [12], y para lograr un diagrama de radiación hemisférico se utilizo un plano de tierra por debajo de la antena a una distancia de 0.25 λ.

La antena desarrollada [13], basada en estas premisas, fue diseñada en una placa para circuitos impresos FR4 de simple faz, con dos ranuras ortogonales impresas con un plano reflector en su parte trasera (figura 1). La antena se alimenta soldando dos cables coaxiales de 50Ω de impedancia, uno por cada ranura, en el centro de la antena. Para lograr polarización circular las corrientes que alimentan cada ranura a través de los coaxiles deben estar desfasadas 90°. Invirtiendo el desfasaje relativo entre las corrientes se invierte el sentido de polarización de la antena (Polarización Circular Derecha o Polarización Circular Izquierda). Para optimizar las dimensiones de la antena conforme a los requerimientos planteados, se trabajó realizando simulaciones, utilizando el software FEKO [14].

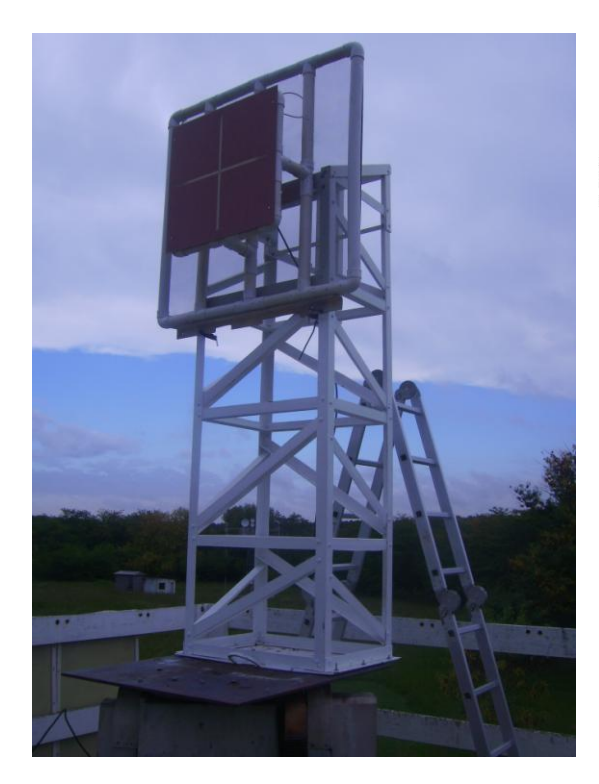

Figura 1: Prototipo construido de la Antena Ranuras Cruzadas Impresas sobre Sustrato de Circuito Impreso FR4.

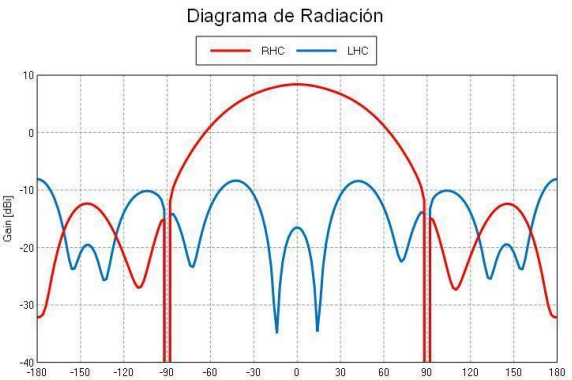

Figura 2: Simulación de diagrama de radiación, grafico rojo componente coopolar y azul contrapolar.

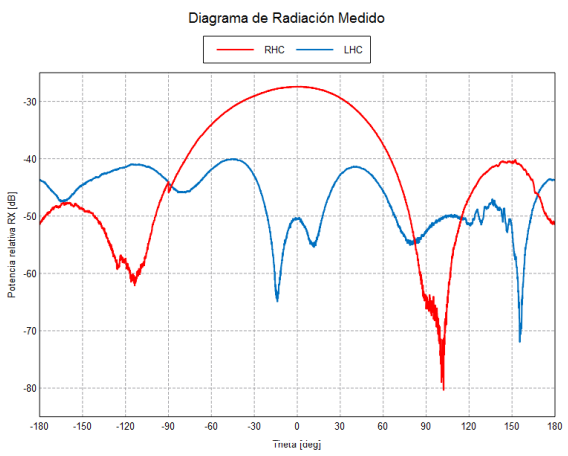

Figura 3: Resultados obtenidos de la medida del diagrama de radiación, grafico rojo componente coopolar y azul contrapolar

Resultados de simulaciones correspondientes a esta antena se muestran en la figura 2, donde se aprecia la componente copolar y la contrapolar. La ganancia de la antena en la dirección de máxima intensidad de radiación resultó de 8dB, el ángulo de potencia mitad es de 85°. El rechazo de polarización cruzada es mayor a 25 dB en un ángulo de ± 22° con respecto a la dirección de máxima intensidad de radiación. Los resultados de la medida del diagrama de radiación realizada a la frecuencia central de trabajo (432 MHz) se pueden ver en la figura 3. Si bien existen algunas diferencias entre los diagramas de radiación simulado y medido, los principales parámetros son similares a los valores simulados.

La antena desarrollada puede revertir el sentido de polarización, presentando además características que satisfacen los requerimientos planteados en un ancho de banda relativamente amplio sin necesidad de circuitos sintonizados externos para adaptación de impedancia.

Basado en el buen resultado obtenido con la antena Ranuras Cruzadas en sustrato FR4 se diseñó una antena similar en una lámina metálica, resultando un diseño más robusto (Figura 6). A diferencia de la antena anterior las ranuras de la antena en lámina metálica se dispusieron en diagonal con respecto a los bordes. La antena obtenida presentó un desempeño semejante a la obtenida con la antena en sustrato FR4.

#### **3- Agrupación lineal de Antenas**

Un arreglo de antenas (phased array antenna) se compone de un conjunto o agrupación de elementos radiantes (antenas independientes), en el cual las fases relativas de las señales con que se alimenta cada antena se varían intencionalmente con objeto de alterar el diagrama de radiación. Los haces se forman desplazando la fase de la señal emitida desde cada elemento radiante, para generar interferencia constructiva / destructiva y de esta manera dirigir los haces en la dirección deseada [15]. Con este propósito se dispusieron cuatro antenas de ranuras cruzadas formando una agrupación lineal rectilínea con espaciado constante entre centros de antenas de 0.65 λ.

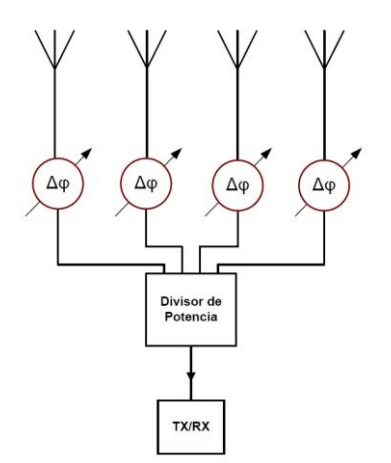

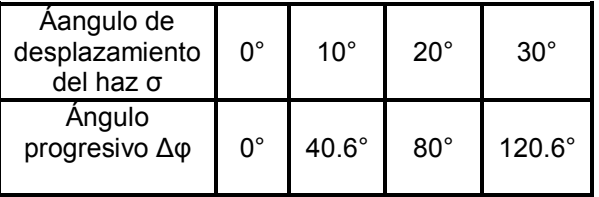

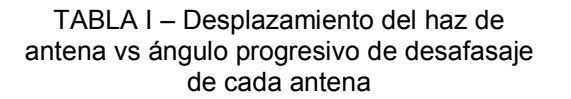

Figura 4: Diagrama en bloques de la agrupación lineal de antenas.

Para alimentar los radiadores se empleó una distribución de corrientes Uniforme, que es aquella en la que se alimentan las antenas con igual amplitud y solo se varía la fase [15]. Un esquema de la implementación de la agrupación se muestra en la Figura 4 El ángulo progresivo Δφ que se requiere para lograr el desplazamiento del haz principal generado por la agrupación se puede calcular utilizando la ecuación (1), donde *σ* es el ángulo del haz principal, *d* es la distancia entre centros de elementos radiantes y *λ* la longitud de onda en el espacio libre. En la Tabla I se muestran los valores del ángulo

progresivo de desfasaje necesario para lograr desplazamientos del haz principal de 0°, 10 $^{\circ}$ , 20 $^{\circ}$ y 30 $^{\circ}$ .

$$
\Delta \varphi = \frac{360^\circ \times d \times \text{sen } \sigma}{\lambda} \tag{1}
$$

La agrupación lineal de antenas se diseñó teniendo como principal objetivo el de lograr un desplazamiento del haz principal de ± 30° con respecto a la posición central, sin degradación significativa de la relación lóbulo principal a lóbulos secundarios. En la Figura 7 se pueden observar los resultados obtenidos de las simulaciones por software considerando como reflector un plano metálico infinito. A la derecha se muestran los diagramas de radiación en tres dimensiones obtenidos para desplazamientos del haz principal en ángulos de 0°, 10°, 20° y 30°. A la izquierda se puede ver un diagrama cartesiano correspondiente a los mismos ángulos. Se destaca que la relación lóbulo principal a lóbulos secundarios es ≥8dB para todos los desplazamientos del haz principal.

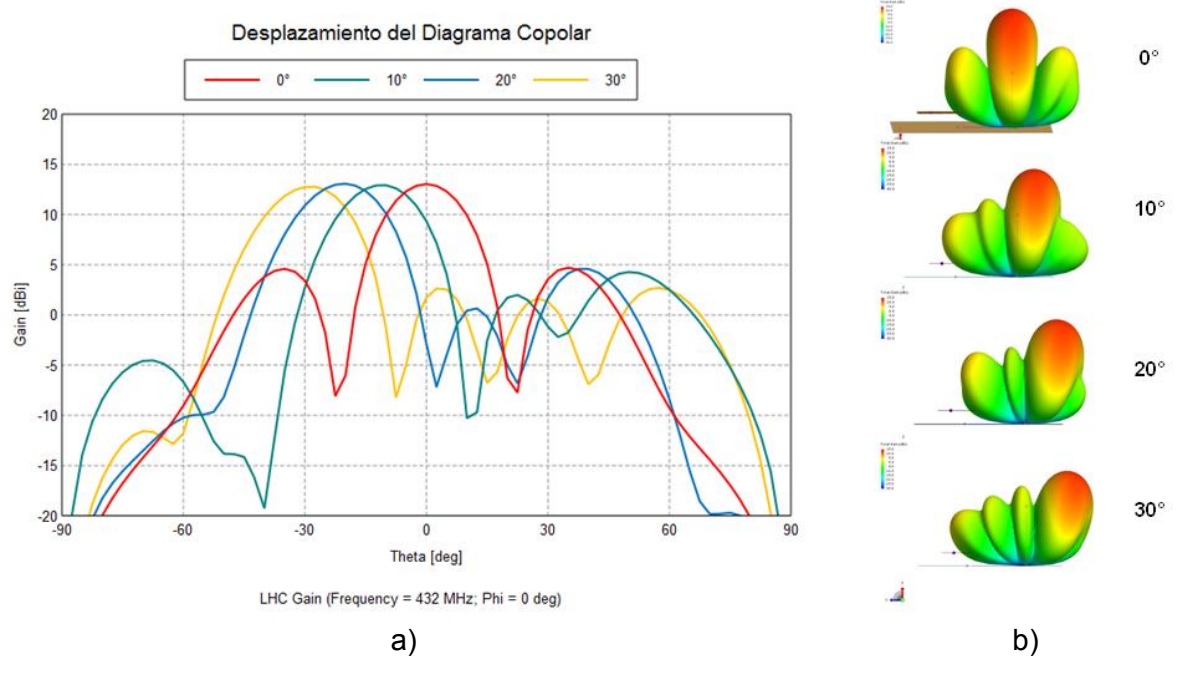

Figura 5: Resultados de las simulaciones por software obtenidos para desplazamientos del haz principal en ángulos de 0°, 10°, 20° y 30°. a) Diagrama cartesiano correspondiente a cada ángulo y b) diagramas de radiación en tres dimensiones.

# **4- Resultados**

Para validar los resultados obtenidos en las simulaciones por software se construyó un modelo del arreglo lineal de antenas (Figura 6). El prototipo se construyó en una lámina metálica donde se tallaron las ranuras. Por debajo del arreglo de antenas se dispuso un reflector constituido por una malla metálica fina y todo el conjunto se montó en una estructura de soporte. Las antenas se alimentaron como se muestra en la Figura 4. Un Divisor de potencia divide la señal de entrada en cuatro señales de igual fase y amplitud. Luego cada una de estas señales se inyecta en un desplazador de fase que controla las fases relativas de las señales con que se alimenta cada antena. El desfazador utilizado es de diseño propio y emplea un Acoplador Híbrido de 90° y diodos varicap. Esta configuración permite obtener, con una implementación adecuada, cualquier valor de desfasaje deseado entre 0° y 360° [16].

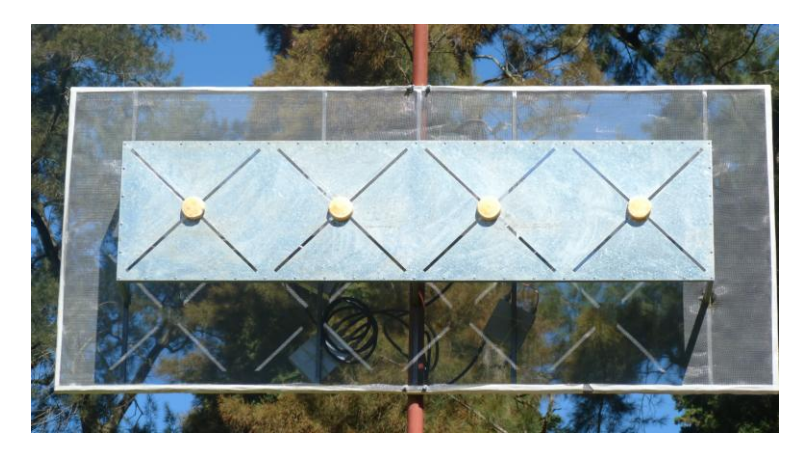

Figura 6: Arreglo lineal construido con cuatro antenas de ranuras cruzadas.

Se realizaron mediciones del diagrama de radiación de la agrupación de antenas para ángulos de desplazamiento del haz principal de 0°, 10°, 20° y 30°. Los resultados pueden verse en las figuras 7 a), b), c) y d) respectivamente, superpuestos con resultados obtenidos de las simulaciones por software con el fin de validar los resultados.

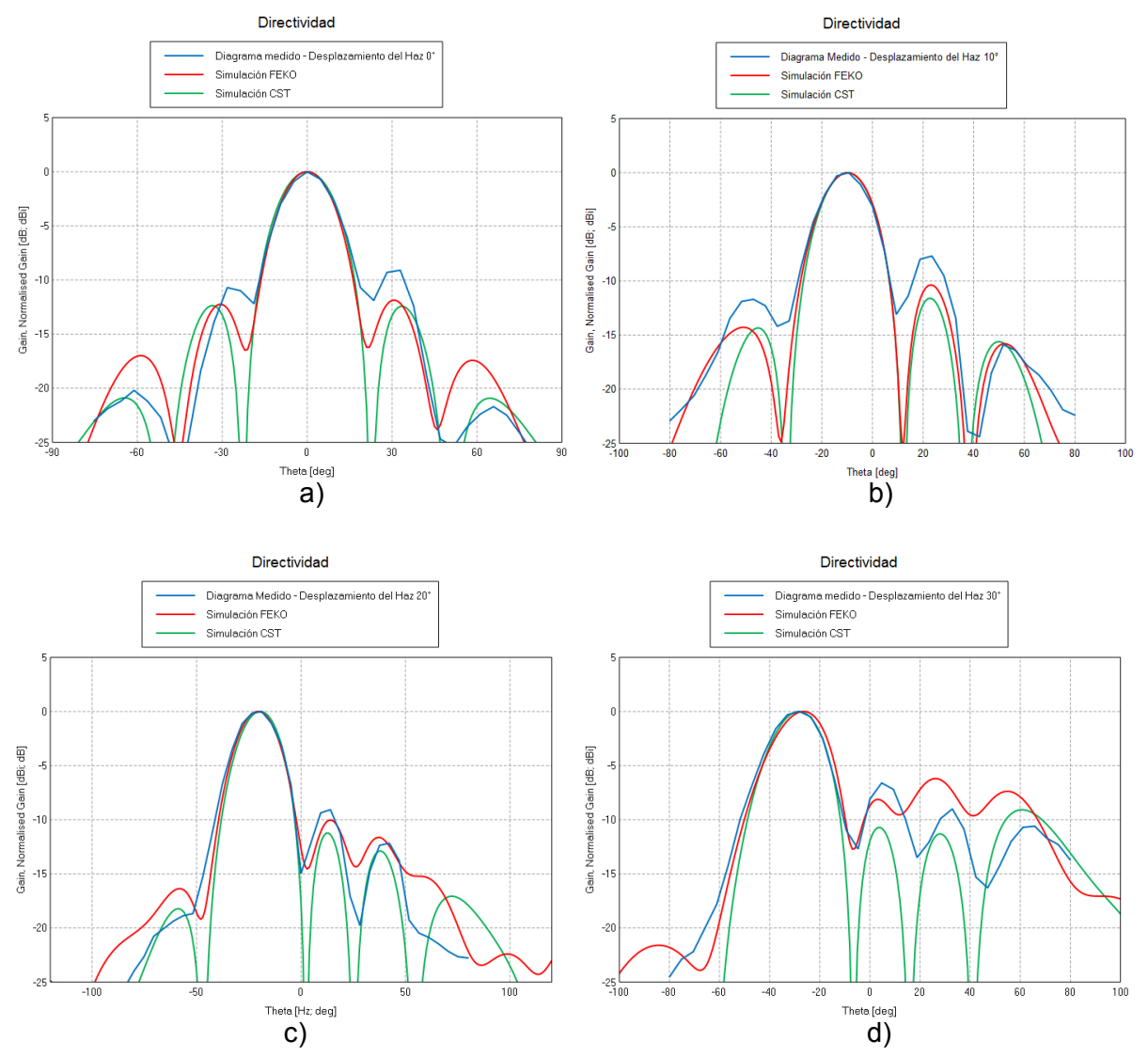

Figura 7: Resultados obtenidos de la medida y simulación del diagrama de radiación del prototipo del arreglo lineal para un desplazamiento del haz principal de: a) 0°, b) 10º, c) 20º y d) 30º.

En estos diagramas se observa, en color rojo el diagrama obtenido de las simulaciones utilizando el software FEKO [14], que emplea el método de los momentos como método numérico de cálculo, en color verde se muestra el diagrama obtenido utilizando el software CST [17], que emplea el método de las diferencias finitas en el dominio del tiempo y superpuestos en color azul se muestran los datos obtenidos de la mediciones realizadas sobre el prototipo del arreglo lineal.

# **5- Conclusiones**

Los resultados de las medidas realizadas hasta la fecha son satisfactorios ya que se ajustan a los obtenidos mediante simulaciones por software realizadas durante las etapas de diseño y cumplen con los requerimientos impuestos al diseño. Se debe tener en cuenta que las mediciones de los diagramas de radiación se realizaron en espacio abierto. Se deberían llevar a cabo medidas más rigurosas en ambientes adecuados con bajo nivel de ruido incluyendo mediciones de rechazo de polarización. Para lograr una evaluación correcta del diseño, una de las posibilidades es armar el arreglo de antenas a frecuencias más altas, con el fin de que sea una agrupación de

antenas más pequeña y de fácil manejo para sus medidas.

# **Referencias**

[1] Schunk, R. W. and Nagy, A. F., (2000). Ionospheres. Cambridge University Press.

[2] Bothmeer, V., Daglis, A., (2007). Space Weather: Physics and Effects. Springer-Praxis Books in Environmental Sciences.

[3] Davies, K., (1990). Ionospheric Radio – Peregrinus ltd. london uk.

[4] Hargreaves, J. K., (1995). The solar – terrestrial environment. Cambridge Atmospheric and Space Sciences Series.

[5] Hunsucker, R. D., (1991). Radio Techniques for Probing the Terrestrial Ionosphere. Physics and chemistry in space; v. 22. Springer-Verlag. Berlin Heidelberg 1991.

[6] Valentic, T., Buonocore, J., Cousins, M., Heinselman, C., Jorgensen, J., Kelly, J., Malone, M., Nicolls, M., Van Eyken, A., (2013). AMISR the Advanced Modular Incoherent Scatter Radar. Phased Array Systems & Technology, 2013 IEEE International Symposium on.

[7] Bob Robinson. "The Advanced Modular Incoherent Scatter Radar (AMISR), Historical Perspectives". National Science Foundation.

[8] EISCAT 3D description and status. (2012). www.eiscat3d.se

[9] Ciafardini, J. P., García E., Rodríguez G., Bava J. A., Brunini C., (2012) Requerimientos de un Radar de Dispersión Incoherente para el Estudio del Plasma Ionosférico. 97 Reunión Nacional de la Asociación de Física Argentina.

[10] Ciafardini J., Rodríguez G., García E. y Bava J. A. (2013) Desarrollo de un Arreglo de Antenas para Estudios de la Atmósfera Superior - VII Congreso Argentino de Tecnología Espacial. Mayo 15-17, 2013. Mendoza, Argentina.

[11] Kraus, J. D., (1998). Antennas. Mcgraw Hill.

[12] Ka-Lam Lau, Hang Wong, and Kwai-Man Luk (2006) A Full-Wavelength Circularly Polarized Slot Antenna. IEEE Transaction on Antennas and Propagation, Vol. 54, No. 2, February.

[13] Ciafardini, J. P., Garcia, E., Rodriguez, G., Bava, J. A., (2014). Antena de ranuras cruzadas para un radar ionosférico. Biennial Congress of Argentina (ARGENCON). IEEE.

[14] EM Software & Systems - S.A. (Pty) Ltd - FEKO (www.feko.info) - EM Software & Systems - S.A. (Pty) Ltd Address: PO Box 1354, Stellenbosch, 7599, South Africa.

[15] Ángel Cardama Aznar, Lluís Jofre Roca, Juan Manuel Rius Casals, Jordi Romeu Robert, Sebastián Blanch Boris, Miguel Ferrando Bataller, (2002). Antenas. Edicions de la Universitat Politècnica de Catalunya, SL.

[16] Rodriguez, Guillermo D.; Garcia, Ricardo E.; Ciafardini, Juan P. (2014) Desplazador de fase para un radar ionosférica. Biennial Congress of Argentina (ARGENCON). IEEE.

[17] CST Microwave Studio Suite 2014, CST Inc., 2014.

# **IMPLEMENTACION DE LA ETAPA DE PROCESAMIENTO DIGITAL DE UN RECEPTOR PARA EL SISTEMA DE RECOLECCION DE DATOS AMBIENTALES**

Iñigo Juan, Juárez José, Carlotto Adrián, Sager Gerardo

UIDET GrIDComD (Grupo de Investigación y Desarrollo en Comunicaciones Digitales) Facultad de Ingeniería, Universidad Nacional de La Plata, Calle 116 y 48 gridcomd@ing.unlp.edu.ar

*Palabras claves-* Procesamiento Digital, Receptor DCS, Sistema de Recolección de Datos Ambientales.

# INTRODUCCIÓN

El sistema Argentino de Recolección de Datos Ambientales está formado por tres segmentos: el espacial, el segmento de usuario y el segmento terrestre. El segmento espacial lo conforman el receptor DCS (Data Collection System) a bordo del satélite (actualmente el SAC-D/Aquarius). El segmento de usuario lo integran las plataformas recolectoras de datos DCP (Data Collection Platform) y el segmento terrestre es el centro de control para la recuperación, procesamiento y distribución de los datos adquiridos a los usuarios (Estación Terrena Córdoba).

Las DCP están compuestas por los sensores de las variables ambientales de interés y los terminales transmisores PTT (Platform Transmitter Terminal) que transmiten de manera ininterrumpida los datos al satélite el cual pasa sobre territorio nacional cuatro veces por día. Estas plataformas son autónomas y pueden estar distribuidas en el territorio nacional en diferentes lugares, incluso algunos inaccesibles como montañas, ríos, selva o boyas marinas.

El interés que dio origen a este trabajo es el de disponer de un receptor DCS en tierra de manera de poder monitorear el funcionamiento de las DCP una vez instaladas, a una cierta distancia y sin necesidad de esperar la pasada del satélite y la disponibilidad de los datos, para verificar su correcto funcionamiento.

El sistema utiliza una frecuencia de portadora de 401.55 MHz y la modulación es PSK binario, con dos señales cuya fase varía en ±1,1 rad, de esta manera se transmite una portadora residual. La forma del pulso en banda base es Manchester (biphase-L) y la tasa de 400 bits por segundo. Las DCP envían, sin ningún tipo de sincronización entre ellas, un mensaje que puede variar desde 32 bits (mínimo) a 256 bits (máximo) dependiendo de los requerimientos de ciencia.

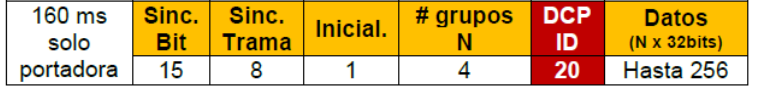

**Fig. 1**. Estructura del mensaje transmitido

El formato de mensaje enviado por las DCP se puede observar en la Fig. 1. Primero se transmite 160 milisegundos de portadora, en este tiempo el receptor debe detectar la señal y sincronizarse con la misma. Luego se transmiten 15 unos los cuales sirven para que el receptor encuentre el sincronismo de bit. Los 8 bits de trama se utilizan para indicar al receptor que el mensaje que se está recibiendo es un mensaje del sistema y solucionar la ambigüedad de  $\pi$  en la fase provocado por el sincronismo de portadora. Luego, a partir del siguiente uno el receptor comenzará a recibir los bits que corresponden a los datos relevantes del mensaje. Dentro de estos datos los primeros 4 bits corresponden al número N, que indica la cantidad de paquetes de 32 bits de datos que incluirá el mensaje. Los 20 bits siguientes indican la identificación de la plataforma que transmite y finalmente se transmiten los datos ambientales.

La etapa de procesamiento digital del receptor, desarrollada en este trabajo, recibe la señal en frecuencia intermedia de 455 kHz, la digitaliza y la procesa. Se organiza en 5 bloques principales: conversión analógico-digital, unidad de detección, sincronismo de portadora, sincronismo de bit y trama, y por último, decodificación y almacenamiento.

# REQUERIMIENTOS DEL RECEPTOR

Se puede demostrar que la probabilidad de error de bit del receptor óptimo, considerando que en el canal se suma ruido blanco y gaussiano con densidad espectral de potencia bilateral No/2 es [1]:

$$
P_{eb} = \frac{1}{2} \operatorname{erfc} \left( \sqrt{\frac{\operatorname{sen}^2(\theta) E_b}{N_0}} \right), \tag{1}
$$

donde  $E_b$  es la energía de un bit y  $\theta = 1.1$  rad. Por lo tanto, si se desea que el receptor trabaje por lo menos con una probabilidad de error de bit de 10<sup>-5</sup> entonces se precisará una relación Eb/No de 10,6 dB, y suponiendo una degradación por la implementación respecto al receptor óptimo de 2 dB será de 12,6 dB. Luego la mínima relación señal a ruido en la entrada de la etapa FI del receptor, será:

$$
\left(\frac{S}{N}\right)_{\min} [dB] = \frac{E_b}{N_0} [dB] - 10\log (T_b B)
$$
 (2)

donde Tb es el tiempo de bit y B el ancho de banda. El ancho de banda de la etapa FI en 455 kHz se especifica en 20 kHz, de manera de considerar el ancho de banda de la señal transmitida por las plataformas de 1.6 kHz y la tolerancia de los osciladores tanto de las plataformas como de la etapa de RF del receptor. Por lo tanto, la mínima relación señal a ruido en la entrada de la etapa FI del receptor deberá ser de -4.4 dB.

# COMPONENTES DE LA ETAPA DIGITAL DEL RECEPTOR

Para la implementación se utilizó un kit de desarrollo que contiene el procesador digital de señales (DSP) ADSP21262. Este dispositivo es un procesador de 32 bits de arquitectura SHARC que opera a una frecuencia de 200 MHz y capaz de realizar una FFT real Radix 2 de 4096 muestras en 0.26 ms. Para digitalizar la señal de entrada al Receptor en FI se optó por utilizar el conversor analógico digital (ADC) LTC1604 de 16 bits, interconectado al kit a través del puerto paralelo en el modo de 16 bits y con una frecuencia de muestreo de 260 kHz.

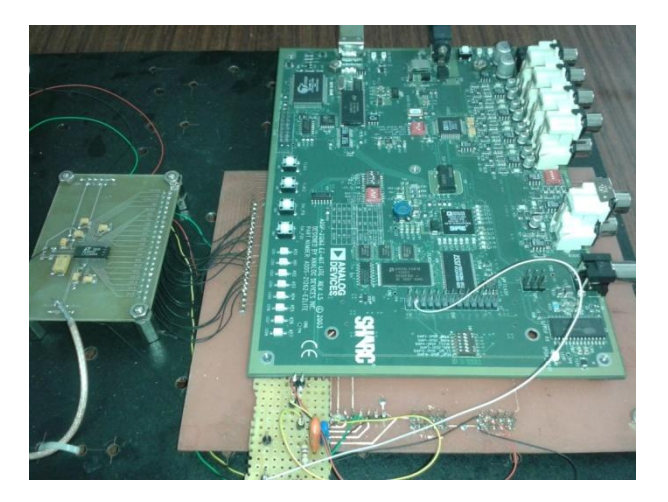

**Fig. 2**. Plataforma de desarrollo: Kit de desarrollo ADSP21262, ADC LTC1604 y filtro DAC.

Por último, se utilizó el periférico generador PWM con filtrado externo para implementar un conversor digital analógico (DAC), utilizado para ensayar y verificar el comportamiento del receptor, el cual se detalla en la sección de ensayos. En la Fig. 2 se observa la plataforma de desarrollo utilizada.

#### UNIDAD DE DETECCION

Dado que al comienzo de cada mensaje se transmiten 160 ms de portadora, lo primero que debe realizar el receptor es detectar dicha portadora y estimar su frecuencia y amplitud. El algoritmo de detección implementado en el DSP realiza una FFT real Radix 2 de 4096 muestras. El algoritmo evalúa si la señal está presente cuando supera el umbral de detección establecido. Si el resultado es positivo los parámetros se estiman como:

$$
\hat{f}_0 = \frac{k}{N} f_m
$$
\n
$$
\hat{A} = \frac{2\sqrt{P_{\text{max}}}}{N}
$$
\n(3)

donde  $f_0$  es la frecuencia estimada,  $f_m$ es la frecuencia de muestreo, N es el número total de muestras,  $k$  es la muestra en la cual se produce el valor pico de la FFT,  $\widehat{A}$  es la amplitud estimada y  $P_{\text{max}}$  es el valor del pico de la FFT. Si la frecuencia  $f_0$  no es múltiplo de 1/N entonces habrá un error en la estimación de la frecuencia lo que producirá una degradación en el comportamiento del detector. Dicho error de frecuencia será como máximo de 32 Hz en este caso.

Para obtener mayor precisión en el valor de la amplitud estimada se consideró utilizar el valor pico de la FFT, la muestra anterior y la muestra siguiente al mismo, es decir:

$$
\widehat{A} = \frac{2\sqrt{P_{\max(i-1)} + P_{\max(i)} + P_{\max(i+1)}}}{N}
$$
(5)

Este valor permite normalizar las muestras de la señal de entrada al lazo de portadora y así evitar la modificación de los parámetros del mismo. Luego se inicia el proceso de sincronismo de portadora a partir de la frecuencia estimada como se detalla a continuación.

# SINCRONISMO DE PORTADORA

Para realizar el sincronismo de portadora [3] se implementó el PLL digital (Phase Locked Loop) que se muestra en la Fig. 3.

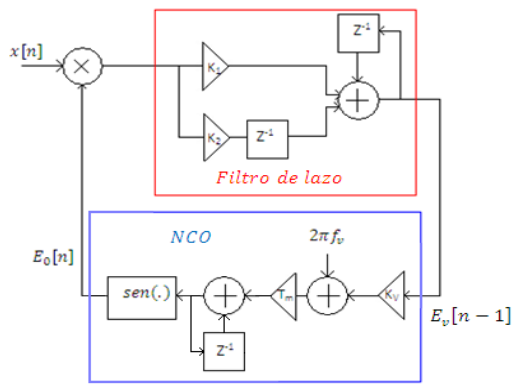

**Fig. 3**. PLL Digital de Segundo Orden Implementado

El mismo consta de un detector de fase multiplicativo, un filtro de lazo de primer orden, con constantes K1, K2 y un NCO (numerically controlled oscillator), implementado mediante una tabla de 256 valores del seno. El PLL obtenido es de segundo orden y por lo tanto posee un error de estado estacionario nulo al escalón de frecuencia ocasionado por el error en la estimación de *fv* en el proceso de detección.

Para el diseño se utilizaron como constantes del lazo un factor de amortiguamiento  $\varepsilon = 0.707$  y una frecuencia natural  $\omega_0 = 125.66$  rad/s. Con estos valores se obtuvieron las constantes K1 y K2 del filtro de lazo logrando un tiempo de establecimiento de aproximadamente 45 ms con un ancho de banda de ruido equivalente del PLL de 66 Hz.

# SINCRONISMO DE BIT Y DE TRAMA

El receptor óptimo de un correlador se implementó con un filtro adaptado para una señal Manchester. La ecuación en diferencias del filtro es la siguiente:

$$
y[n] = y[n-1] + 2x[n] - 4x[n - \frac{N}{2}] + 2x[n - N]
$$
 (6)

donde  $v[n]$  es la salida del filtro adaptado, xin les la señal de entrada al filtro.

Para implementar el sincronismo de bit se utilizó una esquema denominado SCCL (Sample Correlate Choose Largest) [4]. Dado que la frecuencia de muestreo es de 260 kHz se tienen 650 muestras por bit. El sincronizador óptimo utilizaría estas 650 muestras para realizar un test de hipótesis usando el criterio de máxima probabilidad a posteriori para determinar en qué instante se encuentra el centro del bit. Sin embargo, una implementación más simple (sincronizador sub-óptimo) considera tres hipótesis posibles: reloj adelantado, reloj atrasado o reloj en hora. El algoritmo de sincronismo implementado mide el valor absoluto de la salida del filtro adaptado, examinando el valor en la muestra actual, en las 5 muestras anteriores y en las 5 muestras siguientes. En base a cuál de las observaciones sea mayor, el instante de muestreo no se modifica, se adelanta o atrasa en 1, 2, 3, 4 o 5 muestras. Para los primeros 15 unos transmitidos en el mensaje, se observa que el módulo de la salida del filtro adaptado presentará máximos cada medio tiempo de bit. Por lo tanto existen 30 de estos máximos con los cuales el algoritmo de sincronismo tiene oportunidad de corregir el reloj de bit y sincronizarse.

Por otro lado, el sincronismo de trama se utiliza para solucionar la ambigüedad de  $\pi$  en la fase de la señal recibida provocada por el sincronismo de portadora. La implementación realizada posee dos registros en los cuales va almacenando los bits recibidos alternadamente cada medio tiempo de bit. Luego compara cada registro con la secuencia de bits [000101111] incluida en el mensaje, considerando también el bit de inicio. Cuando se detecta dicha secuencia en alguno de los dos registros, se indica mediante un bandera que el receptor se encuentra sincronizado en trama y a partir de ese momento el sincronismo de bit comienza a actuar cada tiempo de bit.

Para la decodificación de los bits se toma la salida del filtro adaptado cada tiempo de bit. Debido a que las señales son antipodales el umbral de decisión es 0, es decir si la muestra es mayor al umbral se decide que el bit es un '0' y si la muestra es menor se decide que el bit es '1'. De esta manera los datos transmitidos son decodificados y almacenados en memoria para su posterior utilización.

# ENSAYOS Y RESULTADOS

Para validar el comportamiento de la etapa digital implementada se utilizó un generador de ruido y un simulador de DCP que transmite cada dos segundos un mensaje conocido. Combinando ambos se puede generar una señal real para aplicar a la entrada del receptor en FI con distintas posibilidades: fijando una determinada relación señal ruido, solo señal o solo ruido. De esta manera la validación final consistió en hacer funcionar el receptor y obtener el mensaje transmitido bajo distintas condiciones de operación. En la Fig. 4a se muestra el sistema bajo ensayo donde se visualizan los elementos utilizados.

Durante el desarrollo del sincronismo de bit y trama se utilizó además la visualización del diagrama de ojos para verificar y validar dichos algoritmos. Este diagrama se obtiene de la salida del filtro adaptado a través de un DAC. Para esto se utilizó un generador PWM, disponible en el DSP, junto con un filtro pasabajos externo.

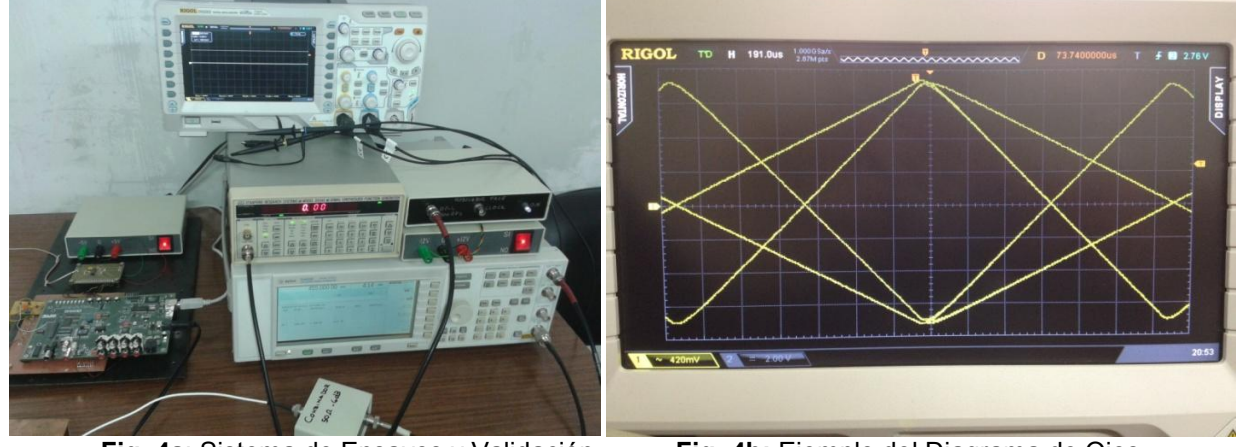

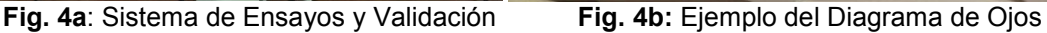

La resolución del DAC implementado depende de la resolución del generador PWM, de la frecuencia de PWM y de la frecuencia de corte del filtro. La elección de estos parámetros se basó en el criterio de diseño presentado en [5]. Se diseñó un filtro pasabajos RC de dos polos con frecuencia de corte de -3 dB igual a 10 kHz y la frecuencia de PWM se seleccionó en 1,5 MHz. De esta forma se logró un total de 66 pasos en el ancho de pulso, es decir un DAC equivalente de 6 bits de resolución y se comprobó que el nivel del ripple presente luego del filtrado era despreciable para la resolución lograda. En la Fig. 4b se puede ver un ejemplo del diagrama de ojos (salida del DAC medida con un osciloscopio).

Finalmente, para caracterizar el receptor se realizó un ensayo para medir la tasa de error de bit en función de la relación señal a ruido presente en la entrada del mismo. Para esto se utilizó un generador de ruido y un generador continuo de secuencias de bits pseudo aleatorias con período de repetición de 512 bits, que modula en fase un generador de RF con portadora de 455 kHz. Por otro lado, dado que el receptor mantiene una copia en memoria de dicha secuencia y se engancha con esta el inicio del ensayo, se consiguió estimar la tasa de error de bit contando la cantidad de bits transmitidos necesarios para que se detecten 100 errores con una determinada relación señal a ruido. En la Fig. 5 se observan las mediciones obtenidas de la tasa de error de bit para diferentes relaciones señal ruido y la comparación con la curva de probabilidad de error de bit teórica presentada en Ec. (1). Se puede observar una diferencia de 1,7 dB entre la curva teórica y la experimental para peb=10<sup>-5</sup>.

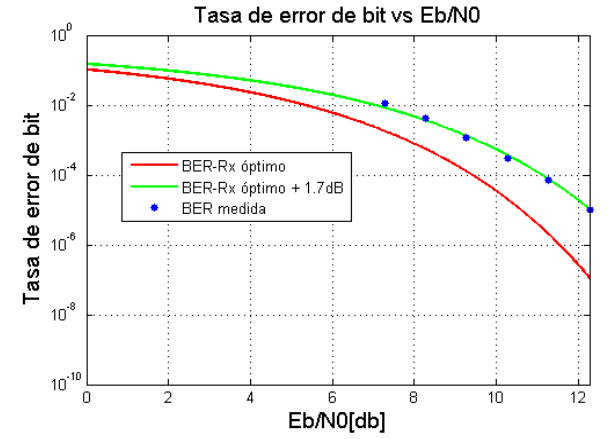

**Fig. 5:** Comparación del Receptor implementado con el ideal

La degradación del receptor implementado posee dos causas principales: el sincronismo de bit y el sincronismo de portadora cuya implementación no son las óptimas. Dado a que el reloj de bit se puede corregir hasta en ±5 muestras, se detectó que en media sufre un corrimiento de 3 tiempos de bit lo que genera una degradación de 0,3 dB respecto del instante óptimo de muestreo. Por otro lado, el ruido de fase presente en la señal recibida provoca en el lazo de portadora un error de fase generando así un acercamiento de las señales a la frontera de decisión. Realizando un análisis teórico utilizando el criterio de distorsión pico, se determinó que la degradación debido al error de fase en el sincronismo de portadora es de 2,6 dB. De esta manera se puede obtener entonces una cota para la degradación total de 2,9 dB.

# **CONCLUSIONES**

En el presente trabajo, se implementó, validó y caracterizó con éxito, la etapa digital de un Receptor para el Sistema de Recolección de Datos Ambientales. Se obtuvo para esta implementación una degradación total respecto al Receptor óptimo de 1,7 dB para una probabilidad de error deseada de 10<sup>-5</sup>. Se observa que la degradación medida es menor que la cota de degradación calculada teóricamente. Esto resultó muy satisfactorio y permite continuar con el diseño de la etapa de RF de manera de obtener un Receptor completo que permita validar el funcionamiento de las plataformas transmisoras desde su lugar de instalación hasta algunos kilómetros de distancia de las mismas.

# **BIBLIOGRAFIA**

- [1] A. Carlotto, J. Juárez, J. Fernández Michelli, G. Sager, H. Lorente. "*Sistema de Recolección de Datos Satelital. Implementación del Receptor Utilizando un DSP"*. XV Workshop Iberchip. Buenos Aires, Argentina. Vol. 1 Pág.344. 2009.
- [2] Steven M. Kay. *"Fundamentals of Statical Signal Processing Volumen II Detection Theory"*. Prentice-Hall, 1998.
- [3] Roland E. Best. *"Phase Locked Loops Design, Simulation and Applications"*. 6Ed, McGraw-Hill.2007.
- [4] Chen, Kwang-Cheng. "*Analysis of a New Bit Tracking Loop–SCCL"*, IEEE Trans. on Communications, Vol.40, No.1. 1992.
- [5] David M. Alter*.* "Using PWM Output as a Digital-to-Analog Converter on a TMS320F280x Digital Signal Controller". App. Report .Texas Instruments. 2008.

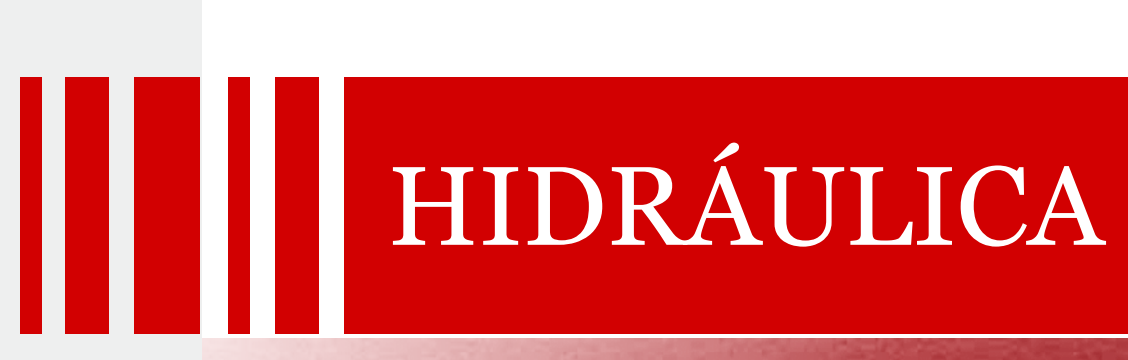

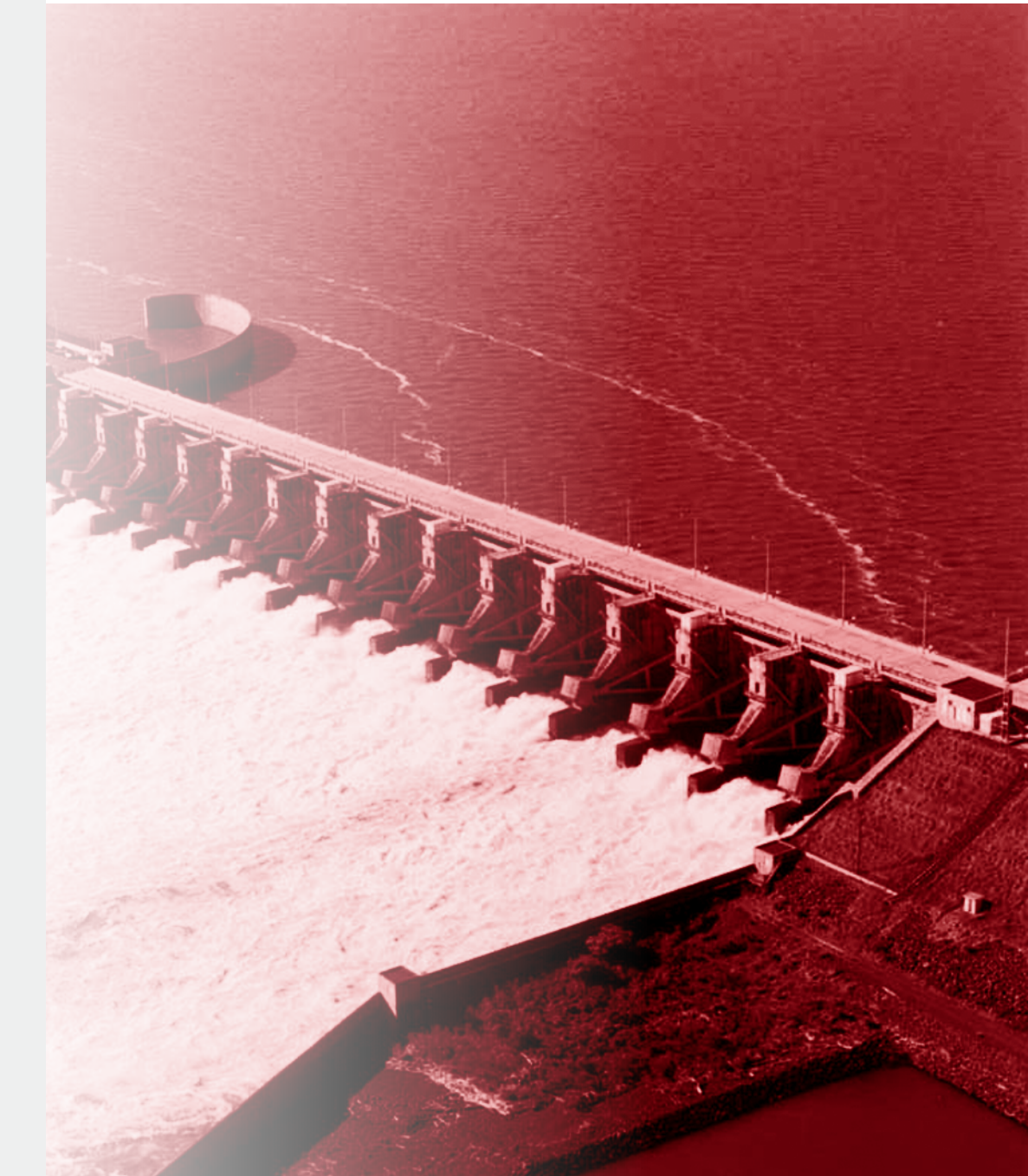

# **CARACTERIZACION EXPERIMENTAL Y SIMULACION NUMERICA DE FLUJOS DE ALTA TURBULENCIA: RESALTO SUMERGIDO**

# *de Dios Mariano, Bombardelli Fabián A., Liscia Sergio O. y Lopardo Raúl A.*

UIDET Hidromecánica, Calle 47 Nº 200, La Plata, Buenos Aires, Argentina. (+54) 0221-4236684, dediosmariano@gmail.com

# I. INTRODUCCIÓN

En las últimas décadas, gracias al avance en las técnicas de medición en laboratorio se ha logrado tener acceso al conocimiento de flujos turbulentos con una mayor profundidad. En este sentido estudios sobre el campo de velocidades instantáneas del flujo turbulento en el resalto hidráulico han sido realizados a partir de diferentes técnicas: Hilocaliente (Rouse et al., 1958; Resh, 1972a), Anemómetría Laser Doppler (Long et al., 1990; Svendsen et al., 2000), Velocimetría por Imágenes de Partículas (Lennon and Hill, 2006; Misra et al., 2008; Lin et al., 2012) y Velocimetría Acústica Doppler (Liu et al., 2004; Zare and Baddour, 2007; Dey and Sarkar, 2008).

Por otro lado, el estado del arte de la mecánica de fluidos computacional (CFD) ha alcanzado un desarrollo sustancial gracias al avance en el conocimiento de los métodos numéricos, al progreso de la tecnología computacional y la mejoría de los modelos de turbulencia. De este modo las simulaciones numéricas han sido ampliamente usadas para resolver fenómenos hidrodinámicos complejos en la última década. Existen numerosas investigaciones en la literatura acerca de simulaciones numéricas del resalto hidráulico (Ma et al., 2011; Fatemeh et al., 2013; Chen et al., 2010; González and Bombardelli, 2005).

En el caso particular del resalto hidráulico sumergido, a pesar de que algunos investigadores han estudiado el flujo interno (ej. Long et al., 1990) muchas variables turbulentas importantes todavía no han sido caracterizadas en su justa medida (ej. la energía cinética turbulenta). En cuanto a las simulaciones numéricas de este tipo de fenómenos se han realizado únicamente estudios bidimensionales (Javan and Eghbalzadeh, 2012; Long, et al., 1991), sin tener en cuenta la naturaleza tridimensional de este tipo de escurrimientos.

Este trabajo se centra en el estudio del resalto sumergido generado aguas abajo de una compuerta plana. En la Figura 1 se muestra el esquema típico de este fenómeno donde se puede apreciar el rol principal de eje horizontal y los dos vórtices secundarios de eje vertical cercanos a la compuerta.

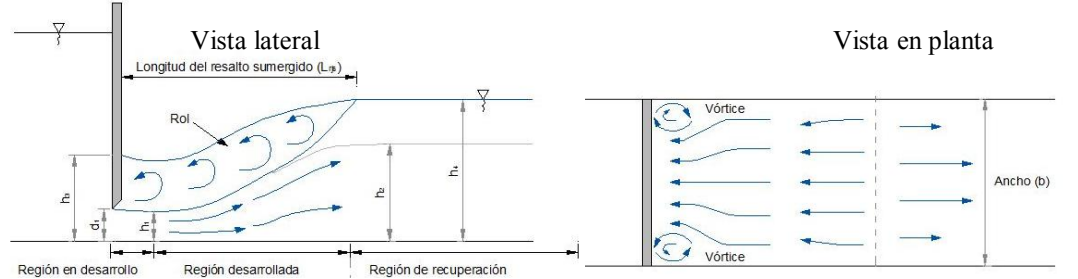

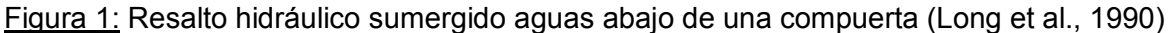

Uno de los objetivo de esta investigación es aportar al conocimiento del flujo turbulento del resalto sumergido a partir de mediciones experimentales de velocidad, analizando la influencia de la sumergencia y el número de Froude en los fenómenos turbulentos. Por otro lado, se pretende evaluar el grado de aproximación que es posible obtener con simulaciones numéricas de diferentes características en dos y tres dimensiones en un flujo altamente turbulento y tridimensional.

# II. DISPOSITIVO EXPERIMENTAL

Los ensayos fueron desarrollados en un canal rectangular de acrílico de 0.6 m de ancho (*b*), 0.6 m de alto y 12 m de largo ubicado en las instalaciones de la Universidad Nacional de La Plata. Para generar el resalto sumergido se empleó una compuerta plana con labio inferior afilado, garantizando la contracción completa del flujo al ingreso del resalto. Como dispositivo de aforo se utilizó un vertedero triangular y los niveles de restitución fueron controlados a partir de una compuerta variable.

Los experimentos incluyen números de Froude de ingreso (*F*) de 3, 4 y 5 y factores de sumergencia(*S*) desde 0.18 hasta 1.04.

Las condiciones experimentales ensayadas se resumen en la Tabla 1.

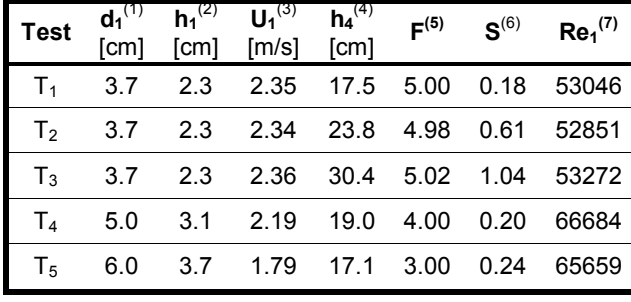

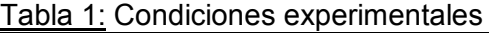

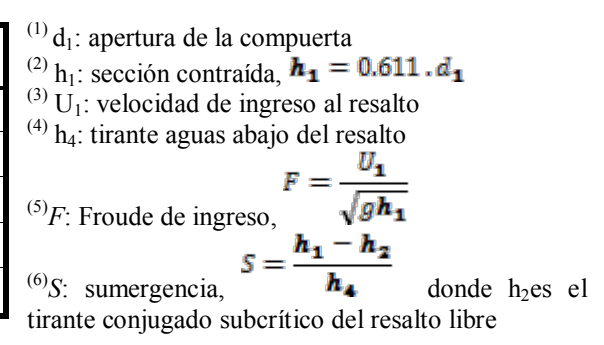

<sup>(7)</sup>*Re<sub>1</sub>*: Reynolds de ingreso,  $Re_1 = \frac{\rho U_1 h_1}{\mu}$ 

Instrumento de medición y procesamiento de la señales de velocidad: Los datos experimentales fueron registrados a partir de un velocímetro Vectrino Plus (Nortek®), el cuál utiliza el efecto Doppler para medir la velocidad del agua. La frecuencia interna de medición del instrumento es de 10 MHz, mientras que la frecuencia de adquisición usadadurante los ensayos corresponde a50 Hz. El volumen de muestreo empleado fue un cilindro de 6 mm de diámetro y 7 mm de alto. La longitud de registro fue de 300 s por cada punto de medición, alcanzando un total de 15.000 datos por punto.

La metodología utilizada en este trabajo para computar los parámetros turbulentos está basada en el código numérico desarrollado por García et al. (2005) y tiene en cuenta la corrección por error Doppler y los efectos de la estrategia de adquisición de datos. Aunque la incorporación de aire se puede considerar despreciable debido a la sumergencia, la elevada turbulencia origina algunos valores anómalos en la señal (*spikes*). Para remover estos valores anómalos se utilizó el filtro Phase-SpaceThresholdingMethod (PSTM) (Goring and Nikora, 2002; modificado por Wahl, 2003) el cual está disponible en el software WinADV32-Version 2.030.

# III. MODELO MATEMÁTICO Y CÓDIGO NUMÉRICO

Ecuaciones gobernantes: Dos aproximaciones fueron usadas para predecir el flujo turbulento en las simulaciones del resalto hidráulico. La primera de ellas corresponde a las ecuaciones de Navier–Stokes promediadas (RANS) utilizando como cierre de turbulencia el modelo RNG  $k - \varepsilon$  (Yakhot and Orszag, 1986). La segunda fue el modelo de Simulación de los Grandes Vórtices (LES) (Smagorinsky, 1963)

Condiciones de borde: La superficie libre constituye una condición de borde interna dinámica, y su localización debe ser considerada en cada paso de tiempo. Para este propósito se implementó el método Volumen de Fluido (Volume of Fluid, VOF) en su versión original, el cual está incorporado en el código FLOW-3D® (ver Hirt and Nichols, 1981).

Además de la condición dinámica de la superficie libre, se incluyeron condiciones de borde de presión aguas arriba y aguas abajo de la compuerta en correspondencia con los niveles líquidos de cada ensayo. Asimismo se impuso como condición de borde adicional, velocidad normal nula sobre la compuerta, el fondo y las paredes laterales del canal (en el caso de las simulaciones tridimensionales) y la "función de pared" fue implementada para tener en cuenta los estadísticos turbulentos en estas zonas (Ferziger and Peric, 2002).

Características principales del código numérico: En este trabajo utilizamos el código comercial FLO*W-3D*®, el cual es un software de mecánica de fluidos de propósito general. Las ecuaciones gobernantes presentadas anteriormente son resueltas por el método de volúmenes finitos/diferencias finitas en una malla estructurada. Para la representación de obstáculos el código utiliza el método *FAVOR*(deriva de las siglas inglesas *FractionalArea/VolumeObstacleRepresentation*)

El dominio computacional puede ser representado por múltiples bloques de malla. A efectos de reducir el requerimiento de memoria y el costo computacional es posible linkearo anidar mallas con el objeto de representar diferentes escalas del fenómeno en estudio.

Implementación del código numérico: Como fue mencionado previamente las ecuaciones empleadas en las solución del flujo turbulento fueron las RANS y LES. Se simularon dos de los escenarios estudiados experimentalmente: *T3* y *T5*. Asimismo, en el caso de las simulaciones RANS se emplearon aproximaciones en dos y tres dimensiones (RANS 2D y RANS 3D respectivamente). En la Tabla 2 se pueden observar las características de las simulaciones.

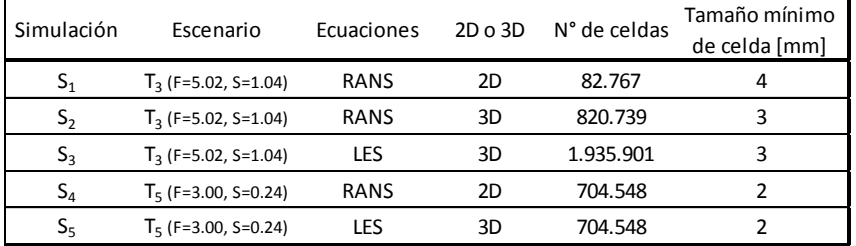

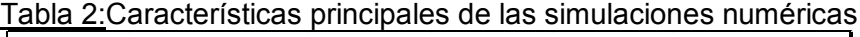

Es importante destacar que las dimensiones finales de la malla utiizada en las simulaciones RANS surgen luego de efectuar el estudio de convergencia de malla correspondiente ("*thesolutionverification*"). En el caso de la simulación S<sub>5</sub>, debido al tiempo computacional de la misma, se consideró una faja de 6 cm de ancho de canal.

# IV. RESULTADOS EXPERIMENTALES

Características del flujo: En la Tabla 1 se listan las condiciones de flujo ensayadas con la nomenclatura  $T_1$  a  $T_5$ . Las características del flujo analizadasincluyen componentes de la velocidad media, tensiones de corte turbulentas  $(\overline{\mathbf{u}}^{\mathbf{w}})$  y energía cinética turbulenta  $(TKE)$ .

La Figura 3 presenta las velocidades en la dirección del flujo  $(\mathbf{u})$  para el ensayo *T3*.Las componentes de velocidad son adimensionalizadas con la velocidad de ingreso al resalto  $U_1$ , mientras que la distancia longitudinal y vertical (*x*, *z*) están referidas a la sección contraída  $(h_1)$ . La línea punteada roja corresponde a la velocidad cero, que representa el límite de la zona de recirculación (*"roller"*)

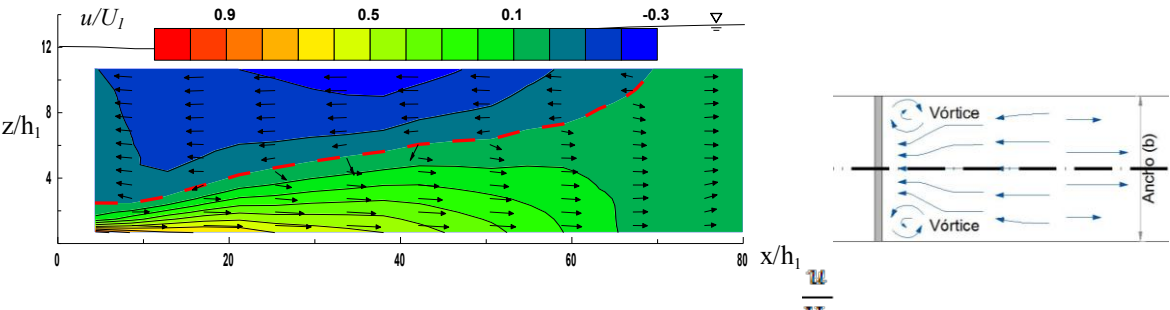

<u>Figura 3:</u>Distribución de velocidades longitudinales  $\overline{\textbf{\emph{u}}_{1}}$  en el plano central

La distribución de la energía cinética turbulenta ( $\text{TKE}$ ) es presentada en la Figura 4. Las magnitudes de *TKE* se expresan en función del cuadrado de la velocidad de ingreso ( $U_1^2$ ).En la zona central del canal ( $y/w = 0.5$ ) la *TKE*alcanza un máximo en la progresiva x/h<sub>1</sub>= 17 aproximadamente, para luego propagarse hacia aguas abajo. **0.02 0.016 0.012 0.008 0.004 <sup>0</sup>** x/(h1)

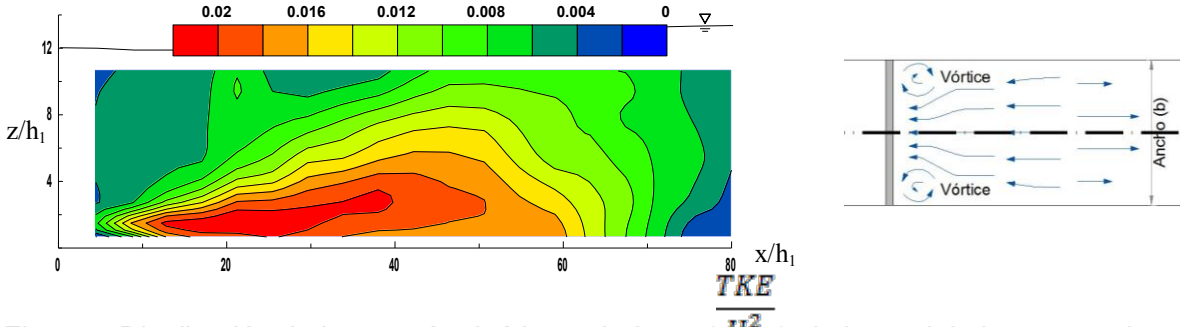

<u>Figura 4:</u>Distribución de la energía cinética turbulenta (  $\mathbf{u_{i}^{-}}$  )a lo largo del plano central

# V. COMPARACIÓN SIMULACIÓN NUMÉRICA Y RESULTADOS EXPERIMENTALES

Flujo medio:En la Figura 5 se presenta la comparación entre la componente de la velocidad media longitudinal (*u*) medidas en forma experimental y las obtenidas en las diferentes simulaciones numéricas para la condición *F=5.02*, *S=1.04*. Es posible observar que todas las simulaciones realizadas (RANS 2D, RANS 3D, LES) muestran una muy buena

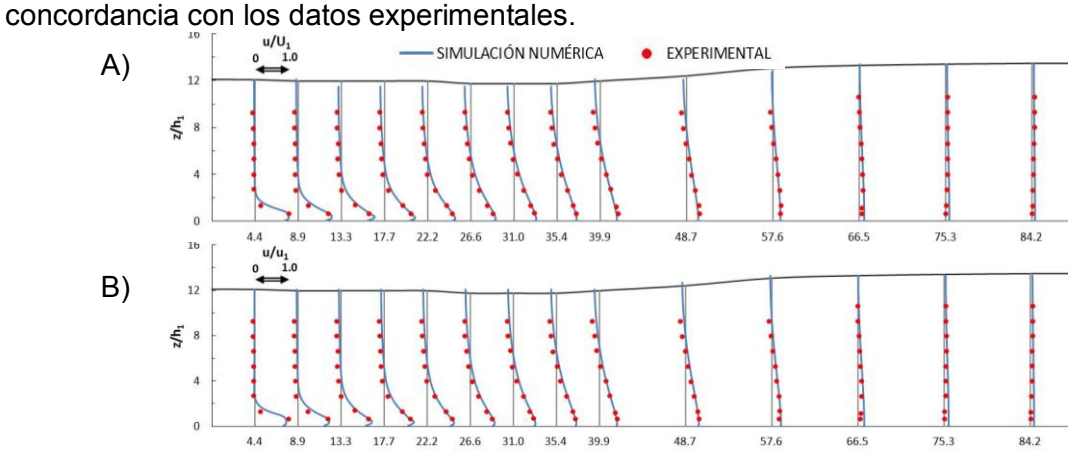

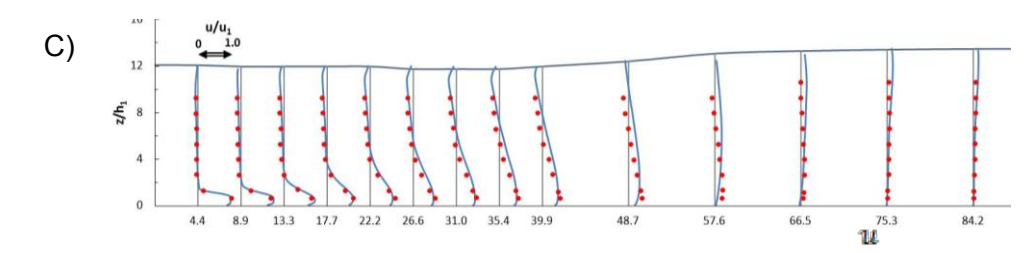

Figura 5: Comparación de la distribución longitudinal de la velocidad  $U_1$  en el plano  $\sqrt{p}=0.5$ : A) RANS 2D; B) RANS 3D; C) LES

Estadísticos turbulentos: La Figura 6muestra en forma comparativa los resultados experimentales y los obtenidos a partir de las simulaciones numéricas de la distribución de  $\overline{TKE_{\text{max}}}$ 

 $U_1^2$ en función de  $h_1$ , siendo  $TKE_{\text{max}}$  la máxima energía cinética turbulenta en cada sección vertical. En el caso de las simulaciones RANS (2D y 3D) existe un buen acuerdo con los datos experimentales en la zona de recuperación del resalto sumergido, es decir, más allá de la progresiva x/h<sub>1</sub>= 55 y x/h<sub>1</sub>= 17 para la Figura 8A y la Figura 8B respectivamente. En la zona de desarrollo del resalto sumergido, donde la turbulencia es mayor y los fenómenos tridimensionales están presentes, las simulaciones RANS se apartan de los datos medidos. En lo que respecta a la simulación LES hay un mejor ajuste en la zona de mayor turbulencia como se aprecia en la Figura 8B. Sin embargo aparece una subestimación de *TKE* en la zona de recuperación.

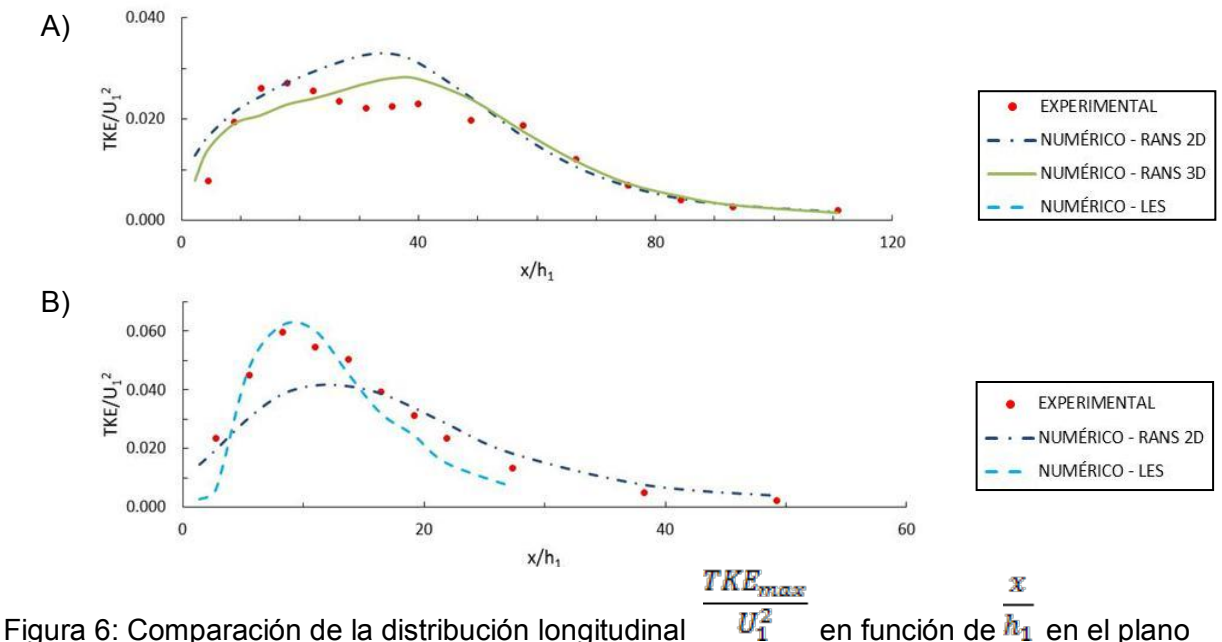

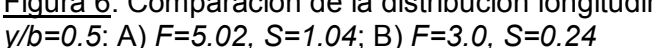

#### VI. CONSIDERACIONES FINALES Y CONCLUSIONES

A partir de este nuevo set de datos experimentales es posible conocer algunos parámetros turbulentos, tales como la energía cinética turbulenta (*TKE*), del resalto sumergido de los que no se tenía mayor conocimiento en la bibliografía. Los perfiles de velocidad media y de tensiones de corte turbulentas que surgen de estos nuevos ensayos se ajustan a los perfiles adimensionales típicos del resalto sumergido.

En relación a las simulaciones numéricas podemos concluir:

 Todas las simulaciones realizadas (RANS 2D, RANS 3D, LES) muestran una muy buena concordancia con los datos experimentales de velocidad media.

 En cuanto a la energía cinética turbulenta (*TKE),*los valores obtenidos a partir de las simulaciones RANS (2D y 3D) presentan un buen acuerdo con los datos experimentales en la zona de recuperación del resalto sumergido. Sin embargo en la zona de desarrollo del resalto, las simulaciones RANS se apartan de los datos medidos. En esta zona de mayor turbulencia la simulación LES presenta un mejor ajuste con los datos experimentales.

# **REFERENCIAS**

Chen, J., Zhang, J., Xu, W. and Wang, Y. (2010). Numerical simulation of the energy dissipation characteristics in stilling basin of multi-horizontal submerged jets. *Journal of hydrodinamics, 22*(5), 732-741.

Dey, S. and Sarkar, A. (2008). Characteristic of turbulent flow in submerged jumps on rough beds. *Journal of Engineering Mechanics, 134*, 49-59.

Fatemeh, R., Mahdi, S., Md Azlin, M.S. and Saeed, R.S.Y . (2013). Numerical simulation of undular hydraulic jump on smooth bed using volume of fluid method. *Applied Mathematical Modelling, 37*, 1514–1522.

Ferziger, J. H., and Peric, M. (2002). *Computational Methods for Fluid Dynamics.* Springer.

García, C. M. (2005). *Tudecode - a matlab program to compute turbulence parameters.* Urbana-Champaign: Tech. rep., University of Illinois.

García, C. M., Cantero, M., Niño, Y., and García, M. H. (2005). Turbulence measurements with acoustic doppler velocimeters. *Journal of Hydraulic Engineering, 131*, 1062-1073.

González, A., and Bombardelli, F.A. (2005). Two-phase-flow theoretical and numerical models for hydraulic jumps, including air entrainment. Seoul: in Proc. XXXI IAHR Congress.

Goring, D., and Nikora, V. (2002). Despiking acoustic doppler velocimeter data. *Journal of Hydraulic Engineering, 128*, 117-126.

Hirt, C. W., and Nichols. (1981). Volume of Fluid (VOF) Method for the Dynamics of Free Boundaries. *Journal of Computational Physics, 39*, 201-225.

Javan, M. and Eghbalzadeh, A. (2013). 2D numerical simulation of submerged hydraulic jumps. *Applied Mathematical Modelling, 37*, 6661-6669.

Lennon, J. and Hill, D. (2006). Particle image velocity measurements of undular and hydraulic jumps. *Journal of Hydraulic Engineering, 132*, 1283-1294.

Lin, C., Hsieh, S., Lin, I., Chang, K., and Raikar, R. (2012). Laboratory Measurements of a Steady Breaker Using PIV and BIV. *Coastal Engineering*.

Liu, M., Zhu, D. Z. and Rajaratnam, N. (2004). Turbulence structure in hydraulic jumps of low froude numbers. *Journal of Hydraulic Engineering, 130*, 511-520.

Long, D., Steffler, P. M., and Rajaratnam, N. (1990). LDA study of flow structure in submerged hydraulic jump. *Journal of Hydraulic Research, 39*(5), 437-460.

Long, D., Steffler, P. M., and Rajaratnam, N. (1991). A numerical study of submerged hydraulic jumps. *Journal of Hydraulic Research, 29*(3), 293-308.

Ma, J., Oberai, A.A., Lahey Jr., R. T. and Drew, D.A. (2011). Modeling air entrainment and transport in a hydraulic jump using two-fluid RANS and DES turbulence models. *Heat Mass Transfer, 47*, 911–919.

Misra, S. K., Kirby, J. T., Brocchini, M., Veron, F., Thomas, M. and Kambhamettu, C. (2008). The mean and turbulent flow structure of a weak hydraulic jump. *Physics of Fluids, 20*, 035106.

Rajaratnam, N. (1965). Submerged hydraulic jump. *Journal of the Hydraulic Division, 91*(HY3).

Resch, F. J., and Leutheusser, H. J. (1972a). Mesures des tensions de reynolds dans le ressaut hydraulique. *Journal of Hydraulic Research, 10*, 409-429.

Rouse, H., Siao, T. and Nagaratnam, S. (1958). Turbulence characteristics of the hydraulic jump. *Journal of Hydraulic Division, 84*, 1528-1-30.

Smagorinsky, J. (1963). General circulation experiments with the primitive equations: I. The basic equations. *Mon. Weather Rev., 91*, 99-164.

Svendsen, I., Veeramony, J., Bakunin, J. and Kirby, T. (2000). The flow in weak turbulent hydraulic jump. *Journal of Fluid Mechanics, 418*, 25-57.

Yakhot, V., and Orszag, S. A. (1986). Renormalization Group Analysis of Turbulence. I. Basic Theory. J. of Scientific Computing, 1 (1), 3-51.

Wu, S. and Rajaratnam N. (1995). Effect of baffles on submerged flows. *Journal of Hydraulic Engineering, 121*, 644-652.

Zare, H. K. and Baddour, R. E. (2007). Three-dimensional study of spatial submerged hydraulic jump. *Canadian Journal of Civil Engineering, 34*, 1140-1148.

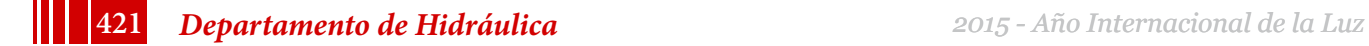

# **MITIGACION DE LA CAVITACION DE EXTREMO DE ALABE MEDIANTE LA IMPLEMENTACION DE INYECCION DE AIRE EN UN MODELO A ESCALA REDUCIDA DE TURBINA KAPLAN**

Rivetti, Arturo; Angulo, Mauricio;Lucino, Cecilia y Liscia, Sergio UIDET Hidromecánica, Calle 47 Nº 200, La Plata, Buenos Aires, Argentina. (+54) 0221-4236684.E-mail:arturorivetti@gmail.com.

Aclaración: Este trabajo fue presentado en el 27.º Simposio Internacional de Máquinas Hidráulicas y Sistemas del IAHR, Montreal, Canadá, septiembre del 2014.

#### **Resumen**.

Las Turbinas Kaplan que operan en condiciones de alta carga pueden estar sometidas a vibraciones excesivas, ruido y cavitación. En estos casos puede presentarse erosión por cavitación sobre el anillo de descarga asociada al desarrollo de cavitación de extremo de alabe. Este fenómeno involucra características de diseño tales como (1) sobre-apertura de los alabes del distribuidor; (2) perfil de los alabes del rodete; (3) el incremento del huelgo debido a la apertura del alabe; (4) la altura neta de aspiración; (5) el punto de operación; (6) el espesor del anillo de descarga, entre otras.

Con el objetivo de mitigar las vibraciones generadas por cavitación sobre el anillo de descarga, se diseñó e implementó la inyección presurizada de aire por encima del plano medio del rodete en el modelo físico a escala reducida. El ingreso de aire fue registrado mediante el uso de una cámara de alta velocidad para estudiar la trayectoria del mismo hasta el núcleo del vórtice de extremo de álabe. El post-procesamiento de las señales de aceleración muestra que el nivel de vibraciones y la amplitud de la frecuencia RSI (interacción rotor-estator) decrecen proporcionalmente con el incremento del caudal de aire inyectado, mientras que el rendimiento de la turbina disminuye. Estos resultados revelan el potencial de mitigación de la inyección de aire para prevenir el daño por cavitación y serán útiles para futuros ensayos a realizar en la turbina a escala prototipo, orientados a determinar el caudal de inyección óptimo y el tamaño y distribución de los puntos de inyección.

# **1. Introducción**

Dependiendo de las condiciones de operación y diseño, el desarrollo de cavitación en turbinas Kaplan se puede localizar en diferentes zonas, principalmente en los alabes, el cubo y en el anillo de descarga [1]. La cavitación induce vibraciones y emisiones acústicas. Estudios en modelo físico han demostrado que lo niveles de vibración y sonido estan correlacionados con la disminución del número de Thoma (σ) y que dichos parámetros se encuentran modulados por le frecuencia del pasaje del álabe [2].

De los tipos de cavitación posibles, la cavitación de extremo de álabe es de particular interés debido a su potencial erosivo en los álabes, el anillo de descarga y el ingreso del tubo de aspiración. En condiciones de alta carga, este tipo de cavitación está directamente relacionado con el incremento de vibraciones y emisión de sonido.

Bajo esas condiciones, el flujo aguas abajo del distribuidor, al igual que el campo de presiones, pierden la uniformidad circunferencial. El campo de presiones no estacionario que gira con el rodete, interactúa con el flujo saliente del distribuidor generando una interacción conocida como rotor-estator (RSI) [3]. Este fenómeno, comúnmente observado en turbinas Francis y turbinas-bombas, puede aparecer en turbinas Kaplan cuando se genera un voladizo para grandes aperturas del distribuidor [4, 5]. El RSI en turbinas Kaplan es una explicación posible para el patrón de erosión por cavitación usualmente encontrado en el anillo de descarga, conformado por aureolas uniformemente distribuidas en la circunferencia en correspondencia con el número de alabes del distribuidor, como lo desarrollado por Nennemann [6] en base a resultados numéricos (CFD).

En este trabajo se propone la inyección presuriza de aire por encima del plano medio del rodete. El objetivo es la mitigación de las vibraciones generadas por la cavitación.

#### **2. Materiales y métodos**

#### *2.1. Modelo físico a escala reducida*

Los experimentos fueron llevados a cabo en la UIDET de Hidromecánica de la Universidad Nacional de La Plata. El banco de ensayos consiste en un circuito cerrado en el cual se pueden ensayar modelos de turbinas Francis y Kaplan, Fig. 1. El ensayo fue realizado conforme a la norma IEC60193[7]. El error de cálculo en el rendimiento es menor al 0.24%.

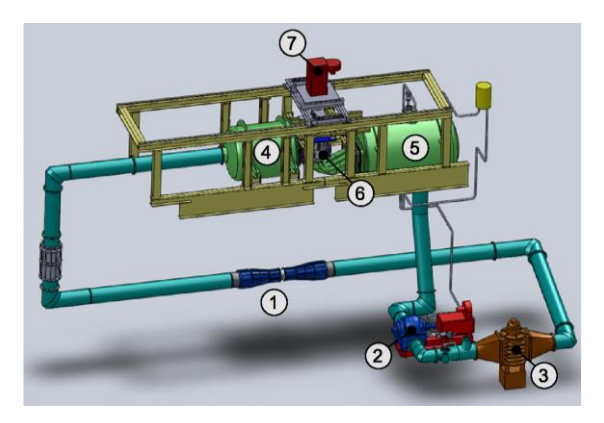

**Figura 1.** Banco universal de ensayos (1) Tubo Venturi; (2) Bomba de recirculación; (3) Válvuladisipadora; (4) Tanque de alta presión; (5) Tanque de baja presión; (6) Modelo Kaplan; (7) Generador.

El modelo a escala corresponde a unaturbina Kaplan con cinco alabes en el rodete y veinticuatro álabes en el distribuidor. El diámetro del modelos fue D = 340 mm con una velocidad específica ns = 614. La velocidad de rotación n = 1000 rpm, estableciendo un numero de Reynolds Re =6.05x10<sup>6</sup>, basado en la velocidad tangencial del álabe. El modelo fue colocado entre los tanque de alta y baja presión. El salto fue controlado modificando la velocidad de rotación de la bomba de recirculación. El tanque de baja presión está equipado con un sistema de control neumático que permite modificar la presión absoluta del circuito, posibilitando fijar un valor constante para el sigma de Thoma (σ), Eq. 1.

$$
\sigma = \frac{\left(\frac{p_b - p_v}{\gamma}\right) + hs}{H}
$$

**Eq.1**Donde *p<sub>b</sub>* = presión en el tanque de baja, *p<sub>v</sub>* = presión de vapor, *γ* =densidad del agua,  $h_s$  = altura de succión, *H* = salto neto. Dado que el ensayo fue realizado a salto constante, resulta evidente que el σ puede ser modificando variando solo la presión en el tanque de baja  $p<sub>b</sub>$ .

#### *2.2. Inyección de aire*

El aire fue inyectado en el anillo de descarga sobre un plano horizontal por encima del plano medio del rodete a través de veinte perforaciones equiespaciadas de 3 mm de diámetro. Las mismas fueron vinculadas a un manifold de acero inoxidable a través de mangueras de igual longitud y diámetro, para garantizar el mismo coeficiente de descarga en cada punto de inyección. Para medir el caudal de aire se usaron dos tipos de caudalímetroscon distinto rango ubicados entre el sistema de compresión y el manifold.El caudal de aire *Qa*es ajustado mediante una válvula tipo aguja (Fig. 2a).

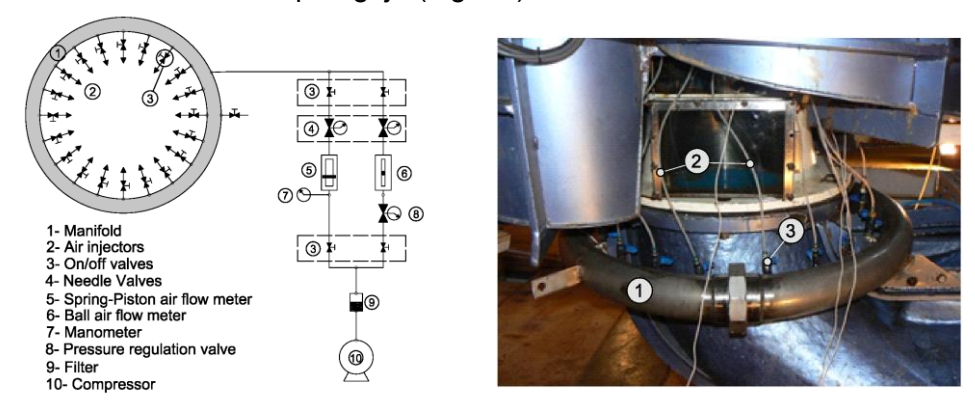

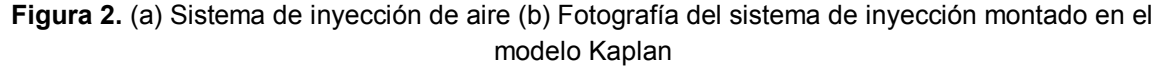

#### *2.3 Sistema de monitoreo*

Aceleraciones: Se instalaron tres acelerómetros Endevcolsotron 2256A-100, con una frecuencia plana de respuesta en el rango de 0.1 Hz a 50 KHz (Fig. 3b).Los mismos fueron conectados a un amplificador Endevco.

Visualización en alta velocidad y sistema de iluminación:La trayectoria de aire y su interacción con la cavitación fue visualizado mediante una cámara de alta velocidad Photron FASTCAM SA4 conectada a un sistema de almacenamiento. La resolución adoptada fue de 1024x860 a 3600 fps para capturar un cuadro cada 1.66 grados de giro del rodete. Para la iluminación se utilizaron tres lámparas halógenas de tungsteno de 1000-watt (Fig. 3c).

Adquisición de datos: Las señales de aceleración fueron simultáneamente muestreadas a una frecuencia de 20 KHz durante 40 segundos para cada punto de ensayo con una resolución de 16 bit. El muestreo de las señales y el post-procesado fue realizado en software desarrollado en LABVIEW.

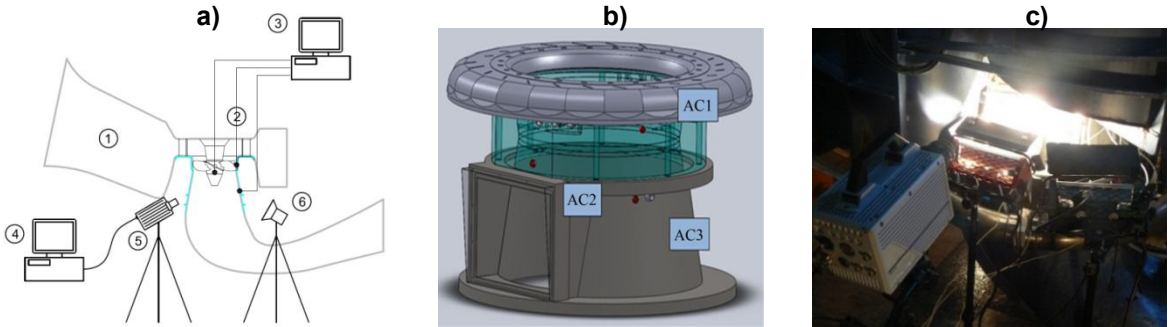

**Figura3.**(a) Sistema de monitoreo: 1)Modelo Kaplan; 2)Instrumentación; 3)Adquisición de datos; 4)Almacenamiento de video; 5)Cámara de alta velocidad; 6)Lámparas de tungsteno; (b) Acelerómetros; (c) Cámara de alta velocidad y sistema de iluminación en el modelo.

#### *2.4. Procedimiento de ensayo*

El punto de operación seleccionado corresponde a un salto normal de la maquina en prototipo y alta carga, para una condición de combinatoria.

Para esta condición de funcionamiento, la cifra de velocidad fue de  $n_{FD}$  = 0.55 y la de caudal  $Q_{FD}$  = 0.61. El único parámetro que se modificó durante el ensayo fue el sigma de Thoma, modificando la presión en el tanque de baja.

Se realizaron ensayos de manera escalonada para distintos sigmas en un rango de σ = 0.660 a σ = 2.260. Para el escalón correspondiente a σ=0.946, se inyecto aire en distintas cantidades alcanzando un caudal máximo de 2‰ expresado como fracción del caudal de agua del modelo Q. Para cada escalón, las señales de aceleración y las variables de operación del banco fueron adquiridas durante 40 seg. Se gravo un video para cada punto con la cámara de alta velocidad a 3600 fps durante un segundo para estudiar la trayectoria del aire y el desarrollo de la cavitación.

# *2.5. Procesamiento de datos*

Desviación estándar de la aceleración:La magnitud de la desviación estándar *st*(Eq. 2) representa el nivel de vibraciones de los componentes estructurales del modelo. Las mismas son originadas como respuesta de las presiones dinámicas y fenómenos de cavitación debido al pasaje del rodete.

$$
st = \sqrt{\frac{1}{N} \sum_{i=1}^{N} (x_i - \bar{x})^2}
$$
 (Eq. 2)

Donde*N* = número de muestras, *xi* =valores muestreados, *x* = valor medio.

Transformada rápida de Fourier:la FFT standar fue utilizada para estudiar las señales en el dominio de las frecuencias.

Análisis de demodulación:Se obtuvo la envolvente de las aceleraciones mediante la transformada de Hilbert, aplicada a la señal original luego de aplicar un filtro pasa alto a 60 *fn. Luego se realizó la FFT de la envolvente.* 

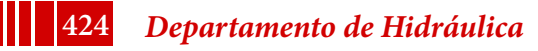

#### **3. Resultados**

*3.1 Visualización del flujo a alta velocidad*

*3.1.1 Desarrollo de la cavitación*

En la figura 4 se muestra una sucesión de cuadros tomados de los videos de alta velocidad para varios puntos de operación comprendidos entre un sigma de 2.290 (sin cavitación) a 0.660 (cavitación totalmente desarrollada). Hasta un sigma de σ = 1.83, el rodete se encuentra completamente libre de cavitación. Para σ = 1.42 se observa la aparición de cavitación de extremo de álabe, la cual crece a medida que el sigma disminuye. Para un sigma de  $σ* = 0.946$  se visualiza cavitación de cubo y para  $σ = 0.770$  y menores, se observa un estado más generalizado, que incluye cavitación de borde de ataque y fuga, y cavitación de burbujas en el anillo de descarga.

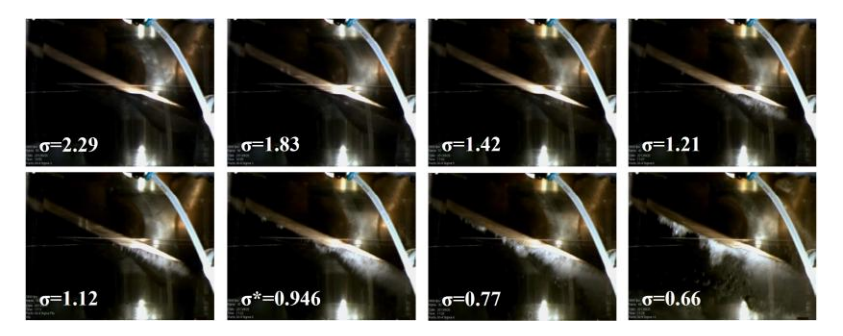

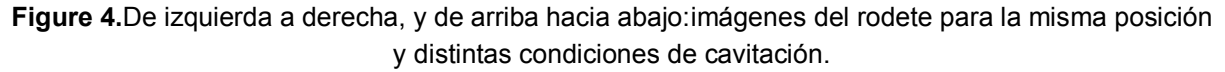

#### *3.1.2 Trayectoria del aire*

El aire inyectado es arrastrado por el agua (imagen 4) hasta que es interceptado por el pasaje del álabe (imagen 7). El aire es absorbido por el extremo de la cara de baja presión y se desliza siguiendo el contorno del mismo hasta alcanzar el volumen de cavitación generado por el vórtice de extremo de álabe (imagen 11).

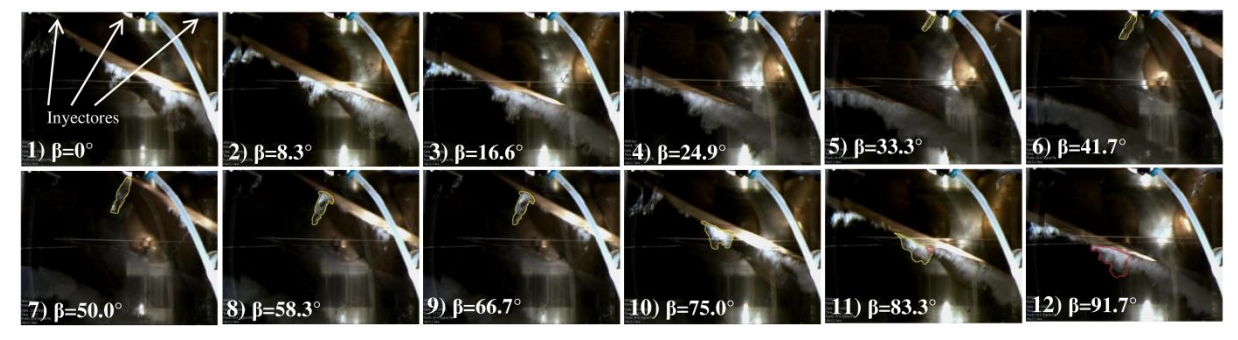

**Figura 5.**De izquierda a derecha y de arriba hacia abajo: sucesión de cuadros de la cámara de alta velocidad cada 8.3°de rotación, cubriendo 1.3 veces un pasaje de álabe. El sigma de operación es de σ\* = 0.946. El aire esta remarcado con una curva amarilla, mientas que la mezcla de cavitación y aire por una curva color roja.

#### *3.2 Vibraciones*

El nivel de vibraciones fue cuantificado con la desviación estándar de las señales de aceleración (Fig. 6ª). A medida que el sigma disminuye, las vibraciones crecen hasta alcanzar un pico local para valores de σ comprendidos entre 0.9 y 1.2 (dependiendo dequé acelerómetro es considerado).Luego de este pico hay una disminución hasta alcanzar el máximo nivel de vibraciones para un estado de máxima cavitación. Este comportamiento ya ha sido observado en un modelo Kaplan [2] a escala reducida.

La inyección de aire genera una atenuación del nivel de vibraciones, como se observa en la figura 6b para un sigma igual a  $\sigma^*$  = 0.946. El mínimo se alcanza para un caudal de aire de 0.8 ‰. Caudales mayores no generan ninguna disminución adicional de las vibraciones.

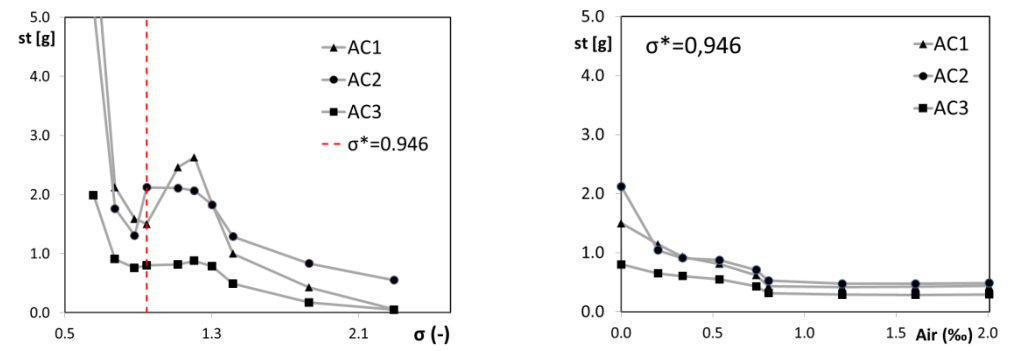

**Figura 6.** (a) Nivel de vibraciones en función de las condiciones de cavitación (b) Nivel de vibraciones en función del caudal de aire inyectado.

# *3.3Rendimiento hidráulico*

En la figura 7a se muestra el efecto de la cavitación en el rendimiento del modelo. Para el sigma σ\* = 0.946, para el cual el aire es inyectado, la caída es del 1.7 %*.* El efecto que produce lainyección de aire se aprecia en la figura 7b. La caída del rendimiento es menor al 2% para caudales menores a 0.8 ‰, y menor al 1% para caudales de 0.5 ‰. Cantidades mayores de aire afectan fuertemente el rendimiento, llegando a una caída de 6.8% para el máximo caudal de aire ensayado.

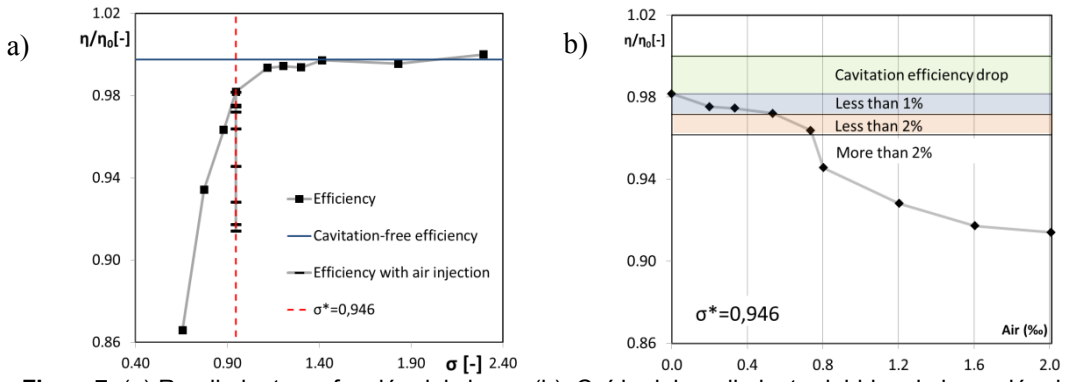

**Figura7.** (a) Rendimiento en función del sigma. (b) Caída del rendimiento debido a la inyección de aire.

#### 3.4 Análisis en el dominio de la frecuencia.

Para la condición sin presencia de cavitación, las componentes de frecuencias se encuentran en un rango comprendido entre 5 y 50 *fn*(σ = 2.290). Las amplitudes son despreciables con respecto los puntos donde hay cavitación. Para σ\* = 0.946, la energía se desplaza a las altas frecuencias en un rango de 50 a 500 *fn* con un pico en 200 *fn*(Fig. 8a).Se aprecian dos componentes bien definidas para 25 *fn* y 50 *fn*, las cuales están asociadas al RSI. En la FFT de la envolvente (Fig. 8b), la frecuencia de pasaje de álabe 5 *fn*y 25 *fn*aparecen como las de mayor amplitud.

Con la inyección de aire la energía se desplaza para el lado de las bajas frecuencias, entre 10 a 100 *fn*(Fig. 9a). En la FFT de la envolvente aparece la componente 20 *fn*, asociada a la interacción del pasaje del alabe con el número de inyectores, Fig. 9b.

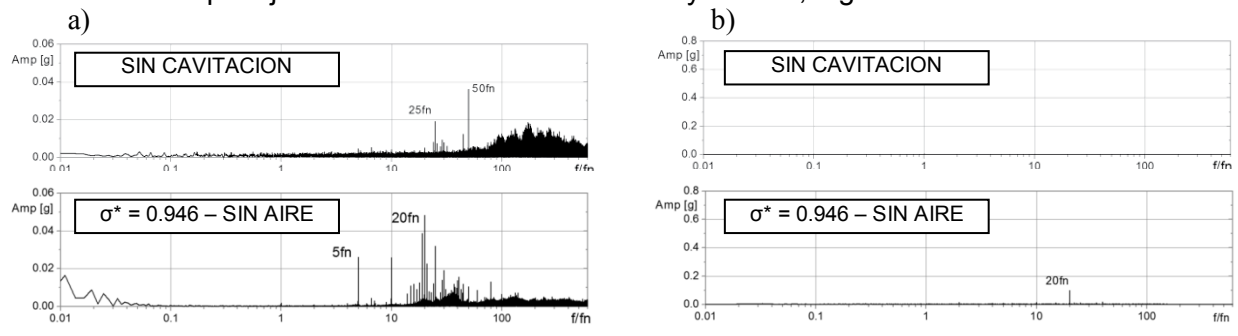

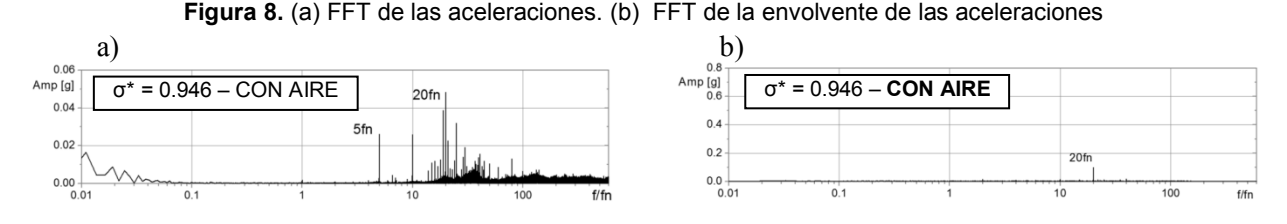

**Figura 9.** (a) FFT de las aceleraciones. (b) FFT de la envolvente de las aceleraciones

#### **4. Conclusiones**

Una serie de ensayos de cavitación se llevaron a cabo en un modelo físico de turbina Kaplan donde se implementó un sistema de inyección de aire en el anillo de descarga, con el objetivo de reducir las vibraciones generadas por la cavitación de extremo de álabe.

El ingreso del aire fue captado mediante filmaciones de alta velocidad para visualizar como es la trayectoria de las burbujas dentro del modelo, y su interacción con el desarrollo de la cavitación. El ingreso de aire no es continuo en cada punto de inyección, ya que se produce debido a la caída de presión generada por el pasaje del álabe. Cuando el borde de ataque pasa delante de un inyector, existe un impacto con el chorro de aire que ocurre veinte veces por cada álabe para cada giro del rodete. Este efecto se hace evidente en la envolvente de las aceleraciones donde la frecuencia 20 *fn* es dominante. La cavitación por vórtice de extremo de álabe es la principal causa del incremento de las vibraciones y su intensidad se refleja en las componentes de la envolvente iguales a 5 *fn* y 25 *fn* (RSI). Esta última frecuencia sugiere que el desarrollo del vórtice está afectado por el flujo no uniforme proveniente del distribuidor.

El nivel de vibraciones se redujo en un 50% para un caudal de aire de Qa = 0.4 ‰, a expensas de una caída en el rendimiento menor al 1%. Caudales de aire mayores a 0.8 ‰ no producen ninguna reducción adicional en el nivel de vibraciones causando caídas de rendimiento cada vez más grandes.

# **5. Referencias**

- [1] Franc, JP, Avellan F, Kueny JL, 1995: La cavitation: mécanismes physiques et aspects industriels. Grenoble: Presses universitaires de Grenoble PUG.
- [2] Rus T, Dular M, Sirok B, Hocevar M and Kern I, 2007: An investigation of the relationship between acoustic emission, vibration, noise and cavitation structures on a Kaplan turbine. ASME Transactions Vol 129.
- [3] Ruchonnet N, Nicolet C, Avellan F 2006:Hydroacoustic Modeling of Rotor Stator Interaction in Francis Pump-Turbine. IAHR Int. Meeting of WG on Cavitation and Dynamic Problems in Hydraulic Machinery and Systems. Barcelona, Spain.
- [4] Rivetti A, Lucino C, Liscia S, Muguerza D, Avellan F 2012: Pressure Pulsation in Kaplan Turbines: Prototype – CFD Comparison. 26th IAHR Symposium on Hydraulic Machinery and Systems. Beijing, China.
- [5] Rivetti A, Lucino C, Liscia S, 2013: Guide Vane Influence on Pressure Fluctuation at the Discharge Ring in a Kaplan Turbine: Experimental Assessment. I IAHR Latin American Hydro Power and Systems Meeting , Campinas, Brazil.
- [6] Nennemann B and Vu T C, 2007: Kaplan turbine blade and discharge ring cavitation prediction using unsteady CFD. 2nd IAHR international meeting of the workgroup on cavitation and dynamic problems in hydraulic machinery and systems. Timisoara, Romania.
- [7] IEC standars. Hydraulic turbines, starages pumps and pumps-turbines-model acceptance tests; IEC60193-1999.

# OPTIMIZACION DE LA TOMA DE TURBINAS DE BAJO SALTO MEDIANTE MODELACION NUMERICA

*Angulo Mauricio; Liscia Sergio* UIDET Hidromecánica, Calle 47 Nº 200, La Plata, Buenos Aires, Argentina. (+54) 0221-4236684, mauricio.angulo@ing.unlp.edu.ar

# I. INTRODUCCIÓN

En las turbinas de bajo salto, un diseño deficiente de la obra de toma puede dar como resultado un flujo no uniforme en la entrada de la máquina. Esto puede afectar el rendimiento hidráulico y otras características operativas a lo largo de su vida útil. En la mayoría de los casos, los ensayos de recepción de turbinas hidráulicas son realizados con condiciones de aducción ideales sin tener en cuenta la situación real de admisión aguas arriba. Esta situación puede resultar en un comportamiento diferente en el prototipo respecto de lo predicho en el modelo a escala reducida. Es por ello que es aconsejable modelar el flujo de aproximación a la sección de ingreso a la máquina. Esta modelación es usualmente estudiada mediante modelación física lo que puede resultar costoso y requerir un tiempo excesivo de construcción y ensayos, especialmente cuando se requiere la optimización del diseño.

Este trabajo propone el uso de una metodología de trabajo que permite la optimización la toma de turbinas de bajo salto. La metodología propuesta tomó como punto de partida el criterio propuesto por los diseñadores Fisher y Franke [1] que hace referencia a las condiciones que debe alcanzar el flujo en la entrada de la turbina.

En particular esta publicación muestra el proceso de optimización de la toma de una turbina bulbo, donde el patrón de flujo aguas arriba de la sección de ingreso.

# II. MATERIALES Y MÉTODOS

Con el objetivo de optimizar el diseño de una obra de toma se propone una metodología basada en los criterios guía de Fisher y Franke [1], que exige cinco requerimiento a satisfacer en el ingreso de la turbina para obtener buenas condiciones de funcionamiento. La nueva metodología tiene algunas diferencias con su precedente:

 $\checkmark$  El análisis propuesto se basa en la modelación numérica del flujo y no la modelación física.

 $\checkmark$  Para el 1º requerimiento, en lugar de exigir que la velocidad axial normalizada se encuentre cercana a una distribución espacial fija, se propone que esta se aproxime a una distribución espacial denominada "ideal". Para modelar dicha condición en una turbina bulbo, se propone modelar una aducción tipo tubular (Figura 3). La sección de referencia puede situarse entre el bulbo y la recata de compuerta. Si el perfil de velocidad está influenciado por el bulbo, esto no es un problema porque idéntica sección se modeló para la aducción ideal por lo tanto no contradice el req. 1. En turbinas tipo Kaplan se recomienda tomar la sección de referencia en el ingreso a la cámara espiral, detrás de las rejas y detrás de las recatas de ataguías.

 $\overline{\smash{\leftarrow}}$  El 2º requerimiento propone evaluarlo detrás de las rejas. La principal razón de este cambio es que la metodología evalúe una única sección de referencia para simplificar el postprocesamiento de los resultados.

 $\checkmark$  Para el 3º requerimiento, se exige la ausencia de vórtices entrantes de aire. Ello es simple de detectar en modelo físico, pero no lo es tanto mediante modelación numérica. Sin embargo, se han realizado esfuerzos para detectarlos en estaciones de bombeo [2].

 $\checkmark$  Originalmente, el 4º requerimiento evaluaba la velocidad media de cada cuadrante. Este requerimiento fue modificado expresando lo mismo en términos de caudal en cada cuadrante. Se considera más conveniente trabajar con este último porque es un parámetro con mayor significancia física para los diseñadores hidráulicos.

 $\checkmark$  El 5 $\degree$  requerimiento no fue modificado respecto de los criterios originales.

 $\checkmark$  Se definió un requerimiento adicional. Se propone el uso del coeficiente  $\alpha$  de Coriolis el cual es el factor de corrección de la energía cinética. Este parámetro da una idea de cuán lejos está el perfil de velocidad respecto de un perfil de velocidad uniforme. Nuestra experiencia indica que para un diseño de toma aceptable, el coeficiente  $\alpha$  de Coriolis no debe superar el 5 % del correspondiente para la condición de flujo "ideal".

Finalmente, los requerimientos de la metodología propuesta pueden reformularse como sigue:

 $\checkmark$  Reg.1: La velocidad axial normalizada en la sección de referencia debe aproximarse tanto como sea posible a la distribución espacial que resulta en la condición de flujo "ideal".

 $\checkmark$  Req. 2: En la sección de referencia, la velocidad del flujo transversal no debe exceder el +/- 5 % de la velocidad axial media.

 $\sqrt{Req}$ . 3: El flujo debe estar libre de vórtices que incorporen aire.

 $\sqrt{Req}$ . 4: El desvío del caudal entre cuadrantes no debe superar el 10 %.

 $\checkmark$  Reg. 5: El ángulo de desvío de la velocidad respecto de la dirección axial, no debe superar los 5º. Este valor solo puede superarse si no resultase en un flujo rotante.

 $\checkmark$  Req. 6: El coeficiente  $\alpha$  de Coriolis en la sección de referencia no debe exceder el 5 % de la calculada para la condición de flujo "ideal".

Todos estos puntos deben ser evaluados en una única sección que debe ser exactamente la misma para cada diseño a evaluar incluida la condición de flujo "ideal". Además, es recomendable ubicar la sección de referencia aguas debajo de donde los cambios geométricos tengan lugar, para no distorsionar el análisis comparativo.

*Caso de Estudio***:** Aplicando esta nueva metodología, se estudió la optimización de una central hidroeléctrica de bajo salto con unidades tipo bulbo. La central tiene la particularidad de permitir dejar pasar una crecida sobre la misma. Esto es posible operando dos compuertas radiales, una ubicada sobre la cresta del vertedero y la otra ubicada en el inicio del canal de descarga del vertedero (Figura 1). La función de pasaje de la crecida no es secundaria, tanto que la relación entre el caudal turbinado y el caudal de pasaje de crecida por unidad es aproximadamente 7. Por lo tanto el diseño de la central debe cumplir ambas funciones.

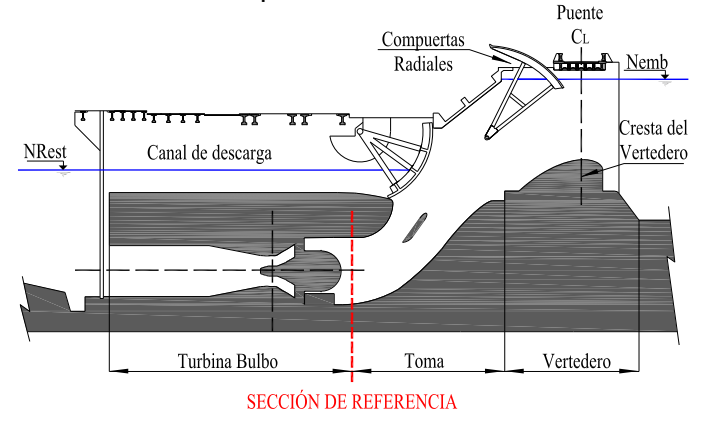

Figura 1: Sección longitudinal de la unidad bulbo.

*Implementación del modelo numérico:* La modelación numérica se realizó para una única unidad mediante el uso del software FLOW-3D®. El mismo resuelve por diferencias finitas las ecuaciones de Navier-Stokes y de continuidad.

Mallado: Para modelar cada uno de los 5 diseños se utilizaron 3 mallas ortogonales con celdas cúbicas y se modeló en 2 etapas para reducir el tiempo de cálculo.

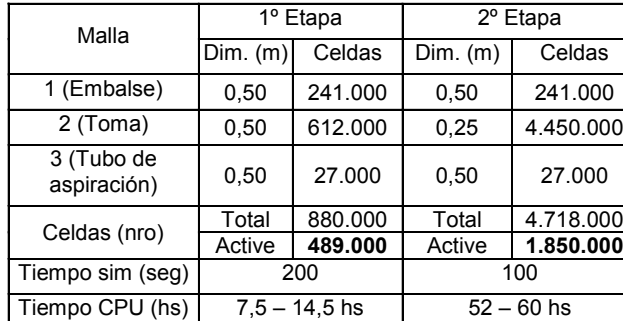

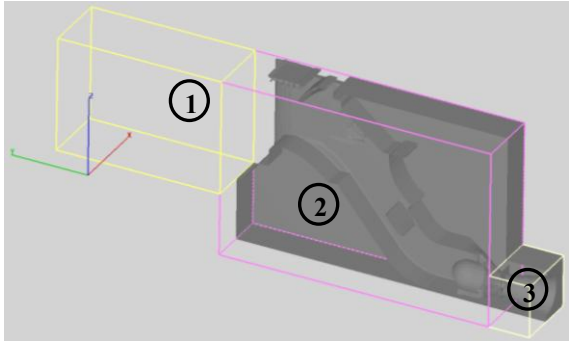

Tabla 1 y Figura 2: Mallado de la geometría

Condiciones de Borde: Sobre la malla 1 (aguas arriba) se impuso el nivel de la superficie libre de embalse para las condiciones de generación. Sobre la malla 3 (aguas abajo) se fijó un nivel de la restitución arbitrario y constante para todas las alternativas modeladas. Por lo tanto en las caras de aguas arriba y aguas abajo la condición de borde es altura de fluido constante (Specified pressure/fluid height) y para el resto de las caras la condición de simetría (symmetry). Modelo de Turbulencia: El modelo de turbulencia utilizado es el k- $\epsilon$  RNG, adoptándose un valor constante de longitud de mezcla máxima de 1,19 m. Dicho valor corresponde con los valores recomendados por la bibliografía, es decir un  $0.07 \times L_{ref}$ , donde la longitud de referencia es el tirante sobre la cresta del vertedero.

Condiciones Iniciales: En la 1º etapa se comenzó con el domino lleno con fluido hasta el nivel de embalse normal hasta alcanzar la estabilización en un caudal próximo al nominal de la turbina. La condición inicial en la 2º etapa es el resultado del intervalo de tiempo final de la primera etapa (restart). Este encadenamiento de simulaciones reduce el tiempo de cálculo cuando se requiere de alta resolución espacial.

Simulación: La longitud requerida para la estabilización y el tiempo de cálculo consumido por la CPU se resume en la Tabla 1. Las características de la CPU utilizada son: Windows 7 64-bits, Procesador Intel® Xeon® E5645 (6 núcleos de 2.4 GHz) y 32 GB de memoria RAM.

Postprocesamiento: En cada diseño evaluado se extraen para cada celda, y sobre la sección de referencia, el resultado del último intervalo de tiempo de la 2º etapa, los valores de velocidad en las 3 direcciones (Vx, Vy, Vz), la fracción de fluido y la fracción de volumen y la posición de la celda en el espacio (x, y, z).

# III. TEORÍA Y CÁLCULOS

Para evaluar cada una de las condiciones se procedió de la siguiente forma:

Reg. 1: Se calcula la velocidad normalizada en la dirección principal del flujo, Vyn, para cada celda de cálculo en la sección de referencia como: **Vyn [-] = Vy/Uy**

Se ordenan los valores según Vyn y luego se grafican dos curvas: Vyn > 1 y Vyn < 1. La abscisa indica el área acumulada que iguala o supera un valor de Vyn (Figura 5 – izq.).

Req. 2: Se calcula para la sección de referencia un histograma de frecuencias para cada una de las velocidades normalizadas Vxn y Vzn, expresadas porcentualmente, donde:

# **Vxn [%] = ǀ Vx\*100/Uy ǀ Vzn [%] = ǀ Vz\*100/Uy ǀ**

El histograma contiene en abscisas la Vxn y en ordenadas la frecuencia relativa. Lo mismo se puede hacerse para Vzn (Figura 5 – der.).

Req. 3: Esta condición como se mencionara anteriormente no fue evaluada. Si las variantes de diseño planteadas no modifican la sumergencia podría no incluirse en el proceso de optimización. Solo requerirá una verificación en modelo físico de la alternativa seleccionada como óptima.

Req. 4: Para evaluar el caudal de cada cuadrante, se dividió la sección de referencia en 4 cuadrantes según se indica Figura 4. Se calculan los caudales de cada cuadrante:  $Q_1$ ,  $Q_2$ ,  $Q_3$ ,  $Q_4$ . Luego se calculan los desvíos correspondientes como: dQ [%] =  $(Q_q/Q_t) * (A_q/A_t)$ 

Donde el subíndice q indica el número de cuadrante y el subíndice t indica la sección completa. En abscisas se indica el cuadrante y en ordenadas el valor del desvío (Figura 6 - izq.)

Reg. 5: Para la sección de referencia se grafica un histograma de frecuencias del ángulo de desvío  $\alpha$  (plano XY) y  $\beta$  (plano ZY).

 $\alpha$  [°] = arctan **IVx/Vy i**  $\beta$  [°] = arctan **IVz/Vy i** 

El histograma contiene en abscisas el ángulo  $\alpha$  y en ordenadas la frecuencia relativa. Lo mismo puede hacerse para  $\beta$  (Figura 6 – der.).

Req. 6: El coeficiente de corrección de la energía cinética conocido como  $\alpha$  de Corilis se calculó de forma discreta para la sección de referencia mediante la siguiente expresión:

## $\alpha_c$  [-] =  $\Sigma$  [(Vyi/Uy)<sup>3</sup> . A<sub>i</sub>]  $\ell \Sigma A_i$

Donde el subíndice i corresponde a cada una de las celdas del dominio que forma la sección de referencia. Si la modelación numérica es realizada con FLOW-3D®, para conocer el área ocupada por fluido de cada celda es necesario considerar la fracción de fluido (FF) y la fracción de volumen (VF) de cada celda. Por lo tanto el área de cada celda se calcula de la siguiente forma: **Ai = Acell . FF . VF.** Se resumen los resultados en la Figura 6.

#### IV. RESULTADOS

Se modelaron numericamente la toma definida como "ideal" (Figura 3) y cuatro diseños de toma (Figura 4). La modificaciones que se introdujeron entre los diferentes diseños geométricos son en los siguientes elementos: nariz, escalón del vertedero, rampa de conexión y puntal/deflector. Aplicando la metodologia propuesta se obtienen los resultados las Figuras 5 y 6.

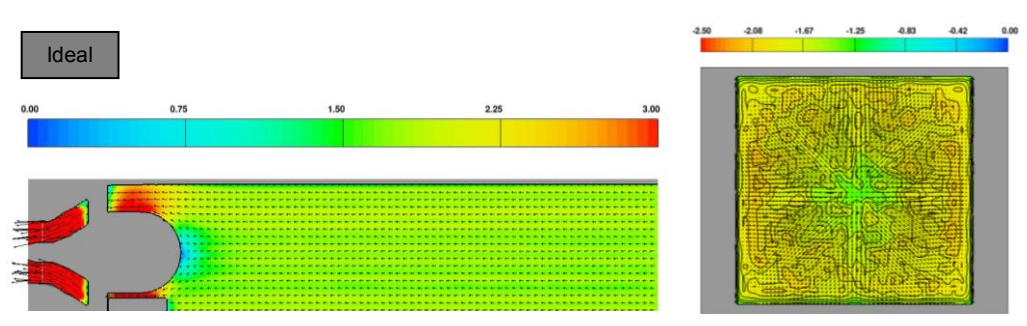

Figura 3: Sección longitudinal y transversal de la toma Ideal

De la observación de los resultados es evidente que el diseño 4 (linea violeta) es el que mejor satisface los requerimientos, por los siguientes motivos:

 $\checkmark$  Respecto del req. 1, la distribución de velocidades es muy cercana a la ideal (Figura 5 - izq).

 $\checkmark$  Para el req. 2, tiene un desvío máximo de 30 %, con un pico centrado en 15 %, siendo el diseño más cercano al ideal (Firgura 5 – der).

 $\checkmark$  El req. 4 es satisfecho ampliamente ya que registra un apartamiento menor al 5 % en cada cuadrante respecto del caudal total (Figura 6 – izq), siendo 10 % el máximo admisible.

El req. 5 muestra también una mejora sustancial de la dirección de los vectores respecto de la dirección axial. Solo se graficó el ángulo  $\beta$  ya que es la dirección más significativa, el ángulo  $\alpha$  no es afectado significativamente. Se consideró aceptable el diseño va que cumple con una mínima desviación y no se observa flujo rotante (Figura 6 - centro).

 $\checkmark$  Para el req. 6, la comparación del coeficiente  $\alpha$  de Coriolis es contundente a la hora de definir la proximidad a la toma "ideal". El valor de  $\alpha$  es 1,01 para la condición de flujo ideal y 1,03 para la variante 4 (Figura 6 – der).

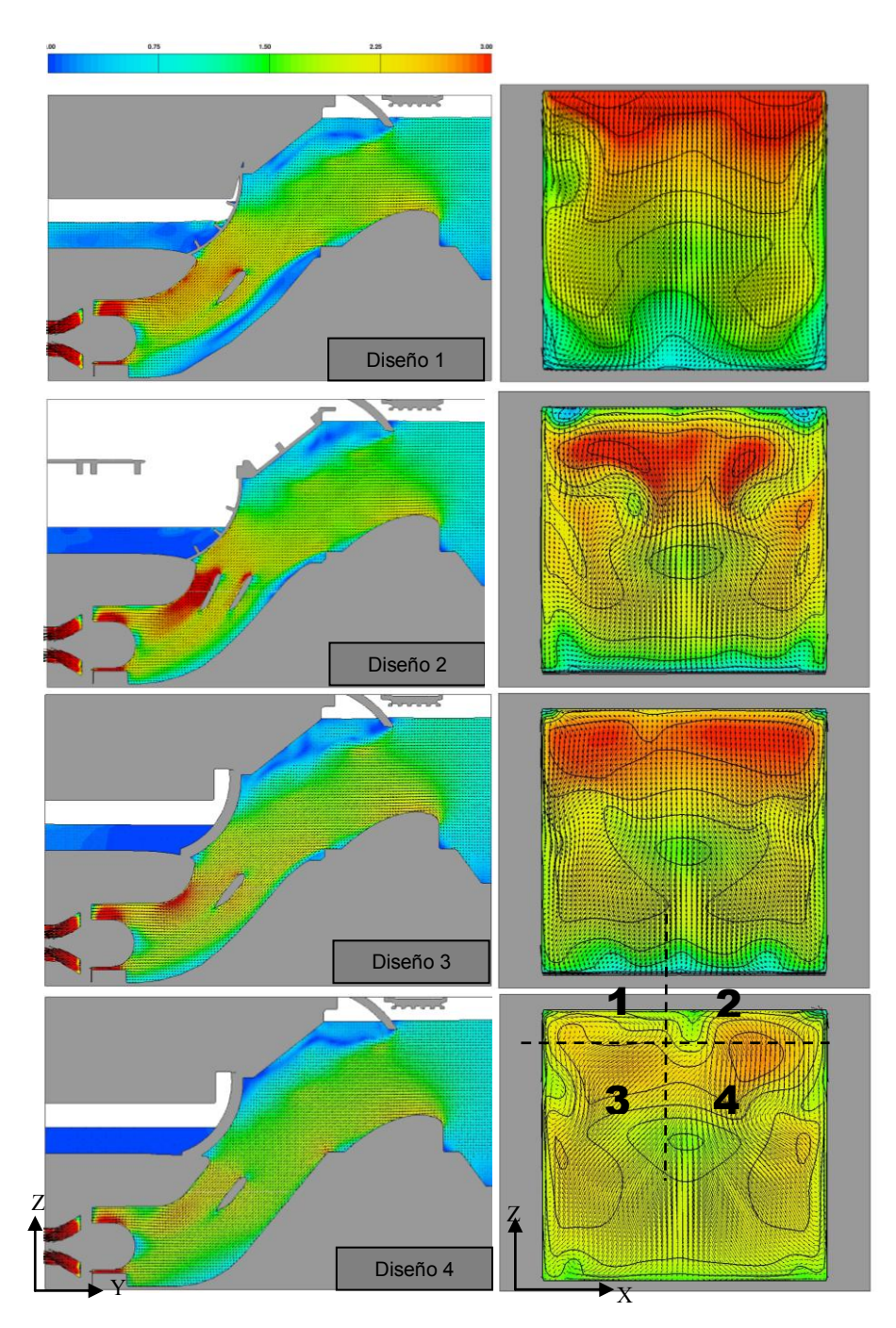

Figura 4: Sección longitudinal coloreada por velocidad total (izq). Sección transversal de referencia coloreada por velocidad axial (der).
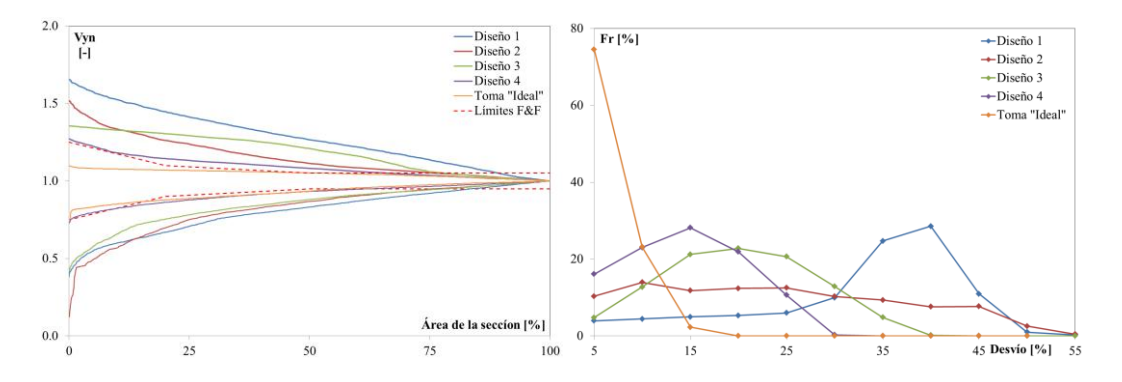

Figura 5: Req. 1:Distribución espacial de la velocidad axial normalizada (izq). Req. 2: Histograma del desvío de Vz respecto de la velocidad axial media (der)

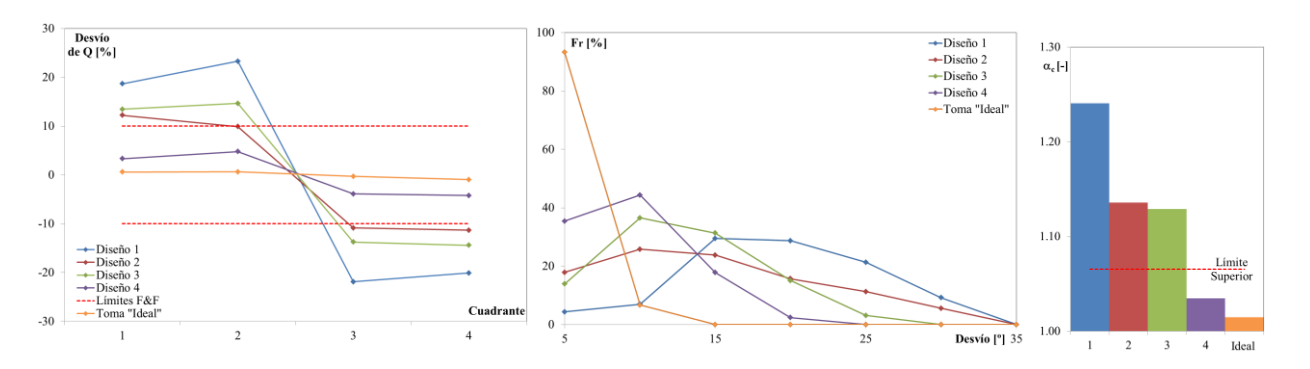

Figura 6: Req. 4: Desvío del flujo en cada cuadrante (izq). Req. 5: Histograma del ángulo de desvío  $\beta$  (der). Req 6: Coeficiente  $\alpha$  de Coriolis para cada diseño.

#### V. DISCUSIÓN Y CONCLUSIÓN

La incorporación del reg. 6 donde sugiere el uso del coeficiente  $\alpha$  alfa de Coriolis, es significativa ya que tiene un grado de sensibilidad suficiente para detectar mejoras o retrocesos en el proceso de optimización de la toma.

Finalmente se concluye que el diseño de optimización de la toma de centrales de bajo salto mediante la modelación numérica acompañada de la evaluación del diseño con una metodología actualizada basada en los criterios de diseño de Fisher y Franke, constituyen una herramienta potente que permite a los diseñadores probar sus diseños de forma rápida, objetiva y con un grado de sensibilidad suficiente para notar cambios en cada diseño propuesto.

En la actualidad estamos trabajando en la implementación de un modelo físico a escala para realizar mediciones del campo de velocidad en la sección de referencia utilizando la técnica ADV (velocímetro acústico doppler). El objetivo es verificar el diseño seleccionado como óptimo y a su vez validar las predicicones hecha con la modelación numérica, probando así la capacidad que tiene la metodología propuesta para alcanzar un diseño óptimo.

#### VI. REFERENCIAS

- [1] Fisher, F. K. Jr., and Franke, G. F., 1987, "The Impact of Inlet Flow Characteristics on Low Head Hydro Projects*"* . International confererence on hydropower , Porland, Oregon.
- [2] Lucino, C., Liscia, S. and Duró, G., 2010, "Detección de vórtices en dársenas de bombeo mediante modelación matemática". XXIV Congreso latinoamericano de Hidráulica, Punta del Este, Uruguay.

# **INUNDACIÓN DE ABRIL DE 2013 – ESTUDIO DE LA PRECIPITACIÓN EN LA CIUDAD DE LA PLATA COMO EXPERIENCIA PARA LA REVISIÓN DE LOS CRITERIOS APLICADOS AL PROYECTO DE DESAGÜES Y REDES DE ALERTA.**

Bianchi, Guillermo J.

UIDET Hidrología, Departamento de Hidráulica, Facultad de Ingeniería, UNLP Calle 47 N° 200, Piso 1, Oficina 6, La Plata – Tel. 0221-427-5223

bianchiguillermo1@gmail.com

Palabras clave: precipitaciones, inundación, La Plata, desagües

### **Introducción**

La trágica inundación provocada por las lluvias del 2 y 3 de abril de 2013 en las ciudades de La Plata, Berisso y Ensenada ha merecido un capítulo especial en cuanto a su consideración y entendimiento, por parte de la comunidad científica, que se ha abocado a la realización de numerosos trabajos y estudios específicos (Ref.1).

En particular el presente trabajo se enmarca dentro de la línea de investigación L1 (Estudios y Diseños Hidrológicos en Áreas Urbanas) de la UIDET Hidrología.

Se trata de estudios aplicados a la variabilidad espacio temporal de las lluvias y al análisis de eventos extremos en la región. Una consecuencia inmediata de sus resultados conduce a la evaluación de sistemas de monitoreo hidrometeorológico en tiempo real y su contribución a los sistemas de alerta temprana (Ref.2 y 3).

Las eventos significativos acontecidos en la región del gran La Plata en 1998, 2002, 2008 y 2013, junto con otros similares observados en localidades pertenecientes a la misma región hidrometeorológica (Ejemplos destacables son: 1995 en Pergamino, 2007 en Gualeguaychú, 1985, 2012 y 2013 en CABA) han abierto la discusión sobre su comportamiento a escala regional y la posibilidad de revisar cuestiones básicas tales como: cómo se ve afectado el régimen de las lluvias, la variabilidad temporal y espacial de la lluvia, los posibles cambios en la frecuencia de tales eventos, etc.

Sin embargo esta observación constituye una revelación a medias toda vez que se analiza un evento de inundación. En este caso el evento de lluvia intensa sucede en un escenario determinado, la ciudad. Para alcanzar una comprensión acabada en tal situación, complejas interrelaciones merecen ser estudiadas, por ejemplo, la evolución que ha experimentado el espacio urbano, la dinámica del crecimiento con desarrollo de infraestructura, todo aquello que permita advertir el mayor grado de vulnerabilidad ante eventos ordinarios.

## **Desarrollo Experimental**

Los eventos significativos acontecidos en los últimos años revelan la necesidad de poner mayor énfasis en la caracterización de las lluvias y consecuentemente en las relaciones que vinculan los parámetros Intensidad-duración-Recurrencia-Área. Uno de los primeros estudios aplicados fue propuesto por el ingeniero Félix Langmann (Ref.4) quien estableció las primeras relaciones aplicadas al diseño de desagües en la región basados en datos pluviográficos consistentes. Posteriormente Barbero (Ref.5) estudió las lluvias intensas de la provincia de Buenos Aires, generando mapas de isohietas máximas de 24, 48 y 72 hs. Serrano (Ref.6) revisó y extendió las series pluviográficas del Observatorio Central de Buenos Aires, perteneciente al Servicio Meteorológico Nacional, obteniendo el mejor estimador, hasta el presente, del régimen de las lluvias de la Capital. En el año 2005, Romanazzi (Ref.7) extiende y valida los estudios de Serrano mediante su aplicabilidad a las cuencas de la ciudad de La Plata.

Para la puesta al día de los antecedentes, es necesario contar con una base de datos actualizada, siendo requisito indispensable la calidad del dato que asegure el mayor grado de consistencia y homogeneidad de las series. Con el objeto de identificar las tormentas mayores de los últimos 30 años se han seleccionado aquellos eventos que no sólo fueron significativos desde el punto de vista de la intensidad de precipitación, sino que también presentaron la mayor extensión areal. La siguiente tabla consigna los datos globales de los eventos seleccionados:

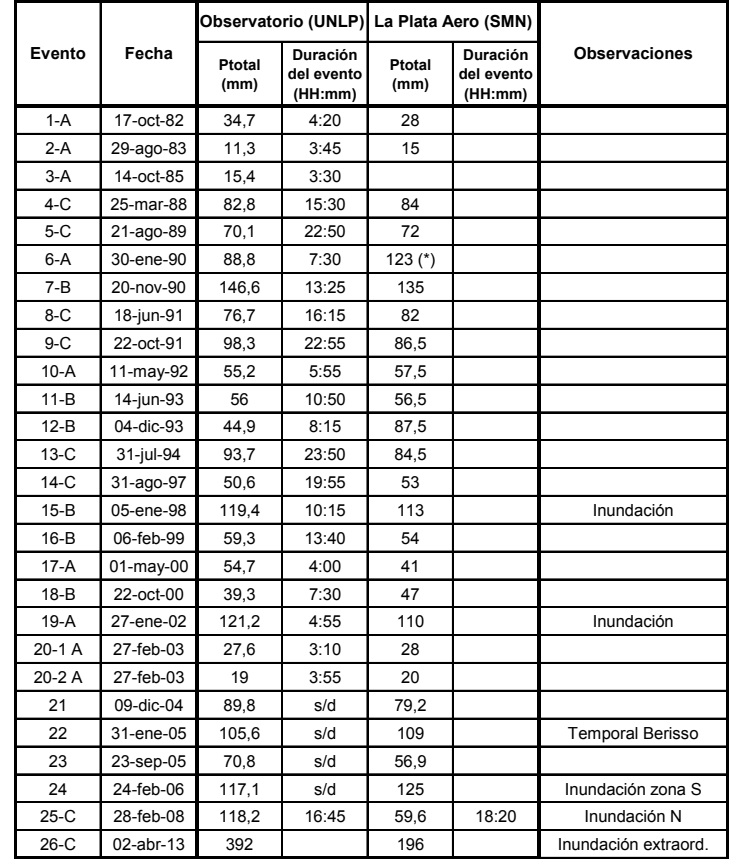

## **Descripción hidrometeorológica del evento del 2 de abril de 2013**

Durante los días 1 y 2 de abril de 2013 se registraron importantes lluvias en varias localidades de la Provincia de Buenos Aires y la Ciudad Autónoma de Buenos Aires. En algunas estaciones los valores de precipitación acumulados en pocas horas fueron superiores al récord histórico de 24 horas, superando además al valor normal mensual.

La información anticipada por los pronósticos hacia fines de marzo giraba en torno a la influencia ejercida por un sistema de baja presión en niveles medios y altos de la troposfera que se desplazaba lentamente. Su intensificación había provocado lluvias importantes en los días previos en la zona central del país y finalmente producía significativas precipitaciones, primero durante la madrugada del 1 al 2 de abril, en la ciudad de Buenos Aires y la zona norte y, posteriormente, durante la tarde y noche del 2 de abril, en la ciudad de La Plata y sus alrededores. Tanto en Buenos Aires como en la Plata los acumulados pluviométricos superaron ampliamente los valores esperables para esta época del año.

En la evolución del sistema de baja presión fue seguido por el SMN que para el 30 de marzo informaba acerca de un eje de valores mínimos de la presión al oeste de la costa de Chile y que rápidamente evolucionó hacia un centro de baja presión cerrado en niveles medios de la

troposfera. A partir del 1 de abril este centro cerrado se fue desplazando muy lentamente de oeste a este, sobre el centro del país.

El centro de baja presión, asociado a la presencia de aire frío en niveles medios generó condiciones favorables para movimientos de ascenso generalizado en el centro-este de la Argentina, condición necesaria para la formación de nubosidad. Durante el 2 abril el desarrollo de una incipiente onda frontal ubicada en el oeste de la provincia de Buenos Aires, en combinación con un anticiclón de 1023 hPa ubicado al sudeste de Mar del Plata, geneaba vientos intensos y persistentes del cuadrante NE sobre el este de la provincia.

Esta condición favoreció el ingreso de aire húmedo en la región afectada por las precipitaciones intensas. El sostenido aumento del contenido de vapor de agua alcanzó valores máximos de entre 40 y 45 mm en la madrugada del 2 de abril.

En horas de la tarde del 2 de abril, alrededor de las 16:30 la ciudad de La Plata y vastos sectores de Berisso y Ensenada recibían los primeras precipitaciones de lo que fue el mayor temporal de lluvia del que se tenga registro en la región.

En coincidencia con las observaciones de campo y los registros pluviográficos, las imágenes de reflectividad del radar de Ezeiza desde la hora 17:00 muestran ecos que ocupan progresivamente sectores de Ensenada, Berisso y La Plata avanzando en dirección norte-sur. La persistencia de las lluvias observadas se corresponde con el lento desplazamiento de las nubes de tormenta, especialmente desde las 17:30 y hasta las 20:00. Las Figuras 1 y 2 corresponden al espectro visible del satélite GOES-13, fueron tomadas a las 17:10 y 17:40 (hora local) observándose áreas de lluvia intensa sobre la región.

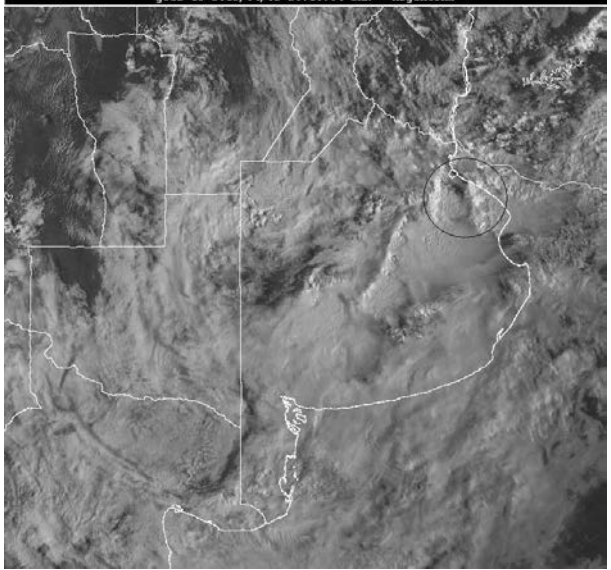

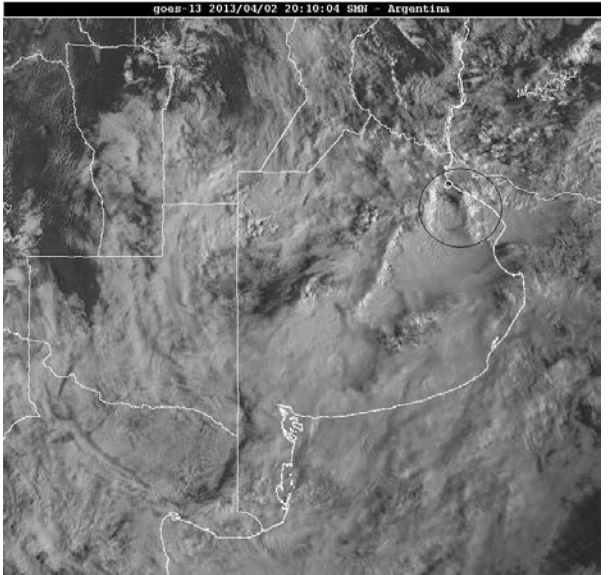

**Figuras 1 y 2**

Los registros de la Estación Observatorio Astronómico de la UNLP, indican que entre las 18:00 y 18:30 se dieron los máximos de intensidad de precipitación, y que se repitieron en magnitud alrededor de las 19:00. Mientras que los registros de la estación pluviográfica de Ciencias Agrarias y Forestales de la UNLP presentan comparativamente menores intensidades durante las primeras horas del evento. Esta última estación en cuestión se encuentra en Los Hornos, próxima a las cabeceras de las subcuencas de los arroyos Pérez y del Regimiento. Luego de las 20:30 se inició un período de baja intensidad de precipitación. Entre las 22:00 y las 22:30 ocurre el segundo pico de intensidad; en esta oportunidad, las máximas precipitaciones se dieron en el sector sur-sureste de la región.

El evento extraordinario, que produjo acumulados de magnitud en las cuencas de los arroyos del Gato, Maldonado y El Pescado, generó en su lento desplazamiento otras áreas de precipitación.

Hasta las 9:00 del día 2 de abril, el SMN informaba 185 mm en San Fernando, 159 mm en Villa Ortúzar, 116 mm en Ezeiza, 101 mm en Palomar, 89 mm en Morón (mientras en la Plata se registraban 15 mm en la Plata Aero; 21,8 mm en el Observatorio UNLP; y 20,4 mm en Julio Hirschhorn).

A las 9:00 del 3 de abril en La Plata se anotaron acumulados de 181 mm en La Plata Aero, 370,4 mm en Observatorio y 252,6 mm en Julio Hirschhorn.

También se destaca la lluvia de 75 mm en Las Flores Aero y 76 mm en Punta Indio B.N. En Montevideo, con los últimos desplazamientos de la tormenta se registraban 162 mm en Melilla y 128 mm en Prado, ambos ocurridos en la noche del 2 y madrugada del 3 de abril.

### **Resultados y Discusión**

Como ya se había mencionado, los registros pluviométricos en la zona de La Plata indican hasta las 9:00 de la mañana valores que oscilaron entre los 20 y 23 mm. El evento del día 2 comenzó en la tarde, con lluvias que alcanzaron acumulados de hasta 370,4 mm (Observatorio). Algunas estaciones particulares registraron valores superiores a los 300 mm. El valor oficial informado por la estación La Plata Aero fue de 181 mm. La Tabla adjunta sintetiza el conjunto de información relevante recolectada en diversas estaciones de medición:

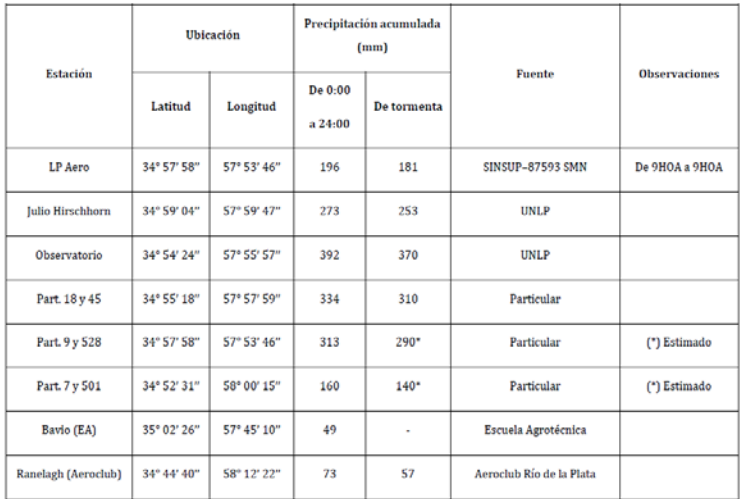

## **Discusiones sobre el estado del tiempo y la evolución del pronóstico**

El evento extremo observado se relaciona con una situación generalmente conocida como de baja segregada o un vórtice ciclónico en niveles medios y altos con una importante advección de aire caliente y muy húmedo.

La ciencia meteorológica permite predecir las características de eventos intensos de bajas segregadas que involucren abundantes lluvias en sitios puntuales, pero la mayor dificultad desde el punto de vista del pronóstico reside en poder precisar con detalle su localización.

Se han observado eventos como éste en otras localidades pertenecientes a la misma región hidrometeorológica. El SMN destaca en un informe especial que la formación de sistemas de bajas segregadas y su persistencia por más de 36 horas se presentan con mayor frecuencia durante el otoño, afectando la zona central de Chile y Argentina, con un promedio de 3 eventos en cada otoño. Puntualiza además que las bajas segregadas generalmente están asociadas a

la ocurrencia de precipitaciones en la región que afecta, pero que, no obstante ello, su intensidad es variable y puede estar condicionada por factores de menor escala.

#### **Análisis y caracterización espacio-temporal**

Las lluvias intensas del 2 de abril abarcaron casi la totalidad del área de las subcuencas que desaguan La Plata y alrededores. En particular, las lluvias de las subcuencas de los arroyos Pérez y del Regimiento, quedan completamente caracterizadas por medio de los registros pluviográficos de las estaciones de la UNLP.

El fenómeno se extendió también hacia el sudeste afectando las cuencas del arroyo Maldonado y del Pescado. La imagen de la NASA (Figura 3) tomada el 6 de abril da cuenta de la magnitud del fenómeno que afectó a esas cuencas. Para esa fecha los volúmenes de escorrentía habían alcanzado el bañado homónimo.

Por otra parte la información de radar permitió mejorar el conocimiento de la distribución espacial de las lluvias. Mediante el análisis comparativo de los registros pluviográficos puntuales con la evolución temporal de las señales de reflectividad del radar de Ezeiza surgieron consideraciones de interés sobre su comportamiento espacio-temporal:

Se infiere, por lo tanto, que existieron zonas de las

que si bien no se dispone de datos de superficie se sabe que estuvieron afectadas por lluvias de similar intensidad a las registradas. La mayor deficiencia de información se observa particularmente sobre la cuenca del Maldonado.

En este punto es necesario destacar la mejora tecnológica que representan los sensores remotos. Sin embargo, no reemplazan a la información dura y consistente que provee una red de estaciones de la máxima densidad posible para la descripción de la distribución espacial de este tipo de eventos meteorológicos, especialmente en ambientes urbanos complejos.

A modo de síntesis, al considerar solamente las estaciones con datos pluviográficos consistentes, se observa que en algunos sectores tales como las subcuencas de los arroyos Pérez y del Regimiento los datos son suficientes para describir adecuadamente la distribución espacial de la tormenta. En otros sectores, por otra parte, fue necesario tener en cuenta valoraciones cualitativas, encontrando información complementaria de la distribución espacial de la precipitación a partir de la observación de las consecuencias de la tormenta en el medio físico.

### **Observaciones sobre la probabilidad asociada del evento**

Los análisis efectuados permiten señalar que el evento tuvo una distribución espacial tal que concentró una precipitación estadísticamente excepcional sobre la región.

Los análisis puntuales de frecuencia y recurrencia asociada a las intensidades máximas de 1 y 2 horas de duración demuestran que, en el caso de la Estación Observatorio, los valores numéricos obtenidos exceden el rango extrapolable de este tipo de modelos de predicción.

Se infiere de ello lo excepcional del evento para todas las duraciones consideradas, que corresponde a periodos de retorno muy superiores a los que habitualmente se consideran en el proyecto de sistemas de desagües pluviales urbanos.

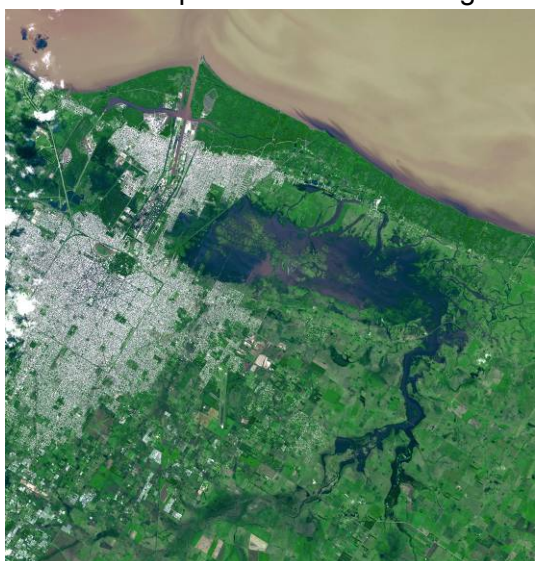

### **Conclusiones**

La descripción cuantitativa del evento de abril de 2013 permitió realizar un diagnóstico sobre la disponibilidad de información actual, se pudieron detectar sectores de la cuenca con escasa o nula información y otros con información abundante pero poco relevante. La experiencia de este tipo de trabajo permite sacar provecho sobre las condiciones frecuentes de criticidad en la emergencia: como usuario del dato, al enfrentarse a evaluar el estado de mantenimiento de la red, a juzgar si la información es oficial, homologable y/o privada; de la validez de los datos de superficie y/o señales remotas; de la accesibilidad y/o no disponibilidad de la información, del condicionamiento de los tiempos de respuesta en sistemas urbanos.

Como ha sido planteado en estudios antecedentes, se enfatiza en la necesidad impostergable de densificar la red de estaciones en la región.

A la luz de los resultados alcanzados para caracterizar el fenómeno del 2 de abril se concluye que es necesario que funcionen en conjunto todos los dispositivos de monitoreo, ya sean estaciones de superficie y como sensores remotos.

Los criterios de diseño para las futuras redes deberán contemplar mecanismos de mantenimiento y funcionamiento de la red de estaciones que se sostengan en el tiempo.

Resulta indispensable a la hora de diseñar la red de alerta tener una comprensión acabada de los fenómenos meteorológicos y de las posibilidades para el manejo del pronóstico.

Finalmente se plantea la discusión acerca de cómo utilizar toda nueva información y cómo influye en los criterios aplicables al diseño de una red con objetivos diversos. Aquí es importante distinguir las capacidades, funciones y responsabilidades inherentes a un aviso, a un sistema de alerta, y al manejo y control de inundaciones.

### **Bibliografía**

[1] Departamento de Hidráulica, (2013). "Estudio sobre la inundación ocurrida los días 2 y 3 de abril de 2013 en las ciudades de La Plata, Berisso y Ensenada." Departamento de Hidráulica, Facultad de Ingeniería, UNLP. Bianchi. G., colaboración estudios hidrológicos, La Plata

[2] World Meteorological Organization (WMO) 2008. "Guide to meteorological instruments and methods of observation". WMO-8 8 1-681

[3] World Meteorological Organization (WMO) 2006. "Initial Guidance To Obtain Representative Meteorological Observations At Urban Sites" T.R. Oke, ed. Instruments And Observing Methods Report No. 81 WMO/TD-No. 1250 2006

[4] Langmann, F.M. et al., (1951) - "El Régimen de las Lluvias de la Capital Federal". Publicación de la Dirección de Hidráulica de la provincia de Buenos Aires.

[5] Barbero, A.J., (1968) – "Análisis de Precipitaciones Máximas en la Provincia de Buenos Aires", Boletín de la Dirección de Hidráulica de la provincia de Buenos Aires, año V Nro 7, La Plata.

[6] Serrano, G., (1997) - "Estudio de Lluvias de la Capital Federal". Apuntes para el Curso Internacional de Hidrología con Énfasis en Aspectos Ambientales. CONAPHI, La Plata.

[7] Romanazzi, P., (2005) - "Estudios Hidrológicos/Hidráulicos/Ambientales en la Cuenca del Arroyo del Gato, 1º Etapa". Laboratorio de Hidrología, Facultad de Ingeniería de la Universidad Nacional de La Plata, Acuerdo UNLP – MLP, La Plata, Argentina.

# **AVANCES DEL PROGRAMA DE INVESTIGACIONES – MONITOREO Y EVALUACIÓN DE LA CRECIDA DE 2014 EN LA CUENCA DEL RÍO SALADO**

Bianchi, Guillermo J.

UIDET Hidrología, Departamento de Hidráulica, Facultad de Ingeniería, UNLP Calle 47 N° 200, Piso 1, Oficina 6, La Plata – Tel. 0221-427-5223

#### bianchiguillermo1@gmail.com

Palabras clave: precipitaciones, secas, inundaciones, río Salado, encauzamiento.

### **Introducción**

La cuenca del río Salado de Buenos Aires presenta un régimen de caudales caracterizado por recurrentes situaciones de inundaciones y sequías resultantes de la significativa variabilidad de las precipitaciones. Esta cuestión ha sido el centro de atención de gobiernos e investigadores desde los tiempos de Florentino Ameghino (Ref.1). En la actualidad, las nuevas obras en el río Salado (Ref.2) constituyen un importante avance en la búsqueda de soluciones para garantizar el desarrollo económico de esta importante región agropecuaria, históricamente condicionada por múltiples y concurrentes factores hidrometeorológicos.

El presente trabajo presenta los avances del programa de investigación "Estudios sobre la respuesta hidrológica de la cuenca del río Salado y sus consecuencias en el ajuste morfológico del cauce en relación al nuevo plan de obras en el corredor fluvial". En ambientes fluviales singulares como el río Salado, resulta interesante estudiar el comportamiento natural y la evolución de las respuestas como consecuencias de condiciones extraordinarias, especialmente ahora que el sistema está fuertemente influenciado por las obras de adecuación del cauce y mejoras en el corredor fluvial.

La generación de información constituye por sí misma uno de los objetivos del programa (Ref. 4). Con el afán de sostener en el tiempo el monitoreo de las variables hidrológicas y ambientales del sistema, desde 2007 una parte sustancial del esfuerzo se ha invertido en la realización de trabajos de campaña y mediciones sistemáticas, tarea que fue posible gracias a la colaboración del Departamento Hidráulica (apoyo técnico, movilidad y recursos) y de docentes y alumnos de las cátedras de Hidráulica Fluvial e Hidrología.

### **Desarrollo Experimental**

El monitoreo continuo de las condiciones hidrometeorológicas y/o del estado hidrométrico del río, constituye una herramienta necesaria para el análisis, a tiempo cuasi-real, de la situación hidrológica. El equipo de trabajo ha adquirido experiencia y operatividad en la generación de información de campo, en cuyos resultados se apoyan la interpretación y pronóstico que constituye el presente avance.

La crecida del río Salado del año 2014 aconteció entre abril y noviembre cuando se presentaron sucesivos pulsos de crecida en respuesta a lluvias intensas que mantuvieron condiciones favorables al establecimiento de aguas altas en el eje fluvial, reconociendo similitudes y diferencias con eventos anteriores recientes (Ref.3). Las condiciones que derivaron en la crecida de 2014 fueron interpretadas a partir de la modelación hidrodinámica del tramo inferior del Río Salado, validado por mediciones sistemáticas de niveles y caudales en el corredor fluvial. Como en trabajos anteriores se realizó el análisis multitemporal de imágenes satelitales (programa MODIS-NASA) el que permitió complementar la descripción del evento en cuanto al traslado de la onda de crecida y los mecanismos y dinámica de los almacenamientos en la planicie de inundación.

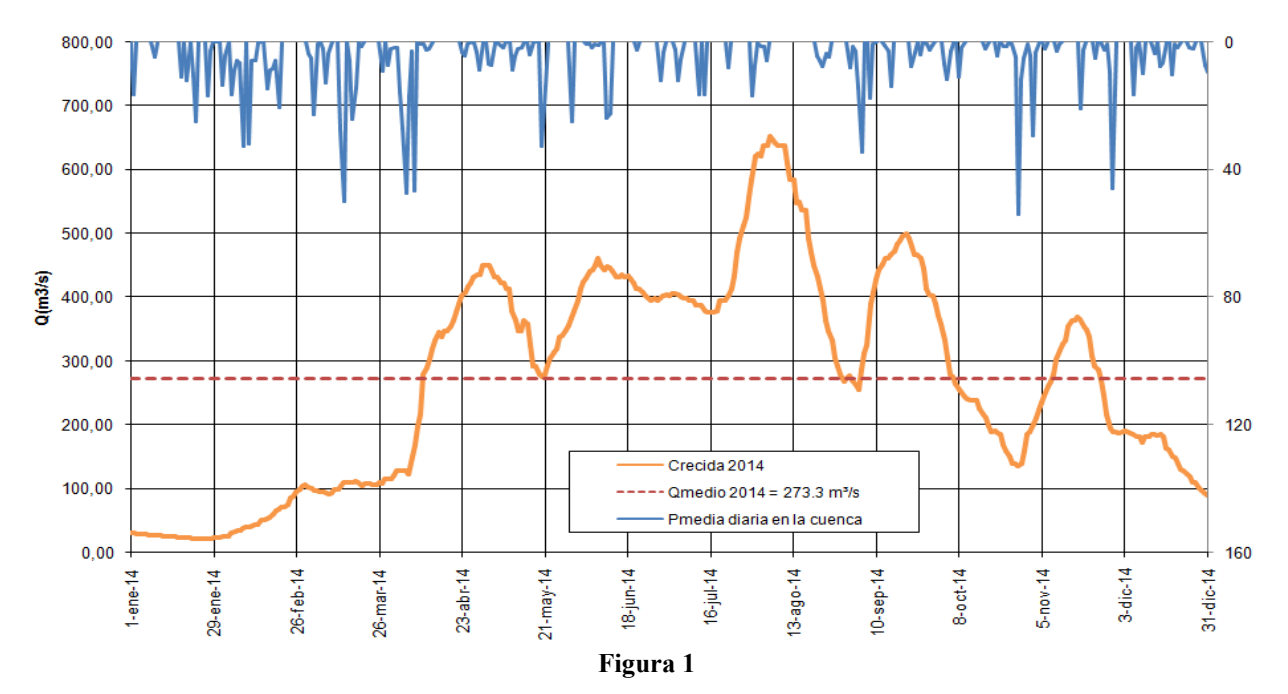

La Figura 1 sintetiza las elaboraciones realizadas a partir del monitoreo de niveles y caudales en el río Salado durante el año 2014. En la misma figura también se representa la evolución de precipitación media diaria de la cuenca, estimada en base a datos de lluvia en Junín, 9 de Julio, Pehuajó, Trenque Lauquen, Bolívar, 25 de Mayo, Saladillo, Las Flores, Azul y Olavarría.

# **Resultados y Discusión**

## **Evolución de la crecida de 2014**

Luego de las escasas lluvias de diciembre de 2013, el escurrimiento en el río Salado no superaba 20 m<sup>3</sup>/s al comienzo del año, un valor asociado al nivel 90% de la curva de duración histórica. Se verificaban por otra parte, condiciones características de los estiajes prolongados tal como lo ejemplifica el alto valor de la conductividad eléctrica, de 9600 y 9800  $\mu$ S/cm.

Las lluvias del 1er trimestre fueron superiores a las normales pero sólo permitieron recomponer el perfil de humedad de la cuenca. Recién al final del período sobreviene el primer pulso de crecida. En el análisis de la evolución cronológica se hace referencia a tres instancias:

1er período: A fines de marzo y principios de abril se produjo un período con precipitaciones abundantes abarcando casi la totalidad de la cuenca. La situación meteorológica presentaba una circulación favorable para el ingreso de aire húmedo y cálido desde el norte sobre grandes extensiones de la zona central del territorio argentino. Se trataba de un complejo escenario con condiciones de inestabilidad que potenciaban la ocurrencia de precipitaciones abundantes durante varios días. Los eventos más importantes ocurrieron entre el 3 y el 8 de abril, vinculado a un vórtice ciclónico avanzando desde Chile, por Neuquén y Río Negro el que finalmente atravesó por el sur a la provincia de Buenos Aires.

El seguimiento multitemporal en días siguientes, muestra que para el 9/04/2014 ya se identifica claramente la respuesta rápida del arroyo Las Flores con el frente de inundación llegando a la localidad de Alvear (igual situación presentaban los arroyos Tapalqué, Azul y los derrames vinculados a Canal 9 y al arroyo El Gualicho. En el Salado Superior se identifican importantes escurrimientos en la Cañada de Los Peludos, la de Chivilcoy y los tributarios a la laguna de Lobos. El Salado Inferior es afectado hasta ese momento, sólo por las lluvias locales que se suman a las descargas antecedentes.

Hacia el 22 de abril el caudal del arroyo Vallimanca Saladillo hace aumentar significativamente el nivel de la Laguna Las Flores Grande. En el Salado Inferior se destaca el frente de crecida del subsistema Gualicho-Zapallar que ha alcanzado la laguna San Lorenzo, la cual se encuentra descargando al Salado a la altura de la progresiva km 102.

Para el día 1ro de mayo, con la laguna Las Flores en la cota 20,40 m IGN, se alcanza el primer máximo relativo, con  $Q = 450$  m<sup>3</sup>/s, mientras el frente de inundación ya ha superado la zona de General Belgrano.

2do período: Los eventos lluviosos de mayo y junio lograron mantener en niveles elevados el estado de humedad de la cuenca, lo que propiciaría potenciales condiciones favorables a la generación de excedentes. El mes de julio fue particularmente atípico en cuanto a que la temperatura media fue superior a la normal. El importante aporte de aire cálido y húmedo que alcanzó a la región redundó, pese a la época del año, en excitaciones pluviométricas. Los acumulados fueron significativos en el sector este y noreste de la provincia, aunque localmente, también se produjo lluvia intensa en sectores de la cuenca. Los eventos de tormenta del 5-6 y 12-14 de julio generaron las mayores aportaciones.

Se destaca el marcado ritmo de crecimiento de la precipitación en los últimos meses, siendo las tasas de crecimiento mayores a las esperables en años normales. En 2014 también se superó ampliamente el acumulado anual esperado como normal.

Consecuentemente, en los primeros días de agosto se alcanzan los niveles máximos de inundación en el Salado Inferior (Q aforado = 680 m<sup>3</sup>/s).

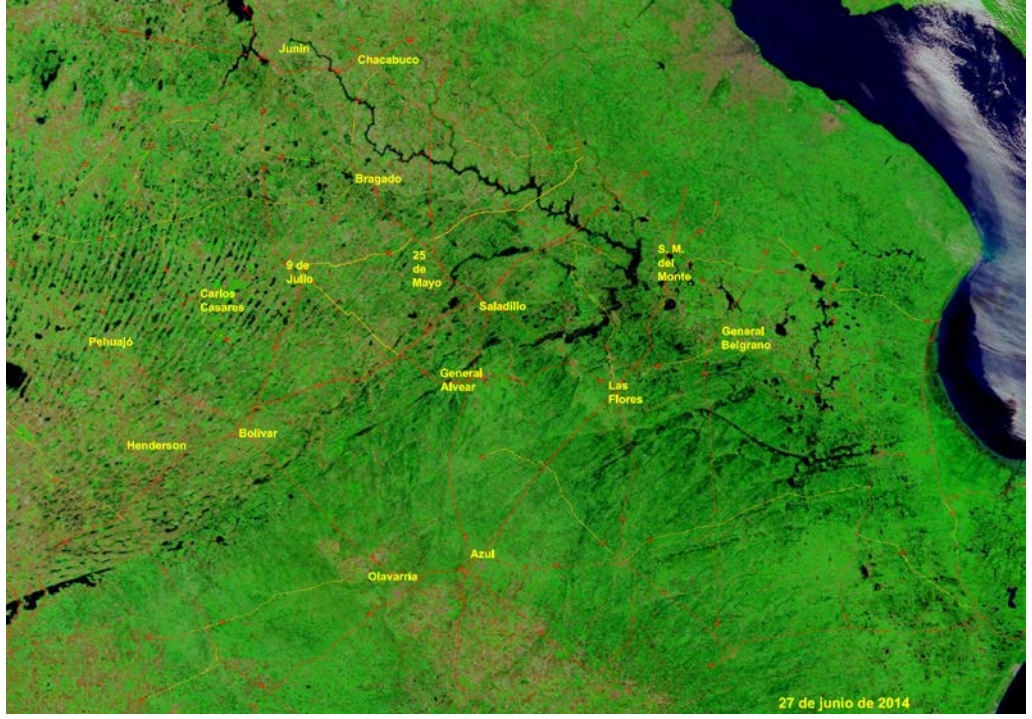

**Figura 2**

La Figura 2, representa el estado de la cuenca a fines de junio de 2014. En ella se distinguen los desbordes del arroyo Las Flores desde aguas abajo de la localidad de Alvear hasta la laguna Las Flores. Los cuerpos lagunares del sistema Vallimanca-Saladillo han colmado su capacidad. También se detecta la activación del sistema Gualicho-Zapallar-Camarones y principalmente el Canal 9. El chequeo en campo confirmó que el Salado Inferior presentaba un alto grado de conectividad con los bajos marginales.

En tanto en el Salado Superior se observan desbordes sobre la planicie. Se destaca el área ocupada por las lagunas Mar Chiquita y de Gómez en Junín. También la gran acumulación de agua en las lagunas Las Flores Grande y Chica. Esta situación estaría garantizando la llegada y permanencia de excedentes al tramo inferior (caudal en Roque Pérez entre 150-200 m<sup>3</sup>/s).

En la Figura 3, correspondiente a la imagen del 24/07/2014, se observan muchos sectores de la cuenca en donde se agrava la situación precedente. Aparecen excedentes y desbordes en los arroyos Salado y Vallimanca y en el arroyo Brandsen. Este último es afluente del arroyo Las Flores, el que por otra parte ha recibido, a la fecha, los excedentes provenientes del arroyo Tapalqué. Todo el tramo inferior del arroyo las Flores se encuentra desbordado.

Al hacer un análisis más detallado de la evolución temporal de los escurrimientos es posible reconocer que el sistema Vallimanca-Saladillo por sus características geomorfológicas, llega con cierto retardo a la laguna Las Flores.

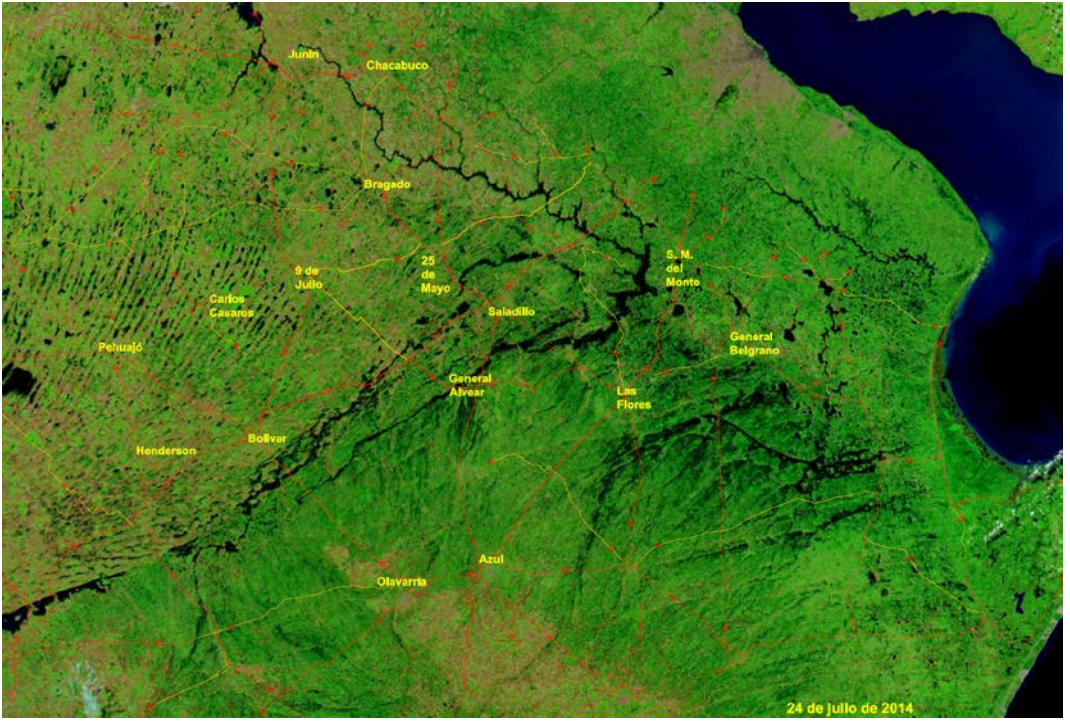

**Figura 3**

Las mayores afectaciones han sido observadas en la región oriental de la cuenca. Particularmente los arroyos y encadenamiento de bajos al sur del rio Salado (Gualicho, canal 9, Dolores y Castelli).

La Figura 4, del 4/08/14, refleja condiciones de permanencia de las aguas similares a la anterior. Detalla el grado de acumulación y posible permanencia de las aguas en los almacenamientos superficiales. Se destaca la extensión de los volúmenes acumulados en la Laguna Las Flores, como principal sostenedor de los caudales del tramo inferior. Asimismo, otros sistemas de lagunas vinculados al eje fluvial que se encuentran con niveles altos, potenciarán descargas en cuanto dispongan de gradiente favorable.

3er período: El trimestre setiembre-octubre-noviembre presentó puntualmente eventos de precipitación. Si bien fueron aislados y sólo severos localmente, se generaron dos empuntamientos considerables, en septiembre y a finales de octubre, alcanzando el máximo relativo el 18/11/14 ( $Q = 350$  m<sup>3</sup>/s). Las condiciones a principios de septiembre indicaban que el Salado Inferior se encontraba con niveles nuevamente en leve descenso con remansos que

generaban desbordes en los sectores bajos. Las lluvias del 4 y 5 septiembre si bien tuvieron mayor incidencia al sur del río Salado (Figura 5) resultarían un condicionante de las descargas del río y principalmente del mantenimiento de niveles altos.

En la imagen se observa que las mayores inundaciones provienen de la activación del sistema Gualicho-Zapallar-Camarones, Laguna San Lorenzo y principalmente el Canal 9. El chequeo en campo confirmaba el alto grado de conectividad del Salado Inferior con los bajos marginales. Las condiciones hacia el 23 de septiembre, cuando se sucedieron días sin precipitación, mostraban el mejoramiento de las condiciones de descarga del río, pese a lo cual el sistema fluvial continua desbordado y en condiciones potenciales de sufrir nuevos aumentos en la medida en que se produzcan lluvias.

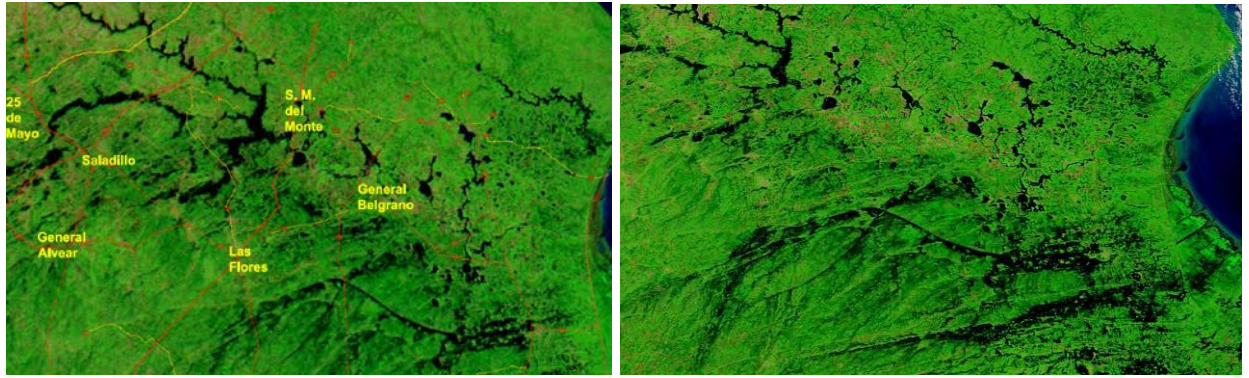

**Figura 4 y 5**

La persistencia de las lluvias, sobre un sistema fluvial que reconoce varios subsistemas capaces de generar excedentes, hace que las condiciones críticas permanezcan durante un tiempo mayor en comparación con sistema no complejos. Este tipo de comportamiento ya fue observado durante la crecida de 2012 y verificado ahora en 2014.

En el análisis de la evolución temporal se reconoce que:

- 1. Existen zonas que responden rápidamente con caudales de crecida, especialmente el arroyo Las Flores y eventualmente el Salado Superior cuando ya está crecido y es alimentado por excedentes encauzados. El subsistema Vallimanca-Saladillo por sus características geomorfológicas, llega con cierto retardo a la laguna Las Flores. Otro tanto ocurre con el Salado Superior en relación a los excedentes que llegan del sistema del oeste a la zona de Bragado.
- 2. Se comprende entonces que para eventos pluviométricos como el observado las descargas desde Puente Romero le proveen cierta continuidad dependiendo de los diferentes subsistemas que alcanzan el complejo Las Flores, con su correspondiente retardo.
- 3. En 2014 las mayores afectaciones han sido observadas en la región oriental de la cuenca. Particularmente los arroyos y encadenamiento de bajos al sur del río Salado (Gualicho, Canal 9, lluvias en Tandil, Dolores y Castelli).
- 4. Se ha observado que los descensos mantienen un ritmo lento en períodos lluviosos pero en la medida que persista la no ocurrencia de nuevos eventos de lluvias, juega un papel fundamental la mayor capacidad de descarga de la sección del Salado Inferior.
- 5. El análisis multitemporal muestra claramente ciertos aspectos también observados en la modelación hidrodinámica en cuanto a que los tiempos de respuesta se reducen en el tramo canalizado. Una observación interesante surge al comprobar que para una misma fecha, la mancha de inundación que resulta inapreciable en el tramo inferior, en sectores no

intervenidos se observan significativos anchos de inundación cuya persistencia en el tiempo, en el caso de la crecida estudiada, es superior a tres meses.

6. La existencia de infraestructura vial y ferroviaria con obras de cruce no compatibles con las nuevas cotas de fondo de cauce introduce una problemática aun a la espera de ser resuelta. En aquellos cruces donde se construyeron nuevos puentes el desempeño frente a la crecida 2014 fue el esperado por proyecto.

El antecedente más cercano de este comportamiento corresponde a la inundación que tuvo lugar durante 2012, la cual fue observada y monitoreada como parte de las actividades del programa (Ref.3). Si bien en 2014 no se alcanzaron los valores máximos de 2012, su permanencia en el tiempo fue mayor, siendo el caudal medio anual de 2014 de 273 m<sup>3</sup>/s

## **Conclusiones**

La situación presentada confirma que el régimen de caudales del río Salado es afectado por recurrentes eventos de inundaciones y sequías producto de la significativa variabilidad de las precipitaciones.

A modo de síntesis sobre las lluvias registradas en 2014, se concluye que:

- A los excedentes generalizados que produjeron las lluvias de abril, le sucedieron cuatro meses de lluvias iguales o mayores a las normales que permitieron mantener las condiciones críticas en toda la cuenca.
- El promedio de lluvia caída en la cuenca durante el cuatrimestre abril-julio superó los 400 mm cuando el valor normal esperado del cuatrimestre es de 200 mm. el acumulado anual promedio de la cuenca fue superior a 1400 mm.

Las actividades de monitoreo continuo han permitido generar el seguimiento y análisis, a tiempo cuasi-real, de la situación hidrológica del río Salado, en este caso se ha estudiado el evento de crecida de 2014.

El análisis multitemporal de imágenes satelitales se constituye en una herramienta operativa auxiliar al relevamiento en campo para validar la evolución de la onda de crecida y los mecanismos y dinámica de los almacenamientos en el cauce y en la planicie de inundación.

## **Bibliografía**

[1] Ameghino F. "Las Secas y las Inundaciones en la Provincia de Buenos Aires (Obras de retención y no de desagüe)"- 1884 -1984, Ministerio de Asuntos Agrarios, Buenos Aires.

[2] Seglie, J., Zombori, Z., Agabios, A. & Bianchi, G. "Nuevo Criterio de Diseño de Obras de Canalización en Ríos de Llanura - El Caso del Río Salado", XXIV Congreso Latinoamericano de Hidráulica, Punta del Este, Uruguay, Noviembre 2010.

[3] Bianchi, G. "Estudios Hidráulico-Hidrológicos de Eventos Extremos Acontecidos en la Cuenca del río Salado durante 2011 y 2012", Segundas Jornadas de Investigación y Transferencia, 1a ed. - La Plata, Universidad Nacional de La Plata, Mayo de 2013.

[4] Bianchi, G. "Estudios sobre la respuesta hidrológica de la cuenca del río Salado y sus consecuencias en el ajuste morfológico del cauce en relación al nuevo plan de obras en el corredor fluvial", Informe de Mayor Dedicación, Área Hidrología, Laboratorio de Hidráulica, Fac. Ingeniería, UNLP, 2010.

# **AVANCES DEL PROGRAMA DE INVESTIGACIONES – ESTUDIOS SOBRE LA EVOLUCIÓN MORFOLÓGICA DEL CAUCE DEL RIO SALADO**

# Bianchi, Guillermo J.

UIDET Hidrología, Departamento de Hidráulica, Facultad de Ingeniería, UNLP Calle 47 N° 200, Piso 1, Oficina 6, La Plata – Tel. 0221-427-5223

#### bianchiguillermo1@gmail.com

Palabras clave: morfología fluvial, sedimentos, río Salado, encauzamiento.

# **Introducción**

El río Salado es un río de llanura que se aparta de los patrones normales de un curso aluvial. Se ha comprobado que la lentitud de los cambios naturales esperables se debe a factores particulares tales como la propia limitación de la potencia del escurrimiento, lo que incide en la dinámica de transporte de muy baja intensidad que manifiesta.

La readecuación del río que se lleva a cabo desde 2003 considera por un lado nuevas dimensiones de la sección del cauce y por otro un original tratamiento de las planicies (Ref 1). La concepción de la obra estuvo sustentada sobre pautas básicas de preservación del ambiente fluvial en cuanto a las dimensiones del ancho y cotas de fondo y pendientes de los taludes. Se trató de un nuevo criterio referencial para el diseño de obras de ampliación de su capacidad que intenta preservar el paisaje fluvial y en especial el de la llanura pampeana.

El presente trabajo presenta los primeros avances del programa de investigación "Estudios sobre la respuesta hidrológica de la cuenca del río Salado y sus consecuencias en el ajuste morfológico del cauce en relación al nuevo plan de obras en el corredor fluvial" en temas específicos sobre el estado de equilibrio del río y su evolución morfológica en los últimos 10 años.

El río Salado es tratado como un sistema fluvial singular, donde poder estudiar el comportamiento natural y la evolución de las formas del cauce readecuado frente al régimen de caudales existente, sin perder de vista que el funcionamiento del sistema está fuertemente influenciado por las intervenciones de obra que se están ejecutando.

La falta de datos disponibles sobre su dinámica fluvial condujo a la necesidad de generar información propia como parte de los objetivos del programa (Ref. 3). Tratándose de procesos lentos, el sostenimiento en el tiempo del monitoreo constituye una parte sustancial del esfuerzo invertido, básicamente en la realización de trabajos de campaña y mediciones sistemáticas. Esta tarea ha sido posible gracias a la colaboración del Departamento Hidráulica (apoyo técnico, movilidad y recursos) y de docentes y alumnos de las cátedras de Hidráulica Fluvial e Hidrología.

## **Desarrollo Experimental**

Se relevaron las condiciones de contorno a lo largo del eje fluvial (285 km) incluyendo la cronología de las obras ejecutadas desde 2003 hasta el presente, caracterizando en cada tramo el grado de modificación del sistema natural y sumado a la secuencia temporal hidrológica, especialmente durante eventos extremos (Ref.2).

Se analizó el resultado del monitoreo continuo de sedimentos en suspensión y turbiedad durante el mismo período en diferentes secciones. Y fundamentalmente, para esta etapa, se establecieron criterios de análisis sustentados en relevamientos de campo y documentación fotográfica lo que permitió desarrollar un modelo conceptual del comportamiento del río.

Para la interpretación del origen y cuantificación de la carga de sedimentos se consideró: a) las variaciones en el transporte de sedimentos monitoreado y su incidencia sobre el balance sedimentológico; b) la magnitud y efectos de los eventos hidrológicos registrados durante el período 2007-2014; c) evaluación de los procesos fluviales esperables (específicamente la interacción de tres aspectos: la identificación de casos puntuales, el efecto de balance al pie del talud; y el balance esperado en el tramo, a mediano y largo plazo, sobre las condiciones de equilibrio de un sistema típico de llanura; d) evaluación de la influencia sobre la sedimentación que tuvieron los sistemas de cierre temporario, para desvío del río; d) Identificación y comparación de las formas fluviales observadas en el campo tanto para el sistema intervenido como para el patrón morfológico natural.

A partir de métodos de correlación entre mediciones de turbidez y de la concentración de sólidos suspendidos a lo largo del eje fluvial dado por la continuidad y frecuencia de tomas, permite evaluar la evolución temporal de dichos parámetros.

La remoción de los sedimentos del río durante el dragado es una fuente de resuspensión de partículas, aumentando la turbidez del agua. Otra contribución no deseada es el retorno al río de los sedimentos finos que no fueron retenidos en los recintos. Por lo tanto, es esperable que valores aguas abajo de la draga sean superiores a los registrados aguas arriba de la misma.

En este sentido, se han detectado en campo, tramos con comportamientos normales (rango de concentraciones entre 50 y 150 mg/l), y otros con situaciones puntuales relacionadas con descargas no deseadas que superaban los 400 mg/l. Por otra parte la sección de muestreo en RPN57, progresiva km 114, no afectada a obras desde 2010, presentó entre 2011y 2013 los mayores valores medios de turbiedad, lo que hablaría de la existencia de otras fuentes o causas de movilización de carga sólida, al menos ajenas a la ejecución de obras.

Las marcas dejadas en el paisaje fluvial, como medida de su evolución temporal, aportan información consistente. En ese sentido, se identificaron elementos morfológicos originados en las primeras etapas de la canalización del Salado Inferior (2004-2010), tal como se presenta en las imágenes tomadas de Google-Earth (Figura 1 y 2, de agosto de 2013 y marzo de 2014 respectivamente) perteneciente al tramo inferior en progresiva Km 133 entre la descargas de Laguna Las Barrancas (km 115) y arroyo Los Poronguitos (km 172).

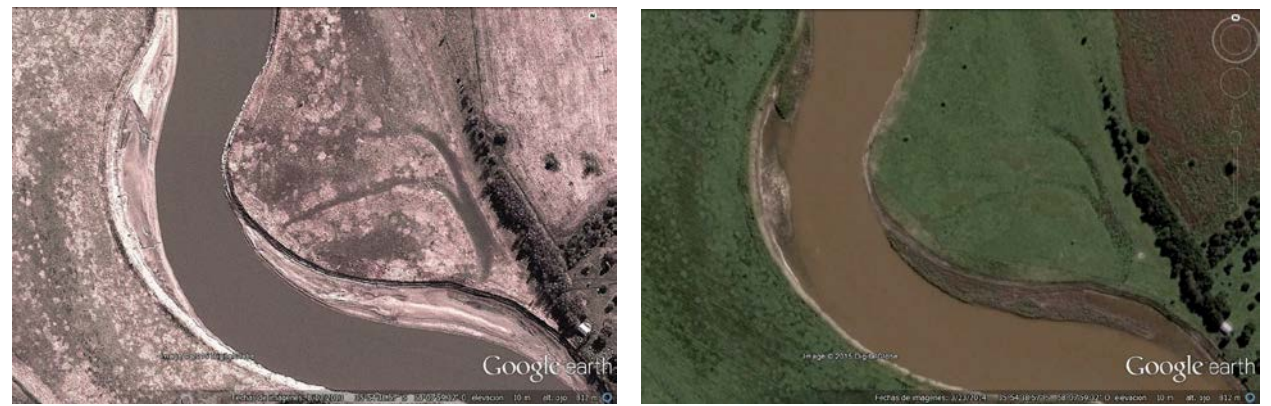

**Figuras 1 y 2**

Se han encontrado fenómenos de sedimentación incipiente en el puente de la RPN57 en el paraje El Destino. En ese caso, una importante acumulación de sedimentos se produjo frente a la protección de pilas y en el ensanche de transición, durante el prolongado estiaje de 2011, luego parcialmente removilizados durante la crecida de 2012.

Al cabo de varios años de relevamiento se comprenden más acabadamente las características de la dinámica fluvial relacionadas con el balance sedimentológico a mediano y largo plazo. Es esperable que, para alcanzar el reajuste de los desbalances temporarios inducidos localmente por la obra actual, se necesite la mayor escala temporal.

#### **Resultados y Discusión**

Por su magnitud, la crecida de 2012 puso a prueba las obras de canalización ejecutadas en los tramos de aguas abajo. Al respecto se ha explicado en trabajos previos (Ref.2) la mejora en la capacidad de evacuación del tramo encauzado y la notable reducción del tiempo de permanencia de aguas altas. El evento de 2014 sumaría un nuevo pulso hidrológico al sistema fluvial.

En los tramos intervenidos con acciones de obra, la ocurrencia de un evento de crecida, activa mecanismos vinculados al transporte de sedimentos. El pasaje de una onda de crecida implica un aumento sustancial de la capacidad de arrastre, movilizando naturalmente el material del lecho. En el caso del Salado, se trató de una situación más compleja, que impactó en un escenario fluvial conformado, en ese momento, por tramos operativos y tramos sin intervenir, con varios frentes de obra, recintos en construcción y una geometría del cauce vulnerable dado que fondo y taludes habían sido recientemente retrabajados.

Todos los componentes de obra mencionados, actuando bajo condiciones hidrológicas extremas, quedan expuestos a la mayor capacidad de arrastre, activando mecanismos que favorecen el incremento del suministro de sedimentos a la corriente.

Relevamientos hechos en 2013 demuestran que la magnitud e intensidad de la crecida de 2012 tuvo capacidad suficiente para movilizar un mayor volumen de sedimentos, el que, al potenciar el desbalance natural entre aportaciones y capacidad de descarga alteró las condiciones de equilibrio del cauce readecuado, y que en períodos inmediato posteriores de aguas bajas derivó en un incremento de la sedimentación.

Para comprender integralmente el problema se debe analizar y entender el sistema fluvial en su evolución temporal y bajo el concepto de equilibrio dinámico, es decir, enmarcado en la existencia de continuos procesos de erosión y sedimentación.

### **Evaluación de los procesos fluviales**

Los procesos fluviales de erosión-sedimentación, constituyen el mecanismo natural del sistema para sostener el equilibrio entre la carga sedimentológica y los parámetros del flujo. Se manifiesta a través de desbalances de la masa transportada a lo largo del río, y tiene vinculación con la estabilidad de la sección transversal.

La canalización o adecuación de la sección del río Salado, y pese a que no es un río con atributos aluviales completos, sino de llanura con escasa energía morfogenética, debe inevitablemente someterse al proceso natural de maduración o evolución que provoca la acción del flujo sobre los contornos. A partir de un contorno que no es necesariamente rígido, es altamente probable que la geometría inicial sufra modificaciones, dando lugar a procesos de erosión y/o sedimentación. El remodelado de la sección original no es más que un ajuste "natural" que busca el río para conducir eficientemente los caudales.

A pesar de la baja capacidad de transporte sólido el río se encuentra continuamente buscando un hipotético estado equilibrio. En general se puede establecer que la estabilidad es dinámica cuando la capacidad del flujo para transportar sedimentos está balanceada con la intensidad de abastecimiento o suministro de material sólido.

Por otra parte, el carácter tridimensional del escurrimiento fluvial, induce situaciones de inestabilidad de la sección transversal. El flujo helicoidal se correlaciona con formas en planta no rectilíneas.

En resumen, las variaciones en la curvatura del cauce generan por convergencia de filetes, aceleraciones centrípetas, con flujos transversales superficiales intensos hacia la margen externa, tendiendo a erosionarla, al propio tiempo que el flujo de retorno en profundidad se dirige hacia la margen interna, con tendencia a la sedimentación.

Para ejemplificar algunos de los procesos de erosión-sedimentación en curvas se presenta la situación reconocida en los depósitos de las progresivas km 264 y km 269 (Figuras 3, 4, 5 y 6), donde se pueden observar el patrón de flujo concentrado a la entrada de la margen externa así como el depósito marginal interno aguas abajo.

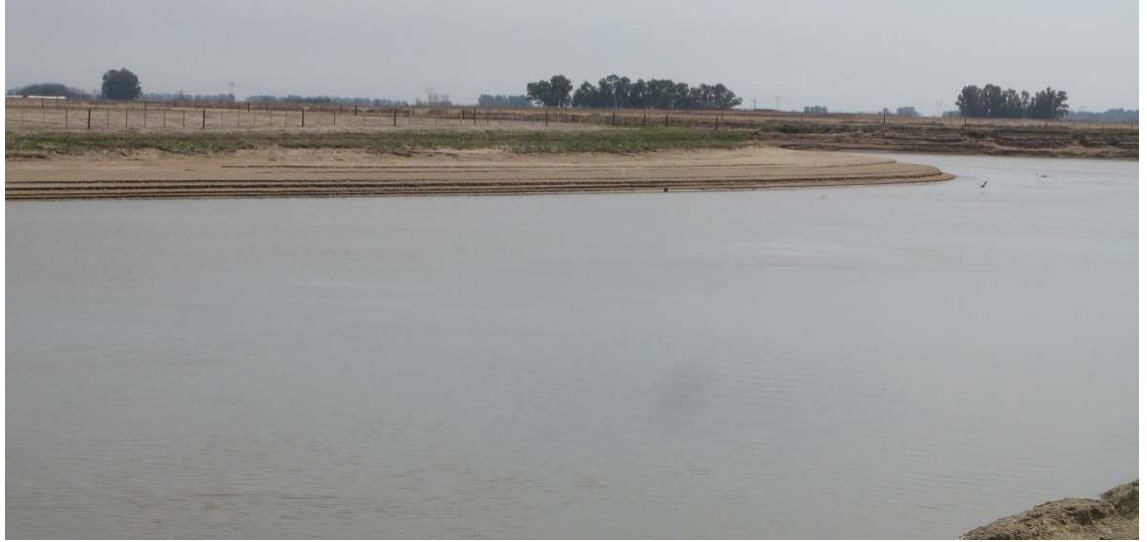

**Figura 3**

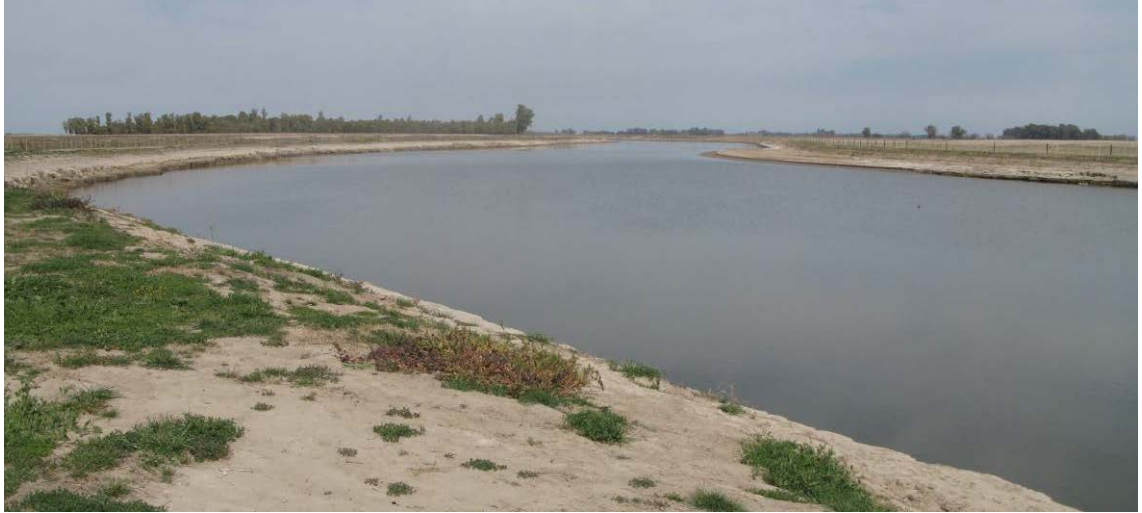

**Figura 4**

La imagen Satelital de la Figura 5 corresponde al año 2006, previo a las obras de canalización. Se destaca que el patrón en planta tendiente al equilibrio está formado por un cauce primario y eventuales brazos secundarios estables, algo esperable en valles aluviales de muy baja potencia hidráulica cuando conforman cursos anastomosados.

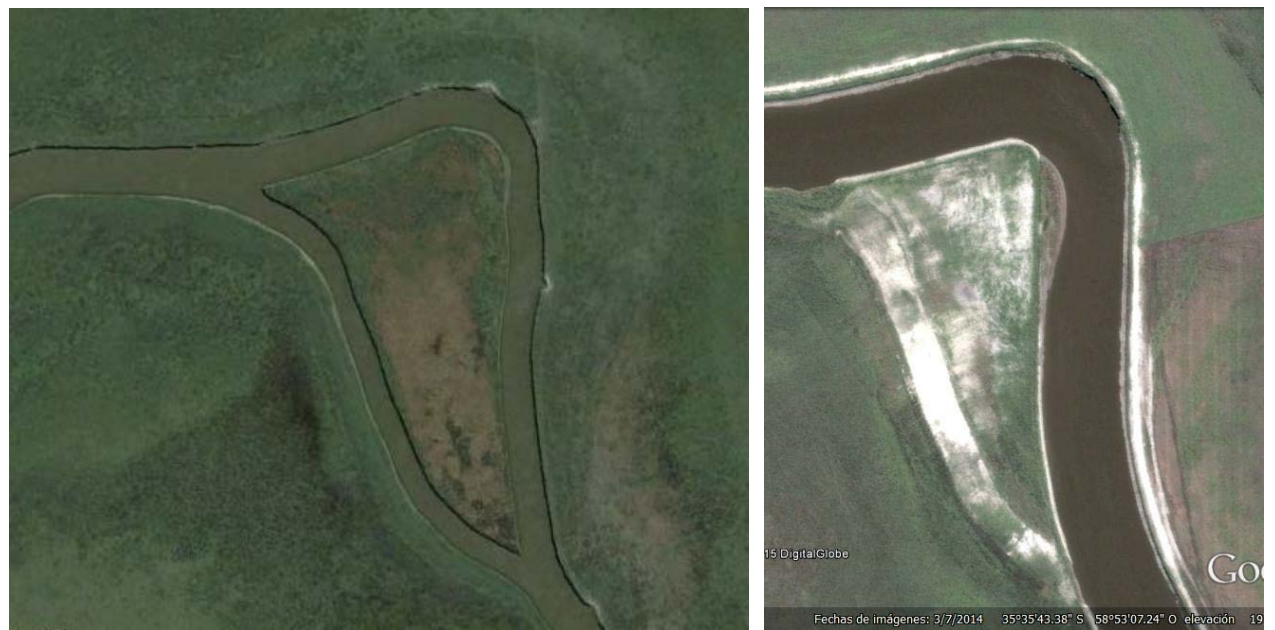

**Figura 5 y 6**

La imagen de 2014, es un detalle post-obra. Allí existe un canal único organizado sobre la traza del brazo externo con su curvatura original, anulándose el brazo secundario. Las consecuencias derivadas del desbalance y el flujo en curvas dieron lugar a la aparición de importantes depósitos en la margen interna (Figura 6).

El aumento de la carga sólida es una condición inicial de desbalance del estado de equilibrio original. Así entonces, los procesos fluviales de erosión y sedimentación tienden, mediante la dinámica del ajuste morfológico a un nuevo estado en equilibrio con el flujo y la carga sólida.

Si bien en un estadio inicial (primeros años?) se observará la mayor sedimentación, una vez finalizadas las acciones de obra, desaparecerá el mayor aporte de sedimentos. Luego, el balance esperable en el tramo, a mediano y largo plazo, restituirá las condiciones de equilibrio de un sistema típico de llanura de baja carga sólida.

Las formas observadas en los tramos inferiores, algunos con casi 10 años de "trabajo fluvial" ejercido por el régimen de caudales, indican que los procesos de remodelado tienden al patrón original de un río de llanura. Sin embargo las modificaciones de la sección y el cambio de frecuencia de los pulsos de inundación contemplados por el nuevo sistema advierten que tal remodelado no conducirá estrictamente a las formas originales. A diferencia del sistema natural previo a las obras de canalización, en el escenario futuro el río tendrá una mayor capacidad de conducción encauzada de los caudales de crecida que antes desbordaban. Esta condición resultaría favorable para el mantenimiento de la movilidad de importantes fracciones de sedimentos depositados.

A futuro, el programa de investigación prevé el relevamiento continuo en determinados sitios de control con el objeto de acotar las estimaciones de la tendencia esperada de los fenómenos.

Es importante reconocer que el patrón natural constituye un punto de referencia a la hora de establecer en qué dirección evolucionará, aunque lentamente, el sistema fluvial.

Desde una perspectiva ambiental más amplia y teniendo en cuenta como ha sido el funcionamiento de los tramos inferiores canalizados entre 2004 y 2008, se considera destacable el valor intrínseco de la diversidad fluvial que inevitablemente se establece en las respuestas naturales de un sistema en equilibrio.

## **Conclusiones**

Los estudios permiten establecer que la evidencia de fenómenos de sedimentación en localizaciones preferenciales del curso responden a una combinación de acciones que han provocado el desbalance de la carga sedimentológica frente a las variaciones del régimen de caudales.

Los procesos fluviales de erosión-sedimentación, constituyen el mecanismo natural del sistema para sostener el equilibrio entre la carga sedimentológica y los parámetros del flujo. Se manifiesta a través de desbalances de la masa transportada a lo largo del río, y tiene vinculación con la estabilidad de la sección transversal.

Los procesos fluviales esperables para el sistema natural conducen a alcanzar una condición de equilibrio inicialmente alterada localmente por las obras pero con tendencia a un estado de equilibrio compatible con un sistema de llanura. Estos procesos dependerán de las variaciones del régimen de caudales pero la evolución temporal se alcanzará en el mediano y largo plazo.

A futuro, el programa prevé el relevamiento continuo en determinados sitios de control con el objeto de acotar las estimaciones de la tendencia esperada de los fenómenos.

Como consecuencia de la potencia limitada del curso por un lado, sumado al escaso suministro y transporte de sedimentos, la respuesta del sistema, que tiende a la conformación de un nuevo perfil de equilibrio, tendrá una lenta evolución, dependiente de cómo se presente la secuencia hidrológica, su régimen de caudales y de cómo evolucionen los parámetros de movilidad de los depósitos temporales.

Desde una perspectiva ambiental más amplia y a partir de como ha sido el funcionamiento general de la canalización, se considera destacable el valor intrínseco de la diversidad fluvial que inevitablemente se establece en las respuestas naturales de un sistema en equilibrio.

### **Bibliografía**

[1] Seglie, J., Zombori, Z., Agabios, A. & Bianchi, G. "Nuevo Criterio de Diseño de Obras de Canalización en Ríos de Llanura - El Caso del Río Salado", XXIV Congreso Latinoamericano de Hidráulica, Punta del Este, Uruguay, Noviembre 2010.

[2] Bianchi, G. "Estudios Hidráulico-Hidrológicos de Eventos Extremos Acontecidos en la Cuenca del río Salado durante 2011 y 2012", Segundas Jornadas de Investigación y Transferencia, 1a ed. - La Plata, Universidad Nacional de La Plata, Mayo de 2013.

[3] Bianchi, G. "Estudios sobre la respuesta hidrológica de la cuenca del río Salado y sus consecuencias en el ajuste morfológico del cauce en relación al nuevo plan de obras en el corredor fluvial", Informe de Mayor Dedicación, Área Hidrología, Laboratorio de Hidráulica, Fac. Ingeniería, UNLP, 2010

# **APROXIMACION A LA ESTIMACION ESTADISTICA DE LA PRECIPITACION MAXIMA PROBABLE (PMP) PARA LA PLATA, BUENOS AIRES, ARGENTINA**

# Romanazzi, Pablo G.<sup>1</sup>

1 Unidad de Investigación y Desarrollo en Hidrología (UID Hidrología), Departamento de Hidráulica, Facultad de Ingeniería, Universidad Nacional de La Plata (UNLP), calle 47 N° 200, 1er. Piso, Of. 6, (1900) La Plata, Buenos Aires, Argentina,promanazzi@ing.unlp.edu.ar

**Palabras clave**: eventos extremos, Precipitación Máxima Probable (PMP), variabilidad climática.

# **INTRODUCCIÓN**

En los últimos 40 años se han acumulado evidencias suficientes a escala mundial para constatar un incremento del número de casos de inundaciones provocados por tormentas extremas, en especial, en ámbitos altamente urbanizados. Sin abordar la discusión de los efectos de un cambio climático o de una variabilidad climática, el conteo simple de casos de inundación es muy elevado en varias regiones del planeta, tal cual se puede constatar al revisar las estadísticas de la base mundial que publica el Centro de Investigaciones en Epidemiología de desastres (EMDAT-CRED) con sede en Bélgica. Según este antecedente, en América del Sur el número de casos de inundaciones supera ampliamente a otros tipos de desastres.Otra información de la evolución temporal de estos eventos es dada por la UnitedNations office fordisasterriskreduction (UNISDR), indicando que la tendencia de los últimos 30 años se aproxima a un crecimiento lineal de las inundaciones y de las tormentas frente a otros tipos de desastres naturales de tipo climático (por ejemplo, temperaturas extremas o sequías) cuyo número permanece cuasi estacionario.

En el territorio nacional, y en particular en nuestra región pampeana,la alternancia de períodos secos y húmedos de ciclos plurianuales prolongados todavía no se puede catalogar como modificado dada la longitud disponible de los registros históricos de precipitaciones. No obstante, la tendencia sigue firme en el sostenimiento de períodos de exceso hídrico, tal cual se puede advertir estudiando la serie anual de precipitaciones la región pampeana (Romanazzi, 2007). Desde el año 1972 en adelante, los desvíos positivos respecto del promedio histórico de la serie crecen regularmente confirmando el período húmedo, pero no alcanza a igualar todavía la longitud de 50 años del período seco (1922 – 1972).

En la región del Gran La Plata se ha comprobado fehacientemente esta tendencia general. Al respecto Pablo Antico y Nora Sabbione (2005), investigadores de la UNLP a cargo de la estación La Plata Observatorio (perteneciente a la Facultad de Ciencias Astronómicas y Geofísicas, FCAyG) concluyen lo siguiente: *"... El análisis de los máximos anuales de la precipitación diaria indica un aumento tanto en la magnitud como en la frecuencia de ocurrencia de los mismos, especialmente a partir de la década del '70. Por otro lado, la distribución de los máximos anuales de la precipitación diaria muestra que éstos ocurren en su mayoría entre los meses de enero y mayo. Estos últimos resultados sugieren un aumento en la intensidad y frecuencia de las precipitaciones intensas en La Plata, especialmente en los últimos 30 años"*.Finalmente, en la región de La Plata se han registrado al menos tres eventos extremos de precipitación (2002, 2008 y 2013) que por sus características motivan a realizar un análisis que pueda poner en escala a estos sucesos frente a la tendencia general ya constatada en la región.

# **ESTUDIO DE ANTECEDENTES Y METODOLOGÍA UTILIZADA**

En la región del Gran La Plata, las estadísticas de inundaciones registradas con distintos grados de afectación (daños materiales en viviendas y en servicios esenciales, bloqueo de los principales accesos, evacuados, victimas fatales) en el período 1973-2013 dan cuenta de 44casos reconocibles (base de datos Desinventar online), con una diversidad muy amplia de combinaciones amenaza (precipitaciones) / vulnerabilidad (exposición) y que, en forma aproximada, determinan una frecuencia promedio anual. Además, en la última década se ha comprobado la ocurrencia de tormentas que se caracterizan no sólo por su alta intensidad (en el orden de los 100 mm/h) sino por su prolongada duración (mayor a 1 hora) manteniendo ese promedio de aporte durante todo el transcurso de las mismas.

Ejemplo de estos casos son los eventos del 27 de enero de 2002 (con una hora y veinte minutos a una intensidad constante de 75 mm/h; total caído de 120 mm), el 28 de febrero de 2008 (otra vez con una hora y veinte minutos con una intensidad de 90 mm/h; total caído de 240 mm) y el registro más extremo del 2 de abril de 2013 (con 3 horas continuadas a razón de 100 mm/h y un total caído de 392 mm).

En la región siempre se han utilizado datos de las estaciones La Plata Observatorio (perteneciente a la Facultad de Ciencias Astronómicas y Geofísicas de la UNLP) de la cual se disponen datos desde 1909 y La Plata Aero (perteneciente al Servicio Meteorológico Nacional, SMN) con inicio de registro en la década del '60. A estas estaciones históricas se suman localmente datos de particulares y, en el período 2005-2010, se cuenta con datos de una red que operó el Laboratorio de Hidrología de la UNLP para la Municipalidad de La Plata.

Estas circunstancias exigen trabajar con cautela con los estudios precedentes y obligan a realizar siempre verificaciones del desagüe usando como escenarios factibles los eventos extremos del 2002, 2008 y 2013 ya mencionados. De hecho, han ocurrido y si bien la probabilidad de ocurrencia de un evento igual o mayor es baja, no es nula. Esto significa que esos eventos deben sin duda ser incorporados a la previsión y gestión del riesgo de una inundación en la región bajo estudio. Es esencial entonces poder evaluar su magnitud en base a una graduación objetiva basada en las estadísticas históricas de las precipitaciones. Es por esta razón que, en forma complementaria a la estimación de período de retorno, se apela aquí al concepto de Precipitación Máxima Probable (PMP).Cabe comentar también que existe consenso para limitar la extrapolación de una recurrencia apoyándose sólo en leyes IDR en tanto la misma no supere los 1000 años; superado ese nivel se prefiere expresar la importancia del evento en fracciones dela PMP (WMO, 2009; De Hann et al., 2006).

# **ESTIMACIÓN DE LA PRECIPITACIÓN MÁXIMA PROBABLE (PMP)**

En consideración a lo descripto hasta aquí, se hizo necesario buscar una forma complementaria para poder evaluar los eventos extremos ocurridos en La Plata en la última década. Y la mejor información que existe hasta el momento para llevar a cabo la estimación de la PMP es la serie de máximos anuales de precipitación diaria con una longitud de 103 años.La estadística descriptiva de la serie 1911-2013, se sintetiza en la Tabla 1 y la representación de la serie de tiempo en la Fig.1siguiente.

Tabla 1 – Estadística descriptiva de la serie de máximos anuales de precipitación diaria

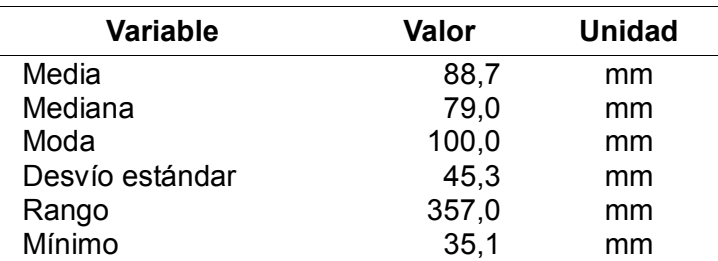

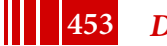

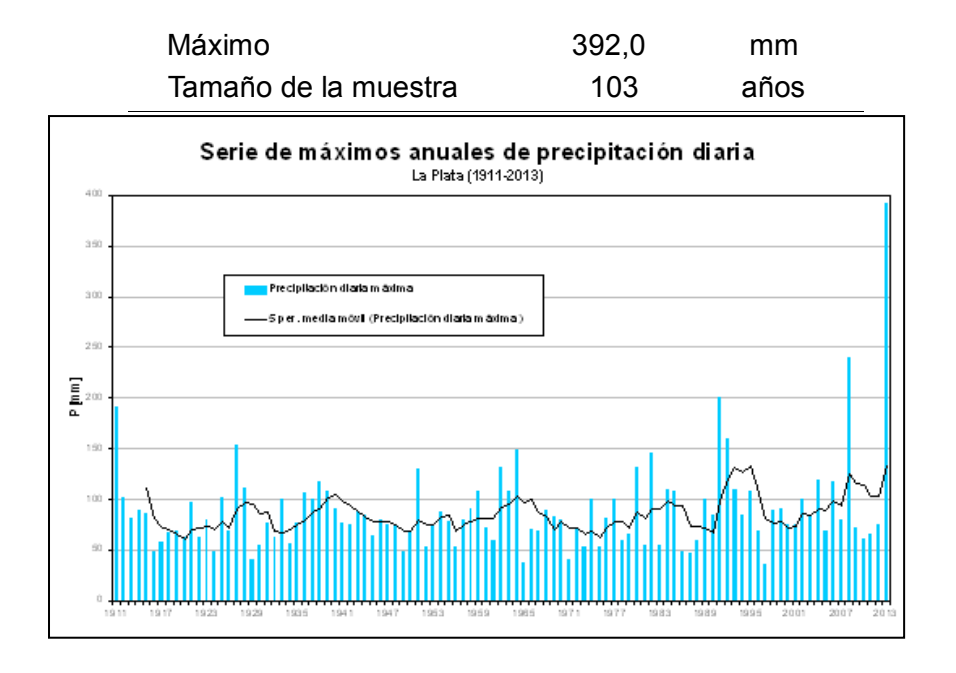

Figura 1–Serie de precipitaciones diarias máximas [mm] en el período 1911-2013

De los resultados de este análisis estadístico se desprende que la media de la muestra es de aproximadamente 90 mm que afectada de un desvío estándar (aprox. 45 mm) da un rango comprendido entre 45 mm y 135 mm diarios. En ese rango se inscriben 91 años del total de 103 años de la serie. Además, los valores más frecuentes de precipitación máxima en un día se encuentran en un rango comprendido entre 50 y 100 mm. En efecto, en el rango de 50 a 75 mm hay 36 casos y en el rango que va de 75 a 100 mm se computan otros 32 casos, totalizando así 68 años (de una serie de 103 años) donde el máximo de precipitación diaria se mueve en el rango citado en primer término.

Si se aplica la regla práctica citada en Caamaño Nelly et al. (2003) en su versión más conservadora, entonces sobre un valor medio aproximado de 90 mm se debería adicionar 10 veces el desvío estándar de la serie histórica, es decir, unos 450 mm para dar una PMP total de 540 mm. Esto es solamente un orden de magnitud que permite relacionar mejor un volumen total de precipitación como, por ejemplo, el registro del máximo valor de la serie de 392 mm para el día 2 de abril de 2013.

La aplicación rigurosa del método de Hershfield implica usar como estimador del factor de frecuencia al valor máximo de la serie estandarizado mediante la media y el desvío pero ahora calculados sin la presencia del mismo. Este procedimiento simula cómo se alteran los estadísticos de la serie agregando un valor observado mayor en la serie cortada (o reducida) en vez de la PMP en la serie de longitud total. Los cálculos de los parámetros estadísticos para la serie de 102 años dan como resultado una Media (102 años) de 85,7 mm, un Desvío estándar (102 años) de 34,0 mm y, en consecuencia, el Factor de frecuencia estimado será de (392 – 85,7)/34 ≈ 9, muy cercano al valor 10 ya mencionado y recomendado por investigaciones desarrolladas en el cono sur (Bertoni y Tucci, 1993). De esta forma, la PMP para La Plata quedaría en:PMP<sub>LP</sub> = 88,7 mm + 9 x 45,3 mm = 497,2 mm ≈ 500 mm.

Por supuesto que este valor representa una apreciación puntual hecha con una sola serie de precipitaciones, resultando más apropiado que el factor de frecuencia surja de una envolvente de valores regionales producto de la consideración de un grupo de estaciones representativas. Esto llevaría entonces a considerar nuevamente un valor regional de la  $PMP_{REG}$  = 540 mm, a confirmar con más estaciones.

En el marco del presente trabajo existe también interés en conocer los valores de la PMP para duraciones inferiores al valor diario. Se recuerda aquí que la serie de precipitaciones máximas anuales de paso diario fue elegida para estimar la PMP en ausencia de registros pluviográficos históricos que tuvieran detalle temporal suficiente como para analizar las tormentas con duraciones inferiores a las 24 hs. En efecto, la serie más antigua en la región es el récord de la precipitación máxima diaria de 103 años de longitud. De manera que no es confiable estimar a la PMP para duraciones de menor longitud sin registros pluviográficos de larga data. La experiencia demuestra (Caamaño Nelly et al., 2003) que aún contando con esos registros pluviográficos es dificultoso encontrar resultados coherentes para duraciones inferiores a las 2 horas.A manera de ensayo, se puede utilizar en forma aproximada una ecuación de tipo potencial de la siguiente forma:

$$
PMP_{d} = a d^{b}
$$
 (1)

donde $PMP<sub>d</sub>$  es la precipitación máxima probable [mm] para una duración d en horas y los parámetros a y b son coeficientes de ajuste.Adoptando b = 0,475 en base a los registros mundiales de máximos de precipitación (Chow, 1994; OMM, 2011), el valor que surge para el coeficiente a = 540 mm /  $(24 \text{ hs})^{0,475}$ es 119,342.

A partir de la ecuación potencial así calibrada para los valores regionales, la PMP $_d$  para diferentes duraciones se reproduce en la Tabla 2 junto a los valores correspondientes a la serie mundial de máximos de precipitación (a=422,0 y b=0,475):

| D       | PMP <sub>d</sub> | PMP <sub>serie mundial</sub> | l'abla 2 – Comparación de la PMP <sub>d</sub> vs. PMP de la serie mundial<br>Observación |  |
|---------|------------------|------------------------------|------------------------------------------------------------------------------------------|--|
| [horas] | [mm]             | [mm]                         |                                                                                          |  |
| 1       | 119,3            | 422,0                        |                                                                                          |  |
| 2       | 165,9            | 586,5                        |                                                                                          |  |
| 3       | 201,1            | 711,1                        | El 2 abril de 2013 se registran 301 mm.                                                  |  |
| 6       | 279,5            | 988,4                        |                                                                                          |  |
| 12      | 388,5            | 1373,8                       |                                                                                          |  |
| 24      | 540,0            | 1909,5                       | La $P_{max}$ mundial es 3,5 veces la PMP regional.                                       |  |

Tabla 2 – Comparación de la PMP<sub>d</sub> vs. PMP de la serie mundial

De la inspección de los resultados consignados en la tabla anterior surgen los siguientes comentarios:

- Los valores de la serie mundial aparentemente resultan exagerados en comparación con las observaciones disponibles. Sin embargo, cumple con la premisa básica de ser una expresión envolvente de los registros máximos conocidos. No es un juicio objetivo porque no hay datos para apoyarlo con mayor rigor, pero sin duda 3,5 veces el valor de la PMP regional hace muy incierta la utilización directa de la serie mundial. Además, hay que tomar en cuenta que la serie mundial se construye con eventos que se emplazan en muy diversos climas y regímenes meteorológicos lo cual dificulta aún más su contraste.
- Los valores obtenidos conservando el exponente de la serie mundial no cumplirían con la misión de envolver los registros actuales; en particular, para la duración 3 horas, la predicción está 100 mm por debajo de lo observado el 2 de abril de 2013.

Para salvar estas dos limitaciones, se propone aquí una relación intermedia que haga honor a las siguientes hipótesis: (a) el valor límite para 24 hs. es la PMP regional de 540 mm; (b) el valor de la PMP<sub>d</sub> para 3 horas debe ser igual o mayor a 301 mm (precipitación del 2 de abril de 2013); (c) en arreglo a las leyes IDR disponibles para La Plata, la PMP $_d$  de 12 horas debe aproximadamente duplicar la PMPd de 1 hora .El ajuste de la función potencial que cumple

con estas condiciones es la siguiente:

$$
PMP_{d} = 221, 1 \, d^{0.281} \tag{2}
$$

ylos valores numéricos para cada duración (Tabla 3) junta a su gráfica (Fig. 2)como sigue:

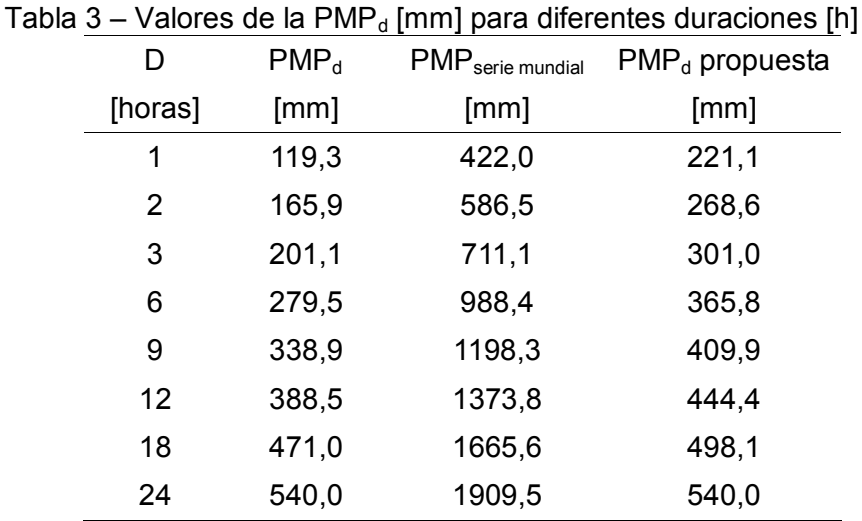

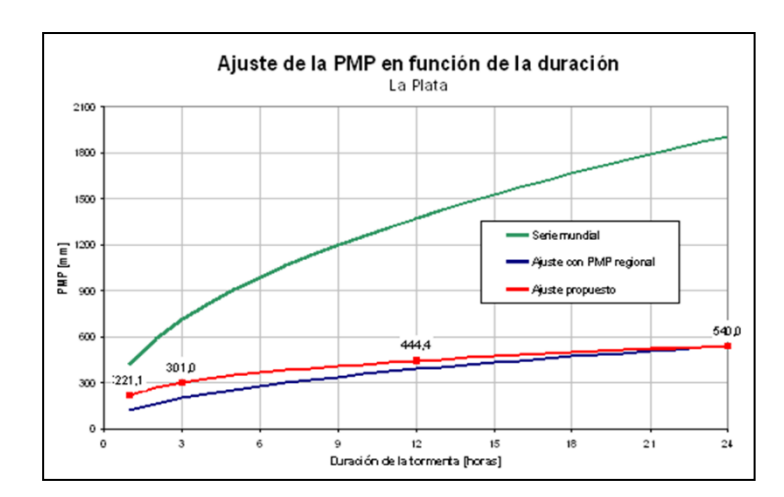

Figura 2 – Ajuste de la PMP [mm] para duraciones inferiores al día.

# **DISCUSIÓN DE RESULTADOS**

Para el evento del 27 de enero de 2002, el acumulado total del día llegó a 120 mm, valor que se puede referir a la PMP regional haciendo 120 mm / 540 mm = 22 % de la PM<sub>PR</sub>. De la misma manera, referido a la PMP puntual para La Plata, se tiene 120 mm / 500 mm = 24 % de PMP<sub>LP</sub>, diferencia no significativa con el anterior. Se debe destacar también que se trata de un evento que pertenece a un rango (100 a 125 mm/día) que se ha repetido 15 veces en una serie de 103 años.El mismo procedimiento se puede seguir con los eventos del 28 de febrero de 2008 y del 2 de abril de 2013, dando como resultado lo que se resume a continuación:

Tabla 4 – Resultados de la comparación PMP vs. Eventos observados

| Evento     | P total [mm] | % $PMP_{LP}$ | $\%$ PMP $_{Regional}$ |
|------------|--------------|--------------|------------------------|
| 27/01/2002 | 120          | 24           | 22                     |
| 28/02/2008 | 240          | 48           | 44                     |
| 02/04/2013 | 392          | 78           | 73                     |

Cabe acotar que los eventos del 2008 y 2013 son únicos en la serie, en especial, el último caso mencionado. También notar el incremento consecutivo del porcentaje de la PMP (cualquiera sea) lo cual implica una tendencia incipiente que no deja de ser preocupante.

Esta forma de medir la magnitud de la tormenta se asocia mejor al nivel de riesgo que implica su ocurrencia. Se parte de la base de que el evento extremo ya ocurrió, que puede repetirse en cualquier momento y que su magnitud ha sido expresada en forma práctica como una fracción del límite máximo estimado.

En tanto que si a una tormenta se le asocia, por ejemplo, una recurrencia decamilenaria, entonces aplicando la ecuación de riesgo inherente para una vida útil de 50 o 100 años se tiene que la probabilidad de que vuelva a ocurrir al menos una vez un evento igual o mayor es del 0,5% y del 1%, respectivamente. De este modo, setiende a experimentar (en especial para los receptores de proyectos no habituados a evaluar riesgo) una sensación de repetición del evento alejada de la actualidad (falso) y de baja chance de ocurrir (verdadero), aunque en realidad nada se puede afirmar acerca de cuándo llegará ese momento.

## **CONCLUSIONES**

Los valores de precipitación registrados en la última década en La Plata (27/1/2002, 28/2/2008 y 2/4/2013) merecen un tratamiento especial. La metodología que surge como más apropiada para caracterizar su magnitud es la que utiliza como baremo a la PMP, definida en este caso mediante el registro histórico más prolongado de la región (serie de 103 años de precipitación máxima diaria).Así, la PMP se puede estimar entonces en 540 mm para la región del Gran La Plata y en 500 mm para la la vertical de La Plata (estimación local). En este marco, las precipitaciones registradas más grandesde la última década son equivalentes a un 24%, 48% y a un 78% de la PMP<sub>LP</sub>.

A partir de estas definiciones, se estimó también una ley que define la PMP para diferentes duraciones horarias. En comparación con la serie mundial de precipitaciones máximas, esta nueva ley produce resultados que se ubican un 50% por debajo hasta una duración de 3 horas y del orden del 30 al 35% por debajo para duraciones mayores.

## **REFERENCIAS**

- Antico, P. L. y Sabbione, N. C., 2010. Variabilidad temporal de la precipitación en la ciudad de La Plata durante el período 1909-2007: tendencias y fluctuaciones cuasiperiódicas. *Geoacta* 35:44-53.
- Bertoni, J. C. y Tucci, C. M., 1993. *Hidrologia, Ciência e Aplicaçao*. Editora da Universidade, UFRGS-EDUSP, Porto Alegre.
- Caamaño Nelly, G., Dasso, C. y García, C., 2003. *Lluvias de diseño: conceptos, técnicas y experiencias*.Editorial Científica Universitaria, Córdoba.
- Chow, V. T., Maidment, D. R. y Mays, L. W., 1994. *Hidrología Aplicada*. Mc Graw Hill, Bogotá.
- De Hann, L. y Ferreira, A., 2006. *Extreme valuetheory, anintroduction*. Springer.
- EmergencyEventsDatabase (EMDAT) & Centre forResearchontheEpidemiology of Disasters (CRED); http://www.emdat.be/
- Hershfield, D. M., 1961. Estimatingthe probable maximumprecipitation, Proc. ASCE, *J. Hydraul. Div.*, 87(HY5), 99-106.
- Hershfield, D. M., 1965. Methodforestimating probable maximumprecipitation, *J. American WaterworksAssociation*, 57, 965-972.
- Ministerio de Infraestructura PBA, 2011. *Manual para el diseño de Planes Maestros*. Dirección Provincial de Saneamiento y Obras Hidráulicas (DiPSOH), La Plata.
- Organización Meteorológica Mundial, 2011. *Guía para prácticas hidrológicas: Hidrología – De la medición a la información Hidrológica*. Volumen I, OMM N° 168, Serie Tiempo – Clima – Agua.
- Romanazzi, P., 2007. Estimación de la PMP para precipitaciones mensuales en el noreste pampeano. *XXI Congreso Nacional del Agua*, H:165, Tucumán, Argentina.
- Romanazzi, P., 2014. Aproximación a la estimación estadística de la Precipitación Máxima Probable (PMP) para La Plata, Provincia de Buenos Aires, Argentina. *II Congreso Internacional de Hidrología de Llanuras, Santa Fe, Argentina.*
- Sistema de inventario de efectos de desastres (Desinventar online); http://online.desinventar.org/

• UnitedNations office fordisasterriskreduction (UNISDR); http://www.unisdr.org

I

 WorldMeteorologicalOrganization, 2009. *Manual onEstimation of Probable MaximumPrecipitation (PMP)*. WMO N° 1045, Weather, climate&water serie.

# **LA INFLUENCIA DEL ACCESO A SERVICIOS SANITARIOS BASICOS SOBRE LAS PREVALENCIAS DE ENFERMEDADES HIDRO-TRANSMISIBLES1**

#### Cipponeri Marcos, Salvioli Mónica L., Larrivey Guillermo

UIDET Gestión Ambiental, Departamento de Hidráulica, Facultad de Ingeniería de la UNLP –(1900) La Plata, 47 N° 200 Of. 5. mcipponeri@ing.unlp.edu.ar

**Palabras clave:** Cuenca Hidrográfica, Enfermedades Hidro-transmisibles, Servicios Sanitarios.

# **Introducción**

El objetivo del estudio fue relacionar el acceso a servicios sanitarios básicos (SSB, redes de agua y/o cloacas) con la prevalencia de enfermedades hidro-transmisibles en la población. Para ello se trabajó sobre encuestas basadas en auto-reporte, ya que no se cuenta con registros oficiales de dichas enfermedades. En las mencionadas encuestas se consultó sobre las enfermedades hidro-transmisibles contraídas en el hogar en el último año, el informante debía ser una persona mayor de edad que habitara ese hogar. El estudio se realizó en el Área Metropolitana del Gran Buenos Aires AMBA y se aplicaron los resultados en la cuenca (Matanza – Riachuelo de la República Argentina), incluida mayormente en el AMBA.

Es indudable que los principales problemas ambientales-urbanos que afectan a la población pobre argentina son: falta de sistemas de agua potable que abastezcan con un volumen suficiente y una calidad aceptable; inadecuada provisión de cloacas y sistemas de evacuación de excretas; dificultad para resolver la recolección y disposición de los residuos sólidos domiciliarios y los efluentes industriales; contaminación de los cursos de agua que atraviesan las ciudades y la consiguiente contaminación e inutilización de los acuíferos subterráneos; el alto grado de hacinamiento y precariedad habitacional. (Clichevsky, 2002).

Adicionalmente, las enfermedades de origen hídrico y aquellas transmitidas por vectores no sólo afectan la salud pública, sino que llevan asociada una pérdida en los ingresos y educación debido a las pérdidas de productividad de las personas enfermas y al ausentismo en las escuelas. (Robinson *et al*, 2006).

La población que no tiene acceso a los servicios de agua potable se ve obligada a adoptar soluciones alternativas (tales como fuentes públicas, pozos individuales, conexiones ilegales a la red de agua potable, colección de agua de lluvia o captación de agua de ríos, lagos, manantiales u otros cuerpos de agua sin tratamiento previo). Muchas soluciones de esa índole no garantizan la calidad del agua obtenida, debido principalmente a la creciente contaminación hídrica que afecta muchos cuerpos de agua en los países de la región. (Joulavlev, 2004).

En el Área Metropolitana del Gran Buenos Aires (AMBA) "el agua proveniente de pozos individuales es mayoritariamente no potable, sin importar la profundidad del pozo. Ello pone de manifiesto dos cuestiones básicas: por un lado, muestra el grado de deterioro de origen

<sup>&</sup>lt;sup>1</sup> El Presente artículo fue presentado en el XXXIV Congreso Interamericano de Ingeniería Sanitaria y Ambiental. Monterrey, México. Noviembre de 2014. Adaptado a las bases de las Terceras Jornadas de Investigación, Transferencia y Extensión de la facultad de Ingeniería de la UNLP.

antrópico (caracterizado por la presencia de nitratos) del acuífero semiconfinado Puelche, históricamente de buena calidad y poco vulnerable. Por otro lado, plantea dudas sobre la eficiencia del aislamiento, entre acuíferos contaminados y no contaminados, alcanzado en las perforaciones individuales (tanto domiciliarias como industriales)". (Monteverde *et al*, 2013).

Las enfermedades causadas por el consumo voluntario o accidental, o por contacto directo con agua contaminada a través de microorganismos patógenos o sustancias químicas tóxicas para el organismo humano, reciben el nombre de enfermedades de transmisión hídrica o hidrotransmisibles. Entre las principales se encuentran: diarreas, dermatitis, gastroenteritis, parásitos intestinales, infecciones intestinales, hepatitis A, parásitos extra-intestinales y leptospirosis.

En el presente estudio se toma como área de análisis la cuenca Matanza Riachuelo, que tiene entre sus principales características: al 2001, una de las más pobladas(3.300.000 hab.) y contaminadas del país, baja cobertura de redes de agua (75%) y Cloacas (53%) yocupación desordenada del territorio con diversas actividades (entre ellas la industrial, muy intensa). Los datos del CENSO 2010 están disponibles a nivel de Partido, con lo cual no se pueden actualizar con precisión los datos, sin embargo se puede estimar que la población aumentó en la cuenca alrededor de un 10% y que las coberturas de agua y cloacas se mantuvieron constantes, alrededor del 75% y 53% respectivamente, siendo absorbidas la mayor cantidad de conexiones adicionales por el aumento de la población.

## **Metodología y actividades desarrolladas**

## Relevamiento de información a través de encuestas realizadas en hogares en el Área Metropolitana del Gran Buenos Aires (AMBA)

*Diseño de la encuesta.*La misma consta de varias partes que tienen distintos objetivos diferenciados y complementarios:Ubicación del Hogar Encuestado,Caracterización socioeconómica del hogar encuestado,Condiciones ambientales del entorno de la vivienda,Condiciones estructurales de la vivienda,Cuestiones vinculadas a la obtención del agua y a la evacuación de efluentes cloacales,Problemas de Salud en el último año en relación a enfermedades hidro-transmisibles.Se buscó que, en la medida de lo posible, la información relevada fuera compatible con información oficial como la que se extrae de los Censos Oficiales o la Encuesta Permanente de Hogares.

*Diseño de la Muestra*.El área de análisis fue, como se indicó, el AMBA, y la mínima unidad de análisis de la misma fue el radio censal, que es el área más pequeña de la cual se pueden obtener datos de los censos de población y viviendas. Aun en la actualidad los datos con los que se cuentan, a nivel de radio censal, son los provistos por el Censo Nacional de Población y Viviendas del año 2001, razón por la cual este estudio da como resultados una situación de base válida a ese momento, pero fácilmente actualizable cuando se divulguen los datos del último Censo (2010).Los datos a nivel de radio censal sirvieron para clasificar a dichos radios en doce estratos, según el grado de acceso a SSB y según una condición representativa de vulnerabilidad social: Necesidades Básicas Insatisfechas (NBI). Para entender la estratificación vale mostrar la siguiente tabla de doble entrada:

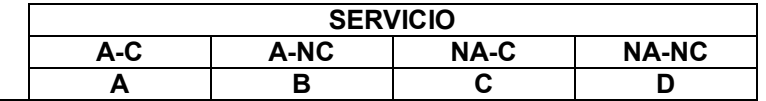

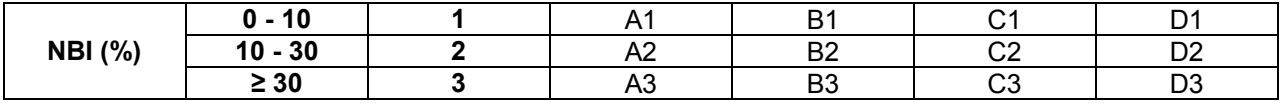

**Tabla 1.** Estratificación de los radios censales

Dónde:

A acceso a red pública de agua C acceso de red pública de cloacas<br>NA ausencia de red pública de agua NC ausencia de red pública de cloaca NA ausencia de red pública de agua NC ausencia de red pública de cloacas<br>NBL pecesidades básicas insatisfechas según definición del INDEC

necesidades básicas insatisfechas según definición del INDEC

Para clasificar los radios censales de la cuenca se buscó la situación dominante en cuanto al acceso a los SSB y se impuso como condición que al menos el 75 % de los hogares cumplieran con esa condición. Asimismo se trabajó con radios censales urbanos, para ello se impuso como condición que tengan una densidad de población de al menos 10 hab/ha.

El resultado de dicha estratificación procesada en un entorno SIG, para la Cuenca Matanza Riachuelo, se puede visualizar en la Figura 1.

Se seleccionaron 40 radios censales de distintos estratos distribuidos geográficamente en el AMBA y se realizaron 20 encuestas en cada radio, en hogares seleccionados de manera aleatoria.

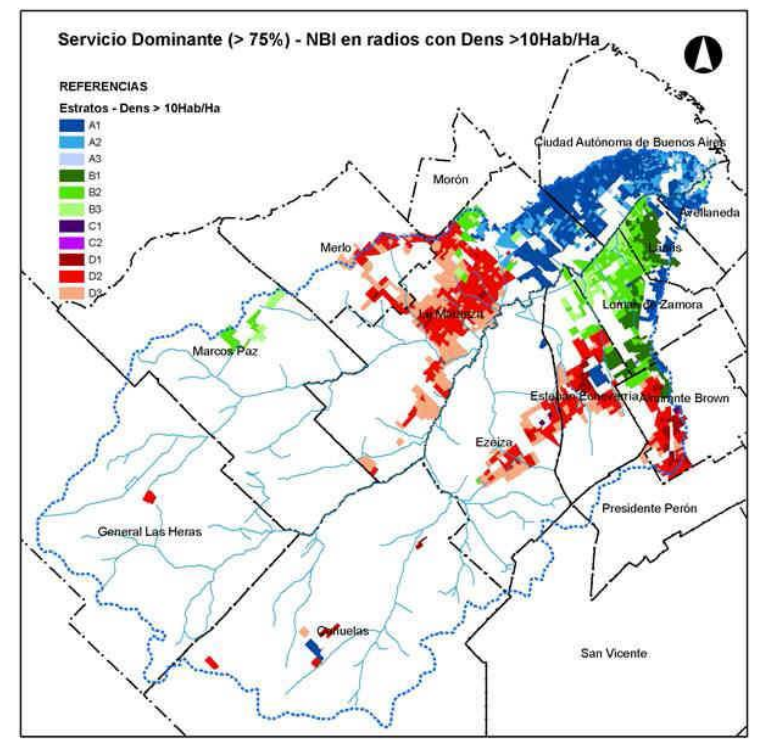

**Figura 1**: Clasificación de los radios censales en la Cuenca Matanza Riachuelo según estratificación propuesta. Fuente: elaboración propia.

Esta forma de realizar la muestra aseguraba la obtención de información de hogares en distinta situación de acceso a SSB y de vulnerabilidad social, aunque hay que indicar que el realizar una encuesta en un radio de ciertas característica predominante, no aseguraba que el hogar encuestado respondiera a esas características, pero sí que responderían a esas características la mayor parte de los 20 hogares incluidos en ese radio censal.

Como se puede observar en la figura 1, la situación de radios censales donde predomina una situación de NA-SC (estratos C1, C2 y C3) es prácticamente inexistente, atento a que lo habitual es que el avance de los servicios se haga primeramente con redes de agua y posteriormente con redes cloacales.

*Tareas de campo* se trabajó con estudiantes avanzados de sociología de la UNLP, se los formó en gabinete, se realizó una prueba piloto para ajustar el diseño de la encuesta, y las tareas de campo se realizaron barriendo los distintos radios preseleccionados con el equipo completo bajo la supervisión de un sociólogo ya formado. Se realizaron llamados telefónicos al 10% de los hogares encuestados para chequear la información relevada por los encuestadores.

## Carga y procesamiento de la información relevada para obtener la probabilidad de adquirir enfermedades hidro-transmisibles en función del acceso a SSB

La matriz de datos fue elaborada con el software para tratamiento de datos y análisis estadístico SPSS (Statistical Package for the Social Sciences). La base de datos se armó de manera tal que se pudiera recuperar toda la información recolectada en las encuestas, tanto a nivel de hogar como de individuo, al mismo tiempo que resultara ágil para el cargado. Se cargaron un total de 809 encuestas.Del procesamiento de las encuestas se obtuvo, a nivel de individuo, la probabilidad de adquirir una determinada enfermedad bajo distintas condiciones de acceso a SSB, como se indicó anteriormente.

## Determinación de Indicadores de Prevalencias de Enfermedades Hidro-transmisibles (IPEH), a nivel de radio censal, en función del grado de acceso a SSB, en el área de estudio

Los resultados de las prevalencias para cada enfermedad y para cada situación acceso a SSB se utilizaron como insumo para obtener indicadores a nivel de radio censal, según la cantidad de personas con acceso a cada una de las posibilidades de acceso a SSB.En definitiva se obtuvieron prevalencias para cada enfermedad a nivel de radio censal a través de una fórmula polinómica en la que cada término es una determinada prevalencia multiplicada por la cantidad de personas con acceso a determinados SSB en relación a la cantidad total de habitantes del radio censal. La fórmula utilizada para las diarreas es la siguiente:

# $IPEH<sub>D,RX</sub> = (P<sub>A,C</sub> * CX<sub>A,C</sub> + P<sub>ANC</sub> * CX<sub>ANC</sub> + P<sub>NA,NC</sub> * C<sub>NA,NC</sub> )/ Cx$  **Ecuación 1**

Donde:

- o IPEH<sub>D,X</sub>: probabilidad para un individuo de adquirir diarrea en un radio x en el período de un año,
- $\circ$  P<sub>A.C</sub>: probabilidad de contraer diarrea para un individuo vive en un hogar con redes de agua y cloacas,
- $\circ$  Cx, A, c: cantidad de personas en un radio x que viven en un hogar con redes de agua y cloacas,
- $\circ$  P<sub>ANC</sub>: probabilidad de contraer diarrea para un individuo que vive en un hogar con red de agua y sin red cloacal,
- $\circ$  Cx, A<sub>NC</sub>: cantidad de personas en un radio x que viven en un hogar con red de agua y sin red cloacal,
- $\circ$  P<sub>NANC</sub>: probabilidad de contraer diarrea para un individuo vive en un hogar sin redes de agua y cloacas,
- $\circ$  Cx,<sub>NA,NC</sub>: cantidad de personas en un radio x que viven en un hogar sin redes de agua y cloacas,
- o Cx: cantidad total de habitantes en un radio censal x.

No se incluye en la Ecuación1 un término que considere la situación NA – C ya que no hay radios censales en los que se de esa situación.

## **Resultados**

# Probabilidad de adquirir una enfermedad hidro-transmisible según el acceso a servicios sanitarios

Como se indicó más arriba primero se obtuvieron las prevalencias de cada individuo según el acceso a SSB, según la frecuencia con que se consignara la enfermedad para cada una de las situaciones de acceso a SSB:

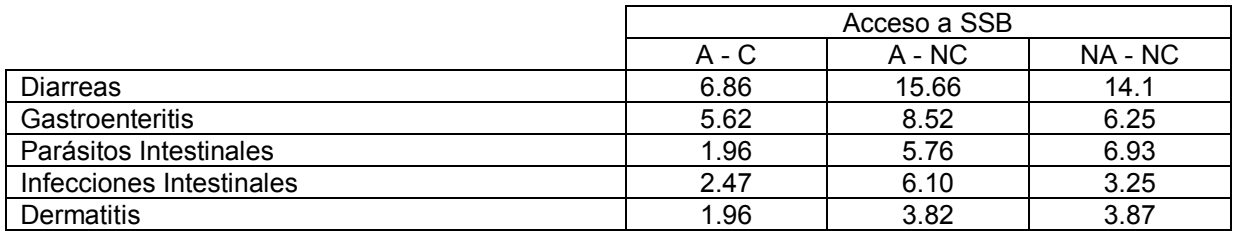

**Tabla 2.** Probabilidad de adquirir una enfermedad hidro-transmisible según el acceso a servicios sanitarios

## Prevalencias, a nivel de radio censal, en el área de estudio en función del acceso a servicios sanitarios básicos

Aplicando la Ecuación 1 en un entorno SIG, utilizando los resultados obtenidos en la tabla 2 para diarreas, junto a los datos que nos provee el Censo de Población y Viviendas (2001) a nivel de radio censal, se pueden mapear las prevalencias a nivel de radio censal para las diarreas en la Cuenca Matanza Riachuelo. Para definir los intervalos para el mapeo se utilizó el método de intervalos naturales o "natural breaks" (Jenks 1963) que se encuentra implementado en el software ArcGis, los límites entre clases se establecen en donde hay un salto relativamente importante entre los valores. Ver figura 2.

## Población Afectada por Enfermedades Hidro-transmisibles

Hacia el año 2001 la población en la cuenca ascendía a 3.338.108 habitantes, y la población analizada (Radios dens > 10Hab/Ha) fue de 3.209.425. A través de los cálculos realizados se prevé que,<br>aproximadamente. 376.878 (11.74%) aproximadamente, 376.878 (11.74%) personas sufran diarreas al menos una vez al año. Ese número se reduciría a 220.178 (6.91%) personas si todas tuvieran acceso a redes de agua y cloacas, es decir que habría una reducción de 156.700 (41.57%) enfermos de diarreas con cobertura completa de SSB.

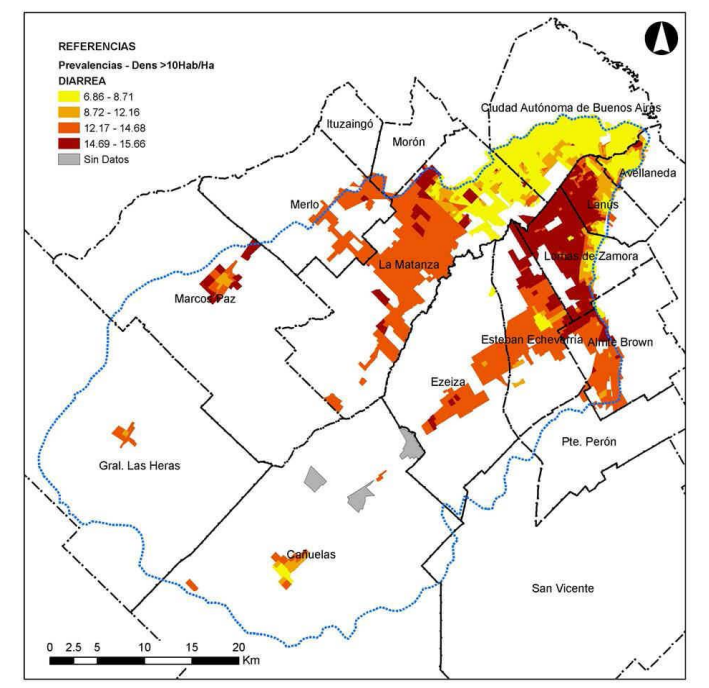

**Figura 2**. Indicador de Prevalencias Enfermedades Hidro-Transmisibles (IPEH) para Diarreas a nivel de radio censal en la Cuenca Matanza Riachuelo

**Conclusiones**

- Se verifica en los resultados que se muestran en la Tabla 1 y en la Figura 2 el efecto beneficioso del acceso total a SSB,
- Sin embargo, al contrario de lo que podría esperarse, no se verifica que la situación A NC sea más beneficiosa que la situación NA – NC; esto podría deberse a que la primera situación implica un trasvase de cuenca, en general desde el Río de la Plata, principal fuente de agua en el AMBA, hacia áreas donde se disponen los efluentes cloacales en el subsuelo, ya sea de forma directa a zanjas o de manera indirecta previo paso por cámara séptica y pozo ciego. Estas condiciones implican, para los habitantes que están en una situación A - NC, vivir en un ambiente degradado e insalubre por el contacto directo al que están expuestos a los efluentes cloacales, lo cual puede tener sus consecuencias negativas para su salud y calidad de vida,
- Lo indicado en el párrafo anterior, especialmente visible en áreas densamente pobladas, lleva a la conclusión de que se debería re-pensar la forma en que se planifica el avance de las redes de agua y cloacas, analizando la posibilidad de avanzar ya sea de manera conjunta entre ambas redes, o comenzando con las redes cloacales, situación contraria a la que se da en la actualidad.
- La metodología propuesta facilita el cálculo de daños evitados en salud ya que permite estimar el número de personas que no contraerían una enfermedad hidro-transmisible en el término un año, en un área determinada, si acceden parcial o totalmente a SSB.
- Sólo para las diarreas habría al menos 156.700 enfermos menos al año si la población contara con ambos servicios, a ello habría que sumar el número de personas que dejarían de contraer otras enfermedades hidro-transmisibles. Los costos que asume la comunidad por no tener acceso completo a SSB son muy significativos.

## **Referencias bibliográficas**

- Clichevsky N. (2002). Pobreza y políticas urbano ambientales en Argentina. Santiago de Chile: Serie Medio Ambiente y Desarrollo 49, CEPAL.
- INDEC. (2001 y 2010). Censos Nacionales de Población, Hogares y Viviendas. Argentina, Instituto Nacional de Estadísticas y Censos.
- Jouravlev, A, Hantke-Domas M. (2011) Autoanálisis latinoamericano sobre conflictos y gestión de servicios urbanos de agua y saneamiento. CEPAL.
- Jouravlev, A. (2004). Los servicios de agua potable y saneamiento en el umbral del Siglo XXI. Serie Recursos Naturales e Infraestructura (74). Santiago de Chile, CEPAL.
- Lvovsky K. (2001). Health and environment. Washington DC: World Bank. (Environment Strategy Papers N°1).
- Monteverde M; Cipponeri M, Angelaccio C, Gianuzzi L. Origen y calidad del agua para consumo humano: salud de la población residente en el área de la cuenca Matanza-Riachuelo del Gran Buenos Aires. Revista Salud Colectiva de la Universidad Nacional de Lanús, Enero a Abril 2013. Disponible en http://www.unla.edu.ar/saludcolectiva/revista25/v9n1a05.pdf.
- Robinson K, Infante R, Trelles J. Material de referencia en agua, saneamiento, salud y desarrollo: Una visión desde América Latina y el Caribe. Lima: 2006. Disponible en: http://www.bvsde.paho.org/bvsacg/e/foro4/producto3.pdf.

# **REMOCION CONTINUA DE ARSENICO EMPLEANDO HIERRO CEROVALENTE. ANALISIS DE CURVA DE RUPTURA A ESCALA PILOTO**

Berardozzi,Eliana (1-2)<br>Berardozzi,Eliana y <u>García Einschlag, Fernando S.</u> (1

(1) *Dpto. Hidráulica, Fac. Ingeniería, UNLP. Calle 47 Nº200, CP (1900), La Plata, Argentina.* (2) *Instituto de Investigaciones Fisicoquímica Teóricas y Aplicadas (INIFTA), Dpto. Química, Fac. Ciencias Exactas, UNLP. Calle 64 Diag. 113, CP (1900), La Plata, Argentina.*

## **Introducción**

*eliana.berardozzi@gmail.com*

En el presente trabajo se describen resultados parciales del estudio de una metodología basada en el empleo de hierro cero Valente (ZVI) en sistemas continuos para el tratamiento de aguas de consumo con alto contenido de arsénico. Esta técnica tiene como principales ventajas su sencillez, su bajo costo operativo y su mínimo impacto sobre el medio ambiente. El mecanismo de remoción de arsénico mediante la técnica de ZVI involucra complejos procesos físicoquímicos relacionados con los productos de corrosión del hierro. En presencia de oxígeno el hierro metálico es oxidado a Fe(II) a través de la reacción R1. Posteriormente el Fe(II) es oxidado a especies de Fe(III) mediante la reacción R2. En estas condiciones las especies férricas producidas *"in situ"* participan en la formación de fases coloidales capaces de remover el As:

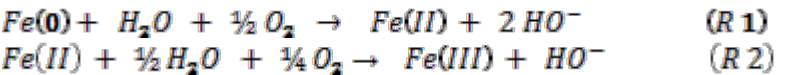

La operación en lecho fijo constituye una excelente alternativa para el tratamiento de aguas contaminadas a gran escala. Este modo de funcionamiento asegura el mayor gradiente de concentración posible y por lo tanto maximiza la fuerza impulsora del proceso. La operación de estos sistemas se lleva a cabo hasta que la concentración de contaminantes en el efluente excede el nivel permitido. Este momento se define como punto de ruptura del lecho, ya que pierde sus capacidades de remoción. Teniendo en cuenta que el objetivo principal en el diseño de columnas reactivas es predecir cuánto efluente puede tratar el sistema o cuánto tiempo durará el lecho, es necesario llevar a cabo pruebas de flujo continuo tanto a escala de laboratorio como a escala piloto.

El comportamiento dinámico de sistemas de flujo continuo de lecho fijo puede describirse en términos de las denominadas curvas de ruptura, obtenidas por el trazado de los valores de  $C/C<sub>0</sub>$  en la salida de las columnas contra el tiempo de tratamiento. Las curvas de ruptura suelen mostrar un perfil típico en forma de S. Para un contaminante determinado, tanto el tiempo de ruptura como la pendiente de la curva dependen de las propiedades del lecho fijo, así como de las condiciones de operación.

El propósito del presente estudio es entender el comportamiento de las especies de hierro formadas durante el flujo de agua contaminada a través de una columna rellena con lana de acero y obtener las curvas de ruptura correspondientes a un prototipo diseñado en nuestro laboratorio para remover de As en modo continuo.

## **Parte Experimental**

La parte experimental se compone de dos series de ensayos. La primera serie consiste en experimentos de corta duración empleando pequeñas columnas rellenas de lana de acero comercial (Mapavirulana ®), diseñados para evaluar el efecto de variables operativas, tales como: pH, caudal y carga de hierro en el lecho, sobre la generación de especies de hierro. Para esto se utilizaron columnas rellenas con cantidades variables de lana de hierro manteniendo constante la densidad del relleno y el diámetro de la columna. Las columnas fueron diseñadas con tiempos de residencia entre 5 y 120 segundos y cargas de hierro entre 0.2 y 2 gr con una densidad de 0.1 g/cm<sup>3</sup>. Se tomaron muestras por triplicado a la salida de la columna.

Para las soluciones de trabajo se utilizó agua de red ajustada a valores de pH entre 4 y 7 con HCl. Las columnas fueron alimentadas empleando una bomba peristáltica que permitió regular el tiempo de residencia del fluido en el sistema. A la salida de la columna se realizaron determinaciones de Fe (III), Fe (II), pH y oxígeno disuelto.

Para la determinación de diferentes especies oxidadas de hierro se tomaron muestras luego de la estabilización del sistema (aproximadamente 7 veces el tiempo de residencia). Se tomaron tres muestras a la salida de la columna. La última muestra fue recogida sobre agua acidificada a pH 4 con HCl para retardar la oxidación mediada por  $O<sub>2</sub>$  de especies Fe (II) y además prevenir la disolución de las especies precipitadas. Las concentraciones de Fe(III) y Fe(II) se cuantificaron espectrofotométricamente, a través de los complejos formados con KSCN y o-fenantrolina, respectivamente.

Las determinaciones de oxigeno disuelto a la salida se realizaron acoplando una celda de flujo a la salida de la columna con un sensor óptico para oxígeno disuelto (YSI ProODO).

La segunda serie de experimentos incluyó ensayos de larga duración y mediana escala desarrollados en un reactor de operación continua y 6800 ml de capacidad, relleno con el mismo material reactivo. El prototipo cuenta además con un segundo módulo de aireación, contacto y pre-filtrado y un tercer módulo para la filtración de sólidos en suspensión.

Se trabajó con concentraciones de arsénico cercanas a 0.25 mg  $L^{-1}$  de As(V). Las soluciones fueron preparadas contaminando artificialmente agua de red con Na<sub>2</sub>HAsO<sub>4</sub>.7H<sub>2</sub>O. Los parámetros empleados para monitorear el proceso fueron Fe(II) y Fe(III) a la salida de cada módulo, y As total a la salida del sistema. Los contenidos de Fe se determinaron con las técnicas antes mencionadas. Para monitorear la carga de As en las distintas etapas del proceso se utilizaron tiras reactivas (Quantofick®).

## **Resultados y discusión**

#### *Primera serie de ensayos*

En las Figuras 1 a 6 se puede observar el efecto de las diferentes variables operativas sobre la generación de especies solubles de Fe(II) y Fe(III). Estos resultados indican que una disminución del pH y un aumento del tiempo de residencia favorecen significativamente la producción de Fe(II). En contraste, en el rango experimental analizado, las variaciones en la masa de ZVI empleada tienen menor influencia en la producción de Fe(II). Por otro lado, la generación de especies de Fe(III) también se ve favorecida por el aumento del tiempo de residencia. Sin embargo, a diferencia de lo observado para las especies de Fe(II), la disminución del pH de entrada y el aumento de la carga de ZVI en el lecho producen un notable descenso de la concentración de Fe(III) a la salida del sistema.

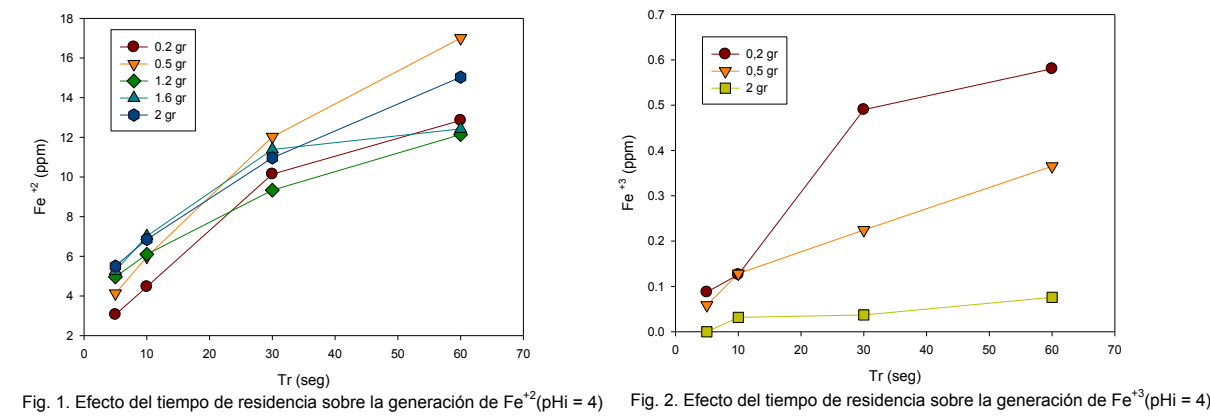

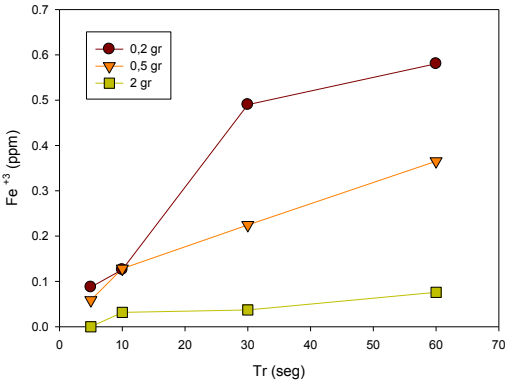

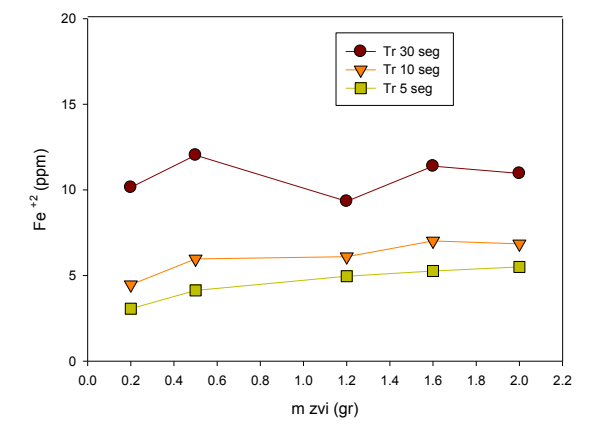

Fig. 3. Efecto de la masa de ZVI sobre la generación de Fe<sup>+2</sup>(pHi = 4)

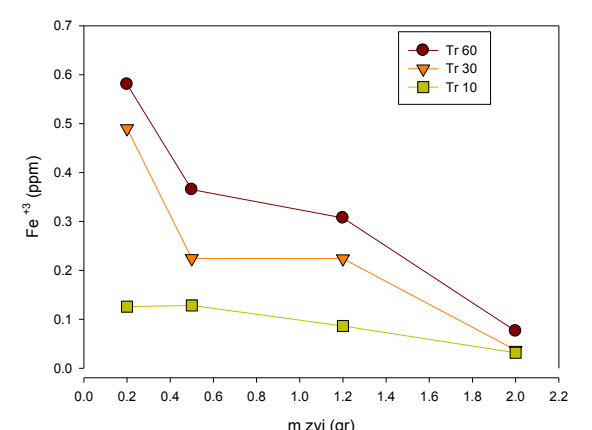

m zvi (gr)<br>Fig. 4. Efecto de la masa de ZVI sobre la generación de Fe<sup>+3</sup>(pHi = 4)

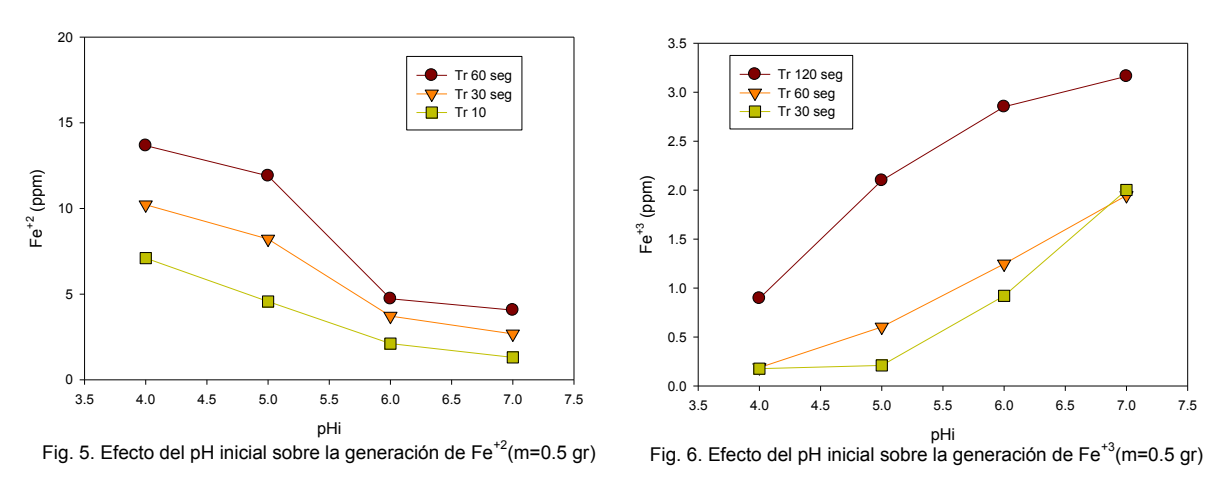

Las Figuras 7 a 9 muestran la influencia del tiempo de residencia, el pH de entrada y la masa de ZVI sobre el consumo de oxígeno en el lecho. Puede apreciarse que el consumo de  $O<sub>2</sub>$  aumenta notablemente con el tiempo de residencia. Por otro lado al aumentar el pH de entrada, para una masa de ZVI y tiempo de residencia determinado, el consumo de oxigeno disminuye. Asimismo, para el rango de tiempos de residencia analizados, se observa que el consumo de oxígeno inicialmente aumenta al aumentar el contenido de ZVI, pero luego alcanza un valor constante a partir del cual el incremento en la carga de ZVI no tiene efecto sobre el consumo total de O<sub>2</sub>.

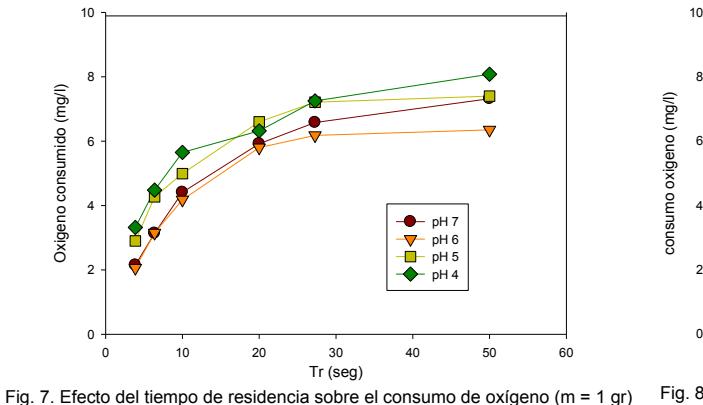

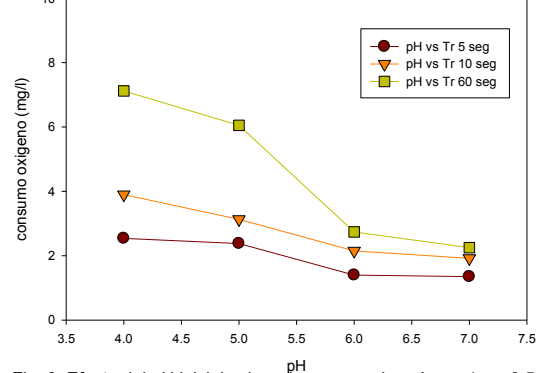

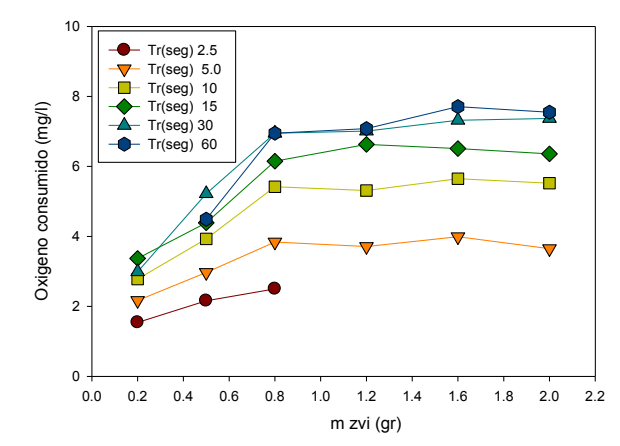

Fig. 9. Efecto de la masa de ZVI sobre el consumo de oxígeno (pHi = 4)

Finalmente las Figuras 10 a 12 muestran que el consumo de ácidos por parte del sistema aumenta con el tiempo de residencia, disminuye al aumentar el pH de entrada y no presenta grandes variaciones al elevar el contenido de ZVI.

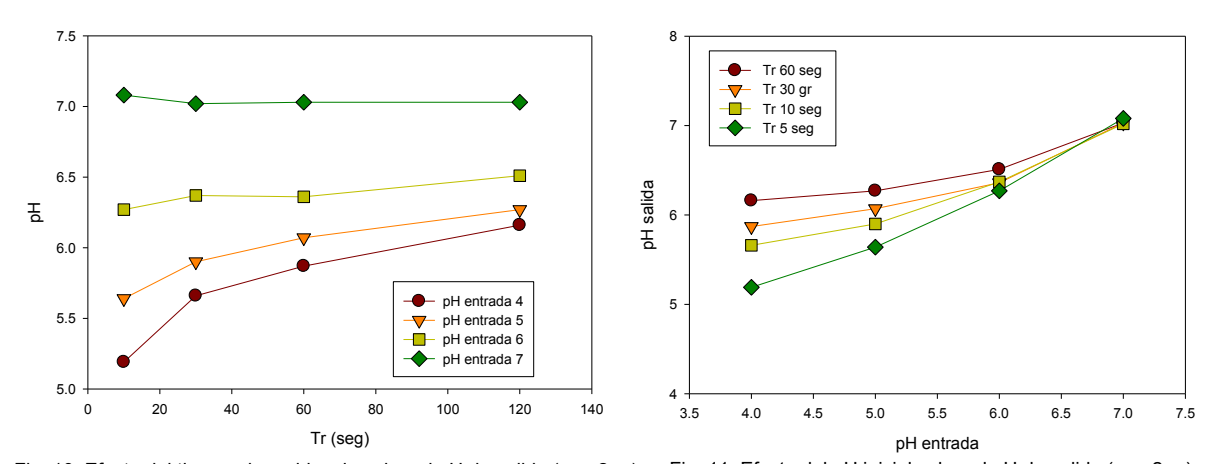

Fig. 10. Efecto del tiempo de residencia sobre el pH de salida (m = 2 gr) Fig. 11. Efecto del pH inicial sobre el pH de salida (m = 2 gr)

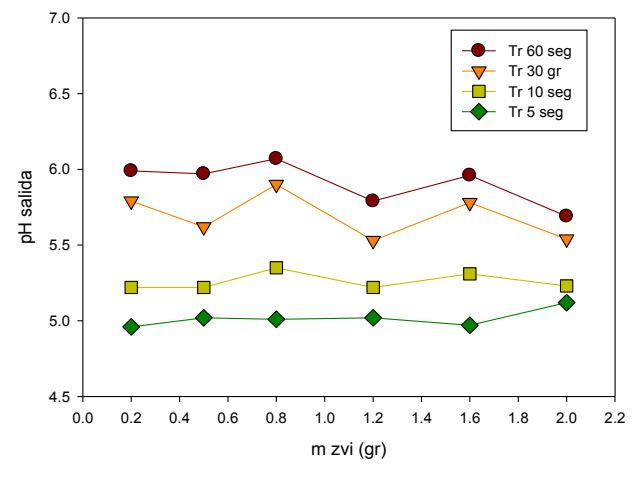

Fig. 12. Efecto de la masa de ZVI sobre el pH de salida (pHi = 4)

### *Segunda serie de ensayos*

Con los resultados obtenidos en el transcurso de la segunda serie de ensayos se construyeron las curvas de ruptura. La primera curva de ruptura obtenida para el prototipo (Fig.13) muestra un tiempo de servicio cercano a 1370 horas. Posteriormente el contenido
de As en el efluente alcanza el límite permitido por la OMS de 0.01 mg/l. Cabe destacar que, a pesar de las fluctuaciones observadas en las concentraciones de Fe(II) a la salida del primer módulo (Fig. 14), las determinaciones de Fe(II) muestran claramente que para tiempos de operación por encima del tiempo de ruptura, las concentraciones de Fe(II) $_{Fit}$  a la salida del primer módulo son siempre menores a 0.5 ppm.

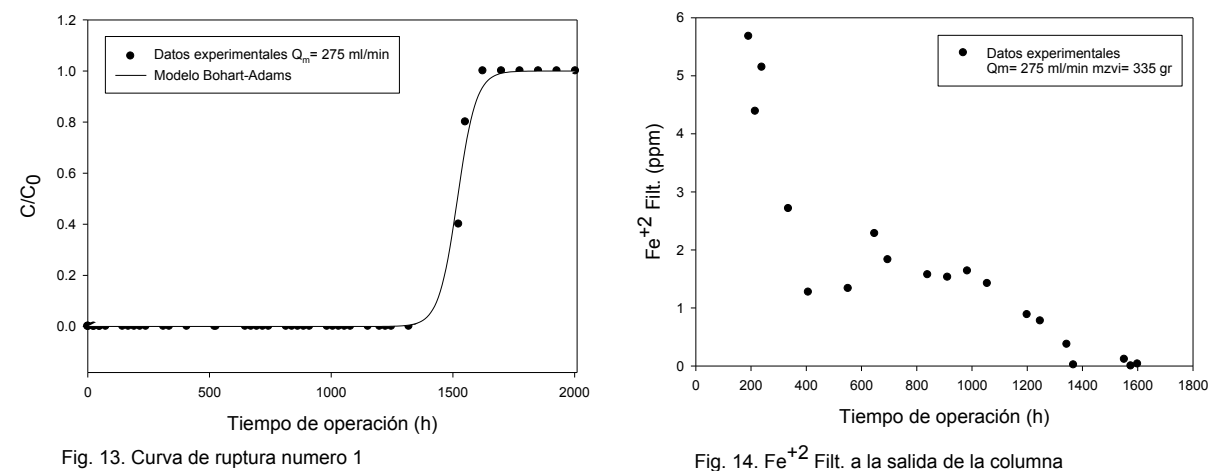

Una segunda curva de ruptura fue obtenida utilizando el mismo prototipo pero modificando las condiciones de operación. En este caso se trabajó con un caudal de trabajo mayor al empleado en el ensayo de la Figura 13 y además se controló el pH de entrada a valores cercanos a 6.5-7.0. De a cuerdo con lo que se esperaba, los resultados mostraron un tiempo de servicio menor (Fig.15), cercano a 660 horas. Las determinaciones de hierro a la salida del primer módulo para este segundo ensayo (Fig. 16) muestran valores de Fe(II)<sub>Filt</sub> a la salida del primer módulo bastante mayores que los del ensayo realizado sin control del pH de entrada. A pesar de esta clara diferencia, vuelve a observarse que para tiempos de operación mayores al tiempo de ruptura (aproximadamente 700 horas) la concentración de Fe(II) $_{Fit}$  a la salida del primer módulo está por debajo de las 0.5 ppm y el lecho pierde la capacidad de remover el contaminante.

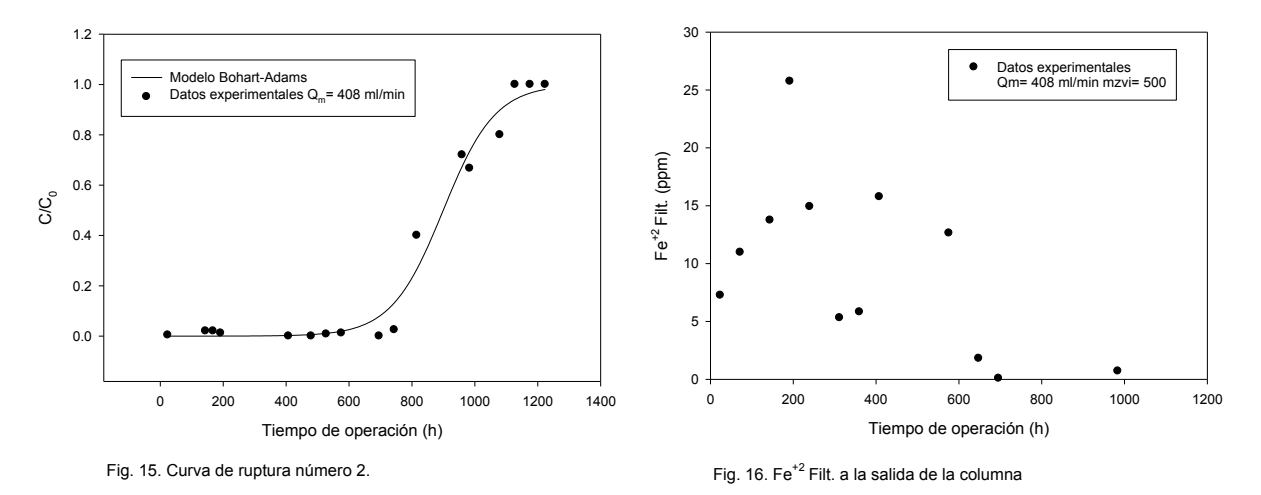

Los valores experimentales de las curvas de ruptura fueron ajustados utilizando el modelo de Bohart-Adams (ec. 1).

$$
\frac{C}{C_0} = \frac{1}{1 + \exp\left(\frac{k_{ab}N_0Z}{v_{filt}} - k_{ab}C_0 t\right)}
$$
ec. 1.

A partir del conocimiento de las condiciones utilizadas para el ensayo: concentración de contaminante en la entrada *(C0)*, velocidad de filtración *(vfilt)* y largo del lecho *(Z)*, el modelo simplificado de Bohart-Adams permite caracterizar el sistema estudiado mediante la estimación de sólo dos parámetros: *i*- la capacidad de la columna (N<sub>0</sub>), y *ii*- la constante cinética del lecho (*kab*). En la Tabla 1 se muestran las condiciones operativas empleadas y los resultados del ajuste obtenido para ambos ensayos.

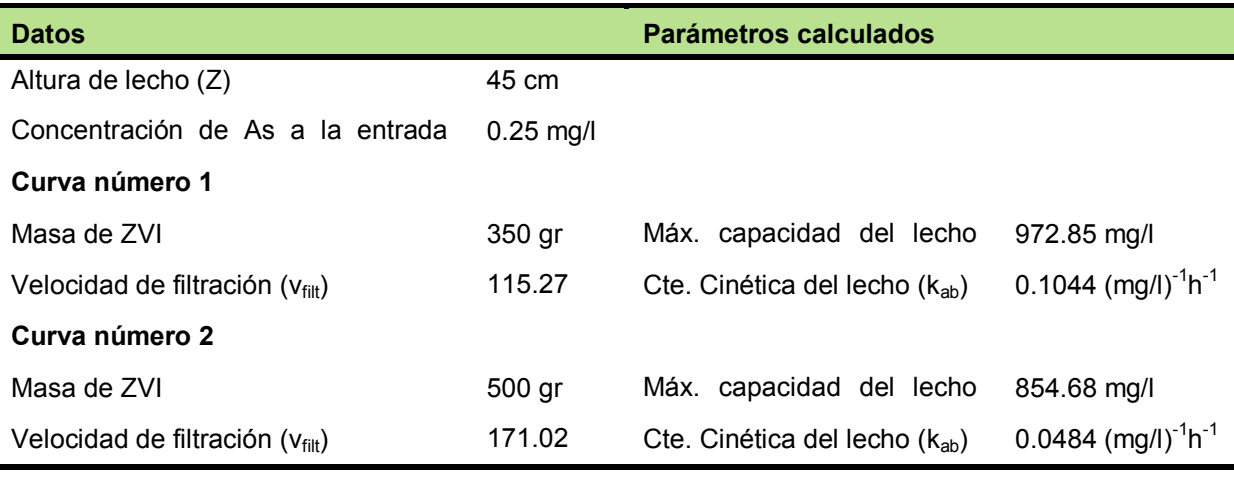

Vale la pena mencionar que el modelo simplificado de Bohart-Adams es estrictamente aplicable a lechos puramente adsortivos en los que la retención del contaminante se produce por adsorción sobre un lecho químicamente inerte. En el caso de los sistemas basados en el empleo de ZVI, el lecho fijo va modificándose con el tiempo de servicio debido a la acumulación de productos de corrosión, a la disminución de la superficie de ZVI disponible y a la caída de permeabilidad hidráulica del sistema. Por este motivo, los parámetros estimados empleando la ecuación 1 deben ser analizados con cautela. Un modelo completo de comportamiento del sistema reactivo requeriría no solamente la consideración de los cambios fisicoquímicos que ocurren en el lecho a lo largo del tiempo de servicio sino también la evaluación de cómo evolucionan las contribuciones relativas de los diferentes mecanismos de remoción de As a medida que el lecho se va modificando.

## **Conclusión**

Los resultados del presente estudio muestran que es necesario ajustar las condiciones operativas con el fin de: *i-* lograr los niveles de Fe(II) requeridos para eliminar el arsénico, y *ii-* minimizar la formación de especies de Fe(III) para evitar la obstrucción prematura de la columna. Entre las variables estudiadas, el pH y el tiempo de residencia hidráulico tienen una influencia mucho mayor sobre la corrosión en el interior de las columnas que la carga de ZVI empleada.

Si bien el modelo de Bohart-Adams permite reproducir de manera aceptable las curvas de ruptura mediante el ajuste de sólo 2 parámetros, sólo el análisis completo del efecto de variables operativas tales como pH de entrada, masa de ZVI y tiempo de residencia sobre las velocidades de producción/consumo de especies de Fe(II) permitirá el desarrollo un modelo más detallado del sistema reactivo estudiado. El modelo mencionado deberá considerar, al menos, los fenómenos que mayor influencia tienen sobre el comportamiento dinámico del sistema para poder definir las condiciones operativas que permitan optimizar el desempeño del sistema maximizando la capacidad del lecho y el tiempo de servicio.

## **Bibliografía**

- J. M. Triszcz, A. Porta and F. S. García Einschlag\*, Effect of operating conditions on iron corrosion rates in zero-valent iron systems for arsenic removal, *Chemical Engineering Journal*, 150 (2009) 431-439.
- F. S. García Einschlag and J. M. Triszcz, Arsenic removal in continuous systems using zerovalent iron fixed beds. En Arsenic: Sources, Toxicity and Environmental Impact. Ed. Andrea Masotti. Nova Science Publishers, Inc. 400 Oser Ave Suite 1600 Hauppauge New York 11788-3619 United States of America. ISBN: 978-1-62081-320-1.

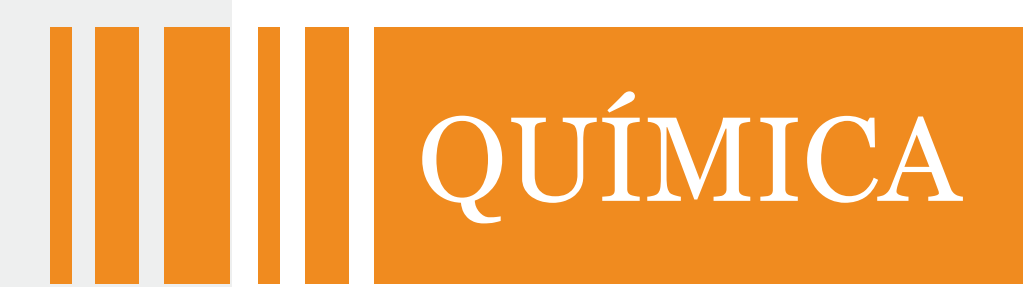

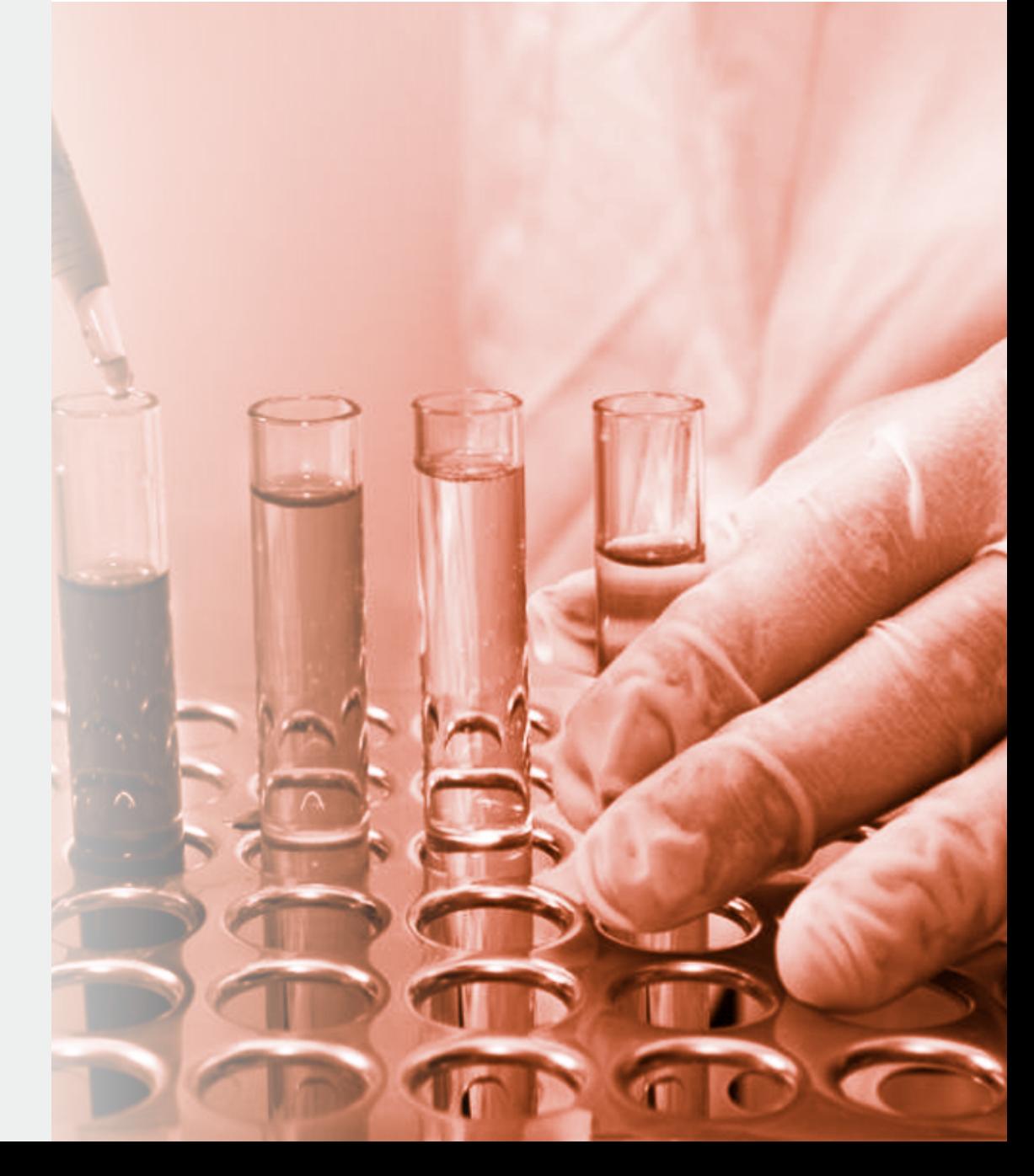

# **DETERMINACIÓN DE COEFICIENTES DE TRANSFERENCIA DE CALOR EN SISTEMAS BIOLÓGICOS DURANTE EL ENFRIAMIENTO EN NITRÓGENO LÍQUIDO CONSIDERANDO REGÍMENES DE EBULLICIÓN EN FILM Y NUCLEADA**

Santos, M. V.  $^{1,3}$ ; Sansinena, M. <sup>2</sup>; Chirife, J. <sup>2</sup> y Zaritzky, N. E.  $^{1,3}$ 

<sup>1</sup>Centro de Investigación y Desarrollo en Criotecnología de Alimentos-Facultad de Ciencias Exactas, UNLP, CONICET, 116 y 47, La Plata (CP 1900).<br><sup>2</sup> Facultad de Ciencias Agrarias, Pontificia Universidad Católica Argentina, Cap. Gral. Ramón Freire

183, (1426), Buenos Aires.

<sup>3</sup> Departamento de Ingeniería Química, Facultad de Ingeniería, UNLP, 47 y 115.

mvsantosd@gmail.com

**Resumen**. El proceso de criopreservación consiste en reducir la temperatura de la muestra hasta alcanzar el punto de estabilidad biológica. En particular la medición experimental de la curva temperatura versus tiempo es fundamental para el cálculo de velocidades de enfriamiento y para detectar si la muestra ha sido vitrificada o si ha sufrido un proceso de cambio de fase (congelación) en la cual se forman cristales de hielo. Cuando un objeto se sumerge en Nitrógeno Líquido (LN2) entra en un régimen de ebullición en film debido a las grandes diferencias de temperatura entre el objeto y el LN2  $(AT)$ . Este fenómeno ocurre debido a que el flujo de calor desde el objeto hacia el LN2 provoca la evaporación del nitrógeno en la cercanía del dispositivo generándose una capa de vapor aislante que retarda la transferencia de energía. Este fenómeno se lo conoce como efecto "Leidenfrost". Las curvas de flujo calórico versus  $\Delta T$  (curvas de ebullición) para dispositivos empleados en criobiología no son frecuentes en la literatura; además dada las pequeñas dimensiones de los objetos existen limitaciones para la medición experimental de la temperatura versus tiempo. El conocimiento de esta información permite determinar los coeficientes de transferencia de calor que gobiernan el proceso de enfriamiento: ebullición en film, transición y nucleada. Para predecir los coeficientes de transferencia de calor es necesario modelar matemáticamente las ecuaciones diferenciales a derivadas parciales de la transferencia de energía aplicando condiciones de borde convectivas. En el presente trabajo se estimaron los coeficientes de transferencia de calor y las curvas de ebullición durante el enfriamiento de pajuelas plásticas conteniendo hielo (a temperaturas iniciales entre -2ºC a -9ºC) cuando se sumergían las muestras en LN2. Estos experimentos lograron detectar dos etapas en el proceso de ebullición, produciéndose primero ebullición en film y luego una transición a ebullición nucleada. Se utilizó un programa en elementos finitos mediante el software COMSOL para la predicción de la curva de temperatura versus tiempo que permitió estimar los coeficientes de transferencia de calor en cada régimen de ebullición. Se realizaron experimentos independientes utilizando pajuelas plásticas que contenían un fluido biológico (semen+extender) con el fin de corroborar los valores de coeficientes de transferencia encontrados previamente. En este caso el programa tiene en cuenta las propiedades variables con la temperatura en el fluido biológico, lo cual constituye un problema matemático altamente no-lineal y además un coeficiente de transferencia variable según el régimen de ebullición que ocurre en cada etapa del enfriamiento. Se realizó la validación del programa contrastando las experiencias de laboratorio con las predicciones numéricas, y se logró una excelente concordancia. La simulación computacional es una herramienta importante para la determinación de los coeficientes de transferencia de calor y para la optimización del proceso de criopreservación de dispositivos que contienen fluidos de interés biológico.

**Palabras claves: criopreservación, simulación numérica, ebullición en film y nucleada, nitrógeno líquido, coeficientes de transferencia de calor.** 

## **INTRODUCCIÓN**

El nitrógeno líquido es uno de los fluidos criogénicos más utilizados para la criopreservación de muestras biológicas. La medición de la temperatura en función del tiempo resulta útil para calcular velocidades de enfriamiento y determinar si la muestra logró una vitrificación o si sufrió un cambio de fase con la consecuente formación de cristales de hielo.

Cuando el nitrógeno líquido, cuya temperatura de saturación a 1 atmósfera es -196ºC, entra en contacto con una muestra existe una diferencia de temperatura muy elevada (>200ºC) lo cual provoca la instantánea ebullición del líquido circundante; en este punto comienza un régimen de ebullición en film (Bui y Dhir, 1985; Suryanarayana, y Merte, 1972). El flujo de calor (q) desde el objeto hacia el nitrógeno líquido se ve disminuido debido a la presencia de una delgada capa o film de nitrógeno vapor que actúa como aislante retardando el enfriamiento. Al fenómeno de ebullición en film también se lo denomina "efecto Leidenfrost". El objeto se enfría lentamente hasta alcanzar una temperatura donde el flujo de calor es mínimo (Temperatura de Leidenfrost ,TL). A partir de este punto el film de vapor se desprende bruscamente y el flujo de calor aumenta de manera progresiva alcanzando un valor máximo donde se establece la transición de régimen a ebullición nucleada.

La curva de ebullición descripta por el flujo de calor (q) en función de la diferencia de temperatura ( $ΔT=T<sub>pared</sub> - T<sub>sat</sub>$ ) depende de varios factores relevantes tales como: i) el tipo de fluido criogénico y sus propiedades térmicas, ii) del material en contacto con el fluido y su rugosidad el cual afecta a su vez los sitios activos de nucleación y la TL iii) la posición relativa del objeto en el fluido criogénico (vertical, horizontal, ángulo de inclinación) y iv) la geometría del sólido (placas, esferas, cilindros, o geometrías irregulares).

En criobiología se utilizan ampliamente pajuelas plásticas que se sumergen en nitrógeno líquido para criopreservación de material biológico La información experimental sobre las curvas de ebullición en estos dispositivos conteniendo muestras biológicas son escasas.Resulta importante determinar si el proceso de enfriamiento está gobernado por una ebullición en film o nucleada o si existe una combinación de ambos regímenes y estudiar el rango de ΔT donde cada régimen de ebullición se desarrolla.

Los objetivos del presente trabajo son: i) determinar mediante experimentos de laboratorio las curvas de temperatura vs. tiempo de pajuelas plásticas conteniendo hielo al sumergirlas en nitrógeno líquido para definir los regímenes de ebullición que gobiernan el proceso y aplicar un modelo de simulación numérica utilizando el método de los elementos finitos que calcule los coeficientes de transferencia de calor de cada etapa, ii) validar los coeficientes de transferencia calórica para pajuelas plásticas conteniendo un fluido biológico modelo (semen+extender bovino) el cual sufre un proceso de congelación al enfriarse y presenta propiedades termofísicas dependientes de la temperatura.

# **MATERIALES Y MÉTODOS**

# **Mediciones Experimentales**

Las pajuelas plásticas cilíndricas comúnmente utilizadas para criopreservación de semen bovino se obtuvieron de AB Technology, Inc., Pullman, Washington, USA. El valor promedio de diámetro externo, longitud y espesor de pared fue D=2.805mm, L=124mm, e=0.21mm, respectivamente. Para determinar los coeficientes de transferencia de calor en la interfase correspondiente a la superficie plástica expuesta al nitrógeno liquido se llenaron las pajuelas con agua ultra-purificada mediante osmosis inversa y filtrada (Milli-Q, Milipore Corporation, MA, USA) teniendo un punto de fusión de 0 ±0.3ºC. Las historias térmicas se registraron mediante termocuplas tipo T (Cobre-Constantán) insertadas en el eje central de la pajuela conteniendo agua al inicio del experimento. La pajuela se suspendió en nitrógeno vapor sobre nitrógeno líquido en un tanque Dewar para generar los cristales de hielo. El hielo tiene propiedades termofísicas conocidas y medidas en el rango de -2 a -194ºC (Choi y Okos, 1986, Choi y Bischof, 2010). Una vez alcanzada la región plateau donde ocurre el cambio de fase o congelación la pajuela se mantuvo en un baño termostático utilizando una solución de etilen-glicol (30%v/v) a una temperatura por debajo de -2ºC y por encima de los -9ºC. Luego de alcanzar el equilibrio la pajuela se sumergió en nitrógeno líquido utilizando el canister. La ventaja de usar hielo en las pajuelas radica en que se evita el cambio de fase y por ende el hielo sólo se enfría en la pajuela entre -3ºC a -194ºC. La termocupla se conectó a un equipo de adquisición (TESTO, Alemania). Figuras a, b, c) muestran el Dewar junto con el equipo adquisidor de temperatura utilizado en los experimentos y cómo se dispuso la termocupla dentro de la pajuela y su conexión al adquisidor TESTO.

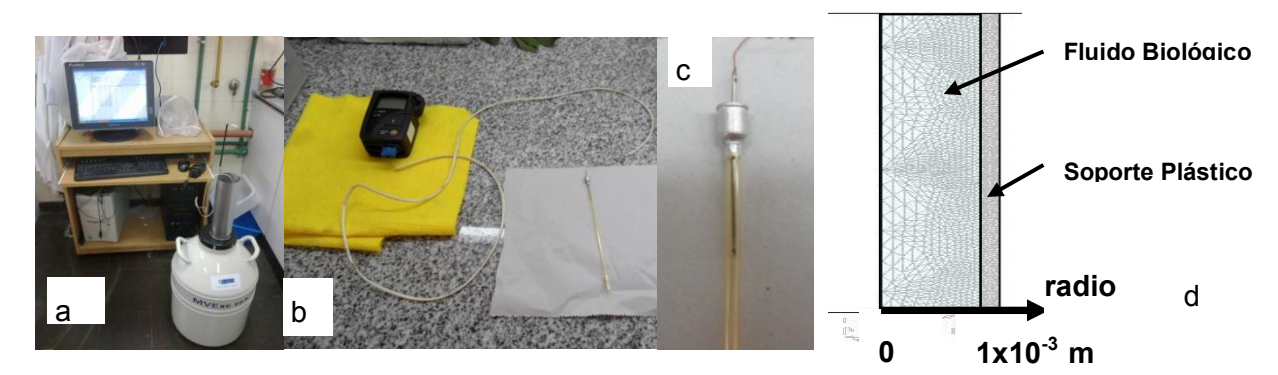

**Figura 1.** a) Tanque Dewar conteniendo nitrógeno líquido y la PC conectada al equipo de adquisición (TESTO). b) conexión del equipo TESTO a la pajuela plástica francesa y c) pajuela inicialmente rellena con agua ultra-purificada y conteniendo la termocuplas enhebrada para evitar el movimiento radial durante el experimento.d) Discretización espacial del dominio correspondiente al fluido biológico y del soporte plástico utilizando elementos triangulares. Cuerpo de Revolución sobre el eje r=0m.

#### **Modelo Matemático**

El sistema pajuela plástica y fluido interno se puede describir como dos cilindros concéntricos compuestos por materiales distintos; el fluido interno pudiendo ser hielo o células biológicas (semen+extender) y el soporte plástico. Las ecuaciones a derivadas parciales que representan la transferencia de energía en estado no estacionario para el fluido que será sometido al proceso de enfriamiento y/o congelación (Eq. 1) y el soporte plástico (Eq. 2) utilizando coordenadas radiales y axiales fueron ampliamente descriptos en Santos y col. (2013 a, b) siendo las ecuaciones:

$$
\rho_s(T) C p_s(T) \frac{\partial T}{\partial t} r = \frac{\partial}{\partial r} \left( k_s(T) r \frac{\partial T}{\partial r} \right) + \frac{\partial}{\partial z} \left( k_s(T) r \frac{\partial T}{\partial z} \right)
$$
(1)

$$
\rho_{p} C p_{p} \frac{\partial T}{\partial t} r = \frac{\partial}{\partial r} (k_{p} r \frac{\partial T}{\partial r}) + \frac{\partial}{\partial z} (k_{p} r \frac{\partial T}{\partial z})
$$
(2)

Los subíndices s corresponden a hielo o fluido biológico y p al material plástico. Puede notarse que tanto el hielo como solución biológica presentan propiedades termofísicas dependientes de la temperatura. En el caso del soporte plástico las propiedades termofísicas ( $k_p$ ,  $p_p$ , C $p_p$ ) se consideraron constantes. El modelado de la solución biológica constituye un problema matemático altamente no lineal debido a los cambios abruptos en las propiedades termofísicas durante el cambio de fase (Santos y col., 2013 a y b, 2014). La temperatura inicial se consideró uniforme en ambos materiales. La condición de borde convectiva en la interfase de contacto plástico-nitrógeno líquido es:

$$
-k_p \nabla T.n = h(T_{\text{pared}} - T_{\text{ext}})
$$
 (3)

donde h es el coeficiente de transferencia de calor,  $k_p$  es la conductividad térmica del material plástico, T<sub>paredl</sub> es la temperatura en la superficie del material plástico en contacto con el nitrógeno liquido, T<sub>ext</sub> es la temperatura externa (en este caso es la temperatura de saturación del nitrógeno líquido a presión atmosférica), n es el vector normal unitario exterior

 $\gamma$   $\sqrt{\Gamma}$  es el gradiente de temperatura evaluado en la superficie.

Se utilizó una malla triangular con elementos de orden dos para discretizar los dominios ( Fig. 1d). El número de elementos que constituyó el dominio interior conteniendo el fluido y el dominio exterior correspondiente al material plástico fue de 30656 y 23808, respectivamente. Todas las corridas numéricas se testearon para conocer su velocidad de cálculo, el máximo tiempo de CPU fue de 10min utilizando una PC Intel(R) Core(TM) i3 con una velocidad de procesador de 2.93 GHz y una memoria RAM de 4GB.

La discretización temporal se realizó aplicando Backward Euler Differentiation (orden mínimo 1 y máximo 5) con un escalón máximo de 1 s y un mínimo escalón inicial de of 0.0001s.

El programa computacional calcula el perfil de temperatura en función del tiempo, en el dominio plástico y el fluido biológico durante el proceso de congelación, especialmente calcula la temperatura en la superficie plástica, la cual es utilizada para la predicción del flujo calórico aplicando la condición de borde convectiva.

Se codificó una subrutina para permitir la aplicación de un coeficiente de transferencia de calor h variable con el tiempo en lenguaje Matlab, la cual se acopló al programa principal desarrollado en el software comercial COMSOL AB. Esta subrutina resulta útil para la predicción de un h promedio para cada tipo de régimen de ebullición. Se propusieron diferentes valores de h para simular las curvas de temperatura versus tiempo y se compararon estas curvas con las curvas experimentales. Se seleccionó el coeficiente de transferencia de calor que minimizaba la Sumatoria de los Residuos al Cuadrado ( SRC) (Eq. 4):

$$
SRC = \sum \left( T_{exp} - T_{pred} \right)^2
$$
 (4)

#### **RESULTADOS Y DISCUSIÓN**

#### *Experimentos de pajuelas plásticas conteniendo hielo*

Los experimentos de pajuelas conteniendo hielo permitieron determinar con mayor rigurosidad los h al sumergir las muestras en nitrógeno liquido dado que al no existir cambio de fase el proceso fue claramente observado con el enfriamiento progresivo del hielo en el rango -2 a -196ºC. La Figura 2a) muestra las curvas de temperatura versus tiempo asumiendo dos hipótesis distintas i) considerando la existencia de ebullición en film durante todo el experimento (valor único y constante de h), ii) asumiendo que existe una primer etapa donde se desarrolla ebullición en film continuando luego por una segunda etapa donde se desencadena la ebullición nucleada con valores marcadamente más altos de h..

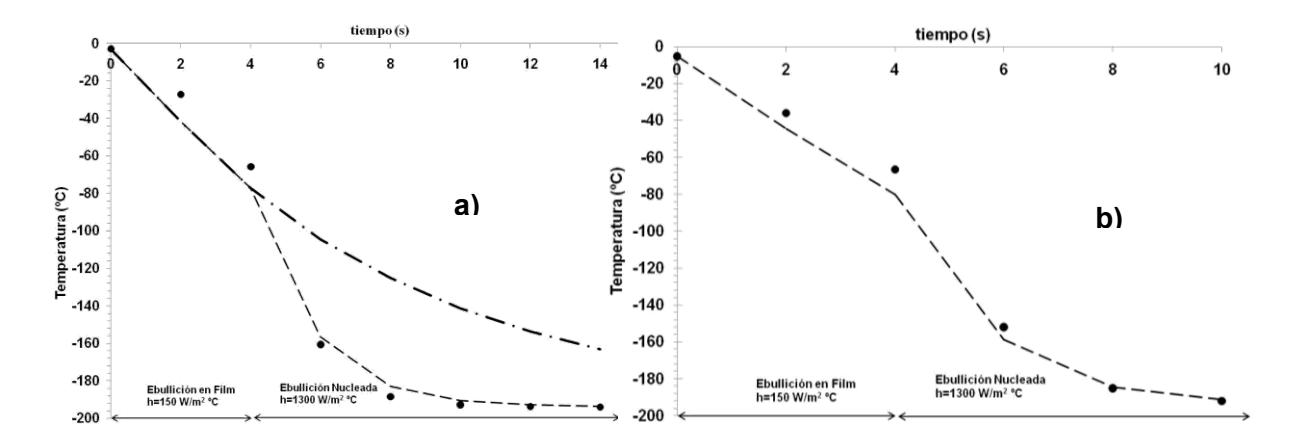

**Figura 2 :** a) Medición experimental de temperatura versus tiempo en la pajuela conteniendo hielo (●) a r= 0.0008 m, L =0.060 m. Predicción numérica de la temperatura mediante simulación computacional considerando un h variable ( - - ); b) resultados de un replicado del experimento. La curva ( $\rightarrow$   $\rightarrow$  mostrada en a) se obtuvo considerando un valor único y constante de h=150 W/m<sup>2</sup> °C (régimen de ebullición en film) durante todo el experimento.

La Fig. 2 b muestra un replicado del experimento. Todas las mediciones de temperatura con las termocuplas tipo T tuvieron un error absoluto de 0.5ºC Como puede observarse existe una falta de ajuste entre la temperatura predicha por el modelo y la temperatura experimental cuando se utiliza un único valor de h correspondiente a un régimen de ebullición en film (Fig. 2 a). Sin embargo al suponer la existencia de dos regímenes de ebullición con dos valores de h durante el experimento se alcanza una excelente concordancia entre los resultados. La curva de enfriamiento de la pajuela conteniendo hielo muestra un cambio abrupto en su pendiente pudiendo atribuirse al cambio de régimen de ebullición, más específicamente a la transición de ebullición en film a nucleada.

Durante la etapa de ebullición en film el ΔT se encuentra en su valor máximo y el h que mayor ajusta con los resultados experimentales es h=150 W/m<sup>2</sup> °C. Durante la ebullición nucleada se observa el cambio abrupto en la temperatura y el h que logró minimizar la SRC fue  $h=1300W/m^2$  °C.

## *Validación del coeficiente de transferencia de calor utilizando Pajuelas conteniendo fluido biológico*

La Fig.3a muestra las curvas experimentales de tiempo-temperatura utilizando el programa computacional en elementos finitos para pajuelas plásticas conteniendo semen+extender asumiendo la misma hipótesis que para pajuelas con hielo i) un único valor de h donde existe un régimen de ebullición en film durante todo el experimento (h =150 W/m<sup>2</sup> °C), ii) considerando que hay una etapa de ebullición en film h =150 W/m<sup>2</sup> °C seguido de un régimen de ebullición nucleada h = 1300W/m<sup>2o</sup>C.

Como puede observarse existe una excelente concordancia entre valores predichos y medidos de temperatura si se asume que existe una primera etapa de ebullición en film h=150 W/m<sup>2</sup>°C y luego en una segunda etapa un régimen de ebullición nucleada (h=1300 W/m<sup>2</sup>°C). Las curvas además muestran una zona de meseta correspondiente al plateau de cambio de fase debido a la transformación de agua en hielo en la muestra con semen. Luego de esta etapa se observa un descenso abrupto similar al caso observado para pajuela conteniendo hielo y correspondería a la transición del régimen de ebullición. La Fig 3b muestra un replicado del experimento realizado para semen+extender, utilizando los h previamente calculados para el sistema de pajuela conteniendo hielo.

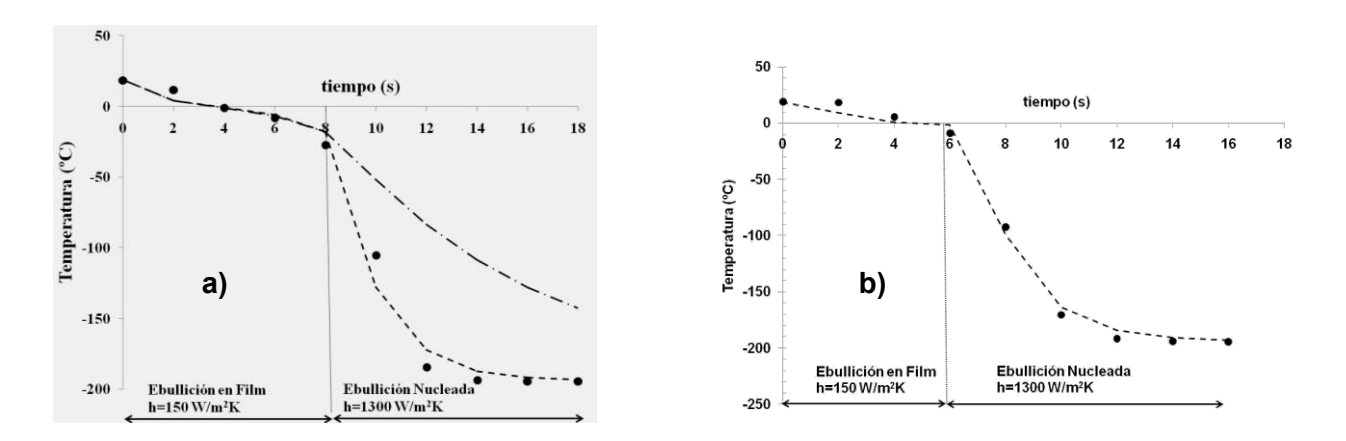

**Figure 3**: a) Curvas experimentales de tiempo-temperatura (●) pajuela conteniendo el fluido biológico sometido a congelación en r= 0.0008 m; L =0.060 m. Temperaturas predichas por el programa con valores de h variable ( **- -** ); b) resultados de un experimento en condiciones similares en r=0.0004m L=0.0604m. La curva (▬ ● ▬) mostrada en a) se obtuvo considerando un solo valor fijo y constante de h=150 W/m<sup>2</sup> °C (ebullición en film) durante todo el experimento.

#### **CONCLUSIONES**

Mediante la comparación de las curvas experimentales de temperatura-tiempo de pajuelas plásticas conteniendo hielo al sumergirse en nitrógeno líquido contra las predicciones numéricas aplicando el método de los elementos finitos se logró estimar los coeficientes de trasferencia de calor que gobiernan el proceso de enfriamiento. Se codificó una subrutina específica en el programa principal que considera h variable a los efectos de tener en cuenta la existencia de dos regímenes de ebullición, primero en film y luego nucleada, cuando se sumergían las pajuelas en nitrógeno líquido. Estos coeficientes de transferencia de calor se validaron utilizando pajuelas plásticas con una suspensión de semen bovino +extender, el cual presenta un cambio de fase o congelación durante su inmersión en el fluido criogénico. En este último caso el programa numérico presentaba la complejidad adicional de ser un problema matemático no-lineal debido al cambio de fase donde las propiedades termofísicas de la suspensión biológica son fuertemente dependientes de la temperatura.

Una excelente concordancia entre los resultados numéricos y experimentales durante el enfriamiento de pajuelas conteniendo hielo y semen+extender corrobora los valores encontrados de coeficientes de transferencia de calor para el régimen de ebullición en film h=150 W/m<sup>2</sup> K y para ebullición nucleada h=1300 W/m<sup>2</sup> K. La determinación de los h que gobiernan el proceso al sumergir pajuelas plásticas en nitrógeno líquido constituye un aspecto importante cuando se trata de optimizar protocolos para la criopreservación de material biológico, además resulta útil para el desarrollo de nuevas tecnologías y mejoras del diseño de dispositivos en el campo de la criobiología.

## **AGRADECIMIENTOS**

Los autores agradecen a las siguientes instituciones por su apoyo económico y financiero para el desarrollo del presente trabajo: Dto de Ingeniería Química, Facultad de Ingeniería de la Universidad Nacional de La Plata, a la Facultad de Ciencias Agrarias, Universidad Católica Argentina, Ciudad Autónoma de Buenos Aires, Centro de Investigación y Desarrollo en Criotecnología de Alimentos (CIDCA-CONICET) y a la Agencia Nacional de Promoción Científica y Tecnológica (ANPCYT)-ARGENTINA.

## **REFERENCIAS**

- Bui, T.D., y Dhir, V.K. Film boiling heat transfer on an isothermal vertical surface. *Heat Transfer Trans ASME* (1985) **107**:764–771.
- Choi, J., y Bischof, J.C. Review of biomaterial thermal property measurements in the cryogenicregime and their use for prediction of equilibrium and nonequilibriumfreezing applications in cryobiology. *Cryobiology* (2010) **60:**52–70.
- Choi, Y., y Okos, M.R. *Effects of temperature and composition on the thermal properties of foods*. in: M. Le Magher, P. Jelen (Eds.), P. Food Eng. Appl., New York, 1986, pp. 93–103.
- Nishio, S., y Ozu, T. A study of natural-convection film boiling heat transfer of saturated liquids with long vapor film, 2rid Report, Verification of Model for Vertical Hates, (in Japanese), *Proc. of 25th National Heat Transfer Symposium of Japan* (1988) 283- 285.
- Santos, M.V., Sansinena, M., Zaritzky, N., y Chirife, J. Mathematical prediction of freezing times of bovine semen in straws placed in static vapor over liquid nitrogen. *Cryobiology* (2013) **66**: 30-37.
- Santos, M.V., Sansinena, M., Zaritzky, N., y Chirife, J. How important are internal temperature gradients in french straws during freezing of bovine sperm in nitrogen vapor? *Cryoletters* (2013) **34**:158-65.
- Santos, M.V., Sansinena, M., Chirife, J., Zaritzky, N. Determination of heat transfer coefficients of biological systems during cooling in liquid nitrogen under film and nucleate pool boiling regimes. *Mecánica Computacional* (2014) **33**: 2759-2771
- Suryanarayana, N.V., y Merte Jr., H., Film boiling on vertical surfaces. *Heat Transfer Trans ASME* (1972) **94**:377–384

# **MODELADO MATEMATICO DEL EFECTO DE LA TEMPERATURA Y HUMEDAD DEL AIRE SOBRE LA VELOCIDAD DE SECADO DE PASTAS LIBRES DE GLUTEN**

Larrosa, Virginia J.<sup>1,2</sup>;Lorenzo, Gabriel<sup>1,3</sup>;Zaritzky, Noemí, E.<sup>1,3</sup>;Califano, Alicia N.<sup>1</sup>

<sup>1</sup>CIDCA, CONICET, Fac. Cs. Exactas, UNLP, 47 y 116, La Plata (1900), Argentina. <sup>2</sup>Fac. de Bromatología UNER. <sup>3</sup>Dep. Ing. Química, Fac. Ingeniería, UNLP e-mail: zaritzky@ing.unlp.adu.ar

**Palabras Claves**: Pastas libres de gluten, secado, modelado matemático, transferencia de materia.

## **Introducción**

El proceso desecado de las pastas supone un sistema compuesto por dos fases: el aire de secado y la masa. El equilibrio termodinámico se asume en la interfase de acuerdo con la isoterma de sorción, y la eliminación de agua se rige por un transporte simultáneo de masa y calor.La velocidad de secado depende de las características del equipo donde se realiza el proceso (temperatura de bulbo seco, humedad relativa (HR), velocidad del aire, etc.) y de las características del producto (contenido de agua, relación volumen/superficie, etc.).

La enfermedad celíaca consiste en una intolerancia irreversible a la fracción gliadina de las proteínas de trigo, y a las prolaminas de centeno, cebada y avena. El único tratamiento efectivo que tienen los pacientes es ajustarse a una dieta libre de gluten durante toda su vida. En particular, el secado de pastas aptas para celíacos es muy importante debido a la ausencia de la red proteica que forma el gluten en las pastas tradicionales y contiene a los gránulos de almidón dentro de la matriz. Un control inadecuado de la velocidad de secado puede conducir a pastas frágiles que se desintegran durante el proceso de cocción.

El presente trabajo tiene como objetivo modelar numéricamente el proceso de transferencia simultánea de energía y materia durante el secado de pastas libres de glutenaptas para celíacos, estudiando el efecto de variables de proceso como la temperatura y humedad del aire de secado.

## **Parte experimental**

*Ensayos de secado*: La determinación de las curvas de secado en pastas libe de gluten se realizó sobre una formulación previamente optimizada (Larrosa et al., 2013) conteniendo: almidón (41.1%) y harina de maíz (10.3%), proteínas de huevo en polvo (6.6%), mezclas de hidrocoloides (xántica/garrofín, 2.5%), agua (35.8%), aceite (2.6%) y NaCl (1.1%). Las pastas presentaron una geometría tipo cintas con dimensiones medias de 20cm x 8cm x 2mm. El proceso se realizó en una estufa de aire forzado a velocidad constante, diseñada y construida "ad hoc", con sistemas independientes de control de humedad relativa del aire y de temperatura que permite medir la pérdida de peso "in situ" de manera continua. Se ensayaron cuatro condiciones de proceso diferentes: dos temperaturas (30ºC y 50ºC) y dos humedades relativas (40 y 80%) manteniendo constante la velocidad del aire en 0.5 m/s. Antes de comenzar el ensayo, el equipo era colocado en funcionamiento un día antes con el objetivo de estabilizar la temperatura y humedad relativa a la cual sería secado el producto.

*Isotermas de sorción*:Las isotermas de sorción de las pastas LG se realizaron a dostemperaturas 25ºC y 40ºC, utilizando la técnica gravimétrica por el método estático, para lo cual se usaron soluciones salinas saturadas de actividad de agua cubriendo un de rango de actividad de agua (aw) entre 0.20 y 092.Diferentes recipientes conteniendo la muestra y la sal saturada fueron cerrados herméticamente y colocados en una estufa de temperatura controlada. Se controló el peso de las muestras cada 7 días, hasta llegar a peso constante (condición de equilibrio). El ensayo se realizó por duplicado para cada temperatura.

El contenido de humedad de equilibrio de las muestras se determinó, siguiendo el método 44-40 AACC (1984); la actividad de agua de cada muestra y de las sales saturadas fue controlada usando un equipo AquaLab Series 3 (Pullman, Estados Unidos).

*Modelado de las isotermas*: A partir de los datos experimentales previamente obtenidos en condiciones de equilibrio correspondientes al contenido de humedad de la muestra y la humedad relativa de equilibrio del aire de secado (actividad acuosa,  $a_w$ )se determinó la influencia de la temperatura en el equilibrio higroscópico empleando el modelo de Oswin modificado por Chen y Morey (1989), que tiene en cuenta la influencia de la temperatura sobre la sorción de vapor de agua por los alimentos (ec. 1).

$$
X_w = (A + BT) \left(\frac{a_w}{1 + a_w}\right)^c
$$

donde:

aw: actividad acuosa (g de agua/g de aire)  $X_w$ : humedad de equilibrio (g de agua/g masa seca) A, B y C son los parámetros del modelo y T es la temperatura (ºC)

*Modelado de las curvas de secado*:El secado implica una transferencia simultánea de calor y masa. Es una operación básica donde intervienen dos factores importantes, como es la transmisión de calor, para suministrar el calor latente de evaporación del agua y la transferencia de agua que implica su movimiento a través de los productos alimenticios y su separación de los mismos. Además existen factores muy importantes que intervienen en la velocidad de secado de alimentos como son el tamaño y la geometría del producto a secar.

El proceso de secado presenta generalmente un breve período de velocidad constante y posteriormente se produce un período de velocidad decreciente, donde el factor que controla es la difusión.

Asumiendo para la etapa difusional de transporte de humedad a través de la pasta, un modelo basado en la segunda ley de Ficken estado no estacionario resulta:

$$
\frac{\partial C}{\partial t} = \nabla \cdot (D \nabla C) \tag{2}
$$

donde C es la concentración de agua en el sólido (mol de agua/m<sup>3</sup> de masa) y D el coeficiente de difusión efectivo (m<sup>2</sup>/s).

La transferencia de energía en el sistema está dada por:

$$
\rho C_P \frac{\partial T}{\partial t} = \mathbf{v}.\,(k\mathbf{v}T)\tag{3}
$$

dondep, C<sub>P</sub> y k son la densidad, calor específico y conductividad térmica del sólido, respectivamente.

Las condiciones de contorno que acoplan los balances de materia y energía son:

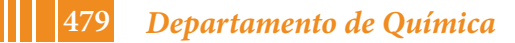

(1)

$$
h(T_{\infty}-T_{S})+\lambda N_{S}=-n.(-k\nabla T) \tag{4}
$$

$$
N_s = -n. \left(\rho D \nabla \mathbf{C}\right) = k_m \left(C_i' - C_b'\right) = \frac{k_m}{m} \left(C_i - C_b\right) \tag{5}
$$

donde h es el coeficiente de transferencia calórica (W/m<sup>2o</sup>C), T<sub>∞</sub> es la temperatura del aire de secado,  $T_s$  la temperatura en la interfase del sólido,  $\lambda$  el calor latente de evaporación del agua, N<sub>s</sub> es el flujo de agua evaporada,  $k_m$  es el coeficiente de transferencia de materia, m es la pendiente de la curva de equilibrio(isoterma de sorción),  $C_i$  y  $C_b$  son las concentraciones de agua en la interfase y en el seno del aire, respectivamente evaluadas por unidad de volumen de fase gaseosa, y  $C_i$  y  $C_b$  las mismas concentraciones evaluadas por volumen de sólido.

Se utilizó el método de elementos finitos para la resolución de las ecuaciones diferenciales a derivadas parciales a través del software ComsolMultiphysics.Para las simulaciones se consideró un sistema bidimensional y se alimentaron las propiedades físicas del sólido y del fluido calefactor para cada condición de proceso (De Temmerman y col., 2007; Migliori y col., 2005;Veladat y col., 2012).

# **Resultados y discusión**

*Isotermas de sorción*: En la Figura 1 se muestra el ajuste satisfactorio realizado (R2=0.84) con la ec. (1) sobre los datos experimentales de isotermas de sorción. A partir de los parámetros del modelo (A=0.202 B=-2.62x10<sup>-3</sup>, y C=0.474) se predijeron las humedades de equilibrio en las distintas condiciones de secado.

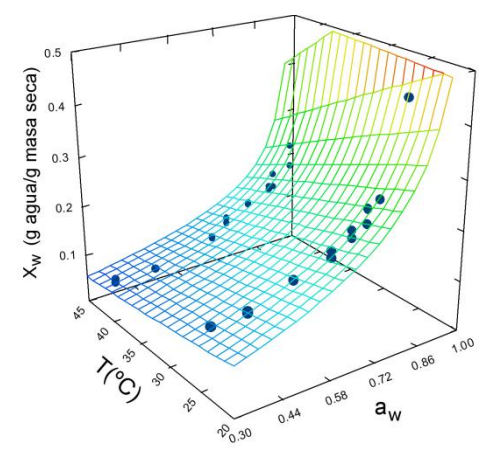

*Figura 1*. Modelado de las humedades de equilibrio (Xw) en función de la actividad de agua (aw) y la temperatura.

Además se derivó la Ec.1 para obtener la pendiente de la curva de equilibrio (m) para cada condición de proceso (humedad y temperatura).

*Curvas de secado*:Las curvas experimentales (Figura 2) muestran la disminución de la humedad de los fideos desde su contenido inicial promedio de 0.65 g de agua/g b.s. hasta el valor deseado de 0.13 g de agua/g b.s. En todas las curvas se puede observar que inicialmente, y por un breve período, el contenido de agua disminuyó linealmente, y luego comenzó a disminuir más lentamente, entrando en el período de velocidad decreciente

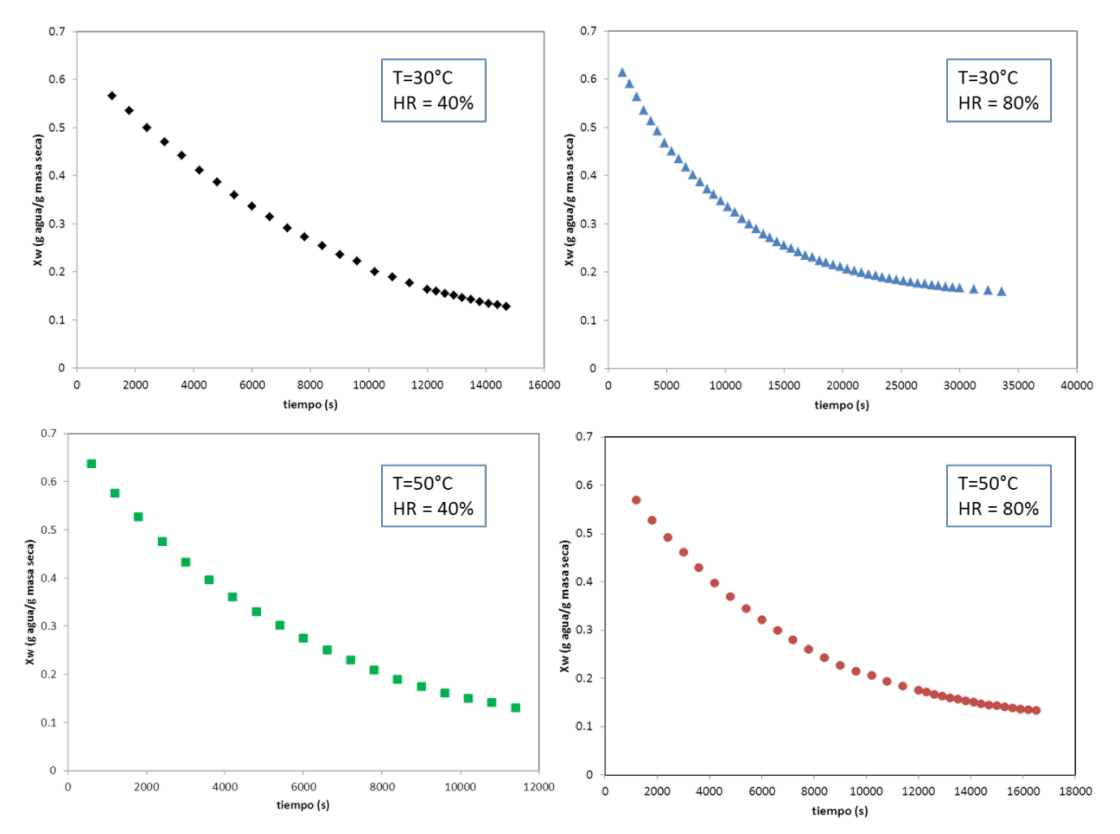

*Figura 2*. Curvas de secado experimentales para las distintas condiciones de Temperatura y humedad relativa(HR) del aire de secado.

## *Cálculo de las propiedades termofísicas y coeficientes de transferencia*:

- Propiedades termofísicas de la pasta:

Para el cálculo del calor específico ( $C_P$ ) del sólido se utilizó el promedio pesado de los  $C_P$  de sus componentes mediante sus fracciones másicas, w<sub>i</sub>(Migliori y col., 2005):

$$
C_p = \left[\frac{X}{1+X}C_{p,agua} + \frac{1}{1+X}C_{p,sol}\right]
$$
  
(6)

$$
C_{p,sol} = w_{almidon} C_{p,almidon} + w_{proteina} C_{p, proteina} + w_{grasa} C_{p,grasa}
$$
  
(7)

$$
C_{p,almid\delta n} = 5.737(T) + 1328 \qquad \left[ \frac{1}{\left( \frac{k}{g} K \right)} \right] \tag{8}
$$

$$
C_{p, proteina} = 6.329(T) + 1465 \qquad \left[ \frac{1}{\left( \frac{k}{g} K \right)} \right] \tag{9}
$$

$$
C_{p,grasa} = 2000 \qquad \left[ \frac{1}{\left( k g \cdot K \right)} \right] \tag{10}
$$

Para la conductividad térmica de la pasta se adoptó el modelo propuesto por Saravacos y Maroulis (2001):

$$
k(X,T) = \frac{\lambda_0}{1+X} exp\left[-\frac{E_0}{R} \left(\frac{1}{T} - \frac{1}{T_{ref}}\right)\right] + \frac{X\lambda_i}{1+X} exp\left[-\frac{E_i}{R} \left(\frac{1}{T} - \frac{1}{T_{ref}}\right)\right]
$$
\n(11)

dondeR es la contante de gases ideales,  $\lambda_0$  (0.273 W/mK) y  $\lambda_i$ (0.8 W/mK) son las conductividades térmicas a T<sub>ref</sub>=60°C y humedades X=0 y X= $\infty$ , respectivamente; E<sub>0</sub> y E<sub>i</sub> son las energías de activación para conducción de calor para  $X=0$  y  $X=\infty$ , respectivamente.

La densidad del sólido se determinó experimentalmente determinando el peso y volumen de diferentes muestras de pasta.

El coeficiente de difusión del agua en la pasta se ajustó utilizando los datos experimentales y se validó a través de experimentos independientes.

Coeficientes de transferencia de energía y materia :

El coeficiente de transferencia de energía se calculó mediante correlaciones del tipo Nu=f(Re, Pr) para flujo alrededor de objetos sumergidos, placa plana y en régimen laminar Re<3x10<sup>5</sup>(Geankoplis, 2003).

$$
Nu = 0.648Re^{0.5}Pr^{\frac{1}{3}}
$$

 $_{\text{donde}}^{\text{Nu}} = \frac{\text{hl}}{\text{k}}$ ,  $\text{Re} = \frac{\rho v \text{L}}{\mu}$   $p_{\text{T}} = \frac{c_{p} \mu}{\text{k}}$ son los números de Nusselt, Reynolds y Prandtl, respectivamente, determinados a partir de las propiedades físicas del aire en cada condición de proceso específica; L es la longitud característica (se adoptó L=8.07 mm para este caso).

Para el cálculo del coeficiente de transferencia de materia  $k_m$  se utilizó la analogía entretransferencia de energía y materia (De Temmerman y col., 2007):

$$
\frac{\hbar}{k_m} = \rho C_P \left(\frac{\alpha}{D_{agua}}\right)^{\frac{2}{3}} \tag{13}
$$

donde $\alpha$  es la difusividad térmica del aire y D<sub>aqua</sub> es el coeficiente de difusión de agua en aire a cada temperatura.

*Resultados del modelo*:En la Figura 3a se muestra, a modo de ejemplo, el satisfactorio ajuste del modelo a los datos experimentales correspondientes a pastas libres de gluten, para un secado a 50ºC y humedad relativa del aire de 80%. Las diferentes condiciones operativas presentaron un comportamiento análogo con un error porcentual promedio en el ajuste inferior al 5%.

El uso de soluciones analíticas más simples aborda el problema considerando únicamente la ley de Fick, sin acoplar el proceso de transferencia de energía y la evaporación que ocurre en la superficie de la pasta. Además, se considera que el secado se realiza en condiciones isotérmicas, en las cuales el sólido alcanza instantáneamente la temperatura del aire, sin tener en cuenta la existencia del coeficiente h. Sin embargo, puede observarse a partir del modelo numérico (Figura3c) que la temperatura del centro alcanza su valor asintótico recién después de aproximadamente 30 min.Asimismo, las soluciones analíticas de difusión pura consideran que la concentración de agua en la interfasese mantiene constante sin contemplar la resistencia a la transferencia de materia del lado del aire expresada a partir del coeficiente de transferencia de materia.

Los resultados obtenidos se compararon con el secado de pastas tradicionales formuladas con harina de trigo, bajo las mismas condiciones de humedad y temperatura. Se observó que el tiempo de proceso de las pastas libres de gluten resultó un 50% inferior que en las pastas de harina de trigo.

## **Conclusiones**

(12)

El tiempo experimental de secado necesario para que los fideos libres de gluten alcancen la humedad establecida (0.125g/g b.s., aw=0.65) varió entre los 140 y 560 minutos (2.3-9.3 horas), siendo el proceso más largo la condición de baja temperatura y alta humedad relativa. Por el contrario, el tiempo de secado se redujo significativamente cuando se utilizó la condición de alta temperatura y baja humedad relativa. Estos valores son más cortos que los tiempos de fideos de trigo secados aproximadamente a 60ºC (entre 14 y 20 horas), y similares a los tiempos de secado a más altas temperaturas (80-120ºC), con 3 a 8 horas de proceso (Kill y Turnbull, 2001).

En este trabajo se modelaron adecuadamente las curvas de secado ajustando únicamente el coeficiente de difusión, cuyo valor promedio resultó de  $3.5x10^{-11}$  m<sup>2</sup>/s similar al reportado por otros autores para pastas de trigo tradicionales (Mercier y col., 2013). El modelado matemático resulta una herramienta adecuada para predecir tiempos de proceso y analizar el efecto de parámetros como temperatura, velocidad y humedad del aire etc. en los tiempos secado.

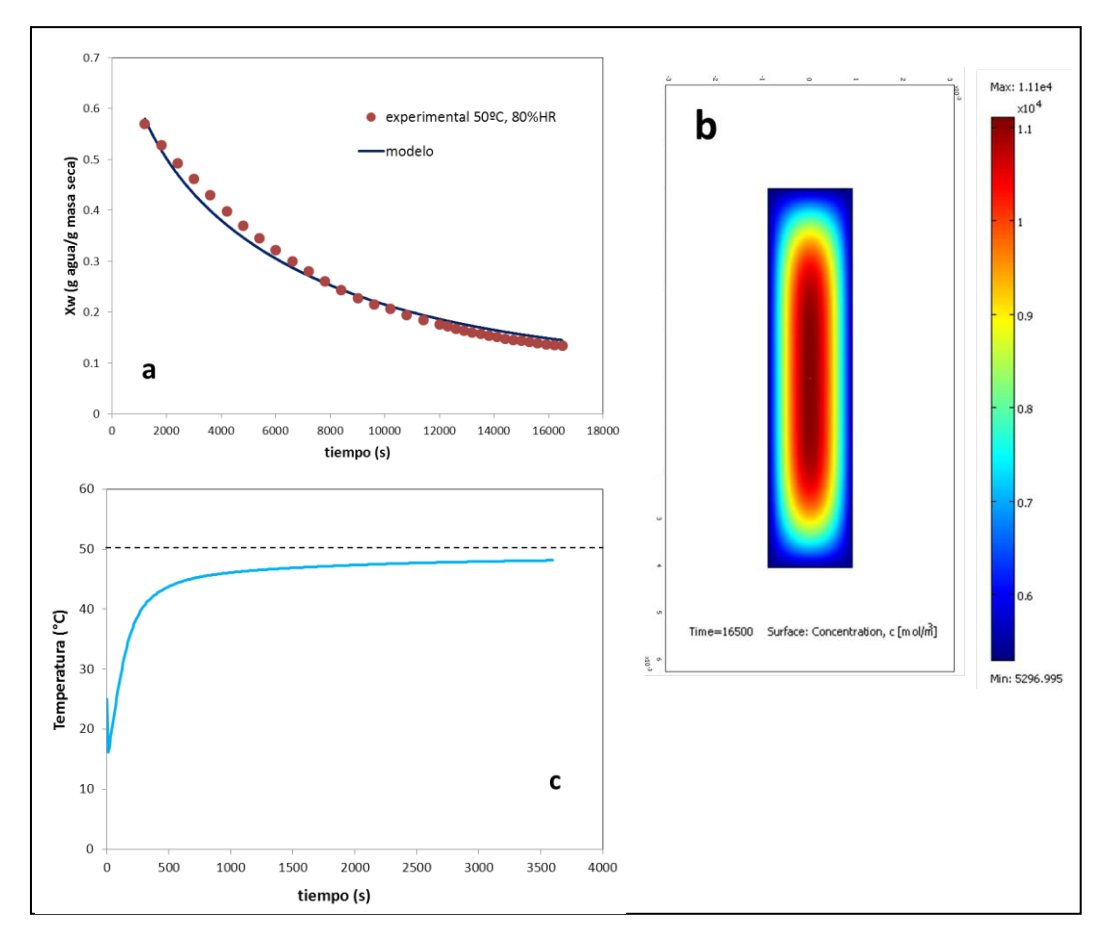

*Figura 3*. (a) Ajuste del modelo a los datos experimentales para las condiciones 50ºC y 80% humedad del aire (Propiedades usadas: *k=0.48 W/(mK); h=29.5 W/(m<sup>2</sup> K); km=2.95x10-2 m/s;*  C<sub>b</sub>=5297 mol/m<sup>3</sup>; D=3.5x10<sup>-11</sup>m<sup>2</sup>/s). (b) Distribución de la concentración de agua dentro de la pasta (mol/m<sup>3</sup>) luego de 275 min de secado. (c) Historia térmica del centro de la pasta (T<sub>inicia</sub>  $=25^{\circ}$ C, T<sub>ro</sub> $=50^{\circ}$ C) durante los primeros 60 min de proceso.

#### **Bibliografía**

De Temmerman, J., Verboven, P., Nicolaı, B., &Ramon, H. (2007). *J.Food Eng.*, *80*(3), 892- 903.

Geankoplis, C. (2003). *Transport processes and separation process principles (includes unit operations)*. Prentice Hall Press.

Kill R.C y Turnbull K. (2001) Pasta and Semolina Technology, Oxford, Inglaterra.

Larrosa, V., Lorenzo, G., Zaritzky, N., and Califano A. (2013). J. Cereal Sc., 57, 520-526 (2013).

Mercier, S., Moresoli, C. Villeneuve S., Mondor M. and Marcos B. (2013) J. Food Eng., 118, 108–116 (2013).

Migliori, M., Gabriele, D., de Cindio, B., &Pollini, C.M. (2005). *J. Food Eng.*, *69*(4), 387-397.

Saravacos, G. D., & Maroulis, Z. B. (2001). Transport properties of foods. CRC Press.

Veladat, R., Zokaee Ashtiani, F., Rahmani, M., & Miri, T. (2012). *Asia*‐*Pacific J. Chem. Eng.*, *7*(2), 159-170.

# **OBTENCIÓN DE LA CINÉTICA DE INACTIVACIÓN TÉRMICA DE PEROXIDASA EN CRUCÍFERAS PARA LA OPTIMIZACIÓN DEL PROCESO INDUSTRIAL DE VEGETALES PRECOCIDOS CONGELADOS**

J. Pérez<sup>1,2</sup>, M. V. Santos<sup>1</sup>,<sup>2</sup>, A. Califano<sup>1</sup>, y N. E. Zaritzky<sup>1,2</sup>

<sup>1</sup>Centro de Investigación y Desarrollo en Criotecnología de Alimentos-Facultad de Ciencias Exactas, UNLP, CONICET, 116 y 47, La Plata (CP 1900). <sup>2</sup> Departamento de Ingeniería Química, Facultad de Ingeniería, UNLP, 47 y 115. mvsantosd@gmail.com

## **Palabras claves: inactivación enzimática, vegetales pre-cocidos, crucíferas.**

**RESUMEN:** Crucíferas como el brócoli (*Brassica oleracea itálica*) y repollito de Bruselas (*Brassica oleracea gemmifera)* poseen componentes nutritivos importantes para ser incluidos en la dieta diaria (e.g. vitamina C, di-indolimetano, glucorafanina). Por esta razón existe una tendencia en aumentar su utilización como vegetales pre-cocidos congelados, generando una alternativa práctica para la ingesta diaria. El sector industrial de alimentos congelados requiere la definición de parámetros que aseguren la calidad final del vegetal. Peroxidasa (POD) es una enzima importante en la conservación de vegetales ya que se utiliza como índice de calidad en alimentos pre-cocidos congelados. Su correcta inactivación permite incrementar la vida útil preservando características deseables. Los objetivos del presente trabajo fueron: a) determinar experimentalmente la composición centesimal de los vegetales estudiados y los parámetros cinéticos que definen la inactivación enzimática de POD, b) establecer si existen fracciones térmicamente lábiles o resistentes de la POD y su concentración inicial. Se analizó la actividad enzimática de POD en brócoli y repollitos de Bruselas a distintas temperaturas y tiempos de calentamiento. El extracto se obtuvo del vegetal fresco en buffer fosfato 0.2M (pH=6.5). Muestras de extracto enzimático contenidas en eppendorfs (1.5ml) se sumergieron en un baño termostático para el ensayo de inactivación térmica. A cada temperatura del baño se retiraron muestras a distintos tiempos de calentamiento, las que inmediatamente se enfriaban en un baño a 0ºC. Las temperaturas de ensayo fueron 70, 80 y 90 ºC, y los tiempos de inactivación variaron entre 0 y 300 segundos con extracciones cada 10-20 segundos. La actividad de la POD se midió en un espectrofotómetro UV-visible mezclando el extracto con un sustrato formulado con peróxido de hidrógeno (30%v/v) y guayacol (99.9%); la absorbancia del compuesto coloreado formado medido a 470 nm se monitoreaba durante 500 segundos. Se determinó la actividad enzimática (AE) definida como la cantidad de enzima capaz de provocar un cambio en absorbancia de 1/min, expresando los valores respecto al contenido de proteína total, volumen de extracto, o masa seca. A partir de las curvas de AE vs tiempo de calentamiento se observó la presencia de fracciones lábiles y resistentes de la POD calculando la actividad inicial de cada fracción. Estos resultados permitieron determinar la cinética de inactivación térmica obteniendo constantes de reacción y la energía de activación de cada isoenzima. El valor medio del porcentaje de la fracción resistente y la desviación estándar (d.e.) fueron 25.019% (d.e.=0.976) y 21.16% (d.e.=0.540) para repollitos de Bruselas y brócoli respectivamente. Las Energías de activación para repollitos de Bruselas y brócoli resultaron para las fracciones lábiles de las isoenzimas de  $6.25x10^4$ J/mol (d.e.=1.87x10<sup>3</sup>) y 7.18x10<sup>4</sup> J/mol (d.e.=3.44x10<sup>3</sup>) y para la fracciones resistentes de 5.63x10<sup>4</sup> J/mol (d.e.=2.98x10<sup>3</sup>) y  $7.17 \times 10^4$  J/mol (d.e.= $2.46 \times 10^3$ ) respectivamente. La determinación de los parámetros cinéticos de POD en crucíferas es necesaria para el acoplamiento de la cinética de inactivación con los programas de simulación numérica que describen el fenómeno de transferencia de energía y permiten calcular los tiempos de procesamiento térmico.

## **INTRODUCCIÓN**

Los repollitos de Bruselas (*Brassica oleracea gemmifera*) y el brócoli (*Brassica oleracea itálica*) son vegetales crucíferos estacionales que contienen un alto contenido de vitamina C y fibra alimentaria. Las crucíferas también contienen múltiples nutrientes con potentes propiedades anti-cancerígenas, como di-indolilmetano, el cual es un modulador de la respuesta del sistema inmunitario innato con actividad anti-viral, anti-bacteriana y anticancerígena. A su vez estos vegetales contienen el compuesto glucorafanina, que puede ser convertido en el compuesto anti-cancerígeno sulforafano (Campas, 2009). El alto contenido de nutrientes benéficos para la salud que ayudan a la prevención de enfermedades provoca el incremento en la frecuencia de consumo de estos vegetales en la dieta diaria. Por estas razones para cumplir con la demanda continúa de vegetales crucíferas su comercialización se realiza en forma pre-cocida congelada. Las oxidasas, peroxidasas (POD), lipoxigenasas y catalasas son enzimas presentes en vegetales, siendo comúnmente la peroxidasa la más utilizada para monitorear la inactivación dada su gran resistencia térmica. Sin embargo la completa inactivación de peroxidasa puede implicar un excesivo tratamiento térmico y se ha demostrado que la calidad del producto congelado es mayor si existe cierta actividad residual de peroxidasa en el vegetal luego del calentamiento (Bottcher, 1975). Para un tratamiento térmico óptimo se recomienda una concentración residual de POD de 7.5-11% en repollitos de Bruselas (Williams y col., 1986). Esta enzima se encuentra en la mayoría de los vegetales y frutas (Burnette, 1977), y dada su gran estabilidad térmica se la emplea frecuentemente como parámetro indicador de la finalización del proceso de inactivación enzimática (IE). Por esta razón es de importancia encontrar las condiciones de su inactivación térmica. Se ha reportado en literatura que en brócoli esta enzima presenta una curva de inactivación bifásica (Morales et al, 2002), lo que demuestra la presencia de fracciones de isoenzimas termolábiles y termo resistentes de un mismo compuesto enzimático. En el caso de repollitos de Bruselas la presencia de datos cinéticos relacionados con la inactivación de POD es escasa en literatura.

El presente trabajo tiene como objetivo general determinaren los vegetales repollitos de Bruselas y Brócoli: a) las constantes cinéticas de reacción de las isoenzimas peroxidasa (POD) termolábil y termoresistente cuantificando la fracción inicial de cada enzima, b) determinar la energía de activación de la reacción en ambas isoenzimas. Estos resultados permitirán ser acoplados a los modelos numéricos de transferencia de energía para simular numéricamente la etapa de pre-cocción de los vegetales que luego se sometan a congelación

# **MATERIALES Y MÉTODOS**

Las muestras de los vegetales frescos con menos de dos días de recolección se adquirieron con productores locales de la zona rural de la ciudad de La Plata, provincia de Buenos Aires-Argentina. Las muestras de vegetales se analizaron teniendo la época de cosecha de cada vegetal; el repollito de Bruselas comienza su época de consumo en otoño-invierno y el brócoli se cultiva y cosecha a lo largo de todo el año, siendo el pico de cosecha en la temporada invierno. Las muestras vegetales fueron llevadas al CIDCA donde fueron seleccionados, limpiados y almacenados con un máximo de 1 día en cámara a 4 ° C antes de su análisis.

El análisis de la composición bioquímica proximal de los vegetales consistió en la determinación del contenido de humedad, proteína total, lípidos, carbohidratos y cenizas. El contenido de humedad se determina mediante el método indirecto de secado de la muestra en estufa a 70°C y presión reducida de 100 mmHg hasta alcanzar un peso seco constante (AOAC, 1990). El contenido de proteína cruda se determina por el método de Kjeldahl (AOAC, 1990), utilizando un factor de conversión adecuado para estos vegetales (6,25). Los lípidos se determinan utilizando el método Soxhlet empleando éter etílico (AOAC, 1990). El contenido de cenizas se obtuvo mediante la calcinación de las muestras en mufla a 550ºC durante 8 horas (AOAC, 1990). El contenido de carbohidratos se asume como la diferencia entre el total (100%) y los demás componentes principales calculados.

Para el análisis de la AE de la POD se preparó un sustrato utilizando peróxido de hidrogeno (30% m/v), guayacol (99 % m/v) y buffer de fosfato de potasio 0,1 M pH 6,5. El sistema buffer se tomó en referencia de Chen and Whitaker (1986). La extracción de la enzima previa al análisis de la AE se realizó con buffer de fosfato de potasio 0,2 M a pH 6,5. Estos buffer de fosfatos fueron preparados usando fosfato monopotásico y dipotásico.

El extracto enzimático se preparó pesando 1,5 g de la muestra vegetal en balanza analítica, modelo AB204 (Mettler Toledo, Suiza) 0,1 mg de precisión la cual fue desintegrada y homogeneizada (Equipo La Moulinette, modelo Dp800,Moulinex, Colombia). Luego se mezcló con 100 mL de buffer de fosfato 0,1 M pH 6,5a 4 °C y se llevó a un Stomacher Labblender modelo 400 (Seward Medical Ltda., Inglaterra) durante 5 minutos; pasado el tiempo se filtró usando un lienzo. El filtrado fue centrifugado por 30 minutos a 4 °C usando una centrífuga Beckman Avanti modelo J-25 (Beckman Instruments Inc., U.S.A) con un rotor JA-2550. El precipitado era descartado filtrando con papel filtro cuantitativo, El filtrado que correspondía al extracto enzimático se colocaba en tubos eppendorf de pequeño volumen (0,2 mL) los cuales se refrigeraban a 0°C. Las muestras preparadas para la evaluación de la actividad enzimática se criopreservaron inicialmente a -196ºC y posteriormente se mantuvieron en cámara de -80ºC hasta su análisis, estos no superaron las 48 horas almacenados en todos los casos.

## *Experimentos de inactivación enzimática*

Los extractos contenidos en los tubos eppendorfse sumergieron en un baño termostático para el ensayo de inactivación térmica. Las temperaturas de ensayo fueron 75, 80 y 90ºC, y los tiempos de extracción variaron entre 0 y 400segundos con extracciones cada 10-20 segundos. A una temperatura fija del baño se retiraban las muestras a distintos tiempos de calentamiento. Inmediatamente se enfriaban en un baño a 0ºC para frenar el proceso térmico. La utilización de tubos de bajo volumen (0,2 mL) y espesor de pared (˂0,55 mm) permitieron lograr un calentamiento rápido y uniforme, Las velocidades de calentamiento y enfriamiento se monitoreaban mediante una termocupla tipo T dentro de los tubos, en el baño termostático y en el baño de enfriamiento. Estas termocuplas se conectaron a un adquisidor que registraba la temperatura cada 2 s. En todos los casos las muestras tardaron menos de 30s en alcanzar la temperatura del fluido externo. Luego de ser inactivado el extracto, se analizó la AE según Morales et al., (2002) con modificaciones; tomando 0,120 mL del extracto el cual fue y mezclado con 3,5 mL del sustrato. El sustrato se formuló con 0,1 mL de peróxido de hidrogeno (30% m/v), 0,1 mL de guayacol (99 % m/v) completando el volumen a 100 mL con buffer de fosfato de potasio 0,1 M pH 6,5. La actividad enzimática para los extractos enzimáticos inactivados se midió por duplicado en un espectrofotómetro Hitachi modelo U-1900 (Hitachi High-Technologies Corporation, Japón), también se midió la AE para los extractos frescos que no fueron sometidos a ningún tratamiento térmico. Las determinaciones se realizaron por sextuplicado; en todos los casos se usó como longitud de onda 470nm, monitoreando el cambio de la absorbancia durante 400 segundos. Debe tenerse en cuenta que una Unidad de Actividad Enzimática (U) es igual al cambio de la absorbancia por unidad de tiempo (minuto). La AE en % se obtiene al referir la actividad respecto a la actividad del vegetal fresco  $(U_0)x100$ .

## *Modelo Bifásico de inactivación térmica enzimática*

Se tomó el modelo de Ling y Lund (1978) para analizar las cinéticas de inactivación enzimáticas de las dos fracciones de isoenzimas diferentes presentes en la POD (fracciones lábil y resistente); donde cada fracción sigue una cinética de reacción de primer orden. Este comportamiento se expresa matemáticamente como:

$$
\%AE = \frac{c_{o_R \cdot e^{-k_R t} + c_{o_L \cdot e^{-k_L t}}}}{c_{o_R + c_{o_L}}}
$$
(1)

En la Ec.1 t es el tiempo de calentamiento a temperatura constante, Co<sub>L</sub> y Co<sub>R</sub> son las concentraciones iniciales de la isoenzima termo lábil y termo resistente y  $k_L$  y  $k_R$  son constantes de reacción de inactivación térmica. Según el método de Ling and Lund (1978) se realizaron dos simplificaciones; la primera consiste en que a tiempos largos de calentamiento toda la fracción lábil es inactivada (menos de un 1% de la isoenzima lábil

queda activa). Por lo tanto de la Ec. 1 el término e $k_l$ <sup>t</sup>iende a cero, obteniendo la siguiente ecuación:

$$
\%AE = \frac{c_{\alpha_R}}{c_{\alpha_R} + c_{\alpha_L}} e^{-k_R t} \tag{2}
$$

donde se define la fracción porcentual de la isoenzima resistente  $\alpha_R$  como:

$$
\alpha_{\rm R} = \frac{c_{\alpha_{\rm R}}}{c_{\alpha_{\rm R} + C_{\rm OT}}}
$$
(3)

Por otro lado a cortos tiempos de calentamiento, la fracción resistente inactivada se consideró despreciable por lo tanto en la Ec. 1 el término  $e^{-k}R$  tiende a 1, obteniendo la expresión:

$$
\%AE = \frac{c_{\alpha_R} + c_{\alpha_L} e^{-k_L t}}{c_{\alpha_R} + c_{\alpha_L}} = \alpha_R + \alpha_L e^{-k_L t}
$$
(4)

Donde  $\alpha$ <sub>L</sub>es la fracción porcentual de la isoenzima lábil.

#### *Energía de Activación*

La energía de activación de las isoenzimas se calculó teniendo en cuenta las constantes de inactivación ( $k_R$  y  $k_L$ ) determinada para cada una de las fracciones. Se asumió un comportamiento tipo Arrhenius:

$$
k_{R} = ko_{R}.e^{\frac{-Eq_{R}}{R.T}}
$$
 (5)

$$
k_{\mathrm{L}} = k\sigma_{L^*} e^{\frac{-Ea_L}{R.T}}
$$
 (6)

Para obtener los datos de las energías de activación se regresionaron las Ecs. 2 y 4 considerando una k de referencia, que en este caso fue a 80°C de acuerdo con:

$$
Ln(\% AE) = Ln(\alpha_R) - t \cdot k_{\text{BO}^{\circ}C} \cdot e^{-\frac{E_{aR}(1-\frac{1}{\alpha})}{R} \cdot (7)}
$$

$$
Ln(\% AE - \alpha_R) = Ln(\alpha_R) - t \cdot k_{80^{\circ}C} \cdot e^{-\frac{K_{\text{aL}}}{R} \left(\frac{1}{T} - \frac{1}{353}\right)}
$$
(8)

#### *Análisis estadístico*

Las constantes de reacción a cada temperatura se obtuvieron regresionando en Origin 8.0 las Ecs. 1 y 2, utilizando las AE y los tiempos de inactivación. Las energías de activaciónse determinaron usando SYSTAT 12en base a las Ecs. 7 y 8 utilizando los datos de AE a todos los tiempos y temperaturas de trabajo según las recomendaciones de Arabshahi y Lund (1984) con el objeto de obtener un intervalo de confianza y error estándar adecuados. Todos los parámetros obtenidos mediante regresión no lineal se presentan en su valor medio junto con desviación estándar.

## **RESULTADOS Y DISCUSIÓN**

Los resultados del análisis de la composición bioquímica proximal de los vegetales crucíferos se muestran en la Tabla 1. Estos se compararon con valores obtenidos por la USDA (2014) obteniendo que los resultados conseguidos experimentalmente son similares en los dos casos. La actividad enzimática inicial del brócoli y Repollito de Bruselas fue de **358,919** ±2,4 **567,939** ±8,4x10-1, respectivamente y expresado por unidad de masa de materia seca presente en el alimento

#### *Cinéticas de inactivación térmica*

Estudios de la cinética de inactivación térmica en crucíferas han demostrado que la POD en el rango de 70 a100 ºC muestra curvas bifásicas de inactivación, las cuales se deben a la presencia de isoenzimas con distinta estabilidad térmica (Wang y Luh, 1983, Powers et al., 1984, Günes y Bayindirh 1993).

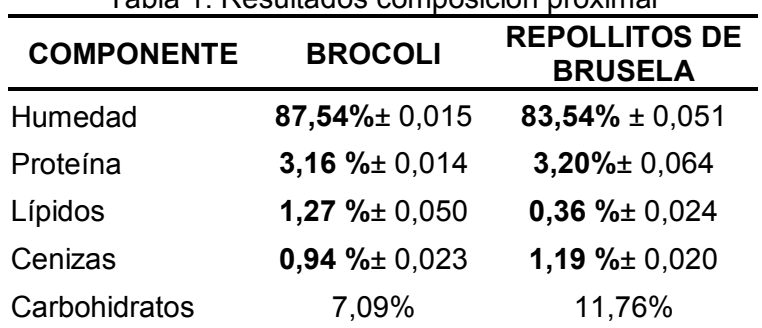

Tabla 1. Resultados composición proximal

En el caso de repollitos de Bruselas y Brócoli los resultados presentaron comportamientos claramente bifásicos, en la Fig1. Se muestran las curvas de inactivación enzimática para los dos vegetales.

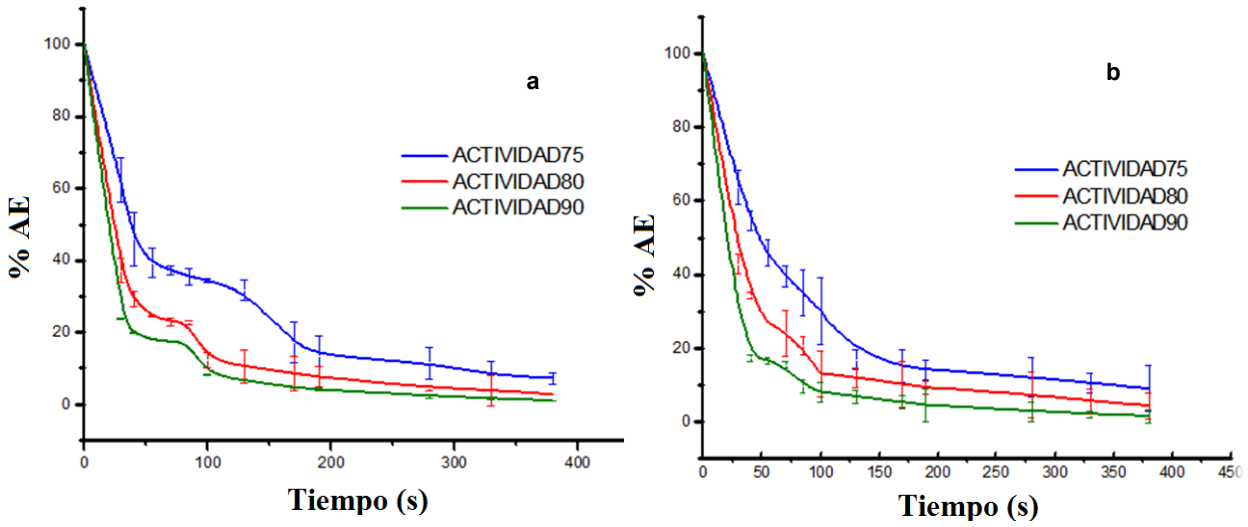

Figura 1. Curvas de inactivación enzimática para a) el repollito de Bruselas y b) brócoli.

## *Parámetros cinéticos y energías de activación*

Los resultados muestran claramente que el porcentaje de enzima inactivada se incrementa al aumentar la temperatura de inactivación y el tiempo de tratamiento. Los parámetros cinéticos se determinaron para los dos vegetales, definiendo las constantes de reacción ( $k<sub>R</sub>$  $y$  k<sub>L</sub>) para las dos fracciones térmicamente diferentes (resistentes y lábiles). En la Tabla 3 se puede observar que los valores de la constante de inactivación enzimática aumentan con el incremento de la temperatura.

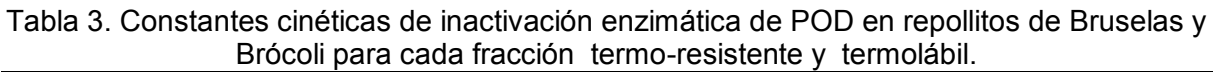

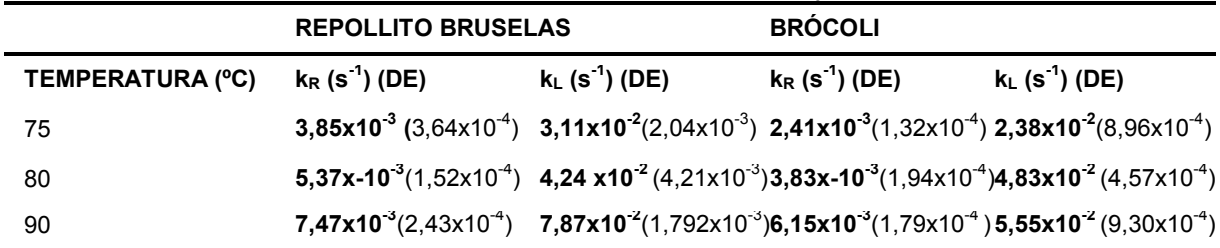

Las energías de activación de cada una de las dos fracciones en los dos vegetales se determinaron en base a las Ecs.7 y 8. En la Tabla 4 se muestran los resultados de las energías de activación y la fracción inicial de enzima resistente  $(\alpha_R)$  para los dos vegetales. Los resultados encontrados para el brócoli son similares a los reportados Morales, et al.

(2002); se debe resaltar que hasta el momento según las revisiones bibliográficas realizadas no existen valores de estos parámetros cinéticos para el repollito de Bruselas.

|                | $\mathsf{Ea}_{\mathsf{R}}(\mathsf{J}/\mathsf{mol})$ (DE) | $\mathsf{Ea}_{\mathsf{L}}$ (J/mol) (DE)                                                   | $\alpha_R\%$ (DE) |
|----------------|----------------------------------------------------------|-------------------------------------------------------------------------------------------|-------------------|
|                |                                                          | Repollito Bruselas $5.63x10^4(2.98x10^3)$ 6.25x10 <sup>4</sup> $(1.87x10^3)$              | 25,019 (0.976)    |
| <b>Brócoli</b> |                                                          | 7,17x10 <sup>4</sup> (2,46x10 <sup>3</sup> ) 7,18x10 <sup>4</sup> (3,44x10 <sup>3</sup> ) | 21,160(0.540)     |

Tabla 4. Energías de activación y fracción inicial de enzima resistente ( $\alpha_R$ ) para los vegetales

# **CONCLUSIONES**

Se midieron experimentalmente las curvas de inactivación enzimática en repollitos de Bruselas y brócoli detectando un comportamiento bifásico con presencia de dos fracciones, una termolábil y otra termoresistente.

A partir de estos resultados se calcularon las constantes de inactivación de cada fracción en ambos vegetales y mediante regresiones no-lineales se pudieron calcular las energías de activación. Asimismo se determinó la fracción inicial de cada isoenzima en ambos vegetales y la composición proximal.

La determinación de la cinética de inactivación enzimática de POD en crucíferas es de importancia ya que estas permiten su acoplamiento a ecuaciones diferenciales de transferencia de energía para el cálculo de tiempos de procesamiento térmico industrial. Estos modelos de simulación ayudan a la optimización de cada etapa del proceso, calentamiento y congelación, generando un producto alimenticio que cumpla con las condiciones mínimas de inactivación enzimática conservando los beneficios nutricionales y sensoriales para el consumo humano.

# **Bibliografía**

- AOAC (1990). Official methods of analysis of association of oficial analytical chemists (15th ed. p. 74 (976.06)). K. Helrich (Ed.). Arlington, VA, USA.
- Arabshahi,A y Lund,D. (1984). Considerations in calculating kinetic parameters from experimental data. Journal of Food Process Engineering (7) 239-251.
- Bottcher, H. (1975). Enzyme activity and quality of frozen vegetables. Part I.The residual activity of peroxidase. *Die Nahrung* 19, 173.
- Burnnette, F. (1977). Peroxidase And Its Relationship To Food Flavor And Quality: A Review. *Issue Journal of Food Science, 42*, 1-6.
- Campas, O. (2009). Contenido de sulforafano (1-isotiocianato-4-(metilsulfinil)-butano). Archivos Latinoamericanos De Nutricion, 1(59), 95-100.
- Chen AO, Whitaker JR. (1986). Purification and characterization of a lipoxygenase from immature English peas. J Agric Food Chem 34(2): 203-211.
- Ling A, Lund D. (1978). Determining kinetic parameter for thermal inactivation of heat-resistant and heat-labile isozymes from thermal destruction curves. *J Food Sci* 43(4): 1307-1310.
- Morales-Blancas E.F., Chandia V.E., y Cisneros-Zevallos L., (2002). Thermal Inactivation Kinetics of Peroxidase and Lipoxygenase from Broccoli, Green Asparagus and Carrots. *Journal of Food Science*, Vol. 67, Nr. 1, 146-154.
- Powers JR, Costello MJ, Leung HK. (1984). Peroxidase fractions from asparagus of varying heat stabilities. J Food Sci 49(6):1618-1619
- USDA-Agricultural Research Service. (2014).http://www.nal.usda.gov/fnic/foodcomp/cgibin/nut\_search\_new.pl
- Wang Z, Luh BS. (1983). Characterization of soluble and bound peroxidases in green asparagus. J Food Sci 48(5):1412-1417, 1421.
- Williams, D. C., Lim, M. H., Chen, A. O., Pangborn, R. M., y Whitaker, J. R. (1986). Blanching of vegetables for freezing – which indicator enzyme to choose. *Food Technology*, 40(6), 130– 140.

**AGRADECIMIENTOS:** Los autores agradecen la contribución a este trabajo de las siguientes Instituciones: Universidad Nacional de La Plata, Consejo Nacional de Investigaciones Científicas y Tecnológicas (CONICET), Agencia Nacional de Promoción Científica y Tecnológica (ANPCYT)

# **OBTENCION DE PLASTICOS BIODEGRADABLES POR MICROORGANISMOS ACUMULADORES DE POLIHIDROXIALCANOATOS EN CULTIVOS MIXTOS (LODOS ACTIVADOS) UTILIZANDO EFLUENTES DE LA INDUSTRIA**

Alzate Marin Juan C.<sup>1</sup>, Caravelli Alejandro H.<sup>1</sup>, Zaritzky Noemí E.<sup>1,2</sup>

<sup>1</sup>Centro de Investigación y Desarrollo en Criotecnología de Alimentos (CIDCA), CCT – La Plata – CONICET, UNLP, 47 y 116 (B1900AJJ) La Plata, Argentina.<br><sup>2</sup> Depto de IngenieriaQuimica . Facultad de Ingenieria . Universidad Nacional de La Plata y E-mail: ing.juankal@yahoo.es (Alzate Marin J.C.)

**Palabras claves:** polihidroxialcanoatos, lodos activados, acetato, suero de queso, glicerol.

#### **Introducción**

En la actualidad existe un gran interés por la producción de plásticos biodegradables; su gran importancia se basa en la búsqueda de sustitutos de plásticos derivados de origen petroquímico, lo cual permite disminuir el impacto ambiental, reducir su persistencia en el medio ambiente y utilizar recursos renovables. Los PHAs son biopoliésteres sintetizados por bacterias como reserva intracelular de carbono y energía.Estos compuestos químicos tienen características físicas similares a los plásticos derivados del petróleo tales como la densidad, fuerza de tensión, elongación y punto de fusión, con la ventaja que los PHA se degradan completamente a  $CO<sub>2</sub>$  y  $H<sub>2</sub>O$ .

El costo de producción de PHA es superior al de los plásticos convencionales debido a que normalmente está basada en la utilización de cultivos puros incrementando los costos asociados a la esterilidad del proceso, fuente de carbono comercial, equipamiento de operación y control. El uso de cultivos mixtos, como el caso de lodos activados, y de efluentes ricos en carbono permiten reducir los costos de producción de PHA (Dai et al., 2007). Los efluentes que pueden ser utilizados para este fin son los generados en industrias alimenticias y producción de biodiesel, entre otros.

La producción de PHA requiere: i) una etapa de selección de microorganismos en un reactor Batch Secuencial, con etapas sucesivas bajo condiciones disponibilidad/limitación de fuente de carbono y energía (feast/famine) y ii) una etapa de producción de PHA en sistema batch (Serafim et al., 2008). Cuando se emplean sustratos ricos en carbohidratos se requiere una etapa anaeróbica fermentativa previa para transformar los carbohidratos en ácidos grasos volátiles y otros ácidos carboxílicos, los cuales pueden ser luego utilizados en las etapas siguiente de selección de microorganismos y acumulación de PHA (Albuquerque et al. 2007).

El objetivo del presente trabajo fue estudiar la factibilidad de producción de PHA, a escala laboratorio, utilizando cultivos de lodos activados bajo condiciones aeróbicas y diferentes fuentes de carbono: acetato, suero de queso con alto contenido de lactosa hidrolizada (efluente de la industria láctea) y glicerol puro (subproducto de la planta de biodiesel). Se propone un proceso de producción de PHA basado únicamente en 2 etapas: selección de microorganismos (SBR) y producción (Batch). Como objetivos específicos se propone: a) Detectar el PHA en los cultivos por tinción con Sudan Black y Espectroscopia Infrarroja con Transformada de Fourier (FTIR), b) Monitorear la acumulación de PHA del reactor batch por análisis de imágenes, c) Comparar los diferentes sistemas con respecto a parámetros cinéticos y estequiométricos de crecimiento microbiano y producción de PHA, d) Extraer el PHA de la biomasa, determinar el rendimiento, pureza y composición del polímero.

#### **Parte experimental**

#### Medios de cultivo y reactores

*Etapa de selección del cultivo mixto*: Se emplearon reactores discontinuos secuenciales (SBR) a escala laboratorio (2 L.) y diferentes medios de cultivo según la fuente de carbono y energía: acetato de sodio, suero de queso y mezclas de suero de queso con glicerol (50/50). Los medios de cultivo presentaron las siguientes concentraciones de demanda química de oxígeno (DQO), nitrógeno (N) y fósforo (P): 4095 mgDQO/L, 409 mgN/L y 204 mgP/L. Los reactores SBR fueron operados con una secuencia temporal de diferentes fases: reacción, sedimentación y purga del sobrenadante. Se evaluó la estabilidad de cada SBR mediante la determinación de los siguientes parámetros físico-químicosa lo largo de diferentes ciclos: ortofosfato (PO<sub>4</sub>-P, mgP/L), amonio (NH<sub>3</sub>-N, mgN/L), sustrato orgánico como DQO soluble (DQO<sub>S</sub>, mg/L) y concentración de biomasa determinada como DQO (DQO<sub>B</sub>, mg/L). DQO<sub>B</sub> correspondió a la diferencia entre DQO total (DQO<sub>T</sub>) y DQO<sub>S</sub>.

*Etapa de producción de PHA***:** Se emplearon reactores batch a escala laboratorio (1 L). Se operaron en forma aeróbica a temperatura ambiente. Se utilizó la biomasa procedente de los diferentes SBRs. Los diferentes medios de cultivo contenían acetato de sodio, suero de queso, suero de queso y glicerol (50/50), con concentraciones de N y P 20 veces inferiores a las utilizadas en la etapa de selección. Para cada sistema batch se determinaron los siguientes parámetros físico-químicos a lo largo de cada ensayo:  $DQO<sub>s</sub>$ (mg/L);  $DQO_T$ , (mg/L) y  $DQO_B$  (mg/L). La síntesis de PHA se detectó por tinción con Sudan Black y FTIR. La producción de PHA se monitoreo por tinción con Sudan Black acoplada a análisis de imágenes microscópicas.

#### Análisis químico y cuantificación de PHA

Las concentraciones de ortofosfato, nitrógeno amoniacal y DQO fueron determinadas por espectrofotometría utilizando reactivos comerciales (Hach). Para determinar PO<sub>4</sub>-P, NH<sub>3</sub>-N y DQO<sub>S</sub> se centrifugaron 35 mL del cultivo (13000 rpm, 10 min.) y se filtró el sobrenadante con membranas de 0,45 µm de tamaño de poro. La concentración de PO4-P fue determinada luego de reaccionar con vanadato-molibdato en medio ácido (Método Hach Nº 8114). Nitrógeno amoniacal fue medido por el método de Nessler (Método Hach Nº 8038).

Se determinó el rendimiento de biomasa ( $y_{X/S}$ , mgDQO<sub>B</sub>/mgDQO<sub>S</sub>) a partir de la pendiente de los gráficos: concentración de biomasa (DQO<sub>B</sub>) vs. sustrato orgánico consumido ( $DQO<sub>SO</sub> - DQO<sub>S</sub>$ ), siendo  $DQO<sub>SO</sub>$  la concentración de sustrato orgánico al inicio de cada ciclo del SBR o inicio de cada batch de producción de PHA y  $DQO<sub>S</sub>$  el valor correspondiente a diferentes tiempos.

A diferentes tiempos de operación de los reactores batch, se determinó la producción de PHA ( $P_{PHA}$ ) de los lodos activados mediante el análisis de imágenes microscópicas. Se tomaban dos muestras (15 µL)con una micropipeta y se extendían uniformemente sobre portaobjetos. Se procedió a la tinción de los preparados microscópicos con Sudan Black(Jenkins y col., 1993). Los preparados fueron observados por microscopía de contraste de fasescon aumento de 1000X usando un microscopio Leica DMLBcon cámara fotográfica. Para cada preparado microscópico, se tomaban 10-20 micrografías. Las imágenes microscópicas fueron analizadas con el software Image-Pro Plus 6.0. Se determinó el área ocupada por los gránulos intracelulares de PHA de los flóculos de lodos activados (A $_{\rm G}$ , µm $^2$ ), el área total de dichos flóculos (A $_{\rm T}$ , µm $^2$ ) y su relación P $_{\rm PHA}$ = A $_{\rm G}/$ A $_{\rm T}$ .

#### Reactor SBR con medio de cultivo basado en acetato de sodio

El SBR fue operado con ciclos repetitivos de 84 hs y secuencia temporal de diferentes fases: reacción (83 hs), sedimentación (45 min.) y purga del sobrenadante (15 min.). Se trabajó con un tiempo de residencia celular (TRC) de 10 días y un tiempo de residencia hidráulico (TRH) de 4 días. El reactor presentó crecimiento disperso con pésimas propiedades de sedimentación, además el cultivo se volvió muy viscoso con formación de abundante espuma generada por la aireación en la fase de reacción. El SBR fue detenido, sin poder evaluarse la capacidad de producción de PHA al utilizar acetato como fuente de carbono en sistema batch.

#### Reactor SBR con medio de cultivo basado en suero de queso

El cultivo presentó ciclos típicos "feast/famine". Durante las primeras 24-32 hs se produjo el consumo total de la fuente de carbono, correspondiendo este período a la fase "feast" o de disponibilidad de sustrato orgánico externo. La duración de la fase "feast" de los diferentes ciclos estuvo determinada por la velocidad de consumo de sustrato orgánico. Asociado al consumo de sustrato se observó un incremento gradual de la biomasa microbiana. Durante dicho período, se observó un consumo significativo de nitrógeno amoniacal y en menor grado de ortofosfato, siendo también asociado al crecimiento de la biomasa.Durante el tiempo restante del ciclo (fase "famine"), la concentración de biomasa decayó ligeramente (Figura 1). El decaimiento de la biomasa puso de manifiesto la ocurrencia de fenómenos de mantenimiento celular a expensas del consumo de sustancias de reserva intracelular.

La velocidad inicial de consumo de  $DQO<sub>s</sub>$  (r<sub>s</sub>, mgDQO/(L h)), determinada a partir de los datos medidos durante las primeras 8-10 hs de cultivo, resultó dependiente de la concentración de biomasa al inicio de cada ciclo ( $DQO<sub>BO</sub>$ ) y de la temperatura. La velocidad específica de consumo de sustrato  $(q_S, mgDQO/(DQO_B h))$  se estimó a partir del cociente entre r<sub>S</sub> y DQO<sub>BO</sub>. La dependencia de q<sub>S</sub> con la temperatura no permite utilizar dicho parámetro para determinar la estabilidad del sistema (Tabla 1).

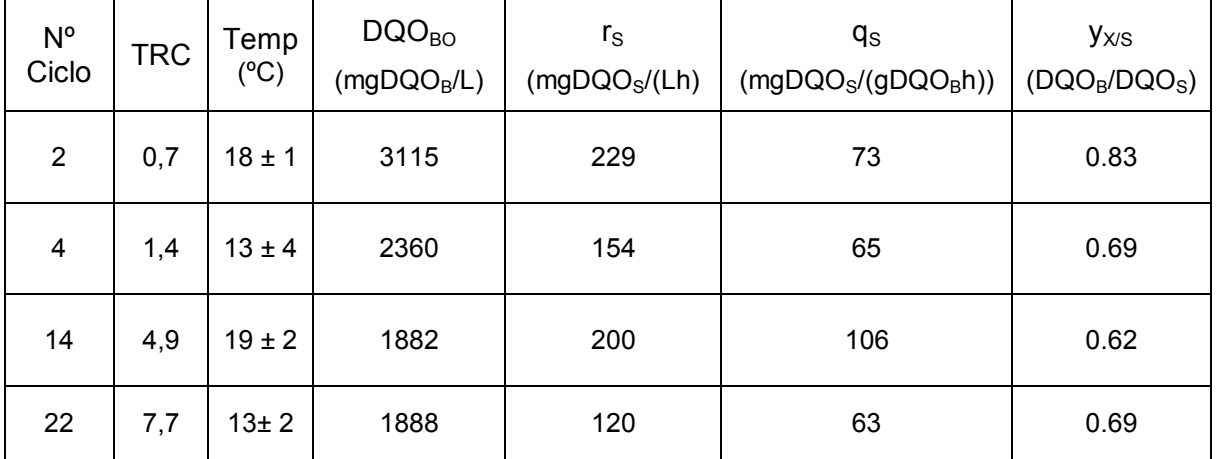

Tabla 1. Parámetros químicos, cinéticos y estequiométricos del SBR operado con medio de cultivo basado en suero de queso para los diferentes ciclos.

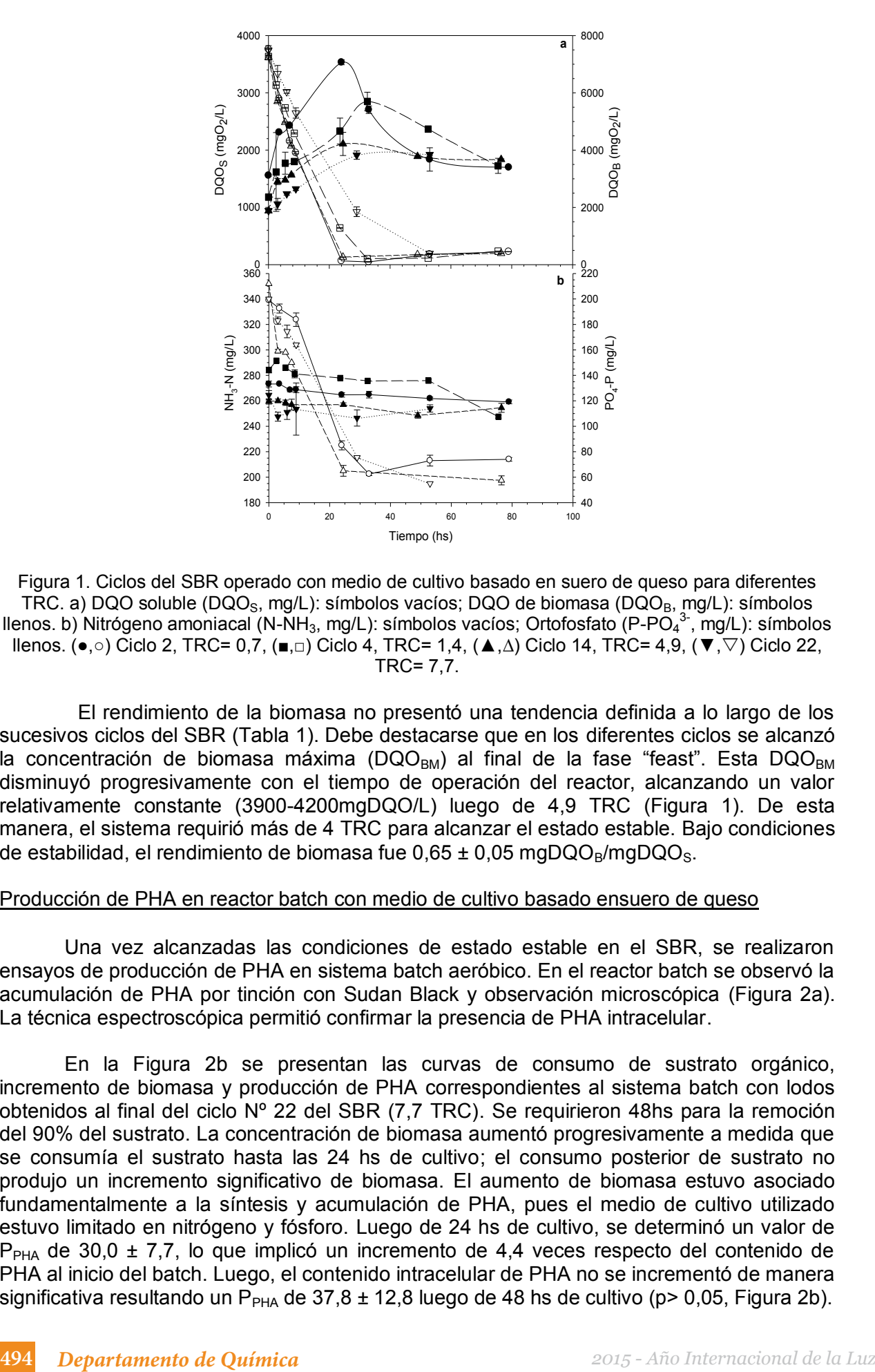

Figura 1. Ciclos del SBR operado con medio de cultivo basado en suero de queso para diferentes TRC. a) DQO soluble (DQO<sub>S</sub>, mg/L): símbolos vacíos; DQO de biomasa (DQO<sub>B</sub>, mg/L): símbolos llenos. b) Nitrógeno amoniacal (N-NH<sub>3</sub>, mg/L): símbolos vacíos; Ortofosfato (P-PO<sub>4</sub><sup>3-</sup>, mg/L): símbolos llenos. ( $\bullet$ , ο) Ciclo 2, TRC= 0,7, ( $\blacksquare$ , □) Ciclo 4, TRC= 1,4, ( $\blacktriangle$ , Δ) Ciclo 14, TRC= 4,9, ( $\blacktriangledown$ ,  $\triangledown$ ) Ciclo 22, TRC= 7,7.

El rendimiento de la biomasa no presentó una tendencia definida a lo largo de los sucesivos ciclos del SBR (Tabla 1). Debe destacarse que en los diferentes ciclos se alcanzó la concentración de biomasa máxima (DQO $_{BM}$ ) al final de la fase "feast". Esta DQO $_{BM}$ disminuyó progresivamente con el tiempo de operación del reactor, alcanzando un valor relativamente constante (3900-4200mgDQO/L) luego de 4,9 TRC (Figura 1). De esta manera, el sistema requirió más de 4 TRC para alcanzar el estado estable. Bajo condiciones de estabilidad, el rendimiento de biomasa fue  $0.65 \pm 0.05$  mgDQO<sub>B</sub>/mgDQO<sub>S</sub>.

#### Producción de PHA en reactor batch con medio de cultivo basado ensuero de queso

Una vez alcanzadas las condiciones de estado estable en el SBR, se realizaron ensayos de producción de PHA en sistema batch aeróbico. En el reactor batch se observó la acumulación de PHA por tinción con Sudan Black y observación microscópica (Figura 2a). La técnica espectroscópica permitió confirmar la presencia de PHA intracelular.

En la Figura 2b se presentan las curvas de consumo de sustrato orgánico, incremento de biomasa y producción de PHA correspondientes al sistema batch con lodos obtenidos al final del ciclo Nº 22 del SBR (7,7 TRC). Se requirieron 48hs para la remoción del 90% del sustrato. La concentración de biomasa aumentó progresivamente a medida que se consumía el sustrato hasta las 24 hs de cultivo; el consumo posterior de sustrato no produjo un incremento significativo de biomasa. El aumento de biomasa estuvo asociado fundamentalmente a la síntesis y acumulación de PHA, pues el medio de cultivo utilizado estuvo limitado en nitrógeno y fósforo. Luego de 24 hs de cultivo, se determinó un valor de  $P_{\text{PHA}}$  de 30,0  $\pm$  7,7, lo que implicó un incremento de 4,4 veces respecto del contenido de PHA al inicio del batch. Luego, el contenido intracelular de PHA no se incrementó de manera significativa resultando un P<sub>PHA</sub> de 37,8  $\pm$  12,8 luego de 48 hs de cultivo (p> 0,05, Figura 2b).

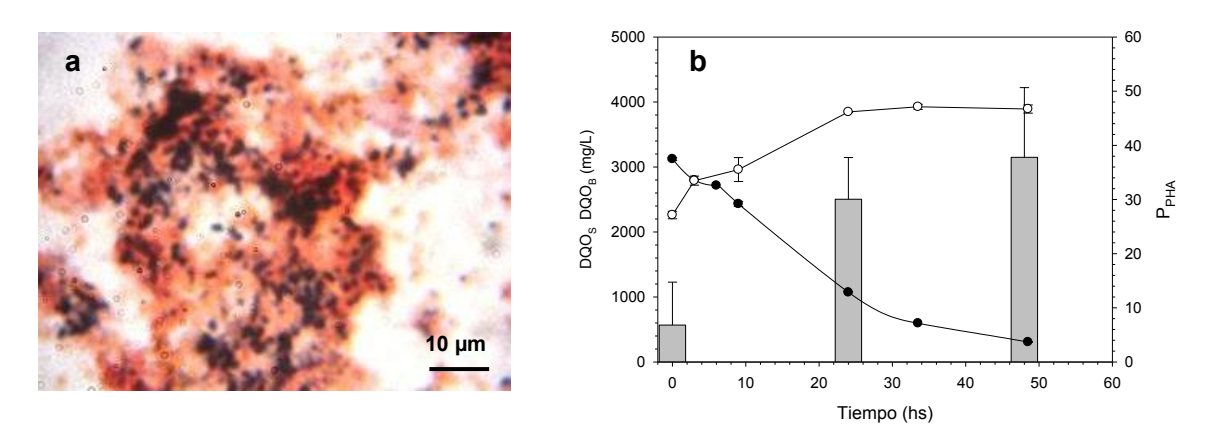

Figura 2. Producción de PHA en reactor batch (TRC= 7,7) utilizando suero de queso. a) Micrografía de lodos activados con tinción Sudan Black luego de 48 hs de cultivo. b) Consumo de sustrato orgánico, incremento de biomasa y producción de PHA en función del tiempo (hs): ( $\bullet$ ) DQO soluble (DQO<sub>S</sub>, mg/L). ( $\circ$ ) DQO de biomasa (DQO<sub>B</sub>, mg/L). Barras verticales llenas: Producción de PHA (P<sub>PHA</sub>).

Se determinó una velocidad específica de consumo de sustrato de 39 ± 2,8 mgDQO<sub>S</sub>/(DQO<sub>B</sub>h), siendo significativamente inferior ( $p < 0.05$ ) respecto al cultivo limitado en la fuente de carbono y energía (> 60 mgDQO<sub>S</sub>/(DQO<sub>B</sub>h), Tabla 1). Esto es debido a que bajo condiciones limitadas en sustrato orgánico, como las observadas en el SBR, la competencia microbiana por el mismo se incrementa, resultando velocidades de consumo mayores a las determinadas en cultivos limitados en algún macro-nutriente como el nitrógeno o fósforo. El rendimiento de biomasa fue  $0.65 \pm 0.03$ mgDQO<sub>B</sub>/mgDQO<sub>S</sub>, el cual no resultó significativamente diferente (p > 0,05) al valor determinado bajo condiciones de estabilidad del SBR (0.65  $\pm$  0.05 mgDQO<sub>B</sub>/mgDQO<sub>S</sub>).

#### Reactor SBR con medio de cultivo basado en suero de queso y glicerol

En la Tabla 2 se presentan la velocidad de consumo de sustrato orgánico ( $r_s$ , mg/(L h)), la velocidad específica de consumo de sustrato (q<sub>S</sub>, mg/(DQO<sub>B</sub> h)) y el rendimiento de biomasa (yx/s, mgDQO $_B$ /mgDQO $_S$ ) para los diferentes ciclos estudiados. El parámetro rs fue determinado a partir de los datos medidos entre las 3 y 24 hs de cultivo, debido a que el cultivo presentó una breve fase inicial con relativamente bajo consumo de sustrato. Bajo condiciones de estabilidad se observó que el rendimiento de biomasa fue 0,54 ± 0,06  $mqDQO_B/mqDQO_S$ , no difiriendo significativamente del alcanzado en el SBR con el medio de cultivo basado únicamente en suero de queso como fuente de carbono y energía.

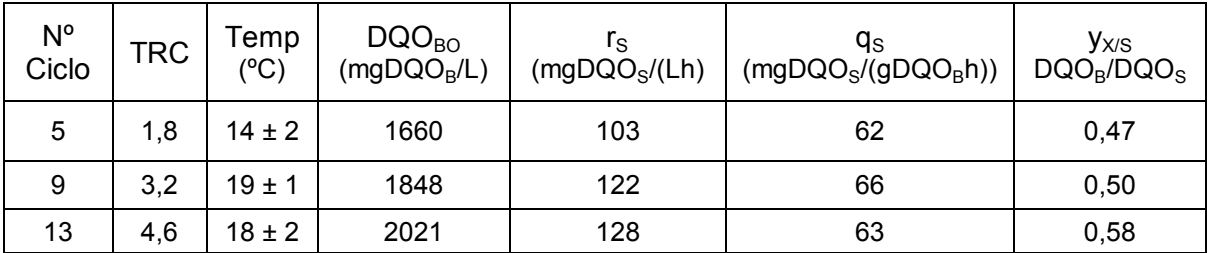

Tabla 2. Parámetros químicos, cinéticos y estequiométricos del SBR operado con medio de cultivo basado en suero de queso y glicerol para los diferentes ciclos.

## Producción de PHA en reactor batch con medio de cultivo basado ensuero de queso y glicerol

La producción de PHA se realizó con lodos del reactor batch obtenidos al final del ciclo Nº 13 del SBR (4,6 TRC). La velocidad específica de consumo de sustrato resultó 39 ±  $0.5$ mgDQO<sub>S</sub>/(DQO<sub>B</sub>h), siendo significativamente inferior respecto a condiciones limitadas en carbono del SBR. El rendimiento de biomasa fue  $0.60 \pm 0.09$ mgDQO<sub>B</sub>/mgDQO<sub>S</sub>, no difiriendo significativamente (p > 0,05) del valor determinado bajo condiciones de estabilidad del SBR.

Luego de 48 hs de cultivo se determinó un valor de  $P_{PHA}$  de 20,5 ± 10,0, el cual resultó significativamente inferior (p < 0,05) al determinado en el ensayo de producción de PHA utilizando suero de queso (37,8  $\pm$  12,8). Cabe destacar que el rendimiento de biomasa no difirió significativamente entre ambos procesos (p > 0,05).

#### Cuantificación y caracterización del PHA producido a partir de suero de queso

Una vez que se alcanzó la máxima acumulación del polímero, se extrajo la biomasa del reactor batch. Se procedió a la extracción del PHA de la biomasa seca y posterior precipitación. El rendimiento del polímero resultó 13,2 % (gPHA/gST) con un grado de pureza de 95,4%. El PHA correspondió al co-polímero P(HB-HV): 95,4% de HB y 4,6% de HV (mol:mol), según se determinó por espectrofotometría UV.

#### **Conclusiones**

El PHA fue detectado por tinción con Sudan Black y FTIR. Se determinó la producción de PHA de los cultivos batch, para los sustratos estudiados, mediante tinción con Sudan Black acoplada a análisis de imágenes. Esta técnica permitió determinar el punto final del sistema de producción de PHA. El suero de queso resultó adecuado para la selección de un cultivo mixto con elevada capacidad de almacenamiento de PHA. El polímero producido en batch utilizando suero de queso presentó un rendimiento de 13,2 % (gPHA/gST) con un grado de pureza de 95,4%. Un efluente conteniendo suero de queso y glicerol generó un cultivo de lodos activados con similares parámetros cinéticos y estequiométricos que los obtenidos utilizando suero. No obstante, la producción de PHA basada en mezclas de suero de queso y glicerol resultó menor, requiriéndose optimizar la estrategia de alimentación del sustrato carbonáceo en la etapa de selección y/o producción de dicho sistema.

## **Bibliografía**

- Albuquerque M.G.E., Eiroa M., Torres C., Nunes B.R., Reis M.A.M. (2007) Strategies for the development of a side stream process for polyhydroxyalkanoate (PHA) production from sugar cane molasses. Journal of Biotechnology 130, 411–421.

- Dai Y., Yuan Z., Jack K., Keller J. (2007) Production of targeted poly(3-hydroxyalkanoates) copolymers by glycogen accumulating organisms using acetate as sole carbon source. J. Biotechnol.129, 489–497.

- Jenkins D., Richard M.G., Daigger G.T. (1993) Manual on the causes and control of activated sludge bulking and foaming. 2<sup>nd</sup> Edition. Lewis Publishers, Inc., Chelsea, Michigan. - Serafim L.S., Lemos P.C., Albuquerque M.G.E., Reis M.A.M. (2008) Strategies for PHA production by mixed cultures and renewable waste materials. Appl. Microbiol. Biotechnol. 81, 615–628.

# **OBTENCIÓN DE QUITOSANO Y QUITOSANO RETICULADO A PARTIR DE RESIDUOS DE LA INDUSTRIA PESQUERA Y SU APLICACIÓN PARA LA REMOCION DE CROMO HEXAVALENTE**

**Jimena Bernadette Dima1,2; Cynthia Sequeiros<sup>2</sup> ; Noemí Elisabet Zaritzky1,3\*** \*E- mail: zaritzkynoemi@gmail.com

*1 Centro de Investigación y Desarrollo en Criotecnología de Alimentos (CIDCA -CONICET-UNLP).Calle 47 y 116 La Plata (1900) Argentina* 

*<sup>2</sup> Centro Nacional Patagónico (CONICET-CENPAT). Argentina*

*<sup>3</sup> Depto de Ingeniería Química, Facultad de Ingeniería. Universidad Nacional de La Plata. Argentina*

# **RESUMEN**

En el presente trabajo se optimizó el proceso de obtención de quitosano (QS) a partir de diferentes exosqueletos obtenidos de la industria de procesamiento de crustáceos con el objetivo de generar valor agregado a partir de los desechos. Para la obtención de quitina los exoesqueletos molidos fueron despigmentados, descalcificados y desproteinizados. Para la obtención de QS la quitina fue desacetilada con NaOH al 50%. El grado de desacetilación del quitosano fue de 90,2% y 86,2%, según la materia prima. El PM fue determinado por el método de viscosidad intrínseca. Se obtuvieron además micropartículas de quitosano (MQS) utilizando tripolifosfato de sodio (TPP) como agente reticulante. Las MQS fueron caracterizadas por espectroscopia infrarroja (FTIR); se determinó el potencial Z y el diámetro medio de la distribución obtenido por SEM fue de 101 nm. Por otra parte se analizó la efectividad de QS y las MQS obtenidas en el tratamiento de aguas. La contaminación de las aguas es uno de los aspectos más preocupantes de la degradación de los medios naturales. Entre los principales agentes contaminantes se encuentran los metales. Para su eliminación a partir de aguas residuales se han utilizado diferentes métodos, sin embargo, el proceso de adsorción a menudo se considera la técnica más adecuada, por su alta eficiencia y menor costo. Se estudió la acción del quitosano (partículas QS y micropartículas MQS) sobre la remoción de Cr(VI), altamente tóxico y cancerígeno, de aguas residuales. Se obtuvieron experimentalmente las isotermas de adsorción del metal, para ambos sistemas, y se analizaron los efectos del pH, el tiempo de contacto y la concentración inicial del metal. Se modelaron los resultados obtenidos utilizando la ecuación de Langmuir, Freundlich y Temkin. La cinética del proceso se evaluó mediante las ecuaciones de pseudo-primer orden, pseudo-segundo orden y Elovich. Ambos sistemas (QS y MQS) mostraron una buena eficiencia en la adsorción de Cr (VI) permitiendo revalorizar los residuos de la industria pesquera de la región.

**Palabras claves:** Crustáceos, quitosano, quitosano reticulado, remoción de Cr(VI)

## **1. INTRODUCCIÓN**

La industria alimentaria se enfrenta al reto de optimizar la gestión y el tratamiento de los residuos que se generan durante el procesamiento industrial. Los desembarcos de crustáceos en Argentina representan varios miles de toneladas anuales siendo la ciudad de Puerto Madryn (Patagonia-Argentina) uno de los principales puertos de desembarco (SAGyP, 2013). El mayor porcentaje de captura corresponde al langostino, seguido por la centolla, el camarón y los cangrejos. En el procesamiento de dichas especies, para el aprovechamiento del músculo comestible, se generan residuos sólidos de difícil disposición (exoesqueletos), que se acumulan en basurales constituyendo un contaminante ambiental. Estos residuos tienen una composición rica en quitina, de la que se obtienen derivados de gran interés como el quitosano, de variadas aplicaciones industriales. El quitosano (QS) es un polisacárido catiónico natural, biodegradable y biocompatible. Su estructura consiste en unidades de N- acetil D glucosamina unidas por enlaces beta1-4 glicosídicos que le

imparten características similares a la celulosa. El quitosano puede prepararse líquido, en escamas, en polvo o formando micropartículas (MQS), en función de su utilización. En los últimos años las MQS están siendo investigadas en diferentes áreas científicas, ya sea como portadoras de fármacos, como sistema para liberación de proteínas (Calvo y col., 1997), como agente antibacteriano (Wei y col., 2009) o como adsorbente de metales dado su pequeño tamaño versus su gran superficie de contacto (Liu y col., 2009). La contaminación de las aguas es uno de los aspectos más preocupantes de la degradación de los medios naturales. Entre los principales agentes contaminantes se encuentran los metales. Para su eliminación a partir de aguas residuales se han utilizado diferentes métodos, sin embargo, el proceso de adsorción a menudo se considera la técnica más adecuada, por su alta eficiencia y menor costo. El quitosano ha demostrado que es capaz de remover metales como cromo, cobre, mercurio y plomo, entre otros (Hena 2010). Sin embargo, resulta inestables a bajos pH (Schumul y col 2001). Las modificaciones químicas del quitosano son accesibles para evitar su disolución en medios ácidos. De esta manera las cadenas de quitosano pueden ser químicamente reticuladas con tripolisfofato de sodio y conducir a matrices estables (Calvo y col., 1997).

El objetivo del presente trabajo fue: i) optimizar el proceso de obtención de quitina y quitosano a partir de exoesqueletos de crustáceos patagónicos; ii) producir micropartículas de quitosano utilizando la técnica de gelificación iónica; iii) estudiar su efectividad sobre la remoción de cromo (VI) en aguas.

# **2. MATERIALES Y MÉTODOS**

# **2.1. Obtención y caracterización del quitosano**

Exoesqueletos de langostinos y cangrejos patagónicos, molidos y tamizados, se sometieron a un proceso de despigmentación con una mezcla de agua y acetona. Posteriormente, se descalcificaron con HCl 1,5M por 3hy 6h para el langostino y los cangrejos respectivamente. Por último, se desproteinizaron con NaOH al 4,5%. El producto obtenido se lavó con abundante agua destilada, se secó en estufa por 24h y se lo denominó quitina. La quitina obtenida fue tratada con NaOH al 50% a 120ºC. Luego, fue filtrada y lavada con abundante agua destilada, se secó en estufa por 24h y se lo denominó quitosano (QS).

La determinación del grado de desacetilación del QS obtenido se realizó por valoración potenciométrica utilizando la técnica original descripta por Broussignac (1968) y por espectroscopía infrarroja (FTIR) utilizando un Espectrómetro Infrarrojo por Transformada de Fourier (Bruker IFS 66). Se usó el método de correlación propuesto por Brugnerotto y col. (2001), donde el grado de acetilación del QS se calcula a partir de la integración de bandas características de acuerdo a la Ecuación 1:

$$
DD(\%) = 100-[31,92^*(A(1320cm^{-1})/A(1420cm^{-1})) -12,20]
$$
\n(1)

donde A(1320cm<sup>-1</sup>) y A(1420cm<sup>-1</sup>) son las absorbancias de los picos del espectro IR.

La evaluación del peso molecular viscosimétrico del QS se llevó a cabo mediante la técnica de viscosimetría capilar utilizando un viscosímetro de Ostwald y la ecuación de Mark-Houwink-KuhnSakurada (MHKS).

 $[n]$  =k Mv  $a$ 

 $(2)$ 

# **2.2 Elaboración de micropartículas de quitosano con tripolifosfato (TPP)**

Debido a la toxicidad del glutaraldehído y otras moléculas orgánicas utilizadas en la síntesis de geles con uniones covalentes, se propuso la utilización de la técnica de gelificación iónica, utilizando tripolifosfato como agente reticulante. Las micropartículas de quitosano se prepararon tomando como base el procedimiento reportado por Calvo y col., (1997). Para ello se realizaron diversas pruebas con el fin de obtener el tamaño de las partículas en suspensión deseado, variando la concentración de quitosano y de TPP. Luego, bajo agitación magnética constante y a temperatura ambiente, se agregó gota a gota, con una jeringa insulínica, 1mL de solución acuosa de TPP a 3 mL de la solución quitosano. Las micropartículas se recolectaron por centrifugación. El tamaño de la partícula se determinó por espectroscopía de correlación de fotones utilizando un equipo Delsa™Nano C Instrument (Beckman Coulter) y por observación en un microscopio electrónico de barrido (SEM) Philips X-L 30.

## **2.3 Uso de QS y MQS en la remoción de cromo hexavalente Cr (VI)**

Se estudió la capacidad de adsorción del QS y las MQS para eliminar el Cr(VI) de aguas residuales. Los experimentos de adsorción se realizaron bajo diferentes condiciones de: concentración inicial de Cr (VI) (50 a 400 mg L), tiempos de contacto (30min, 1h, 2h, 3h), y pH (2-6). Los experimentos de adsorción se llevaron a cabo utilizando 80mg de QS y 40mg de MQS en 50ml de volumen de Cr (VI). Todos los experimentos se llevaron a cabo en ensayos batch a 25ºC, bajo agitación constante. Las concentraciones finales de Cr(VI) se determinaron por espectrometría de absorción atómica de llama (Instrumental Laboratorio IL457). La capacidad de adsorción de Cr(VI) en condiciones de equilibrio se calculó de acuerdo con la siguiente ecuación:

$$
Qe = \frac{(Ci - Ceq)}{w}V
$$
 (3)

donde Qe (mg/g) es la cantidad de iones metálicos adsorbidos, Ci y Ceq son las concentraciones de metal (mg/l) en la solución a tiempo cero y después del equilibrio, V(L) es el volumen de la solución y w es la masa (g) del adsorbente.

Para la descripción matemática de las relaciones de equilibrio de los iones Cr(VI) en QS y MQS se utilizaron las isotermas de Langmuir, Freundlich y Temkin. Los análisis cinéticos se determinaron usando los modelos de pseudo primer y segundo orden y la ecuación de Elovich. Los parámetros de operación fueron: T = 25°C, pH=4, tiempo=3h.

# **3. RESULTADOS Y DISCUSIÓN**

## **3.1 Caracterización del quitosano obtenido**

La Tabla 1 muestras los porcentajes de rendimiento del proceso de obtención de quitosano de langostino**.** El rendimiento en quitina resultó de 15,7% y 25,9% para cangrejo y langostino respectivamente. La Tabla 2 muestra los grados de desacetilación y peso molecular de los quitosanos obtenidos.

## **3.2 Resultados de la obtención y caracterización de las MQS reticuladas con TPP**

Las micropartículas se forman espontáneamente tras la incorporación de 1ml de la solución de TPP a 3ml de la solución ácida de QS. Un buen tamaño de partícula con una suspensión estable se encontró para una concentración final de 1-1,5g/L de TPP y 1,25 g/L de QS; a esta concentración, el tamaño medio de las MQS fue 101 nm ( $P_{10}$ = 88nm;  $P_{90}$ =145nm) con una distribución de tamaño estrecha (índice de polidispersidad <1). El tamaño de las MQS determinados por el equipo Coulter Beckman estuvo de acuerdo con el observado por microscopía SEM (Fig. 1), siendo el diámetro medio de las MQS de 101 nm, pudiendo ser consideradas como nanopartículas (Qu y col, 2013).

# **TABLA 1. Rendimiento del proceso de obtención de quitosano de langostino**

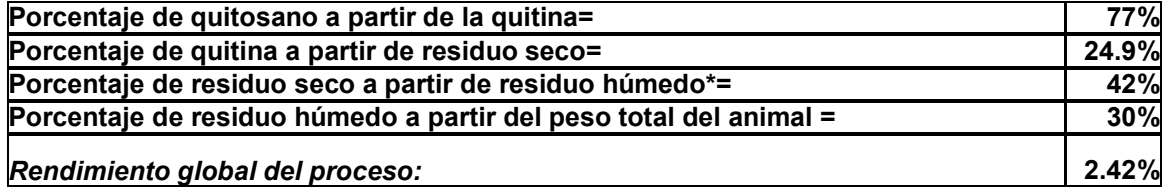

## **TABLA 2. Caracterización del quitosano obtenido**

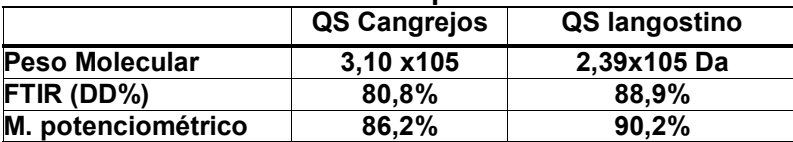

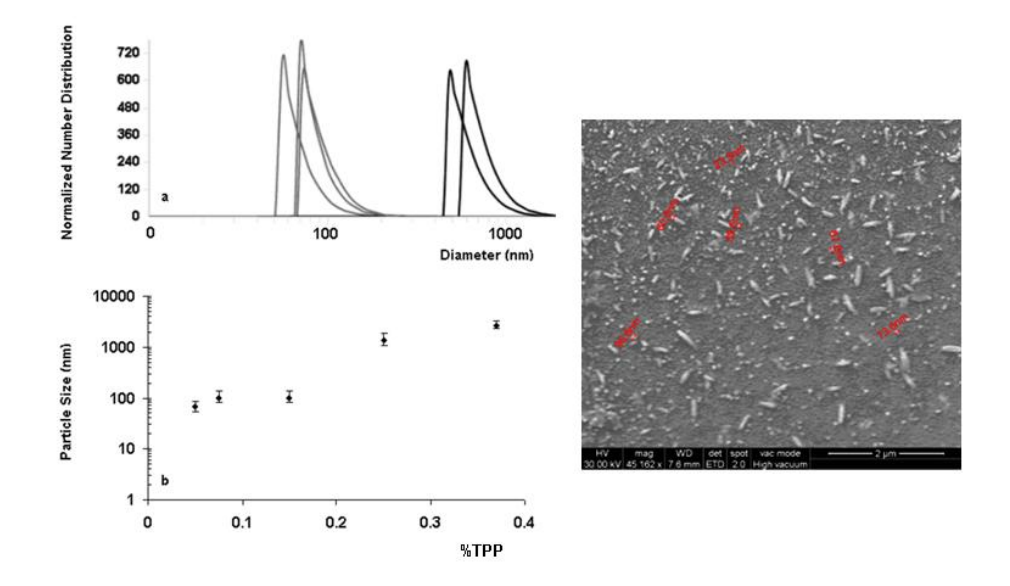

**Fig. 1.** Distribución del tamaño de partícula (a); tamaño de partícula en funcion del TPP añadido (b); micrografías de MQS para una relación QS- TPP de 1,25 mg/ml:1,5mg/ml

La Figura 2 muestra el FTIR del QS de exosqueleto de langostino y las MQS reticuladas con TPP. Las intensidades de banda -CONH<sub>2</sub> a 1650cm<sup>-1</sup> y -NH<sub>2</sub> a 1598cm<sup>-1</sup>, que se observan claramente en el quitosano puro, no son nítidas en el IR de las MQS y aparecen dos nuevas bandas características a 1635 cm<sup>-1</sup> y 1559cm<sup>-1</sup>, que muestran que los grupos aminos fueron reticulados con las moléculas de TPP

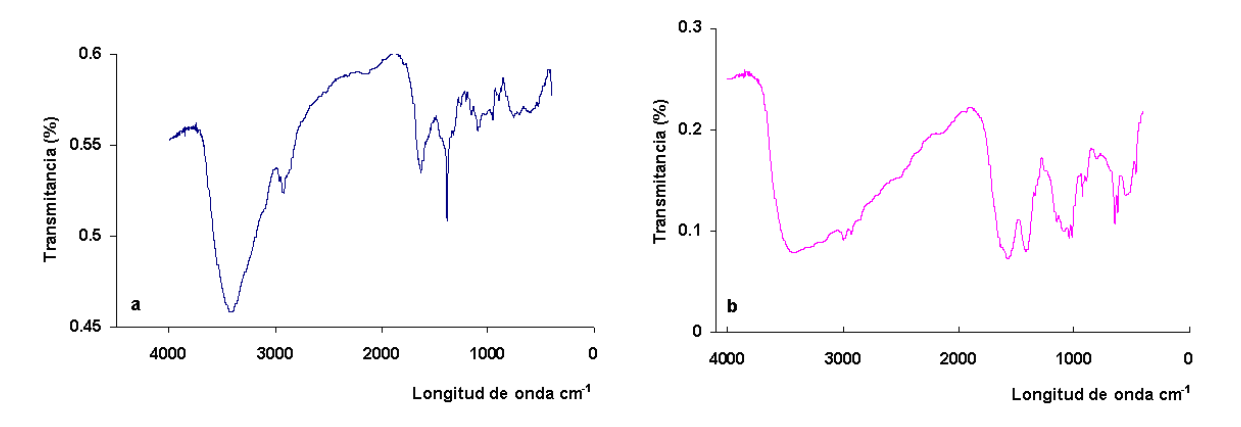

**Fig 2.** Espectros infrarrojos (FTIR) de: a- quitosano obtenido de langostinos (QS) y b- micropartículas reticuladas con TPP (MQS).

#### **3.3 Resultados de la remoción de Cr(VI) sobre QS y MQS**

La Figura 3 muestra el efecto simultáneo de la concentración de Cr(VI) inicial y el pH sobre el porcentaje de eliminación de Cr (VI) para QS y MQS respectivamente. La capacidad de remoción de Cr(VI) se redujo en un 29% para QS (Fig 3a) y aumento en un 80% con las MQS (Fig. 3b), cuando el pH disminuyó de 4 a 2. El equilibrio se alcanzó después de 1h de contacto con el QS y 2h con las MQS.

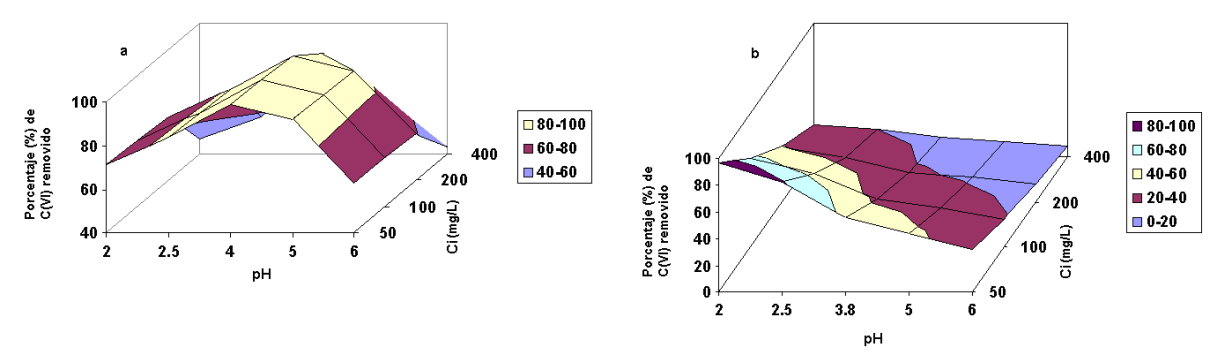

**Fig 3.** Porcentaje de Cr(VI) removido en función del pH y de la concentración inicial de cromo hexavalente: a)QS; b) MQS.

#### **3.5. Relaciones de equilibrio y estudios cinéticos**

Los datos de equilibrio se analizaron utilizando las expresiones de las isotermas de Langmuir, Freundlich, y Temkin (Sag y Aktay, 2002). La isoterma de Langmuir está dada por la ecuación:

$$
\frac{\text{Ceq}}{\text{Qe}} = \frac{\text{Ceq}}{\text{Qm}} + \frac{1}{K_L \text{Qm}}\tag{4}
$$

Qe es cantidad adsorbida por unidad de peso de adsorbente en el equilibrio (mg/g); Ceq concentración de equilibrio del adsorbato en solución después de la adsorción (mg/L), K<sub>L</sub> constante de Langmuir (g/L) y Qm máxima capacidad de adsorción en la monocapa (mg/g). La isoterma de Freundlich se puede definir como:

$$
InQe = InK_f + (1/n) InCeq
$$
 (5)

Kf constante de Freundlich (mg/g) y n factor de heterogeneidad relacionado con la intensidad de adsorción.

La isoterma de Temkin en su forma lineal está dada por la ecuación:

$$
Qe = B_t \ln(K_t) + B_t \ln(Ceq)
$$
 (6)

Bt, se relaciona con el calor de adsorción y  $K<sub>T</sub>$  es la constante de unión de equilibrio. Los parámetros obtenidos de las ecuaciones de adsorción se muestran en la Tabla 3. El modelo de Langmuir mostró una mejor correlación de los datos, indicando la naturaleza homogénea del adsorbente.

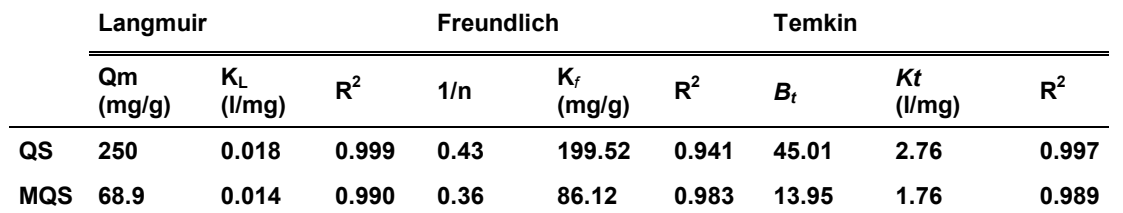

**TABLA 3.** Parámetros de las isotermas de equilibrio para Cr (VI) adsorbido en QS y MQS.

Las ecuaciones cinéticas de pseudo-primer orden, pseudo-segundo orden y la ecuación Elovich (Sag y Aktay, 2002) se ajustaron a los datos experimentales.

El modelo cinético de pseudo primer orden, integrado, está dado por:

$$
ln\left(\frac{Qe}{Qe-Q}\right) = k_1 t
$$
 (7)

Siendo  $K_1$  es la constante de velocidad (min<sup>-1</sup>):

La cinética de pseudo- segundo orden, se representa en forma integrada por:

$$
\frac{t}{Q} = \frac{1}{k_2 Q e^2} + \frac{1}{Q e} t
$$
 (8)

donde  $k_2$  es la constante de velocidad de pseudo segundo orden.

La ecuación de Elovich, se utiliza en las cinéticas que describen mecanismos en la naturaleza. Generalmente se expresa como:

$$
Q = \beta \ln \log \beta \neq \beta \ln t \tag{9}
$$

Q es la cantidad de metal adsorbido en un tiempo t, α es la velocidad de adsorción inicial (mg g-1 h-1), y β es la constante de Elovich.

Los parámetros cinéticos se muestran en la Tabla 4. Para el QS obtenido, los estudios cinéticos indicaron una rápida eliminación de cromo de las soluciones acuosas. El análisis de la cinética de la adsorción mostró que el modelo cinético de pseudo segundo orden fue el que mejor se ajusto a los datos experimentales.

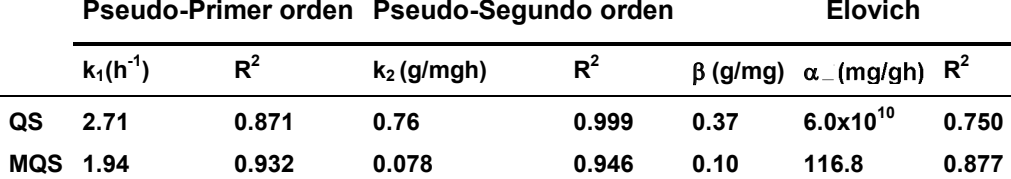

**TABLA 4.** Parámetros cinéticos para Cr(VI) adsorbido en QS y MQS

# **4. CONCLUSIONES**

Se optimizó el proceso de obtención de quitosano para diferentes materias primas proveniente de desechos de la industria pesquera (langostinos y cangrejos). El rendimiento varió según la materia prima de origen. Los grados de desacetilación obtenidos se encontraron dentro de los valores reportados para ser considerado quitosano. Se obtuvieron micropartículas utilizando tripolifosfato de sodio como agente reticulante. El tamaño medio de partícula fue101nm para una combinación de QS-TPP de 1,25g/L y 1,5g/L, respectivamente. Se realizaron estudios de adsorción para investigar la capacidad del QS y MQS para remover Cr(VI). La cantidad de cromo adsorbida varió notablemente con el pH de la solución inicial. La isoterma de equilibrio de Langmuir y el modelo cinético de Pseudosegundo orden proporcionó la mejor correlación de los datos experimentales. El quitosano obtenido de desechos de crustáceos patagónicos puede aplicarse de manera efectiva para la eliminación de Cr(VI) de aguas residuales, dada su muy buena capacidad de absorción.

## **BIBLIOGRFIA**

Calvo, P., Remuñan-López, C., Vila-Jato, J.L. & Alonso, M.J., 1997. Chitosan and chitosan/ethylene oxidepropylene oxide block copolymer microparticles as novel carriers for proteins and vaccines. Pharm. Res., 14(10), 1431-1436.

Liu, X., Hu, Q., Fang, Z., Zhang, X., & Zhang, B., 2009. Magnetic chitosan nanocomposites: a useful recyclable tool for heavy metal ion removal. Langmuir, 25(1), 3-8.

Qu, X., Alvarez, P.J. & Li, Q., 2013. Applications of nanotechnology in water and wastewater treatment. Water Res, 47(12), 3931-3946.

Secretaria Nacional de Agricultura Ganadería y Pesca. Informes de desembarques de crustáceos 2005-2011. Wei, D., Sun, W., Qian, W., Ye, Y., & Ma, X, 2009. The synthesis of chitosan-based silver nanoparticles and their antibacterial activity. Carbohydrate Res. 344(17), 2375-2382.

Broussignac. P., 1968. Chitosan: a natural polymer not well known by the industry. Chem. Ind. Genie. Chem. 99, 1241-1247.

Brugnerotto, J., Lizardi, J., Goycoolea, F.M., Argüelles-Monal, W., Desbrieres, J. & Rinaudo, M., 2001. An infrared investigation in relation with chitin and chitosan characterization. Polymer. 42(8), 3569-3580.

Sağ, Y. & Aktay, Y., 2002. Kinetic studies on sorption of Cr (VI) and Cu (II) ions by chitin, chitosan and Rhizopus arrhizus. Biochem. Eng. J. 12(2), 143-153

Schmuhl, R., Krieg, H.M. & Keizer, K., 2001. Adsorption of Cu (II) and Cr (VI) ions by chitosan: Kinetics and equilibrium studies. Water Sa. 27(1), 1-8.

# **DESARROLLO DE PRODUCTOS A BASE DE QUERATINA A PARTIR DE RESIDUOS DE LA INDUSTRIA AVÍCOLA**

Orjuela-Palacio, Juliana M.<sup>1</sup>; Lanari, María C.<sup>1</sup>; Zaritzky Noemí E.<sup>1,2</sup>

 $1$  Centro de Investigación y Desarrollo en Criotecnología de Alimentos (CIDCA) Fac. de Ciencias Exactas Universidad Nacional de La Plata \_ CONICET, 47 y 116 (1900) La Plata, Buenos Aires,

<sup>2</sup> Facultad de Ingeniería, Universidad Nacional de La Plata, La Plata, Buenos Aires, Argentina *julianaorjuela11@gmail.com*

**Palabras clave:** queratina, aprovechamiento de residuos, plumas, Calorimetria diferencial de Barrido, Espectroscopía infrarroja (FTIR)

# **INTRODUCCIÓN**

La industrialización de aves de corral genera grandes volúmenes de residuos, entre éstos las plumas de difícil degradación y cuya disposición final representa un problema ambiental. Sólo una pequeña proporción se destina para la alimentación animal, siendo un proceso costoso ya que las plumas se deben esterilizar a elevada temperatura y alta presión, luego secarlas y molerlas. El producto obtenido es de baja calidad proteica, con déficit de algunos aminoácidos esenciales y de baja digestibilidad para los animales. Otros métodos como el quemado o enterrado son usados para su disposición final, pero estos son poco amigables con el ambiente. La quema de plumas genera gases que contaminan el aire y para su disposición en rellenos se requieren grandes lotes de tierra siendo su descomposición muy lenta (Fan, X. 2008). Las plumas corresponden al 5-7% del peso del pollo (Schrooyen y col., 2007; Fan, X., 2008), están conformadas por una parte central conocida como raquis, que le sirve de eje y otorga la rigidez necesaria para mantenerla firme; la parte inferior más ancha y rigida por la cual la pluma se une a la piel se denomina Calamus y las barbas son láminas delgadas en posición perpendicular al raquis (Figura 1). Las plumas están compuestas en un 90% de proteína conocida como queratina.

Las queratinas son proteínas fibrosas conocidas como escleroproteínas; son resistentes a los factores físicos, químicos y ambientales y son insensibles al ataque proteolítico enzimático como la tripsina y la pepsina. (Korniłłowicz-Kowalsk y col., 2011). Tienen una gran cantidad de cisteína presente formando el enlace disulfuro del dímero cistina. Estos enlaces se entrecruzan estableciendo una red tridimensional de cadenas polipeptidicas y en conjunto con los residuos hidrófobicos hacen que la queratina sea insoluble en agua y en solventes apolares; sin embargo la caracterirstica de solubilidad de la proteína puede modificarse realizando cortes sobre los enlaces disulfuro (Schrooyen y col., 2000). Algunos métodos físicoquímicos como el calentamiento de la proteína en algunos solventes orgánicos, como el Dimetilformamida (DMF) y Dimetilsulfoxido (DMSO) han sido usados para obtener queratina soluble. (Kornillowwicz-Kowalska y col.; 2011).

En la actualidad, el interés por el desarrollo de productos sostenibles ambientalmente a partir de proteínas de desechos, está incrementando. (Schrooyen y col., 2000).

Las aplicaciones de los productos derivados de la queratina a nivel cosmético y farmaceútico son muy amplias; también han surgido otros usos como componente de varias clases de compuestos y en tejidos biodegradables. Las características de este tipo de proteína la hacen apropiadas para la manufactura de fibras para usos textiles con aplicaciones médicas y sanitarias. (Korniłłowicz-Kowalsk y col., 2011).

El objetivo de este trabajo es obtener productos a base de queratina a partir de residuos de la industria alimentaria (plumas de pollo) con alto valor agregado, contribuyendo a la disminución de la contaminación ambiental causada por dicho residuo.

## **MATERIALES Y MÉTODOS**

Se utilizaron plumas de pollos parrilleros de 49 días promedio de faena, líneas COBB y ROSS producidos por reproductoras pesadas, provistas por Domvil SA - Frigorífico Aveguay de Entre Ríos, Argentina.

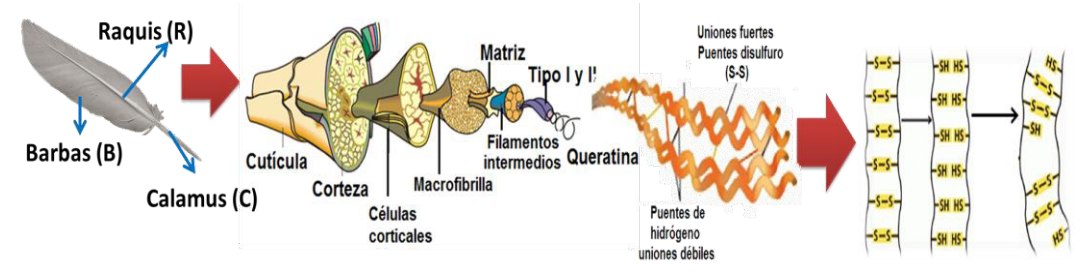

Figura 1. Esquema de la estructura de la queratina

*Adecuación de las plumas de pollo:* Las plumas congeladas se lavaron con agua corriente a 40°C y detergente común con agitación constante, retirando el material extraño (palos, piedras, restos de tejidos, picos, fibras, etc.), se realizó un lavado final con una mezcla de agua-etanol 96% (50:50) con el fin de retirar cualquier residuo de detergente. Posteriormente escurrieron y filtraron con malla cribada y lienzo para luego secarlas en estufa por 24 hs a 30°C. Las plumas lavadas y secas se cortaron, molieron y se desengrasaron con Éter de petróleo (10 mL/g de pluma seca) con agitación constante por 4 hs; se filtraron con lienzo y se dejaron bajo campana a temperatura ambiente por 2 hs para remover el exceso de solvente; finalmente se secaron en estufa a 30°C por 24 hs.

*Fragmentación de las plumas*: Las plumas lavadas y secas se dividieron manualmente en sus diferentes partes: Raquis (R), Calamus (C) y Barbas (B).

*Solubilización de plumas de pollo:* Para la extracción de la queratina a partir de las plumas de pollo se realizaron 3 métodos de solubilización. El primero se basó en una hidrólisis alcalina con una solución de sulfuro de sodio (Na<sub>2</sub>S) como agente reductor, el cual actúa rompiendo los enlaces disulfuro de la proteína. En 1L de solución alcalina de Na<sub>2</sub>S 0.1 M se disolvieron 40 g de plumas a 60°C por 1 h con agitación constante, ajustando el pH a 12.5 (H1). (Schrooyen y col., 2007).

El segundo método se realizó según el protocolo propuesto por Wrzesniewska-Tosik y col., 2007. Para la disolución de las plumas se usó una solución alcalina de Hidróxido de Sodio (NaOH 5%). La solución proteica (H2) fue filtrada y almacenada de la misma forma en que se realizó H1.

En el tercer método de solubilización (H3) de las plumas de pollo, se usó como agente reductor 2-mercaptoetanol para romper los enlaces disulfuro (-S-S-) de la proteína (Schrooyen y col., 2000). 40 g de plumas adecuadas se disolvierón en una solución que contenía 8 M de Urea, 3 mM de EDTA, 125 mM de 2-Mercaptoetanol en un buffer tris 0.2 M a pH 9.0 por 1 h a 60°C con agitación constante. La solución proteica obtenida (H1) se filtró con lienzo para retirar los residuos de plumas no disueltas y se almacenó a 4ºC (Schrooyen y Oberthur; 2007). El procedimiento fue el mismo que el realizado con H1 y H2.

Todas las soluciones proteícas obtenidas se dializaron para eliminar el exceso de reactivos adicionados. Se usó membrana de celulosa de 16 mm de diámetro con retención de peso molecular >12000 Da (D9777 SIGMA-Aldrich, Argentina), sumergiéndolas en agua destilada a temperatura ambiente por 24 hs con varios cambios de agua.
*Extracción de Queratina:* Las soluciones dializadas se llevaron a pH 4.2 correspondiente al punto isoeléctrico de la proteína, usando ácido clorhídrico (HCl; 2N) con el fin de precipitarla (Schrooyen y col., 2007; Wrzesniewska-Tosik y col., 2007). Luego, se centrifugó por 15 minutos a 10°C y 6500 rpm; los pellets obtenidos se lavaron con agua destilada y se liofilizaron.

*Modificación Química de Queratina:* La modificación química de las proteínas se utiliza con el fin de mejorar las propiedades funcionales. La reacción de reducción para obtener derivados de queratina es reversible y por lo tanto se puede producir la reformación de enlaces disulfuro (-S-S-) a nivel inter e intramolecular formando agregados de proteína insolubles. La modificación parcial de los grupos –SH libres, generalmente involucra una conversión química de dichos grupos en otros. Uno de los propósitos de la modificación es impedir que los grupos –SH modificados vuelvan a formar los enlaces disulfuro inter e intramoleculares, minimizando la formación de agregados insolubles de queratina. La oxidación de la cisteína a ácido cisteíco usando ácido perfórmico o la conversión de cisteína a S-sulfocisteina por sulfitolisis han sido usadas para obtener productos solubles.

Se realizaron 2 tipos de modificaciones químicas, acetilación y sulfitolisis oxidativa, con el fin de prevenir la reformación de los puentes disulfuros en los diferentes productos de queratina obtenidos por las 3 hidrólisis.

1. *Acetilación de Queratina (Ac):* Esta modificación se basa en la alquilación de los grupos sulfhídricos con un compuesto órgano-halogenado para evitar la reformación de los puentes disulfuro. Se utilizó Ácido Monocloroacetico (MCA; ClCH2COOH), el grupo -COOH de éste reacciona con los grupos –SH libres de la queratina reducida dando como producto S-Carboximetil-queratina (SCMQ).

Se adicionó 0.5 g de MCA por cada 100 ml de solución de queratina, ajustando el pH a 9, se agitó constantemente por 1 hora a una temperatura de 25°C. Las soluciones de queratina modificada (H1Ac, H2Ac y H3Ac) se dializaron, precipitaron, centrifugaron y liofilizaron en las mismas condiciones mencionadas anteriormente para H1, H2 y H3.

2. *Sulfitolisis Oxidativa (Sox):* La queratina solubilizada fue oxidada con un agente oxidante como el peróxido de hidrogeno. Por este proceso se oxidan los residuos cistina/cisteína a grupos ácidos cisteicos, obteniendo una queratina completamente modificada. (Schrooyen y col, 2007; Florido Rodríguez, 2008). En la sulfitolisis el ion sulfito reacciona por medio de un ataque nucleofilico al puente disulfuro, produciéndose un mol de mercaptano y una mol de  $SO<sub>3</sub>Na$ .

Se adicionaron 2 ml de peróxido de hidrógeno  $(H_2O_2)$  a 100 ml de cada solución de queratina (H1, H2 y H3), se agito constantemente por 24 hs a 37°C. Posteriornente se agrego 2 g de Sulfito de Sodio, ajustando el pH a 9 y se agitó por 1 h más. A las 3 soluciones de queratina modificada (H1So, H2So y H3So) obtenidas se les realizó el mismo procedimiento usado para obtener los derivados liofilizados H1, H2 y H3.

En la Figura 2 se muestra un esquema de la obtención de los 9 derivados liofilizados de queratina a partir de plumas de pollo.

*Calorimetría Diferencial de Barrido:* Las plumas, las Barbas, Raquis y Calamus previamente adecuados y los derivados de queratina liofilizados obtenidos se analizaron en un equipo DSC 2010, TA Instruments. Entre 1-5 mg de muestra fueron colocados dentro de una cápsula hermética de aluminio, estas fueron calentadas a 10ºC/min de 30 a 300ºC. Se usó una capsula vacía como referencia. Después de terminar las corridas, las cápsulas se perforaron sobre la tapa y se llevaron a estufa a 130°C por 3 hs o hasta peso constante.

*Espectroscopía infraroja con Transformada de Fourier (FT-IR):* Los polvos de los derivados de queratina se trituraron con Bromuro de Potasio purificado y se comprimió hasta formar una pastilla traslúcida por la cual se hizo incidir la radiación IR. Los espectros infrarojo con la transformada de Fourier (FTIR) de los derivados queratina desarrollados en el presente trabajo fueron obtenidos con un espectrofotómetro IR (Vertex 70, Bruker, Alemania), en un rango de 4000 a 400 cm<sup>-1</sup>. Para cada muestra se colectaron 60 barridos con una resolución de 4 cm<sup>-1</sup> que fueron acumulados. Para generar el promedio correspondiente a cada muestra los datos obtenidos se procesaron utilizando el software OPUS (OPUS, Bruker Optics, USA).

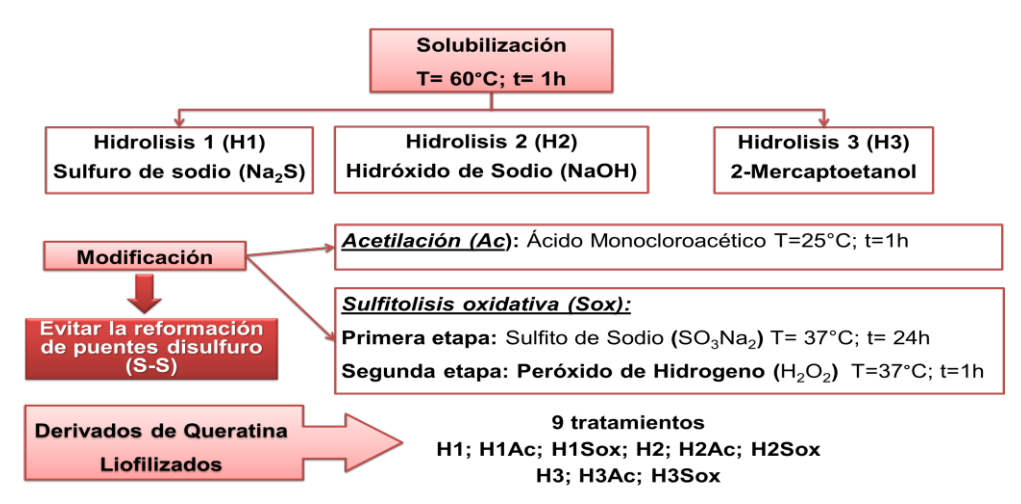

Figura 2. Esquema de obtención de derivados de queratina a partir de plumas de pollo.

*Determinación de proteína soluble:* El porcentaje de proteína soluble se determinó por el método colorimétrico de Biuret que se basa en la formación de un complejo coloreado entre el  $Cu<sup>2+</sup>$  y los grupos NH de los enlaces peptídicos en medio básico. La intensidad de coloración es directamente proporcional a la cantidad de enlaces peptídicos.

Los derivados liofilizados de queratina (H1, H1Ac, H1Sox, H2, H2Ac, H2Sox, H3, H3Ac y H3Sox) se suspendieron (0.5% p/v) en buffers Tris:HCl 0.03M para proporcionar un rango de pH 7, 8 y 9; las suspensiones se almacenaron a 20ºC por 2 meses. El porcentaje de proteína soluble se midió durante el almacenamiento (0, 3, 5, 8, 10, 15, 20, 30, 45 y 60 días). Para la determinación las suspensiones se agitarón por 30 minutos, posteriormente se centrifugaron a 13000 rpm, por 10 min. Se tomó 0.3 ml del sobrenadante se adicionó 0.2 ml de agua destilada y 2 ml de Reactivo Biuret, se agitó en vortex 30 seg, después de 15 min de reacción se midió la absorbancia a 550 nm.

# **RESULTADOS Y DISCUSIÓN**

Se obtuvieron 9 derivados de queratina liofilizados a partir de plumas de pollo. Los rendimientos fueron del 20-40%, siendo mayor para los productos obtenidos con mercaptoetanol sin modificaciones (H1). El porcentaje de proteína soluble inicial derivados de queratina liofilizados en medios acuosos para el pH 7, 8 y 9 varió entre 0% para aquellos que no fueron modificados (H1, H2 y H3) a 13.25% para los derivados modificados. H1Sox presentó el porcentaje mayor de proteína para pH 7 (13.18%); H2Ac para pH 8 (13.25%) y H1Sox para pH 9 (9.61%), mostrando que las modificaciones químicas introducidas aumentan la solubilidad. Se observó uan menor solubilidad de los derivados liofilizados de queratina a pH= 9.

#### *Análisis por Calorimetría Diferencial de Barrido (DSC)*

Se analizó por DSC los diferentes derivados de queratina obtenidos (H1, H1Ac, H1Sox, H2, H2Ac, H2Sox, H3, H3Ac y H3Sox) presentando temperaturas de desnaturalización superiores a 150ºC, lo que sugiere una alta estabilidad térmica. Se observó variabilidad entre las muestras; para comprobarlo la pluma se separó en sus 3 partes (Barbas, Calamus y Raquis) y se obtuvieron los derivados de queratina; estos se analizaron por DSC observándose menor variabilidad para las muestras.

En la Figura 3 se muestran el termograma del Calamus seco y molido y los derivados liofilizados obtenidos a partir del mismo con la hidrólisis con Na<sub>2</sub>S y las dos modificaciones químicas (H1, H1Ac y H1Sox). La temperatura de desnaturalización se encuentra en el rango de 195-200°C para el Calamus y sus derivados. Se observan picos endotérmicos mayores para los derivados liofilizados modificados y sin modificar, evidenciando una menor entalpía para el Calamus molido y seco. Takahashi y col., (2004) reportaron que la baja entalpía que presenta el Calamus molido y seco se debe a que posee un alto contenido de componentes amorfos

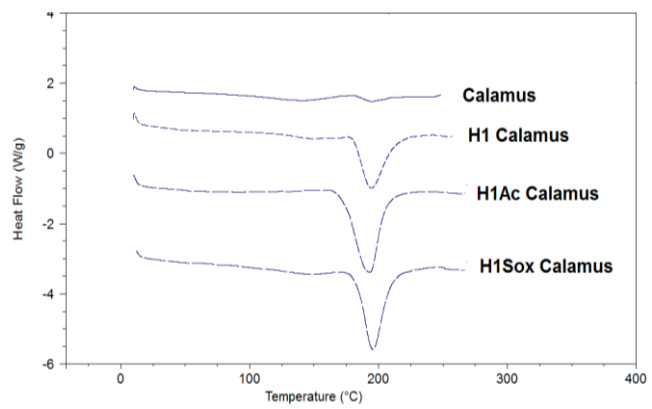

Figura 3. Termogramas DSC para Calamus y los derivados de queratina obtenidos a partir del mismo.

### *Espectroscopía infraroja con Transformada de Fourier (FT-IR):*

Los espectros FTIR en Absorbancia (Figura 4) presentaron picos característicos de Amida A (3292; 3284 cm<sup>-1</sup>) correspondientes al estiramiento simétrico del enlace N-H asociados con las regiones de la proteína ordenadas en forma α-hélice, Amida B (3082; 3074 cm<sup>-1</sup>), señal en 2930-2933 cm<sup>-1</sup> asociada a la vibración CH<sub>3</sub> (Pielesz y col., 2000; Martínez-Hernández, y col., 2005).

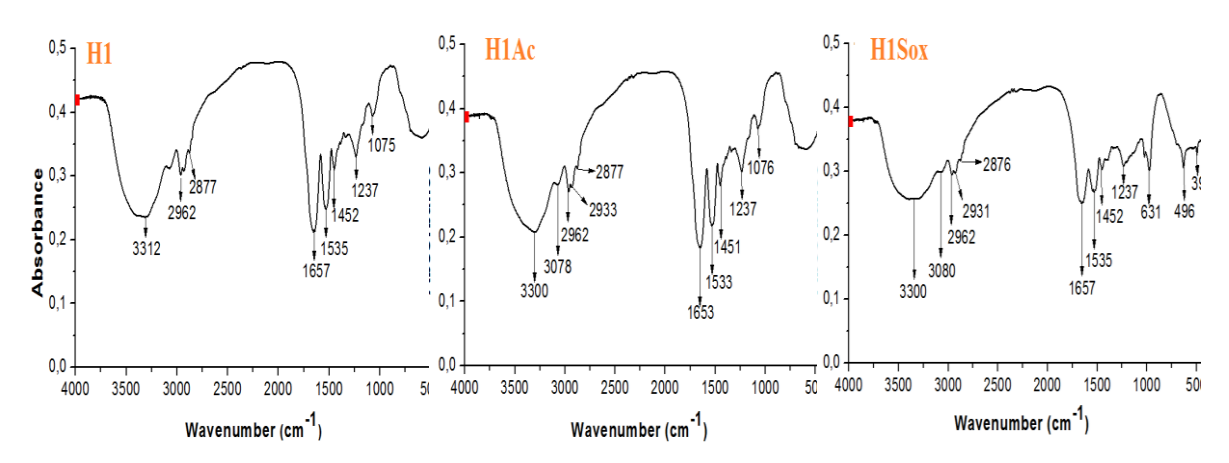

Figura 4. Espectros FTIR de derivados de queratina (H1; H1Ac y H1Sox)

Una banda a 1653-1657 cm<sup>-1</sup> relacionada con la vibración del enlace C=O de la Amida I en coincidencia con Martínez-Hernández, y col. (2005) quienes reportaron una fuerte banda a  $1652$  cm<sup>-1</sup> relacionada con la vibración de la banda C=O, mostrando conformación α-hélice. Wojciechowska y col., (1999), también reportaron que la banda Amida I está relacionada con las vibraciones de C=O y puede ser encontrada en la región de 1600 a 1690 cm<sup>-1</sup>. Amida II (1535-1536 cm<sup>-1</sup>) está relacionada con la flexión del grupo N-H correspondiente a la conformación de hoja plegada β; la banda que presentan los derivados de queratina a 1237 cm<sup>-1</sup> puede ser asignada a la Amida III que se encuentra en el rango 1236-1240 cm<sup>-1</sup>; Martínez-Hernández, y col. (2005) reporto que la región entre 1230-1240 puede ser asignada a la estructura de beta-hoja de la amida III, mientras la banda cercana a 1174 resulta de v(C–C) y corresponde con aminoácidos de cadena lateral.

La presencia de estas bandas permite confirmar que el compuesto obtenido corresponde a queratina.

# **CONCLUSIONES**

La obtención de productos a base de queratina a partir de residuos industriales contribuye a la sostenibilidad de la cadena alimentaria generando materiales de interés con un mayor valor agregado. Los trabajos continúan actualmente con el estudio de aplicacaciones tecnológicas de los productos obtenidos y analizando su estabilidad en el tiempo.

# **REFERENCIAS**

- Akhtar, W. y Edwards, H.G.M. (1997). Fourier-transform Raman spectroscopy of mammalian and avian keratotic biopolymers', Spectrochim. Acta Part A, Mol Biomol Spectrosc, 53, 81–90.
- Itzhaki R. y Gill, D.M. (1964) A micro-biuret method for estimating proteins. Analytical biochemistry, 121, 401-10.
- Fan, X. (2008). Value-added products from chicken feather fibers and protein. Auburn University. Doctor of Philosophy: 274.
- Jacques, C. (2003). Etude de la valorisation des dechets d`origine keratinique par voie thermomecanochimique en vue de l`obtention de filaments continus: cas specifique de la lanie. Sciences des agroressources, l'institut national polytechnique de toulouse. Doctor: 291.
- Kornillowwicz-Kowalska Teresa, Bohacz. J. (2011). "Biodegradation of keratin waste: Theory and practical aspects." Waste Management 31: 1689-1701.
- Martínez-Hernández, A.L.; Velsco-Santos de Icaza, M. y Castaño, V.M. 2005. Microstructural characterisation of keratin fibres from chicken feathers. Int. J. Environment and Pollution, 23 (2), 162-177.
- Pielesz, A., Wlochowicz, A. y Binias, W. (2000). The evaluation of structural changes in wool fibre keratin treated with azo dyes by Fourier transform infrared spectroscopy', Spectrochim. Acta Part A, Mol Biomol Spectrosc, 56,1409–1420.
- Schrooyen, P.M., Dijkstra, P, Oberthur, R Bantjes, A y Feijen, J. (2000). Partially caroxymethylated feather keratins. 1. Properties in aqueous systems. J. Agric. Food Chem. 48, 4326.
- Schrooven, P.M., Dijkstra, P. Oberthur, R. Banties, A v Feijen, J. (2001). Partially carboxymethylated feather keratins. 2. Thermal and mechanical properties of the films. J. Agric. Food Chem. 49, 221.
- Schrooyen, P.M. y Oberthur, R. (2007). Keratin-based products and methods for their productions. Nederlands, Stichting Nederlands Instituut voor Zuivelonderzoek.
- Takahashi, K.; Yamamoto, H.; Yokote, Y. y Hattori, M. (2004). Thermal Behavior of fowl feather keratin. Biosci. Biotechnol. Biochem. 68 (9), 1875-1881.
- Wrzesniwska-Tosik, K. y Adamiek, J. (2007). Biocomposites with a content of keratin from chicken feathers. Fibres and textiles in Eastern Europe. Vol 15 N° 1(60) 106.

### **VALIDACION DE UN MODELO MATEMATICO DEL SECADO – TOSTADO DE SOJA REMOJADA EN LECHO FLUIDIZADO. SIMULACION DE LA RECUPERACION DE ENERGIA**

Torrez Irigoyen, Ricardo M.<sup>1,2</sup>; Giner, Sergio A.<sup>1,2,3</sup>.

*1 Centro de Investigación y Desarrollo en Criotecnología de Alimentos (CIDCA). Facultad de Ciencias Exactas, Universidad Nacional de La Plata, Calle 47 y 116 (1900)- La Plata, Provincia de Buenos Aires, Argentina. <sup>2</sup> Facultad de Ingeniería, Universidad Nacional de La Plata. <sup>3</sup> Comisión de Investigaciones Científicas de la Provincia de Buenos Aires, Argentina.*

**Palabras clave:** Soja, Secado-tostado, Lecho fluidizado, Transferencia de materia y energía.

#### **1. Introducción.**

La soja tiene alto contenido proteico y buen balance de aminoácidos, resultando ideal para complementar la alimentación. A efectos de desarrollar un producto snack listo para consumir se estudió un proceso de cocción, inactivación y secado-tostado de soja para producir un producto poroso y crocante. La técnica de lecho fluidizado se ha empleado a nivel industrial debido a la alta velocidad de transferencia de calor y el intenso mezclado que conduce a un tratamiento más uniforme del producto. En el secado de materiales biológicos, se presenta un proceso complejo debido a los fenómenos simultáneos de transferencia de calor y materia en el interior de las partículas. Por tanto, a efectos de optimizar el proceso y la calidad del producto final es necesario conocer tales fenómenos con mayor detalle (Bialobrzewski y col., 2008).

En trabajos previos realizados en nuestro laboratorio se determinó y modeló la densidad y volumen de granos remojados y parcialmente secados-tostados en lecho fluidizado, en función del contenido de humedad, hallándose que tanto el volumen de los granos como su densidad decrecen con el contenido de agua (Torrez Irigoyen y Giner, 2011a). Posteriormente, al estudiar el comportamiento fluidodinámico de un lecho de soja durante el tratamiento térmico, se encontró que la velocidad superficial del aire necesaria para mantener una fluidización y un mezclado intenso se reducía conforme disminuía la humedad, es decir, conforme aumentaba el tiempo a lo largo del proceso, lo cual permite limitar el consumo energético (Torrez Irigoyen y Giner, 2011b). Previo al desarrollo de un modelo de lecho fluidizado se estudió la cinética de secado en capa delgada. Con este fin, se desarrolló un modelo difusivo que consideró transferencia de materia local con contracción volumétrica y coeficiente de difusión variable (*Deff*), acoplado a la predicción de la curva de temperatura mediante un balance macroscópico de energía (Torrez Irigoyen y col., 2014). En este trabajo se plantea el estudio del secado de un lecho de granos de soja remojados; a diferencia del caso de capa delgada, la humedad y temperatura del aire experimentarán cambios medibles durante el secado. Los balances correspondientes que los describen se incorporaron al modelo matemático para obtener un "modelo del lecho". Markowski y col. (2010) destacaron que, para un estudio riguroso, el modelado en lecho fluidizado requiere en primer lugar del análisis y entendimiento de la distribución de humedad y temperatura en el grano.

Con respecto a su aplicación en alimentos, en la bibliografía se encontraron trabajos de diversos autores como Prachayawarakorn y col. (2006) quienes estudiaron el secado de soja en lecho fluidizado para inactivar los factores antitrípticos aunque ninguno incluía una interpretación o modelado de las condiciones de transferencia de materia y energía en el lecho. Por tanto, es limitada la información relacionada al secado en lecho fluidizado particularmente en soja remojada. El objetivo de este trabajo es desarrollar un modelo y un programa de simulación de lecho fluidizado en lenguaje Matlab a partir de un modelo de capa delgada previamente desarrollado, vinculándolo con balances macroscópicos de materia (agua) y energía en el equipo, a fines de calcular la variación de la humedad y temperatura del aire a la salida, dadas las condiciones de entrada además de las variaciones de la temperatura y contenido de humedad de los granos en el lecho. **2. Consideraciones teóricas.**

#### **2.1. Modelo matemático para el secado en lecho fluidizado.**

Un modelo matemático de lecho fluidizado debe ser capaz de predecir la evolución de cuatro variables fundamentales del secado: humedad media del lecho (*Wm*), temperatura media del lecho ( $T_m$ ), temperatura del aire a la salida ( $T_{a2}$ ) y humedad absoluta del aire a la salida (h<sub>a2</sub>), en función del tiempo. Así que deben deducirse 4 ecuaciones independientes. Las suposiciones realizadas son las siguientes: 1) Las pérdidas de calor en el lecho fluidizado son despreciables frente a la transferencia de aire grano; 2) Los términos de acumulación en el aire son despreciables frente a los correspondientes aportes convectivos. 3) El mezclado de aire y granos dentro del lecho es perfecto; 4) Debido a la suposición 3), la temperatura de salida del aire puede aproximarse igual a la temperatura del lecho; 5) Debido a la suposición 3), la velocidad de secado en el lecho (-*dWm/dt*) representa al total del lecho, al igual que la variación de temperatura del producto (*dTm/dt*); 6) La velocidad del aire en la sección transversal del lecho es uniforme.

#### **2.2. Ecuaciones del modelo de secado en lecho fluidizado.**

#### **2.2.1 Balance microscópico de materia en los granos del lecho.**

El cálculo de la velocidad de secado se realiza con un balance microscópico de materia que predice un perfil de humedad local en función de la coordenada espacial de la partícula (Torrez Irigoyen y col., 2014). Calculando la humedad media de ese perfil en cada tiempo, se tiene

$$
m_W = m_{SL} \left( -\frac{dW_m}{dt} \right) \tag{1}
$$

Donde

 $m_{\rm SI} = \rho_{\rm S0} (1 - \epsilon_0) S Z_{\rm max}$ 

corresponde a la masa seca del lecho, basada en la altura de lecho fijo,  $Z_{\text{max}}$  en m,  $\rho_{\text{s0}}$  es la relación entre la masa seca y el volumen inicial del grano, kg/m $^3$ ,  $\varepsilon_{\rm{0}}$ la fracción de huecos o porosidad de lecho fijo y S representa la sección transversal de la cámara de secado, en m<sup>2</sup>.

#### **2.2.2. Balance macroscópico de materia en el aire**

La ganancia de humedad absoluta por parte del aire se debe a la pérdida de agua en todo el lecho

$$
\rho_a V_0 S(h_{a2} - h_{a1}) = m_{SL} \left( -\frac{dW_m}{dt} \right)
$$
 (2)

Donde *ρ<sub>a</sub>* es la densidad del aire en kg/m<sup>3</sup> y V<sub>o</sub> representa la velocidad de fluidización en m/s. Obsérvese que  $h_{a2}$  va a depender del tiempo, a diferencia de  $h_{a1}$  que se mantendrá constante.  $\frac{1}{2}$  defined by

$$
h_{a2} = h_{a1} + \frac{\left(-\frac{dW_m}{dt}\right)m_{SL}}{\rho_a V_0}
$$
 (3)

#### **2.2.3 Balance macroscópico de energía en los granos del lecho.**

El balance macroscópico de energía se aplica a todos los granos del lecho, se diferencia del propuesto para un solo grano en que ahora se considera la masa seca del lecho

$$
\rho_a V_0 SC_{pa} (T_{a2} - T_{a1}) = m_{SL} \left[ L_w \left( -\frac{dW_m}{dt} \right) + C_p \frac{dT_m}{dt} \right]
$$
 (4)

donde *Cp* es la capacidad calorífica del grano en base seca, J/kg grano seco ºC, *Lw* el calor de vaporización del agua a la temperatura del lecho, J/kg, *Cpa* la capacidad calorífica del aire, J/kg °C, T<sub>a1</sub> y T<sub>a2</sub> las temperaturas del aire a la entrada y la salida respectivamente, en ºC. Esta ecuación representa que el flujo de calor del aire al grano se utiliza en parte para abastecer el calor latente de vaporización, y en parte para aportar calor sensible a los granos, lo que eleva su temperatura. Si se asume que el aire deja el lecho en equilibrio térmico con los sólidos del lecho, *Ta2=T* (Kunii y Levenspiel, 1969). Por tanto, reordenando la Ec.(4) obtenemos finalmente la ecuación diferencial ordinaria que predice la variación de la temperatura media de los granos en el lecho

$$
\frac{dT_m}{dt} = \rho_a V_0 SC_{pa} (T_{a1} - T) - m_{SL} \left( -\frac{dW}{dt} \right) L_w
$$
\n(5)

La Ec.(5) nos dice que la evolución de la temperatura de los granos con el tiempo dependerá de la pérdida de temperatura del aire en su paso por el lecho y de la demanda de calor establecida por la desorción de agua.

#### **3. Resolución numérica del modelo de secado en lecho fluidizado.**

El sistema a resolver, está compuesto por el balance microscópico de materia con volumen variable de partícula y difusividad variable, que se resuelve aquí para una condición de contorno *We* determinada por la Ecuación de Halsey modificada (Torrez Irigoyen y Giner, 2014).

*dW*/*dt* = el modelo cinético con volumen y difusividad variable, previamente descripto y validado (Torrez Irigoyen y col., 2014), que aproxima la *dW<sub>m</sub>/dt* mediante (W<sub>t+Δt</sub> - W<sub>t</sub>)/Δt, siendo  $W_{t+\Delta t}$  y W<sub>t</sub> las humedades medias de partícula, que fueron integradas a partir de las humedades locales calculadas dentro de la partícula a los tiempos *t* y *t*+Δt, respectivamente. Las condiciones iniciales para los granos son en el interior de cada grano y por tanto en el lecho:

$$
t=0 \ \ W=W_0 \tag{6}
$$

con respecto al balance macroscópico de energía en los granos Ec.(5), las condiciones iniciales para los granos son:

$$
t = 0 \t\t T = T_0 \t\t(7)
$$

Por su parte, las ecuaciones para la variación de la fase aire surgen de balances macroscópicos. Mientras que la temperatura del aire a la salida, en cada tiempo, se aproxima igual a la temperatura del lecho

$$
T_{a2} \approx T
$$

 $T_{a2} \approx T$  (8) Queda por tanto un sistema que resuelve: 1) Un balance microscópico de materia con volumen de grano y difusividad variable en el grano y 2) la integración en el tiempo de la temperatura del lecho se realizó mediante el método numérico de Euler, para la resolución de ecuaciones diferenciales ordinarias:

$$
T_{t+\Delta t} = T_t + \left(\frac{dT_m}{dt}\right) \Delta t \tag{9}
$$

Los resultados se expresan a través de la desviación absoluta promedio (*DAP*) en orden de expresar los errores en las mismas unidades que la variable ajustada:

$$
DAP = \frac{1}{n} \sum_{i=1}^{n} \left| y_{\text{exp},i} - y_{\text{pred},i} \right| \tag{10}
$$

#### **4. Materiales y métodos.**

#### **4.1. Secado-tostado en lecho fluidizado.**

Los granos de soja se limpiaron cuidadosamente y se sumergieron en agua utilizando una relación agua: granos de 2:1 y se dejaron en remojo durante 24 h a 10ºC. Para facilitar la fluidización de las partículas los granos se secaron superficialmente a 50ºC por 10min utilizando una estufa de convección forzada con control automático. El tratamiento de secado-tostado se realizó en un equipo a escala piloto construido para este propósito con control automático de la temperatura de aire a la entrada y de la velocidad del aire (Torrez Irigoyen y Giner, 2014). Se trabajó con una altura de lecho fijo fue de 0,1 m, una temperatura de aire a la entrada de 140ºC y una velocidad de fluidización variable entre 3.9 y 1.8 m/s (Torrez Irigoyen y Giner, 2011b). Para determinar la curva de secado experimental se extrajeron muestras a distintos tiempos durante 60 min. La historia térmica del lecho de partículas se determinó con un termómetro infrarrojo Testo 830 T2 que permite medir la temperatura de superficies sin contacto. Las mediciones se realizaron a intervalos de 2 min.

#### **5. Resultados y discusión.**

### **5.1. Validación de modelo de predicción de humedad y temperatura en el lecho fluidizado.**

En primer lugar se presentan los resultados obtenidos para la predicción de la humedad y temperatura en lecho de partículas

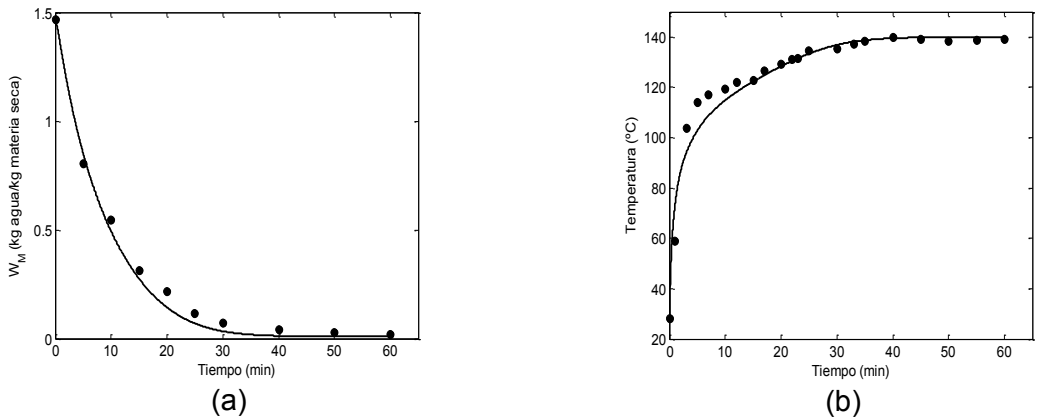

**Figura 1.** Validación del modelo de secado-tostado a 140ºC en lecho fluidizado (línea continua) con datos experimentales (símbolos) de (*a*) contenido de humedad y (*b*) temperatura en función del tiempo.

Como se observa los resultados del ajuste fueron bastante satisfactorios. Así también lo demuestran los valores de la *DAP* para la humedad de 0,035 y 3,1 para la temperatura. El contenido de humedad disminuyó considerablemente dentro de los primeros 20 minutos de proceso. Un comportamiento similar fue reportado por Soponronnarit y col. (2001) quienes estudiaron el secado de soja cruda en lecho fluidizado en rangos de humedad postcosecha con temperaturas de aire de entre 100 y 140ºC. Con respecto a la evolución de la humedad absoluta y relativa del aire durante el secado-tostado la Fig.(2) presenta los resultados obtenidos a partir del modelo

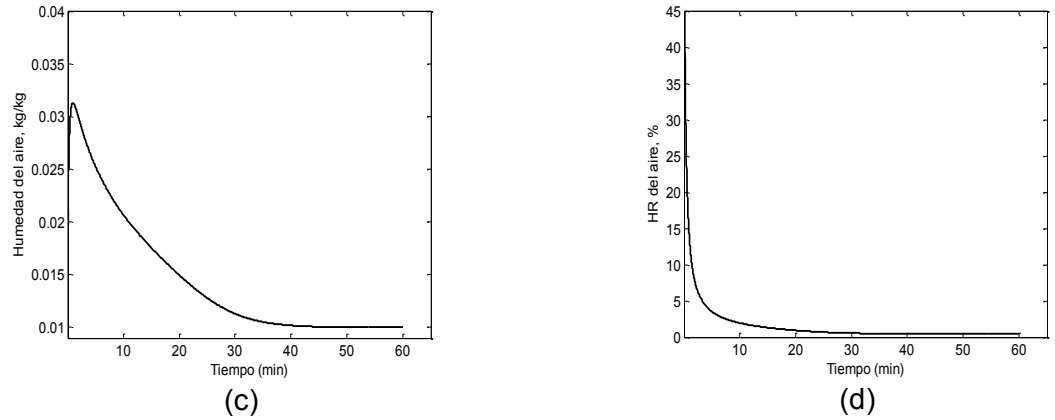

**Figura 2**. Cálculo de la evolución la humedad absoluta (a) y humedad relativa del aire (b) durante el tratamiento de secado-tostado a 140ºC.

La humedad absoluta del aire al ingresar al secador es de 0,01 kg/kg. Su valor a la salida presentó una ganancia considerable al principio del proceso, debido a su paso a través del lecho húmedo de partículas. A medida que el producto se fue deshidratando, la velocidad de secado disminuyó y el aire fue acarreando menos humedad, tendiendo hacia el final del proceso al valor que tenía al ingresar. Un comportamiento similar puede observarse en la Fig.(2b) para el contenido de la humedad relativa en la cual se observa un incremento al inicio del proceso que disminuye gradualmente a medida que transcurre el tiempo de proceso. Estos resultados pueden ser de gran utilidad en caso de que se desee recircular parte del aire de secado.

### **5.2. Diseño del proceso con recirculación de aire.**

A fin de optimizar el consumo de energía en los procesos de secado resulta conveniente llevar a cabo estudios de la eficiencia energética del proceso. Giner y De Michelis (1988) encontraron un alto potencial para la recuperación de energía durante el proceso de fluidización de trigo postcosecha, dado que en su paso por el lecho, el aire sale a elevada temperatura y baja humedad. Por tanto a continuación se llevará a cabo un estudio de la eficiencia térmica del proceso planteado en este trabajo. La eficiencia térmica es el parámetro más conveniente para relacionar el consumo de energía en un secador con el usado para evaporar agua.

$$
E_{f} = \frac{\text{Calor latente para evaporar la humedad del grano}}{\text{Calor añadido alaire de secado}} = \frac{\rho_{\text{SO}} \left(1 - \epsilon_{0}\right) Z_{\text{max}} \left(W_{0} - W_{f}\right) L_{w}}{\rho_{\text{a}} \left(V_{\text{na}} - T\right) t_{t}} \tag{11}
$$

Donde *V<sub>m</sub>* la velocidad promedio de fluidización,  $t_t$  es el tiempo total de proceso, en s,  $L_w$  el calor latente de vaporización promedio y *T* representa la temperatura del aire resultante de la mezcla del recirculado y el aire fresco. Considerando una temperatura de aire de 140ºC con una humedad absoluta de 0,01 kg/kg la eficiencia térmica fue de 9,1%. A efectos de explorar el potencial de recirculación, se plantea un equipo continuo equivalente en el cual se recircula un 90% del aire de secado. La corriente recirculada se mezcla con una corriente de aire fresco (Tamb=20ºC y hamb=0,01 kg/kg) para dar origen a una corriente de *Tam* y *ham* la cual debe calentarse a través de un intercambiador de calor e ingresar nuevamente al secadero. En las nuevas condiciones, la elevación de temperatura a T<sub>a1</sub> no implicaría una demanda considerable de energía.

El cálculo de la eficiencia térmica en el caso de recirculación se llevó adelante por un método iterativo, tal como ocurriría en una puesta en marcha del equipo, hasta tener dos iteraciones con una diferencia en la humedad absoluta de la mezcla menor o igual a 1x10<sup>-4</sup>. La Tabla 2 presenta los resultados estables obtenidos a distintas condiciones operativas.

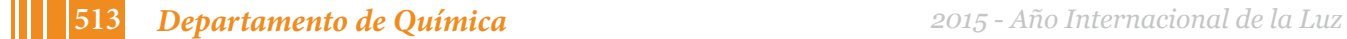

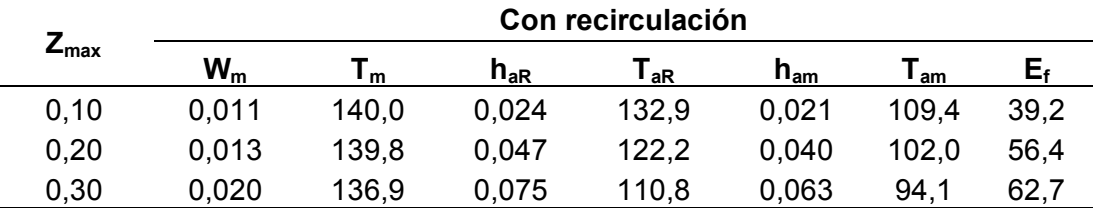

**Tabla 2**. Valores obtenidos a partir de la simulación de un proceso continuo con recirculación que considera diferentes alturas de lecho comparados con los tratamientos.

Como puede observarse en todos los casos, la eficiencia térmica incrementa su valor respecto al proceso sin recirculación mencionado previamente. Wiriyaumpaiwong (2002) trabajando en una variante del lecho fluidizado denominado *spouted bed* encontró caudales óptimos de recirculación entre 80 y 90% del caudal del aire de salida, que coinciden con el criterio empleado en este trabajo.

### **6. Conclusiones.**

Se plantearon balances de materia y energía en estado no estacionario para un lecho de granos de soja remojada en un lecho fluidizado con aire. Las predicciones obtenidas se validaron satisfactoriamente con datos experimentales de humedad y temperatura determinados durante el secado-tostado a 140ºC de grano entero de soja remojado. La evolución del contenido de humedad absoluta en el aire mostró una ganancia considerable de agua en los minutos iniciales de proceso. Conforme el secado-tostado progresó y la cantidad de agua removida del producto fue menor por unidad de tiempo, los valores de la humedad del aire se redujeron, aproximando los valores de entrada.

Con base en estos resultados, se planteó la simulación de un equipo en continuo con recirculación de un 90% del aire de secado y considerando diferentes alturas de lecho fijo. Los resultados en todos los casos fueron muy satisfactorios encontrándose un incremento considerable de la eficiencia térmica en comparación con un proceso sin recirculación de aire.

#### **Bibliografía**

- Giner, S.A., De Michelis A. (1988). Evaluation of the thermal efficiency of wheat drying in fluidized beds: influence of air temperature and heat recovery. *Journal Agriculture Engineering Research*, 41, 11-23.
- Kunii, D. & Levenspiel, O. (1969). Fluidization Engineering. John Wiley and Sons Inc., New York.
- Markowski, M., Bialabrzewski, I., Modrzewska, A. (2010). Kinetics of spouted-bed drying of barley diffusivities for sphere and ellipsoid. Journal of Food Engineering, 96, 380-387.
- Prachayawarakorn, S., Prachayawasin, P., Soponronnarit, S. (2006). Heating process of soybean using hot-air and superheated-steam fluidized-bed dryers. Lebensmittel Wissenschaft und Technologie,39, 770-778.
- Soponronnarit, S., Swasdiseve, T., Wetchacama, S., Wutiwiwatchai W. (2001). Fluidised bed drying of soybeans. Journal of Stored Products Research, 30(2), 133- 151.
- Torrez Irigoyen, R.M. & Giner, S.A. (2011). Volume and density of whole soybean products during hotair thermal treatment in fluidised bed. *Journal of Food Engineering*, 102, 224-232.
- Torrez Irigoyen, R.M. & Giner, S.A. (2011). Fluidisation velocities during processing of whole soybean snack. *Journal of Food Engineering*, 107, 90-98.
- Torrez Irigoyen, R.M. & Giner, S.A. (2014). Drying-toasting kinetics of presoaked soybean in fluidised bed. Experimental study and mathematical modelling with analytical solutions. *Journal of Food Engineering*, 128, 31-39.
- Torrez Irigoyen, R.M., Goñi, S.M. & Giner, S.A. (2014). Drying–toasting kinetics of presoaked soybean. A mathematical model considering variable diffusivity, shrinkage and coupled heat transfer. *Journal of Food Engineering*, 142, 70-79.

# **DESARROLLO DE GOLOSINAS SALUDABLES A BASE DE FRUTA**

Demarchi, Silvana M.<sup>1</sup>; Quintero Ruiz, Natalia A.<sup>1</sup>; Giner, Sergio A.<sup>1, 2, 3</sup>

*<sup>1</sup> Centro de Investigación y Desarrollo en Criotecnología de Alimentos, (CIDCA-UNLP-CONICET), Calle 116 esq. 47, (1900), La Plata, Buenos Aires, Argentina. <sup>2</sup> Universidad Nacional de La Plata, Facultad de Ingeniería, (UNLP) <sup>3</sup> Comisión de Investigaciones Científicas de la Provincia de Buenos Aires, (CIC)* (silvanademarchi@hotmail.com)

**PALABRAS CLAVE:** Deshidratación; gelificación péctica; frutas; calidad nutricional

### **INTRODUCCIÓN**

Las nuevas tendencias en alimentación y el ritmo de vida actual influyen fuertemente sobre la dieta de la población, por lo cual los investigadores, tanto de la academia como de la industria, debemos estar a la vanguardia en el desarrollo de alimentos listos para consumir, que no requieran preparación ni refrigeración, que sean nutritivos, saludables, libres o con un bajo contenido de aditivos inorgánicos.Por eso el grupo de investigación en Deshidratación de Alimentos del CIDCA, integrado por miembros de lasFacultades de Ingeniería y de Ciencias Exactas, ha trabajado durante los últimos 10 años en la producción de geles pécticos deshidratados a base de frutas, utilizando frutos producidos en Argentina tales como el tomate, la manzana verde y la rosa mosqueta. Los primeros desarrollos condujeron a la obtención de un laminado de tomate mediante un proceso de deshidratación con aire caliente. Seestudióla trasferencia de calor y materia, las cinéticas de secadoy la variación de calidad durante el procesamiento. De estas primeras observaciones se derivó un estudio sobre la matriz a base de manzana verde y los efectos del procesamiento y almacenamiento en la calidad del mismo. Como conclusión de estas investigaciones se determinó que la calidad es afectada principalmente por el proceso de deshidratación, por lo que se incorporaron nuevas tecnologías de secado como el vacío y las microondas, en busca de mejorar la retención nutricional durante el proceso de producción de las golosinas.

#### **PARTE EXPERIMENTAL**

Los geles pécticos se elaboraron mediante el mecanismo de gelificación sacárido-ácidopectina inducido por deshidratación. Las condiciones mínimas requeridaspara la formación de los geles son: una concentración de sólidos solubles superior al 60% (p/p), un pH inferior a 3,5 y la presencia de pectinas de alto metoxilo(Visser y Voragen, 1995). Las pulpas de fruta estudiadas contienen naturalmente las pectinas necesarias para la gelificación, pero el pH y el contenido de sólidos deben ser corregidos adicionando ácido cítrico y sacarosa. Se seleccionaron frutos maduros en buen estado y se procesaron para obtener las pulpas como se describe en la Fig. 1.

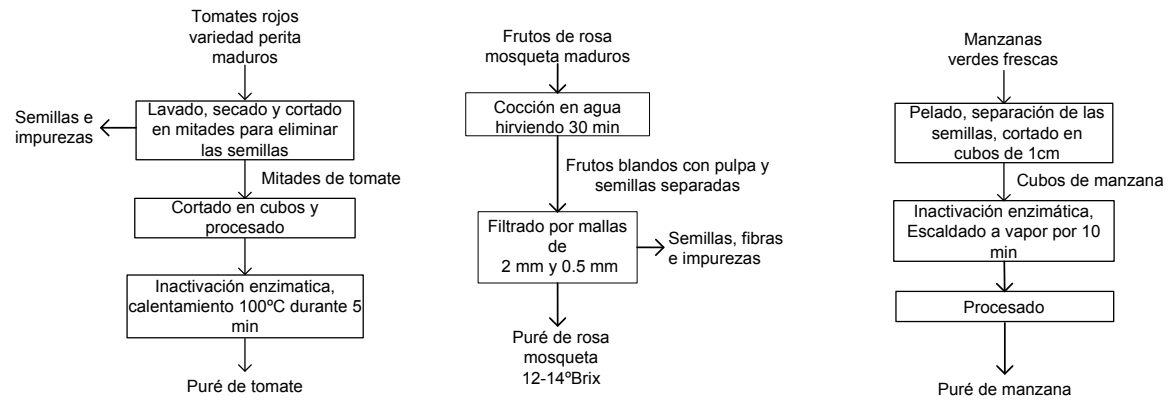

**Figura 1.** Procesos para la obtención de las pulpas de fruta.

A partir de las pulpas se desarrollaron las formulaciones utilizando paneles sensoriales para optimizar los puntos de acidez y dulzor, considerados los más relevantes en el momento de la evaluación. Para estudiar el comportamiento de las formulaciones durante el proceso de deshidratación, se construyeron isotermas de desorción a distintas temperaturas mediante los métodos estático gravimétrico e higrométrico (Demarchi, Quintero Ruiz y col., 2013). Los métodos de secado utilizados fueron (1) secado con aire caliente en un túnel de bandejas con pesada *in situ*, (2) secado en estufa de vacío y (3) secado por microondas. En la Fig. 2 se muestran fotografías de los equipos utilizados.

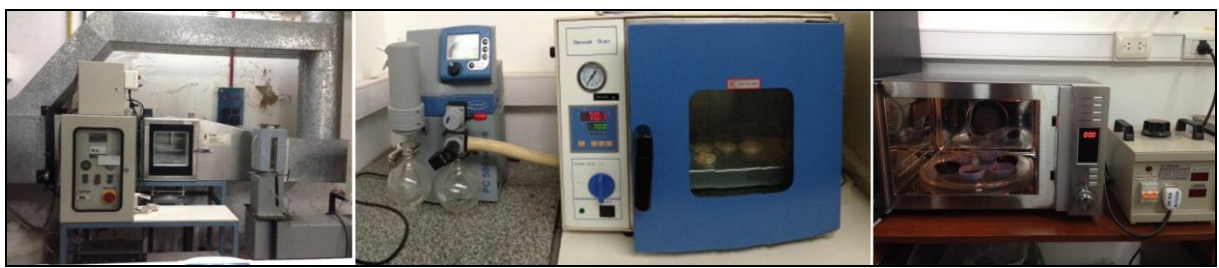

**Figura 2.** Equipos utilizados en la elaboración de las golosinas. De izquierda a derecha: túnel de bandejas, estufa de vacío y horno de microondas.

En el caso del túnel de bandejas se contó con la colaboración del Grupo de Ensayos Mecánicos Aplicados de la Facultad de Ingeniería (GEMA) para la adaptación y puesta en marcha del equipo, mientras que el Ing. Dardo Guaragliaparticipó en la adaptación del sistema de secado por microondas. Las condiciones operativas utilizadas en cada caso se presentan en la Tabla 1.

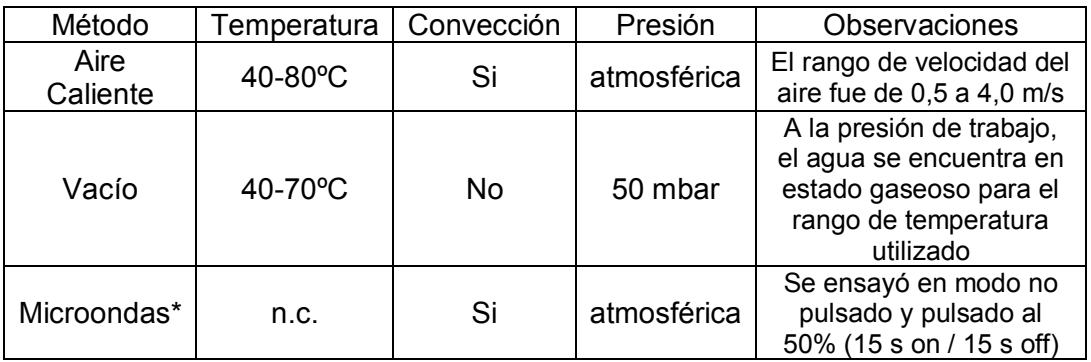

**Tabla 1.** Condiciones operativas para cada tipo de secado.

n.c.: parámetro no controlado durante el proceso.

\* La potencia específica aplicada fue de 4,4 W/g.En el modo pulsado, la potencia aplicada equivale al 50% de la del modo no pulsado.

Durante el proceso de obtención y almacenamiento de las golosinas se midieron el contenido de materia seca, actividad acuosa, pH, color, temperatura superficial y contenido de sólidos solubles.Se puede encontrar la metodologíaen los trabajos publicados por el grupo de investigación(Demarchi, Quintero Ruiz y col., 2013; Fiorentini, Leiva Diaz y col., 2008; Leiva Díaz, Giannuzzi y col., 2009; Quintero Ruiz, Demarchi y col., 2012). Adicionalmente se estudió la calidad nutricional mediante la cuantificación de la actividad antioxidante total (por ensayo de ABTS<sup>-+</sup>)y el contenido de ácido ascórbico (por HPLC).Las técnicas utilizadas se describen enQuintero Ruiz y Giner (2012).

Con respecto al modelado matemático, se utilizó la solución analítica para control internoexterno del balance microscópico de materia no estacionario, considerando difusión molecular aplicada a geometría de placa plana (Crank, 1975) y un balance macroscópico diferencial de energía para modelar la transferencia de calor. En el seguimiento delos parámetros de calidad durante el proceso y el almacenamiento,se ajustaron modeloscinéticos de orden cero yde primer orden a los datos experimentales.

# **RESULTADOS Y DISCUSIÓN**

Parte del desarrollo inicial de las golosinas fue la optimización de las formulaciones para cada una de las frutas estudiadasy la caracterización fisicoquímica de las mismas. Las proporciones definitivas de cada componente y los parámetros medidos se muestran en la Tabla 2.

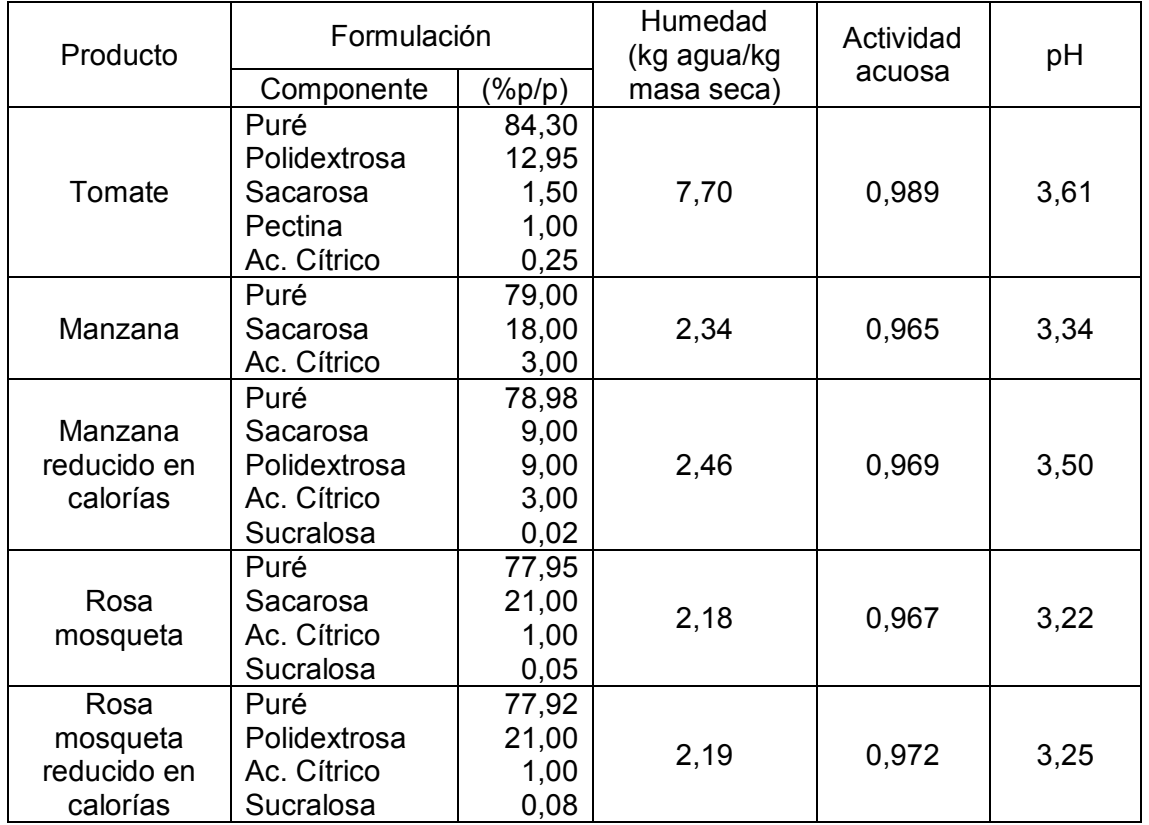

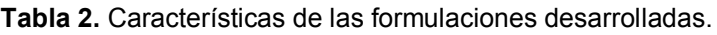

Los modelos empleados para describir el comportamiento sorcional fueron: Halsey, Oswin,GAB y el modelo de Leiva Diaz(Leiva Díaz, Giannuzzi y col., 2009).En la Fig. 3 se muestran algunas de las isotermas obtenidas.

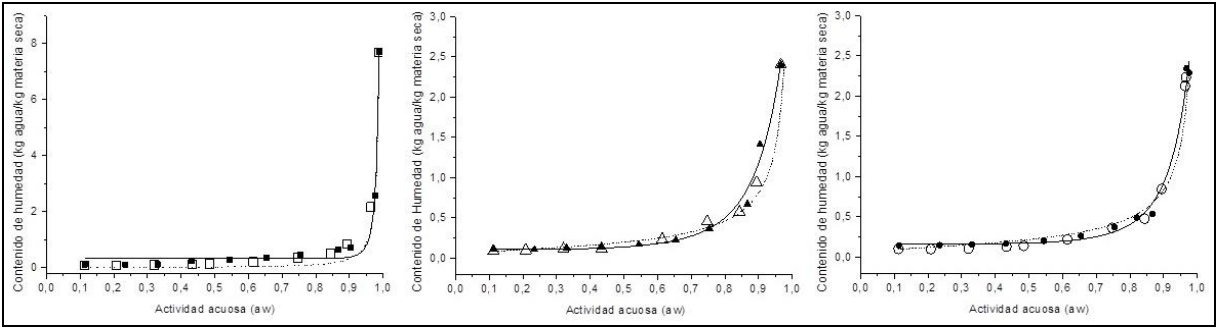

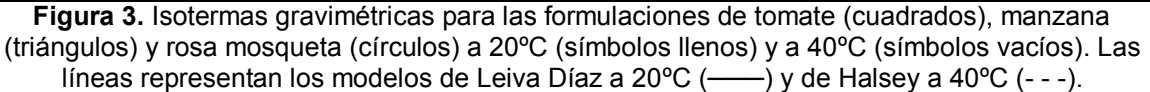

Una descripción de las condiciones de proceso que permitieron obtener los mejoresproductos se encuentra en la Tabla 3.

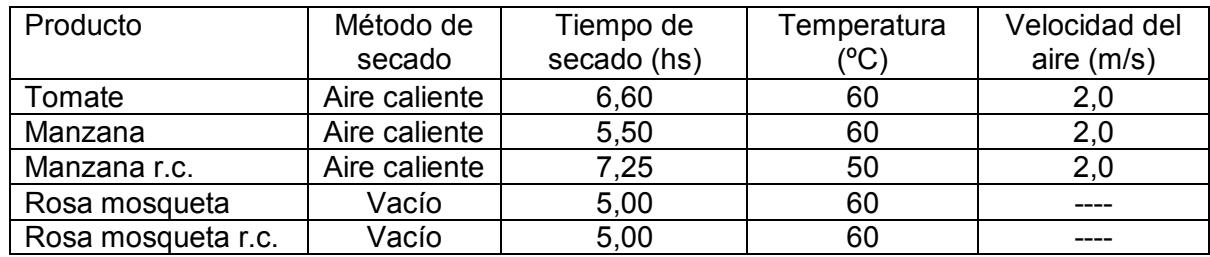

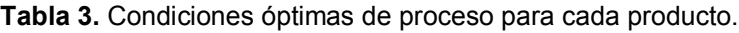

r.c.: reducido en calorías

La humedad final del gel péctico de tomate estudiado fue de 0,56 kg agua/kg masa seca y su actividad acuosa (*aw*) fue de 0,85 que limita el crecimiento de microorganismos patógenos. Los productos a base de manzana y rosa mosqueta presentaron una humedad entre 0,20 y 0,30 kg agua/kg masa seca y una *aw* entre 0,56 y 0,70 que les confiere estabilidad a temperatura ambiente de 20ºC.En la Fig. 4 se puede apreciar el aspecto de algunos de los productos terminados. A simple vista, los geles pécticos convencionales no se diferencian de los reducidos en calorías. El método de secado influye sobre el aspecto superficial, obteniéndose productos lisos con el secado convectivo y rugosos con el secado al vacío.Todos los geles pécticos obtuvieron altos puntajes en ensayos sensoriales de aceptabilidad.

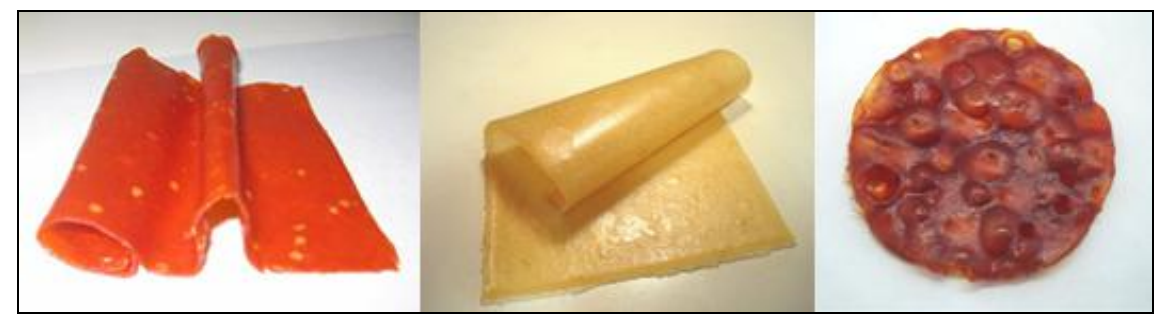

**Figura 4.**Geles pécticos de tomate (izquierda) y de manzana reducido en calorías (centro), obtenidos ambos por secado con aire caliente. Gel péctico de rosa mosqueta (derecha)obtenido por secado al vacío.

Con respecto a la calidad nutricional, se observó un efecto significativo del método de secado en la retención de ácido clorogénico (en manzana) y ascórbico (en rosa mosqueta). Los geles pécticos de manzana deshidratados con aire caliente retuvieron un 16% de su actividad antioxidante total, mientras que los productos de rosa mosqueta mostraron un 60% de retención de ácido ascórbico luego del procesamiento bajo vacío.

La variación de calidad durante el almacenamiento siguió una cinética exponencial de primer orden, en concordancia con lo descripto porBurdurlu, Koca y col. (2006) en jugos cítricos almacenados y por Laing, Schlueter y col. (1978) en sistemas modelo. Los productos de manzana retuvieron más del 80% del ácido clorogénico luego de 7 meses de almacenamiento a 20 ºC. Los geles de rosa mosqueta conservaron el 28% del ácido ascórbico a los seis meses de almacenamiento a 20ºC, siendo este valor todavía 1,7 veces superior al que aporta la misma cantidad de naranja fresca. La Fig. 5 muestra las cinéticas de degradación de los principales índices de calidad nutricional durante almacenamientos a temperatura ambiente y acelerados (30 y 40ºC). En base a las cinéticas modeladas se obtuvieron los valores de Q10 para la variación de calidad en el almacenamiento, resultando ser 2,6 para el ácido ascórbico y 19,9 para el clorogénico. Estos índices reflejan la sensibilidad del producto a los cambios de temperatura y resultan de gran utilidad en estudios de almacenamiento acelerado para la industria.

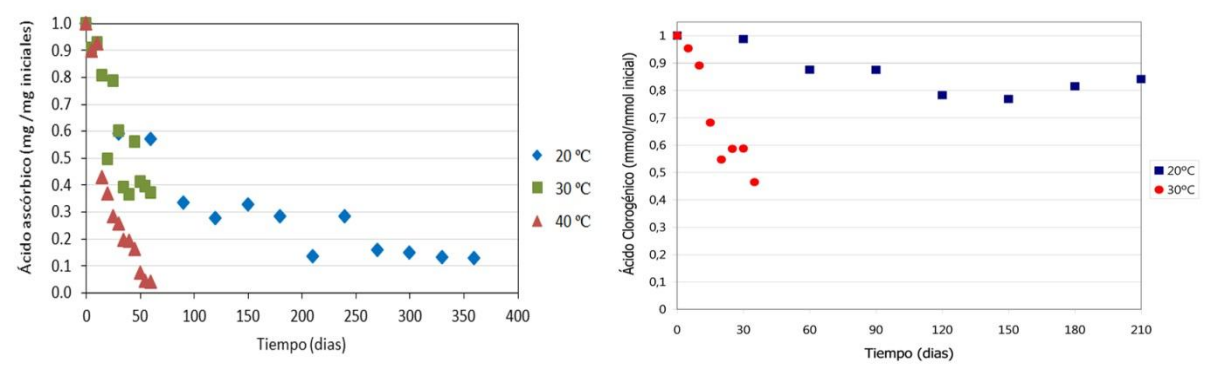

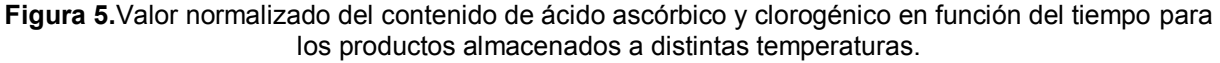

### **CONCLUSIONES**

Se diseñaron y montaron equipos específicos para la deshidratación de alimentos a escala de laboratorio.

Se desarrollaronproductos sensorialmente aceptables que constituyen una nueva forma de incorporar solidos de fruta a la dieta, sin requerir aditivos para su conservación, con una vida útil estimada de 6 meses.

Se determinó que el método de secado tiene gran influencia sobre la calidad final del producto, siendo ésta mayor para el procesado al vacío que para el secado con aire caliente a la misma temperatura. El secado por microondas condujo a los valores más bajos de retención nutricional.

La calidad nutricional de los geles pécticos de manzana, seguida a través del contenido de ácido clorogénico, se vio más afectada por el proceso de secado quedurante el almacenamiento. Lo inverso se observó para los productos a base de rosa mosqueta, en los cuales la mayor proporción del ácido ascórbico se perdió durante el almacenamiento.

### **BIBLIOGRAFIA**

Burdurlu, H. S., Koca, N. y Karadeniz, F. (2006). "Degradation of vitamin c in citrus juice concentrates during storage." Journal of Food Engineering 74(2): 211-216.

Crank, J. (1975). The mathematics of diffusion. Oxford, Eng, Clarendon Press.

Demarchi, S. M., Quintero Ruiz, N. A., Concellón, A. y Giner, S. A. (2013). "Effect of temperature on hot-air drying rate and on retention of antioxidant capacity in apple leathers." Food and Bioproducts Processing 91(4): 310-318.

Demarchi, S. M., Quintero Ruiz, N. A., De Michelis, A. y Giner, S. A. (2013). "Sorption characteristics of rosehip, apple and tomato pulp formulations as determined by gravimetric and hygrometric methods." LWT - Food Science and Technology 52(1): 21-26.

Fiorentini, C., Leiva Diaz, E. y Giner, S. A. (2008). "A mass-transfer model for the drying of an innovative tomato gel." Food Science and Technology International 14(1): 39-46.

Laing, B. M., Schlueter, D. L. y Labuza, T. P. (1978). "Degradation kinetics of ascorbic acid at high temperature and water activity." Journal of Food Science 43(5): 1440-1443.

Leiva Díaz, E., Giannuzzi, L. y Giner, S. (2009). "Apple pectic gel produced by dehydration." Food and Bioprocess Technology 2(2): 194-207.

Quintero Ruiz, N. A., Demarchi, S. M., Massolo, J. F., Rodoni, L. M. y Giner, S. A. (2012). "Evaluation of quality during storage of apple leather." LWT - Food Science and Technology 47(2): 485-492.

Quintero Ruiz, N. A. y Giner, S. A. (2012). Efecto del secado en el contenido de ácido ascórbico, sustancias fenólicas y antioxidantes totales en laminados de rosa mosqueta. IV Congreso Internacional de Ciencia y Tecnología de Alimentos, Córdoba, Argentina. .

Visser, J. y Voragen, A. (1995). Pectins and pectinases. Amsterdan, Holanda., Elsevier Science B.V.

# **MODELADO Y SIMULACION DEL SECADO DE MAIZ COLORADO DURO EN LECHO FIJO CON AIRE NATURAL BASADO EN DATOS CLIMATICOS DE RIO CUARTO**

Martinello, Miriam<sup>a</sup> A. Giner, Sergio A<sup>b,c,d</sup>

a Departamento de Tecnología Química. Facultad de Ingeniería. Universidad Nacional de Río Cuarto. Ruta Nac. 36 - Km. 601 - Código Postal X5804BYA Río Cuarto, Córdoba, Argentina. Correo electrónico: mmartinello@ing.unrc.edu.ar

<sup>b</sup>Departamento de Ingeniería Química, Facultad de Ingeniería, Universidad Nacional de La Plata, Calle 47 y 116, (1900), La Plata, Argentina, e-mail: saginer@ing.unlp.edu.ar

<sup>c</sup>Comisión de Investigaciones Científicas, Provincia de Buenos Aires, Argentina.

<sup>d</sup>Centro de Investigación y Desarrollo en Criotecnología de Alimentos (CIDCA)- UNLP-CONICET

Palabras clave: secado natural, modelado, maíz, pérdida de materia seca, efecto ventilador

#### **Introducción**

El secado a bajas temperaturasse lleva a cabo en silos de almacenamiento ó celdas especialmente acondicionadas usando aire ambiente. Se caracteriza por emplear sólo la energía eléctrica para el ventilador que mueve el aire, puesto que el mismo aire aporta la energía térmica necesaria para evaporar la humedad y conducirla hacia el exterior del sistema (Hansen y col., 2008). En el secado a bajas temperaturas, resulta fundamental la predicción de las curvas de humedad de los granos en función del tiempo como las historias térmicas en distintas condiciones operativas, a efectos de conocer en detalle el desarrollo del proceso, en particular en condiciones de alta humedad, que puedan promover el deterioro biológico (Sauer, 1992). La disponibilidad de un modelo matemático adecuado para el secador permitirá mejorar el diseño del equipo y optimizar su operación (Sun y col., 1995).

Como el comportamiento de un secadero de granos a bajas temperaturas depende fuertemente de las condiciones ambientales, las técnicas de simulación que incluyen el modelo matemático del proceso de secado y los datos meteorológicos proveen un método apropiado para su estudio (Sharp, 1984). En particular resulta interesante estudiar el efecto del calentamiento del aire al pasar por el ventilador y pronosticar como afecta el deterioro del grano a través del cálculo de la pérdida de materia seca.

Usualmente el aire se calienta al pasar por el ventilador, lo que aumenta su potencial para secar y la velocidad de secado, si el secado se realiza, como es habitual, con el ventilador ubicado "aguas arriba" del equipo de secado (tiro forzado). En caso de utilizar ventiladores axiales, toda la energía eléctrica absorbida por el ventilador se traduce en calor que pasa al aire (Wilcke y Morey, 1997). Algunos autores, como Biondi y col. (1988), usan un incremento fijo de temperatura del aire por efecto del ventilador de 1ºCy otros lo calculan a partir de la energía eléctrica consumida por el ventilador. Schoenau y col. (1995), analizando ventiladores centrífugos, consideraron que el 50% de la energía requerida por el ventilador se transforma en calor y aumenta la temperatura del aire, porque el aire no se pone en contacto físico con el motor, a diferencia de lo que sucede cuando se usan ventiladores axiales. Wilcke y col. (1993), asumen que para ventiladores axiales el 57,5% de la energía eléctrica alimentada al mismo se usa para calentar el aire y que el 42,5 % restante se convierte en energía calorífica que se distribuye uniformemente en todo el lecho. Smith y Bailey (1983), Sun y col. (1995) consideran que el aire se hace pasar por el motor del ventilador y por lo tanto que toda la potencia suministrada al ventilador está disponible para

el calentamiento del aire. Hansel y col. (2008) especifican que si el ventilador es axial el aire pasa por el motor.

El deterioro biológico de los granos ("grain spoilage") es una variable que debe ser controlada, tanto para el secado como en el almacenamiento. Este deterioro es una función de la respiración de los granos y depende fuertemente de su temperatura y contenido de humedad, así como del tiempo al que los granos permanecen expuestos a esas condiciones. El deterioro biológico puede disminuirse secando los granos hasta humedades inferiores a los valores establecidos como seguros para el almacenamiento y acopiándolos en estructuras adecuadas a temperaturas razonablemente bajas. Los valores de humedad seguros dependen del tipo de grano, de la duración del almacenamiento y de las condiciones climáticas del lugar de acopio. La norma de calidad para el maíz en Argentina fija un valor del 14,5% b.h (0,17 dec.b.s.) como humedad base para las transacciones comerciales. La estimación del deterioro del grano es esencial en la simulación de la operación del secadero, y el deterioro del grano es la consecuencia directa de no poder completar el secado lo suficientemente rápido. Se pueden emplear ecuaciones específicas para predecir parámetros relacionados con el deterioro biológico del grano, como el nivel de  $CO<sub>2</sub>$  intergranular. Este es una medida conjunta de la respiración de los granos, los microorganismos, e incluso de los insectos (Jayas y White, 2003), es decir, del ecosistema formado durante el secado de los granos a bajas temperaturas.

Es esencial incluir en la simulación el modelado del tiempo seguro; es decir, el lapso de tiempo que transcurre hasta que empieza a aparecer daño en el grano. Los modelos utilizados para el deterioro de maíz se basan en el trabajo de Steele y col. (1969), que proponen el cálculo de pérdida de materia seca debido al metabolismo del grano, estimada a partir de la producción de  $CO<sub>2</sub>$ . Thompson (1972) presenta un modelo de almacenamiento para predecir cambios en la temperatura, contenido de humedad y pérdida de materia seca (PMS) de maíz, empleando las ecuaciones propuestas por Steele. Para el secado, donde las condiciones de temperatura y humedad del grano y del aire cambian con la altura del lecho, el cálculo de PMS se realiza en cada capa para los distintos tiempos, y el valor final (acumulado) se obtiene mediante una sumatoria de las pérdidas ocurridas en cada intervalo de tiempo para esa capa (Schoneau y col., 1995). El valor límite de PMS usado por la mayoría es de 0,5%.

El objetivo de este trabajo es estudiar el efecto del calentamiento del aire a través del ventilador y determinar el deterioro del grano mediante la estimación de la pérdida de materia seca, durante el secado de maíz en condiciones meteorológicas, aplicando un modelo matemático no-estacionario de no-equilibrio para representar el secado natural de maíz en lecho fijo. Las ecuaciones diferenciales resultantes fueron resueltas mediante el método numérico de las líneas.

#### **Materiales y métodos Modelo matemático**

El modelo no estacionario de no equilibrio másico ni térmico (NEst-NEQ), está conformado por las ecuaciones de balance de masa para el agua en el sólido (ec.1), balance de masa para el agua en el aire (ec. 2), balance de energía para el sólido (ec. 3) y el balance de energía para el aire (ec. 4).

$$
\frac{\partial X}{\partial t} = -\frac{n_w}{\rho_L} \frac{a}{\partial t} \n\frac{\partial Y}{\partial t} = -\frac{G_a}{\epsilon_0 \rho_a} \frac{\partial Y}{\partial z} + \frac{n_w}{\epsilon_0 \rho_a}
$$
\n(1)

$$
\frac{\partial T_s}{\partial t} = \frac{a}{\rho_L C_{ps}} \left( h_v (T_a - T_s) - n_w L_g \right)
$$
\n(3)

$$
\frac{\partial T_a}{\partial t} = -\frac{h_v a}{\rho_a \epsilon_0 C_{pa}} \left( T_a - T_s \right) - \frac{G_a}{\rho_a \epsilon_0} \left( \frac{\partial T_a}{\partial z} \right) + \frac{1}{\rho_a \epsilon_0 C_{pa}} \left[ n_w a C_{pv} (T_s - T_a) \right]
$$
(4)

La resolución numérica de este modelo se realizó con el método de las líneas, usando diferencias finitas atrasadas para reemplazar las derivadas espaciales. Se obtuvo así un sistema ecuaciones diferenciales ordinarias (EDOs) cuyo tamaño depende del valor del número de intervalos espaciales. N<sub>z</sub>

Se considera el siguiente caso base: altura de lecho,  $Z_{\text{max}}=3$  m; caudal de aire  $Q_{\text{w}}= 0.03$ m<sup>3</sup>/(s m<sup>3</sup>) y condiciones iniciales del grano, temperatura, T=20°C y humedad, X=0,20 kg agua/kg materia seca).

#### **Cálculo del incremento de temperatura que se produce en el ventilador**

Para calcular el aumento de temperatura del aire, se considera que toda la potencia suministrada al ventilador se traduce en un incremento en la temperatura del aire, lo que corresponde al diseño de ventilador axial. La ec. 5, que se obtiene a través del balance de energía en el ventilador, permite calcular el salto de temperatura del aire.

$$
\Delta T_{a} = \frac{\Delta p Z_{max}^{2} Q_{vv} 1.5 \quad 1.3 \quad 2}{G_{a} C_{pa}}
$$
(5)

Este aumento de temperatura ocasiona una disminución en la humedad relativa del aire que entra al lecho, lo actúa como un efecto favorable para el proceso de secado.

Se considerarán dos casos: (1) SCa: no hay incremento en la temperatura del aire por efecto del ventilador. Esto se corresponde a la situación de tiro inducido, en la que el ventilador se coloca aguas abajo del secadero, o sea el aire no pasa por el ventilador antes de entrar al lecho. (2) CCa: el aire se calienta al pasar por el ventilador, antes de entrar al secadero y el incremento de temperatura se relaciona con toda la potencia aportada al ventilador. Esto corresponde como se ha mencionado a la situación de tiro forzado y ventilador axial.

#### **Cálculo de la pérdida de materia seca**

En la mayor parte de los casos el proceso de respiración se considera como la oxidación completa de carbohidratos para dar dióxido de carbono y agua, según la estequiometría de la reacción por cada gramo de carbohidrato se producen 1,47 g de  $CO<sub>2</sub>$  y 0,6 g de H<sub>2</sub>O.

La pérdida de materia seca (PMS) se define como los gramos de materia perdidos por el grano mediante la reacción de respiración por kilogramo de materia seca, expresada en porcentaje, por ej. una PMS del 0,1% indica una pérdida de 1 g por cada kg original.

Teniendo en cuenta la definición de PMS y la relación estequiométrica, se deduce la ecuación que relaciona la PMS y la  $m_{CO2}$ :

$$
PMS(\%) = \frac{m_{\text{CO}_2}}{14,7}
$$
 (6)

Donde  $m_{CO2}$  es la masa de dióxido de carbono producido (en g) por kg de materia seca, que en función del tiempo equivalente  $t_{eq}$  (en horas), según la aproximación de Steele (Thompson, 1972) es:

 $m_{CO_2} = 1,3(\exp(0,006 t_{eq}) - 1) + 0,015 t_{eq}$  (7)

Según lo enunciado el valor límite de PMS usado en la mayor parte de los casos es de 0,5%.

Para el caso base y condiciones de entrada del aire, temperatura,  $T_a=20^{\circ}C$  y humedad relativa,  $h_{ra}$ =0,60 y para las 263 horas de secado que predice el simulador, se obtiene:  $m_{CO2}$ = 1.18 v PMS=0.08%.

En el caso del secado en el lecho T y X dependen de la posición en el lecho y del tiempo de secado. Por ello, se calcula un tiempo equivalente total para cada una de las capas definidas en la discretización numérica, que será la suma de los Δt<sub>eq</sub>, cada uno de ellos calculado con los factores de corrección (Thompson, 1972) para los valores de X y T correspondientes a cada tiempo Se obtiene así la PMS para cada capa del lecho al finalizar el secado, y el promedio de estos valores da la PMS media del lecho (PMS<sub>pr</sub>).

#### **Resultados y discusión**

Se el caso basey se analiza el efecto del calentamiento del aire en el ventilador en el comportamiento del secadero (tiempo de secado, humedad promedio final en el lecho, humedad de la última capa y consumo específico de energía) para los meses de febrero y Junio, extremos del período de cosecha, en Río Cuarto (Tabla 1).

Tabla 1. Influencia del calentamiento del aire al pasar por el ventilador. Condiciones del aire <u>variables. Febrero y Junio Río Cuarto Z<sub>max</sub>=3 m., Q<sub>VV</sub>=0,03 m<sup>3</sup>/m<sup>3</sup> min.</u>

| אווי−   |     |             |                    |              |                         |             |             |       |  |
|---------|-----|-------------|--------------------|--------------|-------------------------|-------------|-------------|-------|--|
| Mes     | ιs  |             | $X_{\mathsf{prf}}$ |              | $\equiv_{\textsf{esp}}$ |             |             |       |  |
|         | (h) | (dec. b.s.) |                    | (MJ/ kg agua |                         | última capa |             |       |  |
|         |     |             |                    |              | evaporada)              |             | (dec. b.s.) |       |  |
|         | Sca | CCa         | SCa                | CCa          | SCa                     | CCa         | SCa         | CCa   |  |
| Febrero | 670 | 406,57      | 0.173              | 0.162        | 6,39                    | 2.77        | 0.175       | 0,163 |  |
| Junio   | 700 | 700         | 0.179              | 0.167        | 8.40                    | 5.38        | 0.182       | 0 171 |  |

Para el mes de Febrero se observa que el efecto del ventilador es muy relevante, ya que, para el caso CCa se logra llegar a la humedad deseada ( $X_f$  última capa=0,17 dec. b.s.) en poco más de 400 h mientras que en el caso SCa no se logra llegar a la humedad deseada en todo el mes. El detalle de lo que sucede puede analizarse a través de la evolución de la humedad promedio del sólido y su relación con la temperatura y la humedad del aire de entrada al lecho. En la Fig. 1 se presenta la humedad del sólido; se observa que para el caso SCa, a partir de las 500 h la humedad ya no desciende y tiende a permanecer constante en un valor superior al deseado.

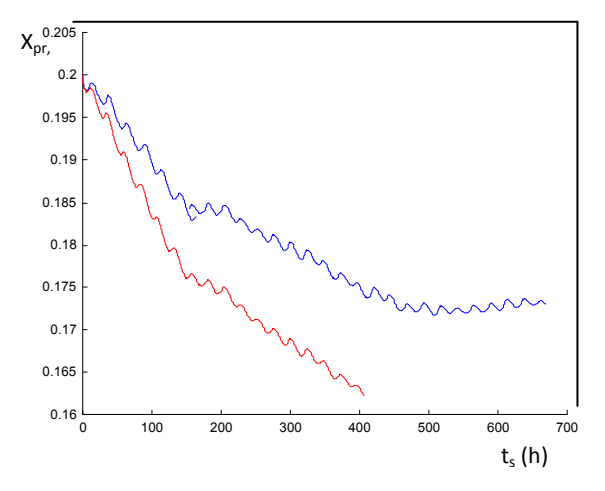

Figura 1. Humedad promedio del sólido en el lecho en función del tiempo de secado para Febrero Río Cuarto con calentamiento (líneas rojas) y sin calentamiento (líneas azules) del aire por efecto del ventilador.

Este comportamiento se explica considerando la humedad relativa del aire de entrada al secadero: al final del periodo (500-700 h) el valor superior es del orden de 0,92 para SCa, mientras que para CCa ese valor desciende a aprox. 0,85. En esos altos niveles, la humedad relativa incide mucho sobre la humedad de los granos en equilibrio y por tanto en la disminución de humedad en el secado. El aumento de temperatura del aire que causa tal descenso de humedad relativa, es de aprox. 1,2ºC. Para el mes de junio también se aprecia una diferencia importante en la humedad promedio del lecho por el efecto del ventilador, aunque el efecto parece ser más parejo en todo el mes (Fig. 2). Además se observa que si bien no se alcanza el valor deseado de última capa (0,170)en todo el mes (700hs) en ninguno de los casos, CCa el valor es aproxima mucho (0,171) mientras que no es así para el caso SCa (0,180).

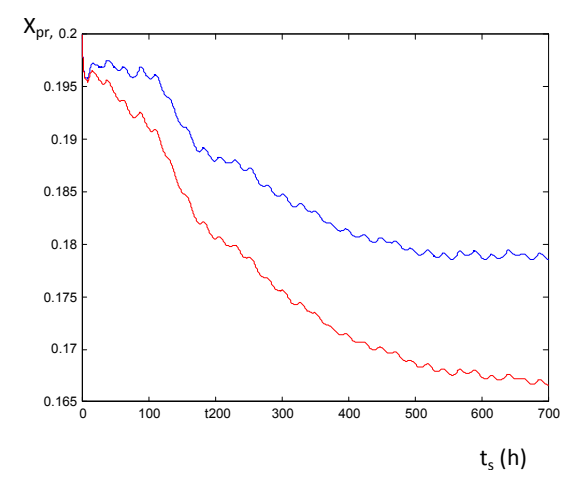

Figura 2. Humedad promedio del sólido en el lecho en función del tiempo de secado para Junio Río Cuarto con calentamiento (líneas rojas) y sin calentamiento (líneas azules) del aire por efecto del ventilador.

Con respecto al deterioro del grano, para condiciones variables se analizó la PMS para  $Z_{\text{max}}$ =3 m, Q<sub>w</sub>=0,02 m<sup>3</sup>/m<sup>3</sup> min., para los mismos meses en Río Cuarto. Para Junio se obtuvo un valor promedio de 0,035% mientras que para febrero el valor promedio es de 0,1%. En las figuras 3 y 4 se presentan los valores de PMS para distintas alturas del lecho, para Febrero y Junio respectivamente

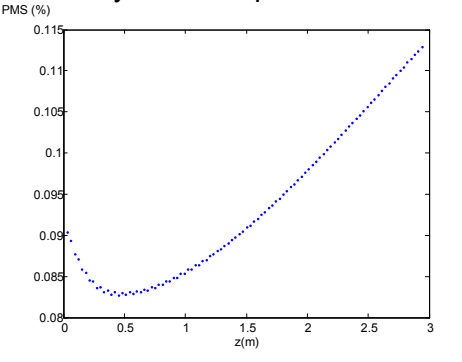

Figura 3. PMS para distintas alturas del lecho. Febrero Río Cuarto.

En la mayor parte del lecho el comportamiento es similar al de secado en condiciones constantes: la PMS aumenta con la altura del lecho, aunque se observa una disminución cerca de la entrada, comportamiento que se puede deberse a las variaciones de humedad y temperatura del aire de entrada, que en ocasiones producen un rehumedecimiento del sólido.

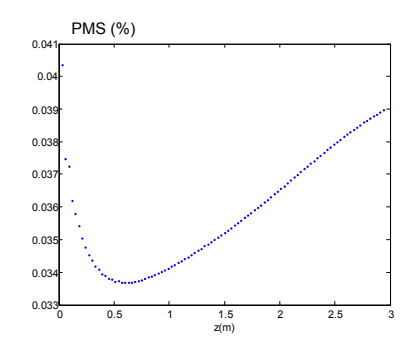

Figura 4. PMS para distintas alturas del lecho. Junio Río Cuarto.

#### **Conclusiones**

El simulador obtenido mediante el modelado matemático del secadero pemite estudiar el comportamiento del secadero. Los resultados obtenidos indican que el calentamiento que experimenta el aire al pasar por el ventilador produce efectos considerables en los parámetros de secado, por lo cual la disposición de tiro forzado (soplado de abajo hacia arriba) y el uso de un ventilador axial para el secado a bajas temperaturas es recomendable porque reduce el tiempo de secado y, asimismo, el período de permanencia del grano en condiciones no seguras (humedad superior a la segura para el almacenamiento) y conduce a un ahorro energético.

En lo que respecta a la pérdida de materia seca (PMS), en ningún caso supera el valor admisible (0,5%) con lo cual este no sería un problema para implementar el secado natural de maíz en la localidad de Río Cuarto, para los meses evaluados.

### **Bibliografia**

Biondi, P. Biscarini, M. y Farina, G. (1988). Simulation of low temperature corn drying in three locations in Italy. Journal of Agricultural Engineering Research, 40, 103-111.

Hansen, R. C.Troyer, E.; Keener, H.M. (2008). Success with natural–air grain drying. ASABE paper Number 084550.

Jayas, D. S. & White, N. D. G. (2003). Storage and drying in Canada: low cost approaches. *Food Control*, 14, 255-261.

Sauer, D. (Editor). (1992). Storage of Cereal Grains and their Products, 4<sup>th</sup> Ed. AmericanAssociation of Cereal Chemists, USA.

Schoenau, G. J., Arinza, E. A.; Sokhansanj, S. (1995). Simulation and optimization of energy systems for in-bin drying of canola grain (rapeseed). Energy Conversion and Management*,* 36 (1), 41- 59.

Sharp, J. R. (1984). The design and management of low temperature grain driers in England-A simulation study. *Journal of Agricultural Engineering Research*, 29, 123-131.

Smith, E. A. & Bailey, P.H. (1983). Simulation of near ambient grain drying. II- Control

strategies for drying barley in northern Britain. *Journal of Agricultural Engineering Research*, 28, 301-317

Steele, J.L. ;Saul, W.V. ;Hukill, W.V. (1969).Deterioration of shelld corn as measured by carbon dioxide production. Transactions of the ASAE.12 (5), 685-689.

Sun, Y., Pantelides, C.C. &Chalabi, Z. S. (1995). Mathematical modeling and simulation of near ambient grain drying. *Computers and Electronics in Agriculture*, 13, 243-271

Thompson, T.L.(1972). Temporary storage of high moisture shelled corn using continuous aeration. *Transactions of the American Society Agricultural Engineers,* 15(2), 333-337.

Wilcke, W, Morey, R.V. & Hansen, D.J. (1993).Reducing energy use for ambient-air corn drying. *Applied Engineering in Agriculture*. Vol 9(2):241-248.

Wilcke, W, Morey, R.V. (1997). Natural-air corn drying in the upper midwest. http://www.extension.umn.edu/distribution/cropsystems/DC6577.html

# **MEDICIÓN DE COLOR DE ALIMENTOS EN EL ESPACIO** *CIELAB* **A PARTIR DE IMÁGENES**

Goñi, Sandro M., Salvadori, Viviana O.

Dto. de Ingeniería Química, Facultad de Ingeniería, UNLP. 48 y 115 (1900), La Plata, Argentina. smgoni@quimica.unlp.edu.ar Centro de Investigación y Desarrollo en Criotecnología de Alimentos (CIDCA), CONICET CCT La Plata y Fac. Cs. Exactas, UNLP. 47 y 116 (1900), La Plata, Argentina.

**Palabras clave**: alimentos, color, *CIELAB*, cámara digital, procesamiento de imágenes.

#### **Introducción**

El color de los alimentos, y en general de materiales sólidos y semisólidos de diversa naturaleza, se representa tradicionalmente usando el espacio de color *CIELAB* (o *CIE* 1976 *L\*a\*b\**), un estándar internacional para medición de color adoptado por la Commission Internationale d'Eclairage (CIE) en 1976. El color es una característica de calidad de gran importancia, dado que es el primer aspecto que perciben los consumidores o usuarios, y puede determinar la aceptación o rechazo de un producto y su valor (León *et al*. 2006, Wu y Sun 2013). En esta representación de color, *L\** representa la luminosidad de una muestra, *a\** representa la variación de verde a rojo, y *b\** representa la variación de azul a amarillo.

Las mediciones de color se realizan generalmente usando colorímetros digitales, los cuales son fáciles de utilizar y calibrar, y poseen una fuente de iluminación estándar incorporada. Sin embargo, dichos equipos tienen una serie de limitaciones o desventajas: requieren servicio especializado de mantenimiento y/o reparación, son caros, su área de medición es pequeña, no se pueden usar para muestras muy pequeñas, y el equipo debe ponerse en contacto con la superficie a medir.

En los últimos años se han difundido numerosos trabajos que utilizan cámaras digitales para realizar mediciones de color de alimentos y diferentes materiales. Para esto se utiliza un sistema de visión computacional (*SVC*), en general compuesto por un ambiente de iluminación controlada, una cámara digital y un programa para procesar la información obtenida. Las cámaras digitales permiten obtener de una sola vez una gran cantidad de información espacial, se pueden usar para realizar mediciones de superficies muy grandes y/o muy pequeñas, son equipos mucho más baratos (en el mercado se encuentra una gran variedad de marcas, modelos y características), y no requieren un contacto directo con la superficie a medir. Sin embargo, presentan una serie de desventajas, una de ellas es la iluminación, que es independiente de la cámara, la cual se debe ajustar a la misma en forma individual. Pero la mayor desventaja es que las cámaras ofrecen información en el espacio de color *RGB*, por lo cual las imágenes obtenidas deben transformarse al espacio de color *CIELAB*. Respecto de la iluminación, hay diferentes estrategias para abordar el problema: obtener una iluminación correspondiente a algún estándar (por ej., iluminante D65) y una configuración apropiada de la cámara, de manera tal que todo el sistema represente condiciones estándares y se puedan usar relaciones matemáticas conocidas para realizar transformaciones entre los espacios de color. Dado que dichas condiciones de iluminación pueden ser difíciles de lograr en la práctica, se pueden usar relaciones empíricas para transformar los espacios de color, lo cual requiere calibrar el sistema. Algunos ejemplos de determinación de color de alimentos en el espacio *CIELAB* a partir de imágenes digitales pueden encontrarse en León et al. (2006), Mendoza et al. (2006), Purlis y Salvadori (2007, 2009), Larraín et al. (2008), Lee et al. (2008), Romani et al. (2009), Valous et al. (2009), Jackman et al. (2012), Dowlati et al. (2013), Girolami et al. (2013), Hosseinpour et al. (2013), Yam y Papadakis (2014), Dominguez y Centurión (2015). Recientemente, Wu y Sun (2013) presentaron una revisión de medición de color por visión computacional. A pesar de todas las ventajas que presenta el uso de imágenes digitales para realizar mediciones de color,

uno de los aspectos que limita en mayor medida su utilización es la falta de programas básicos para realizar el procesamiento de la información.

En este trabajo se desarrolló un sistema de visión computacional para realizar mediciones de color de alimentos sólidos y semi-sólidos a partir de imágenes digitales. Se construyó un gabinete de adquisición de imágenes con iluminación controlada, se probaron diferentes cámaras digitales, y se desarrolló un programa para realizar el procesamiento de la información obtenida, incorporando protocolos de calibración. Las pruebas de calibración de diferentes modelos de conversión entre espacios de color fueron exitosas. Adicionalmente se midió el color de muestras de diferentes alimentos usando tanto el sistema de visión computacional como un colorímetro digital Minolta, y los resultados obtenidos fueron satisfactorios.

#### **Parte Experimental**

El *SVC* desarrollado está formado por:

- Gabinete de adquisición de imágenes: construido en paneles de madera (4 paredes laterales más el fondo), pintados con pintura negro mate para reducir las reflexiones de luz. Cuenta con un soporte superior para fijar una cámara digital en diferentes posiciones. El piso del gabinete, donde se colocan las muestras, puede colocarse a diferentes alturas.
- Sistema de iluminación: formado por 4 tubos fluorescentes de 60 cm de largo, colocados sobre las paredes laterales en la parte superior del gabinete. Debajo del sistema de iluminación hay un difusor que evita la exposición directa de las muestras.
- Cámara digital: se probaron varias cámaras. Los resultados particulares de este trabajo se obtuvieron con una cámara NIKON D3100, usando el modo manual que permite fijar la velocidad de obturación y apertura del diafragma.
- Programa para procesar las imágenes: se desarrolló en MATLAB (The Mathworks Inc., Natick, Massachusetts, USA) y se presenta como interfaces gráficas, las cuales son más amigables y fáciles de usar para el usuario. Se implementaron tres interfaces:
	- 1º interfaz: se usa para calibrar o probar el sistema, usando el objetivo clásico de una carta de colores ColorChecker Passport (X-Rite Inc., Grand Rapids, Michigan, USA), formada por 24 parches de diferentes colores.
	- 2º interfaz: realiza la medición de color. Cuenta con algunas herramientas clásicas de pre-procesamiento de imágenes, para segmentación y selección de regiones de interés. El usuario puede elegir la relación funcional para realizar la transformación entre espacios de color. Como resultado se obtienen los valores promedios, desviaciones estándares, y mínimos y máximos de los parámetros de color *L\**, *a\** y *b\** en la región de interés; adicionalmente se pueden graficar sus histogramas o distribución superficial como imágenes.
	- 3º interfaz: construye parches de colores en el espacio *RGB* a partir de valores *L\*, a\**  y *b\**, para ver cualitativamente el color hipotético de una muestra con esos parámetros de color.

Se implementaron en el programa diferentes transformaciones entre los espacios de color *RGB* y *CIELAB*:

- relación teórica directa (IEC 61966-2-1, 1999; Gonzalez y Woods, 2002), tomando como referencia el iluminante D65.
- relación teórica directa modificada, en la cual los coeficientes de la relación teórica son re calculados.
- relaciones polinómicas empíricas (Ec. (1)), donde *c\** representa a *L\**, *a\** o *b\**, y *xi* (*i* = 1,2,3) representa a las capas de color rojo, verde y azul, respectivamente:

$$
c^* = \delta_0 + \sum_{i=1}^3 \alpha_i x_i + \sum_{i=1}^3 \beta_i x_i^2 + \sum_{i=1}^2 \sum_{j=i+1}^3 \varepsilon_{i,j} x_i x_j + \delta_1 x_1 x_2 x_3 \tag{1}
$$

Usando más o menos términos de la Ec. (1), se obtiene una relación lineal, una cuadrática, o una cuadrática más interacciones, respectivamente. Más detalles de los modelos utilizados se puede encontrar en Goñi y Salvadori (2014) y Goñi et al. ( 2014). Los coeficientes desconocidos ( $\delta$ ,  $\alpha$ ,  $\beta$ ,  $\epsilon$ ) de los diferentes modelos se obtienen por un proceso de calibración o ajuste; para los modelos usados aquí, esto consiste en resolver un problema de regresión lineal. Por defecto, los valores de referencia de la carta de colores ColorChecker Classic que se cargan en la interfaz gráfica se obtuvieron de Pascale (2006).

Como medida de error se usaron las desviaciones absolutas promedios (Ec. (2)) y la diferencia de color promedio (Ec. (3)):

$$
|\Delta c^*| = \frac{1}{n} \sum_{i=1}^n |c_{pred}^* - c_{exp}^*|
$$
 (2)

$$
\Delta E = \frac{1}{n} \sum_{i=1}^{n} \sqrt{\left(L_{pred}^{*} - L_{exp}^{*}\right)^{2} + \left(a_{pred}^{*} - a_{exp}^{*}\right)^{2} + \left(b_{pred}^{*} - b_{exp}^{*}\right)^{2}}
$$
(3)

Además de las pruebas de calibración, se realizaron mediciones de color de 40 muestras de diferentes alimentos, como galletitas con glaseados de diferentes colores, productos cárneos, y diferentes frutas y verduras. El color de dichas muestras se determinó también usando un colorímetro digital Minolta, por triplicado.

#### Resultados y Discusión

La Fig. 1a muestra el gabinete de adquisición de imágenes del SVC desarrollado; en el mismo se observan los componentes descritos previamente. La Fig. 1b muestra la interfaz de calibración o prueba del sistema. Su uso es simple e intuitivo: se seleccionan (de manera sencilla) los 24 parches de color del patrón. Luego hay dos opciones: (i) Predecir: el sistema predice el color de los 24 parches usando el modelo seleccionado (el cual ha sido calibrado con anterioridad); (ii) Ajustar: el sistema ajusta los coeficientes del modelo seleccionado usando los valores de color de referencia de los 24 parches. En todos los casos, las medidas de error (Ecs. (2) y (3)) se muestran en la ventana de comandos.

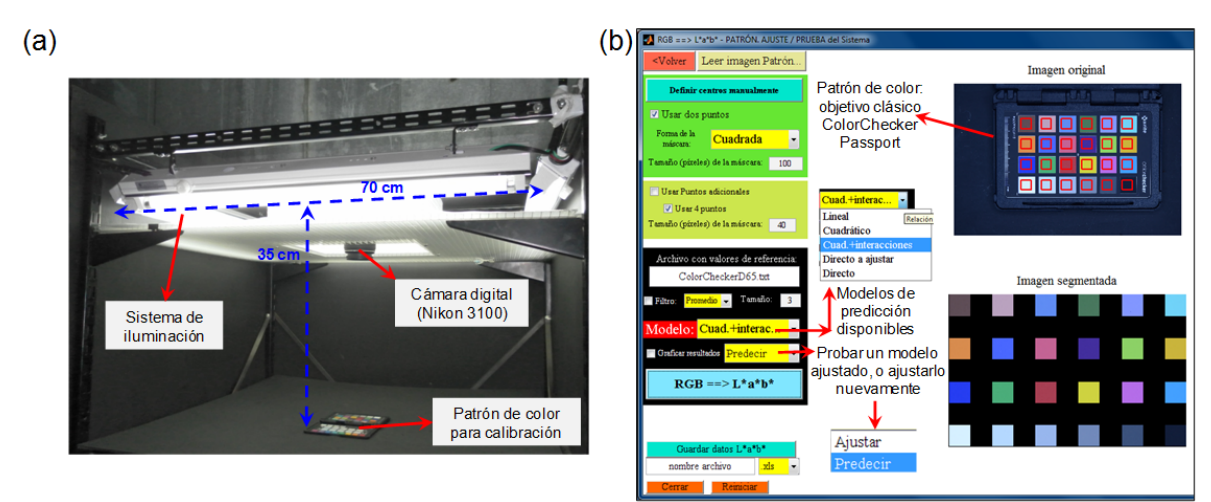

Fig. 1. (a) Gabinete de adquisición de imágenes. (b) Interfaz gráfica para calibración o prueba del sistema.

La Tabla 1 muestra el ajuste de los diferentes modelos de predicción obtenidos durante las pruebas de calibración. El modelo teórico directo y el ajustado no dieron resultados satisfactorios, lo que indica que el sistema (la iluminación, la cámara, o ambos), no representan las condiciones estándares. Las predicciones de estos modelos pueden mejorarse estableciendo un balance de blancos personalizado en la cámara particular utilizada. Para confeccionar la Tabla 1, los valores de color de referencia del patrón de color se obtuvieron con el colorímetro; si se usan los valores reportados por Pascale (2006), las medidas de error aumentan levemente. Es importante recalcar que no se requiere obligatoriamente un colorímetro para usar el sistema, dado que existen valores de referencia para el patrón de color usado.

| Modelo                     |      |       |      |      |
|----------------------------|------|-------|------|------|
|                            | ۰kl  | .∆a*' | ⊿b*l | 1F   |
| Lineal                     | 1.93 | 2.98  | 3 27 | 5.39 |
| Cuadrático                 | በ 77 | 2.48  | 2 71 | 4.19 |
| Cuadrático + interacciones | 0.60 | 1.13  | 1.89 | 2.45 |

**Tabla 1**. Ajuste de los diferentes modelos de predicción utilizados.

La Fig. 2a muestra la 2º interfaz, usada para realizar la medición de color; en la misma se ha leído una imagen de una muestra de galletita. La interfaz cuenta con diversas herramientas de pre-procesamiento, que tienen como objetivo seleccionar la región (espacial, o por parámetros de color en el espacio *RGB*) donde se quiere medir color. En este caso, se aplicó un proceso de segmentación en la capa de color rojo para seleccionar únicamente la región correspondiente a la masa, descartando el relleno. La transformación entre espacios de color se aplica a toda la imagen, pero luego se extraen solamente los valores correspondientes a la región de interés seleccionada por el usuario. En particular, la Fig. 2b muestra la distribución superficial de luminosidad, y la Fig. 2c el histograma de sus valores (la interfaz muestra también la distribución superficial e histogramas de *a\** y *b\**).

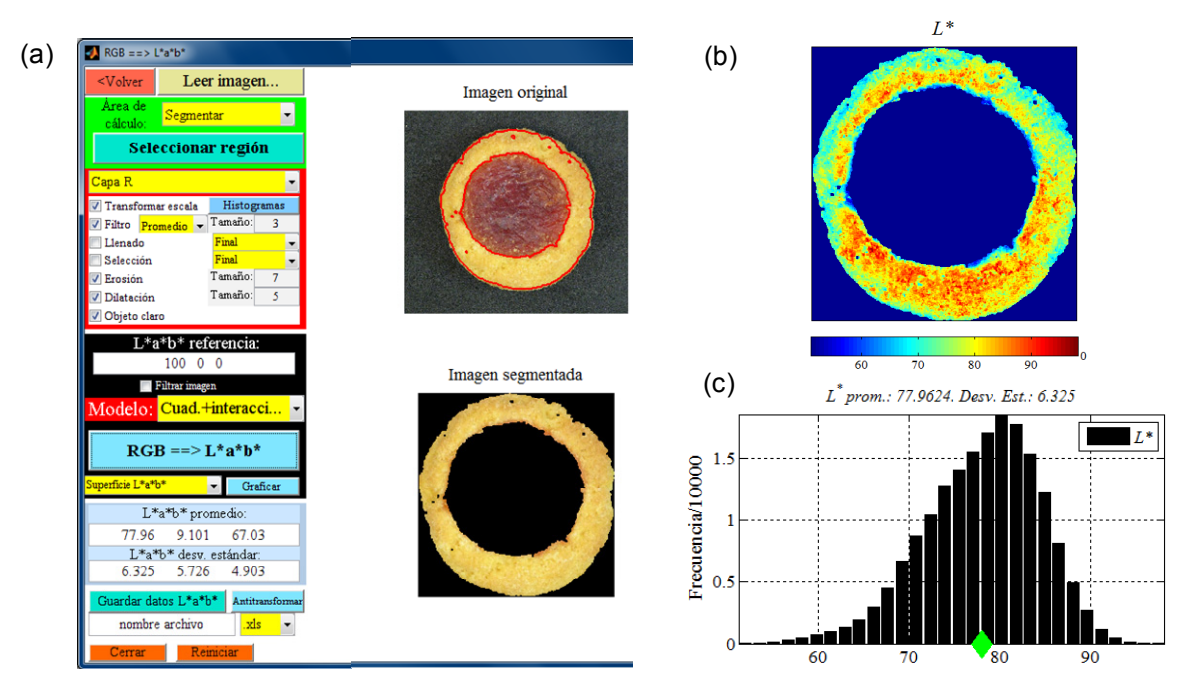

**Fig. 2.** (a) Interfaz gráfica para medición de color. (b) Distribución superficial de *L\**. (c) Histograma de valores de *L\**.

Las medidas de color de las muestras adicionales de diferentes alimentos, mencionadas previamente, se realizaron utilizando el modelo cuadrático más interacciones, ya que

presentó el menor valor de *∆E* en las pruebas de calibración. Las diferencias con las mediciones obtenidas con el colorímetro digital fueron |*∆L\**| = 2.79, |*∆a\**| = 3.37, |*∆b\**| = 2.96 y *∆E* = 6.27.

La 3º interfaz permite, a partir de valores definidos de *L\*a\*b\**, obtener los valores *RGB* correspondientes. Estos valores *RGB* se muestran como imagen, y se pueden comparar cualitativamente con una imagen de la muestra real (Girolami et al., 2013), o directamente con la muestra real (es posible calibrar los monitores para que reflejen las condiciones estándares). La Fig. 3 muestra este proceso para el componente mayoritario (pasta de carne) de una muestra de *salchichón primavera*. Los valores *L\*a\*b\** del colorímetro siempre se invierten usando el modelo teórico, y los valores *L\*a\*b\** del *SVC* se invierten usando el mismo modelo usado para obtener los valores *L\*a\*b\**, en este caso, el modelo cuadrático más interacciones. Como puede verse, se obtuvo, cualitativamente, una mejor predicción del color usando el *SVC*, para esa muestra particular.

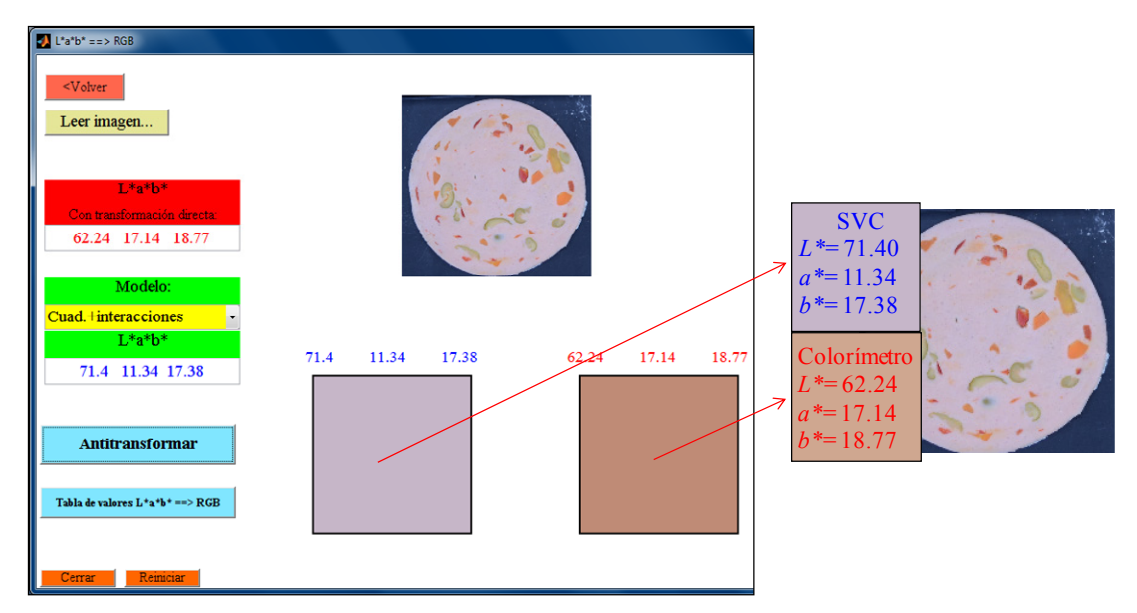

**Fig. 3.** Valores *L\*a\*b\** obtenidos con el colorímetro y el *SVC* (modelo cuadrático más interacciones) para la parte de carne de una muestra de *salchichón*.

El programa desarrollado para realizar el procesamiento de la información puede ser: (i) transferido a terceros para su uso directo, (ii) adaptado a las necesidades particulares de terceros, (iii) o se puede transferir el código fuente para que terceros lo editen y adapten a sus necesidades.

### **Conclusiones**

Se desarrolló un sistema de visión computacional para realizar mediciones de color de alimentos. Los resultados obtenidos fueron satisfactorios, y las comparaciones con mediciones realizadas con un colorímetro digital fueron aceptables.

El programa desarrollado puede ser usado por terceros, solo se requiere que los potenciales usuarios cuenten con su propio sistema de adquisición de imágenes y con el patrón de colores. El programa puede ser modificado para incorporar el uso de un patrón de color con un mayor número de parches, de manera tal de mejorar la seguridad de las predicciones, y para adaptarse a las necesidades particulares de diferentes usuarios.

Finalmente, el sistema desarrollado no requiere un colorímetro para su calibración, y por otro lado si se cuenta con una iluminación estándar y una buena configuración de la cámara, se puede usar el modelo teórico directo, el cual no requiere calibración.

### **Bibliografía**

- Dominguez, M., Centurión, M.E. (2015). Application of digital images to determine color in honey samples from Argentina. Microchemical Journal, 118, 110-114.
- Dowlati, M., Mohtasebi, S.S., Omid, M., Razavi, S.H., Jamzad, M., de la Guardia, M. (2013). Freshness assessment of gilthead sea bream (Sparus aurata) by machine vision based on gill and eye color changes. Journal of Food Engineering, 119, 277-287.
- Girolami, A., Napolitano, F., Faraone, D., Braghieri, A. (2013). Measurement of meat color using a computer vision system. Meat Science, 93, 111-118.
- Goñi, S.M., Olivera, D.F., Salvadori, V.O. (2014). Determinación de color en el espacio CIELAB a partir de imágenes digitales. FoodInnova 2014, International Conference on Food Innovation. Concordia, Entre Ríos, Argentina, 20-23 Octubre, 2014.
- Goñi, S.M., Salvadori, V.O. Herramientas informáticas para medición de color de alimentos en el espacio CIELAB a partír de imágenes digitales. V Congreso Internacional de Ciencia y Tecnología de los Alimentos, Córdoba, Argentina, 17-19 de Noviembre de 2014. En Prensa.
- Gonzalez, R.C., Woods, R.E. (2002). Digital Image Processing (2nd Ed.). New Jersey, Prentice Hall.
- Hosseinpour, S., Rafiee, S., Mohtasebi, S.S., Aghbashlo, M. (2013). Application of computer vision technique for on-line monitoring of shrimp color changes during drying. Journal of Food Engineering, 115, 99-114.
- IEC 61966-2-1. 1999. Colour Measurement and Management in Multimedia Systems and Equipment - Part 2-1: Default RGB Colour Space - sRGB. 1º Ed.
- Jackman, P., Sun, D.-W., ElMasry, G. (2012). Robust colour calibration of an imaging system using a colour space transform and advanced regression modeling. Meat Science, 91, 402-407.
- Larraín, R.E., Schaefer, D.M., Reed, J.D. (2008). Use of digital images to estimate CIE color coordinates of beef. Food Research International, 41, 380-385.
- Lee, D.-J., Archibald, J.K., Chang, Y.-C., Greco, C.R. (2008). Robust color space conversion and color distribution analysis techniques for date maturity evaluation. Journal of Food Engineering, 88, 364-372.
- León, K., Merry, D., Pedreschi, F., León, J. (2006). Color measurement in L\*a\*b\* units from RGB digital images. Food Research International, 39, 1084-1091.
- Mendoza, F., Dejmek, P., Aguilera, J.M. (2006). Calibrated color measurement of agricultural foods using image analysis. Postharvest Biology and Technology, 41, 285-295.
- Pascale, D. (2006). RGB Coordinates of the Macbeth ColorChecker. http://www.babelcolor.com/download/RGB%20Coordinates%20of%20the%20Macbeth%2 0ColorChecker.pdf (accedido 30/10/2013).
- Purlis, E., Salvadori, V.O. (2007). Bread browning kinetics during baking. Journal of Food Engineering, 80, 1107-1115.
- Purlis, E., Salvadori, V.O. (2009). Modelling the browning of bread during baking. Food Research International, 42, 865-870.
- Romani, S., Rocculi, P., Mendoza, F., Della Rosa, M. (2009). Image characterization of potato chip appearance during frying. Journal of Food Engineering, 93, 487-494.
- Valous, N.A., Mendoza, F., Sun, D.-W., Allen, P. (2009). Colour calibration of a laboratory computer vision system for quality evaluation of pre-sliced hams. Meat Science, 81, 132- 141.
- Wu, D., Sun, D.-W. (2013). Colour measurements by computer vision for food quality control A review. Trends in Food Science and Technology, 29, 5-20.
- Yam, K.L., Papadakis, S.E. (2004). A simple digital imaging method for measuring and analyzing color of food surfaces. Journal of Food Engineering, 61, 137-142.

### **Agradecimientos**

Este trabajo se financió con fondos provenientes de la UNLP (11I183), PICT 2013-1637 y Subsidios 2012 Jóvenes Investigadores de la UNLP.

# **HORNEADO DEBIZCOCHUELO: MODELADO DE LA TRANSFERENCIA DE ENERGIA**

Ureta Maria M., Olivera Daniela F. y Salvadori Viviana O.

Depto. de Ingeniería Química, Facultad de Ingeniería, UNLP. 48 y 115 (1900), La Plata, Argentina. Centro de Investigación y Desarrollo en Criotecnología de Alimentos (CIDCA), CONICET CCT La Plata y Fac. Cs. Exactas, UNLP. 47 y 116 (1900), La Plata, Argentina. micaelaureta@gmail.com

Palabras claves: Horneado, Transferencia de energía, Modelado.

#### **Introducción**

El proceso de horneado es una instancia clave para los productos de panadería y pastelería, durante la cual la masa inicial es transformada en un material sólido liviano y poroso y, a su vez, se desarrollan todos los sabores y aromas característicos de los productos (Andresen, 2013). Debido a esto, el proceso debe ser cuidadosamente controlado, especialmente la velocidad y la cantidad de calor transferido, el nivel de humedad de la cámara de horneado y el tiempo de horneado (Therdthai y col., 2002). Por otro lado, la comprensión del proceso de horneado a partir de determinaciones experimentales cuantitativas tales como perfil de temperatura, expansión volumétrica, caracterización de la formación de la estructura porosa,formación de la corteza y reacción de pardeamiento es limitada debido a la complejidad y simultaneidad de todos estos fenómenos. El desarrollo de modelos matemáticos simplificados de transferencia de energía y materia resultan una herramienta muy útil, ya sea para estimar las propiedades termofísicas del producto y los tiempos del proceso o para optimizar el mismo en términos de rendimientos energéticos (Sakin-Yilmazer y col., 2012).

En la producción, tanto en pequeña como en gran escala, de panificados dulces los hornos convectivos son ampliamente utilizados. Dentro de este grupo se encuentran los hornos de convección natural y los hornos que operan bajo modo convección forzada. En los primeros, el perfil de temperatura del aire de la cámara de horneado provoca un perfil de densidad del aire que a través de fuerzas de empuje o flotación induce el movimiento del mismo, en cambio los hornos de convección forzada tienen ventiladores que mantienen el aire caliente del interior circulando constantemente a una velocidad mayor que la que se alcanza en condiciones de convección natural.

Durante el horneado se define la estructura de los productos de panadería y pastelería, fundamentalmente debido al incremento de temperatura interna. Así, la mezcla inicial fluida se transforma en una estructura sólida porosa, la que junto con la formación de la corteza, determina las características de calidad del producto final. Dentro del grupo de panificados dulces, el bizcochuelo es un tipo de masa esponjosa muy utilizada en repostería como base para elaborar tortas y pasteles.

El objetivo de este trabajo, que se enmarca en una línea de investigación más amplia de estudio de diferentes aspectos del horneado de panificados dulces, es implementar un modelo matemático de transferencia de energía para predecir la evolución de la temperatura interna durante el horneado de bizcochuelo.

### **Materiales y métodos**

#### *Modelo matemático*

En función del objetivo planteado, se propone resolver el balance de energía (ecuación 1) mediante un modelo numérico de elementos finitos. El dominio de simulación (Ω) o volumen de control se considera un cuerpo homogéneo y continuo que se expande durante el tiempo de procesamiento:

 $\rho C_1 p \frac{\partial T}{\partial t} = \nabla (k \nabla T)$ ,  $(t, t \ge 0)$  $(1)$ 

El miembro derecho de la igualdad en la ecuación1 expresa el calor transferido por conducción según la ley de Fourier. En la superficie del producto  $(\Pi)$  se considera transferencia de calor por convección (y eventualmente radiación) usando un coeficiente de transferencia de energía, dependiente de la temperatura y de la velocidad del aire en el interior de la cámara de cocción. De esta manera la condición de contorno queda expresada como sigue:

$$
\nabla(k\nabla T) = \mathbf{h}_1 c \left( T_1 \mathbf{h} \text{ or } n \text{ } o - T \right), \qquad (\Pi \tag{2}
$$

En las ecs. 1 y 2 $\rho$ , C<sub>p</sub> y k son la densidad (kg m<sup>-3</sup>), el calor específico (J kg<sup>-1o</sup>C<sup>-1</sup>) y la conductividad térmica (W m<sup>-1o</sup>C<sup>-1</sup>) del producto, respectivamente, T (°C) es la temperatura en el interior del producto, T<sub>horno</sub> la temperatura en la cámara del horno (°C), t (s) el tiempo y  $h_c(W \, m^{-20}C^{-1})$  el coeficiente de transferencia de calor.

El modelo incorpora propiedades termofísicas variables, en base a la bibliografía (Baik y col., 1999; Bonacina y col., 1973; Choi y Okos, 1986; Rask, 1989) resultan:

 $\checkmark$  El aumento de volumen y, en menor medida la pérdida de peso global, afectan directamente el valor de la densidad global del producto, en consecuencia se estimó este parámetro como función de la temperatura interna y de los valores de densidad del producto medidos experimentalmente al inicio  $P_{\theta}$  y al final del proceso de cocción  $P_f$ , según la ecuación 3:

> $\rho = \left( \frac{1013 - 6.13 T}{T} \right)$  T < 100@400  $T \ge 100$ } (3)

 $\checkmark$  El calor específico, involucra el aporte del calor latente (dependiente de la cantidad de agua evaporada) y del calor sensible (determinado por la composición del producto), ecuación 4:

$$
C_p = 2440 + 17876.8 \exp\left(-\exp\left(\frac{-T + 105}{4.5}\right) - \frac{T - 105}{4.5 + 1}\right) (4)
$$

 $\checkmark$  La conductividad térmica crece suavementea temperaturas menores a 100 °C, y a temperaturas mayores a 100ºC su valor decrece bruscamente: el agua se evapora y los poros internos de la miga son ocupados por aire, ecuación 5:

$$
k_{\square} = \begin{cases} 0.27 + 0.18 \ 10^{-2} T & T < 100 \\ 0.2 & T \ge 100 \end{cases}
$$
 (5)

 $\checkmark$  El coeficiente de transferencia de calor fue calculado promediando valores teóricos y valores medidos en experiencias de horneado empleando un sensor de flujo de calor (Omega HFS4, EEUU). Para convección natural se adoptó  $h_e = 15$ , mientras que para convección forzada  $h_e = 25$ .

En el horneado también se verifica transferencia de materia, especialmente cerca de la superficie(formación de corteza superficial deshidratada). Si bien este modelo no resuelve el balance de materia, a través del calor específico se tiene en cuenta la evaporación superficial.

El modelo matemático propuestose resuelve utilizando el software COMSOL 3.4, acoplado con el programa matemático MATLAB 7.8.0 de manera de introducir las propiedades térmicas definidas por funciones de tipo Heaviside. El dominio de simulación se construye considerando las características geométricas del producto y, suponiendo que la transferencia de energía es uniforme en las superficies laterales, dirigida hacia el centro de la muestra, se propone una geometría bidimensional, axisimétrica respecto al eje central, definida por las coordenadas r y z. A su vez, para tener en cuenta la expansión volumétrica, se incorpora la deformación de la malla de elementos finitos (dominio de simulación) utilizando el método arbitrario de Lagrange–Euler (ALE). La discretización espacial inicial es realizada con el método de mallado normal y la deformación de la malla es resuelta asignando de manera prescripta una velocidad de desplazamiento a la superficie superior del dominio de simulación. Los valores numéricos de dicha velocidad son las derivadas respecto del tiempo de las funciones de evolución de altura h (m), ajustadas a partir de datos experimentales de expansión volumétrica.

#### *Determinaciones experimentales y Validación*

Las muestras de bizcochuelo se preparan a partir del batido de huevos frescos (270 g, durante 2 min) y la incorporación de una premezcla comercial *Puratos S.A* (360 g, prolongando el batido 3 min más). Para cada muestra se vertieron 500 g del batido (2.5 cm de altura inicial) en un molde de aluminio, cilíndrico, de 9 cm de radio y 7 cm de alto, con varillas verticales fijadas en la base, en distintas posiciones (r=0, 3.5, 6.5 y 9cm). Las varillas tienen impresa una escala con 5 mm de graduación, y en cada experiencia de horneado se registra el tiempo en que se visualiza (sin abrir la puerta del horno) que la superficie de bizcochuelo llega a cada marca. El horneado se realiza en dos hornos distintos según el modo convectivo: horno eléctrico doméstico, Ariston FM87–FC (convección natural, CN) y horno eléctrico semi-industrial Multiequip HCE-3 (convección forzada, CF). La temperatura de operación se fijó en 140 ºC para ambos modos. Se realiza el seguimiento de la temperatura tanto del interior de la cámara de horneado como en el interior del producto, en distintas posiciones: T1 y T2, ubicadas en el eje axial (r = 0) y z = 7.5 y 5.5 cm, medidos desde la base del molde, respectivamente; T3 a r = 7.5 cm y a z= 2 cm. Para el registro de esta variable se utilizan termocuplas tipo T (Omega, EEUU) conectadas a un adquisidor (Keithley DASTC, EEUU).

Para analizar la bondad de la simulación se calcula el error relativo absoluto porcentual,  $\varepsilon$ %, entre valores experimentales y valores calculados, según la ecuación 6:

$$
\varepsilon = \frac{1}{n} \sum_{i=1}^{n} \left( \frac{|V_{exp} - V_{pred}|}{V_{exp \square}} \right) 100(6)
$$

donde n es el número de datos,  $V_{exp} \equiv$  es el valor experimental y  $V_{pred}$  es el valor predicho por el modelo. Del modo en que fue planteado el modelo, dichos valores serán temperatura (°C) o tiempo (s).

### **Resultados y Discusión**

La figura1 presenta los registros experimentales de altura para cada condición ensayada y para cada posición radial (r0: centro; r3.5, r6.5 y r9: posiciones correspondientes a las varillas del molde utilizado). En ambas condiciones operativas encontramos que la evolución de altura sigue un comportamiento de tipo sigmoideo: inicialmente permanece constante (fase lag o retardo), luego comienza un aumento gradual y continúo hasta un valor cercano al valor final, y por último se estabiliza. Se observa asimismo que esta variación y los niveles de altura final alcanzados dependen fuertemente de la posición radial. En este sentido, se propone representar la evolución de altura, h(m) con una función empírica, de primer orden que contempla una demora seguida por un período de crecimiento sigmoideo asintótico hasta la altura máxima registrada, y un término en función del radio (ecuación 7). Para la regresión se utilizó el programa matemático Matlab 7.8(R $^{2}$ >0.95).

$$
h = h_0 + (m - qt - r^s) \left[ 1 - \left( 1 + \frac{t}{n} \right) e^{-t} h \right] 0 \le r \le R(7)
$$

donde  $h_0$  es la altura inicial de la muestra previa al horneado (0.025 m), t el tiempo de cocción (segundos), r el radio (m) y R el radio total (0.09 m). Luego m, q, s y n son constantes empíricas que dependen de la condición de procesamiento, detalladas en la tabla 1. La derivada de esta expresión (ecuación 8) representa la velocidad de expansión,  $v_{h}$ (m s<sup>-1</sup>) y como se mencionó previamente se incorpora al modelo para simular la expansión que el bizcochuelo experimenta durante el horneado.

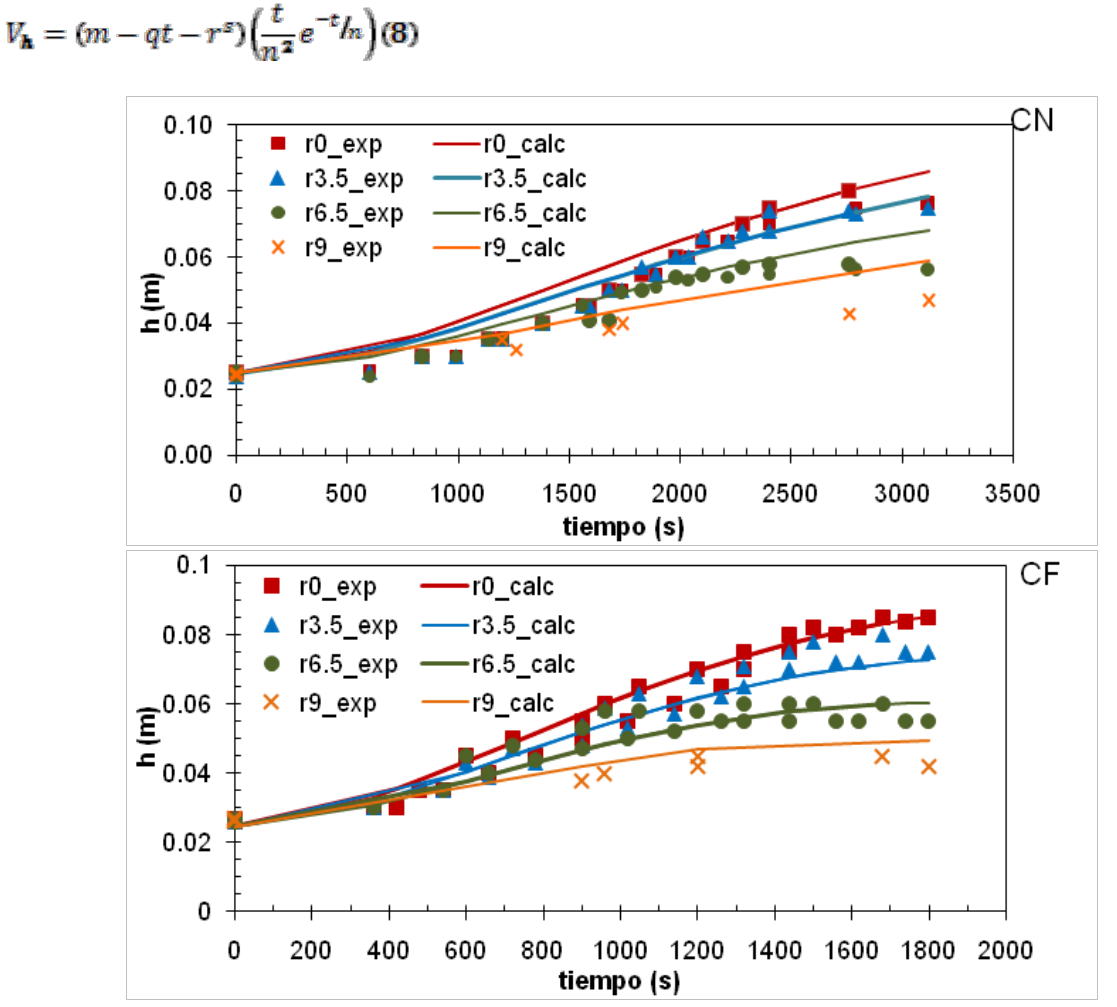

**Figura 1.**Evolución de alturaexperimental (símbolos) y ajuste matemático (líneas).

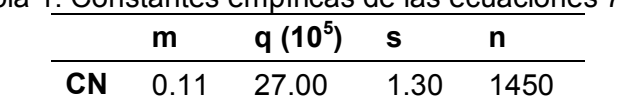

**CF** 0.17 3.35 1.12 1000

Tabla 1. Constantes empíricas de las ecuaciones 7 y 8.

En líneas generales, la expansión volumétrica simulada sigue el comportamiento observado experimentalmente en cuanto a la forma y el tamaño del volumen real, aunque el volumen simulado presenta una leve distorsión en su contorno. A modo de ejemplo la figura 2 muestra el dominio de simulación al inicio y al final del proceso de cocción.

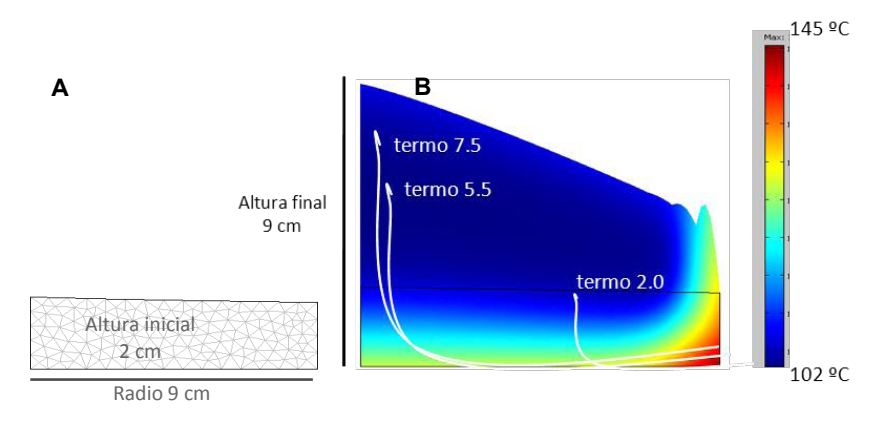

**Figura 2**. Dominio de simulación inicial (A) y final (B), bajo modo CF.

Para validar el modelo propuesto se compara la temperatura de los nodos de coordenadas (0, 0.075), (0, 0.055) y (0.075, 0.023) m, representativos de las posiciones de las termocuplas T1, T2 y T3, con los registros experimentales de las mismas. En la figura 3 se encuentran dichos perfiles experimentales y simulados para ambas condiciones operativas.

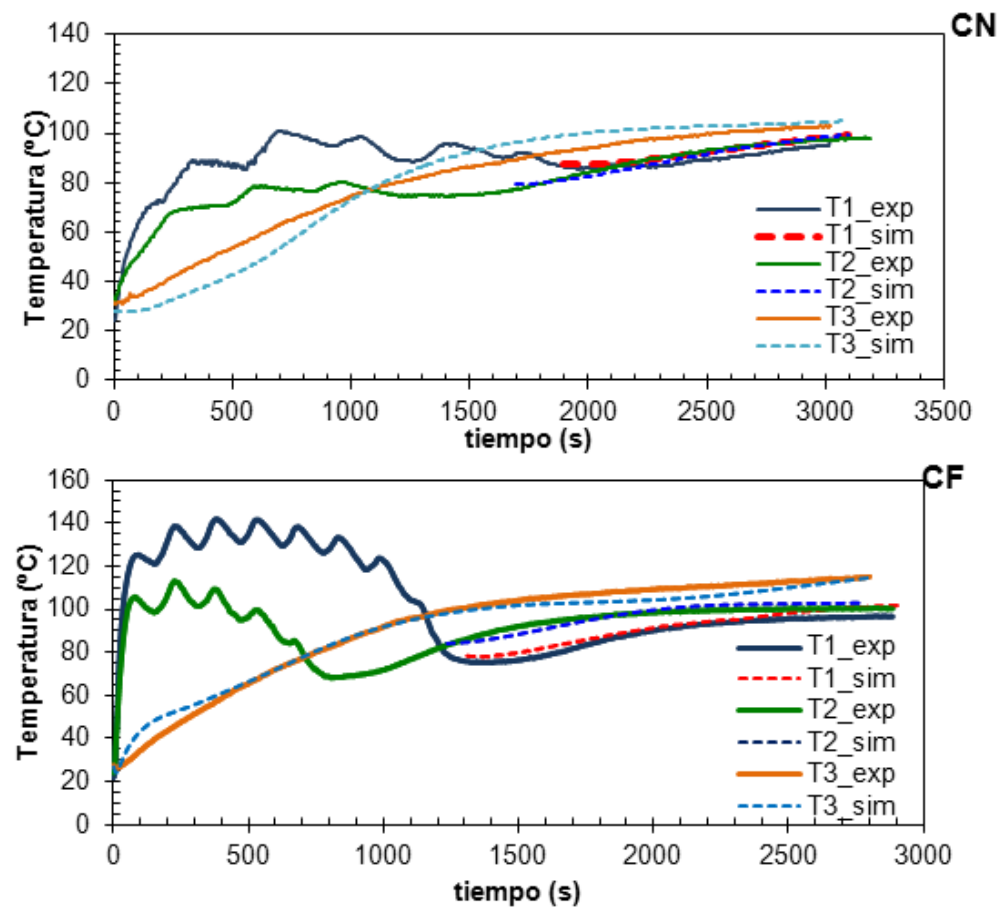

**Figura 3.**Perfiles de temperatura experimental (línea llena) y predicho(línea partida).

En general, el modelo representa satisfactoriamente el comportamiento de la temperatura interna del producto en las tres posiciones registradas experimentalmente en el interior del producto. T1 y T2 presentan un registro por encima de los 100 ºC, circunstancia totalmente

esperable ya que están midiendo la temperatura del aire en las cercanías de la superficie del producto, siendo los valores registrados por la termocupla T2 menores. Experimentalmente se observa que este descenso gradual de temperatura es consecuencia de la expansión volumétrica. Ambas termocuplas alcanzan valores entre 70-80 ºC y a partir de ese instante el registro muestra el incremento de la temperatura en el interior de la muestra, hasta estabilizarse en valores cercanos a los 95 ºC. La termocupla T3, por su parte registra una evolución de temperatura siempre creciente aunque su velocidad de aumento disminuye a medida que se acerca a los 95 ºC. Al final del proceso esta temperatura presenta un período de estabilización alrededor de 105 ºC, sensiblemente mayor a las anteriores, lo cual es esperable ya que se encuentra en una región cercana al molde, que tiene una temperatura similar a la de la cámara de cocción. De modo de corroborar estas observaciones, se estudia la precisión del modelo de acuerdo al error ε (%), calculado utilizando la ecuación 6. Este parámetro resulta en un rango de  $[2.1 - 4]$  %,  $[2.1 - 2.3]$  % y  $[3.9 - 6]$  % para T1, T2 y T3, respectivamente, para ambas condiciones operativas estudiadas.

#### **Conclusiones**

Se registró la evolución de altura de bizcochuelo durante el proceso. La misma fue representada con una función empírica, considerando el tiempo y el radio como variables independientes. La derivada respecto del tiempo de esta expresión permitió calcular la velocidad de expansión utilizada en el modelo matemático. Los perfiles de temperatura fueron medidos en distintas posiciones, indicando que la última región en alcanzar un grado de cocción satisfactorio fue la cercana a la corteza superior, alrededor del eje axial.

En general, el modelo numérico representó satisfactoriamente los perfiles de temperatura medidos experimentalmente en el interior del producto, el error promedio de la temperatura calculada resulta menor a 6 %.El modelo matemático desarrollado puede ser utilizado para simular el horneado de bizcochuelo y productos similares, de otras geometrías y bajo distintas condiciones operativas. En base a la predicción obtenida, el mismo resulta una herramienta de gran utilidad a los fines prácticos ya que al conocer la historia térmica se pueden derivar otras variables de interés, entre otras el tiempo de procesamiento, evitando la determinación experimental.

#### **Bibliografía**

- Andresen M.S. (2013). Experimentally supported mathematical modeling of continuous baking processes. PhD Thesis, Division of Industrial Food Research, National Food Institute, Technical University of Denmark, Lyngby, Dinamarca.
- Baik O.D., Sablani S.S., Marcotte M., Castaigne F. (1999). Modeling the thermal properties of a cup cake during baking. Journal of Food Science 64, 295-299.
- Bonacina C., Comini G., Fasano A., Primicerio M. (1973). Numerical solution of phase-change problems. International Journal of Heat and Mass Transfer 16, 1825-1832.
- Choi Y, Okos M.R. (1986). Effects of temperature and composition on the thermal properties of foods. En: Food Engineering and Process Applications, Elsevier Applied Science Publishers, London, 1, 93-101.
- Rask C. (1989). Thermal properties of dough and bakery products: a review of published data. Journal of Food Engineering 9, 167-193.
- Sakin-Yilmazer M., Kaymak-Ertekin F., Ilicali C. (2012). Modeling of simultaneous heat and mass transfer during convective oven ring cake baking. Journal of Food Engineering 111, 289-298.
- Therdthai N., Zhou, W., Adamczak T. (2002). Optimisation of the temperature profile in bread baking. Journal of Food Engineering 55, 41-48.

# *UTILIZACION DE UN RECUPERADOR DE CALOR EN CALEFACTORES A GAS DE TIRO BALANCEADO. ENSAYOS EN MODELOS COMERCIALES*

Sergio D. Keegan<sup>1,2</sup>, Roberto Pereiras<sup>1,2</sup>, Néstor J. Mariani<sup>1,2</sup>, Guillermo F. Barreto<sup>1,2</sup>

<sup>1</sup>Dpto. de Ing. Química, Facultad de Ingeniería, Universidad Nacional de La Plata 2 CINDECA, CCT La Plata, CONICET keegan@quimica.unlp.edu.ar - Calle 47 esq. 1 – CP 1900 - La Plata

*Palabras Clave:* calefactores de tiro balanceado, eficiencia térmica, recuperación de calor.

#### **1. Introducción**

En general, el consumo residencial representa una parte significativa de los requerimientos energéticos de los países siendo el rubro calefacción uno de los más importantes. En Argentina el sistema de calefacción domiciliaria mayoritariamente utilizado son los calefactores de tiro balanceado. De acuerdo a información consignada en las estadísticas de productos industriales elaborada mensualmente por el Instituto Nacional de Estadísticas y Censos [1], la producción promedio anual de calefactores a gas en la Argentina entre los años 2003 y 2012 es de 358,000 unidades. Considerando que aproximadamente el 60% de las mismas son de tiro balanceado resultan 215,000 unidades anuales [2].

Los calefactores de tiro balanceado son elegidos fundamentalmente por razones de confort y seguridad. ya que no consumen aire del ambiente ni descargan los gases de combustión en el mismo. Su principio de funcionamiento se basa en la circulación natural de los fluidos por diferencia de densidades: los gases de combustión calientes abandonan el calefactor mientras que el aire frío proveniente del exterior de la vivienda (más denso) ingresa a la misma. Sin embargo, la eficiencia térmica (definida como energía entregada al ambiente a calefaccionar frente a la energía consumida) de las unidades comercializadas en la actualidad dista considerablemente de ser óptima. La norma vigente en la Argentina [3] prevé una eficiencia no inferior a 65% (calentadores cuya potencia sea inferior a 5000 kcal h<sup>-1</sup>) ó 70% (calentadores cuya potencia sea superior a 5000 kcal h<sup>-1</sup>) para operación a caudal térmico nominal (i.e., llama o potencia máxima), presión normal de ensayo y conductos de entrada de aire y salida de gases de combustión en un ambiente calmo, mientras que para operación a llama mínima, el valor no debe ser inferior a 50%. No obstante, en general, los fabricantes no informan valores de eficiencia.

A pesar de su uso extendido y su madurez como producto en el mercado (se comercializan en la Argentina hace más de 50 años), la información disponible en la literatura abierta referida a la evaluación del funcionamiento térmico y fluidodinámico de estos artefactos resulta llamativamente escasa; sólo pueden contabilizarse una serie de trabajos relativamente recientes [4, 5]. En el trabajo de Juanicó [4] se reportan medidas de eficiencia térmica realizadas para una marca de calefactor en particular que para el sistema de evacuación de gases más frecuente (tubos concéntricos horizontales), se encuentran alrededor del 60%. Estos valores, ya sean los establecidos por la norma o los medidos, resultan particularmente bajos si se lo compara con otros sistemas de calefacción domiciliarios que utilizan gas como combustible, como las calderas de agua caliente que pueden alcanzar rendimientos de hasta 90% [6]; como contrapartida, los costos de adquisición e instalación de estos últimos resultan varias veces superiores para calefaccionar una habitación del mismo volumen. Otro aspecto a considerar respecto al funcionamiento de los calefactores de tiro balanceado es que en condiciones de operación a potencia máxima, las temperaturas de salida de los gases de combustión pueden resultar considerablemente elevadas (valores cercanos o superiores a los 400ºC [4, 5]).

Se evidencia claramente el impacto francamente negativo que presenta el empleo de calefactores de tiro balanceado comercializados en la actualidad desde dos puntos de vista. Uno de ellos está referido a la utilización racional de los recursos naturales. El otro aspecto resentido se relaciona a las altas temperaturas de descarga de los gases producto de la combustión mencionadas anteriormente, las cuales configuran ciertamente una fuente de contaminación de tipo térmica.

De lo expuesto se concluye que resulta de máximo interés el análisis de alternativas que mejoren la eficiencia de los calefactores de tiro balanceado. En este trabajo se explora la posibilidad de emplear distintos prototipos de recuperador de calor que permiten aprovechar la entalpía de los gases de combustión calientes que abandonan el calefactor para precalentar el aire que ingresa a la misma. Se

presentan los detalles de los recuperadores de calor diseñados y los resultados alcanzados experimentalmente a partir de su implementación en un calefactor de tiro balanceado.

#### **2. Diseño del recuperador de calor**

Como se mencionara en la sección anterior se diseñaron y construyeron distintas alternativas de recuperadores de calor con microcanales rectilíneos. En todos los casos, se estableció como premisa el funcionamiento por circulación natural del conjunto calefactor-recuperador y que el tamaño del recuperador resulte acorde al del calefactor. En las Figuras 1, 2 3 se presentan fotos y detalles de los mismos.

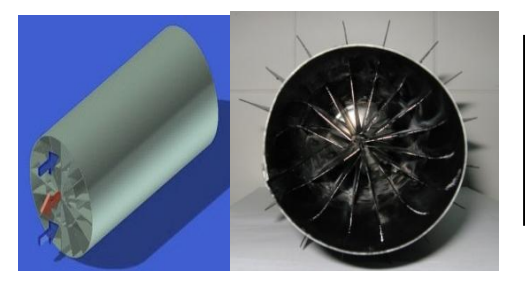

### **Prototipo 1**

**Prototipo 2**

de 30 cm de largo.

Diámetro tubo externo: 15 cm Diámetro tubo interno: 12 cm

Diámetro del tubo interno: 7.5 cm Diámetro del tubo externo: 15 cm 16 aletas longitudinales (chapa galvanizada) internas y externas de 3.65 cm de altura, 22 cm de largo y 0.05 cm de espesor.

Figura 1. Esquema y fotografía del Prototipo 1.

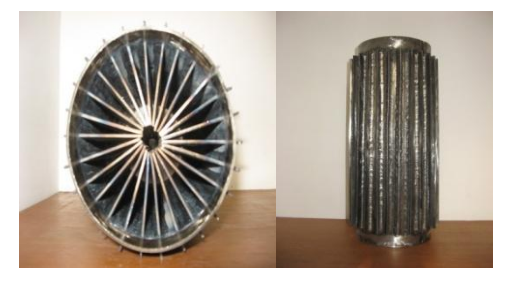

Figura 2. Fotografía del Prototipo 2

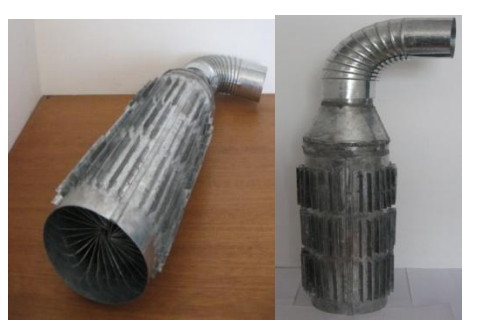

#### **Prototipo 3**

largo.

Diámetro tubo externo: 15 cm Diámetro tubo interno: 12 cm 3 conjuntos de 31 aletas longitudinales (chapa galvanizada –espesor 0.5 mm) internas de 6 cm de altura y externas de 1.5 cm (externas) todas de 8.7 cm de largo.

26 aletas longitudinales (chapa acero AISI 1010 –espesor 2 mm) internasde 6 cm de altura y externas de 1.5 cm de altura, ambas

Figura 3. Fotografía del recuperador de calor Prototipo 3

#### **3. Equipamiento experimental y medidas**

Las experiencias para evaluar el funcionamiento de los calefactores a gas de tiro balanceado se realizaron sobre el modelo Emege Patagonia 9030 GN que tiene una potencia de 3000 kcal h<sup>-1</sup> (3,5 kW). Los ensayos experimentales fueron realizados a potencias mínima y máxima, con (al menos) 5 repeticiones en cada caso. Para cada ensayo se siguió un protocolo experimental permitiendo primeramente que el sistema alcance el estado estacionario para luego realizar las medidas, repitiéndolas durante el tiempo de duración del ensayo. Las variables medidas fueron: temperatura y humedad del aire ambiente, presión y caudal del gas natural, temperatura y composición de los gases de combustión y el campo de temperaturas en la pared frontal de la cámara de combustión del calefactor. Para medir el caudal de gas natural se utilizó un medidor comercial marca Elster AMCO modelo BK-G1.6, el cual proporciona una precisión del orden del 1% en las condiciones de medida.

Para llevar adelante las medidas térmicas se emplearon termocuplas de tipo K las cuales se encuentran conectadas a 2 adquisidores de datos USB-TEMP (Measurement Computing Corp.) de 8 canales (cada uno) con conexión USB a una computadora personal. Cabe aclarar que la medida de temperatura sobre la pared frontal de la cámara de combustión (en realidad, se pretende el campo) resultó, en cierta forma, dificultosa por presentar la chapa que constituye la pared frontal poca rigidez, ocasionando que el contacto mecánico con la punta de la termocupla no resulte adecuado, en particular, cuando se emplean termocuplas convencionales para superficies. Se optó por utilizar sondas de tipo magnético marca Testo con una fuerza de adhesión de 20N que permiten un excelente contacto con la superficie a medir. Se corroboró que empleando estas sondas las temperaturas registradas resultaban notablemente más elevadas que con las termocuplas convencionales para la misma ubicación. La temperatura y humedad del ambiente donde se encuentra el equipo experimental se midieron con un termo-higrómetro digital. Respecto a análisis de los gases producidos por la combustión se empleó un instrumento marca Testo modelo 327-1, el cual permite monitorear la composición de  $O<sub>2</sub>$  (precisión: ±0.2% en Vol.) y CO (precisión: ±20 ppm hasta 400 ppm, ±5 % del v.m. hasta 1000 ppm y ±10 % del v.m. hasta 4000 ppm). Paralelamente, se empleó un analizador de gases de marca GasCheck equipado con sensores para medir hidrocarburos no quemados,  $NO_x$  y  $CO_2$ , además de CO y  $O_2$ . Se observó una muy buena concordancia entre las medidas realizadas con ambos equipos para CO y  $O_2$ . En los ensayos realizados no se detectaron cantidades significativas de hidrocarburos no quemados y al NOx.

#### **4. Resultados**

Las medidas realizadas incluyen: calefactor en su configuración original, conjunto calefactor-recuperador de calor en posición horizontal en reemplazo de los conductos de entrada y salida de gases estándar y, finalmente, conjunto calefactor-recuperador de calor en posición vertical elevando el tiraje en 45 cm.

#### 4.1 *Serie de ensayos para el calefactor en su configuración original*

En los ensayos realizados para el calefactor funcionando en su configuración original (sin recuperador de calor) se empleó el sistema de conductos horizontales concéntricos para la entrada de aire y la salida de gases de combustión. La sonda de toma de muestras de gases de combustión y medida de la temperatura de los mismos, se ubicó en el centro del conducto interno (salida de los gases de combustión) a un diámetro (del conducto interno) de la salida, de acuerdo a la norma europea EN 613 y a la versión revisada de norma Argentina NAG 315 (que se encuentra para su aprobación).

En las primera medidas realizadas se detectó que cuando la presión de la línea de gas natural superaba los 18 mbar (presión estándar de funcionamiento acuerdo a la normativa Argentina) en más de un 15- 20% comenzaba a aparecer CO a la salida en cantidades significativas. Por esta razón se decidió incorporar un regulador de presión para el gas natural al ingreso al calefactor. Cabe aclarar que otros modelos de calefactor comercializadas cuentan con este dispositivo como accesorio de fábrica.

La Tabla 1 muestra los resultados obtenidos, en promedio, para el calefactor funcionando con el regulador de presión incorporado. La potencia reportada es la que surge de medir el consumo de gas natural (volumen) a intervalos regulares durante los ensayos y considerar el poder calorífico superior (9538 kcal m<sup>-3</sup>) informado a por la compañía distribuidora de gas (Camuzzi Gas Pampeana).

La incorporación del regulador de presión hace que la presión de alimentación disminuya ligeramente (hasta 16 mbar) respecto de la presión normal de operación que es 18 mbar; esta circunstancia conduce a que la potencia máxima "efectiva" desarrollada por el calefactor resulte algo inferior (3,0-3,2 kW) a la especificada por el fabricante (3,5 kW). Respecto a la operación a potencia mínima se aclara que el rango de potencias, y por ende del resto de los valores, reportado en la Tabla 1 no implica incertidumbre sino que se refiere a los valores extremos máximo y mínimo medidos para esta condición. De los resultados reportados en la Tabla 1 se desprende que el calefactor opera con un exceso de aire razonable (ligeramente elevado por tratarse de un combustible gaseoso) para potencia máxima, mientras que la temperatura de salida resulta significativamente alta. Por otra parte, para la condición de potencia mínima aparece un exceso de aire muy importante y, simultáneamente, la temperatura de salida también pueden considerarse alta. La combustión es completa sin presencia de hidrocarburos no quemados ni CO en cantidades significativas.

Los valores máximos de temperatura medidos sobre la pared frontal del calefactor resultan 420-430°C, produciéndose en la región del centro de la pared frontal de la cámara de combustión sobre la llama.
Resulta importante aclarar que se detectó experimentalmente una fuerte asimetría en la distribución de los flujos en la sección transversal de los conductos de entrada y salida, los gases de combustión tienden a circular por la parte superior de conducto interno mientras que el aire lo hace básicamente por la parte inferior del ánulo. En la sección transversal del tubo interno se registraron diferencias de temperatura de consideración, no obstante, se verificó que el valor medido en el centro del tubo, conforme lo establece la versión revisada de la norma NAG 315, puede considerarse representativo de la temperatura media de salida de los gases de combustión. A los fines de obtener la eficiencia térmica del calefactor se empleó este valor medido de la temperatura de salida de los gases, resultando la misma ligeramente superior al 70% y del orden de aproximadamente 60% a potencias máxima y mínima, respectivamente.

Tabla 1. Ensayos en un calefactor de tiro balanceado Emegé – mod. 9030 TB Patagonia de 3,5 kW. Conductos concéntricos de entrada y salida. Combustible: gas natural

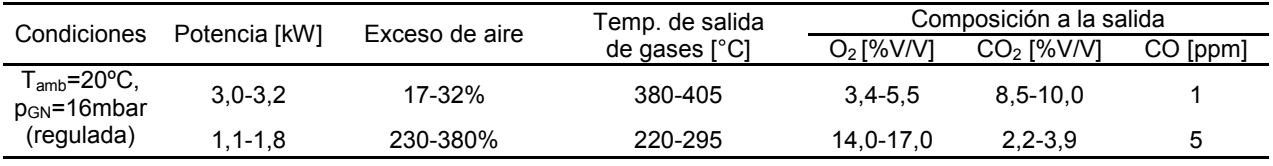

### 4.2 *Serie de ensayos del calefactor incorporándole los recuperadores de calor*

Se realizaron una primera serie de ensayos para el conjunto calefactor-recuperador de calor (usando el Propotipo 1) en posición horizontal en reemplazo de los conductos de entrada de aire y salida de gases de combustión estándar. La sonda de toma de muestras de gases de combustión y medida de la temperatura de los mismos, se ubicó a la salida del recuperador de calor.

Para operación a potencia máxima se registró una cantidad significativa de CO (superior a 0,4%) y de hidrocarburos no quemados y prácticamente nula cantidad de  $\overline{O}_2$  en los gases de combustión. Resulta claro que estos hallazgos tienen relación directa con el hecho de que el tiro natural generado no es suficiente para vencer la pérdida de presión ocasionada por la incorporación del recuperador, conduciendo a que el sistema calefactor-recuperador horizontal responda disminuyendo el caudal de aire que ingresa, respecto al calefactor funcionando sin el recuperador, hasta el punto en que el mismo queda en defecto. Adicionalmente, si bien al generarse el intercambio térmico entre ambas corrientes con el recuperador de tubos aletados se produce una uniformización tanto del flujo como de la temperatura en la sección transversal del recuperador, la misma resulta insuficiente para corregir la fuerte no uniformidad inherente a la posición horizontal, conduciendo a un desaprovechamiento del área disponible para la transferencia de calor y de las secciones transversales para la circulación de los fluidos.

## 4.2.a.- Recuperador en posición vertical. Prototipo 1

El hecho de que el calefactor original no tenga un tiraje apropiado, sumado a la distribución asimétrica del flujo, motivaron la implementación de la alternativa de ubicar el recuperador en posición vertical elevando el tiraje del sistema en 45 cm. Los resultados presentados en la Tabla 2 muestran que para esta alternativa no se detecta la presencia, en cantidades significativas, de CO ni de hidrocarburos no quemados. Simultáneamente, puede apreciarse que para la condición de potencia máxima ha podido disminuirse la temperatura de salida de los gases de combustión en, aproximadamente, 200ºC respecto al calefactor funcionando sin recuperador (Tabla 1), lo cual implica un nivel de recuperación entálpica elevado (alrededor de 50%), aún considerando que el exceso de aire es ligeramente superior para la alternativa calefactor-recuperador vertical dado que se ha incrementado el tiraje en 45 cm.

Tabla 2. Ensayos para el conjunto calefactor de tiro balanceado Emegé – mod. 9030 TB Patagonia de 3,5 kW y Prototipo 1 de recuperador de calor en posición vertical (tiraje total del sistema 82 cm).

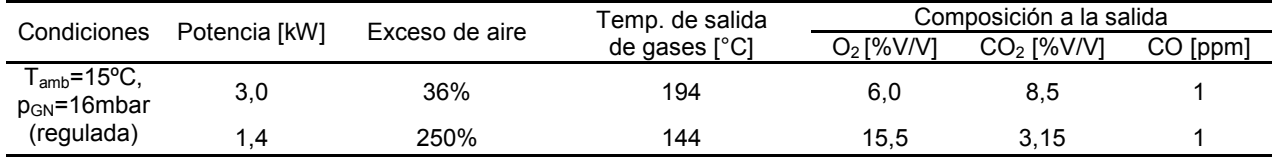

Este comportamiento tiene su correlato en un incremento de entre 10 y 15ºC en los valores de temperatura de la pared frontal de la cámara de combustión. Por su parte, los ensayos a potencia mínima mostraron un nivel de recuperación entálpica similar, el cual puede considerarse aceptable. Cabe aclarar que en esta disposición, el conducto externo de entrada de aire debe estar aislado para evitar las pérdidas de calor al aire ambiente.

### 4.2.b.- Recuperador en posición vertical. Prototipo 2

En función de los resultados obtenidos con el Prototipo 1 se estudió la posibilidad de utilizar un recuperador de similar diseño pero con un área de intercambio significativamente mayor (mayor número de aletas del intercambiador) y simultáneamente una mayor sección de flujo para los gases de combustión, de modo de disminuir la pérdida de carga. Los resultados se muestran en la Tabla 3 donde se observa que la temperatura de salida de los gases de combustión presenta un valor ligeramente superior al obtenido con el Prototipo 1 en condiciones de potencia máxima. Por el contrario, para potencia mínima la temperatura de salida resulta apreciablemente menor; lo cual puede responder, en parte a una mayor transferencia de calor y, en parte, al mayor exceso de aire. El Prototipo 2 se construyó con aletas de tipo continuo, y a su vez, con chapa de un espesor relativamente grande, en estas condiciones, cobra relevancia la conducción térmica axial en las aletas que tiende uniformizar la temperatura y, por ende, a disminuir la fuerza impulsora efectiva para transferencia de calor. Esta es una de las razones por las que el aumento de área de intercambio no resulta en una mayor recuperación de calor.

Tabla 3. Ensayos en un calefactor de tiro balanceado Emegé – mod. 9030 TB Patagonia de 3,5 kW. Prototipo 2 en posición vertical (tiraje total del sistema 82 cm).

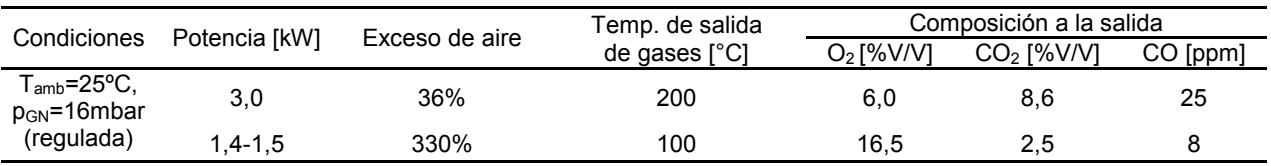

## 4.2.c.- Recuperador en posición vertical. Prototipo 3

En función de corregir la limitación del Prototipo 2 señalada en la sección 4.2.b se propuso el Prototipo 3, el cual se construyó empleando un espesor significativamente menor y seccionando las aletas en tres partes, se esa forma, se minimiza la transferencia por conducción en el sentido axial. Asimismo, y con la idea de mantener la misma área de intercambio que para el Prototipo 2, se incrementó ligeramente el número de aletas. Los resultados de los ensayos empleando el Prototipo 3 se presentan en la Tabla 4, de la cual se desprenden las siguientes observaciones. Las temperaturas de salida se incrementaron significativamente, tanto a potencia máxima como potencia mínima, respecto del Prototipo 2. Lo cual representa un resultado contrario al esperado porque significa una menor eficiencia de intercambio. Este resultado es en cierta forma sorprendente; no obstante, el mismo puede tener lugar en el caso de que la etapa limitante para incrementar la recuperación de energía no sea el intercambio de calor en el recuperador, sino la transferencia desde el calefactor hacia el ambiente. Para verificar si cabía tal posibilidad se realizaron una nueva serie de ensayos con el mismo Prototipo 3 pero con el calefactor y, por ende, la cámara de admisión de aire (precalentado) ubicada en la parte posterior del calefactor, separado 5 cm de la pared de soporte, de forma tal de permitir la transferencia de calor al medio a través de la misma. Los resultados presentados en la Tabla 5 muestran una significativa disminución de las temperaturas de salida de los gases de combustión respecto de las mostradas en la Tabla 4. Se concluye, entonces, que si bien el Prototipo 3 permite mejorar el intercambio térmico entre ambas corrientes, incrementando la temperatura del aire, el calefactor no logra transferir esta energía al medio ambiente.

## **5. Conclusiones**

Como resultado significativo de los ensayos se observó que el calefactor funcionando en su configuración original presenta una elevada temperatura de salida de los gases de combustión (superiores a 250ºC y 400ºC a potencias mínima y máxima, respectivamente) con un exceso de aire de entre 20-30% a potencia máxima (razonable) y valores superiores al 200% a mínima (significativamente elevados). Estas medidas muestran la necesidad de generar propuestas para mejorar la eficiencia en estos dispositivos. Primeramente en los ensayos con el conjunto calefactor-Prototipo 1 se comprobó que la alternativa de reemplazar los conductos horizontales de entrada y salida estándar con el recuperador no resulta viable por cuanto, a potencia máxima el tiro no es suficiente para vencer la pérdida de presión ocasionada por la incorporación del recuperador (se detectan cantidades significativas de CO en los gases de combustión). Sin embargo, si se ubica el recuperador aislado en posición vertical elevando el tiraje del sistema (alrededor de 45 cm) se logra disminuir la temperatura de salida de los gases de combustión en 200ºC para operación a potencia máxima, lo cual implica una recuperación de entre un 40-50% de la entalpía de los mismos. En términos de eficiencia la mejora es de 7-8 puntos porcentuales.

Los Prototipos 2 y 3 presentan un área disponible para la transferencia de calor considerablemente mayor que el Prototipo 1 (i.e., muchas más aletas); la diferencia entre el 2 y el 3 estriba en el distinto espesor de la chapa (considerablemente mayor en el 2) y en que el Prototipo 2 presenta aletas de tipo continuo frente a las del 3 que son seccionadas (véase las Figs. 2 y 3). Al ensayar los Prototipos 2 y 3, aislados, en posición vertical y con un tiraje total similar al usado en el caso del Prototipo 1, se observaron para ambos, temperaturas de salida algo superiores a las obtenidas usando el 1. El comportamiento esperado hubiera sido obtener temperaturas de salida inferiores, debido a las mayores áreas disponibles para la transferencia de calor de los Prototipos 2 y 3. Sin embargo, esta situación (temperaturas de salida mayores) sí puede presentarse en el caso de que la etapa limitante para incrementar la recuperación de energía no sea el intercambio de calor en el recuperador, sino la transferencia desde el calefactor hacia el ambiente. Para corroborar esta hipótesis se realizaron una serie de ensayos adicionales con el recuperador 3 pero apartando el calefactor 5 cm de la pared con el objetivo de aumentar la transferencia por convección desde la cámara de admisión (por la que ingresa el aire que se ha precalentado) hacia el ambiente. Se consiguió una disminución significativa, aprox. 30ºC, en la temperatura de salida de los gases de combustión lo cual indica que si se pretende incrementar más el nivel de aprovechamiento energético debe trabajarse re-diseñando el calefactor (e.g., incorporándole superficies extendidas) para alcanzar una mejora en la velocidad de transferencia de calor desde el calefactor al ambiente; en realidad, debería re-diseñarse el conjunto calefactor-recuperador.

Tabla 4. Ensayos en un calefactor de tiro balanceado Emegé – mod. 9030 TB Patagonia de 3,5 kW. Recuperador de calor Prototipo 3 en posición vertical (tiraje total del sistema 82 cm).

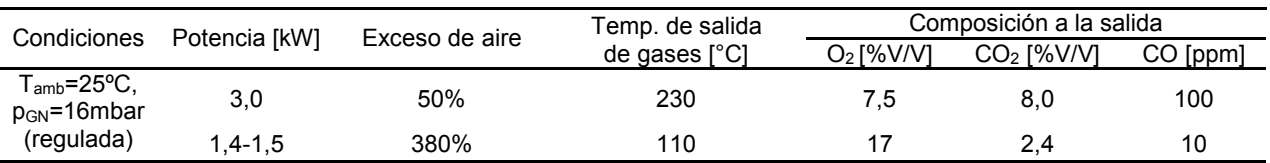

Tabla 5. Ensayos en un calefactor de tiro balanceado Emegé – mod. 9030 TB Patagonia de 3,5 kW. Prototipo 3 en posición vertical (tiraje total del sistema 82 cm). Calefactor separado 5 cm de la pared

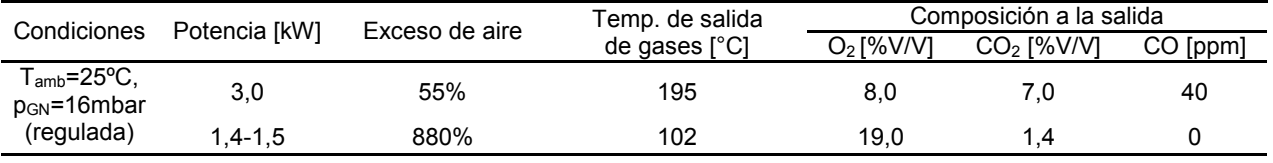

#### **Agradecimientos**

Los autores agradecen el aporte de las siguientes instituciones Argentinas: ANPCyT–ENARGAS (PICTO 191), CONICET (PIP 0304) y UNLP (Proyecto 2013-2017).

#### **Bibliografía**

[1] INDEC – Instituto Nacional de Estadísticas y Censo. Estadísticas de Productos Industriales, 2013.

[2] CAFAGAS – Cámara Argentina de Fabricantes de Artefactos de Gas. Comunicación personal (7/2012)

[3] ENARGAS – Ente Nacional Regulador del Gas. NAG 315, 1995.

[4] L. Juanicó, Interciencia 32-12, 854-856 (2007).

[5] N. Mariani, R. F. Pereiras, S. D. Keegan, G. F. Barreto. Actas del CIIM (ISSN 2344 7311), 2013.

# **INTENSIFICACIÓN DEL PROCESO DE HIDROGENACIÓN SELECTIVA DE 1-BUTINO MEDIANTE EL EMPLEO DE UN MICRO-REACTOR.**

García Colli, Germán <sup>a, b</sup>; Alves Javier A., <sup>a, b</sup>; Martínez, Osvaldo M. <sup>a, b</sup>; Barreto, Guillermo F. <sup>a, b</sup>

a PROIRQ, Departamento de Ingeniería Química, Facultad de Ingeniería (UNLP), CP1900, La Plata, Argentina.<br><sup>b</sup> Centro de Investigación y Desarrollo en Ciencias Aplicadas "Dr. J. J. Ronco" (CINDECA) CCT-La

Plata-CONICET- UNLP, calle 47 No. 257, CP 1900, La Plata, Argentina. e-mail: jalves@quimica.unlp.edu.ar

Palabras claves: hidrogenación, selectiva, intensificación, reactor, 1-butino

# 1. Introducción

 La purificación de cortes provenientes de procesos de "cracking" para la obtención industrial de 1-Buteno (1BE), requiere la eliminación por hidrogenación selectiva catalítica de las impurezas (dienos y acetilénicos). El 1BE es empleado como copolímero en la producción de polietileno de alta densidad. Reactores catalíticos de lecho fijo con la mezcla de hidrocarburos e  $H_2$  fluyendo en co-corriente en flujo ascendente o descendente son la tecnología normalmente utilizada a escala industrial [1]. Las temperaturas de operación van desde valores ambientes hasta alrededor de 50-60 °C. Las presiones de entre 8 y 20 bar, son lo suficientemente altas como para mantener los hidrocarburos en fase líquida. Concentraciones típicas para el BD y el 1-butino (BY) en estos cortes son de alrededor del 1% molar. Luego de la purificación catalítica de esta corriente el contenido de diolefinas y compuestos acetilénicos no debe superar las 20 ppm.

 Se ha verificado [2, 3, 4] que existen fuertes resistencias difusionales en el catalizador comercial, lo cual provoca significativas pérdidas de la sustancia a purificar, 1BE. Los reactores tipo slurry o moving bed, con pastillas de catalizador lo suficientemente pequeñas, permitirían evitar las restricciones difusionales, pero su aplicación industrial no es conveniente debido a la erosión de los equipos, atrición del catalizador y las costosas etapas de filtración que serían necesarias.

 Si bien en la bibliografía existen numerosos estudios sobre adsorción estática e hidrogenación selectiva de compuestos insaturados, la mayoría se centraron en los efectos del tamaño de partícula del metal, la distribución de productos, intermediarios de reacción, mecanismos catalíticos, y la influencia de los oligómeros, promotores y aditivos sobre la actividad y selectividad de los catalizadores ([5], [6]). Tal como fuera analizado por Alves y colab. [7], son escasos los estudios en los cuales se reportan expresiones cinéticas y valores de los parámetros de las mismas que sean aplicables al estudio del comportamiento del reactor industrial.

 En el grupo de trabajo se ha logrado caracterizar cinéticamente un catalizador comercial para el sistema reactivo en estudio ([3], [4], [7]). Las experiencias se llevaron a cabo empleando pastillas enteras del catalizador comercial. El análisis incluyó el tratamiento de las restricciones difusionales dentro de la capa activa del catalizador. Dada la importancia

central que tienen los datos cinéticos en el diseño de reactores químicos a escala industrial y en la dilucidación de mecanismos catalíticos, hubiera sido ventajoso obtener los datos de velocidades de reacción libres de la influencia de los efectos difusionales. Aunque se hicieron intentos utilizando un reactor slurry de laboratorio, ya que es considerado como el sistema más adecuado para ensayar catalizadores, desafortunadamente problemas presentados durante la operación hizo que la opción fuera descartada [2].

Micro-reactores, reactores de membrana, o reactores monolíticos podrían ser empleados en el laboratorio para estudiar el sistema reactivo. La pequeña escala en las que las reacciones se llevan a cabo es la principal ventaja de esta tecnología, ya que favorecen los procesos de transferencia. Estos reactores pueden ser incluidos en lo que se ha dado en denominar "intensificación del proceso". Este término se puede entender como una estrategia para reducir drásticamente el tamaño de una planta química, de 10 a 1000 veces, para un dado objetivo de producción [8]. Schmidt [9, 10] y Purnama [11] realizaron estudios de hidrogenación selectiva de diferentes compuestos orgánicos insaturados, demostrando las ventajas de la intensificación del proceso, alcanzada a partir de reactores de membrana, sobre el resto de los reactores convencionales.

 En este trabajo se presenta un estudio experimental de actividades y selectividades obtenidas en dos reactores de laboratorio. El comportamiento de un reactor de lecho fijo convencional (RLF), que emplea pastillas enteras del catalizador comercial tipo *egg shell* en base Pd, es comparado con un micro-reactor (MR) que fue diseñado y construido específicamente para ensayar el catalizador comercial. El mismo emplea el catalizador comercial molido a un tamaño de partícula conveniente.

## 2. Parte experimental

### 2.1 Materiales utilizados

Los ensayos cinéticos con el RLF fueron realizados empleando un catalizador comercial de Pd/Al<sub>2</sub>O<sub>3</sub> del tipo egg-shell, de geometría esférica de 2.34 mm de diámetro, con

un contenido de Pd de 0,2% en peso. El MR emplea este mismo catalizador comercial molido hasta obtener un tamaño de partícula entre 37 y 44 micrones. H<sub>2</sub> (99.999%), N<sub>2</sub> (99.999%) provistos por Linde-AGA. El 1 butino: 99.999% y el Propano: 99.999% provistos por Alphagas. Se emplea como solvente inerte n-hexano (HPLC 95%) marca UVE.

## 2.2 Unidad de ensayos cinéticos

En la Fig. 1 se presenta un esquema simplificado del equipo experimental. El mismo opera en forma discontinua para los hidrocarburos, con alimentación continua de H<sub>2</sub>. Un vaso con agitación mecánica de 100 ml Figura 1

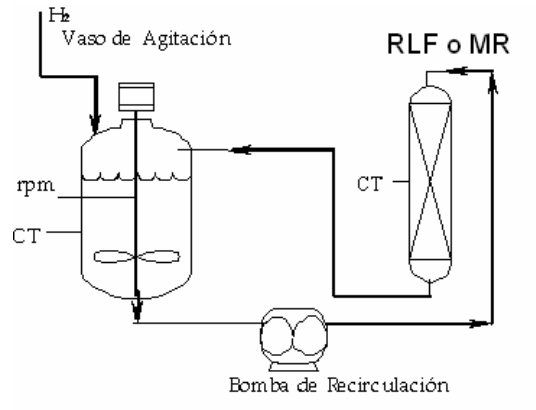

CT: Control de Temperatura rpm: Control de velocidad de agitación

de capacidad nominal, aloja el lote de mezcla líquida reactiva, constituida por los hidrocarburos insaturados e hidrógeno disueltos en el solvente inerte, n-hexano. Una línea de suministro de  $H_2$ , cuya presión parcial permanece constante durante la reacción, permite saturar la mezcla reactiva. Las reacciones se llevan a cabo alternativamente en los reactores, MR o RLF, que funcionan externamente al vaso. Una micro- bomba de acople magnético permite la recirculación a altos caudales (700 ml/min) de la mezcla reactiva entre el tanque y el reactor. El sistema cuenta con una consola de control de velocidad de agitación y de temperatura. Detalles adicionales del sistema experimental se describen en [2].

## 2.2.1 Reactor de lecho fijo (RLF)

 El RLF consiste en un tubo de acero inoxidable de 4 mm de diámetro interno y 30 cm de longitud, en cuyo interior se alojan las pastillas esféricas del catalizador comercial en su tamaño original. Este tubo está calefaccionado por medio de una camisa por la que circula agua termostatizada, con el fin de mantener isotérmico el reactor.

### 2.2.2 Micro-reactor (MR).

### *Diseños Preeliminares del reactor para la intensificación del proceso.*

 Inicialmente se conjeturó con la implementación de un reactor de flujo a través de una membrana catalítica. La misma sería fabricada a partir del polvo del catalizador comercial. Para ello se requería la molienda y posterior tratamiento térmico por arriba de 1100 ºC para lograr el sinterizado del polvo catalítico. Esta alternativa fue desechada ya que la temperatura de sinterización del Pd es de 450 ºC, por lo que el tratamiento térmico implicaría el crecimiento de las partículas de metal, y por consiguiente se verían modificadas las propiedades catalíticas originales.

 Otra alternativa fue la obtención de pastillas en forma de discos que fueron elaboradas por prensado en frío del polvo del catalizador obtenido por molienda, pero la baja resistencia mecánica de los mismos hizo inviable su utilización para la reacción.

 Finalmente un micro-reactor de tipo tubular, con un lecho catalítico de 1 mm de diámetro y 15 mm de longitud, fue ensayado pero el casi nulo caudal alcanzado por la mezcla reactiva, debido a la elevada pérdida de carga, no aseguraba la operación tipo diferencial que sería ventajosa.

# *Diseño definitivo del MR para la intensificación del proceso.*

 En el diseño definitivo del MR el polvo catalítico está dispuesto en cuatro microlechos catalíticos, de aproximadamente 45 micrones de altura y 4 cm de diámetro cada uno,

separados por discos de membranas de nylon comercial (0.8 micrones de diámetro de poro) (Ver Fig. 2). Un disco de bronce sinterizado de 50 micrones de diámetro de poro, actúa como soporte de las membranas y el lecho catalítico. Dos anillos de viton fijan el conjunto de las membranas y los microlechos al disco de bronce y evitan las pérdidas de fluido durante la operación. Este conjunto de accesorios se encuentra alojado dentro de un cuerpo formado por dos piezas Figura 2

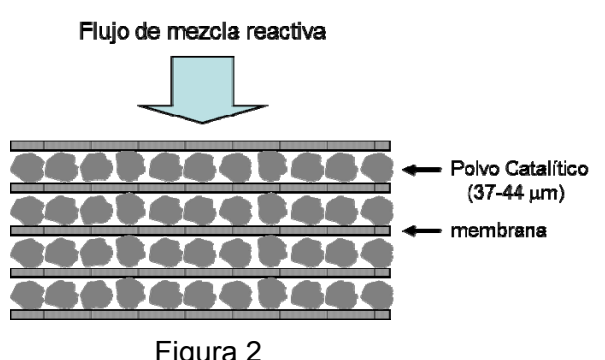

de bronce maquinadas convenientemente. Una cinta calefactora eléctrica, controlada por un reóstato, permite el mantener constante la temperatura a lo largo del reactor.

 La caída de presión a través de las membranas de nylon es mucho más grande que la caída a través del lecho catalítico. Así, las variaciones en la longitud del lecho catalítico tienen mínimo efecto sobre la distribución del flujo en el reactor. La no uniformidad del flujo conduciría a resultados erróneos. El área de flujo del reactor es lo suficientemente alta como para minimizar la pérdida de carga y así obtener los caudales de la mezcla reactiva que requiere la operación diferencial del reactor. La simplicidad y bajo costo de la construcción del MR desarrollado, a partir de materiales disponibles comercialmente, hacen ventajosa su aplicación por sobre otras alternativas de fabricación, como por ejemplo [12].

## Método experimental

La reducción previa del catalizador se realiza de acuerdo a lo recomendado por el fabricante, temperatura de 100 °C y mezcla reductora de 200ml/min de  $N_2$  e H<sub>2</sub> en relación 1:1 durante 8 hs. A continuación se introduce el n-hexano al tanque y se disuelven las cantidades deseadas de 1-butino y de ser necesario de propano, ya que es utilizado cuando se trabaja a baja presiones para poder extraer las muestras líquidas.

Finalmente se conecta la alimentación de  $H_2$ , fijándose de esta manera la presión total del sistema y se establece la temperatura de operación. Previo al inicio de las experiencias, el n-hexano es purificado recirculándolo durante 1 hora a través de un lecho de sacrificio constituido por pastillas enteras del catalizador previamente reducido. Durante el desarrollo de los ensayos se procede a extraer muestras de la fase líquida que posteriormente son analizadas por cromatografía gaseosa. De esta manera se obtienen valores de composición en el seno de la fase líquida para cada tiempo de muestreo. La presión parcial de hidrógeno es monitoreada por medio del análisis de muestras tomadas de la fase gaseosa en un cromatógrafo provisto de un detector de conductividad.

## 3. Resultados y discusión

 En la Figura 3 se muestra el esquema global de reacciones. En las Figuras 3 se presentan dos ensayos realizados con ambos reactores en las mismas condiciones operativas: presión parcial de hidrógeno de 5 bar y temperatura de 44 ºC. Se grafica la evolución típica de la composición (fracciones molares) de los hidrocarburos en función del tiempo. En ambos reactores se observa que a tiempos cortos de reacción el (BY) satura la superficie catalítica, inhibiendo las reacciones de las olefinas, verificándose un orden de reacción negativo durante su consumo.

 En el ensayo realizado con el MR, Figura 4 (a), se aprecia que solo cuando el BY prácticamente se extingue, se hace evidente el consumo de 1BE para producir BA y cis y trans 2-butenos (cBE, tBE) (no representados en las Figuras). El Criterio de Weisz [13] demostró que no existen resistencias al transporte de materia dentro de las partículas del catalizador molido.

 En el ensayo realizado utilizando el RLF, Figura 4 (b), el efecto de las fuertes resistencias difusionales dentro de la capa activa del catalizador produce que las reacciones de Figura 3 consumo del 1BE se verifiquen aun cuando se

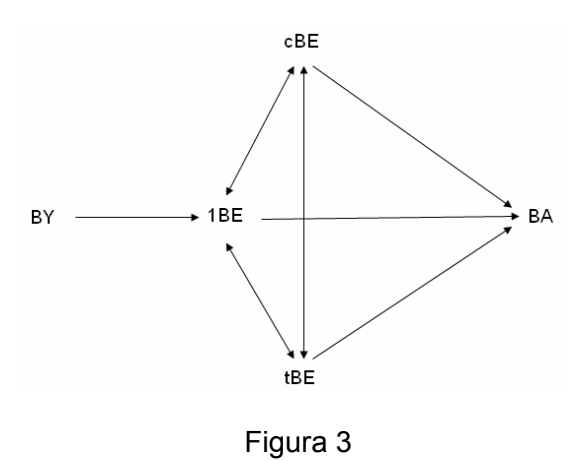

encuentran cantidades significativas de BY. Esto ocurre porque el BY se convierte en reactivo limitante y se agota en el interior del catalizador, permitiendo que el 1BE se adsorba reaccionando con el  $H_2$ .

 Para comparar las actividades entre los reactores se tomará como referencia el tiempo de reacción en el cual se consume totalmente el BY. En el MR (masa de catalizador 80 mg) se requieren solo 30 min., mientras que en el ensayo realizado en el RLF (masa de catalizador de 250 mg) dicho tiempo es de 120 min. Esto implica velocidades observadas de consumo de BY 12.5 veces mayores en el MR respecto al RLF.

 En las Figuras 5 se presenta la selectividad hacia la formación de 1BE, expresada como: S =  $(x_{1BE} - x_{1BE}^0)/(x_{BY}^0 - x_{BY})$  en función de las ppm de BY para ambos reactores, a dos presiones parciales de hidrógeno distintas, 5 bar y 1 bar.  $x_{1BE}^0$  y  $x_{BY}^0$  son las fracciones molares iniciales del 1BE y BY. Se aprecia claramente que se alcanza una selectividad mucho mayor en el MR, particularmente en la zona en que se agota el BY. Así, cuando el BY se encuentra prácticamente extinguido, mientras en el MR la selectividad alcanzada para ambas presiones parciales de hidrógeno es mayor al 90%, para el RLF las selectividades alcanzan valores de 40 y 60 % para presiones parciales de 5 y 3 bar respectivamente.

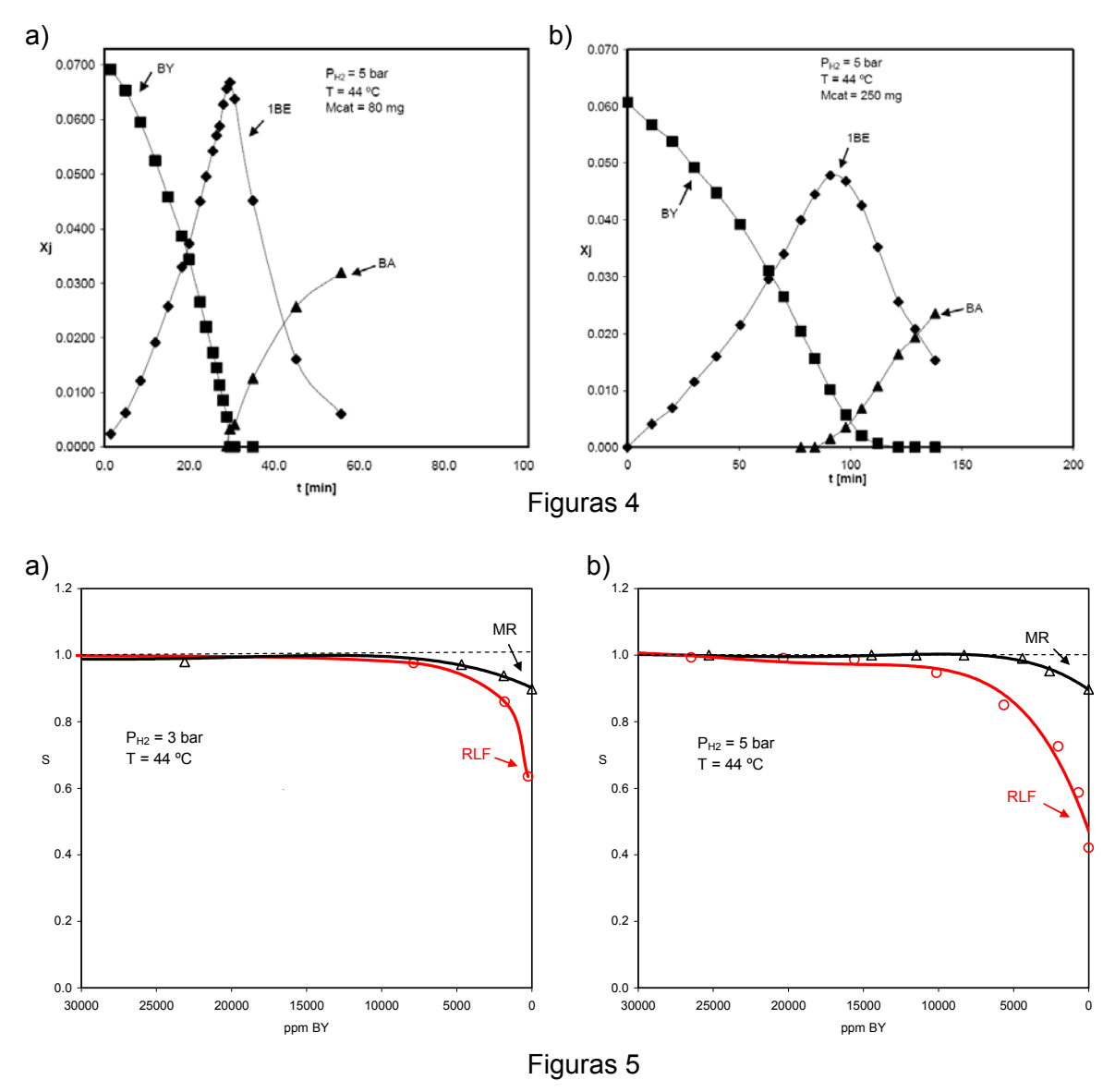

# 4. Conclusiones

 En este trabajo se presenta un estudio de hidrogenación catalítica selectiva de un corte C4, empleando un reactor no convencional, MR, y comparando su comportamiento con uno convencional, RLF. Debido a la ausencia de restricciones difusionales, el MR presenta, respecto del RLF, un considerable incremento de actividad catalítica,12.5 veces mayor, y de selectividad, disminuyen las pérdidas de 1BE. Estos indicadores convierten al MR en una herramienta adecuada para el estudio cinético de catalizadores.

 En la continuidad del trabajo se prevé abordar el diseño y fabricación de un reactor con flujo a través de membrana catalítica a escala de laboratorio. Para ello se impregnarán con paladio membranas cerámicas disponibles comercialmente. En una etapa posterior, se procederá al desarrollo de un simulador de un reactor de membrana catalítica a escala de producción industrial. Para ello se contará con la información cinética obtenida ya sea de los ensayos realizados con el MR o del reactor con flujo a través de membrana catalítica.

# 5. Referencias

[1] Derrien, M. L. Selective Hydrogenation Applied to the Refining of Petrochemical Raw Materials Produced by Steam Cracking. Stud. Surf. Sci. Catal. 1986, 27, 613−666.

[2] N. O. Ardiaca, S. P. Bressa, J. A. Alves, O. M. Martinez y G. F.Barreto, Experimental Procedure for Kinetic Studies on Egg-Shell Catalysts: The Case of Liguid – Phase Hydrogenation of 1,3- Butadiene and n-Butenes on Commercial Pd Catalysts, Catalysis Today, Vol. 64/3-4, p 205 (2001).

[3] Javier A. Alves, Sergio P. Bressa, Osvaldo M. Martínez and Guillermo F. Barreto, Kinetic study of the selective catalytic hydrogenation of 1,3-butadiene in a mixture of *n*-butenes*,* Journal of Industrial and Engineering Chemistry 18 (2012) 1353-1365.

[4] Javier A. Alves, Sergio P. Bressa, Osvaldo M. Martínez and Guillermo F. Barreto, Kinetic Evaluation of the Set of Reactions in the Selective Hydrogenation of 1-Butyne and 1,3-Butadiene in Presence of n-Butenes. Industrial and Engineering Chemistry Research 52 (2013) 5849-5861.

[5] J. Gaube, H.-F.Klein, Kinetics and mechanism of butene isomerización/hydrogenation and of 1.3-butadiene hydrogenation on palladium, Applied Catalysis A: General 470 (2014) 361-368.

[6] Joaquin Silvestre-Albero, Günther Rupprechter, Hans-Joachim Freund, Atmospheric<br>pressure studies of selective 1.3-butadiene hydrogenation on well-defined pressure studies of selective 1,3-butadiene hydrogenation Pd/Al2O3/NiAl(110) model catalysts: Effect of Pd particle size, J. Catal. 240 (2006) 58.

[7] J.A. Alves, Cinética de la Hidrogenación Catalítica Selectiva de 1,3-Butadieno y 1-Butino en Presencia de n-Butenos, Tesis Doctoral, Universidad Nacional de La Plata, 2009.

[8] Ramshaw, C., The Incentive for Process Intensification, Proceedings, 1st Intl. Conf. Proc. Intensif. for Chem. Ind., 18, BHRGroup, London, p. 1 (1995).

[9] A. Schmidt, R. Haidar, R. Schomäcker, Selectivity of partial hydrogenation reactions performed in a pore-through-flow catalytic membrane reactor, Catal. Today 104 (2–4) (2005) 305–312.

[10] A. Schmidt, A.Wolf, R.Warsitz, R. Dittmeyer, D.Urbanczyk, I. Voigt, G. Fischer, R. Schomäcker, A pore-flow-through membrane reactor for partial hydrogenation of 1,5 cyclooctadiene, AIChE J. 54 (1) (2008) 258–268.

[11] H. Purnama, P. Kurr, A. Schmidt, R. Schomäcker, I. Voigt, A. Wolf, R. Warsitz, [alpha] methylstyrene hydrogenation in a flow-through membrane reactor, AIChE J. 52 (8) (2006) 2805–2811.

[12] Microfabricated cross-flow chemical reactor for catalyst testing, Sameer K. Ajmera, Cyril Delattre, Martin A. Schmidt, Klavs F. Jensen, Sensor and actuators B 82 (2002), 297 – 306. [13] Weisz, P.B., Hicks, J.S., The behaviour of porous catalyst particles in view of internal

mass and heat diffusion effects. 1962. Chem. Eng. Sci. 17, 265–275.

# *APROXIMACIONES UNIDIMENSIONALES PARA ESTIMAR LA EFICIENCIA DE ALETA EN INTERCAMBIADORES TUBULARES CON ALETAS CONTINUAS*

Felipe Suárez<sup>1</sup>, Osvaldo M. Martínez<sup>2,3</sup>, Néstor J. Mariani<sup>2,3</sup>, Guillermo F. Barreto<sup>2,3</sup>

<sup>1</sup>Dpto. de Mecánica, Facultad de Ingeniería, Universidad Nacional de La Plata <sup>2</sup>Dpto. de Ing. Química, Facultad de Ingeniería, Universidad Nacional de La Plata 3 CINDECA, CCT La Plata, CONICET nmariani@quimica.unlp.edu.ar - Calle 47 esq. 1 – CP 1900 - La Plata

*Palabras Clave:* aletas continuas, eficiencia de aleta, intercambiadores de calor, aproximación unidimensional, superficies extendidas, transferencia de calor

## **1. Introducción**

Los intercambiadores de calor de placas aletadas son extensamente utilizados en el procesamiento de gas criogénico, en la industria aeroespacial y en sistemas de climatización; se destacan entre los equipos de transferencia de calor debido a su alta eficiencia y multifuncionalidad. Existe en la bibliografía abierta una considerable cantidad de información referida a diversos aspectos del diseño de intercambiadores de placas aletadas [Kuppan 2014; Shah, 1988]. En particular, la estimación de la eficiencia, que resulta un aspecto crucial porque hace a la esencia de este tipo de equipos, ha sido un tópico tratado en numerosos estudios cuando se trata de superficies dotadas de aletas individuales. Así pueden identificarse una cantidad importante de trabajos relativamente recientes [e.g., Sabbaghi et al., 2011; Acosta-Iborra y Campo, 2009]. No obstante, al momento de abordar el caso de equipos con aletas de tipo continuas, la bibliografía dista de ser abundante y si bien pueden encontrase contribuciones referidas al tema, existe la posibilidad de plantear alternativas más precisas para predecir la velocidad de transferencia de calor.

En términos generales, para analizar la conducción térmica en aletas en equipos de transferencia de calor debe considerarse que la misma tiene lugar en más de una dimensión espacial. Los problemas 3D (tridimensionales) no se presentan dado que normalmente no resulta necesario tener en cuenta las variaciones de temperatura en una de las direcciones, ya que por las características constructivas de las aletas (*i.e.*, espesores muy pequeños) dichas variaciones son despreciables. No obstante, las geometrías 2D (bidimensionales) son frecuentes en el caso de aletas continuas, como las utilizadas en el caso de intercambiadores de calor tubulares que procesan gases [Zukauskas, 1981] y aletas individuales de forma poligonal simétrica [Kundu y Das, 2000] sustituyendo a las típicas aletas radiales. En estas circunstancias debe recurrirse a alguna herramienta numérica que permita resolver la ecuación diferencial representativa del balance de energía y obtener la velocidad de transferencia de calor (eficiencia de aleta) entre la aleta y el medio [Marin et al., 2005; Jang y Lin, 2002]. Con las plataformas de cálculo actuales esta operación no debería representar una dificultad si se plantea analizar una condición determinada o un conjunto limitado de condiciones. Sin embargo, cuando se busca la simulación de los mencionados intercambiadores puede ser necesario evaluar la velocidad de transferencia de calor desde las aletas una cantidad importante de veces (del orden del millar); más aún, en aplicaciones que requieren simulación recurrente, como las de optimización o diseño de una planta, los órdenes de magnitud pueden elevarse aún más, con lo cual los procedimientos de tipo numérico aplicados a más de una dirección espacial resultan una opción poco viable a los fines prácticos.

Una alternativa válida para abordar el problema es el empleo de modelos de tipo unidimensional, entre los cuales se destaca el denominado de la aleta radial equivalente [Kuan et al., 1984; Zabronski, 1955]. En este modelo se propone asimilar la aleta plana continua a una aleta de tipo radial, con el mismo perímetro del tubo y cuya área de transferencia resulte idéntica al área de transferencia de la aleta real. Este modelo permite predecir la eficiencia de aletas continuas solidarias a tubos de sección circular con una precisión del orden del 4% para arreglos en línea cuando 3.3>P<sub>l</sub>=X<sub>l</sub>/D (paso horizontal/diámetro)>1.5 y 4.2>P<sub>t</sub>=X<sub>t</sub>/D (paso transversal/diámetro)>1.5 (ver Fig. 1a) y para el caso de arreglos escalonados (ver Fig. 1b) en los mismos rangos con una precisión del 1%. No obstante, fuera de los rangos mencionados los errores pueden crecer significativamente. Por ejemplo, en el caso de un arreglo en línea para  $P_1 = 1.39$ y P<sub>t</sub>=2.1 los errores alcanzan el 8.5%, incrementándose hasta el aproximadamente un 16.8% si P<sub>t</sub>=2.8.

Tanto si se requiere una precisión superior al 4% en los rangos antes especificados para  $P_1$  y  $P_1$ , como en el caso de valores fuera de los mismos, resulta necesario disponer de un modelo alternativo.

Con esta finalidad en este trabajo se propone un modelo, también unidimensional, denominado de dos aletas radiales equivalentes. El mismo representa una extensión del de una aleta radial equivalente y permite mejorar la capacidad predictiva. El parámetro principal del modelo de dos aletas se obtiene estableciendo que el mismo replique exactamente el comportamiento térmico (eficiencia de aleta) de una aleta continua real (2D) cuando la velocidad de transferencia de calor por conducción a través de la aleta es relativamente alta frente a la velocidad de transferencia de calor por convección entre la aleta y el fluido (situación deseada en este tipo de sistemas). En este trabajo se plantea el mencionado modelo y se demuestra que el criterio de ajuste propuesto para el parámetro principal del mismo permite estimar la eficiencia de una aleta continua con un nivel de precisión superior al 3.5% en todo el rango condiciones analizadas (*i.e.*, valores de la relación entre velocidad de transferencia por conducción frente a convección entre 0 e infinito) para arreglos en línea y escalonado  $(3.3 \ge P_1 \ge 1.39 \vee 7 \ge P_1 \ge 1.39)$ .

### **2. Comportamiento térmico de una aleta continua de un intercambiador de calor**

La Fig. 1 muestra esquemáticamente las configuraciones de arreglos de tubos en línea (a) y escalonado (b) para un intercambiador tubular con aletas continuas de tipo plano. Con  $X_t$  y  $X_t$  en la Fig. 1 se indican los pasos transversal y longitudinal respectivamente, mientras que D es el diámetro exterior de los tubos solidarios a la aleta. Se asume que todas las aletas y los tubos que componen el haz se comportan, desde el punto de vista térmico, de manera idéntica; de forma tal que resulta suficiente analizar sólo las regiones sombreadas en la Fig. 1.

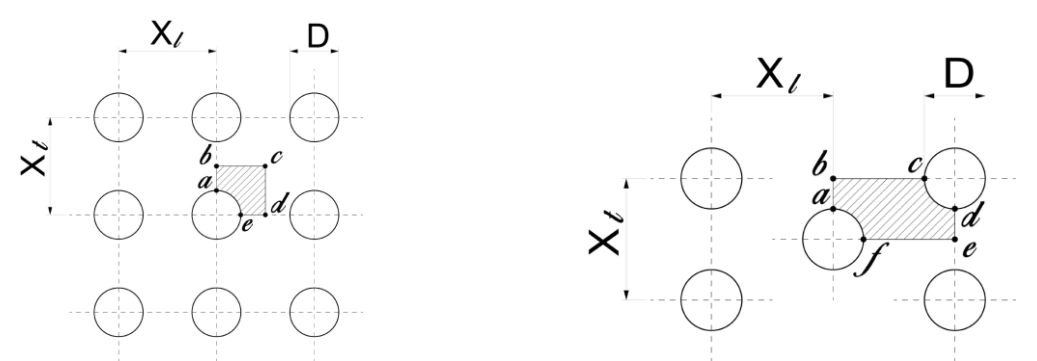

Figura 1. Representación esquemática de una aleta continua de un intercambiador de calor tubular (a) arreglo de tubos en línea (b) arreglo de tubos escalonado (b) arreglo de tubos escalonado

La ecuación diferencial que representa el balance de energía para una aleta plana continua, como las mostradas en la Figura 1, de conductividad térmica uniforme (k) que intercambia calor con un medio a una temperatura  $T_{\infty}$  cuyo coeficiente convectivo (h) se considera uniforme es:

$$
k\left[\frac{\partial^2 T}{\partial x^2} + \frac{\partial^2 T}{\partial y^2}\right] = h\frac{2}{\delta}(T - T_\infty)
$$
\n(1)

En la Ec. (1) se ha asumido que no se produce ningún cambio de fase en el intercambio térmico entre la aleta y el medio fluido y que el espesor de la aleta  $\delta$  es lo suficientemente pequeño como para poder despreciar cualquier variación de temperatura a lo largo del mismo (*i.e.*, en la dirección perpendicular al plano de la Fig. 1).

La Ec. (1) puede ser escrita en forma adimensional del siguiente modo:

$$
\frac{\partial^2 \theta}{\partial x^2} + \frac{\partial^2 \theta}{\partial y^2} - m^2 \ell^2 \theta = 0
$$
 (2a)

teniendo en cuenta que:

$$
\theta = \frac{T - T_{\infty}}{T_b - T_{\infty}} \qquad (2b) \qquad ; \qquad m^2 = \frac{h}{k} \frac{2}{\delta} \qquad (2c)
$$

$$
y^* = \frac{y}{\ell} \qquad (2d) \qquad ; \qquad x^* = \frac{x}{\ell} \qquad (2e)
$$

donde  $\ell = A_T/P_-^-$  se denomina longitud característica y se define como el cociente entre el área exterior de la aleta disponible para el intercambio  $\square$  térmico con el medio por convección (*i.e.*, regiones sombreadas en la Fig. 1 en ambos arreglos) y el perímetro del tubo (arcos  $a\hat{e}$  y  $a\hat{f}$  en las Fig. 1a y b). T<sub>b</sub> en la Ec. (2b) es la temperatura en la base de la aleta (sobre el tubo) que se supone constante.

Las condiciones de contorno que acompañan a la Ec (2) comprenden un valor de temperatura prescripto sobre el perímetro P del tubo ( $\theta$ =1) y simetría ( $\nabla_n\theta$ =0) para el resto de los contornos (*i.e.*, segmentos  $\overline{ab}, \overline{bc}, \overline{cd}$  y  $\overline{de}$  para el arreglo en línea y  $\overline{ab}, \overline{bc}, \overline{de}$  y  $\overline{ef}$  para el arreglo escalonado).

La eficiencia de la aleta se define como la velocidad de transferencia real respecto a la velocidad de transferencia de calor máxima en la aleta (*i.e.*, la que tendría lugar la aleta si la temperatura en todos los puntos de la misma fuese igual a la de la superficie externa del tubo):

$$
\eta = \frac{\iint_{A_{\tau}} \theta \, dx \, dy}{A_{\tau}} \tag{3}
$$

### **Aproximación del comportamiento de la aleta para altas velocidades de transferencia de calor por conducción**

La solución de la Ec. (2) a bajos valores de (m<sub>l</sub>e) (*i.e.*, altas velocidades de transferencia por conducción térmica en la aleta) puede encontrarse en la literatura para el problema, completamente análogo, de difusión-reacción química en catalizadores sólidos (e.g., Mariani $\Box$  et al., 2003). En estas condiciones, por medio de un análisis de perturbación  $\eta$  puede expandirse $\sqsubset\sqsubset$  en serie de potencias de (m $\ell)^2$ :

$$
\eta_{\text{Bajos}} = 1 - \gamma \left( m \ell \right)^2 \tag{4a}
$$

donde  $\gamma$  se expresa como sigue:

$$
\gamma = \frac{\iint_{A_{\tau}} G \, dx \, dy}{\ell^2 A_{\tau}} \tag{4b}
$$

G, denominado campo auxiliar, es la solución de la siguiente ecuación diferencial:

$$
\frac{\partial^2 G}{\partial x^2} + \frac{\partial^2 G}{\partial y^2} = -1
$$
 sobre A<sub>T</sub> (5a)

G=0 sobre  $a\tilde{e}$  y  $a\tilde{f}$  de las Figs. 1a y b (5b)  $\nabla G=0$  sobre  $\overline{ab}, \overline{bc}, \overline{cd}$  y  $\overline{de}$  de las Figs. 1a y b (5c)

La Ec. (4a) corresponde a una serie truncada de dos términos con  $O\left[\left(m\ell\right)^4\right]$ . El parámetro  $\gamma$  sólo depende de la geometría de la aleta (*i.e.*, del arreglo y las dimensiones). Por otra parte, la solución a las Ecs. (5) para el campo auxiliar G debe llevarse a cabo una única vez; con esta finalidad se ha probado que la plataforma Comsol Multiphysics®, que emplea el método de los elementos finitos para resolver numéricamente ecuaciones diferenciales, resulta completamente apropiada.

#### **2.2 Modelos de una y dos aletas radiales equivalentes**

El balance de conservación de la energía para aleta radial de espesor  $\delta$  despreciable puede escribirse:

$$
\frac{d^2\theta}{dr^2} + \frac{1}{r}\frac{d\theta}{dr} - m^2 \theta = 0
$$
 (6a)

donde  $\theta$  y m se definen conforme a (2b) y (2c) Las condiciones de contorno que acompañan a (6a) son:

$$
\theta = 1 \text{ para } r = R_i \tag{6c}
$$

La solución de las Ecs. (6) puede encontrase en los libros de texto (Kraus et al., 2001) y conduce a la siguiente expresión para la eficiencia de aleta:

$$
\eta_{1D} = \frac{2}{m_1 (R_r^2 - 1)} \left[ \frac{I_1(m_1 R_r) K_1(m_1) - K_1(m_1 R_r) I_1(m_1)}{K_1(m_1 R_r) I_0(m_1) + I_1(m_1 R_r) K_0(m_1)} \right]
$$
(7)

donde  $I_0$ ,  $I_1$ ,  $K_0$  y  $K_1$  son las funciones de Bessel modificadas de primera y segunda clase y orden entero 0 y 1, respectivamente. R<sub>r</sub>=R<sub>e</sub>/R<sub>i</sub> y m<sub>i</sub>=m R<sub>i</sub>

#### *Modelo de una aleta radial equivalente* (1D-SERF)

En este modelo se asume que la eficiencia térmica de la aleta plana continua real puede estimarse asimilándola a una aleta de tipo radial, con el mismo perímetro de tubo y cuya área de transferencia resulte idéntica al área de transferencia de la aleta real (ver Figura 1a y b). Por lo tanto,

$$
P_{1D\text{-SERF}} = P \qquad (8a) \qquad A_{1D\text{-SERF}} = A_{T} \qquad (8b)
$$

A este modelo se lo denominará de una aleta radial equivalente (1D-SERF). Cabe destacar que Zabronski (1955) desarrolló una solución para evaluar la eficiencia de una aleta plana con arreglo en línea y X<sub>I</sub>=X<sub>t</sub> y mostró que dicha solución resulta similar a la de una aleta radial siempre que se cumplan (8a y b). Mas tarde, Kuan et al. (1984) extendieron esta idea a otras geometrías de tubo.

Para estimar la eficiencia de aleta a través del modelo 1D-SERF debe emplearse la expresión (7).

#### *Modelo de dos aletas radiales equivalentes* (1D-TERF)

La Figura 2 muestra esquemáticamente el modelo de dos aletas radiales equivalentes (1D-TERF), el cual representa una extensión del modelo 1D-SERF. Se define:

$$
\ell_{j} = \frac{A_{j}}{P_{j}} = \frac{\frac{\phi_{j}}{2} \left( R_{e,j}^{2} - R_{i}^{2} \right)}{\phi_{j} R_{i}} = \frac{R_{i}}{2} \left( \frac{1 - y_{j}^{2}}{y_{j}^{2}} \right)
$$
(9)

donde y=R<sub>i</sub>/ R<sub>e,j</sub>

Para emplear el modelo 1D-TERF resulta necesario especificar cuatro parámetros (*i.e.*, R<sub>e.1</sub>, R<sub>e.2</sub>,  $\varphi_1$  y  $\varphi_2$ ). Con esta finalidad se plantean las siguientes relaciones:

$$
P_{F1} + P_{F2} = P \t\t(10a) \t\t A_{F1} + A_{F2} = A_{T} \t\t(10b)
$$

 $\varphi_{F1} = \varphi_{F2}$  (10c)  $\ell_{F1}^2 A_{F1} \gamma_{F1} + \ell_{F2}^2 A_{F2} \gamma_{F2} = \ell^2 A_T \gamma$  (10d) La relación (10c) puede perfectamente ser removida, aunque aquí se la ha adoptado por simplicidad. Cabe aclarar que las relaciones (10a-b) garantizan que la velocidad global de transferencia de calor sea

la misma para el modelo que para la aleta real a muy altos y muy bajos valores del parámetro m $\ell$ .

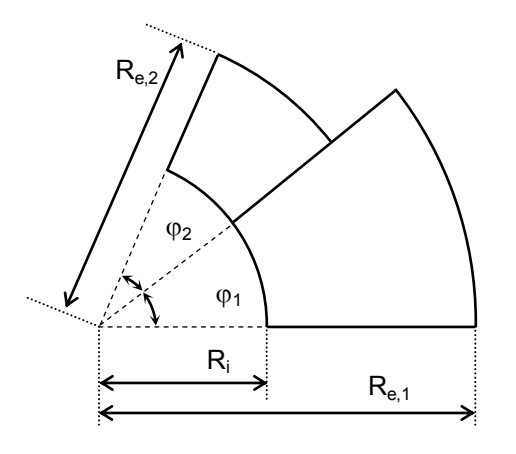

Figura 2. Esquema del modelo de dos aletas radiales equivalentes (1D-TERF)

Las expresiones de los parámetros  $\gamma_1$  y  $\gamma_2$  para las aletas radiales pueden calcularse empleando las siguientes expresiones (Mariani et al., 2003):

$$
\gamma_j = \frac{y_j^2}{2} \left[ \frac{y_j^2 - 3}{q_j^2} - \frac{4 \ln y_j}{q_j^3} \right] \quad \text{ donde: } q_j = 1 - y_j^2 \; \; ; \; \; y_j = R_i \, / \, R_e \, \text{con j=F1, F2.}
$$

La eficiencia de aleta en el modelo 1D-TERF resulta:

$$
\eta_{1D-TERF} = \frac{A_{F1} \eta_{F1} + A_{F2} \eta_{F2}}{A_{T}}
$$
\n(11)

donde  $\eta_{F1}$  y  $\eta_{F2}$  se calculan empleando la expresión (7).

#### **3. Resultados y Discusión**

En la Fig. 3 se presenta el comportamiento de  $\eta$  frente al parámetro m $\ell$  para una aleta plana continua con arreglo en línea (P<sub>I</sub>=1.28, P<sub>t</sub>/P<sub>I</sub>=2). Se muestran tres curvas correspondientes a los valores numéricos obtenidos empleando la plataforma Comsol Multiphysics y las predicciones de los modelos 1D-SERF y 1D-TERF. Ambos modelos permiten capturar adecuadamente las asíntotas a altos y bajos valores del parámetro m $\ell$ , dado que se ha establecido que las áreas de transferencia coincidan (Eqs. 8b y 10b) lo cual garantiza que para ambos modelos  $\eta \rightarrow 1$  cuando m $\ell \rightarrow 0$  (muy altas velocidades de transferencia por conducción); mientras que la igualdad de perímetros (Eqs. 8c y 10c) hace que  $\eta \rightarrow 1/m$  cuando m $\ell \rightarrow \infty$ (muy bajas velocidades de transferencia por conducción). Por ende, las mayores desviaciones en la estimación para cualquiera de los dos modelos aparecerán a valores intermedios de m $\ell$ . Se define entonces el error como:

$$
\varepsilon_{i} = \left(\eta_{\text{num}} - \eta_{i}\right) / \eta_{\text{num}} \cdot 100\tag{12}
$$

donde  $\eta_{num}$  son los valores obtenidos numéricamente mientras que  $\eta_i$  corresponde a los alcanzados con los modelos 1D-SERF y 1D-TERF.

Se analizará la precisión de los modelos 1D valorando el máximo error, que se presenta cuando se varía m $\ell$  para cada configuración geométrica (arreglo y relaciones pasos/diámetro), definido como:

$$
\varepsilon_{i}^{\max} = \max_{m \in [c_{i}]}\left|\varepsilon_{i}\right| \tag{13}
$$

En la Tabla 1 se presentan los valores  $\varepsilon_{i}^{\text{max}}$  que surgen de la aplicación de los modelos 1D-SERF y 1D-TERF para distintos valores de P<sub>L</sub> y de la relación P<sub>t</sub>/P<sub>L</sub> correspondientes a arreglos en línea (ver Fig. 1a). Puede observarse que para todos los casos analizados, como era de esperar, el modelo 1D-TERF conduce a resultados más precisos que el 1D-SERF. No obstante, si se admite un nivel de error del orden del 4% este último puede ser utilizado siempre que P<sub>I</sub>>1.39 y, simultáneamente, P<sub>t</sub>/P<sub>I</sub><1.25.

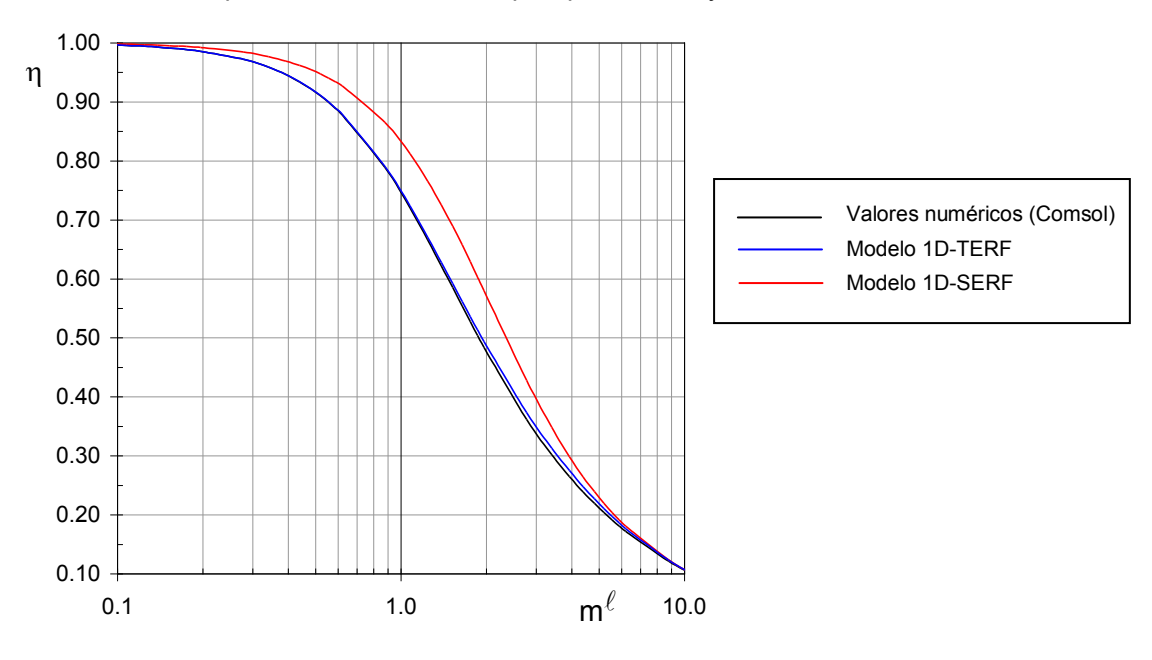

#### Figura 3.  $\eta$  vs m $\ell$

En la Tabla 1 se han incluido también algunas relaciones de pasos (P<sub>I</sub>=1.19 y 1<P<sub>t</sub>/P<sub>I</sub><2) que resulta poco probable que se presenten en la práctica, no obstante, se analizan con la finalidad de otorgarle una mayor generalidad a la evaluación de la capacidad predictiva del modelo 1D-TERF. Se comprueba que

5

los errores se encuentran en todos los casos por debajo del 4.8% mientras que empleando el modelo 1D-SERF se presentan valores que superan el 20%.

Pl=Xl/D

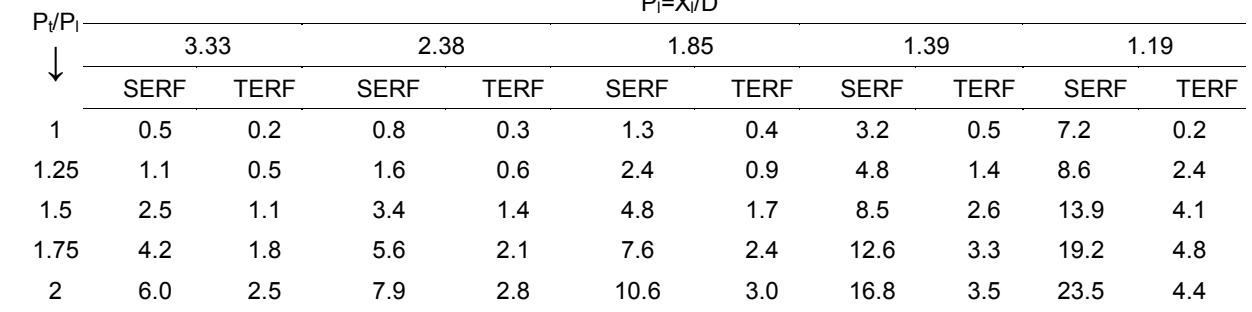

Tabla 1  $\varepsilon_{\rm i}^{\rm max}$  en la estimación de  $\eta$  con los modelos 1D-SERF y 1D-TERF para arreglos en línea.

Respecto al arreglo escalonado (ver Fig. 1b) ambos modelos presentan un nivel de precisión superior al 3% para todos los casos analizados (1.19< P<sub>l</sub> <3.33 y, simultáneamente, P<sub>t</sub>/P<sub>l</sub><2), por lo que se sugiere el uso del modelo 1D-SERF en virtud a la mayor simplicidad en su aplicación.

## **4. Conclusiones**

En este trabajo se presenta un modelo unidimensional denominado de dos aletas radiales equivalentes (1D-TERF) para predecir la velocidad de transferencia de calor desde o hacia aletas planas continuas solidarias a tubos de sección circular como los típicamente empleados en radiadores para refrigeración o calefacción y otras aplicaciones que impliquen intercambio gas (aire)-líquido. En este modelo se propone asimilar la aleta plana continua a dos aletas de tipo radial, manteniendo el perímetro exterior del tubo y el área disponible para la transferencia de calor. El parámetro libre restante del modelo se obtiene estableciendo que el mismo replique exactamente el comportamiento térmico (eficiencia de aleta) de la aleta continua real (2D) cuando la velocidad de transferencia de calor por conducción a través de la aleta es relativamente alta frente a la velocidad de transferencia de calor por convección entre la aleta y el fluido, situación que por otra parte es la que normalmente se presenta en sistemas aletados. Se demuestra en el trabajo que este criterio de ajuste para el parámetro libre permite estimar la eficiencia de una aleta continua con un nivel de precisión superior al 3.5% en todo el rango condiciones analizadas (*i.e.*, valores de la relación entre velocidad de transferencia por conducción frente a convección entre 0 e infinito) para arreglos en línea y escalonado  $(3.3 > P_1 > 1.39$  y  $7 > P_1 > 1.39$ ).

## **Referencias**

Acosta-Iborra A., Campo A., Int. J. of Ther. Sci., 48 (2009) 773–780.

Jang J-Y., Lin C-N., J. of Thermal Sci., 11 (2002) 249-254.

Kraus, A. D., Aziz A., Welty J., Extended Surface Heat Transfer, J. Wiley (2001).

Kuan D.Y., Aris R., Davis H. T., Int. J. Heat Mass Transfer 27 (1984) 148–151.

Kundu B., Das P. K., The Can. J. of Chem. Eng., 78-2 (2000) 395–401.

Kuppan T., Heat exchanger design handbook, 2nd edition, CRC Press, Taylor & Francis Group (2014).

Mariani N. J., Keegan S. D., Martínez O. M., Barreto G. F., Chem. Eng. Res. and Des., 81-A (2003) 1033-1042. Marin L., Elliott L., Heggs P.J., Ingham D. B., Lesnic D., Wen X., Int. J. of Heat and Mass Transfer, 48 (2005) 3018– 3033.

Sabbaghi S., Rezaii A., Shahri Gh.R., Baktash M.S., Int. J. of Ref., 34 (2011) 1877-1882.

Shah R. K., Plate-fin and tube-fin heat exchanger design procedures. In Heat Transfer Equipment Design (Edited by Shah R. K., Subbarao E. C., Mashelkar R. A., pp. 255-266. Hemisphere (1988).

Zabronski H., ASME J. Appl. Mech., 22 (1955) 119–122.

Zukauskas A., Air Cooled Heat Exchangers, in Heat Exchangers: Thermal-Hydraulic Fundamentals and Design, S. Kakac, A.E. Bergles and F. Mayinger, Eds., Hemisphere Publication Corp., pp. 49-83 (1981).

# **INFLUENCIA DEL SOPORTE EN CATALIZADORES FePt PARA LA REACCIÓN DE CO-PROX**

Bideberripe, Hernán P.<sup>a,b,</sup>\*, Núñez, Natalia E.<sup>a,b</sup>, Casella, Mónica L.<sup>b</sup>, Siri, Guillermo J.<sup>a,b</sup>

ad Departamento Ing. Química Facultad de Ingeniería, UNLP - Av. 1 esq. 47, La Plata, Provincia de Buenos Aires

<sup>b</sup> Centro de Investigación y Desarrollo en Ciencias Aplicadas "Dr. Jorge Ronco" (CINDECA), Facultad de Ciencias Exactas, UNLP – CCT La Plata – CONICET - 47 N° 257, La Plata, Provincia de Buenos Aires, República Argentina CP 1900

e-mail: hernan.bideberripe@ing.unlp.edu.ar

## **Resumen**

En el presente trabajo se prepararon catalizadores de 1% Pt/y-Al<sub>2</sub>O<sub>3</sub> y 1% Pt/SiO<sub>2</sub> sobre los que se depositaron diferentes cargas de Fe. Estos fueron evaluados en la reacción de oxidación preferencial de CO (CO-PROX) entre 60 y 270 °C con relación estequiométrica O<sub>2</sub>/CO.

Los catalizadores fueron estudiados por reducción a temperatura programada (TPR), revelando que existe una fuerte interacción entre los metales.

Los resultados de los ensayos de actividad muestran que el agregado de Fe en los catalizadores Pt/Al<sub>2</sub>O<sub>3</sub> mejora la conversión de CO y que la adición de Fe en el catalizador Pt/SiO<sub>2</sub> conduce a conversiones similares a las del catalizador 1% Pt/SiO<sub>2</sub>, aunque a menores temperaturas.

Cada serie presenta una carga óptima de hierro con la cual se logró la mayor conversión de CO.

# Palabras clave: Catálisis; CO-PROX; FePt/Al<sub>2</sub>O<sub>3</sub>; FePt/SiO<sub>2</sub>; TPR.

# **Introducción**

Las celdas de combustible del tipo PEM (Polymer Electrolyte Membrane), tienen la capacidad de producir electricidad a bajas temperaturas, utilizando  $H_2$  como combustible y  $O_2$  del aire como comburente (1), esto hace promisorio su uso como fuente de energía en vehículos. La fuente más económica de H<sub>2</sub> es el reformado de hidrocarburos de bajo peso molecular. Una opción atractiva sería combinar celdas de combustibles con un sistema de reformado en el propio vehículo (2). Los electrodos de las celdas PEM deben trabajar con concentraciones de CO por debajo de las 100 ppm (3), pero el gas producido por reformado seguido por la reacción de gas de agua (WGS) contiene alrededor de 0,1 y 1% (1, 4). La oxidación preferencial de CO (CO-PROX) es una de las principales opciones (5) para alcanzar las concentraciones de CO compatibles con las celdas PEM.

Entre los catalizadores estudiados para PROX, se destacan los basados en metales nobles, los cuales han sido estudiados intensivamente, se han reportado investigaciones utilizando catalizadores basados en Pt, Ir, Ru, Rh, Pd y Au dispersos sobre soportes como, SiO<sub>2</sub>, Al<sub>2</sub>O<sub>3</sub>, USY, TiO<sub>2</sub> y óxidos mixtos de Ce y Zr (6-8).

La actividad de estos catalizadores se ve mejorada mediante la adición de diferentes promotores como Sn, Ge, Fe, K, Na, Co (9-11). Esta mejora se adjudica a la presencia de sitios mixtos formados por óxidos de estos promotores que interaccionan íntimamente con el metal noble. Se sabe además que estos promotores pueden afectar la interacción entre el reactivo y el sitio catalítico al modificar las propiedades electrónicas del metal noble (11).

En el presente trabajo se realiza una comparación de la actividad de catalizadores de Pt soportados sobre γ Al<sub>2</sub>O<sub>3</sub> y SiO<sub>2</sub>, modificados con Fe con el fin de determinar el impacto del soporte y de la carga de Fe.

# **Parte experimental**

Para realizar los ensayos se prepararon dos series de catalizadores, una basada en el catalizador de 1% Pt/ γ-Al<sub>2</sub>O<sub>3</sub> y la otra en el catalizador 1%Pt/SiO<sub>2</sub>, respectivamente. A alícuotas de cada serie le fueron agregado diferentes cantidades de Fe. Las composiciones de los catalizadores y la nomenclatura se detallan en la tabla 1.

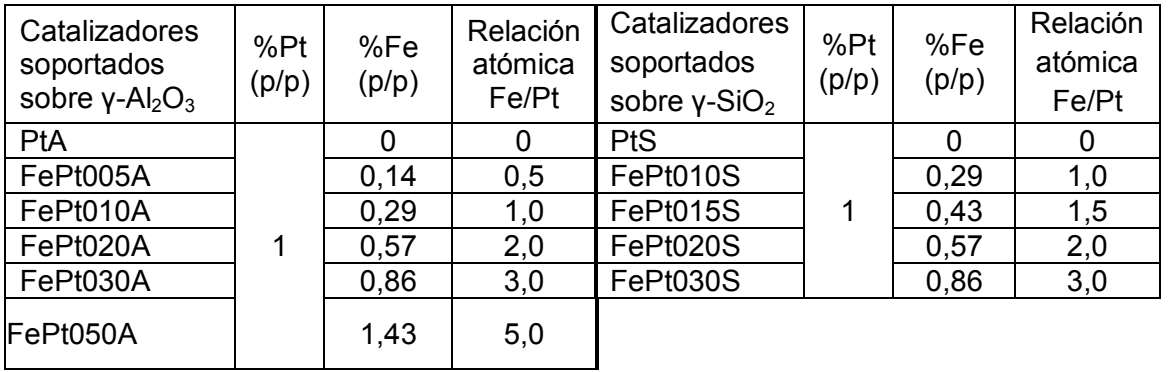

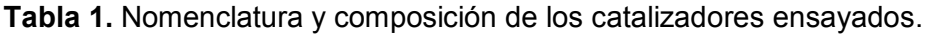

Previamente a la impregnación de la fase catalítica, la γ-Al<sub>2</sub>O<sub>3</sub> fue calcinada a 500 °C, molida y tamizada obteniéndose partículas de tamaño entre 60 y 100 mesh. El Pt fue depositado por intercambio iónico mediante soluciones acuosas de  $H_2PtCl_6$ . La mezcla se dejó en contacto por 24 h, se separó el líquido y el sólido se secó a 120 °C y se calcinó a 500 °C. Luego se redujo a 500°C bajo corriente de 20 cm<sup>3</sup>/min H<sub>2</sub>, se lavó con solución de NH<sub>4</sub>OH de pH 10,4 para eliminar los iones Cl<sup>-</sup>, se enjuagó con agua destilada, se secó a 120 °C y calcinó nuevamente a 500 °C. Este catalizador fue denominado PtA.

La SiO<sub>2</sub> fue calcinada a 500 °C y funcionalizada mediante solución de NH<sub>4</sub>OH. El Pt fue depositado con una solución amoniacal de  $(Pt(NH<sub>3</sub>)<sub>4</sub>)Cl<sub>2</sub>$ . La mezcla fue mantenida en agitación durante 24 h a temperatura ambiente, siendo al comienzo el pH de 10. El sólido fue filtrado, lavado con agua destilada, secado a 120 °C hasta peso constante y reducido a 500 °C en flujo de 20 cm $^3$ /min de H $_2$ . Este catalizador fue designado PtS.

Sobre alícuotas de PtA y PtS se depositó Fe por el método de humedad incipiente, utilizando para esto soluciones acuosas de Fe(NO<sub>3</sub>)<sub>3</sub>. Las muestras de sólido fueron secadas a 120 °C hasta peso constante y luego calcinadas en aire a 300 °C para descomponer el ión nitrato (12). Estos catalizadores se denominaron FePtxA o FePtxS, según estén soportados sobre alúmina o sílice, respectivamente, siendo x un número indicativo de la relación atómica Fe:Pt presente (ver Tabla 1).

Todos los ensayos catalíticos se realizaron sobre muestras de 50 mg de catalizador en un reactor de flujo convencional de cuarzo de 6 mm de diámetro interno.

Para los ensayos de TPR, la alimentación consistió de 7,3 cm<sup>3</sup>/min de mezcla compuesta por 5% de H<sub>2</sub> en Ar. Las experiencias se llevaron a cabo entre 0 y 800 °C con un calentamiento de

10 °C/min. El consumo de hidrógeno en la corriente efluente del reactor fue monitoreado a través de una celda de conductividad térmica.

La muestra de catalizador usada en los ensayos de actividad fue previamente reducida a 500 °C 20 cm<sup>3</sup>/min de H<sub>2</sub>. El caudal de alimentación al reactor fue de 100 cm<sup>3</sup>/min compuesto por 0.97 % CO, 8.71 % He, 0.49 % O<sub>2</sub>, 15.85 % N<sub>2</sub> y 73.98 % H<sub>2</sub>.

En las condiciones de reacción, pueden tener lugar las reacciones que se enumeran a continuación, siendo deseada solo la reacción (a) que corresponde a la oxidación de CO.

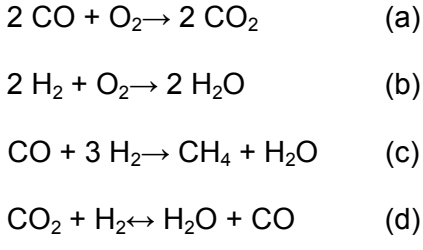

En las condiciones de alimentación del reactor, el  $O<sub>2</sub>$  y el CO se encuentran en relación estequiométrica para la reacción de oxidación de CO.

El CO,  $CO<sub>2</sub>$  y CH<sub>4</sub> de la corriente de salida del reactor fueron cuantificados mediante un cromatógrafo con detector de ionización de llama (FID), separados previamente en una columna rellena con Porapak Q de 7,2 m a 30 °C utilizando  $H_2$  como gas portador. Luego de la separación, el CO y el CO<sub>2</sub> fueron metanizados en un reactor provisto de catalizador de Ni a 400 °C para poder ser cuantificados como metano en el detector FID. El He, H<sub>2</sub>, O<sub>2</sub>, N<sub>2</sub> y CO, fueron cuantificados utilizando un cromatógrafo equipado de un detector de conductividad térmica (TCD), estos compuestos fueron separados en una columna de tamiz molecular 5A de 6 m a 50 °C usando Ar como gas portador.

## **Resultados y discusión**

En las figuras 1a y 1b se representan los diagramas de consumo de hidrógeno en función de la temperatura para catalizadores soportados sobre alúmina y sílice, respectivamente.

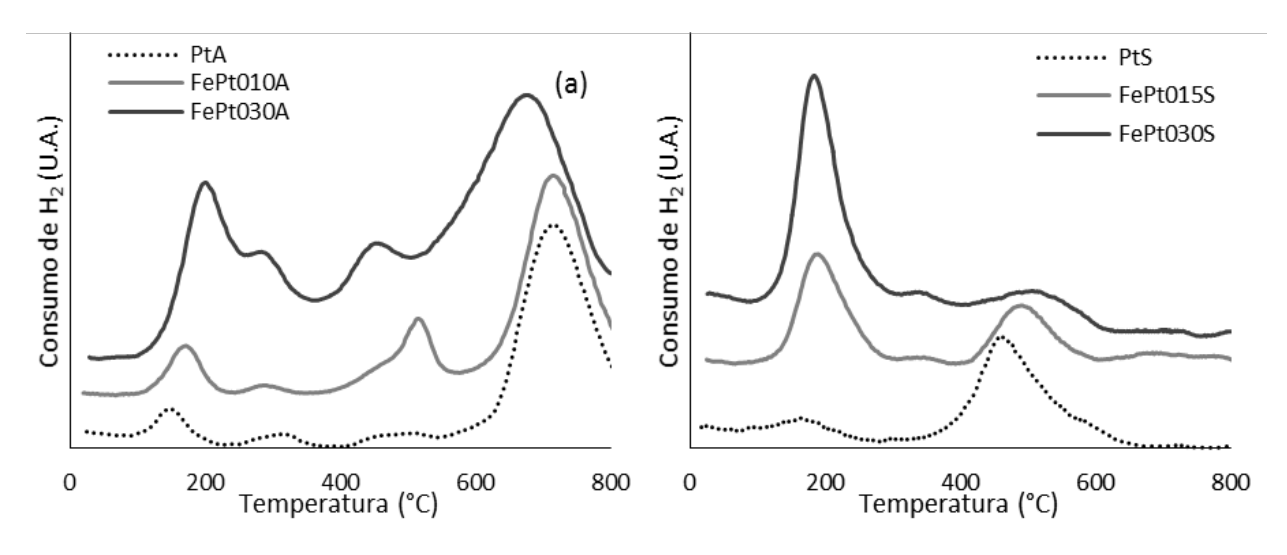

**Figura 1.** TPR de catalizadores soportados sobre alúmina (a) y sílice (b)

En el catalizador PtA (figura 1a) los picos a 150, 310 y 480 °C corresponden a procesos de reducción de especies de Pt altamente disperso que presentan diferentes grados de interacción con la Al<sub>2</sub>O<sub>3</sub>, probablemente PtO<sub>2</sub> (13). En la bibliografía se registra que las temperaturas a las que se producen los picos de reducción dependen de la temperatura a la que fue calcinada la muestra (14). El cuarto pico, que aparece a 715 °C, correspondería a la reducción de Al<sup>3+</sup> superficial del soporte (13). En los catalizadores bimetálicos, a medida que aumenta el contenido de Fe, se observa un incremento en el área del pico a menor temperatura, acompañado de un corrimiento hacia mayores temperaturas, sugiriendo que se produce una reducción conjunta de óxidos de Pt-Fe. El segundo pico no sufre un cambio importante con respecto al del catalizador monometálico. En cambio, se observa que el tercer pico se corre hacia menores temperaturas a medida que aumenta el contenido de Fe. El cuarto pico, asignado a la reducción de alúmina superficial, también se desplaza hacia temperaturas menores, sugiriendo que también existe una fuerte interacción entre el Pt, el Fe y los cationes  $Al^{3+}$  (13).

En el catalizador PtS (figura 1b) se perciben dos picos de reducción a temperaturas similares a las del primero y tercero descritos en el PtA. De igual manera a lo que sucede en la serie de catalizadores FePtA, en los FePtS se observa que el área del primer pico de reducción (180 °C) aumenta con el contenido de Fe, pero a diferencia con los primeros, la temperatura a la que se produce esta etapa de la reducción no varía, indicando que si bien el Pt y el Fe estarían interactuando entre sí, la cantidad de Fe presente no afecta la intensidad de esta interacción. En cambio, el segundo pico se desplaza a mayores temperaturas y disminuye su intensidad al aumentar el contenido de Fe.

Los resultados del ensayo catalítico se muestran en la figura 2a y 2b, en las que se pueden observar las conversiones de CO en función de la temperatura de reacción para las series de catalizadores soportados sobre  $Al_2O_3$  y SiO<sub>2</sub>, respectivamente. Además en estos gráficos se representa la conversión de CO de equilibrio termodinámico de la reacción de gas de agua (WGS) (ecuación d), la cual se obtuvo mediante un programa propio realizado siguiendo la bibliografía (15).

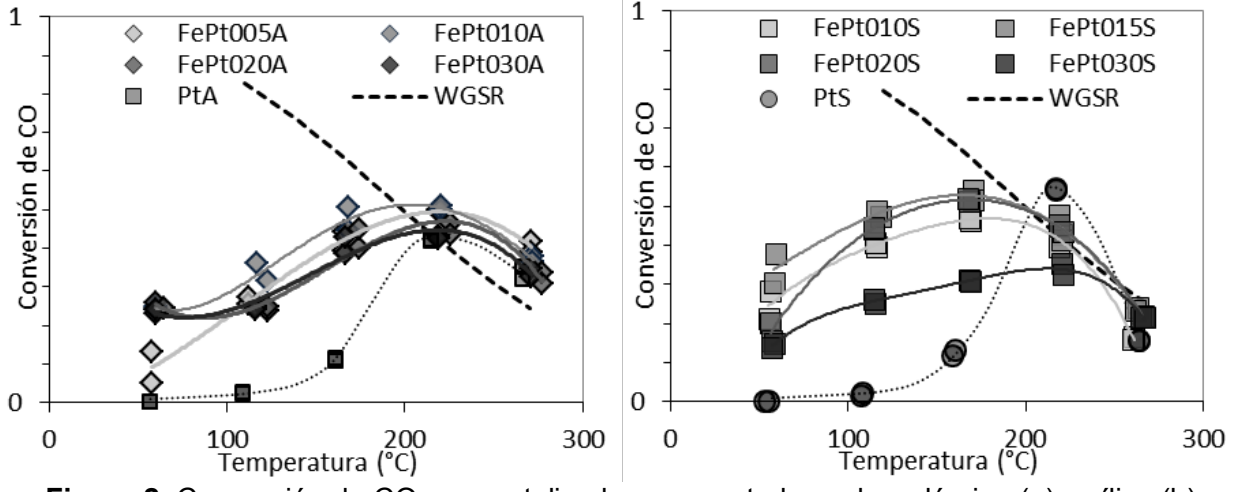

**Figura 2.** Conversión de CO para catalizadores soportados sobre alúmina (a) y sílice (b)

Como se observa en la figura 2a, el PtA comienza a ser activo a temperaturas por encima de los 100 °C, alcanzando una conversión de CO máxima de 40% a una temperatura cercana a los 220 °C, mientras que los catalizadores FePtxA presentan actividad a temperaturas del orden de los 60 °C. La conversión de CO aumenta con el contenido de Fe hasta relaciones atómicas Fe:Pt 1:1 (catalizador FePt010A), este fenómeno puede deberse a que el Fe forma los sitios de activación de  $O_2$  necesarios para la oxidación como sugieren Jain et al. (16). A mayores contenidos de Fe la conversión máxima comienza a disminuir, probablemente debido a que a estas concentraciones el Fe cubre parte de los sitios activos de Pt donde debe adsorberse el CO para poder reaccionar. El catalizador más activo de esta serie es el FePt010A, alcanzando una conversión de 50% a 220 °C.

Al igual que el PtA, el PtS, es poco activo a temperaturas por debajo de los 100 °C y alcanza la máxima conversión de CO a 220 °C, pero el PtS logra una conversión de 54%. El más activo de la serie de catalizadores FePtxS fue el FePt015S. Este alcanzó una conversión máxima de 54%, igual que el PtS, pero a una temperatura de 170 °C.

En todos los catalizadores estudiados de observó consumo total de  $O<sub>2</sub>$  por encima de los 120 °C, debido a esto y a que el O<sub>2</sub> y el CO se alimentan en relación estequiométrica que a temperaturas superiores, la selectividad a la reacción de oxidación de CO es igual a la conversión de CO alcanzada.

En todos los catalizadores estudiados se observa un máximo de conversión alrededor de 200 °C, que puede deberse a que a partir de esa temperatura la interacción CO/Pt decae más que la del H<sub>2</sub>/Pt, favoreciendo la formación de agua (17), o también a que la reacción WGS sea responsable de la caída como reportan Huang et al. (8) Para evaluar el efecto de la WGS, se simuló la conversión de CO que se alcanzaría si esta reacción llegase el equilibrio termodinámico, con consumo total de  $O<sub>2</sub>$  obteniéndose las líneas de trazos de los gráficos. La caída en la conversión en los catalizadores bimetálicos sigue la tendencia de la línea de equilibrio termodinámico, particularmente en los catalizadores soportados sobre sílice, insinuando que este es el mecanismo responsable de la merma en la conversión de CO.

# **Conclusiones**

El método de preparación de los catalizadores bimetálicos genera alta interacción entre el Pt y el Fe, lo que se evidencia por la técnica de TPR.

La adición de Fe al catalizador Pt/γ-Al<sub>2</sub>O<sub>3</sub> mejora la conversión máxima de CO llegando a obtenerse un valor de 50%. El agregado de Fe al catalizador Pt/SiO<sub>2</sub> no modifica el valor máximo de conversión alcanzado, 54%, pero permite lograrlo a menores temperaturas.

La WGS puede ser la responsable de la caída de conversión de CO a alta temperatura de acuerdo con los valores de equilibrio obtenidos para conversión total de  $O<sub>2</sub>$ .

# **Agradecimientos**

Este trabajo ha sido financiado por el Consejo Nacional de Investigaciones Científicas y Técnicas (CONICET) (PIP 0185), la Agencia Nacional de Promoción Científica y Técnica (PICT 1962) y la Universidad Nacional de La Plata Proyectos (UNLP I152 y X633).

# **Referencias**

1 A. Manasilp, E. Gulari, *Appl. Catal., B* **37,** 17 (2002)

2 K. Bennaceur, B. Clark, F.M. Orr, T.S. Ramakrishnan, C. Roulet, E. Stout, *Oilfield Rev* **17**, 34 (2005)

3 S. M. M. Ehteshami, S. H. Chan, *Electrochim. Acta* **93**, 334 (2013)

4 J. A. Francesconi, M. C. Mussati, P. A. Aguirre, *J. Power Sources* **173**, 467 (2007)

5 Takenaka, T. Shimizu, K. Otsuka, Int. J. *Hydrogen Energy* **29**, (2004) 1065

6 A. Wootsch, C Descorme, D. Duprez, *J. Catal.* **225**, (2004) 259

7 F. Mariño, C. Descorme, D. Duprez, *Appl. Catal., B* **54**, (2004) 59

8 C.-Y. Huang, Y.-Y. Chen, C.-C. Su, C.-F. Hsu, *J. Power Sources* **174**, 294 (2007)

9 G. W. Roberts, P. Chin, X. Sun, J. J. Spivey, *Appl. Catal., B* **46**, 601 (2003)

10 C. Kwak, T.-J. Park, D. J. Suh, *Appl Catal., A* **278**, 181 (2005)

11 X. Liu, O. Korotkikh, R. Farrauto, *Appl Catal., A* **226**, 293 (2002)

12 K. Wieczorek-Ciurowa, A.J. Kozak, *J. Therm. Anal. Calorim.* **58**, 647 (1999)

13 J. Jia, J. Shen, L. Lin, Z. Xu, T. Zhang, D. Liang, *J. Mol. Catal. A: Chem.* **138**, 177 (1999)

14 C.-P. Hwang, C.-T.Yeh, *J. Mol. Catal. A: Chem.* **112**, 295 (1996)

15 J. Smith, H. Van Ness, M. Abbott, Introducción a la Termodinámica en Ingeniería Química (1996)

16 S.K. Jain, E.M. Crabb, L.E. Smart, D. Thompsett, A.M. Steele, App. Catal., B **89**, 349 (2009)

17 D. Liu, G.-H. Que, Z.-X. Wang, Z.-F. Yan, *Catal. Today* **68**, 155 (2001)

# **A CRITICAL ASSESSMENT OF THE CALCULATION AND ANALYSIS OF THERMODYNAMIC PARAMETERS FROM ADSORPTION DATA**

Banera Mauro J., Palacios Patricia A., Mirífico María V., Gervasi Claudio A. Departamento de Ingeniería Química, Facultad de Ingeniería, UNLP, 1 y 47 (1900) La Plata, Argentina. INIFTA-CONICET, Facultad de Ciencias Exactas, UNLP. Suc. 4-C.C. 16. (1900) La Plata, Argentina mirifi@inifta.unlp.edu.ar gervasiclaudio@gmail.com

**Keywords**: adsorption data, thermodynamic parameters, common inaccuracies

# **INTRODUCTION**

Adsorption can be considered as a vital process of successful technologies like for example, those used for the removal of heavy metal ions, synthetic dye molecules and toxic chemicals from aqueous solution [1]. Moreover, adsorption of an organic molecule on a metal surface is the key mechanistic step that can inhibit corrosion through the building of a barrier that restricts access of aggressive species from the environment to the metal surface [2]. In particular, of great current interest are the so-called green corrosion inhibitors that decrease the corrosion rates to the desired level with minimal environmental impact [3].

Derivation of the adsorption isotherm is the most convenient way to study quantitatively the adsorbed layer of an organic corrosion inhibitor. Thermodynamic parameters of solute adsorption from aqueous solutions provide a great deal of information concerning the type and mechanism of the adsorption process [4]. Unfortunately, calculation of thermodynamic parameters from adsorption data as well as its analysis are very often vitiated, as we discuss here, based on a large number of published works. At least three aspects require clarification to ensure correct data derivation and interpretation.

Firstly, the thermodynamic equilibrium constant of adsorption  $K_{eq}$  is a dimensionless magnitude. On the other hand, its related constant as derived from adsorption isotherm data, the adsorption constant  $K_{a}$ , has units of (mol/l)<sup>-1</sup>. Clearly, these two values are not the same and prior to obtaining the change in the standard free energy of adsorption *ΔG°ad* from *Ka* a careful evaluation of the valid adsorption isotherm must be made, i.e. under which conditions of the adsorbate (charge and concentration) and which type of isotherm render  $K_a$  equivalent to *Keq*.

A second aspect usually disregarded is that it is *ΔG* rather than *ΔG°* what serves as a criterion for spontaneous change at constant temperature and pressure. Moreover, while the considered adsorption equilibrium carried out under standard conditions is characterized by a *single value* of  $\Delta G^{\circ}_{ad}$ , this adsorption process can have an infinite number of  $\Delta G^{\circ}_{ad}$  values, reflecting the infinite possible compositions between the extreme states, that is to say, the organic molecules in solution that will be adsorbed (initial state) and the already adsorbed organic molecules at the surface (final state). Consequently, a feasible way to circumvent this difficulty in the analysis is required.

Finally, adsorption involves attracting molecules of the inhibitor to the metal surface. Thus, energy is released and adsorption is normally exothermic. For an adsorption process the enthalpic change  $\Delta H_{ad}$  is negative, while the entropic change  $\Delta S_{ad}$  is mostly also negative since adsorbed molecules lose their translation freedom when they get attached to the metal surface. Absolute values of  $\Delta H_{ad}$  indicate whether physical adsorption or chemisorption takes place. However, published data often consider these values for *ΔG°ad* instead.

Proper analysis of thermodynamic parameters obtained from adsorption data is a basic requirement for the characterization and optimization of an adsorption-dependent process like the action of organic corrosion inhibitors. Thus, this work aims at presenting a critical assessment of typical flawed examples from the literature together with alternative good practice to be considered, for preference.

# **DISCUSSION**

The usual case in the works from the literature corresponds to an adsorption process where the mutual interaction of inhibitor is negligible and the interaction with the metal substrate is independent of the coverage  $\theta$ . In this case, the Langmuir isotherm applies, which can be expressed as in equation (1).

$$
\frac{C}{\theta} = \frac{1}{K_a} + C \tag{1}
$$

where *C* is the concentration of the inhibitor.

 $\theta$  is calculated from the measured corrosion rates for the inhibited system at different concentrations of the inhibitor. *C*  $\theta^{-1}$  vs. *C* plots at different temperatures *T* are used to derive *K<sub>a</sub>* values. Finally,  $\Delta G^{\circ}_{ad}$  vs. *T*, associated with *K<sub>a</sub>* can be derived according to equation (2), under the assumption that the thermodynamic equilibrium constant  $K_{eq}$  is the same as the adsorption constant *Ka*.

$$
\Delta G_{ad}^0 = -RT \ln(K_{eq})
$$
 (2)

It can be easily shown that for a dilute solution of charged adsorbates or for a solution of uncharged adsorbates at any concentration,  $K_{eq}$  can be reasonably approximated by  $K_{a}$  [5]. Therefore, using the Langmuir adsorption constant to obtain *ΔG°*(*T*) and subsequently to derive *ΔH°* and *ΔS°* for the adsorption process is satisfactory. However, this approach is inadequate for other adsorption isotherm equations or distribution constants.

In actual fact, for the conditions stated above and considering the relationship between the activity and the molar concentration of the adsorbate, equation (2) can be written as in equation (3).

$$
\Delta G_{ad}^{0} = -RT \ln[K_a (1 \text{ mol } L^{-1})] \tag{3}
$$

where  $K_a$  in units of (L mol<sup>-1</sup>) is multiplied by the molar concentration of the standard reference solution, here 1 mol  $L^{-1}$ .

In expression (3) that links  $K_a$  with  $\Delta G^{\circ}_{ad}$ , the factor 55.5 (the water molar concentration) is commonly included in the argument of the logarithmic term to correct for the cratic contribution to the free energy of inhibitor adsorption on the metal [6]. The term "cratic" is widely used for the translational contribution to the free energy of an association process. In principle, the correction factor 55.5 is considered by some authors to generate values that agree well with experimental data, even though this term has not been derived from first principles statistical mechanics as a translational contribution [7]. Some authors even consider that the "cratic correction" is inadequate to remove the contribution of translational motion from standard free energies and entropies of chemical reactions of association [8]. Moreover, it was suggested that the factor 55.5 in units of mol  $H_2O / L H_2O$  is required to cancel units with  $K_a$  in equation (3) [9]. Simple observation of equation (3) shows this is an erroneous concept. Also, for  $K_a$  derived from adsorption data in units of (L g<sup>-1</sup>) the factor 55.5 is expected to be substituted with the factor 1000 g H<sub>2</sub>O / L H<sub>2</sub>O to meet the units of  $K_a$ . Strictly speaking, for  $K_a$  obtained in units of  $(L g^{-1})$  correction of its value using the molecular weight of the inhibitor must be made prior to using equation (3).

Another common erroneous statement is that adsorption is spontaneous if *ΔG°ads* < 0. However, whether (at a given composition) the adsorption process spontaneously proceeds to the formation of adsorbed inhibitor instead of desorption of these species, depends on the sign of *ΔGad* at that composition, instead of the sign of *ΔG°ads* [10].

As clearly depicted in Figure 1, for very large negative values of  $\Delta G^{\circ}_{ad}$  the adsorption process will be spontaneous and virtually complete under most reasonable sets of the system composition, but not for all of them. Put in other words, the larger the negative values of *ΔG°ad* are, the closer to the limit of unit coverage, the equilibrium condition (*ΔGad* = 0) results. See point **2** in Figure 1. The opposite is true for large positive values of  $\Delta G^{\circ}_{ad}$ . See point **①** in Figure 1. Thus,  $\Delta G^{\circ}_{ad}$  can only be used to get a rough idea of whether the adsorption process is possibly complete in a preferred direction but does not indicate whether physical adsorption or chemisorption takes place, as usually claimed in the works from the literature.

In essence, the process is spontaneous when there is adsorption and inhibition. In this respect, it would not be necessary a thermodynamic calculation to prove this. The very observation that the inhibition occurs shows that the adsorption is a spontaneous process. Nonetheless, ΔG<sub>ad</sub> vs. T values are still required to derive enthalpy and entropy changes that allow to know whether physical adsorption or chemisorption takes place, as discussed in the following.

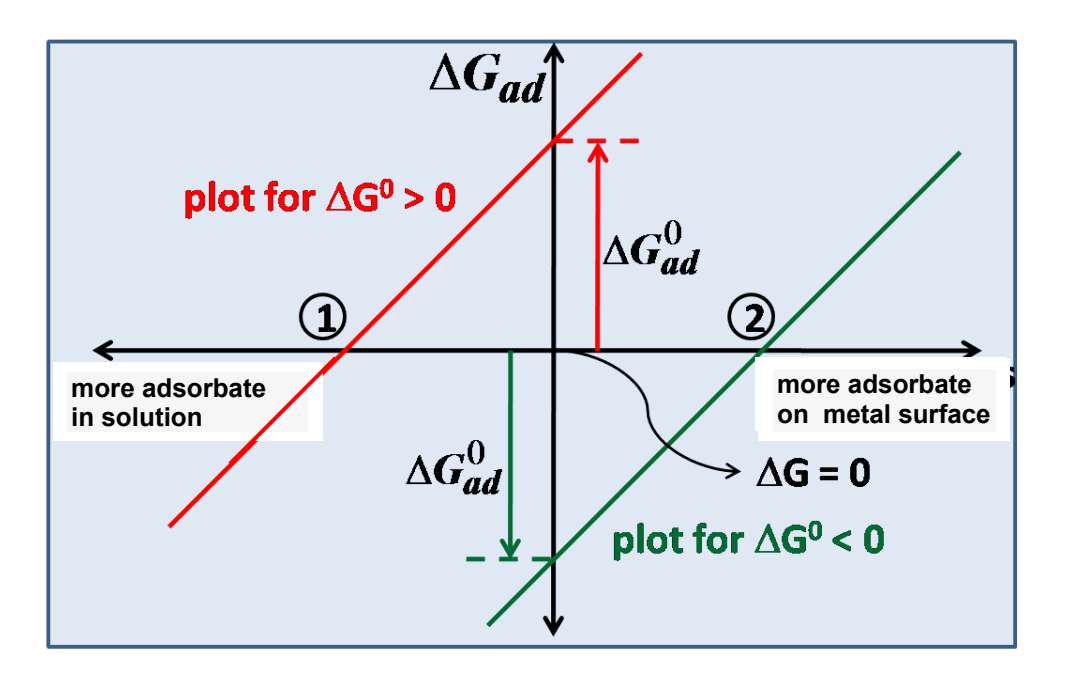

**Figure 1**. Semi-logarithmic plots of  $\Delta G_{ad}$  as a function of the relative concentrations of inhibitor molecules in solution and adsorbed on the metal surface during the progress of the adsorption process and given by ln *Q* (see equation (4)). Red line for *ΔG°ad* > 0, green line for *ΔG°ad* < 0. [Adapted from *Stephen Lower, Simon Fraser University, chem1 virtual textbook*]

As already indicated in the introduction adsorption is normally exothermic. Furthermore, physical adsorption involves weak forces of attraction and less heat evolves whereas chemical adsorption, involving strong forces of attraction, is related to a higher flow of heat released from the system. For the adsorption process  $\Delta H_{ad}$  is negative, while  $\Delta S_{ad}$  is also negative as described above. Bearing in mind that  $\Delta G_{ad} = \Delta H_{ad} - T \Delta S_{ad}$  adsorption will spontaneously occur if *∆Had* > *T∆Sad*.

*ΔG<sub>ad</sub>* values can be calculated according to the following relationship [11]:

$$
\Delta G_{ad} = \Delta G^{\circ}_{ad} + RT \ln Q \tag{4}
$$

where *Q* is the activity quotient.

*Q* can be calculated considering the following formal expression

$$
Q = \theta / [(1-\theta) C] \tag{5}
$$

Thus, for a fixed global composition  $Q = 1$  results  $\Delta G_{ad} = \Delta G_{ad}^o$  and

 $\theta = C / (1 + C)$  (6)

Since the mechanism of corrosion protection by inhibitors acting through adsorption on the metal surface from a solution contain the inhibitive substance in millimolar or even smaller concentrations only [12,13] C << 1 and introducing this condition into equation (6) results  $\theta \approx$ *C*. This condition is met almost at the beginning of the process, with a composition of nearly all the inhibitor species in solution. Consequently, adsorption enthalpy and entropy changes can be derived from *ΔGad*(*Q*=1) values and correlated with the initial stages of the adsorption of the inhibitor. Plotting *ΔGad*(*Q*=1) vs T a straight line can be obtained. From the corresponding y-intercept and slope of this line,  $\Delta H_{ad}(Q=1)$  and  $\Delta S_{ad}(Q=1)$  can be derived. Physical adsorption is characterised by small enthalpy changes, rarely less than -25 kJmol<sup>-1</sup>, whereas chemisorption usually exhibits much more negative values below -40 kJmol<sup>-1</sup> [10].

# **CONCLUSIONS**

Adsorption data are used to calculate important thermodynamic quantities. These parameters, in turn, are critical design variables that allow to estimate the performance and predict the mechanism of corrosion control by an adsorption inhibitor. The widespread approach to calculate and analyze thermodynamic parameters derived from adsorption data was examined. In this regard, crucially flawed aspects were detected and alternative good practice was presented. The Langmuir adsorption constant in units of L mol<sup>-1</sup> can be considered equivalent to the thermodynamic equilibrium constant in order to calculate the change in standard free energy of adsorption. When a cratic correction factor is used only the factor 55.5 is valid. *ΔG°ad* values can be merely used to get a rough idea of whether the adsorption process is possibly complete in a preferred direction but never to judge whether physical adsorption or chemisorption takes place. With that aim, ∆*H*<sub>ad</sub> can be calculated for a system composition related to a low surface coverage.

# **ACKNOWLEDGEMENTS**

C.A. Gervasi gratefully acknowledges the Comisión de Investigaciones Científicas y Técnicas Buenos Aires (CICBA) for his position as a member of the Carrera del Investigador Científico. This work was partially financed with a grant from Agencia Nacional de Promoción Científica y Tecnológica (ANPCYT, PICT 2013-0387), and M.V. Mirífico gratefully acknowledges the Consejo Nacional de Investigaciones Científicas y Técnicas (CONICET-CCT LP) (PIP 0847 and PIP 0663), Universidad Nacional de La Plata (UNLP), and Facultad de Ingeniería UNLP, Departamento de Ingeniería Química (11-I162).

# **REFERENCES**

 [1] P. Saha, S. Chowdhury in *Thermodynamics*, Ch. 16 - Insight Into Adsorption Thermodynamics, M. Tadashi (Ed.), (2011) available from: www.intechopen.com/books/thermodynamics/insight-into-adsorptionthermodynamics.

- [2] Yu. I. Kuznetsov in *Organic Inhibitors of Corrosion of Metals*, Plenum Press, New York – London, 1996.
- [3] V.S. Sastri in *Green Corrosion Theory and Practice*, Wiley, New Jersey, 2011.
- [4] Z. Szklarska-Smialowska in *Electrochemical and Optical Techniques for the Study and Monitoring of Metallic Corrosion*, NATO ASI Series, Volume 203, M.G.S. Ferreira and C.A. Melendres (Eds.), Springer Verlag, Berlin, 1991, pp 545-570.
- [5] Y. Liu, *J. Chem. Eng. Data*, *54* (2009) 1981–1985.
- [6] C.R. Cantor, P.R. Schimmel in *Biophysical Chemistry, Part I: The Conformation of Biological Macromolecules*, Chapter 5, W. H. Freeman and Company; San Francisco, 1980, pp. 279-286.
- [7] L. M. Anzel, *PROTEINS: Structure, Function, and Genetics* 28 (1997) 144–149 .
- [8] A. Holtzer, *Biopolymers*, 35 (1995) 595-602.
- [9] S.K. Milonjić, *J. Serb. Chem. Soc. 72* (2007) 1363–1367.
- [10] P.W. Atkins, J. De Paula in *Physical Chemistry*, Ninth Edition, Oxford University Press, Oxford, 2010.
- [11] R.G. Mortimer, in *Physical Chemistry*, 2nd Edition, Ch. 8, page 260, Academic Press, San Diego, 2000.
- [12] H. Kaesche, in *Corrosion of Metals - Physicochemical Principles and Current Problems*, B. Derby Ed., Springer-Verlag, Berlin – Heidelberg, 2003.
- [13] M.J. Banera, J.A. Caram, C.A. Gervasi, M.V. Mirífico, *J. Appl. Electrochem.* 44 (2014) 1337-1344.

# **ESTUDIO DE LA CORROSIÓN DE LA HOJALATA POR EFECTO DE JUGOS CÍTRICOS**

<u>Alvarez Patricia E</u>. <sup>1,2</sup>, Fiori Bimbi María V.<sup>1</sup>, Palacios Patricia A. <sup>3,4</sup> y Gervasi Claudio A. <sup>3,4</sup>

1) Cátedra Física I, Instituto de Física. Facultad de Bioquímica, Química y Farmacia. Universidad Nacional de Tucumán. Ayacucho 471. (4000) S. M. de Tucumán, Argentina.

2) INQUINOA-CONICET, Facultad de Bioquímica, Química y Farmacia, Universidad Nacional de Tucumán, Ayacucho 491, (T4000INI) San Miguel de Tucumán , Argentina

3) Departamento de Ingeniería Química, Facultad de Ingeniería, UNLP, 1 y 47 (1900) La Plata, Argentina.

4) INIFTA-CONICET, Facultad de Ciencias Exactas, UNLP. Suc. 4-C.C. 16. (1900) La Plata, Argentina e-mail*:* palvarez@fbqf.unt.edu.ar e-mail: gervasiclaudio@gmail.com

**Palabras claves:** hojalata, jugos cítricos, películas pasivantes, voltamperometría cíclica, IR

## **INTRODUCCION**

Los principales factores que afectan la disolución de estaño en el interior de envases de alimentos son el pH del electrolito, la estabilidad del óxido pasivante y la presencia de ácidos carboxílicos como cítrico, tartárico y oxálico causando que el estaño ionizado forme complejos preferentemente. El potencial de corrosión de estaño se vuelve más activo que el de acero, en presencia de estos agentes complejantes fuertes y se invierte la cupla electroquímica acero-Sn [1-2]. En ausencia de tal inversión una pequeña discontinuidad en el recubrimiento puede resultar en el ataque a la base de hierro de la hojalata, facilitando el ingreso microbiano al alimento.

La disolución metálica de Sn en el interior de envases de hojalata conteniendo ácido cítrico puede resultar en la formación de un complejo de Sn(IV) [3]. La naturaleza química precisa del complejo de estaño es importante, ya que determina su capacidad de causar una respuesta toxicológica aguda. La especie exacta y su distribución son diferentes en cada tipo de producto envasado particular. La disolución puede ocurrir a través de un film pasivante o en ubicaciones de la superficie donde ese film ha sufrido ruptura localizada (picado) [4-5]. Un factor importante adicional es la presencia de agentes oxidantes en el medio de reacción.

En este trabajo se estudia mediante técnicas voltamperométricas la oxidación de electrodos de Sn policristalino y chapas de hojalata en soluciones de ácido cítrico, ácido ascórbico y jugos comerciales de naranja y limón. Se caracterizan los compuestos formados durante la disolución mediante análisis IR.

# **EXPERIMENTAL**

Se emplea una celda convencional de tres electrodos. Como electrodos de trabajo se usan discos de estaño policristalino de alta pureza (área aparente  $0,30 \text{ cm}^2$ ) montados en receptáculo de PTFE y chapas de hojalata (área aparente 1 cm<sup>2</sup>). La superficie expuesta se pule con alúmina 0.3 µm a espejo, es lavada con agua tridestilada y catodizada a potenciales negativos hasta desprendimiento de hidrógeno. Como contra-electrodo se usa una placa de Pt de gran área. Se emplean soluciones de: a) ácido cítrico (8.3 g/l), b) ácido ascórbico (8.3 g/l), c) ácido cítrico + ácido ascórbico (4.15 g/l; 1:1) pH 3, d) jugo de naranja, e) jugo de limón. Las concentraciones de los jugos comerciales usados son: i) naranja (ácido cítrico: 0,9%, ácido ascórbico: 0,06%) [6]; ii) limón (ácido cítrico: 6%, ácido ascórbico: 0,06%) [7].

Se usan programas de barrido de potencial triangular simple entre valores de potencial de conmutación catódico ( $E_{s,c}$ ) y anódico ( $E_{s,a}$ ), respectivamente, con una velocidad de barrido de 0,1 Vs-1 . Los potenciales se refieren al electrodo de calomel saturado (SCE).

Los estudios de IR se realizaron con un espectrofotómetro FT-IR Perkin Elmer equipado con una fuente Globar y un detector DTGS. Los espectros de infrarrojo del sólido depositado sobre el electrodo de Sn fueron registrados en pastillas de KBr en la región comprendida entre 4000 y 400 cm<sup>-1</sup>, mientras que los espectros de las soluciones a pH 3 fueron medidos entre ventanas de AgCl. Los espectros se registraron con una resolución de 1 cm<sup>-1</sup> y 200 barridos.

Se realizaron estudios morfológicos de las muestras de hojalata por SEM con un microscopio electrónico de barrido Zeiss Supra 55VP. Perfiles composicionales fueron obtenidos mediante espectroscopía de rayos X dispersivos en energía (EDS).

# **RESULTADOS Y DISCUSION**

# **Voltamperometría cíclica**

Se registran voltamperogramas para electrodos de estaño y chapas de hojalata, en soluciones de ácido cítrico y ascórbico (pH 3), así como de jugos de naranja y limón comerciales.

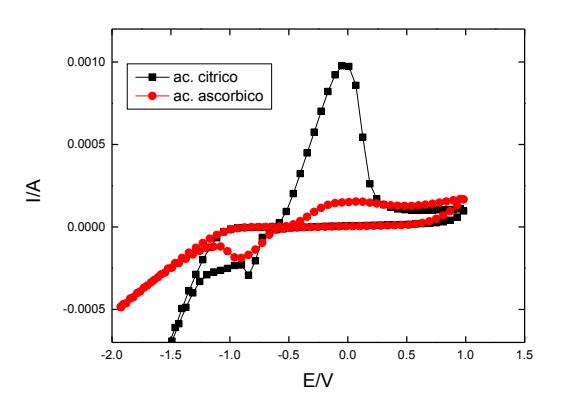

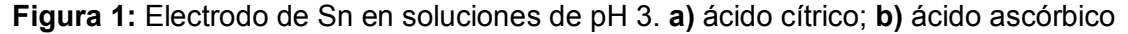

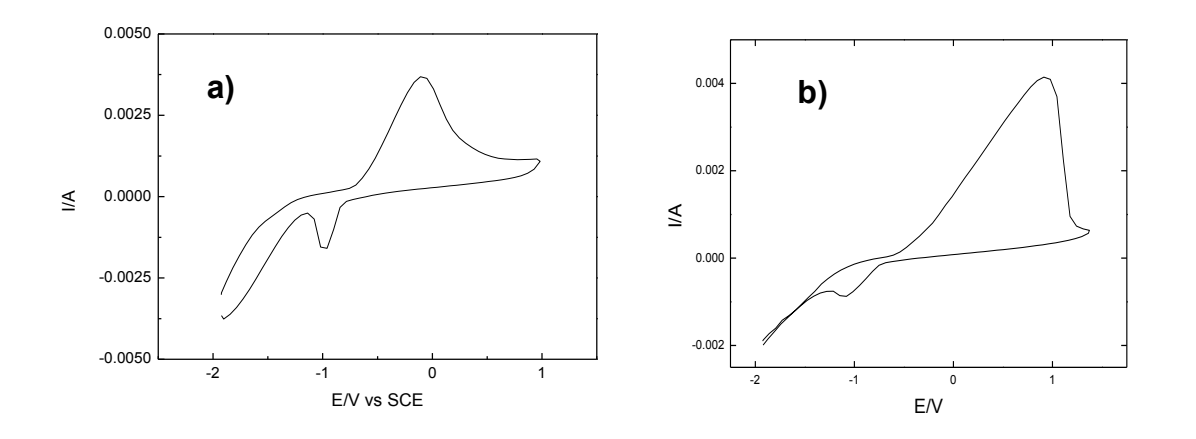

**Figura 2. a)** Electrodo de Sn en jugo de naranja, **b)** electrodo de Sn en jugo de limón.

A excepción de la solución conteniendo sólo ácido ascórbico, la respuesta voltamperómetrica de Sn en todas las soluciones presenta picos de oxidación con grandes cargas asociadas, seguidos de una pasivación rápida a partir de un potencial anódico de aprox. 1V, Fig. 1, Fig. 2a y Fig. 2b. La transición de comportamiento activo-pasivo podrìa ser atribuida a la precipitación de especies de Sn(IV), en acuerdo con los resultados publicados en bibliografía para soluciones buffer de citrato [8]. Las corrientes de disolución más altas se presentan en jugo de limón. La respuesta particular en solución de ácido ascórbico, caracterizada por cargas de oxidación más cercanas a las de reducción, indica un mecanismo diferente de formación del film pasivante con una menor participación de especies resultantes de la oxidación del electrodo y que se transfieren a la solución electrolítica. De todas formas, se alcanzan finalmente valores comparables de corriente en estado pasivo.

Los electrodos de chapas de hojalata en contacto con soluciones de ácido cítrico, ácido ascórbico y mezclas de ambos (pH 3), tienen un comportamiento cualitativamente similar al electrodo de Sn policristalino, como puede verse en figuras 3a y 3b.

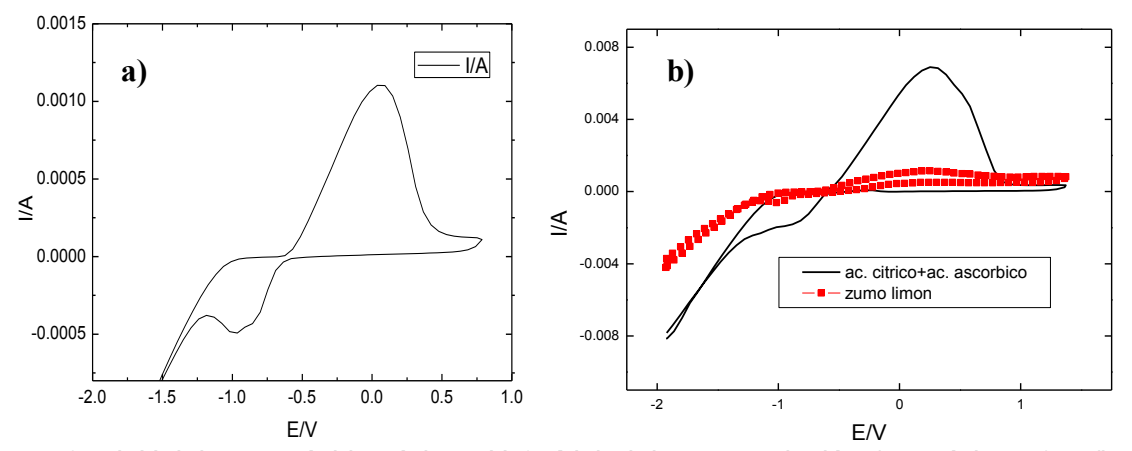

**Figura 3. a)** Hojalata en ácido cítrico pH 3, **b)** hojalata en solución (ac. cítrico 50 gr/l+ ac. ascórbico 0.5 gr /l) y en jugo de limón.

En la hojalata se observan corrientes de oxidación con formación de compuestos solubles, más elevadas para las soluciones de ácidos cítrico y ascórbico respecto de las mismas obtenidas con jugo de limón, Fig. 3b. Este comportamiento diferencial, estaría relacionado con las otras especies presentes en el jugo de limón ya que éste contiene la misma proporción de ácidos cítrico y ascórbico que la solución preparada por nosotros.

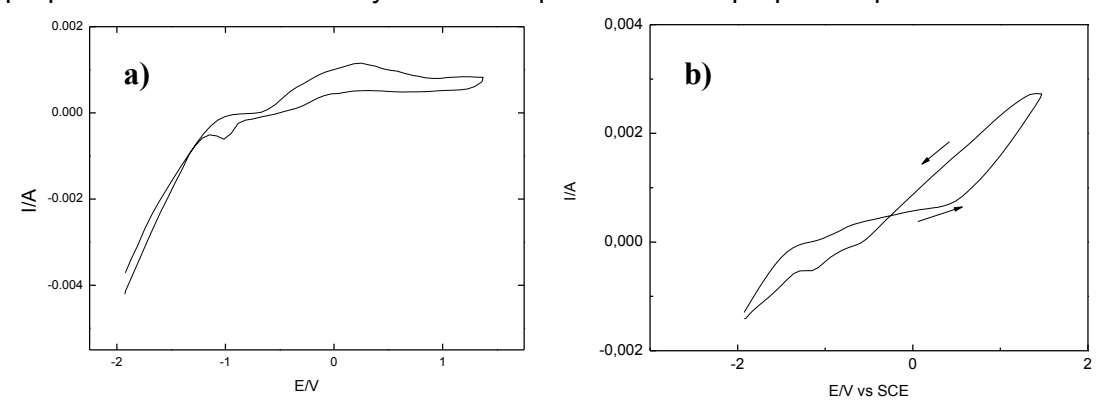

**Figura 4.a)** Hojalata en jugo de limón, b) hojalata en jugo de naranja

En la hojalata con jugos cítricos se observan respuestas voltamperométricas distintas al electrodo de Sn policristalino. Las diferencias menores que se encuentran entre la respuesta del Sn electrodepositado de la hojalata y el electrodo policristalino de Sn pueden vincurlase a una esperable diferente microestructura cristalina. La respuesta obtenida en jugo de limón, Fig. 4a, muestra una capa pasiva menos protectora como se evidencia del proceso de reactivación del electrodo (chapa hojalata), detectado durante el barrido catódico. Por otra parte, en jugo de naranja, Fig. 4b, el electrodo (chapa hojalata) no se pasiva, disolviéndose el Sn de forma creciente con el aumento del potencial anódico. Dada la característica de la hojalata, (capa de Fe / aleación Fe-Sn / capa de estaño electrodepositado), no es posible establecer, con los resultados presentados hasta aquí, si la disolución de la superficie llegó a atacar la capa de aleación. Por esta razòn, se utilizan técnicas complementarias de caracterización como se muestra en lo que sigue.

## **Espectroscopía FTIR**

A continuación se describen estudios estructurales y vibracionales de la formación de un complejo Sn(IV)-ion citrato a partir de espectros de infrarrojo experimentales y sus simulaciones teóricas.

De acuerdo con los programas de potenciales presentados anteriormente, se extraen muestras del óxido formado sobre el electrodo y la solución en contacto, después del barrido anódico y manteniendo el  $E_{s,a}$  durante treinta minutos. Los espectros registrados se observan en las Figuras 5 y 6.

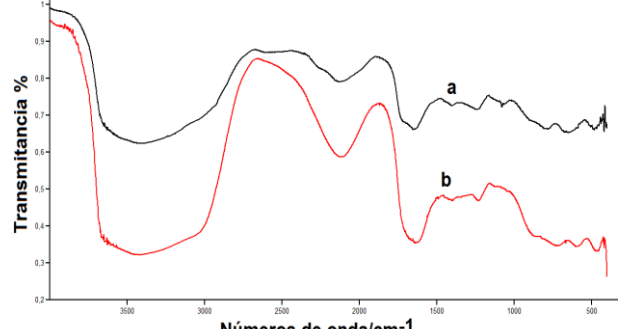

Números de onda/cm-1

**Figura 5.** Comparación entre los espectros de infrarrojo en la región de 4000-400 cm<sup>-1</sup>: a) Hojalata en jugo de limón, pH 3 y b) óxido depositado sobre el electrodo de Sn, según espectro reportado en Ref. [L. C. Bichara, M. V. Fiori Bimbi, C. A. Gervasi, P. E. Alvarez, S. A. Brandán, *Journal of Molecular Structure* 1008 (2012) 95–101].

La comparación entre los espectros IR de la solución en contacto con la hojalata en jugo de limón, presentados en Figura 5, con el correspondiente al óxido depositado sobre el electrodo de Sn en solución buffer cítrico-citrato, según espectro reportado en Ref. [3] muestra bandas muy intensas en la región de mayores números de ondas asociadas principalmente con los modos normales de vibración del ácido cítrico y del ion citrato [9]. Por otra parte, también se observan bandas muy débiles en la región de menores números de onda que se atribuyen, por comparación con datos reportados en la literatura, a modos normales de vibración del ácido ascórbico [10].

La comparación entre los espectros de infrarrojo del óxido crecido en la hojalata en jugo de limón a pH 3 en la región comprendida entre 2000 y 400 cm<sup>-1</sup>, con el espectro del óxido depositado sobre el electrodo de Sn en una solución buffer de citrato-ácido cítrico, según espectro reportado en Ref. [3], representado como **a** en Figura 6 muestra bandas que se asocian claramente con aquellas reportadas en la literatura para el complejo de Sn.

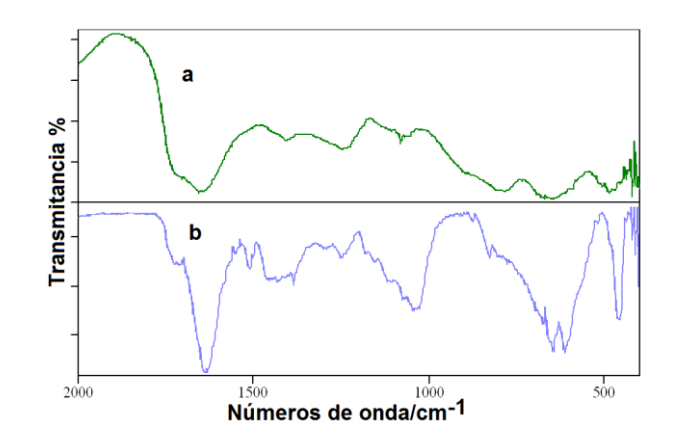

**Figura 6.** Comparación entre los espectros de infrarrojo en la región de 2000-400 cm<sup>-1</sup>: a)óxido depositado en hojalata en jugo de limón y b) óxido depositado sobre el electrodo de Sn en una solución de citrato-ácido cítrico, según espectro reportado en Ref. [3].

# **SEM/EDS**

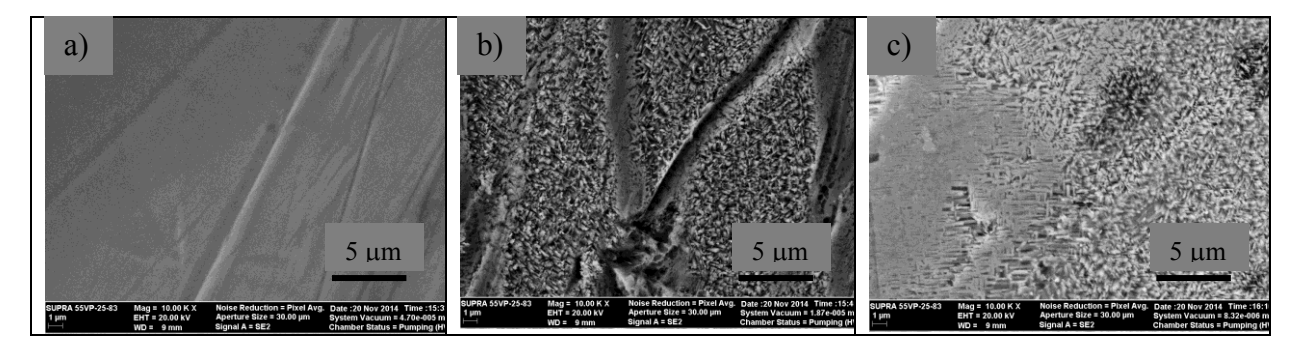

**Figura 7.** Micrografías SEM de chapas de hojalata **a)** sin inmersión, **b)** 1 día de inmersión en jugo de naranja y **c)** 1 día de inmersión en jugo de limón.

En la Figura 7 se observa un mayor ataque de la superficie de hojalata por parte de la solución de jugo de naranja respecto del jugo de limón, luego de 1 día de inmersión. En jugo de naranja resulta un ataque preferencial a lo largo de las depresiones líneales del recubrimiento de Sn en la chapa original. El ataque en las zonas planas, para ambos jugos, conduce a un arreglo columnar micro-nanoestructurado de la superficie, en acuerdo con datos encontrados en un medio comparable [11].

Los espectros de EDS obtenidos en muestras de hojalata inmersas en jugos de naranja y limón, exhiben picos correspondientes a los elementos C, O, Sn, Fe cuya proporción relativa varía de acuerdo al tiempo de inmersión en cada jugo. Así, después de 1 día se observa una señal de O, sólo en la superficie en contacto con jugo de limón, similar a la de C, que podrían ser consistentes con la presencia de un complejo citrato-Sn. Luego de 3 días de inmersión en jugo de naranja la señal de Sn desaparece quedando con clara preeminencia la señal de Fe. Esto indica que luego de este tiempo de inmersión los productos de corrosión de Sn han sido removidos completamente de la superficie.

# **CONCLUSIONES**

En jugo de limón la superficie de la hojalata logra pasivarse aunque la capa pasiva formada es poco protectora permitiendo la reactivación, en el barrido catódico. En jugo de naranja la hojalata no se pasiva disolviéndose el Sn en forma continua. La presencia de ácido

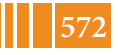

ascórbico además del cítrico en el jugo de frutas no inhibe la formación del film pasivante sobre Sn policristalino. Luego de la exposición a los jugos de fruta durante 1 día los productos de corrosión del depósito de Sn exhiben una forma columnar. En el caso del jugo de limón la película de productos de corrosión estaría compuesta principalmente por un complejo Sn(IV)-citrato.

# **AGRADECIMIENTOS**

C.A. Gervasi agradece a la Comisión de Investigaciones Científicas y Técnicas Buenos Aires (CICBA) por su posición en la Carrera del Investigador Científico. Este trabajo fue parcialmente financiado con un subsidio de la Agencia Nacional de Promoción Científica y Tecnológica (ANPCYT, PICT 2013-0387), y P.E. Alvarez agradece al Consejo de Investigaciones CIUNT (PIUNT D503), Universidad Nacional de Tucumán.

# **REFERENCIAS**

- [1] G.W. Patrick, Anti-Corrosion Methods and Materials 23 (1976) 9-11.<br>[2] R. Toniolo, A. Pizzariello, F. Tubaro, S. Susmel, N. Dossi, G. Bon
- R. Toniolo, A. Pizzariello, F. Tubaro, S. Susmel, N. Dossi, G. Bontempelli, J. Appl. Electrochem. 39 (2009) 979–988.
- [3] L. C. Bichara, M. V. Fiori Bimbi, C. A. Gervasi, P. E. Alvarez, S. A. Brandan, J. Molecular Structure, 1008 (2012) 95–101.
- [4] D. Álvarez, A. Collazo, X.R. Nóvoa, C. Pérez, Progress in Organic Coatings 77 (2014) 2066–2075.
- [5] L. Esteves, E. M. Garcia, M. das M. R. Castro, V. F. C. Lins, Corrosion Engineering, Science and Technology, 49 (2014) 665-668.
- [6] R.A. Hours, M.M.Ferreyra, M.C. Schvab, L. M. Gerard, L. M. Zapata, C.V. Davies, Ciencia, Docencia y Tecnología Nº 31, Año XVI, (2005) 219-239, Univ. Nac. Entre Rios, Argentina.
- 
- [7] Revista de Investigaciones Agropecuarias RIA, 34 (2005) 49-56. INTA, Argentina.<br>[8] C.A. Gervasi, P.A. Palacios, M.V. Fiori Bimbi, P.E. Alvarez, J. Electroanal. Chem. 6 [ 8] C.A. Gervasi, P.A. Palacios, M.V. Fiori Bimbi, P.E. Alvarez, J. Electroanal. Chem*.* 639 (2010) 141–146.
- [9] L. C. Bichara, H. E. Lanús, E. G. Ferrer, M. B. Gramajo, S. A. Brandán, Adv. Phys. Chem. (2011) Article ID 347072, 10 pages.
- [10] L. C. Bichara, H. E. Lanús, C. G. Nieto, S. A. Brandán. J. Phys. Chem. A, 114 (2010) 4997-5004.
- [11] D-H. Xia, S-Z. Song, J.-H. Wang, H-C. Bi, Z-W Han, Acta Phys. Chim. Sin. 28 (2012) 121-126.

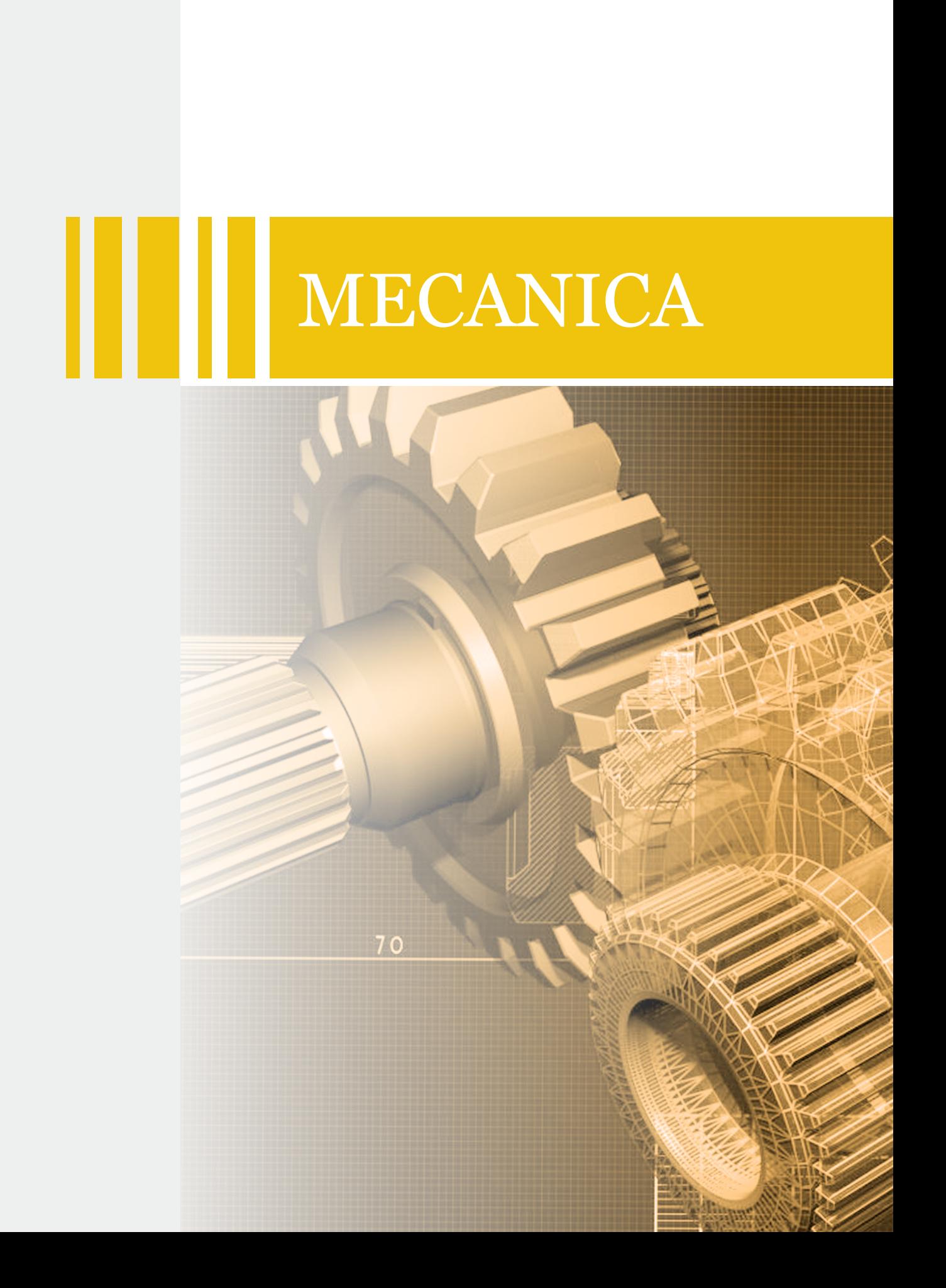

# CARACTERIZACIÓN DE IMPLANTES DENTALES DE TITANIO BLASTINIZADOS Y ANODIZADOS POR PLASMA QUÍMICO

Echarri Juan M., Lemos Adriana L., Kang Kyung W., Borasi Luciano, Cerliani Agustín, Llorente Carlos L., Bilmes Pablo D., Gervasi Claudio A.

Laboratorio de Investigaciones de Metalurgia Física "Ing. Gregorio Cusminsky" (LIMF), Departamento de Mecánica, Facultad de Ingeniería, UNLP, Calle 48 y 116 (1900), La Plata. E-Mail: juanmanuel.echarri@ing.unlp.edu.ar

Términos clave: Titanio c.p., Blastinizado, Anodizado por Plasma Químico.

## 1. INTRODUCCIÓN

La extensa aplicación del titanio comercialmente puro (Ti c.p.) como biomaterial se debe a su elevada biocompatibilidad y biofuncionalidad. No obstante, este material es incapaz de inducir el crecimiento de hueso directamente sobre su superficie debido a que forma una delgada capa espontánea de óxido de titanio bioinerte, a diferencia de los materiales como la hidroxiapatita de comportamiento bioactivo. La bioactividad se define como la propiedad que provoca una respuesta biológica específica en la interfaz de un material, que resulta en la formación de un enlace químico entre el tejido y el material [1] y, si bien el hueso se osteoaposiciona sobre ambas superficies, la diferencia radica en la velocidad de desarrollo óseo y en el grado de fijación obtenido [2]. En consecuencia, los estudios se han enfocado en el desarrollo de tratamientos y/o recubrimientos para obtener propiedades superficiales que incrementen la bioactividad de los implantes, entre los cuales se encuentran el blastinizado y el anodizado por plasma químico (APQ). En general, para el blastinizado de los implantes de titanio, se utilizan partículas de sílice (SiO<sub>2</sub>) y alúmina (Al<sub>2</sub>O<sub>3</sub>) de distintos tamaños y formas [3-5]. Algunos estudios han demostrado efectos colaterales debidos a la presencia de partículas no biocompatibles, "residuos del blastinizado", ocasionando una reacción adversa en el huésped [6]. Por esta razón, se han empezado a utilizar partículas biocompatibles que contienen calcio y fósforo que no comprometen la interacción del implante con el tejido. Por otro lado, el tratamiento APQ genera un recubrimiento bioactivo de tipo cerámico que posee una elevada microdureza, adhesión al metal base y mayor resistencia al desgaste que el sustrato metálico [7]. Yao y col. [8] describen la superficie formada mediante APQ como una capa porosa de óxido de titanio con presencia de Ca y P formando una variedad de fosfatos, entre ellos apatita amorfa, apta para un anclaje químico entre el implante y el hueso vivo. Según Kokubo [9] la respuesta "in vivo" de un biomaterial puede predecirse a través de un ensayo de Simulación de Fluido Humano (SBF por sus siglas en inglés), definida [1] como una solución acuosa no biológica, que reproduce la concentración de iones presentes en el plasma humano y sobresaturada respecto de la apatita. Por este medio se busca generar las condiciones para la precipitación "in vitro" del mineral del hueso sobre la superficie en estudio logrando reducir de forma apreciable el uso de animales y la duración de los experimentos en huéspedes biológicos.

El objetivo del presente trabajo fue evaluar y comparar las variaciones en los parámetros de rugosidad, endurecimiento superficial y adherencia del recubrimiento bioactivo en implantes de Ti c.p. donde, por un lado se aplicó un blastinizado previo al tratamiento APQ y, por el otro se efectuó el anodizado partiendo de superficies mecanizadas. Además, se evaluaron las variaciones en las características superficiales que se generan por la degradación o agotamiento de los insumos (soluciones electrolíticas, granallas, etc.) utilizados para la realización de los tratamientos superficiales. Por último se evaluó comparativamente, bajo ensayo de SBF, la respuesta "in vitro" de muestras de titanio comercialmente puro con distintos tratamientos superficiales.

# 2. PARTE EXPERIMENTAL

Se utilizó como material de estudio Ti c.p. ASTM Grado 4 (0.0039% N, 0.0112% C, 0.11% Fe, 0.24% O, 0.00% H, Ti BAL). Las muestras parten de un sustrato en forma de discos de dimensiones d<sub>(diam)</sub> = 9 mm y h<sub>(altura)</sub> = 4 mm, donde las condiciones de partida fueron superficies mecanizadas, se sometieron a un tratamiento de blastinizado durante 2 minutos con partículas angulares de fosfato de calcio de 262±41 µm de tamaño a 6 bar de presión. El tamaño de las partículas de la granalla para el blastinizado luego de 10 hs de uso disminuyó a 160 ± 30 µm. A continuación, dichas muestras fueron anodizadas por medio de un plasma químico en una solución electrolítica a base de fosfato de calcio anhidro  $(CaHPO<sub>4</sub>)$  y acetato de calcio  $(Ca(CH<sub>3</sub>COO)<sub>2</sub>)$ . Los tratamientos fueron realizados por una empresa fabricante de implantes (Kinetical SRL). En la Tabla 1 se indica la nomenclatura utilizada en este trabajo para los diferentes tratamientos.

| <b>Muestra</b>       | <b>Tratamiento Superficial</b>                                                                                                    |
|----------------------|----------------------------------------------------------------------------------------------------|
| <b>PM</b>            | Pulido mecánico con suspensión de alúmina de 0.3 um                                                                                                    |
| Bа                   | Blastinizado con partículas de Fosfato de Calcio nuevas                                                                                                    |
| Bb                   | Blastinizado con partículas de Fosfato de Calcio luego de 10 horas de uso                                                                                                    |
| <b>MAPOa</b>         | Mecanizado y Anodizado por Plasma Químico preparadas con electrolito sin uso                                                                                                   |
| <b>MAPOb</b>         | Mecanizado y Anodizado por Plasma Químico preparadas con electrolito previamente<br>utilizado para preparar 324.000 mm2 de superficies de Ti                                   |
| <b>BAPOa</b>         | Blastinizado y Anodizado por Plasma Químico preparadas con blasting nuevo y con<br>electrolito sin uso                                                                         |
| <b>BAPOb</b>         | Blastinizado y Anodizado por Plasma Químico preparadas con blasting usado por 10 hs. y<br>con electrolito previamente utilizado para preparar 324.000 mm2 de superficies de Ti |
| BAPQ <sub>1700</sub> | Blastinizado y anodizado por plasma químico preparadas con blasting usado por 10hs. y<br>con electrolito previamente utilizado para preparar 170.000 mm2 de superficies de Ti  |

Tabla 1. Nomenclatura de los diferentes tratamientos superficiales utilizados

Las micrografías, necesarias para la caracterización topográfica y mecánica, se obtuvieron mediante un microscopio electrónico de barrido (MEB) ambiental FEI Quanta 200, instalado en el Laboratorio de Investigaciones de Metalurgia Física (LIMF). La caracterización topográfica se realizó con el MEB operado a un potencial de 20 kV en modo Alto Vacío, a través de la técnica estereometría [10,11]. Se tomaron pares estéreos en seis diferentes regiones de las muestras (116x116  $\mu$ m<sup>2</sup> de área), y se procesaron para la obtención del conjunto de parámetros de rugosidad con el programa EZEImage [10]. El comportamiento mecánico se evaluó a partir de ensayos de microdureza Vickers y ensayos de adhesión. Las medidas de microdureza Vickers se realizaron utilizando un microdurómetro Future Tech FM-700, en secciones transversales con una carga de 10 gf durante 10 segundos (tiempo de carga) según ASTM E 384-89. La adhesión se evaluó mediante indentación Rockwell C según VDI 3198 [12]; utilizando un durómetro BSG DL 171 y un penetrador cónico de diamante con una punta de 200 µm de diámetro. La norma define la calidad de adhesión en una escala que va desde HF1 a HF6. En general, HF1-HF4 define una adherencia suficiente del recubrimiento al sustrato, mientras que HF5 y HF6 representa una adherencia insuficiente.

Para el ensayo de SBF se escogieron las muestras Ba y BAPQa, y para la preparación de la solución se empleó la NORMA ISO FDIS 23317. El tiempo de permanencia total fue de tres semanas con extracción de muestras a la 1ra, 2da y 3ra semana. El volumen de solución empleado fue de 20 ml renovándose todos los días y manteniéndose en baño termostatizado confinadas en contacto con la solución dentro de tubos de ensayo a una temperatura de 36,5 °C. La caracterización superficial se realizó mediante microscopía electrónica de barrido y espectroscopía de rayos-X dispersiva en energías con un equipo FEI SEM Quanta-200 y un analizador marca EDAX SDD Apollo 40.

## 3. RESULTADOS Y DISCUSIÓN

## 3.1 Caracterización Topográfica

La caracterización de la topografía sigue siendo, en la actualidad, un gran tema de debate porque existen una gran cantidad de parámetros que describen la rugosidad superficial.
Dichos parámetros (Tabla 2) se encuentran clasificados en diferentes grupos (amplitud, funcionales, híbridos, entre otros) según el tipo de información que se puede obtener de ellos [13]. Sin embargo, como es difícil utilizar e interpretar muchos de ellos, es preferible recurrir a unos pocos pero con una mayor relevancia. La correcta elección de los parámetros más significativos dependerá de las características del tratamiento superficial utilizado y del objetivo del estudio realizado. La Tabla 2 muestra los parámetros comúnmente utilizados y su significado, los cuales son provistos por el programa EZEImage. Excepto Sa, todos se calculan a partir de las alturas relativas al plano medio de cuadrados mínimos.

Tabla 2. Parámetros utilizados comúnmente en las medidas de rugosidad, provistos por el programa EZEImage.

| Parámetro  | <b>Descripción</b>                                                                                                    |
|------------|----------------------------------------------------------------------------------------------------|
| Sq         | Raíz cuadrada de la desviación cuadrática media de la topografía de la superficie                                                                                            |
| Sa         | Desviación media aritmética de la topografía de la superficie (alturas relativas al plano que<br>contiene al eje de inclinación de la muestra)                               |
| Ssk        | Asimetría (Skewness) de la distribución de alturas de la topografía                                                                                                    |
| <b>Sku</b> | Curtosis (Kurtosis) de la distribución de alturas de la topografía                                                                                                    |
| Sz         | Diez-puntos (Ten-point) de la topografía de la superficie (diferencia de altura entre el promedio<br>de los cinco puntos de mayor altura y los cinco puntos de menor altura) |
| Sbi        | Indice de contacto de la superficie                                                                                                    |
| Sci        | Indice de retención de líquido en el centro o núcleo                                                                                                    |
| Svi        | Indice de retención de líquido en el valle                                                                                                    |

En la Tabla 3 se muestran los valores obtenidos para los parámetros de rugosidad estudiados en las distintas muestras. El parámetro Sq provee prácticamente la misma información que Sa y presentan la misma tendencia. Por este motivo, en este trabajo se estudió sólo el comportamiento de Sa en las distintas muestras.

| <b>Parámetro</b> | Ba                 | Bb                 | <b>MAPQa</b>       | <b>BAPQa</b>       |
|------------------|--------------------|--------------------|--------------------|--------------------|
| $Sq$ (µm)        | $1,798 \pm 0,114$  | $1,385 \pm 0,160$  | $1,546 \pm 0,156$  | $1,369 \pm 0,045$  |
| Sa $(\mu m)$     | $1,394 \pm 0,071$  | $1,087 \pm 0,121$  | $1,260 \pm 0,139$  | $1,090 \pm 0,038$  |
| Ssk              | $-0,351 \pm 0,144$ | $-0,172 \pm 0,072$ | $0,082 \pm 0,142$  | $-0,218 \pm 0,083$ |
| Sku              | $3,803 \pm 0,634$  | $3,508 \pm 0,179$  | $2,816 \pm 0,188$  | $3,132 \pm 0,064$  |
| Sz (µm)          | $13,133 \pm 1,431$ | $11,606 \pm 0,989$ | $10,516 \pm 0,780$ | $11,495 \pm 0,516$ |
| Sbi              | $0,639 \pm 0,020$  | $0,629 \pm 0,022$  | $0,612 \pm 0,020$  | $0,630 \pm 0,017$  |
| Sci              | $1,465 \pm 0,050$  | $1,496 \pm 0,052$  | $1,563 \pm 0,062$  | $1,496 \pm 0.047$  |
| Svi              | $0,132 \pm 0,008$  | $0,130 \pm 0,007$  | $0,102 \pm 0,012$  | $0,118 \pm 0,006$  |

Tabla 3. Parámetros de rugosidad obtenidos con MEB-EZEImage.

De los resultados obtenidos para las muestras Ba y Bb, se puede observar que Sa es el parámetro que presenta mayor variación (Tabla 3). La disminución del parámetro Sa en la muestra Bb con respecto a Ba, se debe a una reducción del tamaño de la partícula utilizada en el proceso de blastinizado, producto del desgaste abrasivo [5,14]. El resto de los parámetros (Ssk y Sku) para dicho par de muestras, no presentan dentro del error, diferencias significativas. Esto indica que la distribución topográfica de ambas muestras es homogénea y ambas presentan una leve tendencia a la presencia mayoritaria de valles. Se puede observar que el parámetro Ssk que presenta una variación considerable (Tabla 3), indicando que la muestra MAPQa presenta una distribución de alturas simétrica (Ssk  $\approx$  0), mientras que BAPQa con su valor de Ssk negativo expresa una distribución de alturas asimétrica. Los valores de Sa, Ssk y Sku obtenidos en la muestra BAPQa, indican que el tratamiento de anodizado generó superficies con un perfil topográfico con una menor amplitud (en comparación con MAPQa), una estructura con predominio de valles y una distribución casi normal (Sku ≈ 3). En cuanto a los parámetros funcionales, Svi es el que presenta mayor variación. En BAPQa el resultado disminuye hacia valores más gaussianos

(Svi ≈ 0,11), que en la muestra Ba. Este resultado, en conjunto con el valor obtenido de Sa, indican que en la muestra BAPQa, la diferencia de alturas promedio disminuye con respecto a MAPQa, pero como los parámetros Sbi y Sci no varían entre los dos tratamientos, el parámetro de retención de fluido en el valle (Svi) para BAPQa deberá aumentar con respecto a MAPQa, en concordancia con los resultados de los parámetros de amplitud.

#### 3.2 Caracterización Mecánica

#### 3.2.1 Ensayo de Microdureza Vickers

La caracterización a partir de microdureza Vickers se llevó a cabo en las muestras de mayor relevancia práctica: MAPQb, BAPQa y BAPQb. Es necesario destacar que se utilizaron las muestras anodizadas por plasma químico, ya que de esta manera se evitaron los efectos de borde que se producen durante la preparación metalográfica en las secciones transversales. En la Tabla 4 se observan las medidas de microdureza HV obtenidas de las muestras MAPQb, BAPQa y BAPQb. Las mismas se realizaron aproximadamente a 10 μm de la superficie del metal base donde, según la literatura [15], se localizaría una capa deformada producto del tratamiento superficial de blastinizado. Del análisis de los datos obtenidos, se observa una pequeña variación de dureza entre las muestras MAPQb y BAPQa; aunque el mayor incremento se ve reflejado en la muestra BAPQb con respecto a MAPQb y BAPQa. El incremento en dureza entre las muestras MAPQb y BAPQa se debe a la severa deformación plástica sufrida por la capa superficial, producto del impacto de las partículas de blastinizado. A su vez, esto mejoraría la resistencia a la fatiga producto del endurecimiento superficial, lo que provocaría un retardo en la nucleación de fisuras. Por otro lado, el incremento de dureza de la muestra BAPQb con respecto a BAPQa, podría deberse a la disminución que se produce en el tamaño de partícula de blastinizado con el tiempo de uso producto del desgaste abrasivo. El incremento en dureza confirmaría la presencia de una capa endurecida en la sub-superficie del metal base.

|                  | <b>1 QDIQ</b> - T. MIOI OQUI OZUO II QITOVOTOGIOO ITTV / QO THUOOITUO INFII QO, D/ II QU Y D/ II QO.<br><b>MAPQb</b> | <b>BAPQa</b>     | <b>BAPQb</b> |
|------------------|----------------------------------------------------------------------------------------------------|------------------|--------------|
| Dureza (HV) ± DS | $223.6 \pm 3.6$                                                                                                    | $230.19 \pm 9.8$ | 278.94± 13.4 |

Tabla 4. Microdurezas transversales (HV) de muestras MAPQb, BAPQa y BAPQb.

#### 3.2.2 Ensayo de Adhesión

La calidad y la resistencia adhesiva de los sistemas en estudio se evaluaron mediante el ensayo de indentación Rockwell C según la norma VDI 3198 [12]. Se realizaron tres indentaciones por cada muestra bajo estudio, MAPQb, BAPQa, BAPQb y BAPQ<sub>1700</sub>, aplicando una carga de 150kg. La muestra  $BAPQ<sub>1700</sub>$  corresponde a una condición intermedia en el tiempo de uso del electrolito. El proceso de anodizado por plasma químico sobre la muestra BAPQa se realizó con electrolito nuevo, la muestra BAPQb se llevó a cabo con un electrolito que previamente se utilizó para preparar 324.000 mm<sup>2</sup> de superficie de Ti c.p., mientras que en BAPQ<sub>1700</sub>, el electrolito se utilizó previamente para preparar 170.000 mm<sup>2</sup> de superficie de Ti c.p. Luego de cada indentación se verificó la integridad de la punta de diamante. Posteriormente se observaron las indentaciones mediante microscopía electrónica de barrido. La calidad de adhesión del recubrimiento cerámico de las muestras en estudio se comparó con la clasificación suministrada por la norma [12]. Del análisis realizado de acuerdo a la clasificación suministrada por la norma VDI 3198, se establece que las muestras MAPQb y BAPQb se clasificarían entre H5-HF6, representado una adherencia insuficiente del recubrimiento al sustrato, siendo de mayor relevancia el desprendimiento del recubrimiento en MAPQb que en BAPQb. Por otro lado, la muestra BAPQa se clasificaría entre HF2-HF4 representando una adherencia aceptable del recubrimiento al sustrato. La muestra BAPQ<sub>1700</sub> presenta un comportamiento que se clasificaría entre HF5-HF6, aunque el desprendimiento del recubrimiento es menor en comparación con lo observado en las muestras MAPQb y BAPQb. A partir del análisis de los datos obtenidos, se puede señalar que la adhesión sustrato-recubrimiento disminuye a

medida que aumenta el consumo o agotamiento-degradación del electrolito utilizado en el tratamiento de anodizado. Este comportamiento se ve respaldado por los datos obtenidos del ensayo de adhesión sobre la muestra BAPQ<sub>1700</sub>, una condición intermedia entre BAPQa y BAPQb. Se considera además, que la aplicación de un tratamiento superficial de blastinizado previo a la aplicación de un tratamiento APQ, genera una interfase extendida que favorece la adherencia sustrato metálico-recubrimiento.

#### 3.3 Ensayo de fluido biológico simulado

La morfología superficial de las muestras entre las semanas 1 a 3 se vuelca en la figura 2. En ninguna de las muestras tratadas con granallas de fosfato de calcio se observa crecimiento para cualquiera de los tiempos de permanencia. Mientras que luego de dos semanas de permanencia en SBF, para las muestras tratadas con APQ, se aprecia una alteración en la superficie que puede describirse como regiones de disolución superficial y regiones de crecimiento de lo que debiera ser apatita amorfa [16]. En distintos trabajos [17] autores señalan que aquellas reacciones que conducen a la formación de hueso sobre una superficie bioactiva se inician con la disolución parcial de la superficie del sustrato. No obstante estas coincidencias, la principal dificultad que surgió del experimento realizado fue la falta de crecimiento de una capa continua de apatita que permitiera la caracterización vía XRD, debiendo conformarnos en esta instancia de la investigación con la comparación que surge de las morfologías observables vía SEM para el crecimiento del mineral.

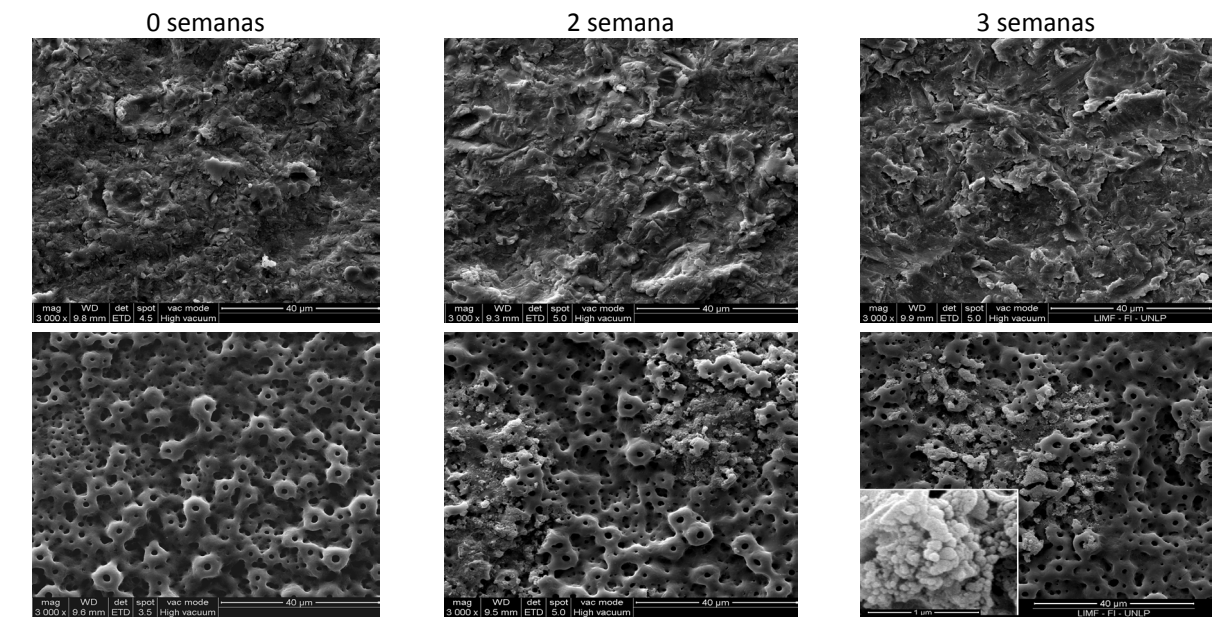

Figura 1. Micrografías superficiales para las muestras Ba y BAPQa en los estadíos 0 semanas, 2 semanas y 3 semanas. La semana 1 no presentó cambios morfológicos observables al microscopio.

La caracterización vía EDS del recubrimiento de las muestras establece una relación Ca/P ≈ 1,46 mientras que las formaciones encontradas no poseen un tamaño apropiado para la caracterización por zonda de electrones. No obstante la bioactividad no sólo dependerá de la química de la superficie lograda mediante el APQ si no también del grado de cristalinidad, presencia defectos en la estructura del fosfato, composición, tamaño de partícula y porosidad [2].

#### 4. CONCLUSIONES

Blasting

Blasting + APQ

Blasting + APQ

A partir de los resultados obtenidos de la caracterización topográfica realizada por medio de la técnica de estereometría, se demostró que la muestra BAPQa reúne las siguientes características superficiales: rugosidad superficial en el rango de 1-2 μm junto a una distribución homogénea de picos redondeados y valles, condiciones proclives para lograr un incremento en la capacidad de osteointegración de superficies biocompatibles, es decir, beneficiosas para el desarrollo de células osteoblásticas [4].

Según lo dispuesto por la norma VDI3198, se determinó que de las muestras bajo estudio, BAPQa presenta una adherencia satisfactoria, mientras que las muestras MAPQb y BAPQb no cumplen con el mínimo de adherencia establecido por la norma. La muestra  $BAPQ_{1700}$ presenta una pobre adherencia, comportamiento atribuido a que la adherencia del recubrimiento se ve afectada por la disminución en la concentración de las especies conformantes del electrolito utilizado durante el anodizado. La diferencia entre BAPQb y MAPQb radica en que la muestra BAPQb tuvo menores desprendimientos de recubrimiento que MAPQb. Considerando que el grado de agotamiento del electrolito utilizado en el proceso de APQ fue equivalente para ambas muestras, este comportamiento encuentra respuesta en las condiciones superficiales favorables impartidas por el tratamiento de blastinizado, donde la rugosidad superficial concedida beneficia la adherencia sustrato metálico/recubrimiento.

El análisis de la respuesta "in vitro" indicó que:

La superficie de la muestra tratada por blastinizado con partículas de fosfato de calcio no mostró alteraciones durante todos los tiempos de permanencia en el SBF. Mientras que para la muestra APQa se observa una disolución del recubrimiento y el crecimiento de un precipitado asociable a un comportamiento bioactivo de la superficie [17]. No obstante, resta lograr avances en la simulación para obtener una capa del mineral de interés que pueda ser caracterizada por difracción para determinar la naturaleza del mismo.

Las micrografías obtenidas mediante SEM en los tiempos de permanencia en SBF no logran reflejar los buenos resultados que presentan los implantes comerciales tratados por el método de APQ en su aplicación odontológica siendo parte del desafío el avance en la puesta a punto del ensayo de simulación de fluido humano utilizando el aporte de la literatura que establece algunas desviaciones respecto del método delineado por la NORMA ISO FDIS 23317 [16,17].

#### 5. BIBLIOGRAFÍA

[1] ISO 23317:2012 Implants for surgery – In vitro evaluation for apatite forming ability of implant materials, 2012.

[2] Vallet Regi M., Munuera L., Biomateriales: aquí y ahora. Madrid: Editorial DYKINSON, 2000. 267p.

[3] Le Guéhennec L., Soueidan A., Layrolle P. and Amouriq Y., Dental Materials, 23:844-854, 2007.

[4] Wennerberg A., Albrektsson T., Clinical Oral Implants Research, 20:172-184, 2009.

[5] Arvidsson A., Sater B.A., Wennerberg A., Clin. Impl. Dentistry and Related Res., 8:70-76, 2006.

[6] Choi C.R., Yu H.S., Kim C.H., Lee J.H., Oh C.H., Kim H.W. and Lee H.H., Journal of Biomaterials Applications, 25:99-117, 2010.

[7] Liu X., Chu P.K. and Ding C., Materials Science and Engineering R, 47:49–121, 2004.

[8] Yao Z.Q., Ivanisenko Y., Diemant T., Caron A., Chuvilin A., Jiang J.Z., Valiev R.Z., Qi M., Fecht H.J., Acta Biomaterialia, 6:2816–2825, 2010.

[9] Tadashi Kokubo, Hiroaki Takadama, Biomaterials 27:2907–2915, 2006.

[10] Ponz E., Ladaga J.L., Bonetto R.D., Microscopy and Microanalysis, 12:170-177, 2006.

[11] Bonetto, R.D., Ladaga, J.L., Ponz, E., Microsc. Microanal. 12:178-186, 2006.

[12] Verein Deutscher Ingenieure Normen, VDI 3198, VDI-Verlag, Dusseldorf,1991.

[13] Dong W.P., Sullivan P.J., Stout K.J., Wear, 178:29-43, 1994.

[14] Kang K.W., Pereda M.D., Lemos A., Bilmes P., Bonetto R., Scarano M., Acta Microscopica, 21:65-66, 2012.

[15] Jiang X.P., Wang X.Y., Li J.X., Li D.Y., Man C.-S., Shepard M.J., Zhai T., Materials Science and Engineering: A, 429: 30–35, 2006.

[16] Y. M. Wang, J. W. Guo, J. P. Zhuang, Y. B. Jing, Z. K. Shao, M. S. Jin, J. Zhang, D. Q. Wei, Y. Zhou, Applied Surface Science, 299:58–65, 2014.

[17] Antonio J. Salinas, María Vallet-Regi, "Bioactive ceramics: from bone grafts to tissue engineering", Facultad de Farmacia, Universidad Complutense de Madrid, 28040 Madrid, España.

# **EFECTO DE LA DEFORMACION POR TRACCION UNIAXIAL SOBRE LA FISURACIÓN Y RUGOSIDAD DE RECUBRIMIENTOS GALVANNEAL**

Baldino,Guido A.ª;Ortiz,Gonzalo E.ª.b;Elsner,Cecilia I.<sup>c</sup>; Seré,Pablo R.°,Culcasi,J. Daniel <sup>d</sup>

(a) Ingeniero de Proceso - Aluar Aluminio Argentino S.A.I.C.

(b) Testing Engineer -Schlumberger Argentina S.A.

(c) CIDEPINT: Centro de Investigación y Desarrollo en Tecnología de Pinturas. (CIC-CONICET. Facultad de Ingeniería - Universidad Nacional de La Plata.

(d) LIMF: Laboratorio de Investigaciones de Metalurgia Física "Ing. Gregorio Cusminski" Facultad de Ingeniería - Universidad Nacional de La Plata.

e-mail (autor de contacto): jculcasi@ing.unlp.edu.ar

**Palabras clave:** galvanneal, deformación, rugosidad, fisuras.

# **1. Introducción**

El "galvanneal" es un recubrimiento de compuestos intermetálicos de hierro y cinc, que se forma cuando una chapa de acero galvanizado es sometida a un recocido, permitiendo que, por difusión, el hierro del sustrato de acero forme una aleación con el cinc del recubrimiento. El resultado es un recubrimiento formado por capas de compuestos intermetálicos de aproximadamente 90% de cinc y 10% de hierro.

A finales de los años 70's, se empezó a utilizar chapa de acero galvanizado para la carrocería de los automóviles a fin de contrarrestar los efectos de la corrosión [1]. Debido a que la resistencia a la corrosión, la pintabilidad y la factibilidad de realizar soldaduras por puntos (tipo de soldadura de mayor uso en la carrocería de los automóviles), son parámetros importantes en la fabricación y desempeño de la carrocería de un automóvil, el "galvanneal" ha ido ganando terreno en esta industria gracias a que puede fabricarse a bajo costo en líneas de galvanizado continuas. El "galvanneal" actualmente es utilizado en el 70% de los automóviles fabricados en Norte América y en China, y prácticamente en el 100% de los automóviles fabricados en Japón [2].

El "galvanneal" tiene una apariencia mate uniforme, a diferencia del galvanizado, que es de apariencia brillante y se pueden observar los macrogranos de cinc incluso después de ser pintado. A escala microscópica, la superficie del "galvanneal" posee fisuras, lo cual resulta en una buena adhesión entre la pintura y el recubrimiento, permitiendo ser pintado sin necesidad de ningún tratamiento previo. El recubrimiento de "galvanneal" presenta mayor resistencia eléctrica, mayor dureza y mayor punto de fusión respecto al galvanizado, lo que permite obtener una soldadura por punto a menor intensidad de corriente y mayor duración de los electrodos [3].

# **2. Parte experimental**

Se utilizaron muestras de galvanneal de origen comercial de calidad automotriz. Las muestras fueron sometidas a deformación uniaxial, utilizando una máquina de ensayos de tracción marca EMIC modelo DL 3000 que desarrolla una carga máxima de 30kN,utilizando probetas de dimensiones 300x40x0,7mm y sometiéndolas a diferentes grados de deformación, para así poder estudiar los efectos ocasionados en el material. Las muestras fueron sometidas a 5%,10%,15%, y 20% de deformación.El efecto de la deformación se estudió realizando conteo de fisuras y medición de rugosidad sobre las probetas deformadas y sin deformar.

Para la caracterización del recubrimiento por metalografía las muestras se sometieron a un revelado químico recomendado porMarder [4]. Las muestras después de ser pulidas, se

sumergieron en una solución de 1% de ácido pícrico, 1% de ácido nítrico en alcohol amílico durante 20 segundos, posteriormente sumergidas en alcohol etílico y finalmente en un reactivo con la misma composición que el inicial con agregado de 4 gotas deácido hidrofluorhídrico durante 10 segundos.

Adicionalmente, se utilizó la técnica "stripping" anódico con el propósito de complementar el análisis metalográfico de la estructura del "galvanneal", para encontrar fases que no se han podido revelar con el ataque químico en la observación por microscopía electrónica de barrido. Esta técnica electroquímica combina el uso de una solución que ataca selectivamente a fases ricas en Zn y la aplicación de corriente anódica que acelera la disolución de las fases. Como electrolito se utilizó una solución de 0,35M ZnSO<sub>4</sub>+ 3,42M NaCl, como electrodo de referencia uno de calomel saturado (ECS) y un alambre de platino de gran área como contra electrodo. El sistema se dejó estabilizar a circuito abierto durante 5 minutos y luego se aplicó una corriente de 7 mA. Las variables de ensayo se definieron según el trabajo realizado por Queiroz y Costa [5].La observación de las muestras deformadas se realizó a través de un microscopio electrónico de barrido ambiental marca "FEI" modelo "Quanta 200", equipado con un detector de microanálisis por sonda de electrones marca "EDAX".

Para evaluar el efecto de la deformación sobre los recubrimientos se realizó un conteo de fisuras Este estudio se basa en emular las tensiones que producen los procesos industriales de conformado a los que son sometidas las chapas de "galvanneal" comercial para la industria automotriz. Si bien los esfuerzos de tracción no son los únicos que tienen lugar en estos procesos, como una primera aproximación para estudiar el comportamiento del recubrimiento se considera válido. Se clasificaron las fisuras en cuatro tipos distintos: A, B, C y D. Las mismas están ejemplificadas en la Figura 1.

- Tipo A: perpendiculares al recubrimiento.
- Tipo B: decohesión del recubrimiento en la interfaz acero-recubrimiento.
- Tipo C: bifurcadas.
- Tipo D: fisuras paralelas al recubrimiento que no están sobre la.

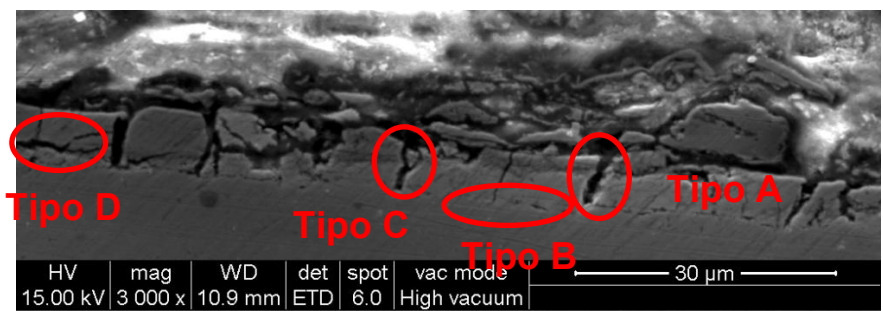

*Figura 1. Imágen esquemática de los cuatro tipos de fisuras.*

Para cuantificar el efecto de la deformación sobre la rugosidad superficial se utilizó un rugosímetro marca "HommelTester", modelo "T1000 Basic". Se determinaron los siguientes parámetros: rugosidad media (Ra), altura máxima de pico de rugosidad (Rz).

# **3. Resultados y discusión**

# **3.1. Análisismetalográfíco**

La microestructura revelada de la muestra de "galvanneal" sin deformar se presenta en la Figura 2. En ella se puede observar revelada la estructura columnar de la fase δ, otras fases presentes en el recubrimiento, no pudieron ser reveladas mediante este procedimiento.

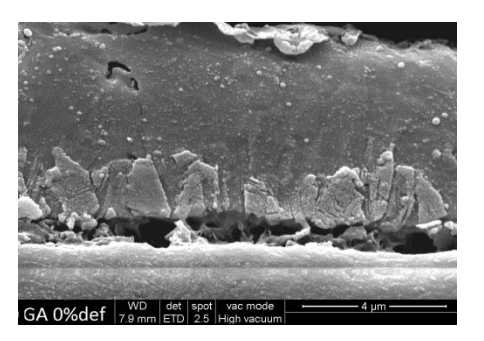

*Figura 2. Metalografía de "galvanneal" comercial sin deformar.*

Se observa ladecohesión entre el recubrimiento y el sustrato. Esto podría deberse a la diferencia entre la deformabilidad del sustrato y el recubrimiento, asociado a la deformación inhomogénea que produciría el proceso de "skin-pass".

#### **3.2. "Stripping" anódico**

La curva E vs. t obtenidas al aplicar el escalón de corriente a la probeta de "galvanneal" comercial no deformada se presenta en la Figura 3. El potencial al que se definen las mesetas es característico de las fases expuestas y la longitud de la misma se vincula con el espesor de cada una de ellas. Tomando como referencia el trabajo de Queiroz y Costa [5] cada zona indicada en el gráfico puede asociarse con una fase del recubrimiento:

- Zona A = Disolución de fase Zeta (ζ).
- Zona B = Disolución de fase delta (δ).
- Zona C = Disolución de fase gamma (Γ).
- Zona D = Disolución de capa interfacial rica en hierro.
- Zona E = Disolución del acero.

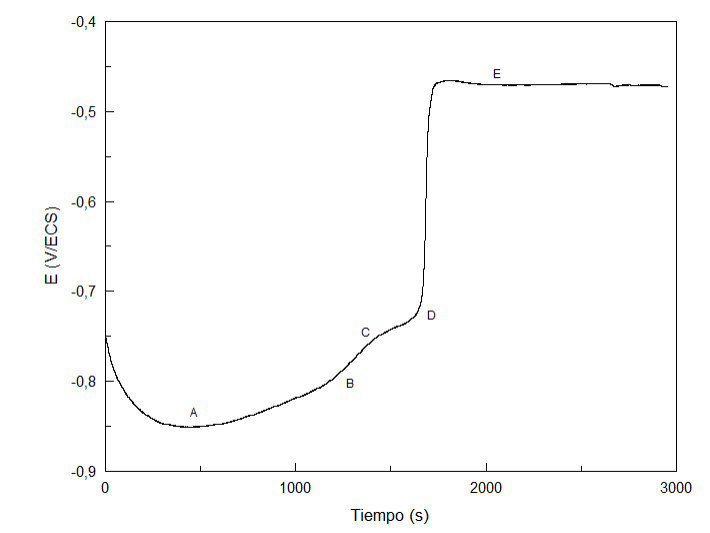

*Figura3. Curva potencial (E) vs. tiempo obtenida del ensayo de stripping sobre "galvanneal" sin deformar.*

En las zonas A y B se produce la disolución selectiva del cinc, en la zona B se observan los primeros iones Fe<sup>+3</sup> en solución, indicando el comienzo de la disolución de hierro.En la zona C  $\overline{\text{se}}$  consume la fase δ, incrementándose el contenido de Fe<sup>+3</sup> en la solución y quedando pequeñas cantidades de cinc en el recubrimiento.En la zona D el recubrimiento termina de disolverse y el valor de potencial se estabiliza en E, que corresponde disolución del sustrato [5].

Los valores de potencial de corrosión de cada fase se relacionan con cada una de las zonas definidas anteriormente y en la Tabla I se detallan los valores de potencial característicos de cada una de las fases. Los valores hallados coinciden con los encontrados por Queiroz[36]. *Tabla I. Potenciales de disolución anódica característicos de las distintas fases detectadas en las muestras de "galvanneal" sin deformar.*

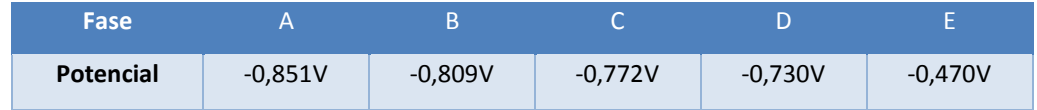

#### **3.3. Deformación de probetas**

En los ensayos de tracción se observó la presencia de fluencia discontinua. Este fenómeno surge por la interacción de las dislocaciones con solutos intersticiales como el carbono y el nitrógeno. Con el fin de verificar el tipo de acero del material de partida, se procedió a realizar un análisis de composición química por espectrometría de emisión óptica, cuyo resultado se muestra en la Tabla II.

*Tabla II. Composición del sustrato.*

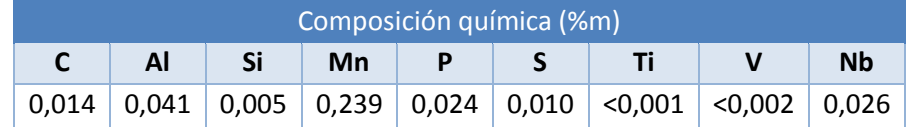

#### **3.4. Caracterización y cuantificación de fisuras**

Los resultados indicaron que es apreciable el efecto que produce la deformación por tracción sobre la formación de fisuras, en cantidad y morfología. Es clara la tendencia del incremento en la cantidad de fisuras tipo A, con el aumento en el grado de deformación. Mientras que las tipo B, C y D comienzan a crecer en número por encima del 10% de deformación. Sin embargo, se observó una particularidad en el recubrimiento con 15% de deformación, ya que el grado de fisuración fue menor que la muestra deformada 10%.

En las Figura 4 se presentan imágenesdel corte transversal del recubrimiento para cada grado de deformación.

Para el análisis de la influencia del grado de deformación a nivel superficial se tomaron fotografías SEM complementando el estudio del corte transversal. Los resultados presentados en la Figura 5demuestran que a mayor grado de deformación se incrementa la cantidad de fisuras y de caminos de propagación.

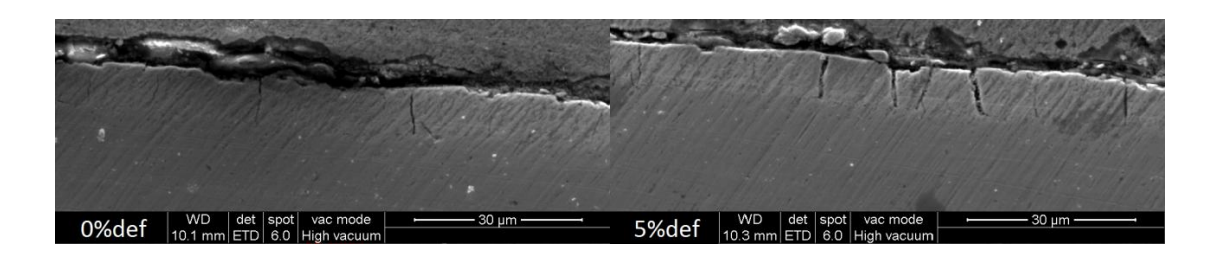

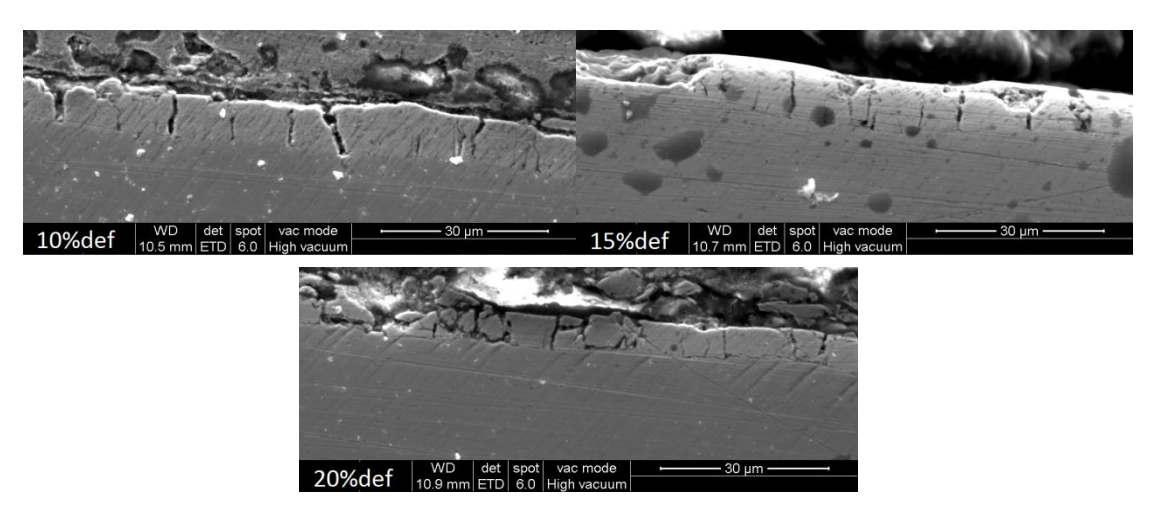

*Figura 4.* Imá*gen*es *representativa*s *de* las *muestra*s *analizada*spara cada grado *de deformación* obtenidas por microscopía electrónica*.*

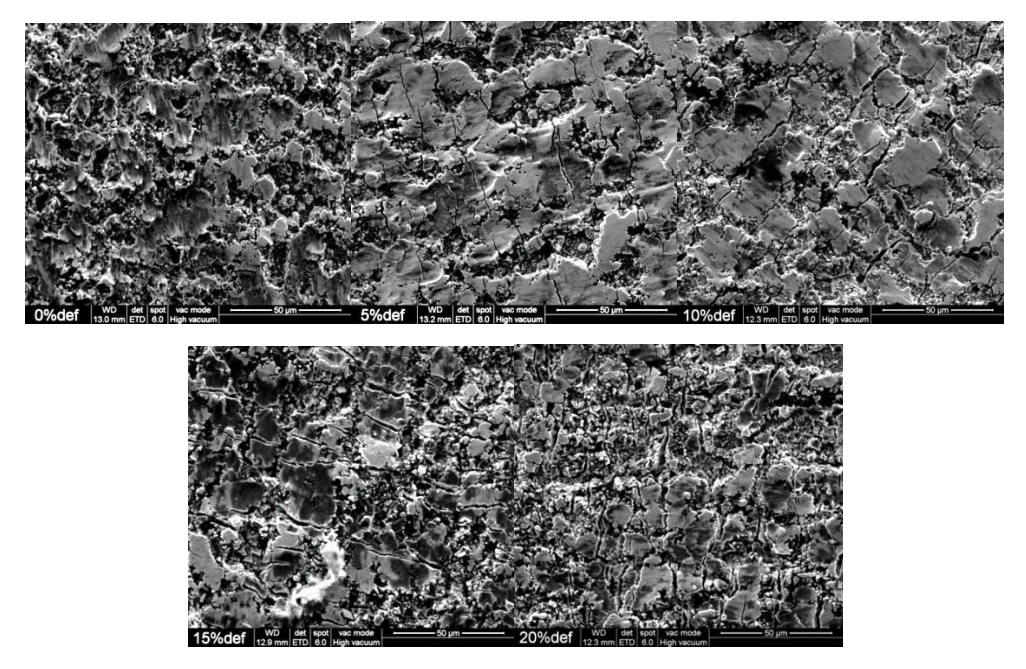

*Figura 5. Fotografías de las superficies de "galvanneal" comercial con diferentes grados de deformación, obtenidas por microscopía electronica.*

#### **3.5. Rugosidad**

Como se muestra en la Figura 6, las probetas de "galvanneal" deformadas presentan una creciente rugosidad media (Ra) en ambas direcciones de medición a medida que se incrementa el grado de deformación. Sin embargo no se encuentra una dependencia marcada entre el grado de deformacióny el valor del parámetro Rz, denotando que la rugosidad es homogénea en el perfil medido.La densidad de picos por unidad de longitud (Dp), es decreciente con el aumento del grado de deformación. Se mantiene el fenómenoentre el 10% y 15% de deformación, siendo mayor la densidad de picos con el 15% que con el 10% de deformación.

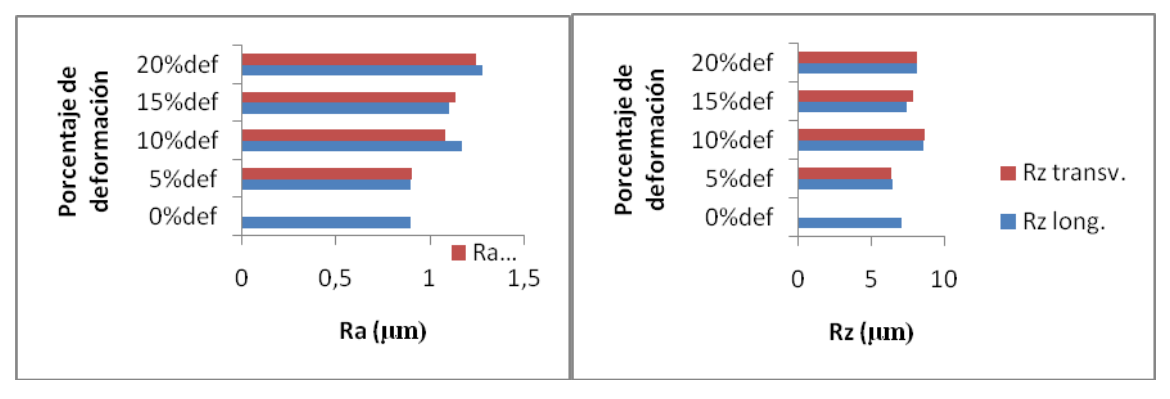

*Figura7. Comparación de valores de Ra, Rz*

# **4. Conclusiones**

La caracterización electroquímica de los recubrimientos "galvanneal" es un buen complemento de la metalográfica ya que evidencia la presencia de las fases zeta (ζ) y gamma (Γ) no observadas en el análisis metalográfico.

En la muestra con un 15% de deformación se observaron mayor cantidad de desprendimientos del recubrimiento. Dado que en la muestra con 10% de deformación, hay considerablemente mayor densidad de fisuras tipo B, C y D y estas se propagan en dirección perpendicular a las de tipo A, la disminución en la densidad de fisuras podría deberse a la intercomunicación entre fisuras tipo A por la propagación de las otras, generando "flaking".

Es notable la diferencia entre la morfología de las fisuras tipo A con el grado de deformación,dado que a mayor deformación, más anchas son las fisuras.

El aumento de la densidad de fisuras con el grado de deformación incrementa considerablemente la rugosidad media (Ra). Estos resultados son consistentes ya que la formación de fisuras crea nuevos picos y valles. Lo inverso sucede con la densidad de picos, ya que al aumentar la deformación los nuevos picos se alejan generando disminución de la densidad de fisuras.

En cuanto a Rz, no se observan cambios con el grado de deformación. Por lo tanto, se puede decir que el recubrimiento "galvanneal" prácticamente no sufre deformación plástica durante la tracción y, por el contrario, tiene un comportamiento frágil. En este sentido, se concluye que es proclive a fisurarse antes que a deformarse. Esto se reafirma teniendo en cuenta que no se observaron cambios en el espesor del recubrimiento.

# **5. Referencias**

[1] Y. Suzuki, "Galvannealed steel sheets: trends and developments in Japan", Proc. 8th. Int. Conf. On Zinc and Zinc Alloy Coated Steel Sheet (Galvatech 2011), Genova, Italia, 21-24 junio, 2011.

[2] F. Goodwin, E. Silva, "North american zinc based sheet steel coatings: review and prospects", Proc. 8th. Int. Conf. On Zinc and Zinc Alloy Coated Steel Sheet (Galvatech 2011), Genova, Italia, 21-24 junio, 2011.

[3] A.R. Marder, "The metallurgy of zinc-coated steel", Progress in Materials Science 45, 2000; 191:271.

[4] C.E. Jordan, K.M. Goggins, A.O. Benscoter, A.R. Marder, "Metallographic Preparation Technique for Hot-Dip Galvanized and Galvannealed Coatings on Steel", Leigh University, Materials Sciende and Engineering Department, Bethlehem, PA.

[5] F. M. Queiroz y I. Costa ("Electrochemical, chemical, and morphological characterization of galvannealed steel coating").

[6] X.G. Zhang, I.C. Bravo, "Corrosion 50", Abril 1994, p.308.

II.

H.

# **ESTUDIO DE LA DESMINERALIZACION DEL ESMALTE DENTAL MEDIANTE ENSAYOS DE MICRODUREZA**

Lemos Barboza Adriana,TanevitchAndrea, Bilmes Pablo.

UNLP, Facultad de Ingeniería, Departamento de Mecánica, Laboratorio de Investigaciones de Metalurgia Física "Ing. Gregorio Cusminsky" (LIMF), Calle 1 y 47, 1900 La Plata, Argentina. adriana.barboza@ing.unlp.edu.ar.

**Palabras Claves:** Microdureza HV, Esmalte Dental, Desmineralización.

## **1. INTRODUCCIÓN**

El esmalte dental es un tejido mineralizado con un alto grado de complejidad en su organización. La unidad estructural básica es el prisma, constituido por haces de cristales de hidroxiapatita ordenados y densamente empaquetados con una delicada red de material orgánico de naturaleza proteica. El contenido mineral del esmalte maduro representa el 94% del volumen mientras que la matriz orgánica sólo el 1,5% el mismo. El resto está compuesto por agua (4,5%) formando la capa de hidratación o capa de agua adsorbida del cristal.

El conjunto de prismas del esmalte forma el esmalte prismático que constituye la mayor parte de este tejido dentario. Los prismas se describen como varillas que en sección transversal presentan forma de ojo de cerradura de llave antigua con cuerpo (o cabeza) y cola.

El esmalte radial es un tipo de esmalte prismático que presenta los prismas paralelos unos con otros. Pueden encontrarse ocupando todo el espesor del esmalte, ó en el tercio externo combinado con esmalte con bandas o esmalte irregular.

El contenido mineral le confiere al esmalte propiedades mecánicas para concentrar y resistir esfuerzos tensionales, pero también lo hace vulnerable a los procesos de desmineralización cuando desciende el pH del medio bucal. Los fenómenos de desmineralización del esmalte por la acción de ácidos, producen la aparición de lesiones de erosión o caries [1]. Éstas, no son enfermedades nutricionales, sino que están relacionadas con la dieta y sus efectos químicos sobre los dientes erupcionados.

La erosión dental es el resultado de una pérdida crónica, localizada de tejido dental duro por ataque químico de la superficie por los ácidos derivados de la dieta o de reflujo gástrico.

Los ácidos actúan sobre el cristal de hidroxiapatita produciendo su disolución y liberando iones calcio y fosfato. La pérdida de minerales hacia el medio bucal se inicia cuando el pH de la placa dental (biofilm) y de la saliva desciende a valores críticos (pH 5-5,2). Si el pH bajo se acentúa y se mantiene en el tiempo (2 horas o más), se agota la capacidad amortiguadora de la saliva iniciando una lesión superficial en el esmalte. La progresión de esta lesión produce alteraciones microestructurales hasta la aparición de la manifestación clínica.

En los estadios iniciales de la lesión, la pérdida mineral se expresa mediante la modificación de las propiedades mecánicas y físicas del tejido dental [2]. El esmalte se torna opaco, más blando y aumenta su rugosidad superficial.

Las bebidas gaseosas y jugos artificiales contienen diferentes tipos de ácidos (como ácido fosfórico y cítrico) con pH bajos que oscilan entre el 2,5 y 3,5 por lo que presentan un alto potencial de desmineralización sobre el esmalte.

La microdureza constituye un método cuantitativo indirecto disponible para evaluar variaciones en el contenido mineral de los tejidos, brindando información precisa de la erosión del esmalte aún en estadios tempranos de la lesión. Según literatura el mayor contenido de mineral de un tejido determina valores de microdureza más elevados. En el esmalte sano la microdureza decrece desde la superficie externa hacia el límite amelodentinario.

El presente trabajo tiene como propósito efectuar la caracterización mecánica, a partir de microdureza Vickers, de muestras de esmalte dental expuestas al efecto de bebidas gaseosas.

#### **2. PROCEDIMIENTO EXPERIMENTAL**

Para el desarrollo de este trabajo se utilizaron coronas de piezas dentarias permanentes con esmalte sano, extraídas por indicación periodontal u ortodóntica. Las piezas dentarias fueron descontaminadas con solución de glutaraldehído al 2% durante 30 minutos, se lavaron y se conservaron en agua destilada. Luego, cada corona fue pulida con piedra pómez en polvo, lavada con agua a presión y secada con jeringa de aire. La cámara pulpar se selló con cera azul. Las piezas fueron sumergidas en 50 ml de bebida cola (Coca Cola ™)durante 180 minutos. Se retiraron del baño y se lavaron con agua des-ionizada. Posteriormente se realizó el montaje por inclusión en un polímero y a continuación se procedió a lijar las probetas con lijas de sucesivas granulometrías (600,1000 y 2000) y se terminó la preparación mediante un pulido con suspensión de alúmina.

El comportamiento mecánico se evaluó a partir de ensayos de microdureza Vickers. Las medidas de microdureza Vickers se realizaron utilizando un microdurómetroFutureTech FM-700, en secciones transversales con una carga de 50 gf durante 5 segundos (tiempo de carga) según ASTM E 384-89.El registro de microdurezas se realizó en la zona superficial externa y en la zona adyacente ubicada a unos 20μm de la superficie(esmalte radial)

La morfología y espesor del esmalte radial fue determinado a partir de microscopia electrónica de barrido (MEB).

## **3. RESULTADOS**

En la siguiente tabla se presentan los valores de microdureza obtenidos de un promedio de diez medidas realizadas en la zona superficial externa del esmalte radial aproximadamente 5μm de la superficie de la pieza dental y a unos 20μm de la superficie externa.

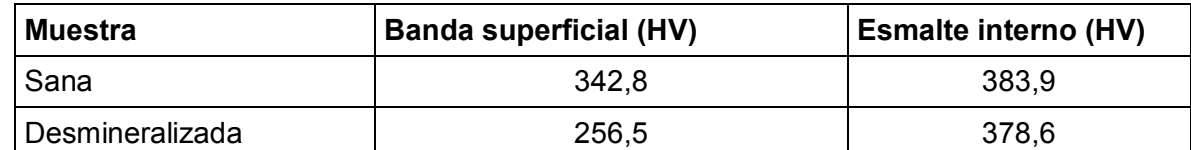

Tabla 1. Microdureza Vickers del esmalte dental sano y desmineralizado de piezas dentales

Del análisis de los datos obtenidos (Tabla 1), se observa una reducción de un 25% aproximadamente en la microdureza de la banda superficial externa del esmalte radial. La disminución en dureza confirmaría la presencia de una banda desmineralizada lo cual pudo revelarse mediante microscopia electrónica de barrido (MEB).

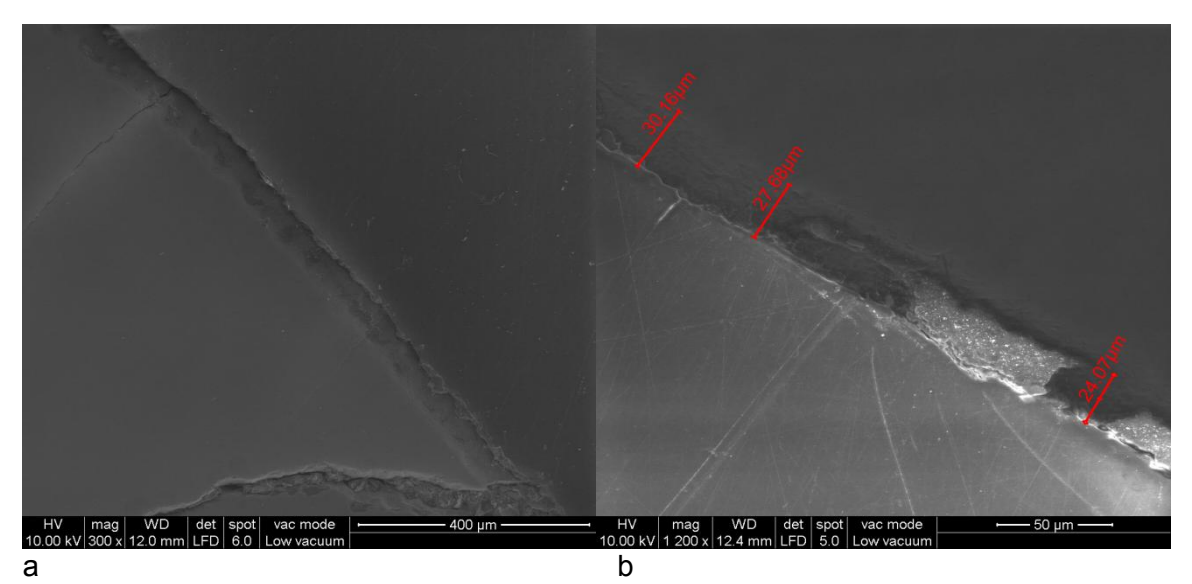

Figura 1. Imágenes MEB del esmalte radial

A partir de las imágenes obtenidas mediante MEB, Figs.1a y 1b se puede observar la banda desmineralizada presente en el esmalte radial que tiene un espesor aproximado entre 25 y 30 μm.

# **4. DISCUSIÓN Y CONCLUSIONES**

Rirattanapong (2011) estudió el efecto de distintos productos dentales sobre la microdureza superficial del esmalte previamente expuesto al agua clorada de pH 5 in vitro. Los valores de microdureza Vickers (100g/15") registrados fueron de 344.42 HV en el esmalte sano y 305.05 HV en el esmalte desmineralizado. Los registros obtenidos en este estudio fueron semejantes en el esmalte sano 342,8 HV y menores en el esmalte desmineralizado 256,5HV. El pH de la bebida gaseosa es menor que el pH del agua clorada por lo que la pérdida mineral resulta más marcada.

Sener et al (2013) demostraron que la exposición del esmalte dental a bebidas gaseosas produce una lesión de erosión por efecto del descenso del pH a valores menores de 5,5. Determinaron que la profundidad de la erosión por acción de la bebida cola (Coca Cola  $\text{TM}$ ) durante 180 minutos fue de 24,6 µm y durante 120 minutos fue de 16,8 µm. En este ensayo, el espesor de la zona superficial de esmalte afectado por la acción de la gaseosa durante 180 minutos fue de 27 µm aproximadamente. Las variaciones en la composición química y el grado de mineralización de las distintas piezas dentarias son factores que influencian el proceso de desmineralización

Luego del análisis de los resultados obtenidos en este trabajo, se puede observar que la microdureza constituye un método cuantitativo indirecto en el análisis de piezas dentales que fueron expuestas a medios desmineralizantes.

## **5. REFERENCIAS**

[1] Imfeld T. Nutrition, diet and dental health de- and remineralization of teeth. 65(2) 69-73. Ther.Umsch, 2008.

[2] Schlueter N, Hara A, Shellis R, Ganss C. Methods for the Measurement and Characterization of Erosion in Enamel and Dentine. Caries Res; 45 (suppl 1):13-23. 2011

[3]White DJ, Faller RV, Bowman WD, Demineralization and Remineralization Evaluation Techniques. Added Considerations J. Dent.Res. 929-33. 1992.

# **APLICACIONES PARA DISPOSITIVOS MOVILES: UNA APROXIMACIÓN EN LAS PRÁCTICAS DE ENSEÑANZA DE LOS SISTEMAS DE REPRESENTACIÓN**

Gavino, Sergio - Fuertes, Laura - Lopresti, Laura – Defranco, Gabriel - Lara, Marianela

UIDET GIGA - Facultad de Ingeniería - Universidad Nacional de La Plata Cátedra Gráfica para Ingeniería y Sistemas de Representación "C" - AV. 1 y 47 1900 - La Plata, Argentina - sergio.gavino@ing.unlp.edu.ar

#### **Resumen:**

Este trabajo presenta una aproximación de carácter experimental al desarrollo de aplicaciones para dispositivos móviles en las prácticas de enseñanza de las asignaturas Gráfica para Ingeniería y Sistemas de Representación "C" de la Facultad de Ingeniería de la UNLP. Más allá de las estimaciones, interrogantes y proyecciones sobre el impacto de las TIC en las prácticas de enseñanza, es un dato incuestionable que el proceso educativo está atravesado por la problemática comunicacional, la tecnológica y la pluralidad de lo multimedial. Así, la sociedad de la información y la comunicación demanda una respuesta renovada de parte de los actores del sistema educativo hacia modelos de co-construcción del aprendizaje, de interacción, de colaboración, como así también nuevas configuraciones institucionales. Del aula equipada con computadoras, pasando por el modelo 1 a 1 (una computadora por alumno) basado en el acceso universal a las tecnologías, es necesario atender a la proximidad del modelo BYOD (Trae Tu Propio Dispositivo). Ya son numerosos los alumnos de nuestra casa de estudios que traen sus propios dispositivos, como *tablets*, *laptops*, *smartphones*, *e-book readers*, etc. La experiencia descripta se enmarca en lo que se da en llamar *m-learning* (Mobile Learning), concepto utilizado para referirse a los ambientes de aprendizaje basados en tecnología móvil. El acceso a las redes a través de una *netbook*, *notebook* o PC, no refleja la movilidad de las personas. Por lo que los dispositivos móviles, por su ubicuidad, permiten el máximo aprovechamiento de las condiciones de movilidad actuales. En nuestro caso, se intenta superar un modelo instruccional de transmisión de información, donde la cátedra produce contenidos y los hace accesibles a los alumnos a través de su dispositivo. En este sentido, este tipo de aplicaciones no suponen en sí mismas un desarrollo del potencial pedagógico de estas tecnologías, sino que el modo de integrarlas permitirá aspirar a introducir innovaciones tecnológicas que impacten en los procesos de enseñanza-aprendizaje de manera significativa.

#### **Palabras claves:**

dispositivos móviles – m-learning – sistemas de representación

## **1. INTRODUCCIÓN**

"*Hay una necesidad de revisar el concepto de aprendizaje en la era móvil, para reconocer el papel esencial de la movilidad y la comunicación en el proceso de aprendizaje, así como para indicar la importancia del contexto en el que se establece el significado y el efecto transformador de las redes digitales como soporte de comunidades virtuales que trascienden las barreras de la edad y la cultura*". [1]

En los últimos años, el crecimiento de los dispositivos móviles los ha vuelto más asequibles, proporcionando a los usuarios la posibilidad de acceder a los más variados recursos, pudiendo utilizar diferentes dispositivos en función de sus necesidades y generando cambios en los hábitos de los usuarios, ya que existen en el mercado aplicaciones móviles como clientes de correo electrónico, bases de datos reducidas para un

tópico en particular; aplicaciones de entretenimiento como juegos; reproductores de música o video y televisión; además de aplicaciones de uso general como agendas, calculadoras o planificadores de tareas.Aunque en un principio en el ámbito escolar, la presencia de dispositivos móviles en las aulas tuvo resistencias en algunas comunidades docentes, actualmente, muchos la "*comienzan a ver como una herramienta pedagógica, gracias a los servicios de mensajería instantánea que facilitan el envío de mensajes síncronos o asíncronos, por la rapidez para conectarse a Internet e intercambiar información*." [2]

Por tanto, los dispositivos de propiedad personal aparecen en la aulas, porque se asume que tanto alumnos como docentes ya están inmersos en una sociedad mediada tecnológicamente y también hay un reconocimiento explícito en las políticas públicas acerca de la centralidad de las TIC en la educación; y más allá de las estimaciones, interrogantes y proyecciones sobre el impacto de éstas en las prácticas de enseñanza, es un dato incuestionable que el proceso educativo está atravesado por la problemática comunicacional, la tecnológica y la pluralidad de lo multimedial.

En este aspecto, del modelo inicial de este proceso, el aula equipada con computadoras, se ha pasado al modelo 1 a 1 (una computadora por alumno) basado en el acceso universal a las tecnologías y actualmente, se observa el modelo *BYOD* (*Bring Your Own Device* o Trae Tu Propio Dispositivo), que si bien se inicia en ámbitos laborales, posteriormente se traslada a espacios educativos. Con respecto a éste último, merecen mencionarse algunos conceptos que aparecen desarrollados en *Bring Your Own Device: A Guide for Schools* [3] como por ejemplo, que los docentes han encontrado "*que el alcance y la eficacia del uso de la tecnología en el aumento de aprendizaje varía considerablemente dependiendo de los tipos de herramientas y software de segunda mano, el contexto en que se utilizan y el grado de interés del estudiante, su motivación y su compromiso*." Y más específicamente "*un dispositivo de propiedad personal es sólo eso - personal. El alumno que lo posee invierte tiempo, energía y atención en la personalización del dispositivo, en su configuración para optimizar la comunicación, la productividad y el aprendizaje. En consecuencia, el alumno suele ser bastante hábil con el dispositivo y puede utilizarlo en cualquier momento y en cualquier lugar para aprender. Tales dispositivos, en las manos de cada estudiante, ofrecen oportunidades de aprendizaje sin fisuras que unen el aprendizaje formal en las instituciones con el informal, fuera de las aulas y las escuelas*."

Es así entonces, que complementando al modelo *BYOD*, que hace referencia al aspecto de propiedad personal del dispositivo, surge el *m-learning (mobile learning)*, concepto utilizado para referirse a los ambientes de aprendizaje basados en tecnología móvil. El *m-learning*, entendido como extensión del *e-learning*, se diferencia respecto al acceso a las redes que se realiza a través de una netbook, notebook o PC, porque estos dispositivos no reflejan la movilidad de las personas; mientras que los dispositivos móviles, por su ubicuidad, permiten el máximo aprovechamiento de los mismos.

Además de la movilidad, autores como Costacurta señalan una gran cualidad de los dispositivos móviles asegurando que *"cuando se hace una comparación entre teléfonos móviles, tabletas y computadoras portátiles, la gran diferencia que pesa a favor del primer grupo es la mezcla de la movilidad, la portabilidad y la diversidad de opciones que ofrecen estos dispositivos"* [4]. Es en este marco, en que se construye este trabajo de carácter exploratorio, con alumnos que cursan las asignaturas Gráfica para Ingeniería y Sistemas de Representación "C" de la Facultad de Ingeniería de la UNLP, en el cual se indagará en los dispositivos con que cuentan los alumnos y se observará si los contenidos desarrollados en formato digital, son viables para este tipo de dispositivos.

# **2. METODOLOGÍA**

Como hemos mencionado, la irrupción de la tecnología móvil en los ambientes de aprendizaje de todos los niveles educativos ha sido potenciada por el costo relativamente bajo de los dispositivos, el desarrollo de hardware y software específico (tanto a lo referido a sistemas operativos como a aplicaciones) y por la integración de recursos como audio, video, fotografías, conectividad y comunicación, etc. A partir de estos datos, es necesario encontrar algunas respuestas a preguntas como:

- ¿Cómo acompañarán las instituciones educativas este crecimiento de dispositivos en los alumnos?
- ¿Es necesario adaptar estrategias para la integración de estos dispositivos en las prácticas de enseñanza?

En atención a estos interrogantes en este trabajo se desarrollan las siguientes líneas: encuesta a alumnos, relevamiento de gestores de aplicaciones y la necesidad de adaptación del contenido web al formato móvil.

En una primera indagación, se ha realizado una encuesta a alumnos. Su pertinencia se fundamenta en la necesidad de establecer un primer contacto con la realidad a investigar, permitiéndonos "hacer estimaciones de las conclusiones a la población de referencia a partir de los resultados obtenidos de la muestra" [5].

Una segunda instancia indagatoria ha contemplado el relevamiento de gestores de aplicaciones. La oferta para crear aplicaciones *Android*, tanto gratuitas como pagas, de forma simple y sin necesidad de conocer de programación, ha crecido considerablemente en los últimos años. Cada una de ellas tiene sus propias características y ofrecen distintas funcionalidades: "plantillas" preestablecidas, integración de videos, galería de imágenes, etc.

Finalmente se ha trabajado en relación a la necesidad de adaptación del contenido web al formato móvil, ya que el desafío al que nos enfrentamos, no es sólo el de crear nuevos contenidos o recursos online que sean compatibles, sino también el de adaptar páginas y recursos creados con anterioridad y que no se muestran debidamente en estos dispositivos.

## **3. DESARROLLO**

## **3.1 Encuesta a Alumnos:**

En este caso el dispositivo utilizado es un cuestionario realizadas con alumnos de la cohorte 2014 del curso *Grafica para Ingeniería.* El tamaño de la muestra es de 96 alumnos. A continuación se presentan los resultados graficados y cuantificados a nivel porcentual:

## **1) ¿Qué tipo de dispositivo móvil tenés?**

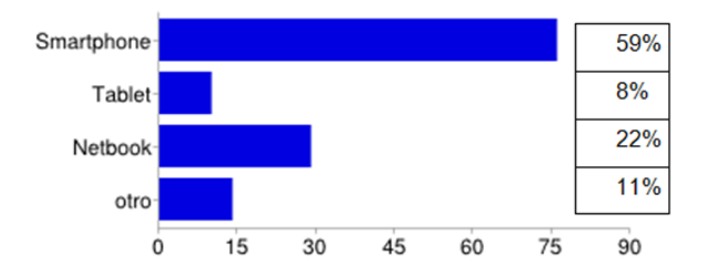

**2- ¿Cuál es el principal uso que le das a tu dispositivo cuando accedés a Internet?**

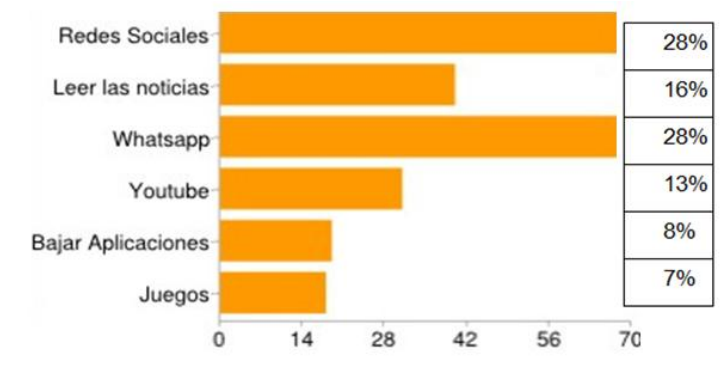

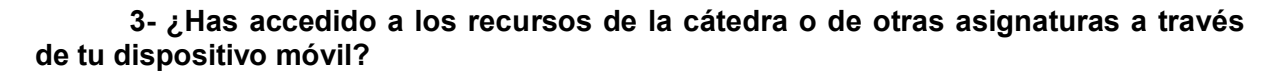

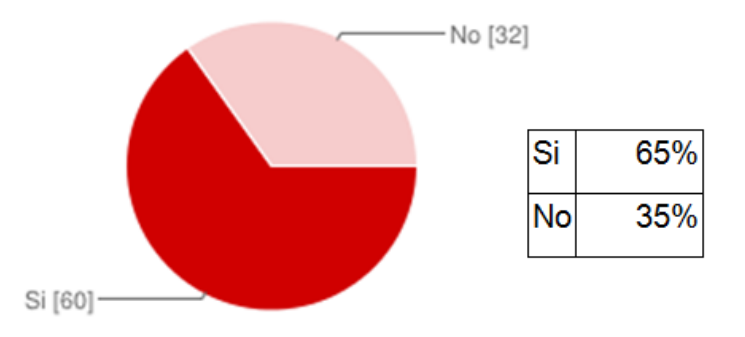

## **4 -¿Has experimentado alguna dificultad en el acceso a los recursos de la cátedra u otra asignatura a través de tu dispositivo? Indícalas brevemente.**

Esta pregunta no era obligatoria y permitía ser respondida de manera abierta. Se han seleccionado las respuestas más significativas:

- *no he tenido problemas.*
- *a veces error de formato.*
- *mi cel. tarda en acceder a la página*
- *no carga plugins.*
- *no se ven los TP y animaciones.*
- *no se puede acceder correctamente a la página de bibliografía de la cátedra.*
- *problemas al poner la contraseña.*
- *no podía descargar los apuntes.*
- *algunas veces la página no se mostraba completa y con errores de formato.*
- *tenía errores de visualización.*
- *la página de la cátedra no carga en el celular.*
- *es molesto ingresar desde una página y no desde una aplicación especialmente diseñada.*
- *hay error de navegación, se hace difícil con la barra horizontal.*
- *no dejaba entrar en el link del SIU.*
- *se hace difícil recorrerla y apretar los links.*

**5 - ¿Crees conveniente que las cátedras adapten sus recursos para ser accesibles también a través de un dispositivo móv***i***l?**

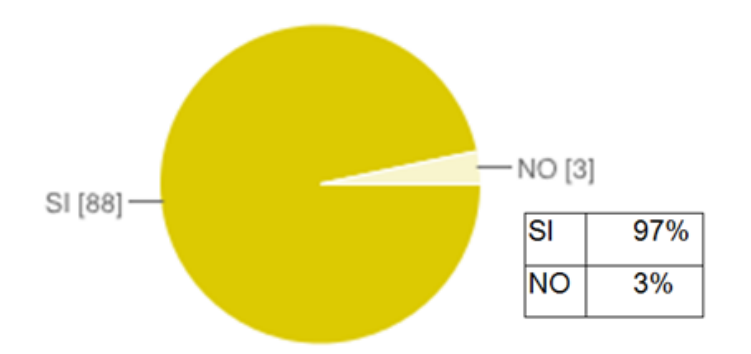

**6- De los recursos que la cátedra ofrece, ¿cuáles deberían adaptarse al formato móvil?**

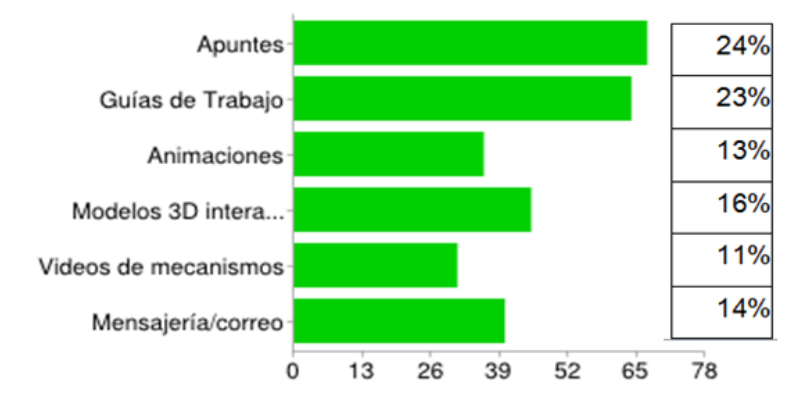

#### **3.2 Relevamiento de gestores de aplicaciones**

Las aplicaciones para dispositivos móviles se han popularizado a partir de las llamadas tiendas de aplicaciones como *Google Play* y *App Store*. Entre ambas, actualmente pueden sumar más de 800.000 aplicaciones. Algunas de ellas son gratuitas y otras pagas. Para crear una *app* (abreviatura de aplicación), tenemos tres posibilidades: contratar un desarrollador que construya una *app* a medida, utilizar un *app builder* (gestor de aplicaciones) para crear uno mismo la *app*, o aprender a desarrollar aplicaciones. En esta etapa, la cátedra ha avanzado en algunas experiencias con los llamados *app builder*, que permiten crear y gestionar aplicaciones, adaptándolas a los requerimientos propios de la cátedra. Existen varias posibilidades al respecto y también aquí nos encontramos con servicios en la nube gratuitos y otros servicios pagos. Para esta primera instancia exploratoria hemos seleccionado 2 gestores de aplicaciones para móviles:

#### **a) AppsGeyser:**

AppsGeyser [6] es un *app builder* que permite entre otras posibilidades: realizar la versión móvil de una página web, integrar navegador propio, insertar videos, trabajar con código html, etc. En las figuras 1 y 2 se muestran capturas de pantalla de un smartphone con contenidos de la cátedra a través de la app AppsGeyser.

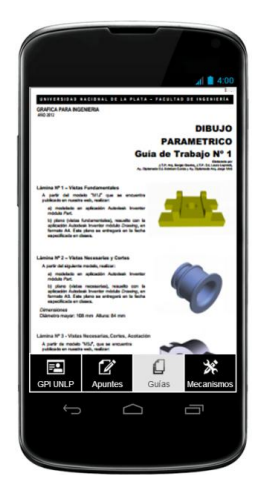

**Figura 1:** captura de pantalla de una guía de trabajo de la cátedra en formato pdf vizualizada con la app **AppsGeyser**

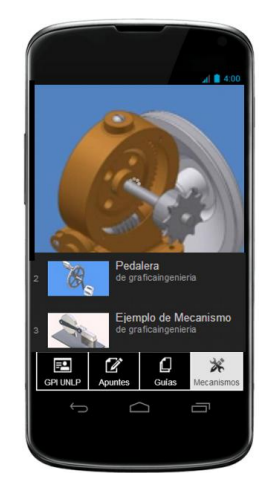

**Figura 2:** captura de pantalla de videos de mecanismos alojados en YouTube visualizados con la app **AppsGeyser**

## **b) Como App Builder:**

Como [7] permite entre otras posibilidades: crear páginas web propias o visualizar otras ya existentes, insertar videos, trabajar con código html, etc. Una de las funcionalidades más apreciadas es generar la aplicación tanto para *Android*, permitiendo descargarla de la tienda *Google Play*; como también desarrollar la versión para *Apple*, permitiendo descargarla de *App Store*. En las figuras 3 y 4 se muestran capturas de pantalla de un smartphone con contenidos de la cátedra a través de la app *Como*.

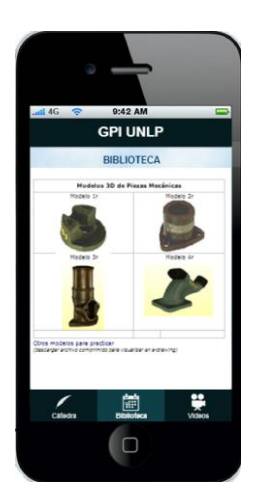

**Figura 3:** captura de pantalla de la biblioteca con modelos 3D interactivos vizualizados con la app **Como**

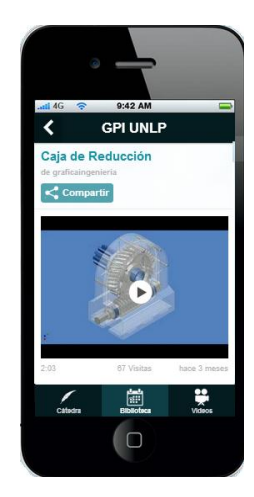

**Figura 4:** captura de pantalla de uno de los videos de mecanismos alojados en YouTube visualizados con la app **Como.**

## **3.3 Adaptación del contenido web al formato móvil**

La adaptación del contenido web al formato de los dispositivos móviles es el aspecto tecnológico más importante a tener en cuenta. La experiencia de navegación del usuario donde el contenido web que visita se adapta y optimiza independientemente del dispositivo tiene un impacto altamente positivo.

Actualmente la tendencia en cuanto a diseño web se denomina *Diseño Web adaptable* o *Responsive Web Design*, una plataforma que como su nombre lo indica

"responde" según el dispositivo en el cual se está navegando. Concretamente *Diseño Web adaptable* o *Responsive Web Design* es el conjunto de técnicas que permiten a una página web adaptarse al dispositivo del usuario que la navega. Existen varias opciones para que las páginas en móviles y en navegadores de escritorio se vean correctamente:

- Crear versiones de páginas optimizadas bajo el concepto de *diseño fluido* que el dispositivo carga automáticamente y se adaptan al mismo.
- Crear versiones de páginas optimizadas para que el usuario manualmente las cargue a través de un link en la parte superior de las páginas normales.
- Seguir utilizando las mismas páginas estándar pero utilizar un script que detecte los dispositivos móviles y así carguen un estilo especifico sólo para ellos.

En esta etapa, la cátedra está adaptando el contenido de las páginas web ajustando los anchos fijos de nuestra web: en lugar de basarnos en valores fijos (por ejemplo width: 960px), se trabajó con el principio de *diseño fluido* (anchos porcentuales). En nuestro caso hemos utilizado el comando *@media screen* que aplica un estilo determinado al detectar el tamaño de la pantalla del dispositivo. Entonces cambia el tamaño de la fuente de la página y oculta la barra lateral. Este comando se activa cuando el ancho del navegador es inferior a 800px. Este concepto está basado en términos de proporciones, es decir, nuestra web se adapta al ancho de pantalla, permitiendo mejorar la lectura del contenido, el acceso a botones o links, etc. En la figura 5, se muestra una de las páginas web de la cátedra que adapta su formato al dispositivo.

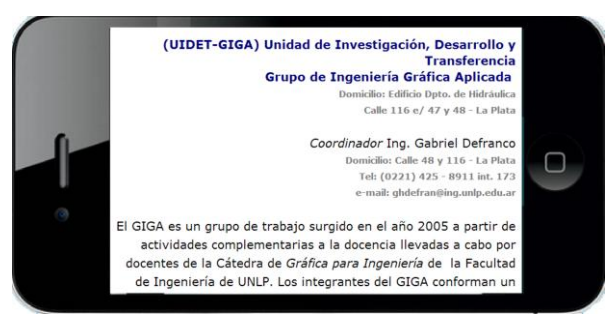

**Figura 5:** captura de pantalla una de las páginas web de la cátedra utilizando el comando *@media screen.* En este caso se rotó el dispositivo móvil para verificar la adaptabilidad.

## **4. CONCLUSIONES**

Las tres líneas que hemos encarado que se describen en este trabajo (encuesta a alumnos, relevamiento de gestores de aplicaciones y adaptación del contenido web al formato móvil) han inaugurado un promisorio camino a recorrer. Las estimaciones que se infieren del primer contacto con la opinión de los alumnos sobre la temática abordada, nos animan a proseguir con el estudio de los modos de integrar los dispositivos móviles en las prácticas de enseñanza.

Los *app builders* o gestores de aplicaciones para dispositivos móviles ofrecen funcionalidades diversas que será necesario evaluar su pertinencia en el marco de las actividades propuestas a los alumnos. Una de las funcionalidades que se presenta como más interesante es aquella que permite enviar notificaciones a los usuarios de la aplicación. Esta función sería de mucha utilidad para informar a los alumnos de fechas de examen, publicación de notas, cambios en la asignación de aulas, etc.

Por último, la adaptación del contenido web al formato móvil, en este aspecto, nos enfrentamos al riesgo de solamente atender a aspectos tecnológicos de accesibilidad a los contenidos ya disponibles a través de la página web de la cátedra. En este sentido, una vez resuelto el problema tecnológico de adaptabilidad al dispositivo, es necesario enfocarnos en como estas innovaciones tecnológicas impactan en los procesos de enseñanza-aprendizaje de manera significativa.

## **5. REFERENCIAS**

[1] SHARPLES, M., TAYLOR, J. AND VAVOULA, G. (2005) Towards a theory of mobile learning. 4th World Conference on Mobile Learning, mLearn 2005, Capetown South Africa. Consultado el 15 de julio de 2104, http://www.mlearn.org/mlearn2005/CD/papers/ Sharples- %20Theory%20of%20Mobile.pdf

[2] SANCHEZ AMBRIZ, Mercedes Leticia (2012) Uso del dispositivo móvil como recurso digital, en Revista Didáctica, Innovación y Multimedia N° 22. Universitat Autónoma de Barcelona. Barcelona.

[3] Varios (2012) Bring Your Own Device: A Guide for Schools. Consultado el 18 de julio de 2014, http://education. alberta.ca/ media/6749210/byod%20 guide%20revised %202012-09- 05.pdf

[4] COSTACURTA J., L.A. (2011) M-Learning: el aula se evaporó y se mudó al bolsillo. Revista America-Learning. Consultado el 19 de julio de 2014, en http://www.americalearningmedia.com/component/content/article/74-tendencias/331-mlearning-el-aula-se-evaporo-y-se-mudo-al-bolsillo

[5] GONZÁLEZ, A.; CALLEJA V. y otros (2010) Los Estudios de Encuesta. UAM. Métodos de Investigación en Educación Especial. Consultado el 18/07/2014 en http://www.uam.es/personal\_pdi/stmaria/jmurillo/InvestigacionEE/Presentaciones/Encuesta\_ doc.pdf

[6] Aplicación APPSGEYSER (s.f.). Recuperado el 4 de julio de 2014, de www.appsgeyser.com

[7] Aplicación COMO (s.f.). Recuperado el 14 de julio de 2014, de www.como.com

# **PROCEDIMIENTO PARA LA GENERACIÓN DE MODELOS 3D PARAMÉTRICOS A PARTIR DE MALLAS OBTENIDAS POR RELEVAMIENTO CON LÁSER ESCÁNER**

Lopresti, Laura A.; Lara, Marianela; Gavino, Sergio; Fuertes, Laura L.; Defranco, Gabriel H.

Unidad de Investigación, Desarrollo y Transferencia - Grupo de Ingeniería Gráfica Aplicada UIDET GIGA - Facultad de Ingeniería - Universidad Nacional de La Plata AV. 1 y 47 1900 - La Plata, Argentina – laura.lopresti@ing.unlp.edu.ar

Resumen:

El presente trabajo de investigación plantea un procedimiento para la obtención de modelos 3D digitales paramétricos a partir de modelos reales relevados con láser escáner 3D.

Esta aplicación, en casos de Ingeniería Inversa, complementa el relevamiento láser con la concepción paramétrica del CAD, permitiendo arribar a resultados de mayor eficacia si se los compara con los modelos de malla que se obtienen por escaneo láser básico.

En el ámbito industrial estos modelos pueden ser utilizados como maquetas virtuales de análisis, para el rediseño de repuestos y como punto de partida para el diseño de piezas y de conjuntos, entre otros usos.

Esta línea de trabajo forma parte del Proyecto de Investigación: "Técnicas de relevamiento no convencionales para la representación gráfica de naturaleza técnica. Aplicaciones en el campo de la ingeniería inversa, el diseño industrial y la conservación de patrimonio (Parte II)", acreditado por el Programa Nacional de Incentivos, para el período 2014-2017.

Por otra parte, los resultados tienen aplicación en la enseñanza del dibujo de ingeniería como insumo para la creación de alternativas morfológicas parametrizadas y su utilidad didáctica es dentro de los cursos donde se enseña dibujo técnico y procesos proyectuales de diseño.

El trabajo reseña tanto el procedimiento utilizado para la generación de un modelo paramétrico a partir del escaneo de una pieza mecánica como los ejemplos de aplicación de este procedimiento en otras piezas mecánicas con morfologías diversas.

Palabras claves:

Modelo 3D - Modelos paramétricos - Láser escáner - Ingeniería inversa

## 1.- INTRODUCCIÓN

Los modelos obtenidos por relevamiento fotogramétrico o por medio de láser escáner, nube de puntos o modelos poligonales, se utilizan en la actualidad como productos finales y su uso se centra, principalmente, en la visualización y en la posibilidad de realizar mediciones básicas. Cuando se trata del relevamiento de piezas mecánicas es conveniente trabajar con modelos paramétricos y éstos no se obtienen directamente del relevamiento sino que necesitan de un tratamiento posterior.

En la representación paramétrica el modelo se describe mediante un grupo de parámetros geométricos: altura, longitud, radio, etc. Por ejemplo, un cilindro se describe por el largo de su eje y su radio. En cambio, los modelos poligonales utilizan una malla triangular cuyos vértices son los puntos relevados. Modificar un modelo paramétrico es relativamente sencillo respecto del tratamiento que necesita una malla.

Si se comparan ambos modelos el paramétrico tiene menor peso (bytes). Es más ligero y mucho más editable. Esto además permite que el modelo tenga mayores detalles formales. Es versátil, manejable y modificable por diferentes tipos de usuarios con diferentes propósitos: diseño, planificación, almacenamiento y catalogación de información, visualización, etc.

En la literatura existen varios procedimientos para la transformación de un modelo de malla (o de nube de puntos) en un modelo paramétrico, pero son desarrollados en el ámbito de la arquitectura y conservación del patrimonio [1] donde las problemáticas de relevamiento y morfológica son diferentes, con menores requerimientos de precisión. Un modelo relevado con láser escáner puede ser reconstruido con software tales como Autodesk Revit [2] o Rhinoceros [3] utilizando como base el modelo obtenido por el relevamiento o creando el modelo paramétrico a partir de detectar características geométricas como curvas pronunciadas, planos, cilindros, etc. que guían el proceso de reconstrucción de la geometría en software de ingeniería inversa como Geomagic Studio, GeomagicDesign X o PlyWorks. En el presente trabajo se analiza y propone un procedimiento para el relevamiento de piezas mecánicas con el equipo David Laserscanner y la posterior obtención de un modelo paramétrico con el software Geomagic Studio. La extrapolación de una geometría paramétrica, sobre la base de un levantamiento con estas técnicas, garantiza un modelo exacto y correspondiente al real [3]. Con estos modelos, una vez parametrizados, se generan variantes morfológicas pensadas en la problemática a enseñar en el dibujo de ingeniería, entre otro usos.

Esta línea de trabajo forma parte del Proyecto de Investigación: "Técnicas de relevamiento no convencionales para la representación gráfica de naturaleza técnica. Aplicaciones en el campo de la ingeniería inversa, el diseño industrial y la conservación de patrimonio (Parte II)", acreditado por el Programa Nacional de Incentivos, para el período 2014-2017.

El equipo de escaneo láser utilizado fue provisto por la Universidad de Salerno en el marco de un continuo trabajo en conjunto.

# 2.- METODOLOGÍA

#### 2.1 Etapas del método

El trabajo se estructura de la siguiente manera:

- Captura de datos
- Procesamiento de datos
- Generación del modelo paramétrico
	- Ajuste dimensional y posicional
- Intercambio paramétrico
- Adecuación del modelo paramétrico

En el desarrollo de estos pasos se han utilizado dos software, uno propietario del equipo láser escáner y otro genérico.

2.2 Equipo de relevamiento

Marca: David Laserscanner

Este equipo está conformado por los siguientes elementos:

• Cámara web Logitech c615 de 2 MP

- Láser de línea roja
- Software DAVID Laserscanner Pro Edition 3

• Paneles de calibración (con target de calibración en cuatro tamaños diferentes) y placa base para el montaje de los paneles de calibración.

#### 2.3 Calibración

La precisión alcanzable está en el orden de 0.5% del tamaño total del objeto y se pueden escanear objetos cuya dimensiones estén comprendidas entre 100 y 400 mm de alto [4]. Antes del escaneo el sistema debe ser calibrado. Esto se hace para que el software, a través de la cámara, reconozca la ubicación de los target.

## 3.- DESARROLLO

## 3.1 Captura de datos

Para realizar la captura de datos es conveniente planificar la cantidad de escenas necesarias para lograr cubrir todo el perímetro del modelo a relevar. Para ello se debe considerar que al girar la pieza tiene que haber una superposición de un 60% de información entre una escena y otra para permitir una correcta alineación posterior.

El escaneo se realiza colocando la pieza sobre la placa base lo más cercana posible a la esquina de los paneles de calibración. La pieza debe ocupar una tercera parte de la grilla. El procedimiento de escaneo consiste en hacer pasar el haz de luz horizontal sobre la pieza, de arriba hacia abajo, dos o tres veces, girando el láser (Fig. 1). El movimiento debe ser muy lento, de pocos grados por segundo, de manera que el software pueda ir detectando fotograma a fotograma una posición diferente del haz sin que se produzcan saltos significativos. Es recomendable comenzar el barrido en una posición de 30 grados del eje del láser respecto al eje óptico de la cámara. El sensor de la cámara, el CCD (chargecoupleddevice), detecta la posición del haz en el espacio y el algoritmo del software lo traduce a coordenadas X, Y y Z.

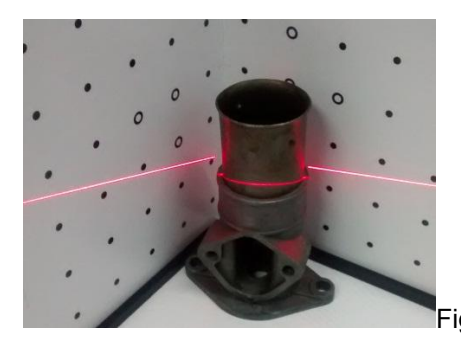

Fig. 1. Haz del láser en el proceso de escane

Luego de verificar que los datos recabados son suficientes se gira la pieza y se vuelve a iniciar el ciclo.

En el proceso de captura de datos no solo se capturan los puntos en posición X, Y y Z sino que además se puede tomar una fotografía por cada sesión de escaneo para asignarle la textura al modelo.

## 3.2 Procesamiento de datos

Cada sesión de escaneo debe ser alineada para formar un único modelo. Antes de alinearlos se realiza la limpieza de la nube de puntos eliminando puntos residuales que no pertenecen al modelo relevado (error producido por el polvo ambiental, reflexión del haz del láser, iluminación inadecuada, etc.). Además se realiza una limpieza de las zonas donde el láser llega tangencialmente porque puede contener información errónea.

La alineación se realiza siguiendo algunos de las siguientes opciones de registro:

Rotación libre: el algoritmo busca la posición entre dos escenas de escaneos que tenga mayor superposición de puntos.

Rotación de eje (X, Y o Z): se da por supuesto que el objeto, entre escena y escena, fue girado alrededor de un eje.

Alineación manual: se busca manualmente puntos homólogos, al menos 3 puntos.

Registro fino: este tipo de registro se puede utilizar complementario a los registros anteriores y permite una alineación fina de las escenas de escaneo [4].

Con todas las escenas alineadas lo que resta es fusionarlas. Para ello se deben considerar los valores de resolución y suavizado. Una mayor resolución permite aproximarse más al modelo real pero genera también muchos triángulos en la malla resultante, mientras que el suavizado permite obtener una malla sin tantos agujeros.

El resultado de este proceso es una malla con un sistema de coordenadas único. Esto genera tres archivos con las siguientes extensiones: OBJ (Wavefront 3D Object File), MTL (Material Template Library) y PNG (textura).

Lo detallado hasta aquí fue realizado en el software propietario. Este mismo procedimiento de limpieza y procesamiento de datos se puede trabajar en un software de tratamiento de malla como lo es Geomagic Studio. En cambio lo que se describe a continuación solo es posible con esa aplicación.

3.3 Generación del modelo paramétrico

El postprocesamiento se ha realizado con Geomagic Studio. Los pasos a seguir en busca de la generación de un modelo paramétrico son:

- Reconocimiento de rasgos,
- Ajuste dimensional y posicional,
- Intercambio paramétrico,
- Adecuación del modelo paramétrico.

A continuación se desarrolla cada paso.

#### 3.3.1 Reconocimientos de rasgos

Esta acción determina zonas de la malla con rasgos y continuidades similares (Fig. 2). Esto puede estar indicando que se trata de una forma primitiva tridimensional. Cuando encuentra que la continuidad cambia y vuelve a cambiar, lo interpreta como zonas de transición o de unión. Este proceso se lleva a cabo de manera automática y se puede manejar la sensibilidad de curvatura y la sensibilidad de las zonas de transición.

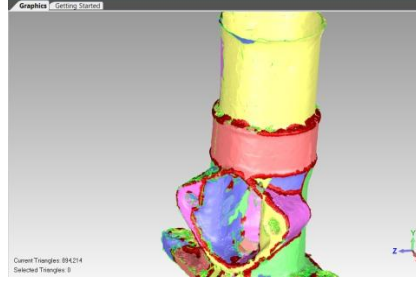

Fig.2. Detección de rasgos

Las zonas identificadas pueden ser parte de una esfera, un cilindro, un cono o un plano. Las zonas de color rojo son las uniones entre partes.

De allí se extraen las formas primitivas tridimensionales. Si este reconocimiento automático no tiene resultados adecuados se realiza el mismo proceso pero de manera manual. Por ejemplo se puede indicar que genere el cilindro que mejor se adapte en una superficie seleccionada. (Fig. 3)

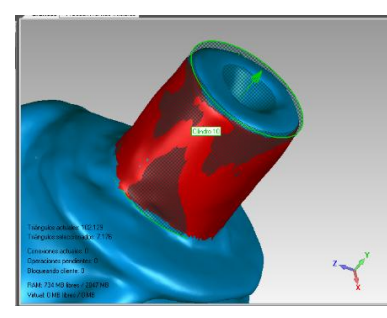

Fig. 3. Crea cilindro adaptado a la zona seleccionada

3.3.2 Ajuste dimensional y posicional

Las dimensiones de estas primitivas pueden ser ajustadas en forma manual. También se puede analizar la tolerancia máxima existente entre primitiva y malla (Fig. 4).

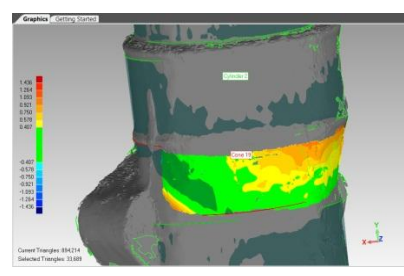

Fig. 4. Desviación existente entre cilindro y malla

## 3.3.3 Intercambio paramétrico

Una vez obtenidas todas las primitivas reconocibles en la pieza se realiza el intercambio paramétrico. Esto se efectúa a través de un puerto de comunicación virtual entre el software Geomagic Studio y la aplicación paramétrica que para nuestro caso es Autodesk Inventor 2012. Una vez ejecutada esta acción se abre Inventor con las primitivas.

## 3.3.4 Adecuación del modelo paramétrico

Los modelos pueden ser editados y re-adecuarlo a las necesidades. Ésto consiste en la generación de alternativas de la pieza real, generación de planos constructivos o rediseño sobre la base de lo obtenido.

Los modelos paramétricos así obtenidos se postprocesan en un software paramétrico con operaciones booleanas y edición de modelo para obtener un único modelo paramétrico.

Los resultados se comparan con el modelo real tomando algunas dimensiones en los tres ejes coordenados para determinar la precisión.

Los modelos escaneados para esta experiencia son piezas de máquinas usualmente utilizados como modelos didácticos en las prácticas de dibujo a mano alzada o croquizado.

#### RESULTADOS

Los modelos escaneados para esta experiencia son piezas de máquinas usualmente utilizados como modelos didácticos. A modo de ejemplo presentamos los resultados de dos casos.

Caso A (Fig. 5). Pieza de morfología simple, de revolución. Extracción de los rasgos, obtención del modelo paramétrico base, readecuación del modelo. También se probó la generación del modelo paramétrico extrayendo las curvas generatrices y luego modelando a partir de ellas.

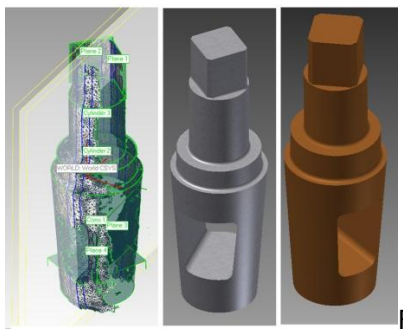

Fig. 5. Resultados de ambos procedimientos

Caso B (Fig. 6): una pieza de morfología compleja. Extracción de los rasgos, obtención del modelo paramétrico base, readecuación del modelo.

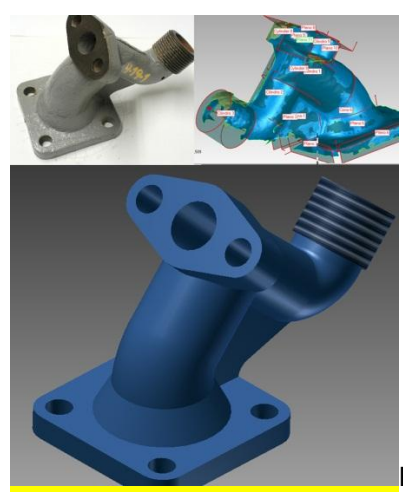

Fig.6. Foto de la pieza, trabajo con la malla, modelo paramétrico

#### **CONCLUSIONES**

Este procedimiento permite obtener un modelo 3D digital paramétrico. Estos modelos son de fácil edición.La metodología es óptima para piezas donde las formas geométricas básicas son detectables a simple vista. Para piezas con formas orgánicas es más adecuado un procedimiento que opera a través de la extracción de secciones y el tratamiento posterior de estas entidades en software de CAD. Dada su complejidad, merece otro desarrollo. Se ha alcanzado un modelo de malla con tolerancia -0.3 mm. Esto permite obtener un modelo paramétrico de valores de tolerancias similares. Estos valores de precisión se

consideran muy satisfactorios considerando la utilidad que tienen estos modelos.Una línea de trabajo a seguir, que mejoraría este procedimiento, es la automatización del movimiento del láser escáner. Eso determinaría una superficie más exacta, con mejor continuidad en su malla permitiendo el reconocimiento de formas primitivas relativamente más fácil.

## **REFERENCIAS**

[1] DORE C., MURPHY M. (2013). Semi-Automatic Modelling of building façades with shape grammars using Historic Building Information Modelling. International Archives of the Photogrammetry, Remote Sensing and Spatial Information Sciences, Vol. XL-5/W1, 57-64. [2] BAIK A., ALITANY A., BOEHM J., ROBSON S. (2014). Jeddah Historical Building Information Modeling "JHBIM"-object library. ISPRS Annals of the Photogrammetry, Remote Sensing and Spatial Information Sciences, Vol. II-5, 41-47.

[3] FASSI F., ACHILLE C., GAUDIO F., FREGONESE L. (2011). Integrated strategies for the modeling of very large, complex architecture. International Archives of the Photogrammetry, Remote Sensing and Spatial Information Sciences, Vol. XXXVIII-5/W16, 105-112.

[4] DAVID 3D SolutionsGbR. www.david-3d.com Ultima consulta: Julio 2014.

# **GENERACION ELECTRICA POR GASIFICACION POR ARCO DE PLASMA DE RESIDUOS URBANOS**

#### Sosa, María Isabel; Bussolini, Ignacio

 Departamento de Mecánica, Facultad de Ingeniería, UNLP 48 y 116 (B1900TAG) LA PLATA- Pcia de Buenos Aires misosa@ing.unlp.edu.ar

**Palabras Claves:** generación energética, residuos urbanos, arco de plasma

## **INTRODUCCIÓN**

La presente temática surgió de la realización del trabajo final de I. Bussolini, presentado en la Facultad de Ingeniería de la Universidad Nacional de La Plata (1) para optar por el grado de Ingeniero Industrial. Interesado en la problemática de la generación energética en conjunción con protección del medio ambiente analizó la factibilidad de la instalación de una planta generadora de electricidad conectada al Mercado Eléctrico Mayorista MEM argentino, utilizando la tecnología de gasificación de residuos sólidos urbanos (RSU) por medio de arco de plasma.

## **LA SITUACIÓN ACTUAL DE LA BASURA EN EL CONURBANO BONAERENSE**

El problema de la basura es un tema actual al que el gobierno trata de hallar solución. La población del conurbano bonaerense asciende a aproximadamente 13 millones de habitantes, los cuales producen cerca de 5 millones de toneladas anuales de residuos. Solo parte de estos se reciclan, teniendo los restantes como destino final el relleno sanitario. Enterrar basura provoca efectos ecológicos en el medio ambiente circundante con costos que oscilan entre 10 y 50 U\$D por tonelada de residuo depositada. Por otro lado la basura generada en la Ciudad Autónoma de Buenos Aires (CABA) tiene destino final los rellenos sanitarios en la provincia de Buenos Aires a través de acuerdos que firman los municipios con la ciudad, pagando actualmente 50 U\$S/tonelada, el doble que los municipios bonaerenses por el sistema de tratamiento de basura. A esto se suma la decisión de la CEAMSE, organismo a cargo de la disposición final de los residuos urbanos, de priorizar desde junio del presente año, la asignación de espacio para la basura originada en el conurbano bonaerense por sobre la de la CABA, disponiendo además un aumento del 35% de las tarifas abonadas por el Gobierno porteño. La medida se debe a la crítica disponibilidad de espacio para continuar con la recepción y disponibilidad de basura y a un notorio crecimiento de los tonelajes enviados. De acuerdo a datos oficiales, mientras que en 2010 la CABA envió un millón 1.419.000 toneladas de basura, en 2011 esa cifra trepó a un 1.432.000 toneladas.

Resulta pues imprescindible aplicar la *Ley de Basura Cero* que establece la reducción de residuos y define plazos claros para su disminución (30 por ciento en 2010, 50 por ciento en 2012 y 75 por ciento en 2017). También ingresó a la Legislatura bonaerense un proyecto de ley que prohíbe a partir de 2014 el ingreso a la provincia de cualquier tipo de residuos que provengan de otra jurisdicción, si no cuentan con el tratamiento adecuado.

La temática de generación de electricidad aparece actualmente como una solución a la reducción de residuos urbanos y existen varios proyectos en diferentes etapas de ejecución. Durante las épocas de crisis de la última década surgieron los denominados "cartoneros" en la ciudad de Buenos Aires, los cuales posteriormente se organizaron en cooperativas e iniciaron el reciclado de sus residuos. Esta actividad prolifero en el conurbano y

posteriormente en casi cada ciudad del país, si bien no en todos lados se dio la actividad posterior de reciclado.

En la Provincia de Buenos Aires existen plantas de reciclado en diversas localidades y avanzan a paso lento diferentes proyectos para crear plantas de tratamiento. A raíz de quejas de concejales y organizaciones ambientalistas de la localidad de Punta Lara, Partido de La Plata, se licitó la construcción de una planta, diseñada para un máximo de 1.000 toneladas diarias, provenientes de sólo cinco municipios: La Plata, Berisso, Ensenada, Brandsen y Punta Indio, los cuales actualmente suman unas 700 toneladas diarias. La inauguración de la planta debería coincidir con el cierre del relleno del CEAMSE en Punta Lara, si bien las obras no han comenzado.

En la región norte del conurbano, específicamente Tigre, Vicente López, San Fernando y San Isidro el tema de residuos urbanos es también un tema crucial. En dos de los cuatro distritos (Tigre y San Isidro) desde hace años se vienen desarrollando campañas de reciclado y reutilización de residuos entre la población.

La Matanza, siendo el más populoso del conurbano y generando aproximadamente 1.000 toneladas diarias de basura es otro municipio que está avanzando en el tema residuos. En 2010 se suscribió un acuerdo, para instalar un Centro Ambiental de Recomposición Energética (CARE). El proyecto contempla la inversión de 600 millones de pesos, y se realizará en dos etapas: la primera consiste en crear el espacio para discriminar los residuos inorgánicos de los orgánicos. Los primeros serán comercializados y los segundos seguirán siendo enterrados. En la segunda etapa, se instalará la maquinaria necesaria para tratar los residuos orgánicos y se espera generar energía eléctrica y Gas Oil, previendo el cierre progresivo del relleno sanitario del CEAMSE en González Catán.

El Plan Maestro de Gestión Integral de Residuos Sólidos Urbanos prevé la construcción del ECOPUNTO, planta de tratamientos de residuos que apunta a evitar la formación de basurales y reducir de manera progresiva la cantidad de residuos que se destinan a disposición final en rellenos sanitarios. Hasta el momento, los Ecopuntos aplicados se encuentran en Lomas de Zamora, Lanús, Cañuelas, Las Heras, Marcos Paz, San Vicente, General Perón, Morón y Avellaneda, y son espacios preparados para recibir tanto los residuos de la recolección formal como los que resultan de la recolección informal. El objetivo concreto de esta iniciativa es controlar el 100% de los residuos sólidos urbanos y realizar una gestión adecuada, además de realizar el saneamiento de los basurales existentes. Si bien los ECOPUNTOS resultan interesantes para la reducción de los RSU en rellenos sanitarios no atacan el problema de raíz ya que se estarían enterrando residuos aunque sea en menor proporción. La mayoría de estos proyectos apuntan a la reducción de basura, su reciclaje y tratamiento.

Por su otro lado, los intendentes de tres municipios del conurbano bonaerense: Lomas de Zamora, Lanús y Esteban Echeverría iniciaron un proyecto conjunto para la instalación de una planta de tratamiento de residuos y termo valorización, obra cuya construcción llevaría dos años, con una capacidad de tratamiento de 1.500 a 2 mil toneladas diarias de residuos sólidos urbanos RSU. El proyecto propuesto en el presente trabajo se alinea con esta propuesta, ya que valoriza energéticamente los residuos

## **EL PROYECTO PROPUESTO**

El proyecto es interesante básicamente desde dos puntos de vista. En primer lugar contempla la problemática ambiental, propone una alternativa concreta al tratamiento de residuos de las grandes urbes, valoriza energéticamente sus residuos y obtiene como subproducto un material vítreo de aplicación directa en la construcción. En segundo lugar, dado el déficit actual en la relación generación /demanda el proyecto ayuda a aumentar la oferta energética del sistema.

Se propone la instalación de una Planta de Gasificación y Vitrificación de Residuos Sólidos Urbanos por Arco de Plasma en el conurbano bonaerense, con una unidad de clasificación y pretratamiento de residuos, un proceso de valorización termoenergética de residuos mediante la gasificación y vitrificación por antorchas de plasma y un módulo de generación eléctrica.

La ley Nacional 26190, sancionada en el año 2006 y reglamentada en el 2009, fomenta el uso de las energías renovables y declara de interés nacional la generación de energía eléctrica a partir del uso de fuentes de energías renovables, estableciendo que en un plazo de 10 años el 8 % de la energía consumida en Argentina deberá provenir de fuentes de energías renovables (5). Para el presente análisis se considera la licitación de ENARSA de carácter nacional e internacional, Nº EE 001/2009 (4) que establece los pliegos para suplir una generación de 120 MW a través de la generación de energías partiendo de residuos urbanos

Es importante resaltar dos aspectos fundamentales en relación con la tecnología propuesta y que implican diferencias muy marcadas comparativamente con otras tecnologías más convencionales, relativas al tratamiento de la basura, ya que se evita el relleno sanitario. En una instalación de incineración, aproximadamente el 25% del residuo recibido (dependiendo de la clasificación previa y de la tecnología específica utilizada) se transforma en escorias y en cenizas catalogadas como residuos tóxicos, siendo por lo tanto necesaria su disposición final en rellenos sanitarios. En una instalación de gasificación y vitrificación por antorcha de plasma el desecho es un material de características vitrocerámicas, en una proporción del 5 - 10% del material inicial en peso. Este desecho es muy compacto, inerte y con unas cualidades que lo hacen apto para su utilización como material de construcción.

## **TECNOLOGÍAS DE GASIFICACIÓN Y DE VITRIFICACIÓN POR ARCO DE PLASMA**

El tratamiento térmico de los residuos utiliza la tecnología de "antorcha de plasma", que consiste básicamente en someter a una corriente de gas a un potente arco eléctrico que descarga entre los dos electrodos del dispositivo generador del plasma (antorcha), pudiendo alcanzarse temperaturas de 5000° C en el corazón del arco.

En estas condiciones, el gas se encuentra en el estado que se denomina "plasma", cuarto estado de agregación de la materia, en el que habiéndose roto los enlaces que configuraban la estructura atómica y molecular primitiva del gas, los núcleos atómicos coexisten envueltos en una nube de electrones. Dentro de la cámara de reacción que alberga las antorchas, el plasma ascendente se encuentra con los residuos que descienden a contracorriente, desarrollándose un proceso que produce los siguientes efectos:

• Disociación térmica completa de las moléculas orgánicas contenidas en la corriente de residuos, oxidación parcial (en una atmósfera reductora y controlada) de los elementos simples resultantes de la disociación, recomposición y formación de compuestos parciales resultantes del proceso. Estos constituyen el llamado gas de síntesis (Syngas), formado principalmente por monóxido de carbono (CO), hidrógeno  $(H_2)$ , etileno  $(C_2H_4)$ , anhídrido carbónico (CO<sub>2</sub>), nitrógeno (N<sub>2</sub>) y trazas de ácidos inorgánicos (clorhídrico y sulfhídrico), así como vapor de agua. Dado que la cantidad de aire aportada es inferior a la estequiométricamente necesaria para la oxidación total no existe oxígeno libre. Los tres primeros componentes (CO, H<sub>2</sub>, y C<sub>2</sub>H<sub>4</sub>) tienen un alto potencial energético que permite su aprovechamiento. Por procesos de lavado y depuración del gas los contaminantes ácidos son neutralizados, precipitados y separados de la corriente de gas de síntesis.

• Disociación y fusión de los compuestos inorgánicos no gasificables (vidrio, cascotes, polvos y arenas, etc.) A la temperatura operativa (superior a 3000° C) se transforman en una lava de tipo volcánico que solidifica en el exterior en una estructura cristalina similar al basalto, completamente inerte y no lixiviable, que permite ser empleada como en la construcción.

El reactor gasificador de plasma consiste de una vasija vertical con diferentes secciones cilíndricas y cónicas, a través de las cuales caen los residuos que van a ser gasificados (RSU) y aditivos (coque y cal). Se indica también la salida del Syngas y del material vítreo (Slag), así como las antorchas de plasma. El reactor está fabricado en acero al carbono y recubierto interiormente de material cerámico refractario. El espesor de este material refractario se calculará para optimizar las características del reactor en cuanto a mantenimiento de los mismos, perdidas de calor y fundamentalmente para mantener el gradiente de temperaturas necesario en el interior.

Los residuos RSU ingresan al reactor por la parte central, mientras que por otra boca independiente ingresan los aditivos, coque y cal, para ajustar el porcentaje de carbono en el interior y la catálisis de la gasificación. Tres antorchas de plasma están insertas en la parte inferior del reactor, situadas equidistantes alrededor de una circunferencia. El aire para generación del plasma se comprime y se introduce a través del interior de cada antorcha. El cuerpo de las antorchas, así como también el reactor, se refrigera por agua para protegerse de las altas temperaturas. Las antorchas utilizan la electricidad para excitar las moléculas del aire mediante un arco eléctrico continuo generando el estado de plasma. El aire caliente en estado de plasma alcanza aproximadamente los 5000º C, aportando un intenso calor en el interior del reactor, calentando los residuos hasta altas temperaturas: con un breve tiempo de residencia en el reactor, los residuos alcanzan temperaturas que rondan los 3000º C. Esta elevada temperatura impide la formación de dioxinas y furanos, elementos altamente tóxicos que si se producen en la combustión tradicional de residuos.

Aire secundario precalentado se introduce directamente a través de la sección superior de la cúpula por encima del punto de alimentación de los residuos. La cantidad total de aire introducido en el reactor es muy inferior al requerido para la completa oxidación del flujo de residuos. Consecuentemente las reacciones de gasificación se producen bajo condiciones reductoras, favoreciendo las reacciones de disociación y recomposición que forman la base del proceso de gasificación. Las altas temperaturas obtenidas en el reactor permiten la disociación del residuo a nivel molecular, y permiten que el gas de síntesis resultante sea una mezcla muy estable de monóxido de carbono (CO) e hidrógeno  $(H_2)$ .

Un elemento clave en el proceso de gasificación por plasma, es el uso del lecho fijo y consumible de coque. El catalizador de coque se gasifica a un ritmo más lento que el residuo a tratar, lo que permite la formación y estabilidad del lecho. Este lecho permite la distribución homogénea del calor y gas de las antorchas, evitando la formación de "caminos preferenciales" dentro del reactor.

La mejora de la transferencia de calor aportada por el lecho consumible es lo que permite que la energía consumida por las antorchas de arco de plasma se haya reducido considerablemente más de la mitad desde los inicios de esta tecnología, haciendo que el proceso de gasificación sea económicamente viable. En cuanto a la porción inorgánica, material vítreo en forma de lava fundida (o slag) vierte por gravedad a la parte inferior del reactor. Un recipiente (o slag pot), recubierto de un anillo refractario está unido a la sección inferior del reactor y es por donde la lava fluye al exterior. La masa fundida solidifica en forma vítrea afuera del reactor y es transportada y almacenada para su posterior uso. El gas de síntesis (Syngas) caliente sale por la parte superior del reactor para su posterior uso en el ciclo combinado (previa depuración y tratamiento del mismo).

#### **CAPACIDAD DE PROCESAMIENTO DE RESIDUOS**

El proyecto propone una planta con una capacidad para tratar del orden de 2 mil toneladas diarias de residuos brutos (1). Una parte de estos residuos se reciclan y la otra parte, aproximadamente el 14%, se gasifica. La planta contaría con tres reactores plasma, trabajando en paralelo con una capacidad de procesar en forma conjunta 65,25 ton/h de **RSU** 

La planta funcionaría en forma continua. Aplicando un factor de utilización conservador que no supere el 85 % aproximadamente y que contemple paradas programadas, arranques, acciones de mantenimiento preventivo y correctivo, imponderables, etc.; se calcula que la planta operando unas 7.500 hs por año gasificaría 650.000 toneladas de residuos anuales. La planta tendría un sector de preclasificación y tratamiento de RSU, separando los residuos reciclables: papel, cartón, plásticos y férricos. La producción de RSU en el conurbano bonaerense La elección de la potencia total generada se basa por un lado en el límite máximo de 120 MW establecido por ENARSA Nº EE 001/2009, (4) licitación de carácter nacional e internacional.

El proyecto de instalación de la planta de gasificación de residuos por arco de plasma, se plantea a 12 años, requiere una inversión de U\$D 147.051.108, donde el 62% corresponde al costo de adquisición y compra del sistema térmico de ciclo combinado (1;3).. El proyecto contempla dos fases, la primera de construcción y montaje de dos años y una segunda fase de operación y comercialización de 10 años. Desde el punto de vista económico y financiero, los indicadores macro-económicos son buenos a nivel local y regional planteando un escenario alentador a la inversión. La empresa que realice la oferta licitatoria, no debería presentarse con un precio inferior al propuesto por unidad de energía generada. En este sentido, se destaca una marcada volatilidad y dependencia del resultado económico a esta variable. El precio de venta de la energía propuesto es de 120 U\$D/MWh. El marco legal y normativo del proyecto es muy favorable, tanto desde el sector energético como desde el sector de la gestión de los residuos. Se considera clave para el desarrollo exitoso del proyecto el convenio que se establezca con el CEAMSE.

Finalmente, en lo que respecta a las consideraciones medio ambientales, la planta de gasificación de residuos por arco de plasma es una muy buena alternativa de generación eléctrica. Si bien hay emisiones de CO2, estas son moderadas comparadas a otras centrales térmicas tradicionales. Los aspectos fundamentales del proyecto son el reciclado de gran parte de los residuos sólidos urbanos, la eliminación de rellenos sanitarios y la generación eléctrica a partir de un recurso renovable, trayendo consigo el cuidado y la preservación de las reservas argentinas de gas natural (1;2).

# **CONCLUSIÓN**

La presente temática surgió de la realización del trabajo final de Ignacio Bussolini, presentado en esta Facultad de Ingeniería de la Universidad Nacional de La Plata para optar por el grado de Ingeniero industrial. Interesado en la problemática de la generación energética en conjunción con protección del medio ambiente analizó la factibilidad de la instalación de una planta generadora de electricidad conectada al Mercado Eléctrico Mayorista MEM argentino, utilizando la tecnología de gasificación de residuos sólidos urbanos (RSU) por medio de arco de plasma. Se proponía radicar la planta en el conurbano bonaerense con una capacidad nominal para tratar 2.000 toneladas diarias de residuos sólidos urbanos, lo cual permitiría generar y exportar a la red una potencia neta de 120 MW. El denominado tratamiento térmico de residuos utiliza la tecnología de "antorcha de plasma", que consiste básicamente en someter a una corriente de gas a un potente arco eléctrico que descarga entre los dos electrodos del dispositivo generador del plasma (antorcha), pudiendo alcanzarse temperaturas de 5000° C en el corazón del arco. En ese

entonces la idea de generar electricidad instalando una planta térmica que utilizara como combustible residuos sólidos urbanos (RSU) constituía una idea demasiado innovadora y lejos de ser concretada en nuestra sociedad. No obstante en la actualidad la situación es otra. En nuestros días este tipo de generación de electricidad se vislumbra como una solución a la reducción de residuos urbanos y existen proyectos en diferentes etapas de ejecución. Por ejemplo, tres municipios del conurbano bonaerense: Lomas de Zamora, Lanús y Esteban Echeverría iniciaron un proyecto conjunto para la instalación de una planta de tratamiento de residuos y termo valorización, obra cuya construcción llevaría dos años, con una capacidad de tratamiento de 1.500 a 2 mil toneladas diarias de residuos sólidos urbanos RSU. La ley Nacional 26190, sancionada en el año 2006 y reglamentada en el 2009, fomenta el uso de las energías renovables. Esta ley declara de interés nacional la generación de energía eléctrica a partir del uso de fuentes de energías renovables y establece que en un plazo de 10 años el 8 % de la energía consumida en Argentina deberá provenir de fuentes de energías renovables. En este contexto, se vislumbra una oportunidad de inversión que considere dos situaciones: por un lado contribuir a resolver la problemática de la basura y por el otro lado suministrar energía eléctrica a partir de fuentes de energías renovables.

#### **REFERENCIAS**

[1] Bussolini I (2011) Trabajo final de la carrera de Ingeniería Industrial, *Estudio de factibilidad de la instalación de una planta generadora de electricidad utilizando residuos sólidos urbanos*, Facultad de Ingeniería, UNLP.

[2] Bussolini I., Sosa M. I., (2011), *Generación de electricidad utilizando residuos urbanos usando la tecnología de gasificación y vitrificación por arco de plasma*, CLAGTEE 2011, IX Congreso Latinoamericano de Generación y Transporte de Energía Eléctrica, *Book of Abstracts and Proceedings of the 9th Latin-American Congress on Electricity Generation and Transmission*, Mar del Plata, ISSN/ISBN: 978·85·64689-00-8, Código: 02-043

[3] Bussolini I., Sosa M. I., (2012) *Forma alternativa de generación por gasificación por arco de plasma de residuos urbanos*, Anales del 3º CAIM, Tercer Congreso Argentino de Ingeniería Mecánica, UTN-FRBA, ISSN: 978-987-1063-94-8, vol 1, D016 Nº 11, Pág. 1-12.

[4] ENARSA Nº EE 001/2009, (2009), Licitación nacional e internacional.

[5] Sosa M. I. y A. Fushimi, (2007) *La Utilización Racional de los Combustibles, una Responsabilidad no valorada debidamente en nuestro País*, CLAGTEE 2007, VIII Congreso Latinoamericano de Generación y Transporte de la Energía Eléctrica, Mar del Plata, ISSN/ISBN: 978·85·64689-00-8, Articulo A-102.

# **INHIBICIÓN DE LA CORROSIÓN DE MATERIALES BASE COBRE MEDIANTE COMPUESTOS FENÓLICOS DE ORIGEN NATURAL**

#### Bertuola, Marcos; Grillo Claudia A.; Fernandez Lorenzo Mónica A.

Instituto de Investigaciones Fisicoquímicas Teóricas y Aplicadas (INIFTA), CCT-CONICET La Plata Dirección postal: c.c. 16 suc 4 (1900) La Plata; E-mail: mbertuola@inifta.unlp.edu.ar

Palabras Claves: timol, cobre, inhibidor de la corrosión, compuesto fenólico, citotoxicidad

#### **Introducción:**

Los materiales base cobre tienen una función relevante en la industria ya que forman parte de cañerías de enfriamiento y de transporte de diversos productos y, por otra parte, aleaciones con níquel son empleadas en la industria naval. Asímismo, aleaciones con base cobre se utilizan en odontología y se emplea cobre puro en algunos dispositivos médicos. Sin embargo, en presencia de iones cloruro estos metales frecuentemente se corroen. Diversos compuestos orgánicos sintéticos son utilizados como inhibidores de la corrosión con consecuencias nocivas para el medio ambiente. Se ha demostrado que compuestos<br>amigables con el medio ambiente (environmental-friendlyinhibitors (EEI). amigables con el medio ambiente (*environmental-friendlyinhibitors* (EEI), *greencorrosioninhibitors*), tales como derivados fenólicos extraídos de aceites esenciales de Thymus vulgaris, poseen cierta capacidad inhibitoria de la corrosión [1]. Entre ellos, el timol y sus productos de oxidación, pueden actuar como inhibidores de la corrosión sobre hierro y derivados, aluminio, zinc y aleaciones de titanio [2-4].

El objetivo de este trabajo fue estudiar la posible capacidad inhibitoria del timol sobre la corrosión de Cu mediante ensayos electroquímicos y su toxicidad a nivel celular.

## **Parte experimental:**

*Ensayos biológicos:*Se evaluó la citotoxicidad del TOH (5 – 200 µg/ml), utilizando células de la línea CHO-K1 a través de: 1) ensayo de reducción de metiltetrazolio (MTT) que permite determinar la actividad mitocondrial de las células tratadas mediante la reducción del MTT a formazán realizado por la enzima succinatodeshidrogenasa, y 2) ensayo de incorporación de Rojo Neutro (RN) que evalúa la integridad y funcionamiento del sistema de membranas celulares mediante la incorporación de la droga a las células tratadas.

Las células se cultivan en placas de 96 pocillos, con las diferentes dosis de TOH en MCC, durante 24 h a 37°C y atmósfera con 5% de  $CO<sub>2</sub>$ . Cada experimento se repite 2 veces haciendo un total de al menos 24 pocillos por punto experimental para cada técnica. Se calculó el porcentaje de citotoxicidad en relación al control y se realizó el análisis mediante el test de ANOVA.

*Ensayos electroquímicos:*Se utilizaron como electrodos de trabajo, discos de una barra de Cu de 9mm de diámetro, encapsulados en Delrin y sellados con Resina Epoxi en la juntura de los materiales, como contraelectrodo una lámina de Pt y como electrodo de referencia un electrodo de calomel saturado (ECS).

Los electrodos de Cu se sometieron a tratamientos de inmersión enuna solución de TOH en etanol absoluto[1500 µg/ml]por 24 h (pretratamiento con TOH = TOH 1500 µg/ml), para promover la adherencia del compuesto sobre la superficie del electrodo.Posteriormente,dichos electrodos se lavaron con agua bidestilada y se incubaron a 37ºC a distintos tiempos (0 h, 6 h, 24 h),enmedio de cultivo celular Ham F12 suplementado
con 10% de suero fetal bovino (MCC), solución que contiene proteínas, aminoácidos y sales con concentraciones de iones cloruro de 0,136 M, que simulan condiciones de medios biológicos activos. Por otro lado, se realizaron ensayos sumergiendo a los electrodos en MCC + TOH 25 µg/ml luego del pretratamiento con TOH 1500 µg/ml por 24 h. Como controles, se realizaron inmersiones de los electrodos en MCC a tiempos 0 h, 6 h, 24 h.

Se registraronbarridos lineales de potencial, utilizando unacelda electroquímica de vidrio termostatizada, en un potenciostato-galvanostatoPGP-201 RadiometerCopenhagen, con una velocidad de barrido de 1mV/s, empleando el programa Voltamaster. Los barridos se realizaron comenzando en el potencial a circuito abierto (PCA) en dirección catódica hasta -1,4 V, una vez alcanzado un valor constante en el PCA. Se utilizóMCCa 37ºC como solución electrolítica. También se realizaron experiencias empleando MCC + TOH25 µg/ml a 37ºC como electrolito.

Se estudiaron las corrientes de los picos de reducción obtenidos en los tratamientos control, y en los electrodos con pretratamiento con TOH 1500 µg/ml.

#### **Resultados y discusión:**

### *a) Ensayos electroquímicos: Electrodos pretratados con TOH 1500 µg/mly posteriormente sumergidos en MCC*

Las curvas registradas durante el barrido en sentido catódico muestran (Fig. 1) la intensidad de corriente por unidad de área (i) vs. potencial (E(ECS)) obtenidas luego de los distintos tratamientos.

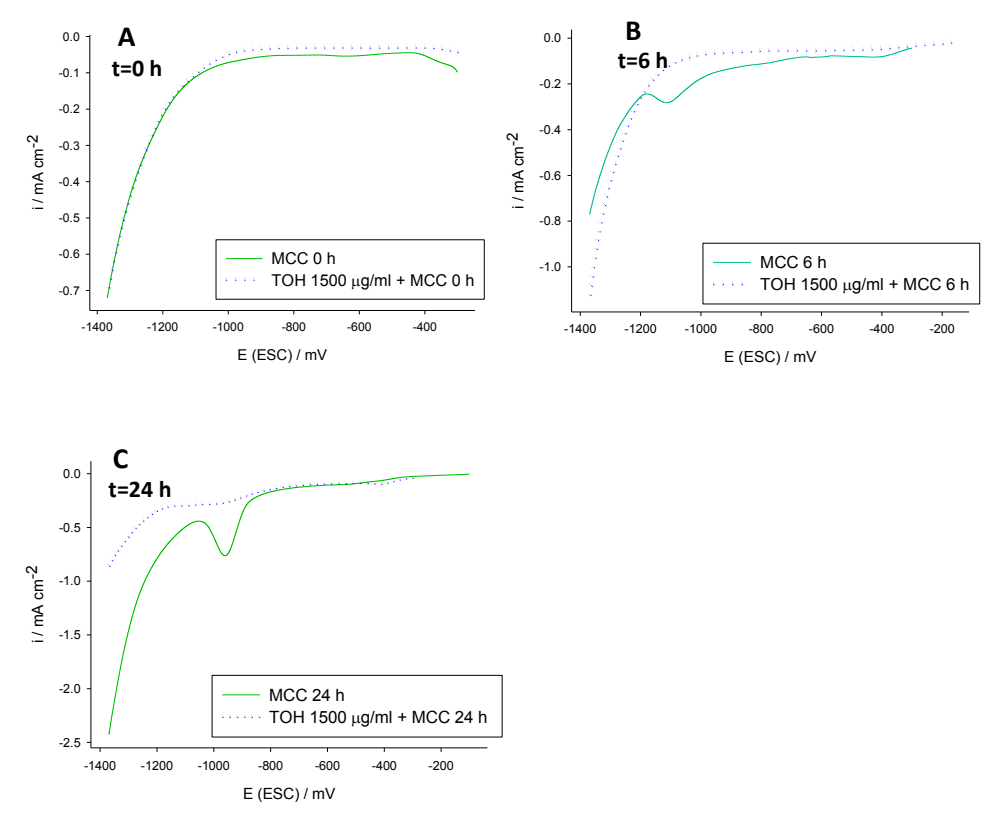

*Figura 1:Barridos de potencial en sentido catódico realizados con electrodos de Cu con y sin pretratamiento de TOH 1500 µg/ml por 24hseguidos de diferentes tiempos de inmersión en MCC.*

En la Fig. 1B se observa un pico de reducción de especies oxidadas formadas durante la inmersión de 6h en MCC. Dicho pico se hace más notorio después de 24h de inmersión (Fig. 1C). Luego de los tratamientos con TOH 1500 µg/ml+ MCC 24 h seguidos por el barrido en sentido catódico, la reducción de los compuestos superficiales formados durante la inmersión comienza a ser visible pero con una intensidad de corriente menor que para los electrodos no tratados con TOH. Los resultados indicarían que el TOH se adsorbe sobre el Cu inhibiendo la corrosión del mismo. Sin embargo el efecto inhibitorio disminuiría con el tiempo de inmersión, período durante el cual el TOH se desorbería paulatinamente de la superficie.

#### *b)Ensayos biológicos*

Con el fin de mejorar la inhibición de la corrosión se decidió estudiar la influencia de la presencia de TOH en el medio corrosivo. Para encontrar las condiciones adecuadas no tóxicas se evaluó la citotoxicidad de distintas concentraciones de TOH. Las Fig. 2 y 3 muestran las curvas de dosis respuesta en células CHO-K1 obtenidas con las técnicas de MTT y RN.

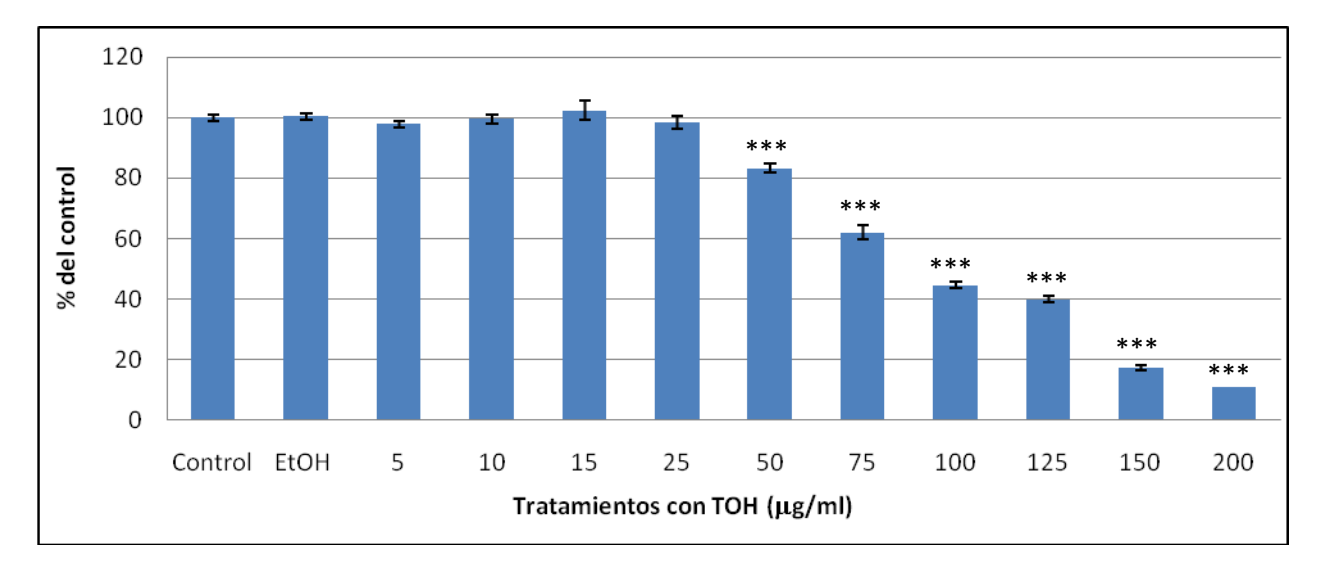

*Figura 2: Citotoxicidad de TOH en células CHO-K1 obtenida mediante el ensayo de reducción de MTT. Se observan diferencias significativas entre dosis de 50 a 200 µg/ml de TOH y los controles sin TOH (Control) y con etanol (EtOH). (\*\*\* p<0,001).*

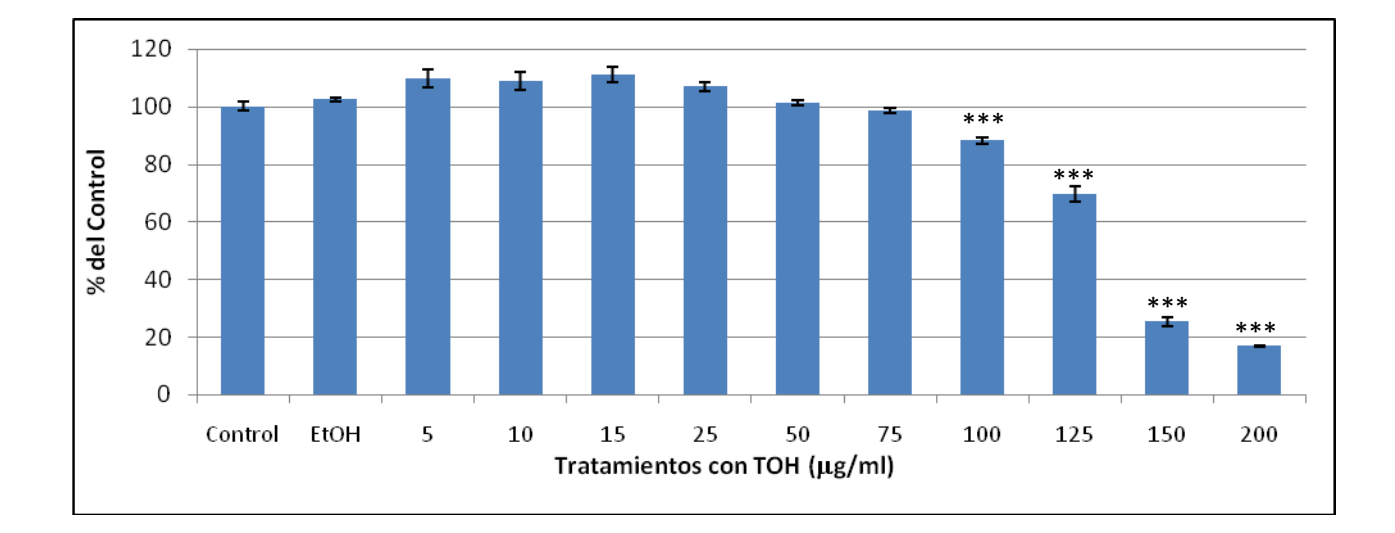

*Figura 3: Citotoxicidad de TOH en células CHO-K1 obtenida mediante el ensayo de reducción de RN. Se observan diferencias significativas entre dosis de 100 a 200 µg/ml de TOH y los controles sin TOH (Control) y con etanol (EtOH). (\*\*\* p<0,001).*

Los resultados obtenidos para los ensayos de citotoxicidad en el intervalo de 5 - 200 µg/ml de TOH, muestran diferentesconcentraciónescitotóxicasmínimas entre los ensayos de Rojo Neutro y MTT: 100 µg/ml y 50 µg/ml, respectivamente. Con el objeto de ensayar condiciones que no dañen el medio ambiente se eligió la concentración TOH= 25µg/ml para los ensayos electroquímicos con inmersiones en MCC+TOH*.*

### *c)Ensayos electroquímicos:Electrodos pretratados con TOH y posteriormente sumergidos en MCC + TOH. Influencia de la presencia del inhibidor en el medio corrosivo*

Para estudiar la influencia del inhibidor en el electrolito, se realizaron ensayos en soluciones de MCC + TOH25 µg/ml y se compararon con los realizados en ausencia de TOH en el electrolito con y sin pretratamiento con TOH 1500 µg/ml. El pretratamiento de TOH seguido de inmersión en MCC + TOH 25 µg/ml por 24 h,mostró una curva catódica con menor intensidad de corriente que la curva realizada en ausencia de TOH en el medio, indicando una mayor capacidad inhibitoria.

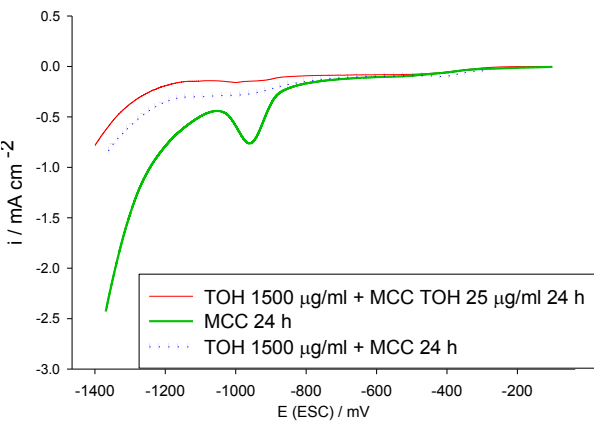

*Figura 4:Barrido en sentido catódico del electrodo de Cu sin (----)y conpretratamiento con TOH 1500 µg/ml por 24h seguido de inmersión durante 24h en MCC (***····***) y en MCC+TOH 25 µg/ml(----).*

En la Tabla 1 se presentan las intensidades de corriente del pico de reducción (iP) obtenido en ambos tratamientos control y pretratamientos con TOH.

*Tabla 1:Intensidad de corriente del pico de reducción(iP) en los distintos tratamientos (mA/cm-2 ).*

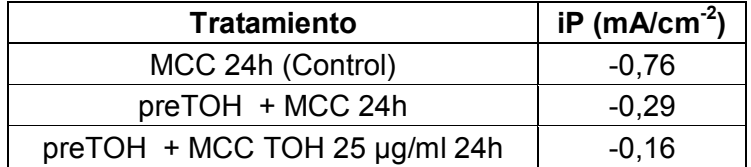

.

El análisis de iP(Tabla 1), revela un menor valor para los electrodos pretratadoscon TOH1500 µg/ml con referencia a los respectivos controles(inmersión en MCC), para los tiempos evaluados. Esto indica que el tratamiento de inmersión del electrodo de Cu en TOH1500 µg/ml por 24 h disminuye marcadamente la formación de productos de corrosión sobre el mismo, en condiciones biológicas simuladas. El pretratamiento con TOH 1500 µg/ml por 24 h + MCC TOH 25µg/ml no presentó pico de reducción, probablemente debido a una menor desorción del TOH cuando el mismo está presente en el electrolito.

#### **Conclusiones:**

Los ensayos de inhibición de la corrosión muestran que el pretratamiento del cobre con TOH a 1500 µg/ml inhibe la corrosión del Cu en medios que contienen cloruros. La protección se incrementa cuando el TOH es agregado al medio corrosivo, como es el caso del ensayo de TOH 1500 µg/mlseguido de inmersión enMCC con TOH a una concentración de 25 µg/mlen el electrolito. Los resultados muestran que dicho tratamiento sería amigable para el medio ambiente ya que mediante ensayos de evaluación de toxicidad celular se comprobó que concentraciones ≤ 50 µg/ml no son citotóxicas, en las condiciones experimentales empleadas

La diferencia respecto a la concentración mínima citotóxica obtenida mediante las dos técnicas utilizadas (RN y MTT) evidencia la necesidad de considerar distintas metodologías para el análisis de toxicidad celular.

### **Bibliografía:**

1 - A. Fouda et al.; Thymus Vulgarise Extract as Nontoxic Corrosion Inhibitor for Copper and α -Brass in 1 M HNO 3 Solutions; Int. J. Electrochem. Volume 9, 5126-5154; 2014.

2 - L. J. Aljinovićet al.; Adsorption and corrosion inhibition properties of thymol; Journal of Applied Electrochemistry, Volume 15, Issue 5 , 767-770; 1985

3 - M. Perdicakis et al.; Application of the scanning reference electrode technique to evidence the corrosion of a natural conducting mineral: pyrite. Inhibiting role of thymol; Electrochimica Acta, Volume 47, 211-216; 2001

4 - M. A.Ameer et al.; Corrosion inhibition of mild steel by natural product compound; Progress in Organic Coatings, Volume 71, 343-349; 2011.

### **Agradecimientos:**

ANPCyT -CONICET, UNLP (11/I163), ANPCyT (PICT 2012-1795), PPL (2011 0003).

# **ESTUDIO DE ALEACIÓN DE ALUMINIO DE ALTA RESISTENCIA**

Lacoste, Juan L., Cozzarín, Ana L (\*).; González, Alfredo C. Departamento de Mecánica, Facultad de Ingeniería, Universidad Nacional de La Plata, (UNLP), 1900, BA, Argentina (\*). Email: acozzarin@ing.unlp.edu.ar

Palabras Claves: aluminio, alta resistencia, procesado, tratamientos térmicos

#### **Introducción**

Actualmente, en el grupo de trabajo en formación perteneciente al Departamento de Mecánica, Investigación y Desarrollo en Procesos Industriales y Servicios Tecnológicos - ProInTec I&D se está trabajando en el desarrollo de aleaciones de aluminio de alta resistencia. A este tipo de materiales, pertenecen las aleaciones de aluminio de la serie 2XXX, en las que el principal elemento aleante es el Cu, el cual reviste una gran importancia debido a su elevada solubilidad a altas temperaturas y, en caso de requerirse, al efecto de endurecimiento que provoca mediante un adecuado tratamiento térmico de precipitación.

Las aleaciones de aluminio de alta resistencia presentan su principal aplicación en la fabricación de aeronaves, misiles y en la industria aeroespacial en general, como así también, en accesorios y tanques para líquidos combustibles y de oxígeno.De las pertenecientes a la serie 2XXX, en el grupo se encuentran entre otras bajo estudio, las aleaciones AA2219 y AA2319, las cuales se diferencian únicamente en el porcentaje de Titanio, siendo mayor, en la nombrada en último término.

Más precisamente, cuando se realizan piezas soldadas de aleación de aluminio AA2219 con el agregado de aporte, se utiliza alambre de aleación AA2319 para realizar el cordón de soldadura. Estas aleaciones no se producen en nuestro país y sólo puede obtenerse como material importado ya procesado. Esta presentación se ha centrado en el análisis y estudio de las técnicas de fusión para la obtención de la aleación AA2319, como así también su procesado mediante deformación plástica por laminación, tanto en caliente como en frio y los tratamientos térmicos intermedios necesarios, con el fin de lograr porcentajes de deformación elevados. Todo esto, en busca alcanzar un espesor final comparable con el del alambre para aporte de soldadura trefilado importado.

#### **Desarrollo experimental**

El proceso de fusión para la generación de la aleación fue llevado a cabo íntegramente en la Facultad, en el taller de Fundición ubicado en el subsuelo del Departamento de Mecánica. Para ello, se generó un procedimiento de colada planteando los lineamientos referentes al proceso tales como temperaturas, tiempos, orden de agregado de los aleantes, etc.La carga preparada para la fusión fue de 10 kg, utilizando algunos de los aleantes en estado puro (Cu, Zr y V) y otros en liga madre al 10 % (Mn y Ti) a partir de los cuales se obtuvieron dos placas de aleación AA2319 físicamente sanas.

Por otro lado, con el objetivo de conocer la composición química resultante del material, luego del procedimiento de colada, cada una de las placas obtenidas fue expuesta a un análisis químico según el método de espectrometría por emisión óptica. De esta manera, se obtuvo el porcentaje de cada uno de los elementos químicos componentes de la aleación (ver Tabla 1).

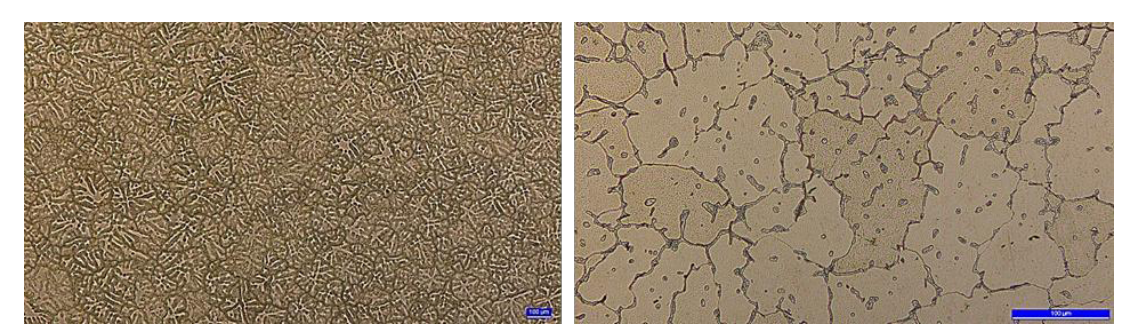

*Figura 1:Placas obtenidas por fusión (izquierda). Microestructura de colada (Derecha). Aumento: 200x*

*Tabla 1: Composición química típica de la aleación AA2319 y las correspondientes a las placas fundidas en la Facultad de Ingeniería ProInTec I&D.*

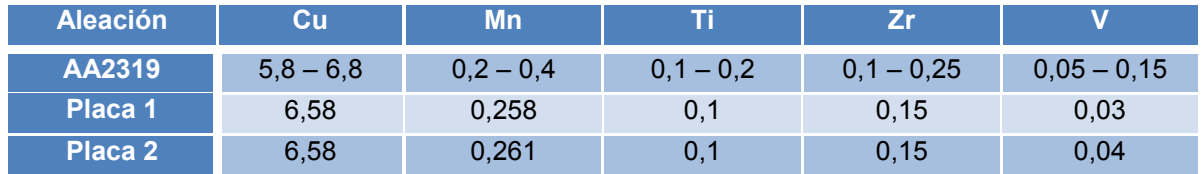

La composición química de las placas obtenidas se encuentra dentro de los límites establecidos por la composición química típica de la aleación AA2319, con excepción del Vanadio que se encuentra levemente por debajo del valor mínimo establecido.

Una vez obtenidas las placas y habiendo corroborado su composición química, se sometieron ambas a un tratamiento térmico de homogeneizado. Para ello, las placas se colocaron en un horno eléctrico de resistencias durante 24 horas a una temperatura de 520 ± 5 °C encontrándose todo el proceso controlado a partir de una muestra testigo de características análogas a las placas en el interior del horno, mediante un programa de adquisición de datos. El objetivo principal de este tratamiento térmico consiste en disolver la fase presente en límites de grano y a su vez incorporarla en solución. Para lograr esto, luego de transcurrido el tiempo de permanencia en el horno las placas fueron enfriadas rápidamente (enfriamiento en agua a temperatura ambiente) siendo la microestructura resultante luego del procedimiento descripto, la siguiente.

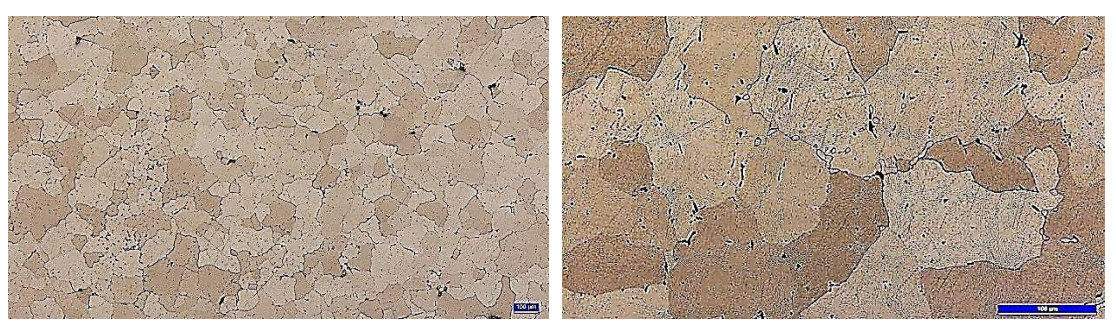

*Figura 2:Muestra homogeneizada 24 horas. Aumento: Izquierda: 50x Derecha: 200x*

La primera etapa de procesado de la aleación AA2319 ha consistido en someter al material a un proceso de deformación plástica en caliente, más precisamente, laminación a 520 °C, a esta temperatura la aleación antes mencionada se encuentra en su estado de máxima solubilidad facilitando el proceso de deformación plástica.Durante toda la operación de laminado, fueron cuidadosamente controlados los valores de temperatura en los que se encontraban las placas. Para ello, se utilizó una muestra testigo con termocupla, la cual conectada a un equipo adquisidor de datos en tiempo real acompañó cada una de las etapas de laminado. De esta manera, el proceso se desarrolló con la certeza que cada una de las pasadas por el equipo, de cada una de las placas se hizo a la temperatura requerida.

El porcentaje de deformación de las placas por laminación en caliente fue de aproximadamente un 68 %, alcanzando un espesor de 9 mm. Una vez finalizado el proceso de laminación, las placas fueron devueltas al horno y mantenidas durante 10 minutos a 520 ºC, para ser finalmente enfriadas rápidamente en agua. El resultado de la operación descripta fue altamente satisfactorio, obteniéndose placas físicamente sanas.

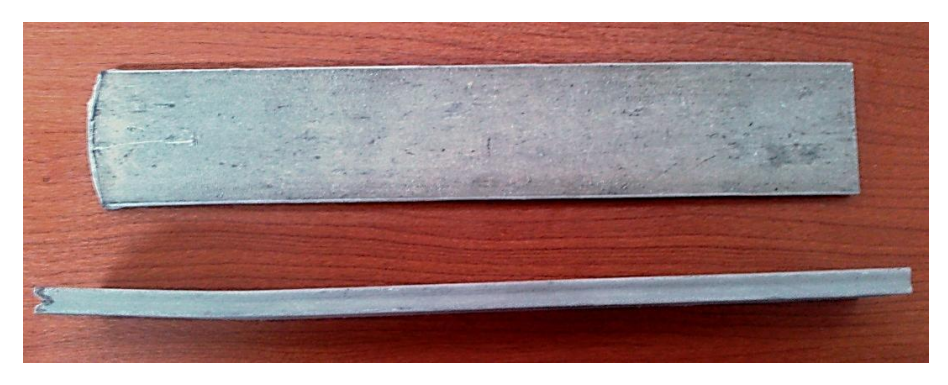

*Figura 3: Placas deformadas en caliente*

Posteriormente, se extrajeron muestras de la sección transversal de las placas en la dirección de laminación y se pulieron las superficies con paño y pasta de diamante de 1 µm. Con el fin de exponer las características de la microestructura del material, las muestras fueron sumergidas en reactivo Graff Reagent durante 30 segundos, y luego en Keller, 10 segundos. Como resultado de esta operación se obtuvieron las metalografías que se muestran a continuación.

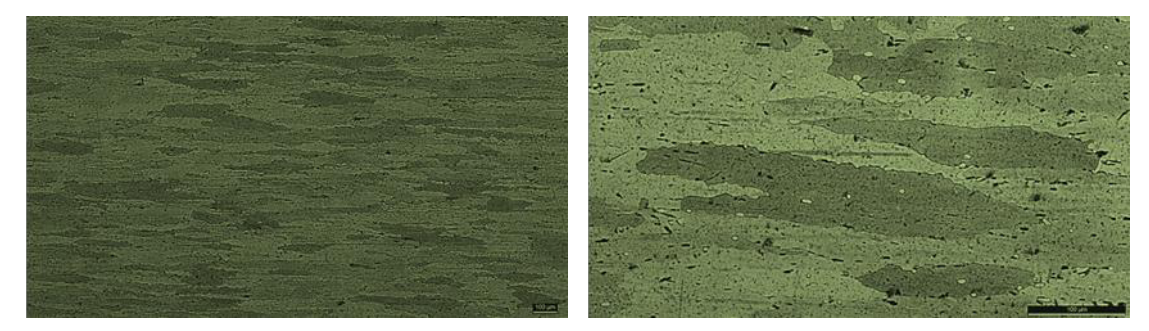

*Figura 4: Muestra laminada en caliente. Aumento: Izquierda: 50x Derecha: 200x*

Habiendo alcanzado el espesor requerido por deformación plástica en caliente se decide establecer una condición de partida clara para el estudio de los distintos porcentajes de deformación en frío y tratamientos térmicos de recocido de recristalización. El hecho de comenzar con deformaciones en frío a partir de este espesor básicamente se sustenta en el conocimiento de la respuesta de la aleación AA2219, ante procesos de deformación plástica por laminación en frio, gracias a estudios realizados por el grupo anteriormente. De esta manera, al pretender alcanzar espesores del orden de los 2 mm, se presenta un rango de posibles porcentajes de deformación que permite estudiar de manera más completa la respuesta del material a este proceso, sus límites, y la influencia de las distintas variables al tratar térmicamente el material en estados diferentes.

Como se dijo, pretendiendo establecer un punto de partida claro y reproducible, se busca comenzar el proceso de deformación plástica en frío con el material en la condición de mayor ductilidad posible. Para ello se efectúa sobre la aleación un recocido de ablandamiento, o recocido completo cuyo objetivo último consiste en regenerar la ductilidad de la aleación en el mayor grado posible. Como consecuencia de este tratamiento térmico, resulta una microestructura de precipitado grueso y espaciado, además del alivio de tensiones generadas que puedan existir por deformaciones previas del material. Para alcanzar esta condición, se requiere exponer al material durante un periodo de 2 a 3 horas a 415 °C, seguido de un enfriamiento lento y controlado que debe ser inferior a 30 °C/h, hasta alcanzar una temperatura de 290 °C. Una vez alcanzado este valor de temperatura, la condición de enfriamiento no presenta importancia.Una vez efectuado el tratamiento térmico sobre las placas se obtuvieron las micrografías que se presentan a continuación.

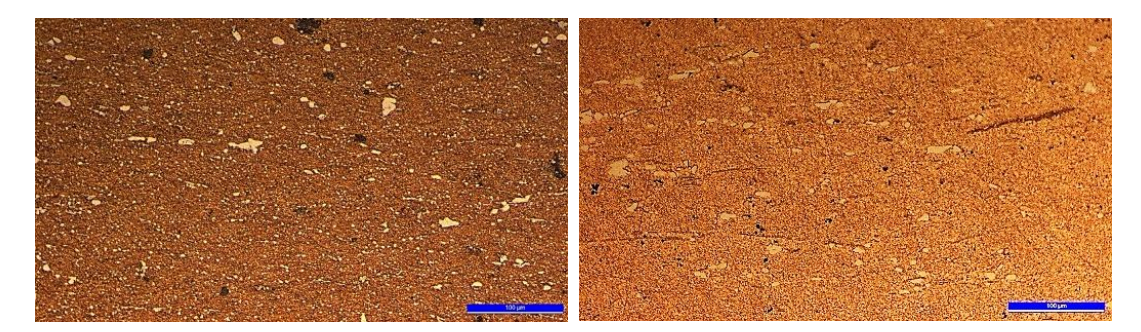

*Figura 5: Muestra laminada en caliente, con recocido de ablandamiento posterior.Aumento: 200x*

Como se aprecia en las imágenes, la microestructura es similar en ambas placas, notándose claramente la aglomeración de segunda fase, obteniendo de esta manera un precipitado grueso y espaciado, y por ende, una matriz de naturaleza dúctil susceptible de ser fácilmente deformada plásticamente en frio.

El objetivo de la primera etapa de deformación en frío consistió en determinar qué porcentaje de deformación máxima puede soportar el material sin fisurarse, encontrando de esta manera el umbral de deformación en el cual resulta imperativo tratar térmicamente el material para poder continuar deformándolo y reduciendo su espesor.

Además, se tomaron muestras por cada milímetro de reducción de espesor con el fin de estudiar la microestructura correspondiente a cada porcentaje de deformación, someterlas a tratamientos térmicos de recocido de recristalización con diferentes parámetros y medir los valores de dureza en cada estado.

Tal y como se dijo, el material fue deformado plásticamente en frio hasta alcanzar su umbral de tolerancia, el cual fue manifestado al superar el 57 % de deformación acumulada. En este punto, el material comenzó a fisurarse en los bordes laterales de la placa. Situación que se vió agravada y profundizada al aumentar aún más el porcentaje de deformación acumulada.

Por otro lado, un seguimiento de la evolución microestructural del material como consecuencia de la deformación impartida a través de metalografías y mediciones de dureza Brinell evidenció un importante aumento en esta propiedad.

Posteriormente, habiendo determinado la capacidad máxima de asimilación de deformación plástica en frio del material y basado en experiencias anteriores con la aleación AA2219, se comenzó un nuevo procedimiento de deformación, tratando térmicamente el material antes de alcanzar el 57 % de deformación en frio acumulada.

El recocido de recristalizacion fue realizado a 415 ºC durante 30 minutos en un horno eléctrico de resistencias, con muestra testigo y sistema adquisidor de datos en tiempo real.

A continuación se presentan dos imágenes en las que se puede observar la microestructura del material antes y luego de tratamiento de recocido de recristalización.

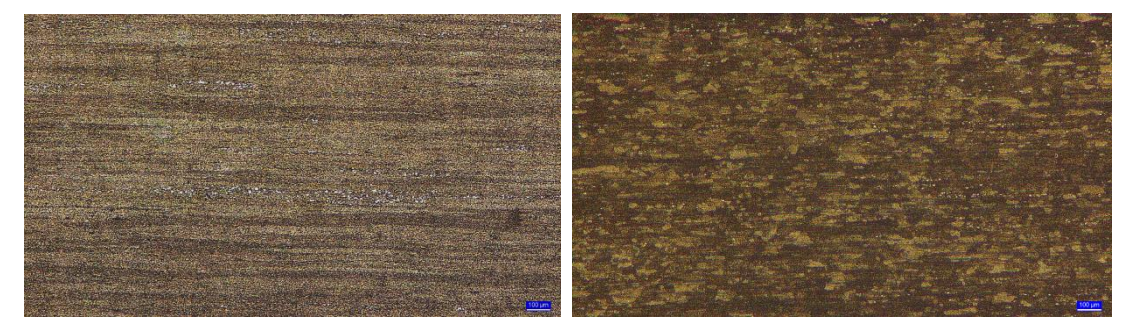

*Figura 6: Microestructura resultante. Aumento: 50x Izquierda: Antes del recocido de recristalización. Derecha: Después del tratamiento térmico*

Una vez realizado el tratamiento térmico se continuó deformando plásticamente en frio el material hasta alcanzar un espesor de 1,04 mm.

Cabe destacar que durante todas las etapas del procesado de la aleación se realizaron mediciones de dureza Brinell con el fin de realizar un seguimiento de la evolución de las propiedades mecánicas del material.

#### **Resultados**

Como fue mencionado, durante todas las etapas del procesado de la aleación se efectuaron mediciones de dureza Brinell, con el fin de verificar la evolución microestructural de la aleación. Para ello, se utilizó un durómetro Brinell con una carga de 62,5 kg y un penetrador de bolilla esférica de 2,5 mm de diámetro. Como resultado de esta tarea se obtuvieron, para cada condición, los valores que se presentan en la siguiente tabla.

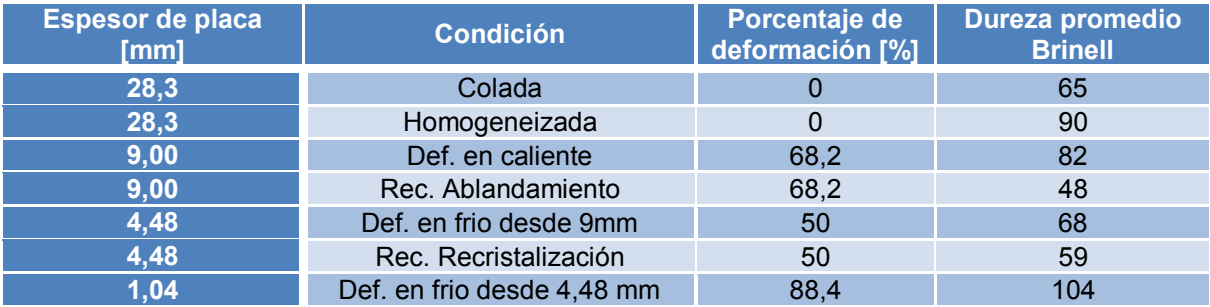

*Tabla 2: Evolución de la dureza Brinell en función de los tratamientos termomecánicos efectuados*

La tabla anterior muestra el aumento de dureza experimentado por el material como consecuencia del endurecimiento por deformación plástica provocado por el proceso. A partir de esto, el valor de dureza del material que en estado de "recocido total" es de 48 HB aumenta un 41 % debido al laminado en frio al alcanzar un espesor de 4,48 mm, que representa un porcentaje de deformación de aproximadamente 50 %. A su vez, el tratamiento térmico de recocido de recristalizacion efectuado una vez alcanzado ese porcentaje de deformación, impone una reducción de la dureza del material superior al 13 %, ubicándose en los 59 HB. Por último, queda expuesta la fuerte reacción de endurecimiento por deformación que sufre esta aleación, notándose que alcanza un valor de 104 HB cuando el espesor es de 1,04 mm, siendo este el mínimo espesor alcanzado que permite ubicarse en un rango de valores comparable con el diámetro de alambre de aleación AA2319 importado.

En términos microestructurales, una vez alcanzado el mínimo espesor se tomó una muestra de la sección transversal de la placa paralela a la dirección de laminación y se pulió la superficie en paño con pasta de pulir de 1 µm. análogo tratamiento se llevo a cabo con una muestra de alambre importado de 1,1 mm de diámetro de aleación AA2319. Por último, ambas muestras fueron atacadas con los reactivos químicos Graff Reagent y Keller, obteniéndose las metalografías que se muestran a continuación.

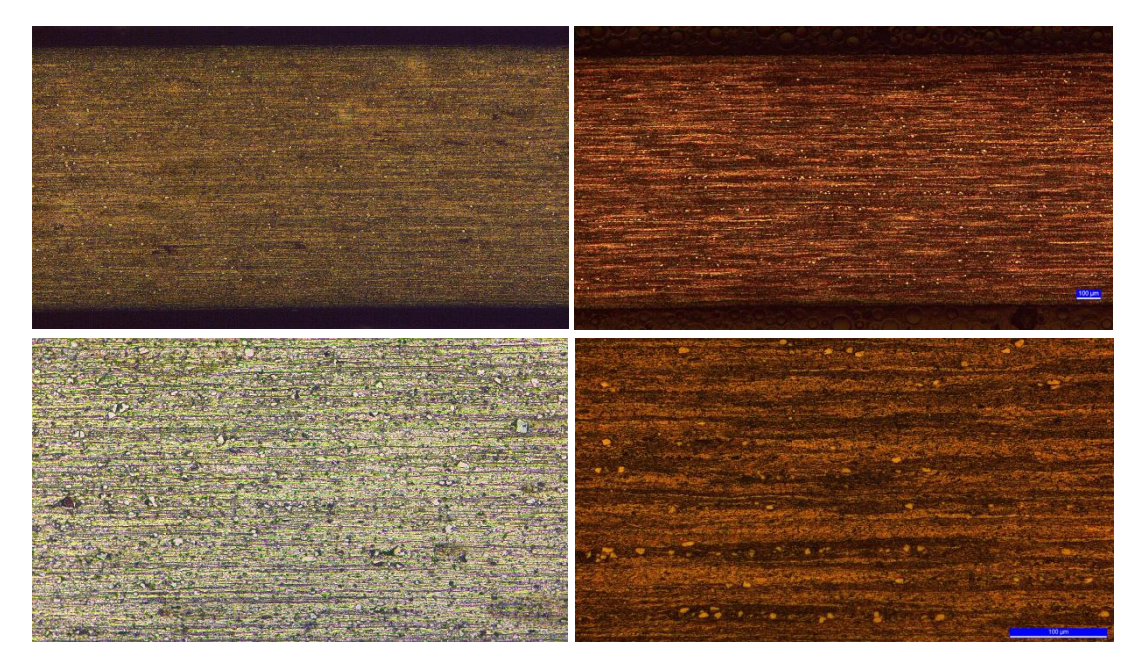

*Figura 7: Microestructura resultante. Aumentos: Superior: 50x Inferiores: 200x. Izquierda: Material importado. Derecha: Material desarrollado íntegramente en ProInTec I &D.*

#### **Conclusiones**

El proceso de fusión planteado para la generación de placas de aleación de aluminio AA2319 ha alcanzado un resultado altamente satisfactorio, obteniendo placas en composición química, en completo estado de sanidad física. A su vez, se ha llevado a cabo de manera eficiente el tratamiento térmico de homogeneizado sobre las placas fundidas. Para ello, es necesario mantener la temperatura en 520 ºC durante 24 hs, ya que esta condición es la que garantiza un material susceptible de ser deformado plásticamente en caliente, y es éste el tiempo mínimo necesario para que la segunda fase se encuentre disuelta tal y como se muestra en la figura 2.

El proceso de deformación plástica en caliente se llevo a cabo a partir de un procedimiento propio, establecido para esta tarea en particular, dando como resultado placas físicamente sanas, sin defectos visibles inherentes al conformado con un porcentaje de deformación levemente superior al 68 %. Posteriormente, el sometimiento del material a un tratamiento térmico de recocido de ablandamiento ha dado como resultado un material de naturaleza extremadamente dúctil, situación que resulta favorable para lograr un buen procesado en frio de la aleación. Esto se puede apreciar a partir de la sensible reducción en el valor de dureza presentado por el material, la cual es del orden del 44 % luego de este tratamiento, lo cual se corresponde con la microestructura de precipitado grueso, aglomerado y espaciado que se muestra en las figura 5.

Luego, mediante laminación se ha determinado el umbral máximo de tolerancia a la deformación plástica en frio del material a partir de la aparición de grietas y fisuras en los bordes laterales paralelos a la dirección de laminación. Este valor umbral, fue alcanzado al superar el 57 % de deformación.

Por último, un tratamiento térmico de recocido de recristalizacion sobre el material deformado en frio, justo antes de alcanzar el porcentaje máximo de tolerancia a la deformación ha permitido alcanzar, una placa sana de aleación AA2319 de 1,04 mm de espesor. Esto, ha evidenciado una característica propia de este material que radica en su marcada respuesta al endurecimiento por deformación, alcanzando un valor de 104 HB. Además, habiendo logrado el mínimo espesor de placa, se ha podido comparar con el alambre de aleación AA2319 importado de 1,1 mm de diámetro, encontrándose una gran similitud microestructural, tal y como se observa en la figura 7. Esto muestra, que si bien ambas condiciones son alcanzadas por procesos de deformación diferentes, el resultado obtenido desde el punto de vista microestructural es análogo.

### **Bibliografía**

- Heat Treating. ASM Handbook, Volume 4 (1991)
- Properties and Selection: Nonferrous Alloys and Special-Purpose Materials. ASM Handbook, Volume 2 (1990)
- Manual del Aluminio. Editorial Reverté (1992)
- V. Radkte "Spin-Rolling, Welding, and Heat Treatment of Aluminium 2219 for Ariane 5 GAM High Pressure Vessel Liners."1992

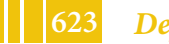

# **ANALISIS Y COMPARACIÓN DE LAS PROPIEDADES MECANICAS DE ALEACIONES CU-AG-ZR EN CONDICION DE COMO COLADAS Y CONFORMADAS PLASTICAMENTE**

Ruiz Diaz, Fernando Ezequiel; Segura, Juan Pablo; Bruno, Augusto Luis; Navarria, Alejandra Cecilia; González, Alfredo Carlos (\*)

Departamento de Mecánica, Facultad de Ingeniería, Universidad Nacional de La Plata, (UNLP), 1900, BA, Argentina

(\*) Facultad de Ingeniería de La Plata (UNLP), BA, Argentina

(\*). Email: algonza@ing.unlp.edu.ar

Palabras clave: Tracción – envejecido – como colado – forjado - dureza

#### **Resumen**

En aplicaciones a elevadas temperaturas como por ejemplo en cámaras de combustión y toberas de vehículos aeroespaciales se requiere el uso de aleaciones que permitan una elevada extracción de calor y buenas propiedades mecánicas. A lo largo de los años se han estudiados varias aleaciones base cobre que cumplen con estos requisitos, entre ellas: Cu-Cr, Cu-Ag, Cu-Zr, Cu-Cr-Zr, Cu-Ag-Zr, Cu-Cr-Nb, Cu-Al<sub>2</sub>O<sub>3</sub>, entre otras.

En lo que respecta a la fabricación a nivel industrial de cámaras de combustión y toberas surge el interrogante acerca del método de producción a utilizar. Por un lado se propone la realización de las piezas mediante el método de fusión y colado en molde de arena, mientras que por otro lado se sugiere utilizar un proceso de conformado plástico en caliente como por ejemplo el de forja con la finalidad de romper la estructura de colada, homogeneizar las propiedades del material y soldar posibles defectos provenientes de la fusión y colada.

En este trabajo se presenta una comparación entre las propiedades mecánicas a partir de ensayos de tracción a temperatura ambiente y en caliente en aleaciones Cu-Ag-Zr en la condición de cómo colado y forjado.

Los resultados obtenidos sugieren que el material que posee un proceso de conformado plásticoen caliente posee mejores propiedades mecánicas que aquel en condición de cómo colado a temperatura ambiente. Evidentemente, la ruptura de la estructura de colada, la eliminación de posibles defectos y el refinamiento de grano producido por el forjado permite mejoras en las propiedades mecánicas del material, así como también, una mejor respuesta a los tratamientos térmicos de envejecido a los que se somete a esta aleación. Por otro lado, a elevadas temperaturas la muestra fundida presenta mayor tensión de fluencia y resistencia a la tracción que la forjada, lo que podría explicarse con el cambio del mecanismo de ruptura por encima de la temperatura equicohesiva.

### **1. Introducción**

En la cámara de combustión y tobera de lanzadores espaciales se desarrollan temperaturas que alcanzan aproximadamente los 3000 °C, estas elevadas temperaturas son producto de la reacción de combustión que ocurre entre el oxígeno y el combustible utilizado (H2 líquido, keroseno, entre otros). Resulta necesario que el material tenga buena disipación térmica de manera que la pared interna de la pieza no supere los 600-700 °C.

En la fabricación de estas piezas se utilizan diversos métodos,los más extendidos son por fusión y colada en molde de arena con un ajuste de mecanizado final y un segundo método que consiste en un conformado plástico por forja en caliente.

Los materiales utilizados en la fabricaciónde la pieza deben tener buenas propiedades mecánicas en el rango de temperaturas mencionadas.

En este trabajo se comparan las propiedades mecánicas de la aleación en condición de como colado y forjado a temperatura ambiente y a 640 °C mediante la realización de ensayos de tracción a dichas temperaturas.

#### **2. Procedimiento experimental**

### **2.1 Obtención de la aleación**

La obtención de las aleaciones Cu-Ag-Zr se inicia con el proceso de fusión de las mismas en un horno de crisol a gas, llevando adelante una fusión del tipo oxidante.

La plata se encuentra en forma de granalla y se introduce al baño líquido de manera directa ya que no existe riesgo de oxidación. El circonio se hallaen forma de varillas de 2,5 mm de diámetro y 20 mm de largo. Este último se incorpora envuelto en láminas de cobre de 0,5 mm de espesor mediante la utilización de una campana para evitar su oxidación, previo desoxidado con magnesio del baño.

Se obtienen placas de 120 mm x 400 mm x 25 mm. Una parte de las mismas son cortadas en trozos de 120 mm x 80 mm x 25 mm para luego ser forjadas en caliente (900 °C) en un martinete de 200 kg con la finalidad de obtener barras cilíndricas de 20 mm de diámetro, las cuales son mecanizadas para lograr probetas para el ensayo de tracción en caliente. El material remanente en condición de cómo colado es mecanizado para la obtención de probetas de tracción.

### **2.2 Ensayo de tracción y tratamientos térmicos**

Las probetas son tratadas térmicamente mediante un solubilizado a 950 °C durante 1 hora y templadas en agua. Luego se realiza el tratamiento térmico de envejecido a 480 °C durante 3 horas enfriando al aire.

Luego del tratamiento térmico se realizan medidas de dureza utilizando un durómetro Brinell con 62,5 kg de carga y bolilla de 2,5 mm de diámetro.

Se realizan ensayos de tracción a temperatura ambiente y a 640 °C para evaluar la resistencia mecánica de las probetas en estado forjadas y como coladas. Este ensayo se realiza mediante una máquina Instron de 200 kN la cual posee acoplado un horno Amsler a resistencia como método de calentamiento para los ensayos a elevada temperatura. Respecto de las probetas, se adopta el modelo sugerido por el manual del horno, de 100 mm de zona calibrada y acople a la mordaza con rosca de 5/8 BSW (ver figura 1).

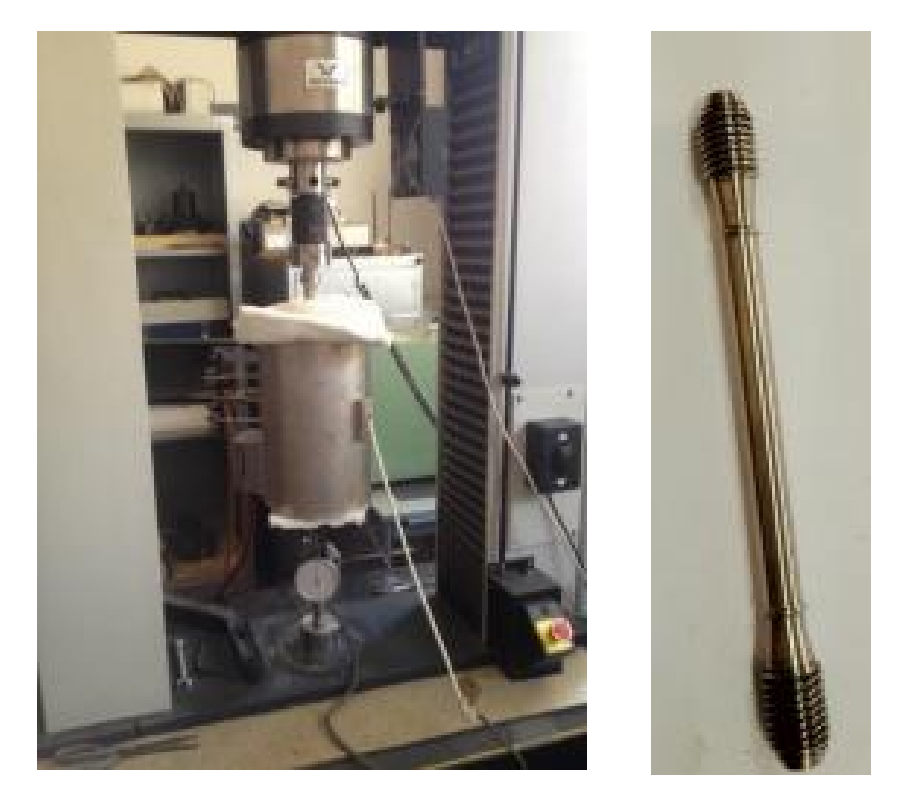

Figura 1. Máquina Instron y horno para ensayos de tracción (izq.) y probeta (der.).

# **2.3 Microscopía óptica**

Las muestras en condición de forjado y como colado son preparadas para ser observadas en el microscopio óptico. La preparación de las mismas se basa en:

Corte e inclusión de probetas en resina acrílica autocurable (Subiton®)

para facilitar su manejo.

Preparación convencional de desbaste con lija al agua y posterior pulido

con pasta de diamante (6 y 1  $\mu$ m).

 Ataque químico para revelar la estructura del material: como reactivo se UtilizóHNO<sub>3</sub>50 % V/V.

# **3. Resultados y discusión**

### **3.1 Ensayos mecánicos.**

Previo a realizar los ensayos de tracción se aplica a las probetas el tratamiento térmico antes mencionado, obteniéndose para las muestras en condición de como colado una dureza máxima de 108,7 HB mientras que las forjadas alcanzan valores de 116 HB.

Los resultados de los ensayos de tracción se presentan en la tabla 1.

Tabla 1. Resultados de ensayos de tracción a temperatura ambiente y en caliente.

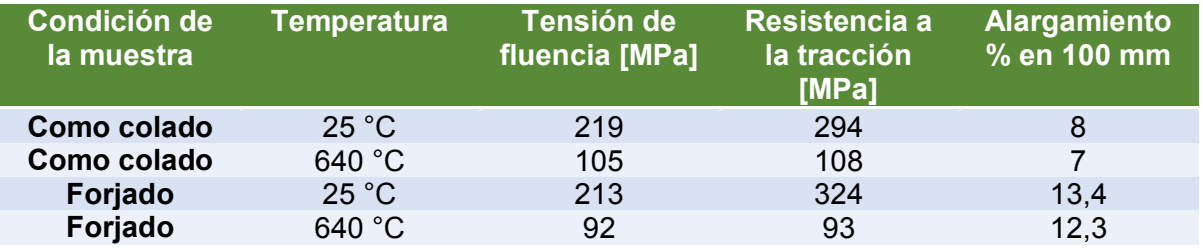

Como puede observarse en la tabla, a temperatura ambiente la tensión de fluencia en ambas condiciones es similar, mientras que la resistencia a la tracción es mayor en la muestra forjada, este hecho puede deberse al menor tamaño de grano en las muestras forjadas. A 640 °C las muestras forjadas poseen propiedades mecánicas levemente inferiores que aquellas en condición de como colados. Probablemente,el cambio en los mecanismos de fracturainfluyan ya que a estas temperaturas la deformación se produce principalmente por deslizamiento de borde de grano, siendo la forjada aquella con mayor cantidad de límites de grano. A su vez, los valores obtenidos son del orden de los encontrados en la bibliografía [1,2,3] para estas aleaciones.

En lo que respecta al alargamiento porcentual, a ambas temperaturas la muestra forjada presenta valores superiores a aquella como colada, esto se debe a la mayor uniformidad y menor segregación en la muestra conformada.

### **3.2 Microscopía óptica**

La microestructuras de la muestra en condición de como colado y forjado se muestra en las figura 2 y 3 respectivamente.

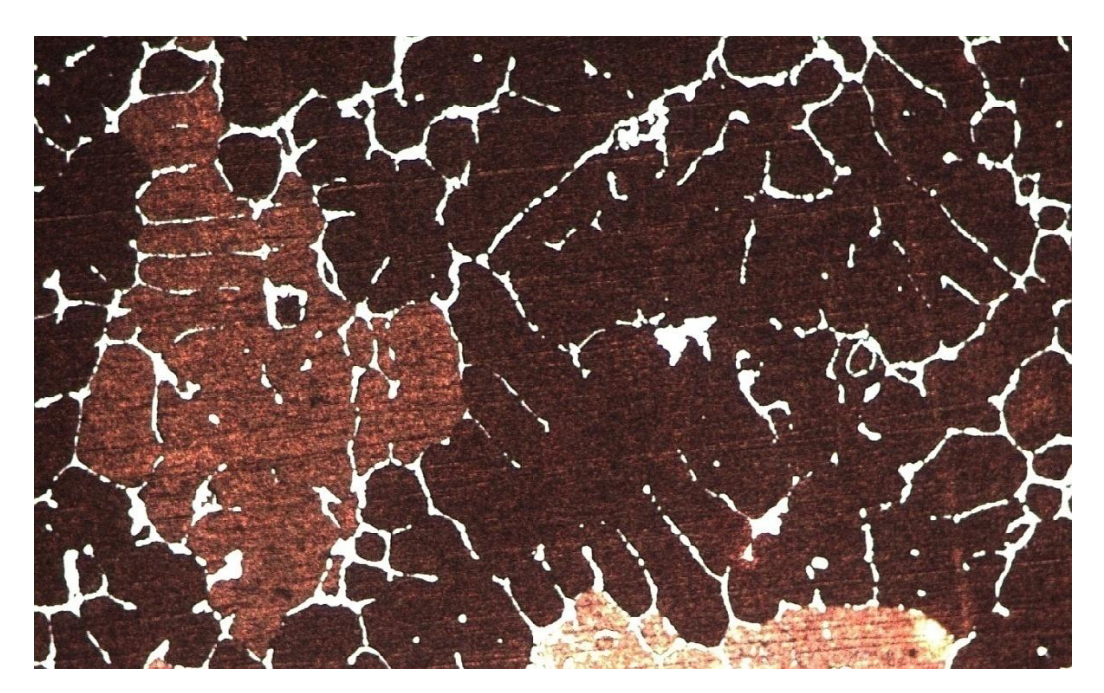

Figura 2. Muestras en condición de cómo colado. 100 X.

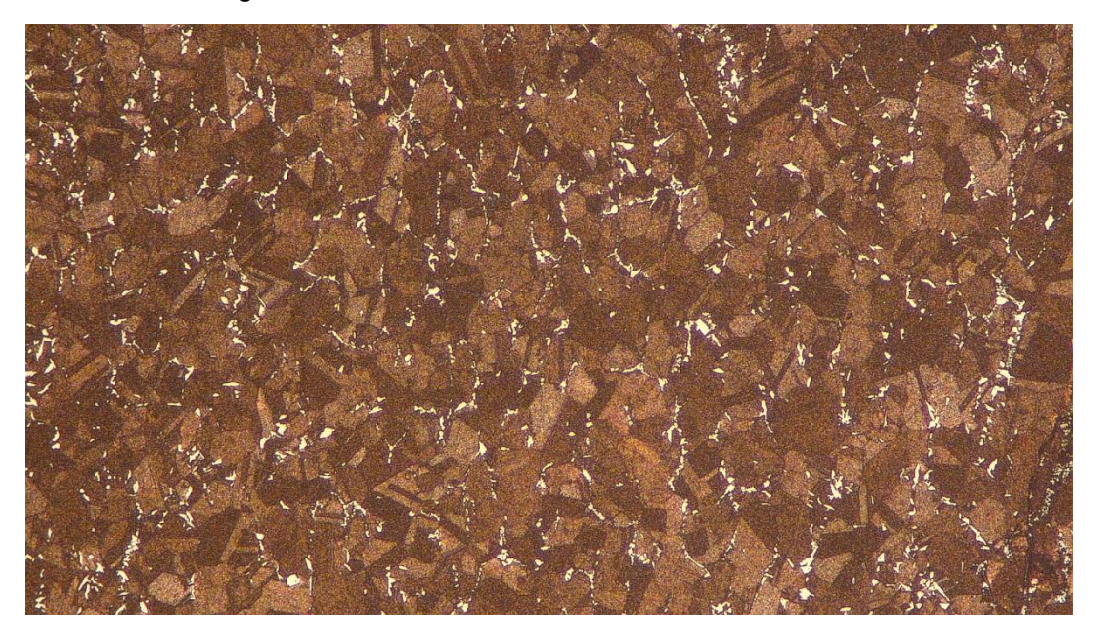

Figura 3. Muestras en condición forjada. 100 X.

En la figura 2 se aprecian las segundas fases ricas en Ag y Zr junto con granos bastos de aproximadamente 360 µm (ASTM 0). Mientras que en la figura 3, correspondiente al material forjado se observa un grano refinado con un diámetro promedio de 32 µm (ASTM 7), junto con maclas de recocido características de estas aleaciones. Es importante observar como parte de las segundas fases se han disuelto durante el tratamiento termomecánico y a su vez se han roto y dispersado más homogéneamente en el material.

### **4. Conclusión**

La aleación a temperatura ambiente posee una tensión de fluencia similar tanto en la condición de como colado, como forjado. Sin embargo, la resistencia a la tracción resulta ser superior en el material forjado así como también, su alargamiento porcentual, como consecuencia del menor tamaño de grano, mayor homogeneidad y menor segregación.

A elevadas temperaturas la resistencia mecánica de ambas aleaciones es similar, siendo un poco superior en la condición de como colado, lo que podría explicarse en el cambio de mecanismo de fractura por encima de la temperatura equicohesiva, donde los límites de grano son menos resistentes que el propio grano. En este caso, el alargamiento porcentual sigue siendo mayor en la muestra forjada.

Es necesario realizar más cantidad de ensayos para así corroborar lo anteriormente expuesto.

#### **5. Bibliografía**

[1] J.J. Esposito y R.F. Zabora. "Thrust chamber life prediction. Mechanical and physical properties of high performance rocket nozzle materials. Volume I". NASA, Marzo 1975.

[2] S. Chenna Krishna et al. Microstructure and Mechanical Properties of Cu-Ag-Zr Alloy, Materials and Metallurgy Group, Vikram Sarabhai Space Centre. 2003.

[3] John M. Kazaroff y George A. Repa, Conventionally Cast and Forged Copper Alloy for High-Heat-Flux Thrust Chambers, NASA, febrero 1987.

[4] S. Chenna Krishna, NarendraKumarGangwar, Abhay K Jha, BhanuPant, Koshy M George. "Properties and Strengthening Mechanisms in Cold Rolled and Aged Cu-3Ag-0.5Zr Alloy" Materials and Mechanical Entity, Vikram Sarabhai Space Centre.

# **ESTUDIO DE LA RECRISTALIZACION EN UNA ALEACION CuSn**

Gómez, Pablo E; González, Alfredo C.; Maffía, Ernesto G.\*; Marchiori, Flavio

Departamento de Mecánica, Facultad de Ingeniería, Universidad Nacional de La Plata, (UNLP), 1900, BA, (\*) Email: ernesto.maffia@ing.unlp.edu.ar

Palabras clave: recristalización, bronce, cinética

#### **INTRODUCCION**

La recristalización y los fenómenos relacionados al recocido que ocurren durante el procesado termomecánico de los metales son de gran importancia e interés científico y tecnológico. En la actualidad existe una fuerte necesidad de establecer modelos cuantitativos que puedan aplicarse a los procesos de conformado para controlar y optimizar la microestructura y la textura de los productos terminados. Estos modelos requieren una comprensión más detallada de la recristalización de la que se tiene en el presente, en especial en tres cuestiones: la cinética, la microestructura y la textura.

Para estudiar estos aspectos de la recristalización se utilizan varias técnicas, siendo las principales: microscopia óptica, difracción de electrones retro dispersados (EBSD), calorimetría diferencial de barrido (DSC), microdureza, microscopia electrónica de barrido (SEM) y microscopia electrónica de transmisión (TEM).

El objetivo de este trabajo es estudiar e interpretar el fenómeno de recristalización, en particular su cinética, en una aleación Cu-12Sn utilizando microscopia óptica, medidas de dureza y microdureza y calorimetría diferencial de barrido.

### **PARTE EXPERIMENTAL**

La aleación utilizada para el estudio de la recristalización es una aleación Cu-12Sn producida en horno de fosa a partir de cobre y estaño puros, en fusión oxidante y utilizando cobre fosforoso para desoxidar. En primer lugar se somete la muestra as-cast a un homogeneizado a 650°C durante un tiempo de una hora. La muestra homogeneizada se deforma en frío hasta una deformación del 50% y entonces se le aplica un recocido a 450°C durante 15 min. El material resultante es un material totalmente recristalizado y de grano fino y homogéneo el cual es utilizado como material de partida para los tratamientos posteriores.

Se obtienen dos probetas del material de partida y se deforman en frío hasta deformaciones de 15% y 25%. De las probetas deformadas en frío se obtienen probetas para ser sometidas a un recocido a 450°C durante diferentes tiempos, entre 0 y 150 minutos.

Luego del recocido las probetas se preparan para ser observadas en el microscopio óptico y para efectuar medidas de microdureza. Las muestras se atacan con  $K_2Cr_2O_7$  seguido de FeCl<sub>3</sub>y se obtienen micrografías a 200X con las cuales se estima la fracción recristalizada en cada una de ellas mediante metalografía cuantitativa. Los resultados obtenidos mediante metalografía cuantitativa se comparan con los obtenidos estimando la fracción recristalizada mediante las medidas de microdureza como se explica más adelante.

Por otra parte se aplica la técnica de Calorimetría Diferencial de Barrido (DSC) a una muestra deformada sin tratamiento para obtener parámetros cinéticos de la recristalización.

#### *Metalografía Cuantitativa*

Con las micrografías obtenidas se estima la fracción recristalizada utilizando las técnicas de metalografía cuantitativa tradicionalmente utilizadas para medir fases o constituyentes, estas técnicas fueron utilizadas por primera vez para medir fracción recristalizada por Orsetti et al. [2], y desde entonces son ampliamente utilizadas en el estudio de la recristalización.

El método utilizado es el conteo de puntos, el cual esta descripto en la Norma ASTM E562 y consiste básicamente en superponer una grilla de puntos sobre una micrografía y contar cuantos puntos caen sobre granos recristalizados y cuantos sobre granos deformados. La cantidad de conteos a realizar y la cantidad de puntos de la grilla se determinan a partir de tablas presentes en la norma, y el espaciamiento entre los puntos de la grilla se determina teniendo en cuenta el tamaño de grano. Con los conteos de cada probeta se calcula un promedio  $(P_P)$  y con fórmulas establecidas en la norma se calcula el intervalo de confidencia del 95%(95%CI), finalmente la fracción recristalizada está dada por la expresión:

#### $X_V = P_D \pm 95%CI$

Los valores de fracción recristalizada se grafican en función del tiempo de recocido en escala logarítmica, para obtener la típica curva sigmoidal que describe la cinética de recristalización.

#### *Microdureza*

Se toman medidas de microdureza a las muestras recocidas con una carga de 50g aplicada durante 10 segundos y observando las improntas con una magnificación de 500X. Se obtienen valores entre 140 y 200HV a partir de los cuales se estima la fracción recristalizada de cada probeta utilizando la siguiente ecuación:

$$
X_{vi} = \frac{HV_{max} - HV_{i}}{HV_{max} - HV_{min} \square}
$$

Donde  $H V_{\text{max}}$  es la microdureza medida en la probeta sin tratamiento,  $H V_{\text{min}}$  es la dureza correspondiente a la microestructura completamente recristalizada, y  $H\bar{V}_i$  es la microdureza medida para el tiempo i de tratamiento.

### *Calorimetría*

Se realizan ensayos de calorimetría de una muestra deformada en frío, desde la temperatura ambiente hasta 450°C y a diferentes velocidades de calentamiento (10°C/min y 20°C/min). La muestra utilizada para los ensayos de calorimetría se obtiene por limado de una probeta deformada en frío, por lo cual, teniendo en cuenta la deformación incorporada en la preparación de la muestra, se desconoce el porcentaje de deformación exacto de la muestra sometida a calorimetría, siendo esta una de las limitaciones de la técnica.

A partir de las curvas DSC obtenidas, se obtiene la energía de activación de la recristalización a partir de las temperaturas de los picos exotérmicos correspondientes a la liberación de energía almacenada mediante la siguiente expresión:

$$
Y = -\frac{E}{R} \cdot \frac{1}{T_p} + \text{Constante}
$$

Donde E es la energía de activación, Tp es la temperatura del pico, R la constante de los gases e Y es un parámetro que es función de la temperatura del pico y de la velocidad de calentamiento y se define según diferentes modelos mediante las siguientes expresiones:

$$
Y (Kissinger) = ln\left(\frac{\alpha}{T_p^2}\right)_{[3]}
$$
  $Y (Ozawa) = ln(\alpha)_{[4]}$   $Y (Boswell) = ln\left(\frac{\alpha}{T_p}\right)_{[5]}$ 

Si se grafica el parámetro Y en función de la temperatura del pico para diferentes velocidades de calentamiento se obtiene una recta cuya pendiente se relaciona con la energía de activación mediante la expresión:

$$
E(kJ)=-m.R
$$

Analizando el área de los picos exotérmicos se obtiene la curva sigmoidal de fracción recristalizada en función de la temperatura para recocidos isócronos, donde la fracción recristalizada a una cierta temperatura está dada por la expresión:

$$
X_V = \frac{A_T}{A}
$$

Donde  $A_T$  es el área a una temperatura dada y A es el área total del pico. A partir de estas curvas se obtiene la temperatura de recristalización para cada velocidad de calentamiento.

### **RESULTADOS Y DISCUSION**

#### *Microestructura*

La Figura 1 1 1muestra la evolución de la microestructura de la aleación Cu-12Sn, desde el estado deformado en frío un 25% hasta la microestructura recristalizada casi completamente conseguida luego de 120 minutos de tratamiento.

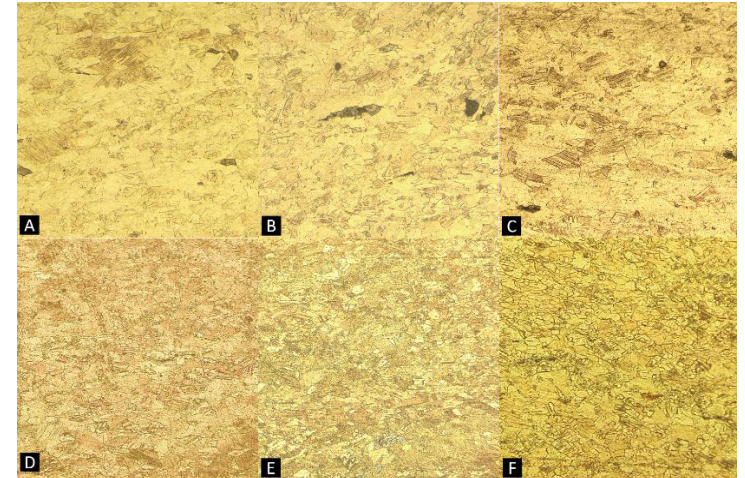

*Figura 1 - Evolución de la recristalización en una muestra deformada en frío un 25%, para diferentes tiempos de recocido: (A) Deformada en frío, (B) 15 minutos, (C) 30 minutos, (D) 45 minutos, (E) 60 minutos, (F) 120 minutos. Atacadas con K2Cr207 y FeCl3, observada a 200X.*

#### *Cinética de recristalización*

Siguiendo los procedimientos descriptos en la parte experimental, se estima la fracción recristalizada de cada probeta mediante metalografía cuantitativa y mediante microdureza, y los valores obtenidos se grafican en función del tiempo en escala logarítmica, obteniendo las curvas que se muestran en las figuras 2 y 3.

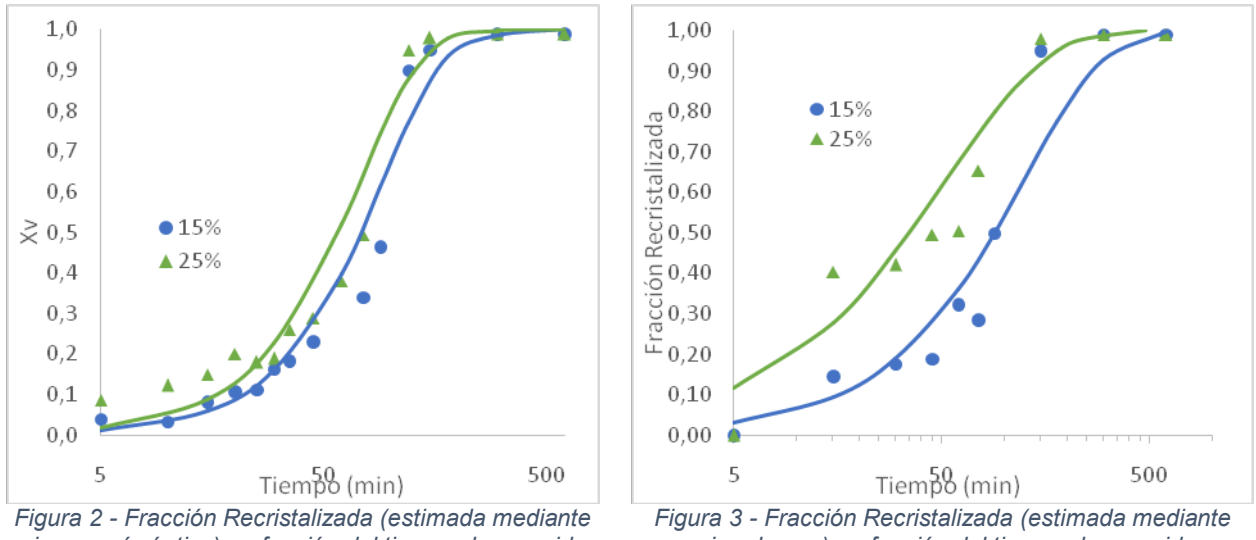

*microscopía óptica) en función del tiempo de recocido.*

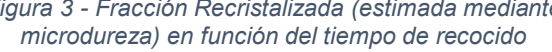

Se observa que ambas curvas tienen la característica forma sigmoidal y que tal como se esperaba, la recristalización ocurre más rápidamente en la muestra con mayor porcentaje de deformación, haciendo que la curva de la muestra deformada un 25% se encuentre a la izquierda de la curva de la muestra deformada un 15%. Comparando las curvas obtenidas mediante las diferentes técnicas, se observa que estimando la fracción recristalizada mediante microdureza se obtienen valores de fracción recristalizada más alta para un mismo tiempo de tratamiento. Esto indica que el cálculo de fracción recristalizada mediante los datos de microdureza tiene un error menor, ya que si bien el cálculo por microdureza es indirecto porque se basa en una propiedad en lugar de la microestructura, este cálculo está menos sujeto a el criterio del observador que el cálculo de fracción recristalizada por metalografía cuantitativa, en el cual el observador decide que granos contar como recristalizados y cuales contar como deformados.

#### *Calorimetría*

Las figuras 4 y 5 muestran las curvas DSC obtenidas con la muestra deformada en frío calentada hasta 450°C a diferentes velocidades de calentamiento. Los picos exotérmicos que se observan en ambas curvas corresponden a la liberación de la energía almacenada por la deformación.

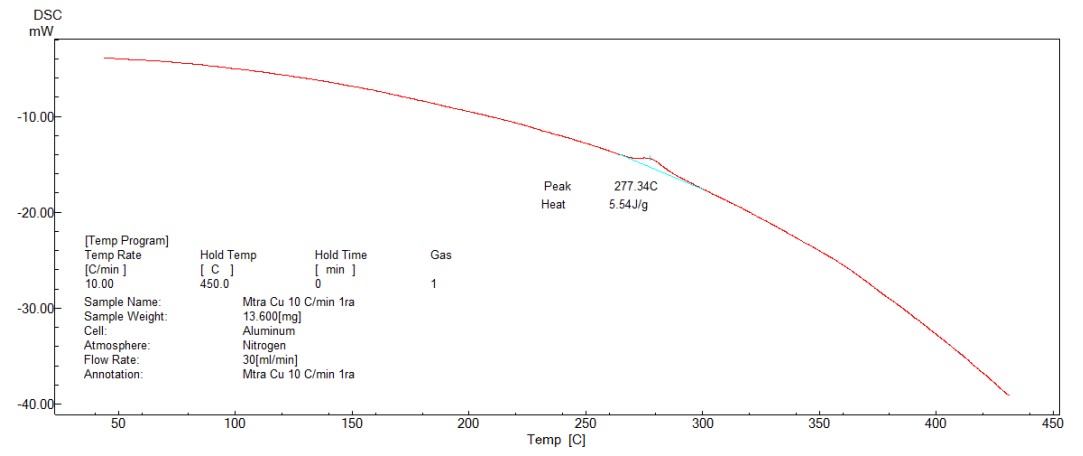

*Figura 4 - Curva DSC de la muestra deformada en frío calentada a una velocidad de 10°C/min.*

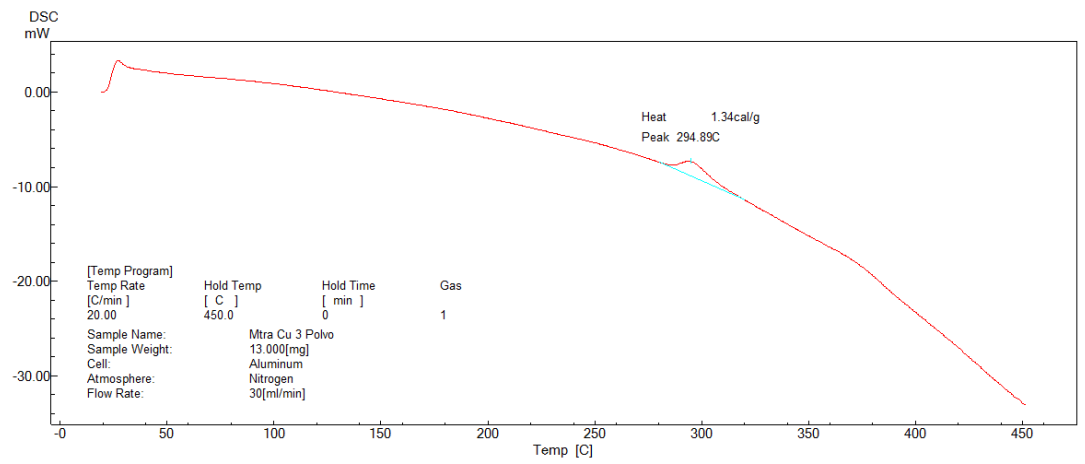

*Figura 5 - Curva DSC de la muestra deformada en frío calentada a una velocidad de 20°C/min.*

La Tabla 1 muestra las temperaturas de los picos exotérmicos y los valores del parámetro Y calculado con los diferentes modelos, para las dos velocidades de calentamiento. Los valores del parámetro Y en función de las temperaturas de los picos se muestran en el gráfico de la Figura 6. A partir de las pendientes de las curvas de la Figura 6 se calcula la energía de activación mediante los tres métodos, obteniendo los valores que se muestran en la Tabla 2.

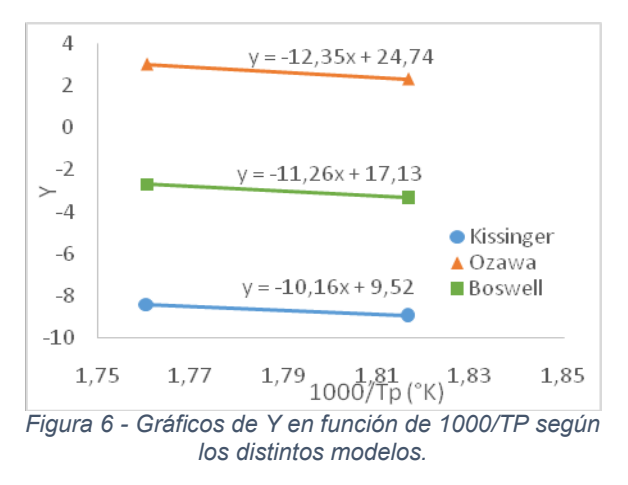

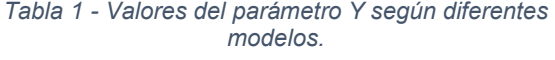

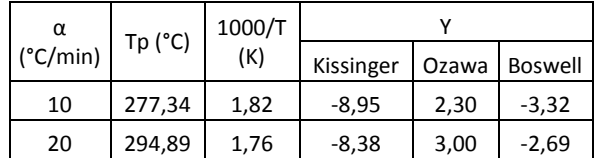

*Tabla 2 - Energías de activación obtenidas mediante DSC.*

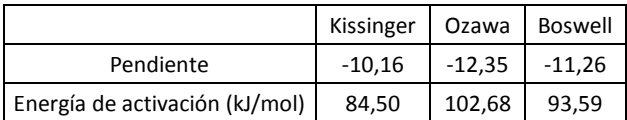

Promediando los valores obtenidos por los diferentes modelos se obtiene un valor de energía de activación de 93,6 kJ/mol, mucho mayor al valor encontrado experimentalmente por Benchabane et al. [6][6] para cobre puro (58 kJ/mol).

Integrando el área bajo el pico exotérmico para diferentes temperaturas y calculando la fracción recristalizada como la relación entre el área a una temperatura y el área total del pico se obtienen las curvas de fracción recristalizada en función de la temperatura que se muestran en la Figura 7. De estas curvas se obtienen las temperaturas de recristalización, que tienen un valor de 281°C para una velocidad de calentamiento de 10°C/min y de 297,2°C para 20°C/min.

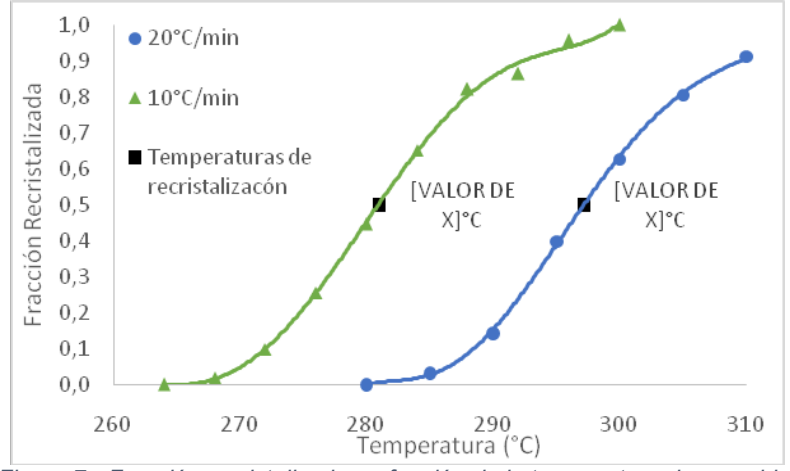

*Figura 7 - Fracción recristalizada en función de la temperatura de recocido.*

#### **CONCLUSIONES**

Se estudió la recristalización en una aleación Cu-12Sn por medio de microscopia óptica, microdureza y calorimetría, arribando a las siguientes conclusiones:

La aplicación del conjunto de técnicas utilizadas en este trabajo al estudio de la recristalización demuestra ser de gran utilidad en la predicción del comportamiento de una aleación con determinados parámetros de tratamiento, o en la determinación de los parámetros adecuados para conseguir una determinada microestructura. Comparando los resultados obtenidos mediante metalografía cuantitativa y microdureza se concluye que esta última técnica resulta ser más conveniente por ser de más rápida y fácil aplicación y por dar una mejor estimación de fracción recristalizada.

En cuanto al comportamiento de la aleación en estudio frente a la recristalización se concluye que recristalizando a 450°C se obtiene una fracción recristalizada del 50% con 90 minutos de tratamiento y del 100% con 150 minutos. La temperatura de recristalización es de alrededor de 290°C y la energía de activación es de 93,6kJ/mol, valores mayores a los encontrados en cobre puro por otros autores.

#### **BIBLIOGRAFÍA**

- [1]''*Recrystallization and related annealing phenomena*''. F.J. Humphreys, M. Hatherly, Elsevier, 2004
- [2]''*Quantitative metallography of recrystallization*'', P.L. Orsetti Rossi, C.M.Sellars, 1997
- [3]''*Reaction kinetics in differential thermal analysis*'', H.E. Kissinger, 1952
- [4]''*Estimation of activation energy by isoconversion methods*'', T. Osawa, 1992
- [5]''*On the calculation of activation energies using a modified Kissinger method*'', P.G. Boswell. 1980
- [6]''*Recrystallization of pure copper investigated by calorimetry and microhardness*'', G. Benchabane, Z. Boumerzouga, I. Thibonb, T. Gloriantb, 2008

# **OPTIMIZACIÓN DE LAS PROPIEDADES DE UNA SOLDADURA POR FRICCIÓN Y AGITACIÓN (FSW) EN CHAPAS DE ALUMINIO.**

L. E. Feloy, D. A. Vucetich(\*), A. C. Gonzalez

ProInTec (en formación), Departamento de Mecánica, Facultad de Ingeniería, Universidad Nacional de La Plata, (UNLP), 1900, BA, Argentina (\*) Facultad de Ingeniería de La Plata (UNLP), BA, Argentina (\*). Email: danilo.vucetich@ing.unlp.edu.ar

### **Introducción**

A finales de 1991 fue concebido y desarrollado por The Welding Institute (TWI) un nuevo método de soldadura, el cual se denominó Friction Stir Welding (FSW). Este nuevo proceso demostró a lo largo de estos últimos años tener un gran potencial para la realización de cualquier tipo de uniones, en especial para aleaciones de aluminio.

En el proceso FSW una herramienta cilíndrica compuesta de dos cuerpos, el hombro y el pin, la cual gira a un determinado número de revoluciones, es introducida lentamente por una fuerza axial, entre la línea de unión de las dos chapas o placas a unir, las cuales se encuentran dispuestas a tope una con otra.

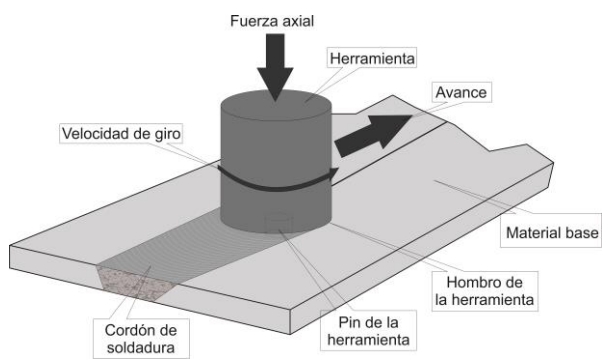

*Figura 1: esquema de funcionamiento del proceso de soldadura por fricción-agitación.*

El calor de fricción es generado por el contacto entre el hombro de la herramienta de soldadura giratoria con la superficie de las chapas a soldar y la deformación del material promovida por el pin de la herramienta. Este calor provoca un ablandamiento del material, sin llegar a la fusión, favoreciendo la deformación del mismo. El movimiento de rotación y avance de la herramienta promueve un flujo y mezclado del material desde un borde hacia el otro de la soldadura, lo cual conduce a la unión, en estado sólido, entre las dos piezas.

Entre las principales variables a considerar en el proceso de soldadura FSW, las cuales son fácilmente controladas, se destacan:

- Velocidad de rotación de la herramienta.
- Fuerza axial que se aplica sobre la herramienta.
- Velocidad de avance de la herramienta.

El diseño de la herramienta juega un importante rol en la calidad final de la soldadura, como así también, en la velocidad de soldadura.

En el desarrollo del presente trabajo se persiguió la hipótesis de que la reducción del calor aportado al material se traduce en un aumento en las propiedades mecánicas de la zona del cordón de soldadura, debido a que no se activarían los mecanismos térmicos que las

reducen. La forma de controlar el calor aportado por la herramienta es mediante la modificación de la velocidad de giro y de avance de la misma.

### **Desarrollo experimental**

La planificación de la velocidad de giro y de avance de la herramienta fue desarrollada sobre la base de experiencias anteriores. La realización de las soldaduras para la generación de las muestras fue mediante una herramienta nueva con sus dimensiones controladas según el procedimiento de medición de la herramienta desarrollado bajo la norma AWS D17.3. La herramienta denominada M4 presenta un diámetro de hombro de 12 mm y de pin de 4,5 mm.

Se midieron en las experiencias 2 parámetros particulares, el torque generado por el motor y la temperatura del material en el proceso de unión. El torque del motor fue obtenido directamente del controlador del mismo. El procedimiento de medición de temperatura constó de la introducción de una termocupla tipo K de alta sensibilidad en el material base hasta la línea de unión de las chapas, como se muestra en la figura 2, y la recolección de datos mediante un pirómetro digital con data logger. Aunque se sabe que el método no es capaz de dar la temperatura exacta del proceso, debido a que la termocupla interfiere en el flujo y por lo tanto, en la temperatura puntual, se entiende que es el método que puede brindar más ajustadamente la temperatura de la región.

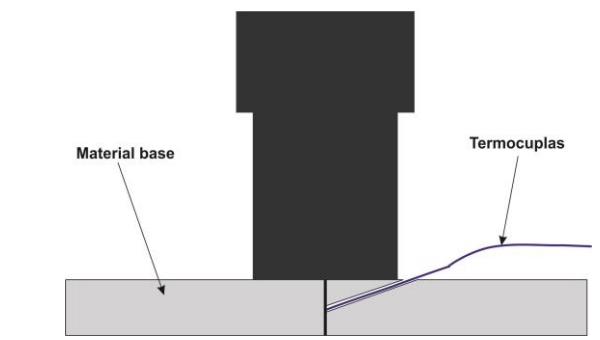

*Figura 2: Esquema de posición de termocupla.*

La tabla 1 en el apartado de resultados muestra las mediciones tomadas durante la generación de las muestras. En ella se puede observar un cambio importante en el aspecto del torque desarrollado por el motor impulsor del usillo, promovido por el descenso de la temperatura del material.

Una vez realizadas las muestras, se corroboró su sanidad bajo las condicionantes de la norma AWS D17-3 y procedimientos de autoría propia. Estos procedimientos especifican que luego de generada la muestra, se deben practicar las siguientes operaciones:

- Inspección visual de la muestra.
- Ensayos de tintas penetrantes en la raíz del cordón.
- Micrografía de la sección transversal del cordón.

#### *Inspección visual*

Todas las muestras generadas en esta tanda fueron aprobadas por la inspección visual. Ninguna mostró signos de falta de penetración, cavidades eclosionadas o excesivo flash o desalineación.

#### *Ensayos de tintas penetrantes en la raíz.*

Aprobada la inspección visual de las muestras, se procedió a realizar el ensayo de tintas penetrantes. Éste fue ejecutado por personal entrenado para Nivel 2 bajo el procedimiento propio con el nombre de "Procedimiento para la inspección por líquidos penetrantes soldaduras por fricción-agitación". El resultado del procedimiento fue exitoso.

#### *Ensayos metalográficos*

Para completar la inspección de las muestras con el objetivo de determinar su sanidad, se procedió a realizar micrografías de la sección transversal del cordón. El procedimiento generado bajo la norma anteriormente mencionada para la realización de estas micrografías determina que se deben obtener dos cortes del cordón según el esquema mostrado en la figura 3.

El resultado de este análisis también fue exitoso. No se vieron muestras de falta de penetración en el cordón y la estructura de la zona de batido no mostró defectos. La figura 4 muestra una selección de las quince micrografías obtenidas

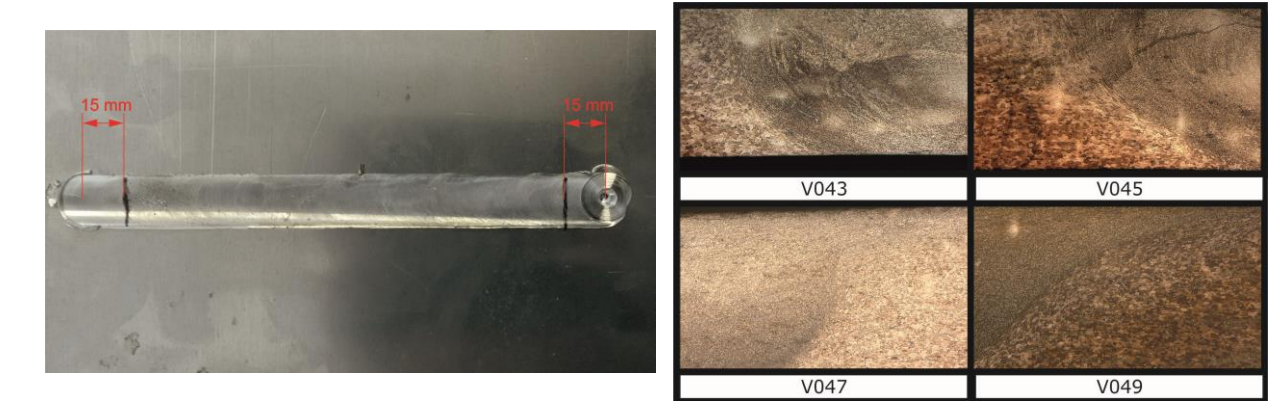

*Figura 3: esquema de corte de probetas para el análisis micrográfico.*

*Figura 4: Selección de micrografías tomadas con 50x de aumento.*

Las imágenes son elocuentes. Como se puede observar, no existen muestras de defectos, tanto de falta de penetración, como internos en el cordón.

### *Ensayos mecánicos.*

Luego de haber demostrado la sanidad de las muestras realizadas se procedió a medir las propiedades mecánicas logradas por las uniones. Para esto se prepararon probetas de tracción según norma IRAM 766. La figura 5 muestra el esquema de la probeta.

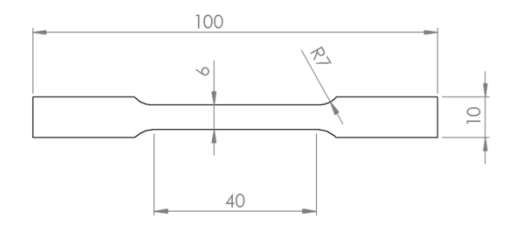

*Figura 5: probeta subdimensionada según norma IRAM 766*

Los ensayos de las probetas de las muestras soldadas se realizaron con extensómetro a la rotura. Este método permite determinar de manera más exacta la tensión de fluencia. Para un mejor resultado, se realizaron 4 probetas por muestra. Esto es debido a que la desviación estándar de los resultados es significativamente mayor a los del material base. Los resultados se muestran en la tabla 1 de la sección Correspondiente.

### **Resultados**

En la tabla 1 se muestran los resultados de las mediciones y los ensayos de experiencias realizadas.

| <b>Muestra</b> | <b>Velocidad</b><br>de giro<br>[RPM] | <b>Velocidad</b><br>de avance<br>[mm/min] | <b>Coeficiente</b><br>de aporte<br>de calor $1$ | <b>Torque</b><br>[Nm] | <b>Temperatura</b><br>máxima<br>medida [ºC] | <b>Tensión de</b><br>fluencia<br>[MPa] | <b>Tensión</b><br>máxima<br>[MPa] |
|----------------|--------------------------------------|-------------------------------------------|-------------------------------------------------|-----------------------|---------------------------------------------|----------------------------------------|-----------------------------------|
| 001            | 2900                                 | 180                                       | 16,1                                            | 5,4                   | 416,4                                       | 182,2                                  | 316,4                             |
| 002            | 2800                                 | 180                                       | 15,6                                            | 5,53                  | 392,1                                       | 183,5                                  | 319,4                             |
| 003            | 2700                                 | 180                                       | 15,0                                            | 5,1                   | 366,5                                       | 181,4                                  | 329,2                             |
| 004            | 2600                                 | 180                                       | 14,4                                            | 5,3                   | 393,4                                       | 177,8                                  | 325,5                             |
| 005            | 2500                                 | 180                                       | 13,9                                            | 5,4                   | 356,4                                       | 185,1                                  | 355,3                             |
| 006            | 2300                                 | 180                                       | 12,8                                            | 6,2                   | 375,3                                       | 185,3                                  | 343,3                             |
| 007            | 2100                                 | 180                                       | 11,7                                            | 6,9                   | 343,4                                       | 183,8                                  | 330                               |
| 008            | 1900                                 | 180                                       | 10,6                                            | 7,5                   | 361,2                                       | 188,1                                  | 335                               |
| 009            | 1700                                 | 180                                       | 9,4                                             | 8,1                   | 347,5                                       | 190,5                                  | 346                               |
| 010            | 1500                                 | 180                                       | 8,3                                             | 9                     | 351,3                                       | 193                                    | 351                               |
| 011            | 1300                                 | 180                                       | 7,2                                             | 10,2                  | 355,7                                       | 193                                    | 341,1                             |
| 012            | 1100                                 | 180                                       | 6,1                                             | 11,7                  | 353,7                                       | 189,8                                  | 336                               |
| 013            | 1100                                 | 195                                       | 5,6                                             | 12,5                  | 356,4                                       | 184                                    | 306                               |
| 014            | 1100                                 | 210                                       | 5,2                                             | 12,7                  | 349,3                                       | 191                                    | 345                               |
| 015            | 1100                                 | 225                                       | 4,9                                             | 13,8                  | 344,4                                       | 180                                    | 341                               |

*Tabla 1: Datos medidos de la generación de muestras de esta tanda*

<sup>&</sup>lt;sup>1</sup> El Coeficiente de aporte de calor es una medida comparativa del calor aportado que relaciona la velocidad de giro con la velocidad de avance de la herramienta.

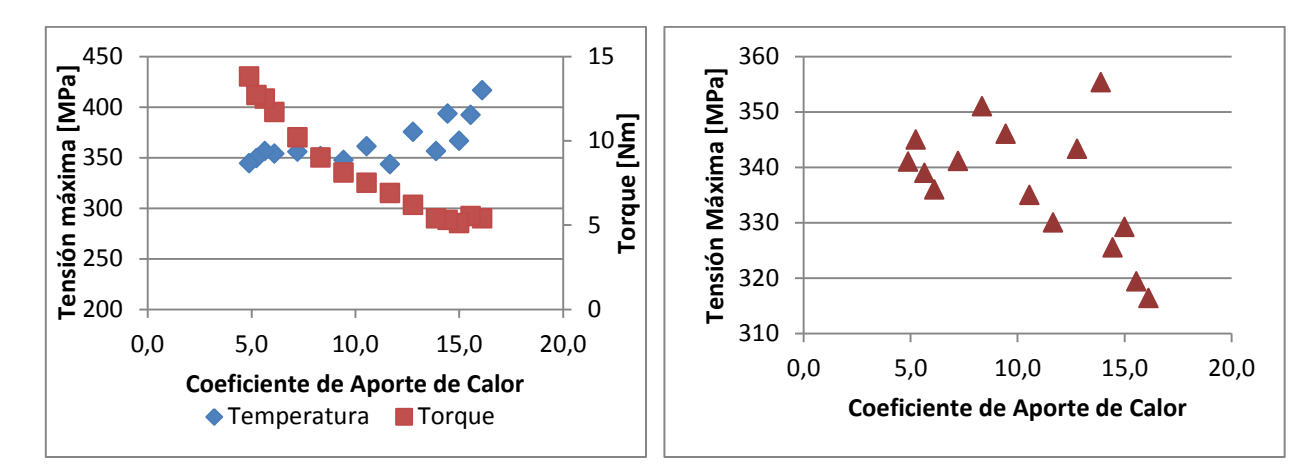

*Figura 6: gráfico de temperatura máxima medida y torque medido en función al coeficiente de aporte de calor.*

*Figura 7: Tensión Máxima en función al coeficiente de aporte de calor.*

Como se observa, el torque medido fue ascendiendo ininterrumpidamente a medida que se avanzaba con la planificación, tanto en las muestras donde se mantuvo la velocidad de avance constante como en la etapa donde se mantuvo la velocidad de giro constante y se varió el avance. Está demás decir que la condición opuesta se observó en la temperatura medida durante el proceso debido al calor aportado.

Probablemente lo más importante se mostró en los resultados de los ensayos mecánicos donde se puede observar que a medida que se reduce el calor aportado, se aumentan las propiedades mecánicas.

Este fenómeno no hace más que confirmar lo que físicamente se supone sobre el aporte de calor al material. Queda determinar, como aportan cada uno de los parámetros a este efecto, que como se explicó anteriormente no lo hacen de manera proporcional.

Lo importante de este aspecto y que cumple con el análisis planteado en este trabajo es que se diseñó la planificación para disminuir la temperatura del proceso y eso fue particularmente lo sucedido. No solo se encuentra demostrado por el aumento del torque aplicado por el usillo, sino que también se midió la temperatura del cordón de soldadura durante el proceso.

### **Conclusiones**

El trabajo planteado, en general, pudo demostrar la hipótesis propuesta. Es decir, quedó demostrado que a medida que se aporta menos calor a la soldadura, la eficiencia mecánica de las mismas aumenta.

Las muestras realizadas resultaron libres de defectos. Si bien se buscó, como se mencionó anteriormente, bajar la temperatura del proceso, no se evidenciaron inconvenientes resultantes de esto. Lo que todavía está quedando pendiente en estas soldaduras es analizar la microestructura de la zona de batido para ver la evolución de la recristalización de los granos y la aglomeración de precipitados.

Todos los eventos físicos previstos fueron demostrados. A medida que se avanzó en la reducción del calor aportado, la temperatura disminuyó y la respuesta del material se mantuvo acorde. Un aspecto llamó la atención de este resultado. La temperatura del material descendió hasta un cierto valor, 350 ºC aproximadamente, y frenó su caída.

Mientras que el torque de la herramienta siguió aumentando. No es posible con los análisis realizados en este trabajo determinar la causa real de este fenómeno, con lo que queda pendiente para futuros estudios.

Los resultados de los ensayos mecánicos de las muestras en promedio resultan de una eficiencia $2$  en la unión que supera el 77%, y en algunos casos puntuales por encima del 80%, aumentando más del 10 % sobre valores obtenidos en las primeras tandas. Si bien la tensión de fluencia es baja con respecto a la del material base, con valores máximos que superan el 55 %, esta tensión ya es superior a la obtenida por los métodos convencionales de unión por fusión del material.

# **Bibliografía**

1. **American Society for Metals.** *ASM Speialty Handbook, Aluminium and Aluminium Alloys.* 1996.

2. **International Standard Organization.** ISO 25239-2. *Friction Stir Welding - Aluminium - Part 2: Design of weld joints.* 2011.

3. —. ISO 25239-4. *Friction Stir Welding - Aluminium - Part 4: Specification and qualification of welding procedures.* 2011.

4. **International Standard Organisation.** ISO 25239-5. *Friction Stir Welding - Aluminium - Part 5: Quality and inspection requirements.* 2011.

5. **Adamowski, J. y Szkodo, M.** Friction Stir Welds (FSW) of aluminium alloy AW6082-T6. *Journal of achievments in Materials and Manufacturing Engineering.* 2007, Vol. 20, págs. 403 - 406.

6. **Arora, A., y otros, y otros.** Strains and strain rates during friction stir welding. *Scripta Materalia.* 2009, Vol. 61, págs. 863 - 866.

7. **Arora, A., De, A. and DebRoy, T.** Toward optimun friction stir welding tool shoulder diameter. *Scripta Materialia.* 2011, Vol. 64, pp. 9 - 11.

8. **Elangovan, K. and Blasubramanian, V.** Influence of pin profile and rotational speed of the tool on the formation of friction stir processing zone in AA2219 aluminium alloy. *Materials Science and Ingineering A.* 2007, Vol. 459, pp. 7 - 18.

9. **Gerlich, A., Su, P. y North, TH.** Peak temperatures and microstrutures in aluminium and magnesium alloy friction stir spot welds. *Science and Technology of Welding & Joining.*  2005, Vol. 10, 6, págs. 647 - 652.

10. **Jata, K. V. and Semiatin, S. L.** Continuous dynamic recritalization during friction stir welding of high strength aluminum alloys. *Scripta Mater.* 2000, Vol. 43, pp. 743 - 749.

11. **Mase, Geoge.** *Mecánica del Continuo.* s.l. : MacGraw-Hill, 1983.

12. **Mishra, R. S. and Ma, Z. Y.** Friction stir welding and processing. *Materials Science and Engineering.* 2005, Vol. 50, pp. 1 - 78.

 <sup>2</sup> Eficiencia que se mide en función a la tensión máxima. Tomada con respecto al resultado del ensayo transversal al sentido de laminación debido a la orientación que tienen las chapas con las que se generaron las muestras.

# **LA EXTENSION COMO HERRAMIENTA PARA LA TRANSVERSALIDAD EN LA FORMACION SOCIAL DEL INGENIERO**

Tovio, Daniel O.; Cozzarín, Ana L.; Feloy, Lucas E.; Vucetich, Danilo; Lacoste, Juan L.; Seré, Pablo; Navarría, Alejandra C.; Bruno, Augusto L.; Pizzorno, Vicente; Gonzalez, Alfredo C. acozzarin@ing.unlp.edu.ar Cátedra de Materiales, Departamento de Mecánica, Facultad de Ingeniería, UNLP, Argentina.

### **Objetivo**

Es objetivo del presente trabajo incentivar la reflexión sobre el cambio en la formación del futuro Ingeniero al incorporar temáticas sociales en su currícula, con continuidad a través del tiempo, en forma ordenada y de ser posible en forma obligatoria. Dichos contenidos se incorporarían de manera práctica, permitiendo además una aplicación y apropiación de los conocimientos impartidos.

#### **Introducción**

Se puede definir la Formación Integral como el proceso continuo, permanente y participativo, que busca desarrollar todas y cada una de las características necesarias para el desempeño profesional y humano, del futuro profesional. Entre estas características se pueden citar la formación técnica, ética, cognitiva, comunicativa y socio-política, las cuales deben estar articuladas entre ellas para conformar un profesional ciudadano, acorde a las necesidades y exigencias que imponen la industria y la sociedad, con sus intereses propios y superpuestos.

En la educación universitaria actual se corre el riesgo, muchas veces, de tender a una especialización tan extrema que hace perder de vista el conjunto de las ciencias, la cultura y la Sociedad en la que se actúa, atentando de esta forma contra la formación integral. Si bien el conocimiento técnico es esencial para la labor del Ingeniero es deseable que el mismo pueda atender los problemas desde distintos puntos de vista, considerando las implicancias de sus decisiones incluso, dentro de lo posible, en campos que escapan a su incumbencia profesional.

En este contexto son varios los métodos y caminos, por los cuales, la universidad puede intentar llegar a ese modelo ideal de profesional preparado para afrontar la totalidad de los problemas, y dentro de ellos la extensión es un mecanismo que cobra cada vez más relevancia (si bien se puede encontrar sus orígenes ya en la Reforma Universitaria de 1918). Y la razón de este impulso es doble, por un lado el beneficio social y la mejora de la calidad de vida que puede generarse – en un acto ciudadano y de respeto hacia quienes no tuvieron la posibilidad de quienes acceden a una educación superior – y en segundo lugar, la contribución a la formación del alumnado, como un proceso no formal de educación. Es este segundo ítem, la formación del futuro profesional, se centra el presente trabajo. Desde el punto de vista pedagógico se consideran de gran importancia las prácticas, encontrando en ellas la manera de profundizar y enraizar los conocimientos técnicos; y dentro de las opciones de llevar a cabo prácticas, se observa en las actividades de extensión una alternativa que aporta a la formación integral como ninguna otra práctica. Es que a través de la extensión se puede lograr la aplicación de los conocimientos técnicos en campos de lo más diversos, con necesidades distintas, y más aún, los saberes se aplican en situaciones para las cuales la Universidad no los prepara (particularmente), y en un ambiente multidisciplinario, preparando al alumno para su ejercicio profesional en cuestiones que normalmente obstaculizan sus primeros pasos como joven profesional. Esta particularidad pedagógica es la que debe reforzarse, se debe reconocer a la extensión como una herramienta para la formación integral del alumno (profesional). Si bien existen cantidad de prácticas dentro de la currícula de las carreras universitarias, ninguna es tan completa para la formación integral como la extensión. Como se ha dicho, no sólo se valoriza la práctica de saberes suministrados, si no también la apertura de la visión sobre soluciones y decisiones al tratar con diversos aspectos de una problemática, y la experiencia de trabajar con profesionales de otras áreas o actores sociales de distintas necesidades, sin olvidar la generación de un perfil social acorde a los requerimientos de la sociedad actual.

Para los autores del presente trabajo, en la formación integral del ingeniero, el aprendizaje implica no sólo la adquisición de los conocimientos específicos y las técnicas adecuadas para el ejercicio profesional, sino también requiere la internalización de valores, actitudes y formas de comportamiento que contribuyan a que el estudiante participe en la transformación y el mejoramiento de las condiciones sociales del ambiente que lo rodea. Es por ello que quienes desarrollan el presente trabajo, están convencidos que el dictado de temáticas técnicas en las aulas sin un acompañamiento que desarrolle el espacio socio – político del individuo no alcanza para la formación integral del ingeniero.

Los autores sostienen que la formación social debe darse progresivamente a lo largo de la carrera y no sólo con una cátedra, dado que se pretende que los contenidos abordados queden en el alumno en forma integradora, abarcativa y contextualizadora, y si bien el alumno al finalizar su carrera podría hacer un trabajo integrador con finalidad social, se piensa que esta no es la mejor opción. Si las experiencias se realizan en distintos estadíos de la carrera, se va a tener un variado equipo docente, el cual utilizará diferentes herramientas (didácticas, pedagógicas, técnicas, etc.) para la formación del individuo, entregando al alumnado un amplio espectro de visiones de cómo trabajar con y para la comunidad.

### **Actividades desarrolladas que aportan experiencia en la temática y perspectivas de las mismas**

Algunos de los docentes de la cátedra Materiales trabajan en actividades de extensión en conjunto desde hace más de quince años. Algunas de las actividades desarrolladas por este grupo de docentes fueron capacitaciones técnicas como por ejemplo la efectuada en Florencio Varela a gente desocupada de "operadores de producción". Otras actividades que pueden citarse, en este caso ya con alumnos, fue la colaboración en el desarme de computadoras con la finalidad de que las mismas se rearmen para ser entregadas a escuelas con alumnos con capacidades diferentes (actividad que fue desarrollada por personas de otra especialidad de la Facultad) o la participación en voluntariados (de convocatoria nacional) de cursos cortos de capacitación técnica.

Actualmente desde la cátedra se está llevando a cabo un proyecto con un hogar convivencial de niños de Villa Elisa (La Plata) a través de la Prosecretaria de Políticas Públicas de la UNLP, que consiste en el relevamiento de instalaciones del edificio donde habitan los niños, proyecto eléctrico del mismo (con planos de la instalación incluidos) y posterior ejecución. La convocatoria a los alumnos a participar en la actividad (extracurricular y optativa) se hizo en el aula y en primera instancia se anotaron algo más de 25 alumnos, mostrando diferentes inquietudes en querer participar. Se hicieron reuniones explicativas de las etapas y alcances del proyecto con los mismos, y se comenzó a trabajar en las tareas de campo (relevamiento edilicio y de instalaciones en el Hogar Convivencial de niños). Actualmente participan en la actividad más de 40 alumnos, y hoy en día quieren sumarse otros que, en principio no tenían interés en hacerlo. Las tareas son llevadas a cabo tanto en el hogar como en la Facultad, donde se realizan los planos de la Institución y confección de carpetas de proyectos con cómputos y presupuestos. Como se expresa, el actual proyecto tiene no sólo cuestiones sociales a desarrollar, sino también técnicas, y esto es lo que hace aún más enriquecedora esta experiencia, porque los alumnos también observan la aplicabilidad de cuestiones desarrolladas en la Facultad de Ingeniería en aspectos sociales.

Actualmente el proyecto fue aprobado dentro del plan de voluntariado universitario por el Ministerio de Educación de la Nación (convocatoria que ofrece recursos económicos, con el objetivo de lograr la participación de alumnos en temáticas sociales). Lo que presenta un antecedente tanto para alumnos como para docentes, y gracias a lo cual se pudo comenzar parte de la obra, permitiendo el mejoramiento de las condiciones del lugar y la posibilidad de que los alumnos tomen contacto con las herramientas y la puesta en ejercicio de las instalaciones proyectadas anteriormente.

### **Visión de los alumnos de participar en el proyecto del Hogar Convivencial de Niños**

Para conocer un poco más lo que impulsó a los alumnos a participar del proyecto se realizó una encuesta anónima a los participantes. En ella se consultaba, entre otras cosas, sobre sus antecedentes en actividades de extensión, su motivación para participar y dificultades y fortalezas visualizadas en el proyecto. Todos los alumnos que respondieron la encuesta manifestaron que esta era la primera vez que hacían una actividad de extensión en el ámbito universitario. Algunos que se explayaron más indicaron que era la primera propuesta que habían tenido en participar en alguna actividad de este tipo en la institución y otros visualizaron esto como "una oportunidad", dado que no habían escuchado que se hacían estas actividades en la Facultad.

Con respecto a la formación, los alumnos encontraron una gran diferencia respecto a las materias con o sin prácticas. Los alumnos destacaron que las materias con algún tipo de práctica de extensión incentivan mucho más a los estudiantes a seguir con la carrera, a mostrarles parte del trabajo como ingenieros, y genera un nuevo vínculo entre alumno y profesor, permitiendo así una mejor comunicación. En la experiencia destacaron que se encontraron con estudiantes, docentes, profesionales de otras disciplinas con los cuales hablaron de temas de toda índole, sin dificultad alguna. Mencionaron lo novedoso del uso de algunos instrumentos que desconocían.

Otro punto importante que destacaron es que este tipo de iniciativas le permiten al alumno llenar un vacío. Muchas veces las personas sienten que están haciendo algo que les gusta pero que "les falta algo", sin saber muy bien qué. En algunos casos, ese faltante es justamente lo que promueve este proyecto y los de su tipo: ayudar al otro. En diálogos con los alumnos dijeron que una vez que finalice el proyecto ellos no sólo quedarán motivados y con ganas de realizar más trabajos de este tipo sino que además generarán un lazo con la comunidad a la que ayudó (y que lo ayudó) que perdurará y que le permitirá tener una retroalimentación especial sobre la labor realizada allí. A su vez, esta motivación lo llevará a promover más acciones en esta dirección, creando un círculo virtuoso increíblemente positivo para la sociedad.

En resumen, expresaron que *"actividades de este tipo no sólo ayudan a la formación de ellos como ingenieros, sino que colaboran en su formación como persona, que es lo más importante que una Facultad puede brindarle a un país".* También expresaron que lamentablemente, a lo largo de la carrera universitaria, en la Facultad de Ingeniería actualmente no existen movimientos de esta índole para los alumnos, fundamentalmente a nivel masivo.

# **Reflexiones en función de la experiencia de los docentes de Materiales**

En primera instancia antes de comenzar con reflexiones generales sobre las actividades de extensión y preguntar cuestiones que hacen a la reflexión para futuros cambios de planes se quiere mostrar la reflexión de un docente de la cátedra que por primera vez participa en una actividad extensión en el marco institucional.

*"Esta es la primera vez que participo de un proyecto de voluntariado, la experiencia me produjo un grato asombro. Desde un primer momento, mis expectativas no fueron muy altas, ya que pensé que los alumnos no se sumarían masivamente a la propuesta, y menos aún*  *que aquellos que en un principio se sumaran mantuvieran el compromiso de llevarlo adelante. Esto fue romper un paradigma, porque uno cree que los jóvenes son, en general, bastante apáticos e indiferentes a las problemáticas sociales. La respuesta a la propuesta no sólo fue muy bien recibida, sino que aquellos que se autoconvocaron al proyecto mostraron un compromiso y entusiasmo que nos contagió a todos.* 

*Las visitas de relevamiento de las instalaciones fueron los sábados y no tuvimos ausencias de los alumnos, eso marcó el grado de compromiso que tuvieron los chicos. Allí fuimos un equipo, todos opinamos por igual, no hubo distinciones entre docentes y alumnos, la tarea nos puso a todos en el mismo lugar, acercándonos. Por otro lado, a los que participamos por primera vez en una actividad de extensión nos puso en conocimiento tangible, aunque muchas de estas realidades uno las ve a diario en el informativo, de las carencias que tienen otras personas y cómo dedicando un poquito de nuestro tiempo podemos ayudar a cambiar parte de esa realidad y contagiar a otros para que también lo hagan. Además de recibir a cambio el aprendizaje y la hermosa sensación de haber aportado un poquito para que otros estén mejor.* 

*Para nosotros como docentes, el hecho de poder acercarnos a los alumnos y relacionarnos con ellos fuera del ámbito de la cátedra mostrándoles otro costado de nuestra vocación fue muy enriquecedor. Para los alumnos, tener una práctica real de la profesión en un ámbito concreto y, asimismo, educarse y aprender en un campo vinculado a la solidaridad, a aprender con y desde el otro y, asimismo, para el otro, seguramente va a cambiar la forma en que ellos transiten el camino de la ingeniería.*

*En conclusión, puedo decir que la experiencia de haber participado por primera vez en una actividad de extensión me permitió descubrir nuevas formas de educar a nuestros alumnos, de involucrarme en ese aprendizaje hacia la comunidad y de sentirnos, nosotros los docentes, también un poco alumnos, ya que dimos sólo un poco de nuestro tiempo y recibimos mucho afecto, solidaridad, entusiasmo y compromiso."*

La extensión universitaria es una herramienta fundamental en la formación de profesionales, ya que colabora fuertemente en la formación social del individuo, cuestión que en Ingeniería (debido a su perfil técnico) esta generalmente bastante de lado. Por otro lado, debido a la metodología de enseñanza tradicional teórico-práctica en las carreras de ingeniería existe a lo largo de las mismas una relación permanente entre alumnos y docentes en la que en base a la personalidad de cada una de las partes se alcanzan distintos grados interacción, relación, etc. Los temas tratados y desarrollados son principalmente técnicos y se desprenden exclusivamente de las temáticas que aborda cada materia. Es por ello que la ausencia de contenidos en la currícula referentes a temáticas asociadas a la extensión, su significado, su importancia y desarrollo redunda en un carecimiento no sólo para los alumnos sino también para los docentes.

Actividades de extensión tales como los proyectos de Voluntariado Universitario generan una oportunidad para la participación e inclusión de docentes en este tipo de temática, donde más allá del objetivo principal de la actividad, obviamente tendiente a resolver o encaminar la resolución de una determinada necesidad social, conduce a un acercamiento entre partes en el que ambas reciben una determinada formación. Por ejemplo la participación de docentes en cursos de instalaciones eléctricas domiciliarias enmarcadas en este tipo de proyectos dio la oportunidad al docente de conocer otra cara y otro aprovechamiento por parte del receptor de los conocimientos que este le transmite.

La experiencia adquirida indica que se puede dar una continuidad de contenidos a través de los años en la formación del ingeniero. Esto permite que el alumno incorpore a los mismos y los traduzca en hechos y acciones concretas a la hora de actuar como profesional, elaborando proyectos o propuestas técnicas. Muchas veces a estos aspectos los considera

casi en forma coercitiva a través de seguir protocolos o normas, aspectos que sí tiene y muy internalizado un ingeniero, que debe seguir paso a paso.

Si se tiene internalizado el cumplimiento de normas, ¿por qué no se internaliza el concepto social en Ingeniería? Por ejemplo en el sistema máquina-hombre, ¿se pueden agregar análisis que consideren al hombre como algo que supera lo meramente productivo? Se deduce que hoy todo el esfuerzo se debe centrar en que las normas lo contengan ¿y si no es así? Son muchas preguntas que no son fáciles de responder, ni tampoco tienen una respuesta que aun presentando complejidad en su construcción, desemboquen en una cuestión concreta, pues se puede caer en simplismos deductivos llevando reflexiones a extremos que lo único que logran es cortar el debate, y en este trabajo se pretende todo lo contrario, abrirlo, enriquecerlo y dejarlo abierto con el objetivo que si sigue discutiendo se puede lograr ponerlo como tema de agenda, al discutir cambios en planes de estudios, por ejemplo.

Si se incorporan los contenidos en forma obligatoria, ¿se aseguran resultados que revolucionen la profesión? Definitivamente no, y tampoco es el objetivo. Lo que se pretende es que este aspecto que se trata de profundizar en este trabajo sea uno más, naturalizado y que a través de una sistematicidad en el tiempo, se internalice en el futuro profesional. Desde la cátedra de Materiales hoy se puede afirmar con conocimiento basado estadísticamente, que hay un gran porcentaje de alumnos y docentes que a la cuestión social la tiene internalizada, pero porque la naturalizó en su accionar, a través de su historia de vida. Entonces vuelve la misma pregunta: si logra comprender y actuar por ejemplo con la exigencia del cumplimiento de normas, ¿por qué no se puede trabajar en incorporar formación hacia el compromiso social, y lograr sobre el final de su carrera que también lo tenga internalizado?

Para quienes escriben la respuesta es que las mismas estructuras educacionales han sido y son capaces de generar sus propias barreras, las que terminan siendo casi naturales, que no permiten, a veces, ni siquiera abrir la discusión para que sean incorporadas en futuras reformas de planes de estudios. Sobre todo pasa esto en Facultades de Ingeniería pertenecientes a Universidades históricas, donde el pensamiento y la formación técnica se encuentran actualmente muy arraigadas y ni se permite la discusión de la incorporación de otras vertientes educativas.

Para la cátedra este es un buen momento para abrir estas discusiones, por ejemplo teniendo en cuenta la apertura de nuevas Universidades que presentan estructuras mucho más ágiles, capaces de entrar en estas discusiones y comenzar a incorporar estos temas, sistematizadamente.

Es fundamental que cualquier proceso de cambio en planes de estudio tenga la mayor participación posible, y a su vez sea lo más plural. En un proceso formativo como es el universitario, y con más razón en la universidad pública, las reformas exigen discusión, amplia participación y pluralidad en las ideas. En la experiencia de la discusión diaria, con distintos sectores que componen la comunidad educativa, en nuestro caso, de la Facultad de Ingeniería, no se observa disenso en la cuestión de fondo, sino precisamente en lo instrumental. Esto también se puede afirmar pues casi la totalidad del cuerpo docente de la cátedra se caracteriza por tener una amplia participación institucional, ya sea en comisiones departamentales de carrera, comisiones del Consejo Directivo y en el mismo Consejo Directivo.

Por otro lado los autores se preguntan ¿Por qué alumnos de la Facultad de Ingeniería que se encuentran en su segundo o tercer año de la Universidad aún no saben que existen este tipo de actividades? ¿Cuán internalizada esta la Extensión en las Instituciones? Si bien el discurso público sobre la extensión no es discutido actualmente, las acciones que llevarían a que se efectivice dicho discurso no se realizan de manera contundente. En las

áreas técnicas, como ser ingeniería, aún no se prioriza la formación social ni política del individuo, o lo que es peor aún se piensa que con una materia humanística dictada en el aula durante cuatro meses puede realizarse toda la formación no técnica del futuro profesional.

Las actividades de extensión aún siguen siendo en Ingeniería voluntades esparcidas que si justamente los alumnos no pasan por la materia en el momento que las mismas se desarrollan no pueden participar de las experiencias propuestas. Actualmente no existen en nuestra Facultad, charlas, seminarios o talleres donde uno pueda interactuar con pares u otros para trabajar la temática política – social de los Ingenieros. Es más, si uno observa la cantidad de dirigentes en temáticas técnicas relacionadas a la Ingeniería a nivel Nacional, Provincial o Local podrá notar la ausencia de Ingenieros en dichos espacios, y probablemente ello se deba a la baja formación que los mismos obtienen en el proceso estudiantil, sumado esto al perfil técnico que los estudiantes tienen al inicio de las carreras. Y es aquí donde la extensión vuelve a cumplir un rol fundamental en la formación del Ingeniero, dado que a través de estas actividades los alumnos pueden visualizar otras formas de hacer ingeniería, sin que la prioridad sea el número de productos manufacturados efectuados o la ganancia neta de la venta de productos.

### **Conclusiones**

Quienes participan activamente de la Facultad de Ingeniería deben analizar críticamente la función social de la profesión, su proceso de construcción histórica y las condiciones económicas, políticas, sociales y gremiales que afectan los diferentes modos de ejercer una misma profesión y las consecuencias sociales de esos diferentes modos, para otorgarle al alumnado la más completa y responsable formación.

Se debe lograr que estas actividades formen parte de proyectos institucionales y curriculares que le garanticen continuidad y coherencia. Se trata de articular diferentes prácticas y experiencias en un proyecto institucional común que construya un currículo alternativo, en el cual se desarrollen fuertemente otras perspectivas, además de la técnica.

Por otro lado, las actividades de extensión también deben ser pensadas desde una mirada pedagógica. La propuesta de incorporar actividades de extensión en la currícula, es una invitación a pensar que el conocimiento es más significativo si tienen origen en los contextos mismos donde los saberes se producen. No se puede decir que en el aula universitaria no se produzcan saberes, pero sí se puede afirmar que la historia de la humanidad muestra que los procesos mentales, las posibilidades de pensar, no existen separados de la situación, del contexto y de la historia, sino que se constituyen en ellas.

Como se dijo al inicio del trabajo aquí no se dejan cuestiones cerradas, sino más bien se pretende ampliar aún más la reflexión para que el tema pase a ser fundamental en la agenda de la Institución y de esta manera, a futuro, se incorporen obligatoriamente estas actividades a la formación del estudiante de ingeniería.

#### **Bibliografía**

Macchiarola Viviana y López Miriam (2009) Incorporación de prácticas socio – comunitarias al currículo. III Congreso de Extensión Universitaria, UNL.

Romina Rampoldi Aguilar, Mónica Burmester y Laura Zulaica (2009) La extensión, el compromiso social universitario y la aplicación de la pedagogía basada en el aprendizajeservicio. III Congreso de Extensión Universitaria, UNL.

Schön, D. (1992). El profesional reflexivo. Cómo piensan los profesionales cuando actúan. Barcelona: Paidós

Carlos Tünnermann Bernheim (2000) El nuevo concepto de la extensión universitaria, Universidad Michoacana de San Nicolás de Hidalgo, Morelia, Michoacán, México.

García, Oscar (2011) La extensión universitaria y su impacto curricular. IV Congreso de Extensión Universitaria, UNCuyo.

Picco, Sofía (2008) La extensión universitaria en el pensamiento pedagógico de Ricardo Nassif. Archivos de Ciencias de la Educación, UNLP. ISSN 2346-8866.

H.
# **DE LA TRANSFERENCIA A LA EXTENSION TALLER PROTEGIDO LOS TILOS**

# **Alvarez, Cecilia S.(\*), Villarreal, María M. (\*\*)**

# **Departamento de Mecánica, Facultad de Ingeniería, Universidad Nacional de La Plata, (UNLP), 1900, BA**

### **(\*). Email:** cecilia.alvarez@ing.unlp.edu.ar **(\*\*) Email: maria.villarreal@ing.unlp.edu.ar**

### **Palabras claves: Taller Protegido – administración pública - gestión –compromiso – sustentabilidad social**

### **RESUMEN**

El presente trabajo tiene por finalidad desarrollar los objetivos, la metodología, el desarrollo y los resultados alcanzados, en la experiencia surgida a partir de la realización de un trabajo de transferencia en un edificio público nacional hasta alcanzar el desarrollo de una actividad de extensión en el Taller Protegido Los Tilos.

Comprobando cómo es posible lograr interrelacionar dos de los pilares que hacen al compromiso de la actividad universitaria. En donde, podemos definir a la transferencia como aquellaactividad que se genera con el fin de solucionar una temática específica, aportando nuevas manifestaciones sociales y a la extensión universitaria como un proceso educativo de doble vía, planificado de acuerdo a intereses y necesidades de la sociedad.

La actividad de transferencia surge ante la decisión de una dependencia de la administración pública nacional enrealizar una Gestión Responsable de los residuos, convocando de esta manera a la UNLP, Facultad de Ingeniería, en las etapas de Diagnóstico e Implementación de un programa de Gestión integral de Residuos sólidos.

En dicho marco, se inicia un proceso de identificación de actores involucrados e involucrables, surgiendo de este modo distintas articulaciones que buscan acercarse a un verdadero programa de gestión de residuos no sólo con un marcado compromiso de sustentabilidad ambiental, sino también económica y de inclusión social.

Para ello, los residuos reciclables serán acopiados y personal de las Cooperativas de Recuperadores de Residuos Urbanos, se encargarán de su acondicionamiento y puesta en valor. Por otro lado, para la separación diferenciada en origen de los desechos se requieren recipientes, contactándose al Taller Protegido Los Tilos, para su provisión.

De este modo, se inicia un diálogo con el Taller Protegido Los Tilos, donde surgen distintas necesidades nacidas del mencionado crecimiento, tanto en espacio, equipamiento y cantidad de trabajo realizado.

Logrando interrelacionar las necesidades de todos, en un trabajo en conjunto con tres actores sociales: la facultad, la Administración PúblicaNacional y el taller protegido.

# **1.- INTRODUCCIÓN**

La Universidad de La Plataestablece en su estatuto el compromiso que asume hacia la estimulación a la investigación, al conocimiento de las riquezas nacionales y establece los sistemas para utilizarlos y preservarlas, y así como también plantea la necesidad de proyectar la acción y los servicios de extensión universitarias hacia todos los sectores sociales. Reconociendo en tal sentido, como una de sus funciones primordiales, la Extensión Universitaria.<br>Ésta "perse

"perseguirá contribuir a la búsqueda de respuestas a problemas sociales, *fundamentalmente de aquellos sectores más vulnerables por no tener sus derechos esenciales garantizados. La Extensión Universitaria será el principal medio de la Universidad Nacional de La Plata para lograr su función social, contribuyendo al tratamiento de los problemas que afectan al bienestar de la comunidad, la reconstrucción del tejido social, el desarrollo económico sustentable y el fortalecimiento de la identidad cultura".<sup>1</sup>*

Desde este compromiso, nuestro grupo de trabajo, comenzó un proyecto de transferencia en distintas áreas del conocimiento de la ingeniería, en particular el que nos reúne en esta presentación, el denominado "Plan de Gestión de Residuos en la Honorable Cámara de Diputados de la Nación" el cual nos lleva a través de las estrategias planteadas para su implementación y el compromiso social del grupo hacia el contacto con un taller protegido donde realizamos la compra de los recipientes de cartón destinados a la separación de los residuos.

Establecido el contacto con el Taller Protegido los Tilos, se identificaron distintas necesidades propias del crecimiento en la productividad de su emprendimiento, por lo que se plantea colaborar con ellos realizando una actividad de extensión denominada "Taller Protegido Los Tilos. Adecuación de las Instalaciones."

### **2.- DESARROLLO**

El proyecto de transferencia se desarrolla en el edificio perteneciente a la Honorable Cámara de Diputados de la Nación (HCDN) corresponde al Edificio denominado ANEXO A, el proyecto original es del año 1966 cuenta con una superficie de 46.900m2. El programa funcional del Anexo incluye dependencias para las Comisiones, Bloques, Despachos de Diputados, Comedor, Bar, Auditorio, Estacionamiento, Salas de Máquinas y Talleres. Cuenta con veintitrés (23) plantas, seis (6) Plantas de Subsuelo, Planta Baja, dos Entrepiso, trecepisos sobre nivel, y azotea con sala de máquinas.

Mientras que la actividad de extensión se plantea en el Taller Protegido los Tilos.<sup>2</sup>EI taller protegido Los Tilos comenzó sus actividades en el año 1991 convocando a los jóvenes que finalizaban sus estudios en la Escuela Laboral Especial Nº 526 de La Plata. Con ello se buscaba darles la posibilidad de desarrollarse no sólo como operarios, sino fundamentalmente como personas, a través de la cultura del trabajo. Desde su mismo surgimiento, ofrece sistemas de impresión en pequeñas series, abarcando sobretodo el mercado de pizzerías y fábricas de pastas a las que les brindan -además- la posibilidad de entregarles las cajas armadas y eventualmente protegidas por envases plásticos.

 $\frac{1}{1}$  $1$ Extracto del preámbulo del Estatuto de la Universidad Nacional de La Plata, 2008.

<sup>&</sup>lt;sup>2</sup>Taller Protegido Es la entidad estatal o privada dependiente de una Asociación Civil sin fines de lucro, que cuente con Personería Jurídica y se encuentre reconocida como Entidad de Bien Público, que tenga por finalidad la producción de bienes y/o servicios cuyo plantel esté integrado por trabajadores discapacitados físicos o mentales preparados y entrenados para el trabajo, en edad laboral y afectados por una incapacidad que les impida obtener y conservar un puesto de trabajo en el mercado laboral competitivo. (Ley 10.592 Dec. 1149/90 Art.7 inc. f).

En la actualidad, y lejos de los 4 operarios que iniciaron la actividad, el taller emplea a 37 personas con capacidades diferentes, que cobran una remuneración por el trabajo que realizan, crecen en el manejo de oficios, aprenden nuevas técnicas y se continúan capacitando de acuerdo a sus posibilidades. La premisa fundamental, es la integración. "Los resultados que vemos tienen efectos inexplicables. El trabajo dignifica, pero a ellos los ubica socialmente. Claro que nosotros además hacemos un gran trabajo social, desde llevarlos a recitales hasta ir al teatro o irnos de campamento" afirman sus coordinadores.

La Comisión Directiva del taller, enorme motor del emprendimiento, está conformada por padres. Junto con ellos, hay un grupo de 5 personas que se encargan de coordinar la actividad laboral de los jóvenes.

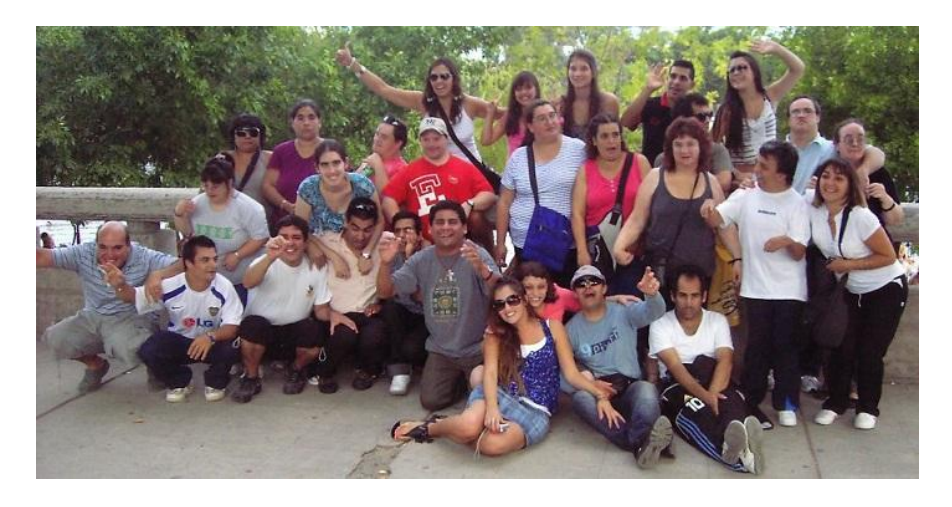

*Figura 1 - Integrantes del Taller Protegido Los Tilos: operarios, coordinadores y padres.*

# *2.1-TRANSFERENCIA – PLAN DE GESTION DE RESIDUOS EN LA HCDN*

Es conocido que las iniciativas llevadas a cabo dentro del ámbito del Congreso de la Nación, son observadas y tomadas como referente por la sociedad en su conjunto; marcando la importancia del rol de todos los ciudadanos en el compromiso con el desarrollo sustentable del país.

La decisión de realizar una Gestión Responsable de los residuos, en las distintas dependencias de la Honorable Cámara de Diputados del Congreso de la Nación, es necesaria desde el punto de vista ambiental ya que se generan diversos tipos de residuos unos que deben disponerse en una forma segura, y otros con características que permiten una fácil diferenciación para su reinserción como productos recuperados/reciclables, actividad ésta, de gran importancia desde el punto de vista social, facilitando la actividad de los recuperadores urbanos, ya sea en forma individual o agrupados en cooperativas de trabajo.

En tal sentido se propuso realizar el plan en tres etapas, Etapa de investigación y relevamiento, Etapa de implementación y Etapa de seguimiento y evaluación de los logros alcanzados.

Para la etapa de investigación y relevamiento se consideró como objetivo evaluar la actual gestión de residuos, obteniendo los indicadores de gestión necesarios para diseñar e implementar un Plan de Gestión Integral de Residuos Sólidos, acorde a las necesidades específicas del Edificio denominado Anexo A.

Frente a la decisión de incorporar a las cooperativas de recuperadores se estableció un nexo con la Federación Argentina de recuperadores a través del Director de Obras y Servicios Generales. En dicha reunión se plantearon los fundamentos del proyecto, se establecieron las acciones a seguir, se fijaron los roles tanto de la Facultad de Ingeniería como de la Federación y se convino la visita a las instalaciones de la Cooperativa de recuperadores CIRUJA, ubicada en el partido de Florencio Varela.

Además, durante el transcurso de las distintas reuniones fue requerida la formulación de recomendaciones generales para avanzar con la incorporación de criterios de sustentabilidad en los pliegos para la contratación de los servicios de limpieza y concesión de servicio de comedor.

Para la Etapa de implementación, con el objetivo de ajustar las metas y los indicadores de desempeño, se resuelve realizar una prueba piloto. La misma, requiere de recipientes, los cuales fueron provistos por el Taller Protegido los Tilos, incorporando de este modo a los Talleres Protegidos como proveedores del Estado.

A partir de este primer contacto y el conocimiento de las distintas necesidades, surge nuestra propuesta de realizar una actividad de extensión en el Taller Protegido los Tilos.

# *2.2 EXTENSIÓN – ACTIVIDAD DE EXTENSIÓN EN LA FACULTAD DE INGENIERÍA "TALLER PROTEGIDO LOS TILOS – ADECUACIÓN DE LAS INSTALACIONES"*

La presente actividad se enmarca en la Convocatoria Actividades de Extensión 2014 formulada por la Secretaría de Extensión de la Facultad de Ingeniería de la Universidad Nacional de La Plata, para el último trimestre del 2014.

El crecimiento del Taller Protegido Los Tilos, tanto en espacio, equipamientos como en oferta de trabajo, ha generado la necesidad de reordenar el taller con el fin de optimizar la utilización del espacio físico y la ejecución de las tareas,lo que en consecuencia, conllevará a la obtención de mejores resultados tanto laborales como personales.

El taller ofrece como principal actividad, sistemas de impresión en pequeñas series y proceso de manufactura de cartón.El proceso productivo identificado es a nivel empresa pequeña, entre 1 y 3 tn/día. Donde las tareas que se realizan van desde la recepción y almacenamiento de las materias primas, troquelado, descartonado, impresión y secado, armado, flejado, hasta llegar al almacenamiento. Observando entre las distintas etapas una circulación cruzada a modificar.

El requerimiento principal planteado por los responsables del talleres la necesidad de adecuación de las instalaciones para lo cual se realizó un relevamiento del proceso productivo y las instalaciones del Taller Protegido Los Tilos, incluyendo: Relevamiento diagnóstico de las actividades desarrolladas en el taller, Análisis de las necesidades especiales, elaboración de Recomendaciones relativas a ubicación en planta del equipamiento, requerimientos de Higiene y Seguridad en el Trabajo, gestión de residuos.

### **3.- RESULTADOS**

Durante las primeras semanas de actividad se organizaron visitas al taller, realizando un relevamiento del sistema productivo, de las condiciones de higiene y seguridad la identificación de los riesgos asociados entre los cuales se destacan riesgos químicos, ergonómicos, eléctricos y de incendio.

El análisis del Sistema de producción evidencia existencia de espacio físico desaprovechado por la distribución inadecuada de equipos y máquinas, provocando la desorganización de las actividades y la generación de situaciones potencialmente riesgosas.

De la lectura de las fichas de seguridad puede determinarse que las personas que realizan a diario las tareas en el taller, se encuentran expuestas a riesgos para su salud. Esta exposición se ve agravada por el no uso de elementos de protección personal (guantes, gafas, barbijos).Se observó que la zona de almacenaje de los productos químicos carece de ventilación e higiene adecuada.

Se determina que la iluminación es ineficiente en los ambientes del taller. (Resolución N° 84/2012 de la SRT), no así los niveles de ruido que son admisibles al oído humano. (Resolución N° 85/2012 de la SRT)

Se observó que varios trabajadores mantienen una mala postura al realizar las actividades.

No se observaron carteles indicadores de potenciales zonas de riesgos eléctricos.

El riesgo mecánico potencial es bajo. Los riesgos de ser atrapado, enganchado o cortado son controlados ya que las máquinas cuentan con sistema de parada de emergencia.

La carga de fuego estimada es alta debido al volumen de cartón en todo el taller. No disponen de un plan de evacuación establecido: Los indicadores de salida no están claramente visibles. No existen luces de emergencia que indiquen la salida. Las aberturas de salidas no cuentan con sistema anti pánico.

Los retazos de cartón son el residuo principal que se generan del proceso de manufactura del cartón, el cual es aprovechado.Es importante señalar que el ingreso monetario generado por estas ventas, sumada a otros ingresos, se destinan para actividades sociales y de recreación de todo el grupo del taller, como por ejemplo asistir a algún espectáculo, festejos y celebraciones, campamentos, etc.

Las pastas, lubricantes, líquidos desengrasantes y las tintas usadas, representan un problema ambiental importante, debiéndose prestar atención a las fichas de seguridad de los mismos, aún cuando ellos se autodenominen "ecológicos".

La idea de un cambio está orientada también a efectivizar la producción, considerando que un reordenamiento del taller tipo U, brindara la posibilidad de pensar en un proceso de manufactura continuo.

De los resultados del análisis de los riesgos de higiene y seguridad y de la gestión de residuos surge la necesidad de proponer cambios a futuro, asociados a un reordenamiento de la maquinaria, de los productos químicos, de la materia prima como así también del producto finalizado y de los residuos generados. Dichos cambios no solo disminuirán los riesgos que

estaban presentes en el ámbito laboral del taller, sino que contribuirán a mejorar las condiciones de trabajo entre los operarios.

# **4.-CONCLUSIÓN**

Si bien hay mucho más por hacer, consideramos que es posible lograr interrelacionar dos de los pilares que hacen al compromiso de la actividad universitaria: la extensión y la transferencia. Desde la transferencia en nuestro caso se pudo identificar nuevas manifestaciones sociales, llegando a la extensión.

Precisamente, a partir de la implementación de un programa de gestión sustentable de residuos, se incorporan dos nuevos actores, las Cooperativas de Recuperadores de Residuos Urbanos, en el acondicionamiento y puesta en valor de los residuos reciclables generados y el Taller Protegido los Tilos como proveedor del Estado.

El diálogo con el Taller Protegido Los Tilos, permitió identificar los distintos intereses y necesidades nacidas del mencionado crecimiento, permitiendo diseñar en forma conjunta los lineamientos de la actividad de extensión mencionada.

De este modo, los alumnos que se encontraron realizando esta actividad, logran vincularse con este sector de la comunidad, hasta el momento por ellos desconocidoresultando en una experiencia gratificante y enriquecedora, descubriendo un rol social dentro de su comunidad.

Como ellos mismos lo expresan:

*"Es gratificante ofrecer nuestro servicio hacia la comunidad. Esta conexión nos permite crecer tanto a nivel profesional como personal. En el Taller Protegido Los Tilos hemos encontrado un grupo de personas maravillosas y a quienes deseamos continuar visitando y asesorando en todo lo que esté a nuestro alcance".*

# **5.- BIBLIOGRAFÍA**

- FrancoisVallaeys (2006). Breve marco teórico de la responsabilidad social universitaria. Pontificia Universidad Católica del Perú
- Guía de compras públicas sustentables. (2011) Jefatura de gabinete de Ministros. Presidencia de la Nación.
- Ordenanza FIN° 1-5-040-01-2010. Reglamento Marco de Actividades de Transferencia.
- Ordenanza FIN° 1-6-012-01-2011. Reglamento Actividades de Transferencia.

### **6.- AGRADECIMIENTOS**

A los alumnos Almazán, Eleanor (Ingeniería Química), Alvarado Cottu, Paulo G. (Ingeniería Química), Ciallella, Anabel (Ingeniería Química), Lagoria, Pablo M.(Ingeniería Industrial), Shortrede, Agustín (Ingeniería Industrial), sin cuyo compromiso hubiese sido imposible la realización de la mencionada actividad.

A todos los integrantes del Taller Protegido Los Tilos por la calidez con que se brindaron en cada una de las visitas realizadas.

# **RECUBRIMIENTOS ACTIVOS A BASE DE ALMIDÓN/ALCOHOL POLIVINÍLICO/POLIURETANO PARA LA PRESERVACIÓN DE QUESOS**

González-Forte Lucía del Sol<sup>1</sup> y Amalvy Javier I.<sup>1,2\*</sup>

1: Centro de Investigación y Desarrollo en Tecnología de Pinturas (CIDEPINT, CIC-CCT La Plata CONICET), Av. 52 entre 121 y 122; La Plata, Argentina.

2: Cátedras de Materiales Poliméricos y Humanística B de la Facultad de Ingeniería (UNLP) e

Instituto de Investigaciones Fisicoquímicas Teóricas y Aplicadas (INIFTA), (CCT La Plata CONICET-UNLP), Diag. 113 y 64. La Plata, Argentina.

\*jamalvy@gmail.com

**Palabras claves**: recubrimientos, almidón, poliuretano, natamicina, quesos

# **Introducción**

Hoy en día existe una tendencia creciente de utilizar polímeros naturales por las características de ser renovables, biocompatibles, biodegradables y en muchos casos económicamente viables. En particular los almidones provenientes de diferentes fuentes han sido empleados para elaborar recubrimientos para alimentos. Sin embargo requieren de la adición de plastificantes para reducir la rigidez y tendencia al agrietado. Una práctica común es la incorporación de glicerol o alcohol polivinílico (PVA) o combinaciones de ellos (Khan *et al*. 2006). Sin embargo la plastificación por glicerol es temporaria y éste puede migrar hacia el alimento. El PVA, por su parte, es un polímero de amplio uso en la industria por ser no tóxico, soluble en agua, biocompatible y biodegradable con resistencia química y propiedades físicas excelentes, pero la plastificación empleando PVA como único plastificante requiere de la incorporación de cantidades importantes, que supera en algunos casos el 50 % p/p.

Algunos polímeros de alto peso molecular pueden actuar también como plastificantes, ya que por su baja movilidad se reduce el proceso de migración (Pedersen *et al*. 2008).

La natamicina (también llamada pimaricina) es un antifúngico natural y es usado como aditivo alimentario para el tratamiento de la superficie de quesos duros, semi-duros y semiblandos por su actividad contra hongos y levaduras (Delves-Broughton *et al*. 2005).

En este trabajo se propone reemplazar parte del PVA por un poliuretano sintetizado en el laboratorio, de tal manera que pueda actuar como plastificante en pequeñas cantidades o proporciones y lograr películas conteniendo como mínimo 70 % p/p de almidón e incluyendo natamicina para obtener películas con actividad antifúngica.

# **Parte experimental**

# **Materiales**

Se empleó almidón de maíz (Maizena, Unilever, Argentina), PVA (PM 13.000-23.000, 98% hidrolizado, Sigma-Aldrich, Argentina) y un poliuretano sintetizado a base de diisocianato de difenilmetano hidrogenado (H12MDI, Desmodur W, Bayer) y polipropilenglicol, Mn 2000 (PPG 2000, Voranol 2120, Dow). Una preparación comercial de natamicina que contiene 50% p/p de NaCl (Delvocid®, DSM Food Specialties, Argentina) fue utilizada.

# **Métodos**

# **Preparación de las dispersiones acuosas**

La dispersión de almidón gelatinizado se preparó a partir de almidón en polvo al 3% en agua calentada a 90°C durante 1 hora con agitación magnética.

La dispersión acuosa de poliuretano se sintetizó siguiendo la técnica del prepolímero (Pardini y Amalvy 2008), empleando en este caso un poliol de peso molecular 2000 (PPG2000).

El PVA se disolvió en agua a 90 °C durante 24 horas con agitación magnética.

El Delvocid® fue disuelto en agua a 30ºC durante dos horas con agitación magnética, en cantidad tal que se obtuviera un 1% final sobre el contenido de sólidos.

### **Preparación de las mezclas y películas**

A la dispersión acuosa de poliuretano se le adicionó, mediante goteo constante, la solución acuosa de PVA y la dispersión de almidón. La dispersión obtenida se dejó agitando por 30 minutos. Las dispersiones acuosas fueron depositadas en placas niveladas de Teflon® y se dejó evaporar el agua a 25°C. La película así formada se retiró y cortó para los diferentes ensayos.

Las películas fueron preparadas conteniendo 70 % p/p de almidón y 30 % p/p de los polímeros plastificantes PVA y PU en relaciones variables. En este trabajo se discuten los resultados de los sistemas Almidón/PVA/PU: 70/25/05; 70/20/10 y 70/15/15.

Las formulaciones con natamicina se prepararon por el agregado de la solución de natamicina gota a gota sobre el resto de la mezcla, y luego se dejó en agitación durante 20 minutos. Luego las dispersiones fueron depositadas en las placas niveladas para la evaporación de agua a 25ºC con el fin de obtener películas.

### **Propiedades mecánicas de tracción**

Los perfiles mecánicos (curvas de tensión–deformación) se obtuvieron mediante el uso de un texturómetro TA.XT2i-Stable Micro Systems (Inglaterra). Se cortaron películas de 10 x 0,7 cm y se ensayaron al menos 10 películas para cada formulación. El módulo de elasticidad (módulo de Young, MPa) se calculó según ASTM D882-00 (2001), y también se calcularon la tensión y elongación máxima.

# **Permeabilidad al vapor de agua**

El coeficiente de permeabilidad al vapor de agua de las películas fue determinado gravimétricamente a 13ºC según el método de ensayo ASTM E96-95 (Standard Test Methods for Water Vapor Transmission of Materials), utilizando celdas con una superficie libre para el pasaje del vapor de 18,85 cm<sup>2</sup>. En el interior de las celdas se utilizó como desecante sílica gel granulado logrando un 10% de humedad relativa. Las celdas fueron colocadas dentro de un desecador mantenido una humedad relativa constante de aproximadamente 82%, obtenida con una solución saturada de cloruro de amonio. Se eligieron estas condiciones ya que son las que se utilizan para la maduración de quesos semi-duros según el Instituto Nacional de Tecnología Industrial (INTI), Argentina. Las celdas, una vez alcanzado el equilibrio, fueron pesadas diariamente, con balanza analítica, durante siete días.

### **Microscopía electrónica de barrido (SEM)**

Se utilizó un microscopio FEI – Quanta 200 (Holanda), en el modo alto vacío (Hi-Vac). Las películas fueron previamente metalizadas, para evitar problemas de carga en las mismas. Las películas fueron observadas superficialmente y transversalmente. En este último caso se realizó la fractura de la película sumergiéndola previamente en nitrógeno líquido. El voltaje de trabajo fue de 20 KeV y la corriente de emisión de alrededor de 100 μA.

### **Ensayos de conservación de queso con natamicina**

Se llevó a cabo un ensayo de conservación de queso semi-duro tipo Tybo Cayelac (Córdoba, Argentina). Los quesos fueron cortados en fracciones de 5 cm x 6 cm x 2 cm. Se prepararon mezclas de Almidón/PVA/PU como se explicó anteriormente, y sobre algunas de ellas se adicionó gota a gota la natamicina (Delvocid) solubilizada. Estas mezclas se dejaron en agitación durante 20 minutos. Todas las suspensiones fueron pre-concentradas antes de ser utilizadas.

La aplicación de los recubrimientos sobre los quesos se hizo por el método de inmersión, en tres capas consecutivas con un secado entre capa y capa a 30ºC en estufa de tiro forzado con volteo de los quesos cada 20 minutos. Previamente se comprobó que con esta técnica de aplicación se obtenía un espesor de película aproximado de 50 μm.

Los quesos con los recubrimientos se colocaron en un ambiente controlado con aproximadamente 82 % de humedad relativa y 13 ºC.

Sin recubrimiento Almidón/PVA: 70/30 Queso Tybo Almidón/PVA: 70/30 + 1% Natamicina Con Almidón/PVA/PU: 70/25/5 recubrimiento Almidón/PVA/PU: 70/25/5 + 1% Natamicina Almidón/PVA/PU: 70/15/15

Se ensayaron, por duplicado, los siguientes sistemas (Figura 1):

Figura 1: Sistemas ensayados con recubrimiento y almacenamiento.

Se llevó a cabo un seguimiento diario fotográfico de la superficie de los quesos para estudiar la aparición y proliferación de hongos.

# **Resultados y discusión**

# **Apariencia óptica**

La apariencia óptica de las películas fue dependiente de su composición. Los films de almidón puro resultaron opacos y frágiles. Las películas de almidón/PVA 70/30 presentaron buena transparencia y las que contienen PU buena transparencia y flexibilidad.

Las películas con natamicina fueron translúcidas, indicando cierta segregación y causando dispersión de la luz. Los films con mayor contenido de PU no fueron totalmente homogéneos (Figura 2).

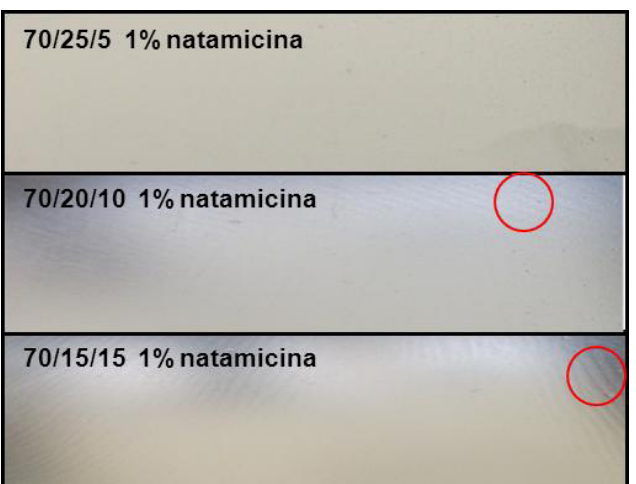

Figura 2: Fotografías ópticas de películas de almidón/PVA/PU con 1% de natamicina.

# **Propiedades mecánicas**

La tensión máxima y el módulo elástico para almidón, almidón/PVA y almidón/PVA/PU con diferentes composiciones (70/25/5, 70/20/10 y 70/15/15) no mostraron cambios importantes. La mezcla con PVA/PU 20/10 mostró una tensión máxima más elevada que las demás (datos no mostrados).

Los resultados de elongación máxima se muestran en la Figura 3; la relación PVA/PU 25/5 es la que muestra el mayor valor (2,4 %).

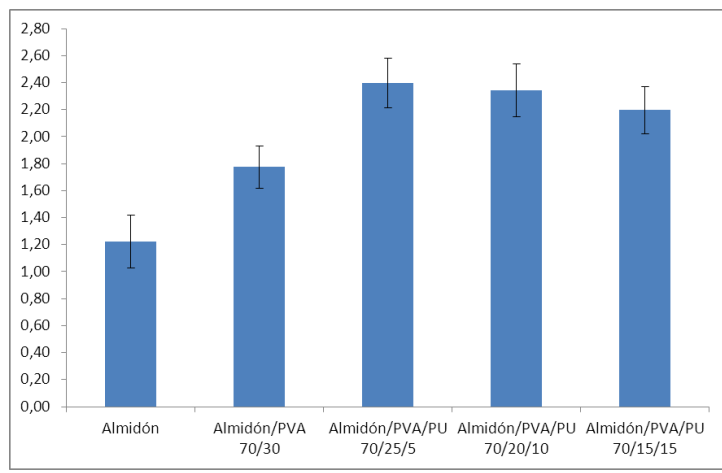

Figura 3: Elongación máxima de almidón puro, almidón/PVA y almidón/PVA/PU.

Al aumentar el contenido de PU, la elongación máxima disminuye ligeramente seguramente por el menor contenido de agua, pero los valores son de todas maneras mayores que para la formulación almidón/PVA 70/30, lo que indicaría que el PU es un plastificante efectivo.

# **Permeabilidad al vapor de agua (WVP)**

En la Tabla 1 se observa que la WVP de las películas de almidón/PVA 70/30 y almidón/PVA/PU con diferentes relaciones de PVA/PU poseen un valor mucho menor que para almidón puro (García *et al*. 2009).

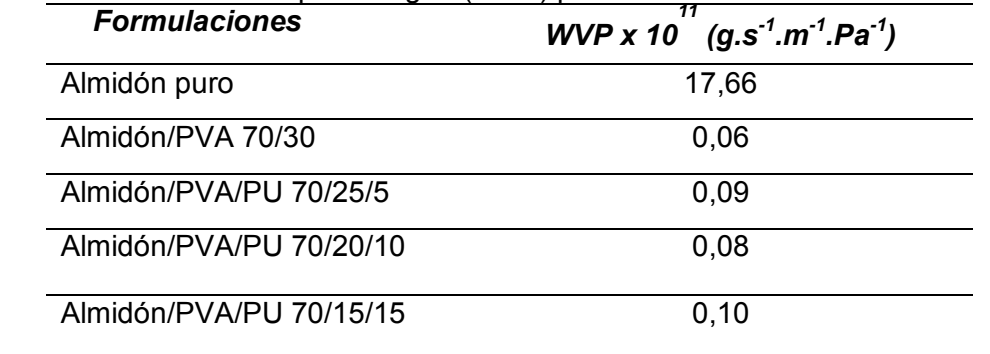

Tabla 1: Permeabilidad al vapor de agua (WVP) para las diferentes formulaciones.

La incorporación de alcohol polivinílico disminuye fuertemente la permeabilidad al vapor de agua, lo cual es positivo para el tipo de material que se busca desarrollar, seguramente por las interacciones entre este material y la matriz de almidón. Al incorporar PU, los valores de permeabilidad no muestran una diferencia significativa respecto de la matriz Almidón/PVA.

# **Microscopía diferencial de barrido (SEM)**

Las imágenes de SEM (Figura 4) de las secciones de crio-fractura muestran superficies lisas en general.

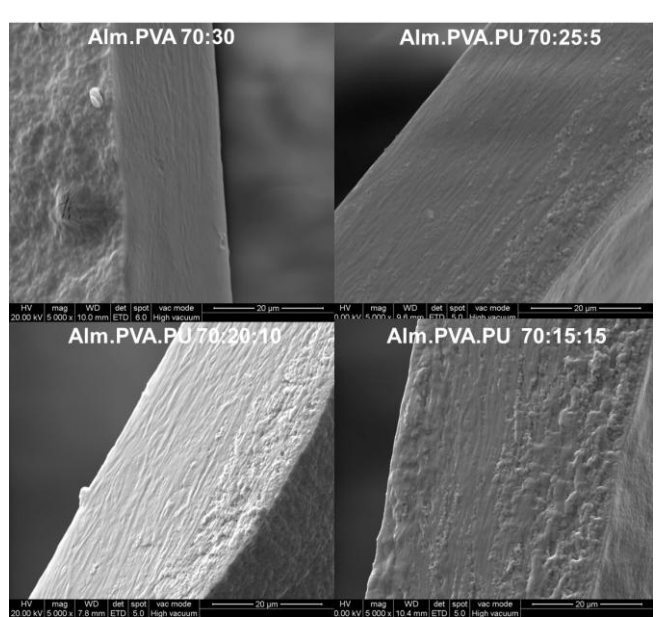

Figura 4. Microscopía electrónica de barrido a 5000x. Cortes transversales. Escala: 20 µm.

# **Ensayos de conservación de quesos con natamicina**

En las Figuras 5 y 6 se presentan algunos de los resultados del ensayo de almacenamiento de queso semi-duro Tybo en condiciones controladas.

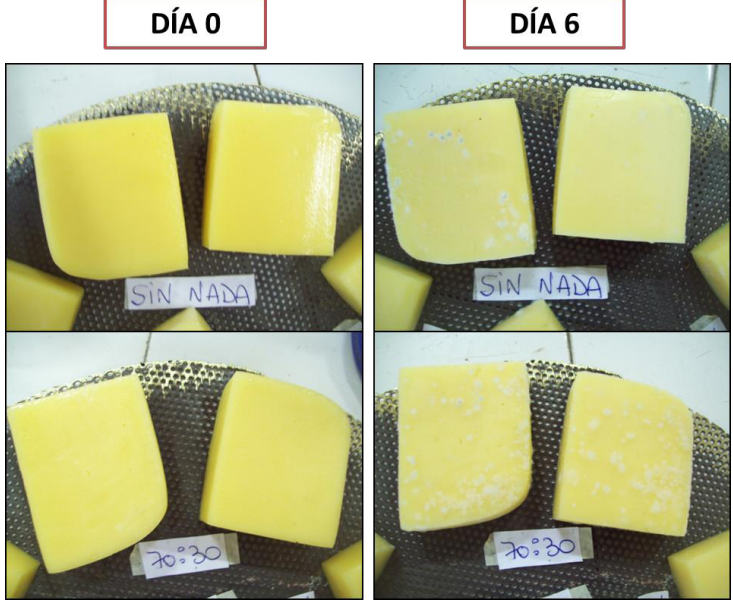

Figura 5: Quesos sin recubrimiento (arriba) y con recubrimiento Almidón/PVA: 70/30 (abajo) al comienzo del ensayo y luego de seis días de almacenamiento.

En la Figura 5 se puede observar que los quesos con recubrimiento de almidón y PVA mostraron un mayor crecimiento de hongos en la superficie que aquellos quesos que no tenían recubrimiento. Esto puede deberse a que ambos componentes de la mezcla resultan sustratos atractivos para los microorganismos.

En la Figura 6 podemos ver que los quesos con recubrimiento de Almidón/PVA/PU en relación 70/25/5 mostraron un efecto antifúngico incluso sin la presencia de natamicina (arriba), ya que el crecimiento fue menor que para los quesos recubiertos con formulación Almidón/PVA: 70/30. Cuando incorporamos natamicina (abajo) el efecto antifúngico es completo aún al día 6. En estos quesos con natamicina se observó la aparición de hongos al día 8 de almacenamiento, y éstos fueron de crecimiento más lento. Las películas con

natamicina mostraron una mejora en el tiempo de conservación aproximadamente de un 60%.

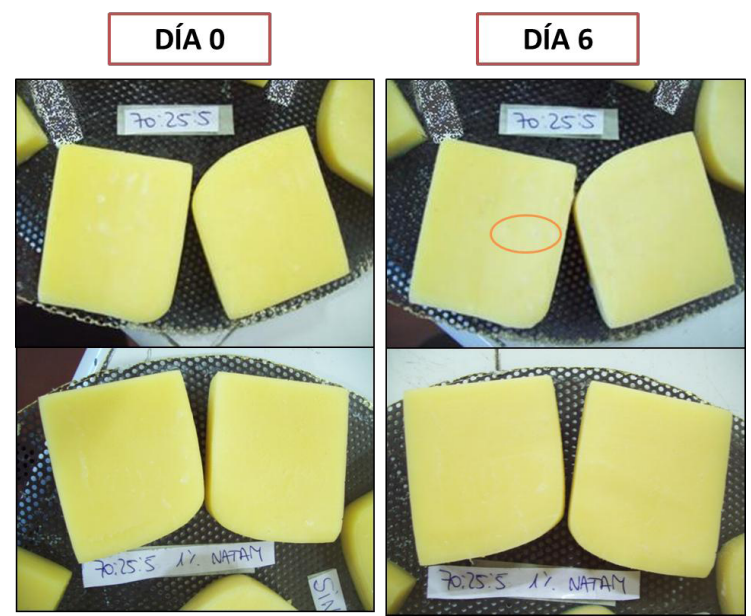

Figura 6: Quesos con recubrimiento Almidón/PVA/PU: 70/25/5 (arriba) y con recubrimiento Almidón/PVA/PU: 70/25/5 con 1 % de natamicina (abajo) al comienzo del ensayo y luego de seis días de almacenamiento.

# **Conclusiones**

El agregado de PU (menos de 15 % en peso), cambia significativamente las propiedades de la mezcla de almidón gelatinizado y PVA debido a las interacciones de los tres componentes a través de enlaces puente de hidrógeno. Las mezclas resultantes dan películas con una fase continua y mejores propiedades físicas.

Cuando se incorpora natamicina a la matriz, los resultados preliminares obtenidos muestran que las películas con mayor cantidad de PU no son totalmente homogéneas.

Se pudo estudiar la eficiencia de los recubrimientos propuestos sobre queso semi-duro Tybo, observándose que la formulación que contiene PU posee de por sí un efecto antifúngico, y que las formulaciones con natamicina pudieron extender la vida útil del producto un 60 % más que cuando los quesos no tienen ningún recubrimiento.

### **Bibliografía**

Delves-Broughton J, Thomas LV, Doan CH, Davidson P M. 2005. Natamycin. En: Davidson MP, Sofos JN, Branen LA, eds. Antimicrobials in food. Boca Raton: CRC Press. 276-289.

García MA, Pinotti A, Martino MN, Zaritzky NE. 2009. Characterization of starch and composite edible films and coatings. En: Embuscado ME, Huber KC, eds. Edible films and coatings for food applications. New York: Springer. 169–209.

Khan MA, Bhattacharia SK, Kader MA, Bahari K. 2006. Preparation and characterization of ultra violet (UV) radiation cured bio-degradable films of sago starch/PVA blend. Carbohydrate Polymers, 63: 500-506.

Pardini OR, Amalvy Jl. 2008. FTIR, <sup>1</sup>H-NMR spectra, and thermal characterization of waterbased polyurethane/acrylic hybrids. Journal of Applied Polymer Science, 107: 1207–1214.

Pedersen GA, Jensen LK, Fankhauser A, Biedermann S, Petersen JH, Fabech B. 2008. Migration of epoxidized soybean oil (ESBO) and phthalates from twist closures into food and enforcement of the overall migration limit. Food Aditives and Contaminants, 25: 503-510.

### **Agradecimientos**

A la CICPBA y a la ANPCyT (PICT 2011- 0238) por el apoyo económico. Trabajo recientemente publicado en Tecnología Láctea Latinoamericana 84, 28 – 32 (2014).

# PRODUCCIÓN

II

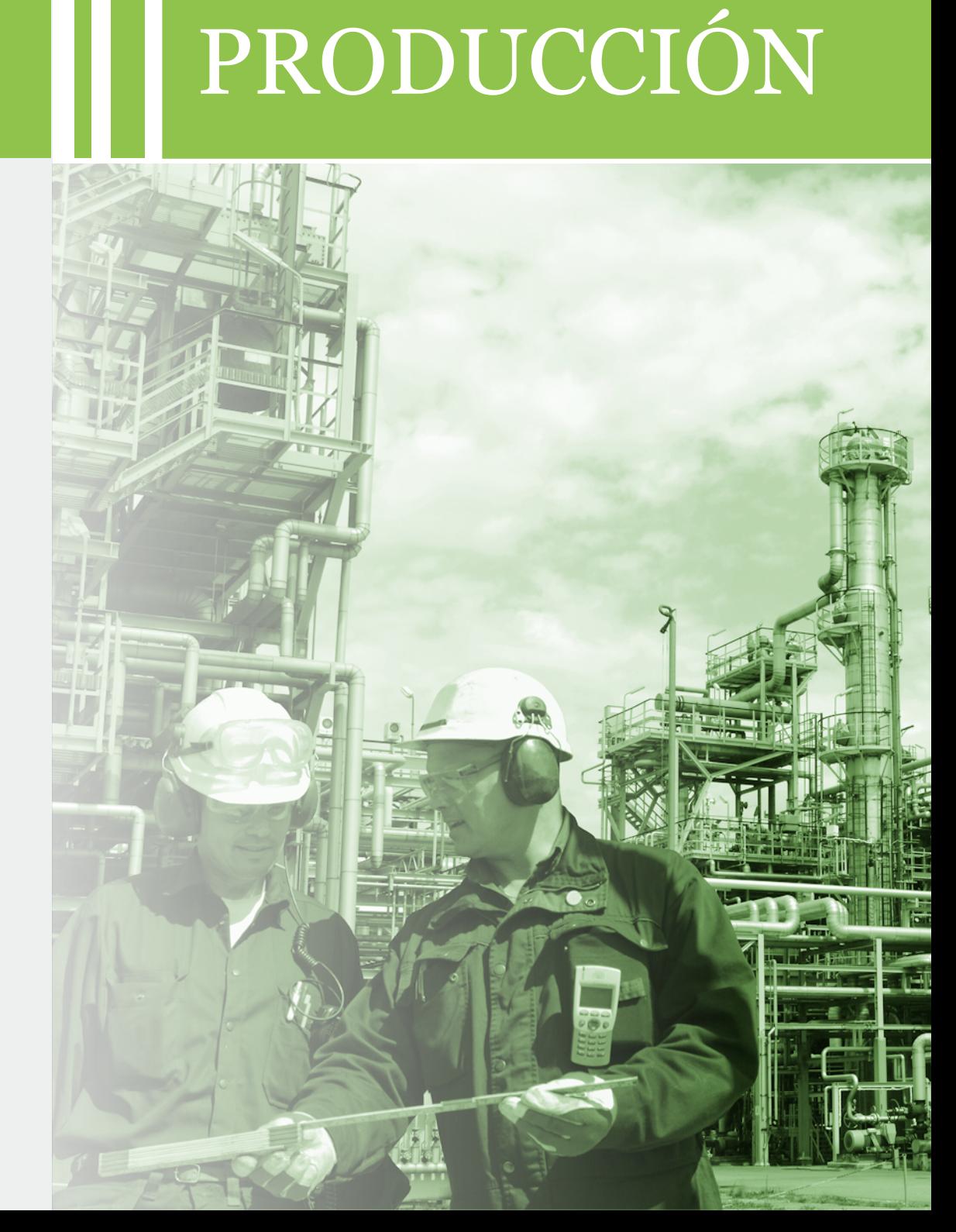

# **PROYECTOS DE ENERGIA RENOVABLE: SU FORMULACION Y EVALUACION ECONOMICO FINANCIERA Y SITUACION ACTUAL EN ARGENTINA**

Pendón, Manuela; Williams Eduardo;Crespi,Gabriel;Cibeira,Natalia; Granada, Maite;Filippetti,Belén;Castellazzi,Franco;Couselo,Romina;

UIDET Formulación y Evaluación de Proyectos. Facultad de Ingenieria. UNLP. 1 y 47 La Plata; manuela.pendon@ing.unlp.edu.ar; fyeproyectos@ing.unlp.edu.ar

# **RESUMEN**

Los proyectos de energía renovable presentan características particulares, desde el punto de vista de su formulación y evaluación económico – financiera, que resultan importantes conocer y analizar en pos de tomar acertadas decisiones de inversión. En Argentina, la ley 26.190 es el principal instrumento vigente en relación a la promoción de fuentes renovables de energía: eólica, solar, mareomotriz, hidráulica (< 30 MW), biomasa, gases de vertedero, gases de plantas de depuración y biogás. Establece como meta una contribución de las fuentes de energía renovables del 8% del consumo de energía nacional para el año 2016, y una serie de incentivos tributarios y remuneraciones adicionales como mecanismos de promoción de estas energías. Si bien la capacidad instalada en el país no es relevante aún, solo un 1,3% de la energía demandada es abastecida a través de fuentes renovables, posee un importante potencial de crecimiento, así como una vasta disponibilidad de recursos energéticos de todo tipo.

En el presente se realiza una caracterización de los proyectos de generación de energía renovable conectada a la reddesde su formulación y evaluación económico-financiera y una descripción del estado actual de las distintas energías renovables en el país, precios de la energía y disponibilidad de recursos energéticos.

**Palabras Claves:** energía, renovable, proyectos

# **INTRODUCCIÓN**

# **CARACTERIZACIÓN DE PROYECTOS DE GENERACIÓN DE ENERGÍA RENOVABLE CONECTADA A LA RED**

# **Ingresos,incentivos, horizonte de evaluación**

Desde el punto de vista de los ingresos, la Ley argentina 26.190, que tiene como objetivo promover la generación de energía por medio de fuentes renovables,constituye un elemento a tener en cuenta para la evaluación de este tipo de proyectos. Dicha Ley establece la creación de un Fondo Fiduciario de Energías Renovables, con el fin de remunerar, de manera diferenciada de acuerdo al tipo de fuente de generación, una cantidad, en pesos, por cada kilowatt generado. Estas remuneraciones serán percibidas por un período de 15 años desde el comienzo del proyecto.

En esta misma Ley se define además, para los casos de energía generada por medios eólicos o solares, el pago diferido de impuesto al valor agregado por el término, también, de 15 años.

Estos dos hechos, establecen un horizonte de evaluación representativo de este tipo de proyectos, fijado entonces en 15 años.

La ley 25.924 de Promoción de Inversiones en Bienes de Capital y Obras de Infraestructura prevé dos beneficios fiscales que pueden aplicarse a este tipo de proyectos, por un lado, la *amortización acelerada*: en las obras de infraestructura como mínimo en la cantidad de cuotas anuales, iguales y consecutivas que surjan de considerar su vida útil reducida al 50% de la estimada. Por otro lado, la *devolución anticipada de IVA,* el impuesto al valor agregado que por la compra, fabricación, elaboración o importación definitiva de bienes de

capital o la realización de obras de infraestructura les hubiera sido facturado a los responsables del gravamen, luego de transcurridos como mínimo tres (3) períodos fiscales contados a partir de aquél en el que se hayan realizado las respectivas inversiones, les será acreditado contra otros impuestos a cargo de la Administración Federal de Ingresos Públicos o, en su defecto, les será devuelto.

Los proyectos de inversión en energías renovables, cuentan con otro beneficio que debe ser tenido en cuenta en el flujo de fondos, los ingresos por bonos de carbono. En el marco del Protocolo de Kioto presentado por la Convención Marco de las Naciones Unidas (CMNUCC) para reducir las emisiones de gases de efecto invernadero (GEI) que provocan el calentamiento global, se implementaron tres mecanismos internacionales con el fin de aplicarlo: el comercio internacional de los derechos de emisión de GEI (Transacción de Emisiones); la Implementación Conjunta (IC) y el Mecanismo de Desarrollo Limpio (MDL).

La actividad de un proyecto de este tipo reduce las emisiones de gases de efecto invernadero por cuanto genera energía a través de una fuente renovable.

Sin embargo, actualmente, según especialistas en la materia, no hay posibilidad de ingresar en el MDL, solo en el Mercado Voluntario de bonos y los valores de los bonos de este mercado no son significativos.

En los proyectos de inversión vinculados a la producción energía es habitual encontrar beneficios determinados por el ahorro de costos no incurridos. Algunos más sencillos y otros más difíciles de estimar. Así, por ejemplo, dentro de los primeros puede encontrarse el ahorro de costo de energía eléctrica en una empresa maderera en la que se instala una central de generación a partir de biomasa forestal que permita el autoabastecimiento con parte de la energía generada.

Un ejemplo, quizás más difícil de estimar es el ahorro de un criadero de cerdos en calefacción para un proyecto de generación de energía eléctrica a partir de biogás.

En cualquier caso debe prestarse especial atención a los posibles ahorros de costos que puede presentar el proyecto frente a la situación base (sin proyecto).

# **Inversiones y costos**

La inversión inicial es un parámetro fundamental de los proyectos de energías renovables por cuanto los montos son elevados. Se debe prestar especial atención al registro y cuantificación de todos los rubros que la componen.

Dentro de los conceptos que pueden conformar la inversión inicial pueden mencionarse, entre otros: compra de inmuebles, preparación del terreno, edificación, compra de maquinarias y equipos, transporte de las maquinarias al lugar de emplazamiento del proyecto, montaje, capital de trabajo, impuestos, honorarios, aranceles, habilitaciones, etc.

Los costos de personal se encuentran determinados con frecuencia en convenios colectivos de trabajo y pueden diferir según el lugar de emplazamiento del proyecto por lo cual es necesario realizar un exhaustivo relevamiento para determinar el costo per cápita. Un punto de importancia, es que debe considerarse como costo aquel que representa cada empleado para el proyecto, conformado por el sueldo más los aportes, carga previsional, etc. que corresponda.

Los costos de mantenimiento de las instalaciones pueden estimarse, de forma general, a partir de las especificaciones de los fabricantes, y dependerá de cada proyecto. Este costo debe considerar el correspondiente a piezas y repuestos para mantenimiento preventivo y correctivo y el costo de personal que realizará dicha tarea.

Un costo particular es el de los recursos energéticos. Este costo es muy variable según la fuente de energía renovable que se considere. Cuando en proyectos de energía eólica, solar, hidráulica y geotérmica este costo será nulo, en proyectos de generación a partir de biogás donde deben considerarse sustratos energéticos como forraje de maíz, soja, sorgo, etc. o la generación a partir de biomasa, donde pueden utilizarse, por ejemplo, residuos forestales, este rubro puede alcanzar un valor significativo.

El hecho de que la mayoría de las veces estas energías agreguen valor a residuos de otras industrias utilizándolos como materia prima del proceso no deben considerarse con un costo nulo para el proyecto. Por el contrario, generada la necesidad seguramente el residuo que antes del proyecto no tenía utilidad y era desechado, pasará a tener un costo para quien lo necesite. Sumado a ello, no solo debe contemplarse el costo de adquisición del residuo propiamente dicho sino también el costo de transporte, el tratamiento y el almacenamiento del mismo.

Dentro de estos costos deben considerarse también los de adquisición o producción de los sustratos que se utilizan para aumentar la eficiencia de la digestión en proyectos de generación de biogás por ejemplo.

Por último deben considerarse egresos correspondientes a los servicios de gas, agua, y otros servicios con los que contará la planta. También pueden considerarse aquí aceites y lubricantes para el proceso. Por lo general no son de gran magnitud. Y, adicionalmente gastos administrativos e impuestos y contribuciones. Dependiendo del lugar de emplazamiento del proyecto pueden encontrarse exenciones a alguno de los mencionados, y puede haber otros específicos que debieran considerarse. Esta información surge del análisis del marco legal aplicable al proyecto.

# **ESTADO ACTUAL DE LAS ENERGÍAS RENOVABLES EN ARGENTINA**

### **Energía generada por fuentes renovables**

El mercado eléctrico mayorista argentino actual demanda aproximadamente 126.000 GWh/año de los cuales sólo 1900GWh son abastecidos por fuentes renovables. Esto implica que aproximadamente el 1,5% de la energía total requerida por el mercado, es abastecida por energías verdes, lo que dista considerablemente del 8% previsto por la Ley. Sin embargo, si toma al año 2011 como base y se lo compara con los valores actuales (2014), se evidencia un crecimiento en la totalidad de la generación por medio de fuentes renovables.

Más de la mitad de la energía generada por fuentes renovables es hidráulica, seguida por la generación eólica con un 30% de participación. Los generadores a biogás representan un 5% del parque generador, y por último se ubican biomasa y solar con 3%y 1% de participación respectivamente.

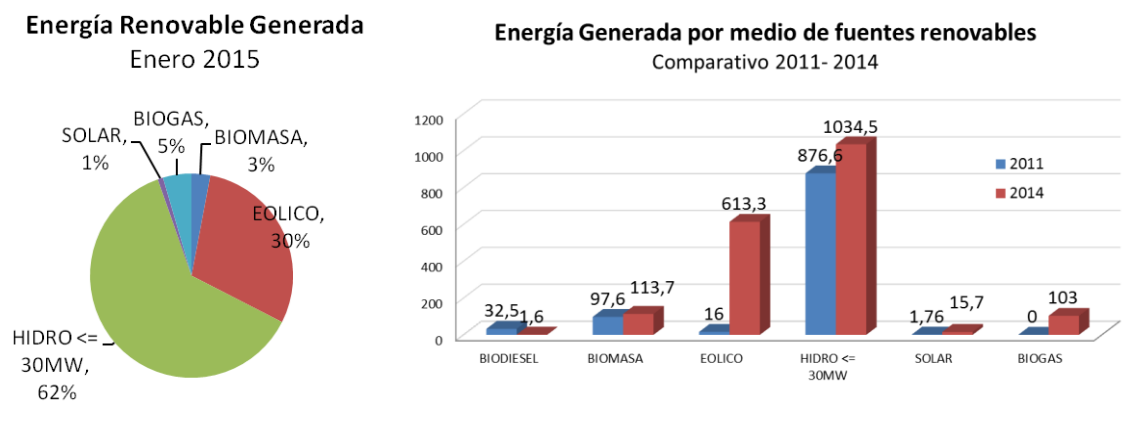

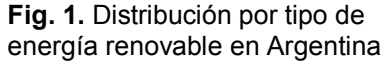

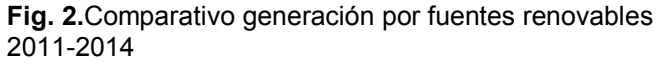

### **ENERGÍA GENERADA [GWH]**

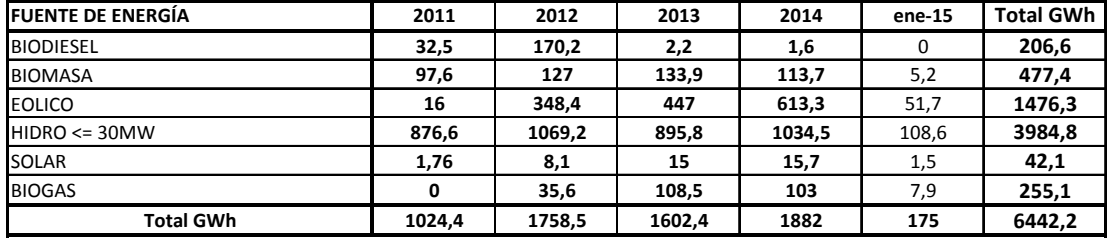

### **DEMANDA ENERGÍA [GWh]**

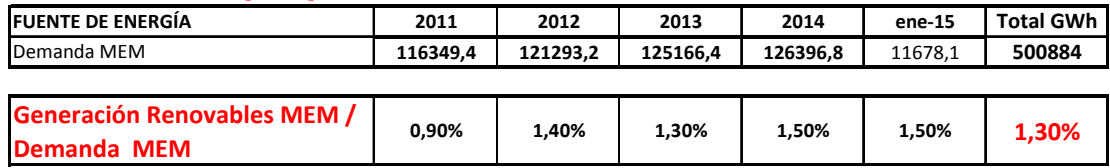

**Tabla 1.**Generación de energía por fuentes renovables en Argentina a Enero 2015

### **Precios actuales de energías renovables y recursos disponibles en Argentina**

Según los proyectos en funcionamiento y sus contratos con CAMMESA los precios actuales son los que se muestran a continuación.

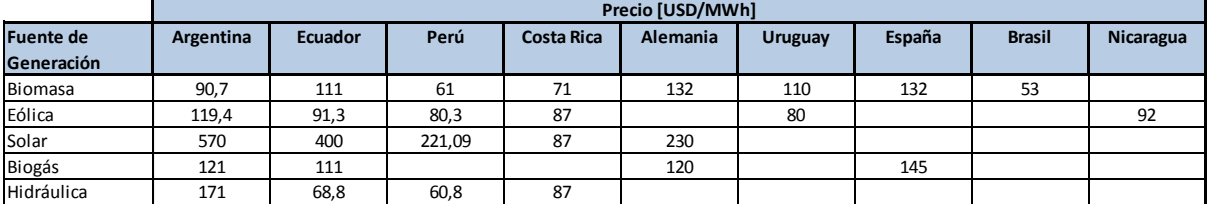

**Tabla2.**Precios de energía renovable en Argentina vs. otros países

Argentina cuenta con numerosos y variados recursos para obtener energía a partir de fuentes renovables. El siguiente mapa elaborado por GENREN evidencia el potencial que tiene el país para el desarrollo de energías limpias.

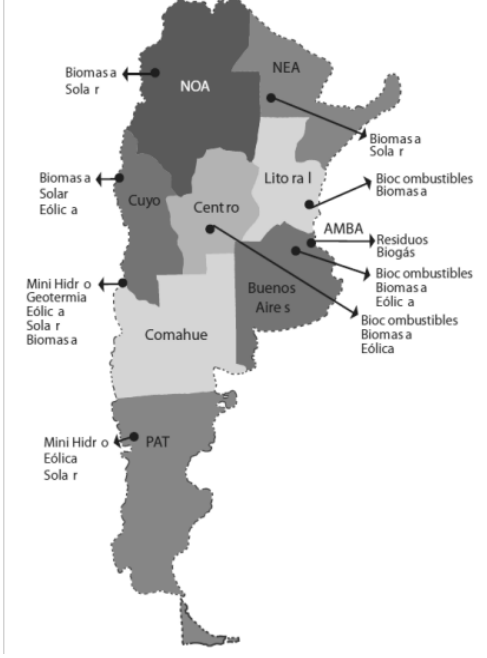

**Fig. 3.** Potenciales centros de generación de energía por fuentes renovables en Argentina

### **Programas de promoción de energías renovables**

Los mecanismos establecidos por la Ley 26.190 no son los únicos mediante los cuales el Estado Argentino busca fomentar la generación de energía eléctrica por fuentes renovables. Para el aprovechamiento de los recursos disponibles existen programas que buscan, por medio de capacitación, investigación y transferencia, brindar apoyo a aquellos organismos que busquen desarrollar proyectos de este tipo. Algunos de los programas existentes en este momento son el proyecto IRESUD, específico de sistemas solares fotovoltaicos; el PESE (Programa de Estudios en el Sector Energético) que realiza licitaciones y otorga financiamiento para la investigación del desarrollo de nuevas fuentes de energía renovables; el PERMER(Programa de energías renovables en mercados rurales), que otorgar financiamiento y apoyo técnico para poder abastecer de energía a aquellas zonas rurales carentes de la misma; y por último el programa PROBIOMASA (Proyecto para la promoción de la energía derivada de biomasa) que brinda asesoramiento para proyectos relativos a la generación de energía a partir de la biomasa; así como también la capacitación por parte de la UBA mediante cursos a distancia y presenciales, brindados por personal especialista en la materia, sin costo.

# **CONCLUSIONES**

En base a los datos expuestos y a la información analizada, se puede concluir que existen varios aspectos que hacen a la formulación y evaluación de proyectos de energías renovables diferentes de otro tipo de proyectos de inversión.

Muchos de estos aspectos son relativos a los beneficios establecidos por la Ley 26.190, y otros son particulares al tipo de energía renovable a analizar.

Si bien la Ley 26.190 estableció como meta para el año 2016 que la energía renovable representara el 8% del total de la energía demandada en Argentina, hoy solo el 1,5% es abastecido a través de fuentes renovables. El sistema de remuneración argentino está basado en la utilización de primas como incentivo a la inversión en estos proyectos. Este tipo de sistemas es el utilizado también en países europeos, donde las energías renovables están vastamente desarrolladas y han alcanzado en muchos casos la paridad de red, tal el caso de España, Alemania y otros países europeos. En cuanto a los precios se observa que los proyectos fotovoltaicos actualmente instalados en Argentina son remunerados a una tarifa promedio de 570 USD/MWh mientras que en otros países las tarifas presentan valores que oscilan desde los 230 USD/MWh en Alemania hasta los 400 USD/MWh en Ecuador. Los proyectos de biomasa y biogás tienen una remuneración promedio en Argentina de 90,7 USD/MWh y 121 USD/MWh respectivamente y representan entre un 3 % y un 5 % de la energía total generada por energías renovables en Argentina. En países europeos como Alemania y España la tarifa promedio para este tipo de proyecto es de 132, mientras que en Uruguay alcanza los 110 USD/MWh. La energía eólica es la que más desarrollada se encuentra en el país, sin considerar la Hidráulica < 30 MW, con ocho parques instalados que aportan el 36% de la energía renovable generada y de los cuales dos alcanzan una capacidad de 14 GWh mes.

En Argentina existen en cartera numerosos proyectos de inversión que parecieran estar dando respuesta a los incentivos. Sin perjuicio de ello, existe margen para ajustar las remuneraciones en términos de eficiencia, lo cual debiera ir acompañado de otros factores que aumenten la relación costo-competitividad de estas inversiones. El desarrollo de tecnologías de origen nacional, las cuales en su mayoría, para todas las fuentes de energía renovable, son de origen importado y tienen una alta incidencia en las inversiones iniciales podría ser un factor positivo en este sentido.

### **BIBLIOGRAFIA**

- Breyer, C., Gerlach, A., Mueller, J., Behacker, H., &Millner, A. (2009) Grid parity analysis for EU and US regions and market segments. Dynamics of grid parity and dependence on solar irradiance, local electricity prices an PV progress ratio. Alemania, Proceedings of the 24th European photovoltaic solar energy conference..

- Corporación Andina de Fomento (2013). Informe energético sectorial. Energía: Una visión sobre los retos y oportunidades en América Latina y el Caribe. CAF.

- Coviello, Manlio F.; Gollán, Juan; Pérez, Miguel (2012). Las alianzas público-privadas en energías renovables en América Latina y el Caribe. Comisión Económica para América Latina y el Caribe (CEPAL).

- Energías Renovables en Aragón. Capítulo 7: Análisis de la viabilidad de las instalaciones de energías renovables.

- EnergyConsultingServices (2013) Datos sobre instalaciones de energía renovable y potencial de los recursos de energía en Argentina. Observatorio de Energías Renovables en América Latina y el Caribe.

Frankfurt School-UNEP Centre/BNEF. 2014. Global Trends in Renewable Energy Investment 2014. Disponible en: www.fs-unep-centre.org

- http://iresud.com.ar/acerca-de-iresud/proyecto/

-http://www.enarsa.com.ar/index.php/es/areas-de-negocios/92-energiasrenovables/397-

# genren?showall=1&limitstart=, visitada 09/03/2015

- Infoleg, Información Legislativa y Documental, Ley 25.190.

- Infoleg, Información Legislativa y Documental, Ley 26.190.

- International Energy Agency (IEA) [En línea]. Fecha de consulta: 30/07/2014. Disponible en: http://www.iea.org/

- International Renewable Energy Agency (IRENA) (2012). Evaluating policies in support of the deployment of renewable power.Disponibleen: www.irena.org/Publications

- International Renewable Energy Agency (IRENA) (2014). Evaluating Renewable Energy Policy: A Review of Criteria and Indicators for Assessment.Disponible en: www.irena.org/Publications

- Menanteau, P., Finon, D., & Lamy, M.-L. (2003). Prices versus quantities: choosing policies for promoting the development of renewable energy. EnergyPolicy, 799-812.

- Organización Latinoamericana de Energía (OLADE) [En línea]. [Fecha de consulta: 29/07/2014]. Disponibleen: http://www.olade.org/

- Renewable Energy Sources and Climate Change Mitigation. Special Report. United States: CAMBRIDGE UNIVERSITY PRESS.

- Subsecretaria de Desarrollo de Inversiones y Promoción Comercial. Ministerio de Relaciones Exteriores y Culto. República Argentina. El sector de energías renovables en Argentina. (2012).

- U.S. EPA Methane to MarketsProgram. (2009). Metano para los Mercados Directrices Internacionales para Cuantificar y Reportar el Desempeño de los Sistemas de Digestión Anaeróbica para Estiércol de Ganado. Virginia.

# **INGENIANDO EMPRENDIMIENTOS: UNA EXPERIENCIA PARA EL DESARROLLO EMPRENDEDOR DE LOS ALUMNOS DE LA FACULTAD DE INGENIERIA DE LA UNLP**

Pendón, Manuela; Williams Eduardo;Crespi,Gabriel;Cibeira,Natalia; Granada, Maite;Filippetti,Belén;Castellazzi,Franco;Couselo,Romina;Bulacios,Esteban;Idzi, Javier

UIDET Formulación y Evaluación de Proyectos. Facultad de Ingenieria. UNLP. 1 y 47 La Plata; manuela.pendon@ing.unlp.edu.ar; fyeproyectos@ing.unlp.edu.ar

# **RESUMEN**

En la semana del 15 al 20 de Septiembre de 2014, la Facultad de Ingeniería de la Universidad Nacional de La Plata (UNLP), a través de la Unidad de Investigación, Desarrollo, Extensión y Transferencia de Formulación y Evaluación de Proyectos (UIDET FyEP) y la Prosecretaría de Desarrollo, Vinculación e Innovación Productiva, participó de la Semana Nacional del Emprendedor Tecnológico promovida por el Ministerio de Ciencia, Tecnología e Innovación Productiva de la Nación.

Durante toda la semana se realizaron actividades en la sede del Colegio de Ingenieros de la Provincia de Buenos Aires Distrito V, institución colaboradora del evento.

Las actividades estuvieron dirigidas a estudiantes de ingeniería de todas las carreras dictadas en la Facultad de Ingeniería de la UNLP y su objetivo fue promover la formación, incorporación de herramientas y desarrollo de habilidades en la detección de oportunidades de negocio de base científica y tecnológica.

Para cumplir con el objetivo se realizaron actividades de formación en las temáticas de formulación y evaluación de proyectos, elaboración de planes de negocio y finanzas para emprendedores. De forma complementaria se llevaron a cabo diversas dinámicas de clase que buscaron desarrollar el espíritu emprendedor y habilidades necesarias para emprender en los participantes y se realizó un Concurso de Ideas-Proyecto donde los alumnos agrupados en equipos, elaboraron un plan de negocio en nivel de idea-perfil para dar respuesta a problemáticas actuales del país, presentadas el primer día de la semana. Al final de la semana un Comité Evaluador eligió a los ganadores del Concurso.

En el presente trabajo se exponen la metodología, los temas tratados y los resultados y conclusiones obtenidos a partir de las actividades realizadas.

**Palabras Claves:** emprender, proyectos, ingeniería, emprendimiento, educación

### **INTRODUCCIÓN**

La facultad, debeformar profesionalescapacitados para que se incorporen a diferentes ámbitos delmundo del trabajo, ya sea en relación de dependencia o como emprendedores y responsables de sus propias empresas. La relevancia del fenómeno emprendedor como impulsor del crecimiento y dinamismo económicos del país determinan la necesidad de que la educación estimule y acompañe las capacidades emprendedoras de sus futuros profesionales.

En particular, se observa que el ingeniero extendió su ámbito de actuación a puestos de administración, gerenciales y es cada día más frecuente encontrar ingenieros emprendiendo sus propios proyectos. Así, el ingeniero encuentra el desafío de resolver problemas desde planteamientos de gran rendimiento, multisectoriales y multifuncionales, en un contexto complejo e interdisciplinario y para ello debe combinar su bagaje de conocimiento técnicos especializados con otros saberes vinculados a la administración, finanzas y creación de empresas. De esta forma, la sociedad se beneficia del bagaje tecnológico especializado del ingeniero acompañada de una visión integradora que facilita el aporte de soluciones eficaces, eficientes y sostenibles.

Existen diversas herramientas financieras, programas e incentivos provenientes de distintos organismos privados o estatales para el desarrollo emprendedor. Dentro de estos últimos se encuentra la Semana Nacional del Emprendedor Tecnológico promovida por el Ministerio de Ciencia, Tecnología e Innovación Productiva de la Nación, la cual consiste en una serie de actividades –talleres, cursos, seminarios, conferencias- organizadas anualmente, durante una semana, en todo el país.Además de generar un espacio de participación e interacción entre estudiantes, emprendedores y el sector empresarial, sus objetivos son: promover la incorporación de herramientas y el desarrollo de habilidades para detectar oportunidades de negocio de base científica y tecnológica, articular la oferta y demanda científico-tecnológica regional, fortalecer las cadenas productivas territoriales e impulsar la competitividad del sector productivo local.

# **LA SEMANA NACIONAL DEL EMPRENDEDOR TECNOLÓGICO EN LA FACULTAD DE INGENIERÍA: DESARROLLO Y RESULTADOS**

Desde la Universidad Nacional de La Plata se presentaron dos propuestas para participar de la convocatoria promovida en el marco de la Semana Nacional del Emprendedor Tecnológico, una de ellas fue la presentada de forma conjunta por la UIDET Formulación y Evaluación de Proyectos y la Prosecretaría de Desarrollo, Vinculación e Innovación Productiva, la cual fue seleccionada dentro de las propuestas a financiar por el Ministerio de Ciencia, Tecnología e Innovación Productiva de la Nación.

Las actividades se llevaron a cabo durante la semana del 15 al 20 de Septiembre de 2014, en la sede del Colegio de Ingenieros de la Provincia de Buenos Aires Distrito V, institución colaboradora del evento.

Las actividades estuvieron dirigidas a estudiantes de ingeniería de cualquier especialidad que estuvieran cursando 4º o 5º año de la carrera, se encontraran desarrollando el trabajo final o llevaran como máximo dos años de graduados. El objetivo fue promover la formación, incorporación de herramientas y desarrollo de habilidades en la detección de oportunidades de negocio de base científica y tecnológica.

Se inscribieron quince alumnos y diez fueron los asistentes a todas las jornadas. Nueve de los asistentes son alumnos de la carrera de ingeniería industrial y un alumno de ingeniería química.

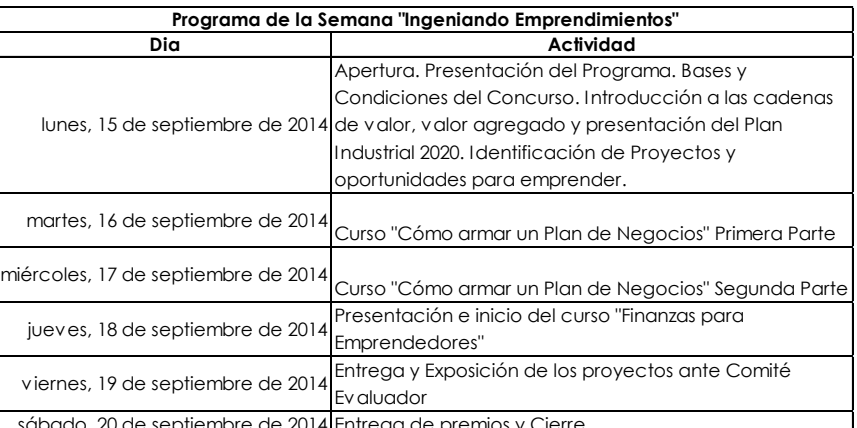

# **Cronograma de Actividades**

sábado, 20 de septiembre de 2014 Entrega de premios y Cierre.

Para cumplir con el objetivo las actividades estuvieron organizadas en tres pilares:

 Clases de exposición: en las temáticas de formulación y evaluación de proyectos, elaboración de planes de negocio, finanzas para emprendedores, herramientas de financiamiento y problemáticas y desafíos actuales.

- Dinámicas de clase: que favorecieran el desarrolloen los participantesdel espíritu emprendedor y las habilidades necesarias para emprender.
- Concurso de Ideas-Proyecto: donde los alumnos agrupados en equipos, elaboraron un plan de negocio en nivel de idea-perfil para dar respuesta a problemáticas actuales del país, presentadas el primer día de la semana. Al final de la semana un Comité Evaluador eligió a los ganadores del Concurso.

# **Clases de exposición**

# *Identificación de Proyectos y Oportunidades para Emprender*

Se expuso sobre el significado de emprender y le espíritu emprendedor, cómo está conformado el evento emprendedor y las competencias de un emprendedor de éxito y su desarrollo. Se presentaron distintos factores que inciden en el desarrollo emprendedor.

# *Introducción a las Cadenas de Valor, valor agregado y Plan Industrial 2020.*

Se mostraron valores actualizados de exportaciones e importaciones del país y su composición. Se explicó el significado de agregado de valor y se presentaron las cadenas de valor en la que se basó el Plan Industrial 2020 del Ministerio de Industria de la Nación y su análogo a nivel provincial el Plan Estratégico Productivo de la Provincia de Buenos Aires PEPBA.

- 1. Alimentos
- 2. Cuero, calzado y marroquinería
- 3. Automotriz y autopartes
- 4. Bienes de capital
- 5. Maquinaria agrícola
- 6. Material de Construcción
- 7. Medicamentos
- 8. Foresto Industrial

# *Energías Renovables.*

Se presentaron los principales puntosdel Régimen de Fomento Nacional para el uso defuentes renovables de energía destinada a la producción de energía eléctrica, Ley 26.190/06 y del Programa GENREN. Se realizó una breve descripción de las distintas fuentes de energías renovables y la situación actual en Argentina.

# *Cómo armar un Plan de Negocios*

Se expusieron los lineamientos para determinar la factibilidad de un proyecto y la conveniencia de invertir en el así como nociones de riesgo y elaboración adecuada de un plan de negocios.

Se mostraron las estructuras habituales de un informe de factibilidad y de un plan de negocios explicando sus componentes principales.

# *Finanzas para Emprendedores*

Se presentó el curso de formación continua Finanzas para Emprendedores y se realizó una breve introducción a sus principales contenidos.

# *¿Cómo presentar un proyecto? Muerte por PowerPoint (o como combatirla)*

Se presentaron estrategias y sugerencias para realizar exposiciones atractivas y eficaces, y distintas formas de presentar la información.

# *Programas de financiamiento y Beneficios para Emprendedores*

Se describieron las principales herramientas de financiamiento para emprendedores vigentes en el mercado, sus requisitos y características. Entre ellas se encontraron Capital Semilla, PACC Emprendedores, Innovación en cadenas de Valor, Empresas Madrinas, Aprendiendo a Emprender y ANR Plan ArgentinaInnovadora 2020, entre otros.

El primer día se entregó a los participantes el material de cada clase impreso junto con las bases del concurso y el cronograma de actividades de la semana.

### **Dinámicas de clases**

### *La avenida complicada*

Con esta actividad se pretende que los alumnos experimenten una situación de trabajo en equipo en la que deban solucionar un problema de forma eficaz. Tiene por objetivos poner de manifiesto la eficiencia del trabajo en equipo, desarrollar la capacidad de raciocinio ante una situación o problema y desarrollar la creatividad e imaginación en las alternativas de solución.

### *Ejercicio de la NASA*

Los participantes toman conciencia de su proceso de toma de decisiones a nivel individual y en equipo. Se destaca el elemento de la "influencia" como factor determinante a la hora de llegar a un consenso de equipo. Tiene por objetivos favorecer el autoconocimiento del participante en relación a la toma de decisiones, tomar conciencia de la influencia de otros en dicho proceso y mostrar las ventajas de la toma de decisiones en equipo en ciertas circunstancias.

### *Elevator Pitch*

El Elevator Pitch es un discurso de un minuto de duración en el que cada participante como emprendedor trata de captar la atención de un posible inversor para lograr una entrevista posterior donde explicar su idea y su proyecto. Para ello se sitúa a los participantes en el contexto de un ascensor y el tiempo disponible para convencer a su potencial inversor es aquel que les tome el viaje en ascensor.Se desarrollan habilidades de comunicación y síntesis para vender el proyecto y captar inversores.

### **Concurso de Ideas-Proyecto**

En el concurso de ideas-proyecto los alumnos agrupados en dos equipos, debieron elaborar un plan de negocio en nivel de idea-perfil que diera respuesta a las problemáticas disparadoras presentadas el primer día de la semana: desarrollo de proyectos de energía renovable y cómo agregar valor a productos de industria nacional.

Cada equipo estuvo acompañado por un equipo de ingenieros tutores que los guiaron de forma complementaria a las actividades grupales.

Al final de la semana cada equipo presentó su plan de negocios y un Comité Evaluador eligió a los ganadores del Concurso.

Se entregaron certificados de asistencia a todos los participantes (con asistencia superior al 70%)y menciones a los primeros puestos. Los ganadores obtuvieron un subsidio por parte de la Facultad de Ingeniería para profundizar en la idea-proyecto ganadora y su plan de negocios, el asesoramiento en la elaboración del plan de negocio por parte de la Unidad de Investigación, Desarrollo, Extensión y Transferencia de Formulación y Evaluación de Proyectos de la Facultad de Ingeniería y una beca para el curso "Finanzas para Emprendedores".

El comité evaluador estuvo conformado por el Director Ejecutivo del Departamento de Ingeniería de la Producción, el Director de Carrera de Ingeniería Industrial, el equipo de la Unidad de Investigación y Desarrollo, Extensión y Transferencia en Formulación y Evaluación de Proyectos (UIDET FyEP) y miembros de la cátedra de Formulación y Evaluación de Proyectos.

Se presentaron dos proyectos:

- OESTE VERDE: proyecto de generación de energía a partir de estiércol de cerdos, conectada a la red. Primer puesto en el concurso.
- HENERGY: proyecto de generación de energía a partir del rodamiento de bicicletas de spinning en gimnasio como forma de autoabastecimiento. Segundo puesto en el concurso.

Los criterios de evaluación fueron los que se detallan a continuación.

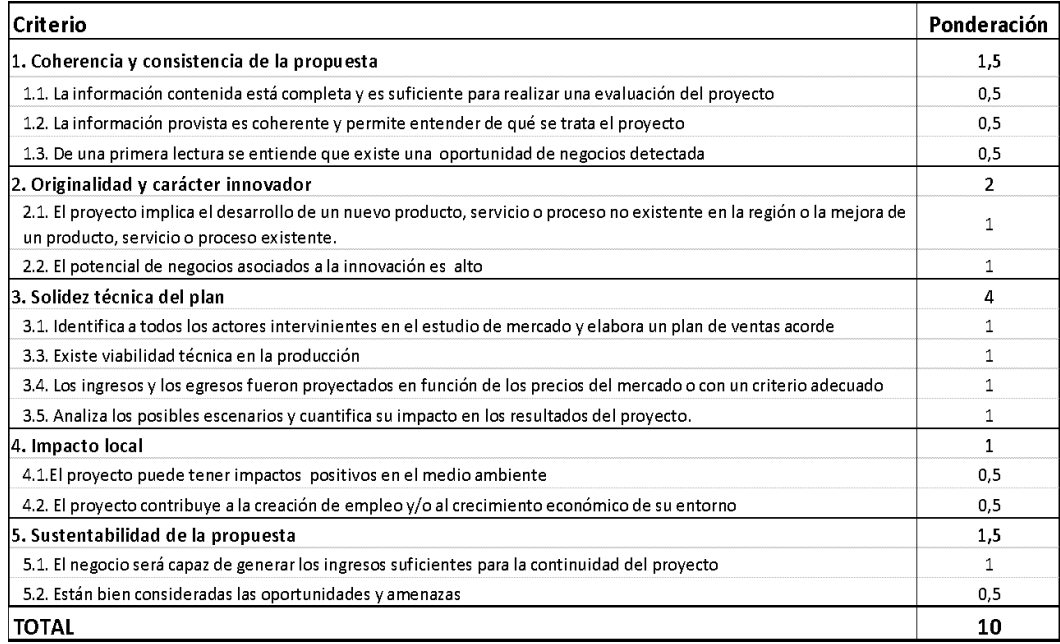

### **Fotos**

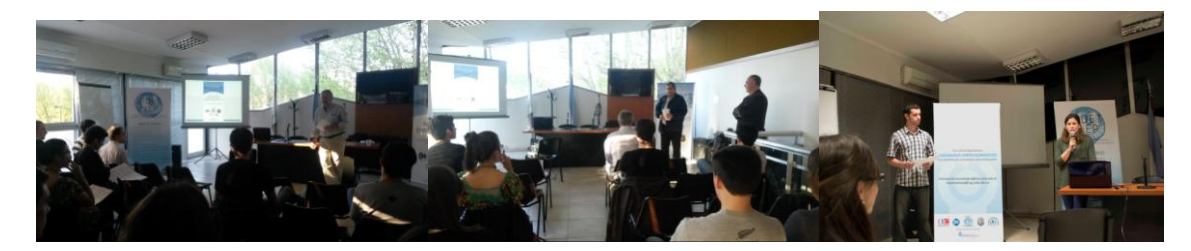

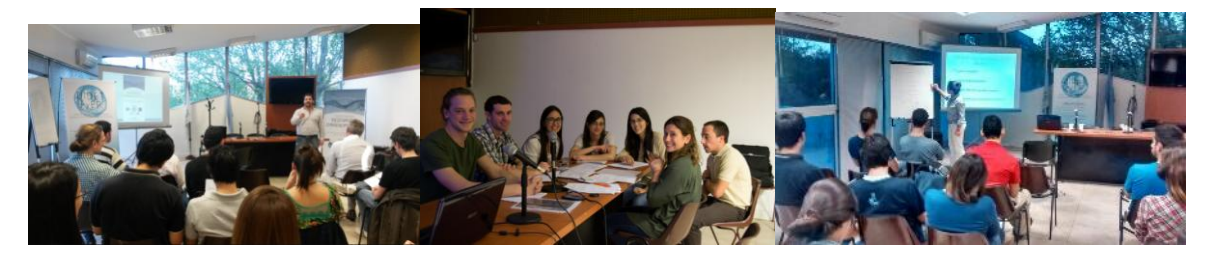

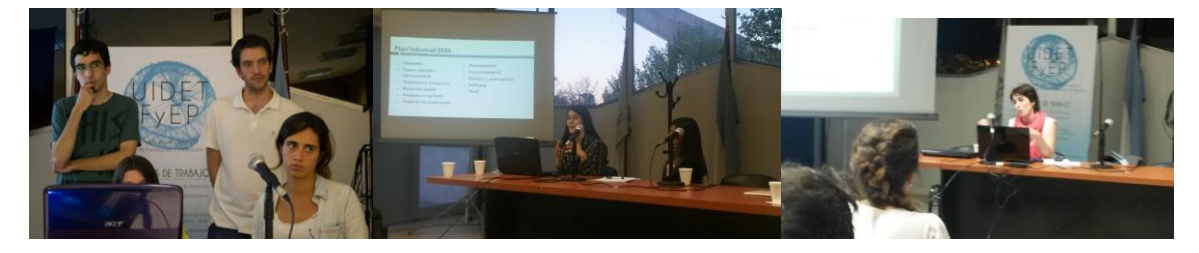

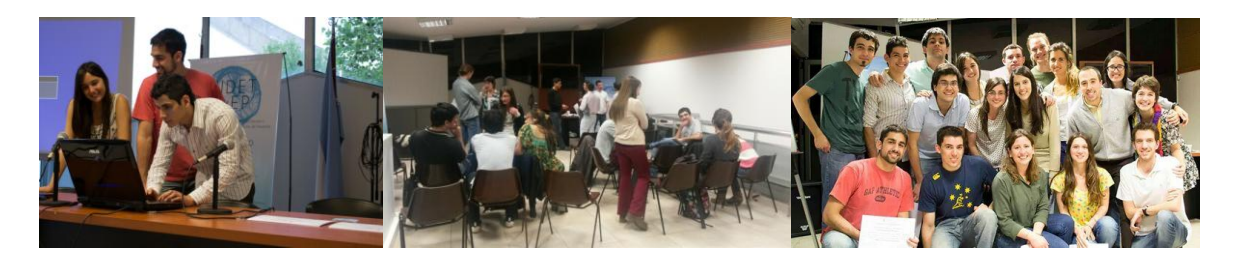

### **CONCLUSIONES**

Se valora el esfuerzo de los participantes y colaboradores quienes durante una semana asistieron a las distintas actividades propuestas. En cuanto a la duración de las mismas se observó que quizás hubiese sido conveniente acotarlas a tres encuentros ya que según expresaron alumnos consultados ésta fue una limitante para su participación.

Si bien la participación de alumnos fue reducida, la experiencia se valora como exitosa a partir de las opiniones relevadas en las encuestas realizadas al final de la semana y el escaso tiempo con el que se contó para difundir el evento. Se espera que en próximas ediciones, la cantidad de participantes,así como la diversidad de especialidades, aumente en función de referencias de ediciones pasadas y mayor difusión.

Los contenidos fueron bien valoradospor los participantes así como las dinámicas grupales.

Se considera conveniente continuar participando de actividades que promuevan la actitud emprendedora en los alumnos y graduados.

### **BIBLIOGRAFIA**

- Dirección General de Política de la Pequeña y Mediana Empresa.Secretaría General de Educación y Formación Profesional. El espíritu emprendedor, motor de futuro.*Guía del profesor*.Madrid, septiembre 2003.

- Ministerio de Educación. Carreras de Ingenieria. Plan Estrategico 2012-2016.

- Mincyt [En línea]. II Semana Nacional del Emprendedor Tecnológico,disponible en: http://www.mincyt.gob.ar/divulgacion/ii-semana-nacional-del-emprendedor-tecnologico-10365 [Consultado el día 10 de febrero de 2015]

# **ESTUDIO SOBRE LA ESTABILIDAD HIDROTÉRMICA DE CATALIZADORES METÁLICOS SOPORTADOS PARA LA PRODUCCIÓN DE GLICOLES**

Gatti Martín, Santori Gerardo, Pompeo Francisco, Nichio Nora \* CINDECA- Facultad de Ingeniería, UNLP. Laboratorio Calle 50 Nº 184, 1900, La Plata, Argentina.

\*e mail: nnichio@quimica.unlp.edu.ar

**Palabras claves:** soportes nanoporosos, carbón, estabilidad hidrotérmica

### **Introducción**

Durante los últimos tiempos, nuevos materiales carbonosos han sido sintetizados con diversos objetivos tecnológicos, entre los que se mencionan: procesos de separación por adsorción, capacitores para almacenamiento de energía y preparación de soportes de catalizadores en procesos reactivos [1]. Particularmente, las características porosas de estos materiales los hacen muy útiles en reacciones catalíticas, en donde la microporosidad y mesoporosidad definen texturas diferentes que proveen altas superficies específicas y elevados coeficientes de transferencia de materia en procesos reactivos [2]. Su uso como soportes es la principal aplicación puesto que además de alojar la fase activa, este tipo de soporte permite alcanzar muy alta dispersión metálica [3,4]. Este punto es particularmente notable en catalizadores de Pt en donde el soporte carbonoso permite la dispersión de nano partículas de Pt [5-12] de 1 a 2 nm, aunque también se ha encontrado este efecto dispersivo en catalizadores de Ru [13] y de Pd [14].

Existen numerosas técnicas para preparar materiales carbonosos, dependiendo del tipo de porosidad que se quiera alcanzar y de las materias primas utilizadas en la síntesis [15,16]. Dentro de estas técnicas, la gelificación en presencia de resinas fenólicas y silicatos ha cobrado una mayor relevancia en la actualidad, ya que permiten lograr materiales carbonosos de una porosidad y textura controlada, mejorando las propiedades intrínsecas de los carbones [17] [18]. En los últimos años han tenido gran interés procesos catalíticos para convertir productos de la biomasa en nuevos químicos. En este contexto, una variedad de procesos catalíticos entre los que se destacan la oxidación [19], hidrogenación [20], deshidratación [21], transesterificación [22] y reformación [23] son llevados a cabo en diferentes condiciones operativas: en fase líquida a temperaturas relativamente bajas y altas presiones, y en fase vapor a bajas presiones pero a temperaturas más elevadas.

El objetivo de este trabajo es evaluar la estabilidad de un material de sílice- carbón sintetizado por el método de gelificación de una resina fenólica y un precursor organometálico de silicio [24], frente diferentes tratamientos térmicos en presencia de agua y de vapor de agua. Finalmente se evalúa el comportamiento como soporte de un catalizador de Ru en la reacción en fase líquida de hidrogenólisis de glicerol. Se utilizaron como técnicas de caracterización del soporte y del catalizador, la adsorción - desorción de nitrógeno utilizando el modelo de Brunauer-Emmett-Teller (BET), difracción por rayos X (DRX), análisis termogravimétrico (ATG), desorción a temperatura programada (TPD), espectroscopía de fotoelectrones (XPS) y el test de reacción de hidrogenólisis de glicerol. Además, se evaluó la actividad y estabilidad catalítica del material siendo utilizado como soporte de catalizador de Ru preparado por intercambio iónico y utilizado en la hidrogenólisis catalítica de glicerol en fase líquida.

# **Experimental**

**Preparación del soporte SC:** El composito de sílice-carbón (SC) fue sintetizado acorde a las materias primas y procedimiento detallado en un trabajo previo [24]. Se empleó tetraetoxi-silano (TEOS) (SILBOND 40-AKZO) y una resina fenólica usada fue la RL 43003 (ATANOR). La gelificación se llevó a cabo bajo agitación hasta la formación de una emulsión. Luego, se añadió alcohol etílico hasta obtener un líquido color ámbar traslúcido similar a la resina fenólica. El gel fue aireado a temperatura ambiente durante 24 h y secado luego a 50 ºC por otras 24 h más. Finalmente, se calcinó durante 3 h en un horno eléctrico a 1500 ºC con una rampa de calentamiento de 5 ºC/h.

**Tratamiento del soporte en agua y/o vapor:** A partir de las muestras frescas de SC, se obtuvieron muestras sometidas a vapor de agua o sumergidas en agua caliente a presión. En agua caliente, se procedió a cargar la muestra de soporte en 12 ml de agua destilada dentro de reactor tipo batch (Bergohf BR 100). El reactor fue presurizado a 12 bar de  $N<sub>2</sub>$ . Luego se procedió a calentar hasta la temperatura de tratamiento y se mantuvo a esa temperatura durante 24 h. Se ensayaron tres temperaturas: 150 ºC (SC-150), 200 ºC (SC-200) y 250 ºC (SC-250). Para el tratamiento con vapor de agua, las muestras de soporte SC fueron colocados en un reactor de lecho fijo. Luego, un caudal de 0,1 cm<sup>3</sup>/min de agua líquida fue bombeado (bomba HPLC Water 590) y vaporizado. El reactor fue operado a la temperatura de tratamiento y presión atmosférica durante 24 h. Se ensayaron dos temperaturas: 350 ºC (SC-350) y 400 ºC (SC-400).

**Preparación del catalizador de Ru/SC:** El catalizador fue preparado por la técnica de intercambio iónico utilizando RuCl<sub>3</sub>.xH<sub>2</sub>O como precursor metálico y etanol como solvente. Posteriormente el sólido obtenido fue secado a 120ºC durante 12 h y calcinado en un flujo continuo de 40 ml/min de argón a 300ºC durante 3 h. Su activación se realizó en flujo continuo de 50 ml/min de hidrógeno a 500 °C durante 1 h y media.

Para evaluar la actividad catalítica se realizó el test de reacción de hidrogenólisis en fase líquida de glicerol en un reactor discontinuo (Bergohf BR 100). Se utilizó glicerol de grado analítico (99,99 % p/p de pureza, Anedra) en solución acuosa al 10 % en peso. El volumen de solución utilizado en cada ensayo fue de 12 ml y la masa de catalizador empleada de 300 mg. Todos los ensayos se llevaron a cabo a una temperatura de 200 °C y una presión inicial de hidrógeno de 20 bar. Para el análisis y cuantificación de productos gaseosos se utilizó un cromatógrafo Shimadzu GC-8A equipado con un detector de conductividad térmica (TCD), con una columna Hayesep D 100-120. Para el análisis y cuantificación de productos líquidos se utilizó un cromatógrafo Shimadzu GCMS-QP5050A equipado con una columna capilar 19091S-001 HP PONA 50 m y con detectores FID y MS.

### **Resultados y discusión**

Las isotermas de adsorción-desorción de nitrógeno obtenidas para las muestras SC, SC-150, SC-200, SC-250, SC-350 y SC-400, son de tipo IV [26], indicando que la adsorción de nitrógeno ocurre en multicapas. La desorción no ocurre por el mismo mecanismo que la adsorción, por ello se observa la formación de un lazo de histéresis. Este lazo de histéresis es del tipo H3 en el rango de presiones relativas (p/po) de 0.45 a 0.98, indicando que el material presenta dos tipos diferentes de porosidad y poros del tipo "slit" [27-28]. La rodilla poco pronunciada de las isotermas a valores de presión relativa menores a 0.1 indica que el volumen de microporos es muy pequeño en comparación al volumen de mesoporos.

La tabla 1 muestra información obtenida a partir de las isotermas con los modelos de BET, BJH y las curvas de t-plot.

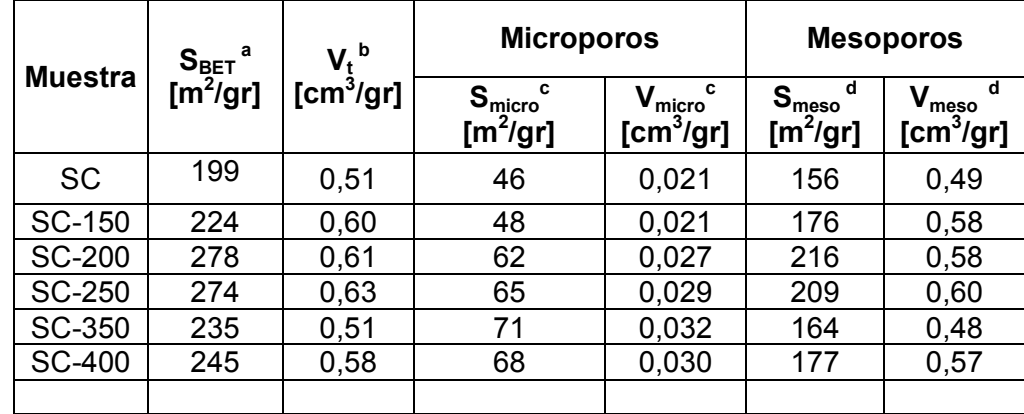

**Tabla 1.** Valores de superficie específica, volumen total de poros e información sobre micro y mesoporos para las muestras analizadas

**<sup>a</sup>**Superficie específica en base al modelo de BET

**<sup>b</sup>**Volumen total de poros en base al modelo de BJH aplicado a la rama de adsorción

**<sup>c</sup>**Superficie específica de microporos y volumen total de microporos en base a la curva de tplot

**<sup>d</sup>**Superficie específica de mesoporos y volumen total de mesoporos en base a la curva de tplot

A partir de los resultados de la Tabla 1 se observa un aumento en el volumen total de poros  $(V<sub>t</sub>)$  que indicaría la generación de nuevos microporos y mesoporos por efecto de los tratamientos con agua líquida y con vapor. Con respecto a las superficies específicas ( $S<sub>BET</sub>$ ), se observaron aumentos para las muestras tratadas tanto en agua (SC-150, SC-200, SC-250) como en vapor de agua (SC-350, SC-400), lo que se encuentra en concordancia con el aumento del volumen total. Los mayores cambios de  $V_t$  y  $S_{BET}$  se producen con el tratamiento en agua caliente a partir de 150ºC. Considerando como modelo de tipo de poro la forma de rendija o "slit", es posible obtener a partir de la rama de desorción, la distribución de tamaño de poros por implementación del modelo de BJH. Según la distribución de tamaño de poros, hay dos diámetros de poro modales: uno de aproximadamente 20 Aº ubicado en la zona de microporosidad y otro aproximadamente de 40 Aº ubicado en la zona de mesoporosidad. El tratamiento en agua líquida a 250°C (SC-250) resulta el más severo, porque se observa una desviación del máximo asociado a los diámetros de poro modales.

# *Difracción de rayos X (DRX)*

Para la muestra fresca SC es posible observar la presencia de dos picos característicos. El primero de ellos (1) ubicado a 21,8º pertenece a la fase amorfa de la sílice y al plano (0 0 2) de la fase cristalina hexagonal del carbono grafito, mientras que el segundo (2) ubicado a 43,7º pertenece al plano (1 0 0) de la fase cristalina hexagonal del carbono grafito. Estos picos indicarían que tanto la sílice como el carbón se presentan como fases independientes una de la otra, puesto que no existe la presencia de otras fases cristalinas. En un trabajo previo hemos reportado que en materiales de  $SiO<sub>2</sub>-C$  las fases de sílice y carbono son autoportantes e independientes, ya que cada una mantiene su identidad en el material y pueden ser obtenidas de forma separada por degradación del composito. En

la muestra de SC los planos (1 0 2), (0 0 4) y (1 0 3) que corresponden a la fase hexagonal del carbono grafito no se observan. Esto podría deberse a la presencia de carbono turbostrático, una forma especial de la fase hexagonal del carbono grafito que posee sus planos estructurales rotados o trasladados respecto a la normal conformación del mismo. El carbono turbostrático provoca un desplazamiento de los planos (1 0 2), (0 0 4) y (1 0 3) del carbono hacia menores valores de ángulos (2θ) y no se observarían porque se solapan con los picos de la sílice amorfa [29]. Los difractogramas de las muestras tratadas SC-250 y SC-400, no presentan diferencias significativas con respecto a la muestra fresca SC, indicando que estos tratamientos no generan cambios en las fases cristalinas del soporte.

### *Análisis térmicos: análisis térmico diferencial (ATD) y termogravimetría (TG)*

En la figura 1 se muestran los perfiles de ATD para las muestras de SC, SC-250 y SC-400. Entre 300 y 450 ºC, las tres curvas muestran una pequeña meseta que no llega a conformar un pico exotérmico bien definido. Esta forma podría deberse a la combustión de una pequeña cantidad de carbono grafito de fase amorfa.

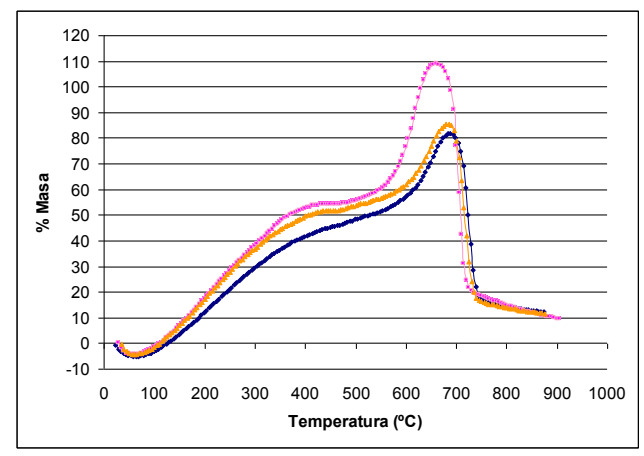

**Figura 4.** Perfiles de ATD para las muestras de SC  $(\Diamond)$ , SC-250  $(\Box)$  y SC-400  $(\Delta)$ 

La gráfica indica que las muestras SC-250 ( $\Box$ ) y SC-400 ( $\Delta$ ) presentan una mayor contribución de carbono grafito de fase amorfa. Esto podría deberse a una leve deformación parcial de la estructura cristalina hexagonal. Por TGA (no se muestra aqui), esta pérdida de peso representa sólo el 2% aproximadamente. En el rango comprendido entre 550 ºC y 750 ºC se observa un pico exotérmico bien definido correspondiente a la combustión de carbono grafito de fase cristalina hexagonal. Por TGA, la pérdida de peso, en este rango de temperatura, es del orden del 25%. El máximo del pico exotérmico cambia en las muestras tratadas respecto de la fresca. El corrimiento hacia menores valores de temperatura indicaría la presencia de carbón más reactivo a la combustión. Esta mayor reactividad podría asociarse a la presencia de grupos oxigenados superficiales originados por los tratamientos con vapor y/o agua caliente. La muestra SC-250 es la que más cambios presenta, ya que la temperatura disminuye en aproximadamente 60°C respecto de la muestra fresca.

# *Espectroscopia de fotoelectrones (XPS)*

La muestra fresca tiene una relación C/Si bulk de 2.5, mientras que los resultados de XPS de todas las muestras presentan una relación superficial de C/Si que varía entre 12 y 14, lo que indica un enriquecimiento superficial de carbono. Respecto de la caracterización de los grupos oxigenados superficiales, se observa en la Tabla 3 que la muestra fresca SC tiene 44% de grupos C-C, 48% de grupos C-O, y un 7% de grupos carboxilo (O=C-O). En las muestras tratadas SC-150, SC-400 y SC-350 se observa una ligera disminución de los grupos oxigenados superficiales. Por el contrario, en la muestra SC-250 se observó una mayor contribución de grupos oxigenados superficiales (C-O y O=C-O), lo que estaría en concordancia con los resultados de ATD.

### *Evaluación de las propiedades catalíticas en la reacción de Hidrogenólisis de Glicerol*

De manera de evaluar las propiedades del material como soporte catalítico, fue preparado un catalizador de Ru/SC y Ru sobre sílice comercial Ru/S, con ~0.2% en peso de Ru, para utilizarlos en la reacción de hidrogenólisis de glicerol que produce glicoles (etilenglicol y propilenglicol), en un reactor batch operado a 20 bar de hidrógeno y 200°C. En la Tabla 2 se muestran algunos resultados de velocidad de reacción y la selectividad a los 2 productos principales,  $S_{EG}$  (etilenglicol) y  $S_{PG}$  (propilenglicol). Otros productos líquidos como metanol, etanol, 1-propanol y acetol fueron identificados cualitativamente en el análisis en porcentajes menores al 1 %. La conversión a gases fue muy baja (~1%) en todos los ensayos, siendo metano y dióxido de carbono los principales productos gaseosos.

Los resultados muestran que en todos los ensayos existe una alta selectividad al producto principal  $S_{PG}$ . Sin embargo, también se observa una alta selectividad  $S_{FG}$ , debido a la acción de ruptura de enlaces C-C promovidas por el Ru. Los resultados de actividad de la Tabla 2 indican que el catalizador de Ru/SC fue más activo y estable que Ru/S. La estabilidad fue evaluada en términos de coeficiente C<sub>actividad</sub>, el cual representa la relación entre velocidad de consumo de glicerol a tiempo "t" y la velocidad inicial.

**Tabla 2.** Resultados de la evaluación de la actividad y estabilidad catalítica

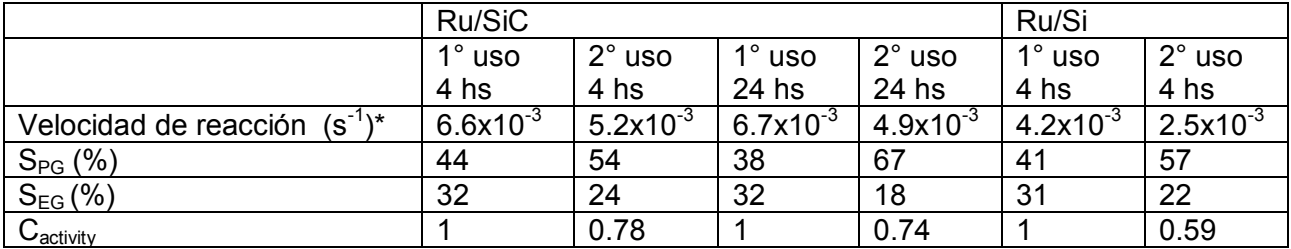

\*10 % en peso de glicerol, 300 mg de catalizador, T = 200°C,  $p_{H2}$  = 20 bar

\*(moles GLY reaccionados /s moles Ru)

La reducción de la actividad entre un ciclo de uso y otro podría deberse a un aumento de tamaño de las partículas de Ru debido al sinterizado que generan los pre-tratamientos de calcinación y reducción. El sinterizado explicaría también la disminución en la selectividad  $S_{EG}$  (etilenglicol) y un aumento en la selectividad  $S_{PG}$  (propilenglicol), probablemente debido a que las partículas metálicas de mayor tamaño favorecen las reacciones de ruptura C-O.

# **Conclusiones**

Las propiedades más importantes de un soporte catalítico para la preparación de un catalizador metálico para la reacción de hidrogenólisis de glicerol son acidez superficial, reactividad y estabilidad de su área superficial. El soporte SC posee principalmente mesoporos con diámetros de poro modales ubicados en 40 Aº. Por DRX se determinó que SC presenta una fase amorfa de sílice y una fase cristalina de carbono grafito de fase hexagonal, lo que indicaría que dichas fases se encuentran como independientes y autoportantes en el seno del material. Se demostró que los tratamientos en agua líquida provocan mayores aumentos en el volumen de poros que los tratamientos con vapor de agua. Sin embargo la estructura se mantiene estable frente ambos tipos de tratamientos. Los resultados de XPS y ATD confirmaron la presencia de grupos superficiales carboxílicos y carbonílicos en la estructura de SC, que indican propiedades ácidas moderadas. El catalizador de Ru/SC se evaluó en la hidrogenólisis del glicerol en la condición más severa (en fase líquida), resultó más activo y estable que Ru/S.

# **Agradecimientos**

Agradecemos la financiación recibida a CONICET (PIP 542) y Proyecto UNLP (I-175)

# **Referencias**

- [1] Antonio B. Fuertes and col., Microporous and Mesoporous Materials 62 (2003) 177-190.
- [2] T. Niu and col., Applied Catalysis B Environmental 154 155 (2014) 82-92.
- [3] Rodríguez Reinoso and col., Carbon 36 (1998) 159.
- [4] Ermete Antolini, Applied Catalysis B Environmental 88 (2009) 1 24
- [5] Richard D, Gallezot P. Sci Catal 31 (1987) 71 81.
- [6] K.J. Klabunde (Ed.), Nanoscale Materials in Chemistry, Wiley, 2001, p. 1.
- [7] T.J. Schmidt, M. Noeske, A.H. Gasteiger, R.J. Behm, P. Britz, W. Brijoux, H. Bonnemann, J. Electrochem. Soc. 145 (3) (1998) 1998.
- [8] U.A. Paulus, U. Endruschat, G.J. Feldmeyer, T.J. Schmidt, H. Bonnemann,
- [9] R.J. Behm, J. Catal. 195 (2000) 383.
- [10] X. Wang, I.-M. Hsing, Electrochim. Acta 47 (2002) 2981.
- [11] X. Zhang, Y.-K. Chan, Chem. Mater. 15 (2003) 451.
- [12] J. Prabhuram, X. Wang, C.L. Hui, I.-M. Hsing, J. Phys. Chem. B 107 (2003) 11057.
- [13] Gallezot P, Chaumet S, Perrard A, Isnard P. J Catal 168(1) (1997) 104-9.
- [14] Mastalir A, Kiraly Z, Patzko A, Dekany I, L'Argentiere P. Carbon 46 (13) (2008) 1631-7.
- [15] Wigmans T. In: Figueiredo JL, Moulijn JA, editors, Carbon and Coal Gasification,
- Dordrecht, The Netherlands: Martines Nijhoff Publishers, 1986, pp. 559-599.
- [16] T. Kyotani, Carbon 38 (2000) 269.
- [17] A. N. Scian and col., Bol. Soc. Esp. Cerám. Vidrio, 40 4 (2001) 279-285.
- [18] Barbara Lombardi and col., Materials Letters 106 (2013) 393-395.
- [19] Claudia L. Bianchi and col., Catalysis Today 102–103 (2005) 203-212.
- [20] A. Bienholz, H. Hofmann, P. Claus, Applied Catalysis A: General 391 (2011) 153-157.
- [21] Fabricio Cavan and col., Applied Catalysis B: Environmental 100 (2011) 197-204.
- [22] Mayra G. Alvarez and col., Chemical Engineering Journal 161 (2010) 340-345.
- [23] A. Iriondo and col., Internacional Journal of hydrogen energy 35 (2010) 1162-1633.
- [24] A.N.Scian, Patent Under Tramitation INPI (Instituto Nacional de la Propiedad Intelectual) –"Material compuesto poroso y su procedimiento de obtención" - Argentina - No P 98-0-06222 – (1998).
- [25] Selected Powder Diffraction Data, Miner. DBM, vol. 1, JCPDS, Swarthmore, PA, 1974- 1992, pp. 40.
- [26] J. Rouquerol, D. Avnir, C.W. Fairbridge, D.H. Everett, J.H. Haynes, N. Pernicone, J.D.F. Ramsay, K.S.W. Sing, K.K. Unger, Pure Appl. Chem. 66 (1994) 1739-1758.
- [27] Antonio B. Fuertes and col., Microporous and Mesoporous Materials 62 (2003) 177-190.
- [28] F. Rouquerol, J. Rouquerol, K. Sing, Adsorption by Powders and Porous Solids,
- Academic Press, London, 1999.
- [29] Z. Q. Li and col., Carbon 45 (2007) 1686-1695.

# **DESARROLLO DE UN CATALIZADOR DE Pt/SiO2-C PARA LA OBTENCIÓN DE HIDRÓGENO RENOVABLE A PARTIR DE GLICEROL**

Buffoni Ivana, Pompeo Francisco, Santori Gerardo, Nichio Nora\*

CINDECA- Facultad de Ingeniería, UNLP. Laboratorio Calle 50 Nº 184, 1900, La Plata, Argentina.

### \*e mail: nnichio@quimica.unlp.edu.ar

Palabras Claves: materiales meso y nanoporosos, compuestos sílice-carbón, reformado, hidrógeno.

### **Introducción**

El amplio uso de combustibles fósiles tales como petróleo, gas y carbón ha dado lugar a un significativo aumento de las emisiones antropogénicas de gases de efecto invernadero y a una rápida disminución en el suministro de combustibles fósiles convencionales [1]. Entre los compuestos químicos que conforman el grupo selecto de la biomasa, se destacan los denominados compuestos de partida ("platform molecules" o "building blocks"), cuya cantidad y calidad de grupos funcionales orgánicos, como son los grupos carbonilo, carboxilo, hidroxilo, dobles enlaces, etc., que le confieren una gran versatilidad para ser sometidos a diferentes transformaciones químicas para la obtención de compuestos de alto valor agregado [2].

Con respecto al glicerol, subproducto proveniente de la producción de biodiesel, se espera que en los próximos años la producción continúe en crecimiento. Se prevé que aproximadamente 3 megatoneladas de glicerol crudo se generarán en el año 2020, mientras que consumo anual de glicerol utilizado en aplicaciones comerciales es menor a 500 kilotoneladas [3,4]. Este excedente ha creado una gran oferta en todo el mundo, por lo que resulta de interés encontrar aplicaciones para este subproducto.

El hidrógeno puede producirse a partir de glicerol a través de procesos de reformado con vapor [5]. Desde los primeros estudios realizados en 2006 por el grupo de J.A. Dumesic, numerosos trabajos han reportado el estudio del reformado del glicerol en fase vapor. Los autores testearon los metales del Grupo VIII soportados sobre  $SiO<sub>2</sub>$  para el reformado en fase acuosa de etilenglicol [6,7]. Encontraron que la velocidad de reformado decrece según: Pt≈Ni>Ru>Rh≈Pd>Ir. En base a los resultados obtenidos para el reformado en fase acuosa, estos autores publicaron también varios trabajos relacionados con el reformado de glicerol con vapor de agua [8-10]. Analizaron el efecto del soporte para catalizadores en base a Pt [8] a 350°C. El único catalizador que en dichas condiciones no se desactivó fue el catalizador de Pt soportado sobre C. Lograron demostrar además que la principal causa de desactivación de los catalizadores de Pt soportados sobre óxidos, es la deshidratación sobre los soporte para dar lugar a la formación de hidrocarburos insaturados, que forman especies carbonosas sobre la superficie de Pt. Simonetti y col.[9], realizaron un estudio de catalizadores de Pt y Pt-Re soportados sobre C. Demuestran la formación de una aleación Pt- Re, siendo que el Pt disminuye significativamente la temperatura de reducción del Re, y que los catalizadores bimetálicos Pt-Re/C (Pt:Re ≤1) fueron hasta 5 veces más activos que el catalizador Pt/C y los bimetálicos Pt-Re/C con mayores relaciones Pt:Re. Dumesic y col. [10] realizaron una investigación sobre el mejor promotor del Pt que permita debilitar la interacción CO-Pt, para catalizadores soportados sobre C. Encuentran que sólo el Re, Ru y Os tienen un efecto positivo sobre la actividad catalítica.

En trabajos previos hemos analizado el efecto de distintos soportes para catalizadores de Pt, sobre la actividad y estabilidad [11,12] a bajas temperaturas de reacción (250°C-450°C). Los soportes analizados fueron γ-Al<sub>2</sub>O<sub>3</sub>, SiO<sub>2</sub>, ZrO<sub>2</sub>, Ce<sub>4</sub>Zr<sub>1</sub>α, concluyendo que los soportes con mayor carácter ácido promueven las reacciones laterales de deshidratación, deshidrogenación, hidrogenólisis y condensación que son las responsables de la fuerte desactivación del sólido por formación de carbón. A partir de dichos trabajos se pudo establecer el rol fundamental que desempeña el soporte y el tamaño de la partícula de Pt, en la actividad del catalizador para el reformado en fase vapor. El tema de la desactivación del catalizador y su posterior regeneración constituye uno de los principales problemas en todos los procesos de reformado, debido a la deposición de carbón sobre la superficie metálica durante la reacción.

En el presente trabajo fueron preparados catalizadores de platino soportados sobre un sistema mesoporoso compuesto de  $SiO<sub>2</sub>-C$  de alta superficie específica. Se estudiaron sus propiedades catalíticas, con especial énfasis en la estabilidad a la deposición de carbono, empleando concentraciones de 30 y 50% de glicerol en la alimentación. También fue analizada la regenerabilidad del catalizador, teniendo en cuenta la naturaleza carbonosa del soporte  $SiO<sub>2</sub>-C$ .

### **Experimental**

En este trabajo empleamos un soporte de  $SiO<sub>2</sub>-C$  preparado a partir de la cogelificación de una resina fenólica (RL 43003, ATANOR S.A.) y silicato de etilo prehidrolizado (TEOS, SILBOND 40 AKZO Chemicals). El material es calcinado a 1500ºC en atmósfera fuertemente reductora, obteniéndose un composito  $SiO<sub>2</sub>-C$  con doble estructura, una silícea y otra carbonosa, ambas independientes y autoportantes [13]. El Pt se incorporó siguiendo el mismo procedimiento reportado por Cui y colab., por el método de impregnación a humedad incipiente utilizando como precursor una solución de  $H_2PtCl_6$  en etanol, con agitación a 60°C durante 12 hs. Luego, los materiales fueron secados a 120ºC durante 12 h y calcinados en flujo de aire a 300ºC durante 2 h. El contenido de platino fue del 2% p/p nominal [13].

Se preparó un catalizador de Pt soportado sobre SiO<sub>2</sub> comercial (Aerosil 200), preparado por intercambio iónico con un precursor de tetra-amino platino. Este catalizador fue estudiado en trabajos previos, y se utilizó en este trabajo con el objetivo de comparar la performance de Pt/SiO2-C. El equipo experimental utilizado para los ensayos de la reacción de reformación de glicerol con vapor consiste de un reactor de lecho fijo construido en cuarzo (8 mm de diámetro interno) operado isotérmicamente a presión atmosférica [11,12]. Se alimenta al reactor una solución acuosa al 10, 30 y 50% p/p de glicerol por medio de una bomba HPLC Waters 590 y nitrógeno (50 cm<sup>3</sup>min<sup>-1</sup>) como gas de barrido. La composición de los gases fue determinada por CG/TCD, y las muestras líquidas fueron analizadas por CG/FID (columna capilar SPB-50) y por CG/MS (Shimadzu GC/MS-QP5050A). La conversión de glicerol ( $X<sub>G</sub>%$ ) fue calculada en base a los productos gaseosos ( $X<sub>G</sub>%=$  [(moles de C en fase gas)x100]/[3x(moles de glicerol alimentados)].

### **Resultados y discusión**

La **Tabla 1** resume los resultados de caracterización de los soportes y de los catalizadores estudiados. Los soportes además fueron caracterizados por difracción de rayos X (Cu Kα1) con el fin de identificar las fases presentes. Para el compuesto SiO<sub>2</sub>-C el difractograma demostró la presencia de una gran banda centrada en 23º, 25º y 43.7º de 2θ la cual corresponde al nivel basal de la estructura del grafito, y al espaciado C-C de la estructura del grafito respectivamente; además fue posible observar la presencia de una banda correspondiente a sílice amorfa centrada en 21.8° de 2θ.

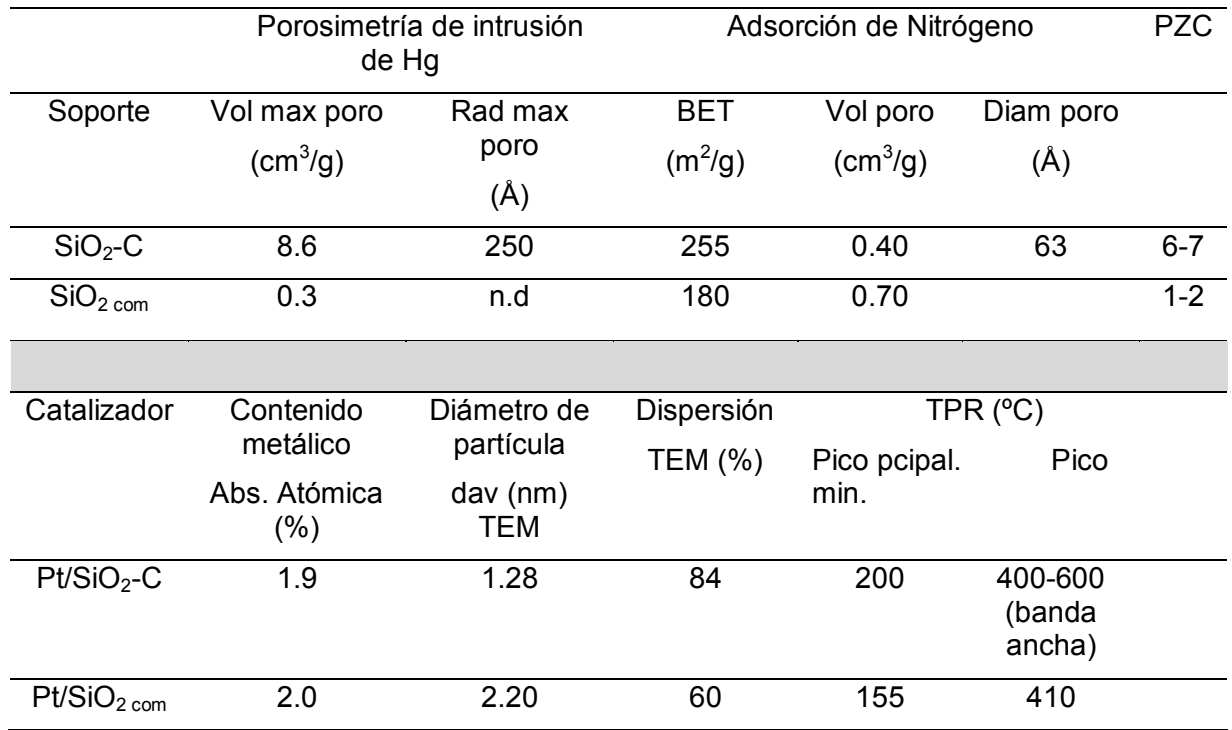

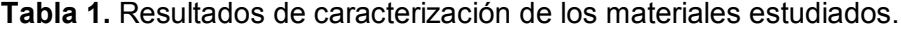

Se determinó que el compuesto  $SiO<sub>2</sub>$ -C tiene un punto de carga cero muy próximo a 7. De acuerdo a su definición, el punto de carga cero (PZC) de un carbón no solo depende del oxigeno total superficial sino también de la naturaleza y distribución de los sitios superficiales de oxígeno. Los carbonos oxidados siempre contienen sitios básicos superficiales además de las funciones ácidas. El análisis por TPD en flujo de helio permitió la detección de otras dos categorías de grupos de oxígeno superficiales, los que generan  $CO<sub>2</sub>$  y CO. El CO<sub>2</sub> se produce a bajas temperaturas por grupos oxigenados de pka cercano a 5, mientras que el CO viene grupos más estables y menos acídicos de la superficie de carbono (pka~8-11). El soporte SiO<sub>2</sub>-C presenta una baja concentración de grupos oxídicos superficiales lo cual es razonable dado que la mayoría de los grupos oxigeno superficiales se habrían removido con el tratamiento térmico realizado durante la etapa de síntesis del material (1500°C durante 3 horas). Estos resultados permiten comprobar que no hay sitios acídicos en el soporte  $SiO<sub>2</sub>-C$ . Otra característica que resulta de interés en soportes de base carbonosa, es la temperatura inicial de pérdida de C por combustión del soporte. Mediante análisis de oxidación a temperatura programada (TPO/MS) realizado en flujo argón con 6% de  $O_2$ , se pudo establecer que para SiO<sub>2</sub>-C, la gasificación del C comienza a alrededor de 500°C, siendo el máximo a 650°C.

La **Tabla 2** muestra los resultados de actividad catalítica en el reformado de glicerol en fase vapor a 450°C, presión atmosférica. El tiempo de contacto (τ) se define como WHSV−1, donde WHSV fue calculado como gramos de alimentación/min ( $N_2$ ,  $H_2O$  y glicerol) por gramos de catalizador. Se encontró que  $X^i_{\mathsf{G}}$ , la conversión inicial de glicerol a 2 hs de reacción, es 99.5% a gases para PtSiO<sub>2</sub>-C mientras que fue de 63.4 para PtSiO<sub>2com</sub>. Los resultados indican que la mayor dispersión metálica lograda con este soporte de  $SiO<sub>2</sub>-C$ permitiría alcanzar los mayores niveles iniciales de conversión comparado a PtSiO $_{2cm}$ .

|                    | $Pt/SiO2$ <sub>com</sub> | $Pt/SiO2-C$ |
|--------------------|--------------------------|-------------|
| $X_{G}^{i}$ (%)    | 63.4                     | 99.5        |
| Rendimiento $H_2$  | 2.7                      | 4.3         |
| SH <sub>2</sub>    | 6.8                      | 6.9         |
| <b>SCO</b>         | 73.3                     | 76.0        |
| SCH <sub>4</sub>   | 2.5                      | 5.9         |
| SCO <sub>2</sub>   | 24.2                     | 18.0        |
| $H_2/CO_2$         | 5.9                      | 8.0         |
| H <sub>2</sub> /CO | 1.95                     | 1.89        |

**Tabla 2**. Conversión de glicerol y selectividad a productos gaseosos en el reformado en fase vapor.

El análisis de la estabilidad de la fase activa es muy importante cuando se estudian procesos de reformado debido a las condiciones termodinámicamente favorables para la formación de carbón y sinterizado. Por tal motivo se estudió la estabilidad de los catalizadores en la reacción de reformado con una concentración de glicerol en la alimentación de 30% p/p (H<sub>2</sub>O/C= 11,8) (**Figura 1).** Se puede observar que el catalizador PtSiO2-C resulta muy estable durante aproximadamente 50 hs en reacción mientras que el PtSiO<sub>2com</sub> no supera las 10 hs en reacción. Sin embargo, el Pt/SiO<sub>2</sub>-C sufre una caída de aproximadamente un 35% de la conversión en las últimas 20 hs en reacción. Para distinguir el aporte de los mecanismos de sinterizado y de deposición de carbón en la desactivación del catalizador Pt/SiO<sub>2</sub>-C, se realizaron dos experiencias complementarias. Una de ellas consistió en un ensayo con una mezcla de vapor de agua e hidrógeno a 450°C durante 70 hs para evaluar la resistencia al sinterizado. Posteriormente sobre estas muestras se midió la actividad catalítica. En la **Tabla 3** se muestran los resultados obtenidos. Se puede observar que el catalizador Pt/SiO<sub>2</sub>-C presenta mayor caída de dispersión (15%), pero aún así mantiene partículas metálicas de menor tamaño que PtSiO $_{2\text{com}}$  (1.52 nm vs 2.2 nm). Esto explicaría que el nivel de sinterizado de Pt/SiO<sub>2</sub>-C no afecta la actividad catalítica. Además descartamos que este 15 % de pérdida de dispersión podría estar asociada a la pérdida de soporte en la atmósfera de reacción. Por análisis por TPO/TGA del Pt/SiO<sub>2</sub>-C, se observó que la gasificación del soporte ocurre a temperaturas mayores que 450°C en una atmosfera de 5% de  $O<sub>2</sub>$  en Ar.

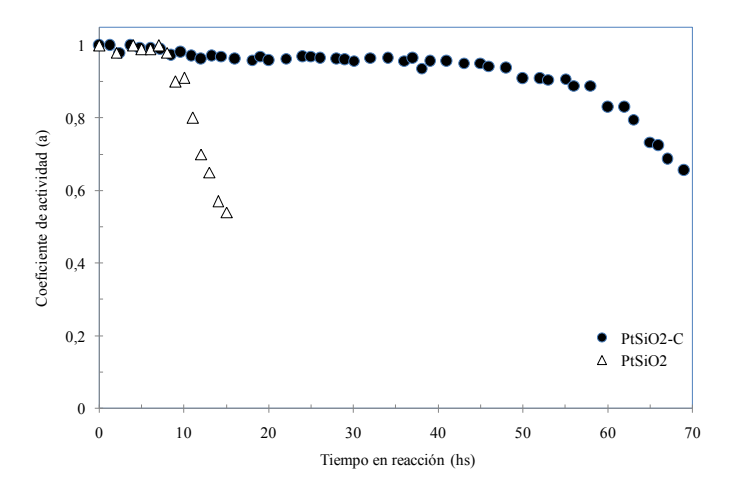

**Figura 1.** Ensayo de estabilidad a 450ºC, presión atmosférica, τ = 1.5 min. Concentración de glicerol: 30 % p/p.

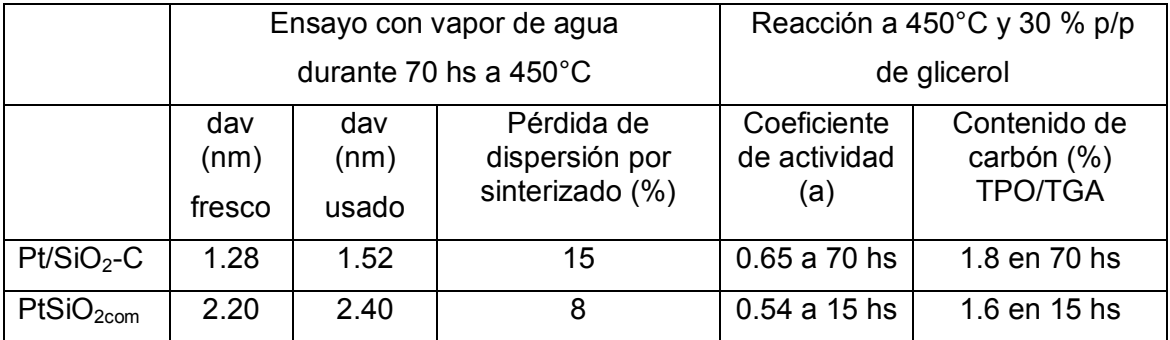

**Tabla 3**. Efecto del sinterizado y contenido de carbón sobre la actividad catalítica

Con respecto al estudio del carbón depositado en reacción por TPO/TGA, el Pt/SiO $_{2com}$ tiene 1.6% p/p de C luego de 15 hs en reacción, mientras que Pt/SiO<sub>2</sub>-C tiene 1.8% p/p de C luego de 70 hs de reacción. Es claro que ambos catalizadores alcanzan similar grado de desactivación, con un contenido de carbón similar (1,6 y 1.8 %), sin embargo hay que destacar que Pt/SiO<sub>2com</sub> se desactiva mucho más rápido que Pt/SiO<sub>2</sub>-C (15 hs vs. 70 hs). La micrografía TEM (Figura 2) corresponde a la muestra posreacción Pt/SiO<sub>2</sub>-C en la que es posible observar la presencia de abundantes partículas de carbón grafítico. Estas grandes partículas de grafito son zonas con alta densidad electrónica ubicadas entre las partículas de Pt. Es posible que tengan un rol benéfico sobre la estabilidad, debido a que podrían funcionar como atractores electrónicos de los anillos insaturados de los precursores de coque y así disminuir la deposición de carbón en Pt/SiO<sub>2</sub>-C [14].

Cuando a la muestra Pt/SiO<sub>2</sub>-C (usado) se la regenera desde temperatura ambiente hasta 350ºC con una rampa de calentamiento de 10ºC/min y luego se la mantiene isotérmicamente a 350°C durante una hora bajo un flujo gaseoso al 5% de  $O<sub>2</sub>$  en Ar se observa la completa eliminación del carbón generado por la reacción de reformado.

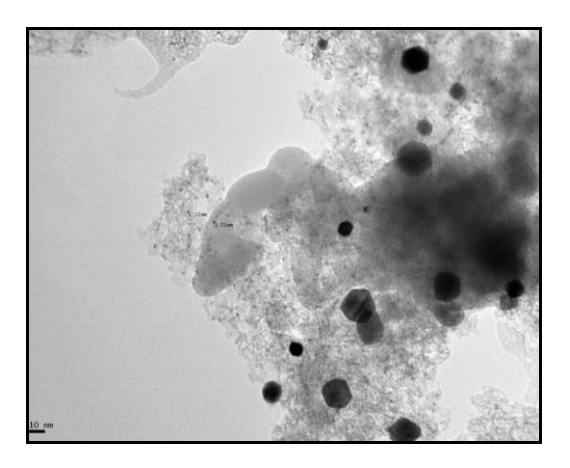

**Figura 2.** Micrografía TEM, muestra posreacción Pt/SiO<sub>2</sub>-C.
# **Conclusiones**

Se sintetizó un compuesto de SiO<sub>2</sub>-C por co-gelificación de resinas fenólicas y TEOS. El material obtenido tiene una estrecha distribución de tamaño de poro en la región mesoporosa y es adecuado para ser utilizado como soporte de catalizadores. El empleo como soporte permitió obtener un catalizador de Pt con mayor dispersión metálica, que resultó más activo que el SiO<sub>2</sub> comercial en el reformado con vapor de glicerol. La menor desactivación por deposición de carbón podría ser explicada debido a la presencia de partículas de grafito superficial que podrían atraer los compuestos precursores de coque. La regeneración con aire a 350°C permitió la recuperación de la actividad inicial en un segundo ciclo.

# **Agradecimientos**

Agradecemos la financiación recibida de: Proyecto I175 UNLP y CONICET PIP 542.

# **Referencias**

[1] J. Murray, D. King Climate policy: oil's tipping point has passed. Nature, 481 (2012), pp. 433–435.

[2] G. W. Huber, S. Iborra and A. Corma, Chem. Rev. 2006, 106, 4044–4098.

[3] M. Pagliaro, M. Rossi. The future of glycerol. (2nd ed.)RSC Chemistry, Cambridge, UK (2010).

[4] ABG Inc. Glycerin market analysis (2007).

[5] Sushil Adhikari, Sandun Fernando, Agus Haryanto. Energy Conversion and Management 50 (2009) 2600–2604.

[6] R.R. Davda, J.W. Shabaker, G.W.Huber, R.D. Cortright, J.A. Dumesic. Applied Catalysis B: Environmental, Vol. 43, págs. 13-26.

[7] R.R. Davda, J.W. Shabaker, G.W. Huber, R.D. Cortright, J.A. Dumesic. Applied Catalysis B: Environmental, Vol. 56, págs. 171-186.

[8] R.R. Soares, D. A. Simonetti, J.A. Dumesic. Angewandte Chemie International Edition, Vol. 45, págs. 3982-3985.

[9] D.A. Simonetti, E.L. Kunkes, J.A. Dumesic. Journal of Catalysis, Vol. 247, págs. 298–306. [10] Edward L. Kunkes, Ricardo R. Soares, Dante A. Simonetti, James A. Dumesic. s.l. : Elsevier, 2009, Applied Catalysis B: Environmental, Vol. 90, págs. 693–698.

[11] F. Pompeo, G. Santori, N. N. Nichio. International Journal of Hydrogen Energy, Vol. 35, págs. 8912-8920.

[12] F. Pompeo, G. F. Santori, N. N. Nichio. Catalysis Today, Vol. 172, págs. 183-188.

[13] Scian A, Marturano N, Cagnoli V. In Studies in Surface Science and Catalysis 129. Sayari, A. et al. (Ed.) Elsevier Science B.V 2000.

[14] S. Barrientos-Ramírez, G. Montes de Oca-Ramírez, E.V. Ramos-Fernández, A. Sepúlveda-Escribano, M.M. Pastor-Blas, A. González-Montiel, F. Rodríguez-Reinoso. Applied Catalysis A: general 397 (2011) 225-233.

# NA AREA PEDAGOGICA

# **LA INCLUSIÓN DE SABERES SOCIO – HUMANÍSTICOS EN CARRERAS DE INGENIERÍA**

# **Stella Abate, Silvina Lyons y Cecilia Lucino**

# **Área Pedagógica: smabate@ing.unlp.edu.ar**

# **Introducción**

El presente trabajo se enmarca en un proyecto de investigación del Área Pedagógica de la Facultad de Ingeniería sobre la inclusión de los saberes socio-humanísticos (SSH) en carreras de Ingeniería<sup>i</sup>.

La necesidad de incluir (o visibilizar) los SSH en los planes de estudio de estas carreras tiene sus orígenes en el año 2001, cuando el Ministerio de Educación de la Nación prescribió que las mismas debían contemplar contenidos de Ciencias Sociales y Humanidades, orientados a formar ingenieros conscientes de sus responsabilidades sociales. Esto llevó a las unidades académicas a incorporar contenidos vinculados a estas áreas de conocimiento, o bien a justificar su presencia en los planes vigentes hasta ese momento. Más recientemente se está revisando la manera de incluir los SSH en los planes de estudio de las carreras de ingeniería a partir de dos tendencias de cambio que han sido materializadas en indicadores de acreditación y lineamientos de planificación para la formación de ingenieros en el Plan Estratégico 2012-2016 del Programa de Calidad Universitaria de la Secretaría de Políticas Universitarias. Estas son: el acortamiento de la duración real de las carreras de grado y la contribución del profesional ingeniero al desarrollo territorial sostenible.

En el nuevo escenario que marcan estas tendencias se desarrolla esta indagación de naturaleza cualitativa-hermenéutica, que se ubica en el campo del currículum y de la didáctica del nivel superior. Su propósito es aportar a uno de los debates en la formación de los ingenieros: ¿qué saberes humanísticos son requeridos y posibles de ser enseñados en el actual contexto socioeducativo? ¿Qué propuestas son deseables y posibles de desarrollar intentando respetar los intereses de los alumnos y de los distintos sujetos sociales en la formación de profesionales?

# **1.- Lógica del proceso de indagación**

Los integrantes del equipo de investigación<sup>il</sup> nos encontramos implicados en el territorio en el que ancla la misma -la Facultad de ingeniería de la UNLP- desde diferentes roles más o menos vinculados con el devenir de los cambios curriculares. Esto hace que el horizonte que da sentido a nuestras preguntas se nos acerque a la vez que los tiempos necesarios para configurar un escenario de intervención y la intervención misma se empiecen a entremezclar. En este contexto, el proceso de investigación que desarrollamos se aleja de los modos convencionales de investigar en Ciencias Sociales: no esperamos encontrar respuestas o hallazgos contundentes que nos ayuden a modelizar la realidad social sino que investigamos como una forma de participar en el proceso de imaginar y ensayar ideas de mejoras, como una forma de, al decir de Diego Sztulwark, reinventar las propias preguntas (Sztulwark, 2007).

El objeto de estudio y las estrategias de relevamiento de información se construyen con los aportes de la metodología de estudio de casos, en tanto la indagación ancla en una institución. Con respecto al enfoque de análisis, valoramos los estudios que han buscado identificar diversidad de perspectivas respecto a determinadas cuestiones educativas, caracterizar sus argumentos e interpretar sus interacciones (Tello y Gorostiaga, 2009), ya que consideramos que en procesos de orientación de cambios curriculares resulta de importancia el estudio de la multiplicidad de visiones en lucha o en tensión.

Construimos las siguientes preguntas de indagación que orientaron la elaboración de los instrumentos de recolección de datos: ¿Qué espacio curricular se le asigna en la institución a los SSH en la formación del Ingeniero, o más específicamente, en la formación de criterios de acción no técnicos? ¿Qué experiencias formativas se valoran como potentes en relación a los SSH? ¿Qué lugar tienen los SSH en las visiones sobre el "buen desempeño" profesional del Ingeniero? ¿Qué perspectivas de formación y de tecnología subyacen en la configuración de estos argumentos? ¿Qué rasgos históricos, sociales e institucionales del contexto contribuyen a comprender los argumentos analizados?

Nuestro referente empírico han sido las expresiones de distintos sujetos curriculares vinculados a la formación socio humanística de los ingenieros. Así, las fuentes de análisis principales<sup>III</sup> han sido expresiones y argumentos de documentos curriculares y de los sujetos que le dan sentido. De esta manera, se realizaron análisis de documentos que expresan políticas curriculares, recopiladas en diversos formatos (documentos con prescripciones curriculares y expresiones públicas de sujetos de determinación curricular en publicaciones y eventos institucionales). Asimismo a partir de las preguntas presentadas se elaboraron protocolos de entrevistas semiestructuradas orientadas a relevar la opinión a alumnos y graduados recientes con diferentes experiencias dentro de la institución, y que pertenecieran a determinados grupos de interés con distintas visiones respecto al rol del ingeniero en la sociedad. Esto se realizó con el supuesto de que para emitir un juicio es de peso la trayectoria de cada sujeto dentro de las distintas maneras de ejercer y entender la profesión.

Se convocó entonces a estudiantes que a juicio de informantes claves de la facultad cumplian con dos o más de las siguientes condiciones: haber militado en agrupaciones estudiantiles, haber participado en proyectos de extensión, haber participado en actividades de investigación, haber participado de las comisiones de carrera, haberse vinculado a actividades de diseño e innovación o a prácticas docentes. Paralelamente se entrevistó con un protocolo similar a un docente ingeniero y Director de Carrera activo en la institución en materia de diseño curricular en tanto se anticipa en la elaboración de prescripciones curriculares. A su vez, se entrevistó a un integrante del Colegio de Ingenieros, en vistas a conocer su opinión en tanto referente de las problemáticas profesionales en la institución.

Cada expresión relevada fue reconfigurada asimismo en sus vínculos con otros datos y otros textos que consideramos fuentes contextuales (tales como interpelaciones en el ámbito de las discusiones sobre la actuación profesional y formación de los ingenieros en distintos eventos académicos de diferentes escenarios regionales e internacionales<sup>iv</sup>). Este trabajo concreto es reconocido por Alicia de Alba como articulación significativa y "...se refiere a la tarea de retomar elementos y ubicarlos en una nueva configuración en la que se explicitan las cargas de significación recuperadas del trabajo de reconstrucción, así como aquellas que se incorporan en la nueva configuración en la que se ha ubicado a tales elementos..." (De Alba, 1995).

En el marco de la lógica de indagación descripta, se va construyendo el objeto de estudio en el interjuego de las siguientes dimensiones de análisis provenientes del campo del curriculum.

# *1. 1. Dimensiones de análisis*

Una primera dimensión de análisis refiere al*curriculum prescripto*, vinculada a la estructura organizativa, origen y alojamiento de los SSH en la oferta formativa de grado y posgrado. En nuestra unidad académica, la inclusión curricular de estos saberes en el grado se ha

realizado a través de la oferta de un *pool* de asignaturas, algunas de ellas provenientes de otros ámbitos de formación (como era el caso del Seminario Filosofía de la Ciencia y Lógica I, que de momento se encuentran suspendidas por jubilación de su docente titular). Otras se caracterizan por una mixtura de saberes que no responden a criterios disciplinares o tradicionales y se gestan en el contexto local (Ingeniería social; Ingeniería, Comunicación y Educación), y un último grupo de asignaturas fue creado con contenidos más instrumentales para el ejercicio de la profesión como aquellos vinculados a la redacción de informes, a la expresión oral y escrita o el manejo de grupos (Taller de Herramientas Humanísticas, Humanística B). Estas asignaturas llamadas *humanísticas* cuentan con un alojamiento institucional disperso, ya que dependen de distintas áreas o departamentos. Por su parte, actualmente se puede observar en la propuesta de la Escuela de Posgrado y Educación Continua, la entrada de estos saberes de la mano de cursos de formación general en investigación, docencia, y comunicación oral y escrita.

Una segunda dimensión de análisis,refiere a la *gestión curricular,* y pone el foco en la lógica de la toma de decisiones respecto al desembarco de estos saberes en la formación de los ingenieros. Al respecto, existe un trabajo de Emilce Moler (2006) que aporta algunas pistas para comprender los modos en los que se han incluido estos saberes. En el mismo expresa que si bien el proceso de acreditación de las carreras de Ingeniería ha tenido un impacto positivo en la comunidad universitaria (por haber alcanzado muchas de las metas propuestas), no deja de ser necesario y oportuno realizar análisis más profundos que contribuyan a detectar impactos más específicos de estos procesos en la comunidad universitaria de Ingeniería. Moler se realiza las siguientes preguntas: ¿Eran éstos los estándares esperados por la comunidad de Ingeniería? ¿Cómo actuó esa comunidad respecto de los estándares que no respondían a su idiosincrasia? ¿Cómo se aplicó esta norma, básicamente cualitativa, en una comunidad acostumbrada a regirse por lo cuantitativo?

Como respuesta a estas preguntas, elabora la siguiente clasificación de estándares que ayudan a entender a los mismos como prescripción de mejora: a) Los estándares aceptados previamente por la comunidad de Ingeniería, b) Los estándares nuevos, pero que contaban con una base de aceptación, c) Los estándares ignorados, d) Los estándares sobrevaluados. Moler considera que el grupo de los *estándares ignorados* es el relacionado con la formación humanística del ingeniero los cuales, si bien no fueron cuestionados públicamente por la comunidad de ingenieros, hubo dificultad en algunos ámbitos para que sean considerados relevantes e, implícitamente, nunca fueron considerados decisivos para obtener la acreditación buscada. En una etapa post estándar y en el caso de nuestra unidad académica, actualmente se va configurando una reforma del plan de estudios que promueve procesos de cambio o legitimación de estos saberes, con voces más activas y otras a la espera de discursos oficiales que direccionen estos cambios.

En tercer lugar aparece la dimensión *curricular epistemológica*, que gira en torno a qué se entiende por SSH en este ámbito bajo el supuesto, construido en investigaciones anteriores del área pedagógica, de que estas visiones están mediadas por cómo se concibe a la ingeniería como campo profesional. En el marco de la extensión de este trabajo, en el apartado que sigue presentaremos un avance realizado con respecto a esta tercera dimensión.

## **2. Visiones sobre los saberes socio-humanísticos en la FI**

Como anticipábamos en el apartado metodológico, el proceso de análisis ha girado alrededor de identificar y caracterizar argumentos de diversas perspectivas y analizar las relaciones entre ellas (Tello y Gorostiaga, 2009). En el discurso de diferentes sujetos curriculares -en clave de lo propuesto por Alicia de Alba (1995): de determinación, estructuración y desarrollo- aparecen visiones respecto a cómo se concibe al profesional

ingeniero en sintonía con cómo definen los SSH. Dichas visiones amalgaman ideas, principios, valores y pautas provenientes de diversas vertientes ligadas a las políticas y prácticas educativas del momento, por lo que constituyen relatos híbridos que mantienen una conexión no directa con las teorías pedagógicas y didácticas contemporáneas. De esta manera, sintetizamos este proceso en dos grupos de visiones que agrupan argumentos distintos respecto a dónde ponen el horizonte de la formación profesional y el rol de la universidad; qué contenidos jerarquizan y qué criterios suponen para la inclusión de SSH en el curriculum. No se excluyen entre sí y en ambas subyace la imagen del ingeniero como aquel profesional que "resuelve problemas".

# *2.1. Grupo 1: El ingeniero como líder de la gestión de proyectos en su dimensión técnica y económica.*

Este grupo de visiones posicionan al rol del saber experto científico-tecnológico y de los espacios destinados a su formación en relación con una *concepción de tecnologíadeterminista o instrumental* (Giuliano, 2008), que la entiende como un proceso neutral en el que medios y fines son independientes, considerando que el desarrollo tecnológico tiene características autónomas -naturales e inevitables- o bien es susceptible de ser social y políticamente controlado de acuerdo al marco normativo que determine los fines para los que deba ser destinado.

Desde esta perspectiva tendrían más consenso de entrada al curriculum aquellos saberes no técnicos que se relacionan con las demandas de empresas, tales como el conocimiento de aspectos legales y económicos, escritura técnica, idiomas, el "manejo" de personal a cargo o el saber dialogar con otras profesiones, ya que ésto contribuiría a que los egresados fueran más empleables. Asimismo, estas visiones identifican a la formación humanística con aquella que habilitaría a los graduados a actuar con mayor competencia en las prácticas de gestión - de proyectos y de recursos humanos-.

Así, la formación humanística sería aquella que ayudaría a adquirir habilidades para trabajar "con gente", sobre todo con la gente de diferente estatus en la organización y es asociada a términos que irrumpieron en el ámbito universitario en la década de los 90: "emprendedurismo", "formación de líderes", "gestión y manejo de recursos humanos". En esta visión de gestión, trabajar con otros significa pensar al otro y actuar en consecuencia en un sentido estratégico; se gestiona "para el otro" y "sobre el otro", en tanto el otro es oponente, adversario o eventual cliente.

# *2. 2 Grupo 2: El ingeniero como profesional vinculado a problemas sociales.*

Mezclados con estas visiones de gestión, en las expresiones relevadas emergen indicios de otro grupo de visiones que complejizan el contexto de intervención de los ingenieros. Éstas comienzan a preguntarse por la responsabilidad social de los profesionales vinculados a la creación y manipulación de tecnología, y desde qué lugar es posible el tratamiento profesional de problemáticas del mundo del trabajo y de la sociedad, como son la pobreza, las problemáticas ambientales, etc., aportando una visión de la actividad profesional más comprometida con los otros y con las problemáticas sociales.

Estas visiones integran a la definición de contenidos "humanísticos" valores y posicionamientos, por ejemplo, respecto al valor estratégico de la Ingeniería en el desarrollo tecnológico soberano, acerca de la medida apropiada de la preocupación del ingeniero por la seguridad, el desarrollo sostenible y sustentable, y cuestiones ligadas a las relaciones entre éste y sus empleadores. De esta manera, incluyen temas relativos a la autonomía profesional, los conflictos de intereses, la confidencialidad, el empleo en empresas multinacionales, las relaciones entre la ingeniería y las tecnologías de la información y la comunicación, así como la ética ambiental y el futuro de la profesión.

Por otro lado, incorporan con matices la mirada histórica como componente de la formación, centralmente con la intención de formar para la identidad o sentimiento nacional a través de la promoción del desarrollo de la industria nacional. Sin profundizar los distintos significados que se podrían estar atribuyendo a la palabra, *nacional* referiría a aquella cultura que valoriza lo propio, lo regional y lo local.

El trabajo con otros comienza a aparecer desde estas visiones como un "ponerse en el lugar del otro", escucharlo, conocer sus derechos. Esta nueva visión que emerge, ya sea como evolución o ruptura de la anterior, podría estar dando indicios de que se están gestando otros modos de pensar la gestión y la relación con los otros, como articulación de fuerzas y diferencias a través de un imaginario y un objetivo común (Jorge Huergo, sf).

La formación humanística estaría aquí vinculada al objetivo de que las responsabilidades sociales de los ingenieros no sean sólo enunciativas sino que sean consideradas como parte inescindible de la actividad profesional. De esta forma, los SSH serían una dimensión más en la formación integral del ingeniero. Esta perspectiva habilita así escenarios complementarios y alternativos de inclusión de los SSH en relación al despliegue de prácticas de intervención y/o formación que implican un trabajo comprometido con los problemas de la sociedad. En este sentido, los estudiantes y docentes entrevistados han mencionado en particular tres instancias que dejan huellas en la formación integral de los ingenieros: las tutorías de pares, las actividades de extensión y la participación en instancias de decisión curricular. Además de ser valoradas por los entrevistados, estas instancias han sido explícitamente señaladas por la actual administración de la Facultad como vías de despliegue de la actividad humana, comprometiéndose a activarlas o mantenerlas.

# **3. A modo de conclusión**

La convivencia de estos dos grupos de visiones descriptas como avance de la dimensión de análisis curricular epistemológica muestran que se estaría aceptando en la institución una heterogeneidad de perspectivas acerca de cómo aproximarnos a estos nuevos saberes, sin que esta diversidad identifique discursos excluyentes o hegemónicos. Por lo pronto, todavía parecería no hacerse explícita, ni en docentes ni en alumnos, la necesidad de cambios en relación a la presencia de estos saberes. Es decir, aún cuando se hace algunas interpelaciones a estos saberes, pareciera en la voz de los entrevistados que hay una aceptación de los mismos sin resistencias que estén configuradas como reclamos o demandas.

Continuar abordando los significados atribuidos a lo humanístico tanto en carreras de ingeniería como en cualquier carrera profesional, será importante por tres razones. En principio, porque analizar el tratamiento de estos saberes permite abordar los objetos y perspectivas de intervención de la práctica profesional. Al mismo tiempo, ocuparnos de estos temas implica detenernos en analizar cómo en nuestra facultad se ha instalado o no el debate sobre la formación integral -como se la denomina en los borradores de modificación de los actuales planes de estudio- y cómo se constituye el curriculum en un territorio para esta formación. Por último, interrogarse por el lugar de lo social y lo humanístico en carreras científico – tecnológicas supone preguntarse a su vez por cómo esta formación se relaciona con la democratización de las instituciones y de la sociedad, cuál es el lugar de la universidad en la configuración de la ciudadanía democrática para el actual escenario social y educativo, y en qué medida esto es compatible con la formación de profesionales competentes.

En culturas de fuerte base tecnocientífica la ingeniería ocupa un lugar destacado, sino ineludible, para intentar alcanzar dinámicas de desarrollo que permitan disfrutar no sólo de un ambiente vivible, sino también de sociedades justas y económicamente viables. Marchar hacia este perfil profesional requiere cada vez más de la complementación de los saberes tradicionales de las ingenierías con aquellos otros provenientes de los ámbitos humanísticos y pensar la ingeniería desde una mirada amplia y comprehensiva, dando así sustento a genuinas innovaciones responsables.

# **Bibliografía**

Abate, S. M. (coord) (2012) Boletín electrónico del Área Pedagógica Abril de 2012: "Los Saberes Humanísticos y la Ingeniería" ISSN 2250-7787 Disponible en: http://www.ing.unlp.edu.ar/academica/pedagogica/memorias\_publicaciones

Abate, S. M. (coord) (2013) Boletín electrónico del Área Pedagógica Septiembre de 2013: "Interpelaciones a la enseñanza de la Ingeniería. Inclusión de saberes socio - humanísticos. Perspectivas de estudio y "hottopics". ISSN 2250-7787 Disponible en: http://www.ing.unlp.edu.ar/academica/pedagogica/memorias\_publicaciones

Abate, S. M. (coord) (2014) Boletín electrónico del Área Pedagógica Agosto 2014: "Inauguración de inquietudes sociohumanísticas en la facultad de ingeniería. Algunas experiencias Interpelaciones a la enseñanza. ISSN 2250-7787 Disponible en: http://www.ing.unlp.edu.ar/academica/pedagogica/memorias\_publicaciones

Abate, S. M., Lucino, C., Lyons, S. (2014) Visiones sobre saberes socio-humanísticos en la formación de ingenieros: algunas conjeturas. I Encuentro Internacional de Educación. Espacios de Investigación y Divulgación. 1a ed. - Tandil - Universidad Nacional del Centro de la Provincia de Buenos Aires – 2014. ISBN: 978-950-658-358-3.

Abate, S.M., Lyons, S., Lucino, C. (2013) "Construyendo un objeto de enseñanza e investigación. Los saberes socio - humanísticos en la formación de ingenieros." Universidad nacional de San Luis. ISBN: 978-987-24933-3-2

de Alba, A. (1995). Currículum: crisis, mito y perspectivas. Buenos Aires: Miño y Dávila.

Giuliano, G. (2008): Tecnología, desarrollo y democracia: hacia otra artificialidad posible.*Sci. stud.* [online]. 2008, vol.6, n.3, pp. 371-377. ISSN 1678-3166. Disponible en http://www.scielo.br/pdf/ss/v6n3/v6n3a06.pdf

Huergo, J. (s/f) Los procesos de gestión. Recuperado de servicios2.abc.gov.ar/lainstitucion/univpedagogica/especializaciones/seminario/materialespa radescargar/seminario4/huergo3.pdf (Última consulta: 31 de julio de 2014)

Sztulwark, D. (2007). Prólogo. En S. Duschatsky, Maestros Errantes. Experiencias sociales a la intemperie. Buenos Aires: Paidós.

Tello, C. y Gorostiaga, J. (2009). El enfoque de la cartografía social para el análisis de debates sobre políticas educativas. Praxis Educativa, Ponta Grossa, v.4, n.2, p.159-168, jul. dez. 2009. Recuperado de http://www.periodicos.uepg.br.

i, <sup>i</sup>Conformado por las Prof. en Ciencias de la Educación Stella Abate y Silvina Lyons, las Ingenieras Cecilia Lucino y Adriana Kang y el Lic. en Filosofía Daniel Gutiérrez.

<sup>&</sup>lt;sup>ii</sup> Conformado por la ingeniería, la pedagogía y la filosofía.

iii**Fuentes analizadas:**

Resolución Ministerial Nº 1232/01http://portales.educacion.gov.ar/spu/files/2012/08/RM-1232-01- INGENIER%C3%8DAS-Art.-43-LES.pdf

Plan Estratégico 2012 - 2016 - Carreras de Ingeniería - Secretaría de Políticas Universitarias. Ministerio de Educación Presidencia de la Nación http://portales.educacion.gov.ar/spu/calidad-universitaria/plan-estrategicode-formacion-de-ingenieros-2012-2016/

Programas de las materias Humanísticas de las Carreras que se dictan en la FI - UNLP y presentación de cada una de ellas en http://www.ing.unlp.edu.ar/academica/humanisticas.

Moler, E. (2006). Procesos de acreditación en las carreras de Ingeniería ¿Mejoramiento en la calidad o adaptación a las normativas? Argentina: Serie estudios. CONEAU. Recuperado el 1º de junio de 2013 de: http://www.coneau.gob.ar/archivos/publicaciones/estudios/Moler.pdf

Revista Ingeniar. Año 4. N°7 - La Plata. Septiembre 2013 Publicación de la Facultad de Ingeniería - UNLP. Disponible en: http://www.ing.unlp.edu.ar/institucional/difusion/publicaciones/archivos/ingeniar07.pdf

Entrevistas realizadas a dos estudiantes, dos jóvenes graduados, un director de carrera y un docente ingeniero en diciembre de 2013 y marzo de 2014.

Páginas web de organizaciones internacionales vinculadas a la ingeniería:

-

*Engineers Without Borders (Ingenieros sin Fronteras) http://www.ewb-international.org/ Engineersfor a SustainableWorld (Ingenieros por un Mundo Sustentable) http://www.eswusa.org/ Engineersfor Social Responsability (Ingenieros por la Responsabilidad Social) https://sites.google.com/site/test4esr/ Scientistsfor Global Responsability (Científicos para la Responsabilidad Social) http://www.sgr.org.uk/*

<sup>iv</sup>Para ampliar sobre este contexto Ver: Boletín electrónico del Área Pedagógica INTERPELACIONES A LA ENSEÑANZA DE LA INGENIERÍA Inclusión de saberes socio - humanísticos Perspectivas de estudio y "hottopics" - Septiembre 2013 http://www.ing.unlp.edu.ar/academica/pedagogica/publicaciones/boletin\_electronico\_ap\_septiembre\_2013.pdf

<sup>v</sup> Para ampliar sobre estas materias: http://www.ing.unlp.edu.ar/academica/humanisticas

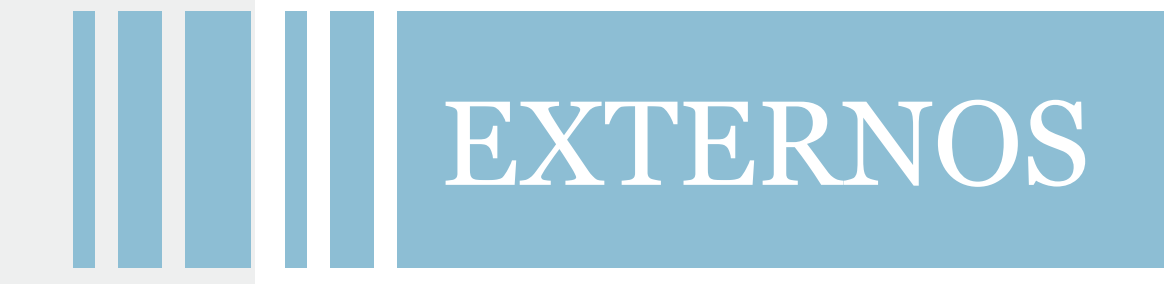

# **CLORACIÓN DE UN CONCENTRADO DE SCHEELITA-WOLFRAMITA EN PRESENCIA DE DIFERENTES AGENTES DE REDUCCIÓN**

Menéndez, Carlos J.<sup>1</sup>; Tavani, Eduardo L.<sup>2</sup>

<sup>1</sup> Facultad de Química, Bioquímica y Farmacia, Universidad Nacional de San Luis, Chacabuco 915,<br>(D5700BWS) San Luis, Argentina, E-mail: cmenend@unsl.edu.ar <sup>2</sup> Centro de Tecnología de Recursos Minerales y Cerámica (CETMIC), Comisión de Investigaciones Científicas de la Provincia de Buenos Aires, CONICET, Camino Centenario y 506, C.C. 49, (B1897ZCA) M.B. Gonnet, Argentina. E-mail: etavani@netverk.com.ar

**Palabras claves:** tungsteno, concentrado de scheelita-wolframita, cloro, dióxido de azufre, pirita, carbón

#### **RESUMEN**

En este trabajo fue evaluada la eficacia de tres agentes de reducción (dióxido de azufre, pirita y carbón) para la obtención de tungsteno por cloración con cloro de un concentrado de scheelita-wolframita. La muestra inicial de minerales fue una mena de baja ley (0,7% p/p de W) extraída en la provincia de San Luis y posteriormente enriquecida por medios físicos (52,1% p/p de W). Se comprobó que el modo de remover el oxígeno desorbido como así también el producto de reacción no volátil formado, CaSO<sub>4</sub> o CaCl<sub>2</sub>, cambian según sea el reductor empleado. La recuperación del metal, bajo la forma de  $WO_2Cl_2$ , con las diferentes combinaciones de reactivos fue:  $Cl_2 + N_2 < Cl_2 + SO_2 < FeS_2 + Cl_2 + N_2 < FeS_2 + Cl_2 + SO_2 <$  $carb$ ón+Cl<sub>2</sub>+N<sub>2</sub>. Por último, se calcularon las variaciones de energía libre de reacciones posibles a fin de predecir si eran factibles de ocurrir.

#### **INTRODUCCIÓN**

Los metales llamados reactivos se destacan por su gran afinidad con el oxígeno y la muy escasa posibilidad de ser localizados en la naturaleza combinados con cloro [1]. Las condiciones operativas requeridas para eliminar este oxígeno asociado (Me–O) son muy difíciles de conseguir. Una técnica para lograr dicho propósito es la cloración. Los haluros producidos tienen generalmente baja temperatura de fusión y son volátiles, propiedades que facilitan su respectiva purificación.

El mecanismo de cloración fue el centro de un amplio debate científico. Actualmente hay un consenso aceptable de que el cloro es inicialmente adsorbido sobre la superficie del sólido [2-5]. Dicha asociación fue atribuida al exceso de energía de los átomos de oxígeno y a vacancias sobre los planos cristalinos más externos [2]. El reemplazo del citado elemento se lleva a cabo mediante una reacción heterogénea sólido-gas con transferencia de electrones (2 Oreticular + Cl<sub>2</sub>  $\rightarrow$  2 Cl<sup>-</sup> + O<sub>2</sub> $\uparrow$ ). Todas estas etapas mejoran su eficiencia en presencia de sustancias capaces de interactuar con el oxígeno naciente.

Los principales minerales de tungsteno son dos, scheelita (CaWO<sub>4</sub>) y wolframita (Fe<sub>x</sub>Mn<sub>1-x</sub>) WO4). El segundo es una solución sólida cuyos miembros finales de la serie son ferberita  $(0,8 < x < 1,0)$  y hübnerita  $(0 < x < 0,2)$  [1]. En Argentina, han sido encontrados abundantes depósitos de scheelita asociada con wolframita. Dichos recursos contienen proporciones variables de ambos constituyentes y están irregularmente distribuidos sobre la superficie de cada grano portador del metal reactivo [6]. Las impurezas son removidas mediante una operación inicial de molienda seguida de tratamientos físicos, obteniéndose con esta metodología fracciones concentradas apropiadas para ser empleadas en metalurgia extractiva.

Una mezcla gaseosa de Cl<sub>2</sub> y SO<sub>2</sub> fue usada a fin de investigar la reactividad de minerales de tungsteno. Los resultados mostraron que al formarse productos de reacción no volátiles  $(CaSO<sub>4</sub> o CaCl<sub>2</sub>)$  disminuía la cinética del proceso [7]. Para evitar dicho inconveniente se consideró propicio probar con otros agentes de reducción. Basándose en estos antecedentes,

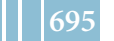

el objetivo del presente trabajo fue comparar el rendimiento de dióxido de azufre, pirita y carbón para la extracción de tungsteno por cloración con cloro de un concentrado de scheelita-wolframita (CSW).

## **EXPERIMENTAL**

Una mena de baja ley (0,7% p/p de W) fue colectada en el departamento de San Martín, provincia de San Luis. Los componentes útiles fueron liberados cuando se redujo el tamaño de partícula de modo tal que, por lo menos, un 90% del total estaba comprendido entre 180 y 300 µm. El enriquecimiento fue hecho por gravedad usando un hidroclasificador auto impulsado y mesa vibratoria. El análisis químico y la composición mineralógica del concentrado de scheelita-wolframita se indican en las Tablas 1 y 2, respectivamente. Se estableció que las dos especies portadoras del metal reactivo investigado están íntimamente asociadas, no pudiéndose separar bajo condiciones económicas favorables.

|         | W    | Fe  | Mn          | $\mathcal{L}_{\mathcal{L}}$<br>Uα |           | Pdp (1100 °C) |
|---------|------|-----|-------------|-----------------------------------|-----------|---------------|
| (% p/p) | 52,1 | 9,8 | ົາ ຂ<br>v,v | Б,<br>                            | ົ<br>⊷, ⊤ | 10<br>J, IU   |

Tabla 1. Análisis químico del concentrado de scheelita-wolframita

Los ensayos se ejecutaron a 750 °C en un reactor de lecho fijo y flujo ascendente con 300 mL min<sup>-1</sup> de cloro y 200 mL min<sup>-1</sup> de nitrógeno o dióxido de azufre, según la estrategia usada para cada sistema estudiado (CSW+Cl<sub>2</sub>+N<sub>2</sub>; CSW+Cl<sub>2</sub>+SO<sub>2</sub>; CSW+25% p/p de pirita+  $Cl_2 + N_2$ ; CSW+25% p/p de pirita+Cl<sub>2</sub>+SO<sub>2</sub>; CSW+12,5% p/p de carbón+Cl<sub>2</sub>+N<sub>2</sub>). Con el mencionado caudal (500 mL min<sup>-1</sup>) se evitaba la fluidización y formación de canales en el material particulado. El equipo también tenía una cámara de premezclado de gases y tres cilindros (cloro, dióxido de azufre, nitrógeno) con sus correspondientes válvulas de control y caudalímetros. El mineral fue colocado dentro del reactor sobre una fibra cerámica (Kaowool) para favorecer la homogeneización y calentamiento del  $Cl_2+SO_2/N_2$ , usando 3 g de muestra por experiencia. Para lograr la temperatura de reacción se dispuso de un horno eléctrico cuya potencia se podía regular hasta alcanzar el valor deseado ±2 °C.

La identificación de los minerales y productos de reacción fue llevada a cabo por análisis químico, difracción de rayos X (DRX), microscopía electrónica de barrido (MEB) y cuantificación de la composición química superficial mediante análisis de energía dispersiva de rayos X (EDX). Los análisis químicos fueron realizados por medio de titulación, gravimetría y absorción/emisión atómica (AA/AE) con un instrumento Jarell Ash. La caracterización por DRX se efectuó con un difractómetro Philips 3 kW X'Pert, radiación K $\alpha$ del Cu y filtro de Ni. Los estudios por MEB-EDX fueron practicados con un instrumento Leo 1450 VP y el sistema de microanálisis EDAX Génesis 2000.

Cada extracción de tungsteno ( $\alpha$ ) fue determinada sobre el material que permaneció sin reaccionar (residuo), empleándose una nueva alícuota para la siguiente experiencia. Los valores de α reportados fueron el promedio de dos cloraciones duplicadas, destacándose que la diferencia entre ambas nunca fue mayor al 3%. Para conocer la factibilidad de que suceda una reacción definida se utilizó como medida la variación de energía libre (∆G). Los valores de las transformaciones más probables fueron calculados a partir de diagramas exhibidos en bibliografía [8-10].

# **RESULTADOS Y DISCUSIÓN**

El difractograma del concentrado producido por métodos físicos permitió establecer que sus constituyentes mayoritarios son scheelita y wolframita. Entre las impurezas se destaca la pirita porque participa en dos reacciones exotérmicas sucesivas. A partir de 600 °C se descompone en azufre –dicho elemento condensa a la salida del reactor– y pirrotina (FeS) que permanece en el lecho de muestra (ecuación (1)). La oxidación de esta última sustancia produce un apreciable desprendimiento de calor (ecuación  $(2)$ ). Por su parte, el S<sub>2</sub> volatilizado evita que

la mencionada perturbación sea aún mayor (ecuación  $(3)$ ). La velocidad con que el FeS<sub>2</sub> es convertido depende de la granulometría, tiempo y temperatura [11].

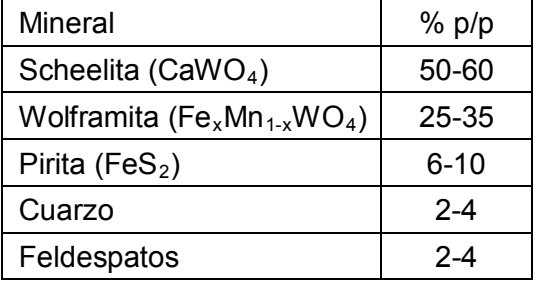

Tabla 2. Composición mineralógica del concentrado de scheelita-wolframita

El efecto más visible del fenómeno descripto fue un incremento de la temperatura durante 0,5-1,5 minutos. Con el propósito de contrarrestar este inconveniente, se implementó una metodología que consistía en comenzar las experiencias a un valor levemente inferior al deseado e inmediatamente aumentar la potencia del horno para compensar con esta estrategia el agotamiento de la pirita. El promedio de los registros máximo y final, siempre que la diferencia no supere 7 °C, fue tomado como la temperatura del ensayo. Se determinó que en aquellas pruebas con más alto gradiente térmico ocurría una sinterización parcial del concentrado/residuo, lo que cambiaba su porosidad y consecuentemente la eficiencia de esta técnica [7]. Dicha cuestión se minimizó cuando las cloraciones fueron efectuadas a 750 °C.

$$
2 \operatorname{FeS}_2 \to 2 \operatorname{FeS} + S_2 \qquad \Delta G_{750\degree C} \sim -30 \text{ kJ} \qquad (1)
$$

$$
FeS + 1,5 O_2 \rightarrow SO_2 + FeO \qquad \qquad \Delta G_{750 \degree C} \sim -390 \text{ kJ} \qquad (2)
$$

$$
S_2 + 2 O_2 \rightarrow 2 SO_2 \qquad \qquad \Delta G_{750\degree C} \sim -580 \text{ kJ} \qquad (3)
$$

Las cantidades estequiométricas de gases reactivos para 3 g del concentrado de scheelitawolframita se establecieron de acuerdo con su análisis químico: ~1,2 g (380 mL PTN) de cloro y ~1,1 g (380 mL PTN) de dióxido de azufre. Luego, los flujos de 300 mL min<sup>-1</sup> de Cl<sub>2</sub> y de 200 mL min<sup>-1</sup> de  $SO<sub>2</sub>$  representan después de dos minutos, excesos con relación a los valores teóricos de ambas sustancias. Mediante ensayos exploratorios se comprobó que un tiempo de 10 min resultaba más que suficiente para completar el ataque químico de los minerales. Conforme a estos hechos, no se puede atribuir un rendimiento bajo a que los reactivos usados estaban en defecto.

En la Figura 1 se exhibe la extracción de tungsteno por cloración de la muestra a 750 °C, durante 10 min: CSW+300 mL min<sup>-1</sup> de Cl<sub>2</sub>+200 mL min<sup>-1</sup> de N<sub>2</sub> (1); CSW+300 mL min<sup>-1</sup> de  $Cl_2+200$  mL min<sup>-1</sup> de SO<sub>2</sub> (2); CSW+25% p/p de pirita+300 mL min<sup>-1</sup> de Cl<sub>2</sub>+200 mL min<sup>-1</sup> de N<sub>2</sub> (3); CSW+25% p/p de pirita+300 mL min<sup>-1</sup> de Cl<sub>2</sub>+200 mL min<sup>-1</sup> de SO<sub>2</sub> (4) y CSW+ 12,5% p/p de carbón+300 mL min<sup>-1</sup> de Cl<sub>2</sub>+200 mL min<sup>-1</sup> de N<sub>2</sub> (5). En todas las experiencias (1-5) se utilizó un mismo caudal gaseoso de 500 mL min $^{-1}$  con la idea de mantener las condiciones dinámicas que regulan el comportamiento del reactor.

Los productos de reacción identificados fueron tres volátiles (WO<sub>2</sub>Cl<sub>2</sub>, FeCl<sub>2</sub>, FeCl<sub>3</sub>) y dos no volátiles (CaSO<sub>4</sub>, CaCl<sub>2</sub>). La extracción más baja fue con Cl<sub>2</sub>+N<sub>2</sub> (ecuaciones 4 y 5). El valor positivo de cada ∆G señala que son procesos termodinámicamente desfavorables. Es sabido que, tal como fue discutido en la primera parte de esta presentación, el mecanismo superficial sugerido para la cloración explicaría en gran medida la referida contradicción [2- 5]. Asimismo, se evidenció que el haluro de tungsteno fue el mismo para ambas especies portadoras del metal reactivo.

La scheelita también posibilitó obtener CaCl<sub>2</sub>. Dicha sustancia funde a 782 °C, por lo que permanece sobre la superficie de los residuos (MEB-EDX). Con relación al hierro de wolframita, se supuso que participa en la formación de  $FeCl<sub>2</sub>$  (ecuación (6)). Sin embargo, esta sal ferrosa es convertida casi totalmente a  $FeCl<sub>3</sub>$  por la acción oxidante del cloro [12]. Un efecto térmico espontáneo –acontece cerca de la salida del reactor donde la temperatura es ~300 °C– propicia que parte del cloruro férrico se transforme nuevamente a cloruro ferroso [13]. La coexistencia de los estados divalente y trivalente se comprobó mediante análisis químico.

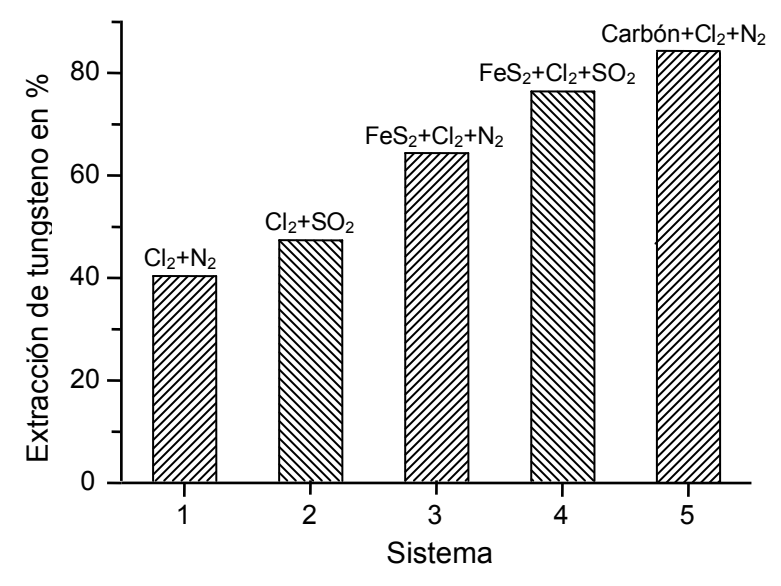

Figura 1. Extracción de tungsteno por cloración de 3 g del concentrado de scheelitawolframita a 750 °C, durante 10 minutos, con 300 mL min<sup>-1</sup> de Cl<sub>2</sub>, en presencia de: 200 mL min<sup>-1</sup> de N<sub>2</sub> (1); 200 mL min<sup>-1</sup> de SO<sub>2</sub> (2); 25% p/p de pirita+200 mL min<sup>-1</sup> de N<sub>2</sub> (3); 25% p/p de pirita+200 mL min<sup>-1</sup> de SO<sub>2</sub> (4) y 12,5% p/p de carbón+200 mL min<sup>-1</sup> de N<sub>2</sub> (5)

El manganeso es un elemento minoritario que con  $Cl<sub>2</sub>$  produce MnCl<sub>2</sub>. Por tratarse de un compuesto (punto de fusión = 650 °C) que bajo las condiciones de trabajo se encuentra en estado líquido, termina fluyendo por gravedad a través de la fibra cerámica. En contribuciones anteriores fue demostrado que la cinética se mantuvo para varias de sus especies portadoras [8, 14]. Basándose en los referidos antecedentes se omitió su análisis. Cuando se empleó Cl<sub>2</sub>+SO<sub>2</sub>, la remoción de O<sub>2</sub> se produjo mediante arrastre –similar al N<sub>2</sub>– más la formación de SO<sub>3</sub> (ecuación (7)). La molécula de este compuesto tiene una estructura triangular plana con tres enlaces (dos simples pd y uno doble pπ–pπ), cada uno de ellos es un híbrido de resonancia [15]. El doble enlace S=O es inestable y pensamos que puede ser sustituido por dos sencillos si toma contacto con el CaO de la scheelita, según lo señalado en la ecuación (8).

$$
CaWO_4 + 2 Cl_2 \to WO_2Cl_2 + CaCl_2 + O_2 \qquad \Delta G_{750\degree C} \sim +85 \text{ kJ} \tag{4}
$$

$$
Fe_x Mn_{1-x}WO_4 + 2 Cl_2 \to WO_2Cl_2 + x FeCl_2 + (1-x) MnCl_2 + O_2 \quad \Delta G_{750\degree C} \sim +75 kJ \tag{5}
$$

La presencia del sulfato de calcio en el residuo fue confirmada por DRX y MEB-EDAX. Con un criterio práctico puede decirse que cualquiera de los productos no volátiles (CaCl <sup>2</sup> o CaSO4) retarda el desprendimiento del oxígeno molecular como así también dificulta el pasaje del Cl<sub>2</sub>, y cuando corresponde del SO<sub>3</sub>, hacia los sitios superficiales que aún se encuentran activos. En cuanto a la posible disociación del óxido de calcio, fue descartada por tratarse de un grupo funcional muy estable (ecuación  $(9)$ ). El Fe<sub>2</sub>(SO<sub>4</sub>)<sub>3</sub> se descompone a una temperatura menor (720 °C) que la usada para hacer los ensayos, razón por la cual dicha sustancia no fue considerada durante nuestra discusión.

El comportamiento del sistema se modificó de manera sustancial con pirita, además de causar el ya referido gradiente térmico. La oxidación del FeS, representada en la ecuación (2), es mucho más favorable que la del SO<sub>2</sub> (-10 kJ) y explicaría la mayor extracción de tungsteno para el segundo reductor utilizado. Dicha mejora se examinó en función de los mecanismos de transformación propuestos y sus respectivas variaciones globales de energía libre  $(Cl_2+SO_2$  y pirita+Cl<sub>2</sub>).

Para que se produzca cloruro de calcio, el halógeno debe ser retenido sobre los planos cristalinos externos y después desplazar el oxígeno reticular (ecuación (10)), sustitución favorecida apreciablemente por la pirrotina (ecuación (2)). En el caso del sulfato de calcio, se requiere que ocurran tres etapas en serie y no dos como acaba de mencionarse. Se inicia con la conversión del dióxido a trióxido de azufre (ecuación (7)), luego dicha molécula debe competir con una más chica como es el  $Cl<sub>2</sub>$  para ser adsorbida y a continuación se combina con el óxido de calcio (ecuación (8)). La ponderación de los ∆G para las ecuaciones (10)+(2) versus  $(7)+(8)$  también indica que la formación del CaCl<sub>2</sub> prevalece sobre el CaSO<sub>4</sub>. El análisis de los residuos por DRX y MEB-EDAX corroboró que el producto de reacción cambió cuando el  $SO<sub>2</sub>$  fue reemplazado por pirita.

Mediante un cálculo estequiométrico sencillo fue establecido que el oxígeno naciente alcanza para convertir a dióxido de azufre sólo el 90% de la pirita/pirrotina agregada. Dicho argumento sirve para justificar que no se haya obtenido  $SO<sub>3</sub>$  ni CaSO<sub>4</sub>. Cuando la cloración se hizo con FeS<sub>2</sub> más SO<sub>2</sub>, la mencionada sal de calcio tampoco fue detectada en el residuo y además se advirtió que aumentaba el ataque químico del metal reactivo (Figura 1). Esta respuesta se atribuyó a que el exceso de agentes de reducción adicionado favoreció el desprendimiento de O<sub>2</sub>, facilitándose así la interacción superficie–Cl<sub>2</sub>. Se efectuó un nuevo ensayo con 33% p/p de pirita+300 mL min<sup>-1</sup> de Cl<sub>2</sub>+200 mL min<sup>-1</sup> de SO<sub>2</sub> y la extracción de W fue 80%, hecho que confirmaría nuestra hipótesis.

Finalmente, se analizó la participación del carbón (ecuación (11)) [16] y se comparó con la pirrotina (ecuación (2)). Desde un punto de vista cuantitativo, la situación de ambas sustancias es muy similar y no justifica la diferencia observada entre ellas (Figura 1). La explicación de lo sucedido fue atribuir el más alto rendimiento determinado a un fenómeno catalítico ya conocido, el cual potencia la conversión de cloro molecular a átomos o radicales libres (Cl<sub>2</sub>  $\rightarrow$  2 Cl<sup>\*</sup>) de mayor reactividad que el elemento original [17-19]. No obstante, hasta ahora ninguna de las especies citadas fue detectada cuando son producidas las reacciones de carbocloración [18].

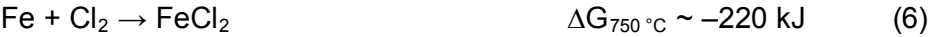

 $SO_2 + 0.5 O_2 \rightarrow SO_3$   $\Delta G_{750 \degree C}$  $\Delta G_{750\degree C} \sim -10 \text{ kJ}$  (7)

$$
OCa + SO_3 \rightarrow CaSO_4 \qquad \qquad \Delta G_{750 \degree C} \sim -220 \text{ kJ} \qquad (8)
$$

$$
CaO \rightarrow Ca + 0.5 O_2 \qquad \qquad \Delta G_{750 \degree C} \sim +530 \text{ kJ} \qquad (9)
$$

$$
CaO + Cl_2 \rightarrow CaCl_2 + 0.5 O_2 \qquad \qquad \Delta G_{750\degree C} \sim -110 \text{ kJ} \qquad (10)
$$

$$
C + O_2 \rightarrow CO_2 \qquad \qquad \Delta G_{750\degree C} \sim -400 \text{ kJ} \qquad (11)
$$

# **CONCLUSIONES**

Se estableció que el mecanismo de remoción del oxígeno naciente durante la cloración con cloro del concentrado scheelita-wolframita depende del agente de reducción usado. Igual vínculo fue observado para el producto de reacción no volátil formado, va sea CaCl<sub>2</sub> o CaSO4. Se trata de una barrera difusiva que impide el pasaje de sustancias gaseosas hacia y desde la superficie del mineral.

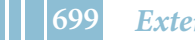

La extracción de tungsteno, en orden decreciente, fue: 84% con carbón+ $Cl_2 + N_2$ ; 76% con  $FeS_2+Cl_2+SO_2$ ; 64% con  $FeS_2+Cl_2+N_2$ ; 47% con  $Cl_2+SO_2$  y 40 %  $Cl_2+N_2$ . El carbón, en combinación con Cl<sub>2</sub>, fue el reductor más eficaz para efectuar el ataque químico del mineral estudiado.

Se comprobó que el análisis termodinámico no siempre permite explicar de manera satisfactoria los resultados obtenidos.

#### **REFERENCIAS**

- 1. W.H. Blackburn, W.H. Dennen. Principles of mineralogy. Wm. C. Brown Publishers, Dubuque, 1994.
- 2. J. Andrade Gamboa, D.M. Pasquevich. Effect of chlorine atmosphere on the anatase– rutile transformation. Journal of the American Ceramic Society, 75, 2934-2938, 1992.
- 3. J. Szepvölgyi, I. Bertóti, A. Tóth, T. Székely. Chlorination of a slag produced from red mud. Reactivity of Solids, 5, 139-153, 1988.
- 4. J.F.J. Kibblewhite, A.J. Tench. Reaction of halogens with oxide surfaces. Journal of the Chemical Society, Faraday Transactions 1: Physical Chemistry in Condensed Phases, 70, 72-80, 1974.
- 5. A.J. Tench, J.F.J. Kibblewhite. Charge transfer at oxide surfaces: the adsorption of chlorine and oxygen on MgO. Chemical Physics Letters, 14, 220-222, 1972.
- 6. V. Angelelli. Yacimientos metalíferos de la República Argentina. Comisión de Investigaciones Científicas de la Provincia de Buenos Aires, La Plata, 1984.
- 7. C.J. Menéndez, E.L. Tavani, E.J. Nolasco. Determination of kinetic aspects from the non-isothermal chlorination of tungsten minerals. Latin American Applied Research, 33, 19-26, 2003.
- 8. G.G. Fouga, R.M. Taddeo, M.V. Bosco, A.E. Bohé. Kinetic study of hubnerite (MnWO<sub>4</sub>) chlorination. Termochimica Acta, 536, 30-40, 2012.
- 9. M.-H. Um, C.-T. Lee. Extraction of tungsten component from the scheelite concentrate by the chlorination. Journal of the Korean Industrial and Engineering Chemistry, 4, 82-93, 1993.
- 10. T. Rosenqvist. Fundamentos de metalurgia extractiva. Editorial Limusa, México, 1987.
- 11. Dj. Jovanovic. Kinetics of thermal decomposition of pyrite in an inert atmosphere. Journal of Thermal Analysis, 35, 1483-1492, 1989.
- 12. K. Nagata, P. Bolsaitis. Selective removal of iron oxide from laterite by sulphurization and chlorination. International Journal of Mineral Processing, 19, 157-172, 1987.
- 13. J.V. McArdle. Iron compounds. Kirk-Othmer: Encyclopedia of Chemical Technology. Vol. 13, 3rd edition, M. Grayson Editor, John Wiley & Sons, New York, 1981.
- 14. C.J. Menéndez, V.L. Barone, I.L. Botto, E.L.Tavani. Physicochemical characterization of the chlorination of natural wolframites with chlorine and sulphur dioxide. Minerals Engineering, 20, 1278-1284, 2007.
- 15. F.A. Cotton, G. Wilkinson, C.A. Murillo, M. Bochmann. A dvanced inorganic chemistry. 6th Edn., Wiley-Interscience, New York, 1999.
- 16. E.J. Nolasco, O.D. Quiroga, J.B. Rivarola. Estudio de la reacción entre scheelita y cloro en presencia de carbón. Revista de Metalurgia del CENIM, 27, 102-108, 1991.
- 17. J.A. González, J.B. Rivarola, M. del C. Ruiz. Kinetics of chlorination of tantalum pentoxide in mixture with sucrose carbon by chlorine gas. Metallurgical and Materials Transactions B, 35B, 439-448, 2004.
- 18. M.W. Ojeda, J.B. Rivarola, O.D. Quiroga. Carbochlorination of molybdenum trioxide: kinetic treatment. Latin American Applied Research, 33, 195-200, 2003.
- 19. I. Barin, W. Schuler. On the kinetics of the chlorination of titanium dioxide in the presence of solid carbon. Metallurgical Transactions B, 11B, 199-207, 1980.

# **REVISIÓN DEL PROCESO DE ÓSMOSIS INVERSA APLICADO A LA DESCONTAMINACIÓN DE UN LÍQUIDO RESIDUAL DE CURTIDO**

Hintermeyer, Blanca H.<sup>1</sup>; Tavani, Eduardo L.<sup>2</sup>

<sup>1</sup> Facultad de Ingeniería y Ciencias Agropecuarias, Universidad Nacional de San Luis, 25 de Mayo<br>384, (D5730EKQ) Villa Mercedes, San Luis, Argentina. E-mail: bhinter@fices.unsl.edu.ar 2 Centro de Tecnología de Recursos Minerales y Cerámica (CETMIC), Comisión de Investigaciones Científicas de la Provincia de Buenos Aires, CONICET, Camino Centenario y 506, C.C. 49, (B1897ZCA) M.B. Gonnet, Argentina. E-mail: etavani@netverk.com.ar

**Palabras claves:** difusión, convección, membrana semipermeable, ósmosis inversa, líquido residual de curtido

#### **RESUMEN**

En este trabajo se estudiaron aspectos relevantes del proceso de ósmosis inversa cuando es utilizado para reducir el contenido de sustancias nocivas disueltas en un líquido residual de curtido. La muestra provino de una curtiembre que trabaja con sulfato de cromo(III) 33% básico y el enmascarante ácido fórmico. Inicialmente se separaron materiales proteínicos y grasas por medio de tamizado seguido de ultrafiltración. La composición química después de reducirse la mencionada carga orgánica fue: 0,99 g L<sup>-1</sup> de cromo(III); 12,51 g L<sup>-1</sup> de sodio; 11,53 g L<sup>-1</sup> de sulfato; 11,20 g L<sup>-1</sup> de cloruro; 0,26 g L<sup>-1</sup> de materiales proteínicos; 0,18 g L<sup>-1</sup> de grasas y pH 3,63. Volúmenes de 24 L del efluente pre-tratado fueron descontaminados mediante ósmosis inversa, finalizándose cada ciclo luego de producir 18 L de permeado. La capacidad del equipo empleado fue determinada en términos de los porcentajes factor de conversión y paso aparente de sales. Se comprobó que bajo nuestras condiciones experimentales el ensuciamiento de la membrana semipermeable ocurría muy rápido y que la remoción del cromo(III) fue cuasi cuantitativa. Los otros componentes inorgánicos mayoritarios también fueron separados, pero con menor eficiencia: sulfato ˃ sodio ˃ cloruro. Finalmente, se estableció que el tiempo es una variable operativa capaz de potenciar el transporte por difusión de aquellas especies cuyo gradiente de concentración más ha aumentado, principalmente cromo(III) y en menor proporción sulfato.

## **INTRODUCCIÓN**

La reutilización de sustancias disueltas en desechos líquidos es una metodología que contribuye a minimizar el impacto ambiental provocado por el sector industrial. El posible empleo de este criterio en la manufactura del cuero ha sido objeto de investigaciones muy variadas, habiéndose demostrado que la tecnología de membrana es muy eficaz para tal propósito [1-5]. En un trabajo reciente se valoró el rendimiento de ósmosis inversa para extraer el cromo(III) del líquido residual de curtido y concretar su posterior reciclado [1]. Sin embargo, una cuestión repetida en numerosas referencias consultadas fue la casi ausencia de modelos que permitan interpretar los resultados obtenidos por esta ruta.

El flujo (velocidad) de soluto *i J<sub>i</sub>* (kg h<sup>-1</sup>) a través de una membrana semipermeable puede ser explicado mediante los modelos formulados, entre otros, por Lakshminarayanaiah (1965) y por Kimura-Sourirajan (1967). Para su cuantificación se usa en el primero de los casos la expresión matemática extendida de Nernst-Planck, asumiendo que el transporte de masa se produce mediante los mecanismos combinados de difusión y convección (ecuación (1)) [6-7]. Con relación al segundo, fue propuesto que el fenómeno es exclusivamente por difusión y responde a la ley de Fick (ecuación (2)) [8].

$$
J_i = -\mathcal{D}iA \frac{\Delta c_i}{\Delta x} + MJ_{pa}c_{ai} = Pi\Delta c_i + MJ_{pa}c_{ai}
$$
 (1)

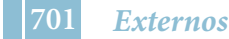

donde:  $\mathcal{D}$ *i* (dm<sup>2</sup> h<sup>-1</sup>) es el coeficiente de difusión de la especie *i*; A (dm<sup>2</sup>) es la superficie de la membrana; ∆*ci*/∆x (g L-1 /dm) es el gradiente de concentración de *i*; M es el coeficiente de acoplamiento adimensional (un valor aproximado utilizado para la mayoría de los cálculos es 0,005 [7]); J<sub>pa</sub> (L h<sup>-1</sup>) es el flujo del solvente permeado y c<sub>ai</sub> (g L<sup>-1</sup>) es la concentración de *i* en la alimentación/rechazo [7, 9]. El signo negativo indica que la transferencia de materia acontece desde la zona de mayor contenido hacia otra más diluida. Una estrategia para facilitar la resolución numérica es reagrupar algunos parámetros en un nuevo término llamado permeabilidad, *Pi* = – **D***i*A/∆x. El análisis de las citadas ecuaciones fue realizado con el objetivo de establecer cual es más conveniente para describir el comportamiento del sistema.

# **EXPERIMENTAL**

El líquido residual de curtido fue colectado de un proceso fabril típico practicado con sulfato de cromo(III) 33% básico y el agente complejante ácido fórmico. La eliminación de materiales proteínicos y grasas se hizo en un primer paso por tamizado con tres mallas metálicas: N° 20 (840 µm), N° 200 (74 µm) y N° 325 (45 µm). Posteriormente se procedió a separar las partículas más pequeñas mediante ultrafiltración con el dispositivo Pellicon Casette y ∆p = 1,5 atm, usándose una membrana de polisulfona PTHK00005 de peso molecular nominal límite 100.000. En la Tabla 1 se indica la composición química de la muestra así preparada.

Para ejecutar los ensayos de ósmosis inversa se usó el módulo Osmo-Econopure 19E-HR500, equipado con tres membranas semipermeables de poliamida de arrollamiento en espiral Osmo-192 HR dispuestas en serie, y un área activa total de 150 dm<sup>2</sup>. Las variables operativas fueron: alimentación de 24 L del efluente líquido, 15 atm de presión transmembrana y temperatura ambiente de 25±5 °C. El tratamiento fue finalizado, arbitrariamente, después de obtener 10 alícuotas de 1,8 L de permeado ( $\Sigma$  1,8 + $\cdots$ + 1,8 = 18 L) y 6 L de concentrado. Al concluir cada etapa fueron tomados 0,075 L de ambas fases para determinar sus contenidos de cromo(III), sulfato, sodio y cloruro. Se destaca que las experiencias duplicadas tuvieron una reproducibilidad muy aceptable (±4%).

Los análisis químicos se llevaron a cabo por volumetría, gravimetría y absorción/emisión atómica con un instrumento Jarell Ash [10]. El nitrógeno orgánico se evaluó por el método de Kjeldahl (NOK) y la cantidad de proteínas fue estimada multiplicando NOK por el factor de proporcionalidad 5,51. La valoración de las grasas se efectuó mediante extracción con diclorometano y evaporación del solvente a 40-60 °C hasta alcanzar un peso constante [11]. El pH fue medido con un pH-metro Radiometer PHM201 y electrodo combinado pHC3005. Por último, los datos experimentales fueron graficados con el programa OriginPro 8.

Tabla 1. Análisis químico del líquido residual de curtido, parcialmente desprovisto de materiales proteínicos y grasas

| Componente   cromo(III)   sodio |      |       | sulfato |       | cloruro proteínas grasas |      | рH   |
|---------------------------------|------|-------|---------|-------|--------------------------|------|------|
|                                 | 0.99 | 12,51 | 11,53   | 11,20 | 0,26                     | 0,18 | 3.63 |

# **RESULTADOS Y DISCUSIÓN**

# *Remoción de materiales proteínicos y grasas*

Las proteínas forman una capa de moléculas rechazadas sobre la superficie de la membrana, hecho que en la práctica es como haber agregado una resistencia al transporte de masa [12]. El contenido inicial de materiales proteínicos fue 1,69 g  $L^{-1}$ , habiéndose

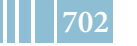

removido por tamizado-ultrafiltración cerca del 90% p/p. De este modo sencillo fue minimizado su efecto perjudicial.

En cuanto a las grasas, si están secas son muy difíciles de quitar hasta con ataques químicos enérgicos debido a su carácter hidrófobo. Por tal motivo, los referidos componentes también deben ser separados antes de comenzar ósmosis inversa, de 1,41 g  $L^{-1}$  se redujo a 0,18 g L<sup>-1</sup>. Ambos constituyentes de naturaleza orgánica son liberados del colágeno durante el curtido.

#### *Remoción de cromo(III), sulfato, sodio y cloruro*

La capacidad de una membrana para desalar el líquido residual de curtido puede ser definida en términos de los porcentajes "factor de conversión" (*Fc*) y "paso de sales" (*Psi*)

$$
Fc = \frac{Vp}{Va}100\tag{3}
$$

$$
Ps_i = \frac{c_{pi}}{c_{ai}} 100 \tag{4}
$$

donde: *Vp* (L) es el volumen de permeado, *Va* es el volumen a descontaminar (24 L) y *cpi* (g L-1 ) es la concentración de la especie *i* en el permeado. A partir de *cai* son calculados parámetros conocidos con el nombre de "aparentes" [9]. Para obtener resultados más exactos se debe precisar la concentración sobre el lado de la membrana en que se ejerce presión.

El factor de conversión en función del tiempo evidencia un marcado descenso de su rendimiento, desde la cuarta etapa en adelante (Figura 1). La línea de trazo discontinuo ilustra el apartamiento observado con relación al desempeño ideal. Una explicación considerada factible fue suponer que se produjo el ensuciamiento prematuro de la membrana. A fin de verificar dicha hipótesis se reemplazó la fase rechazada por agua destilada sin realizar otras modificaciones del sistema. El flujo medido luego de este cambio fue ~0,4 veces el inicial (52,9 L h<sup>-1</sup>).

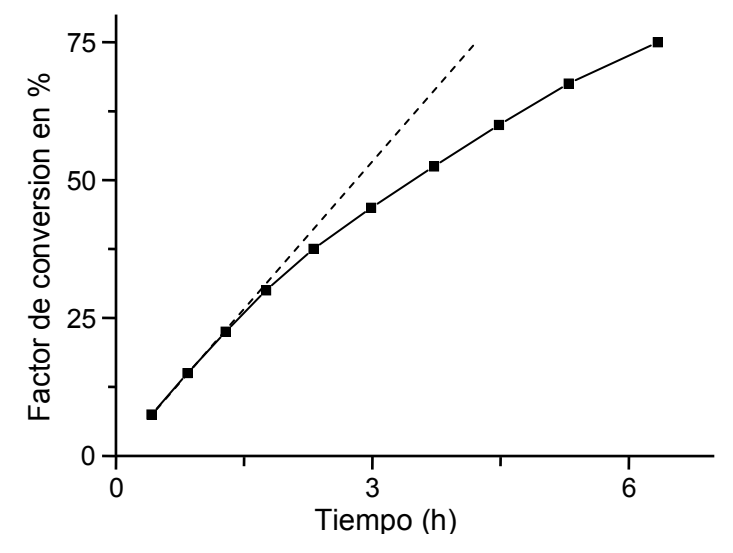

Figura 1. Porcentaje del factor de conversión versus tiempo

Con el propósito de recuperar la productividad perdida, se practicó una limpieza química agregando en forma sucesiva soluciones de: ácido fosfórico (pH = 2,0-2,5), hidróxido de sodio (pH = 11,0 - 11,5) y lauril sulfato de sodio (0,1% p/p). Las respectivas preparaciones fueron hechas con agua destilada libre de solutos. Cabe acotar que el inconveniente señalado se evita duplicando la presión transmembrana aplicada (30–35 atm), condición operativa equivalente a la utilizada para eliminar sales del agua de mar.

La Figura 2 muestra el porcentaje del paso aparente de cromo(III) en función del volumen de permeado, resultando una cantidad muy baja para la última etapa: 0,19%. Los otros iones tuvieron aumentos considerables desde 8,0% para la alícuota final de sulfato (Figura 3), seguido de sodio con 33,7%–alícuota 10 (Figura 4) y cloruro con 80,1%–alícuota 10 (Figura 5). En cuanto a la forma de las curvas, si bien su ponderación abarca rangos de *Psi* muy diferentes, se trata de un aspecto no reportado en los modelos matemáticos más habituales.

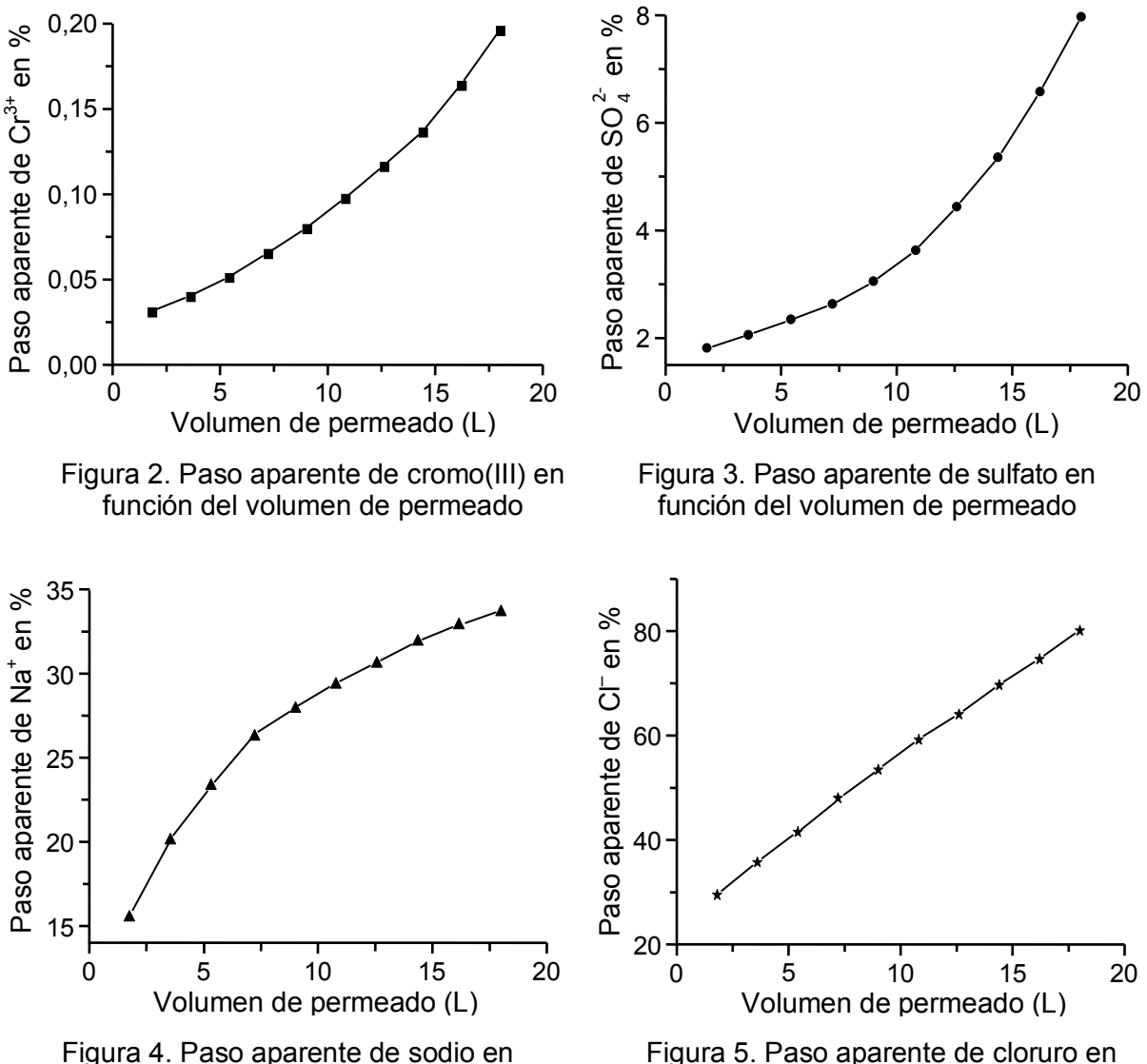

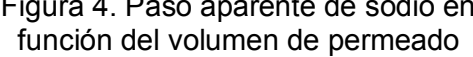

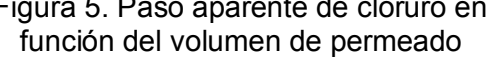

Aquellas sustancias cuyas retenciones fueron muy altas –cromo y en menor cantidad sulfato– exhibieron una representación gráfica con curvatura simétrica al eje "y". Desde el punto de vista práctico, ocurren aumentos continuos del gradiente de concentración que provocan una difusión proporcionalmente cada vez mayor. En la Tabla 2 se puede apreciar el cambio de ∆*c* para las etapas 1 y 10 de las cuatro especies estudiadas. Cuando el pasaje del catión/anión es significativo, resulta una fuerza impulsora que se incrementa lentamente. Dicho comportamiento se observó sólo para el sodio y la concavidad del dibujo apunta hacia abajo. El gradiente de concentración del cloruro, a diferencia de los tres iones anteriores,

disminuyó notablemente a medida que se completaba la remoción. El aspecto visual de la curva fue semejante a una recta y esto indujo a pensar que el cociente *cp*/*ca* creció –sin causa justificada– en forma constante durante el tratamiento. Es evidente que todavía falta identificar alguna otra variable del proceso.

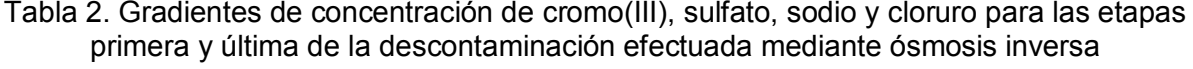

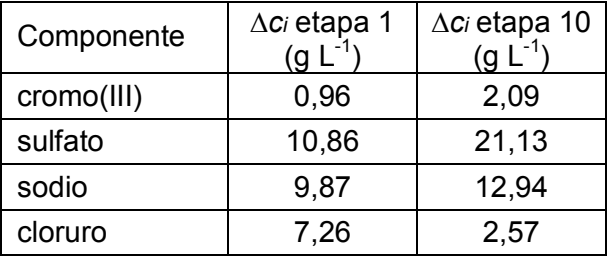

La comparación de los *Ji* calculados a partir de las mediciones llevadas a cabo y de los respectivos valores teóricos del segundo término de la ecuación (1) permite examinar, en principio, si algún soluto fue arrastrado por el agua. En la Tabla 3 se muestran los resultados que fueron obtenidos con M = 0,005 [7] para las alícuotas primera y última. Si M*JpaCai* ˃ *Ji*, la permeabilidad da un número negativo que carece de sentido físico. Esta situación anómala se observó únicamente en el cromo(III) y fue atribuida a que el coeficiente de acoplamiento utilizado no es el mismo para todas las sustancias disueltas [13]. Los datos aquí presentados, sin necesidad de tomar en cuenta el referido antecedente, son suficientes para probar que en los cuatro constituyentes la convección perdió importancia al aumentarse el volumen de permeado. Dicha tendencia no se condice con la diferente pendiente de las correlaciones que fueron exhibidas en planos de coordenadas rectangulares.

Luego de revisar la Figura 1 se advirtió que al disminuir el factor de conversión fueron requeridos tiempos más prolongados para colectar la segunda mitad de permeado (desde 9,0 hasta 18,0 L). Este cambio operativo se potencia con el crecimiento sostenido del gradiente de concentración para cromo(III) y sulfato. Por consiguiente, el paso aparente de ambas sustancias aumentó considerablemente en esa región de las curvas (Figuras 2 y 3). El caso del sodio (Figura 4) se explicaría porque disponiéndose de más tiempo para la transferencia de materia, como su ∆*c* se incrementó muy levemente el beneficio fue limitado. Para completar la descripción, resta mencionar que la línea dibujada para el cloro (Figura 5) sugiere que los dos efectos contrapuestos (mayor *t* y menor ∆*c*) se compensaron entre sí. A modo de resumen puede decirse que el modelo de difusión permitió interpretar desde un punto de vista fenomenológico los hechos más salientes de nuestras experiencias.

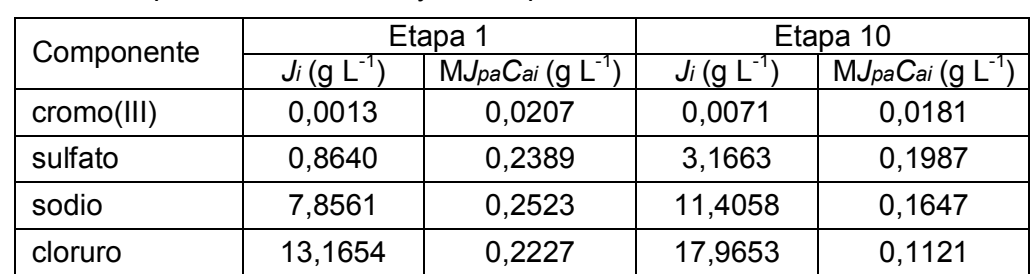

Tabla 3. Parámetros hidrodinámicos correspondientes al cromo(III), sulfato, sodio y cloruro para las alícuotas 1 y 10 del proceso de ósmosis inversa

La interacción entre los cationes/aniones del efluente líquido es cuantificada con cierta asiduidad por medio de coeficientes de actividades. En esta contribución se supuso que todos ellos son aproximadamente iguales a 1, aunque desde un punto de vista estricto la mencionada solución es sólo aproximada [9].

#### **CONCLUSIONES**

Se comprobó que la producción de permeado disminuyó considerablemente a medida que transcurría el tratamiento del líquido residual de curtido por ósmosis inversa. Este inconveniente se debió a un ensuciamiento prematuro de la membrana semipermeable.

El paso aparente de sales aumentó en función del permeado obtenido. Los porcentajes para la última alícuota colectada de 1,8 L (16,2–18,0 L) fueron: 0,19%–cromo(III), 8,0%–sulfato, 33,7%–sodio y 80,1%–cloruro.

Se estableció que al prolongarse el tiempo demandado para completar el proceso fue favorecido el transporte de cromo(III) y en menor medida de sulfato, hecho que en definitiva afectó el rendimiento con que fueron removidos ambos iones. La fuerza impulsora de dicho mecanismo se intensificó apreciablemente con el crecimiento de sus respectivos gradientes de concentración. El modelo más eficaz para describir la evolución del sistema fue el de difusión. De este modo pudo vincularse el comportamiento de cada especie durante la descontaminación del efluente líquido con las formas adoptadas por sus representaciones gráficas.

# **REFERENCIAS**

- 1. B.H. Hintermeyer, R.A. Curvale, A. Pérez Padilla, E.L. Tavani. Comparative analysis on efficiency of reverse osmosis and alkaline precipitation to remove hazardous substances contained in a tanning wastewater. Journal of Scientific & Industrial Research, 71, 79-84, 2012.
- 2. A. Cassano, L. Della Pietra, E. Drioli. Integrated membrane process for the recovery of chromium salts from tannery effluents. Industrial & Engineering Chemistry Research, 46, 6825-6830, 2007.
- 3. C. Das, P. Patel, S. De, S. DasGupta. Treatment of tanning effluent using nanofiltration followed by reverse osmosis. Separation and Purification Technology, 50, 291-299, 2006.
- 4. A. Bódalo, J.L. Gómez, E. Gómez, A.M. Hidalgo, A. Alemán. Viability study of different reverse osmosis membranes for application in the tertiary treatment of wastes from the tanning industry. Desalination, 180, 277-284, 2005.
- 5. W. Scholz, M. Lucas. Techno-economic evaluation of membrane filtration for the recovery and re-use of tanning chemicals. Water Research, 37, 1859-1867, 2003.
- 6. N. Lakshminarayanaiah. Transport phenomena in artificial membranes. Chemical Reviews, 65, 491-565, 1965.
- 7. M. Fariñas Iglesias. Osmosis inversa: fundamentos, tecnología y aplicaciones. Mc Graw-Hill, Madrid, 1999.
- 8. S. Kimura, S. Sourirajan. Analysis of data in reverse osmosis with porous cellulose acetate membranes used. AIChE Journal, 13, 497-503, 1967.
- 9. American Water Works Association. Tratamiento del agua por procesos de membrana. McGraw-Hill, Madrid, 1998.
- 10. A.E. Greenberg, L.S. Clesceri, A.D. Eaton (Editors). Standard methods for the examination of water and wastewater. 18th ed., American Public Health Association, Washington D.C., 1992.
- 11. International Union of Leather Technologists and Chemists Societies. Determination of nitrogen and hide substance (IUC 10)/ Determination of matter soluble in dichloromethane and free fatty acid content (IUC 4) . Society of Leather Technologists and Chemists, 1996.
- 12. A. Pérez Padilla, E.L. Tavani. Treatment of an industrial effluent by reverse osmosis. Desalination, 126, 219-226, 1999.
- 13. S.M.S. Ghiu. Mass transfer of ionic species in direct and reverse osmosis processes. Tesis Ph.D., Engineering University of South Florida, October 2003.

# **BIOPSIA OPTICA. DESCRIPCIÓN GENERAL Y RESULTADOS PRELIMINARES POR ESPECTROSCOPIA OPTICA DE AUTOFLORESCENCIA**

Corti, Agustina\*<sup>,1</sup>, Garavaglia, Mario<sup>1,2</sup>

*1. Departamento de Física, Facultad de Ciencias Exactas, Universidad Nacional de La Plata (UNLP), La Plata, Argentina. 2. Centro de Investigaciones Opticas (CCT-CONICET La Plata y CIC), Gonnet, La Plata, Argentina. \** agustinacorti@gmail.com

Palabras Claves: Biopsia, autofluorescencia, espectroscopía, fluorómetro.

#### **Resumen**

Convencionalmente asociamos el término "biopsia" a un procedimiento médico invasivo por el cual, mediante cirugía o punción, se toma una muestra de tejido humano y se remite al laboratorio de patología para su análisis con fines diagnósticos. En cambio, una biopsia óptica es un procedimiento no invasivo de diagnóstico que realiza un análisis del tejido con un sistema óptico mediante técnicas láser, infrarrojo, fluorescencia, espectroscopías, microscopías, entre otras. Es decir, no se extrae una muestra del tejido del organismo. Al tejido a analizar se accede a través de la superficie del cuerpo, incluido el análisis de la propia piel, o por vía endoscópica a la superficie de la mucosa de cualquier cavidad como la boca, faringe, laringe, esófago, tráquea, estómago, vagina, útero, vejiga, ampolla rectal, colon.

No obstante se requiere un exhaustivo trabajo de investigación para correlacionar los resultados de la biopsia convencional con los de la biopsia óptica antes de implementar un servicio que sólo atienda a los pacientes por biopsias ópticas.

En el presente trabajo se presentan algunos casos de biopsias ópticas realizadas mediante Espectroscopía Óptica de Fluorescencia, (en particular la Autofluorescencia), para realizar *in-situ* el análisis de los cambios bioquímicos de los tejidos de pacientes, comparando la fluorescencia natural del tejido sano y del tejido patológico, de manera de contribuir al diagnóstico médico.

#### **INTRODUCCIÓN**

Una biopsia óptica (BO), es una forma no invasiva de diagnóstico que por medio de un sistema óptico realiza un análisis del tejido en superficie o en profundidad. Diagnostica sin una biopsia intrusiva, ya que NO extrae el tejido del organismo. Al tejido a analizar se accede a través de la superficie del cuerpo, incluido el análisis de la propia piel, o por vía endoscópica a la superficie de la mucosa de cualquier cavidad como la boca, faringe, laringe, esófago, tráquea, estómago, vagina, útero, vejiga, ampolla rectal, colon.

En las técnicas de BO los datos se obtienen en tiempo real y van acompañados de una considerable información complementaria que permite evaluar la enfermedad *in vivo*.

Desde el punto de vista técnico los métodos de biopsia óptica se dividen en dos grandes grupos:

**1- Métodos basados en imágenes** entre los que se encuentran todas las imágenes de luz coherente del tipo de la: Tomografía de coherencia óptica (OCT), Imágenes de coherencia óptica (OCI), Imágenes de holografía digital (DHI), etc. Las de iluminación estructurada como la endomicroscopía confocal o las mixtas como la microscopía foto-acústica (PAM). En la figura 1 puede observarse el rango de resolución que alcanzan las técnicas de imagen hoy en día.

**2- Métodos no asociados a imágenes** que incluye la espectroscopia de los tejidos (fluorescencia, reflectancia, dispersión fotónica elástica, etc.) con luz coherente o no coherente. En suma, se realiza el análisis espectral del tejido.

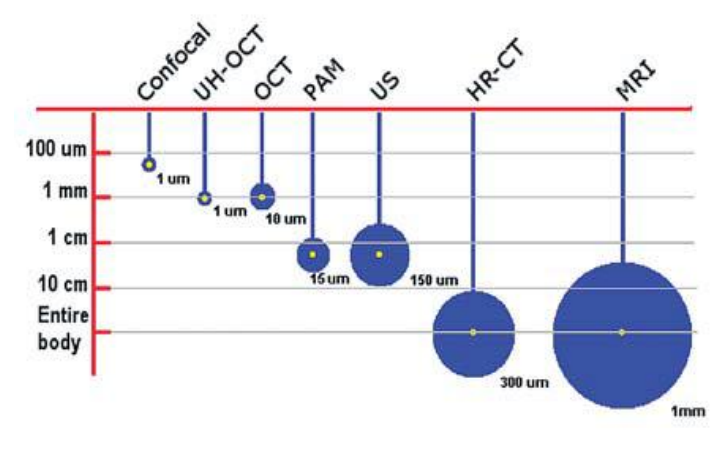

Fig. 1: Resolución espacial (círculos) y penetración axial (eje Y) de los sistemas de imágenes médicas. (HR-CT=High resolution computer tomography, MRI=Magnetic resonance, el resto de las siglas en el texto) (1).

En un principio el término Biopsia óptica se usó para mencionar a los métodos no asociados a imágenes, por encontrarse lejos del área de acción de los anatomopatólogos, que se basa en la observación de imágenes.

Otra definición de Biopsia óptica se refiere a aquella que utiliza energía óptica para obtener información de la estructura y función de los tejidos sin ser disruptiva para los mismos (1). En ella se encuentra incluida cualquiera de las técnicas no invasivas de obtención de imágenes de alta resolución mediante cortes ópticos. Esta definición está más cerca de la competencia de un anatomopatólogo por su formación,

ya que el diagnóstico se basa o bien en las modificaciones de la histología normal o en la morfología de las células y el tejido.

La constante evolución del microscopio ha conseguido romper el límite de la resolución óptica con numerosas técnicas microscópicas sin especificidad física o química basadas en iluminación estructurada, interferometría u holografía. Mientras que las técnicas espectroscópicas como fluorescencia, infrarroja-IR o Raman, detectan las características físicas y químicas de los especímenes por lo que algunos las llaman patología espectral.

# **ESPECTROSCOPIA OPTICA DE FLUORESCENCIA EN EL ANALISIS DE TEJIDOS BIOLOGICOS (2)**

Desde el punto de vista molecular, cuando la radiación electromagnética incide sobre las células, éstas absorben radiación y se producen transiciones entre los niveles de energía de algunas moléculas que forman la célula, dependiendo de la longitud de onda de la radiación electromagnética y del tipo de moléculas. Una vez que las moléculas se han excitado, puede ocurrir algún proceso de desexcitación, radiativo o no radiativo. En nuestro caso trabajamos en los procesos de desexcitación radiativos y, en particular, en el fluorescente.

La emisión luminiscente producida por tejido irradiado con luz ultravioleta puede ser usada para localizar tumores, a través de la fluorescencia natural del tejido (autofluorescencia) o empleando marcadores tipo HpD (derivados hematoporfirínicos).

Una de las razones más comunes para investigar especies fluorescentes, es la detección de enfermedades, sin necesidad de utilizar marcadores o fluoróforos exógenos.

En la Tabla 1 se listan algunos fluoróforos endógenos que juegan un rol fundamental en las transformaciones que ocurren en los tejidos durante la carcinogénesis.

TABLA 1: LONGITUDES DE ONDA DE EXCITACIÓN Y EMISIÓN DE ALGUNOS FLUORÓFOROS

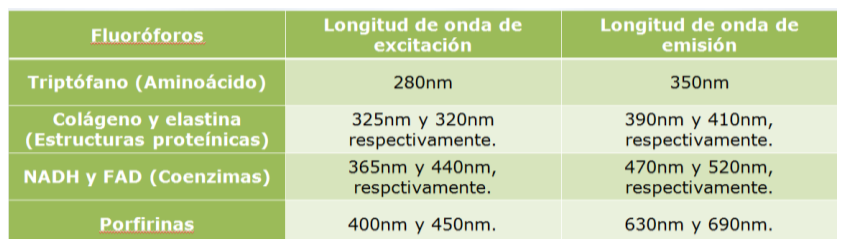

En un estudio por un método óptico, como la espectroscopía óptica de fluorescencia, se puede obtener información significativa acerca de varios fluoróforos presentes, como también de su ambiente local. Esto se debe a que la célula en estados de enfermedad, generalmente tiene velocidades de metabolismo diferentes o estructuras alteradas y por lo tanto hay

variaciones en los espectros de emisión de fluorescencia. Estas diferencias en los espectros están marcadas por la concentración de fluoróforos o su distribución a lo largo del tejido, el ambiente local que rodea el fluoróforo, la arquitectura particular del tejido y la atenuación de la luz, que depende de la longitud de onda, debido a la cantidad de los cromóforos presentes en el tejido que absorben y no emiten fluorescencia.

La espectroscopía óptica de fluorescencia para el análisis de tejidos biológicos depende específicamente de la concentración y distribución de fluoróforos presentes en los mismos, como también, del entorno bioquímico/biofísico, el cual puede alterar la cantidad de fluorescencia cedida y el tiempo de vida de los fluoróforos. Los fluoróforos, como también su concentración y distribución, pueden variar significativamente entre capas de tejido, por lo que la espectroscopía de fluorescencia en tejidos también depende de la absorción y dispersión que resulta de la concentración y distribución dentro de sus diferentes capas. Las propiedades de absorción y distribución de la luz, en los tejidos, afectarán tanto las longitudes de onda de excitación, como las de emisión, por consiguiente, solo los fluoróforos contenidos en las capas de los tejidos en la cual la luz de excitación penetra y de la cual la luz de emisión fluorescente puede escapar, producirán fluorescencia medible.

Resumiendo, la espectroscopía óptica de fluorescencia, proporciona características discriminantes en el análisis de los cambios bioquímicos y estructurales de los tejidos en los estados de normalidad y patología, y es por ello que esta técnica, puede contribuir al diagnóstico médico a través de la observación *in-vivo* de pacientes. En definitiva sus propósitos son evitar la posible diseminación de células malignas por la biopsia convencional, y evitar los retardos propios de la biopsia convencional en los casos que el diagnóstico rápido de malignidad propio de la biopsia óptica permite un tratamiento inmediato.

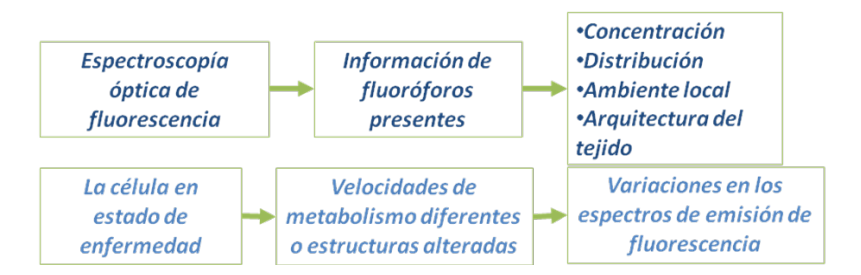

# **DESARROLLO EXPERIMENTAL Y RESULTADOS**

El equipo básico consiste de una fuente de luz, un conducto flexible que contiene la fibra óptica para la iluminación y recolección de la luz, un elemento de dispersión que separa la luz emitida entre las respectivas longitudes de onda y un detector que mide las intensidades a estas longitudes de onda. En este escenario, la emisión de fluorescencia, es medida en una reemisión geométrica en la cual la iluminación y recolección de la luz son representadas en la misma superficie del tejido biológico.

Las medidas del presente trabajo fueron realizadas con un espectrofluorómetro portátil, que emite en 405 nm y detecta desde los 500 hasta los 800 nm. La figura 2 muestra fotos del dispositivo completo, del cabezal de medición, cuya fibra óptica mide 200 μm de diámetro y de la pantalla del software del equipo en la que se grafica el espectro.

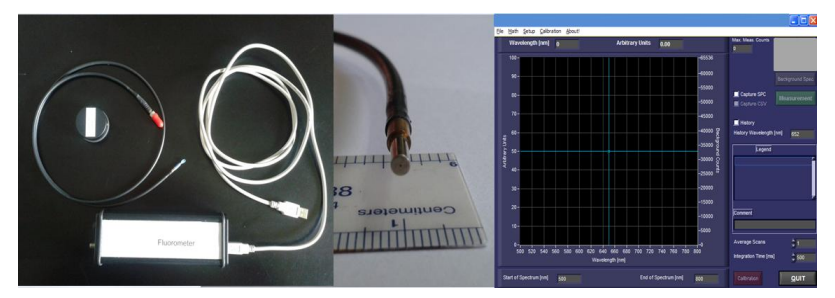

*Fig.2: Espectrofluorómetro (Izquierda) - Cabezal (Centro) - Pantalla del software del fluorómetro (Derecha)*

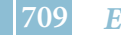

En la figura 3 se muestran representados espectros típicos para un caso de lesiones perianales por HPV6 *in-vivo*. Los números indicados en las curvas son los correspondientes a la ubicación espacial de las lesiones observadas, según la convención del "reloj". Un esquema de dicha configuración, se muestra a continuación en la figura 4.

Las muestras autofluorescentes denominadas como 3, 9 y 10 corresponden a lesiones patológicas, mientras que la muestra 12 es el testigo tomado sobre piel sana.

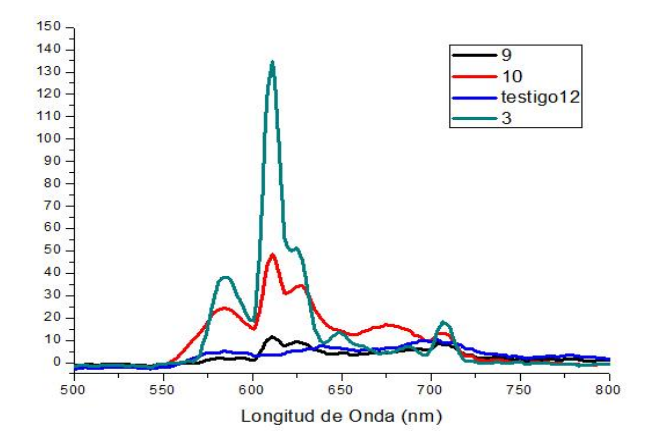

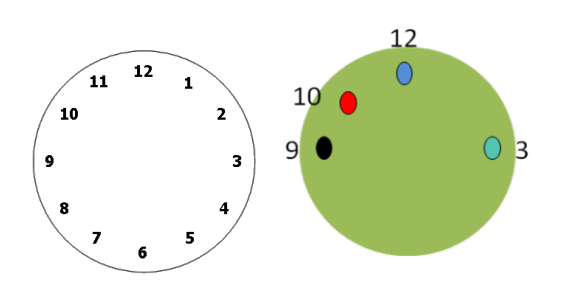

Fig.4:Esquema representativo de la convención de "reloj", y de la ubicación de las curvas representadas en la figura 3.

*Fig 3: Espectros obtenidos para el caso de HPV6 perianal.* 

En la figura 3 se observa claramente que a pesar de que las señales patológicas se ven afectadas en su intensidad debido a la topografía corporal (efecto del factor angular de observación: cos θ), poseen la misma estructura espectral.

Para ilustrar las diferencias en los espectros dadas por los diferentes tejidos, en la figura 5

\_\_\_\_\_\_\_\_\_\_\_\_\_\_\_\_\_\_\_\_\_\_\_\_\_\_\_\_\_\_\_\_\_\_\_\_\_\_\_\_\_\_\_\_\_\_\_\_\_\_\_\_\_\_\_\_\_\_\_\_\_\_\_\_\_\_\_\_\_\_\_

se muestra un espectro correspondiente a epitelio sano de cuello de útero tomado *in-vivo*, uno de tejido perianal y uno de la palma de la mano.

Si bien el fluorómetro es de baja resolución, los espectros observados que muestran nuestros resultados preliminares y su eficaz correlación con su origen (en el caso expuesto, HPV6) indican un buen camino a ser seguido relacionando Investigación-Clínica-Tratamiento.

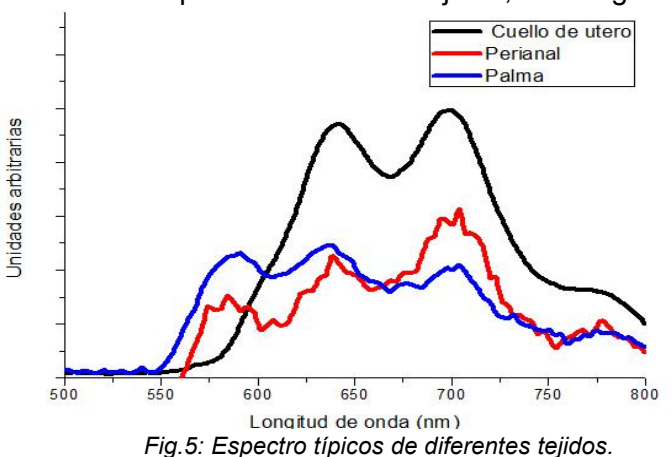

#### **AGRADECIMIENTOS**

Los autores expresan su agradecimiento al Dr. Horacio Poteca por su amplia colaboración en el presente trabajo.

#### **REFERENCIAS**

(1) Olga Ferrer-Roca. REV ESP PATOL 2009; Vol 42, n.º 3: 167-181

(2) Belarmino S. Giraldo. "Espectroscopía Óptica de Fluorescencia aplicada al soporte de diagnóstico médico de precánceres de tejidos de cuello uterino". Universidad Nacional de Colombia. Fac. de Ingeniería Y Arquitectura. Doctorado en Ingeniería. Manizales, 2009.

(3) S. Andersson-Engels et al., Photochem. Photobiol., 53 (1991) 807-814.

(4) R. R. Alfano, et al., IEEE Journal of Quantum Electronics 20 (1984) 1512-1515.

# **CARACTERIZACION DEL ACOPLAMIENTO DE UNA FUENTE DE LUZ LED A UNA FIBRA OPTICA CON APLICACIÓN EN LA TERAPIA FOTODINAMICA (TFD) DEL CANCER CERVIX**

ETCHEVERRY, María Eugenia<sup>1</sup>, PASQUALE, Miguel Angel<sup>2,3</sup>, y GARAVAGLIA, Mario <sup>1,4</sup>

1 Departamento de Física, Facultad de Ciencias Exactas, Universidad Nacional de La Plata (UNLP).

<sup>2</sup>Departamento de Química, Facultad de Ciencias Exactas, (UNLP).

3 Instituto de Investigaciones Físicoquímicas Teóricas y Aplicadas (INIFTA) (CCT CONICET La Plata, UNLP y CIC).

4 Centro de Investigaciones Opticas (CIOp) (CCT CONICET La Plata, y CIC). me\_etcheverry@hotmail.com

# **1. Introducción**

La terapia fotodinámica (TFD) se basa en la activación con luz de longitud de onda apropiada de un fotosensibilizador en presencia de oxígeno, causando la muerte de las células tumorales del tejido afectado [1-3]. Cualquier fuente que emita en la zona de absorción del fotsensibilizador y capaz de penetrar suficientemente en el tejido puede usarse en la TFD. El espectro de absorción de los fotosensibilizadores actualmente utilizados presenta una banda de absorción intensa a 420 nm (Banda de Soret) y bandas Q de menor intensidad, siendo la más prominente la que se encuentra a 650 nm. Para algunas neoplasias de alta incidencia [4-9], como resulta ser el cáncer de cuello uterino [10,11], la ventana óptica en la cual la luz llega a la zona afectada es suficientemente amplia para iluminar con luz de longitud de 405 nm. La aplicación efectiva de la TFD requiere no solo que la concentración del fotosensibilizador en el tumor sea suficiente, sino también que la cantidad de luz proveniente de la fuente sea apropiada. En este trabajo se estudia en efecto de la luz roja de 652 y 633 nm, y luz de 405 nm sobre cultivos celulares de células tumorales HeLa de cáncer de cérvix humano. La luz proveniente de las fuentes se concentra mediante espejos o la adaptación de un sistema de fibras ópticas. La emisión de las fuentes se caracteriza radiométrica y fotométricamente: la intensidad de luz emitida por la fuente empleada cumple con la ley del cuadrado de la distancia y la absorción depende de la concentración de droga fotosensibilizadora. Las curvas de mortalidad celular frente al tratamiento fotodinámico (porcentaje de células muertas) se correlacionan con la cantidad de luz que llega de la fuente y es absorbida por la droga, siendo significativamente más efectivo el tratamiento con luz de 405 nm en comparación con luz roja a igual fluencia (J cm<sup>-2</sup>). Teniendo en cuenta estos resultados se propone el acoplamiento de la fuente con una fibra óptica posibilitando la aplicación local de la TFD con alta intensidad de luz.

Los resultados de este trabajo tendrían un impacto en el hecho de iluminar zonas específicas mediante fibra óptica aprovechando las cavidades naturales (cuello uterino).

# **2. Experimental**

# **2.1 Fuente de luz**

El tejido humano es un medio altamente dispersivo que presenta cromóforos biológicos responsables de determinar una venta óptica de iluminación. El rango de la misma varía desde los 600 nm hasta 800 nm.

Las fuentes utilizadas para iluminar los cultivos en las respectivas experiencias fueron una fuente Láser y fuentes no láser (Fig. 1). La primera corresponde a un Láser (Biolitec Cerelas with Medligth FD1 optical fiber) de 654 nm  $\pm$  2,4 nm con 0,62 W y 1,1 W como

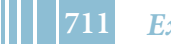

potencia de emisión. Las otras fuentes son LEDs que emiten luz de 633 y 405 nm (Fig. 1). Eventualmente se empleó un adaptador óptico –diseñado y construido a propósito– para concentrar la luz emitida por el LED (Fig. 2).

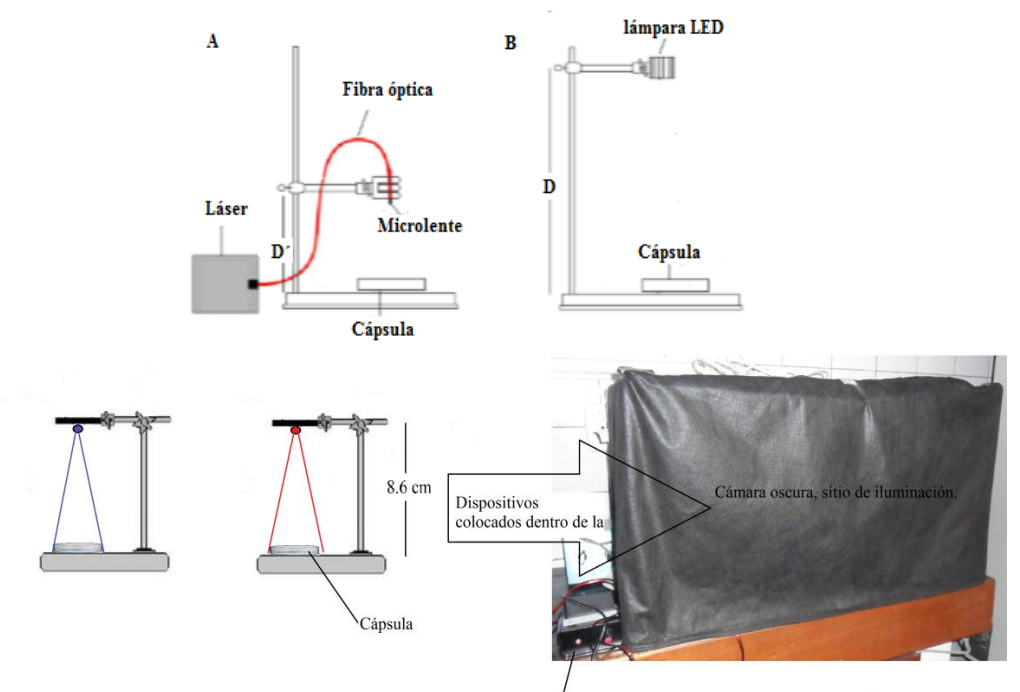

Regulador de corriente (posición: máxima)

**Figura 1.** Esquema de las fuentes utilizadas para la iluminación. (a) Fuente láser, (b) fuente LED. Las fuentes LED que se emplearon emiten luz de longitudes de onda de 633 y 405 nm. En la parte inferior se muestra el arreglo experimental para la aplicación de la TFD en cultivos. Las distancias de la fuente al cultivo se regula de manera de que la tasa de fluencia sea

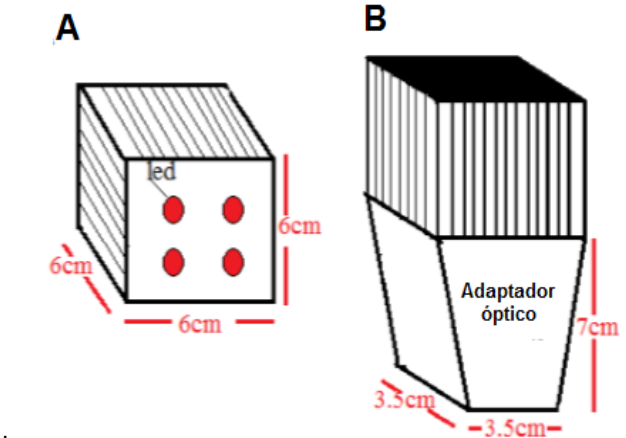

comparable

**Figura 2.** Lámpara LED de 633 nm sin adaptador óptico(A) y con adaptador (B) a la salida del haz de iluminación.

# **2.2 Cultivos celulares**

Los cultivos celulares se prepararon sembrando 50000-100000 células en cápsulas de Petri de 3,6 cm de diámetro. Después de 24 hs, los cultivos se incubaron con la temoporfirina **(m-tetrahidroxifenilclorina, mTHPC, Foscan®)** en concentración de 0,5 g/ml en medio de mantenimiento durante 24 hs, luego se lavaron e iluminaron. La viabilidad celular se midió por conteo de células teñidas apropiadamente y por medio de ensayos colorimétricos.

#### **3. Resultados**

#### **3.1. Radiometría y Fotometría**

Para caracterizar a las fuentes de iluminación se siguió el hecho de que el flujo luminoso emitido por una lámpara puede ser obtenida mediante el uso de la esfera integradora, teoría desarrollado por Ulbricht (1920). A través de la curva de sensibilidad espectral de un observador universal, se puede expresar el flujo radiante *V*(*λ*) en términos de flujo luminoso [12,13].

$$
F = K \int_{\text{visible}} V(\lambda) \phi(\lambda) \, \mathrm{d}\lambda \tag{1}
$$

Donde, *K* es la constante de eficiencia para visión fotópica, cuyo valor es 683,002 (lm / W), *V*(*λ*) es la eficiencia luminosa fotópica relativa y *Φ*(*λ*) es la densidad de potencia espectral.

La luz emitida por la fuente láser fue acoplada a una fibra óptica la cual presentaba una microlente en su extremo con el objeto de hacer diverger el haz de iluminación en un área circular con una potencia radiante de 8,65x10<sup>-4</sup> W/cm<sup>2</sup>.

Las otras fuentes LED tienen las características siguientes:

(i) Lámpara LED de 637 nm ± 17,67 nm con una potencia de emisión de 1,06 W sin difusor (Figura 1). Su potencia radiante calculada fue 6,44x10<sup>-4</sup>W/cm<sup>2</sup>. Esta lámpara con el adaptador óptico alcanza una potencia de 2,00 W.

(ii) LEDs de 633 y 405 nm con 1 W de potencia.

La comparación del grado de solapamiento entre la curva de emisión de las fuentes láser y no láser con el espectro de absorción de la droga mTHPC (solución 4 mg/ml en metanol) en distintas regiones espectrales se muestran en las Figuras 3 y 4. Se observa que la luz láser se acerca más a la longitud de onda de máxima absorción para la banda de 650 nm, sin embargo el área de solapamiento resulta mayor en la lámpara LED. Para la región comprendida entre 400 – 420 nm, la conocida banda de Soret se superpone con la emisión LED de 405 nm de longitud de onda nominal [14].

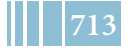

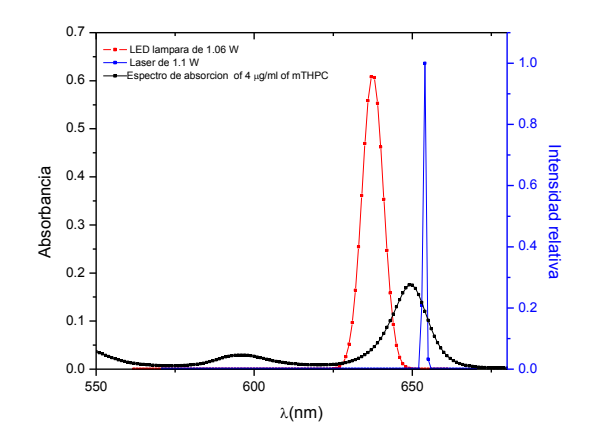

**Figura 3.** Solapamiento entre Láser de Diodo de 1,1 W y LED de 1,06 W contra la curva de absorción de la mTHPC en la región espectral 550 – 700 nm .

Como complemento a los resultados de la figura 3 una serie de experiencias usando un arreglo fotométrico para dos concentraciones de mTHPC y diferentes distancias fuentedetector fue realizada (Figura 4), permitiendo describir un área de solapamiento entre los picos de absorción de la droga y emisión de la fuente, lo cual está relacionado con la absorción de fotones por la droga fotoactivable.

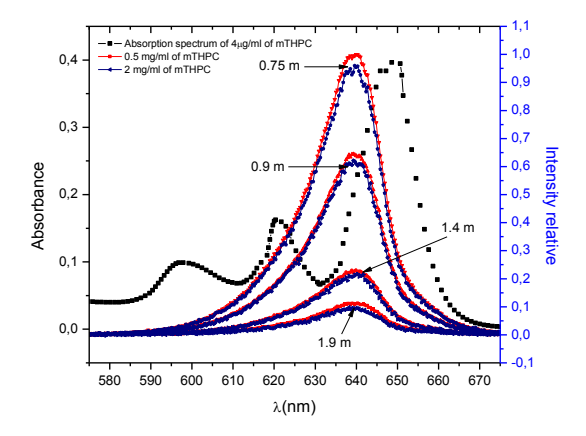

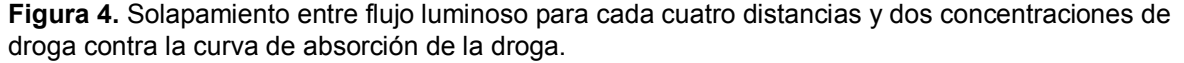

Finalmente, comparativamente con el láser, el dispositivo LED puede fotoactivar el fármaco y producir eficacia en los ensayos de cultivos de células HeLa de forma segura y en una manera simple y sencilla de utilizar.

#### **3.2. Tratamiento Fotodinámico**

Se prepararon cultivos de células HeLa en condiciones estériles usando el flujo laminar. Luego se incubaron con el fotosensibilizador en medio RPMI y suero fetal bovino al 2% en (FBS), durante 24 hs en obscuridad para la absorción de la droga. Finalmente se expusieron a un cierto tiempo de iluminación por una fuente láser o LED.

Nuestros resultados previos mostraron que la terapia fotodinámica es más efectiva cuanto mayor es la concentración de droga y el tiempo de iluminación. Vale la pena notar que la concentración de droga no puede superar el límite de toxicidad natural (40  $\mu$ g/ml para la mTHPC en cultivos de células HeLa), y el tiempo de exposición está limitado a la elevación de temperatura en la zona iluminada.

Luego de la incubación durante 24 horas de cultivos de células HeLa con 0,25μg / ml de mTHPC, se iluminaron los cultivos empleando los arreglos mostrados en la sección previa con el fin de comparar el efecto de la iluminación para distintas fuentes de iluminación. Para ello, se eligieron 5 tiempos de iluminación (Figura 5). La evaluación de dicho efecto se realizó con la técnica de MTT (metiltetrazolio).

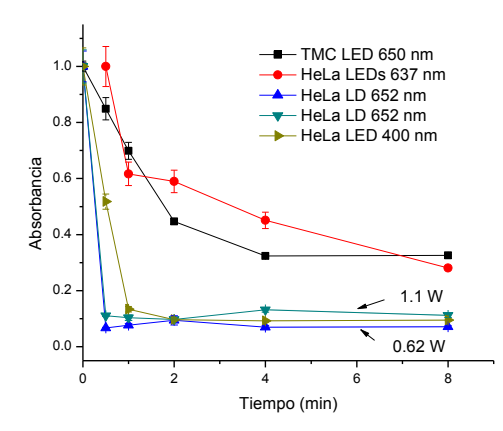

**Figura 5.** Medida de absorbancia en función del tiempo de iluminación para LEDs de 633 nm y 405 nm y fuente láser de diodo (LD) de 652 nm para dos potencias de excitación (0,6 W y 1,1 W) en cultivos de células HeLa. Se muestra además el efecto fotodinámico en células TMC (fibrosarcoma murino)*.*

La fuente láser con la fibra óptica y micro-lente tiene un comportamiento similar al LED de 1 W con emisión de 405 nm. La absorbancia leída se aproxima a cero para tiempos de iluminación menores a 2 minutos. El LED de 633 nm con un tiempo de iluminación de 8 minutos produce que la absorbancia relativa baje hasta 0,3, aunque con tendencia a seguir disminuyendo.

#### **4. Discusión y conclusiones**

La eficiencia del tratamiento fotodinámico en cultivos de células HeLa se relaciona con la cantidad de luz adsorbida por la droga. La iluminación con el LED de 405 nm produce la mayor mortalidad de células, hecho que se correlaciona con la presencia de un pico intenso de absorción en el espectro de la temorporfirina.

El aumento en la fluencia local también produce un aumento en la eficiencia del tratamiento fotodinámico. Esto se observa en el Láser acoplado a la fibra óptica, logrando que la absorbancia del metiltetrazolio baje rápidamente para tiempos de iluminación superiores a los 3 minutos.

Estos resultados motivaron el diseño de una fuente LED acoplada a un sistema de fibras ópticas que permite localizar la aplicación de la luz con concentrar la luz en un área pequeña, logrando un aumento en la fluencia y la posibilidad de localizar el tratamiento de acuerdo a los requerimientos de neoplasias específicas.

Los resultados de este trabajo tendrían un impacto clínico en el hecho de iluminar zonas específicas mediante fibra óptica aprovechando las cavidades naturales (cuello uterino) y otro socio-económico por cuanto la tecnología desarrollada es económica y podría llegar a las pacientes de servicios asistenciales públicos.

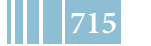

#### **Bibliografía**

- 1. Dougherty, T. J. Gomer, C. J. Henderson, B. W. Jori, G. Kessel, D. Korbelik, M. Moan, J. and Peng, Q. "Photodynamic therapy," J. Natl. Cancer Inst. **90**, 889-905 (1998).
- 2. B. W. Henderson, T. J. Dougherty, Photodynamics Therapy: Basic principles and clinical applications (Marcel-Dekker,NewYork,1992)
- 3. T.C.Zhuaand and J.C.Finlay "The role of photodynamic therapy (PDT)," Photochem. Photobiol. Sci. **35**(7), 3127-3136 (2008).
- 4. M. A.Biel "Photodynamic therapy and the treatment of head and neck cancers," J. Clin. Laser Med. Surg. **14**, 239-244 (1996).
- 5. W.E.Grant, P.M. Speight, C.Hopper, and S.G. Bown "Photodynamic therapy: an effective, but non-selective treatment for superficial cancers of the oral cavity," Int. J. Cancer. **71**, 937- 942 (1997).
- 6. J.S.Friedberg, R.Mick, J.P.Steveson,T.Zhu, T.M.Busch, D. Shin, D.Smith, M.Culligan, A.Dimofte, E.Glatstein, and S.M.Hahn "A phase II trial of pleural photodynamic therapy (PDT) and surgery for patients with non-small cell lung cancer (NSCLC) with pleural spread," J. Clin. Oncol. **22**, 2192-2201 (2004).
- 7. H.I.Pass et al. "Intrapleural photodynamic therapy: Results of a phase I trial," Ann. Surg. Oncol. **1**, 28-37 (1994).
- 8. J.S.Friedberg, R.Mick, J.Stevenson, J. Metz, T. Zhu, J. Buyske, D.H. Sterman, H.I.Pass, E.Glatstein, and S.M.Hahn "A phase I study of Foscan-mediated photodynamic therapy and surgery in patients with mesothelioma," Ann. Thorac. Surg. **75**, 952-959(2003).
- 9. T.T.Goodell and P.J.Muller "Photodynamic therapy: A novel treatment for primary brain malignancy," J. Neurosci. Nurs. **33**, 296- 300 (2001).
- 10. P.X. Li, J.H. Mu, H.L. Xiao, D.H. Li "Antitumor effect of photodynamic therapy with a novel targeted photosensitizer on cervical carcinoma. Oncol. Rep. **1**, 125-132 (2015).
- 11. P. Hillemanns, K. Petry, P. Soergel, P. Collinet, K. Ardaens, J. Gallwas, A. Luyten, C. Dannacker "Efficacy and safety of hexaminolevulinate photodynamic therapy in patients with low-grade cervical intraepithelial neoplasia. Laser Surg. Med **46**, 456-461 (2014).
- 12. R. D. Lozano, El color y su medición (Americalee, Buenos Aires, 1978)
- 13. P. R. Ixtaina. Fotometria.Technical report. 2014.
- 14. M.E. Etcheverry, M.A. Pasquale, M. Garavaglia. "Comparison in Vitro of the Photodynamic Action with Temoporfin Using 637 nm and 400 nm as Excitation Source". 16th International Congress on Photobiology - September 8th - 12th, 2014 - Universidad Nacional de Córdoba, Argentina http://www.photobiology2014.com.ar/website/abstract-book/

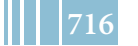

# **OBTENCION Y CARACTERIZACIÓN DE NANOCOMPUESTOS BASADOS EN MEZCLAS DE POLÍMEROS BIODEGRADABLES Y ARCILLAS ORGANICAMENTE MODIFICADAS**

Luis D. Junciel <sup>a.,b</sup>, Ana E. Bianchi <sup>a,b,\*</sup>, Juan P. Correa-Aguirre <sup>c,d</sup>, Adrian Botana <sup>c.d</sup>, Patricia Eisenberg <sup>c,d</sup>, Gustavo A. Echeverría <sup>a,b</sup>, Rosa M. Torres-Sanchez <sup>e</sup> y Graciela Punte <sup>a</sup>

*a* IFLP (CCT-La Plata.) Dep. Física. Fac. Ciencias Exactas, UNLP. 115 y 49, (1900) La Plata. Argentina. <sup>b</sup>Fac. de Ingeniería, UNLP. La Plata. 1 y 47, (1900) La Plata, Argentina<br>SINTI Plásticos, Av. Crol. Poz 5445 (1650) Son Martín, PA, Argentina: <sup>d</sup> 3iA, UNSAM, Belgrano 3563 (1650), San Martín, Argentina<br><sup>e</sup> CETMIC (CCT-La Plata). Camino Centenario y 506, (1897),M.B. Gonnet, BA, Argentina \* bianchi@fisica.unlp.edu.ar

**Palabras claves**: polímeros reforzados, nanomateriales compuestos, SAXS, dieléctricos.

#### **Resumen**

Se desarrollaron compuestos de matriz polimérica biodegradable mediante mezclado en fundido de mezclas Polihidroxibutirato (PHB)/Policaprolactona (PCL) en porcentaje 50/50 p/p y montmorillonitas comerciales Cloisite ® modificadas con diversos modificadores orgánicos (órgano-arcillas C15A, 93A y 30B) al 5% p/p. A partir de estos compuestos se obtuvieron películas por termo-compresión (165 ºC, 100 bar de presión). Las respuestas SAXS y WAXS de todas las películas muestran expansión de la distancia interlaminar de las órganoarcillas (OMMT) indicando ingreso de cadenas poliméricas en las galerías de las arcillas, y también permiten suponer un grado importante de exfoliación o intercalación en las OMMT cuyo potencial Zeta es más elevado. Los ensayos de tracción muestran que la adición de arcillas produjo un efecto rigidizante en todas las matrices dado por el incremento en el módulo de young (E) de los compuestos comparado con las matrices sin arcillas. Medidas dieléctricas mostraron un incremento de hasta aproximadamente 8 unidades en la constante dieléctrica para frecuencias inferiores a 1 Hz respecto del valor observado a altas frecuencias, en las muestras con inclusión de 30B y 15A.

# **Introducción**

Dentro de las investigaciones que se vienen realizando en los últimos años en el área de polímeros biodegradables, aquéllas que se encuentran en una fase de desarrollo más avanzada son las asociadas a polímeros producidos mediante microorganismos como el polihidroxibutirato (PHB). En estudios anteriores [1] se ha determinado que cuando se lo refuerza con minerales nanoestructurados en pequeñas cantidades (<5% p/p) se obtienen un nanocompuesto (NC) con mejor resistencia a la tracción y al fuego [2]. Sin embargo este polímero biodegradable (PB) presenta algunos inconvenientes que limitan el rango de aplicaciones en las cuales podrían ser utilizados como alta fragilidad y rigidez, alto costo de producción y baja estabilidad térmica. Una de las estrategias utilizadas para ampliar su uso consiste en el mezclado con otros polímeros biodegradables que presenten mayor flexibilidad y elongación y que tenga un menor costo, como la policaprolactona (PCL), PB sintético que tiene un punto de fusión bajo y es dúctil a temperatura ambiente. En estudios previos se han analizado mezclas de ambos polímeros determinándose que son inmiscibles [3] y que la inclusión de la órgano-arcilla comercial Cloisite 30B® (Montmorillonita funcionalizada) en películas de mezclas PHB/PCL (50/50) modifica la morfología de la mezcla, mejora la resistencia a la tracción y disminuye la permeabilidad del oxígeno. En la búsqueda de la determinación de los factores que influyen en la posibilidad de diseñar polímeros biodegradables a medida para distintas aplicaciones a partir de arcillas patagónicas funcionalizadas [4], en este trabajo hemos encarado la producción y estudio de películas obtenidas a partir de PCL, PHB y mezclas de ambos en relación 50/50 reforzándolos a partir de la inclusión de otras 2 arcillas

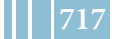

comerciales, Cloisite15A® y Cloisite93A®. Para dilucidar las similitudes y diferencias entre las tres organomontmorillonitas (OMMT) comerciales mencionadas se las caracterizó mediante microscopía electrónica de barrido (SEM), dispersión de rayos X de bajo ángulo (SAXS) y alto ángulo (WAXS) y se les midió el potencial Zeta en función del pH comparándolo con el que presenta la montmorillonita de Na a partir de la cual se produjeron (Closite Na®). En paralelo se caracterizaron todas las películas producidas mediante dispersión de rayos X (SAXS y WAXS), analizando comparativamente la microestructura de las películas reforzadas en relación a la influencia de las características de las OMMT empleadas. Al interés en la posibilidad de diseño de las propiedades mecánicas, ignífugas y de mejor barrera a gases de los PB, y debido a las constantes campañas sobre la necesidad de proteger el medio ambiente y a algunos resultados promisorios han surgido investigaciones orientadas al empleo de polímeros biodegradables como dieléctricos, aisladores y soporte de conductores [5]. Por lo tanto en este trabajo hemos también explorado, mediante el empleo de la espectroscopía de impedancia, las propiedades dieléctricas de las películas de los polímeros y polímeros reforzados anteriormente mencionado en función de la frecuencia (*f*) en el rango 1mHz - 1MHz.

# **Experimental**

Para las mezclas PHB/PCL se utilizó PCL CAPA FB100 producido por Perstorp UK Limited y PHB Biocycle 1000 producido por Biocycle Brasil. Montmorillonita Cloisite® modificadas con sales de amonio cuaternarias (C15A C30B) y una terciaria (C93A) las cuales son producidas por Southern Clay Products Inc, EEUU. La estructura química de estos modificadores y la distancia interlaminar de las arcillas se presenta en la Tabla 1.

Las arcillas empleadas fueron caracterizadas por difracción de rayos X, SEM y potencial Zeta. Las imágenes SEM que se muestran en la Fig. 1 se obtuvieron en un microscopio electrónico de barrido Zeiss (FEG-SEM ZeissLEO 982 GEMINI) combinado con un analizador de la energía de rayos X dispersada (EDS), que proporciona la composición cualitativa y semicuantitativa de las muestras. Las imágenes SEM fueron tomadas con una tensión 5 kV.

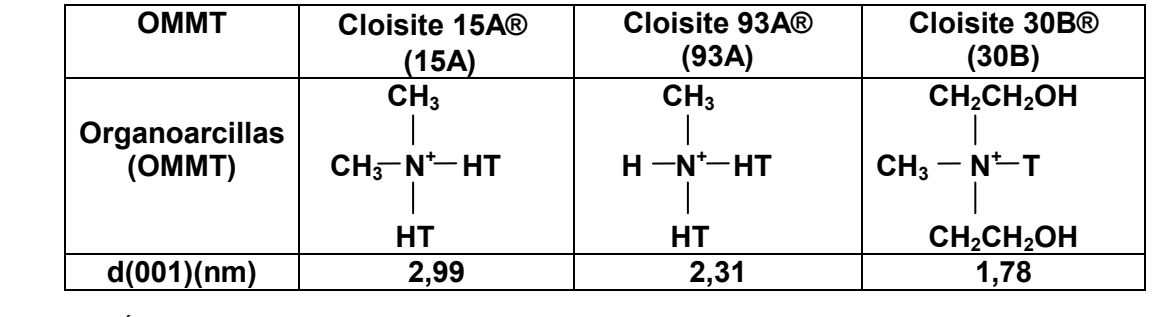

**Tabla 1-** Órgano-arcillas empleadas con sus distancias interlaminares. T y HT indican ramificaciones carbonadas consistentes en ≈ 65% C18; ≈ 30% C16; ≈ 5% C14.

La movilidad electroforética de las tres OMMT y de la montmorillonita de Na no funcionalizada (Na) fue determinada en una dispersión de las arcillas en agua mediante microelectroforesis (potencial Zeta) en función del pH mediante el empleo de un Brookhaven 90Plus/Bi-MAS, usando KCl 10<sup>-3</sup> M como electrolito inerte y electrodos de Pd Las correspondientes curvas del potencial Zeta vs *pH* se muestran en la Fig. 2.

Las películas de los polímeros PHB, PCL, la mezcla 50/50 de ambos polímeros (PHBPCL 5050) y de los compuestos de dichos polímeros con 5% en peso de las OMMT (PHB15A, PHB93A, PHB30B, PHBPCL5050\_15A, PHBPCL5050\_93A, PHBPCL5050\_30B, PCL15A, PCL93A, PCL30B) se realizaron mediante el empleo de un mezclador discontinuo Brabender trabajando a 165 ºC, durante 5 minutos a 50 rpm y posterior termocompresión de estas mezclas a 165 ºC y 100 bar de presión máxima. Los aspectos estructurales y morfológicos

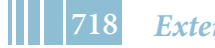

de dichas películas fueron analizados utilizando las técnicas de WAXS y SAXS. Las intensidades de dispersión fueron obtenidas en la línea D02A SAXS de la fuente de luz sincrotrónica LNLS, en Campinas Brasil, con una *λ* = 0.155 nm. La distancia detector muestra utilizada fue de 600.6797 mm, y el rango de detección 0.25  $\leq$   $q \leq$  5.35 nm<sup>-1</sup>. La Fig. 3 muestra las curvas de Intensidad *I*(*q*) como función de *q* en diagramas log- log.

Las propiedades mecánicas a tracción de las mezclas PCL/PHB se determinaron a 23ºC y 50% HR en máquina de ensayos universales INSTRON 5569 de acuerdo a lo establecido en la norma ASTM D882-12 con probetas planas de sección rectangular de 10 mm de ancho, las cuales fueron acondicionadas a 23ºC y humedad relativa de 50 % durante 2 días. La velocidad de ensayo fue de 5 mm/min.

Las propiedades dieléctricas se determinaron a temperatura ambiente en función de la frecuencia a partir de resultados de espectroscopía de impedancia (IE) obtenidos en el rango de frecuencia 1 MHz – 1mHz mediante el empleo de un Solartron 1260. Las condiciones de medida fueron: AC: 100 mV y DC: 0 V; 20 ptos. / dec. y tiempos de integración por punto que aseguren un error en la medida menor o igual a 1%.

#### **Resultados y discusión**

Las imágenes SEM de las 3 arcillas, esquematizadas en la Tabla 1, se muestran en la Fig. 1. La comparación de las imágenes no indica diferencias apreciables en los tamaños y aspecto de las láminas en las tres OMMT comerciales empleadas para reforzar los polímeros, esto a pesar de las diferencias en los espaciados interlaminares que pueden observarse en la Tabla 1.

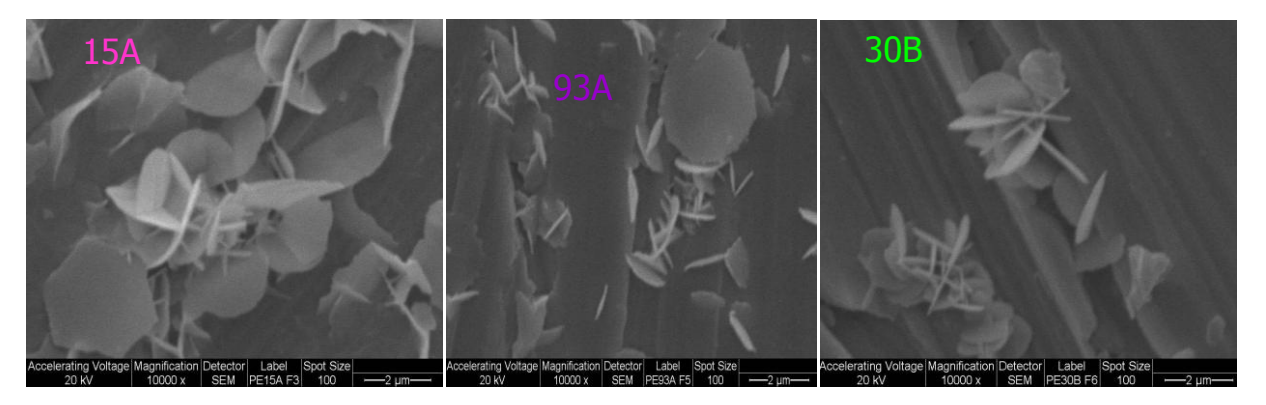

**Figura 1.** Imágenes SEM de 15A, 93A y 30B.

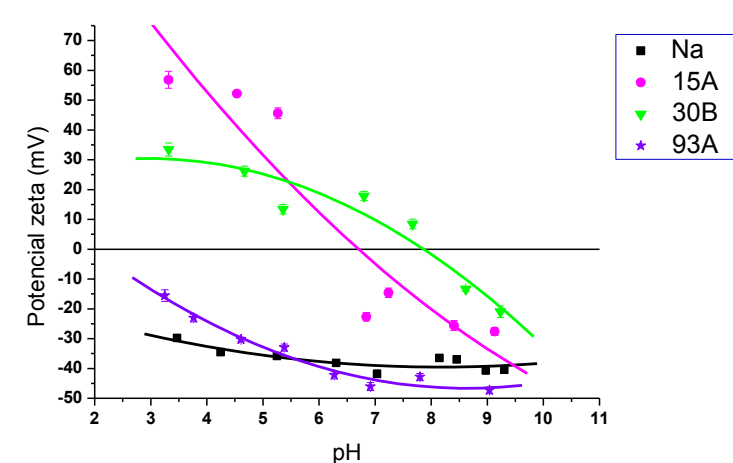

**Figura 2.** Potencial Zeta vs. *pH* para las OMMT comerciales, se incluye Na para comparación.

Para determinar la posible influencia del potencial Zeta como función del *pH* de las OMMT en la formación de compuesto híbridos a escala micro o nanométrica y en las propiedades de dichos compuestos híbridos se analizaron las curvas del potencial Zeta vs *pH* para todas las OMMT empleadas, Fig 2., y se incluyó en la figura la curva correspondiente a la arcilla Na para comparación. Esta última es aproximadamente horizontal con un valor de alrededor de -35 mV, sin cambios significativos en el rango 3 ≤ *pH* ≤ 9. El análisis de las curvas correspondientes a las OMMTs muestra dos comportamientos diferentes, 93A no presenta inversión de carga y muestra valores similares a Na, mientras que la 30B y 15A exhiben para un cierto rango de pH una zona con inversión de carga, siendo los rangos de 3 ≤ *pH* ≤ 8 y 3 ≤ *pH* ≤ 6 para C30B y C15A, respectivamente

El análisis de todas las curvas log-log SAXS y WAXS de las películas estudiadas, Fig. 3, revela que todas las OMMT incorporadas a los polímeros individuales y a la mezcla 50/50 muestran expansión del espaciado basal, Tabla 2, indicando que en todas las muestras producidas el polímero se ha difundido en las galerías de la OMMT, disminuyendo el grado de

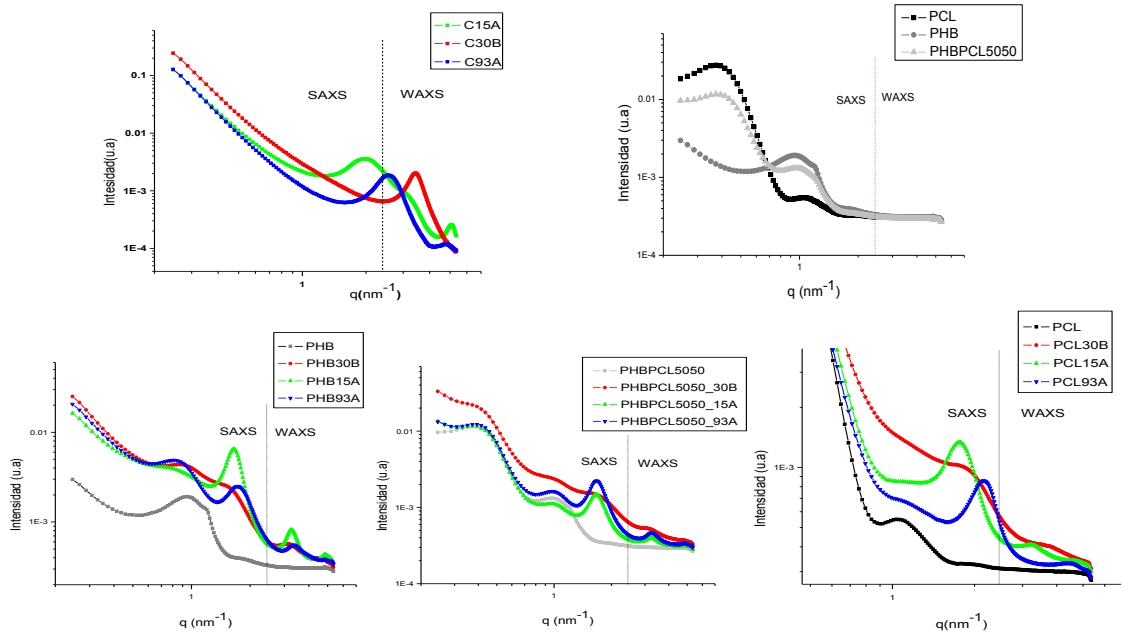

**Figura 3.** *I*(*q*) vs *q* para todas las muestras.

coherencia en el apilamiento. Disminución que es más notoria en las muestras con inclusión de 30B, las que no presentan líneas bien definidas para ningún valor de *q*.

| <b>Muestra</b>      | $q(nm^{-1})$ | $d$ 001 (nm) | $\Delta d^*$ |
|---------------------|--------------|--------------|--------------|
| Cloisita15A         | 2,00         | 3,14         | 0,72         |
| PCL <sub>15</sub> A | 1,76         | 3,56         | 0,42         |
| PHB15A              | 1,64         | 3,86         | 0,59         |
| PHBPCL5050_15A      | 1,68         | 3,73         |              |
| Cloisita93A         | 2,55         | 2,46         | 1,15         |
| PCL93A              | 2,17         | 2,89         | 0,43         |
| PHB93A              | 1,74         | 3,61         | 1,32         |
| PHBPCL5050_93B      | 1,66         | 3,78         |              |
| Cloisita 30B        | 3,44         | 1,82         | 2,31         |
| PCL30B              | 1,72         | 3,65         | 1,83         |
| PHB30B              | 1,52         | 4,13         | 2,03         |
| PHBPCL5050 30B      | 1,63         | 3.85         | 0,72         |

**Tabla 2.** Posiciones de los centroides de las líneas detectadas en las curvas SAXS. \*incremento respecto a la OMMT comercial.
En la Tabla 3 se resumen los resultados de módulo de Young y la deformación en rotura para las mezclas en estudio.

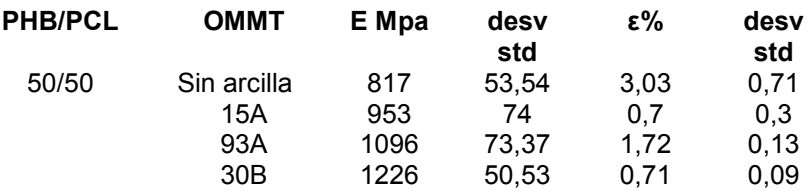

**Tabla 3** Resultados de ensayos de tracción para las mezclas en estudio

El análisis de las tablas 2 y 3 muestra que el aumento del espaciado de las OMMT en la matriz polimérica indicaría una mayor afinidad de las OMMT con PHB. En todas las muestras el aumento del espaciado en C30B es mayor que en C93A y este mayor que el de C15A, coincidente con el orden de crecimiento del módulo de Young en las mezclas 50/50. Es interesante remarcar que el ingreso de cadenas polímericas entre las láminas no está correlacionado con la distancia interlaminar en las OMMT.

En la figura 4 (a) se muestran los resultados del módulo de elasticidad para las mezclas 50/50. Se observa que en todos los casos, el agregado de arcilla produce un incremento en la rigidez del material. Se destaca la acción de la arcilla 30B, la cual produce un aumento en el modulo de 50% comparado con la mezcla sin arcillas. En la figura 4 (b) se muestra la deformación a la rotura de los compuestos. En la mezcla sin arcillas se obtiene una deformación de 3% mientras que el agregado de arcillas produce una disminución significativa en la deformación de las películas de hasta 76%.

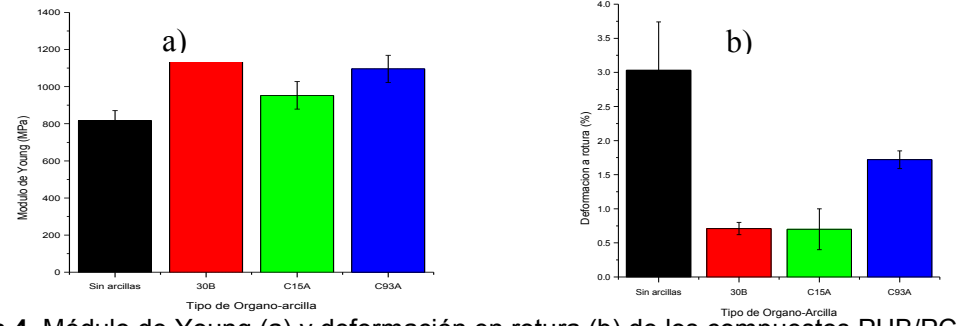

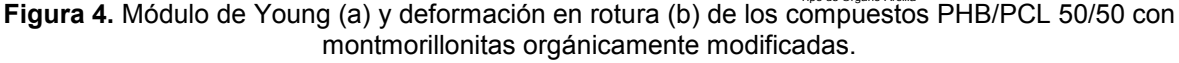

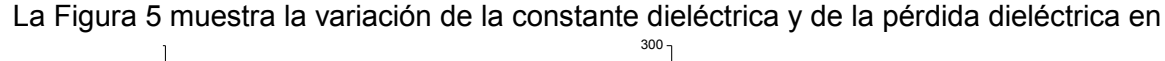

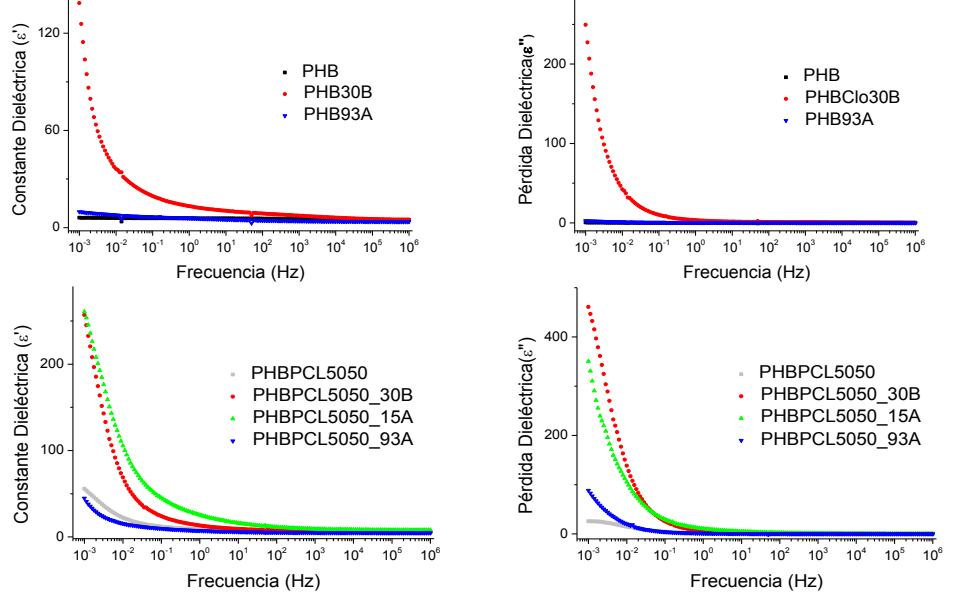

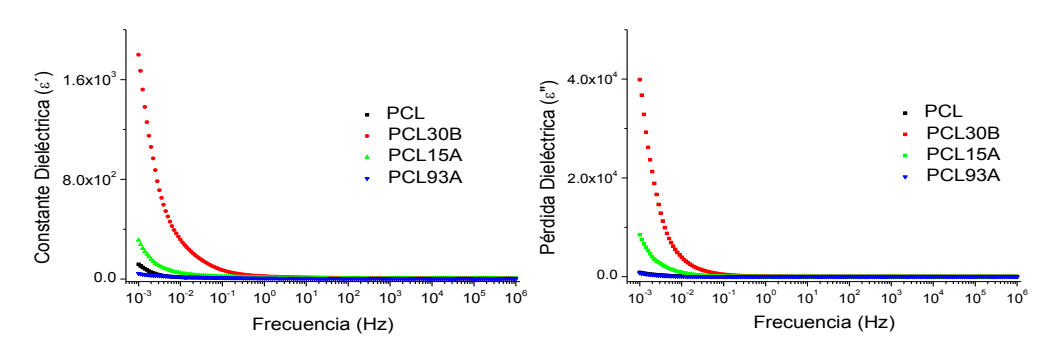

**Figura 5**. Constante dieléctrica y pérdida dieléctrica para películas de a) PHB puro y reforzado, b) películas de mezcla PHB/PCL 50/50 pura y reforzada y c) PCL puro y reforzado.

función de la frecuencia para todas las películas preparadas, excepto las de PHB15A cuya fragilidad impidió el contacto con los electrodos.

Para los distintos polímeros (PCL, PHB y la mezcla 50-50%) se observa que el agregado de las arcillas Clo30B y Clo15A incrementa la dispersión en el rango de frecuencias comprendido entre 1mHz y 0.1Hz al mismo tiempo que reduce las constantes de tiempo  $(\tau)$  característica de los procesos eléctricos que tienen lugar en estos sistemas. De acuerdo a Abou-Aiad [5] la disminución en  $\tau$  puede ser atribuida a una disminución en la movilidad molecular, cuya relación con el comportamiento del material está en estudio.

## **Conclusiones**

En este trabajo se desarrollaron películas de compuestos poliméricos biodegradables a partir de la inclusión en PHB, PCL y mezcla PHB/PCL 50/50 de diferentes OMMT, las que generan un efecto rigidizante en la matriz produciendo un aumento en el módulo elástico el cual es más significativo en las mezclas que contienen OMMT 30B. La inclusión de las órgano-arcillas 30B y 15A da lugar a una importante modificación de las propiedades dieléctricas de los biopolímeros a bajas frecuencias, la que parecería estar relacionada con el valor del potencial Zeta de estas OMMT.

## **Bibliografía**

[1]. A. Botana *et al.* Appl. Clay Science **47**, 263-270 (2010). [2] Qiu, Z; Yang, W; Ikehara, T; Nishi, T. Polymer, **46**. 11817 (2005). [3] A. Botana et al. European Polymer Congress 2011. XII Congress of the Specialized Group of Pol ymers, Junio 26 - Julio 1 de 2011, Granada, España [4] A.E. Bianchi et al. Appl. Clay Science **83-84**, 280-285 (2013). [5] T. H. M. Abou-Aiad Polymer-Plastic Technology & Engineering, 46, 435-439 (2007).

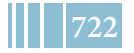

## *Indice por autor*

 $\blacksquare$ 

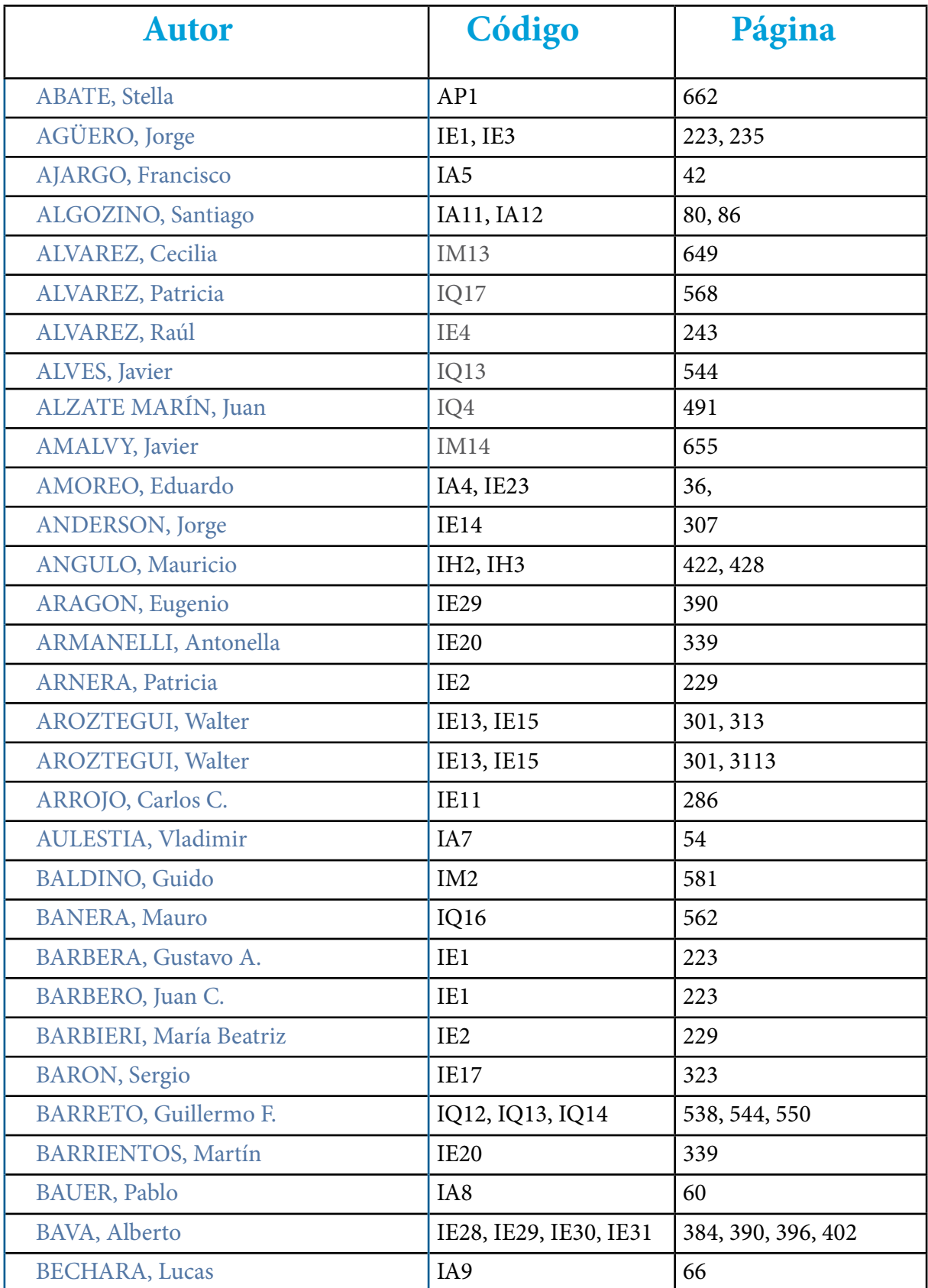

W

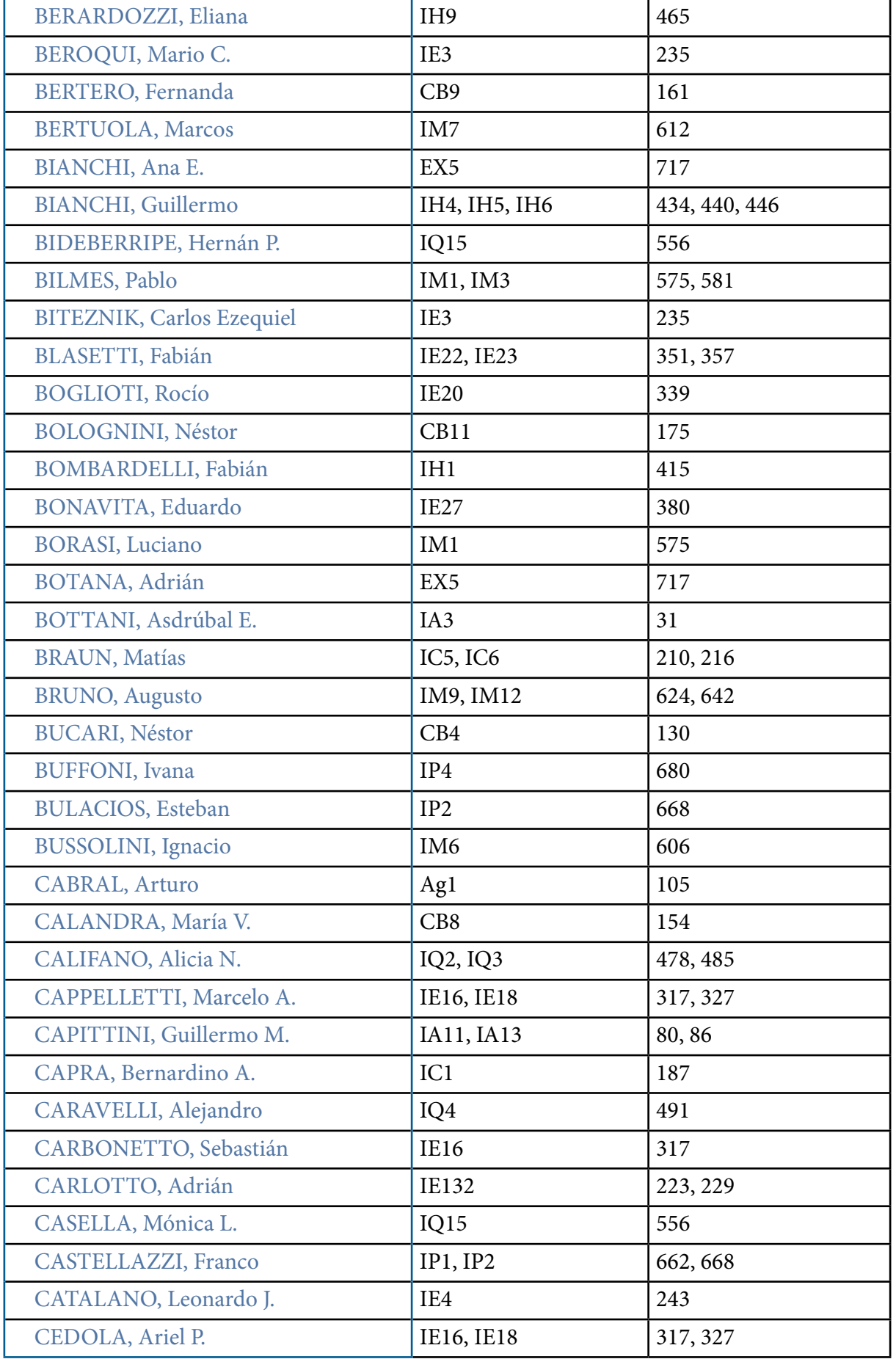

W

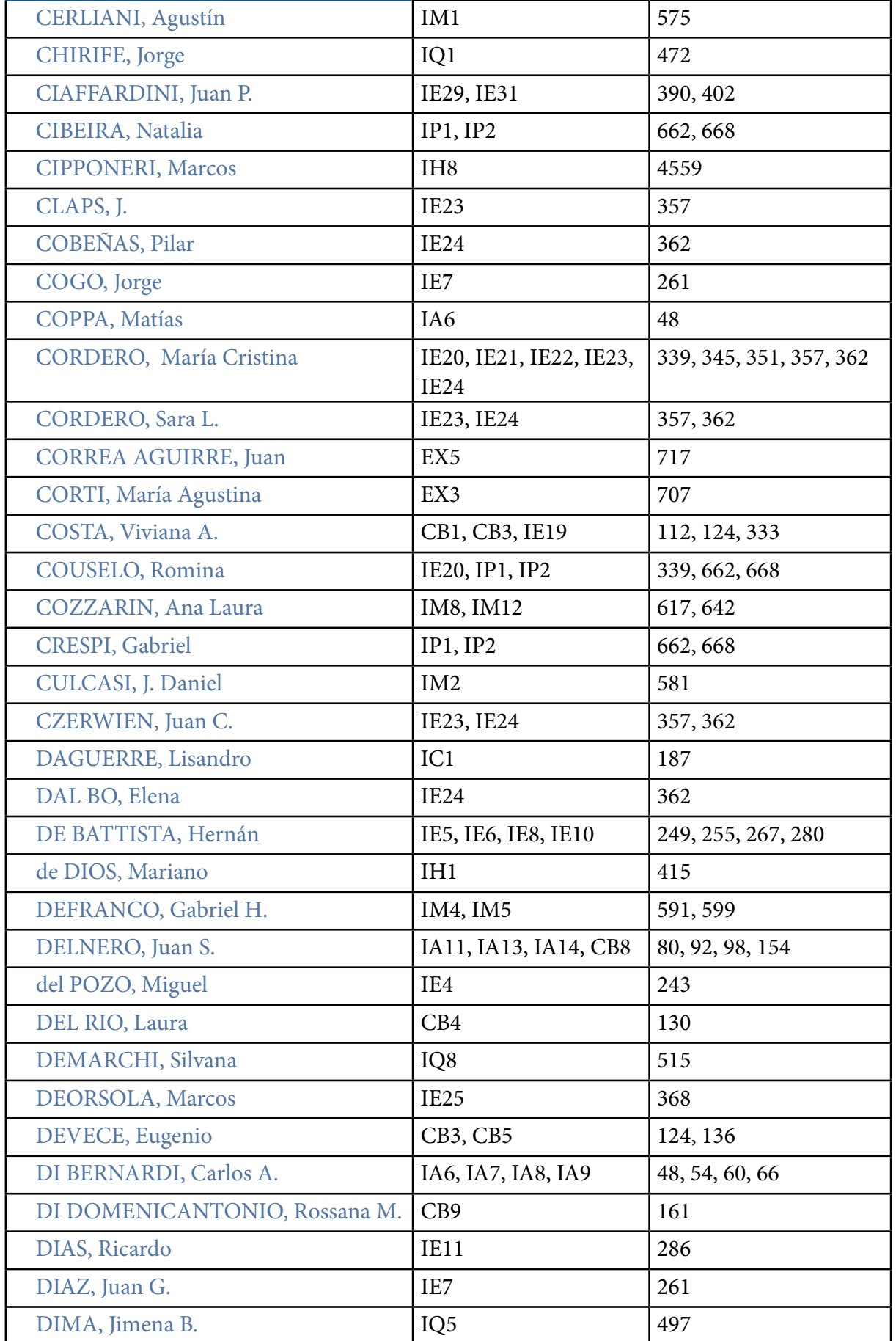

W

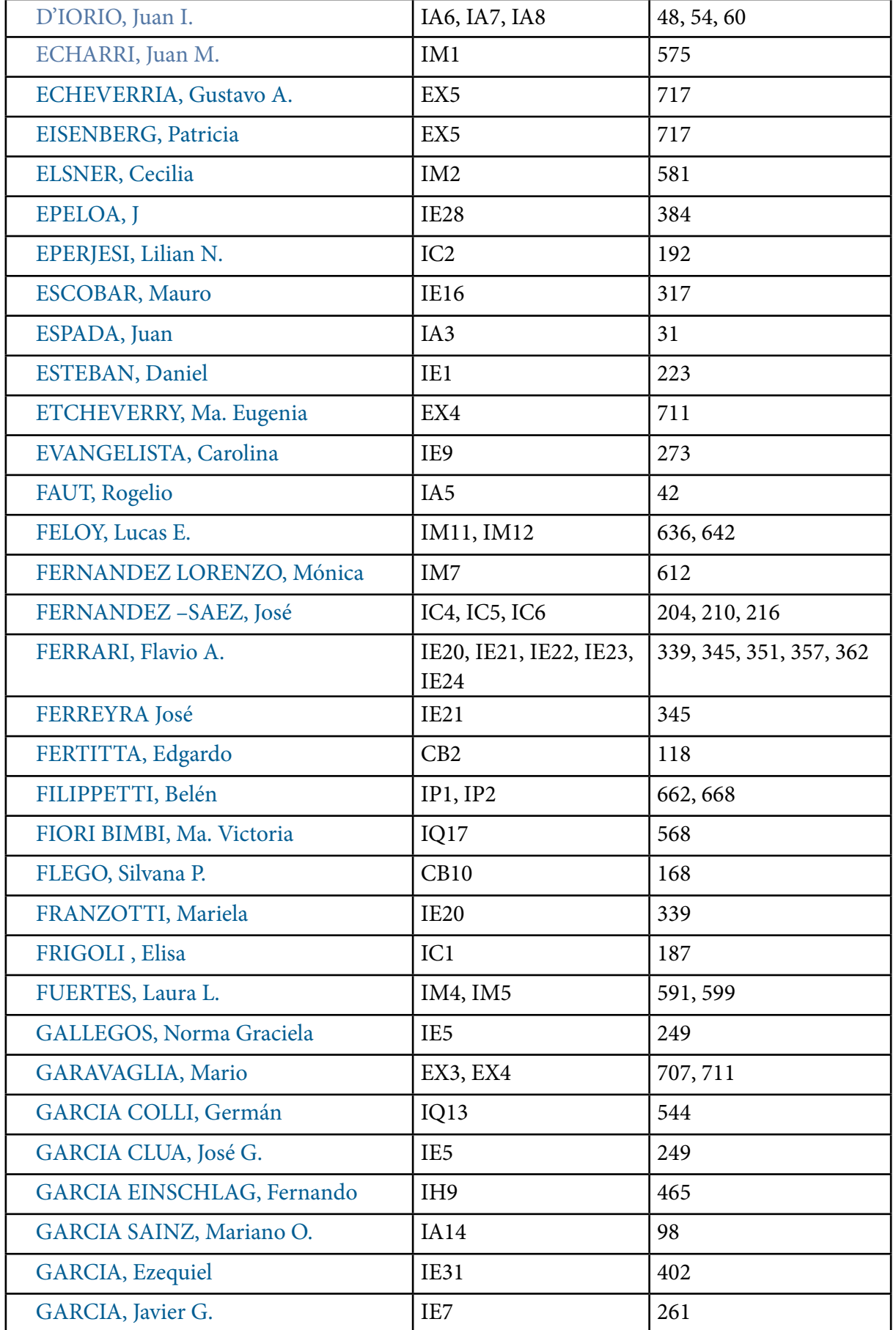

III.

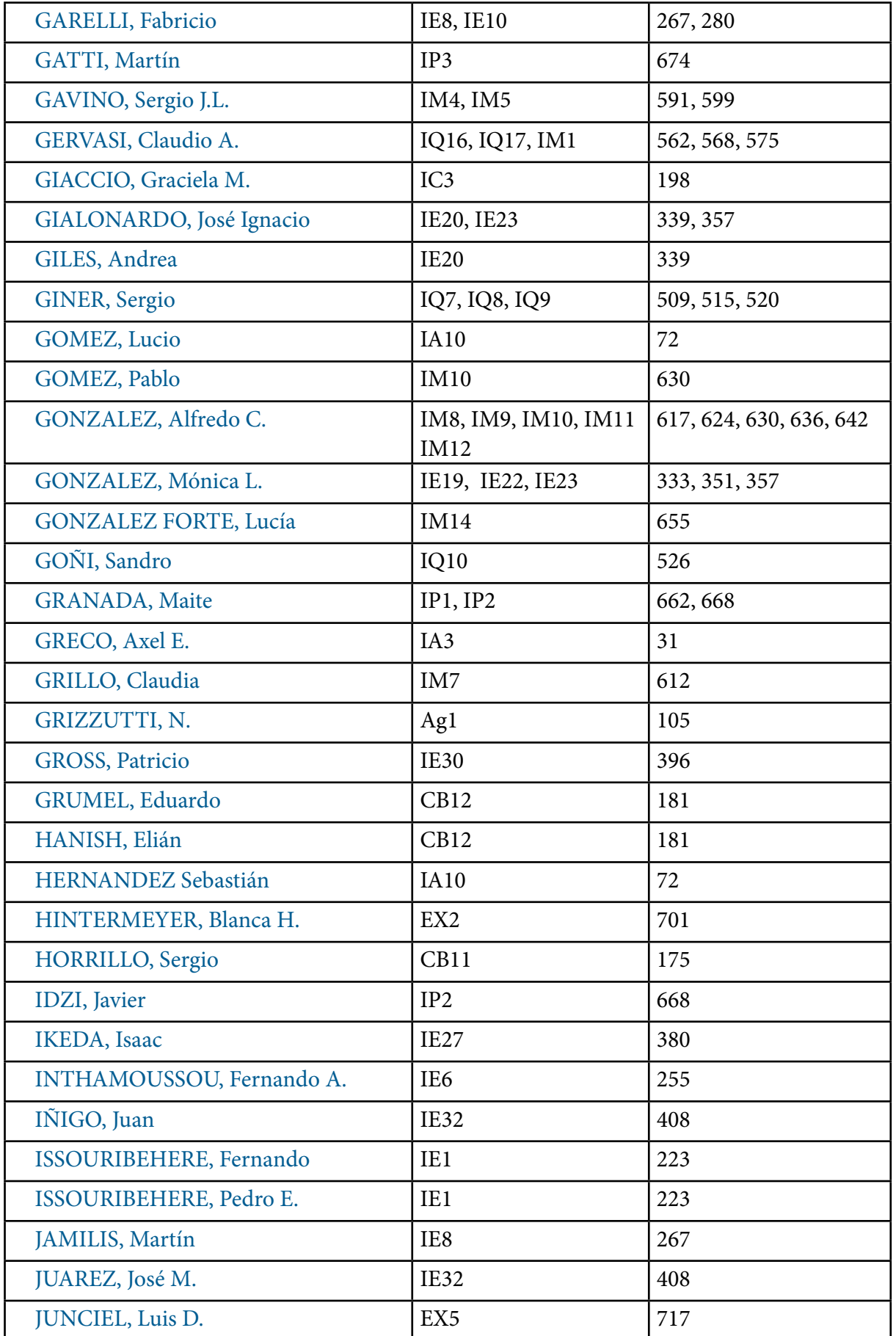

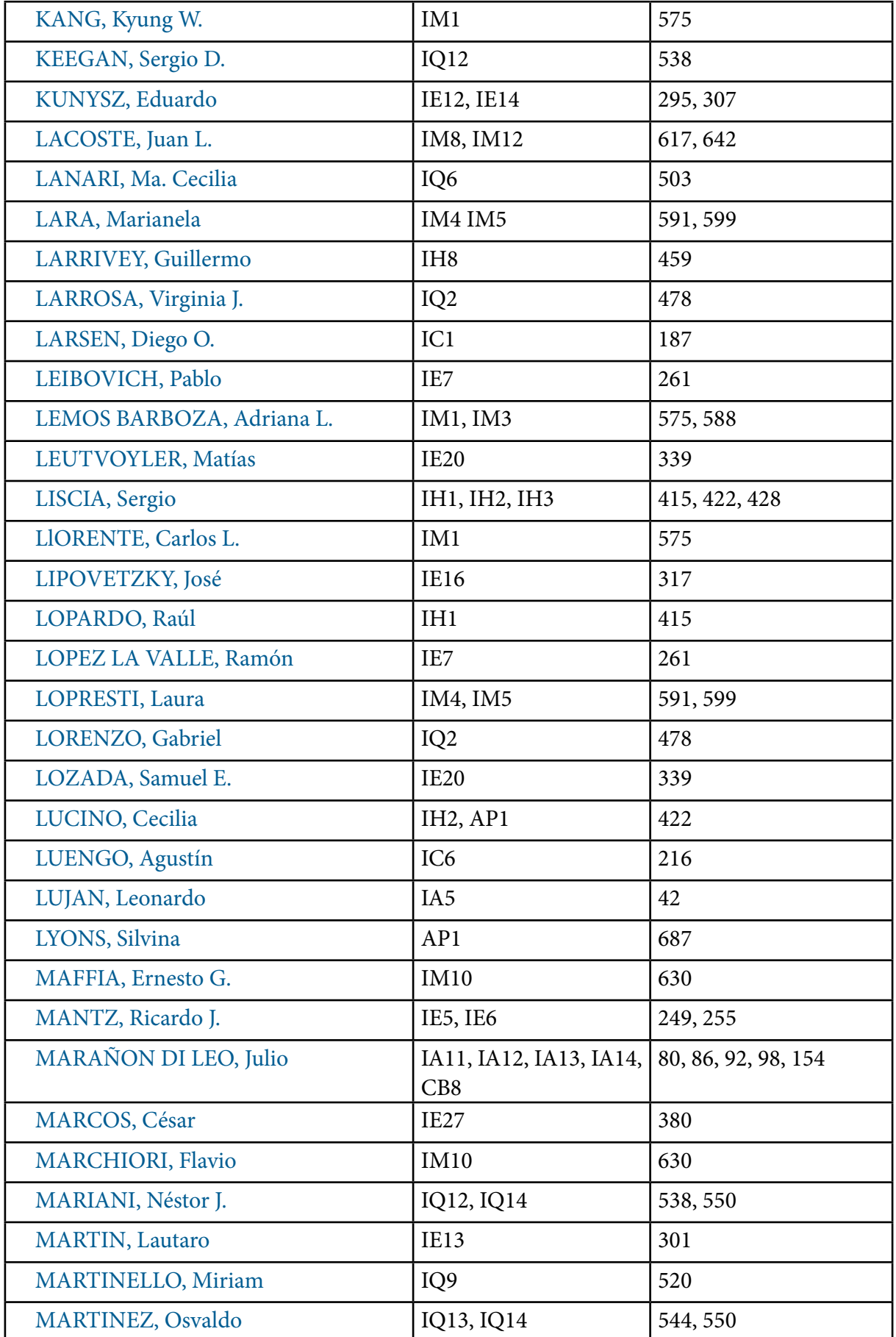

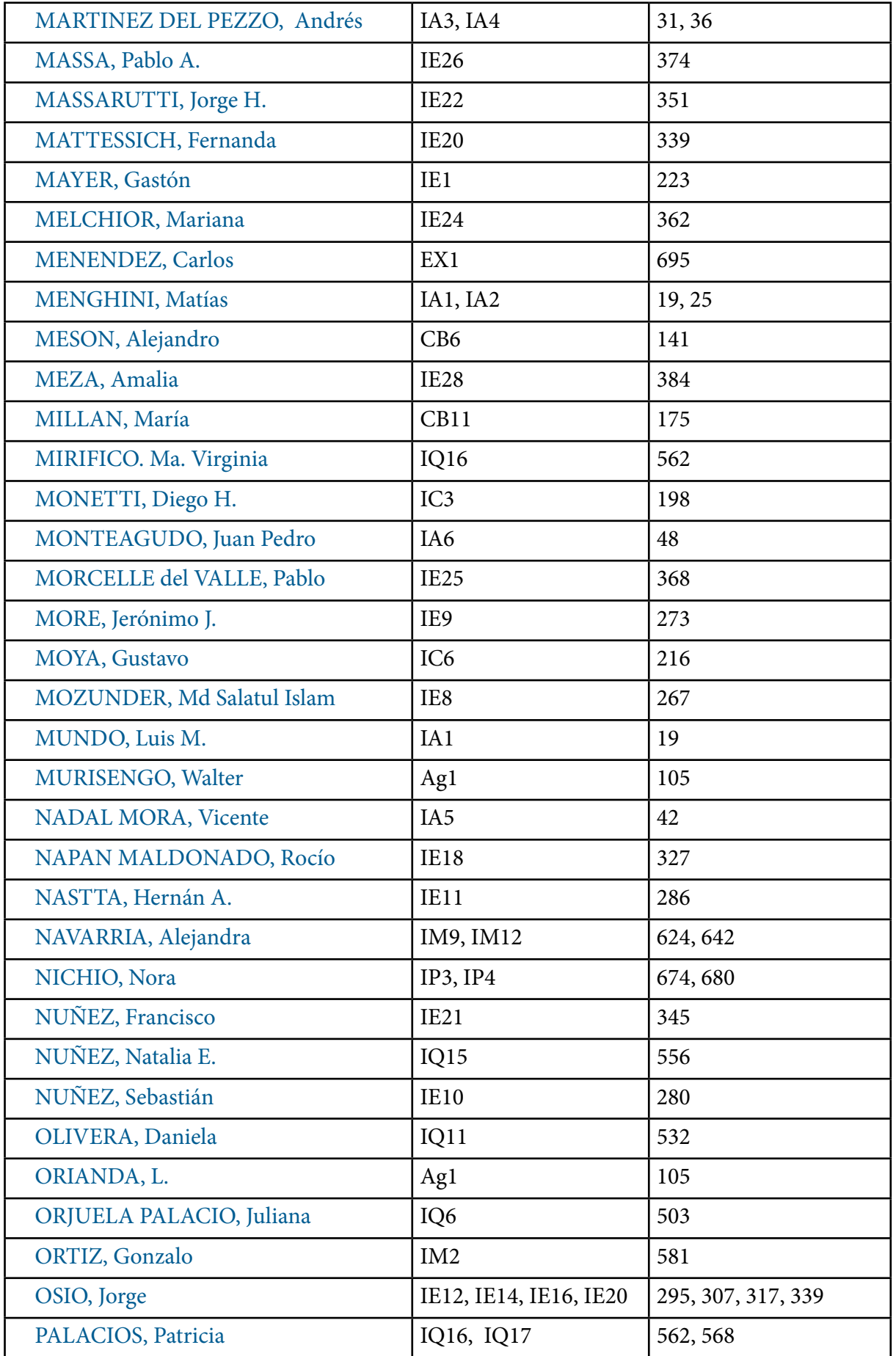

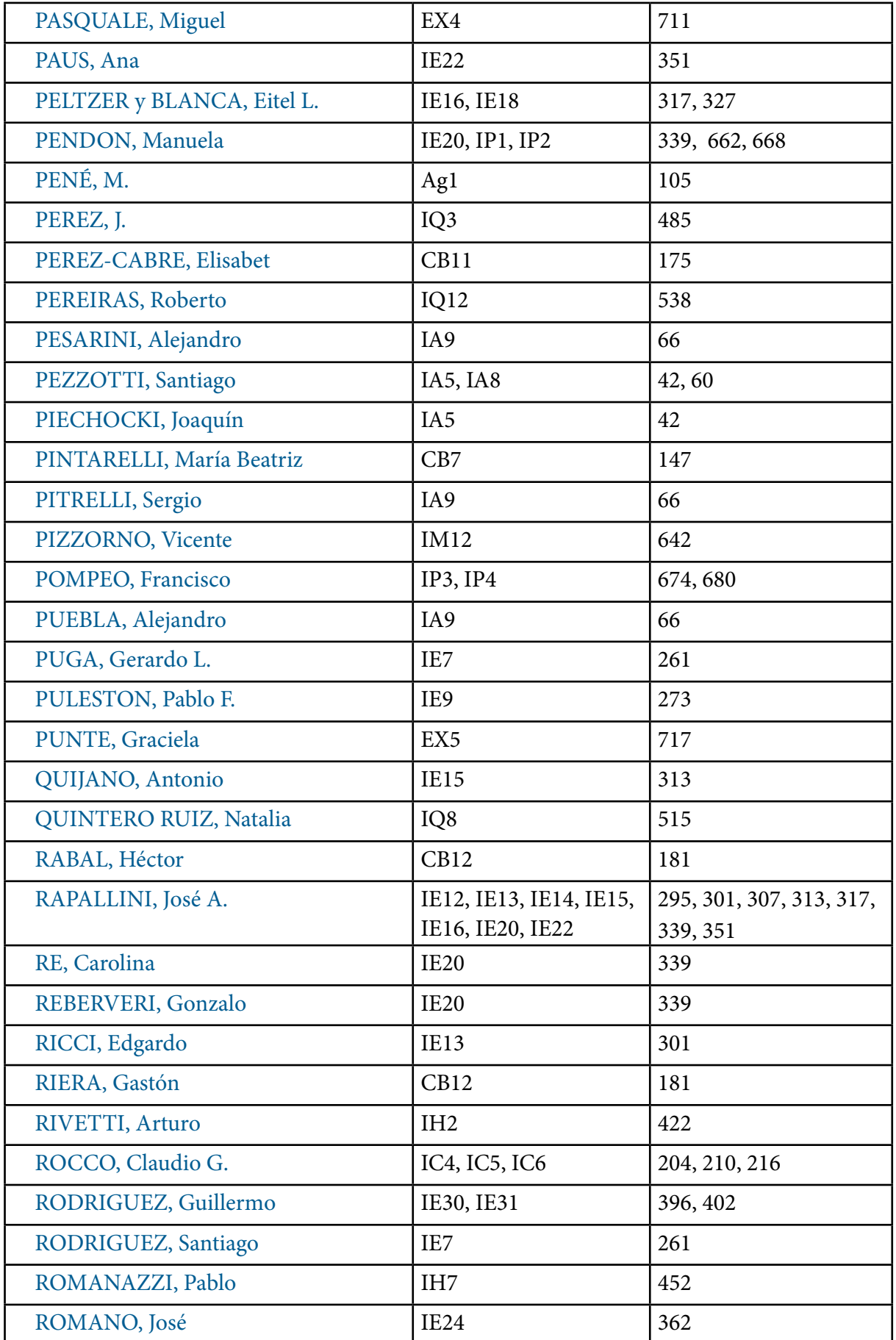

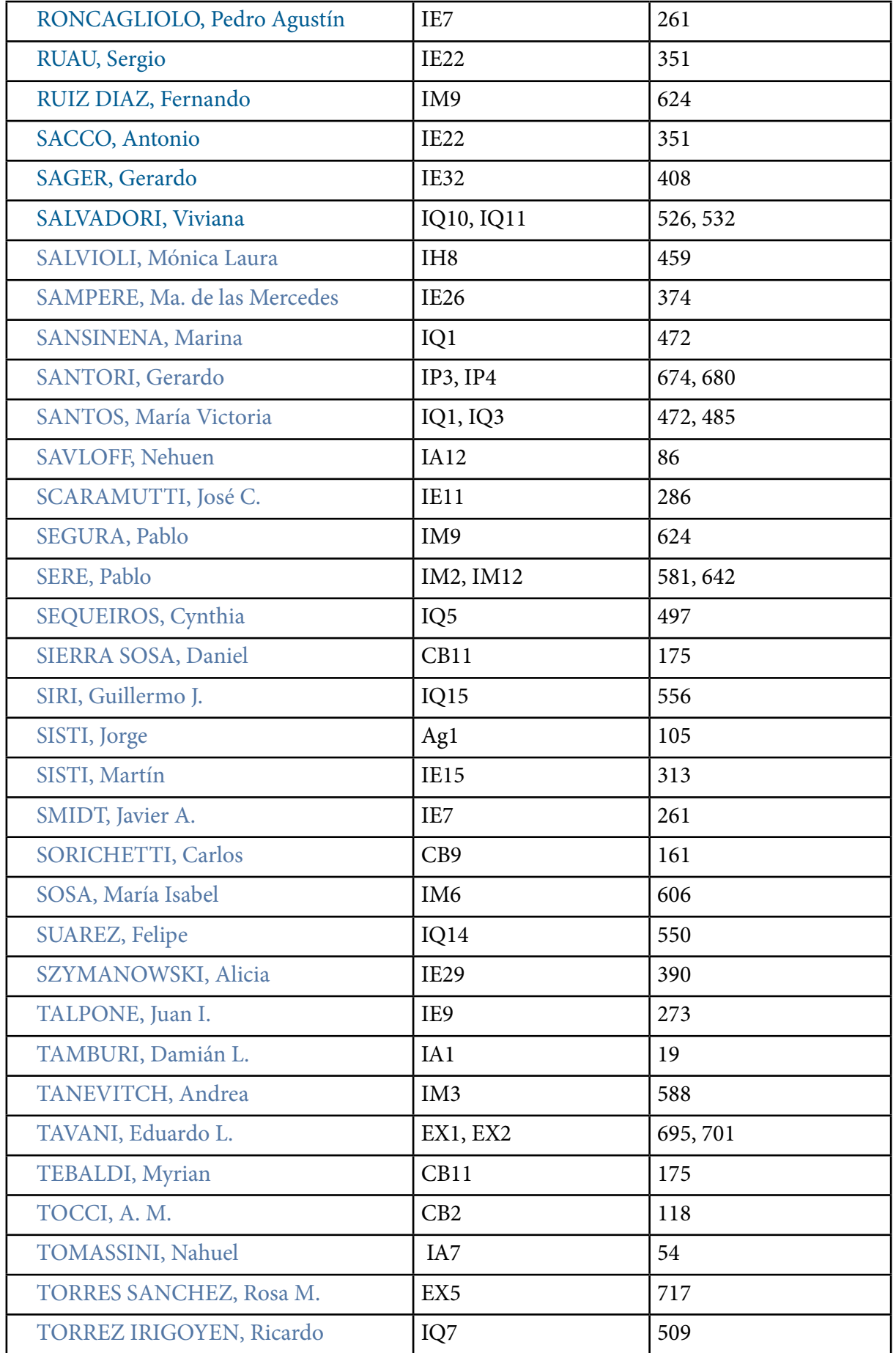

 $\mathbb{H}$ 

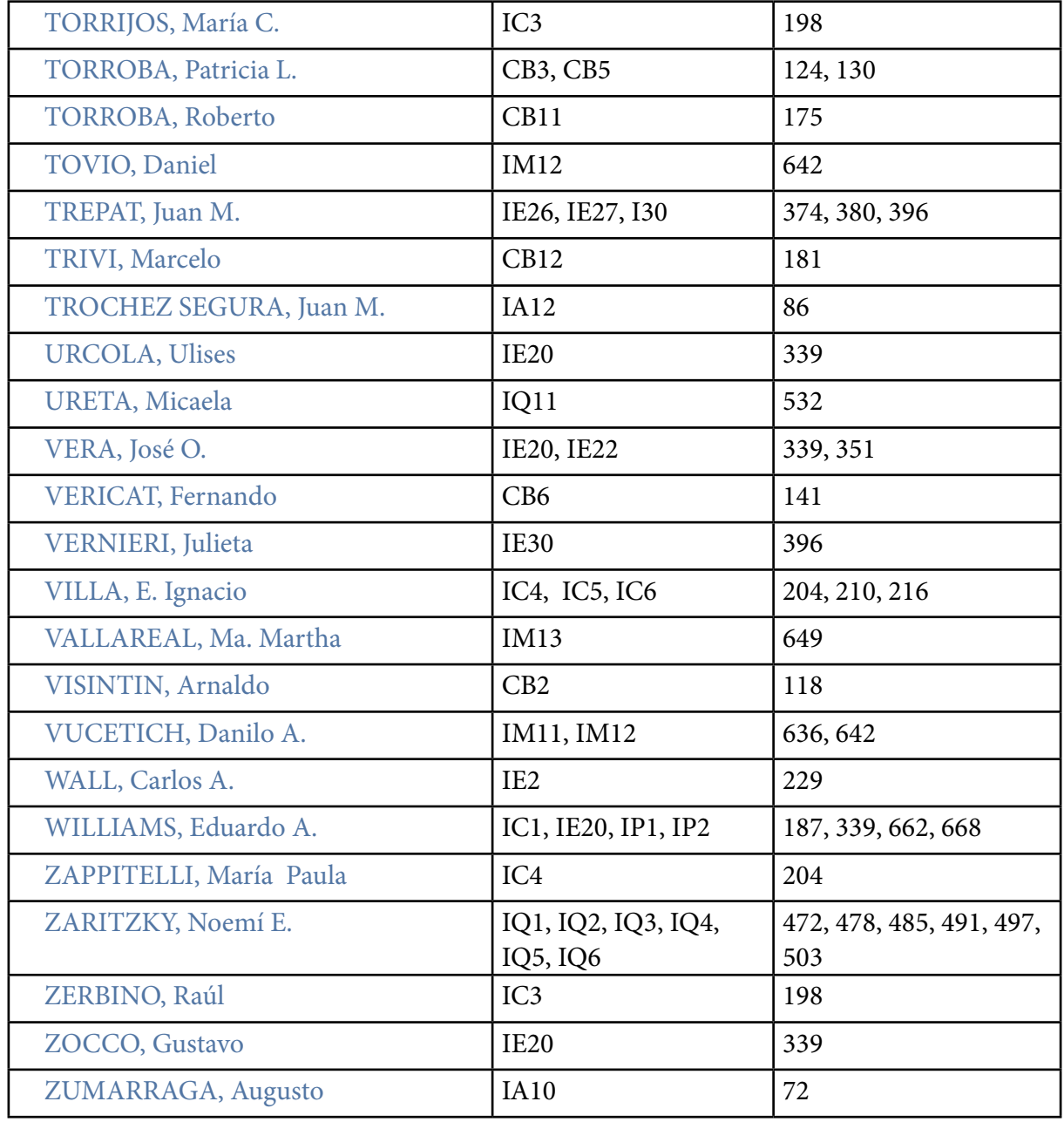

 $\mathbb{H}$